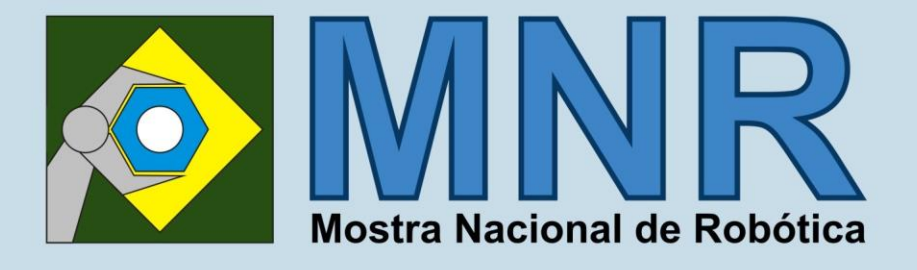

# **Anais da III Mostra Nacional** de Robótica (MNR 2013)

Ensino Fundamental • Médio • Técnico • Superior • Pós-Graduação • Pesquisa

# **Flavio Tonidandel** Alexandre da Silva Simões **Esther Luna Colombini** (Editores)

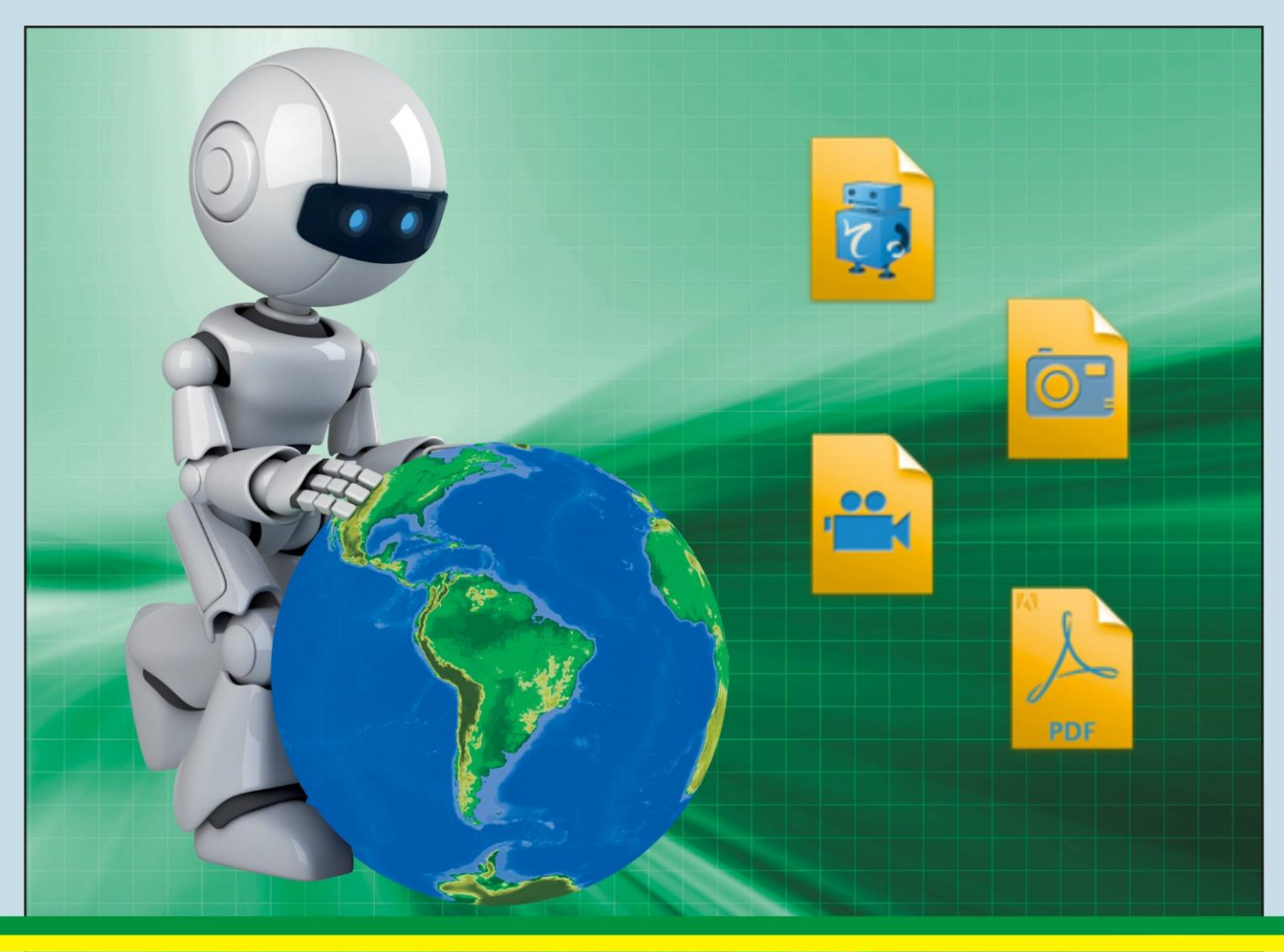

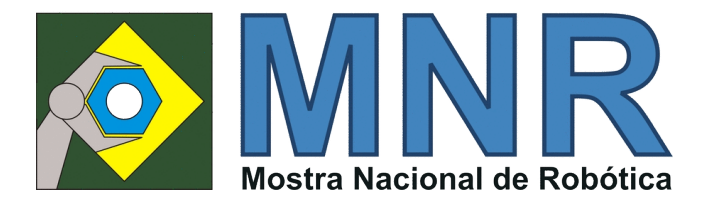

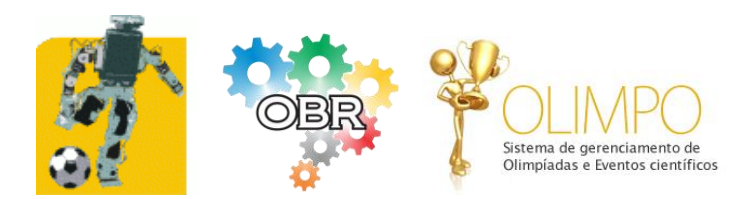

#### **Realização:**

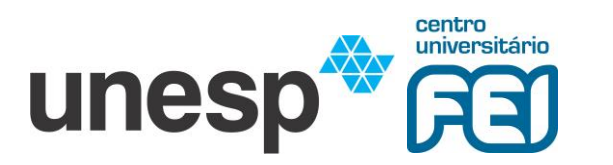

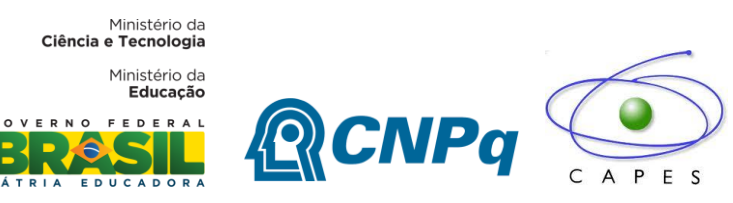

**Apoio:**

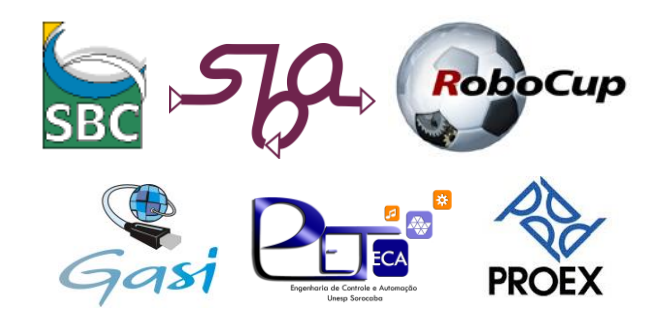

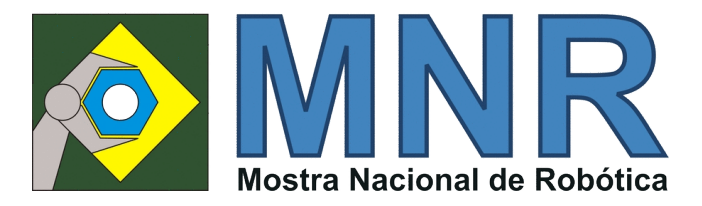

#### **COORDENAÇÃO**

Prof. Dr. Alexandre da Silva Simões (UNESP) Prof. Dr. Flavio Tonidandel (FEI)

#### **CONSELHO SUPERIOR**

Prof. Dr. Alexandre da Silva Simões (UNESP) Prof.<sup>a</sup> Dr<sup>a</sup> Esther Luna Colombini (UNICAMP) Prof. Dr. Flavio Tonidandel (FEI) Prof. Dr. Luiz Marcos Garcia Gonçalves (UFRN) Prof. Dr. Reinaldo Augusto da Costa Bianchi (FEI) Prof.<sup>a</sup> MSc. Carmen Ribeiro Faria Santos (UFES) Prof.<sup>a</sup> Dr. <sup>a</sup> Silvia Silva da Costa Botelho (FURG)

#### **ORGANIZAÇÃO DA MOSTRA PRESENCIAL**

Prof. Dr. Alexandre da Silva Simões (UNESP) Prof. Dr. Flavio Tonidandel (FEI) Prof.<sup>a</sup> Dr<sup>a</sup> Esther Luna Colombini (UNICAMP)

#### **COORDENAÇÃO ADMINISTRATIVA**

Luciana Piccinini

#### **SECRETARIA**

Tatiane Rodrigues Vieira

#### **INFORMÁTICA**

Paulo César Almeida

#### **ASSESSORIA JURÍDICA**

Dr. Frederico Humberto Paternez Depieri

#### **APOIO**

Ministério da Educação Ministério da Ciência, Tecnologia e Inovação - MCTI Conselho Nacional de Desenvolvimento Científico e Tecnológico – CNPq Fundação Nacional de Desenvolvimento da Educação - FNDE A Mostra Nacional de Robótica foi apoiada através de: - Proc. CNPq 552903/2011-6, edital Edital MCT/CNPq/MEC/SEB/CAPES N º 25/2011 - Proc. CNPq 550950/2012-5, edital MCT/CNPq/MEC/SEB/CAPES N º 50/2012

A MNR é uma iniciativa pública, gratuita e sem fins lucrativos.

003 | Página

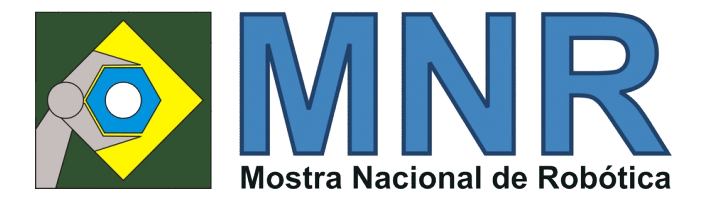

#### **COMITÊ DE REVISÃO**

Alan Barbosa de Paiva Alexandre da Silva Simões Alexandre Jose Braga da Silva André Pedro Fernandes Neto Andrique Figueirêdo Amorim Ângelo Magno de Jesus Azamor Cirne de Azevedo Filho Beatriz de Brito Leite Carmen Faria Santos Daniella Dias Cavalcante da Silva David Vasconcelos Corrêa da Silva Eduardo Max Amaro Amaral Elisangela Mazei da Silva Esther Luna Colombini Fernanda Tiemi Yamanishi Fernando Santos Osório Flavio Tonidandel Francisco Marcelino Almeida de Araujo Guilherme de Cleva Farto Heitor Hermeson de Carvalho Rodrigues Helen Cristina de Mattos Senefonte Ivan Costa da Silva Luciana Piccinini Luiza Angélica Luz Custódio Maria Aparecida de Sales Maria da Graça Oliveira da Silva Maria Daniela Santabaia Cavalcanti Nilson Mori Lazarin Patrícia Fisch Guimarães Patrícia Nogueira Hübler Paulo Henrique Cruz Pereira Reinaldo Augusto da Costa Bianchi Rejane Cavalcante Sá Ricardo Conde Camillo da Silva Ricardo Rodrigues Magalhães Rozane Beust de Oliveira Silvia de Castro Bertagnolli Simone Alice da Silva Cristo Simone Fernandes Goncalves Siqueira Stefano Romeu Zeplin Thiago Carvalho de Sousa Vitor Garcia Kopp Wellington Alves de Brito

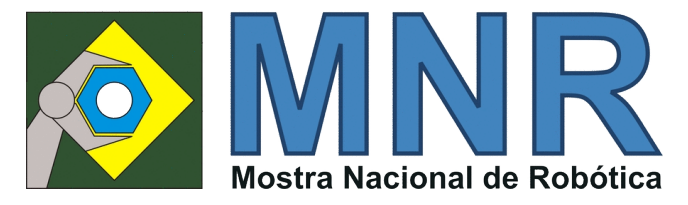

#### **PRODUÇÃO EDITORIAL**

PROJETO GRÁFICO, EDIÇÃO e REVISÃO: Prof. Dr. Alexandre da Silva Simões (UNESP) Prof. Dr. Flavio Tonidandel (FEI) Prof.<sup>a</sup> Dr<sup>a</sup> Esther Luna Colombini (UNICAMP)

ORGANIZAÇÃO, EDIÇÃO, DIAGRAMAÇÃO e REVISÃO: Luciana Piccinini Susana Margarida Barros Pires da Rocha

#### **CONTATO**

http://www.mnr.org.br - organizacao@mnr.org.br

#### **ENDEREÇO**

Г

Secretaria da Mostra Nacional de Robótica UNESP - Universidade Estadual Paulista "Júlio de Mesquita Filho" Campus de Sorocaba - Grupo de Automação e Sistemas Integráveis (GASI) Av. Três de Março, 511 - Alto da Boa Vista / Sorocaba, SP – CEP 18087-180

*Os textos e opiniões desta obra são de exclusiva responsabilidade dos seus autores. Os textos não foram editados, salvo modificações necessárias para o enquadramento no formato do documento.*

*É permitida a reprodução total ou parcial desta obra, desde que citada a fonte.*

*ESTA PUBLICAÇÃO NÃO PODE SER VENDIDA. DISTRIBUIÇÃO GRATUITA.*

Produção Brasileira – Distribuição Digital

Ficha catalográfica elaborada pela Biblioteca da Unesp Instituto de Ciência e Tecnologia – Câmpus de Sorocaba

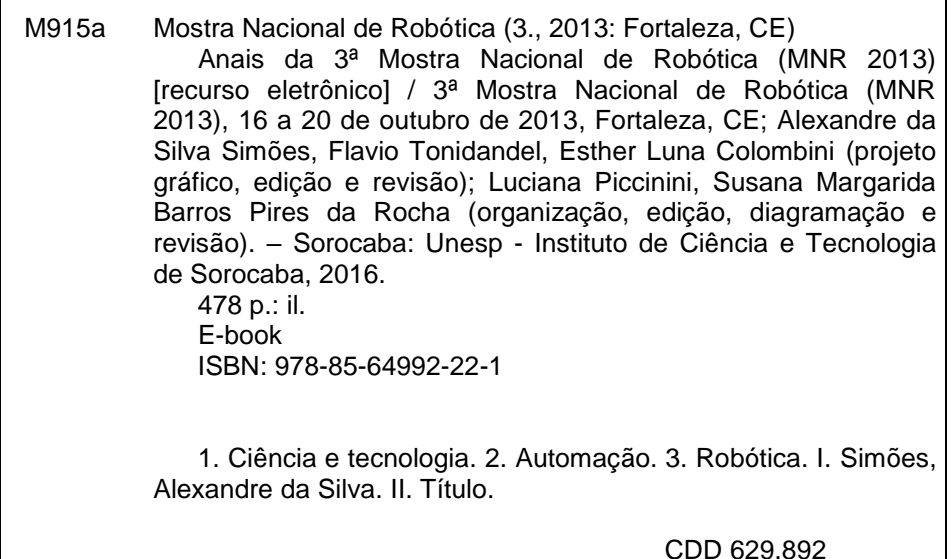

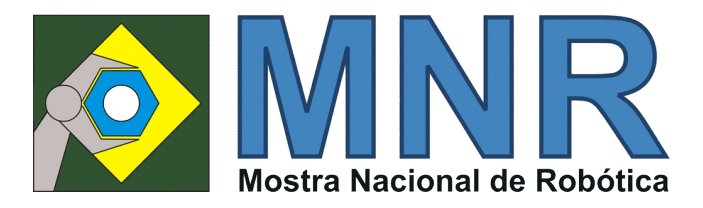

# **APRESENTAÇÃO**

A

presentamos a todos os resultados da terceira Mostra Nacional de Robótica, realizada no ano de 2013 e que congregou trabalhos em textos, vídeos e imagens de alunos do ensino fundamental, médio, técnico e superior de todo o país na temática de robótica.

A MNR tem por objetivo reunir e divulgar, amplamente à sociedade, trabalhos em robótica realizados em todo o território nacional, proporcionando um espaço para apresentação de projetos de bolsistas Iniciação Cientifica Junior (ICJ) e de outros projetos de várias escolas e universidades brasileiras. Os trabalhos produzidos na MNR 2013, embora tenham a temática de robótica, por vezes apresentam avanços significativos em outros segmentos como ensino, artes, comunicação, ciências, vida e ambiente, inovação, eletrônica, mecânica e informática.

Alguns dos trabalhos aqui descritos foram apresentados na mostra presencial, que ocorreu no Campus da UNIFOR em Fortaleza-CE em outubro de 2013 e puderam compor o grande evento que ocorreu em conjunto com a CBR – Competição Brasileira de Robótica e a OBR – Olimpíada Brasileira de Robótica. Além destes projetos apresentados presencialmente em Fortaleza, outros compõem a Mostra Virtual (www.mnr.org.br/mostravirtual), de igual importância na divulgação e disseminação da robótica pelo país. De fato, a MNR 2013 gerou centenas de protótipos, estudos e metodologias específicas detalhados nos diversos trabalhos que compõem estes anais e a mostra virtual.

A MNR busca apresentar-se com um fórum de ideias e inovação da robótica aplicada à diversas áreas do conhecimento, respeitando sempre a linguagem usada pelos autores e adequada ao nível de escolaridade, idade e realidade social que possuem. Todos os trabalhos aqui listados foram avaliados por um comitê de revisão, escolhidos de forma a reunir em um único material os trabalhos de robótica feitos de forma técnica, cultural e educativa, para que sirvam de referência para o avanço da tecnologia e da robótica em todo o país.

# **SUMÁRIO**

# **PARTE I: ENSINO FUNDAMENTAL, MÉDIO E TÉCNICO**

# **ARTIGO BÁSICO:**

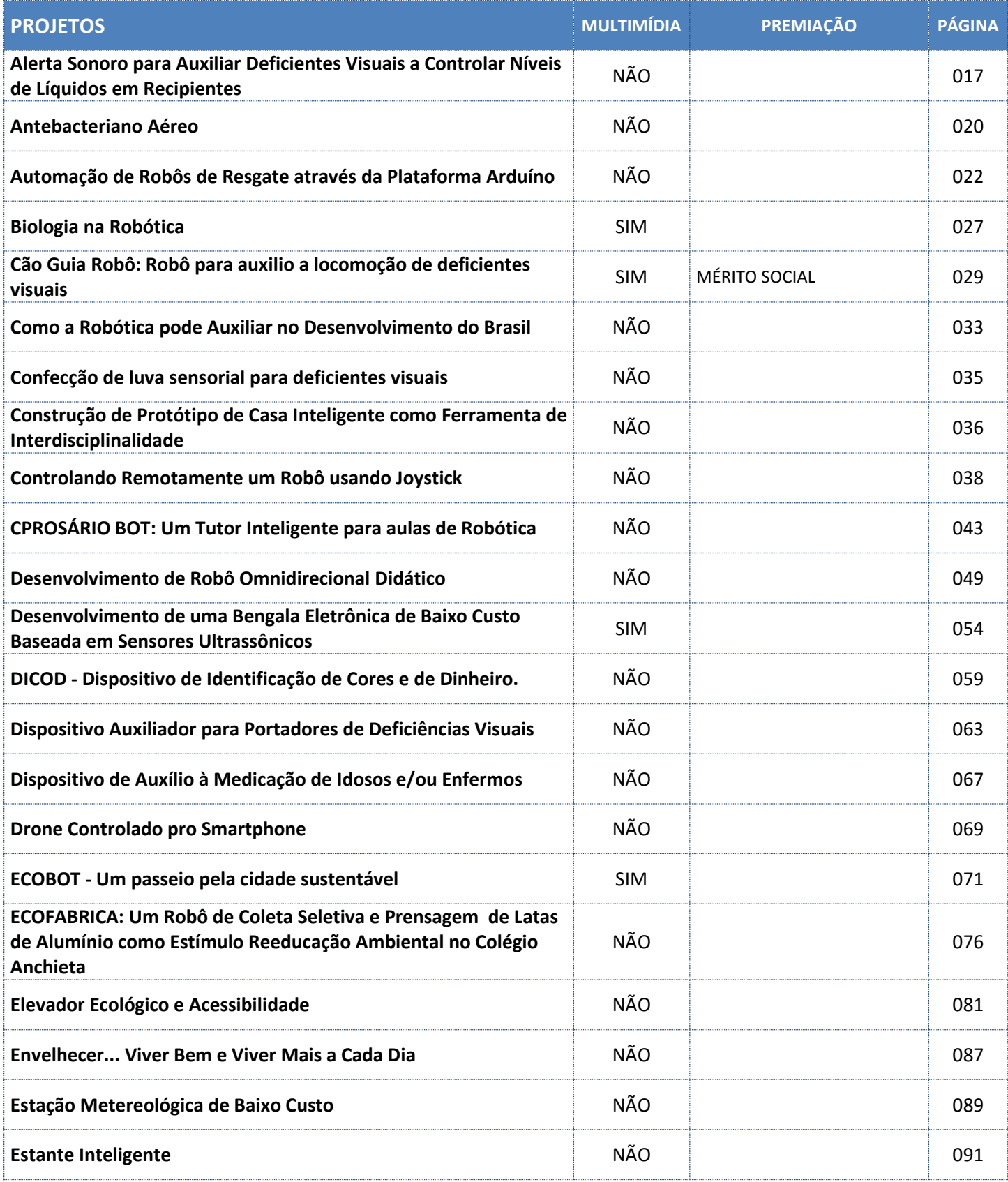

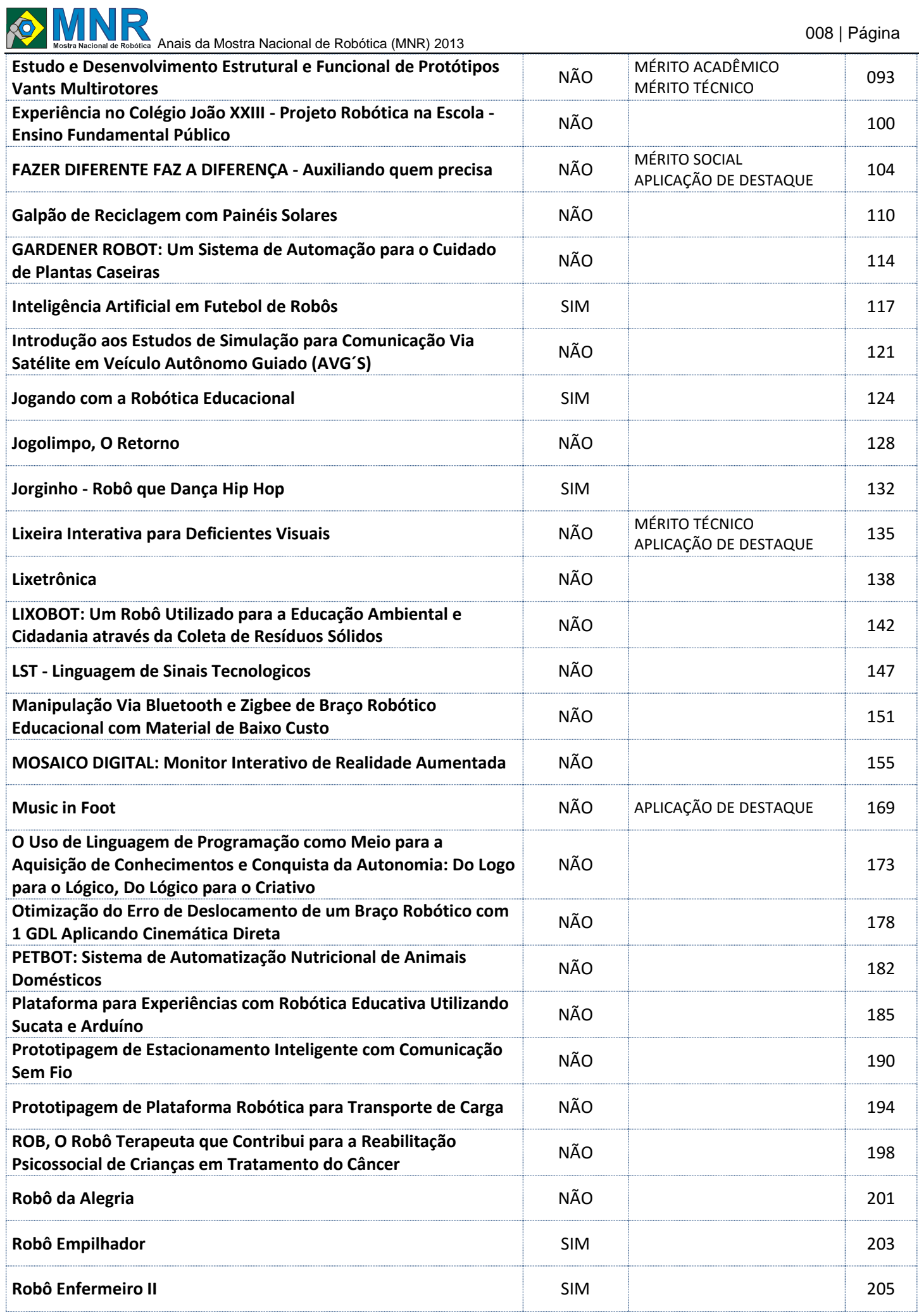

**Analysis de Robótica** Anais da Mostra Nacional de Robótica (MNR) 2013

J

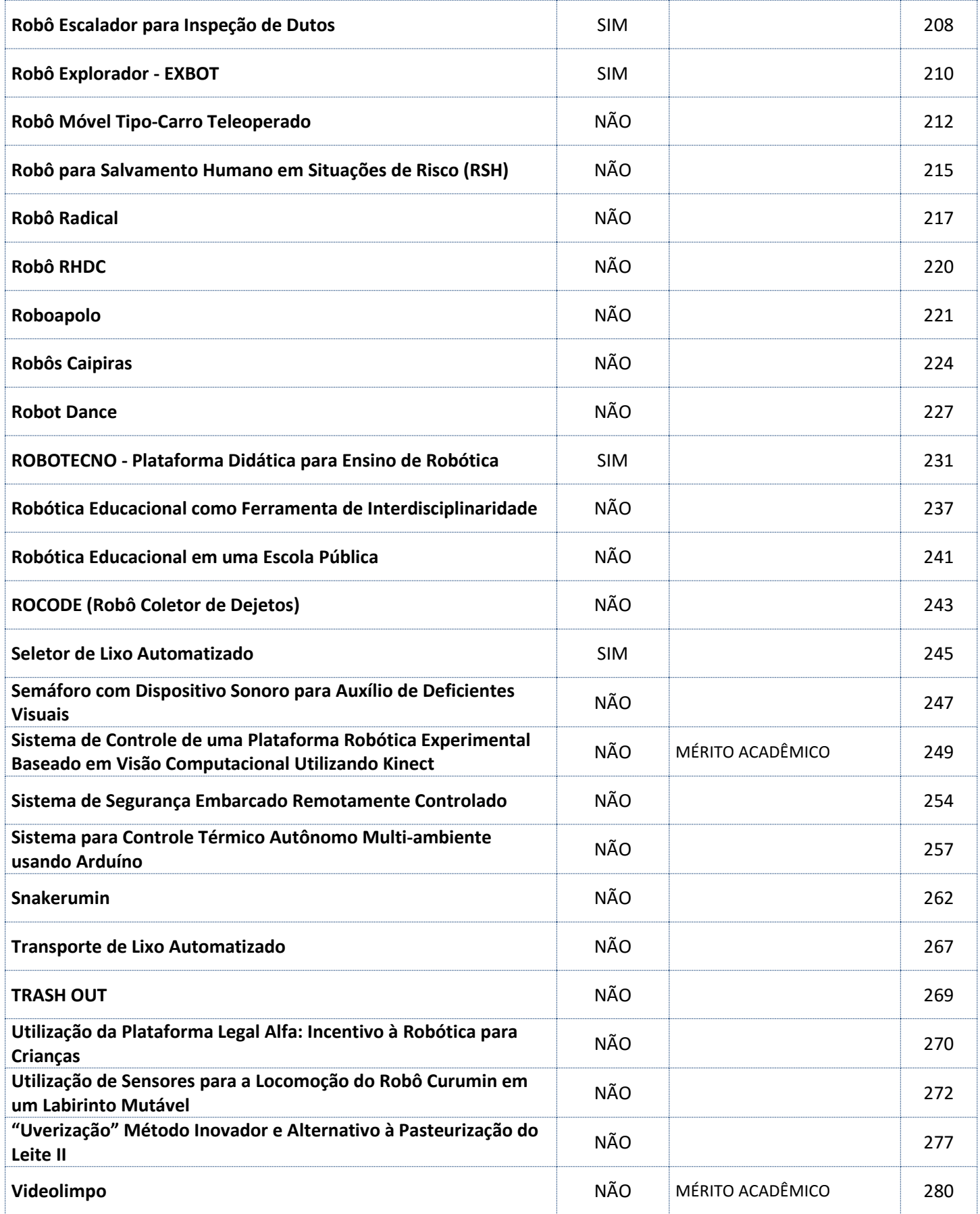

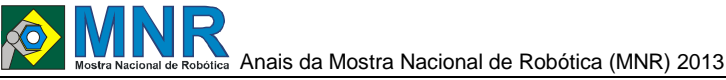

# **RESUMO BÁSICO:**

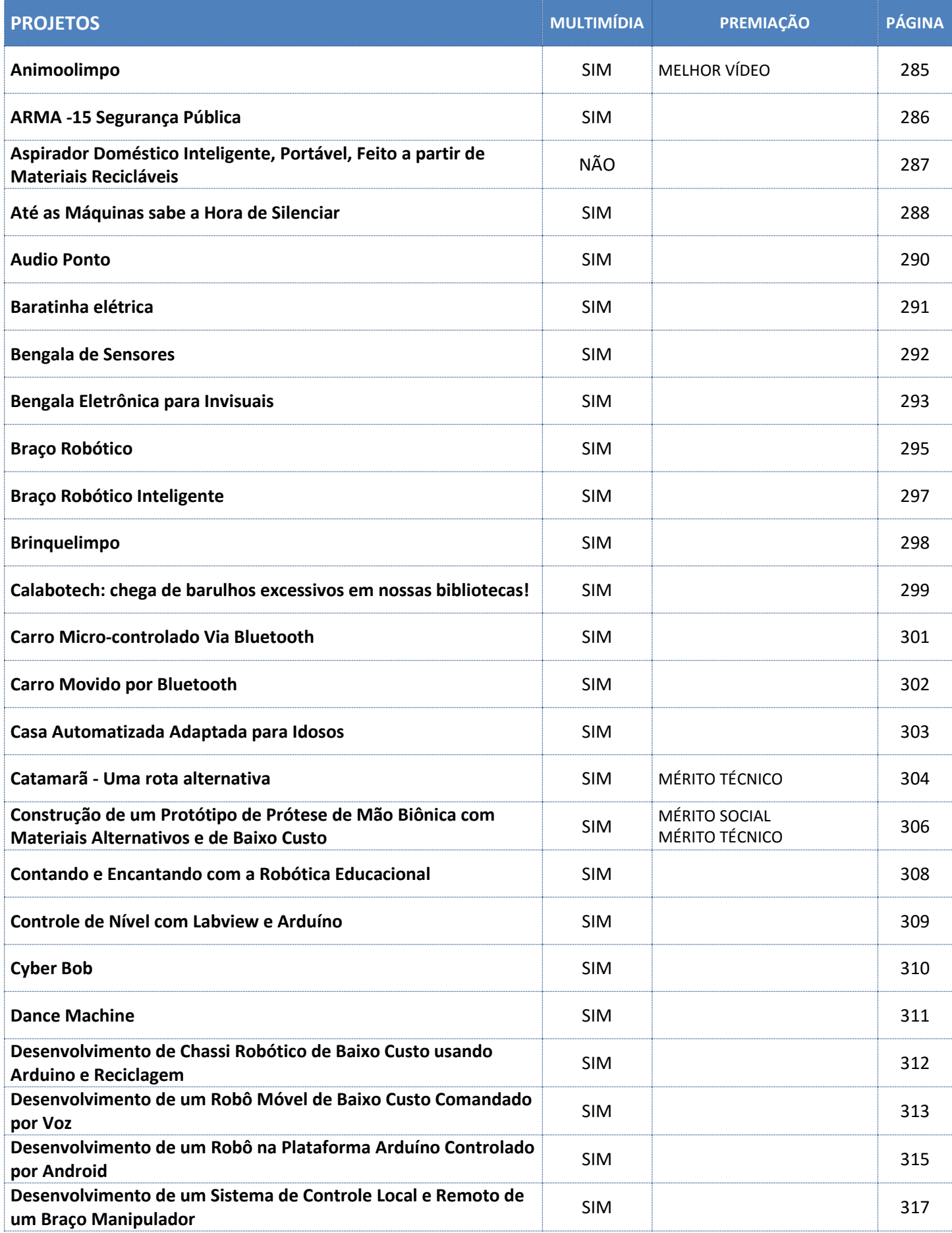

#### **Analysis de Robótica** Anais da Mostra Nacional de Robótica (MNR) 2013

J

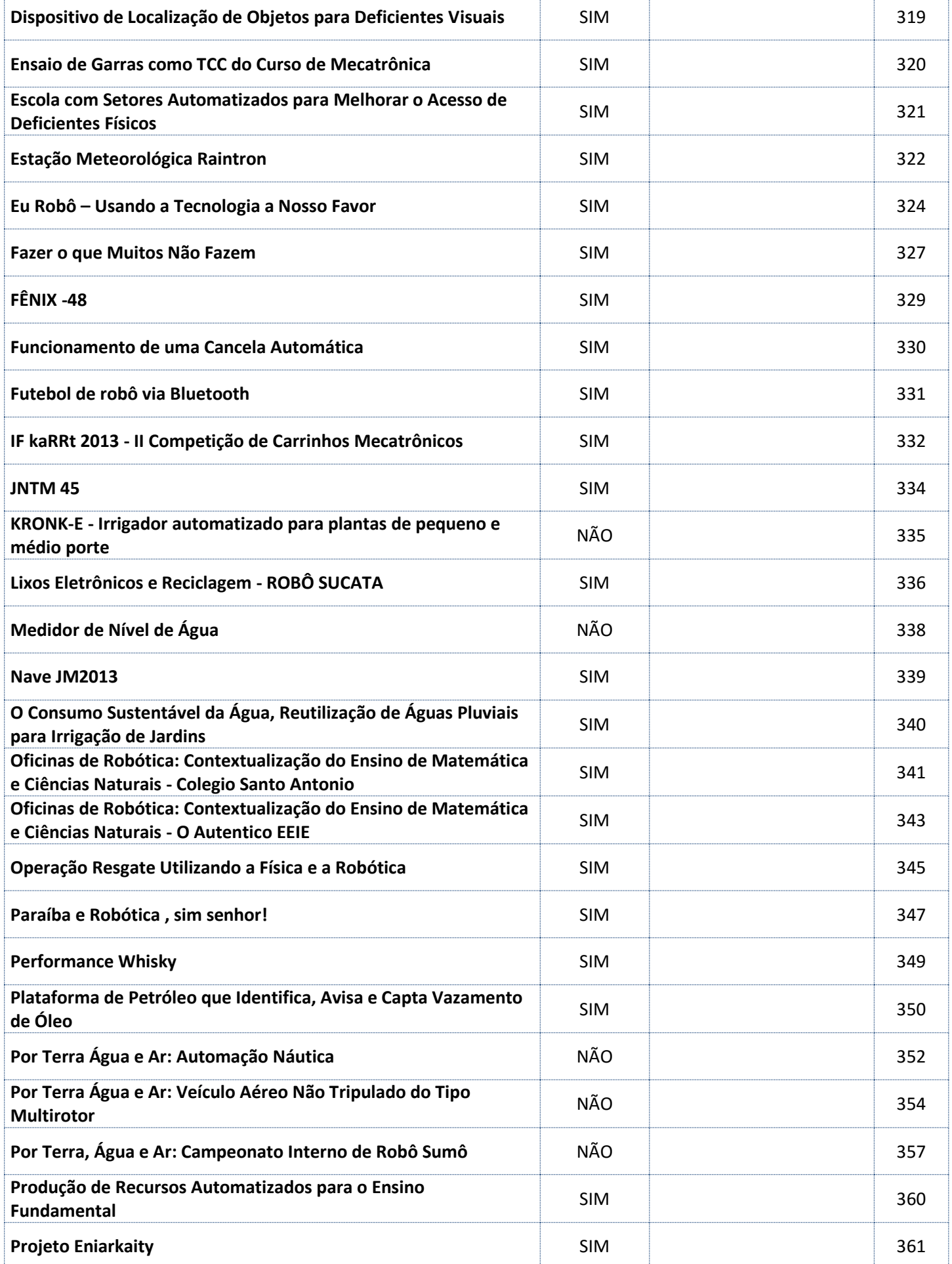

#### **Analysis de Robótica** Anais da Mostra Nacional de Robótica (MNR) 2013

J

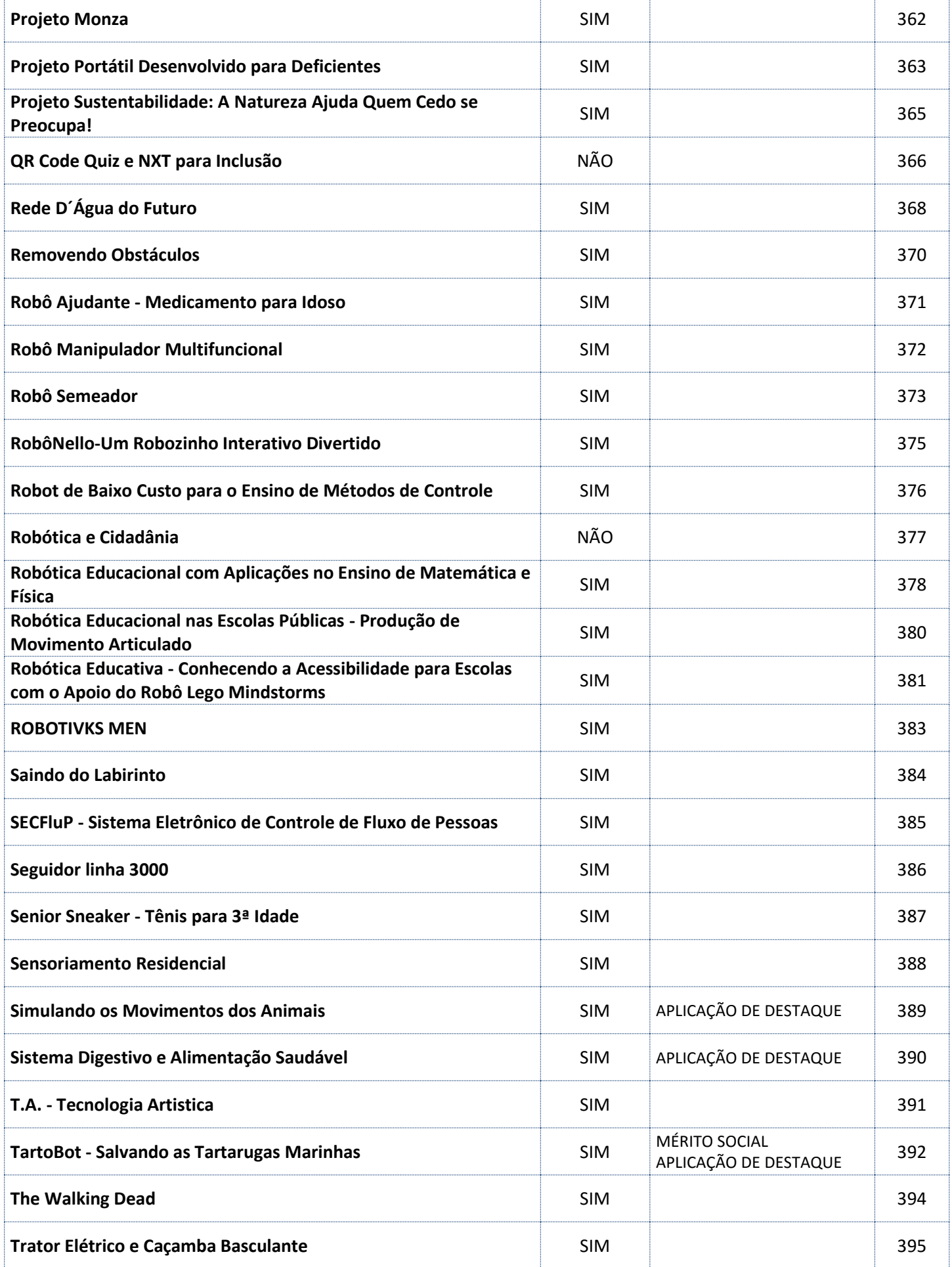

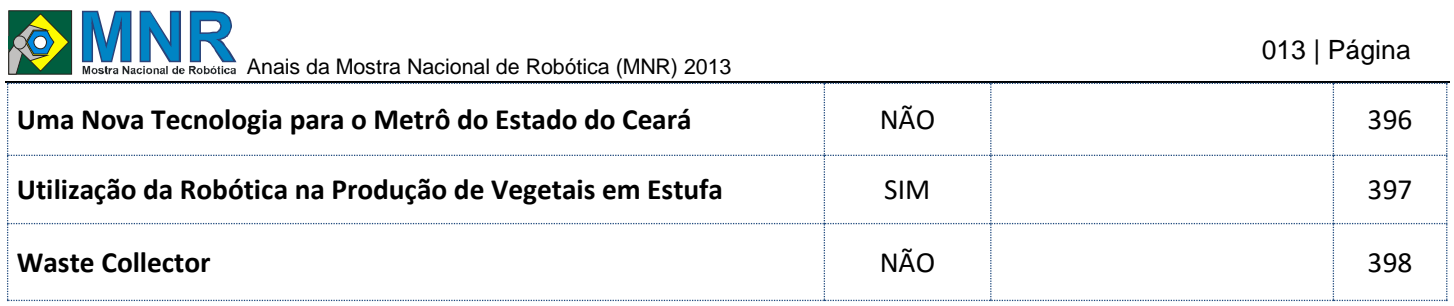

# **PARTE II: ENSINO SUPERIOR, PÓS-GRADUAÇÃO E PESQUISA**

# **ARTIGO SUPERIOR:**

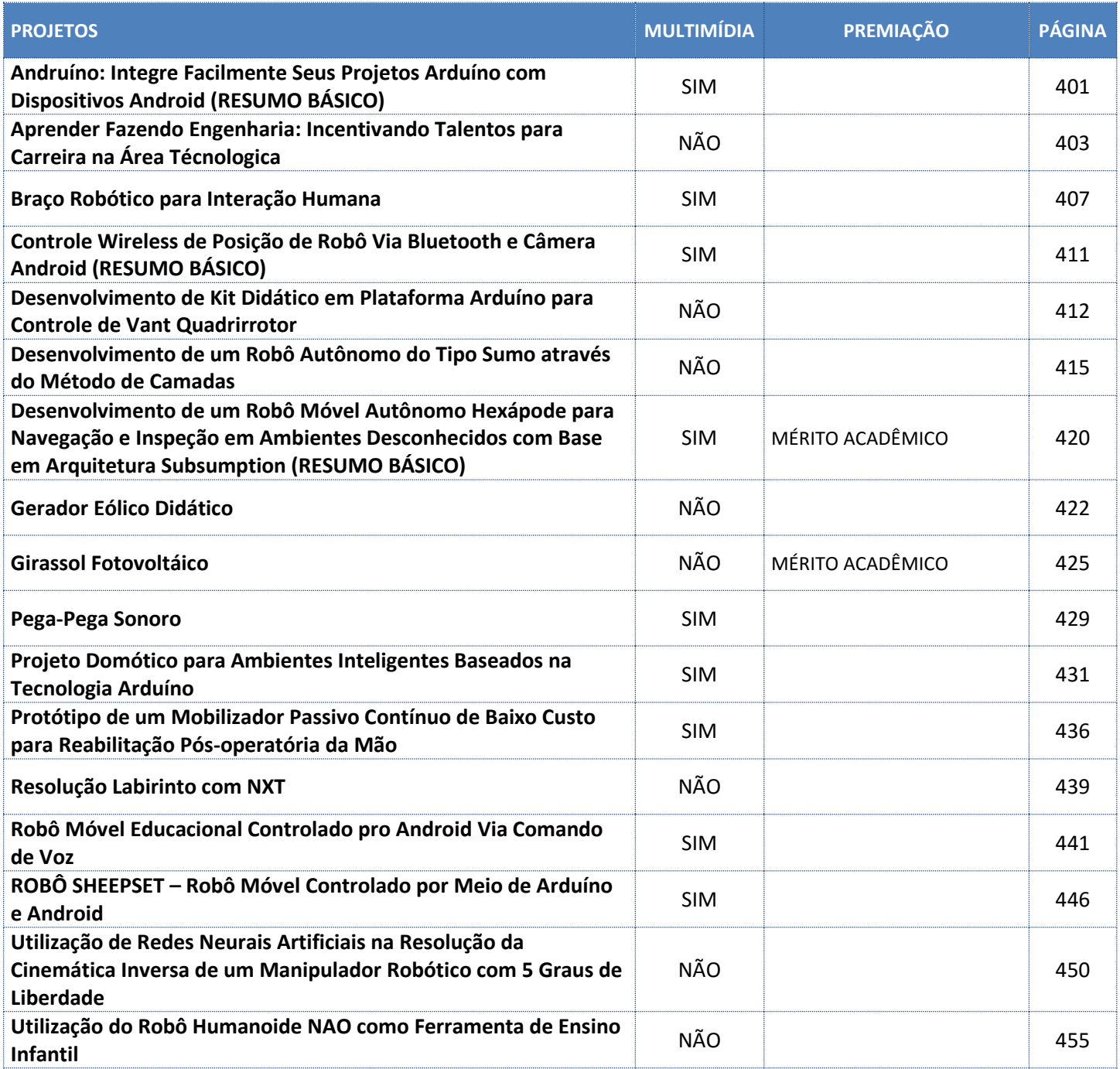

# **PARTE III: ENSINO SUPERIOR (WTICR - WORKSHOP DE TRABALHOS DE IC EM ROBÓTICA)**

# **ARTIGO SUPERIOR:**

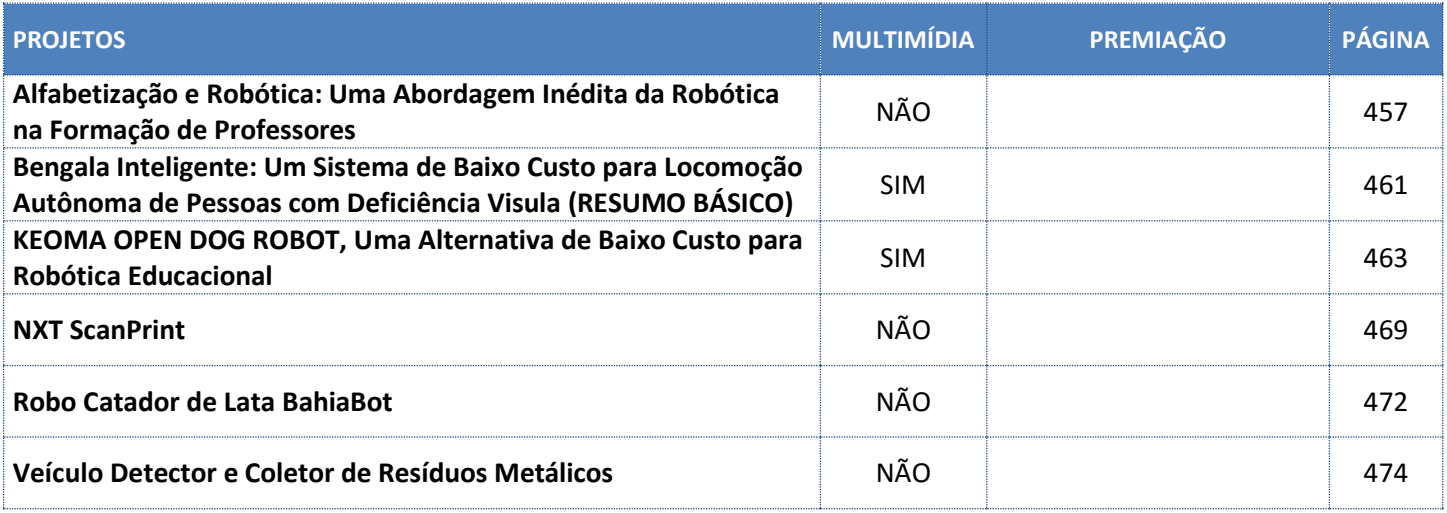

# **SUMÁRIO TRABALHOS PREMIADOS**

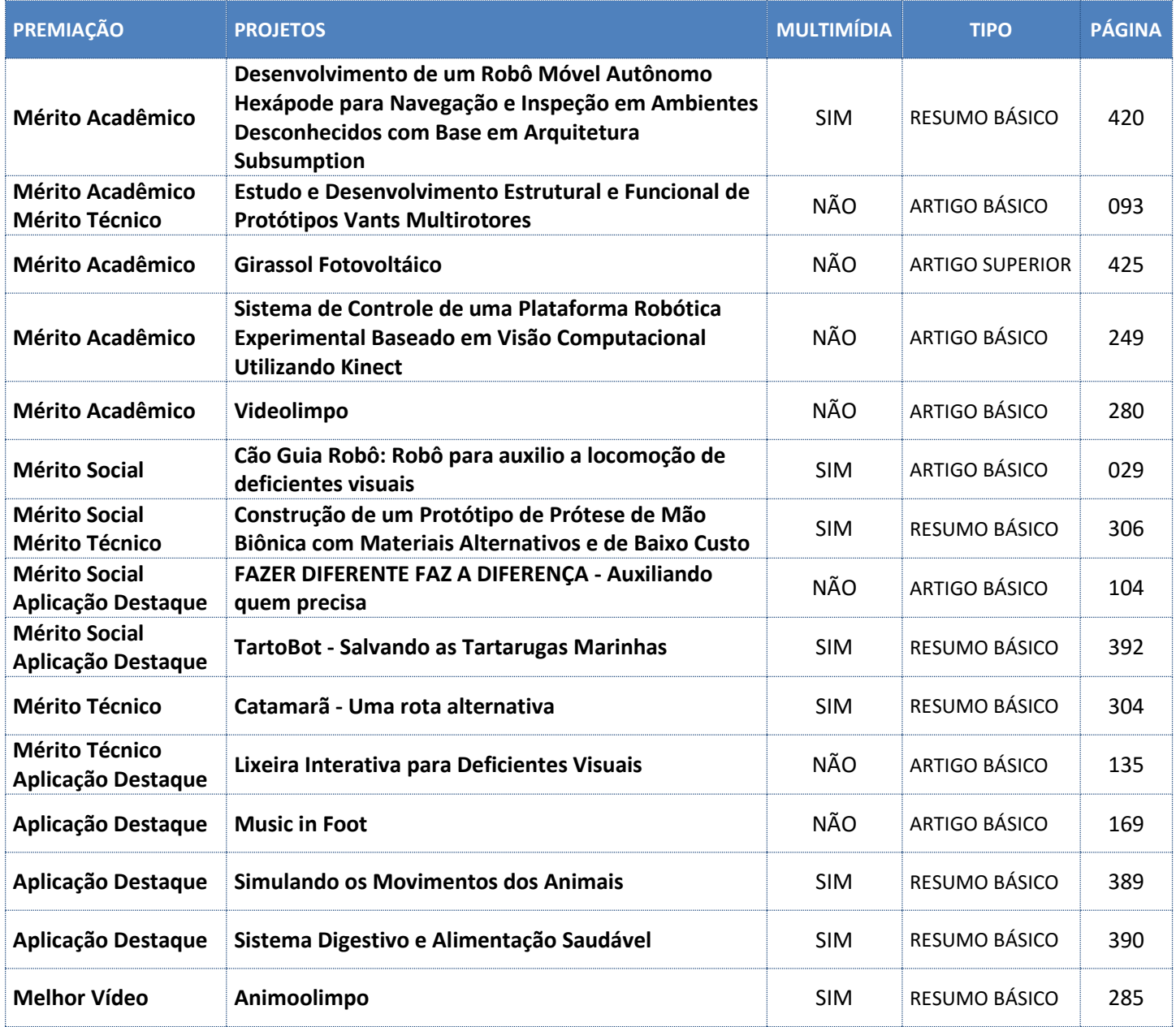

(\*) Prêmios e distinções conferidos:

- **Mérito Acadêmico:** distinção conferida como reconhecimento a artigos completos que tenham demonstrado excelência acadêmica
- **Mérito Social**: distinção conferida como reconhecimento a trabalhos que tenham demonstrado significativo comprometimento para com causas sociais e/ou humanitárias
- **Mérito Técnico:** distinção conferida como reconhecimento a trabalhos que tenham demonstrado excelência técnica na produção de protótipos ou similares
- **Aplicação de destaque:** distinção conferida como reconhecimento a trabalhos que tenham demonstrado elevado grau de inovação e/ou criatividade na execução ou área de aplicação
- **Melhor vídeo:** distinção conferida como reconhecimento ao trabalho que tenha se destacado dentre os demais pela primazia na elaboração de vídeo.

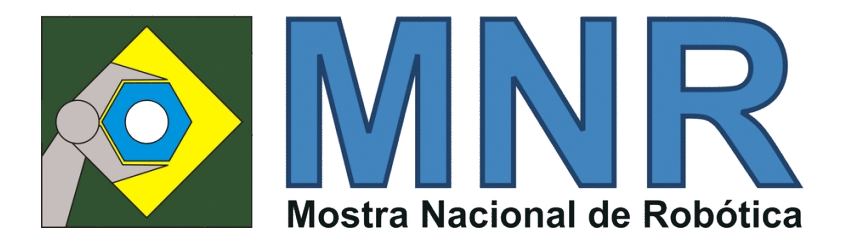

# **Anais da III Mostra Nacional de Robótica (MNR 2013)**

**PARTE I: Ensino Fundamental, Médio e Técnico**

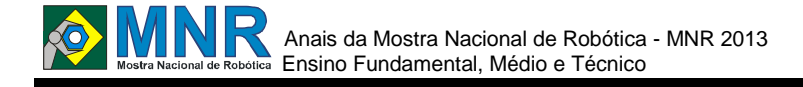

### **ALERTA SONORO PARA AUXILIAR DEFICIENTES VISUAIS A CONTROLAR NÍVEIS DE LÍQUIDOS EM RECIPIENTES**

**Alessandra de Oliveira (1º ano Ensino Fundamental)**

**Lilian Rosana Kremer Schultz (Orientador)**

liliankremer@yahoo.com.br

Unidade Integrada Sesi Senai Guarapuava Guarapuava, PR

Categoria: ARTIGO BÁSICO

**Resumo:** A ideia do projeto começou a ser elaborada a partir da necessidade de desenvolver um produto que auxiliasse pessoas com deficiências. Segundo a Organização Mundial de Saúde, deficiência é o substantivo atribuído a toda a perda ou anormalidade de uma estrutura ou função psicológica, fisiológica ou anatómica. Refere-se, portanto, à biologia do ser humano. Neste caso, o projeto busca proporcionar acessibilidade aos deficientes visuais, os quais possuem limitações em diversas de suas ações diárias. O projeto deste dispositivo proporcionará ao deficiente visual a percepção de quanto líquido está sendo colocado em um recipiente, obtendo uma maior independência em resolver uma tarefa que, para muitos é simples, como por exemplo, encher uma xícara com café. Foram realizadas pesquisas bibliográficas e entrevistas junto a entidades que trabalham com estas pessoas. A etapa seguinte foi o desenvolvimento de um protótipo do dispositivo e agora se está na etapa de testes probatórios.

**Palavras Chaves:** Educação, Eletroeletrônica, Qualidade de Vida, Deficiências, Desenvolvimento Tecnológico e Meio Ambiente.

*Abstract: The idea for the project began to be developed from the need to develop a product that could help people with disabilities. According to the World Health Organization, disability is the noun assigned to any loss or abnormality of structure or function of psychological, physiological or anatomical. It refers therefore to human biology. In this case, the project seeks to provide accessibility to the visually impaired, which have limitations in many of their daily actions. The design of this device will provide the visually impaired perception of how much fluid is being placed in a container, achieving greater independence in solving a task that for many is simple, for example, fill a cup with coffee. Were conducted literature searches and interviews with organizations that work with these people. The next step was the development of a prototype of the device and is now in the stage of testing evidence.*

*Keywords: Education, Electrical and Electronics, Quality of Life, Disability, Technological Development and Environment.*

#### **1 INTRODUÇÃO**

A visão (a vista) é um dos cinco sentidos que permite aos seres vivos dotados de órgãos adequados, aprimorarem a percepção do mundo. É um dos sentidos que nos ajuda a compreender o mundo à nossa volta, ao mesmo tempo em que nos dá significado para os objetos, conceitos e ideias [Gregory, 1997].

Os graus de visão abrangem um amplo espectro de possibilidades: desde a cegueira total, até a visão perfeita, também total. A expressão 'deficiência visual' se refere ao espectro que vai da cegueira até a visão subnormal [Gil, 2000]. Chama-se visão subnormal (ou baixa visão, como preferem alguns especialistas) à alteração da capacidade funcional decorrente de fatores como rebaixamento significativo da acuidade visual, redução importante do campo visual e da sensibilidade aos contrastes e limitação de outras capacidades [Braga, 1997].

Em 2000, a ONU – Organização das Nações Unidas, ao analisar os maiores problemas mundiais, estabeleceu 8 Objetivos do Milênio – ODM, que no Brasil são chamados de 8 Jeitos de Mudar o Mundo – que devem ser atingidos por todos os países até 2015[PNUD, 2010]. A Instituição por ser integrada SESI/SENAI trabalha com questões sociais e industriais, e participa de projetos para alcançar os oitos objetivos do milênio. Nesta parceria foi proposto que SESI/SENAI desenvolvesse projetos para alcançar esta meta. Neste projeto trabalharam-se os eixos nº 7 – Qualidade de Vida e Respeito ao Meio Ambiente e o nº 8 Todo Mundo Trabalhando para o Desenvolvimento. Quando se escolheu o tópico qualidade de vida, pensou-se no que poderia ser feito para a construção de uma verdadeira sociedade inclusiva. Na linguagem se expressa, voluntariamente ou involuntariamente, o respeito ou a discriminação em relação às pessoas com deficiências. Procurou-se utilizar a tecnologia, de forma a gerar um produto que fosse de custo acessível e contribuísse para melhoria da qualidade de vida de pessoas que se sentem à margem da sociedade. No mercado existem muitos produtos e pesquisas para desenvolvimento de produtos para pessoas com deficiências, mas não se encontrou um produto para auxiliar em tarefas cotidianas, daí a necessidade de desenvolver este projeto.

#### **2 O TRABALHO PROPOSTO**

O projeto consiste no desenvolvimento de um dispositivo adaptável para controle de líquidos em recipientes.

#### **2.1 Funcionamento**

O dispositivo apresenta um sensor que é introduzido no recipiente. O usuário regula o nível (através do sentido do tato) na altura desejada. Após a regulagem do nível, o usuário liga o dispositivo e o sistema estará pronto para receber o líquido. Assim que o líquido alcançar o nível desejado, o dispositivo disparará um alerta sonoro, avisando o usuário, para interromper o processo de despejo de líquido. O sistema funcionará com auxílio de baterias portáteis.

#### **2.1.1 Circuito Eletrônico**

A Figura 1 mostra o esquema elétrico do circuito desenvolvido para o dispositivo.

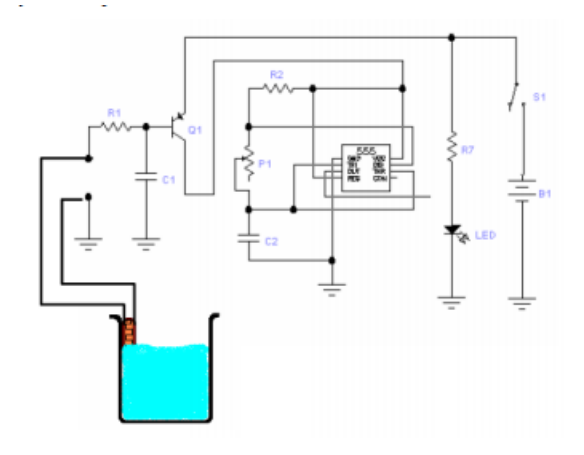

**Figura 1 – Esquema elétrico do dispositivo.**

O sensor de nível utilizado nada mais é que uma chave NA. Acionando-se o sensor, a base do transistor Q1 é chaveada para o terra. Assim a tensão no coletor será igual a tensão no emissor do transistor. Esta tensão de coletor alimenta um circuito oscilador utilizando o CI 555. Na saída deste circuito tem-se uma forma de onda quadrada com uma frequência de aproximadamente 500 Hz. Este sinal é enviado ao circuito acionador do buzzer (alerta sonoro). Enquanto o sensor estiver acionado, o buzzer emitirá um som, que pode ter sua frequência ajustada por um potenciomêtro adaptado ao circuito oscilador. O usuário então poderá selecionar a frequência mais adequada ao seu sistema auditivo. Para comodidade dos testes foi incluído um LED indicador de funcionamento (ligado).

#### **2.2 Alerta Sonoro**

O primeiro passo foi escolher que tipo de necessidade do deficiente visual seria atendida, pois nas entrevistas realizadas nas entidades de apoio e conversas via internet, os deficientes expuseram diversas necessidades. Foi escolhida a opção de atender uma necessidade diária que é despejar líquidos em recipientes sem que os mesmos transbordassem. Através de pesquisas verificou-se que os deficientes utilizam os dedos para saber se o líquido chegou ao ponto desejado, e quando o líquido é quente, pelo aquecimento do recipiente. Com estas informações desenvolveu-se um dispositivo que alertasse

através de som quando o líquido alcançasse o ponto desejado. Foi montando em um protoboard um circuito com componentes eletrônicos, tais como, resistores, circuitos integrados, buzzer, etc. O dispositivo possui uma pequena placa metálica que é introduzida dentro do recipiente, sendo então o sensor do circuito. Enquanto o líquido não alcança a região da placa o circuito entende a informação como chave aberta e nenhum som é produzido. Quando o líquido alcança o sensor, o circuito recebe a informação de fechamento da chave e liga a saída de áudio, informando ao deficiente visual que o líquido atingiu o limite desejado.

### **3 MATERIAIS E MÉTODOS**

Foram utilizados materiais recicláveis para o desenvolvimento do protótipo, tais como, latinhas de alumínio, restos de condutores e recipientes descartáveis. Os componentes eletrônicos foram adquidiros em lojas especializadas. A Tabela 1 mostra a lista dos componentes empregados neste projeto.

| Referência | <b>Valor</b>          | <b>Especificação</b>          |
|------------|-----------------------|-------------------------------|
| R1         | 22 k $\Omega$         | Resistor 1/4 W                |
| R2         | $2.2\;k\Omega$        | Resistor 1/4 W                |
| R7         | $220 \Omega$          | Resistor 1/4 W                |
| P1         | $100 \text{ k}\Omega$ | Potenciômetro                 |
| C1         | $4.7 \text{ nF}$      | Capacitor poliéster           |
| C2         | 33 nF                 | Capacitor poliéster           |
| Q1         | <b>BC558</b>          | <b>Transistor bipolar PNP</b> |
| Вl         |                       | Bateria de 6 Vcc              |
| LED        |                       | Cor diversa                   |
| 555        | CI 555                | Circuito Integrado            |
| S1         |                       | <b>Chave NA</b>               |

**Tabela 1 - Componentes.**

Tendo montando o protótipo foram realizados testes de funcionamento. Nesta etapa foram feitos testes de ligar e desligar o dispositivo várias vezes, colocar líquidos em vários níveis para testar o acionamento do sensor e do dispositivo de áudio, líquidos em temperaturas diferentes para verificar a interferência destes no funcionamento do mesmo. Foram realizados ainda testes com diferentes tipos de liquidos tais como, água, leite, café e refrigerantes. Também foi solicitada a ajuda de algumas pessoas para testarem o dispositivo. A próxima etapa é desenvolver um design que seja ergonômico à necessidades do deficiente visual e testar o funcionamento do dispositivo nas entidades de assistência a pessoas com deficiências visuais. Este será então o teste final de aprovação ou não deste dispositivo.

### **4 RESULTADOS E DISCUSSÃO**

O levantamento das respostas dos questionários realizados através de conversas com deficientes visuais (pessoalmente e internet) foi de importância vital para a escolha da opção

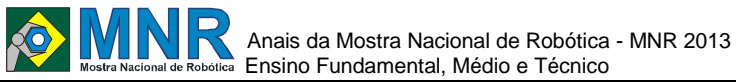

019 | Página

do desenvolvimento do dispositivo, pois mostrou quantas necessidades pessoas com deficiências apresentam para poder se inserir na sociedade. Em seguida foram realizadas pesquisas bibliográficas para desenvolvimento de circuitos que atendessem a necessidade do projeto e desenvolvimento do mesmo. Vários protótipos foram desenvolvidos até chegar-se a um que atendesse as necessidades do projeto, desde funcionamento adequado, tamanho do produto, necessidade de alimentação elétrica, necessidade de vedação do circuito elétrico, tendo em vista que o objeto principal do projeto são líquidos. A Figura mostra um dos testes realizados durante o desenvolvimento do protótipo.

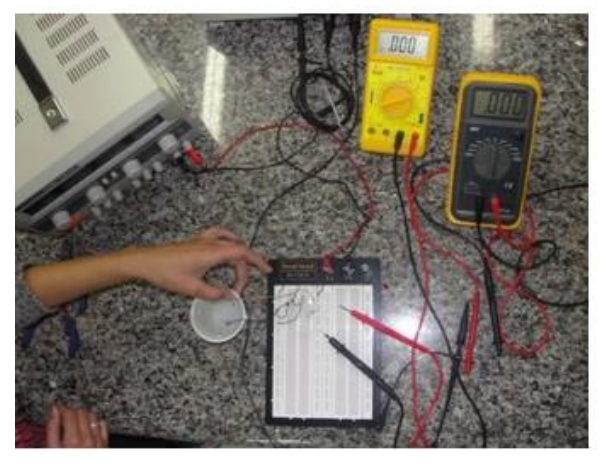

**Figura 2 – Testes com Protótipo do circuito.**

Os resultados dos testes de funcionamento (liga/desliga) e posicionamento do sensor de nível mostraram a funcionalidade do projeto conforme o esperado. Já os testes com líquidos de diferentes propriedades (água, leite, café) mostraram certa dificuldade devido as diferentes propriedades químicas dos produtos testados, devendo ser realizado um estudo mais aprofundado desta etapa.

#### **5 CONCLUSÕES**

O projeto ainda não foi concluído, pois o objetivo é que pessoas com deficiências deem seu parecer sobre a funcionalidade/aplicabilidade do projeto em suas vidas. A próxima etapa é desenvolver o design ergonômico e de custo acessível para produção. A ideia futura é adaptação do dispositivo em produtos comercializados no mercado, tais com, cafeteiras elétricas, filtros para armazenamento de água, entre outros. Do ponto de vista educacional, o desenvolvimento do projeto mostrou necessidades e preocupações sociais que muitas vezes são mostradas, mas não são efetivadas ações para melhoria da qualidade de vida de pessoas com deficiência ou não. Na educação profissional a aplicabilidade de conteúdos vistos em sala de aula e o senso do empreendedorismo foram trabalhados de forma a mostrar aos jovens que é possível construir soluções simples para problemas complexos.

#### **REFERÊNCIAS BIBLIOGRÁFICAS**

Braga, Ana Paula, Agosto 1997. Recursos ópticos para visão subnormal – seu uso pela criança e adolescente. Revista Con-tato. São Paulo

Gil, Marta, 2000. Deficiência Visual. Brasília: MEC.

Secretaria de Educação à Distância.

- Gregory, Richard L., 1997. Eye and Brain: The Psychology of Seeing. Princeton University Press.
- PNUD Programa das Nações Unidas para o Desenvolvimento, 2010. http://www.pnud.org.br/ODM.aspx. (acessado em 15/07/2013).
- ODM, Objetivos do Milênio, 2011. http://www.objetivosdomilenio.org.br (acesso em 15/07/2013).

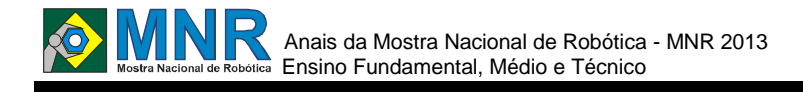

### **ANTEBACTERIANO AEREO**

# **Bruna Dias Guimarães (7º ano Ensino Fundamental), Maria Eugênia Araujo de Amorim Dubeux (7º ano Ensino Fundamental), Marina Pinheiro Hutzler (7º ano Ensino Fundamental)**

**Vancleide Jordão (Orientador)**

vanjordao@gmail.com

Colégio Apoio Recife, Pernambuco

#### Categoria: ARTIGO BÁSICO

**Resumo:** Você já reparou que quando se vai ao hospital, se ele está realmente limpo? Foi feita uma pesquisa mostrando a péssima esterilização dos hospitais e o resultado não foi bom: Os estados que apresentaram maior porcentagem de pessoas vitimas de IRAS (Infecção Relacionadas à Assistência à Saúde) em 2010 foram São Paulo (61,6%), Espírito Santo (58,3%) e Pernambuco (57,1%). Nesses estados, a higiene de alguns hospitais complica quadros de pacientes e às vezes infecta visitante e funcionários. Nosso robô terá a missão de amenizar esses sintomas exalando alcóol liquido pelos corredores dos hospitais. Haverá um mecanismo no robô que possibilitará que esse ato ser fácil de praticar. Sua programação será simples e pratica de modo que possa se adaptar a qualquer hospital. Além disso, estamos planejando o projeto trabalhe em outro ambiente onde exalaria o álcool pelos dutos de ar do hospital.

**Palavras Chaves:** Robótica, mecanismo, doenças, hospitais e sprays.

*Abstract: Have you noticed that when you go to the hospital, if it is really clean? A search showing poor sterilization of hospitals and the result was not good: The states with the highest percentage of people victims of IRHC (Infection Related to Health Care) in 2010 were São Paulo (61.6%), Espírito Santo (58.3%) and Pernambuco (57.1%). In these states, the hygiene of some hospitals patients complicates frames and sometimes infects visitors and employees. Our robot has the mission to alleviate these symptoms alcohol liquid exuding the corridors of hospitals. There will be a mechanism that will enable the robot that this act be easy to practice. Its programming is simple and practical so that it can adapt to any hospital. In addition, we are planning the project work in another environment where alcohol let go by air ducts of the hospital.*

*Keywords: Robotics, mechanics, diseases, hospitals and sprays.*

#### **1 INTRODUÇÃO**

Quando se vai a um hospital, espera-se um bom atendimento e a rápida solução para as doenças, porém, não é essa a situação encontrada. Infecções hospitalares tem se tornnado cada vez mais frequentes, e tem piorado a situação dos pacientes que já

estavam doentes.

Pesquisas feitas mostraram a situação dos hospitais que tem ficado cada vez mais critica. Cientes desse problema, foi buscado uma maneira de ameniza-lo e com isso previnir tais doenças.

O objetivo do projeto é facilitar a esterilização dos hospitais e amenizar as consequências das doenças causadas pelas infecção hospitalar.

#### **2 O TRABALHO PROPOSTO**

#### **2.1 Motores**

Usamos dois motores para a movimentação do robô; um motor para a ativar o Glade; Também utilizamos um motor para a porta da maquete se mover.

#### **2.2 Sensores**

Usamos diversos sensores com funções diferentes: O sensor de luz, para identificar a linha que guia robô pelo ambiente designado para sua tarefa; Um sensor de toque para abrir a porta e um sensor de presença no próprio robô que tem como objetivo identificar objetos sólidos em sua frente para não colidir com os mesmos.

O robô irá andar pelos corredores e dutos de ar dos hospitais, exalando álcool para limpar o ar do ambiente, de tal forma que irá amenizar as doenças transmitidas pelas bactérias. O robô ira trabalhar andando pelos corredores do ambiente hospitalar seguindo uma linha que acompanha o kit e será aplicada pelo próprio adquirente, de forma que o robô possa se adaptar a qualquer ambiente sem maiores problemas.

#### **3 MATERIAIS E MÉTODOS**

Os materiais a seguir serão ultilizados no protótipo (a cadeira de rodas, o antibacteriano aereo e a maquete.)

- Lego Mindstorms NXT 9797
- Alcóol liquido
- Sprays (como Glade)
- Arduino

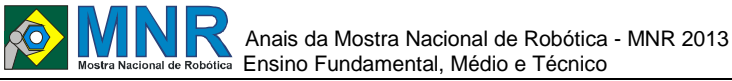

- Isopor
- Fita Isolante
- Acrílico

Pretendemos construir o robô basicamente com Lego Mindstorms NXT 9797 e adaptar o spray com alcóol de forma que ambos funcionem juntos em sitonia.

Os testes serão realizados futuramente em um corredor simulando uma area do hospital.

Uma vantagem desse robô é que ele não seria um projeto de limpeza aérea caro.

Quando o trabalho for concluído terá o registro no blog: ecobot1.blogspot.com; e também está sendo registradas algumas atividades no caderno de engenharia do grupo Ecobot.

#### **4 RESULTADOS E DISCUSSÃO**

Espera-se que os testes de curvas e linhas retas que o robô fará tenha resultados positivos e que o apertar do botão que ativará o álcool, também obtenha um controle de tempo e velocidade. Favorecendo a criação de um robô que facilitará essa limpeza do ar e do ambiente onde a saúde é tratada.

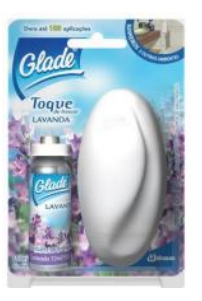

**Figura 1 – Spray e refil com álcool que será utilizado.**

#### **5 CONCLUSÕES**

É recomendável que calculem o aproximado de tempo que se utiliza para terminar o percurso, podendo assim evitar quedas de bateria. Não é recomendado deixar o robô muito tempo fora da tomada para que a bateria não acabe no meio do percurso ou até mesmo não comece e sempre abasteça o refil e como o refil é de metal deve-se trocar de tempos em tempos para não enferrujar.

# **REFERÊNCIAS BIBLIOGRÁFICAS**

www.infoescola.com/doencas/infeccao-hospitalar/

www.abcdasaude.com.br/artigo.php?257 drauziovarella.com.br/doencas-e-sintomas/infeccaohospitalar- 2/

http://ecobot1.blogspot.com.br

Boletim Informativo-Volume1-Número 3 (ANVISA).

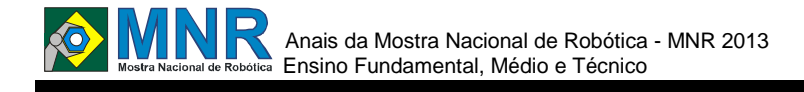

# **AUTOMAÇÃO DE ROBÔS DE RESGATE ATRAVÉS DA PLATAFORMA ARDUÍNO**

**Dyonathan Dallison Feliciano Mota (1º ano Ensino Fundamental), Leonardo Fernandes Scarpin (1º ano Ensino Fundamental), Tiago dos Santos Ferreira (1º ano Ensino Fundamental)**

**Elisangela Mazei da Silva (Orientador)**

elisangelamazei@hotmail.com

Escola Estadual Desembargador Milton Armando Pompeu De Barros Colíder, Mato Grosso

#### Categoria: ARTIGO BÁSICO

**Resumo:** Este projeto tem como objetivo construir um robô autônomo de resgate, estudar e entender a plataforma Arduíno e a inserção de mais sensores como o de gás, entre outras alterações e trabalhar em grupo, através do projeto "Por terra água e ar", despertando o companheirismo, a interação, a cooperação e a capacidade de liderança dos alunos além desenvolver a organização do tempo e do espaço e participar da Feira de Ciências etapas municipal, estadual e nacional e da Mostra nacional de Robótica.

**Palavras Chaves:** Não disponível.

*Abstract: Not available.*

*Keywords: Not available.*

#### **1 INTRODUÇÃO**

Tendo como base o projeto anterior que promoveu a automação de um robô seguidor de linha (figuras 1 e 2) utilizando o Arduíno como controlador, surgiu a possibilidade de trazer até a MNR uma versão melhorada do robô utilizando-o para situações de resgate.

A escolha pelo Arduíno se deu por ser uma "simples placa micro controlada, com um ambiente de desenvolvimento para escrever softwares para a mesma" (ARDUINO, 2011). Esta placa contém dispositivos de proteção como capacitores, diodos e resistores que evitam que possíveis erros causados por usuários inexperientes danifiquem o microcontrolador, além de possuir portas para comunicação que segue o padrão Electronic Industries Association (EIA) RS-232, que se trata de uma padronização de uma interface de comunicação entre equipamentos, disponibilizando ainda portas de entrada e saída analógicas e digitais com ou sem Modulação de Largura de Pulso em inglês Pulse Width Modulation (PWM).

Sua arquitetura simples permite o controle de diversos outros hardwares através de um computador de uso pessoal (PC). Seu de ambiente de desenvolvimento, também gratuito, disponibiliza ao usuário diversos exemplos de algoritmos em C++ além das bibliotecas que auxiliam na criação de rotinas e cálculos matemáticos dentro de um algoritmo (TSUKAMOTO, 2011).

O desenvolvimento da robótica na escola possibilitou a criação do grupo "por terra, água e ar" que visa construir robôs autônomos para os três meios assim os alunos, após explorarem o material, passam a utilizar sucatas eletrônicas para criarem novos robôs, tendo sempre como plataforma de programação o Arduíno. Atingindo a definição de robótica que é construir robôs ou outros mecanismos que consigam desempenhar tarefas autonomamente, como se locomover sozinho ou levantar um objeto (Santo mauro, 2008).

Lieberknecht (2009, grifo do autor) define robótica como a ciência que estuda a montagem e a programação de robôs. Os robôs podem ser caracterizados como dispositivos autônomos reprogramáveis controlados por um programa de computador. Este por sua vez pode ser armazenado no próprio robô (robôs móveis), ou em um computador ao qual o robô está ligado (robô de mesa).

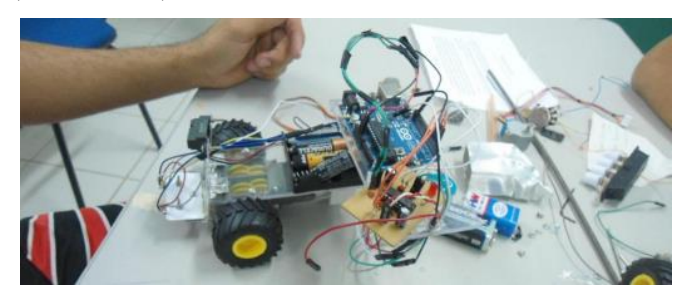

**Figura 1 - Carro utilizado na MNR 2012 base para o carro de resgate.**

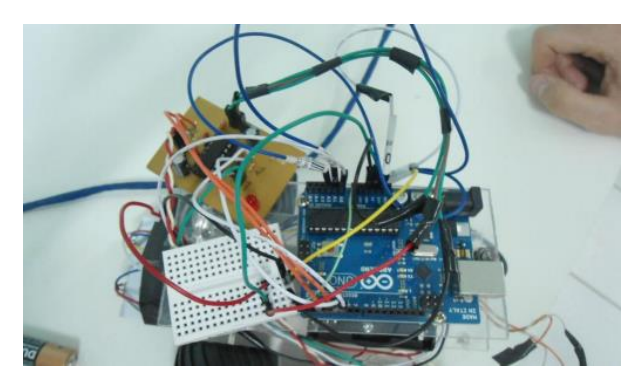

**Figura 2 - Ligações de Ponte H carro 2012.**

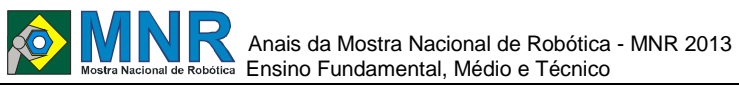

#### **2 O TRABALHO PROPOSTO**

Este projeto tem como objetivo construir um robô autônomo de resgate, estudar e entender a plataforma Arduíno e a inserção de mais sensores como o de gás, entre outras alterações e trabalhar em grupo, através do Projeto "Por terra água e ar", despertando o companheirismo, a interação, a cooperação e a capacidade de liderança dos alunos além desenvolver a organização do tempo e do espaço e participar da Feira de Ciências etapas municipal, estadual e nacional e da Mostra nacional de Robótica.

A justificativa para adotar hardwares baseados na plataforma computacional livre Arduíno se deve ao seu formato que mantém sua arquitetura e demais projetos de hardware protegidos pela licença Creative Commons Attribution Share-Alike 3.0, na qual prevê direitos autorais além de permitir trabalhos derivados, tanto pessoais como comerciais desde que seja dado crédito ao Arduíno e que estes trabalhos sejam enquadrados sob a mesma licença.

#### **3 MATERIAIS E MÉTODOS**

Primeiramente observou-se os materiais disponíveis para a complementação do robô, que se constituía em placa Arduíno, jogo de rodas, motores, sensores de distancia e sensores seguidores de linha e acrescentou-se sensores de gás, temperatura, foram trocadas o sistema de rodas e tração por um sistema de esteira a fim de proporcionar maior possibilidades de locomoção. Vale ressaltar que de acordo com o projeto as rodas seriam substituídas por pernas, mas devido ao gasto e a difícil montagem das mesmas optou-se por utilizar esteiras que servem ao propósito de ultrapassar os obstáculos quando se tratar de pequenas elevações e utilizouse um sensor de presença para desviar de obstáculos maiores.

Terminando na transformação do robô seguidor de linha em um dispositivo de salvamento para operações em áreas de difícil acesso como desmoronamentos, áreas afetadas por terremotos e outros foi instalado um sensor de gás acoplado a um sistema de luz para informar a incidência de gás ou não, assim como o sensor de temperatura, tudo programado de acordo com as necessidades para a sobrevivência de seres humanos.

#### **3.1 Construção do Robô de Resgate**

Após perceber a inviabilidade da construção das pernas passou a montagem da esteira.

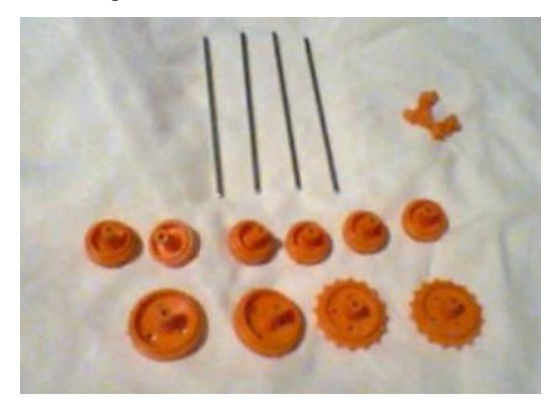

**Figura 3 - Engrenagens da esteira.**

A Esteira Tamiya foi usada na construção do robô de resgate, por que ela teria uma facilidade a mais para o robô na hora de um resgate, ela pode tanto andar em lugares planos quanto em lugares que tenha escombros.

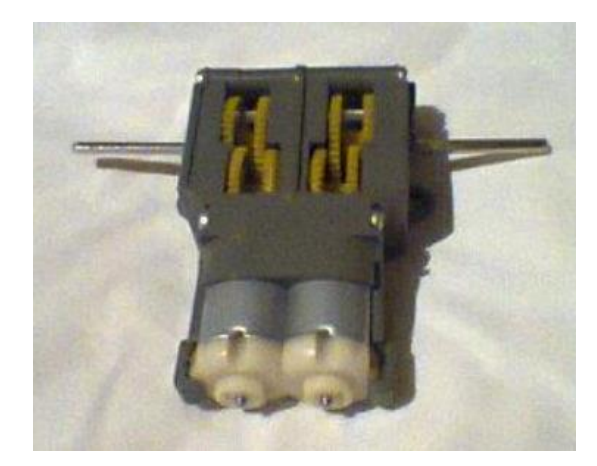

**Figura 4 - Caixa de redução dos motores.**

A caixa de redução de motores tamiya , ela foi selecionada por que ela seria uma das partes mais importante do robô porque ela proporciona que o robô tenha uma facilidade tanto para virar a esquerda tanto para direita.

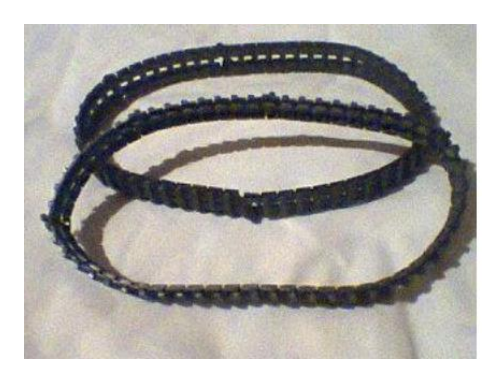

**Figura 5 - Esteira**.

A corrente de esteira tamiya foi montada corretamente, para que na hora do teste ela não fique pulando, e se não caso acontecer isto o robô não vai andar corretamente em linha reta.

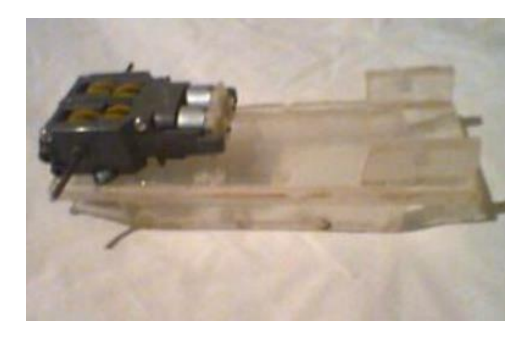

**Figura 6 - Esteira na base acrílica.**

Depois que o chassi de acrílico foi todo montado, nos fixamos a caixa de redução e motores sobre o chassi, eu o chassi foi todo montado com acrílico o acrílico é uma placa de plástico

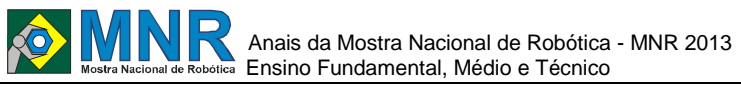

que possui uma grande resistência, ele é muito difícil de achar mais por ser um produto muito utilizado, buscamos construir um chassi de acrílico, porque ele te uma grande resistência e tem uma grande densidade deste plastico duro que é dificilmente de se cortar.

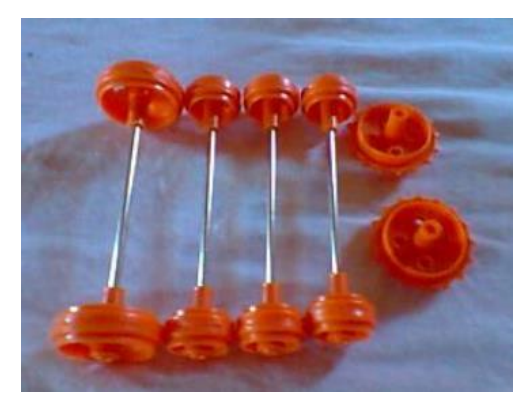

**Figura 7 - Roletes.**

Quando terminamos de por a caixa de redução e motores

sobre o chassi montamos os roletes e as rodas matriz.

**Figura 8 - Base do robõ.**

Com os roletes e a rodas matriz montados sobre o chassi eles foram alinhados corretamente para que nada saia errado no teste, essa parte teve que ser 10 refeita duas vezes pois a falta de alinhamento perfeito faz com que o robô ande lateralmente.

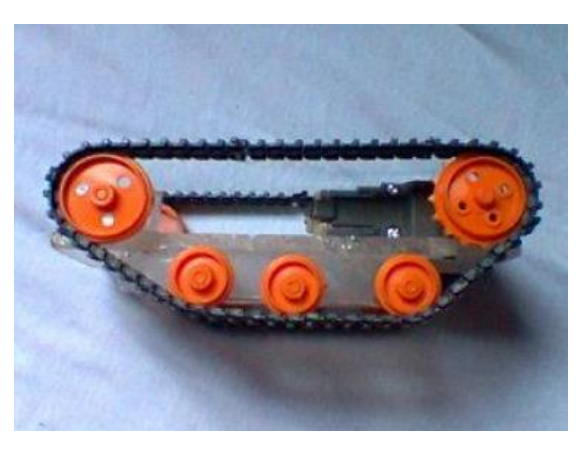

**Figura 9 - Alinhamento da esteira.**

Aqui nos temos já a esteira completamente pronto alinhada corretamente.

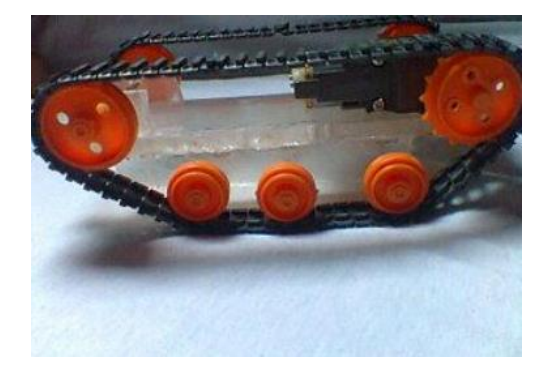

**Figura 10 - Vista lateral.**

Com a vista do lado do robô pode se observar o alinhamento dos roletes e das rodas matriz.

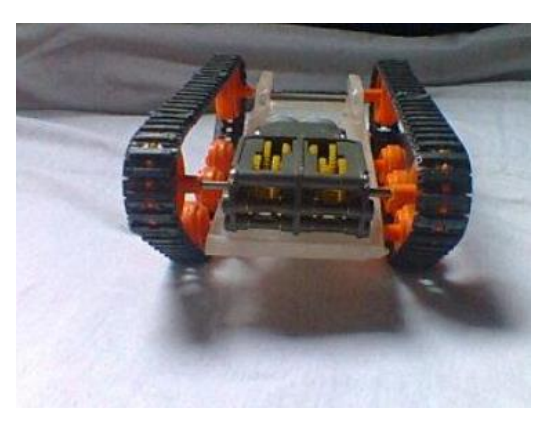

**Figura 11 - Vista frontal.**

Com a vista de trás do robô pode se ver como foi fixado a caixa de redução.

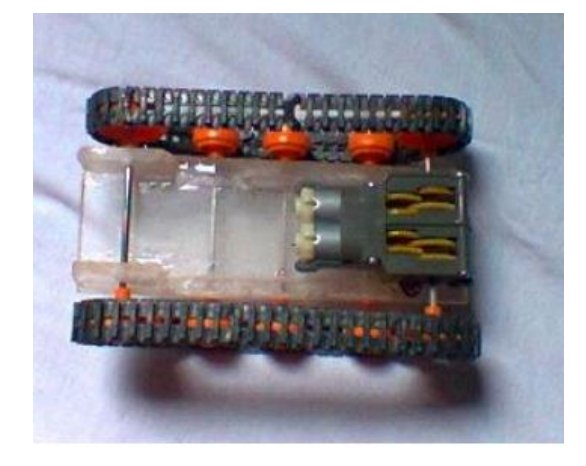

**Figura 12 - Vista de cima.**

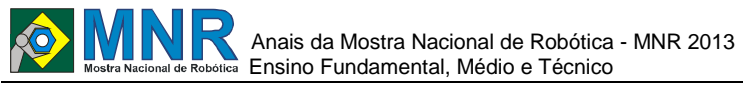

Pela vista de cima podemos ver o espaço que há no chassi para fazer uma estrutura para a bateria.

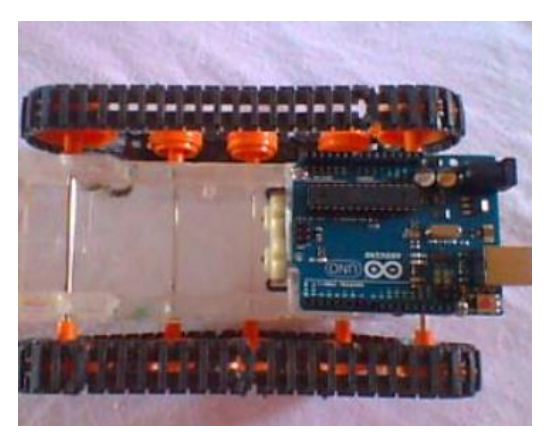

**Figura 13 - Anexo o arduíno.**

Apos terminamos de montar o chassi montamos uma estrutura de acrílico para fixar o Arduíno em cima da caixa de redução.

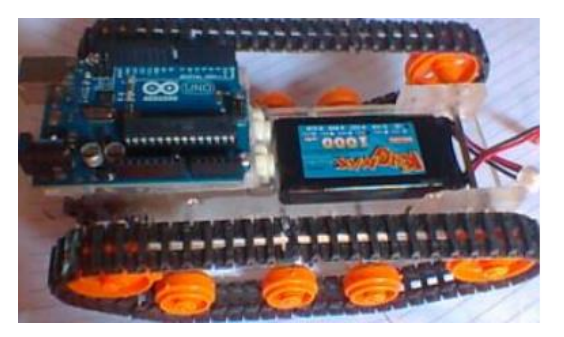

**Figura 14 - Acoplando a bateria.**

Depois de por o Arduíno sobre a caixa de redução e de montar a estrutura para a bateria posicionamos ela na frente do motor de redução e motores.

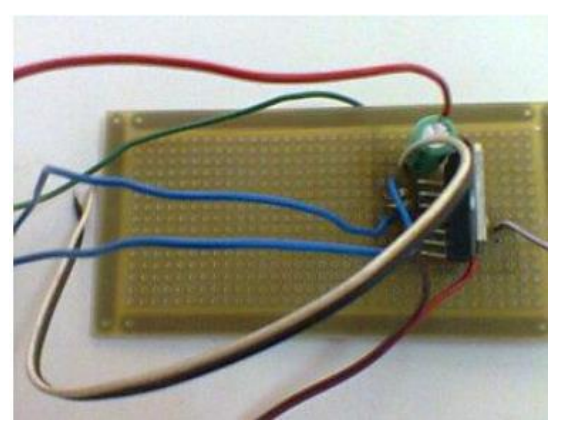

**Figura 15 - Placa com a ponte H.**

A placa perfurada foi utilizada para inserir a Ponte H alguns resistores eu até mesmo alguns sensores assim montando umas das partes mais importante do projeto, que serão interligados ao Arduíno e assim ligamos os fios da ponte H corretamente no Arduíno.

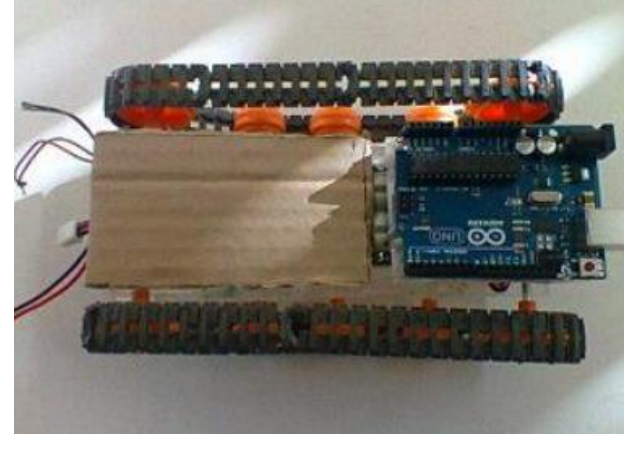

**Figura 16 - Estrutura para receber a placa.**

Com um pedaço de papelão fizemos uma estrutura para por a placa perfurada.

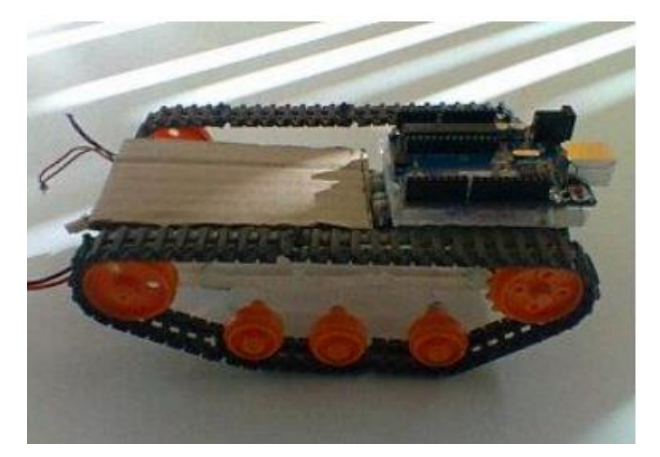

**Figura 17 - Vista lateral.**

Com a vista da lateral do robô pode se ver toda a estrutura de papelão que foi montada.

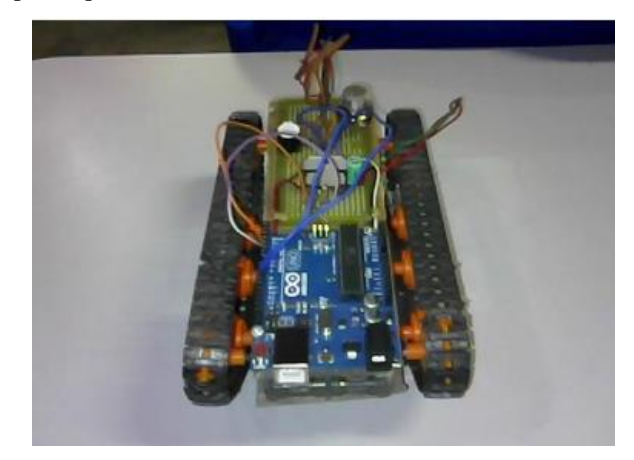

**Figura 18 - Com Arduíno e ponte h e sensores.**

Com os fios da Ponte H ligados corretamente ao Arduíno, fizemos testes com os sensores e tudo ocorreu bem e concluiuse o projeto com sucesso.

#### **4 RESULTADOS E DISCUSSÃO**

Com o Robô teoricamente pronto iniciou-se a elaboração junto ao grupo de um programa para rodar no Arduíno e executar as operações indicadas. O Arduíno é um hardware

025 | Página

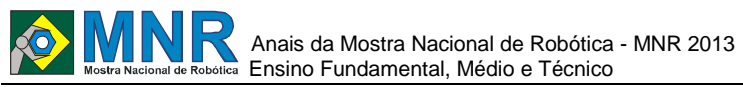

026 | Página

que obedece funções que o são programados. A linguagem mais utilizada para se escrever linhas de códigos que rodem no Arduíno é C++. Com o código pronto começaram os testes, ocasionando certa aflição, pois o robô não atinge a meta esperada, logo foi necessário o aperfeiçoamento código. Com o código funcionando o robô atingiu o resultado esperado .

#### **5 CONCLUSÕES**

Com o desenvolvimento do projeto conseguiu dar continuidade as atividades de robótica na Escola Estadual Desembargador Milton Armando Pompeu de Barros a experiência resultou em vários projeto e um deles foi o robô de resgate. Também foi adquirida experiência para sugerir, melhorias no robô que continuará com a ideia de ser autônomo ainda com a finalidade de ser uma tecnologia para auxilio em resgates de auto risco, como incêndios, vazamentos de gases, ou terremotos, mas agora com a utilização do Xbe para controle a maiores distâncias. Essas melhorias pretendem dar continuidade ao projeto no ano de 2014, proporcionando maior amplitude na aprendizagem através da robótica.

#### **REFERÊNCIAS BIBLIOGRÁFICAS**

- BAGNALL, B. Maximum Lego NXT: Building Robots with Java Brains. Variant Press, 2007.16
- MAIA, Lady Daiana O.; Silva, Vandermi J. da; Rosa, Ricardo E.V. de S.; Junior, Vicente F. de Lucena; Neto, José P. Queiroz ; A robótica como ambiente de programação utilizando o kit Lego Mindstorms. http://www. Acesso em 20 de março de 2009.
- QUINTANILHA, Leandro Irresistível robô, Disponível em: , 2009. Acesso em 20 de março de 2009.
- TSUKAMOTO, Rafael Takashi. Utilização de uma unidade de medição inercial para controle de estabilização de uma plataforma. Trabalho de conclusão de curso de Licenciatura em computação, UNEMAT, Colid/MT 2011.

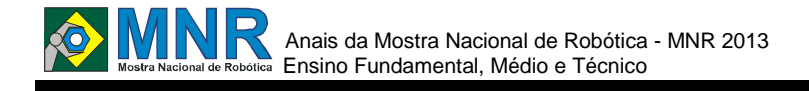

# **BIOLOGIA NA ROBÓTICA**

**João Victor Prado (1º ano Ensino Médio)**

#### **Dimitri Alli Mahmud (Orientador)**

dimitrimahmud@oi.com.br

Colégio Santa Bartolomea Capitanio Macapá, Amapá

Categoria: ARTIGO BÁSICO / MULTIMÍDIA

**Resumo:** Começo meu resumo dizendo sobre duas matérias que eu gosto, biologia e eletrônica, as duas sempre são relacionadas quando se fala em robôs, talvez eu sempre tenho me dado bem nelas pois acho que uma me ajuda na outra, quando no começo do ano fiz meu robô para OBR eu não pude deixar de o relacionar com um ser vivo, talvez por aquele costume de todos de relacionar pessoas com robôs, o meu trabalho é justamente sobre esse relacionamento, como cada uma das partes pode ser benéfica para a outra, eu relaciono os dois mostrando que, no futuro robôs podem ser tratados como humanos, e que mesmo que com um processamento inferior, os robôs ainda são melhores em muitas ações.

**Palavras Chaves:** arduino, biologia, humanos, robôs, aprendizado.

*Abstract: I start my abstract talking about my two favorite subjects, biology and electronics, the two are always related when is talked about robots, maybe I've always been so good on them at school because one helps me at another, when I started at the begin of the year making my robocup robot I couldn´t not relate it with a human being, that is maybe because people are used to do it, and that´s what I will talk about, how the robots are similar with living things, and how one can complete another, I´ll show that maybe, in the future, robot can be equal to humans*.

*Keywords: arduino, biology, human being, robots, learning*.

#### **1 INTRODUÇÃO**

Comecei fazendo um robô para a OBR nível resgate, seu nome é "iza", todos quando a vejam sempre a relacionam com um humano, sempre quando eu explico algo dela, como seu funcionamento, relacionam ela com um humano, então, um dia, resolvi relacionar robôs e humanos, e percebi, mesmo hoje, que o maior computador do mundo só chega a 1% do processamento do cérebro humano, os seres vivos são bastante parecidos, eu iniciei a realizar esse trabalho quando percebi "uma fórmula geral", dos robôs e humanos tal fórmula é essa:

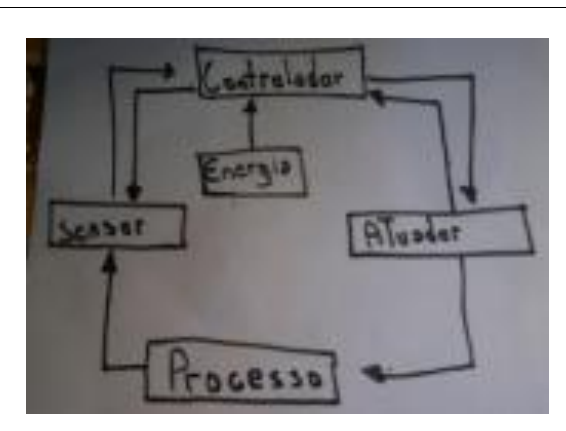

**Figura 1: fórmula geral dos seres vivos e robóticos.**

Quer seja uma ser eletrônico ou nao, ele vai apresentar essa caracteristica, percebi que essa formula se aplica a qualquer ser vivo e qualquer robo, mas nao se aplica a máquinas, e quando eu vi isso que percebi a singularidade desses seres mecatrônicos.

#### **2 O TRABALHO PROPOSTO**

#### **2.1 Lógica e Processamento**

Uma das coisas básicas de um ser vivo é lógica e processamento, e através dessas duas coisas livre arbítrio e sentimento, e além de tudo isso ele deve possuir uma inteligência, então penso o quanto um ser robótico se aproxima disso, ele não tem um processamento grande, muito pequeno se compararmos com um animal, logica é impossível sem processamento, e por não ter isso está longe de ter livre arbítrio e sentimentos, mas em compensação os robôs possuem sim uma inteligência bem considerável, e ate tem uma velocidade de processamento pequena, mas consegue aproveita-la bastante, além de conseguir canalizá-la para uma ação específica, algo que não podemos exemplo: imagine animais, sim, você deve conhecer muito, mas agora imagine quantos animais você conhece, você não conseguirá me dar o numero de animais conhecidos por você, mas um robô pode facilmente realizar tal feito, por isso que erram os cientistas que falam por exemplo que "o processamento dos robôs ainda nem se compara com o nosso", isso é um erro pois pelo o que se sabe, processamento é algo mais complicado que velocidade de pensamento, segundo o Wikipédia processamento é "realizar um processo obtendo um resultado(saída) aceitável, no caso da pergunta "quantos animais você conhece" nosso cérebro não gera uma saída aceitável, diferente do robô.

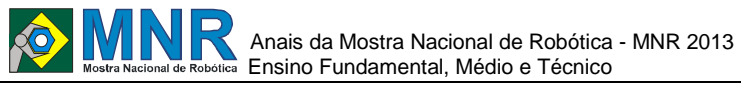

#### **2.2 Processamento no arduino**

Porém mesmo um robô conseguindo fazer certas ações não realizadas por um humano ele ainda não tem uma quantidade de processamento considerável, pois não consegue realizar situações bastante simples, um robô de Arduino, por exemplo: não adianta você falar a ele como andar, onde e como usar seus sensores e afins, ele não vai desviar de um determinado obstáculo a não ser que você programe-o para desviar o obstáculo, você tem que "ensiná-lo a andar", dando as medidas e cálculos para osso, quando determinada informação chegar em determinada porta fazer determinada ação, isso não é inteligência, pois inteligência é a quantidade de dados possuídos e a quantidade de dados processados, não existe absolutamente nenhum programa "universal" que dê a ele uma saída para todas as situações, dando a ele por exemplo a habilidade de saber que se ele continuar seguindo reto ele irá bater no obstáculo, o robô não tem nem a noção do porquê desviar, isso seria o livre arbítrio, algo ainda indecifrável pela ciência.

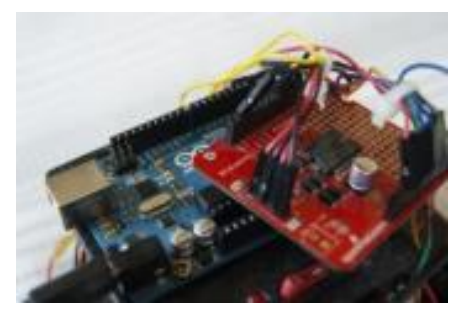

**Figura 2: placa arduino.**

#### **3 RESULTADOS E DISCUSSÃO**

O meu objetivo desde o início era relacionar os robôs e seres vivos, até agora já cheguei ao resultado que os robôs são seres com uma capacidade intelectual menor, mas não inferiores, pois há certas coisas realizadas exclusivamente por esses seres, o meu objetivo era ensinar as pessoas sobre como estudar robótica, e então foi isso que eu fiz, eu levei minhas ideias para alunos de robótica do ensino fundamental.

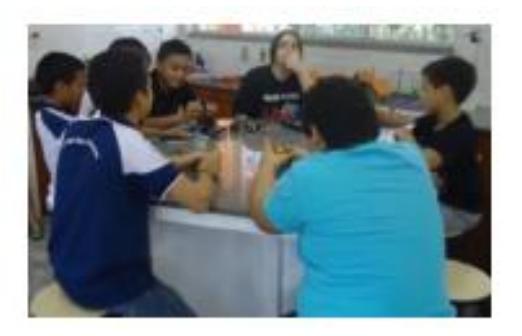

**Figura 3: aula com os alunos de robótica.**

Nessa aula eu fiz a proposta a eles de enxergarem os robôs como seres diferentes, eu os mostrei aquela fórmula geral que mostrei no começo e diferenciei um computador, de um robô, de um animal, e deu um ser humano, também falei sobre anatomia humana, em especial o cérebro.

#### **4 CONCLUSÕES**

Considero o meu projeto um sucesso, consegui definir a diferença entre um robô e um humano e não só coloquei minhas ideias aqui, no desenvolver eu aprendi bastante, espero entrar na MNR para conseguir mostrar a lógica robótica e os vários robôs de arduino e lego desenvolvido por mim, eu não quero ensinar somente sobre mecatrônica e afins, mas a lógica humana.

#### **REFERÊNCIAS BIBLIOGRÁFICAS**

Isaac Asimov, Eu,robô

João alexandre, experimentos com arduino -Horstmann, Cay conceitos de computação, essencial c++ - Schmidt

Rhaesa, A. The Evolution of Organ Systems

http://robota.br.tripod.com/index\_arquivos/page0001.htm O que é robótica??

*Observação: O material multimídia deste trabalho encontra-se disponível em: www.mnr.org.br/mostravirtual.*

# **CÃO GUIA ROBÔ: ROBÔ PARA AUXILIO A LOCOMOÇÃO DE DEFICIENTES VISUAIS**

**Cleiton Gomes dos Santos (3º ano Ensino Médio), Felipe Angelo Nascimento (2º ano Ensino Médio), Gabriel Tótola Loyola (2º ano Ensino Médio)**  $S_{0}$ 

**Nedinalva de Araújo Sellin (Orientador)** neidecbm@gmail.com

> E.E.E.F.M Clovis Borges Miguel Serra, Espírito Santo

Categoria: ARTIGO BÁSICO / MULTIMÍDIA

**Resumo:** Ao longo dos tempos o Brasil vem implantando e implementando políticas publicas que privilegiam a inclusão de deficientes visuais. Ainda temos grandes desafios, mas consideramos saltos qualitativos que potencializam e fortalecem as ações voltadas para a inclusão social na contemporaneidade. A EEEFM Clovis Borges Miguel, localizada a Rua dos Estudantes s/n, - Bairro Santo Antonio – Serra – ES, evidencia em seu projeto pedagógico uma forte inclinação para uma formação cidadã comprometida com pesquisas que promovam melhor qualidade de vida para todos e, consequentemente, o exercício pleno de cidadania. Propomos, portanto, o desenvolvimento de um cão guia robótico que apresente as funções básicas de um cão-guia convencional. A aquisição e o treinamento de um animal possuem custos elevados, o que restringe ainda mais o acesso dos portadores de deficiência visual a esse recurso. Visando oferecer novas possibilidades que auxiliem no cotidiano do portador de deficiência visual, o cão guia, favorece a locomoção do deficiente visual, dando lhe maior autonomia para a execução de atividades cotidianas, com custos reduzidos.

**Palavras Chaves:** Robótica. Tecnologia. Cão-guia. Deficiência visual. Inclusão social.

*Abstract: Throughout time Brazil has been deploying and implementing public policies that favor the inclusion of visually impaired. We still have challenges, but we consider qualitative leaps that enhance and strengthen actions aimed at social inclusion in contemporary times. The EEEFM Clovis Miguel Borges, located at Rua Student s / n, - Santo Antonio - Serra - ES, evident in its pedagogical project a strong inclination for a civic education committed to research that promote better quality of life for all and, consequently, the full exercise of citizenship. We therefore propose the development of a robotic guide dog which has the basic functions of a conventional guide dog. The acquisition and training of an animal have high costs, which further restricts the access of blind people to this feature. Aiming to offer new possibilities to assist in the daily visual impairment, the guide dog, favors the mobility of the visually impaired, giving it greater autonomy to perform daily activities, with reduced costs.*

*Keywords: Robotics. Technology. Guide dog. Visual impairment. social inclusion.*

### **1 INTRODUÇÃO**

Superar barreiras físicas é um meio de proporcionar a melhoria da qualidade de vida das pessoas com deficiência, dando mais dignidade e proporcionando o pleno exercício da cidadania. Um recurso muito utilizado para minimizar dificuldades encontradas pelos deficiente visuais, é a utilização de cães guias, que ajudam na locomoção dando maior autonomia ao condutor.

O Brasil tem quase dois milhões de pessoas com deficiência visual e apenas 60 cães-guias. O treinamento de um cão é diferenciado e custa, em média, R\$ 25.000,00. Além disso, é realizado em poucos locais do Brasil, o que gera uma longa fila de espera para conseguir um cão treinado e reduz de forma significativa as possibilidades de os portadores de deficiência visual disporem desse recurso.

A Organização Mundial de Saúde (OMS) estima que existam, no mundo inteiro, mais de 600 milhões de pessoas com deficiência, ou seja, 10% da população global. No Brasil, 24,6 milhões de pessoas têm algum tipo de deficiência, de acordo com o Censo de 2000, realizado pelo Instituto Brasileiro de Geografia e Estatística (IBGE). As pessoas com deficiência, em sua maioria, são excluídas dos espaços públicos, das escolas, do mercado de trabalho, da convivência em sociedade e representam uma parte importante desse debate. Por muito tempo, predominou a visão da deficiência como um problema individual, transferindo à pessoa a responsabilidade de "mudar" ou "adaptar-se" para viver em sociedade. A partir da década de 1960, essa visão começou a ser questionada e, pouco a pouco, a deficiência passou a ser entendida a partir da noção de interação das pessoas com o contexto em que vivem. No modelo inclusivo, cabe à sociedade adaptar-se para acolher as diferenças e promover condições de acesso – para todos os cidadãos com ou sem deficiência – aos serviços coletivos de saúde, educação, trabalho, locomoção, segurança etc.

Assim, o nosso maior desafio é ofertar acessibilidade para todas as pessoas. Nessa perspectiva, a pesquisadora Nilcéia Aparecida Maciel Pinheiro (2007, p. 75) conclui que: A importância de discutir sobre os avanços da ciência e tecnologia, suas causas, consequências, os interesses econômicos e políticos, de forma contextualizada, está no fato de que devemos conceber a ciência como fruto da criação humana. Por isso, ela está intimamente ligada à evolução do

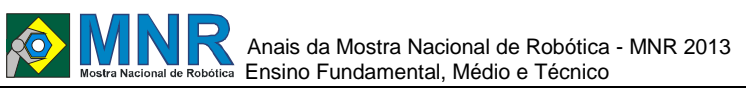

ser humano, desenvolvendo-se permeada pela ação reflexiva de quem sofre/age as diversas crises inerentes a esse processo de desenvolvimento.

Segundo Pierre Lévy (1999), é sabido, hoje, que as novas Tecnologias de Informação e Comunicação vêm se tornando, de forma crescente, importantes instrumentos de nossa cultura e sua utilização tornou-se um meio concreto de inclusão e interação no mundo. Essa constatação é ainda mais evidente e quando nos referimos às pessoas com deficiência. Portanto, criar condições para que as pessoas com deficiência participem cada vez mais da vida em sociedade é uma das preocupações do mundo da informática. Instituições educativas e empresas desenvolvem programas que contribuem para a reabilitação e a inclusão desse grupo de pessoas.

O objetivo deste trabalho é o desenvolvimento de um robô capaz de executar tarefas de um cão-guia para deficientes visuais, com as funcionalidades de identificar obstáculos e desviar, identificar cores, obedecer a comandos de voz, proporcionando um maior grau de independência ao deficiente visual, com custos reduzidos. Para desenvolver o projeto, utilizaremos os conhecimentos de robótica, como a placa arduino, sensores de presença, sensores de comando de voz e programação específica. Isso possibilitará ao usuário, por meio de comandos de voz, interagir e receber informações sobre obstáculos a serem desviados e/ou superados.

#### **2 O TRABALHO PROPOSTO**

A estrutura do robô foi construída com o material metálico, reaproveitando a base do robô educacional da marca VEX.

A placa microcontroladora em que está armazenada a inteligência do robô é o arduino modelo Atmega328 com 14 entradas/saídas digitais. O cão-guia robô terá uma haste de alumínio, que ficará acoplada ao robô, executando a função de uma rédea. Quando for observado um obstáculo ou movimento, o robô emitirá um sinal conforme a distância mínima em que o usuário considerar necessário. A placa microcontroladora escolhida para compor este projeto foi o Arduino Mega 2560. Essa escolha foi feita após testes com Kit's NXT 2.0 da marca Lego e Dual Control da marca VEX. O Arduino Mega 2560 é uma placa de microcontrolador baseada no ATmega2560 (datasheet). Ele possui 54 pinos de entradas/saídas digitais, 16 entradas analógicas, quatro UARTs (portas seriais de hardware), um oscilador de cristal de 16 MHz, uma conexão USB, uma entrada de alimentação, uma conexão ICSP e um botão de reset. Os principais fatores que determinaram essa escolha, encontrados após pesquisa, são: baixo custo, facilidade de encontrar no mercado a placa, que é open source, assim como o ambiente de programação e a quantidade de portas serem bem superior aos dos kits mencionados.

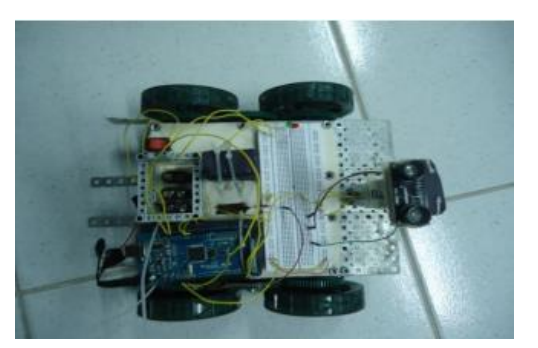

**Figura 1 – Robô com a placa arduino.**

O protótipo do cão-guia foi construído com dois servos motores, utilizados para realizar a movimentação do robô de forma linear até encontrar um obstáculo e receber o sinal para efetuar a programação de desvio.

Os servos motores, também conhecido como servos RC (Rádio Controle) ou, simplesmente, servos, são pequenos dispositivos constituídos basicamente por um motor DC, um circuito eletrônico de controle, um pequeno potenciômetro, que roda de forma solidária com o eixo do servo, um conjunto de engrenagens e três condutores exteriores de ligação, sendo dois utilizados para a alimentação do DC e um para a ligação do sinal de comando.

Para o protótipo foram utilizados três sensores ultrassônicos. O primeiro deles é o Maxbotix XL-EZ0 que possui uma zona morta de 20 cm, uma vez que o sensor possui uma capacidade máxima de detecção de 7,65 metros, porém, o utilizado é de 0,70 centímetros. O sensor escolhido tem papel importante no projeto, pois é responsável por detectar obstáculos, evitando a colisão entre objeto e usuário.

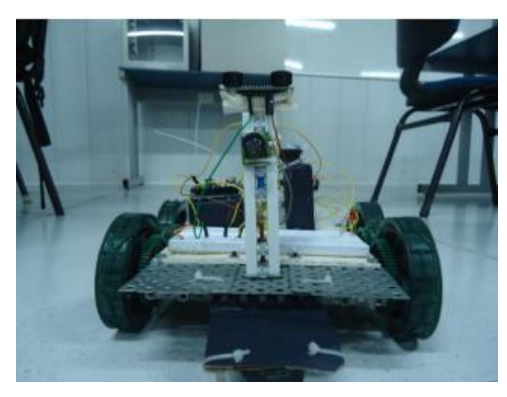

**Figura 2 – Robô com os três sensores.**

O segundo sensor ficará abaixo do projeto e terá o papel de identificar buracos ou degraus, evitando que o usuário caia ou tropece. O nome do sensor utilizado é Sharp GP2Y0A21 e tem capacidade de detectar objetos entre 10 e 80 cm. A distância é indicada por um valor analógico de tensão, facilitando seu uso. Sua tensão de operação vai de 4,5V a 5,5V.

Terceiro sensor fica apontado para cima. Utilizamos neste projeto o ultrassônico V3.2 URM37, com objetivo principal é para detectar obstáculos aéreos como orelhões. O funcionamento é um pulso é transmitido pelo dispositivo e a distância entre o dispositivo e o objeto é medida a partir do tempo que demora para o eco do pulso voltar. Este módulo utiliza um microcontrolador do tipo AVR para fazer o processamento.

O monitor do Cão guia Robô, não tem muita utilidade para o usuário, porém é indispensável para a construção do robô e sua função principal é mostrar o conteúdo dos sensores, como por exemplo realizar medições através do ultrasom, será possível com o LCD imprimir as medidas de distancia que estão sendo lidas. O monitor utilizado para este projeto é LCD 16x2 5V Preto/Verde. Este é um display de 16 caracteres por 2 linhas.

Texto preto sobre fundo verde. Utiliza o extremamente comum chipset HD44780 de interface paralela (datasheet).

O modulo de reconhecimento de voz terá a função de interagir com o deficiente visual por meio de comandos de voz. Comandos básicos, como parar, seguir, direita e esquerda darão mais mobilidade e confiança para o usuário.

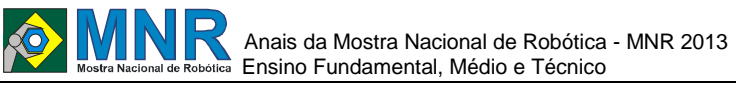

A placa utilizada é o Módulo de Reconhecimento de Voz – EasyVR. Esse módulo é um dispositivo para reconhecimento de voz que pode adicionar versatilidade a qualquer aplicação. O módulo aceita 32 comandos principais, definidos pelo usuário, (os chamados Speaker Dependent – SD) e outros comandos secundários (chamado Speaker Independent – SI).

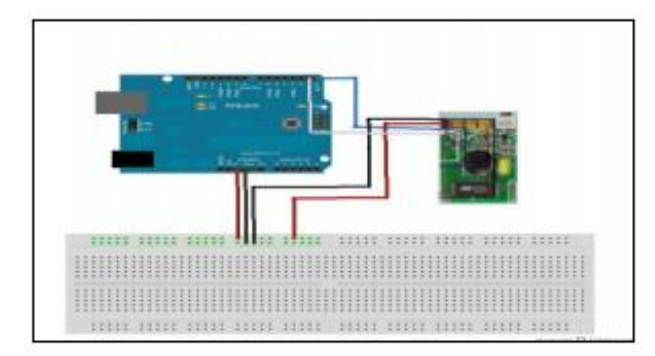

**Figura 3 – Esquema de Montagem Modulo Reconhecimento de Voz.**

#### **3 MATERIAIS E MÉTODOS**

O primeiro passo dado para o desenvolvimento do projeto foi o trabalho com entrevistas com deficientes visuais, para compreender o seu cotidiano e, ao mesmo tempo, visualizar de que forma o artefato robótico poderá auxiliar no dia a dia do usuário. Logo em seguida, foi realizada uma pesquisa para conhecermos a atuação de um cão na função de guia de um de um deficiente visual. Nosso interesse era conhecer quais são suas possibilidades e de que forma o animal auxilia o homem. A partir daí começamos a traçar um paralelo das possibilidades de atuação de um cão-guia robótico, bem como de suas possíveis limitações e funcionalidades.

Uma vez levantadas as informações sobre as possibilidades a serem oferecidas pelo cão-guia, iniciamos as etapas de elaboração do robô. Fizemos a previsão de utilização de dois motores que serão responsáveis pela movimentação. Três sensores de presença, que fará a identificação do obstáculo, como objetosa frente, acima e buracos. Um sensor de comando de voz, que será responsável pela interação com o usuário como comandos básicos.

A linguagem de programação do robô é em Wiring, é essencialmente C/C++.

O ambiente de programação é o Arduino IDE é uma aplicação multiplataforma escrita em Java derivada dos projetos Processing e Wiring.

#### **4 RESULTADOS E DISCUSSÃO**

O presente artigo compreende experiências de aprendizagem nos anos de 2012 e 2013.

#### **4.1 Experiências de aprendizagem no ano de 2012**

Em relação ao módulo de reconhecimento de voz, é necessário realizar alguns ajustes, como a distância do alcance do receptor de voz máxima que, atualmente, é de 30 cm. Temos previsão de aquisição de um módulo via wireless, o que poderá superar essa limitação. Outro desafio encontrado no processo de construção do protótipo do cãoguia robô é a sensibilidade do sensor de ultrasson, pois dificulta a programação.

No momento, a bateria está sendo uma das maiores

dificuldades enfrentadas, pois perde potência com muita rapidez. Estudos estão sendo encaminhados no intuito de melhorar o rendimento ou buscar alternativas de fontes de energia, como a de bateria solar.

Testes de funcionamento:

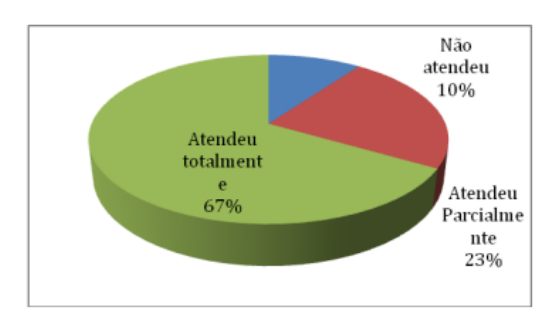

**Gráfico 1 - Testagem: Quanto ao cumprimento das funções básicas do cão-guia.**

Os resultados dos testes apresentados no gráfico 1 foram iniciais. Os testes foram realizados com alunos e professores da Escola em que o projeto é desenvolvido. Todos os participantes utilizaram vendas durante os testes para simular a deficiência visual. Segundo os testadores, o cão-guia robô deu uma maior segurança nos trajetos realizados dentro das dependências da Escola. Os itens apontados que não atenderam às expectativas foram o comando de voz e a identificação de obstáculos em nível elevado, pois no momento da realização dos testes, eles ainda não haviam sido instalados. Os itens que atenderam às expectativas foram a identificação de buracos e obstáculos à frente.

No processo de construção do protótipo, verificou-se que a programação deverá ser capaz de oferecer opções a partir de um sensor de comando de voz de ligar, de desligar e de sinalizar obstáculos. Além disso, estudamos o tipo de microcontrolador apropriado para a construção do cão-guia robô, bem como sensores, motores, linguagem de programação e ambiente de programação. Outro ponto importante para o desenvolvimento do artefato robótico é sua autonomia. A intenção é que o protótipo permita diminuir ao máximo qualquer intervenção manual, tendo em vista que o usuário é portador de deficiência visual. Desta forma, finalizamos essa etapa de desenvolvimento do projeto com a realização de testes que possibilitaram a verificação do melhor desempenho do protótipo.

#### **4.2 Experiências de aprendizagem no ano de 2013**

Os avanços foram significativos para o projeto. Após vários estudos sobre a placa EasyVr, o modulo de comando de voz, foram programados e configurados os principais comandos como descritos na tabela abaixo:

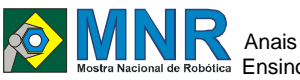

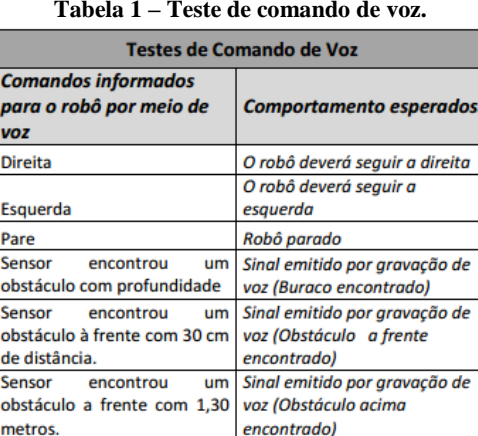

Os testes foram realizados em sala fechada sem nenhum ruído e os comandos foram executados com sucesso.

As maiores dificuldades encontradas para enviar comandos, são em ambientes externos, pois, há muitos ruídos e os mesmos nem sempre são interpretados. O ideal seria utilizar um headset para enviar comandos à placa porem, não é aconselhado trocar o microfone do shield, pois o microfone da placa é um eletreto e provavelmente na placa existe um amplificador operacional que eleva o sinal recebido e também polariza o microfone. Se colocar outro microfone que já tem um pré-amplificador pode danificar o shield.

Assim sendo, com o intuito de solucionar este problema, além de comandos de voz, colocaremos botões de "liga" e "desliga" e "direita" e "esquerda". Acreditamos que com o acréscimo desse recurso, a eficiência da funcionalidade do robô será ampliada.

Os testes de emissão de sinal, personalizados por voz, foram todos concluídos com sucesso. Caracterizado assim, uma grande relevância, já que o usuário, necessariamente, precisa ouvir o que poderá trazer riscos em seu trajeto.

Houve avanços e melhorias na utilização da bateria pois hoje elas estão em paralelo que houve um aumentou para quatro horas aproximadamente. Os testes foram feitos com deficiente visuais conforme imagem abaixo:

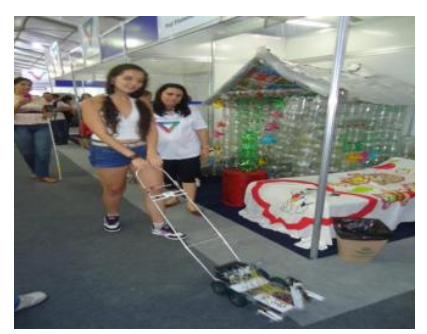

**Figura 4 – Teste do robô com deficientes visuais.**

# **5 CONCLUSÕES**

Os estudos realizados apontam a significativa redução de custos com a utilização do cão-guia robô e a possibilidade de identificação de obstáculos pelo robô de até 7,5m, enquanto um cão convencional identifica obstáculos de até 1,5m de distância apenas. Nesse aspecto, o cão-guia robô mostrou-se mais eficiente, podendo oferecer melhoria da qualidade de vida ao portador de deficiência visual. Os avanços conquistados até o momento evidenciam a real possibilidade de um robô desenvolver as funcionalidades de um cão-guia animal.

É importante ressaltar que as decisões sobre os recursos de acessibilidade que foram e os que serão utilizados com noção guia partiram de um estudo pormenorizado e individual com pessoas deficientes visuais. Para isso, foi feita uma análise detalhada, além da escuta de suas necessidades, para, a partir daí, optarmos pelos recursos que melhor respondem a essas necessidades verificadas.

Dessa forma, cremos que todas as possibilidades da tecnologia ajudam a deixar ainda mais evidente o enorme potencial de desenvolvimento e aprendizagem das pessoas com diferentes tipos de deficiência. Disponibilizar a essas pessoas novos recursos de acessibilidade, novos ambientes, na verdade, uma nova sociedade, que as inclua em seus projetos e possibilidades, não significa apenas propiciar o crescimento e a autorrealização da pessoa com deficiência, mas, principalmente, é possibilitar a sociedade crescer, expandir-se, humanizar-se por meio das riquezas de um maior e mais harmonioso convívio com as diferenças.

# **REFERÊNCIAS BIBLIOGRÁFICAS**

LÉVY, P. (1999) Cibercultura. São Paulo : Ed. 34

- ORGANIZAÇÃO MUNDIAL DE SAÚDE. CID-10. Tradução Centro Colaborador da OMS para a Classificação de Doenças em Português. São Paulo: Editora da Universidade de São Paulo, 1994
- PINHEIRO, N. A. M.; SILVEIRA, R. M. C. F. e BAZZO, W. A. Ciência, Tecnologia e Sociedade: a relevância do enfoque CTS para o contexto do ensino médio. Revista Ciência & Educação, v. 13, n. 1, 2007, p. 71-84.
- *Observação: O material multimídia deste trabalho encontrase disponível em: www.mnr.org.br/mostravirtual.*

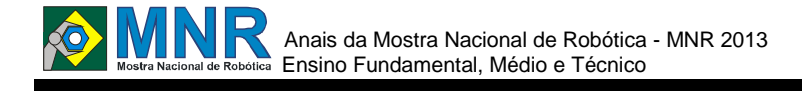

# **COMO A ROBÓTICA PODE AUXILIAR NO DESENVOLVIMENTO DO BRASIL**

**Wagner dos Santos Fernandes (1º ano Ensino Fundamental), Cauê Coelho Alves (1º ano Ensino Fundamental), Marinaldo Neto,**

#### **Wilton Felipe Leite Barreto (Orientador), Paulo Sandino Rivelino Ferreira Guilherme (Co-orientador)**

felipe\_b\_leite@hotmail.com, paulosandino@hotmail.com

INSTITUTO FEDERAL DE EDUCACAO CIENCIA E TECNOLOGIA DO RN - IFRN - CAMPUS MOSSORO Mossoró, Rio Grande do Norte

#### Categoria: ARTIGO BÁSICO

**Resumo:** A robótica vem ganhando cada vez mais destaque no cenário mundial nas ultimas décadas. Com o avanço da tecnologia foi possível criar protótipos mais bem elaborados e ao mesmo tempo consistentes na execução de tarefas. O projeto tem como objetivo mostrar um protótipo robótico, que está integrado a uma placa arduino que o auxilia na execução de tarefas de forma autônoma. Como principal destaque, além do arduino, o protótipo possui um baixo custo, já que foi priorizada na montagem a substituição de peças prontas de alto valor, por peças elaboradas com material de menor custo no mercado atual. O protótipo executa funções em tamanho reduzido do que é visto nos vários setores que se usa a robótica como forma de auxilio. Ele pode ser modificado e integrado em vários setores e ramos da indústria como, por exemplo, no transporte de carga pesada ou perigosa, em situações de risco ao operador, em ambientes de certa dificuldade de acesso e etc.

**Palavras Chaves:** Robótica, Protótipo, Arduino, Autônomo, Custo.

*Abstract: Robotics is gaining increasing prominence on the world stage in recent decades. With the advancement of technology it was possible to create prototypes better prepared while the consistent execution of tasks. The project aims to show a prototype robot that is integrated with an Arduino Board that assists in performing tasks autonomously. As main highlight, besides the arduino, the prototype has a low cost, since the assembly was prioritized replacement parts ready high value for pieces made with less expensive materials in the current market. The prototype performs functions in a smaller size than is seen in the various sectors that uses robotics as a way to help. It can be modified and integrated in various sectors and branches of industry, for example, the transportation of dangerous or hazardous, hazardous conditions to the operator in certain environments and difficult access etc.*

*Keywords: Robotics, Prototype, Arduino, Autonomous, Cost..*

# **1 INTRODUÇÃO**

A robótica com o passar do tempo vem ganhado cada vez mais destaque no cenário mundial. Com esses avanços permitiu-se que as formas de trabalhos manuais fossem substituídas por métodos autônomos mais eficientes e ágeis, ao qual se tem maior precisão na execução da tarefa.

O desenvolvimento inicial dos robôs veio como meio para automatizar o trabalho da indústria, onde os primeiros esforços foram empregados na indústria têxtil com os teares mecânicos. Com o avanço da indústria, necessitava-se cada vez mais de máquinas que fossem capazes de realizar trabalho de forma automática. Apesar dos avanços tecnológicos, na revolução industrial, a tecnologia robótica só veio ganhar impulso durante os anos que sucederam a criação do computador e o seu aperfeiçoamento.

Hoje em dia a robótica já está empregada de forma vantajosa em diversos ramos da indústria, que auxiliam o desenvolvimento de qualquer país que utilize dessa tecnologia. Dessa forma o projeto tem como finalidade apresentar um protótipo que possa ajudar de maneira acentuada a execução de tarefas industriais, assim sendo capaz de melhorar e elevar o desenvolvimento da indústria.

O protótipo utiliza-se de equipamentos de fácil acesso no mercado, fazendo-o assim ser capaz de executar tarefas simples em tamanho reduzido. Outra vantagem do protótipo é a utilização e adequação de material de boa qualidade e ao mesmo tempo de baixo custo, viabilizando assim o custo total da produção para que as empresas tenham um equipamento de boa qualidade com relação custo-benefício.

#### **2 O TRABALHO PROPOSTO**

Nosso projeto tem como proposta mostrar como a robotica pode ajudar os diversos ramos da sociedade. O foco principal está diretamente ligado a industria, onde se necessita de uma grande quantidade de trabalho pesado em uma pouca quantidade de tempo. Nosso protótipo entra nesse ramo como solução viável para o transporte de carga dentro ou fora da fábrica, onde é necessário que a logística de transporte esteja em total sincronia com produção da fábrica, para que a mesma possa tem um produto de qualidade, atendendo assim as demandas do mercado consumidor.

#### **3 MATERIAIS E MÉTODOS**

Na elaboração do projeto foi optado pela confecção de um robô de carga capaz de detectar, pegar, transportar e guardar objetos que estejam em seu domínio de execução. O mesmo contém sensores capazes de percorrer pistas elaboradas para o

# Anais da Mostra Nacional de Robótica - MNR 2013 Ensino Fundamental, Médio e Técnico

seu deslocamento além de sensores capazes de detectar objetos em um determinado campo de aproximação. Eles trabalham em conjunto com uma garra que consegue erguer e movimentar objetos. Outro componente do robô é o arduino, componente principal para a execução de todas as tarefas a ser realizadas pelo protótipo. O arduino permite que o robô execute e trabalhe de forma autônoma através de uma programação inserida em seu chip.

Ao decorrer da montagem do protótipo, cada fase concluída e peça instalada no robô, era-se submetidos testes iniciais para que ele pudesse seguir de forma segura e eficiente para o próximo nível de montagem. A programação escolhida para o microprocessador do arduino foi a Linguagem C, que é uma linguagem padrão do circuito. A cada nível de montagem novos problemas vinham surgindo, precisando assim que o projeto passasse por uma reavaliação para se discutir e pensar uma melhor forma de resolver o problema constatado. Vários métodos foram testados para que se pudesse ter um melhor desempenho do equipamento. Com a falta de algumas peças, fez-se necessário à criação e improvisação de equipamento que pudessem suprir/auxiliar tal carência.

Os membros do projeto participaram de forma significativa na elaboração e execução do projeto, participando de todas as reuniões e decisões. Um problema constante era a quantidade de fios necessários para fazer as conexões entre os equipamentos do protótipo e o micro controlador. O mesmo foi resolvido com a reutilização e adaptação de alguns cabos IDE, que tem um conjunto de cabos unidos e de pouca espessura, ajudando assim na conexão e melhorando o espaço dentro do protótipo.

O chassi do robô foi comprado pré-pronto, já que o mesmo possui um baixo valor no mercado, sendo necessário apenas adaptá-lo ao conjunto de peças que formaria a base do robô. Os motores junto com a caixa de redução foram adquiridos prontos, uma vez que era inviável para o projeto a criação e elaboração de um conjunto de engrenagens adaptadas para os motores do protótipo. Para os sensores e o arduino foram escolhidos os mais em conta no mercado, para que pudessem ser aprimorados, trabalhando assim em conjunto com os demais equipamentos. A garra que estava sem funcionamento e encostada na instituição foi adaptada e reutilizada. Depois de corrigida e adaptada ela chegou a ultrapassar o diâmetro de abertura de vinte centímetros.

#### **4 RESULTADOS E DISCUSSÃO**

Os resultados iniciais foram um tanto desestimulantes, já que devíamos trabalhar com uma pequena quantia de recurso destinada ao projeto e também a grande falta de material de fundamental importância para a elaboração do projeto. Com o decorrer dos quase três meses de execução do trabalho, obtivemos melhoras significativas e resultados gratificantes que serviram de estimulo à equipe a buscar constantes melhorias que poderiam ser atribuídas ao protótipo. Os primeiros problemas foram encontrados com relação ao comportamento que ele exercia em relação aquilo que lhe era atribuído, porém o robô foi reavaliado e readaptado de forma que pudesse executar de forma mais satisfatória suas funções Outro ponto importante da montagem e que teve resultado gratificante foi à organização e o designer do protótipo, para que ele pudesse ser robusto e forte, ocupando pouco espaço interno e externo. A organização de fios, baterias e conectores foi possível com a criação de um sistema de cabeamento que permitia a organização de diversos cabos e conectores em um

curto espaço dentro do protótipo resultando assim em uma organização adequada.

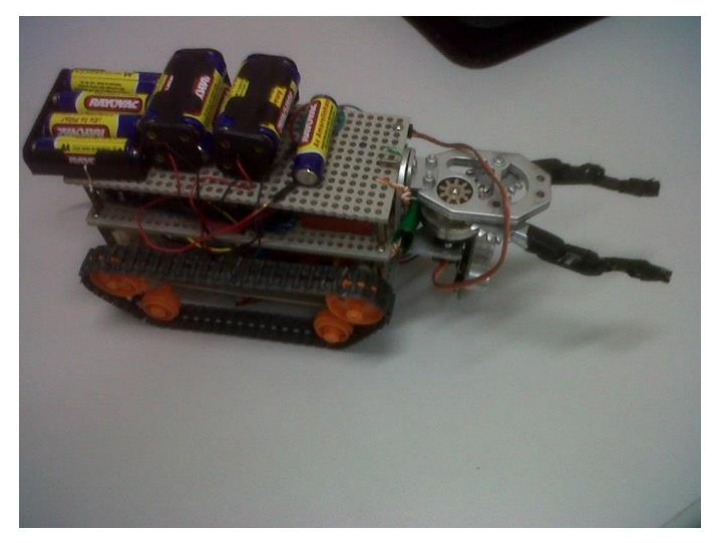

#### **Figura 1 - Robô.**

#### **5 CONCLUSÕES**

Com o término da montagem do projeto e após vários testes consecutivos, os resultados obtidos mostraram que o protótipo estava de acordo com o que era esperado pela equipe.

Conseguiu-se a elaboração de um robô totalmente autônomo, capaz de realizar uma série de atividades. Futuramente o protótipo pode ser melhorado e adaptado a outras funções já que está apto a sofrer adequações de novas tecnologias.

### **REFERÊNCIAS BIBLIOGRÁFICAS**

#### 1. ROBOTICA,

http://www.pt.wikipedia.org/wiki/Robótica acessado em 03 de agosto de 2013.

#### 2. ROBOTICA,

- http://robolivre.org/conteudo/robotica acessado em 05 de agosto de 2013.
- 3. ROBÔS INDUSTRIAIS,
- http://www.inovacaotecnologica.com.br/noticias/robosindu striais

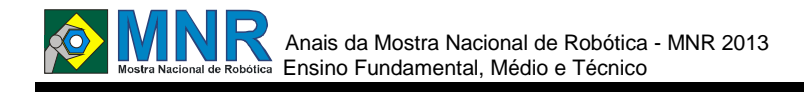

# **CONFECÇÃO DE LUVA SENSORIAL PARA DEFICIENTES VISUAIS**

**Amanda da Silva Souza (Ensino Superior), Denia Elice Matias de Oliveira (Ensino Superior), Evaldo Sávio Silva Araújo da Costa (Ensino Superior), José Mário Veras de Pinho (Ensino Técnico), Roniere da Silva Sousa (Ensino Superior), Pablo Marquinho Pessoa Pinheiro (Ensino Superior),**

**Francisco Marcelino Almeida de Araújo (Orientador)**

marcelino@labiras.cc

Instituto Federal do Piauí Teresina, Piau

Categoria: ARTIGO BÁSICO

**Resumo**: Não disponível. **Palavras Chaves:** Não disponível. *Abstract: Not available. Keywords: Not available.*

#### **1 INTRODUÇÃO**

Tecnologia assistiva é uma ciência que visa melhoria de vida e tem o objetivo de proporcionar meios que possam diminuir as dificuldades e ampliar habilidades funcionais de pessoas com deficiência física e consequentemente promover uma vida independente e de inclusão. Com base nesses princípios desenvolveu-se um dispositivo para auxilio aos deficientes e pessoas com dificuldade de mobilidade, o dispositivo é um sistema embarcado composto por hardware livre, software livre e sensores que detectam obstáculos. A utilização de tecnologias livres visa a redução dos custos, o que torna-o de fácil acesso. O resultado foi satisfatório, porém com algumas ressalvas.

#### **2 OBJETIVOS**

O objetivo deste trabalho é o desenvolvimento de Tecnologias Assistivas de baixo custo, para auxílio aos deficientes e pessoas com dificuldade de mobilidade e baseia-se nos princípios da robótica assistiva, utilizando equipamentos e tecnologias de baixo custo. O dispositivo trata-se de uma Luva Ultrassônica, composta por um sistema de hardware livre (Arduino) e sensores que detectam obstáculos e informa a presença deste ao usuário.

#### **3 MATERIAIS E MÉTODOS**

A Digital Eye foi apresentada primeiramente na Semana de Ciência e Tecnologia do IFPI na ocasião foram realizados teste preliminares com pessoas sem deficiência, porém com olhos vendados simulando uma situação real de incapacidade visual, e uma com deficiência, Utilizando a luva elas tentavam passar por obstáculos dispostos de forma aleatória sem conhecimento prévio de tal disposição e manusear objetos. Logo após foi apresentado na Mostra Nacional de Robótica MNR 2012, no qual despertou interesse no governo do estado do Piauí que acompanha o desenvolvimento de tecnologias assistivas no IFPI, sob a coordenação da SEID (Secretaria Estadual para inclusão das pessoas com deficiência).

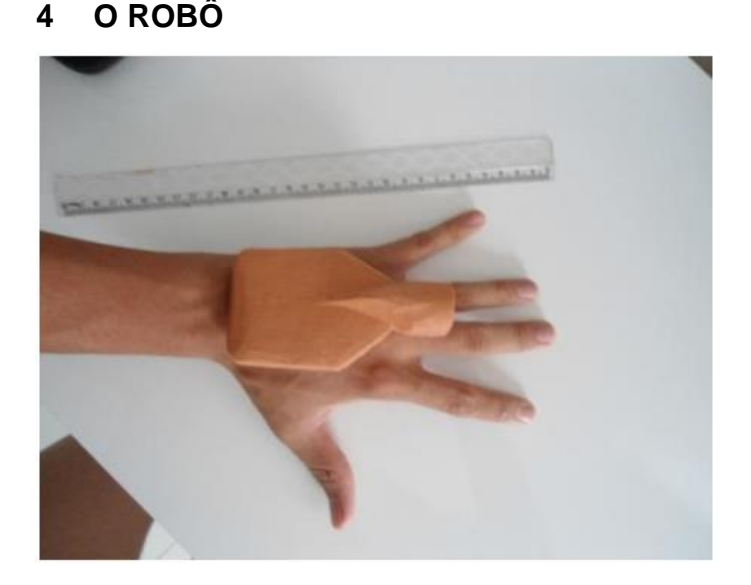

#### **5 RESULTADOS E CONCLUSÕES**

Com o conhecimento dos tipos de tecnologias e das principais necessidades encontradas projetou-se um sistema embarcado que supre os mais diversos problemas encontrados no dia a dia de pessoas portadoras de deficiências com um custo acessível, devido a utilização de tecnologias de caráter livre. Com a redução do tamanho do dispositivo observouse que o grau de aceitação será bem maior, pois fornecer conforto, portabilidade e mobilidade. O novo dispositivo é adaptável sobre qualquer luva. Essas adaptações foram feitas de modo que o desempenho da luva seja igual, ou superior versão anterior. Ao término das adaptações vimos que a utilização de novos recursos se faz necessária, tais como: detecção de cores, temperatura, alerta sonoro e um segundo dispositivo que posso detectar a presença de obstáculos, essas adaptações irão garantir uma maior confiabilidade no dispositivo além de ajudar o deficiente a vencer obstáculos que dificilmente seriam detectados.

# **REFERÊNCIAS BIBLIOGRÁFICAS**

Não disponível.

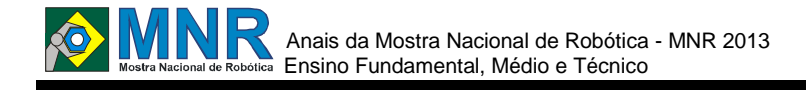

# **CONSTRUÇÃO DE PROTÓTIPO DE CASA INTELIGENTE COMO FERRAMENTA DE INTERDISCIPLINARIDADE**

**Ana Carmélia Sousa Benício (Ensino Técnico), Cinara Nascimento Vasconcelos (Ensino Técnico), Manoel Alam Pereira da Silva (Ensino Técnico), Victor Matheus Sousa Fernandes (Ensino Técnico)**

**Antonio Alexandre Barboza de Paula (Orientador), Sandro Cesar Silveira Juca (co-orientador)**

alex-fla10@hotmail.com, sandro.juca@gmail.com

IFCE - Campus Maracanaú Fortaleza, Ceará

#### Categoria: ARTIGO BÁSICO

**Resumo:** A ideia central desse protótipo é a demonstração funcional de um espaço inteligente, já que tão logo essa será a nossa realidade. Utilizando materiais que foram reciclados de computadores e outros aparelhos eletrônicos, que serão visados como ferramenta educacional de interdisciplinaridade entre as áreas de robótica, eletrônica, informática, mecânica, artes, matemática, etc. O espaço será construído de forma semelhante ao real, procurando sempre atrelar a modernidade com baixo custo e a fim de trazer tais melhorias para nossa realidade. De forma simples tudo será aplicado de acordo com a necessidade do sistema, facilitando assim o seu funcionamento. O projeto levará em conta a modernidade presente no dia a dia das pessoas, de forma que irá mostrar como a vida pode ser mais cômoda e simples. Os comandos poderão ser feitos a certa distância, podendo assim comandar a casa de onde você estiver, através de um aplicativo, que enviará um sinal e assim a casa funcionará.

**Palavras Chaves:** Casa inteligente, Eletrônica, Bluetooth, robótica.

*Abstract: The central idea of this prototype is a functional demonstration of a smart space, as soon as this is our reality. Using materials that were recycled computers and other electronic devices that will be targeted as an educational tool for interdisciplinary areas of robotics, computer science, mechanical arts, mathematics, etc. The space will be constructed similarly to the real, always looking tow modernity with low cost and in order to bring these improvements to our reality. All simply be applied according to the need of the system, thereby facilitating its operation. The project will take into account in this modern day to day lives, so that will show how life can be more convenient and simple. The commands can be done from a distance, so you can command the house wherever you are, through an application that will send a signal and so the house work.*

*Keywords: Smart House, Electronic, Bluetooth, Robotics.*

#### **1 INTRODUÇÃO**

Automatizar um espaço inteiro via sensores que mandam um sinal bluetooth via uma rede presente no sistema, utilizando princípios básicos de eletrônica, mecânica, eletricidade, física, cálculos, geometria, visando facilitar as atividades diárias que comumente são executadas de forma manual.

A construção e programação de um robô exige a combinação de conhecimentos de diversas áreas, o quer dá à robótica um caráter multidisciplinar.

A robótica educacional como matéria de ensino, visa portanto, preparar jovens e adultos para montar mecanismos robotizados simples baseados na utilização de "kits de montagem", fornecendo assim noções de robótica, possibilitando o desenvolvimento de habilidades em montagem e programação de robôs

A de manipulação e programação wireless via Bluetooth de um protótipo de casa inteligente é massificar a aplicação de uma nova tecnologia, quem vem crescendo a cada ano.

Diante disso vemos que como essa tecnologia podemos aumentar nossa segurança e deixar algumas atividades do diaa-dia mais práticas.

#### **2 O TRABALHO PROPOSTO**

Desenvolver um espaço automatizado, comandado por dispositivo, com a criação de aplicativos para facilitar a comunicação entre hardware e o software. Propomos uma fácil interação entre o hardware e o software do projeto utilizando meta reciclagem com peças de PC, LED que são viáveis para um menor consumo de energia. Basicamente a casa irá funcionar através de uma fonte de alimentação externa, que será a fonte de PC e um modem Bluetooth que controlará partes especificas da casa a distancia. Tornando a casa um projeto bem moderno e um esboço de como poderíamos inovar com e economizar com alguns acessórios que programam a casa.

#### **3 MATERIAIS E MÉTODOS**

A geometria será utilizada na criação das formas do protótipo automatizado, que será nele aplicado elétronica durante a construção e finalização do projeto.

Alimentação elétrica se dará atraves de uma fonte reutilizada de PC, que mandará as tensões necessárias para cada
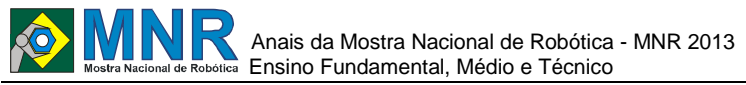

componente do circuito. Será comandado atraves de um aparelho com sistema andorid, que mandará os comandos necessários para o fucionamento. Atraves de um celular android mandaresmos sinais via

bluetooth para o prototipo para o acionamento de leds que seriam as lampadas da casa fazendo com que elas acendam e pisquem, acionaremos também um portão elétrico via sinal bluetooth.

### **4 RESULTADOS E DISCUSSÃO**

Este projeto se mostrou estável pois a ferramenta SanUSBee proposta funcionou com bom desempenho, confiabilidade e fácil atualização de firmware. Através dos testes foi possível a detecção dos problemas e pontos que poderiam ser melhorados, tornando o projeto eficaz para o controle via bluetooth de uma casa inteligente educacional de baixo custo, o que tornou a tecnologia e ferramenta educacional, por meio da robótica, mais acessível.

### **5 CONCLUSÕES**

Neste artigo tentamos nos ater a partes cruciais do nosso trabalho para não ficar muito longo e cansativo. O projeto da casa conteve peças chaves para um projeto diferente e de baixo custo como: LED, Fonte de PC antiga. Pequenos circuitos elétricos para o funcionamento do portão e de algumas outras áreas da casa, modem Bluetooth e etc. Contudo, tentamos transformar nossa casa em uma coisa inovadora, torno a dizer novamente, de baixo custo e que sirvam de exemplo para varias outras ideias futuras. Nossa intenção é abrir caminho para novas ideias e conseguir incentivar cada vez mais pessoas interessadas nessa área, a usar sua criatividade e talvez até montar projetos futuros para essa exposição. Assim a robótica educacional serve também como uma excelente ferramenta pedagógica e levando de forma eficaz o conhecimento teórico e pratico.

### **REFERÊNCIAS BIBLIOGRÁFICAS**

- Quinderé, Casa Inteligente Um Protótipo de Sistema de Automação, p.04 - 34 .
- Residencial de Baixo Custo, Jucá, S.C.S.; Carvalho, P.C.M.; Brito, F.T. SanUSB: software educacional para o ensino. da tecnologia de microcontroladores. Ciências & Cognição, Rio de Janeiro, v. 14, p. 134 - 144, 2009.
- Pereira, R.I.S; Jucá, S. C. S.; Oliveira, F. C. Controle e Registro de Acesso Microcontrolado de Baixo Custo. In: Congresso de Pesquisa e Inovação da Rede Norte Nordeste de Educação Tecnológica, 1., 2010, maceió. Anais. Maceió: cefet -al. 1cd -rom.
- Grupo SanUSB. Arquivos do Grupo SanUSB. Disponível em: Acesso em: 15 ago 2013.

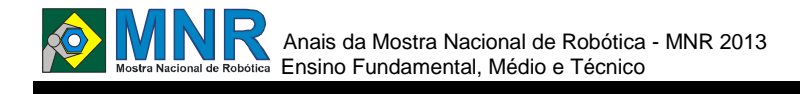

# **CONTROLANDO REMOTAMENTE UM ROBÔ USANDO** *JOYSTICK*

### **Andrés Vidal Berriel (Ensino Técnico), Augusto Zanella Bardini (Ensino Técnico), Guilherme Santos da Fontoura (Ensino Técnico)**

#### **Silvia de Castro Bertagnolli (Orientador), Patrícia Nogueira Hübler (Co-orientador)**

silvia.bertagnolli@canoas.ifrs.edu.br, patricia.hubler@canoas.ifrs.edu.br

Instituto Federal de Educação, Ciência e Tecnologia do Rio Grande do Sul Canoas, Rio Grande do Sul

### Categoria: ARTIGO BÁSICO

**Resumo:** Ao realizar uma análise da literatura é possível encontrar trabalhos que apresentam a robótica sendo usada, principalmente, para o ensino de física e matemática. Alguns trabalhos também demonstram como a robótica pode ser utilizada como uma ferramenta para o ensino de programação. Assim, o objetivo deste trabalho, integrado a um projeto de pesquisa que investiga como a robótica pode qualificar o ensino de programação, é através do uso do kit de robótica da Xbot (robô Curumin) propor desafios de programação com as linguagens de programação C/C++. No caso deste artigo, resolveu-se descrever de forma detalhada os desafios encontrados na integração de um controle *joystick* às funcionalidades do robô Curumim. Para tanto, foram organizados alguns passos e foram realizados registros dos problemas que podem ser encontrados neste processo de integração mostrando as soluções encontradas para cada situação.

**Palavras Chaves:** Robótica para ensino de programação, Programação C/C++, Kit Robótico Curumin.

*Abstract: Once performed an analysis of the literature, it's possible to find work which show robotics being mainly used for physics and mathematics' studies. Some work also show how robotics can be used as a tool for teaching programing. So, this work's objective , integrated to a research project which investigates how robotics can qualify teaching of programming, is, through the use of Xbot's robotics kit (Curumim robot), to propose programing challenges with the programming languages*  $C / C + +$ *. In this article's case, it was decided to describe detailedly the challenges found in the integration of a joystick to control the Curumim robot features. Then, we organized a few steps and records were taken of the problems which may be encountered in this integration process, showing the solutions for each situation.*

*Keywords: Robotics for teaching of programming, C/C++ programming, Robotics Kit Curumin.*

## **1 INTRODUÇÃO**

Este trabalho está vinculado a um projeto de pesquisa que investiga como a robótica pode qualificar o ensino de programação, denominado "A robótica como ferramenta para qualificar o ensino no IFRS - Câmpus Canoas".

O foco do subprojeto, a partir do qual este artigo foi elaborado, compreende propor desafios de programação com as linguagens de programação C/C++ utilizando-se do kit de robótica da Xbot (robô Curumin).

Ao realizar uma análise do robô Curumin percebeu-se que havia, basicamente, duas maneiras de interagir com ele [XBOTa, 2012]:

- (i) programação em blocos através de uma interface gráfica com o usuário é possível arrastar blocos de comandos, informando a sequencia de ações esperadas, e conectar o robô de modo que ele execute os passos definidos;
- (ii) programação com a linguagem de programação C++ - usando o IDE (Integrated software Development) Visual C++ é possível criar programas utilizando classes pré-definidas de modo a movimentar e controlar o robô.

A partir desta investigação percebeu-se que a interação com o robô poderia ser melhorada, e assim, este foi o desafio imposto pela equipe envolvida com o projeto "utilizar controles externos para movimentar o robô".

Assim, escolheu-se o *joystick* como periférico a ser integrado e como modelo funcional. Espera-se com este periférico estabelecer uma padronização no modo de integrar o *joystick* ao Curumim e na forma de desenvolver aplicações com este tipo de periférico.

Cabe destacar que, todos os alunos que fazem parte do projeto cursam o 2º e o 3º ano do curso técnico de informática integrado ao ensino médio. Já os bolsistas que fazem parte da equipe que propôs o presente trabalho são alunos do 2º ano que estão estudando a programação estruturada com a linguagem de programação C. Eles ainda não estudaram os conceitos de orientação a objetos, logo alguns dos código para a programação dos robôs são mais difíceis de desenvolver.

O artigo prossegue apresentando na seção 2 algumas observações sobre o kit de robótica utilizado, a seção 3 aborda o desafio e o modelo funcional e a aplicação avaliativa. Já a seção 4 descreve a integração com o *joystick* e as bibliotecas utilizadas. Na seção 5 são abordados alguns dos problemas

encontrados. Finalmente, a seção 6 apresenta algumas conclusões obtidas com os experimentos já realizados, bem como as perspectivas futuras.

### **2 O TRABALHO PROPOSTO**

### **2.1 O Kit de Robótica**

Este artigo utiliza o robô Curumim, da Xbot, utilizado principalmente, para fins de aprendizagem em escolas de nível fundamental e médio.

Ele disponibiliza o software Curumin que viabiliza a programação em blocos. A programação em blocos é realizada em um editor que permite ao usuário arrastar blocos de comandos para construir, de forma rápida, os programas que irão controlar o robô. Estes blocos delimitam o ínicio e o fim do programa, bem como as estruruturas de controle de seleção e de repetição que farão o robô seguir as instruções definidas. Além disso, este software ainda possibilita que o robô possa andar reto, rotacionar, realizar moviumentos em curva e at os motores de forma individual [XBOTa, 2012].

Outra possibilidade de uso do robô é através do Visual C++ que possibilita a programação integral da arquitetura de hardware do robô com a linguagem de programação C/C++. Através da criação de um projeto e da inclusão de bilbiotecas de funções específicas do Curumin é possível realizar os mesmos movimentos que a programação em blocos possibilita além do uso de sensores e do reconhecimento de imagens [XBOTa, 2012].

O robô Curumin (Figura 1) possui três rodas omnidirecionais, cinco sensores infravermelhos de proximidade sendo quatro nas diagonais e um na frente. Além de uma camera *onboard*, que é acompanhada de uma biblioteca de processamento de imagens (OpenCV) a qual permite, entre as suas opções de processamento de imagens, a leitura de QR CODE. Ele é acompanhado por um rádio base (*trascreiver*) com interface USB (Universal Serial Bus) [ USB, 2012] que opera na faixa de 2,4 GHz, necessário para a conexão do programa com o robôCurumim e dois packs de baterias com um carregador duplo [XBOTb, 2012].

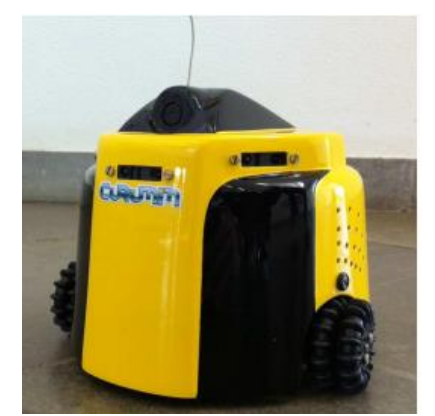

**Figura1 – Kit de Robótica Curumin.**

## **2.2 O Desafio**

Basicamente, o foco do robô Curumim utilizando-se raciocínio lógico, de proximidade, de forma a garantir certo grau de autonomia A manipulação do robô é extremamente

simples utilizar comandos de entrada e saída de dados e estruturas condicionais (como if/else ou repetição (como for, while ou do/while) n programação C/C++ .

A parte mais complexa da programação seria o uso de conceitos de orientação a objetos, visto que a equipe envolvida com o projeto está no 2º ano do Ensino Médio e ainda está estudando programação estruturada.

Assim, a equipe envolvida pensou em criar diferentes tipos de interfaces entre o robô e o usuário: dispositivos/controles externos e interfaces gráficas intuitivas.

O primeiro desafio imposto à equipe foi enviar comandos ao robô Curumin através de dispositivos que não o teclado (entrada padrão). O dispositivo selecionado foi o *joystick* que é um dispositivo especial de interface física com o usuário, que em conjunto com o robô Curumim permite interagir de forma mais dinâmica e realista, um modelo de *joystick* que pode ser visualizado na Figura 2.

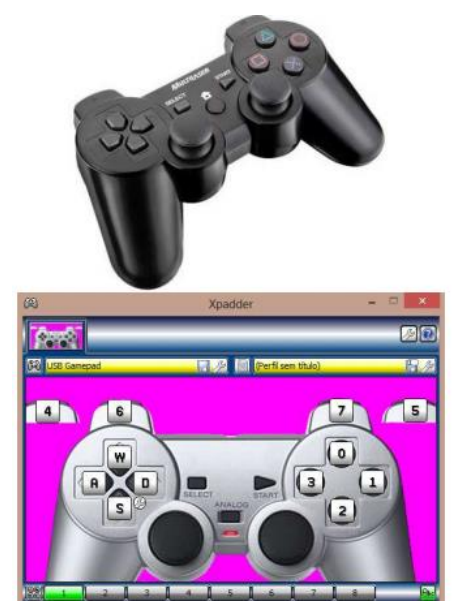

**Figura2 – Exemplo de um** *Joystick* **e Botões de Movimentação (imagem superior) e Mapeamento dos Botões do** *Joystick* **com o emulador Xpadder (imagem inferior).**

Entende-se como "modelo funcional" o dispositivo em cujas opções e capacidades de entrada se baseiam as atividades nas quais o programa resultante de pesquisa seria aplicado. Assim colocou-se como "opção de entrada" cada botão do *joystick* em específico, e como "capacidade de entrada" as delimitações que o controle terá em relação às suas opções de entrada, tais como localização física, comportamento (analógico ou não) e o número de opções disponíveis.

Desse modo, estabelece-se um padrão sobre o qual as atividades devem ser desenvolvidas para otimizar o desempenho do periférico em cada aplicação e garantir uma melhor interação entre o usuário e o robô Curumim. Espera-se da sistematização decorrente da utilização do modelo funcional uma melhoria na praticidade de criação de novas aplicaçõe para a programação do controle remoto, sem causar diferenças significativas na lógica dos códigos implementados nem no jeito de integração de dispositivos.

Foi selecionado, como especificação do modelo funcional,

um primeiro momento, um *joystick* com fio. Logo, esse modelo foi modificado e migrou-se para um *joystick* sem fio, DUAL SHOCK da marca Multilaser.

O primeiro desafio foi fazer o robô funcionar corretamente, seguindo as interações impostas pelo usuário através do controle remoto. A próxima seção descreve como foi o processo de integração do *joystick* e quais os recursos computacionais usados para viabilizar essa integração.

## **3 MATERIAIS E MÉTODOS**

### **3.1 Integração do Joystick**

A primeira etapa da integração com o *joystick* foi a elaboração de um programa, na linguagem C/C++, que atendesse aos comandos abaixo descritos, mas cuja origem fosse o teclado:

- (i) andar para frente que informava ao robô que ele deveria andar 20 centímetros em linha reta para frente;
- (ii) andar para trás que informava ao robô que ele deveria andar 20 centímetros em linha reta para trás;
- (iii) rotacionar andar à direita que informava ao robô que ele deveria andar aproximadamente 90 graus em linha reta à direita;
- (iv) rotacionar andar à esquerda que informava ao robô que ele deveria andar aproximadamente 90 graus em linha reta à esquerda;
- (v) andar rápido, ou modo turbo, que informava ao robê que ele deveria usar a velocidade percorrendo 30 centímetros para frente;
- (vi) rotacionar 180 graus– que informava ao robô que ele deveria andar aproximadamente 180 graus;
- (vii) corrigir à direita que informava ao robô que ele deveria andar aproximadamente 45 graus à direita;
- (viii) corrigir à esquerda que informava ao robô que ele deveria andar aproximadamente 45 graus à esquerda;

A estrutura lógica do programa encontra-se esquematizada na Figura 3.

Uma vez concluída a versão básica do programa partiu-se para a integração do mesmo com o *Joystick*. No início, pensou-se que seria uma tarefa trivial, mas ao se realizar consultas na literatura e na Internet ela tornou-se mais complexa, devido, principalmente, à falta de documentação disponível sobre a possibilidade de integração de um *joystick* a um programa escrito na linguagem de programação C/C++.

Mesmo com a falta de documentação foram identificadas algumas alternativas para fazer a integração Curumim*joystick*.

Dentre as quais se pode incluir software de terceiros, bibliotecas especiais voltadas ao desenvolvimento de jogos e bibliotecas pertencentes a SDKs (Software Development Kit) kits de desenvolvimento de software C/C++.

```
cmando = tolower(_getch());
      o = tolower(_getch());<br>
(comando){<br>
ae 'w'://FRONTAL<br>
curumim->move(curumim->getTarget(), curumim->getSource(), 100, 0, 200);<br>
curumim->move(curumim->getTarget(), curumim->getSource());<br>
printf("%c",536);<br>
printf("%c",536)
        break:
  Case 's': //TRASEIRO
        curumim->move (curumim->getTarget (), curumim->getSource (), -100, 0, 200) ;
        curumim->waitStopped(curumim->getTarget(), curumim->getSource());
        neintf/P_{00} f, 537);
   break:<br>case 'a': //ESOUERDA
        e 'a': //ESQUEENDA<br>curumim->reate(curumim->getTarget(), curumim->getSource(), 103, 100);<br>curumim->waitStopped(curumim->getTarget(), curumim->getSource());<br>printf("%c ",539);
         break;<br>'d': //DIREITA
  CARP
        curumim->rotate(curumim->getTarget(), curumim->getSource(), -103, 100);
         curumim->waitStopped(curumim->getTarget(), curumim->getSource());
        printf("%c ", 538);
           reak
         "0" : //TURBC","/xomoo<br>if (cTurbo<3){<br>curumin->peetTarget(), curumin->getSource(), 600, 0, 300);<br>curumin->move(curumin->getTarget(), curumin->getSource());<br>printf("TURBO");
              crurbo++}else printf("NOTURBO ");
        break;
  Case '1': //180
        curumim->rotate(curumim->getTarget(), curumim->getSource(), 136, 100);
        curumim->waitStopped(curumim->getTarget(), curumim->getSource());
        printf("%c%c ", 539, 538);
  A \times Bprintf("DD");
       \rightarrow
```
While (comando!=27) ://ENQUANTO NÃO TECLA ESC

**Figura 3 - Demonstração do código-base da aplicação do controle remoto do robô Curumim com o teclado como entrada de dados.**

### **3.2 Software de terceiros**

Como primeira alternativa para a integração, foram identificados aplicativos que conseguem interceptar mensagens enviadas pelo *joystick* ao computador. Desse modo, conseguem converter estas mensagens em mensagens de teclado definidas pelo usuário, isto é, criam correspondência entre os dados dos botões do *joystick* e os dados das teclas do teclado ilustrados pela Figura 4.

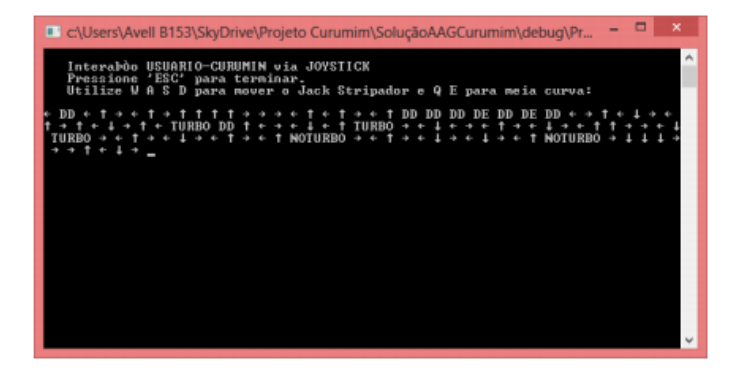

#### **Figura 4 – Correspondência entre os dados dos botões do** *joystick* **e os códigos do teclado.**

Pode-se afirmar que estes programas emulam os códigos enviados pelas teclas do teclado no *joystick*. Assim, é possível fazer a correspondência entre o programa e o *joystick* de forma rápida e prática, uma vez que o código-base não precisa de ser editado sempre.

Dentre esses "emuladores" o que mais se destaca é o Xpadder [Xpadder, 2013], um software do tipo proprietário que tem como objetivo principal a utilização de *joystick* em jogos que não possuem uma configuração de entrada nativa para estes dispositivos. Considerando o objetivo do programa Xpadder,

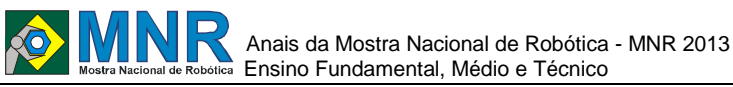

este é adequado às nossas necessidades, uma vez que, mesmo não se tratando de um jogo de computador, o robô não possui configuração de entrada nativa para dispositivos alheios ao teclado, fazendo com que uma interface deste tipo seja realmente útil. Esta alternativa foi a mais prática, porém menos eficiente, uma vez que as mensagens do *joystick* passarão por duas interfaces de tradução (Xpadder e Visual C++ 2005), ao invés de uma só, até chegar ao robô.

## **3.3 Bibliotecas de jogos**

Como segunda alternativa, foram selecionadas diversas bibliotecas voltadas ao desenvolvimento de jogos. Como os *joysticks* foram os dispositivos pensados para a utilização em jogos, é imprescindível que esse tipo de biblioteca possua o recurso adequado para utilizá-los. Desse modo, pensou-se na possibilidade de fazer a integração com este tipo de recurso. Dentre as bibliotecas analisadas, a que mais se destacou foi a Allegro [Allegro, 2013]. Porém a sua versão para Visual C++ 2005, único software compatível com o kit de robô Curumim, era pouco intuitiva e não possuía a documentação apropriada para a sua utilização com *joysticks*.

Esta alternativa resultou mais eficiente que a anterior, software "emuladores", se considerado o código final produzido. Porém ela é menos eficiente se observado o aspecto da carga de bibliotecas, pois para usá-la é necessário carregar uma biblioteca inteira composta por muitas funcionalidades não são pertinentes para a integração com *joystick*. Isso ocorre, porque para usar o *joystick* apenas alguns comandos seriam utilizados não sendo necessária inclusão de uma biblioteca de funções muito grande.

### **3.4 Bibliotecas de SDKs**

A terceira alternativa identificada foi a de utilizar bibliotecas anexadas a kits de desenvolvimento de software, mais especificamente as funcionalidades do chamado DirectInput, incluído no DirectX SDK [DirectInput, 2013].

Este SDK encontra-se integrado ao Windows SDK o qual fornece comandos úteis para a gestão e utilização de *joysticks* em programas desenvolvidos por diversas linguagens de programação, dentro as quais C/C++ está incluída.

Esta alternativa demonstrou ser a mais eficiente, desde que o kit do robô Curumin seja utilizado no sistema operacional Windows, da Microsoft [*Joysticks*, 2013]. Uma vez que migração do programa para outros sistemas operacionais fica impossibilitada através do uso deste recurso.

Como o nosso objeto de pesquisa é o robô Curumim, e ele tem condições restritas e limitadas de uso ao sistema operacional Windows acredita-se que esta opção é a mais viável. Destaca-se ainda que, o kit do robô Curumin é fortemente limitado a condições específicas desse sistema operacional, pois o desenvolvimento dos programas é todo via Visual C++ 2005 o qual deve ser, preferencialmente, instalado no Windows XP.

Além disso, toda questão relacionada com migração para outros sistemas operacionais seria irrelevante, pois outros sistemas operacionais não seriam compatíveis com o hardware que é utilizado por este projeto.

## **4 RESULTADOS E DISCUSSÃO**

### **4.1 Problemas encontrados**

Durante o processo de integração joystick-programa-Curumim foram encontrados diversos problemas e impedimentos que levaram a equipe a optar por um ou outro recurso para alcançar o objetivo proposto.

A maioria destes problemas se deu por motivos de incompatibilidade e ausência de documentação sobre como resolver os problemas. A arquitetura de hardware e os softwares por ela exigidos também foram definitivos para descartar certos métodos e/ou soluções.

O primeiro problema encontrado foi referente ao uso de software de terceiros. Ao testar o Xpadder no sistema operacional dos computadores dedicados à pesquisa, Windows 7, o mesmo funcionava perfeitamente. Contudo, o programa não conseguia interceptar e/ou converter as mensagens do joystick para o programa-base do robô, uma vez que não era compatível com o console de depuração, único modo no qual o robô mencionado consegue receber os comandos do programa, do Visual C++ 2005.

Outro ponto que merece destaque é que o ambiente de programação Visual C++ 2005 executa no Windows 7 s no modo de compatibilidade. Assim, foi testada a funcionalidade sob estas mesmas circunstâncias no sistema operacional da Microsoft, o Windows 8, o qual funcionou perfeitamente sem exigir modo de compatibilidade de nenhum dos dois software utilizados. Assim, adotou-se como solução o uso do sistema operacional Windows 8 para as demais etapas do projeto de pesquisa.

No que diz respeito à biblioteca Allegro, a mesma possuía documentação praticamente nula para a versão selecionada e às funcionalidades que se desejava aplicar. Concluiu-se que era praticamente impossível a sua utilização uma vez que aconteciam erros múltiplos de vinculação e compilação. Assim, o uso dessa biblioteca foi descartado para aplicação no projeto. Considerando o uso do DirectInput do Windows SDK, esta alternativa seria a mais adequada e a mais eficaz se existisse melhor documentação sobre as funcionalidades necessárias para a utilização dos *joysticks*. A documentação encontrada é pobre e pouco intuitiva, fator que, somado à falta de tempo para a sua aplicabilidade na pesquisa e à complexidade de implementação dos recursos do SDK, resultou suficiente para descartar esta opção momentaneamente. O maior problema com o uso do SDK foi a obtenção do retorno das funções, pois os valores de retorno que constavam na documentação oficial do SDK não coincidiam com os valores de retorno reais das funções, deixando a tarefa ainda mais complexa, e prejudicando o entendimento e a aplicabilidade da biblioteca Ao concluir esta seção, convém destacar que a solução que mais se adequou ao uso do *joystick*-programa-Curumim compreendeu o uso do "emulador" Xpadder aliado ao sistema operacional Windows 8, conforme ilustra a Figura 5.

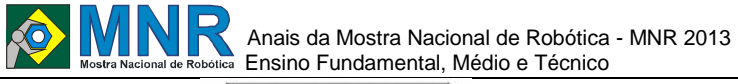

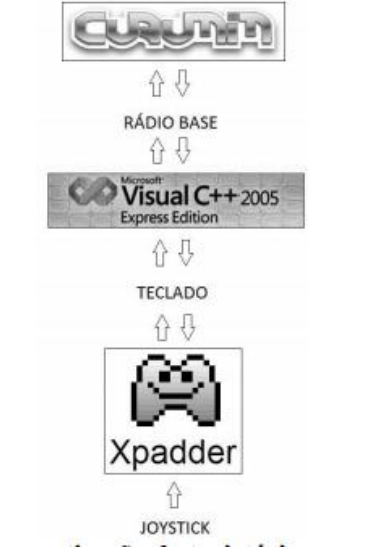

**Figura 5. Esquematização da trajetória das mensagens e comandos entre o** *joystick* **e o robô Curumim.**

## **5 CONCLUSÕES**

Pode-se afirmar que o desafio foi concluído com sucesso: o uso do sistema operacional Windows 8, aliado com o ambiente de programação Visual C++ 2005 e o uso de software de terceiros, Xpadder, para fazer a integração com o *joystick* possibilitou realizar os mapeamentos do teclado esperados e qualificar o processo de interação do usuário com o robô. No decorrer do texto, apontou-se que essa solução seria menos eficiente, uma vez que os comandos passam por duas interfaces diferentes em vez de por uma só (Figura 5). Porém, esta solução demandou menos código e menos tempo de programação e integração.

Das aplicações relativas à avaliação e teste do programa desenvolvido, as mesmas podem ser pensadas de modo a haver competição entre dois ou mais robôs. Dessa forma, pode ser testada a interação do robô com o usuário, e viceversa, de modo que a responsabilidade de acertar cada movimento seja mútua, e não só do Curumim. Pode-se, então, testar a interação nas suas duas dimensões, e otimizar o programa para facilitar e simplificar a interação do usuário.

Mesmo sendo priorizadas as atividades de competição que, ao exigir mais precisão do robô, ajudam a polir o código de forma mais eficaz, espera-se que o controle remoto com *joystick* seja aplicável em mais modalidades. Estas modalidades poderiam, com os ajustes e equipamentos necessários, chegar a integrar a câmera do curumim com o controle desenvolvido. Outra possibilidade de utilização está em limitar algumas funcionalidades do programa às quais os participantes das atividades poderiam ter acesso. Assim, possibilita-se também a existência de juízes moderados (que poderiam interferir no jogo dos participantes através de dispositivos que possuam todas as funcionalidades, como um teclado), garantindo uma redução das probabilidades de jogadas não permitidas ou erros inadvertidos por parte dos participantes.

O próximo desafio do projeto compreende em aprofundar a tarefa proposta a níveis mais complexos, onde o robô Curumim receberia os parâmetros de funcionamento, que,

normalmente, são pré-definidos (velocidade, rotação e distância de locomoção) sejam modificáveis pelo usuário em tempo real através de interfaces gráficas intuitivas. No entanto, devido à falta de conhecimentos teórico-práticos da equipe com relação à orientação a objetos este desafio será realizado posteriormente, pois será necessário estudar o modelo orientado a objetos com maior profundidade.

### **AGRADECIMENTOS**

A equipe do projeto gostaria de agradecer ao CNPq por financiar as bolsas PIBIC-EM/CNPq dos alunos Andrés Vidal Berriel, Augusto Zanella Bardini e Guilherme Fontoura envolvidos com o projeto, à PETROBRAS e ao BNDES pela doação dos kits robóticos e ao IFRS por fornecer apoio financeiro à aquisição de alguns materiais de consumo e permanentes necessários à execução do projeto.

## **REFERÊNCIAS BIBLIOGRÁFICAS**

- "Allegro: A game programming library". 2013. Disponível em: <alleg.sourceforge.net/>. Acesso em: 17 ago. 2013.
- "DirectInput". Disponível em: <msdn.microsoft.com/enus/library/windows/desktop/ee 416842 (v=vs.85).aspx>. Acesso em: 17 ago. 2013.
- *Joysticks* (Windows) (2013). Disponível em:
- <msdn.microsoft.com/enus/library/windows/desktop/dd757116(v=vs.85).aspx/c s s>. Acesso em: 17 ago. 2013.
- USB *Joystick* With C++ And Direct Input (2012). Disponível em:  $\langle$ stackoverflow.com/questions/9742611/usbjoystickwith-c-and-directinput>. Acesso em: 17 ago. 2013.
- XBOTa. (2012) "Curumim Apostila de software V1.1". Disponível em: www.xbot.com.br/externo/cd\_curumim/Apostila\_Curu mim\_Software\_v1.1.pdf. Acesso em abril de 2013.
- XBOTb (2012) "Curumin Apostila de Hardware V2.0 Hardware". Disponível em: www.xbot.com.br/externo/cd\_curumim/Apostila\_Curu mim\_Hardware\_v2.0.pdf. Acesso em: abril de 2013.
- XPadder (2013) Xpadder. Disponível em: http://www.xpadder.com. Acesso em: agosto de 2013.

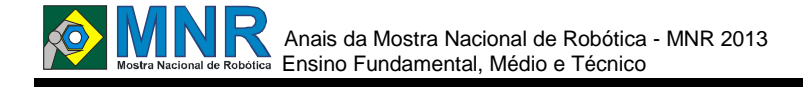

# **CPROSÁRIO BOT: UM TUTOR INTELIGENTE PARA AULAS DE ROBÓTICA**

**Julia Fisch Zanotta Vieira (1º ano Ensino Fundamental)**

**Patrícia Fisch Guimarães (Orientador)**

p.fisch@gmail.com

Colégio Passionista Nossa Senhora do Rosário Colombo, Paraná

#### Categoria: ARTIGO BÁSICO

**Resumo:** O aprendizado da robótica como ferramenta de aprendizado interdisciplinar não deve se limitar a montagem de kits prontos que, por essência e conteúdo são limitantes em questões de programação.

Para além das questões técnicas, a programação é uma maneira do aluno aprender a lidar com questões reais do mundo, definir e escolher como, quando e onde seu robô poderá atuar e, acima de tudo, uma disciplina capaz de auxiliar na melhora da capacidade cognitiva e lógica dos educandos.

Como experimento, a linguagem AIML foi escolhida para iniciar alunos de faixa etária entre 12 a 14 anos na programação de um robô inteligente de conversação. Esta linguagem foi escolhida pela relativa facilidade em seus comandos, e por ser liberada sob a licença GNU/GPL.

O chatterbot foi o tipo de robô de conversação escolhido pois é um tipo específico de robô virtual, os educandos já haviam utilizado em jogos online, mas havia uma grande curiosidade em conhecer seu funcionamento.

Os primeiros experimentos desenvolvidos tiveram como conteúdo conversação coloquial em português e curiosidades sobre a escola e os desenvolvedores do projeto.

Os resultados desta experiência foram extremamente satisfatórios tendo em vista o desenvolvimento de bots pelos educandos sem o uso de regras e categorias prontas disponíveis no padrão A.L.I.C.E. utilizado como modelo de aprendizado.

Numa segunda etapa, foi criado o CPROsário Bot, um robô de conversação contendo as frases escolhidas pela maioria dos alunos, e que vem sendo aprimorado para tornar-se um auxiliar às aulas de robótica, um tutor de ajuda aos alunos, onde possam tirar dúvidas e aprender novos conceitos relacionados à robótica, em língua portuguesa.

A escolha dos temas pelos educandos e o uso da língua portuguesa na criação das regras de conversação permitiram um trabalho interdisciplinar que levou os educandos a compreensão não apenas da linguagem de programação utilizada, mas ao aprendizado de lógica formal, noções de algoritmo, formação da linguagem escrita (regras, sintaxe e semântica), roteiros, lingua inglesa, software livre e, principalmente, a criação de uma aplicação prática que ajudará na compreensão de conteúdos, sendo a mesma passivel de melhorias constantemente.

**Palavras Chaves:** Robótica, Educação, Programação, Inteligência Artificial, Chatterbots.

*Abstract: The learning of robotics as a tool for interdisciplinary learning shouldn't be limited to assembling kit sets, which* in *essence are limiting in content and programming questions.* 

*Beyond the technical issues, programming is a way of student learning to deal with real world problems, define and choose how, when and where your robot can act and, above all, a discipline capable of helping in the improvement of cognitive ability and logic of the students.*

*As an experiment, the AIML language was chosen to start students aged 12-14 years in programming a robot intelligent conversation. This language was chosen because of the relative ease in their commands, and is released under the GNU / GPL License.The chatterbot was chosen because it is a specific type of robot that the students had access in online games and possessed curiosity to know its functioning.* 

*The first experiments were developed as content colloquial conversation in Portuguese and curiosities about the school and the project developers. The results of this experiment were extremely satisfactory in view of the development of bots by students without the use of rules and categories ready available in standard ALICE used as a learning model.* 

*In a second step, was created CPROsário Bot, a robot containing conversation phrases chosen by most students, and that has been enhanced to become a robotic helper classes, a tutor to help students, where they can ask questions and learn new concepts related to robotics, in Portuguese.* 

*The choice of topics by students and the use of the Portuguese language in the creation of conversation rules allowed an interdisciplinary work that led the students to understand not only the programming language, but the learning of formal logic, notions of algorithm, written language training (rules, syntax and semantics), screenplays, English language, free software, and especially the creation of a practical application that will help in understanding the content, the same being subject to constant improvements.*

*Keywords: Robotics, Education, Programming, Artificial Intelligence, Chatterbots.*

### **1 INTRODUÇÃO**

O aprendizado da robótica como ferramenta de aprendizado interdisciplinar não deve se limitar a montagem de kits prontos que, por essência e conteúdo são limitantes em questões de programação. Numa análise sobre o kit de robótica utilizado pelo Colégio Rosário, percebeu-se uma certa limitação devida ao fato de que diversas funções são

# Anais da Mostra Nacional de Robótica - MNR 2013 **EXAMPLE Mostra Nacional de Robótica** Ensino Fundamental, Médio e Técnico

encapsuladas em módulos de hardware fechado que, se por um lado tornam a montagem e funcionamento mais rápido, por outro escondem o real funcionamento das diversas partes e inibem o aprendizado de uma linguagem de programação.

Para além das questões técnicas, a programação é uma maneira do aluno aprender a lidar com questões reais do mundo, definir e escolher como, quando e onde seu robô poderá atuar e, acima de tudo, uma disciplina capaz de auxiliar na melhora da capacidade cognitiva e lógica dos educandos.

Tendo em vista um anseio dos alunos de 9 ano, faixa etária média de 12 a 14 anos, em aprender a programar "… coisas interessantes que pudessem ser utilizadas dia a dia, ao invés de montar pecinhas" [relato de sala de aula efetuado por alunos] foi escolhido o tema de robos de conversação, ou Chatterbots como são comumente designados na computação, como proposta de trabalho para iniciação à programação. O chatterbot foi escolhido pois é um tipo específico de robô que os educandos já tinham acesso em jogos online e possuíam curiosade em conhecer seu funcionamento.

Chatterbots ou bots, seu nome mais usual, são robôs que simulam a conversação humana. Muito utilizados em sistemas inteligentes de atendimento ao público e bots de jogos, dando assistência ao jogador ou simplesmente incentivando e simulando um companheiro virtual.

A linguagem AIML foi escolhida pela relativa facilidade em seus comandos, e por ser liberada sob a licença GNU/GPL [FSF, 2011].

Os bots foram desenvolvidos tendo como conteúdo uma simulação de conversação comum e conceitos de robótica e eletrônica, de forma a auxiliarem os alunos nas aulas de robótica, agindo como tutores.

Os resultados desta experiência foram extremamente satisfatórios tendo em vista o desenvolvimento de bots pelos educandos sem o uso de regras e categorias prontas disponíveis no padrão A.L.I.C.E. [Alicebot, 1995] utilizado como modelo de aprendizado. As novas regras de conversação do CPRosário Bot, diferentemente do bot A.L.I.C.E. utilizado como aprendizado permitem que o mesmo converse em língua portuguesa do Brasil, sendo talvez o único bot de conversação brasileiro feito por crianças.

A escolha de temas relacionados à disciplina de robótica permitiram um trabalho interdisciplinar que levou os educandos a compreensão não apenas da linguagem de programação utilizada, mas ao aprendizado de lógica formal, noções de algoritmo, ontologias, formação da linguagem escrita (regras, sintaxe e semântica), roteiros, lingua inglesa, software livre e, principalmente, a criação de uma aplicação prática que ajudará na compreensão de conteúdos, sendo a mesma passivel de melhorias constantemente.

Este artigo está organizado como segue: a seção 2 introduz o leitor aos conceitos de robótica, robótica livre, o uso da Inteligência Artificial no aprendizado de máquina e chatterbots que são o mote deste trabalho.

### **1.1 Robótica Educacional**

Com a crescente inserção da tecnologia no cotidiano social, é impossível pensar a escola e seu currículo dissociado da tecnologia. O uso das TIC's na educação não deve ser visto como uma perda de tempo em relação ao processo de ensino e aprendizagem efetuado em sala de aula, e sim como um aliado no processo de interação e mediador da aprendizagem.

É consenso geral de que o uso de softwares educativos pode auxiliar no desenvolvimento de determinadas habilidades, ao aliar em seu projeto a aprendizagem e o entretenimento. Para que esta utilização seja de fato exitosa, é necessário que haja um projeto didático-pedagógico que una o conteúdo da sala de aula com as atividades executadas no laboratório de informática e robótica.

Esta mediação baseia-se nas teorias sóciointeracionistas e na teoria da aprendizagem  $[Vygotsky^1]$  e  $[Engestron^2]$  que afirmam que o aprendizado se dá a partir da interação, da experiência social do educando, mediadas pela suas práticas. Indo mais a fundo, esta mediação pode ocorrer também através dos artefatos utilizados, e das diversas maneiras de se apropriar do significado, de sua utilização e serventia.

A robótica como instrumento de ensinoaprendizagem interdisciplinar e multidisciplinar permite a personalização dos mais diversos conteúdos por turmas, atividades e níveis de dificuldade, sendo assim um excelente aliado tanto para o processo de aprendizagem quanto o de avaliação. Desta maneira, permite que se possa perceber os educandos com mais dificuldades e facilidades, permitindo assim que seja efetuado um trabalho mais personalizado e individual sem que haja prejuízo do conteúdo proposto pelo educador.

Ao trabalharmos individualmente cada educando, podemos

1

Outra contribuição vygotskiana de relevo foi a relação que estabelece entre pensamento e linguagem, desenvolvida no seu livro "Pensamento e Linguagem". Entre suas contribuições a esse tema destacam a formação de conceitos, ao qual dedica dois capítulos do referido livro, e a compreensão das funções mentais enquanto sistemas funcionais, sem localização específica no cérebro de grande plasticidade e dinâmica variando ao longo da história da humanidade e do desenvolvimento individual. Concepção essa que foi posteriormente bem desenvolvida e demonstrada do ponto de vista neuropsicológico por seu discípulo e colaborador A. R. Luria.

 $2^2$  A teoria da atividade (AT) é um termo genérico para uma linha de ciências sociais ecléticos teorias e pesquisas com as suas raízes na teoria da atividade psicológica Soviética foi pioneira por Alexei Leont'ev e Sergei Rubinstein. Esses estudiosos procuraram compreender como as atividades humanas complexas, fenômenos socialmente situados e ir além paradigmas da reflexologia (o ensino de Vladimir Bekhterev e seus seguidores) e fisiologia da atividade nervosa superior (o ensino de Ivan Pavlov e sua escola), a psicanálise, e behaviorismo. Tornou-se uma das principais abordagens psicológicas na ex- URSS, sendo amplamente utilizado em psicologia teórica e aplicada, e utilizado em educação, formação profissional, ergonomia e psicologia do trabalho. A teoria da atividade é mais uma meta-teoria descritiva ou quadro de uma teoria preditiva. Ele considera um sistema de trabalho / atividade inteiro (incluindo equipas, organizações, etc) além de apenas um ator ou usuário. É responsável para a história do ambiente, da pessoa, a cultura, o papel do artefato, motivações e complexidade da atividade da vida real. Um dos pontos fortes da AT é que ele preenche a lacuna entre o sujeito individual ea realidade social, estuda-se tanto através da actividade de mediação. A unidade de análise no AT é o conceito de objeto orientado, coletiva e culturalmente mediada atividade humana, ou sistema de atividade. Este sistema inclui o objeto (ou objetivo), assunto, artefatos mediadores (sinais e ferramentas), regras, comunidade e divisão do trabalho. O motivo para a actividade em AT é criado através das tensões e contradições dentro dos elementos do sistema. De acordo com o etnógrafo Bonnie Nardi, um teórico de liderança no AT, a teoria da atividade "centra-se na prática, o que elimina a necessidade de distinguir" aplicada 'de' pura 'ciência prática compreensão cotidiana no mundo real é o próprio objectivo da prática científica. O objeto da teoria da atividade é compreender a unidade da consciência e atividade ".

<sup>1</sup> As obras de Vygotsky incluem alguns conceitos que se tornaram incontornáveis na área do desenvolvimento da aprendizagem. Um dos conceitos mais importantes é o de Zona de desenvolvimento proximal, que se relaciona com a diferença entre o que a criança consegue realizar sozinha e aquilo que, embora não consiga realizar sozinha, é capaz de aprender e fazer com a ajuda de uma pessoa mais experiente (adulto, criança mais velha ou com maior facilidade de aprendizado, etc.). A Zona de Desenvolvimento Proximal é, portanto, tudo o que a criança pode adquirir em termos intelectuais quando lhe é dado o suporte educacional devido. Este conceito será, posteriormente desenvolvido por Jerome Bruner, sendo hoje vulgarmente designado por etapa de desenvolvimento.

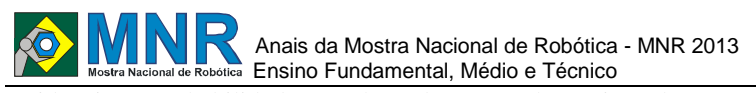

[HEXSEL, 2002, p.4].

evidenciar suas habilidades, explorando novas alternativas de ensino, novas perspectivas e nuances no processo de aprendizagem que é tão peculiar e individual (modifica-se constantemente conforme o entorno social e estímulos propiciados pela família) que nos ajudam a melhorar a cada dia nosso próprio modus operandi e visão em relação ao uso da informática em sala de aula.

Sob esta perpectiva o ensino da robótica consegue remeter a novas formas de aprendizado tais como o aprendizado por experimentação e colaboração, tornando a robótica uma vivência divertida, explicativa sobre questões técnicas/teóricas que agora podem ser vistas, testadas e replicadas em aulas práticas. Isto garante ao educando que ele possa construir seu próprio aprendizado, criando um elo entre ciência e tecnologia, baseado sobre o cotidiano e entorno social do mesmo.

#### **1.2 Robótica Livre**

O Robótica Livre é uma metodologia educacional/pedagógica que se utiliza de "sucata eletrônica" e/ou artefatos eletrônicos para o ensino da Robótica.

Uma de suas principais características é o uso de elementos não patenteados na construção de kits ou robôs com elementos Eletrônicos, Mecânicos e de Programação podendo ser usado por qualquer pessoa e replicado para qualquer outro ambiente comercial ou educacional [Wikipedia, 2012].

Para que o projeto de Robótica seja considerado Livre ele deve conter Software Livre e/ou Hardware Livre, ou seja, o projeto deve ser capaz de ser acessado, estudado, copiado e distribuído. Em caso de hardware livre, suas especificações devem estar a disposição para cópias por quaisquer pessoas interessadas.

Em se tratando de software livre, em geral os mesmos são licenciados pela GNU/GPL, que garante as 4 liberdades do software ao usuário:

A liberdade de executar o programa, para qualquer propósito (liberdade nº 0);

A liberdade de estudar como o programa funciona e adaptá-lo para as suas necessidades (liberdade nº 1). O acesso ao código-fonte é um pré-requisito para esta liberdade;

A liberdade de redistribuir cópias de modo que você possa ajudar ao seu próximo (liberdade nº 2);

A liberdade de aperfeiçoar o programa, e liberar os seus aperfeiçoamentos, de modo que toda a comunidade se beneficie deles (liberdade nº 3). O acesso ao código-fonte é um pré-requisito para esta liberdade.

Com a garantia destas liberdades, a GPL permite que os programas sejam distribuídos e reaproveitados, mantendo, porém, os direitos do autor de forma a não permitir que essa informação seja usada de uma maneira que limite liberdades originais.

Roberto Hexsel define software livre do seguinte modo:

"Software livre (Free Software) é o software disponível com a permissão para qualquer um usá- lo, copiá-lo e distribuí-lo, seja na sua forma original ou com modificações, seja gratuitamente ou com custo. Em especial, a possibilidade de modificações implica em que o código fonte esteja disponível. [...] É importante não confundir software livre com software grátis, porque a liberdade associada ao software livre de copiar, modificar e redistribuir independe de gratuidade. Existem programas que podem ser obtidos gratuitamente, mas que não podem ser modificados, nem redistribuídos"

Este projeto opta pela Robótica Livre, e trata sobre o desenvolvimento de sistemas computacionais (programas de computador) para a construção de robôs de conversação – chatterbots.

A escolha sobre software livre é embasada pelas suas características únicas em relação ao aprendizado. Enquanto que ao utilizarmos software proprietário cujo código-fonte não é disponibilizado, o software livre ao apresentar seu código-fonte, permite que o mesmo seja estudado, copiado ou modificado conforme as necessidades específicas que se apresentem durante as aulas., fornecendo autonomia ao educando e educador no processo de ensino-aprendizagem.

#### **1.3 Chatterbots e Inteligência Artificial**

Teste de Turing é um teste proposto por Alan Turing nos anos 1950 cujo objetivo era determinar se máquinas podem ou não exibir comportamento inteligente.

Inteligência artificial é um ramo da ciência da computação que trata sobre o desenvolvimento de programas de computador capazes de simular o comportamento humano.

O comportamento inteligente é caracterizado pela capacidade de programas de computador serem capazes de simular o comportamento de um ser inteligente, executando assim tarefas e problemas que exigem um grande conhecimento sobre determinado tema.

Existem diversas definições para inteligência artificial, e os mais diversos tipos de aplicações. Este trabalho trata sobre os chatterbots, que são programas de computador que pretendem simular a conversação humana. Seu objetivo é ser capaz de responder a perguntas feitas por uma pessoa de tal maneira que a pessoa que pergunta não seja capaz de perceber que é um programa de computador que está respondendo.

Para ROTHERMEL [2007] apud [Correia, 2011], há três gerações de robôs de conversação:

- A primeira geração deu origem ao chatterbot Eliza, que agia como uma psicanalista e fazia com que o usuário falasse sobre seus problemas, era baseado em regras gramaticais e não armazenava conversas anteriores.

- A segunda geração era baseada em regras de produção e redes neurais, deu origem ao robô JULIA de Michael Mauldin [Mauldin, 1994].

- A terceira geração e mais recente é baseada em AIML1 para construção da base de conhecimento, o projeto mais conhecido é o A.L.I.C.E. [Wallace, 2001].

O termo chatterbot deriva da junção da palavra chatter (a pessoa que conversa) e da palavra bot (abreviatura de robot), ou seja, um robô (em forma de software) que conversa com as pessoas [Wikipédia, 2012].

#### **2 O TRABALHO PROPOSTO**

Para suprir o anseio dos alunos do 9° ano do Ensino Fundamental em relação às aulas de Robótica, iniciou-se um projeto para inserir uma linguagem de programação nas aulas.

Este anseio em parte é advindo da curiosidade nata dos educandos em relação a robôs e tecnologia. Por outro lado constatou-se que kits prontos funcionam bem em séries iniciantes de robótica, no caso do colegio os alunos tem aulas de robótica com montagem de kits a partir do 2° ano do Ensino Fundamental até o 9° ano do Ensino Fundamental.

Como o processo de uma maneira geral é o mesmo (leitura de

revista e cópia da montagem recomendada), excetuando o conteúdo que é definido por séries, os alunos do 9° ano perderam o interesse por considerarem "fácil demais" o "montar pecinhas".

Se por um lado o uso de kits de robótica foi considerado pelos alunos como desinteressante e sem dificuldade, por outro lado a iniciação em uma linguagem de programação exige mais do aluno. São necessárias noções de algoritmos (sequencia de passos definidos para a execução de um programa, em geral escritos em linguagem natural), o aprendizado de comandos de uma linguagem de programação, noções de lógica, matemática, dentre outras capacidades cognitivas/curriculares.

A programação é um desafio, mas também é uma área onde o educando pode demonstrar seu esforço intelectual e sua criatividade.

Para que o projeto não se tornasse cansativo pelas inúmeras peculiaridades e ensinamentos aos quais os alunos não estavam ambientados, optou-se pela escolha de um tipo de robô que fosse familiar – que os educandos já tivessem ao menos utilizado uma vez ou conhecessem sua aplicação. Neste quesito os chatterbots foram escolhidos pois a maioria dos estudantes já havia conversado com um bot (como são geralmente nomeados).

As experiências com bots vão desde o uso dos mesmos em jogos online como tutores nas aventuras ou a aplicação desenvolvida para o Conpet – Programa nacional para a racionalização do uso dos derivados de petróleo e gás natural -o Robô Ed.

O Robô Ed foi desenvolvido para conversar sobre meioambiente e preservação dos recursos naturais e energéticos [CONPET, 2012].

Tendo como inspiração o Robô Ed, os educandos decidiram desenvolver um Bot que fosse capaz de conversar trivialidades, dar informações sobre a escola e elucidar conceitos de eletrônica e robótica, ensinando tópicos especiais ou simplesmente agindo como um tutor para assuntos mais específicos.

Partindo da decisão sobre qual tipo de robô seria desenvolvido, seria importante utilizar uma linguagem de programação que não fosse científica ou abstrata demais, para que os educandos não desistissem frente as primeiras dificuldades.

A linguagem de programação deveria ser um software livre, garantindo que os educandos teriam acesso a ferramenta de desenvolvimento tanto nas dependências do colégio bem como em casa, mas principalmente acesso ao código-fonte como forma de aprendizado.

AIML é uma linguagem de marcação, semelhante ao XML e necessita de um interpretador que lê uma entrada textual e resgata dentro de tags o que responder ao usuário. Utiliza um arquivo com extensão .AIML como base de conhecimento do chatterbot.

A AIML, sendo derivada do XML3, é baseada em categorias, e cada uma destas representa um padrão de entrada [Wallace, 2001].

O AIML foi desenvolvido por Richard S. Wallace, em software livre, entre os anos de 1995 à 2002. Ela serviu de base para " A.L.I.C.E. " ("Artificial Linguistic Internet Computer Entity") que antes era chamado de Eliza, que ganhou o concurso para o Prémio anual Loebner Prize Contest for Most Human Computer três vezes, e foi também o campeão Chatterbox em 2004.

O A.L.I.C.E (Artificial Linguistic Internet Computer Entity) é um chatterbot criado na Lehigh University por Richard S. Wallace, ativada em 1995, sendo um dos robôs mais populares da atualidade. É um projeto da Internet que faz parte do Projeto Pandora. Este projeto envolve a criação de bots de todos os tipos, especialmente robôs de conversação.

Como o conjunto A.L.I.C.E. AIML foi liberado sob a licença GNU GPL, e porque a maioria dos intérpretes AIML são oferecidos sob uma licença livre ou de fonte aberta, muitos "clones Alicebot" tem sido criados baseados na implementação do programa original e na sua base de conhecimento.

Conjuntos AIML em várias línguas foram desenvolvidos e disponibilizados pela comunidade de desenvolvedores.

### **2.1 Desenvolvimento do Bot**

As aulas do grupo foram divididas entre aulas teóricas para melhor compreensão dos conceitos inerentes à programação, como se dá a formação da linguagem escrita, regras de sintaxe e semântica, inteligência artificial, robôs de conversação e, aulas práticas de criação de roteiros e programação AIML.

Foram desenvolvidos 28 bots, um para cada aluno da turma. Estes bots a princípio tinham a finalidade de conversar sobre as aulas de robótica, sobre o que eram suas características de desenvolvimento e sobre o colégio.

Para a criação e hospedagem dos bots, foi utilizada a plataforma Pandorabots.com<sup>3</sup>, que faz parte do projeto A.L.I.C.E<sup>4</sup> . Quando da criação do bot na plataforma, é possível escolher uma base de conhecimento prévia. Isto permitiu que os alunos estudassem como os bots eram programados. Muitos deles iniciaram traduções de bases já desenvolvidas ou apenas acrescentaram novas perguntas e respostas como treinamento.

Para estimular a competição e a melhoria dos bots, os alunos foram instigados a criarem um novo bot, mas sem nenhuma base de conhecimento. E, seriam escolhidos os melhores bots, ou seja, os que mais tempo conseguissem manter uma conversação sobre os temas propostos.

Com esta mudança, os alunos dividiram-se em grupos, onde um era responsável pela criação dos roteiros de conversação e outro pela programação.

Os educandos que mais se sobressaíram no projeto proposto, continuam aprimorando as bases de conhecimento de seus robôs. Atualmente os bots são capazes de conversar sobre robótica, programação, software livre, sustentabilidade, saúde, drogas (utilizado em feira de ciências no colégio como ferramenta de conscientização/informação) além de assuntos gerais do cotidiano.

### **3 MATERIAIS E MÉTODOS**

Para a criação dos bots foi utilizado o sistema online de A.L.I.C.E. disponivel em www.pandorabots.org.

No sitio em questão é possível criar seu próprio chatterbot através de uma conta de acesso. Os bots podem ser criados com o modelo padrão de inteligência de A.L.I.C.E. ou sem base se conhecimento. Neste caso toda a base deve ser construída para que o bot seja capaz de conversar com o usuário.

.

<sup>3</sup> www.pandorabot.com

<sup>4</sup> http://www.alicebot.org/

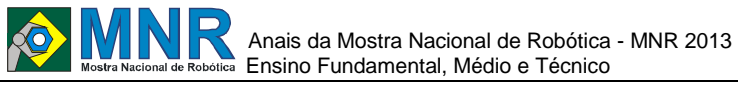

Depois de criado o bot, é necessário criar sua base de conhecimento em AIML. Esta linguagem possui algumas tags principais utilizadas para a gestão da base de conhecimento do chatterbot. Algumas das mais utilizadas são que é responsável pelo padrão de resposta, que determina o padrão de entrada, onde as categorias dos temas de conversação são elencadas, dentre outras.

Pode-se observar abaixo um exemplo de arquivo AIML:

 $\le$ AIML version "1.0">

<topic name= "programar">  $<$ category $>$ <pattern>SIM</pattern> <that> VOCE GOSTA DE PROGRAMAR<that> <template> <li>QUAL LINGUAGEM DE

PROGRAMAÇÃO VOCE GOSTA?</li> <li>EU TAMBEM GOSTO</li>

<pattern> EU GOSTO DE \*</pattern> <that>QUAL LIGUAGEM DE PROGRAMAÇÃO VOCE GOSTA?</that> <template>

<think><set prog><star/>tar/></set prog></thi

<get prog> É UMA BOA LINGUAGEM DE PROGRAMAÇÃO!

 $<$ /template>  $<$ /category>  $<$ /topic>  $\le$ /aiml>

 $nk$ 

O chatterbot CPRosário Bot foi o projeto dos educandos que mais demonstrou capacidade de conversação em determinado período avaliativo.

As avaliações eram a princípio, efetuadas pelos próprios educandos, onde um grupo "conversava" com o bot de outro grupo e vice-versa. Neste universo, CPRosário Bot possuia o melhor roteiro, logo o melhor em perguntas/respostas.

Uma das maiores dificuldades encontradas no ensino da conversação de um bot eram os modelos disponíveis apenas em inglês. Muitos educandos resolveram traduzir partes das regras de conversação encontradas no modelo A.L.I.C.E., enquanto outros apenas acrescentaram novas regras ao padrão.

A fluência de uma conversação em português é complexa, e sua ontologia de dificil compreensão para a faixa etária dos educandos inseridos no projeto. O sentido de uma frase nem sempre segue um padrão específico que possa ser registrado na base de conhecimentos do bot, e muitas vezes a mesma palavra pode ser utilizada em contextos diferentes, mudando totalmente o assunto.

Tentando definir a melhor maneira de manter coerencia nos diálogos inseridos no bot, o uso de categorias foi extensivamente utilizado. Desta forma, CRosarioBot consegue dirimir diversas dúvidas dos educandos explicitando conceitos e respondendo questões relativas a robótica educacional.

### **4 RESULTADOS E DISCUSSÃO**

O interesse dos alunos pelas aulas de robótica cresceu exponencialmente. Atualmente eles preparam robôs tutores para apresentação de projetos na Feira de Ciências do Colégio onde orientarão os visitantes em diversos temas.

A utilização de uma plataforma online para o desenvolvimento de chatterbots tornou possível aos educandos o aprendizado rápido da linguagem AIML. De outra formal, seria muito difícil trabalhar este conceito com os mesmos.

O desenvolvimento em linguagens de alto nível e criação de um parser AIML não seriam possíveis dentro da carga horária das aulas de robótica, sem contar o desconhecimento dos educandos em programação.

#### **Alguns pontos positivos do uso dessa plataforma:**

- possibilidade de aprendizado com código-fonte de bases de conhecimento;

- material disponível para aprendizado das regras e utilização da linguagem AIML;

- possibilidade de interação com bots do mundo inteiro;

- possibilidade de desenvolvimento total do bot ou parcial;

- possibilidade de disponibilidade do robô para acesso de outras pessoas;

- possibilidade de leitura de logs, que ajudam em novos treinamentos.

#### **Pontos fracos observados na plataforma escolhida:**

- necessidade de trabalhar sem acentuação;

- não existência de interface com voz no idioma português do Brasil;

- criação de frases curtas e limitação do número de categorias utilizadas;

- lentidão e perda de respostas quando o bot possui muitas categorias;

- dificuldade em trabalhar com avatares (figuras representativas) em software livre.

Com a mudança de objetivo das aulas, e uma maior flexibilidade para permitir que os alunos pudessem extrapolar seus anseios e criatividade, novas competências foram observadas. Alguns alunos tem maior propenção ao desenvolvimento, outros melhoraram significativamente suas produções de texto e, uma aluna descobriu sua vocação para design, criando inclusive um logo para camiseta do grupo de robótica.

## **5 CONCLUSÕES**

O aprendizado de uma linguagem de programação provou ser eficiente para manter o interesse dos educandos nas aulas de robótica.

Esta experiência permitiu que os alunos aprimorassem seus conhecimentos em diversas àreas, explorassem novas habilidades e pudessem criar livremente seu projeto.

O interessante foi observar que, os educandos transportaram suas identidades para seus robôs espontaneamente. Sob esta constatação, nos resta crer que o ensino de programação voltada para a simulação de conversação homem-máquina remete o educando a uma nova forma de aprendizado e exploração de suas próprias experiências, anseios e visões de mundo, onde ele é o detentor da criação de seu próprio programa, de seu próprio robô.

Como trabalhos futuros os educandos pretendem continuar aprimorando a base de conhecimento de seus robôs e criar um hardware livre para que o mesmo possa ser colocado em local dentro do colégio, à disposição de todos os educandos, educadores e comunidade.

#### **REFERÊNCIAS BIBLIOGRÁFICAS**

- AliceBot, 1995. Disponível em http://www.alicebot.org/ Acessado erm 14/03/2012.
- Conpet, 2012. Robô Ed. Disponível em http://www.ed.conpet.gov.br/br/quemsoueu\_hi storia.php. Acessado em 04/04/2012.
- Correia, Abel. Monografia Robô de conversação aplicado à educação a distância como tutor inteligente. Disponível em: chasqueweb.ufrgs.br/.../monografia\_versao\_fin al.pdf. Acessado em 12/05/2012.
- Free Software Fundation, 1991. Disponível em http://www.gnu.org/licenses/gpl -2.0.html . Acessado em 24/08/2012.
- Hexsel, Roberto A. Propostas de Ações de Governo para Incentivar o Uso de Software Livre. Relatório Técnico do Departamento de Informática da UFPR, 004/2002, out02.Disponível em http://www.inf.ufpr.br/roberto/public.html. Acessado em 10/04/2007.Monticelli, A. (1983). Fluxo de Carga em Redes de Energia Elétrica. Edgar Blucher, Rio de Janeiro RJ.
- Mauldin, M. Chatterbots, Tinymuds, And The Turing Text: Entering The Loebner Prize Competition. 1994. Disponível em: [http://robotclub.com/lti/pub/aaai94.html]. Acesso em 09/06/2010.
- Rothernel, A. Maria: Um chatterbot desenvolvido para os estudantes da disciplina "Métodos e Técnicas de Pesquisa em Administração". 2007. Disponível em: [http://www.aedb.br/seget/artigos07/1429\_arti gos2007eget.pdf]. Acesso em 04/05/2010.
- Turing, A. COMPUTING MACHINERY AND INTELLIGENCE. 1950. Disponível em: [http://www.loebner.net/Prizef/TuringArticle.h tml] Acesso em: 15/06/2012.
- Wallace, R. ALICEBOT. 2003. Disponível em: [http://alicebot.blogspot.com/] Acesso em 16/06/2010.
- Wallace, R. Artificial Intelligence Markup Language (AIML) Version 1.0.1. 2001. Disponível em: [http://www.alicebot.org/TR/2001/WD -aiml/] Acesso em: 16/06/2012.
- Wallace, R. A.L.I.C.E. Artificial Intelligence Foundation, Inc. 2009. Chapter 13 The Anatomy of A.L.I.C.E. Disponível em: [http://www.alicebot.org/anatomy.html] Acesso em 16/06/2012.
- Wikipédia, 2012. Robótica Livre. Disponível em http://pt.wikipedia.org/wiki/Rob %C3%B3tica\_Livre. Acesado em 04/06/2012.
- Morelato, A; Amaro,M. and Kokai,Y (1994). Combining Direct and Inverse Factors for Solving Sparse Network Equations in Parallel. IEEE Transactions on Power Systems, Vol. 9, No. 4, pp. 1942 1948.
- Wikipédia, 2012. Chatterbot. Disponível em http://pt.wikipedia.org/wiki/Chatterbot. Acessado em 04/06/2012.

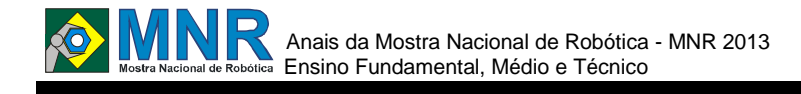

# **DESENVOLVIMENTO DE ROBÔ OMNIDIRECIONAL DIDÁTICO**

#### **Andrea Cassia Peixoto Bitencourt (Ensino Superior), Justino de Araújo Medeiros (Ensino Superior)**

#### **Alexandre Menezes de Aguiar (Orientador)**

alexandreaguiar@ifba.edu.br

INSTITUTO FEDERAL DE EDUCAÇÃO, CIÊNCIA E TECNOLOGIA DA BAHIA – CAMPUS SALVADOR Salvador, BA

### Categoria: ARTIGO BÁSICO

**Resumo:** Este trabalho apresenta o desenvolvimento de um robô omnidirecional didático. O projeto do robô foi subdividido em três sistemas: mecânico, elétrico e de controle. Por sua configuração ser omnidirecional, desenvolveu-se o modelo cinemático do robô para a realização de um controle mais eficiente. Seu projeto foi desenvolvido através dos softwares *Solidwork e Eagle* e sua programação através do compilador online da *mbed*. O robô móvel TA-1 é capaz de se comunicar sem fio com um computador, para a transmissão de dados obtidos no ambiente e de seu funcionamento, e assim realizar o mapeamento do ambiente em que este se desloca. Este trabalho é integrante do projeto de uma célula de manufatura didática em desenvolvimento no Instituto Federal da Bahia, destinado ao ensino de robótica e áreas relacionadas, tais como programação e eletrônica, para os estudantes de automação, assim como cursos relacionados.

#### **Palavras Chaves:** Robótica, Educação, Omnidirecional.

*Abstract: This work presents the development of a didactic omnidirectional robot. The robot's project is subdivided in three systems: electrical, mechanical and control. The kinematic robot model was done to achieve a more efficient control, for the robot has a omnidirectional configuration. Its project was developed through the Solidworks and Eagle softwares, and its programming by the mbed online compiler. The mobile robot TA-1 is capable of wirelessly communicate with a PC to transmit the data obtained in the environment and of its operation, to map its environment. This work is part of the development of a didactic manufacture cell project, destined to qualify the automation students on robotics and related areas, such as programming and electronics, by its application on the classes of the Instituto Federal da Bahia.*

*Keywords: Robotics, Education, Omnidirectional.*

### **1 INTRODUÇÃO**

A robótica é um campo de pesquisa relativamente novo, mas em constante desenvolvimento, que depende da integração de outros campos da engenharia e ciência, tais como mecânica, elétrica, e computação (Siegwart,2006).

Apesar da origem dos robôs móveis estarem relacionados aos foguetes - V (Vergeltungswaffe) alemães, da segunda guerra mundial, as primeiras tentativas de implementação da inteligência artificial aos robôs móveis aconteceram no final da década de 50, com o desenvolvimento dos robôs autônomos Elmer e Elsie, capazes de se deslocar em busca de

uma fonte de luz, desviando de objetos, como apresentado por Demetrious(2011).

Atualmente, o setor industrial se mantém como o principal usuário dos sistemas robóticos. E, parte do crescimento previsto neste campo se dá devido à necessidade de diversificação e flexibilização das indústrias. Devido ao cenário de expansão da robótica, e a eficiência do ensino através de ferramentas didáticas, como apresentado por Balch  $(2008)$  e Wasserman  $(2002)$ , é indispensável desenvolvimento de estratégias para o ensino da robótica.

Desta forma, este trabalho, que consiste no desenvolvimento de um robô móvel didático, TA-1, e seu controle, a partir da analise de sua cinemática, é parte integrante de um projeto de desenvolvimento de uma célula de manufatura didática, destinado ao ensino de robótica e áreas relacionadas. O projeto conceitual da célula é apresentada pela figura 01.

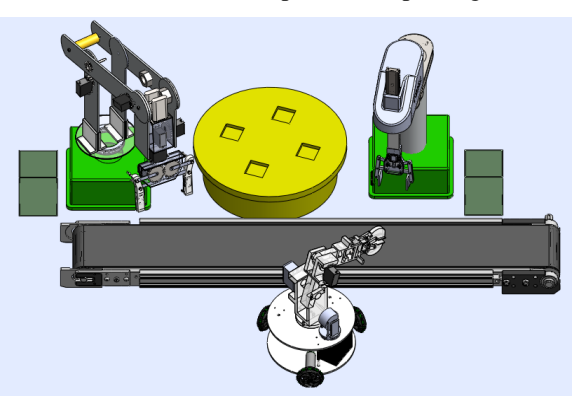

**Figura 01 - Projeto conceitual da célula de manufatura.**

Este trabalho é dividido em cinco seções: Robótica móvel, onde serão apresentados os conceitos e princípios necessários para a compreensão do trabalho, TA-1, onde o trabalho é descrito de maneira suscinta, Materiais e Métodos, onde a metodologia será apresentada, Resultados e discussão, que realizará a analise e interpretação dos dados obtidos com o desenvolvimento deste trabalho, e por fim a conclusão, onde serão apresentadas as considerações finais e as sugestões para trabalhos futuros.

## **ROBÓTICA MÓVEL**

Atualmente, existem diversas definições para o robô móvel, e, dentre estas, destaca-se a apresentada por Demetrious (2011), uma máquina móvel autônoma ou operada remotamente programável que é capaz de se mover em um ambiente

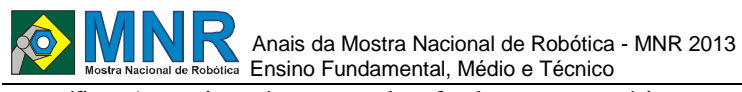

específico. A seguir será apresentada a fundamentação teórica dos robôs móveis terrestre, objeto de estudo deste trabalho.

#### **Sensoriamento**

O sensoriamento é de fundamental importância em um robô móvel, pois como apresentado por Okamoto (2005), os robôs moveis autônomos dependem da informação obtida por seus sensores para a tomada de decisão e realização de suas tarefas. Atualmente existe uma grande variedade de sensores, que, como proposto por Siegwart (2006) podem ser classificados em ativos ou passivos e/ou proprioceptivos ou exteroceptivos.

Sensores passivos medem a energia do ambiente em que se encontram, como sensores de temperatura, microfones ou câmeras, enquanto sensores ativos emitem energia para o ambiente e medem a reação deste à energia enviada, como por exemplo, sensores ultrassônicos. Sensores proprioceptivos são aqueles que medem variáveis internas do robô, tais como encoders, enquanto sensores exteroceptivos medem variáveis externas, como sensores de distância.

#### **Controle**

Segundo Marchi (2001), os robôs podem ser classificados de acordo com sua autonomia em teleoperados, semiautônomos e autônomos. Robôs teleoperados são aqueles cujo movimento e ações são realizadas de forma teleoperada, ou seja, o operador controlará por meio de uma plataforma de operação os movimentos deste robô, como por exemplo, ROV's(Remotely operated underwater vehicle)e robôs para desativação de artefatos explosivos.

Robôs semiautônomos são os que envolvem a teleoperação e a tomada de decisões pelo robô com redução da intervenção humana. Enquanto, os autônomos são aqueles sem intervenção humana.Segundo Hirano (2006), o esquema de interação do robô móvel autônomo com o ambiente para a execução de uma ação planejada, se dá através de ciclos de percepção, que principiam-se em três etapas, apresentadas pela figura 02.

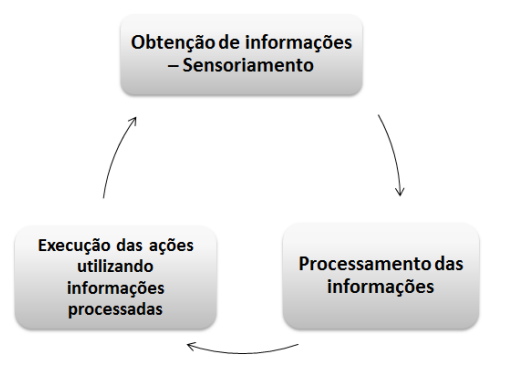

**Figura 02 - Ciclo de operação de um robô móvel autônomo. Fonte: Adaptado de LAOS (2006).**

#### **Mecanismo de locomoção**

Segundo Pieri (2002), os robôs móveis podem ser classificados de acordo com sua anatomia em terrestres, aquáticos e aéreos, e a por mecanismo de locomoção terrestre em robôs que utilizam rodas, esteiras ou pernas. Dentre os mecanismos de locomoção terrestre, as rodas são os sistemas mais utilizados pelo homem, seja em robôs ou outros veículos, visto que possui alta eficiência e uma mecânica de fácil implementação. As quatro principais rodas utilizadas pelos robôs móveis são apresentadas por Siegwart (2006): a roda simples, a roda giratória, a roda suíça (de 90° e 45°) e a roda esférica.

Duas características são cruciais no desenvolvimento de um robô móvel: o tipo e o posicionamento das rodas, as quais devem ser definidas em conjunto, pois determinam a manobrabilidade, a estabilidade e a controlabilidade do robô móvel. Essas escolhas são importantes por que determinam o ambiente em que o robô se moverá com maior facilidade. As características dos robôs com diferentes rodas e posicionamentos são apresentadas pela tabela 01, contudo, como são possíveis muitas combinações, apenas as principais serão destacadas.

**Tabela 01 - Configuração de rodas em robô móvel. Adaptado de Siegwart (2006).**

| Número<br>de rodas | Arranjo das<br>rodas                                                                | Descrição                                                           |  |  |
|--------------------|-------------------------------------------------------------------------------------|---------------------------------------------------------------------|--|--|
| 2                  |                                                                                     | Duas rodas com tração com<br>centro de massa abaixo do eixo         |  |  |
|                    |                                                                                     | Duas rodas com tração com um<br>terceiro ponto de contato           |  |  |
| 3                  |                                                                                     | Três rodas suíças motorizadas<br>dispostas em forma de<br>triangulo |  |  |
| 4                  | $\overline{U}$<br>$\overline{u}$<br>$\overline{U}$<br>$^{\prime\prime\prime\prime}$ | Quatro rodas omnidirecionais                                        |  |  |
|                    |                                                                                     | Quatro rodas giratórias                                             |  |  |

#### **Modelagem cinemática**

A modelagem cinemática representa o robô através de um modelo, elaborado para o estudo e avaliação de diferentes estratégias de operação e controle, buscando projetar com maior precisão e eficiência, a modelagem pode ser cinemática ou dinâmica. A cinemática consiste no estudo de como sistemas mecânicos se comportam, a partir das velocidades e posições do robô (desconsiderando as forças e a massa), desta forma, tal modelagem esta apenas ligada às relações geométricas do sistema.

A cinemática é uma das formas mais simples de analise do comportamento de sistemas mecânicos, mas essencial para a compreensão e desenvolvimento de softwares de controle de robôs móveis. A partir da cinemática do robô móvel é possível determinar seu espaço de trabalho (posições que o robô pode alcançar em seu ambiente) e sua controlabilidade (possíveis trajetórias e caminhos dentro de seu espaço de trabalho).

#### **TA-1**

O TA-1, *Teleoperated Arm-1*, foi projetado a partir das especificações da célula de manufatura em que este estará

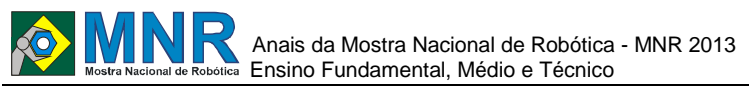

integrado. O robô móvel projetado tem função de monitoramento e transporte de peças para a célula de manufatura didática. Para tal, o robô móvel será acoplado à um braço manipulador teleoperável. O projeto da célula didática, apresentado pela figura 01, possui uma área livre relativamente pequena, onde robô tem que estar apto de se deslocar com facilidade.

A tabela 02 apresenta as necessidades, requisitos dos usuários e do projeto do robô móvel para que seja possível atender as necessidades da célula de manufatura, o projeto informacional.

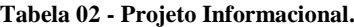

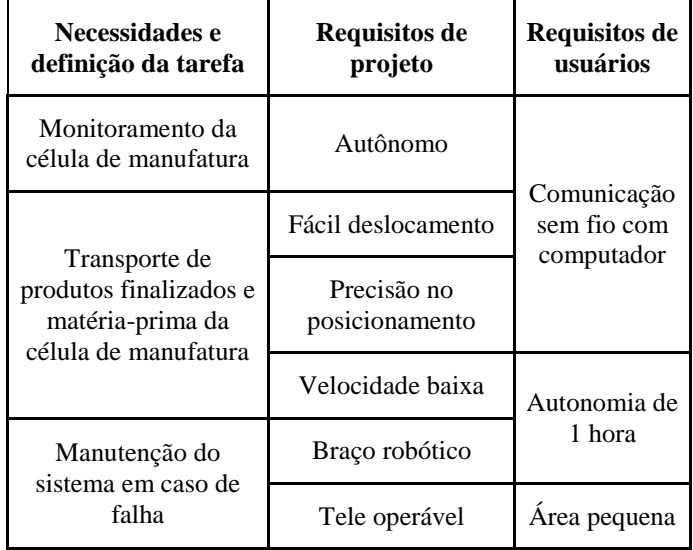

O desenvolvimento do robô TA-1 passou por três etapas: o primeiro consistiu no mapeamento do estado de arte da robótica (fixa e móvel), o segundo na analise dos requisitos e necessidade à serem atendidas, para assim determinar as características especificas do TA-1, e a terceira no desenvolvimento dos sistemas elétrico, mecânico e de controle deste.

O robô móvel projetado tem função de monitoramento e transporte de peças entre a célula de manufatura didática, e a manutenção da célula de manufatura em caso de falha. A partir das necessidades e requisitos da célula de manufatura, as especificações do projeto foram feitos e são apresentados pela tabela 03.

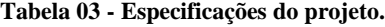

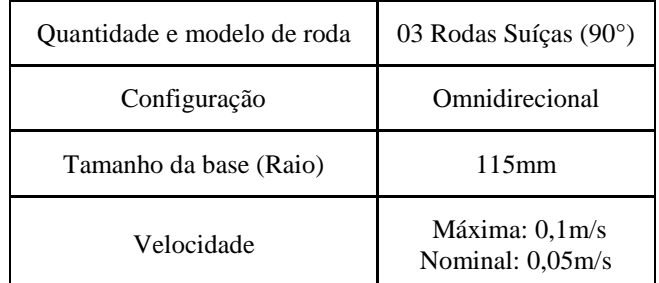

### **2 O TRABALHO PROPOSTO**

O TA-1 foi subdividido em três sistemas: mecânico, elétrico e de controle. Para o sistema mecânico, que compreende a estrutura física do robô (motores, rodas, chassis, etc.) utilizouse o software de CAD (*Computer Aided Design*) *Solidworks*,

para o dimensionamento e especificação do robô. O chassis do robô é feito de alumínio, por ser resistente e leve, e a estrutura do manipulador de alumínio e nylon.

Para o sistema elétrico (circuitos de acionamento dos motores, sensoriamento, transmissão de dados coletados, programação do microcontrolador, alimentação do robô, etc.) utilizou-se o *software Proteus* e *Eagle*, para fazer a simulação destes circuitos e para a criação do *layout* destes, respectivamente.

Para o sistema de controle utilizou-se o microcontrolador FRDM-KL25Z, seu compilador online disponibilizado pela *mbed,* e o software MATLAB para a análise da cinemática do robô. Para demonstrar seu funcionamento, foram determinadas duas trajetórias (uma circular e uma linear) simuladas no ambiente do MATLAB, a partir do modelo cinemático desenvolvido.

## **3 MATERIAIS E MÉTODOS**

A partir das especificações apresentadas, o projeto do robô foi dividido em três sistemas: elétrico, mecânico e de controle, e estes foram desenvolvidos paralelamente.

### **3.1 Sistema elétrico**

O projeto mecânico foi desenvolvido no *software Solidworks*, e é apresentado pela figura 03.

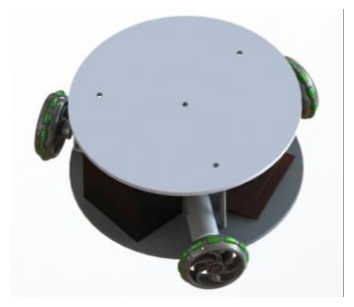

**Figura 03 - Projeto mecânico do TA-1.**

Para garantir a eficiência do robô móvel na célula de manufatura didática, necessita que o mesmo seja de fácil deslocamento, o que determinou a escolha da configuração omnidirecional com três rodas, por permitir ao robô movimento em qualquer direção horizontalmente sem a necessidade de reorientação, utilizando três rodas suíças 90° defasadas em 120° uma da outra. A primeira versão do protótipo construído é apresentada pela figura 04.

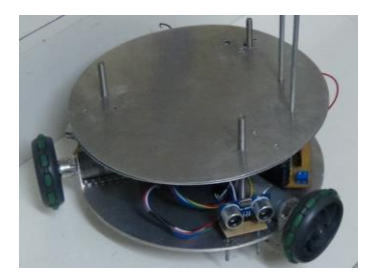

**Figura 04 - TA-1. Protótipo construído.**

O robô possui um andar, que será utilizado como base para um braço robótico ou efetuador, enquanto a base inferior contém todos os circuitos do robô (baterias, microcontrolador, sensores, circuito de alimentação) e os seus motores, como apresentado pela figura 05. O material escolhido para as bases do robô, braçadeiras dos motores, e parafusos de sustentação foi o alumínio, por ser um material leve e resistente.

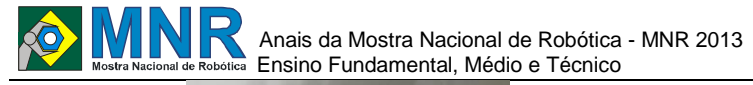

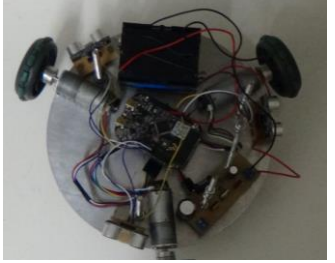

**Figura 05 - TA-1. Base inferior do robô.**

#### **3.2 Sistema elétrico**

Os circuitos do robô móvel foram divididos em três partes: alimentação, controle e atuação. A alimentação consiste de baterias e do sistema de regulação de tensão. O circuito de atuação é composto pelos motores e seus drivers, acionados pelo circuito de controle.

O circuito de controle é responsável pelo sensoriamento, tomada de ações e comunicação com o computador, através da plataforma microprocessada e dos sensores. Utilizou-se sensores ultrassônicos para determinar a distância de obstáculos, chaves fim de curso para detectar choque mecânico, os encoders digitais dos motores para determinar a velocidade e deslocamento, e um acelerômetro para realizar a comparação entre estes valores. O diagrama do circuito de controle e atuação é apresentado pela figura 06.

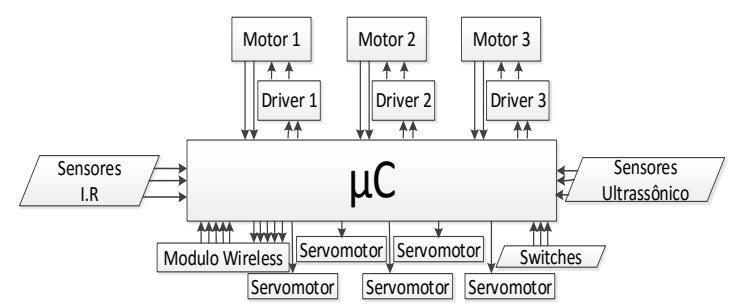

**Figura 06 - Diagrama do circuito de controle e atuação.**

Para realizar a comunicação entre o computador e o robô móvel, utilizou-se um modulo wireless capaz de transmitir através de uma interface serial a uma taxa de até 10KBps, na freqüência de 2.4GHz.

Devido a sua necessidade de autonomia e peso reduzido, optou-se por utilizar baterias recarregáveis para a alimentação do robô. A partir da tabela apresentada por Emilio(2001), definiu-se a utilização de baterias de Lítio-Íon. Desta forma, construiu-se duas fontes chaveadas para a alimentação do TA-1, uma para a alimentação dos motores de rotação continua e outra para os sensores e microcontrolador. A figura 07a apresenta o design do circuito e a figura 07b o seu layout.

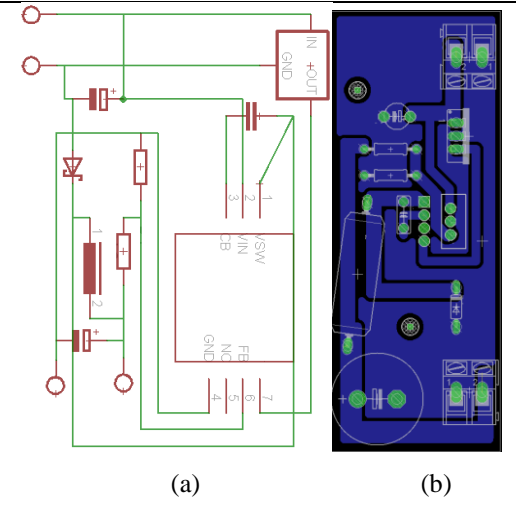

**Figura 07 - Circuito de alimentação do TA-1. (a) Design (b) Layout.**

### **3.3 Sistema de controle**

Para o controle do robô utilizou-se o microcontrolador FDRM KL25Z, apresentado pela figura 08, e um computador, conectados via *wireless*.

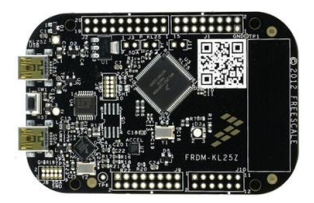

#### **Figura 08 - Microcontrolador FRDM – KL25Z. Fonte: mbed.org.**

A partir dos dados recebidos pelos sensores, o robô realizará a estimativa da posição atual através dos dados de posição, direção, velocidade e tempo anteriores, transmite estes dados para o computador e de acordo com seu ciclo de percepção, sua próxima ação será determinada e esta será executada. Os dados obtidos são armazenados para a realização da analise do comportamento. A figura 09 apresenta o fluxograma do sistema de controle.

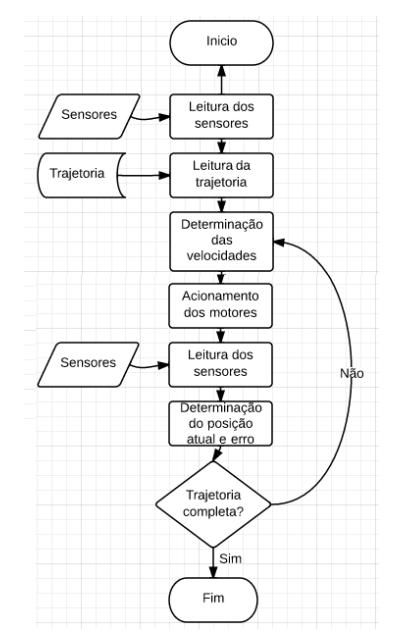

**Figura 09 - Fluxograma do sistema de controle.**

Para determinar as velocidades de cada roda é necessário fazer a analise da cinemática do robô móvel, assim representando a posição do robô em seu plano e em um plano global, assim como descrever a influência de cada roda para o movimento do robô, e a restrição de cada roda. A figura 10 apresenta o sentido normal de rotação considerado na montagem do robô e a numeração das rodas.

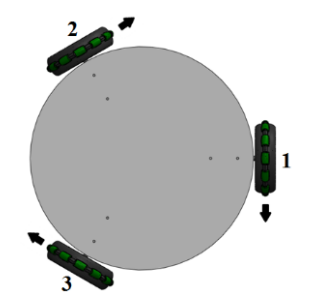

**Figura 10 - Sentido normal de rotação das rodas.**

Considerando o movimento das rodas ilustrado pela figura 09, a cinemática foi desenvolvida, apresentado em Aguiar (2013), e as equações 01,02 e 03 apresentam as velocidades Vx, Vy e ω, em função das velocidades de cada roda do robô.

$$
V_x = \frac{\sqrt{3} \cdot V_2}{3} - \frac{\sqrt{3} \cdot V_3}{3}
$$
 Eq. 01

$$
V_y = \frac{V_2}{3} - \frac{2 \cdot V_1}{3} + \frac{V_3}{3}
$$
 Eq. 02

$$
\omega = -\frac{v_1}{3 \cdot 1} - \frac{v_2}{3 \cdot 1} - \frac{v_3}{3 \cdot 1}
$$
 Eq. 03

## **4 RESULTADOS E DISCUSSÃO**

#### **Testes realizados**

Determinou-se trajetórias à serem realizadas pelo robô, e estas foram simuladas no MATLAB através de sua cinemática. A primeira trajetória é apresentada pela figura 11, uma trajetória linear.

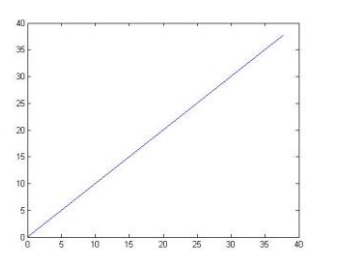

**Figura 11 – Trajetória linear.**

A segunda trajetória, circular, é apresentada pela figura 11. A comparação entre a trajetoria proposta e a trajetoria realizada pelo robô será realizada a partir da leitura de seus encoders e do acelerômetro presente em seu microcontrolador.

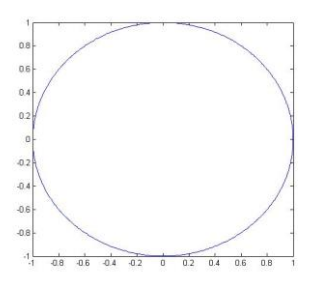

**Figura 12 – Trajetória circular.**

As figuras 13 e 14 apresentam as velocidades dos motores, calculadas atraves da cinematica, para a realização das trajetorias linear e circular.

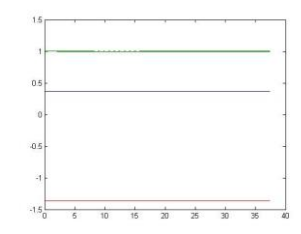

**Figura 13 – Velocidade das rodas para trajetoria linear.**

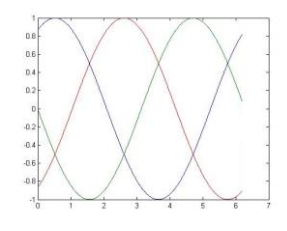

**Figura 14 – Velocidade das rodas para trajetorias circular.**

### **5 CONCLUSÕES**

Este trabalho apresenta o desenvolvimento de um robô móvel didatico. A subdivisão do projeto em três partes se mostrou uma estrategia eficiente, visto que poucas vezes foi necessario alterar bruscamente algum ponto do projeto devido à inadequação com outra parte deste. Os testes realizados demostram a eficiência do robô na realização de trajetorias. Como trabalho futuro pretende-se a implantação de uma câmera e do sistema de mapeamento do ambiente.

#### **REFERÊNCIAS BIBLIOGRÁFICAS**

- Balch, T. e. a. Designing personal robots for education: Hardware, software, and curriculum, IEEE Pervasive Computing. 2008.
- Demetrious, G.A. Mobile Robotics in Education and Research, Mobile Robots - Current Trends, Dr. Zoran Gacovski (Ed.), 2011.
- Emilio A. J. Desenvolvimento de um Robô Autônomo Móvel Versátil utilizando Arquitetura Subsumption, Dissertação de mestrado, Universidade Estadual de Campinas. 2001.
- Hirano, Laos. Trajetórias caóticas para o problema da exploração de terrenos com metas de busca ou vigilância usando robôs móveis. Monografia, UFOP. 2006.
- IFR. Executive sumary of world robotics 2011 industrial robots, Online. 2011.
- Marchi, J. Navegação de robôs móveis autônomos: estudo e implementação de abordagens, Dissertação de Mestrado. Universidade Federal de Santa Catarina. 2001.
- mbed. FRDM KL25Z. Disponível em: http://mbed.org/handbook/mbed-FRDM-KL25Z. Acesso em: 15/06/2013.
- Okamoto,J.J. Grades de evidencia com visão omnidirecional estéreo. USP, 2005.
- Pieri, E.R. Curso de Robótica Móvel. Universidade Federal de Santa Catarina. Florianópolis, 2002.
- Siegwart, R. Autonomous mobile robots. MIT Press, Cambridge, Massachusetts. 2006.
- Wasserman, E. Why industry giants are playing with legos, Fortune 144(10): 101-106. 2002

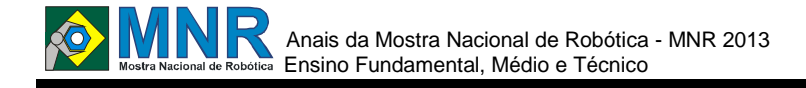

# **DESENVOLVIMENTO DE UMA BENGALA ELETRÔNICA DE BAIXO CUSTO BASEADA EM SENSORES ULTRASSÔNICOS**

**Bruno Santiago Gomes da Silva (1º ano Ensino Fundamental), Daiana Saraiva Alves (1º ano Ensino Fundamental), Daniel Gomes Pereira (3º ano Ensino Médio), Danielle Pereira Gonzaga (Ensino Técnico), Hidelbrando dos Santos Rios (1º ano Ensino Fundamental), Kleiton de Lima Rodrigues (1º ano Ensino Fundamental), Matheus Pereira Barros (Ensino Técnico), Nádia Raquel Matos Oliveira (3º ano Ensino Médio), Naydson dos Santos Silva (3º ano Ensino Médio), Nayra Vanesa da Costa Cruz (1º ano Ensino Fundamental)**

**Francisco Marcelino Almeida de Araujo (Orientador)**

marcelino@labiras.cc

Instituto Federal do Piauí Teresina, Piauí

Categoria: ARTIGO BÁSICO / MULTIMÍDIA

**Resumo:** Este documento apresenta um projeto que aborda o estudo e desenvolvimento de uma bengala eletrônica como diferencial o baixo custo de fabricação com peças de fácil acesso, de tal modo que sua confecção pode ser executada de maneira simplificada. Bengalas desse tipo já foram produzidas, no entanto, com o inconveniente de serem caras, ao contrário desta que pode ser adquirida a baixo custo. Este projeto é de notável importância, pois além de visar o auxílio na locomoção de deficientes visuais, também foca minimizar o empecilho do alto custo que envolve projetos deste tipo. O dispositivo eletrônico que compõe a bengala é constituído por sensores de ultrassom (de estacionamento) e canos de PVC. Constitui-se como um dos objetivos, o estudo dos conceitos de eletrônica envolvidos no projeto e a aplicação dos conhecimentos já adquiridos em outras matérias para a construção do artefato citado, que apresentou resultados satisfatórios nos testes realizados.

**Palavras Chaves:** Bengala Eletrônica, Deficiente Visual, Sensor de Ultrassom, Acessibilidade, Mobilidade Urbana.

*Abstract: This document presents a project that deals with the study and development of an cane with the differential at low manufacturing cost with parts easily accessible, so that its construction can be performed in a simplified way. Canes of this type have been produced, However with the drawback being dear, unlike this that can be gained at low cost. This project is of considerable importance, because addition to targeting the assistance for mobility of the visually impaired, too focuses on minimize the drawback of high cost involving projects of this type. The electronic device that makes up the cane consists of ultrasonic sensors (parking) and PVC pipes. Is constituted as one of the objectives, the study of the concepts involved eletronic in the project and the application of knowledge already acquired in other subjects for the construction of artefact cited, which present satisfactory results in the tests performed.*

*Keywords: Electronic Cane, Visually Impaired, Ultrasound sensor, Accessibility, Urban Mobility.*

# **1 INTRODUÇÃO**

As deficiências físicas sempre acompanharam o homem em toda a sua existência. A grande diferença entre determinadas épocas na humanidade com relação a essas deficiências está na capacidade em minimizar eventuais dificuldades decorrentes dessas privações físicas através de determinadas técnicas, que consistem em facilitar a vida cotidiana do deficiente, técnicas essas desenvolvidas ao longo dos tempos pelo homem através de estudos direcionados na área das ciências exatas, que incorrem em criação de equipamentos e protótipos ligados à áreas remanescentes do conhecimento pós-moderno (automação, computação e afins) (MUNDO ESTRANHO, 2012). Com base na pesquisa feita por BUENO (2010), tomouse o conhecimento de que o S.U.S. - Sistema Único de Saúde, realiza um número significativo de internamentos nos hospitais públicos de muitos deficientes visuais que se envolvem em acidentes ao colidirem com objetos existentes nas calçadas e até mesmo em carros nas ruas, em todo o Brasil. Estes deficientes dão entrada nos hospitais principalmente com ferimentos na região da cabeça. O deficiente visual ao se locomover leva a bengala à frente do corpo para que ela toque o obstáculo antes de tocar seu corpo, porém da cintura para cima não existe nenhuma proteção. Sua grande dificuldade é a percepção tridimensional do ambiente externo. Logo, ele não é capaz de desviar de obstáculos ou objetos próximos de forma efetiva e segura, estando assim sujeito a acidentes de percurso como quedas e colisões que podem gerar lesões corporais, dificultando assim a vida independente do mesmo como observa-se na figura 01.

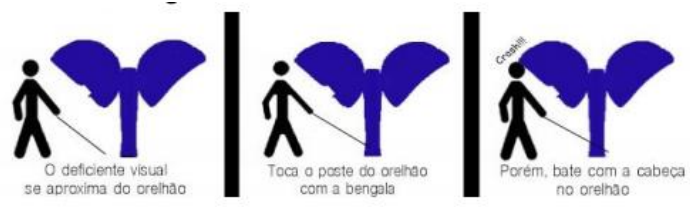

**Figura 01: Ilustração de um exemplo de dificuldade que o deficiente visual sofre no dia a dia.**

## Anais da Mostra Nacional de Robótica - MNR 2013 **EXAMPLE Mostra Nacional de Robótica** Ensino Fundamental, Médio e Técnico

Existem algumas medidas utilizadas para facilitar a locomoção do deficiente visual para auxiliar-lhe em uma vida mais independente, como o uso de cães-guia. É uma boa solução, porém o cão-guia precisa de adestramento, e não são todos os lugares que permitem a entrada desses cães, além do alto investimento, acaba tornando-se inacessível à grande maioria do público-alvo. (SÓ CÃES, 2013)

Outra medida muito utilizada é o uso de bengalas fabricadas com materiais como madeira e plástico, que também são utilizadas por idosos, é uma forma simples e rudimentar de diminuir determinados incidentes, porém não são totalmente eficazes, pois não têm a capacidade de identificar objetos acima da linha da cintura.

A deficiência física é uma diminuição da percepção dos sentidos e/ou da capacidade em exercer determinadas ações. No caso da deficiência visual, trata-se de uma redução expressiva ou total da visualização do ambiente pelo indivíduo, causada por problemas de saúde de ordem congênita ou patológica. O portador de deficiência, no entanto, tem os outros sentidos mais apurados do que a maioria da população, como por exemplo, uma audição muito sensível, caracterizando uma compensação do cérebro aos outros sentidos a falta de visão. (BUENO, 2010)

A afirmação de compensação do cérebro a outras partes do corpo que não tem deficiência norteou este trabalho, pois visou a fabricação de uma bengala eletrônica com aviso sonoro de proximidade de obstáculos. A ideia central é a de que os sensores, ao se aproximarem de um objeto a sua frente, determinassem um comando ao circuito eletrônico que controla a bengala para que um alto-falante soasse um alarme que lançaria uma série de bips contínuos que se intensificariam de acordo com a proximidade desse objeto. Sendo assim, o deficiente poderia identificar um possível obstáculo no trajeto através do sinal sonoro lançado pelo altofalante (buzzer), podendo assim desviar do mesmo e seguir nesse trajeto sem maiores problemas.

# **2 O TRABALHO PROPOSTO**

Trabalhou-se com a hipótese de que a bengala constituída por sensores automotivos, um botão liga/desliga, uma pilha de 12 V e canos de PVC que formam o corpo do objeto em estudo conseguissem ser eficientes na locomoção independente de pessoas com deficiência visual sem que ocorra possíveis danos corporais, ela foi construída manualmente utilizando os objetos citados anteriormente.

## **3 MATERIAIS E MÉTODOS**

Um cano de PVC com um metro de comprimento foi furado em quatro pontos para armazenar os sensores cujos fios ficaram localizados dentro do cano, na extremidade superior foi encaixado um adaptador flange ajustável 32x1'' VIQUA, um joelho interno 1'' para mangueira, por meio destes dois objetos foram passados os conectores dos sensores que permaneceram inseridos na central de controle utilizada para sensor de estacionamento que acomoda os quatro sensores, o buzzer e a fonte. A central ficou disposta em uma luva red que foi fechada por um cap esgoto a vácuo. Tal projeto visou promover a acessibilidade aos deficientes à baixo custo. Observa-se isso nas tabelas 1, 2 e 3:

**Tabela 01: Preços de bengalas no mercado.**

| Descrição do Produto          | Marca     | Preco     |
|-------------------------------|-----------|-----------|
| Bengala de Alumínio tipo T    | Macrolife | R\$ 59,00 |
| regulável e dobrável<br>preta |           |           |
| anodizado*                    |           |           |
| Bastão de Alumínio Dobrável*  | Dilepé    | R\$ 82.72 |
| Bengala dobrável em alumínio  | BengalaBr | R\$ 95,69 |
| para deficiente visual**      | anca      |           |

#### **Tabela 02: Preços de projetos de bengalas eletrônicas encontradas na internet.**

| Projetos de bengalas eletrônicas | Precos      |
|----------------------------------|-------------|
| UNIVALI - SC por RAMIREZ, A.     | R\$ 2000,00 |
| URI - RS por GUIMARÃES, C.       | R\$ 500,00  |
| FEI – por KAWANO, M.             | R\$ 300,00  |

**Tabela 03: Preços de peças da bengala eletrônica.**

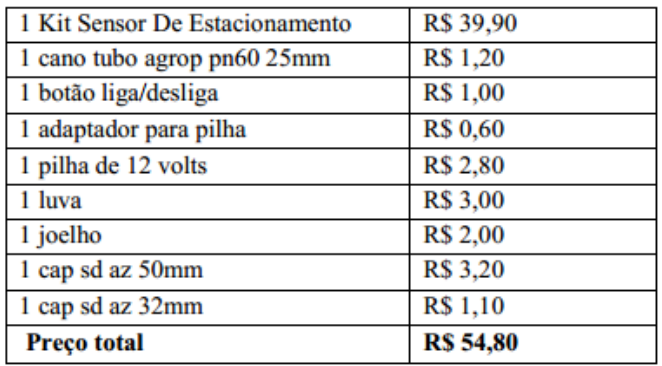

A tabela 01 apresenta os preços de mercado de bengalas convencionais fabricadas em alumínio. Nota-se que as mesmas têm um preço que gira entre R\$ 60,00 e R\$ 95,00, aproximadamente. Ente a isso, a tabela 02 mostra valores de outros projetos. Os demais projetos de bengalas eletrônicas não promovem acessibilidade ao público em geral por não serem disponíveis a baixo custo. Ao contrário destas, a bengala eletrônica proposta no artigo oferece uma economia ao usuário com tecnologia e métodos de fabricação similar às bengalas referentes à tabela 02.

A tabela 03 mostra os preços das peças utilizadas para a construção da bengala eletrônica descrita neste artigo. Percebe-se que são materiais facilmente encontrados em lojas de varejo e também na internet. O benefício de usá-las em tal confecção atende ao objetivo principal do projeto que é disponibilizar acessibilidade ao deficiente visual a um custo mínimo. É notável observar que as bengalas tradicionais como as mostradas na tabela 01, demandam um grande investimento do usuário verificando a funcionalidade das mesmas. Contudo, com a bengala eletrônica descrita no artigo, há uma inovação tecnológica na fabricação dessa tecnologia assistiva, que é de custo praticamente igual ao de bengalas convencionais, trazendo melhorias com o uso de sensores de ultrassom, beneficiando assim o público-alvo.

Ao todo, dez pessoas tiveram participação assídua na realização do projeto. Isso foi extremamente importante para que ocorresse um bom desenvolvimento e gerassem novas ideias. Este protótipo, ajudou o grupo a ter mais discernimento e conhecimento com respeito aos estudos em foco do curso e da aplicação desses conhecimentos na área de desenvolvimento de

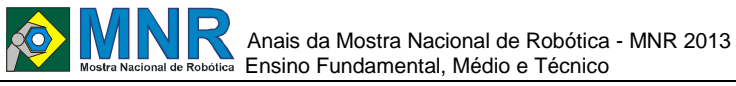

projetos de tecnologia assistiva.

Trouxe também mais expectativas referentes ao aprendizado nos últimos meses até a conclusão do curso de Eletrônica no Instituto Federal do Piauí da turma de 2013.

Promover acesso a informações positivas sobre os espaços urbanos abertos construídos é fundamental especialmente para os deficientes visuais, pois contribui para seu deslocamento independente e sua inserção ativa na sociedade. É importante destacar que o processo de aprendizado da locomoção independente dessas pessoas, na maioria dos casos, passa necessariamente pelo ensino de "orientação e mobilidade" que, por sua vez, possui como elemento-chave o equipamento de tecnologia assistiva "bengala com sensor de distância indicada por buzzer".

A modificação na fabricação e na utilização de determinados materiais utilizados na confecção da bengala representa uma opção simples e viável para melhorar a experiência independente do paciente. Esta modificação pode ser feita com o auxílio de equipamentos e tecnologias nas áreas da eletrônica e informática. Trabalhou-se na fabricação desse novo tipo de bengala, procurando, através de estudos de outros experimentos voltados para a tecnologia assistiva, adaptar para a realidade das pessoas com problemas de visão os conhecimentos adquiridos no curso técnico de Eletrônica no Instituto Federal do Piauí. Observa-se nas figuras 01, 02 e 3 a estrutura e a aparência da bengala.

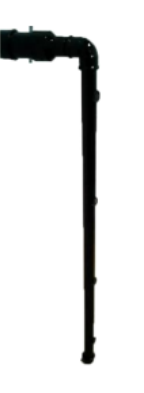

**Figura 01: Bengala eletrônica (vista lateral).**

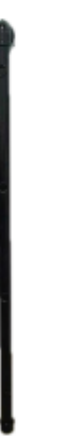

**Figura 02: Bengala eletrônica (vista frontal).**

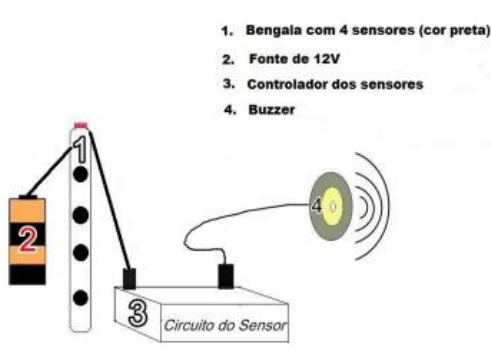

**Figura 03: Estrutura da bengala eletrônica.**

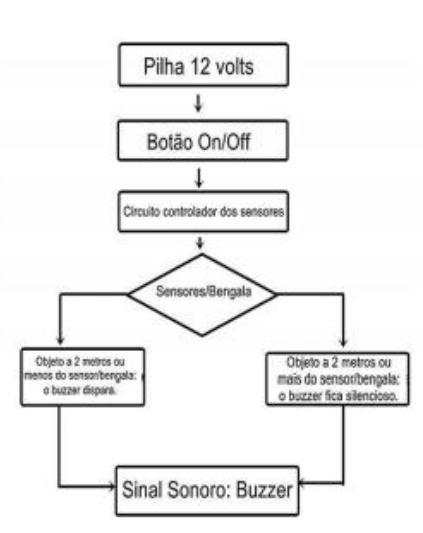

**Figura 04: Digrama funcional da bengala.**

Foram propostos diversos projetos possíveis com o uso de instrumentos para a construção de protótipos de objetos automatizados. Foi sugerido o uso de Arduino para auxiliar no desenvolvimento do projeto. Em meio a sugestões como: iluminação predial automatizada, fechadura digital, portão automático com sensor biométrico e outros projetos, viu-se então nas tecnologias assistivas um cursor de trabalho com muitas possibilidades para o prosseguimento do projeto. Com ideias relacionadas a mobilidade de cadeirantes e a comunicação de pessoas com problemas na interlocução de diálogos, observou-se a grande contingência de deficientes visuais com dificuldades de locomoção possivelmente contornadas utilizando-se de métodos conhecidos no ramo da Eletrônica.

### **4 RESULTADOS E DISCUSSÃO**

Este trabalho visa apresentar um protótipo de uma bengala sensitiva ultrassônica de fácil uso e de baixo custo, podendo ser utilizada até em dias chuvosos, e que permite orientar o paciente sobre a localização de objetos altos, o que a bengala tradicional não consegue realizar. Este tema foi escolhido devido ao crescente aperfeiçoamento e ao bem estar da vida do deficiente visual, à percepção das várias dificuldades que o deficiente possui. Para desenvolver este trabalho foram pesquisados sobre a deficiência visual e suas limitações, projetos que já foram realizados e suas possíveis carências além do uso de materiais que melhorem o bem estar do individuo.

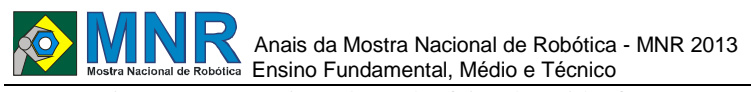

Os experimentos os quais a bengala foi submetida foram repetidos 6 (seis) vezes, com exceção do último, avaliado apenas uma vez. Todos os integrantes do grupo se reuniram juntamente com o orientador do trabalho para a realização dos testes objetivando um resultado mais preciso. As peças utilizadas na fabricação deste equipamento estão descritas na tabela 03 que mostra os preços das mesmas. Os experimentos iniciais foram conduzidos da seguinte forma: os sensores já inseridos no cano foram testados com a central de controle fora da luva red, que servirá como compartimento, alimentada por uma pilha de 12 V. Um buzzer externo foi acoplado à central para emitir um sinal sonoro a medida que a bengala se aproxima de um obstáculo. Logo em seguida, foi conectado ao circuito da bengala eletrônica um botão liga/desliga a fonte de alimentação, além de uma pilha de 12V, e para a disposição da mesma, esta foi colocada em um compartimento específico. Ao fim dos testes inaugurais foi feito um experimento com a central de controle dos sensores disposta dentro dos canos que compõem o esqueleto da bengala eletrônica.

As três peças escolhidas para realizar os primeiros testes (adaptador flange ajustável 32x1'', um joelho interno 1'' para mangueira e a uniao interna 2'') precisaram ser trocadas devido ao diâmetro da união interna ser insuficiente para o acomodamento do circuito controlador central, sendo preferível a troca por um cano tipo luva red az com dimensões 50x32mm.

Os sensores acoplados na bengala tem um funcionamento baseado em ultrassom e apresentaram desempenho satisfatório durante os testes de funcionamento da bengala. No entanto, o circuito controlador dos sensores apresentou problemas quando fora realizada uma adaptação para que o mesmo coubesse dentro dos canos de PVC que constituem a bengala, onde não foi possível ligar esse circuito, impossibilitando o funcionamento normal do sistema. A adaptação consistia em alterar a posição dos conectores da bengala utilizando instrumentos de soldagem de componentes eletrônicos para comportar os cabos de conexão circuito-sensores evitando que os mesmos entrassem em contato com o ambiente externo. Foi necessária a substituição desse circuito controlador para que a bengala eletrônica apresentasse um funcionamento normal.

**Tabela 04: Dimensões estimadas das peças utilizadas na bengala eletrônica.**

| Nome da peça                                     | Dimensões da peça                      |  |  |
|--------------------------------------------------|----------------------------------------|--|--|
| 1 cano tubo agrop pn60                           | $100 \text{ cm} \times 25 \text{ mm}$  |  |  |
| 1 cap sd az 50 para canos                        | $50 \text{ mm}$                        |  |  |
| 1 cap sd az 32 para canos                        | $32 \text{ mm}$                        |  |  |
| 1 luva PVC                                       | $100 \text{ mm}$                       |  |  |
| circuito controlador<br>de<br>sensores ultrassom | 8 cm x 5,5 cm x 2,3 cm<br>(Aprox.)     |  |  |
| 4 sensores ultrassom                             | 21 mm x 18 mm x 18 mm<br>cada (Aprox.) |  |  |

### **5 CONCLUSÕES**

A construção da bengala demandou bastante disposição e vontade dos integrantes do grupo, a fim de que a meta estabelecida acerca do trabalho fosse alcançada: uma bengala eletrônica de funcionamento descomplicado e que demandasse um baixo custo para a fabricação, para que a mesma possa ser acessível ao deficiente visual e proporcionar justamente isso: acessibilidade e inclusão social por permitir ampliar a experiência independente do paciente.

Muitas bengalas eletrônicas já foram criadas e todas com um único objetivo: suprir a falta de um dos mais importantes órgãos do sentido. Todas elas se baseiam em identificar objetos "aéreos'' e a maioria utilizam os sensores de ultrassom, pois estes identificam um obstáculo quando uma onda de alta frequência é refletida. Fora os sensores, algumas apresentaram uma caixa com um processador conectado a bengala, da qual o deficiente carregava na cintura:amplificadores, temporizadores e motores de vibração. Essas bengalas possuem um alto preço tanto para se construir quanto para se adquirir no mercado, além disso para fabricalas é necessário ter um conhecimento mais especializado sobre a função das peças utilizadas.

O protótipo da bengala apresentado neste trabalho apresenta uma simples construção com sensores resistentes a água e um baixo custo, na qual qualquer pessoa pode realizar. As peças empregadas têm uma grande disponibilidade no mercado. A bengala depois de feita já está pronta para o uso. Com pontos fracos percebidos pode-se incluir a portabilidade limitada da bengala eletrônica, uma vez que a mesma não é dobrável, o que prejudica a mobilidade do deficiente visual em ambientes com menos espaço e ou mais pessoas, além do fato de que o circuito controlador e os sensores serem alimentados com uma pilha não-recarregável de 12 V.

Pretende-se aprimorar o projeto da bengala eletrônica e além disso, sugerir a outros pesquisadores que estão desenvolvendo projetos similares com os seguintes parâmetros: melhorar a experiência do deficiente visual com a bengala utilizando um motor de vibração e um buzzer em conjunto, o primeiro para identificar objetos altos e o segundo para identificar objetos baixos; deseja-se usar uma chave que escolha qual sensor inserido na bengala deve ser utilizado de acordo com a devida situação; o deficiente poderá identificar por meio de GPS em seu celular a localização de um semáforo mais próximo e com o auxílio da bengala eletrônica atravessar a rua com segurança.

Este projeto representa mais um passo para a construção de instrumentos que facilitem a vida das pessoas em geral e que sejam acessíveis a maioria da população, pois é possível criar objetos de baixo custo com determinados equipamentos e conhecimentos nas áreas da Eletrônica e Informática que possam servir para o mesmo fim: ajudar as pessoas nas suas limitações.

## **REFERÊNCIAS BIBLIOGRÁFICAS**

- ALESSI, A.; PASSOS, I. ; RIBEIRO, J. A. L.; Bengala Ultrassonica via Sensor de Ultrassom. Disponível em: <http://www.pessoal.utfpr.edu.br/msergio/Monog-10-1- Bengala-eletronica.pdf>. Acesso em: 10 ago.2013.
- BUENO, A. C. Bengala Eletrônica para Deficientes Visuais. Disponível em: <http://www.leandrohsouza.com.br/engcomp/attachme nts/article/22/Bengala%20Eletr%C3%B4nica%20para %20Deficientes%20Visuais.pdf>. Acesso em: 3 ago. 2013.
- CIÊNCIA HOJE ON-LINE Acesso em: <http://maragabrilli.com.br/ciencia-e-saude/501 bengala-eletronica-desenvolvida-por-brasileiros-podefacilitar-a-vida-de-deficientes-visuais.html>. Acesso em: 12 ago. 2013.
- FAPESC. Disponível em: http://www.fapesc.sc.gov.br/index.php?option=com\_cont

ent&view=article&id=1629:3004-professor-deuniversidade-desc-cria-bengala-eletronica-para-auxiliardeficientesvisuais&catid=8:noticias&Itemid=20. Acesso em: 10 ago. 2013.

- LIMA, R. Professor de universidade de SC cria bengala eletrônica para auxiliar deficientes visuais. Notícias do Dia, Florianópolis, 5 ago. 2012. Disponível em: <http://www.ndonline.com.br/florianopolis/noticias/32 165 -professor -cria -bengala -eletronica -para -auxiliar deficientes -visuais.html >. Acesso em: 2 ago. 2013.
- MERCADO LIVRE. Disponível em: <http://produto.mercadolivre.com.br/MLB-615019625 sensor-estacionamento-re-4-sensores-display-led-sinalsonoro -\_JM#redirectedFromSimilar > . Acesso em: 3 ago. 2013.
- MUNDO ESTRANHO. Disponível em: <http://mundoestranho.abril.com.br/materia/quaistecnologias-sao-desenvolvidas-para-ajudar-pessoascom-deficiencia>. Acesso em: 9 ago. 2013.
- NOVUS. Disponível em: <http://www.novus.com.br/site/default.asp?TroncoID= 621808&SecaoID=400154&SubsecaoID=0&Templat e =../catalogos/layout\_produto.asp&ProdutoID=947244 > . Acesso em: 2 ago. 2013.
- SAÚDE VISUAL. Disponível em: <http://www.saudevisual.com.br/noticias/438-bengalaeletronica>. Acesso em: 7 ago. 2013.
- SILVA, R. F. L.; GOMEZ, L. S. R. Design de Produto Integrado ao Projeto Urbano: Avaliação do Projeto "Bengala Longa Eletrônica". Disponível em: <http://blogs.anhembi.br/congressodesign/anais/artigos/68 448. Pdf>. Acesso em: 3 ago. 2013.
- SÓ CÃES. Disponível em:<br>
<http://www.socaes.com.br/materias/detalhes/10/aimportancia-dos-caes-guia-e-sua-escassez-no-brasil>. Acesso em: 9 ago. 2013.

*Observação: O material multimídia deste trabalho encontra -se disponível em: www.mnr.org.br/mostravirtual.*

# **DICOD - DISPOSITIVO DE IDENTIFICAÇÃO DE CORES E DE DINHEIRO**

### **Lucas Costa Santos (2º ano Ensino Médio)**

**Francisco Edcarlos Vasconcelos (Orientador)**

juliocesaralvesandrade@gmail.com

EEEP Marta Maria Giffoni de Sousa Cruz, Ceará

#### Categoria: ARTIGO BÁSICO

**Resumo:** Enxergar as cores é algo tão rotineiro que não percebemos o quão é importante. Esta capacidade está diretamente relacionada a uma boa qualidade de vida. Porém, a deficiência visual impossibilita atividades relacionadas a qualquer tipo de reconhecimento de cor. O Projeto DICOD, Dispositivo de Identificação de Cores e Dinheiro, tem objetivo de Desenvolver um identificador de cores para auxiliar deficientes visuais (totais, parciais ou daltônicos) em tarefas do dia-a-dia, e estimular a busca por soluções simples e acessíveis, para o desenvolvimento de um dispositivo que proporcione autonomia financeira para deficientes visuais. Usamos o sensor de cor TCS3200D e a placa arduino UNO, a qual irá processar as informações do sensor de cor e as transformará em efeito sonoro a partir da programação específica do arduino, muito parecida com a linguagem de programação ANSI C, utilizando o micro controlador ATMEGA328 para automação do projeto.

Após a realização de teste com protótipo por deficientes visuais, comprovou - se sua eficiência e praticidade, portanto conseguimos realizar o nosso objetivo de desenvolver uma robótica de inclusão social.

**Palavras Chaves:** Arduino, Robótica, deficiência visual, inclusão social.

*Abstract: Seeing colors is something so routine that we do not realize how important it is. This ability is directly related to a good quality of life. However, visual impairment precludes activities related to any type of color recognition. The Project DICOD, Device Identification Color and Money, has aimed to develop a color identifier to aid visually impaired (total, partial or colorblind) in tasks of day-to-day, and to stimulate the search for simple solutions and affordable for the development of a device that provides financial autonomy for the visually impaired. We use the color sensor and TCS3200D Arduino UNO board, which will process the information from the color sensor and transformed into sound effect from the specific programming of the arduino, very similar to the ANSI C programming language, using the microcontroller ATMEGA328 automation project. After conducting prototype testing with visually impaired and proven - if its efficiency and practicality, so we can achieve our goal of developing a robotic social inclusion.*

*Keywords: Arduino, Robotics, Visual Impairment, Social Inclusion.*

## **1 INTRODUÇÃO**

Atualmente avanços tecnológicos e automações robóticas não são lá uma novidade em um mundo avançado e globalizado como o nosso. E esses avanços vêm mudando drasticamente a vida de muitas pessoas, ajudando-as tanto na sua vida profissional quanto social.

"Segundo dados do IBGE de 2010, no Brasil, mais de 6,5 milhões de pessoas têm alguma deficiência visual. Desse total 528.624 pessoas são incapazes de enxergar (cegos) e 6.056.654 pessoas possuem grande dificuldade permanente de enxergar (baixa visão ou visão subnormal); e outros 29 milhões de pessoas declararam possuir alguma dificuldade permanente de enxergar, ainda que usando óculos ou lentes. [IBGE, 2010] ".

Visto que no mundo de hoje os deficientes visuais tem muita dificuldade de fazer várias coisas, como por exemplo, distinguir cores, logo também não conseguem diferenciar cédulas de dinheiro, tal dificuldade tornasse uma barreira diante dos deficientes e da sociedade, uma vez que os mesmos não podem passar um simples troco ou separar o lixo e colocar um copo descartável no lixo de cor vermelha, por exemplo. Tarefas que são bastante simples para qualquer outra pessoa normal.

O projeto ora apresentado tem o objetivo de criar uma robótica inclusiva, ou seja, tem a proposta de incluir acima de tudo deficientes visuais na nossa sociedade. Mas com a proposta de criar uma automação robótica mais simples, assim barateando os custos, uma vez que produtos no mercado com o mesmo objetivo seja muito caros, como é o exemplo do auire-prisma [auire-prisma, 2010], e quase inacessíveis para deficientes visuais de nossa região.

### **2 O TRABALHO PROPOSTO**

### **2.1 Fundamentação Teórica - Primórdios do projeto**

Tive o interesse de estudar sobre robótica, e logo veio o interesse de criar um projeto para suprir algum tipo de necessidade da sociedade. Logo tive a ideia de criar um robô que ajudasse um deficiente, pois meu interesse era acima de tudo ajudá-los, mas também ter uma relevância social muito grande capaz de incluir os deficientes na nossa sociedade, pois o intuito desse projeto é criar uma robótica inclusiva capaz de ajudar realmente as pessoas e mudar a forma de viver e pensar não só dos deficientes, mas principalmente da

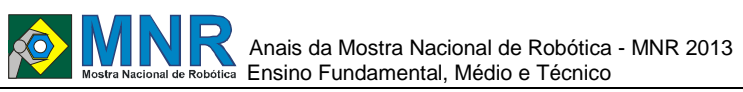

nossa sociedade. Pronto, à ideia de criar um projeto assim era brilhante, mas uma pergunta de perseguia:

- Qual deficiência é maior em termos de estatística no Brasil? Através de pesquisas na minha região e também na internet, constatei que a deficiência visual atinge 35 milhões de pessoas em 2010 segundo IBGE, logo a pergunta acima já teria uma resposta, então comecei a pensar qual era a maior dificuldade de um deficiente visual, a partir de entrevistas com deficientes visuais e com seus familiares mais próximos constatei que sua maior dificuldade era distinguir cores.

### **2.2 Fundamentação Teórica - O alicerce do projeto**

Visto que deficientes visuais não conseguem distinguir cores, logo é muito difícil para os mesmos distinguir cédulas de dinheiro. As cédulas vêm passando por uma mudança nas quais vem diferenciando o valor de cada nota através do tamanho em dimensões proporcionais ao seu valor e também existem certas áreas das cédulas que possuem autorrelevo, mesmo com essas características para facilitar a distinguir as notas ainda assim é muito difícil se as mesmas estiverem dobradas. Então logicamente precisaria de um sensor que de alguma forma entendesse as cédulas e as diferenciassem das demais e ao mesmo tempo emitisse um sinal sonoro no qual diria ao deficiente que cédula de dinheiro ou cor seria aquela, pois a audição é um dos sentidos mais aguçados de um deficiente visual. Como as cédulas de dinheiro do Brasil são muito coloridas e com cores claras e distintas, um sensor de cor é muito apropriado para este tipo de serviço, neste projeto usamos o sensor de cor TCS3200D. E para fazer a automação utilizamos a placa arduino, a qual irá processar as informações do sensor de cor e as transformará em efeito sonoro a partir de uma programação.

## **3 MATERIAIS E MÉTODOS**

### **Construção do Protótipo**

Antes de alguma apresentação do projeto pensamos em um protótipo para os ouvintes terem um melhor entendimento e provar que nosso projeto tem algum fundamento e que realmente funciona.

A estrutura robótica mostrada na Figura 1, foi construída a partir dos componentes destacados na Figura 2.

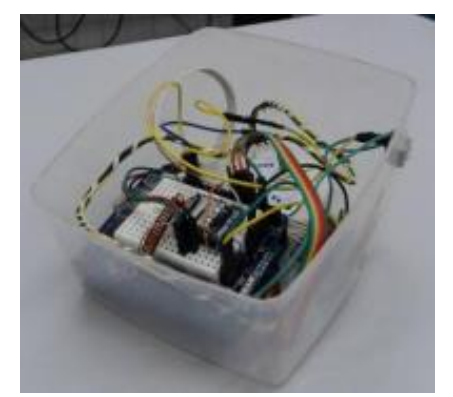

**Figura 1 – Protótipo montado.**

Os componentes do robô são mostrados com detalhes e descritos a seguir:

060 | Página

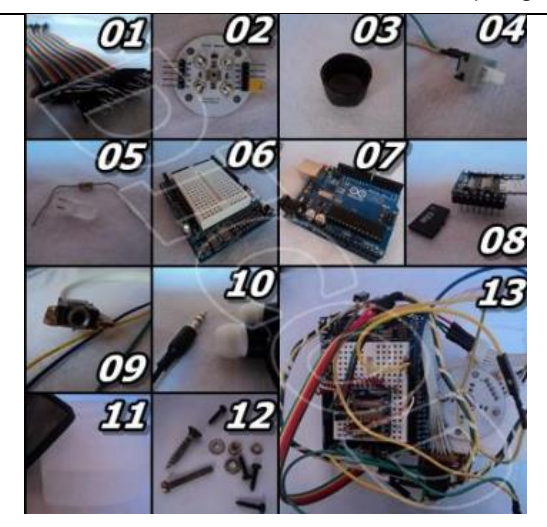

**Figura 2 – Componentes do protótipo.**

**1. Jumpers** - Fios para a ligação dos demais componentes com a placa arduino, são responsáveis por uma boa comunicação entre todos os demais componentes, conduzem todos os dados transmitidos.

**2. Sensor de cor** – TCS3200D. Sensor altamente preciso e essencial para uma automação robótica, funciona na velocidade de comunicação de 115200 baud (bps – bits por segundo). Neste projeto o utilizo para a leitura de cores das cédulas de dinheiro ou de cores quaisquer.

**3. Pedaço de cano PVC preto de 2 cm** - É utilizado para principalmente para combater a interferência luminosa proveniente de outras fontes luminosas diferentes dos LEDs já inclusos no próprio sensor.

**4. Botão Liga/Desliga, Botão de estado de leitura** - Utilizado para definir o estado na leitura do sensor, se ligado, o sensor vai efetuar uma leitura especifica para cédulas de dinheiro, e se o estado do botão estiver desligado o sensor vai efetuar uma leitura normal especifica para quaisquer cores.

**5. 1 LED e 1 resistor de 330 ohms** - É utilizado para uma saída de dados do módulo de som para demonstrar algum ritmo, e identificar o estado do módulo. Claro que só é para demonstrações para pessoas que não são deficientes para um melhor entendimento do funcionamento do circuito.

**6. Prototype shield v.5** - Usada para simplificar a ligação e para uma melhor organização dos fios dentro do protótipo.

**7. Arduino UNO rev.3** - Placa para automações robóticas, utilizada para controlar todo o funcionamento dos demais componentes e para gerenciar todas as atividades do protótipo.

**8. Módulo de som WTV020 com cartão de memória de 2GB** - É responsável pelo gerenciamento do som, ou seja, da fala que vai se resultar depois da leitura do sensor e do "entendimento" do arduino.

**9. Jack de 5 mm para fone de ouvido ou cabo auxiliar** - É usado para a saída de áudio, nele pode ser colocado um fone de ouvido para o deficiente visual ficar mais a vontade e ter um bom entendimento do resultado.

**10. Fone de ouvido** - Utilizado para o deficiente visual tenha uma precisa resposta do protótipo, e também para não utilizar um alto-falante o que poderia atrapalhar alguma pessoa por perto.

**11. Reservatório/Pote plástico para armazenamento de alimentos** - Utilizado somente para organização do protótipo e para um melhor manuseio do deficiente.

**12. Parafusos, arruelas e porcas** - São utilizados para fixar os componentes dentro do pote, para não acarretar na estrutura física e lógica do projeto.

**13. Protótipo montado e fixado dentro do pote plástico** - Outro ângulo do protótipo já montado, assim como o da Figura 1.

A partir dos diversos componentes descritos acima, procedeuse a montagem do protótipo. Essa etapa envolve a montagem das partes mecânicas e estrutural do robô e a definição dos tipos de sensores a serem utilizados. Além do kit robótico que foi adquirido a partir de uma bolsa no CNPq, também fizemos toda lógica de programação para a execução do robô, como já apresentado essa foi a maior dificuldade!

Inicialmente, foram utilizadas lógicas simples como só diferenciar uma cor de tonalidade clara de uma de tonalidade escura. A seguir foram implementadas tarefas um pouco mais complexas como diferenciar as cores primárias reconhecendoas através de um bipe de um buzzer. Para o desenvolvimento e teste das lógicas de controle foi utilizada a linguagem de programação específica do arduino, muito parecida com a linguagem de programação ANSI C, e foi utilizado o microcontrolador ATMEGA328 para automação do projeto.

Para a saída de áudio utilizamos um site no qual é só digitar o que quer que seja falado e escolher o idioma e o tipo de voz (mais feminina ou mais masculina) [Sitepal, 2013], e para gravar essa voz tivemos que usar o programa aTube Catcher 3.7 versão grátis [aTube Catcher, 2013] e para conversão de arquivo de .mp3 para .ad4 (extensão a qual o módulo consegue interpretar o arquivo de áudio) utilizamos o programa UsbRecorder 1.3 [UsbRecorder, 2013].

### **4 RESULTADOS E DISCUSSÃO**

Em entrevista com alguns deficientes visuais de Acaraú - CE comprovamos o que aviamos falado anteriormente. "Além de ser difícil distinguir cores e principalmente cédulas de dinheiro pelo tato, os aparelhos que distinguem cores são muito caros e inacessíveis, pois são do exterior ou de outras regiões do país", afirma o entrevistado Clodoaldo Costa, deficiente visual a 35 anos.

Depois de todo protótipo montado e a programação funcionando corretamente, fizemos vários testes com o mesmo entrevistado, um deficiente visual a mais de 35 anos, o senhor Clodoaldo Costa, como voluntário para o teste. Antes de iniciar realmente o teste do protótipo, tivemos que auxiliar o voluntário no manuseio do protótipo, com as instruções necessárias, para que o mesmo possa ter um bom conhecimento teórico e prático na hora dos testes.

No teste o robô funcionou muito bem, ou seja atendendo todas as necessidades do voluntário, como saber que valor de cédula de dinheiro o mesmo tinha em sua mão, saber que cor era sua blusa, e saber a cor de alguns cartões coloridos.

Depois do teste o voluntário disse sua opinião sobre o protótipo: "Esse robô é bem leve e pequeno, muito prático e extremamente preciso na hora da leitura, o som emitido por ele tem uma boa qualidade e me sinto bem à vontade ao usálo, pois é só colocar o fone de ouvido que posso usá-lo bem discretamente, seu botão de alteração de estado de leitura do sensor de cédula para cor e vice-versa é bastante acessível e fácil de encontrar pelo tato, já que o tato é um dos meus sentidos mais aguçados, e o que gostei mais é que a cima de tudo é portátil.", afirma Clodoaldo Costa, voluntário no teste prático do protótipo.

Os resultados do teste que obtivemos foi que, o protótipo ficou super leve, até superando nossas expectativas, sua massa podemos observar na Tabela 1, ficou também bem compacto como desejado, suas dimensões podemos observar na Tabela 1.

**Tabela 1 – Dimensões do protótipo**.

| <b>GRANDEZAS</b> | <b>DIMENSÃO/MASSA</b><br>$56$ mm |  |  |
|------------------|----------------------------------|--|--|
| Altura           |                                  |  |  |
| Largura          | $113 \text{ mm}$                 |  |  |
| Comprimento      | $125$ mm                         |  |  |
| Massa            |                                  |  |  |

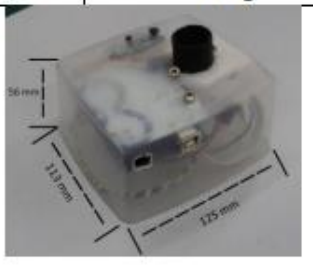

**Figura 3 – Dimensões do protótipo.**

## **5 CONCLUSÕES**

Os passos a serem seguidos: finalizada a elaboração do protótipo do projeto e sua programação, daremos início a testes com deficientes visuais, e monitoraremos o seu dia a dia com e sem o DICOD, para compararmos e depois finalizar com uma entrevista do mesmo para relatar como foi essa experiência, e depois de analisar todos os pontos de proposta, o mesmo daria uma nota para o projeto e diria se o projeto tem um fundamento.

Outro objetivo que se pretende alcançar é a tão falada inclusão social que sempre foi nosso foco no projeto, pretendemos consegui-la com o projeto e suas propostas e talvez com algumas entrevistas de voluntários que utilizaram o DICOD, além de algumas palestras, para influenciar na consciência da sociedade como todo.

Outros eventos também serão organizados com o objetivo de promover a divulgação dos resultados.

Nossa maior dificuldade: uma vez com toda a ideia formulada e com os materiais em mãos passamos para a próxima faze do projeto: a execução; Nesta fase foi feita toda programação, mas nela é que estava o problema, pois nossa maior dificuldade era criar uma faixa de cor que o sensor identificasse como única e precisa para distinguir a nota a qual estava sendo "lida" mais facilmente. Pois como já observado em nossas notas de dinheiro, algumas são de faixas de cores muito parecidas como é o exemplo das cédulas de 2 reais e 100 reais, ambas com faixas predominantes de azul.

Resultados esperados e considerações finais: com o projeto proposto, pretende-se atender diretamente todos os deficientes visuais de nossa região, antes claro de pensar em coisa maior. Espera-se também contribuir, mesmo que de forma modesta, para a conscientização de toda população sobre a inclusão social, não só com ajuda de uma automação robótica, mas de forma espontânea.

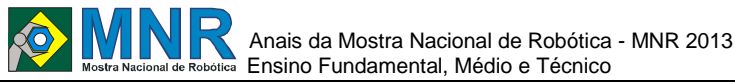

No presente projeto, o público-alvo é composto por deficientes visuais, na sua maioria de famílias de baixa renda (das comunidades de Acaraú e região), que dificilmente tem uma boa vida social e inclusa em nossa sociedade. A experiência de utilizar o nosso protótipo lhe proporcionará uma esperança de ter uma vida relativamente normal e inclusa em nossa sociedade, sem nenhum tipo de preconceito nem discriminação.

#### **AGRADECIMENTOS**

Os autores agradecem o CNPq pelo apoio financeiro ao desenvolvimento deste trabalho a partir da bolsa de iniciação científica.

### **REFERÊNCIAS BIBLIOGRÁFICAS**

- SITE OFICIAL DA ARDUINO. Disponível em: <http://www.arduino.cc>. Acesso em: 4 jul. 2013.
- BLOG RENATO ALOI. Disponível em: <http://renatoaloi.blogspot.com.br>. Acesso em: 5 jul.2013.
- CANAL DO LABORATÓTIO DE GARAGEM. Disponível em: <https://www.youtube.com/feed/UCqTTLZZB\_YD1Z xyiw8qJJgA/u>. Acesso em: 9 jul. 2013.
- SITE DO LABORATÓRIO DE GARAGEM. Disponível em: < http://labdegaragem.com>. Acesso em: 10 jul. 2013.
- Sitepal Site para transformar texto em voz humana. Disponível em: <http://www.oddcast.com/home/demos/tts/tts\_example .php?sitepal>. Acesso em: 25 jul. 2013.
- aTube Catcher download grátis. Disponível em: <http://atube-catcher.dsnetwb.com/video/>. Acesso em 25 jul. 2013.
- UsbRecorder download grátis. Disponível em: <www.seriallink.com.br/lab/arduino/UsbRecorder1.3S etup.zip>. Acesso em: 26 jul. 2013.
- Cotrim, Ademo A.M.B., 1939-. Instalações elétricas / Ademaro A.M.B. Cotrim;revisão e adaptação técnica José Aquiles Baesso Gromoni e Hilton Moreno. – 5. Ed. – São Paulo :Pearson Prentice Hall, 2009.
- Lecheta, Ricardo R. Google Android : aprenda a criar aplicações para dispositivos móveis com o Android SDK / Ricardo R. Lecheta. – 2. ed. rev. e ampl. – São Paulo : Novatec Editora, 2010.
- Manzano, José Augusto N. G. Algoritmos: Lógica para desenvolvimento de programação de computadores /José Augusto N. G. Manzano, Jayr Figueredo de Oliveira. – 26. Ed. -- São Paulo : Érica, 2012.
- Use a cabeça! Java 2ª Edição. Do original Head Firt Java copyright 2005, 2007 de Editora Starlin Alta Con. Com. LTDA
- Auire Prisma- Identificador de Cores e Dinheiro. Disponível em: <http://www.auire.com.br/prisma/>. Acesso em : 2 jul. 2013.
- ONCB Organização Nacional de Cegos do Brasil. Disponível em: <www.oncb.org.br/node/7/>. Acesso em 15 jul.2013.
- CADEVI Centro de Apoio ao Deficiente Visual. Disponível

em: <www.cadevi.org.br>. Acesso em: 16 jul. 2013.

- Adeva, 35 anos abrindo portas para a cidadania. Disponível em: <www.adeva.org.br>. Acesso em: 16 jul. 2013.
- Avape O melhor de cada pessoa. Disponível em: <www.avape.org.br/portal/>. Acesso em: 16 jul. 2013.
- Fundação dorina nowill para cegos. Disponível em: <http://www.fundacaodorina.org.br/deficienciavisual/> . Acesso em: 18 jul. 2013.
- Site oficial do IBGE. Disponível em:<http://www.ibge.gov.br/home/>. Acesso em: 19 jul.2013.
- Resultados do CENSO de 2010. Disponível em: <http://www.ibge.gov.br/home/presidencia/noticias/08 052002tabulacao.shtm>. Acesso em: 19 jul. 2013.
- Resultados do CENSO de 2010 referentes a deficiência no Brasil. Disponível em: <http://www.ibge.gov.br/estadosat/temas.php?sigla=ap &tema=censodemog2010\_defic>. Acesso em: 19 jul.2013.

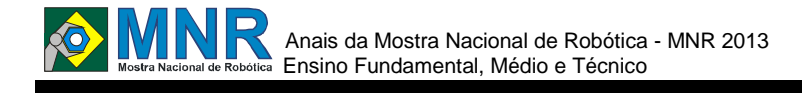

# **DISPOSITIVO AUXILIADOR PARA PORTADORES DE DEFICIÊNCIAS VISUAIS**

**Ítalo Lelis de Carvalho (1º ano Ensino Fundamental), João Pedro Rosada Canesin (1º ano Ensino Fundamental), Luiz Victor Fonseca Brasil (1º ano Ensino Fundamental)**

**Andrique Figueirêdo Amorim (Orientador), Igor Araujo Dias Santos (co-orientador)**

andrique@gmail.com, higor@live.com

Colégio Nossa Senhora de Fátima Vitória da Conquista, Bahia

#### Categoria: ARTIGO BÁSICO

**Resumo:** Atualmente, uma das principais preocupações da sociedade está ligada a acessibilidade de pessoas com diversos tipos de deficiências, sejam elas físicas ou mentais, à vida e ao espaço urbano em que vivemos na atualidade. Dentre essas preocupações a mais debatida e trabalhada é a locomoção de deficientes pelo ambiente em que vivem e modos de interagir com os objetos ao seu redor.

O projeto teve como principal motivador e causa procurar ajudar indivíduos deficientes visuais a se integrarem e interagirem com o ambiente e sentirem de certo modo todo o universo de construções e pessoas que convivem num mesmo espaço, tendo como barreira a quase ausência de mecanismos que ajudem os portadores dessa deficiência.

O trabalho funciona como um cinturão elástico onde ficam afixados sensores ultrassons e estimuladores para dar a noção de proximidade. Esse projeto se diferencia dos demais pois trabalha de maneira simples e eficiente, obtendo o resultado proposto ao construir o projeto em questão.

**Palavras Chaves:** Robótica, Acessibilidade, Eletrônica, Baixo Custo.

*Abstract: Currently, a main concern of society is linked to accessibility for people with many types of disabilities, whether physical or mental, to life and urban space in which we live today. Among these concerns the most debated and crafted is the locomotion of disabled by the place where they live and ways to interact with the objects around you.* 

*The project had as its main motivating and cause seek help visually impaired people to integrate and interact with the environment and feel a certain way all the universe of buildings and people living in the same space, with the barrier near absence of mechanisms that help individuals with this disability.* 

*The project functions as an elastic belt where they are affixed ultrasonic sensors and stimulators to give the notion of proximity. This project differs from others because it works simply and efficiently, getting the result proposed to build the project in question.*

*Keywords: Robotics, Accessibility, Electronics, Low Cost.*

### **1 INTRODUÇÃO**

O conceito de acessibilidade tem sido amplamente discutido, abrangendo não apenas a participação de pessoas com deficiência ou mobilização reduzida em atividades mas também o uso de produtos, serviços e informações. Ainda se

inclui a preocupação de que essa inclusão se estenda a todas as parcelas da sociedade. [1]

Com essa preocupação, o núcleo de tecnologia do Colégio Nossa Senhora de Fátima incentivou seus alunos no desenvolvimento de um projeto que seja capaz de colaborar na locomoção de portadores de deficiências visuais, com baixo custo e fácil utilização, sendo reproduzível para a comunidade.

Para a realização do projeto, foi estudado o funcionamento do sensor ultrassônico e também de como funcionam e se propagam as ondas ultrassonoras. Relacionados ao nosso projeto podem ser encontrados projetos com ideias semelhantes, tal como o desenvolvimento de um sistema computacional para o auxílio à locomoção de deficientes visuais desenvolvido pelo IFMG [2] e uma bengala de apoio aos cegos com detecção de buracos desenvolvido pela Universidade de Aveiro em Portugal [3].

### **2 O TRABALHO PROPOSTO**

A motivação encontrada para efetuar o trabalho proposto está ligado a auxiliar os deficientes visuais a fim de proporcionar experiência provavelmente inalcançável devido o fato de possuírem esse problema. Baseando-se em um projeto que venha a ter um baixo custo e uma boa eficiência, a fim de alcançar o objetivo referente ao trabalho.

Este trabalho teve como principal norteador a possibilidade de utilizar ondas sonoras para dar noção de campo sensitivo e identificação de diversos tipos de objetos. Baseando-nos nessa hipótese, procuramos auxiliar pessoas com diversos problemas, assim foi decidido utilizar essa tecnologia para ajudar deficientes visuais na percepção do espaço.

Porém, para utilizar essa tecnologia de uma maneira simples e adaptável a qualquer situação, é proposta forma de um cinto, que se ajusta de acordo como o corpo do usuário. O trabalho foi construído utilizando objetos simples de fácil acesso no mercado, e sensores ultrassônicos controlados por meio de um software livre. A tecnologia desenvolvida se diferencia das demais pois funciona tanto como um sensor mas também como um cinto, algo útil a vida de cada um.

O desenvolvimento do trabalho teve como autores todos os componentes da equipe, sendo que cada integrante teve seu papel específico na construção do trabalho, auxiliados pelo professor. O projeto foi desenvolvido na instituição de ensino utilizando-se dos materiais de fácil acesso, de preferência reutilizados, sendo também aplicados conhecimentos sobre

eletrônica, programação, mecânica e física.

## **3 MATERIAIS E MÉTODOS**

Para produzir o trabalho foram utilizados de diversos materiais, dentre os quais incluem:

- Sensores Ultrassônicos;
- Motor de Vibração;
- · Microcontrolador;
- Bateria:
- Outros Materiais.

### **3.1 MATERIAIS**

#### **3.1.1 Sensores Ultrassônicos**

Os sensores ultrassônicos utilizados apresentam peculiaridades decorrentes da sua escolha. Estes apresentam uma boa precisão, um maior alcance, conseguindo aferir leituras entre 0 e 6 metros, poucas interferências externas, e apresentaram fácil comunicação com o microcontrolador. [4]

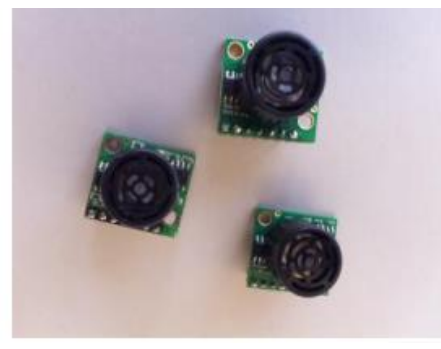

**Fig. 1 – Sensores Ultrassônicos.**

#### **3.1.2 Motor de Vibração**

O dispositivo tem como peculiaridade emitir percepção vibracional compatível com o uso, ter tamanho adequado, e de fácil acesso. Este motor não tem eixo, e é totalmente fechado. Trabalha com um baixo consumo de corrente, ideal para o projeto. Podem ser encontrado em celulares antigos, sendo reutilizados. Suas dimensões (10 mm de diâmetro, 3,4 mm de altura).

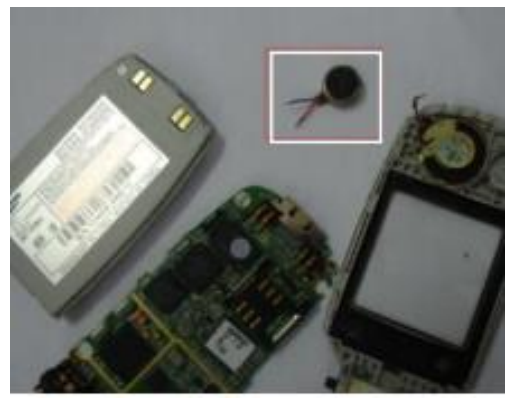

**Fig. 2 - Motor de vibração retirado do celular.**

#### **3.1.3 Microcontrolador**

O microcontrolador escolhido para este projeto foi o Arduino, por ser uma plataforma open-source com hardware e software acessíveis. Consta com uma IDE de fácil manuseio, utilizando a linguagem C++/C. Destinado principalmente para artistas, designers, hobbyists, e qualquer pessoa interessada em criar objetos ou ambientes interativos. Neste projeto optamos por utilizar a placa arduino UNO, por ser pequena e leve, sendo adequada para fixá-la ao cinto. [6]

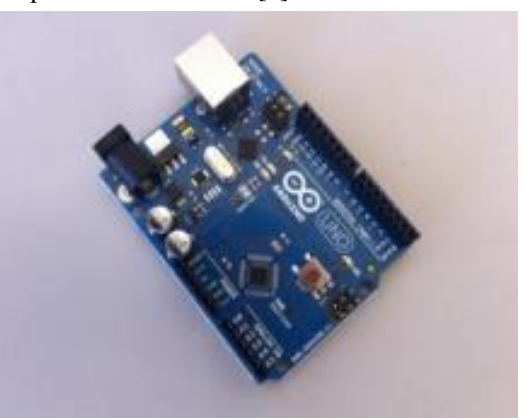

**Fig. 3 – Microcontrolador Arduino Uno.**

#### **3.1.4 Bateria**

A bateria escolhida para alimentar todo o projeto foi do tipo LiPolímero (7.4V – 730mAh) [Fig. 4], por ser leve, pequena e com ótima autonomia, aproximadamente 6 horas de uso.

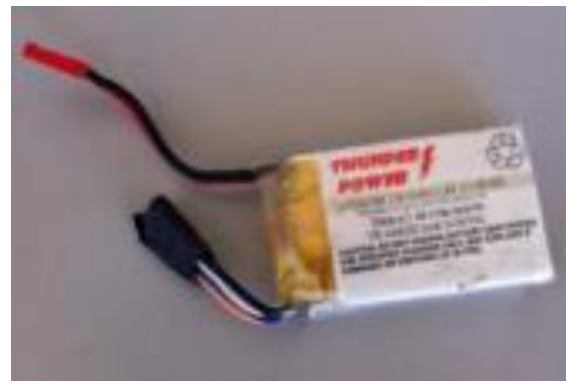

**Fig. 4 – Bateria.**

#### **3.1.5 Outros Materiais**

Foram utilizados outros materiais para confeccionar o cinto, uma presilha plástica [Fig.5] e 200 cm de elástico preto[Fig. 6]. Material encontrado com facilidade em lojas de confecções.

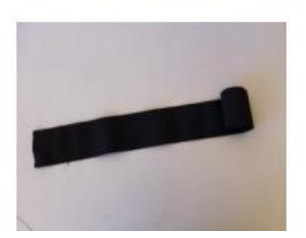

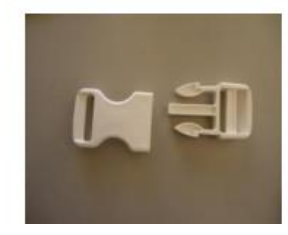

**Fig. 5 – Elástico. Fig. 6 – Presilha.**

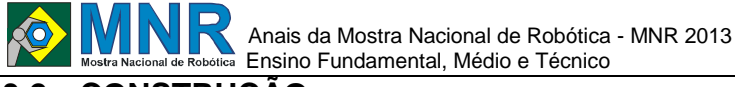

### **3.2 CONSTRUÇÃO**

Inicialmente foram feitos orifícios no elástico para a adaptação dos sensores ultrassônicos ao mesmo. [Fig. 7].

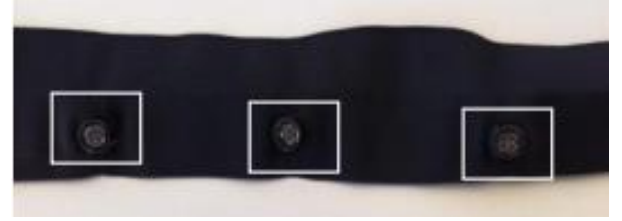

#### **Fig. 7 – Sensores adapados ao elástico.**

Em seguida, os motores de vibração foram fixados, utilizando cola aquecida, no cinto logo abaixo dos sensores ultrassônicos (figuras 9 e 10).

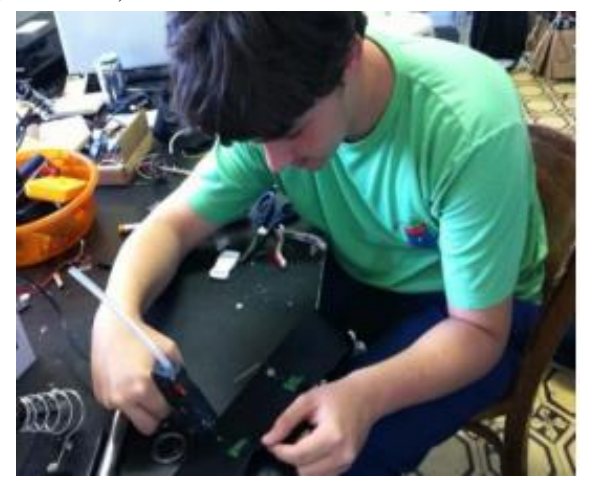

**Fig. 8 – Sensores sendo colados.**

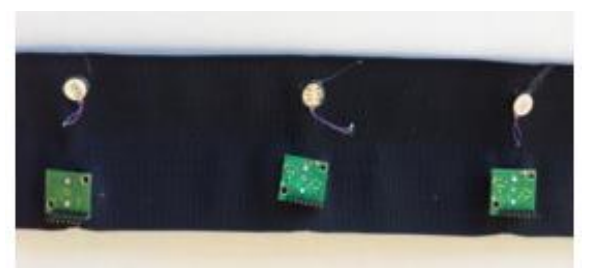

**Fig. 9 - Sensores e motores fixos ao elástico.**

Consecutivamente, todos os componentes necessitavam de ser ligados a fios que posteriormente foram conectados ao microcontrolador.

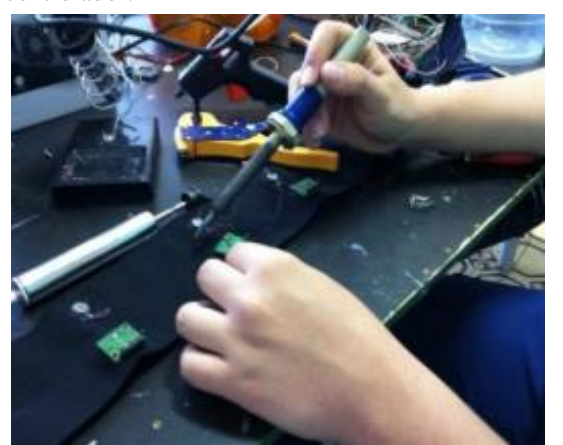

**Fig. 10 - Dispositivos sendo soldados. Protótipo em seu estado final, fixado à cintura.**

Protótipo em seu estado final, fixado à cintura.

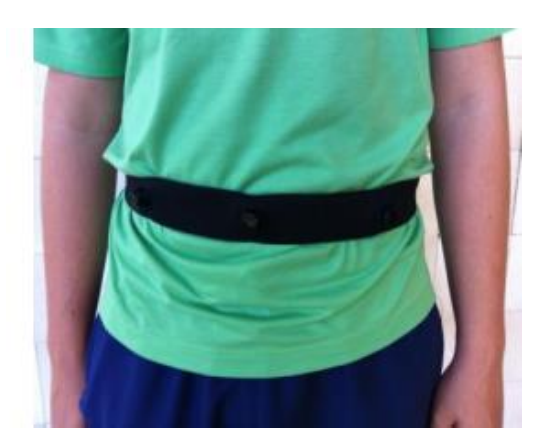

**Fig. 11 – Protótipo fixado**.

### **4 RESULTADOS E DISCUSSÃO**

Cada sensor ultrassom está conectado ao microcontrolador que interpreta os valores destes calculando suas distâncias equivalentes ao sinal recebido. De acordo com a proximidade do objeto ao sensor, são enviados pulsos ao motor de vibração referente a localização do estímulo. Esses pulsos determinam a intensidade da vibração, que aumenta conforme o objeto se aproxima do sensor ou reduz conforme seu afastamento. Para isso, foi elaborado um algoritmo [Fig. 12] que controla o raio inicial a partir do qual o sinal é captado, tendo como limites a sensibilidade do sensor, e a variação entre o sinal recebido, o afastamento ou aproximação deste, e a intensidade da sensação de vibração que é percebida pelo usuário do cinto.

|                                                 | Archainson.                                                                                                    | <b>If it has</b> | <b>Bakk</b> | Shortch Engla | <b>State</b> |
|-------------------------------------------------|----------------------------------------------------------------------------------------------------|------------------|-------------|---------------|--------------|
| m ma                                            |                                                                                                    |                  |             |               |              |
|                                                 | GO NDIDE 8                                                                                                    |                  |             |               |              |
|                                                 | Totals (2)                                                                                                    |                  |             |               |              |
|                                                 | \$1000 Explorer and and chair-<br>and comparements are a domini-<br>and accomplished to the a<br>and Landfield at 150 p<br>booters redifficile a former<br>Ford's Competitions (CAT) 1<br>term  In the part of product and a   |                  |             |               |              |
| <b>CONTRACTOR</b><br>þ.                         | EDANGERSHIN A SIMONESERRENE AV 51<br>THEY FIRST JOSEPH THE TREATY IS<br>premate(lastrics, in trut);<br><b>PURCHARTER CTS</b><br>Artistal Charlotte, composed Co.                                                               |                  |             |               |              |
| care in the same of the<br>$3 - 4 + 1 = 1$<br>× | packet and in the control of the party<br>all Classificates ( C)<br>and provided and responsible to the<br><b>Street from the United States Concern to the</b>                                                                 |                  |             |               |              |
| <b>CONTRACTOR</b>                               | Presumptoferenterior (orienabilitari) (<br><b>PERSONAL PROPERTY</b><br>Port and I recent cover (3)<br>FOTO FRANKFINSK HOMBROAD, 200                                                                                            |                  |             |               |              |
| it is the<br><b>SHARE</b><br>s.                 | and indicate consideration (a) has a control of<br>International Contract (Section 2)                                                                                                    |                  |             |               |              |
|                                                 | hashington a hearingbots(R)*266 - hashingbots(L) ;                                                                                                    |                  |             |               |              |
|                                                 | Service Arrival Current booking: 134<br>there is a Light to Aug brok. (President proposed case of 1983) is<br>they built and both 1.10 at<br>Two Lot Law Lots and Chessinophotism N 1812 (c)<br>bertation to the C. Angered To |                  |             |               |              |
| the top of beautiful<br>ä                       |                                                                                                    |                  |             |               |              |

**Fig. 12 – Algoritmo.**

O trabalho está sendo aprimorado à mediada que os testes e os ajustes são executados a fim de aperfeiçoar sua leitura.

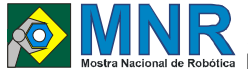

## **5 CONCLUSÕES**

Ao final dos testes preliminares e conclusões atuais, o projeto apresenta um design diferente, demonstrando um bom funcionamento e resposta, exceto por falhas mínimas que procuramos resolver para tomar o trabalho como concluído [Fig. 13]. Esperamos que esse protótipo venha a ajudar a população que possui deficiências visuais e, já que é um protótipo de baixo custo, torná-lo acessível.

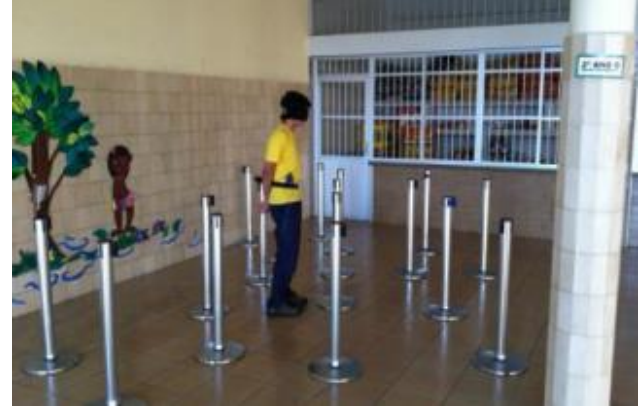

**Fig. 13 – Projeto sendo testado.**

# **REFERÊNCIAS BIBLIOGRÁFICAS**

- [1]Acessibilidade. Disponível em: http://pt.wikipedia.org/wiki/Acessibilidade
- [2]Cinto para locomoção http://www.cefetbambui.edu.br/sct/trabalhos/Informa% C3%A7%C3%A3o%20e%20Comunica%C3%A7%C3 %A3o/154-CO-5.pdf
- [3]Bengala de apoio http://ria.ua.pt/bitstream/10773/2080/1/2010000727.pd f
- [4]MaxBotix High Perfomance Ultrasonic Range finders http://www.maxbotix.com/tutorials.htm
- [5] Som http://pt.wikipedia.org/wiki/Som
- [6] Arduino http://www.arduino.cc/
- [7]World Access for the Blind http://www.worldaccessfortheblind.org/
- [8] Brain Port Vision http://vision.wicab.com/index.php
- [9]Ultrasound and Microcontroller Applications http://www.hexamite.com/hetheory.htm.

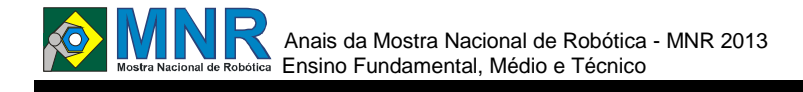

# **DISPOSITIVO DE AUXÍLIO À MEDICAÇÃO DE IDOSOS E/OU ENFERMOS**

### **João Pedro Rosada Canesin (1º ano Ensino Fundamental), Luiz Victor Fonseca Brasil (1º ano Ensino Fundamental)**

**Igor Araujo Dias Santos (Orientador)**

higor@live.com

Colégio Nossa Senhora de Fátima Vitória da Conquista, Bahia

Categoria: ARTIGO BÁSICO

**Resumo:** O dispositivo de auxílio à medicação de idosos e/ou enfermos, como o nome propõe, tem o objetivo de ajudar tanto na dosagem quanto no horário de tomar seus remédios. A ideia da criação do aparato vem do fato de que muitos idosos não conseguem ou não têm pessoas para darem seus medicamentos devidos na quantidade e/ou na hora certa.

O dispositivo consiste em fornecer (quando abastecido) remédios (comprimidos) e água na quantidade e na hora marcados pela pessoa. Ele vem sendo desenvolvido pensando na melhor maneira de atender a demanda dos usuários (idosos e/ou enfermos), tanto no design quanto na funcionalidade. Para controlar todas as ações, nós usamos a plataforma de hardware livre Arduino em sua versão Nano, diminuindo tanto em espaço quanto em custo de produção, tornando o dispositivo mais acessível.

Com resultados promissores, ele vem sendo testado e aprovado com um bom desenvolvimento, tanto em software quanto em hardware.

**Palavras Chaves:** Saúde, robótica, Arduino, funcionalidade.

*Abstract: The device aids medication elderly and / or infirm, as the name suggests, has the objective of assist in dosage and time to take your meds. The idea of creating the apparatus comes from the fact that many older people cannot or do not have people to take their medications due in the amount and / or time.* 

*The device is to provide (when supplied) medicines (pills) and water in the quantity and at the time marked by the person. It has been developed thinking about the best way to meet the demand of users (elderly and / or sick), both in design and in functionality. To monitor all actions, we use the free Arduino hardware platform in its version Nano, decreasing both in space and in the cost of production, making the device more accessible to people.* 

*With promising results, it has been tested and approved with a good development, both software and hardware.*

*Keywords: Health, robotics, Arduino, functionality.*

## **1 INTRODUÇÃO**

Até chegar a um projeto concreto, nós, primeiramente, pesquisamos sobre as principais carências do homem. As que mais nos chamaram atenção foram a saúde e a memória. Ao falarmos de saúde e de memória, logo nos vem a cabeça a

doença Alzheimer, que atinge cerca de 30% da população brasileira com mais de 80 anos e tem como principal sintoma a perda de memória. Pensando assim, resolvemos criar algo que atendesse esses dois quesitos, desse modo criamos o projeto do dispositivo de auxílio à medicação de pessoas idosas e/ou enfermas. Pesquisamos muito para averiguar se existia algo similar ou parecido e vimos que este projeto era único, assim, partimos para a confecção.

"Este artigo encontra-se organizado da seguinte forma: a seção 2 apresenta a formação do projeto, a elaboração das ideias. A seção 3 os materiais e os meios usados na confecção. Os resultados são apresentados na seção 4, e as conclusões são apresentadas na seção 5".

### **2 O TRABALHO PROPOSTO**

O objetivo proposto por nós e para nós foi o de fazer um dispositivo que realmente funcionasse, que tivesse real utilidade e que fosse extremamente preciso, pois estamos lidando com a saúde. Além da precisão, pensamos em fazer algo que fosse visualmente bonito, porém resistente e aerodinâmico para aguentar as possíveis pancadas que ele receberia. Foi pensando assim, que escolhemos com cautela os materiais que seriam usados na confecção interior e exterior do aparelho. Antes de montar a parte exterior do aparelho, fizemos toda a parte mecânica e eletrônica, de modo que ficasse o máximo compacto possível, que não custasse um preço alto e que tivesse precisão total em seus movimentos e funções.

### **3 MATERIAIS E MÉTODOS**

O material de confecção da parte exterior do aparelho foi inteiramente de chapas de acrílicos modeladas com precisão para atender as necessidades e para ser agradável visualmente. No seu interior, o dispositivo conta com dois servo motores para a separação dos comprimidos, sensores de luz para certificar a saída do mesmo, um buzzer para avisar a hora da medicação e um Arduino Nano para controlar o sistema. Em faze de teste, com resultados promissores tanto efetuados em sala quanto fora, o dispositivo brevemente contará com um sistema que disponibiliza água juntamente com o comprimido.

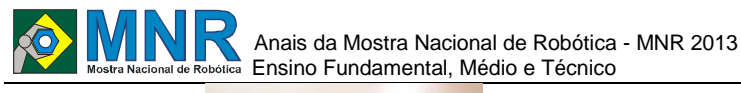

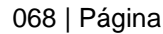

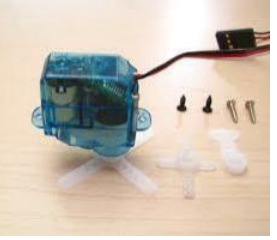

**Figura 1 – Servo motor.**

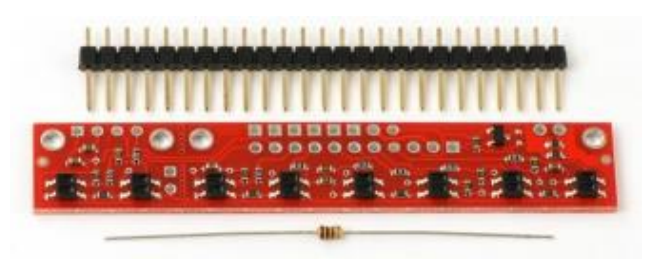

**Figura 2– Sensores de luz.**

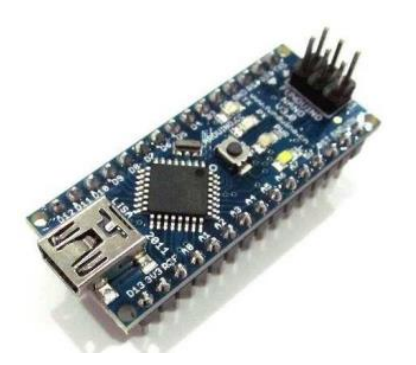

**Figura 3 – Arduino Nano.**

### **4 RESULTADOS E DISCUSSÃO**

Como resultado dos testes e análises, o dispositivo segue perfeitamente de acordo com as funções desejadas e agrada aos usuários tanto em visual quanto em praticidade e facilidade de ajustes (definição de hora e de senha de acesso). Como planejado, o baixo custo de fabricação torna o mesmo acessível a todas as pessoas e sempre com uma real garantia de funcionalidade e durabilidade testadas e aprovadas várias vezes.

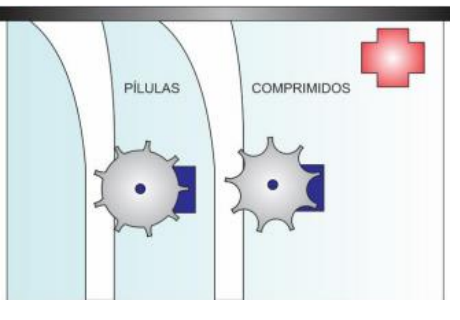

**Figura 4 – Sistema de separação.**

### **5 CONCLUSÕES**

Ao término do trabalho, testes concluídos e design completo, com poucas e agora inexistente falhas, chegamos à conclusão que fizemos algo de real responsabilidade, já que estamos falando da saúde. Analisando os passos da criação do nosso dispositivo, entendemos que o que mais deu trabalho foi pensar em um projeto capaz de melhorar algumas fragilidades humanas que, nesse caso, seriam a difícil memorização e a carência medicinal.

Caso alguém se interesse por seguir um mesmo estilo de projeto, aconselhamos a se preocupar principalmente com a precisão, pois, quando falamos de saúde , cada segundo a mais conta como um atraso, que pode gerar severas consequências.

## **REFERÊNCIAS BIBLIOGRÁFICAS**

"Referências e estatísticas sobre o Mal de Alzheimer": http://pt.wikipedia.org/wiki/Mal\_de\_Alzheimer.

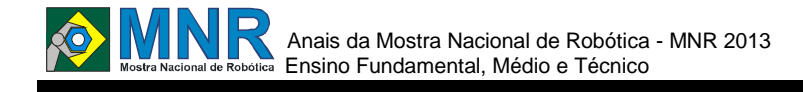

## **DRONE CONTROLADO POR SMARTPHONE**

**Paulo Sandino Rivelino Ferreira Guilherme (Ensino Técnico), Wagner dos Santos Fernandes (1º ano Ensino Fundamental), Wilton Felipe Leite Barreto (1º ano Ensino Fundamental) Bruno Oliveira Dantas de Lira (Orientador), Jonathan Paulo Pinheiro Pereira (Co-orientador)**

brunoodl@live.com, jonathan.pereira@ifrn.edu.br

Instituto Federal de Educação Ciência e Tecnologia do RN - IFRN - Campus Mossoró Mossoró, Rio Grande do Norte

#### Categoria: ARTIGO BÁSICO

**Resumo:** Neste artigo será apresentado um protótipo de drone controlado através de um smartphone. Hoje em dia, um drone pode ter diversas utilizações que vão desde uso para entretenimento à mapeamento de regiões. Esse projeto tem por objetivo, baratear os custos do equipamento, substituindo o controle à rádio, por exemplo, por um aplicativo que pode ser instalado em qualquer smartphone. Isso proporciona mais acessibilidade pois com o avanço da tecnologia em paralelo ao barateamento da mesma, o numero de pessoas que possuem smartphones é muito grande e só tende a aumentar.

**Palavras Chaves:** Drone, Robótica, Arduino, Bluetooth, Android.

*Abstract: This article will show a prototype drone controlled by smartphone. Nowadays, a drone may have different uses ranging from entertainment to use for mapping regions. This project aims to lower the costs of equipment, replacing the radio controller, for example, in an application that can be installed on any smartphone. This provides more accessibility because with the advancement of technology parallel to the cheapening of the same, the number of people who own smartphones is very large and only tends to increase.*

*Keywords: Drone, Robotics, Arduino, Bluetooth, Android.*

#### **1 INTRODUÇÃO**

Um Veículo Aéreo Não Tripulado (VANT) também conhecido como Drone, se trata de uma aeronave que pode ser controlada a distância por meios eletrônicos.

Desenvolvido para fins militares, esses dispositivos foram criados para executar missões consideradas perigosas demais para humanos, nas áreas de inteligência militar, atividades de patrulhamento urbano, etc.

Já existe um modelo de drone constituído por 4 motores que controlam 4 hélices, responsáveis pelo voo e direcionamento do veículo. A tecnologia mais comum de controle é a que utiliza um controle que se comunica com o dispositivo através de ondas de rádio, entretanto, para isso é necessário um controle específico. O objetivo desse protótipo é baratear o custo para sua utilização e o tornar mais acessível, substituindo o controle a rádio por um aplicativo que pode ser instalado em qualquer smartphone android.

#### **2 O TRABALHO PROPOSTO**

Antes de tudo, foi necessário um estudo sobre as condições necessárias para a funcionalidade do projeto, e foi decidido que o melhor seria obter um drone semi-pronto e adaptá-lo, colocando as placas, estas que serão descritas na próxima seção.

O tipo de robô é um drone, um veículo aéreo controlado a distância. A tecnologia empregada para o controle remoto, que é o seu diferencial, é a conectividade bluetooth que fará a comunicação entre o smartphone e o microcontrolador, que controlará os 4 motores usados no protótipo de acordo com os comandos dados pelo usuário na tela de seu smartphone.

Quatro pessoas estão por trás do projeto, sendo duas responsáveis pela programação do microcontrolador que utiliza linguagem C e do aplicativo android que utiliza linguagem JAVA e duas pela montagem do protótipo. Primeiramente o drone foi montado para então iniciar a parte da programação onde os 2 responsáveis desenvolveram juntos o software para controlar o mesmo.

Para controlar o protótipo o usuário utilizará o aplicativo que irá se comunicar com o arduino via conexão bluetooth que passará as informações para o arduino onde ela é interpretada e passada via PWN para a placa controladora, que por sua vez, recula os ESCs para manter a estabilidade ou locomoção do drone.

Também foi incluso na interface algumas funções automáticas a fim facilitar o controle, tal como a função CALL que ao ser acionada, fará com que o drone automáticamente retorne de onde ele estiver para o mais próximo possível do usuário, indo para a direção onde o sinal fica mais intenso e ajuste os motores de modo a apenas planar e em seguida inicie o processo de pouso.

Na interface do aplicativo também é exibido a intensidade do sinal bluetooth, para que o usuário saiba quando ele vai estar na distância limite do bluetooth e impedir que perca o controle do drone, porém, mesmo se isso acontecer, há uma função que detecta quando o a comunicação é perdida e quando isso acontecer o drone irá começar a planar até que o sinal seja restabelecido e o controle volte para o usuário. E por ultimo, além dos controles direcionais há um regulador de velocidade que irá variar de 20%, velocidade que terá ao ser ligado onde as hélices irão girar porém ainda não será o suficiente para que o drone saia do chão, até 100%.

### **3 MATERIAIS E MÉTODOS**

O drone escolhido foi um modelo quadricóptero.

Como já dito anteriormente, optamos por comprar um modelo semi-pronto, contendo o frame central com os 4 motores, ESCs (Eletronic Speed Control – Controle eletônico de velocidade), as 4 hélices e então, no processo de montagem foram inclusos uma placa controladora, que é responsável por

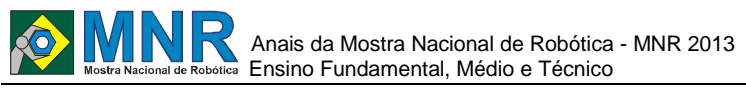

garantir a estabilidade no ar graças aos giroscópios posicionados em seus eixos que ficam o tempo todo indicando sua posição em relação aos outros para que o possa ser regulado e controloando os motores, o Microcontrolador Arduino UNO e um Bluetooth Shield.

Após a montagem do protótipo, o mesmo foi submetido a testes iniciais com o objetivo de analisar o funionamento dos motores e das hélices. Após a programação tanto do arduino, que foi programado em linguagem C utilizando -se do software próprio do Arduino, quanto do software responsável por controlá -lo, que foi desenvolvido no IDE Eclipse, o drone foi novamente testado, a princípio indoor, preso por um fio para que não ficasse fora de controle. Todos os membros por trás do projeto estavam nos testes para ajudar no que fosse necessário. Esse teste tinha o objetivo de analisar a capacidade de voo e a estabilidade no ar.

Após alguns testes indoor, o drone foi levado para ser testado em uma área aberta, para isso, utilizamos o campo de futebol da instituição, pois havia espaço e não oferecia riscos a ninguém. Para garantir que tudo desse certo, testamos o protótipo por duas semanas. Para garantir também a eficiência do aplicativo, o mesmo foi instalado em 3 smartphones diferentes para efetuar os testes e detectar possíveis erros.

#### **4 RESULTADOS E DISCUSSÃO**

Ao longo de quase um mês de testes, chegamos a um resultado bom para o protótipo, durante os testes tivemos alguns imprevistos, como comunicação e alimentação de energia entre os equipamentos mas ao final deu tudo certo e o protótipo passou a se comportar como o esperado.

### **5 CONCLUSÕES**

Neste pequeno artigo foi apresentado um modelo simples de controle de um drone através de um aplicativo para celulares android. A primeira etapa para colocar a ideia em prática foi pensar na estrutura física do protótipo e no material necessário para faze -lo funcionar de acordo com os fins desejados que a princípio era apenas fazê -lo interpretar a informação recebida e voar com estabilidade.

Os resultados obtidos nos testes mostram que o projeto cumpre o prometido e futuramente pode ser melhorado com a implantação de novas tecnologias visando fins mais práticos em diversas possíveis áreas.

#### **REFERÊNCIAS BIBLIOGRÁFICAS**

- http://pt.wikipedia.org/wiki/Ve%C3%ADculo\_a%C3%A9r eo\_ n%C3%A3o\_tripulado acessado em 25 de julho de 2013.
- http://pt.wikipedia.org/wiki/Aeromodelismo acessado em 25 de julho de 2013.

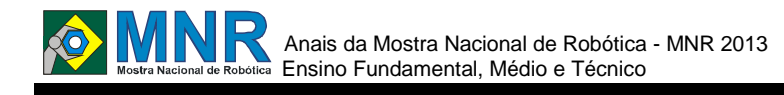

# **ECOBOT - UM PASSEIO PELA CIDADE SUSTENTÁVEL**

**Eduarda Cristina da Silva Frigéri (1º ano Ensino fundamental), Lais Mansano Alexandre Pereira (1º ano Ensino fundamental), Larissa Mansano Alexandre Pereira (1º ano Ensino fundamental), Leonardo Santander da Silva (1º ano Ensino fundamental)**

**Cristiane Grava Gomes (Orientador)**

cgravagomes@gmail.com

ETE Jacinto Ferreira de Sá Ourinhos, São Paulo

### Categoria: ARTIGO BÁSICO / MULTIMÍDIA

**Resumo:** É preciso definir ações sustentáveis que possam nortear a administração e o desenvolvimento das cidades. Pensando nisto desenvolvemos um projeto capaz de demonstrar como é possível implementar nas cidades ideias sustentáveis baseadas em pequenas atitudes. Nosso robô foi projetado para se locomover como um veículo de transporte público coletivo. Para a sua locomoção, projetamos uma mesa representativa de uma cidade e nela alguns elementos que simularão situações da vida real aplicáveis às cidades em como elas podem e devem ser sustentáveis.

**Palavras Chaves:** Robótica, educação, cidade sustentável, sustentabilidade.

*Abstract: It is necessary to define actions that can guide sustainable management and development of cities. Considering it we developed a project able to demonstrate that it is possible to implement sustainable ideas in the cities based on small attitudes. Our robot was designed to get around as a vehicle of public transportation. For its locomotion, we designed a table representing a city with some elements that simulate real-life situations applicable to cities and on how they can and should be sustainable.*

*Keywords: Robotics, education, sustainable city, sustainability.*

# **1 INTRODUÇÃO**

Sustentabilidade é um termo cada vez mais retratado hoje em dia, usado para definir ações e atividades humanas que visam suprir as necessidades atuais dos seres humanos, sem comprometer o futuro das próximas gerações.

A Sustentabilidade está diretamente relacionada ao desenvolvimento econômico e uso de materiais sem agredir ao meio ambiente, usando os recursos naturais de forma inteligente para dar continuidade à biodiversidade local.

Observa-se em muitas cidades do mundo que a sustentabilidade vem sendo internalizada em sua atividade de planejamento em longo prazo. Medidas para o combate ao aquecimento global; à conservação dos bens comuns naturais; a promoção de uma sociedade mais justa; a indução para uma nova economia verde e responsável, com a priorização e cuidado da natureza e das pessoas e o compartilhamento dos excedentes e o estabelecimento de limites razoáveis ao crescimento, produção e consumo, parecem ser sinais de que

alguns pequenos centros urbanos já estão se preparando para serem as "Cidades do Futuro".

Cidades Sustentáveis são pautadas em três eixos: economicamente viáveis, socialmente justas e ambientalmente corretas. O conceito integra, portanto, aspectos ambientais, sociais, econômicos e territoriais. Utilizando os recursos da robótica educacional e os conhecimentos de uma cidade sustentável, projetamos uma maquete, na qual o ECOBOT exibe suas habilidades e permite a melhor visualização do modelo de uma cidade sustentável.

ECOBOT é um robozinho inteligente que percorre uma cidade de maneira autônoma, cumprindo tarefas relativas à sustentabilidade urbana: gerar energia cinética com movimento de pessoas em uma academia ao ar livre, simulação da geração da energia Piezo elétrica, muita área verde com o incentivo do plantio de mudas arbóreas, reciclagem do lixo, energia renováveis como a solar e a eólica.

### **CIDADES SUSTENTÁVEIS**

O Brasil conta com algumas iniciativas da sociedade civil e do poder público para transformar os grandes centros urbanos em cidades mais justas, sustentáveis e com mais qualidade de vida (MINISTÉRIO DO MEIO AMBIENTE, 2011 ). Ainda são os primeiros passos, mas já rendem prêmios, tornam-se referência e atingem a consciência de seus habitantes.

Conheça a seguir exemplos de três ações em diferentes cidades do País:

#### **- Cidade de São Paulo (SP):**

Segundo dados do governo de São Paulo (2013), a Rede Nossa São Paulo promove ações para estimular o desenvolvimento sustentável e uma democracia mais participativa na cidade. Mais de 600 organizações, como entidades da sociedade civil, empresas, lideranças comunitárias integram a Rede. Iniciativas como a campanha "Você no Parlamento", em parceria com a Câmara Municipal, que convoca a população a enumerar as prioridades na saúde, educação, trânsito, entre outros temas, e, assim, pautar o trabalho dos vereadores.

Em outras iniciativas, a Rede, com o apoio do Instituto Brasileiro de Opinião Pública e Estatística (Ibope), consultou mais de 30 mil paulistanos para formular os Indicadores de Referência de Bem-Estar no Município (IRBEM). A meta é

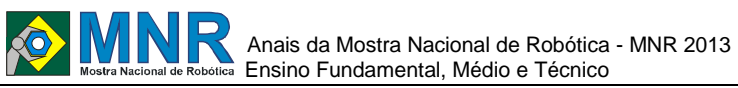

072 | Página

realizar a consulta anualmente para identificar a evolução dos dados. Estes e outros dados podem ser consultados no Observatório Cidadão São Paulo, disponível no site da Rede.

O movimento também criou Projeto Cidades Sustentáveis para mobilizar os pré-candidatos a prefeitos a adotarem medidas de desenvolvimento sustentável em cidades de todo o País. Para participar, é preciso assinar uma carta-compromisso em que os futuros gestores se comprometem a implementar políticas públicas sustentáveis. Esses candidatos, depois de eleitos, devem prestar contas com base em indicadores de resultado como, por exemplo: ampliação das áreas verdes na cidade, erradicação da miséria e pobreza, despoluição de rios, garantia de educação para jovens e crianças, coleta seletiva de lixo, redução da poluição do ar, implantação de ciclovias e priorização do transporte público.

Além disso, é feita uma campanha complementar para sensibilizar os eleitores a escolher o candidato pelo compromisso com o projeto. "A sociedade pode ter mais consciência na hora de votar e a mídia tem instrumentos para avaliar a gestão. Se o prefeito eleito não cumpre, ele arca com um custo político", disse o idealizador do plano e presidente do Instituto Ethos, Oded Grajew.

#### **- A Cidade de Recife (PE):**

Segundo dados do Ministério das Cidades GOVERNO FEDERAL (2010), o observatório de Recife, no estado de Pernambuco, foi criado em 2008 e tem como objetivo levantar, reunir e divulgar indicadores sociais e econômicos para alcançar metas sustentáveis. São informações utilizadas pela gestão pública, de fontes como IBGE e ministérios, que servem como base para começar a pensar e discutir os problemas da cidade ".

Com dados coletados desde 2009, já conseguimos levantar estudos e apresentar para a gestão municipal como direcionar melhor o investimento municipal", afirma Kilsa Rocha, representante do Núcleo Executivo do Observatório Segundo dados da REVISTA BRASIL (2011). "Nem sempre conseguimos mudar, mas conseguimos que a gestão reflita sobre os problemas apresentados na cidade. Trabalhamos com grupos temáticos, que discutem sobre meio ambiente, educação, mobilidade, entre outros assuntos. Nesses eventos, saem propostas que sempre fazem a cidade pensar. Por isso, é essencial a presença da sociedade", conclui.

#### **- A Cidade de Londrina (PR):**

No estado do Paraná, Londrina é um exemplo de consciência sustentável. O projeto de reciclagem da cidade estimula as pessoas não só a realizarem o descarte correto do lixo, mas também a economizar nas compras de alimentos.

Em 2011, foi lançado o projeto "Cesta Verde", uma parceria da Secretaria Municipal de Agricultura e Abastecimento com a Companhia Municipal de Trânsito e Urbanização (CMTU). Por meio do programa, a população troca lixo reciclável por alimentos orgânicos. Todas as sextas-feiras, os bairros preestabelecidos recebem equipes da Secretaria e da CMTU e, a cada dois quilos de lixo reciclável entregue, é oferecido um quilo de alimento sem agrotóxicos.

Segundo os dados da REVISTA BRASIL (2011). "Faz parte da cultura de Londrina a coleta seletiva. Mulheres catadoras voltaram a estudar e os trabalhadores da cooperativa que tinham jornada de 14 horas, faz seis horas", comemora o prefeito.

A cidade já recebeu prêmios nacionais e internacionais, como o selo "Amigo do Catador". Criado pelo Movimento Nacional de Catadores de Materiais Recicláveis, o selo reconhece os locais que tiveram destaque na contribuição com os catadores e suas organizações. No âmbito internacional, Londrina foi convidada a apresentar seu modelo de gestão de reciclagem em congressos na França.

## **2 O TRABALHO PROPOSTO**

### **2.1 Geração Sustentável de Energia**

#### **2.1.1 Energias cinéticas**

Energia cinética nada mais é do que uma energia produzida pelo movimento seja ele qual for quanto mais rápido estiver, mais energia será produzida. Essa energia é bastante similar à energia potencial (é a energia que está relacionada a um corpo em função da posição que ele ocupa). Cidades sustentáveis poderiam implementar academias ao ar livre com aproveitamento dessa energia, segundo dados de UM FUTURO COM ENERGIA SUSTENTÁVEL: ILUMINANDO O CAMINHO (2013)**.**

#### **2.1.2 Energia Piezo elétrica**

Segundo REYNOL (2010) a energia piezelétrica é uma energia limpa, que é produzida através de uma placa cerâmica embutida nos asfaltos, quando pedestres, veículos ou até mesmo maquinas passam por elas, é gerada energia elétrica, útil em alimentar semáforos, postes de iluminação, etc. Essa energia é gerada a partir do momento em que o equipamento sofre uma pressão ou uma torção, e a força exercida pelas rodas de um carro ou qualquer outro automóvel provoca uma deformação mecânica no material, que produz energia elétrica. Segundo pesquisadores esse material é capaz de suportar temperaturas menores de 0ºC e até enchentes.

### **2.1.3 Energia Solar**

Segundo KYASHIOBA (2009), a geração de energia a partir da luz solar está diretamente ligada ao que se chama de "efeito fotovoltaico" Esse efeito consiste essencialmente na conversão de energia luminosa incidente sobre materiais semicondutores, convenientemente tratados, em eletricidade. Funciona da seguinte maneira: os raios do sol, ao atingirem o módulo solar, geram através de um fenômeno denominado efeito fotoelétrico, energia elétrica, que conduzida através de cabos é armazenada em baterias similar a dos automóveis. Esta energia acumulada pode ser utilizada à noite ou em longos períodos de mau tempo. Entre a bateria, o painel e as cargas (lâmpadas, eletrodomésticos, etc.), são instalados o regulador de carga, para proteção da bateria.

#### **2.1.4 Energia Eólica**

A energia eólica segundo SUA PESQUISA (2013) é a energia produzida pelos ventos através de aero geradores que são turbinas mais conhecidos como "cata-ventos", quando giradas por gerador essas turbinas conseguem gerar energia limpa e renovável. A quantidade de energia produzida é definida por meio do tamanho da hélice e do tamanho dos ventos produzidos na região. Quando se tem várias turbinas e geradores se tem uma central eólica. O Brasil tem um dos maiores potenciais eólicos do planeta, aplicados principalmente no Nordeste, por ser uma região com grande quantidade de ventos. Apesar de ser uma energia de fácil acesso, o custo é muito grande, por esse motivo não se tem mais centrais eólicas no mundo.
# **2.2 Reflorestamento de Parques e Praças**

O reflorestamento é uma ação essencial nos dias atuais, pois a cada dia, a quantidade de árvores nas cidades, parques, praças e matas diminuem, afetando não só o meio ambiente mas também a população. As árvores proporcionam além de um ambiente melhor para se viver, e um ar mais puro, um verde natural, deixando a cidade mais bonita e mais sustentável segundo dados do PLANTE ÁRVORE (2013).

Alguma cidades implantam o sistema de arborização ao fornecer mudas a moradores para plantarem em frente a suas casas ou em áreas próximas a ela, ou através de áreas de preservação ambiental onde são cultivadas novas mudas bem como a manutenção de árvores nativas. Cada município, por meio de legislação própria pode definir como manter e preservar suas áreas verdes.

## **2.3 Transporte Coletivo e Ciclovias**

O transporte público urbano é parte essencial de uma cidade, garante ao seus cidadãos o direito de ir e vir. Ao utilizar o transporte público se contribui para a diminuição da poluição do ar, sonora, economia de combustíveis fósseis não renováveis (diesel) e contribui para a melhoria da qualidade da vida urbana, pois reduz a quantidade de veículos transitando em ruas e avenidas.

Idealizamos a construção de um robô ônibus como pode ser observado na figura 1, pois este foi a primeira modalidade de transporte público criado em 1826 por Stanislas Baudry na França, que inicialmente era tracionado por cavalos e mais adiante evolui para os sistemas de bondes, até chegar aos nossos dias na forma como é conhecido hoje. O ônibus adquiriu personalidade, sofisticação tecnológica e conquistou seu espaço no mundo dos transportes, pois é, a modalidade predominante de transporte coletivo em todas as cidades brasileiras.

ECOBOT - Um passeio pela cidade sustentável

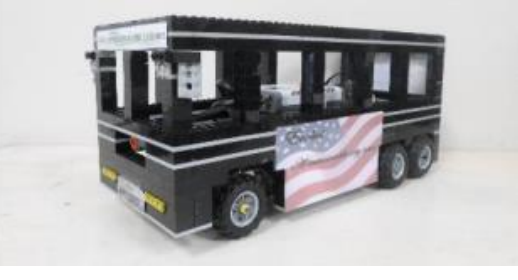

**Figura 1 - Robô ônibus.**

Segundo MINISTÉRIO DAS CIDADES/DENATRAM (2010), o transporte público eficiente é a solução para parte dos problemas no trânsito das grandes cidades brasileiras. Nos últimos dez anos, a frota de veículos do País dobrou chegando a 60 milhões de unidade, causando grande impacto nas vias urbanas contribuindo mais para os engarrafamentos.

Segundo dados do GOVERNO FEDERAL desde 2003 já foram disponibilizados mais de 21 bilhões em investimentos para infraestrutura de transporte urbano que para especialistas será a solução ou seja, o uso de transportes coletivos e ampliação das vias urbanas.

## **2.4 Reciclagem do Lixo**

A necessidade da reciclagem despertou a partir do momento

em que as pessoas perceberam as vantagens que esse procedimento trás para o planeta, e para sí mesmo, pelo fato de transformar objetos materiais usados em novos produtos para o consumo. Segundo SUA PESQUISA (08/2013), a partir da década de 1980, a produção de embalagens e objetos descartáveis aumentou consideravelmente, assim como o lixo urbano, visto principalmente em países desenvolvidos.

Campanhas como coleta seletiva, reciclagem em escolas, residências e empresas tem sido comuns em várias partes do mundo. Algumas de suas vantagens são: a diminuição da poluição do solo, da água e do ar, quantidade de emprego gerado e a diminuição dos custos na produção de fábricas e indústrias por economia de matéria prima e energia.

Hoje, a reciclagem do lixo é aplicada em grande parte das cidades, muitas vezes através da separação de materias, como vidro, papel, plástico entre outros, assim facilitando na coleta e na própria produção.

# **3 MATERIAIS E MÉTODOS**

No primeiro projeto ultilizamos um controlador da Lego RCX, no segundo foi ultilizado o controlador NXT como observado na figura 3. Devido a natureza do tema sustentabilidade energética e à parceria com a Escola Técnica, desenvolvemos um robô ônibus, demonstrado na figura 1. Utilizamos três motores como mostra a figura 4, um para o sistema de direção com bandejas nas rodas que permite o robô fazer curvas para a direita e para a esquerda, dois para tração, um microcontrolador NXT para o armazenamento e execução dos programas; quatro sensores, sendo dois deles de luz visto na figura 6, para orientação e direção do robô, um de toque observado na figura 5, para realizar determinadas missões. Construímos um protótipo em formato de um transporte coletivo, com o intuito de transmitir a ideia de diminuir o número de automoveis que transitam pela cidade. O Ecobot, transita por ruas – figura 7, construídas em uma em placa de MDF de tamanho 1,5m por 2,0m representando uma cidade com maquetes de casas e simuladores de energia sustentavél: eolica, solar, piezoelétrica e cinética.

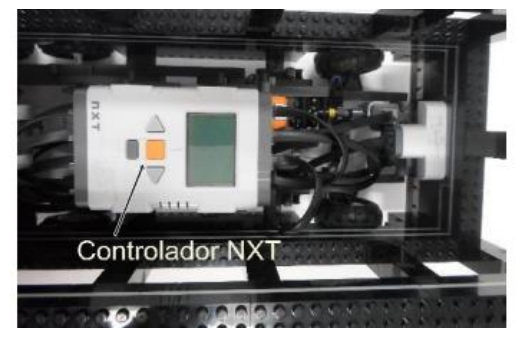

**Figura 2 - Controlador NXT é utilizado para armazenar todas as programações e executá-las.**

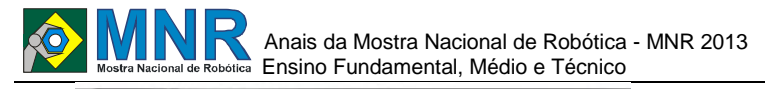

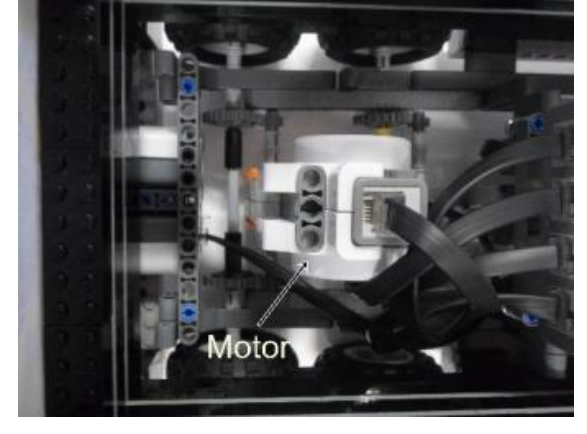

**Figura 3 - Motor responsável pela movimentação do ônibus.**

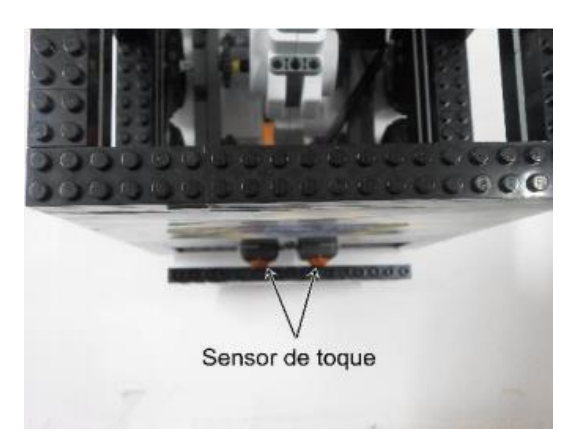

**Figura 4 - É utilizado para acionar uma ação ao ser precionado.**

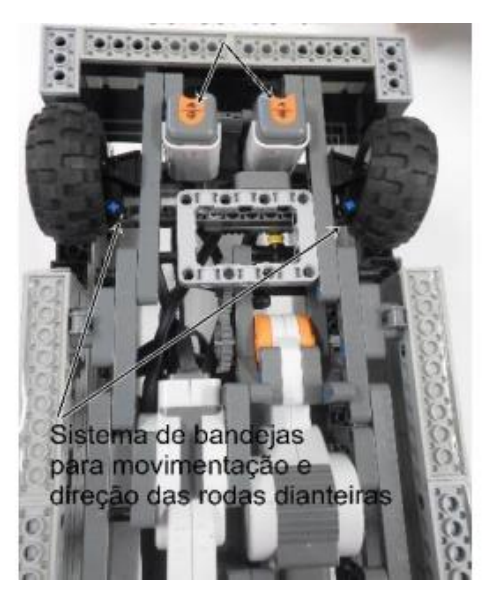

**Figura 5 - Sistema de bandeijas para movimentação e direção das rodas dianteiras.**

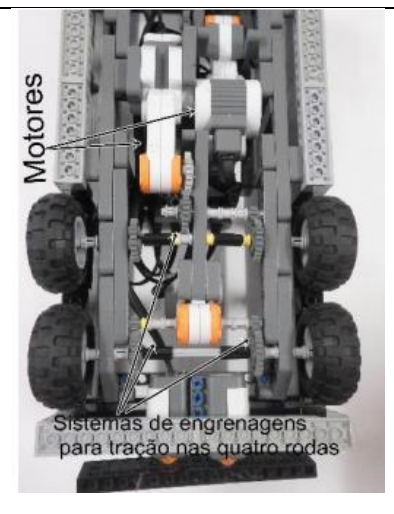

**Figura 6 - Sistema de engrenagens empregado para tração das quatro rodas traseiras e motor responsável pela movimentação do ônibus**.

#### **3.1 Arena de missões e iluminação com LEDs**

Nossa arena de missões é a simulação de uma cidade sustentável, que possui toda semelhança de um municipio, com ruas e avenidas, casas, prédios, parques, academias, piscina etc, e a iluminação urbana feita com circuito de LEDs. LED é sigla para Ligth Emiting Diode, emissor de luz. O LED tem a função de emitir luz em locais e instrumentos, como lâmpadas, lanternas, etc. O LED é um condutor de energia elétrica, que quando energizado, emite luz a olho nu. A simulação dos postes de iluminação urbana foi feita com madeiras rolissas, com medida 26,5cm de altura por 2,2cm de largura. Utilizamos LEDs ultra brilho de variadas cores para a iluminação, soldamos, medimos o comprimento dos fios, e montamos o circuito, ligando-o na tomada, simulando o uso da energia que foi armazenada, como visto na figura 7.

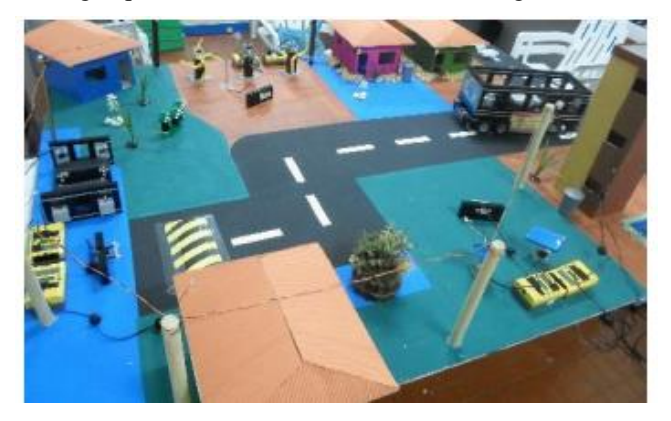

**Figura 7 - Maquete cidade sustentável.**

Foram definidas missões ao ECOBOT, que fará um trajeto programado com seus pontos de paradas de acordo com cada missão relativa a sustentabilidade das cidades, e além de ser um transporte coletivo, é também um transporte turistico. As missões definidas são:

1° missão: O robô tem a missão de percorrer as ruas da Ecocity até chegar na usina de geração de energia eólica, onde irá precionar o sensor de toque que acionará as turbinas para a geração e distribuição de energia nos postes da nossa cidade.

2° missão: O robô vai atravessar a cidade, percorrer suas ruas, até se aproximar do parque, onde atingirá o sensor de toque

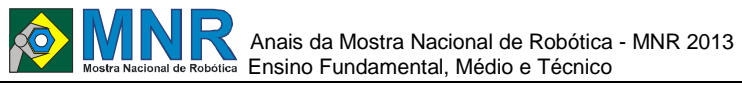

que abordará as esteiras, gerando energia cinética e alimentando as luzes do próprio ambiente.

3° missão: O robô terá de percorrer as ruas da cidade sustentável até se aproximar da usina de geração de energia solar, de modo com que os sensores de toque precionados demonstram a geração de energia solar para iluminação urbana.

4° missão: O robô terá de levar mudas de árvores até o parque, no objetivo de representar o reflorestamento de parques e praças nas cidades brasileiras, pois, uma cidade bem arvorizada promove ar puro e fresco, fica mais bonita e com aspecto saudavél, gerando em sua comunidade uma conciência mais ecológica.

5° missão: O robô move latas de lixos para a reciclagem até as residencias da Ecocity, no intuito de demonstrar a necessidade das cidades de se mobilizarem com o problema do lixo e aterros sanitários, evidenciando que a solução é a reciclagem.

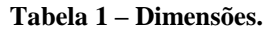

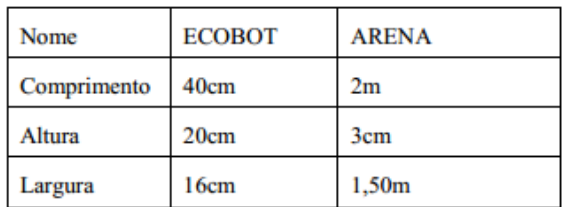

## **4 RESULTADOS E DISCUSSÃO**

O nosso robô cumpriu todas as missões propostas, tendo um pequeno nível de dificuldade em relação ao seu tamanho, assim, dificultando sua locomoção. ECOBOT é um robô autônomo, feito com blocos e vigas que dão suporte a sua estrutura, aproveitamos no projeto, materiais do KIT MINDSTORM NXT e KIT MINDSTORM RCX FOR SCHOOL. Utilizamos bandejas para um sistema de direção, usando engrenagens, cremalheiras e servo motor, o seu sistema de tração traseira é possível a partir de dois servos motores e um jogo de engrenagens que atende as quatro rodas traseiras. O robô também é equipado com vários tipos de sensores como sensor ultrassônico, e dois sensores de luz localizados na base inferior frontal do chassi do ônibus. Em sua traseira possui pára-choque equipado com dois sensores de toque, para o alinhamento e manobras como baliza. Deixamos a parte superior do ônibus aberta, no intuito de facilitar a visualização e manutenção da parte interna do protótipo além da troca de baterias.

### **5 CONCLUSÕES**

O projeto é muito útil para a sociedade no que tange a educação à iniciação científica e consciência ecológica, além de ajudar o nosso planeta na sua preservação, ajuda também, o meio ambiente na questão da sustentabilidade, na economia de energia, na diminuição de lixos e aproveitamento de matéria prima e no reflorestamento de matas, parques e praças, tornando assim, uma cidade melhor, mais verde e muito mais sustentável. Futuramente pretendemos executar nossa ideia inicial de alimentar o nosso robô através de uma placa fotovoltaica, tornando assim o robô auto carregável, porém, nas condições do projeto atual não foi possível encontrar uma placa de acordo com as especificações ideais para o nosso protótipo, por conta do tamanho e do peso que

tal placa teria de acordo com a tensão necessária para substituição da bateria, tornando, portanto inviável sua adequação ao projeto atual assim que possível, ao encontrarmos as placas que comportem um circuito de tamanho e peso favoráveis, aprimoraremos o uso de material envolvendo técnicas de eletrônica e mecânica, para a melhoria do nosso aprendizado e do nosso projeto.

# **REFERÊNCIAS BIBLIOGRÁFICAS**

- CIDADES SUSTENTÁVEIS. Brasil Portal. (2011) Disponível em: <revista.brasil.gov.br/especiais/rio20/desenvolvimento sustentavel/cidades-sustentaveis>
- ENERGIA PIEZOELÉTRICA. Fábio Reynol. 2010 Disponível em: <http://www.inovacaotecnologica.com.br/noticias/noti cia.php?artigo=energia-piezoeletrica>
- ENERGIA SOLAR. Eliza Kobayashi. 2009 Disponível em: <http://revistaescola.abril.com.br/ciencias/fundamentos /como-funciona-energia-solar-481584.shtml >
- ENERGIA EÓLICA Disponível em: <www.suapesquisa.com/reciclagem>.
- GOVERNO DO ESTADO DE SÃO PAULO. Disponível em: <www.nossasaopaulo.org.br> Acesso em: 07/2013
- MINISTÉRIO DAS CIDADES. Governo Federal. 2010. Disponível em: www.brasil.gov.br/gentilezaurbana/paz-notransito/transporte-coletivo-e-a-solucao Acesso em: 29/07/2013
- PORTAL BRASIL| REVISTA BRASIL Disponível em:<http://revista.brasil.gov.br/especiais/rio20/desenvo lvimento-sustentavel/cidades-sustentaveis> acesso em: 02/07/2013
- IMPORTANCIA DE REFLORESTAR.(2013) Disponível em:www.plantearvore.com.br/pt/a-importanciadereflorestar.html.
- RECICLAGEM. Disponível em: <www.suapesquisa.com/reciclagem> acesso em: 02/07/2013>
- SUSTENTABILIDADE. Autor Desconhecido. 2013. Disponível em:<http://www.suapesquisa.com/ecologiasaude/suste ntabilidade.htm> acesso em: 02/07/2013>
- UM FUTURO COM ENERGIA SUSTENTÁVEL: ILUMINANDO O CAMINHO. Graça Maria & tal. 2013 Disponível em: <www.fapesp.br/publicacoes/energia.pdf>

*Observação: O material multimídia deste trabalho encontra-se disponível em: www.mnr.org.br/mostravirtual.*

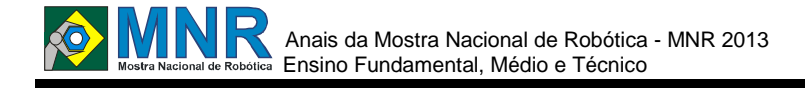

# **ECOFABRICA: UM ROBÔ DE COLETA SELETIVA E PRENSAGEM DE LATAS DE ALUMÍNIO COMO ESTIMULO REEDUCAÇÃO AMBIENTAL NO COLÉGIO ANCHIETA**

**Ciro Azzi Andrade Callazans (6º ano Ensino Fundamental), Juan Suarez de Sá Oliveira (8º ano Ensino Fundamental), Lucas Gomez Trindade (8º ano Ensino Fundamental), Rodrigo DAmorim Barreto (7º ano Ensino Fundamental), Vitor Renato Souza Leal (6º ano Ensino Fundamental)**

**Fábio Ferreira (Orientador)**

cic.robotics@gmail.com

Colégio Anchieta Salvador, Bahia

Categoria: ARTIGO BÁSICO

**Resumo:** Este artigo tem por finalidade apresentar a segunda versão do Projeto EcoFábrica, que foi premiado na Mostra Nacional de Robótica (MNR 2012) com Bolsas ICJ do CNPqMNR, na qual expôs o Sistema Modular de Automação Industrial de Coleta Seletiva para Tratamento de Resíduos Sólidos (ECOFÁBRICA 1.0). O Projeto apenas simulava o processo de Armazenamento, Coleta, Seleção e Transporte da matéria inorgânica para ser reciclada. O projeto atual mantém o caráter sócio-educativo centrado na reciclagem das de alumínio, no qual unificou os módulos de Coleta, Armazenamento e Transporte, acrescentando o dispositivo de prensagem, o qual se destina a "amassar" as latinhas. O robô evoluiu da simulação para uma ação de conscientização ambiental que estimula a reciclagem e propõe repensar o descarte dos resíduos sólidos.

**Palavras Chaves:** Robôs Híbridos, Reciclagem, Reeducação Ambiental.

*Abstract: This article aims to present the second version of Project EcoFábrica, who was awarded Scholarships ICJ CNPq-MNR in Shows National Robotics (MNR 2012), which exposed the Modular Industrial Automation Selective Waste Collection and Solid Waste Treatment (ECOFÁBRICA 1.0). The Project only simulated the process of Storage, Collection, Selection and Transport of inorganic matter to be recycled. The current design keeps the socio-centered education in the recycling of aluminum, which unified the modules Collection, Storage and Transportation, adding the pressing device, which is intended to "crush" the cans. The developed robot simulation for an action that stimulates environmental awareness and recycling proposes rethinking the disposal of solid waste.*

*Keywords: Robots Hybrids, Recycling, Environmental Reeducation.*

### **1 INTRODUÇÃO**

O CIC Robotics é o Clube de Investigação Científica Robotics. Criado pelo professor Fábio Ferreira em agosto de 2004. Este projeto visa, através da educação científica, formar investigadores e estimular competências múltiplas no processo de aprendizagem. Esse modelo de educação tecnológica transdisciplinar pretende preencher as lacunas da

disciplinaridade e interdisciplinaridade, favorecendo uma visão global do conhecimento (FACEBOOK, 2013).

Esse projeto acontece no Colégio Anchieta como Clube de Robótica Anchieta, desde 2007, coordenado pelo professor Fábio Ferreira. São desenvolvidos projetos de robótica e áreas afins com alunos do colégio, membro do clube.

A EcoFábrica evoluiu para um robô móvel e manipulador (híbrido), que utiliza um braço robótico para coleta latas de alumínio e um dispositivo de prensagem, que destinará as latinhas à reciclagem. O robô foi construído com base de policarbonato, kits da LEGO<sup>5</sup> e PITSCO<sup>6</sup>, e é controlado via wireless pelo joystick da MINDSENSORS<sup>7</sup>. A programação foi através do ROBOTC<sup>8</sup> (linguagem de programação baseada em C).

A construção do robô seguiu a metodologia de engenharia, através de pesquisa aplicada para ser desenvolvido com o objetivo de conscientizar as pessoas da importância da reciclagem como geração de renda e consciência ambiental, que permitem o desenvolvimento sustentável. Como estimular a população para absorver a cultura da coleta seletiva, a partir do uso da robótica, no intuito de separar material orgânico de inorgânico para serem tratados distintamente, possibilitando a geração de renda através da reciclagem e permitir cuidar com melhor do meio ambiente?

O ECOFÁBRICA visa estimular as pessoas a realizarem a coleta seletiva do lixo entre reciclável e orgânico. A seleção das latinhas de outros materiais (principalmente orgânicos) nas escolas, empresas e residências facilita a reciclagem destes materiais evitando que sejam retiradas da natureza a sua matéria prima, degradando ainda mais o Planeta. O caráter lúdico do robô e a interação dentro de uma ação de cidadania e sustentabilidade propiciam a reflexão sobre novos hábitos

.

 $5$ LEGO MINDSTORMS Education NXT Base Set: http://www.legoeducation.us/eng/product/lego\_mindstorms\_education\_nxt\_b ase\_set/2095<br><sup>6</sup> TETRIX® Base Set:

http://www.pitsco.com/store/detail.aspx?ID=5407&bhcp=1

 $\gamma$ PSP-Nx Combo with Wireless Controller: http://mindsensors.com/index.php?module=pagemaster&PAGE\_user\_o  $p=view\text{page&PAGE_id=84}$ <br>  $\frac{8}{3}$   $R_1$  b + t(c) kttp://www.yok.to

RobotC: http://www.robotc.net/download/

frente ao meio ambiente.

# **2 O TRABALHO PROPOSTO**

## **2.1 Sustentabilidade e Educação Ambiental**

#### **2.1.1 3 R's**

Os 3rs são princípios com iniciativas possíveis de eliminar o lixo elas formão uma lista de prioridades tais como:

1) Reduzir: diminuir a quantidade de lixo residual, promove a minimização de gastos com o gerenciamento e tratamento, e é válido para aplicação a qualquer grupo de resíduos.

2) Reutilizar: ações que possibilitem a utilização do produto varias vezes para várias finalidades, otimizar o máximo seu uso antes de descarte final, ou, ainda seu reenvio ao processo produtivo.

3) Reciclagem: reciclagem é um conjunto de técnicas que tem finalidade de aproveitar os resíduos, e reutilizá-los no ciclo de produção de que saíram. Materiais que se tornariam lixo, ou estão no lixo, são separados, coletados e processados para serem usados como matéria-prima na produção dos novos produtos.

Resumindo: reciclar é usar um material para fazer outro.

#### **2.1.2 Reeducação Ambiental**

Com o projeto pretendemos conseguir reeducar as pessoas diante da reciclagem do lixo, além do que com a reciclagem temos retorno financeiro para as empresas e geração de empregos, de tal forma que conseguimos movimentar a economia. A Política Nacional de Resíduos Sólidos<sup>9</sup> é um importante estímulo para repensar os resíduos sólidos.

#### **2.1.3 Lixo e Sustentabilidade: a viabilidade econômica e socioambiental da reciclagem de latas de alumínio**

A Sustentabilidade também pode ser definida como a capacidade do ser humano interagir com o mundo, preservando o meio ambiente. Segundo a Associação Brasileira do Alumínio, no seu Relatório de Sustentabilidade da Indústria do Alumínio 2006/2007: o alumínio, ainda, é 100% reciclável, um diferencial competitivo que o torna parte da solução rumo à sustentabilidade. Ao reciclar os produtos de alumínio, a indústria minimiza a utilização de fontes naturais não renováveis, a quantidade de resíduos a serem processados e os gases de efeito estufa, responsáveis pelo aquecimento global (ABAL, 2013).

Há no Brasil 216 mil pessoas que obtêm sua renda por meio das atividades de reciclagem, conforme a tabela 2.

#### **Tabela 2. Informações gerais acerca da indústria de alumínio no Brasil.**

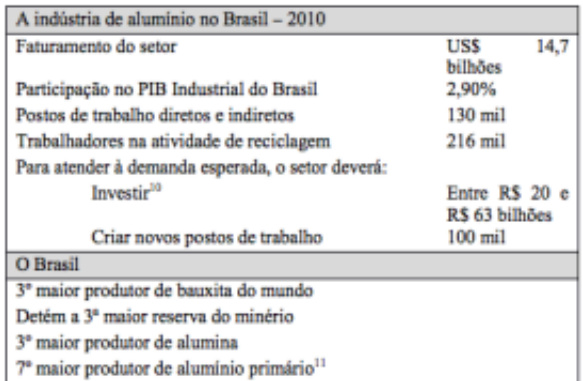

Fonte: (PORTAL BRASIL, 2013; apud ABAL, 2010).

Por esse motivo que o retorno financeiro da reciclagem das latinhas e o impacto ambiental são positivo, pois são "*oneway*" (único sentido), o revendedor não precisa fazer estoques de latas vazias, que tomariam espaço físico dos estabelecimentos. Além das latinhas não quebrarem no manuseio, proporcionam aos comerciantes ter um retorno financeiro com a reciclagem das latinhas. A cada quilo de alumínio reciclado, cinco quilos de bauxita (minério de onde se produz o alumínio) são poupados. Para se reciclar uma tonelada de alumínio, gasta-se somente 5% da energia que seria necessária para se produzir a mesma quantidade de alumínio primário, ou seja, a reciclagem do alumínio proporciona uma economia de 95% de energia elétrica (PORTAL BRASIL, 2013).

O alumínio secundário é aquele obtido a partir da reciclagem e sucata de alumínio. O processo de reciclagem de alumínio libera apenas 5% das emissões de gás de efeito estufa (ver tabela 1), quando comparado com a produção de alumínio primário 60% das áreas mineradas do País já foram reabilitadas e devolvidas na quase totalidade ao seu uso original de floresta nativa, com mudas produzidas em viveiros das próprias empresas (PORTAL BRASIL, 2013).

**Tabela 1. Distribuição das emissões na cadeia produtiva de alumínio por etapa.**

|                |                                           | <b>Brasil</b>                          | Mundo                                  |
|----------------|-------------------------------------------|----------------------------------------|----------------------------------------|
|                | Etapa da cadeia                           | Participação<br>nas emissões<br>totais | Participação<br>nas emissões<br>totais |
|                | Aluminio primário                         | 49%                                    | 17%                                    |
|                | Produção de alumina                       | 26%                                    | 11%                                    |
| Escopo da nota | Energia elétrica<br>(smelter)             | 12%                                    | 55%                                    |
|                | <b>Ånodo</b>                              | 2%                                     | 2%                                     |
|                | Lingotamento                              | 1%                                     | 1%                                     |
|                | Produtos<br>semimanufaturados             | 3%                                     | 8,5%                                   |
|                | Mineração de bauxita                      | 1%                                     | 0.2%                                   |
|                | Reciclagem                                | 5%                                     | 1%                                     |
|                | Transportes                               | 1%                                     | 5%                                     |
|                | TOTAL (CO <sub>2eo</sub> /t.<br>Alumínio) | 4.25                                   | 9,7                                    |

Fonte: (PORTAL BRASIL, 2013; apud ABAL,  $2012$ )<sup>10</sup>

l

 $10$ <sup>10</sup> Dados de Brasil Abal, 2012, dados mundiais IAI, 2009. O cálculo de emissões é realizado pela Abal. A metodologia do cálculo de emissões não é a mesma do que aquela utilizada nesta nota Técnica. Esse é o único estudo disponível sobre emissões totais por tonelada de alumínio na cadeia de valor do alumínio brasileira.

<sup>9</sup> Ver site: http://abralatas.org.br/index.php/lata-de-aluminio/politicanacionalde-residuos-solidos/

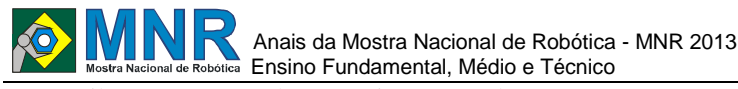

O Brasil apresenta excelente posição em relação aos outros países produtores de alumínio, ficando 4º lugar.

**Tabela 3. Relação entre sucata recuperada e o consumo** 

| doméstico. Ano de 2010. |  |  |  |  |
|-------------------------|--|--|--|--|
|-------------------------|--|--|--|--|

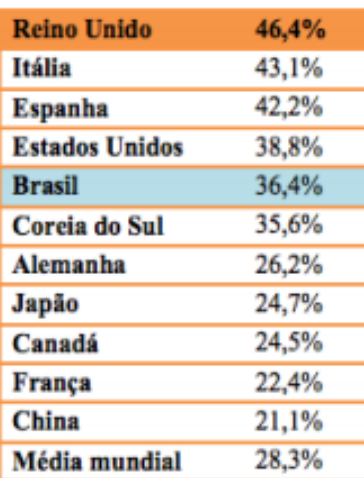

Fonte: (PORTAL BRASIL, 2013; apud ABAL,  $2011$ )<sup>11</sup>.

Conforme ABAL (2013), *"A relação entre sucata recuperada e consumo doméstico: aumento gradativo e constante".* Isto demonstra a importância da reciclagem para a indústria. Os dados são demonstrados nas tabelas 3 e 4.

**Tabela 3. Reciclagem de Sucata de Alumínio – Brasil.**

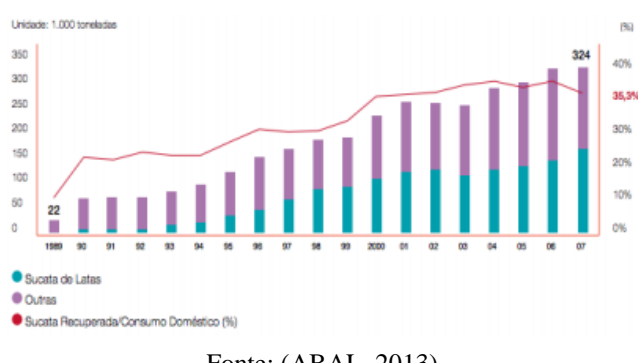

Fonte: (ABAL, 2013).

Em 2007, o Brasil foi o líder no ranking de reciclagem de latas de alumínio para bebidas, com 96,5% de reciclagem das embalagens comercializadas no País. O feito correspondeu a 160,6 mil toneladas de sucata de latas de alumínio (ABAL, 2013).

**Tabela 4. Índice de Reciclagem de Latas de Alumínio - (%).**

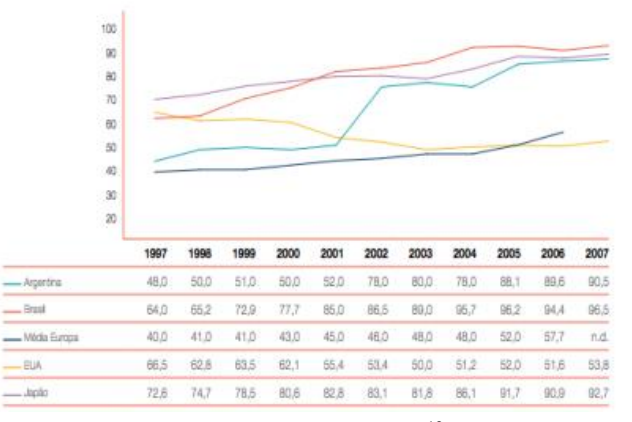

Fonte:  $(ABAL, 2013)^{12}$ 

## **3 MATERIAIS E MÉTODOS**

#### **3.1 Evolução da Ecofábrica**

#### **3.1.1 Sistema de Automação Modular- EcoFábrica 1.0**

O Sistema Modular de Automação Industrial de Coleta Seletiva para Tratamento de Resíduos Sólidos (ECOFÁBRICA 1.0) era um projeto que tinha como objetivo a reciclagem, separando lixo orgânico (representado pela bola azul) do reciclável (representado pela bola vermelha).

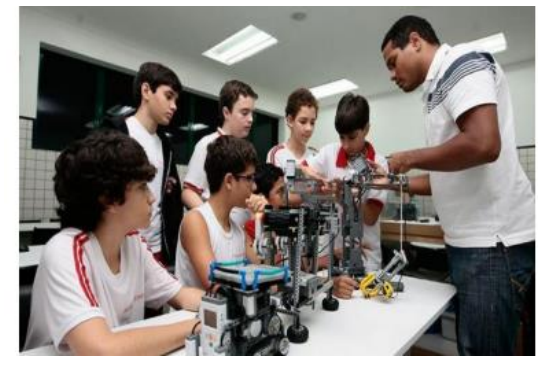

Legenda: Vitor Renato, Matheus Ataide, Ciro Azzi (sentados); Rodrigo Barreto, Lucas Trindade, Luka Menin, Mateus Cendon e o Prof. Fábio Ferreira.

**Figura 1. Projeto ECOFÁBRICA 1.0 (2012).** Fonte: (UOL, 2013).

O projeto era composto por 04 módulos: Armazenamento (catraca), Coleta (guindaste com garra), Seleção (esteira seletiva) e Transporte (robô autônomo). As bolas (que representavam os materiais orgânicos e inorgânicos ficavam armazenadas na catraca, depois eram liberadas. Então, o braço robótico pegava a bola e deixava-a na esteira seletiva, onde um sensor de cor diferenciava as bolar azuis das vermelhas, "chutando" as azuis, e mantendo as vermelhas no processo de seleção, que eram despejadas no robô autônomo, que as encaminhava ao depósito.

1

 $11$ <sup>11</sup> The Aluminium Association. Cálculos: Abal. Adaptação de gráfico apresentado em Abal, 2011.

 $^{12}$ n.d. = não disponível. Fontes: ABAl; Associação Brasileira dos Fabricantes de latas de Alta reciclabilidade; the Japan Aluminum can recycling Association; cámara Argentina de la industria del Aluminio y metales Afines; the Aluminum Association; eAA – european Aluminium Association.

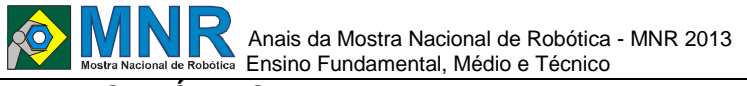

## **3.2 ECOFÁBRICA 2.0**

O Projeto ECOFÁBRICA 2.0 evoluiu no intuito de centralizar várias ações a partir de um único robô, que possa ser controlado para possibilitar maior interação entre o robô e os humanos, esse último que é o foco do objetivo do projeto, o qual pretendemos conscientizar sobre a importância da coleta seletiva de latas de alumínio (consciência essa que se estenderá para uma compreensão maior dos cuidados que requer o meio ambiente). Nesta versão o robô irá coletar as latas e prensa-las para que possam ser destinadas a reciclagem.

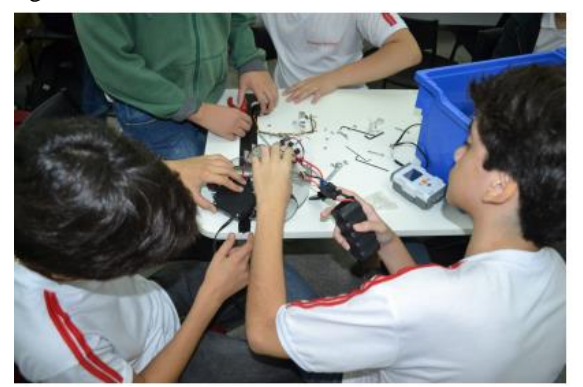

**Figura 2. Montagem do Protótipo em Base em Policarbonato.**

#### **3.2.1 Dispositivo de Prensagem**

O dispositivo de prensagem tem como objetivo a prensar (amassar) as latinhas, funcionando da seguinte maneira: as latas serão coletadas pelo braço robótico (controlado por um humano) e inserida no dispositivo de prensagem para ser reciclada. As latas serão armazenadas num cilindro (tubo de PVC) e sofrerão a força de um pêndulo que será lançado sobre a lata, amassando a mesma. A prensagem da lata reduz o espaço de armazenamento, o que possibilita coletar um número maior a ser armazenado no robô. Uma solenoide de 36v "chutará" a latinha amassada para o depósito após a prensagem.

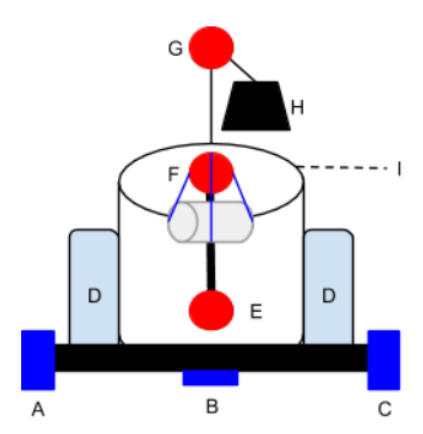

Legenda: A. Motor Direito (Motor DC); B. Roda Boba (Omnidirecional); C. Motor Esquerdo (Motor DC); D. Depósito; E. Eixo Vertical (Braço Robótico); F. Garra; G. Eixo Vertical (Dispositivo de Prensagem); H. Pêndulo de Prensagem (peso); e I. Armazenamento para prensagem.

**Figura 3. Diagrama do ECOFÁBRICA 2.0.**

#### **3.2.2 Garra Manipuladora**

A garra manipuladora dentro do projeto tem como objetivo levar a latinha depois de amaçada para um deposito ou um lixo. A abertura foi projetada para um diâmetro de 10cm, diante do diâmetro de 6,5cm da latinha de alumínio.

#### **3.2.3 Módulo de Controle**

O joystick possibilita que o robô seja guiado de forma a efetivar 04 direções (frente, ré, direita e esquerda) de maneira mais efetiva e rápida, sem grande perda de tempo. O Sistema analógico do controle PSP-NX permitirá ativar os motores responsáveis pelo deslocamento do robô. Os botões "xis" e "triângulo" permite a liberação do pêndulo que realiza a prensagem (posição inicial e posição final) e os botões "círculo" e "quadrado" abrir e fechar a garra, enquanto as setas "*up*" e "*down*" manipulam o eixo vertical do braço robótico, que permite suspender e levantar o braço.

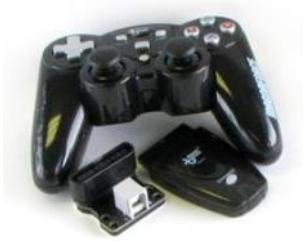

**Figura 4. PSP-Nx Combo with Wireless Controller.** Fonte: (MINDSENSORS, 2013).

#### **3.2.4 Módulo de Controle**

Para o módulo de deslocamento, utilizamos o NXT alimentado por uma bateria de 9v, uma roda omnidirecional que tem a função de "roda boba", sendo assim não alimentada por um motor. Também usamos um controlador de motor DC e um controlador de motor servo (ambos da TETRIX), que são alimentados por uma bateria de 12v. O NXT se conecta ao HiTechnic DC Motor Controller pela porta de entrada (input 1), que controla os dois motores (DC Gear Motor). *HiTechnic Servo Motor Controller* se conecta no *HiTechnic DC Motor Controller,* sendo responsável pelo servos (Servo Motor).

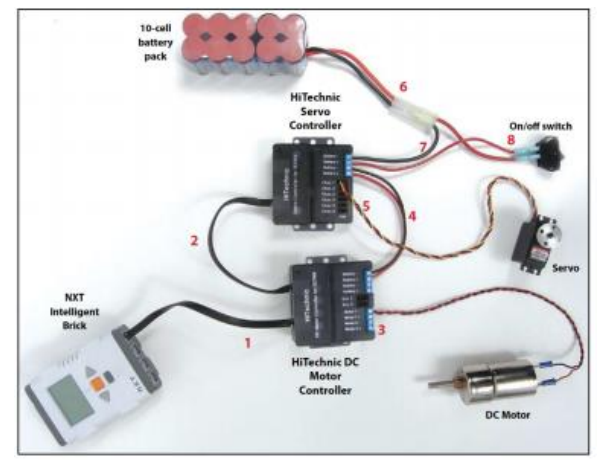

**Figura 5. Connecting the NXT Components.** Fonte: (TETRIX ROBOTICS, 2013).

## **4 RESULTADOS E DISCUSSÃO**

#### **4.1 Propostas Futuras**

Implantar um módulo autônomo para que o robô possa realizar tarefas sem interferência humana. Uma interface que possibilite ao usuário escolher entre os módulos de controle ou autônomo. Contudo, o módulo autônomo depende da capacidade do robô de distinguir os resíduos sólidos. O que parece ser mais apropriado seria um módulo de visão para possibilitar tal capacidade. Mais interessante seria se conseguisse reconhecer não apenas latinhas, mas papel, vidro e plástico.

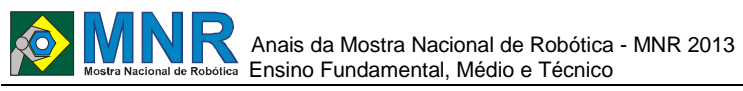

Já foram iniciadas pesquisas para poder incrementar este novo módulo. Também se pensa em mudar o controlador lógico programável de NXT para Arduino Mega 2560.

## **5 CONCLUSÕES**

O Projeto EcoFábrica 1.0 foi construído como um Sistema Modular, que integrava os módulos de Armazenamento, Coleta, Seleção e Transporte baseado na automação industrial para simular a coleta seletiva de resíduos sólidos que seriam encaminhados para tratamento, a reciclagem da matéria inorgânica. Este projeto evoluiu para a versão 2.0 agregando funcionalidade a um único robô híbrido (móvel e manipulador). O escopo do robô foi reduzido para que permitisse uma ação real, ao invés de apenas simular. Assim, o EcoFábrica passa a coletar, prensar e armazenar o lixo inorgânico, latinhas de alumínio para serem recicladas .

## **REFERÊNCIAS BIBLIOGRÁFICAS**

- ABAL. Relatório de Sustentabilidade da Indústria do Alumínio 2006/2007. Disponível em: <http://www.abal.org.br/downloads/Abal%20RA%202 007.pdf>. Acesso em: 12 ago. 2013.
- MINDSENSORS. PSP -Nx Combo with Wireless Controller. Disponível em: <http://mindsensors.com/index.php?module=pagemast er&PAGE\_user\_op=view\_page&PAGE\_id=84>. Acesso em: 07 ago. 2013.
- PORTAL BRASIL. Ministério do Desenvolvimento, Indústria e Comércio Exterior. Nota Técnica Plano Indústria
- Alumínio. Disponível em:<br>  $\langle$ http://www.desenvolvimento.gov.br/portalmdic///arqu ivos/dwnl\_1352304668.pdf>. Acesso em: 12 ago. 2013.
- TETRIX ROBOTICS. Connecting the NXT Components.Disponível em:<http://www.tetrixrobotics.com/Building\_System/ Using the NXT Brick/default.aspx?ap=2>. Acesso em: 12ago. 2013.
- SANTOS, Luan. Jornal A Tarde. Robótica estimula alunos a desenvolverem pesquisa científica. UOL. Disponível em:<http://atarde.uol.com.br/bahia/salvador/materias/1 466651 -robotica -estimula -alunos - a -desenvolverem pesquisacientifica>.Acesso em: 08 ago. 2013.

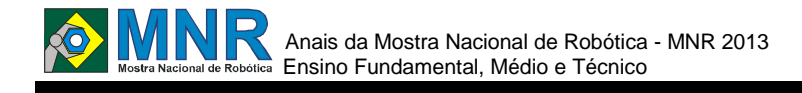

# **ELEVADOR ECOLÓGICO E ACESSIBILIDADE**

# **Carlos Vinícius Carvalho Mandicaju (9º ano Ensino Fundamental), Rafael Russo Ferreira (9º ano Ensino Fundamental)**

**Luiza Angélica Luz Custódio (Orientador)**

luiza.custodio@hotmail.com

E.M.E.F. Prof Anísio Teixeira Porto Alegre, Rio Grande do Sul

Categoria: ARTIGO BÁSICO

**Resumo:** Pesquisas revelam que uma parte significativa da população é formada por cadeirantes, cujo direito de deslocarse livremente, de forma digna e autônoma, é garantido por lei. No entanto, poucos locais oferecem acessibilidade nesses termos.

Na EMEF Professor Anísio Teixeira, a realidade não é muito diferente, embora a Mantenedora tenha oferecido um Escalador de escadas móvel como forma de acesso ao segundo piso do prédio administrativo, onde ficam as salas de múltiplas atividades, vídeo e laboratório de informática. Esse meio, entretanto, é de difícil manejo, pois necessita de uma pessoa treinada para operá-lo.

Pensando em resolver o problema de acessibilidade, o grupo de robótica da escola criou um protótipo de elevador para mostrar e sensibilizar a comunidade escolar de que é possível e viável a instalação de um elevador real no prédio administrativo.

A proposta é não mexer na estrutura do prédio já construído, respeitando a proporcionalidade dos espaços, uma vez que se trata de um elevador compacto. O elevador seria de baixo custo financeiro e consumo elétrico, suportando até 150 kg. A ideia de um elevador ecológico atende essa necessidade com o mínimo de agressão ao meio ambiente, pois, além de energia elétrica, utiliza como alternativa, a luz solar.

Palavras Chaves: cadeirantes, acessibilidade, elevador ecológico e energia.

*Abstract: Researches show that significant part of the population consists of wheelchair users whose rights to move freely in a dignified and autonomous way are guaranteed by law. However, few places offer accessibility. At Professor Anísio Teixeira Elementary School, the reality is not very different. The access for wheelchair students to the second floor in the administrative building, where the multiple activities, video and computer laboratory rooms are, is made by stairs. This access, however, is difficult to manage, since it requires a trained person to operate it. Thinking of solving the accessibility problem, the robotics school group created a prototype lift to show to the community school and raise its awareness of it is possible and feasible to install a real lift in the administrative building. The proposal is not to move the building structure, respecting the spaces proportionality, since it is a compact lift. The elevator would have lower financial cost and power consumption, supporting up to 150 kg. The idea of an ecological lift meets this need with minimal harm to the environment, because in addition to electricity,* 

*would use as an alternative solar energy.*

*Keywords: wheelchair users, accessibility, lift, ecological, solar energy.*

## **1 INTRODUÇÃO**

A Lei n°10.098, de 19 de dezembro de 2000, dispõe sobre o dever de toda a escola promover um ambiente acessível, eliminando as barreiras arquitetônicas e adequando os espaços de forma a atender a todos os seus usuários, sejam eles pessoas com deficiência ou não (BRASIL, 2000). A referida lei foi ratificada pelo Decreto n°5.29/2004, que estabelece normas gerais e critérios básicos para a promoção da acessibilidade de pessoas com deficiências ou com mobilidade reduzida (Brasil, 2004) [Giacomini, Sartoretto e Bersch, 2010].

Na EMEF Prof. Anísio Teixeira, construída em 1993, período anterior à legislação citada, verifica-se a necessidade de adequar os espaços físicos à rotina de seu corpo discente que contém alunos com deficiências de mobilidade. Atualmente, o acesso desses alunos é feito pelas escadas com auxílio de uma cadeira rolante manejada por professores especializados.

A partir dessa realidade surge um grande desafio para Robótica, que tem como função principal a implantação de novas tecnologias na busca de soluções para os problemas do nosso cotidiano.

O objetivo deste artigo é apresentar e divulgar o processo de criação de um protótipo de elevador com baixo custo financeiro e uso de energia renovável que proporciona uma mobilidade digna e autônoma aos cadeirantes de uma escola.

Buscamos demonstrar a possibilidade de instalar esse modelo nas dependências do prédio da EMEF Professor Anísio Teixeira, assim como estimular a comunidade escolar na busca e aquisição desse equipamento para a solução na acessibilidade de alunos com deficiências ou com mobilidade reduzida.

Este artigo apresenta o nosso processo de estudo e criação e encontra-se organizado da seguinte forma: revisão teórica dos principais conceitos envolvidos no projeto e relato das vivências na construção do protótipo.

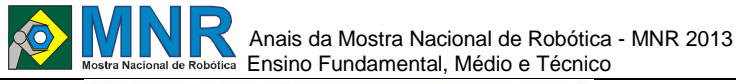

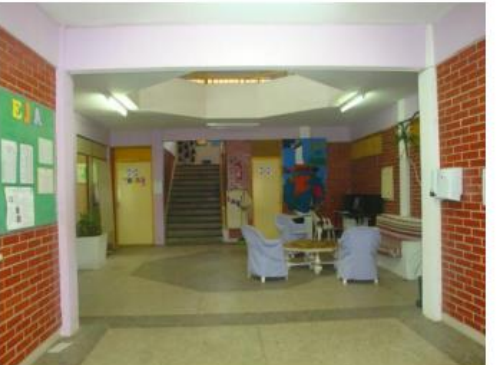

## **2 O TRABALHO PROPOSTO**

### **2.1 Aprofundando Conhecimento Sobre Elevador Ecológico e Acessibilidade**

#### **2.1.1 Acessibilidade espacial**

A existência de barreiras físicas de acessibilidade nas escolas brasileiras e em seus entornos é histórica. Não somente as escolas mas as próprias cidades, incluídos aí os serviços de transporte e de infraestrutura, têm sido responsáveis pelo isolamento e segregação das pessoas com deficiência em instituições e até em suas próprias casas. Acessibilidade, para além de uma garantia legal, deve ser vista como parte de uma política de mobilidade que promova o direito de todos a todos os espaços. A acessibilidade arquitetônica é fundamental para que os alunos com deficiência ou com mobilidade reduzida, professores e funcionários possam acessar a todos os espaços de sua escola e participar de todas as atividades com segurança, conforto e com maior autonomia possível, de acordo com suas possibilidades. Como política pública, nos últimos anos houve algumas adaptações, como: alargamentos de portas; adequação de banheiros e adequação dos acessos em torno da escola. Entretanto, sem ter um espaço adequado à construção de rampa, a necessidade existente de dar acesso a importantes espaços físicos da Escola é o motivador da elaboração desse projeto.

#### **2.1.2 História do Elevador**

A história registra que, há mais de três mil e quinhentos anos, a humanidade se esforça para transportar verticalmente cargas e pessoas. Os egípcios, por exemplo, mil e quinhentos anos antes de Cristo, já possuíam mecanismos para elevar as águas do Nilo através de rudimentares elevadores. Na atualidade, a invenção dos modernos elevadores de segurança foi inventado somente em 1853, pelo americano Elisha Graves Otis. A partir dessa invenção, o uso de elevadores como meio de transporte de passageiros começou a se popularizar.

#### **2.1.3 Elevador Ecológico**

Os elevadores ecológicos são mais compactos, feitos de material leve, dispensam lubrificação com óleo e casa de máquinas. A técnica de inversão de frequência faz com que a energia dispensada para o elevador funcionar varie de acordo com o peso da carga, gastando menos quando há um número menor de pessoas. O fato também de não precisar de uma área tão grande para comportar a casa de máquinas, que nestas opções compactas estão no próprio fosso do elevador, faz com que os construtores possam aproveitar a cobertura para outras finalidades, como para instalar painéis solares.

#### **2.1.4 Painéis Solares**

Painéis Solares Fotovoltaicos são dispositivos utilizados para converter a energia da luz do sol, em energia elétrica. Os painéis solares fotovoltaicos são compostos por células solares, assim designados já que captam, em geral, a luz do sol.

#### **2.2 Conceitos de física e o funcionamento do elevador**

#### **2.2.1 Conceitos básicos de física**

Força é uma grandeza vetorial, possui características peculiares. São as características: módulo, direção e sentido.

\*Módulo: é a intensidade de força aplicada;

\*Direção: é reta ao longo da qual ela atua;

\*Sentido: é dizer para que o lado da reta em questão o esforço foi feito: esquerda

As unidades de medida de força comumente utilizadas são o quilograma-força (kgf) e o Newton (N). No SI (Sistema Internacional de Unidades) não é usado o kgf e sim o Newton (N) em homenagem à Isaac Newton.

Observação: 1 kgf = 1N

Força Peso: A massa de um corpo é a quantidade de matéria que o compõe, já o seu peso é a força de campo que atua sobre ele.

#### **2.2.2 Trabalho de uma força paralela ao deslocamento**

O trabalho T, realizado pela força F (paralela ao deslocamento), é obtido multiplicando-se o módulo da força pelo valor do deslocamento d, ou **T = F.d.**

No SI, a força é medida em newtons e a distância em metros. A unidade de trabalho é  $1N \times 1m = 1$  joule = 1J.

Potência é a capacidade de realizar trabalho com maior rapidez, sendo T o trabalho realizado durante um tempo t, a potência desenvolvida P é dada por **P = T/t**.

A unidade de potência é **J/s = 1 watt = 1W**.

#### **2.2.3 Trabalho de uma força não paralela ao deslocamento**

Roldana fixa: Máquina simples consiste de um disco, que pode girar em torno de um eixo que passa por seu centro. Os bordos deste disco apresentam um sulco, por onde se faz passar uma corda.

Quando a roldana tem seu eixo preso a um suporte fixo é denominada roldana fixa. Roldana móvel: A roldana móvel é uma máquina simples que permite erguer pesos aplicando, na corda, uma força que equivale à metade da carga que se deseja erguer

### **2.3 VIVENCIANDO E APRENDENDO**

#### **2.3.1 Projeto**

Neste projeto, foi construído um protótipo de elevador que se desloca de um andar para o outro em uma maquete que representa um prédio de dois andares. O objetivo é demonstrar a possibilidade de instalar um modelo semelhante nas dependências do prédio da EMEF Professor Anísio Teixeira e, também, estimular a comunidade escolar na busca e aquisição desse equipamento para a solução na acessibilidade de alunos com mobilidade reduzida.

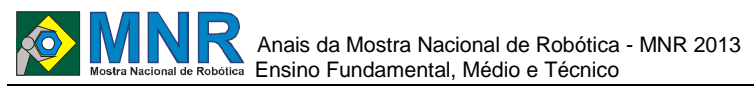

O grupo formado pelos alunos bolsistas Carlos Vinícius Mandicaju, Rafael Russo Ferreira (estudantes do 9º ano do ensino fundamental) e pela professora tutora Luiza Custódio iniciou o trabalho dando prioridade à parte teórica. Nesse primeiro momento, foram estudados a construção e funcionamento de um elevador, alguns conceitos de física (força, leis de Newton, força peso, força de atrito, trabalho de uma força, potência, unidades de potência, condição de equilíbrio da alavanca, tipos de alavanca, roldana fixa e roldana móvel) e matemática (construção e medidas de ângulos, classificação de triângulos, Teorema de Pitágoras, proporção, escala e regra de três simples).

Foram aplicados os conceitos estudados para a construção do protótipo e, estabelecidos alguns critérios, foi dado início ao processo da seguinte forma: a estrutura da maquete ocuparia um espaço de 1m<sup>3</sup>, trabalhar-se-ia com a parte interna do prédio e seria utilizada a escala de 1:6.

#### **2.3.2 A Maquete**

A estrutura da maquete tem 1m x1m x 0,94m ( largura x comprimento x altura ) é formada por duas placas quadradas de compensado, de 1m<sup>2</sup> cada, uma para fazer o andar térreo e a outra para fazer o piso do segundo pavimento, onde há um corte no chão na forma de um octógono. A altura do prédio é representada por canos de PVC no comprimento 45 cm por andar.

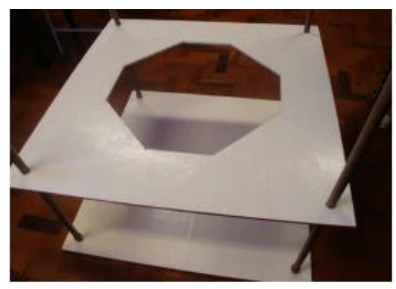

#### **2.3.3 O Protótipo**

O protótipo é constituído por cabina que desliza sobre guias (trilhos) e é suspensa por cabo de aço que passa por uma associação de polias instaladas na parte superior da maquete e superior da cabina. O movimento de subida e descida é proporcionado pelo motor que, alimentado por bateria e painel solar, imprime à polia a rotação necessária para a velocidade. A parada é possibilitada pela ação de um sensor de toque, que quando pressionado, interrompe a corrente e faz o motor parar; e a inversão de percurso é dada por um seletor.

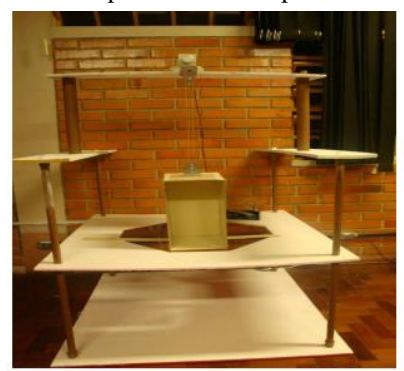

A cabina tem 20 cm x 20 cm x 35 cm, sua superfície lateral é formada por retângulos de 20 cm x 36 cm e as bases por quadrados de 20 cm x 20 cm. Após a montagem da cabina e a fixação do suporte com as polias móveis, a medição de sua massa atingiu o valor de 0,9kg.

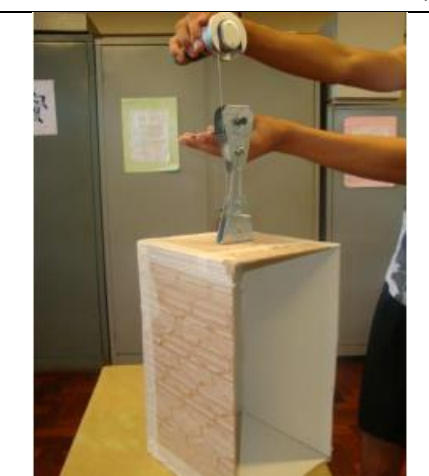

Foram feitos dois suportes para prender as polias, um deles fixados na parte superior da cabina e o outro preso a uma viga junto com o motor. O cabo, preso à polia mestre (a do motor) passa pelas outras polias do conjunto.

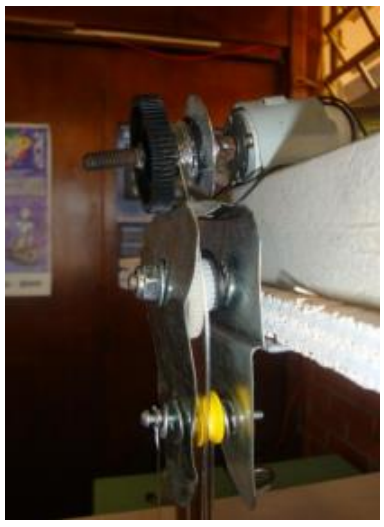

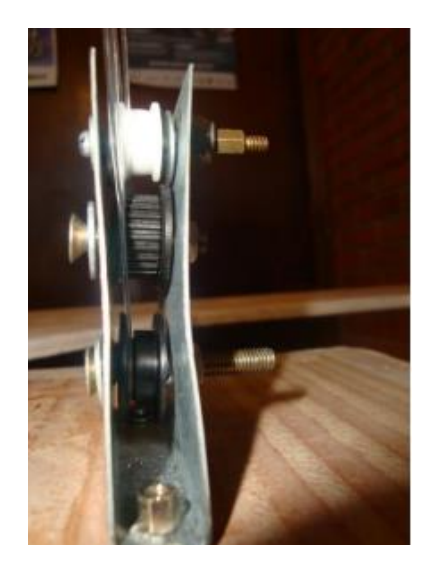

Relacionando o conteúdo estudado com o projeto, foi utilizada a associação de roldanas para elevar a cabina do elevador com mais facilidade (Figura 1). No dizer de Máximo e Alvarenga: "Para suspender objetos muito pesados usam-se, na prática, dispositivos constituídos por diversas roldanas associadas entre si, de modo a tornar possível a realização

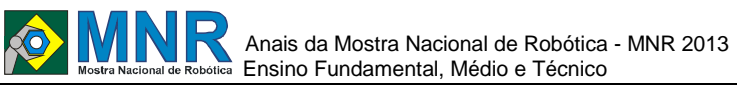

daquela tarefa com forças relativamente pequenas. [Máximo e Alvarenga, 1997]".

Trabalhou-se com a hipótese de que, quanto mais roldanas móveis aplicadas ao sistema de polias, menor é a força que o motor terá de exercer para movimentar a cabina. O motor utilizado tem pouca potência para realizar o trabalho, por isso, trabalhou-se com a ideia de associar roldanas.

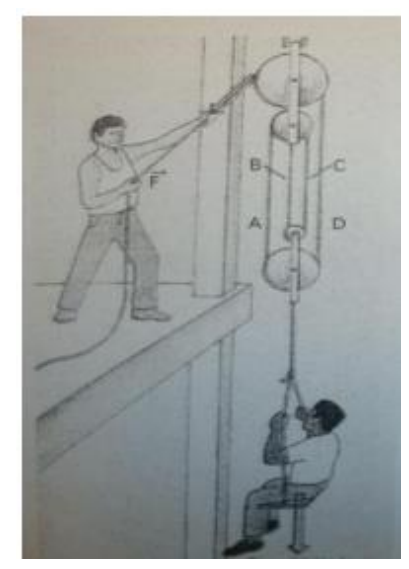

**Figura 1: Neste sistema de roldanas, o peso a ser elevado está sustentado por quatro cordas (A,B,C e D).**

### **3 MATERIAIS E MÉTODOS**

Os materiais utilizados para construção do protótipo foram: chapa de Eucatex e cola para a confecção da cabina; folha de compensado com espessura de 1cm para os andares do prédio; canos de PVC para representar a altura; hastes de alumínio para fazer os trilhos; motor DC; bateria de 5V e 4,5Ah; painel solar fotovoltaico com tensão de 5V e 140Mah; cabo de aço revestido com nylon resistente; fio de nylon de 0,80mm e sucata eletrônica, tais como: polias e engrenagens de impressoras e vídeo-cassete, CPU, sensor de toque de CPU, seletor de inversão de 110/220 de CPU.

Antes de testar a hipótese, foi definido o peso da carga a ser transportada pelo protótipo. Os valores apresentados na tabela 1 foram encontrados por meio do seguinte raciocínio. Considerando que uma cabina de elevador de pequeno porte pesa até 600 kg, conhecendo o peso da cabina do protótipo (0,9kg) e sabendo que o elevador seria para uma pessoa de 150 kg, então aplicando-se regra de três simples, encontramse os possíveis valores para a carga a ser transportada pelo protótipo.

Na construção da tabela foram estipulados quatro valores para a cabina do elevador e, em seguida, calculado o peso da carga correspondente.

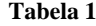

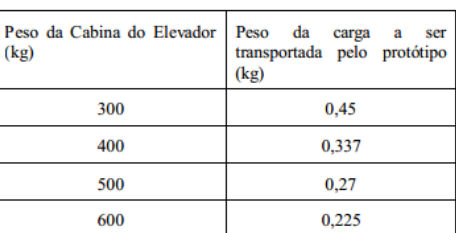

Por conveniência, foi escolhido o peso de 0,27kg como carga a ser transportada pelo protótipo. Assim, chegou-se ao peso total de  $1,17$  kg (cabina + carga).

Para aliviar o desgaste do motor, foi testada a hipótese de aplicação de maior número de roldanas móveis ao conjunto, com o objetivo de diminuir a força necessária para o motor movimentar a cabina.

Foram realizados diversos testes com o protótipo e os resultados obtidos foram de grande importância para o desenvolvimento do projeto.

Em todos os testes foi cronometrado o tempo que o protótipo (massa de 1,17kg) levou para percorrer uma distância de 0,45m, para cima e para baixo. Foram utilizados como fonte de energia: bateria 5V e 4,5Ah e painel solar 5V e 140 Mah.

No primeiro teste utilizou-se uma polia móvel.

No segundo teste foram utilizadas duas polias móveis.

No terceiro teste foram utilizadas três polias móveis.

## **4 RESULTADOS E DISCUSSÃO**

Foi utilizada a fórmula  $\mathbf{F} = \mathbf{P} / 2^n$  para determinar a força tensora na corda (cabo de aço) que sustenta a cabina, sendo também a força na direção vertical que o motor faria para realizar o trabalho (mover a cabina com carga do primeiro para o segundo andar).

Na fórmula acima, **n** é o número de polias móveis;

**P** é o peso da cabina (**P** = **m.g**,  $g = 10$ m/s2) e

**F** é a força tensora na corda na direção vertical que o motor faz para realizar o trabalho.

A tabela 2 mostra o princípio.

**Tabela 2**

| Número de polias utilizadas | Força que o motor faz |
|-----------------------------|-----------------------|
|                             | $F = P/2^0 = P$       |
|                             | $F = P/21 = P/2$      |
|                             | $F = P/2^2 = P/4$     |
|                             | $F = P/2^3 = P/8$     |

No primeiro experimento, foram utilizadas uma polia fixa e uma móvel:

Calculou-se a força exercida pelo motor para tracionar a cabina + carga.

$$
F = \frac{1.17 \text{ kg} \cdot 10 \text{ m/s}^2}{2^1} = 5,85 \text{ kgf} = 5,85 \text{ N}
$$

No segundo experimento, foram utilizadas duas polias fixas e duas móveis:

Calculou-se a força exercida pelo motor para tracionar a cabina + carga.

$$
F = \frac{1.17 \text{kg} \cdot 10 \text{m/s}^2}{2^2} = 2.925 \text{N}
$$

No terceiro experimento, foram utilizadas três polias fixas e três móveis:

Calculou-se a força exercida pelo motor para tracionar a cabina + carga.

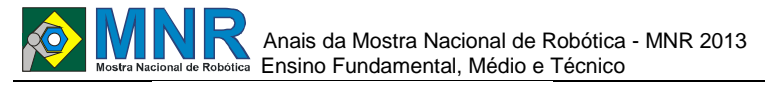

# $F = 1.17kg \cdot 10m/s^2 = 1.4625N$

Os resultados obtidos estão dispostos na tabela 3.

**Tabela 3**

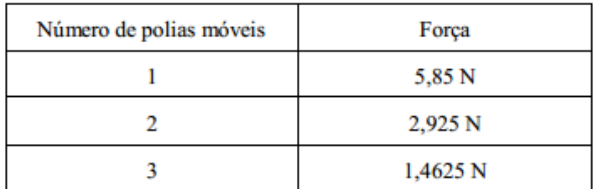

Detalhamento dos testes:

Em todos os testes foi cronometrado o tempo que o protótipo (massa de 1,17kg) levou para percorrer uma distância de 0,45m, para cima e para baixo. Nos três primeiros testes, uma bateria foi usada como fonte de energia. No último teste, optou-se pelo painel solar.

**1º teste** – Foi utilizada uma polia móvel.

Resultado: O motor não teve força para mover a cabina.

**2º teste** - Foram utilizadas duas polias móveis e os resultados obtidos estão dispostos nas tabelas 4 e 5.

**Tabela 4 – Movimento de subida**

| l <sup>a</sup> tentativa | $2a$ tentativa | 3 <sup>ª</sup> tentativa |
|--------------------------|----------------|--------------------------|
|                          | 4s             | 26s                      |

**Tabela 5 – Movimento de descida**

| l <sup>a</sup> tentativa | $2a$ tentativa | <sup>3ª</sup> tentativa |
|--------------------------|----------------|-------------------------|
|                          |                |                         |

**3º teste** - Foram utilizadas três polias móveis e os resultados obtidos estão dispostos nas tabelas 6 e 7.

**Tabela 6 – Movimento de subida**

| l <sup>a</sup> tentativa | $2a$ tentativa | 3 <sup>ª</sup> tentativa |
|--------------------------|----------------|--------------------------|
|                          | 30s            |                          |

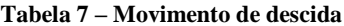

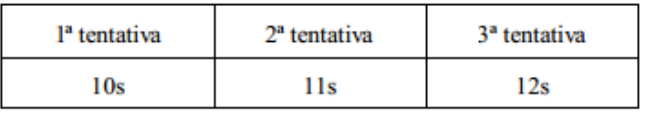

**4º teste** – Fonte de energia: Painel solar. Foram utilizadas três polias móveis.

Resultado: O motor não teve força para suspender a carga. O painel solar fotovoltaico teria que ser mais potente.

Ao longo do experimento, calculou-se a potência gasta pelo motor, no movimento de subida do protótipo, em cada um dos testes. A fórmula utilizada foi **P = T/t**, onde T é o trabalho realizado em um tempo t.

**T = F. d**, onde d é o deslocamento realizado pela cabina e sua carga.

**1º Experimento**: Uma polia móvel.

**d = 0m** ( o motor não teve força para deslocar a cabina).

**2º Experimento**: Duas polias móveis.

$$
P = T/t = F \cdot d = 2,925N \cdot 0,45m = 0,05
$$

**Observação**: O tempo utilizado foi a média aritmética dos valores encontrados na tabela 4.

**3º Experimento:** Três polias móveis.

$$
P = T/t = F \cdot d = 1.4625N \cdot 0.45m = 0.02
$$

**Observação**: O tempo utilizado foi a moda dos valores encontrados na tabela 6.

Os resultados obtidos mostram que a cada polia móvel adicionada, a força é reduzida pela metade. A partir da análise dos testes realizados, definiu-se como a melhor condição de trabalho para o motor o uso de três polias móveis ao sistema. Assim, conforme a Tabela 3, a força tensora é de 1,4625 N e a potência consumida pelo motor é de 0,02 watt.

### **5 CONCLUSÕES**

Os testes desenvolvidos pelo grupo de bolsistas, juntamente com a professora tutora, mostraram ser viável a implantação de um elevador ecológico, semelhante ao protótipo criado, uma vez que o mesmo fora construído com dimensões proporcionais ao espaço disponível na escola e por utilizar um sistema de polias móveis.

Neste trabalho, foram apresentados vários testes de funcionamento do protótipo, sendo que a hipótese de aplicação de uma quantidade maior de polias móveis resultou em uma redução da força exercida pelo motor. O projeto iniciou-se com um teste de resultado insatisfatório, pois utilizava um motor com pouca potência e que se mostrou incapaz de suspender a carga sem o sistema de polias, e, a partir da aplicação do sistema de roldanas móveis, obteve-se, para o mesmo motor, resultados satisfatórios e semelhantes aos desejados inicialmente.

A cada polia adicionada ao sistema, a força exercida pelo motor era reduzia pela metade, o que garante que, além de ser eficiente, o protótipo teria um baixo consumo de energia elétrica, pois o sistema de polias usado permite a redução da potência desenvolvida pelo motor. Contudo, é preciso salientar que, ao adicionar polias em um sistema de transporte, diminuísse a velocidade com que a carga será transportada e aumenta-se as perdas de potência por atrito.

Para trabalhos futuros propõe-se um estudo do tempo ideal de subida e descida do elevador e, assim, construir um sistema de polias e de frenagem que esteja adequado à proposta.

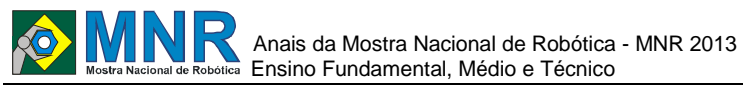

Assim, conclui -se que a instalação de um equipamento semelhante ao do protótipo apresentado nesse projeto proporcionaria uma mobilidade digna e autônoma aos cadeirantes da E.M.E.F. Professor Anísio Teixeira.

# **REFERÊNCIAS BIBLIOGRÁFICAS**

- GIACOMINI, Lilia; SARTORETTO, Maria Lúcia; BERSCH, Rita de Cássia Reckziegel. A Educação Especial na Perspectiva da Inclusão Escolar – Orientação e Mobilidade Adequação Postural e Acessibilidade Espacial. Brasília, 2010. Publicação MEC/SSE/UFC
- MÁXIMO, Antônio; ALVARENGA, Beatriz. Física Volume Único, Curso Completo.
- www.revistaconstruçãoenegocios.com
- www.gazetadigital.com.br
- www.mademil.com.br/empresa/a -polia
- http://mundoestranho.abril.br/materia/como -funciona oelevador
- www.schindler.com/manual -transporte -vertical.pdf
- www.otis.com/aboutotis/elevatorsinfo/0,1361,CLI13\_RES1,0 0. html
- www.tsur.com.br/site/content/hotsite/content/faq/default.asp
- http://comoissofunciona.blogspot.com.br/2007/10/comofuncio na - o -elevador.html

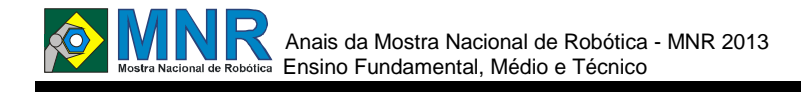

# **ENVELHECER... VIVER BEM E VIVER MAIS A CADA DIA**

**Adriano Padilha Maciel (8º ano Ensino Fundamental), Tiago de Barros Moraes (8º ano Ensino Fundamental)**

**Vancleide Jordão (Orientador)**

vanjordao@gmail.com

Colégio Apoio Recife, Pernambuco

#### Categoria: ARTIGO BÁSICO

**Resumo:** O campo de pesquisa utilizado pela equipe ApoioBot é um asilo na cidade do Recife (PE) ao qual a equipe visita quinzenalmente.

Com essas visitas, foi identificado que o GRANDE problema é a DEPRESSÃO, doença que provoca, entre outras coisas, os problemas físicos e a Solidão Coletiva que ocorre quando há vários idosos no mesmo espaço, mas não se relacionam.

Assim, foi desenvolvido Lampião, que possui um Tablet no abdômen, no qual há um aplicativo chamado Virgulino. Com esse projeto, consegue-se curar e prevenir a depressão, suas causas e consequências.

**Palavras Chaves:** Robótica, Tecnologia, Tablet, Idosos, Inovação, Inclusão, Bem-Estar, Saúde.

*Abstract: The place that the ApoioBot`s team used to do the research is a rest home, in the city of Recife (PE), with we visit fortnight.* 

*With these visits, there, was identified that the BIGGEST problem is the DEPRESSION illness that causes, among other things, the physical problems (osteoporosis, arthritis and arthrosis, what lots of times causes falls) and the collective solitude, that happens when people are in the same place, but don't interact.* 

*In this way, the team developed Lampião, the robot, that has a tablet on his abdomen, in which there's an app, called Virgulino. With this project, it is possible to cure and prevent depression, its causes and consequences.*

*Keywords: Robotics, Technology, Tablet, Seniors, Innovation, Inclusion, Wellness, Health.*

## **1 INTRODUÇÃO**

Através dos estudos e aprofundamentos feitos pela equipe ApoioBot , formada por estudantes e professores do Colégio Apoio(Recife, PE), foi visto que a depressão é um grave problema na terceira idade. Ela traz principalmente a falta de motivação para, entre outras coisas, a prática de atividades físicas, que faz a massa muscular e óssea do corpo diminuir, ocasionando quedas e doenças como osteoporose, artrite e artrose. Por meio da robótica, procurou-se promover a interação entre idosos, para prevenir sintomas depressivos, através de atividades que possam ser feitas coletivamente.

Esse artigo encontra-se organizado da seguinte forma: a seção 2 apresenta Lampião, o robô; a seção 3apresenta Virgulino, o aplicativo;

**LAMPIÃO, O ROBÔ**

Lampião, o robô possui sua estrutura interiramente feita de arame, recoberto com jornal e papel mache, uma material leve e resistente.

**Motores:** foram utilizados, ao todo cinco motores motores, sendo eles um para movimentar a cabeça, um para a perna direita, outro para a esquerda, uma para o braço direito e outro para o esquerdo. O motor para movimentação da cabeça é um motor VEX, os demais são motores mindstorms.

**Plataformas de Comando:** para o desenvolvimento do projeto foram usadas dois tipos de placas controladoras, uma placa Arduino para controlar os movimentos da cabeça e duas placas NXT, para os movimentos de braços e pernas.

**Virgulino, o aplicativo:** para trabalhar conjuntamente com o Lampião, foi criado pela equipe um aplicativo, no programa MIT App Inventor, chamado virgulino. Esse aplicativo funciona em um tablet, localizado no abdomem do robô, nesse tablet o idoso pode controlar o horário de seus remédios, ver notícias da atualidade, fazer diversas atividades como ouvir músicas e histórias, além de poder vizualizar o calendário.

**A Programação do Aplicativo:** o aplicativo foi desenvolvido no programa MIT App Inventor, que funciona a partir da jonção de blocos que se encaixam, assim, é possível desenvolver uma sequencia de tarefas a serem realizadas pelo aplicativo, tais como abrir uma determinada página da web, imagem, a lista de contatos do idoso e até mesmo páginas contendo músicas e histórias.

### **2 O TRABALHO PROPOSTO**

O grupo trabalhou com a hipótese de que uma solução inovadora, com altos recursos tecnológicos e interativos, poderia ser importante para o bem-estar dos idosos que vivem em asilos.

Assim, desenvolveu-se Lampião, este robô, que possui um Tablet no abdômen, no qual há um aplicativo: Virgulino. Nele, o idoso tem a possibilidade de controlar o horário dos remédios e fazer várias atividades como ouvir músicas e histórias, que facilitarão e motivarão a vida dos idosos, já que assim eles começarão a criar vínculos entre si, desenvolver novas amizades e compartilhar suas histórias uns com outros.

Também foi descoberto, com alguns especialistas que através de pequenas atividades físicas diárias, é possível prevenir sintomas depressivos, por isso, Lampião é articulado para incentivar os idosos a se exercitarem, o que aumenta a massa muscular e óssea, fortalecendo o corpo e prevenindo todos os problemas físicos e as quedas além de aumentar a produção

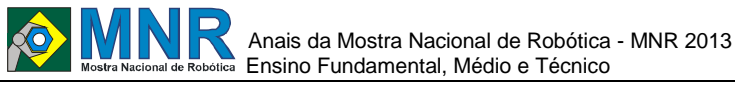

da Serotonina, uma substância que trás bem estar fazendo com que os idosos se sintam mais motivados, combatendo assim a depressão.

# **3 MATERIAIS E MÉTODOS**

Foram feitas visitas a um asilo próximo ao Colégio Apoio, a Pousada Casa Amarela Deus é Amor, em Recife (PE). Lá, foi vivenciada a realidade de idosos com diversos problemas, e que principalmente não se relacionam, mesmo estando em um ambiente coletivo. A partir disso, foi dado o ponto inicial ao nosso trabalho. Foram realizadas conversas com profissionais na área de psicologia do idoso, Susana Mello, e na área de educação física, Sérgio Cahúl. A equipe também recebeu ajuda da especialista Beatriz Bueno, na construção do robô, e Vinícius Virtuoso, na programação do aplicativo da solução. Além disso, pesquisa foi fundamentada em sites, vídeos, livros e artigos diversos.

# **4 RESULTADOS E DISCUSSÃO**

Por diversas vezes a equipe levou u robô para o asilo, para que o mesmo interagisse com os idosos, durante todas essa idas a Pousada Casa Amarela Deus é Amor os idosos responderam muito positivamente ao projeto, fazendo os exercícios, assim como utilizando os recursos do aplicativo. Ou seja, a meta de trabalho do grupo foi alcançada, os idosos começaram a criar laços uns com os outros, realizando as atividades em conjunto e praticando exercícios, assim, podese curar e principalmente prevenir a depressão, suas causas e consequências. Além do mais, diversas teses criadas a partir de projetos já existentes comprovam a funcionalidade do robô. Ainda por cima, nós fizemos diversas entrevistas e debates com especialistas, principalmente na área de fisiologia (Sérgio Cahúl) e na de psicologia (Susana Mello).

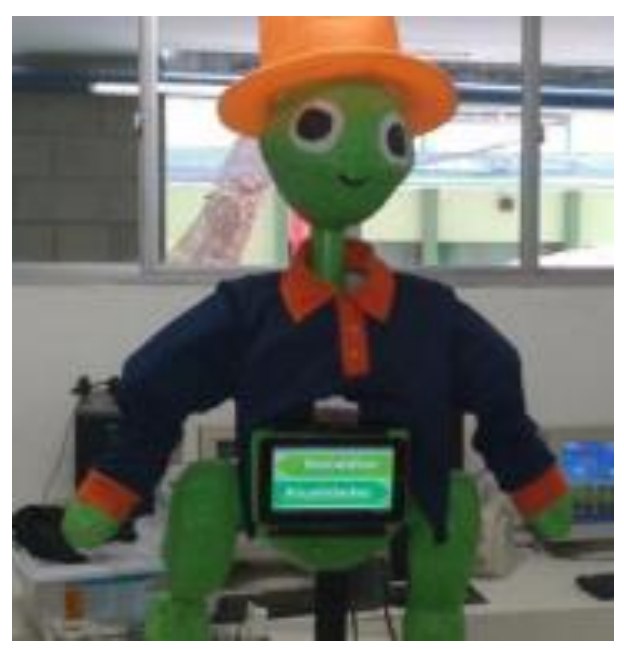

**Figura 1 – Lampião, o Robô.**

# **5 CONCLUSÕES**

O projeto não foca apenas o lado psicológico do idoso, mas também o lado físico, por isso, engloba a solução de vários problemas que a população idosa enfrenta atualmente, agindo sempre no campo de combate e principalmente da prevenção, pois como os idosos dizem, "É melhor prevenir do que

remediar".

## **REFERÊNCIAS BIBLIOGRÁFICAS**

http://www.saudeemmovimento.com.br/conteudos/cont eudo\_exibe1.asp?cod\_noticia=91 28.03.2013

- http://www.brasil.gov.br/noticias/arquivos/2011/04/29/ populacao-idosa-no-brasil-cresce-e-diminui-numerodejovens-revela-censo 28.03.2013
- http://www.youtube.com/watch?v=SfXx597JQyA 28.03.2013
- http://istoe.com.br/reportagens/detalhePrint.htm?idRep ortagem=121928&txPrint=completo – 28.03.2013
- Entrevistas com avós dos alunos da equipe ApoioBot 31.10.2012
- http://www.efdeportes.com/efd87/idoso.htm 28.03.2013
- http://www.scielo.br/pdf/reeusp/v44n4/30.pdf 28.03.2013
- http://portaldoenvelhecimento.org.br/noticias/artigos/e nvelhecimento-ativo.html - 28.03.2013
- http://www.youtube.com/watch?feature=endscreen&N R=1&v=o6PbiRQz-Os – 28.03.2013
- http://coisadevelho.com.br/?p=438 28.03.2013 http://tecnologia.terra.com.br/noticias/0,,OI4968303- 968303-EI12886,00-
- Japones+cria+bebe+robo+para+ajudar+idosos+com+d epressao.html 28.03.2013
- http://www.rc.unesp.br/ib/efisica/motriz/08n3/Stela.pdf 28.03.2013.
- http://veja.abril.com.br/idade/exclusivo/perguntas\_resp ostas/depressao/sintomas-diagnosticotratamentodoenca.shtml - 28.03.2013
- http://www.folhape.com.br/cms/opencms/folhape/pt/ed icaoimpressa/arquivos/2012/08/27\_08\_2012/0031.html - 28.03.2013
- http://www.diariodepernambuco.com.br/app/noticia/vi daurbana/2012/08/12/interna\_vidaurbana,390307/acide nt es-domesticos-sao-frequentes-entre-idososapontapesquisa-da-ufpe.shtml 28.03.2013
- http://www.santos.sp.gov.br/saude/idoso.pdf 28.03.2013
- http://www.scielo.br/pdf/reeusp/v44n4/30.pdf 28.03.2013
- http://pt.wikipedia.org/wiki/Terceira\_idade 28.03.2013
- http://www.achegas.net/numero/34/idoso\_34.pdf 28.03.2013 http://www.planosdesaudesenior.com.br/blog/terceiraid ade-no-brasil-depressao-atinge-cerca-de-10-dosidosos/ 28.03.2013
- http://g1.globo.com/jornalhoje/noticia/2012/10/depressaoatinge-idososprincipalmente-em-asilos.html 28.03.2013
- http://www.scielo.br/scielo.php?script=sci\_arttext&pid  $=$ S1516-

44462002000500009&lng=pt&nrm=iso&tlng=en 28.03.2013

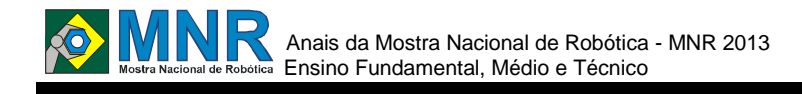

# **ESTAÇÃO METEREOLÓGICA DE BAIXO CUSTO**

## **João Paulo Sandes Brito (1º ano Ensino Fundamental), João Pedro Vilas Boas Silva (1º ano Ensino Fundamental)**

### **Andrique Figueirêdo Amorim (Orientador), Igor Araujo Dias Santos (Co-orientador)**

andrique@gmail.com, higor@live.com

Colégio Nossa Senhora de Fátima Vitória da Conquista, Bahia

Categoria: ARTIGO BÁSICO

**Resumo:** Este artigo descreve a construção de uma estação meteorológica automática de baixo custo com o microcontrolador de hardware livre Arduino, conectado à internet, capaz de fornecer informações em tempo real pela rede.

**Palavras Chaves:** Geografia, Meteorologia, Arduino, Tempo, Clima, Internet.

*Abstract: This article describes the creation of a project by students of Colégio Nossa Senhora de Fátima, Vitória da Conquista, Bahia, whose objective is the construction of an automatic weather station with low cost based on Arduino open-source microcontroller, connected to internet, able to provide information in real time over the network.*

*Keywords: Geography, Meteorology, Arduino, Weather, Climate, Internet.*

# **1 INTRODUÇÃO**

A aquisição de conhecimentos relativos ao tempo é um objetivo do ramo da ciência denominada meteorologia. Uma estação meteorológica é um local onde são recolhidos dados para análise do tempo meteorológico. Encontram-se equipadas com instrumentos (ou sensores eletrônicos) de medição e registo das variáveis meteorológicas/climáticas. Os seus dados são utilizados para a previsão do tempo e para a caracterização do clima.

Como o custo das estações meteorológicas profissionais é alto e prejudica o progresso de pesquisas com baixo orçamento, decidiu-se criar uma estação que unisse pequenos custos e resultados de qualidade onde estudantes da escola possam fazer pesquisas e experimentos de forma prática e constante.

As informações coletadas pela estação meteorológica de baixo custo serão compartilhadas via internet no site do colégio, onde estarão disponíveis em tempo real.

# **2 O TRABALHO PROPOSTO**

A ideia de montar uma estação meteorológica surgiu a partir da curiosidade dos alunos em relação ao comportamento dos fenômenos naturais que ocorrem em sua cidade, como dito anteriormente este trabalho seria impossibilitado se feito com estações profissionais pois elas têm um preço elevado.

O grupo trabalhou pensando em construir uma estação totalmente automatizada que enviasse as informações através

de um site na internet, facilitando assim o trabalho da coleta de dados e da análise dos mesmos. Este site traz todas as informações que foram coletadas pela estação e as expõe para quem quiser observá-las tornando assim os dados de domínio público.

Essas informações podem ser úteis para que pais, alunos e funcionários do colégio saibam por exemplo, como está o tempo próximo da escola, se há necessidade de agasalhos, guarda-chuvas, roupas mais leves, etc.

Tentando realizar uma integração entre a Geografia e a Robótica, o grupo recebeu a ajuda de professores voltados a estas matérias o que tornou mais fácil o desenvolvimento do trabalho.

Os participantes do grupo também foram incentivados pelo estudo prático da Geografia que não é visto normalmente em sala de aula o que a torna de certa forma uma matéria mais teórica que prática.

# **3 MATERIAIS E MÉTODOS**

A estação tem como principal componente de hardware, um microcontrolador Arduino Mega, que consiste em uma placa eletrônica com várias entradas/saídas analógicas e digitais. O Arduino é responsável em receber dos sensores todas as informações, processá-las e, por meio de um Ethernet shield, enviá-las para o site na internet. Esse shield faz a comunicação entre o Arduino e e uma rede de forma prática e simplificada através do protocolo TCP/IP. Um cabo de rede é conectado no Arduino fazendo dele um host interligado em alguma LAN, MAN ou WAN.

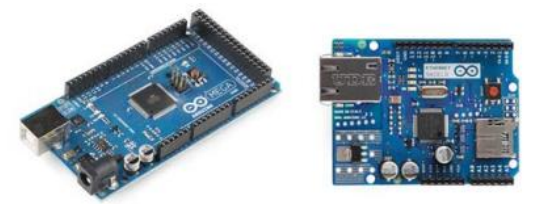

**Figura 1 – Arduino Mega e o shield ethernet.**

Inicialmente, a estação conta apenas com quatro sensores para realizar as medições climáticas: barômetro, temperatura, umidade e luz ambiente.

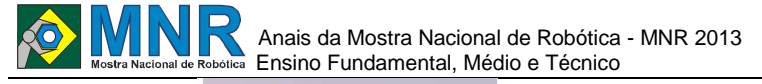

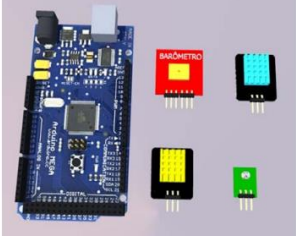

**Figura 2 – Arduino Mega e sensores.**

A Placa para sensor de pressão barométrica (barômetro) será utilizada na estação para medir a pressão atmosférica do ambiente. A interface desse sensor com o Arduino é através da comunicação I2C usando a biblioteca "Wire.h" específica para o Arduino.

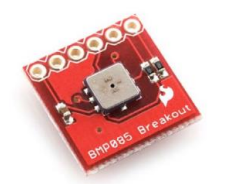

**Figura 3 – Placa para sensor de pressão barométrica.**

O DHT11 é um sensor digital de temperatura e umidade relativa. Através de um único pino digital e uma biblioteca prória para o Arduino ("DHT11.h") é possível ler os valores de cada um dos sensores e realizar as devidas conversões entre as medidas de temperatura (graus Celsius e Fahrenheit) e umidade.

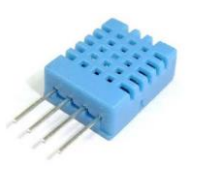

**Figura 4 – Sensor DHT11 de temperatura e umidade.**

Para a distinção entre o dia e a noite, usou-se um sensor LDR (Resistor Dependente de Luz) que varia conforme a luminosidade exposta sobre ele. O sensor LDR conecta-se ao Arduino por um pino analógico enviando valores numa faixa de 0 a 3,3V conforme a intensidade da luz (0 volts ausência total da luz e 3,3volts alta prensença de luz).

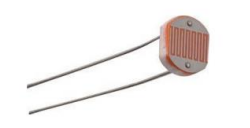

**Figura 5 – Sensor LDR.**

Com todas as informações fornecidas pelos sensores, o Arduino, conectado na rede, envia os dados para uma página PHP hospedada no servidor de páginas do colégio. Nessa página dinâmica existem scripts e códigos para receber essas informações, tratá-las e exibí-las no site usando a linguagem HTML.

A alimentação dos componentes eletrônicos é feita por uma fonte de alimentação de 12 volts plugada em alguma tomada de 220/110v. A fonte é conectada ao arduino e este redistribui para os demais dispositivos em seus pinos de alimentação (GND e VCC).

## **4 RESULTADOS E DISCUSSÃO**

Ficou claro, durante o desenvolvimento do projeto, a

praticidade na comunicação dos sensores com microcontrolador Arduino, sendo possível ler os valores fornecidos sem tamanha dificuldade. O uso do shield para acesso à internet contribuiu bastante no processo, uma vez que as configurações são bem simples.

O grande desafio do projeto foi criar uma interface através das páginas PHP devido à inexperiência do grupo com a programação de scrits em páginas dinâmicas. Esse fato foi superado com a ajuda dos profissionais do setor de tecnologia do colégio.

Inicialmente pensou-se em compartilhas as informações da estação em um site público, porém, enquanto o projeto se torne mais robusto, todo o serviço ficará disponível no próprio site do colégio.

# **5 CONCLUSÕES**

O desenvolvimento deste trabalho proporcionou aos participantes do grupo a interação com várias áreas do conhecimento incluindo robótica e geografia.

Conseguiu-se também analisar de forma prática a variação do tempo dentre todas as estações do ano contribuindo para um melhor entendimento dos fenômenos naturais.

A divulgação dos resultados diários em meios de comunicação como a internet fez com que as informações chegassem a várias pessoas, difundindo os dados obtidos e possibilitando a análise desses dados.

O grupo pretende ampliar o projeto acrescentando outros instrumentos e sensores que possam por exemplo, determinar a direção e a intensidade do vento por meio de outros sensores ou instrumentos projetados para este fim.

## **REFERÊNCIAS BIBLIOGRÁFICAS**

- McRoberts, Michael. Beginning Arduino. New York: Apress, 2010.
- Margolis, Michael. Arduino Cookbook. Beijing: O'Reilly, 2011.
- Oxer, Jonathan, Blemings, Hugh, "Pratical Arduino: cool projects for open source hardware", Apress 2009 .
- "Instrumentos Meteorológicos", disponível em http://www.inmet.gov.br/html/informacoes/sobre\_mete o rologia/instrumentos/index.html
- "I2c com Arduino". Disponível em http://www.uchobby.com/index.php/2008/09/16/introd u ction-to-i2c/
- Biblioteca para sensor de temperatura e umidade. http://arduino.cc/playground/Main/DHTLib
- "Medidas de umidade", disponível em: http://pt.scribd.com/doc/62929463/172/Medidasdeumidade
- "Programming the Arduino ethernet shield", disponível em: http://www.jansipke.nl/programming-thearduinoethernet-shield/
- "LDR Light Dependent Resistor", disponível em: http://www.gta.ufrj.br/grad/01\_1/contador555/ldr.htm
- "LDR sensor de luz", disponível em: http://robotizando.com/blog/ldr-sensor-de-luz/
- "PHP / MySql" Apostila.
- PHP. Disponível em : http://www.php.net/manual/pt\_BR/
- Arduino e PHP, controlando seu arduino através da internet. Disponível em: http://ferpinheiro.wordpress.com/2011/08/18/arduinoephp-controlando-seu-arduino-atraves-da-internet/.

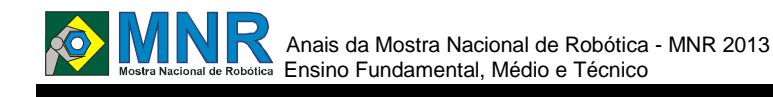

# **ESTANTE INTELIGENTE**

#### **Michael Socorro Saldanha (1º ano Ensino Médio), Wanderson Antunes de Morais (Ensino Técnico)**

**Mônica Maria Duarte Fernandes (Orientador)**

monicaduarte@cfcvirtual.com.br

Colégio Fazer Crescer Recife, Pernambuco

Categoria: ARTIGO BÁSICO

**Resumo:** A troca de medicamentos por parte de enfermeiros e médicos está se tornando uma das inúmeras causas de mortes existentes. Problema esse, causado por fatores como a má interpretação de receitas médicas, falta de atenção e confusão por parte de enfermeiros por causa da semelhança de líquidos medicinais. Criamos a Estante Inteligente, usando como base o Arduino- placa aberta que proporciona inúmeras possibilidades de estudo- com o objetivo de zerar a porcentagem de mortes causadas por esses problemas.

**Palavras Chaves:** Robótica, Medicamento, Saúde.

*Abstract: Not available.*

*Keywords: Not available.*

## **1 INTRODUÇÃO**

Estudos mostram que, nos dias atuais, são alarmantes os índices de erros médicos na hora de introduzir o medicamento e esse problema está se tornando mais visível às autoridades dos hospitais sobretudo porque impõe a vida do paciente em risco.

Esses erros médicos não são encontrados apenas no Brasil, é um problema mundial; Pesquisas mostram que a maiorias dos casos de erro médico é a desobediência dos horários de dar o medicamento ao doente; em último vem o uso de medicamentos não autorizados - 77,3% dos enganos são em relação ao horário da administração dos medicamentos e 1,7% são relativos ao uso de remédios não autorizados.

Atualmente, são inúmeras as reportagens de enfermeiros que trocam medicamentos por outro ou até mesmo ácido, sem querer, e acaba matando o paciente como a reportagem do site'' WWW.G1.Globo.com'' do dia 28/9/2012 onde fala que duas crianças foram vítimas de erro médico-; A Estante Inteligente foi desenvolvida para funcionar como solução para que não ocorram casos como este citado acima.

A ideia é de criar uma estante que seja capaz, através de comandos por voz, de mostrar ao enfermeiro qual o medicamento deverá ser usado; Ela será ligada a um aparelho Android via Bluetooth de onde sairá tal comando. Desse modo o médico pedirá, ao aparelho inteligente, o medicamento desejado e este abrirá uma gaveta contendo os exemplares do remédio.

## **2 O TRABALHO PROPOSTO**

A estante Inteligente será confeccionada usando uma caixa de papelão- que será reutilizada para tal projeto-, dois motores do tipo servo-pequenos motores que podem ser encontrados em brinquedos como carrinhos de controle remoto-, uma placa do tipo Arduino- placa aberta que proporciona inúmeras possibilidades de estudo-, um módulo Bluetooth- placa que funciona como "expansão" do Arduino e proporciona fazer trocas de informações entre dispositivos- e um celular que possua o sistema operacional do tipo Android.

O projeto consistirá em o enfermeiro fala, usando o dispositivo Android ligado, via Bluetooth, á Estante Inteligente e este abrirá uma gaveta que detém o determinado medicamento desejado pelo enfermeiro.

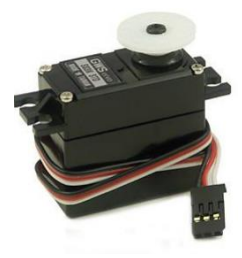

**Figura 1 - Motor do tipo Servo.**

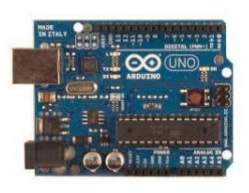

**Figura 2 – Arduino**.

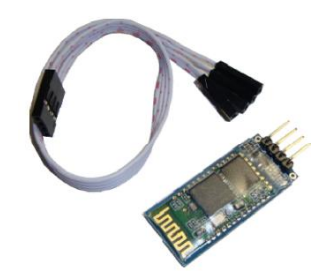

**Figura 3 – Módulo Bluetooth.**

## **3 MATERIAIS E MÉTODOS**

Para construir o nosso projeto tivemos como principal problema fazer a troca de informações entre o Arduino e o dispositivo Android; Fisemos vérios testes atravez de códigos usando a linguagem em "C" e aprendemos a usar tal tecnologia atravez de vídeo aulas e de blogs que podem ser facilmente encontrados na internet.

Os motores do tipo Servo, como dito antes, são facilmente encontrados em carrinhos de controle remoto, utilizamos para fazer a mecanica de abertura das gavetas que compõe a Estante Inteligente.

A caixa de papelão será usada para exercer a função de corpo do nosso projeto; utilizaremos uma caixa de sapato antigo como forma de reciclagem.

A placa aberta denominada Arduino será usada para ler e reproduzir o código escrito em "C" que criamos; E o módulo Bluetooth será usado para fazer a troca de informações entre o Arduino e o comando de voz enviado pelo Android.

# **4 RESULTADOS E DISCUSSÃO**

Ao longo do processo de desenvolvimento do projeto, tivemos que enfrentar vários conflitos, um deles, por exemplo, é que tivemos que estudar e entender como funciona a troca de informações via bluetooth, pois nós estivemos sob pesquisa sem "um norte", tivemos que assimilar várias informações procurar na internet o máximo possível de informações que nos ajudassem a montar o código de operação da Estante Inteligente além de pensar em como montar o código; mas tivemos livre acesso a internet e materiais suficientes para que consigamos desenvolver o projeto.

Acreditamos que a Estante Inteligente possa zerar chances de uma pessoa vir a falecer por causa de um erro médico; Mais afrente tentaremos fazer testes de funcionamento em hospitais e pequenas clinicas.

# **5 CONCLUSÕES**

Conclui-se que este trabalho revolucionará o atendimento às pessoas portadoras de necessidades especiais.

# **REFERÊNCIAS BIBLIOGRÁFICAS**

- http://www.tecnomelque.blogspot.com.br/2012/04/arduinomo dulo-de-comando-por-voz.html;
- http://www.tecnomelque.blogspot.com.br/2012/04/arduinomo dulo-de-comando-por-voz.html (Blog que funcionou como fonte de estudos para o aprendizado do uso do Bluetooth);
- http://www.youtube.com/watch?v=hWUSloIi6gg(vídeo aula que funcionou como fonte de estudos para entender o funcionamento do Bluetooth; Vídeo aula do canal Cássio Agnaldo Onodera);
- http://www.youtube.com/watch?v=NSha7cRdRUs (vídeo aula que ajudou a aprender como programar usando o módulo Bluetooth; Vídeo aula do canal Renato Aloi);
- http://www.istoe.com.br/reportagens/109570\_OS+ERROS+D E +MEDICACAO+NOS+HOSPITAIS (site da revista Istoé contendo reportagem sobre erros médicos; Serviu como dos textos base para fundamentação deste artigo científico);
- http://www.em.com.br/app/noticia/gerais/2012/04/11/interna\_ g erais,288108/enfermeira-da-acido-em-vez-deremedio-acrianca-em-hospital-de-bh.shtml (reportagem contendo mais um caso de erro médico);
- http://g1.globo.com/bom-dia-brasil/noticia/2012/09/spduascriancas-sao-vitimas-de-erro-medico-e-policiainvestiga-oscasos.html (reportagem citada na introdução do artigo);

http://www.sistemampa.com.br/planeta-diario/tecnica-

deenfermagem-troca-medicamento-e-da-acido-paracrianca-de-2- anos/ (reportagem que sérvio como uma das bases para colheita de dados para o desenvolvimento deste artigo científico).

# **ESTUDO E DESENVOLVIMENTO ESTRUTURAL E FUNCIONAL DE PROTÓTIPOS VANTS MULTIROTORES**

**Andressa dos Santos Passos (1º ano Ensino Fundamental), Carlos Leonardo Lima Nascimento (1º ano Ensino Fundamental), Paulo Victor Viana Carneiro (1º ano Ensino Fundamental)**

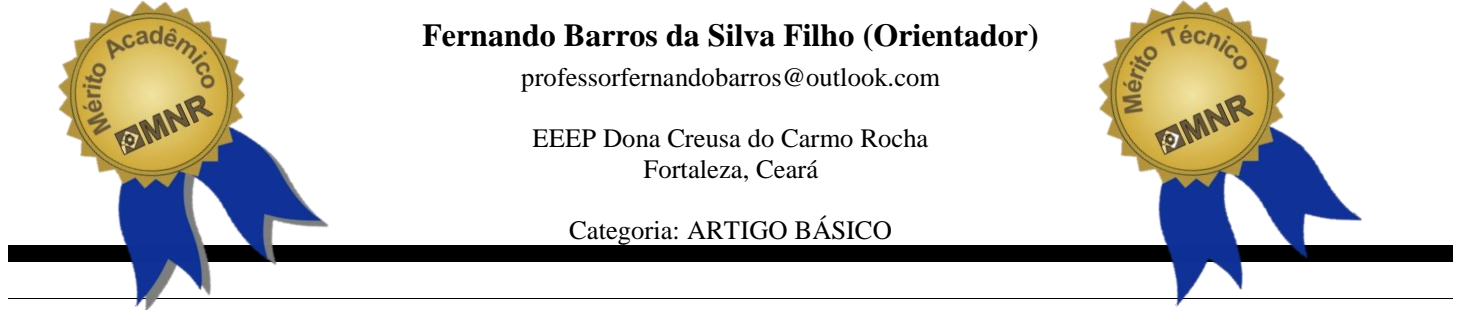

Resumo: A prototipação de VANT's<sup>13</sup> do tipo VTOL<sup>14</sup> é assunto abordado de forma recente no Brasil tendo em vista que as principais fontes de orientação e consulta sobre a montagem e operação deste tipo de equipamento tem sido predominantemente tratada em e-fóruns e bibliografia científica internacional. O presente projeto teve como principal objetivo o estudo da estrutura e funcionamento de um VANT do tipo VTOL-Multirotor bem como a aquisição, confecção e adaptação de peças para a efetiva construção e operacionalização do mesmo. Para tanto o trabalho foi estruturado em várias etapas as quais seguem: Estudo de aplicabilidade; Estudo da estrutura básica; Estudo da linguagem de programação; Prototipação; Listagem de componentes para aquisição; Montagem de estrutura funcional; Criação de firmware da placa controladora; Testes de operação. Os resultados demonstram que existe uma vasta opção de Controladores de Voo3, a qual é fator crucial na determinação do sucesso de operacionalização do sistema ao qual se deseja desenvolver.

**Palavras Chaves:** Arduino, Controlador de Voo, DJI Naza, Multirotor, Multiwii.

*Abstract:* The prototyping VANT's type VTOL is a approached recently subject in Brazil considering that the main sources of guidance and consultation on the installation and operation of such equipment has been predominantly treated in e-forums and scientific literature internationally. The present project aimed to study the structure and operation of a UAV type VTOLMultirotor well as the acquisition, preparation and adaptation of parts for effective construction and operation of the same. Therefore the work was structured in several stages which follow: Study applicability; Study of the basic structure; Study of programming language; prototyping; Listing components for acquisition; Mount functional structure; Creation firmware controller card; Tests operation. The results show that there is a wide choice of flight controllers, which is a crucial factor in determining the success of operation of the system which you want to develop.

*Keywords:* Arduino, DJI Naza Flight Controller, Multirotor, Multiwii.

l

# **1 INTRODUÇÃO**

Em virtude da miniaturização dos equipamentos eletrônicos e eletromecânicos proporcionada pelo advento da tecnologia MEMS3 (Micro-Eletro-Mechanical-Systems) experimentamos um momento de forte desenvolvimento da indústria eletrônica impulsionada pelo crescente uso de tais dispositivos em bens de consumo [Melo, A. Secchin de, 2010].

Este fato proporcionou o avanço de outras tecnologias, entre elas destaca-se a indústria aeroespacial e o aeromodelismo principalmente na área de desenvolvimento de aeronaves não tripuladas conhecidas militarmente como UAVs (Unmanned Aerial Vehicle) e as do tipo VTOL.

As UAV elétrica de pequeno porte mais conhecidas são os aviões, os helicópteros e os dirigíveis, dentre os quais destacase o helicóptero devido seu maior grau de liberdade (DOF4) que lhe proporciona maior liberdade de manobras frente ao avião, além de possuir uma payload5 considerável quando comparado ao dirigível (que apresenta o mesmo DOF) no qual a massa de carga é consideravelmente limitada [Bouabdallah, S. Murriere, P. 2004].

A sustentação do helicóptero é realizada através de um único rotor central, cujo torque de reação é anulado por um motor secundário geralmente localizado na calda [Melo, A. Secchin de, 2010]. A mobilidade é gerenciada por dois mecanismos conhecidos como passo coletivo e passo cíclico os quais são responsáveis pelo ajuste angular das hélices centrais.

Uma variação deste mecanismo é o multirotor-VTOL o qual também utiliza o sistema de hélices para sustentação, no entanto todas são projetadas acima do veículo, as quais permitem a mobilidade do veículo através da variação da velocidade nos seus respectivos motores.

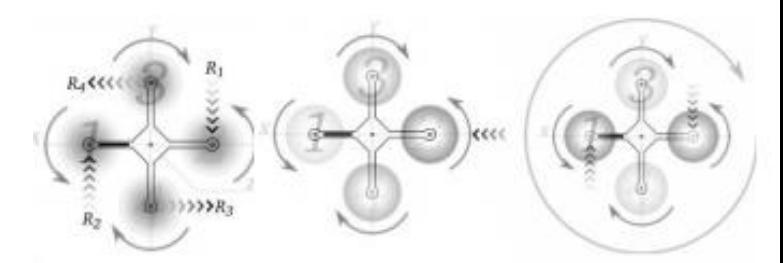

**Figura 1 - as reações R1 a R4 se cancelam devido à inversão de rotação de cada motor. Figura 2: Para o veículo mover-se na** 

<sup>&</sup>lt;sup>13</sup> VANT: (veículo aério não tripulado) aeronave não-tripulada de tamanho e formas inicialmente utilizada em fins militares e controladas remotamente ou de forma autônoma com voos pré- programados.

<sup>14</sup> VTOL: (Vertical Take Off and Landing) aeronave com capacidade de decolar e aterrissar verticalmente.

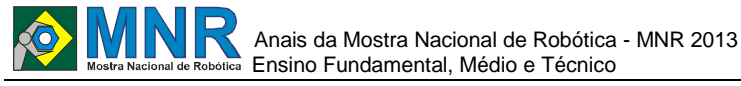

**direção (- X) a velocidade do motor 1 deve ser reduzida enquanto a do motor 2 deve ser aumentada. Figura 3: Para realizar giros horários e anti-horários (em torno do eixo Z) as velocidades dos motores que giram no mesmo sentido devem ser aumentadas ou diminuídas.**

### Fonte: [Castillo 2004]

Devido às características deste tipo de aeronave sua estrutura pode ser miniaturizada de tal forma que uma gama de aplicações pode ser sugerida na sua utilização que vai deste o simples entretenimento até o uso militar.

Apesar da vasta área de aplicação deste tipo de aeronave, os multirotores são utilizados na maioria das vezes como equipamento de entretenimento tendo sua estrutura e controle aperfeiçoado através das atividades de hobbistas em aeromodelismo profissional ou amadores que geralmente são estudiosos e pesquisadores na área por afinidade. Entretanto muitos trabalhos já foram publicados acerca principalmente do controle de estabilidade dos quadrirotores, entre eles podemos citar: a ineficiência do controle clássico [Waslander, S.L. Hoffmann, G. M. 2005], as técnicas de controle inteligente [Hartman, E. Keeler, J. D. 1989], [Hornik, M. 1989], [Sontag, E. D. 1993] e as de controle neural e nebuloso [Newman 2003].

## **2 O TRABALHO PROPOSTO**

#### **2.1 Estrutura Básica**

A estrutura de um VANT do tipo VTOL-Multirotor pode ser resumida nos seguintes itens:

• **Placa controladora**: conhecida como FC (flight controller) se trata de uma interface que controla todo o sistema digital através de um microprocessador programável.

• **Sensores**: conjunto de componentes eletrônicos (geralmente msd) responsáveis em realizar a análise de diversos fatores inerentes ao sistema. Os mais comuns neste tipo de sistema são: barômetros, giroscópios, acelerômetros, módulo gps, etc.

• **Sistema de controle eletrônico de velocidade**: é constituído basicamente de um componente conhecido domo ESC (eletronic speed control) o qual é largamente utilizado para controlar automaticamente a velocidades de motores especiais presentes no aeromodelismo.

• **Motores e propulsores**: componente responsável em realizar a conversão da corrente elétrica em energia cinética através da rotação realizada geralmente por uma bobina. Ao ser integrado a uma hélice propulsora obtém a capacidade de realizar um empuxo sobre o fluido (ar).

• **Sistema de controle (Tx/RX)**: sistema que utiliza ondas de rádio para realizar comandos sobre um sistema digital.

• **Sistema de alimentação**: é geralmente constituído de um conjunto de pilhas elétricas de alta eficiência de carga e descarga. Geralmente são utilizadas baterias recarregáveis tendo em vista o custo de reposição. Atualmente se difunde o uso de baterias do tipo LiPo (LítioPolímero).

#### **2.2 Linguagem de Programação**

Atualmente devido à facilidade de utilização e de acesso a linguagem baseada em Arduino é largamente utilizada na programação de FC de aeromodelos, inclusive nos VANT's do tipo VTOL-Multirotor. Os softwares estudados estão listados abaixo com seus respectivos links e descrição:

**Arduino 1.0.4**: aplicativo utilizado para programação de firmware da FC http://arduino.googlecode.com/files/arduino-1.0.4-windows.zip

**Visual C++ 2008 redistributable library**: série de bibliotecas de programação necessárias para trabalhar com a programação em C ++ http://code.google.com/p/mwwingui/downloads/detail?name= vcredist\_x86.exe&can=2&q=

**Net framework 2.0**: extensão necessária para permitir a comunicação entre dispositivos de hardware http://code.google.com/p/mwwingui/downloads/detail?name= dotnetfx.exe&can=2&q=

**Net framework 4 Client profile**: extensão necessária para permitir a comunicação entre dispositivos de hardware http://code.google.com/p/mwwingui/downloads/detail?name= dotNetFx40\_Client\_x86\_x64.e xe&can=2&q=

**WinGUI for multiWii release 2.1**: aplicativo baseado em C++ utilizado para configuração de FC's http://code.google.com/p/mwwingui/downloads/detail?name= Mw-WinGUI- 2.1.zip&can=2&q=

**MultiWii release 2.2**: aplicativo baseado em Java utilizado para configuração de FC's juntamente com as bibliotecas de programação em Arduíno. http://code.google.com/p/multiwii/downloads/detail?name=M u ltiWii  $2$  2.zip&can= $2\&$ q=

### **2.3 Prototipação**

O software utilizado para prototipação foi o Google Sketchup 8 que é freeware e está disponível no seguinte link: http://www.sketchup.com/intl/pt-BR/

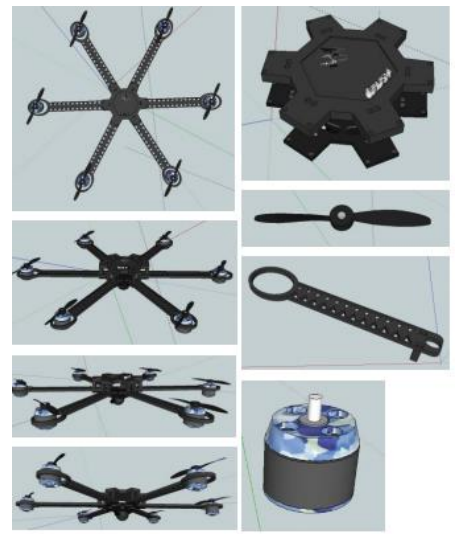

**Figura 4 - Imagens do protótipo em 3D.**

## **3 MATERIAIS E MÉTODOS**

#### **3.1 Aquisição**

A partir do estudo da estrutura do equipamento bem como sua prototipação, foi realizado um levantamento de fornecedores de cada uma das peças necessárias para início da montagem.

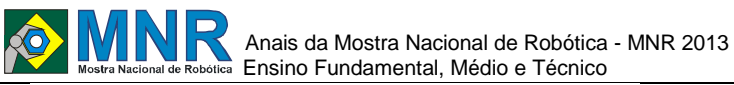

#### **MATERIAL PERMANENTE**

FTDI Básico USB-TTL 6 PIN 3,3 5V para MWC MultiWii Lite Rádio Turning 9x Transmissor 9CH w / módulo & Receiver 8ch Carregador Max B6 Pro 2 e 3 células LiPo Balance Charger plug **FU** Quadro Hexa 550 V2 Preto

#### **MATERIAL CONSUMO**

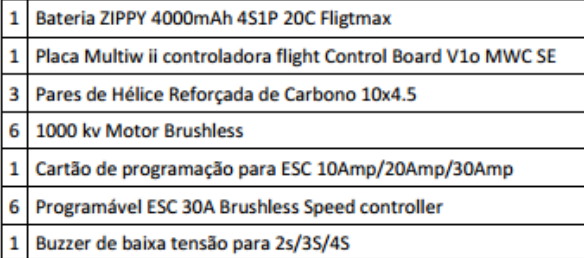

### **3.2 Especificação dos materiais**

Antes de realizar a montagem os alunos responsáveis pela montagem do equipamento realizaram o estudo detalhado de cada peça o que possibilitou a descrição precisa de cada uma conforme segue abaixo com as respectivas imagens:

#### **QUADRO HEXA 550 V2**

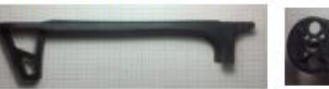

# **Braco - Visão superior**

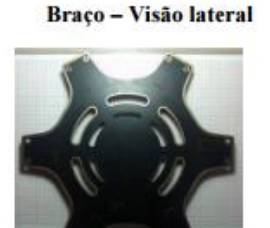

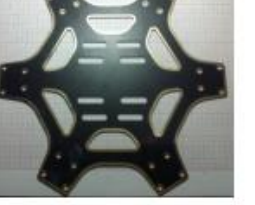

**Base central inferior** 

**Base** central superior

**Altura**: 55 mm **Distância entre os eixos**: 550 mm **Composição**:

**Interna**: Fibra de vidro

**Externa**: Poliamida Nylon **Conexões de alimentação**: Integrada **Configurações recomendadas**:

> **Motor**: 750 a 1000 kv **ESC**: 30 A **Bateria**: 3 a 4S LiPo **Hélices**: 10 x 4,5 ou 8,0 x 4,5

#### **MOTOR BRUSHLESS**

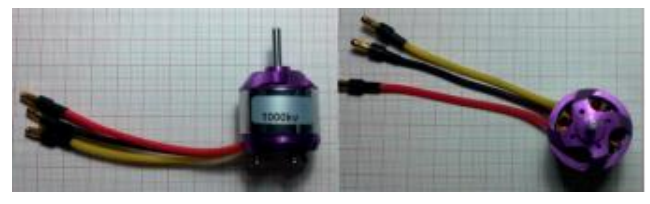

**Peso**: 52 g **KV (rpm/V)**: 1000 **Potência max**.: 210 w **ESC**: 20 a 30 A

**Bateria**: 2 a 4 S LiPo

**Hélices**: 10 x 4,5 ou 8,0 x 4,5

#### **PROGRAMÁVEL ESC 30A BRUSHLESS SPEED CONTROLLER**

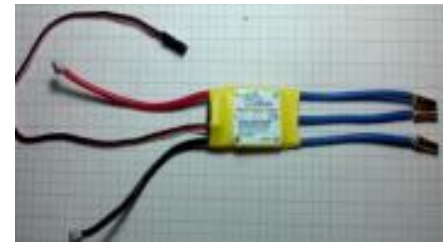

**Peso**: 32 g **Tamanho**: 36 x 26 x 7 mm **Tensão d entrada**: 16,8 v DC **Bateria**: 2 a 4 S LiPo **Definições de programação**: **Break**: on /off

**Cut off mod**: soft cut off / cut off **Cut off threshold**: Low / Mid / High

#### **PARES DE HÉLICE REFORÇADA DE CARBONO 10X4.5**

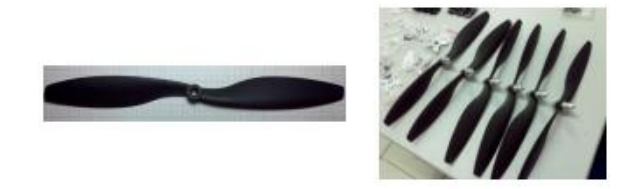

**Peso**: 7 g

**Distancia recomendada entre os eixos**: 550 a 700 mm **Motor recomendado**: 750 a 1000 Kv

#### **BATERIA ZIPPY 4000MAH 4S1P 20C FLIGTMAX**

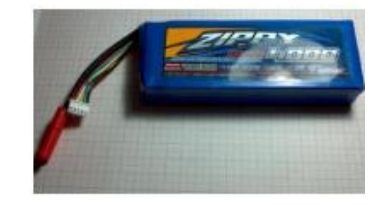

**Peso**: 399 g **Dimensões**: 143 x 52 x 27 mm **Capacidade**: 4000 mAh **Voltagem**: 4 S / 14,8 v **Descarga**: 20 C

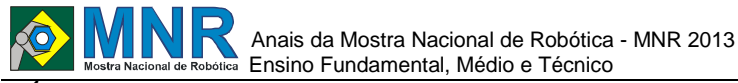

**TURNING 9X TRANSMISSOR 9CH W / MÓDULO & RECEIVER 8CH**

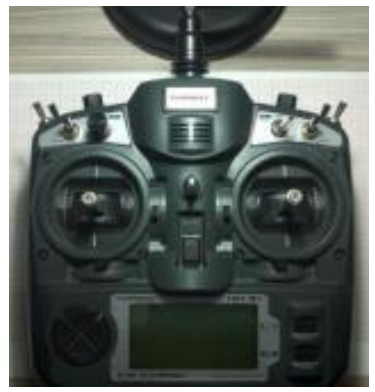

**Número de canais**: 8ch ppm / 9 ch pcm **Display**: 128\* 64 lcd **Parâmetros**: Subtrim Interface de simulação Campainha Indicador de tensão

#### **PLACA MULTIW II CONTROLADORA FLIGHT CONTROL BOARD V1O MWC SE**

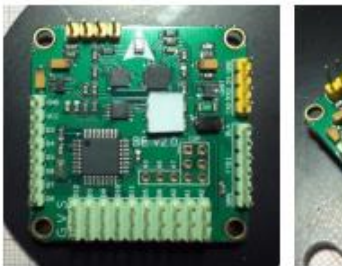

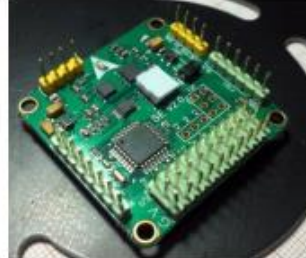

**Peso**: 9,6 g **Dimensões**: 35 x 35 mm **Altura**: 11,6 mm **Parâmetros**:

6 canais de entrada RX

Até 8 eixos de saídas para motores

2 saídas para servos de pitch e sistema gimbal

Saída de servo para acionamento de câmera

**Microcontrolador**: ATmega 328p

**Giroscópio**: ITG3205 MEMS 3 eixos

**Acelerômetro**: BMA180

**Magnetômetro**: HMC5883L 3 eixos digitais

**Barômetro digital**: BMP085

**Modos de voo**:

**Básicos**: Acro / Nível / Segure Alt / Bloqueio de cabeça **Opcional**: Head free / Espera GPS / Rtorne via GPS

### **3.3 Procedimento de montagem**

A partir do estudo da a montagem foi realizada por dois alunos colaboradores responsáveis pelo estudo da estrutura mecânica os quais passaram previamente por uma série de formações em técnicas de eletromecânica, soldagem e segurança elétrica.

Antes de iniciar a montagem os mesmos fizeram um levantamento de referências de montagem, dentre as quais podese destacar Melo, Alexandre Secchin de, 1981 e o site de Fernando Galha (http://www.helicopeteros.blogspot.com.br).

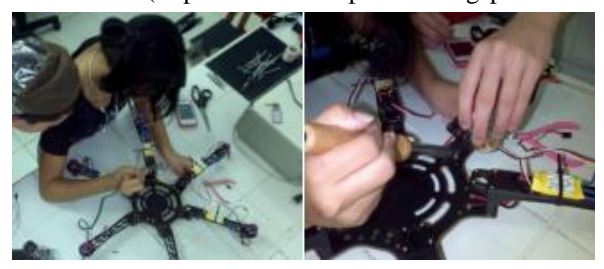

**Aluna-Mecânica responsável pela montagem**.

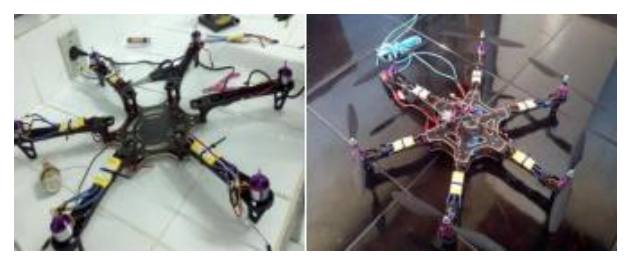

 **Base montada com motores Veículo montado**

## **3.4 Firmware da placa controladora**

Após a montagem verificou-se que a placa controladora, um dos componentes principais do equipamento, se encontrava com o firmware padrão de fábrica o qual não atendia as configurações do veículo construído o que nos forçou a realizar o estudo da linguagem de programação que o processador Atmega 328p utiliza seguindo portanto de sua alteração.

O programa utilizado para realizar as adaptações no firmware foi o Arduino 1.0.5.

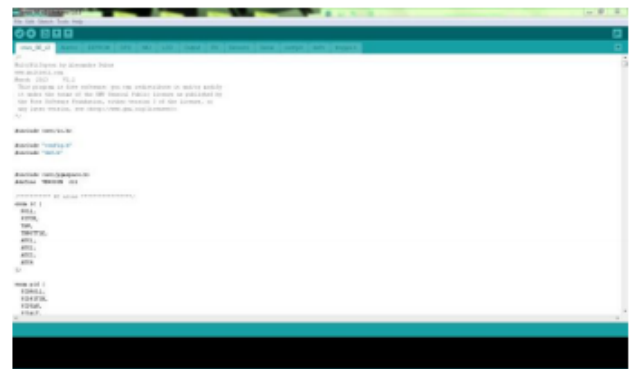

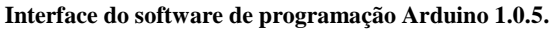

Não foi necessária e estruturação da biblioteca de programação uma vez que a mesma foi disponibilizada pela MultiWii o que facilitou bastante o procedimento de tal forma que foi necessária somente alterações na biblioteca (config.h).

As principais alterações seguem abaixo conforme escritas no SE:

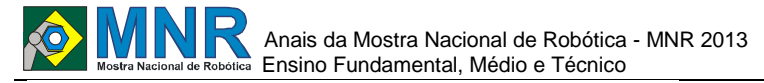

#### **CONFIGURABLE PARAMETERS**

 $/*$  this file consists of several sections \* to create a working combination you must at least make your choices in section 1. \* 1 - BASIC SETUP - you must select an option in every block.

\* 2 - COPTER TYPE SPECIFIC OPTIONS - you likely want to check for options for your copter type \* 3 - RC SYSTEM SETUP

\* 4 - ALTERNATE CPUs & BOARDS - if you have

\* 5 - ALTERNATE SETUP - select alternate RX (SBUS, PPM, etc.), alternate ESC-range, etc.

\* 6 - OPTIONAL FEATURES - enable nice to have features here (FlightModes, LCD, telemetry, battery monitor etc.)

\* 7 - TUNING & DEVELOPER - if you know what you are doing; you have been warned

SECTION 1 - BASIC SETUP

The type of multicopter #define HEX6X

Motor minthrottle

/\* Set the minimum throttle command sent to the ESC (Electronic Speed Controller) #define MINTHROTTLE 1150 //

#### Motor maxthrottle

/\* this is the maximum value for the ESCs at full power, this value can be increased up to 2000 \*/ #define MAXTHROTTLE 1850

#### Mincommand

/\* this is the value for the ESCs when they are not armed in some cases, this value must be lowered down to 900 for some specific ESCs, otherwise they failed to initiate \*/ #define MINCOMMAND 800

#### I2C speed

#define I2C SPEED 400000L //400kHz fast mode, it works only with some WMP clones

Internal i2c Pullups

/\* enable internal I2C pull ups (in most cases it is better to use external pullups) #define INTERNAL I2C PULLUPS boards and sensor definitions

Note from Alex: I only own some boards, for other boards. I'm not sure, the info was gathered via rc forums, be cautious  $*/$ // Crius MultiWii SE v2 #define CRIUS\_SE\_v2

Independent sensors /\* leave it commented if you already checked a specific board above \*/

 $/*$  I2C gyroscope  $*/$ #define ITG3200

 $/*$  I2C accelerometer  $*/$ #define BMA180

 $/*$  I2C harometer  $*/$ #define BMP085

 $/*$  I2C magnetometer  $*/$ #define MAG3110

 $/*$  enforce your individual sensor orientation - even overrides board specific defaults \*/ //#define FORCE\_ACC\_ORIENTATION(X, Y, Z) {imu. accADC[ROLL] = Y; imu. accADC[PITCH] =  $-X$ ;  $imu. accADC[YAW] = Z$ ; //#define FORCE GYRO ORIENTATION(X, Y, Z)  $\{imu. gyroADC[ROLL] = -Y; imu. gyroADC[PITCH] = X;$ imu. gyroADC[YAW] =  $Z$ : } //#define FORCE MAG ORIENTATION(X, Y, Z)  $\{imu, magADC[ROLL] = X; imu, magADC[PITCH] = Y;$  $imu. magADC[YAW] = Z$ ;

Após escrito e compilado o código config.h é carregado na Crius Multiwii V 2.0 SE (placa controladora) através de uma ponte USB realizada através de um FTDI.

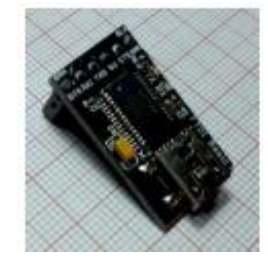

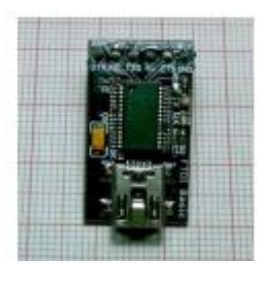

**FTDI**

#### **3.5 Calibração de sensores e modos de voo**

Após a atualização do firmware a calibração dos sensores pode ser realizada através de dois aplicativos escritos em Java e C++ os quais seguem exibidos nas imagens abaixo:

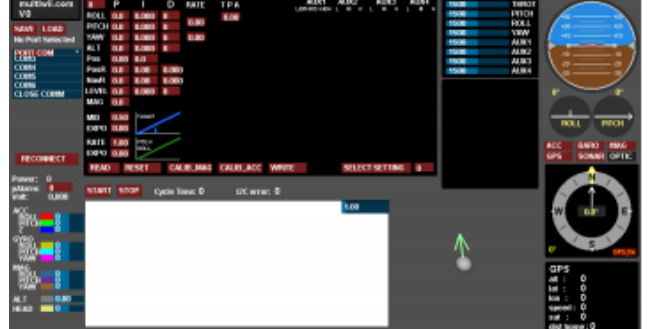

#### **MultiwiiConf 2.0**

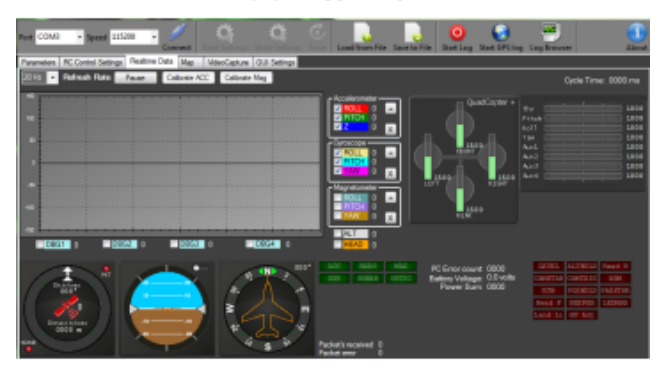

MultiWiiGUI 2.1

Vários parâmetros podem ser configurados nestas duas interfaces dentre eles os conhecidos como PID podem ser considerados um dos mais importantes pois definem a estabilidade e modos de voo do equipamento em resposta aos comandos do operador integrado a sensibilidade dos sensores.

#### **3.6 Testes de operação**

Para execução dos testes foi construída uma plataforma de decolagem na qual o equipamento foi devidamente fixado de tal forma a prevenir uma decolagem desordenada. Abaixo segue o check list elaborado e utilizado na execução dos primeiros testes de decolagem fixa:

1.Conectar o VANT ao PC via FTDI/USB

2.Executar o assistente de análise de dados em tempo real do MultiwiiGUI 2.1

3.Acionar a porta de comunicação COM10

4.Selecionar a velocidade da porta em 11500

5.Clicar em conectar

6.Configurar o canal 5 do TX/RX para realizar o acionamento dos motores

7.Fazer o upload das configurações para a placa

8.Posicionar todos os sticks e chaves do TX em modo neutro de desligado

9.Ligar o radiocontrole

10.Conectar a fonte de energia dos ESCs no VANT

11.Anunciar a evacuação da ponte de teste

12.Certificar-se do atendimento dos critérios de segurança

13.Anunciar acionamento dos motores

14.Ligar canal 5 no TX (motores irão entrar em funcionamento)

15.Acelerar gradativamente (stick esquerdo para frente)

16.Observar estabilidade do equipamento e dados no assistente de dados

17.Anunciar o pouso

19.Desligar o canal 5

20.Desligar a fonte de energia dos ESCs

21.Desligar o radiocontrole

22.Clicar em desconectar no assistentde de dados

23.Desconectar o FTDI/USB

# **4 RESULTADOS E DISCUSSÃO**

Utilizando os materiais especificados pôde-se construir um protótipo capaz de responder a comandos de um radiocontrole bem como realizar a autoestabilização possibilitada pela dinâmica dos sensores descritos.

Em relação a instabilidade de voo apresentada percebe-se que algumas variáveis devem ser consideradas como por exemplo:

 Vibrações na caregangem que devem ser amenizadas (influenciando os sensores);

 Sensibilidade dos sensores que deve ser devidamente ajustada (o que requer um estudo mais aprofundado sobre cada sensor);

 Substituição do microcontrolados de 8 bits (Atmega168 20MHz) por um outro mais potente.

Com a revisão do protótipo acerca das variáveis acima descritas espera-se que o voo apresente-se bem mais estável possibilitando assim a aplicação do veículo em diversos setores destacando-se entre eles a da filmagem e fotografia aérea.

## **5 CONCLUSÕES**

O estudo sobre as aplicabilidades tem demonstrado que este tipo de VANT apresenta potencial considerável em aplicações nos mais diversos segmentos, inclusive os propostos neste projeto.

O mercado nacional apresenta grande carência no fornecimento de equipamentos deste porte tendo em vista que os principais fornecedores são internacionais o que sugere o potencial empreendedor da indústria neste segmento aqui no Brasil;

As peças utilizadas permitiram a construção de um protótipo de confiabilidade experimental que apesar de apresentar determinada estabilidade ainda não pode ser utilizada em campo aberto o que sugere a utilização de peças mais elaboradas para um trabalho externo;

A programação da placa controladora foi considerada uma das etapas de maior complexidade pois o sistema montado apresenta muito pouco referencial teórico e experimental neste tópico.

Por fim neste ponto considerasse necessário a realização de mais testes de estabilidade em diferentes configurações de programação até atingir um ponto de estabilidade de maior confiabilidade que permita um voo em campo aberto.

A implementação deste equipamento com sistemas de FPV, módulo bluetooth e navegação GPS prevista na próxima etapa do projeto irá proporcionar uma experiência de voo mais elaborada bem como permitirá realizar testes de simulação de situações de ação policial e sensoriamento ambiental.

# **REFERÊNCIAS BIBLIOGRÁFICAS**

CELESTE,W.C. Montagem e Teste de Inclinômetros Microprocessadores Utilizando Acelerômetros

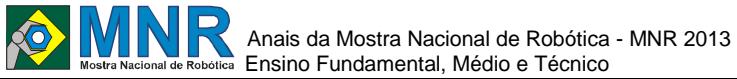

Baseados em Tecnologia MEMS – Universidade Federal do Espirito Santo, Vitória. 2002;

- COSTA, S. E. A. PEREIRA DA Controlo e Simulação de um Quadrirotor Convencional – Instituto Superior Técnico – Universidade Técnica de Lisboa. 2008
- FILHO, G. L. SILVA; RUDIGER, G. TEIXEIRA; NACIMENTO, J. P. MORAIS DO – Quadricóptero – Universidade Tecnológica Federal do Pará. 2011
- MELO, A. S. Implementação de um Quadrirotor como plataforma de desenvolvimento para Algoritmos de Controle – Universidade Federal do Espírito Santo. 2010
- MELO, A. S. DE; SALLES, O. TEATINI; ALMEIDA, A. R. DE – Implementação De Uma Aeronave Miniatura SemiAutônoma Com Quatro Propulsores Como Plataforma De Desenvolvimento – XVIII Congresso Brasileiro de Automática. 2010
- ORSAG,M.; POROPAT,M.; BOGDAN,S. Hybrid Fly-by-Wire Quadrotor Controller - Faculty of Electrical Engineering and Computing, University of Zagred. 2010;
- OLIVEIRA,F.F. Controle de Velocidade de Motor Brushless DC – Universidade Luterana do Brasil, Canoas. 2008; POUNDS,P.; MAHONY,R.; CORKE,P. Modelling and Control of a Quadrotor Robot - Australian National University. 2009.

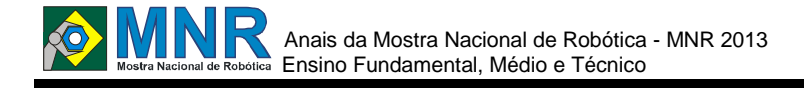

# **EXPERIÊNCIA NO COLÉGIO JOÃO XXIII - PROJETO ROBÓTICA NA ESCOLA - ENSINO FUNDAMENTAL PÚBLICO**

**Douglas Noé Magalhães (7º ano Ensino Fundamental), Fábio Augusto Dantas de Barros (7º ano Ensino Fundamental), Fabrício Toledo Finotte (7º ano Ensino Fundamental), Gabriel Caldeira Lopes (7º ano Ensino Fundamental), Gabriel Gonçalves Ferreira (7º ano Ensino Fundamental), Jhonatan Senra Coutinho (8º ano Ensino Fundamental), João Pedro Monteiro Conceição (7º ano Ensino Fundamental), Leandro Fonseca da Silva (7º ano Ensino Fundamental), Lucas Gabriel Alves Gastão Thiago Jordão da Silva (7º ano Ensino Fundamental)**

**Simone Fernandes Goncalves Siqueira (Orientador), Mauro Henrique Souza da Silva (Co-orientador), Vera Lúcia de Figueiredo Gama (Co-orientador)**

profsigoncalves@gmail.com, profmaurohenrique@gmail.com, veragama@uol.com.br

Colégio João XXIII Volta Redonda, Rio de Janeiro

Categoria: ARTIGO BÁSICO

**Resumo:** Este artigo tem como objetivo relatar a utilização da tecnologia aplicada à educação com conteúdos e práticas em Robótica Educativa através do Projeto Robótica na Escola. Busca-se o combate a exclusão digital, propiciando a familiarização com os recursos tecnológicos voltados a Robótica principalmente aos alunos que apresentam dificuldades na aprendizagem, baixa concentração em sala de aula e comportamento inadequado com a comunidade escolar. Os conteúdos de robótica foram trabalhados em forma de oficinas, realizadas no Colégio João XXIII, na cidade de Volta Redonda, estado do Rio de Janeiro, no laboratório de informática, com crianças do 7º ano do ensino fundamental público. Foram utilizados materiais recicláveis, por ser uma comunidade carente e sem recursos financeiros. A robótica, naturalmente motivadora, teve um papel importante neste contexto.

**Palavras Chaves:** Robótica, Educação, Robótica Educativa, Material reciclável.

*Abstract: This article aims to report the use of technology applied to education content and practices through Educational Robotics Project Robotics School. Seeks to combat the digital divide, providing familiarization with the technological resources geared Robotics mainly students who have learning difficulties, poor concentration in class and inappropriate behavior with the school community. The contents of robotics were worked in the form of workshops, held at John XXIII College, in the city of Volta Redonda, State of Rio de Janeiro, in the computer lab with children in 7th and 8th year of public school. Recyclable materials were used, being a poor community and without financial resources. Robotics naturally motivating, played an important role in this context*.

*Keywords: Robotics, education, Educational Robotics, Recyclable Materials.*

# **1 INTRODUÇÃO**

A Robótica Educacional é aplicada em ambientes

educacionais onde se pode montar e desmontar um robô ou um sistema robotizado, nas quais situações de aprendizagem podem ser criadas com dispositivos robóticos integrados a outros recursos digitais, e atualmente as escolas municipais da cidade de Volta Redonda, estado do Rio de Janeiro estão apostando nessa ideia. Uma forma de viabilizar o conhecimento científico-tecnológico do aluno e, ao mesmo tempo estimular a criatividade, o pensamento crítico e a experimentação, enriquecendo e diversificando a forma de ensinar.

Segundo o dicionário Aurélio (versão on-line), robô é um: "aparelho automático, geralmente em forma de boneco, que é capaz de cumprir determinadas tarefas. Pessoa que procede como um robô, isto é, que executa ordens sem pensar."

Com a definição adotada pelo Instituto de Robôs da América (Robot Instituto of América), o robô é um equipamento multifuncional e reprogramável, projetado para movimentar materiais, peças, ferramentas ou dispositivos especializados através de movimentos variados e programados, para a execução de uma infinidade de tarefas. Aqui, as palavraschaves são multifuncionais e reprogramável. Diferentemente da automação convencional, os robôs são projetados para realizarem, dentro dos limites especificados, um número irrestrito de diferentes tarefas. [Ullrich, 1987, p.8]

Utiliza-se também a definição do R.I.A. (Robotics Industries Association), o qual nos coloca que: Robô é um manipulador re-programável e multifuncional projetado para mover materiais, partes, ferramentas ou dispositivos especializados através de movimentos variáveis programados para desempenhar uma variedade de tarefas.

Através da Robótica Educativa o aluno será o construtor do seu próprio conhecimento, por meios de observações, aulas teóricas e da própria prática. Acredita-se que esse processo se dá através do ensino colaborativo, onde o professor e o aluno constroem coletivamente o conhecimento.

Entretanto, fundamenta-se o ponto chave desse projeto, em

# Anais da Mostra Nacional de Robótica - MNR 2013 **EXAMPLE Mostra Nacional de Robótica** Ensino Fundamental, Médio e Técnico

[Dewey, 1936] que defende a democracia, a liberdade de pensamento e que o aprendizado se dá quando compartilhamos experiências e isso só é possível num ambiente democrático. Assim, a escola deve proporcionar práticas educativas que promovam situações de cooperação e não lidar com a criança de forma isolada. Aprofundaremos a teoria de John Dewer na próxima seção.

Nesse artigo apresenta-se a aplicação da teoria de [Dewey, 1936], [Piaget, 1973] e [Gardner, 1983] ao ensino da Robótica Educacional para crianças do ensino fundamental público. Busca-se o desenvolvimento da aprendizagem cooperativa, da construção do próprio conhecimento e da criatividade.

Nesse sentido, a robótica ultrapassa um conjunto de peças e montagem de robôs, alcançando um contexto de produção intelectual e desenvolvimento cognitivo capaz de preparar um indivíduo a pensar coletivamente num processo de produção e autoria.

Esse projeto, titulado de Robótica na Escola, tem o intuito de auxiliar na formação dos alunos em relação ao raciocínio lógico, desenvolvimento intelectual, cooperação, ajuda mútua, criatividade e ainda na inclusão tecnologia voltada a Robótica Educacional.

Este artigo tem como objetivo relatar a utilização da tecnologia aplicada a educação com conteúdos e práticas em Robótica Educativa através do Projeto Robótica na Escola. Busca-se o combate a exclusão digital, propiciando a familiarização com os recursos tecnológicos voltados a Robótica principalmente aos alunos que apresentam dificuldades na aprendizagem, baixa concentração em sala de aula e comportamento inadequado com a comunidade escolar.

A aplicação do Projeto Robótica na Escola deu-se no Colégio João XXIII, integrante da Fundação Educacional de Volta Redonda, que se encontra na Av. Antônio de Almeida, nº 1023 – Retiro na cidade de Volta Redonda, estado do Rio de Janeiro, RJ. Participaram desse projeto alunos do 7º e 8º anos do ensino fundamental, onde eles próprios deram a ideia do projeto, buscando nas problemáticas do dia a dia. A forma de ingresso desses alunos ao projeto foi consensual, todos entenderam o objetivo e abraçaram a ideia com muito comprometimento.

**Aspectos Teóricos:** observou-se no Projeto Robótica na Escola as ideias de [Dewey, 1936], de que para ter sucesso do processo educativo, bastava um grupo de pessoas se comunicando e trocando ideias, sentimentos e experiências sobre as situações prática do dia a dia e que o aprendizado se dá justamente quando os alunos são colocados diante de problemas reais, como no nosso caso a Robótica Educacional. [Dewey, 1936] defendia que o conhecimento é construído de consensos que, por sua vez, resultam em discussões coletivas.

Segundo [Dewey, 1936] a experiência educativa é reflexiva, resultando em novos conhecimentos e deve seguir alguns pontos essenciais: 1) Que o aluno esteja numa verdadeira situação de experimentação. 2) Que haja atividade, interesse, um problema a resolver. 3) Que ele possua os conhecimentos para agir diante da situação em que tenha a chance de testar as suas ideias. 4) Que a reflexão e ação devem estar ligadas, que são parte de um todo indivisível.

Busca-se fundamento em [Dewey, 1936] quanto a prática docente no que diz respeito à liberdade do aluno para elaborar as próprias certezas, os próprios conhecimentos, as próprias regras morais. O professor que desperta entusiasmo em seus alunos consegue algo que nenhuma soma de métodos sistematizados, por mais corretos que seja, pode obter.

**Raciocínio Lógico na Robótica Educacional**: segundo [Piaget, 1973] as crianças não raciocinam como os adultos e apenas gradualmente se inserem nas regras, valores e símbolos da maturidade psicológica. Essa inserção se dá mediante dois mecanismos: assimilação e acomodação, em que [Piaget, 1973] trata de um ponto de equilíbrio, e assim, é considerado como um mecanismo auto regulador na interação com o meio ambiente. A assimilação consiste em incorporar objetos do mundo exterior e esquemas mentais preexistentes, já na acomodação se refere as modificações dos sistemas de assimilação por influência do mundo externo.

Na Robótica Educacional é oferecido ao aluno um ambiente onde o mesmo pode manusear, criar, programar por si mesmo e, desenvolver o raciocínio lógico tão importante nas diversas áreas do conhecimento.

Diante da ideia de [Piaget, 1973] de que o aprendizado é construído pelo aluno, temos a corrente construtivista, onde o aluno é capaz de analisar um fato, raciocinar de forma lógica e reflexiva e empreender uma ação consubstanciada no que analisou, é alguém com garantia de sucesso em todas as áreas, pois o processo de equilibração não tem uma estabilidade definitiva devido à predominância permanente da assimilação sobre a acomodação [Battro, 1991]. A cada nova hipótese formulada na tentativa de solucionar o problema, o aprendiz torna-se agente de seu próprio conhecimento e constrói, por si só, todo o processo de aprendizagem. Baseado em situaçõesproblemas por ele mesmo criado, a partir da interação com a realidade que se lhe apresenta, busca a solução e pode avaliar, de imediato, se sua ação foi correta diante da reflexão que a levou a tal e com isso aprende a aprender. Seu raciocínio lógico reflexivo tornar-se-á tão mais eficaz quanto mais o desenvolver.

**Criatividade na Robótica Educacional:** no que se refere a criatividade busca-se a ideia de que existem várias aptidões além do raciocínio lógico-matemático, segundo [Gardner, 1983], o indivíduo pode ser dotado de um ou mais tipo de inteligência. Em seu livro "As Estruturas da Mente" defende a Teoria das Inteligências Múltiplas classificando o talento conforme a natureza das atividades dos sujeitos nos diferentes sistemas simbólicos, como talentos linguísticos, musicais, matemáticos, cinestésicos, espaciais, intrapessoais interpessoais, sendo que uma pessoa pode ter um ou mais destes talentos. É possível que através do uso da robótica educacional se possa oportunizar uma abrangência maior de possibilidades do desenvolvimento dessas inteligências e principalmente uma nova realidade onde o aluno é o centro do processo e aplica sua imaginação criadora interferindo no meio, busca-se então uma análise de que forma a tecnologia pode contribuir no desenvolvimento dos talentos criativos. [Gardner, 1983], ressalta: "todos os indivíduos têm potencial para ser criativos, mas só serão se quiserem".

# **2 O TRABALHO PROPOSTO**

Ressalta-se que a proposta central é trabalhar com material reciclável, sucata e lixo eletrônico, por ser uma comunidade carente e sem recursos financeiros. A robótica, naturalmente motivadora, tem um papel importante neste contexto.

No Projeto Robótica na Escola sugiram vários projetos/experimentos, o grupo trabalhou com a hipótese de buscar a utilização de material reciclável e principalmente

lixo eletrônico, bem como brinquedos que não eram mais utilizados pelos alunos, como principal característica a prática de ações sustentáveis e também a economia, dando uma perceptiva de que até mesmo coisas que eram descartáveis poderiam ser utilizadas na Robótica.

Foram criados vários Projetos de Robótica, como segue alguns experimentos: mini robô elétrico, confeccionado principalmente com bateria, fios, vibracall de celular, bateria, dentre outros eletrônicos que eram descartáveis. Outro projeto foi um Ar Condicionado Caseiro Portátil, confeccionado com caixa de isopor, fios, cooller´s, palitos grandes de madeira, etc. Outro projeto muito interessante foi o gerador de energia, que foi dado o nome de Teste de Habilidade, confeccionado com bateria, conector de bateria, pedaço de madeira, fio flexível, fio rígido, lâmpadas de 9 volts, dentre outros eletrônicos que eram descartáveis. O último experimento foi a Mini Carreta com controle remoto (Figura 1 e 2) feita de peças de brinquedos velhos, sucada de computador, material reciclável e um controle remoto.

Todos os experimentos funcionam perfeitamente e contaram com toda a comunidade escolar que os incentivaram e motivaram na realização deste projeto.

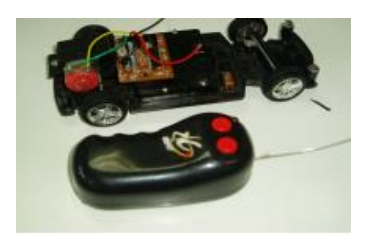

**Figura 1 – Mini Carreta de controle Remoto.**

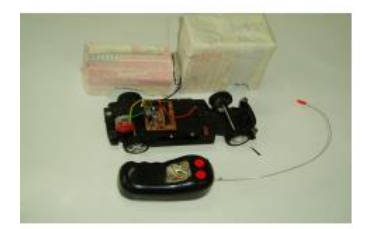

#### **Figura 2 - Mini Carreta de controle Remoto.**

A metodologia do projeto é organizada por meio de oficinas de robótica pedagógica, onde participaram alunos do 7º e 8º anos do ensino fundamental público, buscou-se trabalhar o ensino colaborativo, a criatividade, o trabalho em equipe, a autonomia e a responsabilidade dos estudantes, além dos trabalhos com conteúdos da robótica, climatização, eletricidade, conceitos de energia básica, de ecologia e principalmente de reciclagem, nas quais também foram realizados experimentos com a utilização de lixo eletrônico e material reciclável. Tudo através de um planejamento criteriosamente elaborado e com grande autonomia.

As oficinas funcionaram no horário normal das aulas de informática educativa no laboratório de informática do Colégio João XXIII, com duração de duas aulas de 50 minutos. Participaram desse projeto o total de 15 crianças com idade entre 13 e 14 anos. O projeto titulado de Robótica na Escola teve como base a atividade motivadora da aprendizagem dos alunos, os quais alguns apresentavam dificuldade na aprendizagem, baixa concentração em sala de aula e comportamento inadequado com a comunidade escolar.

Tal metodologia busca o incentivo ao ensino colaborativo, à tomada de decisão, trabalho em grupo, ajuda mútua e a motivação junto aos alunos, uma vez ter sido o primeiro Projeto que envolvesse a tecnologia e principalmente a tecnologia voltada a Robótica Educacional.

A postura teórica em relação aos aspectos educacionais pautase em uma constate reconstrução de experiência, de forma a dar-lhe cada vez mais sentido e a habilidade as novas gerações e responder aos desafios da sociedade.

Assim, [Dewey, 1936] elucida que: educar, portanto é mais do que reproduzir conhecimentos. É incentivar o desejo de desenvolvimento contínuo e preparar o indivíduo para transformar algo.

## **3 MATERIAIS E MÉTODOS**

O Projeto Robótica na Escola não contou com nenhum incentivo financeiro, buscouse material reciclado, sucatas, lixo eletrônico e muita força de vontade, motivação e comprometimento.

Para conduzir e registrar as atividades, adotamos como ferramenta tecnológica de compartilhamento de informações, o Facebook. Foi criado um grupo no Facebook titulado de Robótica Educacional – Colégio João XXIII.

Os alunos de hoje fazem parte dessa grande comunidade, por isso a necessidade de pensar como fazer do seu uso uma ferramenta para o conhecimento e para tornar a aula mais dinâmica, buscando a utilização de ambientes colaborativos para o desenvolvimento de conceitos científicos, sociais e humanos.

Dentro do Projeto Robótica na Escola, o grupo no Facebook está sendo monitorado pela professora de informática educativa e por alunos do 9º ano do ensino fundamental público do Colégio João XXIII, que já tem idade para usar as redes sociais. As atividades que são produzidas por esses alunos no laboratório de informática e as produções do projeto de robótica são compartilhadas o grupo do Facebook. A divulgação no Facebook consegue ampla repercussão entre a comunidade escolar, devido sua popularização e sua utilização.

Assim, o Facebook, no Projeto Robótica na Escola, são uma expressão pessoal de conhecimento, compartilhamento e de opiniões, proporcionando um momento de discussão e de acompanhamento do processo de ensino aprendizagem que vai além das paredes da escola.

A partir desse conceito, observou-se as opiniões de professores, alunos de outras séries, pais, direção da escola, amigos, bem como toda a comunidade escolar sobre o projeto em andamento. Observou-se em muitos comentários o incentivo e a motivação aos alunos.

Observou-se em todos os projetos mencionados na seção anterior, que o objetivo do projeto foi alcançado, que o ensino colaborativo, a criatividade, o trabalho em equipe e principalmente a autonomia foram inseridos de forma prática, uma vez que alguns alunos participantes desse projeto revolucionário na escola. Alunos que tinham muitos problemas de relacionamento entre os colegas, bem como alunos indisciplinados em sala de aula.

Uma dificuldade encontrada foi a concordância de horários para a realização do projeto, tendo como tempo disponível

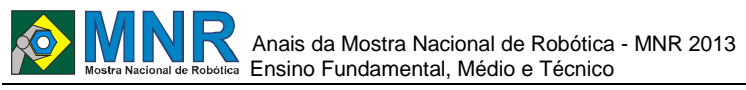

somente o horário do intervalo do recreio, cerca de quinze a vinte minutos para nos organizarmos com as tarefas.

## **4 RESULTADOS E DISCUSSÃO**

Tendo como base o estudo realizado neste artigo, é perceptível o processo de ensino aprendizagem considerado no embasamento teórico relatado e pode -se afirmar que o uso da Robótica na Educação tem se constituído em uma forma de promoção de interdisciplinaridade, no trabalho colaborativo e cooperativo envolvendo grande autonomia na liberdade dos alunos em elaborar as próprias certezas e seus próprios conhecimentos.

Durante a realização das oficinas de robótica pedagógica, podemos dizer que os alunos saiam de um estágio em que não existia um nível de desenvolvimento potencial para o conceito de robótica, e que ao decorrer do processo, foi -se constatado a teoria do filósofo [Dewey, 1936] de que a democracia e a liberdade de pensamento como instrumentos para a maturação emocional e intelectual das crianças diante do princípio de que os alunos aprendem melhor realizando tarefas associadas aos conteúdos ensinados.

# **5 CONCLUSÕES**

Atualmente o Projeto Robótica na Escola do Colégio João XXIII está em fase de novos projetos, novos recursos didáticos para aprendizagem, e há intenção da escola em buscar alternativas para a continuação do projeto, onde a rede municipal de ensino de Volta Redonda está se comprometendo a elaborar um planejamento, uma vez que, o êxito do projeto revolucionou uma parte da cidade de Volta Redonda que ainda se encontrava distanciada de recursos tecnológicos pedagógicos e da Robótica Educacional.

Com a grande divulgação do projeto nas redes sociais, a presidência da Fundação Educacional de Volta Redonda, onde o Colégio João XXIII é integrante, ficaram entusiasmados com o projeto e antes do fechamento deste artigo nos informou que haverá um a Feira de Robótica na cidade de Volta Redonda para apresentação dos trabalhos de todos os alunos, com divulgação do evento em rádio, TV e universidades da região.

Na dinâmica do projeto, houve a valorização e a interação entre alunos, comunidade acadêmica e professores tendo como base as experiências que o sujeito vive no contexto da sociedade e diante disso haverá a continuação do Projeto Robótica na Escola que é potencialmente eficiente propulsor da aprendizagem significativa.

# **REFERÊNCIAS BIBLIOGRÁFICAS**

- Battro, A. M. e Denhan , P.J. Piaget e los Juguetes Inteligentes Artigo da Revista Asociacion Amigos de Logo Nos 03 e 04, 1991.
- Dewey, John. Democracia e Educação. São Paulo, Companhia Editora Nacional, 1936.
- Gardner, Howard, Estruturas da Mente: a teoria das inteligências múltiplas, Porto Alegre, Artes Médicas Sul, 1994 .
- Piaget, Jean. Biologia e Conhecimento. Vozes: Petrópolis RJ, 1973.
- Ullrich, Roberto A . Robótica Uma Introdução O porquê dos robôs e seu papel no trabalho, Ed. Campus, Rio de Janeiro, 1987.

# **FAZER DIFERENTE FAZ A DIFERENÇA - AUXILIANDO QUEM PRECISA!**

**Gian Lucas Quinhones Alves (7º ano Ensino Fundamental), Samuel de Oliveira Borges (7º ano Ensino Fundamental), Tatiara Bica dos Santos (8º ano Ensino Fundamental), Thamires Lopes Cézar Ribeiro (6º ano Ensino Fundamental)**

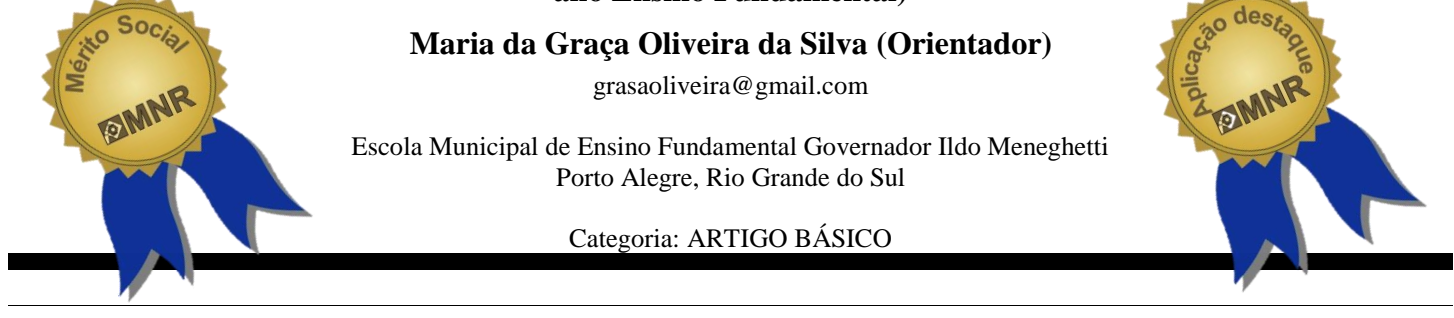

**Resumo:** Este trabalho tem o objetivo de contribuir com o bem estar e auxílio de pessoas com limitações e/ou deficiências físicas diversas, ocasionadas por problemas neurológicos ou físicos, bem como pessoas idosas.

Para auxiliar na atividade da SIR (Sala de Integração e Recursos) no atendimento dos alunos de inclusão (crianças de 6 a 10 anos) criamos jogos pedagógicos utilizando o editor de texto "Edilim", programa para Windows "Power Point" e o "Scratch" linguagem gráfica de programação. Também projetamos e confeccionamos um andador adaptável com objetivo de atender alunos com problemas de hipotonia.

Para pessoas idosas ou com problemas físicos que possam apresentar alguma debilidade nos membros inferiores dificultando sua sustentação para sentar, idealizamos um projeto em Lego: Poltrona com ajuste automático do assento.

**Palavras Chaves:** Robótica, Inclusão, Jogos Pedagógicos, Tecnologia, Qualidade de vida.

*Abstract: This work aims to contribute to the welfare and helping people with limitations and / or physical disabilities diverse, caused by physical or neurological problems, as well as older people.* 

*To assist in the activity of SIR (Room Integration and Resources) and contribute to the education of students of the inclusion (children 6-10 years old) were created educational games using the text editor "Edilim", "Power Point" program for Windows and the "Scratch" graphical programming language. We also design and we made a walker adaptable in order to cater for students with hypotonia.*

*For older people or people with physical problems that may show some weakness in the lower limbs hindering their support to sit, we invented a project with Lego: Armchair with automatic seat.*

*Keywords: Robotics, Inclusion, Pedagogical Games, Technology, Quality of life.*

# **1 INTRODUÇÃO**

Desde 2009, nossa escola atende alunos de inclusão. Alunos de inclusão são aqueles com necessidades educativas especiais no ensino comum que frequentam a sala de aula com os

demais alunos, mas que necessitam, em alguns momentos, de um atendimento especializado, por apresentarem algum tipo de deficiência física ou neurológica. Na deficiência física encontramos uma diversidade de tipos e graus de comprometimento que requerem um estudo sobre as necessidades específicas de cada pessoa. Para que o educando com deficiência física possa acessar ao conhecimento escolar e interagir com o ambiente ao qual ele frequenta, fazem-se necessário criar as condições adequadas à sua locomoção, comunicação, conforto e segurança.

Nas escolas da rede pública municipal temos um serviço chamado SIR (Sala de Integração e Recursos) A SIR é um espaço de atendimento pedagógico especializado, oferecido aos alunos da rede de ensino, com necessidades educativas especiais, que frequentam as escolas de ensino fundamental regulares. O aluno vai a SIR para receber o atendimento especializado no turno oposto ao da sua aula, duas vezes por semana, sendo atendido em pequenos grupos ou individualmente, quando necessário, por um professor especializado. São propostas atividades alternativas àquelas da sala de aula, partindo-se dos recursos apresentados pelo sujeito. Em nossa escola são diversos os casos de crianças com atraso no desenvolvimento neurológico, fono articulatório, deficiência mental, Tdah, Síndrome de Williams, entre outras.

Segundo estudos a população idosa vem apresentando crescimento significativo nas últimas décadas devido a um progressivo declínio das taxas de mortalidade e fecundidade populacional.

Conforme dados do IBGE (Instituto Brasileiro de Geografia e Estatísticas), do Censo os idosos com 60 anos ou mais formam o grupo que mais cresceu na última década. Conforme censo realizado há dez anos, o número de idosos era de 14,5 milhões (8% da população total). Hoje, o Brasil tem 18 milhões de pessoas acima dos 60 anos de idade, o que já representa 12% da população brasileira. Entre os idosos, a dificuldade de sentar-se e levantar-se são comuns.

Existem grandes probabilidades de quedas na realização do movimento de passar de sentado para de pé e vice-versa. As quedas representam uma condição comum associada com diminuição da mobilidade e um aumento no risco de incapacidades decorrentes de lesões físicas e outros problemas

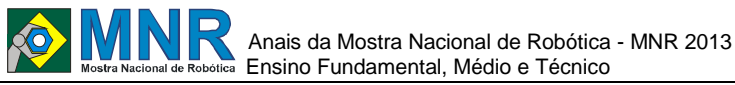

neurológicos. Funções como a perda da mobilidade, a diminuição da força muscular, o aumento no tempo de reação e a perda de equilíbrio são características comuns entre idosos. Além das alterações musculares e esqueléticas ocorrem alterações nos sistemas visual, auditivo. Portanto fazem-se necessários certos cuidados e utilização de móveis e objetos adaptados e seguros que possam auxiliar idosos bem como outras pessoas com necessidades semelhantes.

## **2 O TRABALHO PROPOSTO**

Este trabalho tem o objetivo de contribuir com o bem estar e auxílio de pessoas com limitações e/ou deficiências físicas diversas, ocasionadas por problemas neurológicos ou físicos, bem como pessoas idosas.

## **3 MATERIAIS E MÉTODOS**

#### **3.1 Construção dos Jogos Pedagógicos**

Computadores são usados geralmente para atividades educacionais, de trabalho e lazer. Envolve frequentemente o uso da internet, jogos, e-mail. Uma pessoa com deficiência física, devido a sua limitação de mobilidade e comunicação, tende a usar mais o computador e, através dele, passa a ter acesso a lugares e conhecimentos de seu interesse. Para aqueles que possuem dificuldade de comunicação, o computador pode se tornar uma ferramenta de expressão.

Inicialmente realizamos uma série de entrevista com a Profª Drª Simone Olsiesky, responsável pelo atendimento dos alunos da SIR. A professora nos passou diversas informações sobre cada aluno e solicitou que os jogos fossem construídos conforme as dificuldades especificas de cada um ou seja, de acordo com suas limitações ou deficiências. Comentou que existiam bons jogos comercializados e gratuitos, mas nenhum com especificações mais adequadas aos seus alunos. Partindo destas informações começamos a buscar programas que pudessem diversificar os jogos. Tivemos o cuidado de criar telas de incentivo para que a criança continue jogando.

Por considerar o computador uma excelente ferramenta para trabalhar com alunos de inclusão, desenvolvemos diferentes modalidades de jogos pedagógicos, a princípio através do editor de atividade Edilim . Criamos jogos que incentive a memória, com associação de palavras, completarem frases, classificar imagens, quebra-cabeça, operações matemáticas, contagem de números, entre outros. Existem diferentes sistemas e programas para serem utilizados na criação de jogos. O EDILIM Educalim (fig.1) é um site (não tem objetivos comerciais) criado com a finalidade de distribuir e dar a conhecer o meio LIM, Livros Interativos Multimídia. . É um sistema, criado por Fran Macías, para a produção de materiais educativos digitais, constituído por um editor de atividades (EdiLim), um visualizador (LIM) e um arquivo no formato XML (livro), onde são definidas as propriedades da interface do livro e as páginas/atividades que o compõem. É uma ferramenta de código aberto e, consequentemente, de utilização livre que funciona em qualquer sistema operativo (fig. 2 e 3). Estes jogos estão disponíveis no blog: http//roboticaildo.blogpot.com.

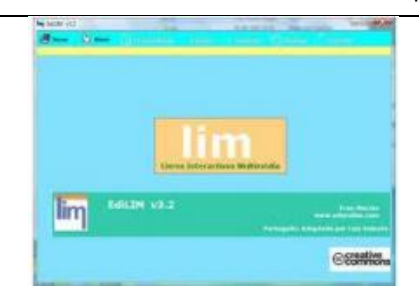

**Figura 1**

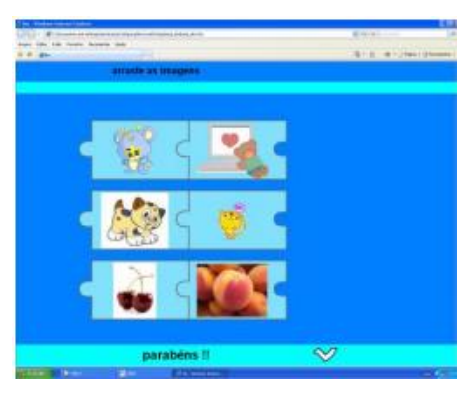

**Figura 2 – Jogo com Edilim.**

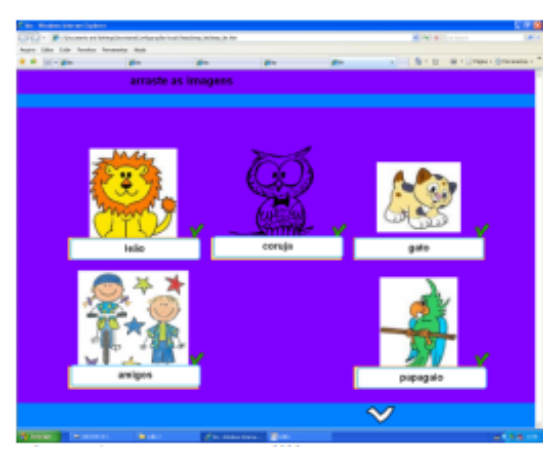

**Figura 3 – Jogo com Edilim.**

Com o Power Point tivemos uma oportunidade de diversificar as estratégias de jogos oferecidas pelo Edilim. Com o Scratch conseguimos criar histórias e personagens onde à criança interage com a própria história.

Microsoft PowerPoint é um programa utilizado para criação/edição e exibição de apresentações gráficas, originalmente escritas para o sistema operacional Windows. O Power Point é usado em apresentações, cujo objetivo é informar sobre um determinado tema, podendo usar: imagens, sons, textos e vídeos que podem ser animados de diferentes maneiras (fig. 4 e 5).

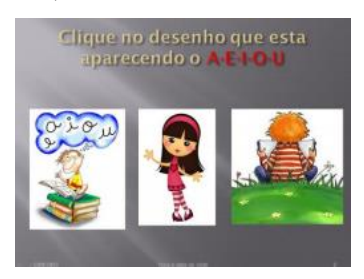

**Figura 4 – Jogo com Power Point.**

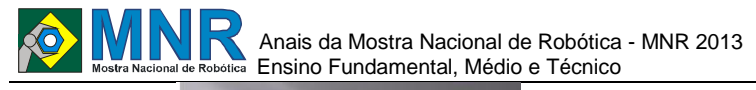

Parabéns vocé acertou!!!!

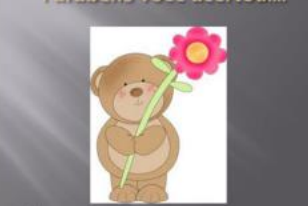

**Figura 5 – Jogo com Power Point.**

O Scratch (fig. 6) é uma nova linguagem gráfica de programação, inspirada no Logo, que possibilita a criação de histórias interativas, animações, simulações, jogos e músicas, e a partilha dessas criações na Web. É muito mais acessível que outras linguagens de programação, por se utilizar de uma interface gráfica que permite que programas sejam montados como blocos de montar, lembrando o brinquedo Lego. Utiliza uma sintaxe comum a muitas linguagens de programação (fig. 7 e 8).

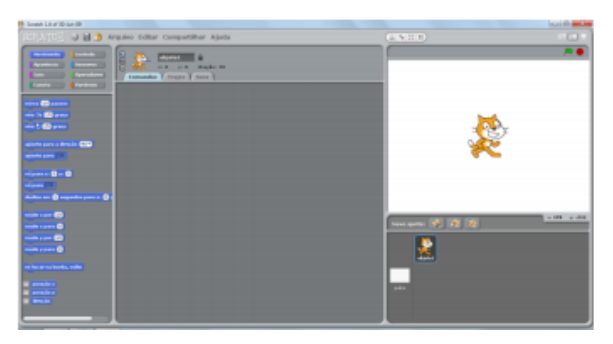

**Figura 6 – Interface do Scratch.**

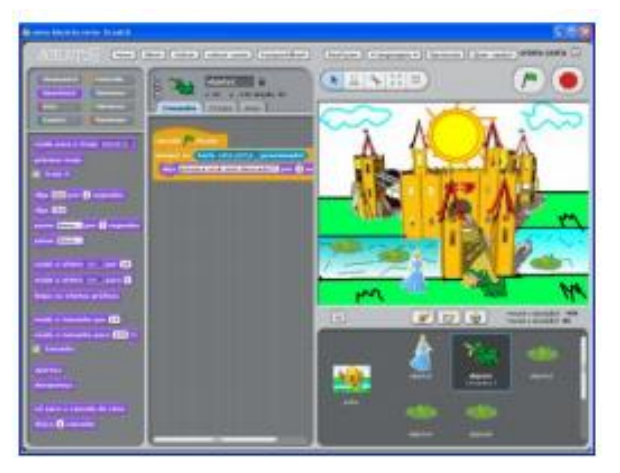

**Figura 7 – Jogo com Scratch.**

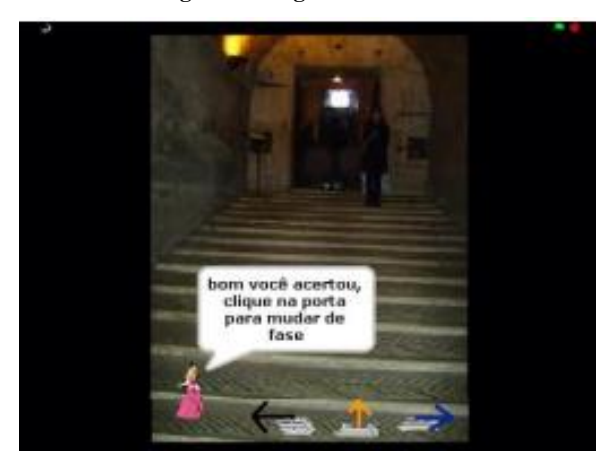

**Figura 8 – Jogo com Scratch.**

### **3.2 Construção do andador**

Para a menina que apresenta problemas de tônus muscular procuramos, em parceria com o setor de manutenção da SMED e amigos, construir um andador adaptado. O andador foi desenhado a partir de andadores comuns, mas com adaptação adequada para a aluna (fig. 9). Algumas pequenas modificações foram realizadas na hora de construir o andador, para melhor atender as necessidades da mesma. Este tipo de andador pode ser confeccionado por qualquer pessoa que trabalhe com ferro e solda, desta forma customizando os custos de um andador que se compraria no mercado. Ele apresenta uma base com rodinhas giratórias na frente e pés fixos na parte de trás para que a criança possa ter um melhor controle do mesmo. Na frente apresenta uma estrutura coberta com material de EVA onde a criança poderá segurar e guiar o andador, além de servir de apoio. Além disso, existe uma espécie de cinta de tecido, fechada com velcro, por onde a criança fica "presa" na altura da cintura para não perder o equilíbrio (fig. 10 e 11).

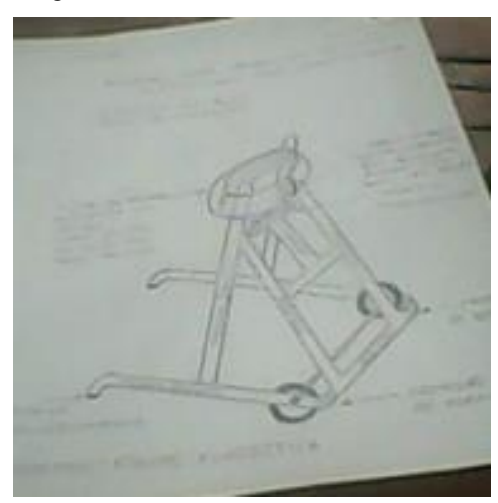

**Fig.9 – Desenho do andador.**

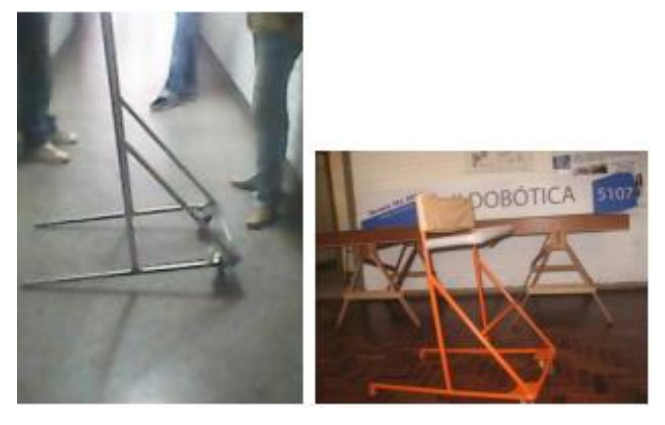

**Figura 10 Figura 11**

#### **3.3 Descrição do protótipo**

Poltrona com ajuste automático do assento e encosto. Este protótipo foi idealizado com o objetivo de demonstrar a possibilidade de criar uma poltrona que possa se ajustar a altura adequada à pessoa que tenha dificuldades em se agachar ao sentar em uma poltrona comum.

Para adequar as medidas da poltrona conversamos com um especialista em fisioterapia Amilton Belmiro Nunes – especialista em Fisioterapia e professor de Educação Física, além de algumas pesquisas na internet.

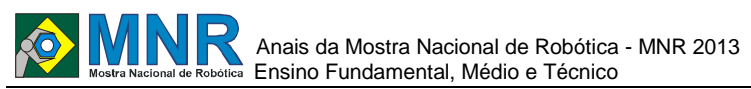

O protótipo foi construído com peças do kit educacional LEGO Mindstorms 9793 (Fig. 12) e outras peças Lego, incluindo o microprocessador RCX (fig.13). A estrutura da cadeira foi feita com vigas, pranchas, blocos e conectores. A parte motora com 4 motores de RCX, 2 ligados a duas caixas de redução (cada uma é composta por engrenagem, rosca sem fim e dois eixos). Conectado as engrenagens esta um sistema de eixos que se prendem ao assento móvel, levantando o mesmo (fig.14). Dois motores presos ao encosto da poltrona para move-la. Cabos ligando os motores ao sistema RCX, além de dois sensores de toque (fig. 15) que acionam o assento da poltrona e mais dois para acionar o encosto da mesma, estes sensores também estão conectados ao sistema RCX por cabos.

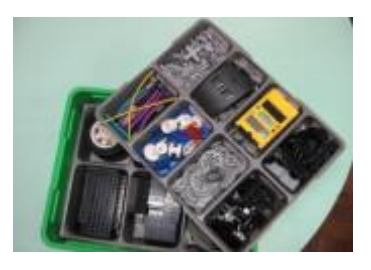

**Figura 12 – Maleta LEGO Mindstorms.**

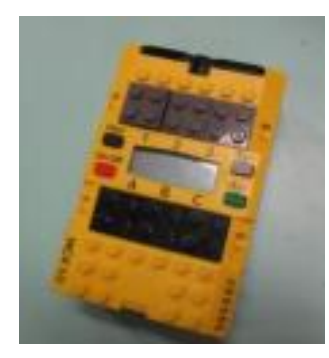

**Figura 13 – RCX.**

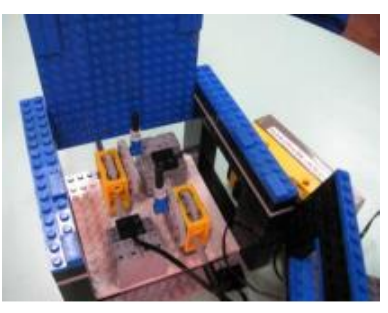

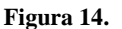

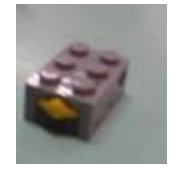

**Figura 15 – Sensor de toque.**

### **3.4 Programação no Robolab para funcionamento da poltrona**

O Roblolab (fig.16) é utilizado para programar o microcomputador LEGO RCX.

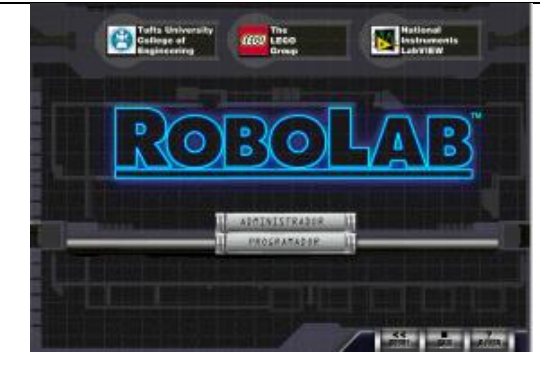

**Figura 16 – Programa ROBOLAB 2.0.**

O programa ROBOLAB (ROBOLAB, 2003) apresenta uma tela de programação (janela diagrama) (fig. 17). Os programas são criados nesta janela, ou seja, os ícones serão arrastados da paleta de funções para a janela diagrama.

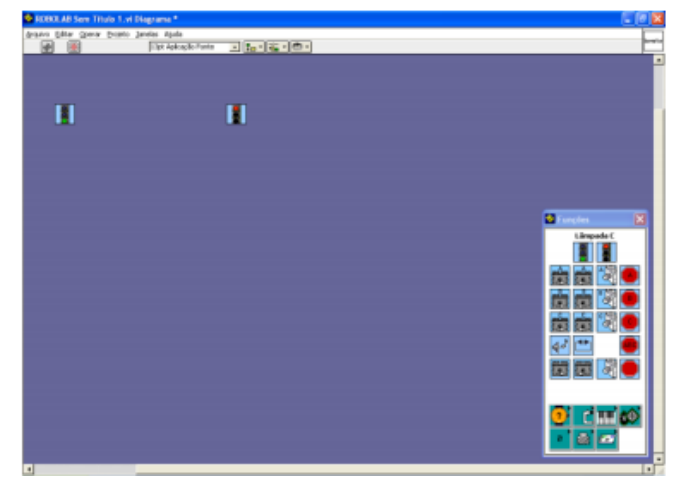

**Fig. 17 – Tela de programação do ROBOLAB.**

Como pode ser visto na figura 18, no começo da programação existe um ícone sinaleira verde, logo após o ícone multitarefa que serve para dividir a programação em duas partes, dessa forma ambas programações podem ocorrer independentes uma da outra. Inclusive foi utilizado um segundo ícone multitarefa. Logo após os multitarefas usa-se os ícones pulo e pouso (um para cada linha de programação) com função de manter o sistema funcionado de forma infinita. No final de cada linha de programação são colocadas ícones de sinaleira vermelha, interpretadas pelo microprocessador como fim da programação. Na linha de programação superior temos o ícone sensor de toque que está conectado na porta "2" do microporocessador RCX, quando o sensor for acionado o assento levanta. Na linha de programação intermediária outro sensor, ligado a porta "1", quando for acionado o assento abaixa. Na linha inferior de programação está o comando do encosto, representado pelo sensor de toque ligado nas porta "3", ali colocamos o sensor duas vezes na primeira com motor na velociade padrão (5) e no segundo ícone com velocidade de motor menor (2) para que o motor faça o encosto subir mais devagar. O encosto deve ser regulado após o assento ser ajustado na altura desejada.

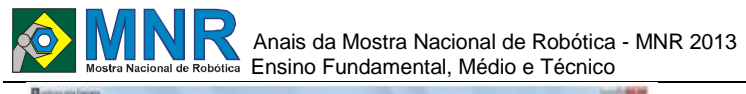

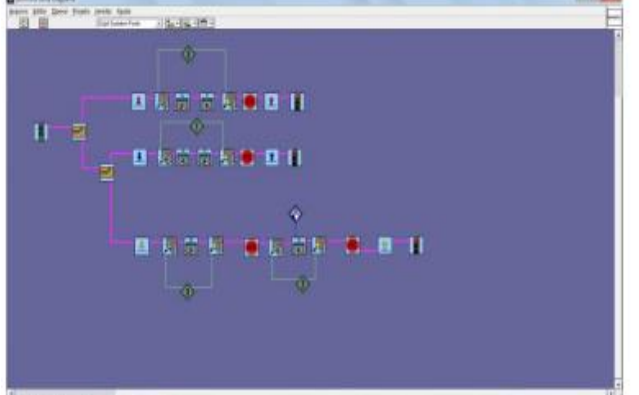

**Fig 18. – Programação para o funcionamanto da poltrona.**

Quando é acionado um dos sensores de toque, colocado no braço do sofá, os motores são ligados fazendo com que a caixa de redução gire as roscas sem fim que por sua vez giram as engrenagens, possibilitando um movimento maissuave do motor. Após atingir a altura adequada o botão é novamente pressionado, então o assento baixará até a altura deseja. Com este controle a poltrona pode ser levantada e abaixada até a altura que for mais conveniente, sempre que necessário. O encosto também poderá ser ajustado com o mesmo sistema (fig. 19 e 20).

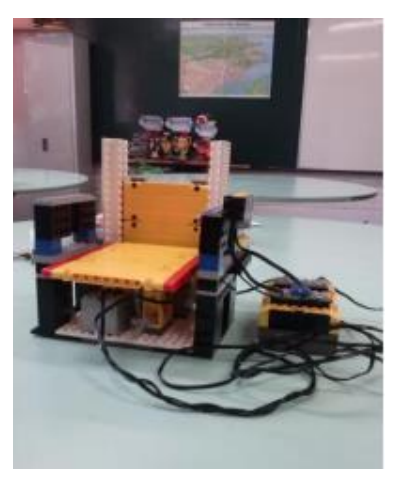

**Figura 19.**

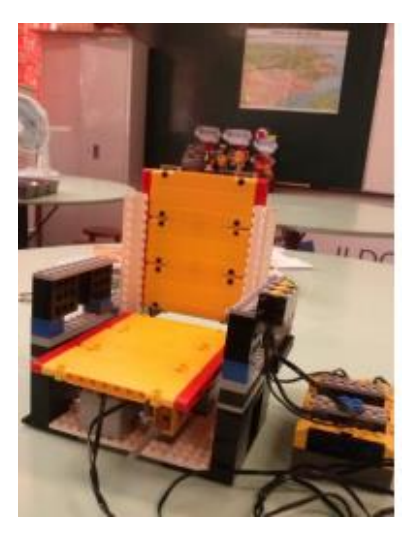

**Figura 20.**

## **4 RESULTADOS E DISCUSSÃO**

# **4.1 Jogos Pedagógicos**

Após aplicar os jogos com várias crianças da Sala de Integração e Recursos solicitamos uma avaliação da professora responsável para verificar se os jogos aplicados aos alunos eram adequados e produtivos pedagogicamente. Segundo a professora os jogos são bem programados, com imagens bem coloridas, o que prende a atenção das crianças. Estão adequados aos objetivos propostos. Os jogos foram bem elaborados para o letramento e alfabetização com ênfase nos aspectos fônicos. Também estimularam outras áreas do conhecimento bem como a percepção dos alunos. Sugeriu a criação de outros jogos com diferentes níveis de dificuldades (fig. 21).

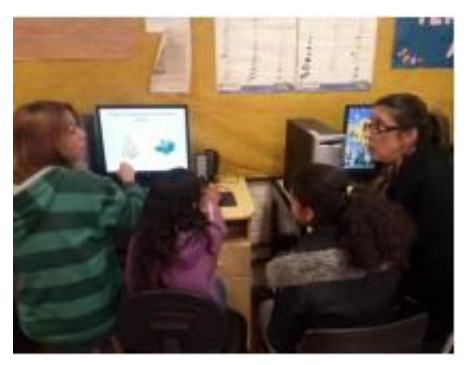

**Figura 21 – Aplicando os jogos com alunos de Inclusão.**

#### **4.2 Andador**

O permitindo um deslocamento autônomo da aluna, com as necessidades especiais, em diferentes áreas da escola. Também permitiu uma melhora da autoestima da mesma, pois anteriormente somente conseguia se deslocar com apoio de um adulto (fig.22).

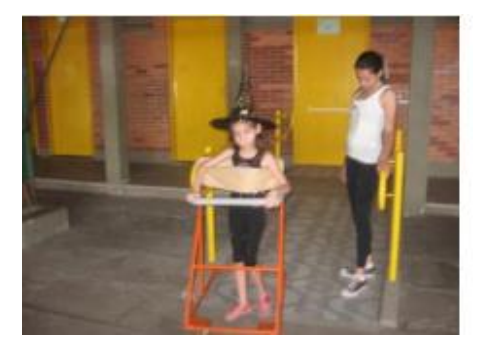

**Figura 22 – Aluna utilizando o andador**.

#### **4.3 Poltrona**

Constatamos que os ajustes mais adequados para a mesma seria:

 A altura do encosto deve estar sempre abaixo da escápula umeral. Por isso o encosto deve ser móvel e regulável, assim como o assento.

 Um dos braços móvel para que possa ser erguido quando necessário. Em caso de uma pessoa passar de uma cadeira de rodas para a poltrona.

 O braço, joelho e coxa femoral da pessoa devem estar em um ângulo de 90º quando a pessoa estiver sentada, portanto o assento e encostos devem estar ajustados adequadamente.

Recuo para os pés, para a pessoa ter mais facilidade e apoio
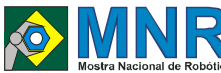

ao levantar e sentar.

A poltrona mostrou viabilidade em sua utilização. O especialista em fisioterapia nos estimulou a desenvolver o projeto com as modificações sugeridas, pois ele traria grandes benefícios a pessoas idosas, bem como com problemas articulatórios e até mesmo gestantes. Realizamos um estudo em que a poltrona construída em Lego tem a possibilidade de ser desenvolvida em um protótipo de tamanho real, onde as peças poderiam ser substituídas por diferentes mecanismos. Algumas sugestões que podemos citar são a utilização de cilindro hidráulico ou pneumático, no lugar da caixa de redução, para erguer o assento da cadeira; motor elétrico tipo de máquina de lavar roupas, para acionar o sistema pneumático e encosto; um painel de controle com base no sistema arduíno, para acionar o motor e controladores de altura do assento e encosto.

### **5 CONCLUSÕES**

Durante o desenvolvimento deste projeto percebemos diferentes problemas enfrentados por adultos e crianças. Problemas físicos, neurológicos entre outros. Percebemos que quanto mais ideias de Tecnologias Assistivas forem criadas, para atender os diferentes problemas encontrados, mais qualidade de vida pode-se oferecer as pessoas com necessidades especiais.

Nossa proposta de trabalho foi tentar sanar alguns problemas encontrados em nossa comunidade escolar.

Conseguimos atingir parcialmente nossos objetivos com os jogos pedagógicos e o andador, os quais foram possíveis de serem colocados em prática. Entretanto considerando sermos uma escola pública de ensino fundamental, não termos recursos suficientes e não conseguirmos uma parceria não foi possível viabilizar a construção da poltrona, mas fica nossa sugestão, para que pessoas interessadas possam desenvolver adequadamente esta proposta.

# **REFERÊNCIAS BIBLIOGRÁFICAS**

- ABDA. O que é o TDAH. Disponível em: http://www.tdah.org.br/index.php?option=com\_k2&vie w=item &layout=item&id=11&Itemid=116&lang=br Acesso em abril 2012.
- OLIVEIRA, Adriana. Desenvolvimento de uma poltrona para pessoas da terceira idade com enfâse no design inclusivo. Disponível em: http://ged.feevale.br/bibvirtual/Monografia/Monografia Adriana DeOliveira.pdf Acesso em março de 2013.
- PORTAL DO ENVELHECIMENTO. Disponível em: http://portaldoenvelhecimento.org.br/noticias/longevid ade/cens o-aponta-crescimento-da-populacao-idosainspiracuidados.html Acesso em março 2013
- SILVA, Ivana. Sindrome de Willians. Disponível em: http://www.fiocruz.br/biosseguranca/Bis/infantil/sindro mewillians.htm Acesso abril de 2012.
- VARELLA, Drauzio. Osteoartrite: doença das articulações. Disponível em: http://drauziovarella.com.br/envelhecimento/osteoartrit edoenca-das-articulacoes/ Acesso em março 2013.
- IBGE. Disponível em:

http://www.ibge.gov.br/home/presidencia/noticias/040 4sintese. shtm Acesso em agosto 2013.

WIKIHOW. Disponível em http://pt.wikihow.com/Criar-um-Jogo-de-Computador-Usandoo-PowerPoint Acesso em julho de 2013.

WIKIPÉDIA. Disponível em:

http://pt.wikipedia.org/wiki/Scratch. Acesso em junho de 2013.

WIKIPÉDIA. Disponível em

http://pt.wikipedia.org/wiki/Microsoft\_PowerPoint Acesso em julho de 2013.

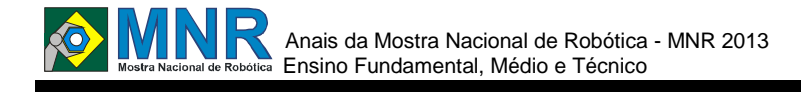

# **GALPÃO DE RECICLAGEM COM PAINÉIS SOLARES**

**Daniel Fernando Duarte Machado (1º ano Ensino Fundamental), Priscila Conceição dos Santos Almeida (1º ano Ensino Fundamental), Sidinei dos Santos de Campo (1º ano Ensino Fundamental)**

**Cristiane Pelisolli Cabral (Orientador)**

pelisolli@gmail.com

EMEF Heitor Villa Lobos Porto Alegre, Rio Grande do Sul

Categoria: ARTIGO BÁSICO

**Resumo:** A partir de uma investigação anterior onde foi construído o protótipo de um carro movido a energia solar visitamos o Laboratório de Energia Solar da UFRGS e surgiu a ideia que desse trabalho. Nosso problema de pesquisa foi como construir um espaço com placas solares para abastecer as baterias que poderiam movimentar os veículos de coleta. Pensamos que esse espaço poderia ser um Galpão de Reciclagem com placas solares onde as pessoas pudessem organizar uma cooperativa e também abastecer as baterias para movimentar os veículos de coleta. Nosso primeiro passo foi visitar um galpão de reciclagem da nossa comunidade para conhecer seu funcionamento. Posteriormente fizemos o planejamento da atividade através de desenhos. Em seguida passamos para a construção dos protótipos. Construímos o protótipo de um galpão de reciclagem e depois construímos protótipos de carros movidos à bateria. Também construímos o protótipo de uma esteira seletora automatizada. Depois de tudo isso, passamos às testagens e resolução de problemas decorrentes dessa construção e do carregamento das baterias através da energia solar.

**Palavras Chaves:** Energia Solar, Automação, Meio Ambiente.

*Abstract: Not available.*

*Keywords: Not available.*

### **1 INTRODUÇÃO**

Nossa investigação iniciou quando conhecemos a Lei 10.531 de 10<sup>i</sup> de Setembro de 2008 que trata da redução gradativa da circulação de veículos de tração animal e tração humana que circulam nas ruas e avenidas de Porto Alegre até o ano de 2014. O prazo final de execução desta lei seria o ano de 2016, mas como a capital sediará os jogos da Copa do Mundo em 2014, a prefeitura de Porto Alegre decidiu antecipar a execução da lei em dois anos. Partindo do conhecimento dessa lei, nos questionamos sobre o que as pessoas que utilizam transporte de tração humana e tração animal iriam fazer depois dessa proibição. Partindo desses questionamentos fomos conversar com essas pessoas que moram no nosso bairro e descobrimos que elas usavam as carroças e carrinhos para várias atividades como transporte e lazer, mas principalmente para recolher resíduos sólidos<sup>ii</sup> e vender para obter recursos para o sustento.

Depois dessa conversa, nos perguntamos o que essas pessoas iriam fazer para se sustentar financeiramente quando proibissem as carroças de circularem nas ruas e avenidas de

Porto Alegre, já que o sustento vinha desse meio de transporte. Então pesquisamos quais eram as propostas da Prefeitura Municipal de Porto Alegre para as pessoas que trabalham com carroças. Descobrimos que a prefeitura preparou cursos de formação para que pudessem ter outras profissões como pedreiro, carpinteiro, eletricista, jardineiro e pintor. Para os cavalos recolhidos, a Empresa Pública de Transporte e Circulação (EPTC) de Porto Alegre tem um projeto chamado "Adote um Cavalo"iii para realocar os animais proibidos de circular nas ruas puxando carroças. Através da nossa pesquisa, também conhecemos uma solução criada pelo Grupo Eco2009 que consiste na adaptação de uma bicicleta para fazer a coleta seletiva.

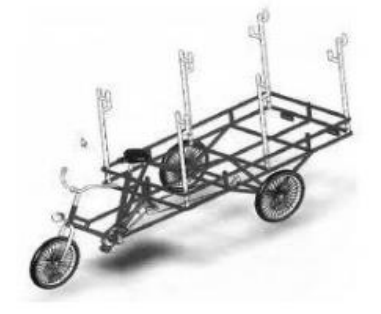

**Figura 1 - Solução criada pelo Grupo Eco2009 iv .**

Uma solução possível que o nosso grupo encontrou para o problema seria substituir as carroças por um veículo movido à energia solar que polui menos o meio ambiente do que as carroças que sujam as ruas e trancam o trânsito. A partir dessa ideia construímos um protótipo de uma veículo movido à energia solar construído com peças Lego®, servo motor e uma placa fotovoltaica:

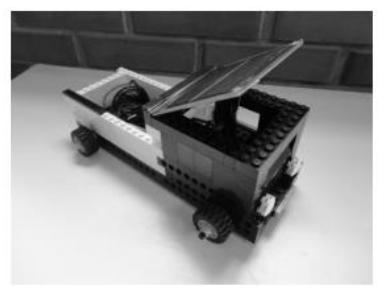

**Figura 2 - Protótipo de um veículo movido à energia solar.**

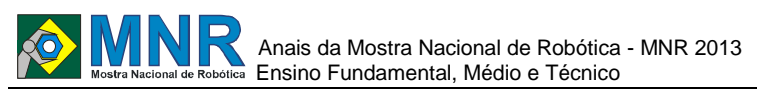

Pensamos também em propor que as pessoas que trabalham com a coleta seletiva se organizassem em uma cooperativa de reciclagem, para que pudessem ter o dinheiro para pagar esse veículo. Com o protótipo pronto, visitamos o Laboratório de Energia Solar da UFRGS<sup>v</sup> e conversamos com professores e alunos da engenharia elétrica sobre a nosso projeto. Dessa visita surgiu a ideia que deu seguimento a esse trabalho com o apoio do CNPq. Nosso problema passou a ser como construir um espaço com placas solares para abastecer as baterias que poderiam movimentar os veículos de coleta. Pensamos então que esse espaço poderia ser um Galpão de Reciclagem com placas solares onde as pessoas pudessem organizar a cooperativa e também abastecer as baterias para movimentar os veículos de coleta. Nosso primeiro passo foi visitar um galpão de reciclagem da nossa comunidade para conhecer seu funcionamento. Posteriormente fizemos o planejamento da atividade através de desenhos. Em seguida passamos para a construção dos protótipos. Construímos o protótipo de um galpão de reciclagem e depois construímos protótipos de carros movidos à bateria. Também construímos o protótipo de uma esteira seletora automatizada. Depois de tudo isso, passamos às testagens e resolução de problemas decorrentes dessa construção e do carregamento das baterias através da energia solar.

### **2 O TRABALHO PROPOSTO**

### **2.1 Processo de Construção do Galpão de Reciclagem**

Para a construção do protótipo de um galpão de reciclagem, passamos por várias etapas que explicaremos de maneira detalhada a seguir.

#### **2.1.1 Saída de campo: visita a um Galpão de Reciclagem**

Para iniciar nossa investigação, pensamos que seria importante visitar um Galpão de Reciclagem para conhecer o seu funcionamento. Por isso, fomos até a Unidade de Triagem e Compostagem (UTC)<sup>vi</sup> do bairro Lomba do Pinheiro em Porto Alegre, que fica próxima da nossa escola, para ver como é o funcionamento da triagem dos materiais recolhidos nas ruas de Porto Alegre. Chegando lá, vimos o local onde os caminhões que fazem a coleta seletiva despejavam todos os resíduos trazidos. Ali tinha uma máquina que recolhia este material e colocava na caçamba de outro caminhão. Dependendo do tipo de lixo o caminhão levava para o local adequado. O galpão principal era o galpão de triagem que fazia a seleção do material sólido e orgânicovii. O material orgânico seguia para a compostagem. Havia ainda um galpão com lixo hospitalar que era bem pequeno e fechado. O material sólido que era colocado na esteira era separado por pessoas encarregadas. Cada um tinha a sua função na separação do lixo reciclável: um separava o plástico, o outro vidro, o alumínio, o papel, os metais em geral e os resíduos que não que não se encaixavam nessa classificação como tecidos e madeiras eram levados para um aterro sanitário. As roldanas, que faziam a esteira funcionar, ficavam entupidas desses resíduos e trancavam, então uma pessoa precisava ficar todo o tempo limpando para não parar o trabalho.

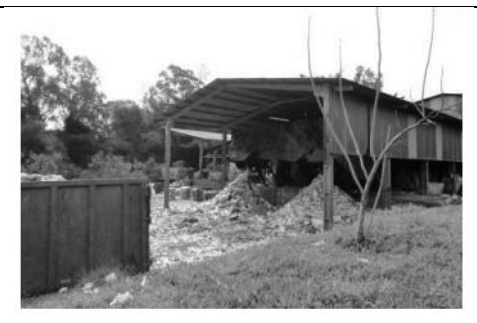

**Figura 3 – Unidade de Triagem e Compostagem do bairro Lomba do Pinheiro em Porto Alegre/RS.**

A visita à UTC da Lomba do Pinheiro foi muito importante para conhecer o seu funcionamento e também ter ideias de como construir o nosso protótipo.

#### **2.1.2 Projeto**

Depois da nossa saída de campo para conhecer a UTC passamos para a fase dos projetos. Fizemos vários desenhos de como pensávamos que poderia ser o nosso Galpão de Reciclagem e também estudamos sobre Energia Solarv<sup>iii</sup>.

#### **2.1.3 Construção do protótipo de um galpão**

Partindo dos nossos desenhos/projetos tivemos ideias de como seria o nosso Galpão de Reciclagem. Escrevemos uma lista para ver quais materiais seriam usados para a construção do nosso protótipo. Os materiais selecionados foram: papelão, cola quente, tinta guache, pincel e fita adesiva.

Dividimos uma caixa de papelão ao meio para fazer toda a estrutura, usamos cola quente para unir as partes e fita adesiva para dar o acabamento. Retiramos uma camada do papelão com uma pinça onde ficaria o telhado, para dar a impressão de telhas na parte de cima. Depois disso, pintamos todo o telhado com tinta guache na cor cinza para que ficasse parecido com um telhado de verdade. Depois de seco procuramos uma maneira de adaptar a placa solar do kit Lego Education® 9688 – Renewable Energy para a captação da energia solar e abastecimento das baterias.

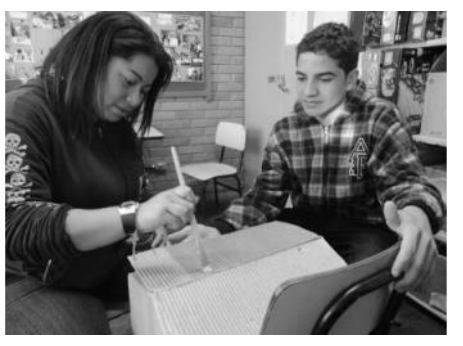

**Figura 4 – Pintando o telhado do galpão.**

Depois de pronto deixamos secar. A fase seguinte foi a construção dos veículos.

#### **2.2 Construção do protótipo de um veículo movido à bateria**

Para chegar até o protótipo final de um veículo movido à baterias passamos por várias fases até chegar ao nosso protótipo final.

#### **2.2.1 Protótipo 1 do veículo**

A construção deste carro movido à bateria recarregável foi

construído com peças Lego®, servo motor e controlador com bateria do kit Lego Education<sup>®</sup> 9688 – Renewable Energy<sup>ix</sup>. Para compreender o funcionamento desse material pesquisamos e estudamos sobre esse material. O problema principal na construção desse primeiro veículo foi o encaixe do motor e das engrenagens para sua movimentação, pois ficava muito próxima do chão.

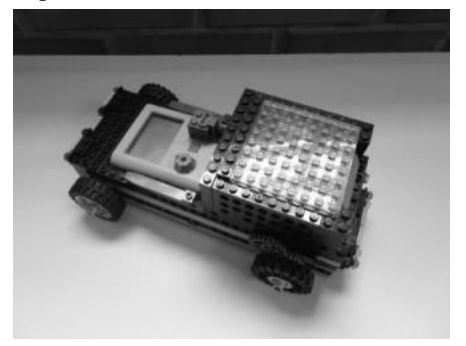

**Figura 5 – Protótipo 1 do veículo.**

Construímos a base e tentamos colocar as rodas maiores para que não ficasse muito próximo do chão, encaixamos o controlador do kit Lego Education® 9688 – Renewable Energy, equilibramos o protótipo colocando mais peças e cuidamos principalmente da simetria do veículo. Ao final, avaliamos que esse não era o melhor protótipo, pois tinha ficado muito grande para a nosso Galpão de Reciclagem já construído.

#### **2.2.2 Protótipo 2 do veículo**

Este protótipo foi construído com partes de um caminhão plástico de brinquedo, peças Lego® e servo motor Technic. Fizemos então o planejamento de como seria construir um caminhão de brinquedo com peças lego. Começamos a fazer a parte da base só que estava muito difícil porque as peças não se encaixavam no caminhão plástico. Tentamos de várias maneiras, mas não estava dando certo o encaixe do motor e assim dificultava o nosso trabalho. Depois de muita insistência, e com o conhecimento que temos, conseguimos concluir a parte da base do caminhão. Depois veio a parte da caçamba.

Nossa dificuldade foi encaixar a bateria em cima do caminhão, até porque tinha que encaixar também a cabine. Tivemos que colocar a caçamba mais para trás para dar espaço para a cabine, mas conseguimos concluir a construção.

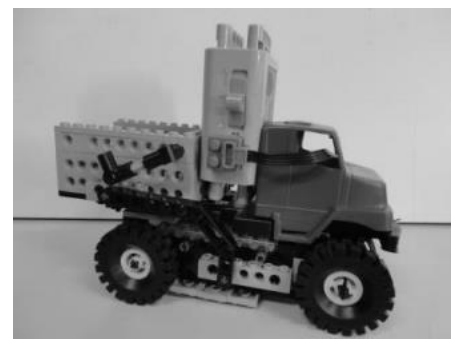

**Figura 6 – Protótipo 2 do veículo.**

Concluímos que ficou muito bom o protótipo do segundo veículo e deu certo o que nós planejamos.

#### **2.3 Construção do protótipo de uma esteira seletora**

Não havíamos planejado inicialmente a construção de uma esteira seletora, mas depois de algumas pesquisas assistimos a um vídeo que nos serviu de inspiração $\overline{x}$ . O protótipo de uma esteira seletora automatizada foi construída com peças Lego®, controlador RCX e programação RoboLab 2.0. Construímos duas esteiras com montagem que já havíamos feitos antes e unimos as duas esteiras para que elas ficassem grandes e colocamos duas alavancas que separam os resíduos sólidos dos resíduos orgânicos.

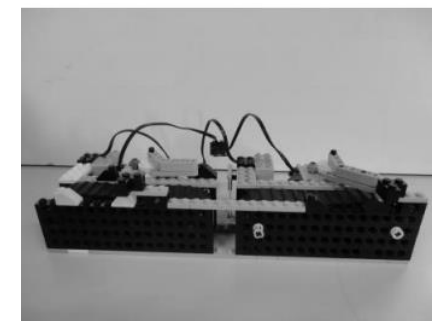

**Figura 7 – Esteira Seletora Automatizada.**

O passo seguinte foi unir todos esses elementos no nosso Galpão de Reciclagem.

Partindo do nosso questionamento inicial de como construir um espaço com placas solares para abastecer as baterias que poderiam movimentar os veículos de coleta o grupo foi visitar uma UTC - Unidade de Triagem e Compostagem do bairro Lomba do Pinheiro em Porto Alegre/RS para saber mais sobre o seu funcionamento. A partir dessa visita o grupo elaborou um planejamento de como seria a construção do protótipo de um Galpão de Reciclagem com painéis solares e dos veículos que teriam suas baterias carregadas através desses painéis. Durante as construções o grupo encontrou várias dificuldades que foram superadas através da perseverança e determinação. A construção do protótipo do Galpão de Reciclagem foi relativamente fácil, os materiais que utilizamos, de muito fácil manuseio, também facilitaram essa construção. Os problemas maiores aconteceram na construção dos protótipos dos veículos. O primeiro protótipo não se mostrou adequado, pois ficou relativamente grande em comparação ao Galpão já construído. Foi então que o grupo resolveu iniciar a construção através de caminhões plásticos de brinquedo adaptando seu funcionamento com peças Lego® e servo motor Lego®. O segundo protótipo mostrou-se totalmente adequado. Nesse momento o grupo conheceu, através de um vídeo, uma esteira automatizada para seleção de materiais e passou a construir um protótipo de uma esteira automatizada com peças Lego®, controlador RCX e Programação RoboLab. O resultado final com todos os elementos no galpão foi esse:

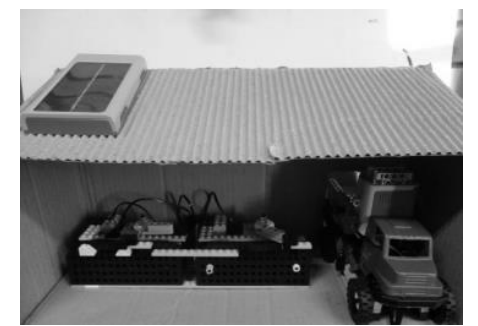

**Figura 8 – Galpão de Reciclagem com painel solar, esteira automatizada e veículo.**

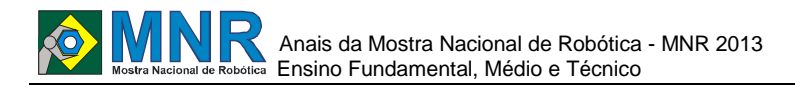

113 | Página

Nossa proposta de funcionamento desse Galpão de Reciclagem é que o painel solar abasteça a bateria do veículo que fará a coleta seletiva de resíduos sólidos nas ruas de Porto Alegre. Mas nesse momento, com a ajuda do nosso orientador, percebemos que talvez fosse necessário muito tempo para o carregamento da bateria e em muito pouco tempo ela poderia se descarregar. Passamos então para a fase das testagens.

# **3 MATERIAIS E MÉTODOS**

Procuramos realizar testes com a placa fotovoltaica do kit Lego Education® 9688 – Renewable Energy, a bateria e o controlador do mesmo kit. O teste consistia no carregamento e descarregamento completo através do funcionamento do veículo de coleta movido à bateria. O objetivo do experimento era verificar o tempo de carregamento e a durabilidade da bateria no veículo. Os testes foram realizados no nosso espaço de trabalho sem a necessidade de um laboratório especial para isso.

# **4 RESULTADOS E DISCUSSÃO**

Assim como suspeitávamos, a bateria do veículo se descarregar muito rapidamente durante o seu funcionamento e leva muito tempo para ser carregada. No primeiro teste, a bateria levou 4 horas para ser carregada completamente e levou menos de 1 hora para se descarregar completamente. Esse resultado levou nosso grupo a pensar também sobre o peso do veículo e sobre o peso que ele transportaria através dos materiais recicláveis. Esse cálculo de proporções não foi realizado, mas poderia ser realizado posteriormente.

# **5 CONCLUSÕES**

Ainda que a Energia Solar se caracterize como inesgotável e é considerada uma alternativa energética muito promissora para enfrentar os desafios da expansão da oferta de energia com menor impacto ambiental, é necessário muito espaço para a colocação das placas para produzi-la. Assim, através da nossa investigação concluímos que a energia solar, ainda que seja uma alternativa energética ainda não está totalmente adequada para o uso a que nos propomos. Quase no fim desse trabalho, conhecemos um carro movido à energia solar construído por jovens holandeses<sup>xi</sup>. Observamos que a estrutura do carro é bastante leve em comparação à estrutura do nosso protótipo e que também poderíamos incluir uma placa no nosso veículo para que as baterias fossem reabastecidas ao longo do percurso.

# **REFERÊNCIAS BIBLIOGRÁFICAS**

i Lei 10.531 de 10 de Setembro de 2008

http://www.camarapoa.rs.gov.br/biblioteca/integrais/Le i\_10531 .htm

ii Resíduo Sólido

http://pt.wikipedia.org/wiki/Res%C3%ADduo\_s%C3% B3lido

iii Adote um cavalo

http://www2.portoalegre.rs.gov.br/seda/default.php?reg  $=564\&p\ \text{secao}=32$ 

iv Grupo Eco http://www.grupoeco.com.br

v Laboratório de Energia Solar da UFRGS http://www.solar.ufrgs.br/

vi Triagem e Compostagem

http://www2.portoalegre.rs.gov.br/dmlu/default.php?p\_

 $secao = 114$ 

- vii Resíduo Sólido http://pt.wikipedia.org/wiki/Res%C3%ADduo\_s%C3% B3lido
- viii Energia Solar http://www.mma.gov.br/clima/energia/energiasrenovav eis/energia-solare http://www.youtube.com/watch?v=YJcNXugAKU&lis

t=TL0kV0Wrk9T8aMniJCB9CiE8LDV9IGPfU

ix Lego Education® 9688 – Renewable Energy http://www.youtube.com/watch?v=qgnCbROfNYM http://www.youtube.com/watch?v=XCoVoF3sgo0

x Automação de Materiais Recicláveis http://www.youtube.com/watch?v=V-Ee9Or88vs

xi Carro movido à Energia Solar http://br.noticias.yahoo.com/universit%C3%A1rioshol andeses-criam-primeiro-carro-parafam%C3%ADliamovido-%C3%A0-energia-solar-183552110.html.

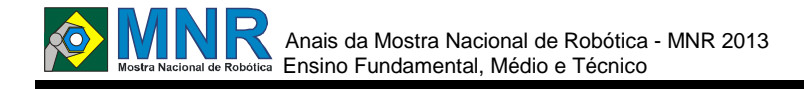

# **GARDENER ROBOT: UM SISTEMA DE AUTOMAÇÃO PARA O CUIDADO DE PLANTAS CASEIRAS**

**Breno Cunha Queiroz (7º ano Ensino Fundamental), Heitor Rivera de Santana (7º ano Ensino Fundamental), Pedro Quadros de Freitas (8º ano Ensino Fundamental), Raphael Silva Conceição (8º ano Ensino Fundamental)**

**Fábio Ferreira (Orientador), Ivisson Carlos Valverde Ferreira (Co-orientador)**

cic.robotics@gmail.com, ivisson.valverde@gmail.com

Colégio Candido Portinari Salvador, Bahia

Categoria: ARTIGO BÁSICO

**Resumo:** Este artigo tem o objetivo de apresentar o projeto Gardner Robot, que é um sistema de automação para o cuidado de plantas caseiras ou ornamentais, o qual auxilia os seres humanos a cuidar de suas plantas, utilizando um meio mais simples para customização, através do *Numeric Pad* e do LCD do NXT, que dispõe de uma interface que permite préprogramar o robô. Assim o usuário determina quais serão os cuidados prestados a planta durante sua ausência.

**Palavras Chaves:** Robótica, Plantas Ornamentais, Robôs Domésticos.

*Abstract: This article aims to present the project Gardener Robot, which is an automation system for the care of house plants or ornamentals, which helps humans to care for your plants, using a simpler means for customization through the Numeric Pad and LCD NXT, which has an interface that allows users to pre-program the robot. Once the user determines what will be the care of the plant during his absence.*

*Keywords: Robotics, Ornamental Plants, Domestic Robots.*

### **1 INTRODUÇÃO**

A CIC Robotics é o Clube de Investigação Científica, destinado a iniciação à pesquisa científica de estudantes do Ensino Fundamental e Médio através da robótica e educação tecnológica.

O projeto consiste no desenvolvimento do sistema de automação, cujo objetivo é manter organismos fotossintetizantes hidratados (plantas caseiras), em um ambiente controlado, principalmente durante a ausência do proprietário. O projeto Gardener Robot utiliza *os kits Mindstorms Education* NXT da LEGO e o TETRIX da Pitsco, sensor da Mindsensors e materiais recicláveis.

A ausência dos donos pode ocasionar a desidratação das plantas, principalmente nas plantas caseiras, muitas vezes confinadas a ambientes fechados, sem acesso a água da chuva. Como monitorar a hidratação das plantas na ausência de seus responsáveis, os quais em determinado período do dia não podem zelar pelos seus cuidados? O Gardener Robot pode ajudar a cuidar das plantas devido a sua capacidade de irrigação sem a presença humana, sendo apenas necessário

programá-lo para a rotina de irrigação do dia.

A fotossíntese e a forma de obtenção de alimento das plantas, utilizando o gás carbônico, luz solar e água para transformar em glicose que servira de alimento ele também transforma o  $CO<sup>2</sup>$  em  $O<sup>2</sup>$ . Assim, além de água as plantas precisam de luz do sol. O Gardener é um robô autônomo que não necessita de controle humano para operar, sem humanos os robôs poderão operar sem problemas, fazendo apenas o que é ordenado.

# **2 O TRABALHO PROPOSTO**

### **2.1 Plantas Ornamentais/Caseiras**

Pode se dizer que as plantas deixam o ambiente mais "vivo". Por isso, as pessoas estão familiarizadas com este decoração.

As pessoas são carinhosas com as plantas que colocam no ambiente por causa deste fato,e demonstram isso cuidando da planta. Mas, mesmo sendo carinhosas com essas plantas, algumas pessoas ainda esquecem de regar.E o robô jardineiro tem como função impedir isto.

**Espécies:** o tipo de planta mais utilizado são as herbáceas ou "flores" e, dependendo da espécie, podem chegar no máximo até dois metros. Todas as plantas pertencem ao mesmo reino Plantae. As mais conhecidas são:

- Rosa- *Rosa spp*
- Hortencias- *Hydrangea macrophylla*
- Jarros- *Arum italicum Miller*
- Cacto- *Cactus spp*
- Dente-de-leão- *Taraxacum officinale*
- Lírio- *Lilium martagon*

**Cuidados:** Algumas plantas tem um tempo de hidratação distinta. Para resolve tal problema, o sistema é adaptado para algumas espécimes mais exigentes, uma dessas plantas é a orquídeas que necessitam de quantidade de água, luz e adubo diferentes. O adubo gera nutrientes que contribuem para a evolução do espécime de forma a gerar um avanço, porém o adubo também deve ser aplicado com cautela pois em demasiado este artifício pode ser prejudicial.

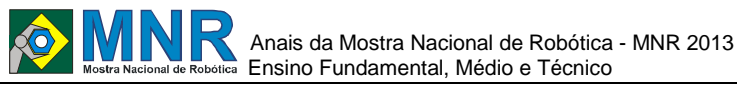

Como qualquer animal, a planta tem necessites básicas: luz para fazer fotossíntese, sombra (nem toda espécies necessitam de luz o dia inteiro e o adubo é utilizado para garantir a sobrevivência da planta que necessita sempre de nutrientes.

# **2.2 Gardener Robot**

O robô utiliza kit Mindstorms Educations NXT, TETRIX Education, sendo controlado pelo NXT (controlador lógico programável) e um controlador Servo Motor, que permite a utilização do motor servo que abre a válvula.

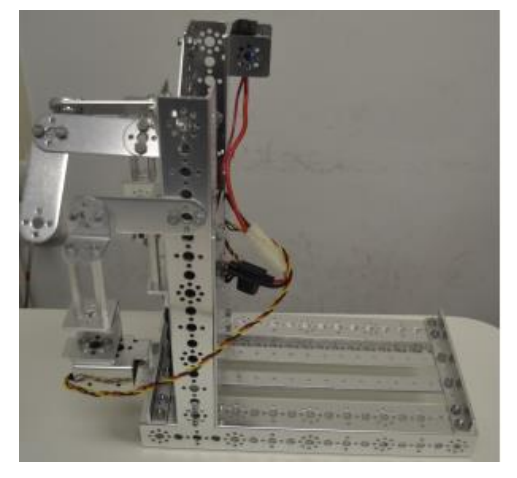

**Figura 1- Protótipo do Gardener Robot (primeira etapa).**

### **2.3 Estrutura do Robô**

O Gardener Robot foi construído para sustentar plantas de pequeno porte, que possuem características ornamentais e paisagísticas. Os repositórios de água mentem as plantas hidratadas, sendo abertos através do Servo Motor após configuração do usuário, que determina quantidade de água em ml (mililitros) e quantas vezes as planta deve ser regada no dia.

# **3 MATERIAIS E MÉTODOS**

### **3.1 Estrutura do Robô**

A lista de matérias do robô contém:

1) 02 garrafas PET de um litro;

- 2) 01 Controlador Servo Motor da TETRIX;
- 3) 01 Servo Motor da TETRIX;

4) 01 Bateria de 9v da TETRIX;

5) 01 NXT (bloco programável) da LEGO Mindstorms Education;

6) 01 Numeric Pad (sensor) da Mindsensors;

7) 02 Equipo;

8) Peças TETRIX.

#### **3.1.1 Sistema de Irrigação**

O Sistema de Irrigação do Gardener Robot consiste em duas garrafas pet de um litro para o armazenamento de água e equipos que conduzem a água dos reservatórios até a planta. A água é liberada sempre a válvula é acionada, irrigando assim a planta, conforme figura 1.

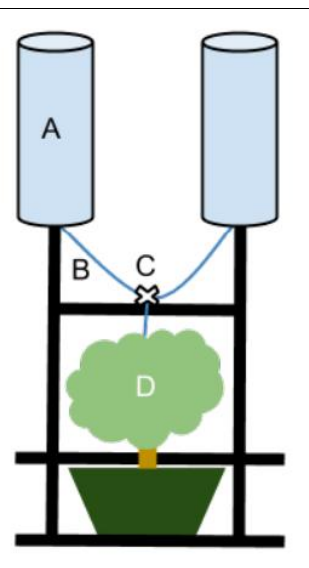

**Legenda: A. Reservatórios de água; B. Tubos para irrigação; C. Válvula; e D. Planta** 

**Figura 2. Sistema de Irrigação do Gardener Robot.**

#### **3.1.2 Módulo de Controle**

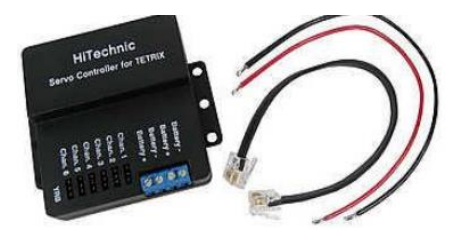

**Figura 3. Hitechnic Servo Controller fo TETRIX** 

Fonte: (LEGO EDUCATION, 2013).

O servo motor abre e fecha a válvulas (três canais - 01 entrada e 02 saídas) de liberação de água, comandado pelo NXT e o Controlador Servo Motor, que determinam a ação do motor.

# **3.2 Sistema de Configuração do Robô**

O robô armazenará a configuração personalizada de cada pessoa para sua planta. Essas configuração será feita pelo proprietário do espécime.

#### **3.2.1 Configuração do Processo de Automação**

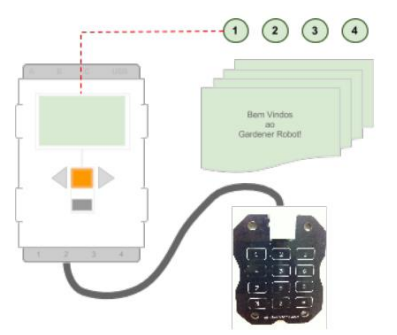

#### **Figura 4 - Diagrama da Interface do Sistema de Configuração do Robô.**

O *Numeric Pad* (ver figura 2) é o sensor que permite a programação do robôs para determinar a quantidade de vezes em que a planta será irrigada e a quantidade de água (em ml) utilizada na irrigação. As teclas "0, 1, 2' e 3" (zero, um, dois e três) simbolizam as opções do "menu". Os caracteres "#"

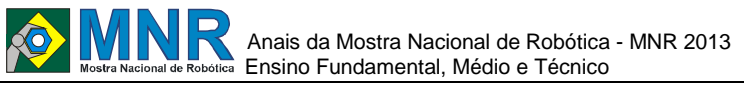

116 | Página

(sustenido) e "\*" (asterisco) simbolizam "confirmar" (ou próximo) e "cancelar" (ou voltar). As telas de configuração do robôo serão acionadas a partir do *Numeric Pad*, o que permite ao usuário programar quantidade de água e número de regagem. Essa interface exibe no display do NXT as opções para programar o robô.

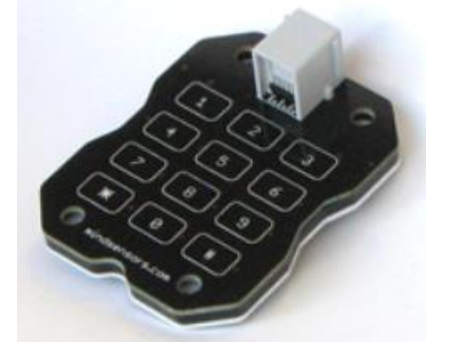

**Figura 5 - Numeric Pad.** Fonte: (MINDSENSORS, 2013).

### **4 RESULTADOS E DISCUSSÃO**

### **4.1 Propostas Futuras**

**Ampliação do Módulo Autônomo:** projetar o suporte dos reservatórios para que possam receber garrafas de até 3L possibilita cuidar de plantas que requer mais hidratação. É muito importante o cuidado com o solo, por esse motivo a próxima versão do Gardener Robot deve ter sensores ambientais para verificar a temperatura, umidade e pH do solo para que seja possível intervir nas condições do solo, mantendo-o sempre propício ao desenvolvimento da planta.

# **5 CONCLUSÕES**

O Gardener Robot é um projeto que visa auxiliar as pessoas que cuidam de plantas nos momentos que estão ausentes. O Robô tem uma base de suporte à planta (caseiras ou ornamentais), na qual será inserido um equipo no solo para liberar água conforme programação de quantidade de água e número de regagem. A programação requer uma interface que permite ao usuário escolher as opções através do display do NXT. Assim, se torna fácil deixar sua planta sobre bons cuidados durante a ausência de um humano.

# **AGRADECIMENTOS**

Aos familiares pelo carinho, afeto e estimulo.

Ao Professor Fábio Ferreira pela orientação do projeto.

Ao Professor Ivisson Valverde pela co-orientação e ajuda constante.

A Milene Cedraz pelo carinho e afeto.

Por fim, Ao Colégio Cândido Portinari e ao CIC Robotics pela oportunidade em participar de um projeto de iniciação científica, que tem muito importância na nossa formação.

# **REFERÊNCIAS BIBLIOGRÁFICAS**

- CANTO, Eduardo Leite do. Ciências naturais: aprendendo com o cotidiano, 2ed. São Paulo: Moderna, 2004.
- EDUCATION. Hitechnic Servo Controller fo TETRIX. Disponível em:

http://www.legoeducation.us/eng/product/hitechnic\_se rvo\_controller\_for\_tetrix/1649. Acesso em: 13 ago. 2013.

MINDSENSORS. Numeric Pad. Disponível em http://mindsensors.com/index.php?module=pagemaste r&PAGE\_user\_op=view\_page&PAGE\_id=138 .Acesso em: 12 ago. 2013.

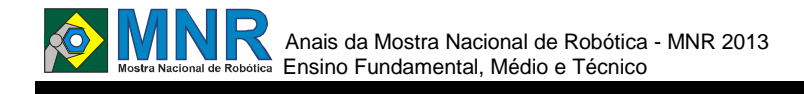

# **INTELIGÊNCIA ARTIFICIAL EM FUTEBOL DE ROBÔS**

### **Bruno Henrique Arantes Batista (1º ano Ensino Fundamental), Geovana Carolina Lino Chagas (1º ano Ensino Fundamental), Mateus Modesto Santos (1º ano Ensino Fundamental)**

**Ricardo Conde Camillo da Silva (Orientador), Adriani Medeiros Flores (Co-orientador)**

unixconde@gmail.com, adrianimedeirosflores@yahoo.com.br

Serviço Social da Indústria - Centro Educacional 435 Votuporanga, São Paulo

#### Categoria: ARTIGO BÁSICO / MULTIMÍDIA

**Resumo:** O trabalho desenvolvido por nossa equipe, tem como principal objetivo mostrar como funcionam os robôs de futebol através da inteligência artificial. Desenvolvemos esse projeto com o intuito de adquirir conhecimentos e conseguir fazer com que os robôs jogassem de forma autônoma não utilizando o bluetooth (método que já era utilizado anteriormente).

Foram construídos exclusivamente com peças do Kit Lego Mindstorms education 9797 e utilizamos tecnologias como o software de programação NXT 2.0, sensores (ultrassônico, luz, compass sensor e IR seeker) e o auxílio da lógica da matemática.

Depois de pesquisas, desenvolvemos a programação e superamos as expectativas, fazendo com que os robôs cumprissem todas as lógicas propostas na tabela de combinações que criamos para solucionar nosso projeto.

**Palavras Chaves:** Robótica, Futebol de Robô, Inteligência Artificial, Lego Mindstorms.

#### *Abstract: Not available.*

*Keywords: Not available.*

# **1 INTRODUÇÃO**

O presente estudo realizado por nossa equipe demonstra como a inteligência artificial pode contribuir para o desenvolvimento da autonomia do robô e ainda possibilita a formulação de uma programação modular.

Pesquisas bibliográficas e pesquisas de campo foram elaboradas até que se chegasse no objetivo final (autonomia do robô) nas funções requeridas ao jogador dentro do campo.

É possível criar uma programação para o robô de futebol com preceitos de inteligência artificial e ainda proporcionar uma programação modular?

Todo jogo necessita de estratégias para sua realização, a nossa estratégia foi desenvolver uma programação através da inteligência artificial, técnica que não encontramos em outras equipes.

A inteligência artificial domina a capacidade intelectual estimulada voluntariamente, funciona como um transmissor de comunicação aos neurônios, estes que decidem as funções destinadas ao nosso corpo. Tendo uma eficiência como as redes neurais de exercer comparações e solucionar situações.

Uma máquina que avalia todas as situações, comparando, unindo-as até que resulte em uma função adequada. Permite que os robôs autônomos tenham um meio aberto para alterações conforme sucede.

A programação aqui para esse estudo é baseada na inteligência artificial, conta fisicamente com quatro sensores (luz, ultrassônico, ir seeker e compass sensor) comparando os valores jogados em variáveis, blocos lógicos de verdadeiro e falso até que chegue a resposta final permitindo a função do robô em determinadas situações dentre o jogo de futebol. A tabela da verdade criada trás combinações possíveis de situações enfrentadas em campo pelos robôs.

Com este projeto é possível viabilizar a programação de um robô autônomo que desenvolve funções de um verdadeiro jogador de futebol. Desenvolvemos a montagem e a programação com o foco no aprendizado aprofundado com isso, nos estimulando a nos envolvermos cada dia mais com a robótica.

*"No ano de 2050, uma equipe de robôs autónomos humanoides, ser capaz de vencer a equipa campeã do mundo de futebol, num encontro disputado de acordo com as regras da FIFA."* [Kitano, 1997].

# **2 O TRABALHO PROPOSTO**

# **2.1 A Inteligência Artificial**

"Não existe uma definição para inteligência artificial (IA), mas várias. Basicamente, IA é fazer com que os computadores pensem como os seres humanos ou que seja tão inteligente quanto o homem", explica Marcelo Módolo, professor de Sistemas de Informação da Universidade Metodista de São Paulo.

Como podemos ver acima, o conceito de Inteligência Artificial tem seu funcionamento parecido com as redes neurais, onde se é possível realizar comparações e encontrar o caminho mais adequado. Nos dias atuais este modo de programação de computadores e robôs autônomos é o mais eficiente.

A Inteligência Artificial funciona como um neurônio que é a célula responsável pela sinapse É a estrutura dos neurônios através da qual ocorrem os processos de comunicação entre os mesmos, ou seja, onde ocorre à passagem do sinal neural (transmissão sináptica) através de processos eletroquímicos específicos, isso graças a certas características particulares da

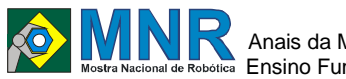

sua constituição.

São responsáveis por todos os nossos atos conscientes, nossos pensamentos e pela capacidade de respondermos a qualquer estímulo ambiental de forma voluntária. Por exemplo, quando colocamos o de do em algum ambiente quente, as células que foram aquecidas enviam estímulos aos neurônios estes em conjunto decidem qual a melhor decisão a tomar, logo será de retirar o membro do local, essa decisão faz todo o caminho novamente dentro do nosso corpo e realiza junto com as células a decisão de retirar o membro, tudo isso em uma fração de segundos.

#### **2.2 A Implementação da Inteligência Artificial no Robô de Futebol**

A partir do conceito de inteligência artificial já prevista, é necessário que se crie uma tabela da verdade, nela é comparado todos os dados obtidos através dos sensores, que são nossas fontes.

Segundo, Elon Lages Lima, Curso de Analise Volume 1, Projeto Euclide, IMPA.

''Uma tabela-verdade apresenta todos os valores lógicos possíveis para uma proposição o simples, a combinação varias proposições simples e o eventual valor lógico de uma proposição composta para cada combinação dos valores Das proposições simples que a formam. Na lógica clássica, trabalhamos com o princípio do terceiro excluído, ou Sejam, dada uma proposição qualquer, os únicos valores que ela pode assumir V ou F''.

É utilizado a seguinte fórmula para sabermos quantas possibilidades teremos dentro da tabela. Fórmula: 24 onde se identifica: 2 o número de possibilidades para cada sensor Verdadeiro ou Falso. 4ª potência é a quantidade de entrada de dados, ou seja, quatro sensores: Luz, Ultrassônico, IR seeker, Compass.

Realizando-se essa conta chega-se ao resultado 16. 16 probabilidades de combinações possíveis entre os sensores e os valores verdadeiros e falsos. Dessa forma torna-se possível prever todos os acontecimentos nas jogadas do Robô.

Os quatros sensores (Luz, Ultrassonico, IR seeker, Compass) tem sua prioridades para seguir a lógica de programação:

**1° Luz:** este sensor é nossa prioridade, pois ''é verdade que está fora do campo?'' se a resposta for verdadeira o robô terá que regressar para que volte ao campo ate que a resposta seja negativa. Logo se conclui se o sensor estiver falso ele estará dentro do campo.

**2° Ir Seeker:** seguindo o raciocínio acima se o robô estiver dentro de campo indaga-se ''a bola está sobre meu domínio?'', caso a resposta seja negativa ele deve girar até que consiga encontrá-la. Se o sensor estiver registrando Zona 5, (o sensor Ir Seeker é dividido em 9 Zonas, cuja 5 é a sua região central, por isto usa-se ela como referencia) então ele é verdade, assim o robô deve se mover até a bola.

**3° Ultrassônico:** Através deste sensor é possível saber se realmente a bola está sobre o domínio do robô. Logo se houver algum objeto a menos de 17cm do robô possivelmente é a bolinha. Ele deve utilizar o sensor compass, girar e encontrar o alvo que é o gol adversário.

**4° Compass**: bom depois de toda a leitura dos quatro sensores e os comparando através da tabela da verdade chega-se a seguinte conclusão: "estou dentro do campo, eu estou dominando a bola, agora devo girar até encontrar o gol e seguir em frente'' a localização do gol é medida em graus".

# **3 MATERIAIS E MÉTODOS**

Utilizamos o kit da maleta Lego Mindstorms Education 9797 para construir nosso robô. Uma parte da equipe trabalhou na construção do robô e outro na programação que após a construção deveria ser inserida.

Quando o robô pareceu estar pronto começamos as desenvolver a tabela da verdade para montarmos a programação, pois através de várias pesquisas de campos realizadas com nosso professor decidimos que a tabela deveria ser construída.

Mas primeiramente fizemos teste com o robô sobre o tapete de campo de futebol para sabermos quais estratégias necessárias que ele necessitaria e deveríamos criar para montar a programação.

Com ajuda dos sensores de Luz, Ultrassônico, Ir seeker e Compass, medimos o que era necessário para cada sensor.

Através do sensor da luz medimos a cor de cada canto do campo de futebol que o robô executaria suas ações. Com o sensor ultrassonico medimos qual era a proximidade exata que o robô necessitaria para saber que a sua frente existia uma bola.

O sensor Compass marcou a zona correta que nosso robô chegaria ao seu objetivo de jogo, ou seja quando ele iria fazer seu gol e quando iria chutar a bola até o gol. Tivemos que testar também se alguma luz emitiria interferência na leitura do sensor IR seeker, pois esse que indicaria onde se encontra nossa bola de futebol.

Montamos nossa programação utilizando software de NXT 2.0 e dentre o software testamos várias maneiras de formularizar melhor a nossa programação dentro do software utilizado.

Muitas e muitas vezes a programação depois de montada não executava como deveria executar, achávamos até mesmo que o software que estava com problema. Levamos tempo para solucionar o problema da programação , foi necessário vários testes com as ferramentas que o software de programação oferecia.

# **4 RESULTADOS E DISCUSSÃO**

Após os testes realizados no software da programação chegamos à conclusão que era necessário utilizar blocos de lógica e variáveis correspondente a tabela da verdade para que tivéssemos o melhor resultado.

#### **TABELA DA VERDADE**

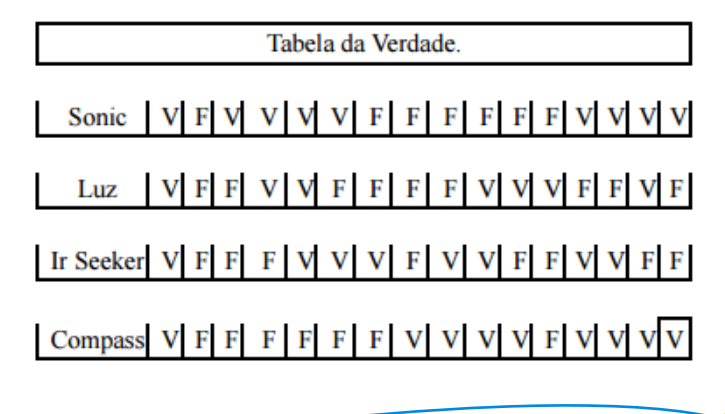

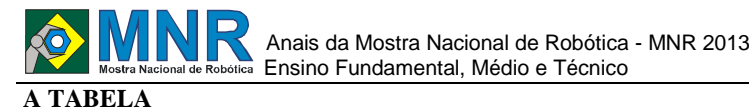

Primeiramente calculam-se utilizando blocos de lógicas os valores de cada sensor, analisa-se assim:

Começando pela prioridade que é o sensor de luz: compara-se seu valor atual com seu valor ideal, ou seja, o valor que o torne falso, após isto coloque o resultado da lógica em uma variável que será utilizada mais tarde.

Após isto vamos ao Ir Seeker: para que ele seja verdade que é o único resultado interessante a bola deve se localizar na Zona 5 esta que é a frente do robô este resultado por não se alterar não é guardado em uma variável mas sim em uma constante.

O sensor ultrassônico: se estiver medindo uma distância de menor que 17cm é verdade que a bola está sobre seu domínio. Compass: esta é nossa bússola quando iniciamos a programação seu valor é registrado em uma variável aonde toda vez que o Ir Seeker o sensor de toque forem verdadeiros e a luz falsa, ela calculará seu atual valor com o primeiro valor registrado e através de uma lógica origina-se o quanto que ele deve girar até encontrar seu alvo, ou seja, o Gol que foi o primeiro valor armazenado.

Após realizar-se esta comparação de sensores deve-se elaborar a tabela da verdade utilizando cada variável criada anteriormente.

As quatro variáveis são organizadas em Verdadeiro ou Falso de acordo com cada possibilidade encontrada na tabela da verdade. Após isto se realiza a combinação ideal de cada variável em lógicas.

Organizam-se as variáveis de cada sensor em verdadeiro e falso. Após isto se utiliza bloco de lógicas para que os valores dos sensores sejam comparados e sua resposta seja verdadeira.

Essa resposta deve ser armazenada em uma variável com o nome de sua casa na tabela; exemplo (VVVV, FFFF, VFFF...). Sempre que o sensor de luz for verdadeiro o robô deve ir para trás ate que este valor seja falso assim estará dentro de campo novamente.

Quando o sensor de luz for falso e o Ir Seeker também falso o robô deve girar em torno de seu eixo até que e o Ir Seeker se torne verdade, ou seja, a bola entre no campo de visão da maquina. No momento em que isto ocorrer o robô deve seguir em linha reta até ela.

Se a luz for falsa o Ir Seeker Verdadeiro e o de toque também, ou seja, a bola está sobre o domínio do robô entra em ação a bússola esta deve girar até que seu valor seja igual ao registrado pela primeira vez, isto significa que ele está voltado para o gol do adversário, logo é verdade. Neste momento é acionado o motor A e a bola é lançada em direção a o gol.

Como se pode ver é uma possibilidade em dezesseis a chance de ouro o momento do para o Gol. Isto acontece apenas um momento na tabela da verdade. Na casa:

V: O sensor de Ultrassônico deve ser verdade.

F: O sensor de Luz deve ser falso, ou seja, está dentro de campo.

V: O sensor Ir Seeker deve ser verdadeiro também, ou seja, a bola deve estar na Zona 5.

V: Compass também deve ser verdadeiro, ou seja, o robô deve estar voltado para o Gol do adversário, valor este dado em graus.

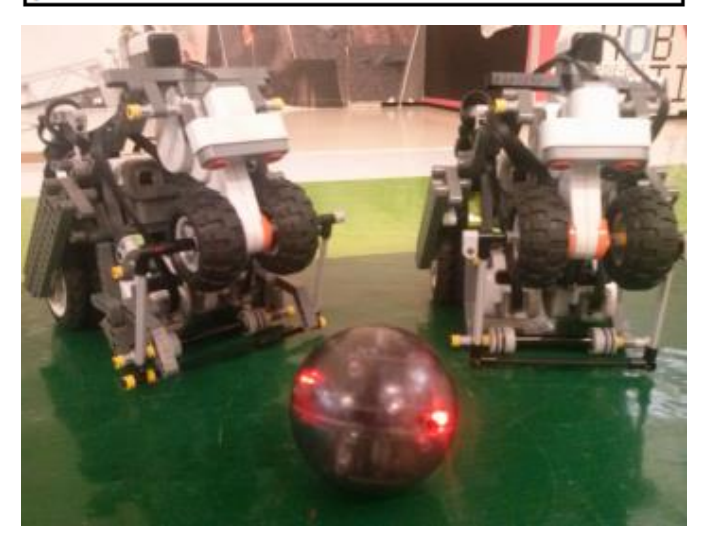

**Figura 1 - Robôs em partida de futebol.**

### **5 CONCLUSÕES**

Esse estudo demonstrou o desenvolvimento de uma programação para os robôs de futebol com preceitos da Inteligência artificial e de forma modular, basta utilizar a tabela da verdade, viabilizando prever todas as combinações possíveis de leituras nos sensores do robô, dessa forma possibilitando a reações desejadas para cada probabilidade ou conjuntos de probabilidades.

O conceito de Inteligência Artificial tem seu funcionamento parecido com as redes neurais, onde se é possível realizar comparações e encontrar o caminho mais adequado. Um bom exemplo é quando vamos viajar, avaliamos todos os caminhos e escolhemos o melhor deles, o mais curto ou com a melhor estrutura.

Assim funciona a Inteligência Artificial a máquina avalia toda a condição ambiente une todos os dados que possui os comparam até obter os resultados e escolher o melhor deles.

Com a evolução e o desenvolvimento tecnológico este modo de programação de computadores e robôs autônomos tornouse a mais eficiente. Pois enquanto os outros procedimentos visam apenas o resultado que já fora calculado e previsto pelo programador, na Inteligência Artificial temos um meio aberto a alterações, outras soluções.

Vimos ainda que a Inteligência Artificial funciona como um neurônio que é a célula responsável pela sinapse. É a estrutura dos neurônios através da qual ocorrem os processos de comunicação entre os mesmos, ou seja, onde ocorre à passagem do sinal neural (transmissão sináptica) através de processos eletroquímicos específicos, isso graças a certas características particulares da sua constituição. São responsáveis por todos os nossos atos conscientes, nossos

pensamentos e pela capacidade de respondermos a qualquer estímulo ambiental de forma voluntária. Por exemplo, quando colocamos o dedo em algum ambiente quente, as células que foram aquecidas enviam estímulos aos neurônios estes em conjunto decidem qual a melhor decisão a tomar, logo será de retirar o membro do local, essa decisão faz todo o caminho novamente dentro do nosso corpo e realiza junto com as células a decisão de retirar o membro, tudo isso em uma fração de segundos.

Ficou evidente que o futebol de robôs é uma competição utilizada para desenvolver pesquisas em diversas áreas, representa a oportunidade de colocar em prática pesquisas na área de computação, inteligência artificial e robótica móvel, possibilitando a avaliação de várias teorias, arquiteturas, e desempenhos, atraindo estudantes pelo o desafio tecnológico, em diversos cursos universitários, e agora também com alunos do ensino médio. Portanto, o estudo da inteligência artificial e o incentivo à robótica tem se mostrado de grande valia, seja como forma de auxilio ao desenvolvimento e as necessidades humanas, nas tarefas domésticas ou como simples entretenimento.

# **REFERÊNCIAS BIBLIOGRÁFICAS**

- Kitano, H., Asada, M., Kuniyoshi, Y., Noda, I., e Osawa, E. (1997). RoboCup: The robot world cup .
- Initiative. Em Johnson, W. L. e Hayes -Roth, B., editors, Proceedings of the First International .
- Conference on Autonomous Agents (Agents'97), páginas 340 – 347, New York.ACM Press.
- http://repositorio.ufsc.br/bitstream/handle/123456789/84554/1 9 3797.pdf?sequence=1.
- http://www.ufsj.edu.br/portal2 repositorio/File/orcv/materialdeestudo\_inteligenciaarti f icial.pdf.
- *Observação: O material multimídia deste trabalho encontra se disponível em: www.mnr.org.br/mostravirtual.*

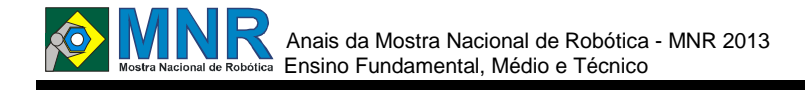

# **INTRODUÇÃO AOS ESTUDOS DE SIMULAÇÃO PARA COMUNICAÇÃO VIA SATÉLITE EM VEÍCULO AUTÔNOMO GUIADO (AVG'S)**

**Alexandre Ladeira de Sousa (1º ano Ensino Fundamental), Anna Paula Maldonado Pereira (1º ano Ensino Fundamental), Luis Felipe Braga Resende (1º ano Ensino Fundamental)**

#### **Paulo Henrique Cruz Pereira (Orientador)**

paulop.vga@gmail.com

Centro Federal de Educação Tecnológica de Minas Gerais - CEFET/MG - Campus Varginha Varginha, Minas Gerais

#### Categoria: ARTIGO BÁSICO

**Resumo:** O projeto utilizou de uma metodologia de ensino, onde os conceitos necessários foram colocados em prática para facilitar o entendimento da matemática, da física e lógica de programação. O trabalho consistiu em realizar um estudo de robôs móveis autônomos (seguidor de linha), o uso de garras pneumáticas e principalmente a sua programação, utilizando-se o software Robolab. Para tanto, a equipe foi desafiada a aplicar os conceitos básicos da física (movimento, eletricidade, mecânica, entre outros), bem como o desenvolvimento do pensamento criativo para soluções de problemas. Tal metodologia foi escolhida por ser a equipe formada por apenas 03 alunos, o que facilitou a utilização do material LEGO e sua programação através do software RoboLab. O trabalho foi desenvolvido em clima de jogo, no qual a equipe era estimulada a desenvolver soluções para situações-problemas. A experimentação real criou um contexto adequado para o aprendizado da metodologia de projeto e para o entendimento de conceitos técnicos abstratos tais como sistemas, controle e realimentação, desgastes e programação. O objetivo principal deste trabalho estava focado no desenvolvimento da programação do Veiculo Autônomo Guiado (AVG), sendo uma continuidade do trabalho executado em 2012, onde ficou faltando a sua programação. Foi incluído um desafio de comunicação por bluetooth, simulando uma comunicação por satélite, já que indicações no solo de um lixão, para o AVG, são praticamente impossíveis..

**Palavras Chaves:** Sistemas Robotizados, Bluetooth, Robótica Pedagógica.

*Abstract: The project used a teaching method where the necessary concepts have been put in place to facilitate the understanding of mathematics, physics and logic programming. The project was to conduct a study of autonomous mobile robots (line follower), the use of pneumatic clutches and especially its programming, using software Robolab. For both the team was challenged to apply the basic concepts of physics (motion, electricity, mechanics, among others), as well as the development of creative thinking to problem solving. This methodology was chosen because it is a team of just 03 students, which facilitates the use of LEGO materials and its easy programming via software RoboLab. The experiment was conducted in an atmosphere of game in which the team was encouraged to develop solutions* 

*to problem situations. The actual trial will create an appropriate context for learning design methodology and technical understanding of abstract concepts such as systems, and feedback control, wear and programming. The main objective of this work was focused on developing programming Autonomous Guided Vehicle (AVG), is a continuation of the original work and executed in 2012, which was missing its programming. Included was a communication challenge for bluetooth, simulating a communication satellite, since indications in the soil of a landfill, for AVG, are virtually impossible.*

*Keywords: Robotic Systems, Bluetooth, Educational Robotics.*

# **1 INTRODUÇÃO**

Um dos aspectos mais importantes no projeto é o fato de conseguir tirar pessoas que estariam em situação subumana nos aterros e dar uma qualidade de vida melhor para elas. O projeto consistiu em realizar um estudo para o uso de robôs autônomos (seguidores de linha ou sincronizados via bluetooth) e o uso de garra pneumática em aterros sanitários, através do emprego do kit LEGO MINDSTORMS NXT 2.0. Esse kit vem com um software, uma ferramenta interativa e intuitiva que facilita muito o processo de programação dos robôs. No trabalho procurou-se abordar o problema do excesso de pessoas transitando em aterros sanitários, correndo uma série de riscos. Para isso serviria a garra, substituir as pessoas no aterro, sendo que a mesma seria puxada por um robô autônomo. Com isso conseguiu-se fazer com que todo o sistema seja operado por uma só pessoa, que comandaria a garra enquanto o robô passaria por um trajeto definido por um outro robô, sincronizado via satélite (no caso específico simulado via bluetooth). Para sua execução estudou-se programação (dos robôs, softwares, etc), a situação de um aterro sanitário, os lugares que o robô conseguiria transitar entre outros tópicos.

Esse projeto dá incentivo no sentido de fornecer uma ferramenta que seria extremamente útil e, além disso, melhorar a qualidade de vida de muitas pessoas.

# **2 O TRABALHO PROPOSTO**

O grupo trabalhou com a hipótese de criar um robô autônomo que puxaria uma garra pneumática, esta operada por uma pessoa, que seria eficiente na retirada de pessoas de situações subumanas nos aterros sanitários, além de tornar o trabalho mais abrangente e menos complicado. Para isso criou-se um robô autônomo comandado por um outro robô que lhe envia, via bluetooh, as coordenadas. Empregou-se a tecnologia de orientação por sensores (emissão de luz infravermelho), além da operação conjunta de dois robôs totalmente autônomos, um para movimentação e outro para a coordenação do primeiro, simulando uma comunicação via satélite ou sistema de posicionamento global (GPS). Esse trabalho foi inovador, pois consegue facilitar um serviço o qual apresenta dificuldade em ser realizado, porém sem gerar desemprego, realizando um remanejamento das pessoas que ali residem.

Para a execução do projeto foi composto um grupo de 3 alunos do 1º ano do ensino médio (01 aluna do ensino regular e 02 alunos do ensino profissionalizante), juntamente com o seu orientador o Prof. Paulo Henrique Cruz Pereira. Os trabalhos foram desenvolvidos durante encontros em vários dias por semana. Os alunos, além de adquirirem aprendizado (este nas áreas de robótica, programação, escrita e oratória) com o projeto, também praticaram o trabalho em grupo, que gera uma série de conflitos, com os quais aprenderam a conviver e superá-los.

# **3 MATERIAIS E MÉTODOS**

Para realização deste projeto, a fim de atender a metodologia construcionista, utilizou-se os Kits Lego Mindstorm, composto por um conjunto de peças tradicionais (tijolos cheios, placas, rodas) juntamente com peças mais elaboradas (motores, engrenagens, polias e sensores), que são regidos pelos microprocessadores em forma de tijolo LEGO, Figura 1.

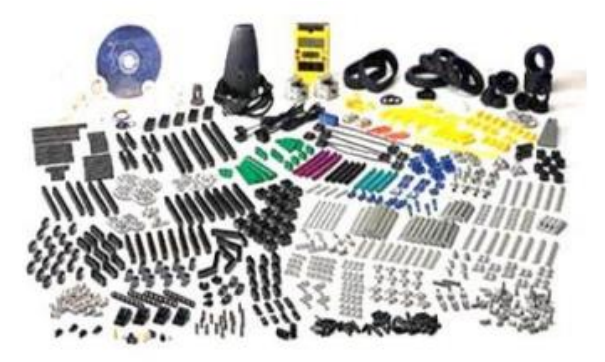

**Figura 1 - Conjunto Lego Mindstorm RCX.**

A escolha destes materiais deve-se ao fato da necessidade de ter-se uma ferramenta adequada a fim de permitir aos alunos projetarem e implementarem suas ideias, bem como ser flexível, fácil de usar, ter robustez, sensoriamento e programação intuitiva de fácil compreensão (RoboLab).

Os objetivos visados consistiam em desenvolver uma compreensão inicial sobre os conceitos gerais da física, lógica e preservação ambiental, sobre os conceitos básicos da área de Ciências, desenvolver, em caráter inicial, as habilidades exigidas para a auto aprendizagem e destacar o conceito de projeto como atividade no desenvolvimento acadêmico.

As estratégias adotadas para atingir os objetivos propostos foram as seguintes: apresentar problemas reais para serem resolvidos em grupo; criar um clima de jogo para simular situações reais da prática profissional e estimular o envolvimento dos alunos; solicitar o desenvolvimento de protótipos reais construídos com o kit Lego Mindstorms.

Toda fundamentação necessária a construção do robô (fisica: eletricidade e mecânica; lógica: programação) foi apresentada pelo professor orientador à equipe e de forma extra classe, via pesquisa na internet e explicações presenciais com a utilização do kit Lego Mindstorm, proporcionando uma grande facilidade na compreensão dos conceitos teóricos e sua aplicabilidade no projeto.

Para realização dos testes do protótipo não houve a necessidade de se sair do laboratório. Entre esses testes podese citar:

a) Curva: que consistia em verificar se haveria colisão entre o robô e o reboque em uma curva;

b) Velocidade: que servia para verificar qual era a velocidade necessária para o robô puxar o reboque com o desempenho esperado.

Além dos testes com o robô também foram realizados alguns com a garra pneumática. Entre eles cita-se:

a) Teste para o lugar ideal que a garra deveria ficar no reboque; para entender como operar a garra corretamente;

b) Qual o tamanho ideal de resíduo que a garra consegue coletar, etc.

Vale ressaltar que alguns testes mostraram problemas que foram difíceis de serem solucionados. Porém a equipe trabalhou nos mesmos até a sua resolução, sempre com a participação de todos.

# **4 RESULTADOS E DISCUSSÃO**

Os resultados mostram-se bastante satisfatórios, superando inclusive as expectativas. Conseguindo aliar um sistema totalmente automatizado e tecnológico a uma realidade insólita dos aterros sanitários. É iminente que o projeto melhoraria drasticamente a qualidade de vida dos catadores, além de possibilitar um trabalho mais rápido, liberando espaço mais rapidamente para a chegada de mais resíduos.

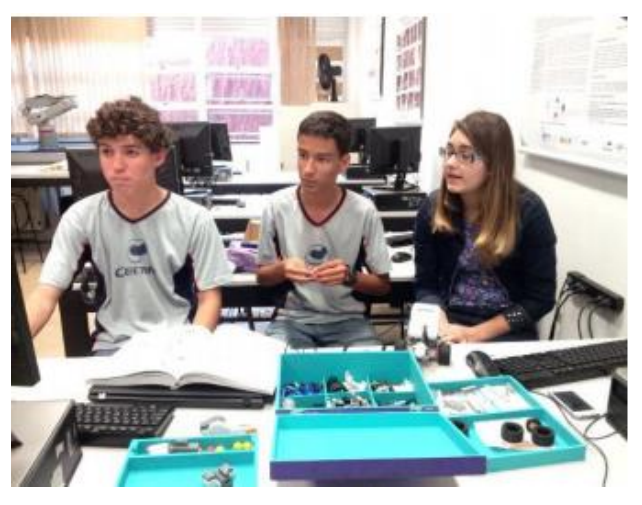

**Figura 2- Equipe durante a construção e programação do protótipo.**

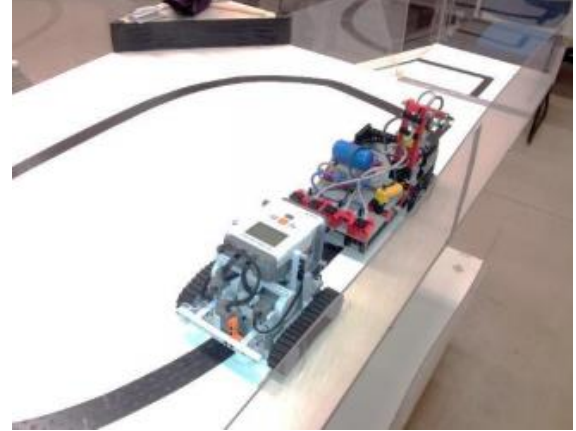

**Figura 3- Teste de desempenho do conjunto robótico.**

Após um longo período de construção e desconstrução de protótipos, adaptações, testes, programações, entre outros processos, chegou-se à conclusão que o projeto é uma opção extremamente útil e viável para a realidade dos aterros sanitários, pois tiraria várias pessoas de uma situação de vida deplorável, contribuindo ainda para aumentar a velocidade do processo que ali é realizado. Além disso, com pequenas alterações o projeto pode ser aplicado em outras realidades como fábricas e linhas de produção.

### **5 CONCLUSÕES**

É notável que, na realidade atual, poucas pessoas pensam na possibilidade de haver um robô em um aterro sanitário, entretanto, é só uma questão de costume e adaptabilidade. Além de mudar a realidade nos aterros, também deve-se conscientizar que a qualidade de vida deve chegar a todos, e toda melhoria, por menor que seja, deve ser sempre bem vinda.

Não se trata de um simples projeto de um robô que faz determinada coisa, mas de toda uma esfera que engloba a melhoria dos aterros sanitários, a melhora da qualidade de vida dos catadores que ali trabalham. Além de ser um projeto que proporcionou grande aprendizado ao grupo, os integrantes também trabalharam com grande responsabilidade social, pensando, desde o início, nas condições de trabalho dos catadores, em um remanejo dos mesmos quando o seu trabalho acabasse.

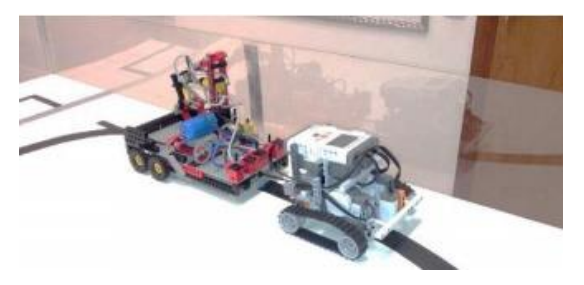

**Figura 4 - Visão do conjunto robótico em operação.**

A robótica e a automação estão crescendo muito no Brasil e no mundo, e isso deve ser bem aproveitado nas áreas em que o trabalho do ser humano é arriscado, insalubre ou muito repetitivo, melhorando a situação.

#### **AGRADECIMENTOS**

Ao Centro Federal de Educação Tecnológica de Minas Gerais – CEFET/MG, a Fundação de Amparo a Pesquisa do estado de Minas Gerais – FAPEMIG, ao Conselho Nacional de Desenvolvimento Científico e Tecnológico – CNPq e ao Colégio Cenecista Catanduvas – CNEC, pelo incentivo a pesquisa e apoio financeiro, no qual permitiu a participação neste evento e a realização da pesquisa.

### **REFERÊNCIAS BIBLIOGRÁFICAS**

- ROSÁRIO, João M. Princípios de Mecatrônica Ed. Pearson Brasil, 2005.
- BENEDETTELLI, Daniele. Programando Robôs Lego NXT usando NXC. NER@ – Núcleo de Estudos em Robótica e Automação, 2012.
- CARRARA, Valdemir. Apostila de Robótica, Engenharia de Controle e Automação. Universidade Brás Cubas.
- PEREIRA, Paulo Henrique C. Robótica Pedagógica: Uma Aplicação em Sala. Três Corações: Universidade do Vale do Rio Verde, 2004. p. 104. Dissertação (Mestrado). Programa de Pós-Graduação em Educação. Universidade do Vale do Rio Verde, Três Corações, 2004.

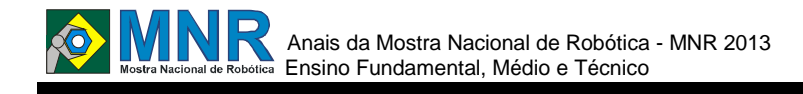

# **JOGANDO COM A ROBÓTICA EDUCACIONAL**

**Bruno Correa Cipriano (8º ano Ensino Fundamental), Gustavo Silva de Souza (8º ano Ensino Fundamental), Larine Rosa (8º ano Ensino Fundamental), William Garcia da Silva (9º ano Ensino Fundamental)**

**Rozane Beust de Oliveira (Orientador)**

rozbeust@yahoo.com.br

Escola Municipal de Ensino Fundamental Timbaúva Porto Alegre, Rio Grande do Sul

Categoria: ARTIGO BÁSICO / MULTIMÍDIA

**Resumo:** Este trabalho tem o objetivo de ampliar o jogo digital "Jogando com Lego e Robolab", que envolve peças de Lego Mindstorms 9793 e o software Robolab. Se considerarmos que os alunos iniciam as aulas de Robótica Educacional sem nenhum conhecimento prévio dos kits utilizados ou de qualquer software de programação e que a bibliografia referente a estes conhecimentos é escassa, uma ferramenta que permitisse que os alunos conheçam as peças dos kits, assim como os ícones básicos da programação, seria de extrema importância. Neste sentido, o presente apresenta duas ferramentas pedagógicas e tecnológicas desenvolvidas para promover tal interação: 1) jogos digitais do tipo quebracabeça, caça-palavras e memória envolvendo peças de Lego Mindstorms 8547 e NXT-G, 2) um aplicativo para celular do tipo pergunta-resposta com imagens dos kits Lego e softwares de programação para facilitar esta aprendizagem.

**Palavras Chaves:** Robótica, Educação, Kits Robóticos, aplicativo para celular.

*Abstract: This work aims to expand the digital game "Playing with Lego and Robolab" which involves Legos Mindstorms software Robolaband 9793. If we consider that students begin Educational Robotics classes with no prior knowledge of the kits used or of any software programming and that the bibliography to this knowledge is scarce, a tool that allows the studentstolearn the parts of the kits as well as icons basic programming would be of utmost importance. In this sense, this work presents two pedagogical and technological tools developed to promote such interaction: 1) digital games like puzzle, word search and memory involving pieces of Lego Mindstorms NXT-G and 8547, 2) an application for Mobile type question-answer with images of Lego kits and software programming to facilitate this learning.*

*Keywords: Robotics, Education, Robotic Kits, mobile application.*

# **1 INTRODUÇÃO**

Hoje em dia a tecnologia está em todos os lugares, a internet está ao alcance de um grande número de pessoas e o celular deixou de servir apenas para falarmos com outras pessoas, tornando-se uma central de entretenimento. Neste sentido, por que não usá-lo para a educação? Baseado nesses fatos e considerando que os alunos iniciam as aulas de Robótica Educacional com Lego Mindstorms[1] sem nenhum conhecimento prévio dos kits utilizados, nem de qualquer software de programação; considerando que é escassa a bibliografia referente a estes conhecimentos; e, considerando, ainda, que é importante que os alunos conheçam as peças dos kits, assim como os ícones básicos da programação, desenvolveu-se, no presente projeto, duas ferramentas pedagógicas e tecnológicas: jogos digitais, que são um complemento do jogo "Jogando com Lego e Robolab"[2] criado pelo próprio grupo e um aplicativo para celular para facilitar esta aprendizagem. Nas consultas realizadas não foram encontrados nenhum trabalho como o aqui proposto.

# **2 O TRABALHO PROPOSTO**

### **Jogos digitais**

Para avaliar a viabilidade da proposta, foram realizadas atividades usando o software EDILIM[3] que é um ambiente para criação de materiais educativos, de interface simples e com várias alternativas para criação de jogos. São jogos do tipo quebra-cabeça, caça-palavras, memória, forca, entre outros, com o objetivo de ajudar os alunos iniciantes na robótica com Lego reconhecer as peças e os ícones de programação do software NXT-G[4]. A criação dos jogos se dá em forma de um livro digital. Primeiro configuram-se as propriedades como: nome do livro, nome dos autores, cores e tamanho das fontes, imagem de fundo, sons, como apresentado na Figura 1.

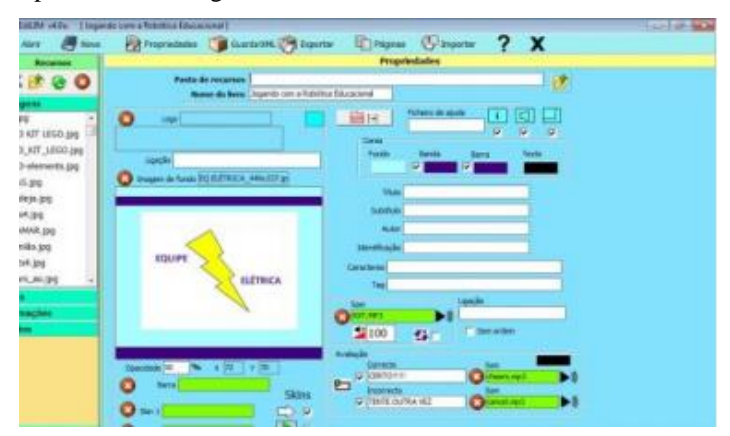

**Figura 1– Interface do Edilim.**

Em seguida, o tipo de jogo de jogo é selecionado, como por exemplo, quebra-cabeça. A Figura 2 apresenta a escolha da

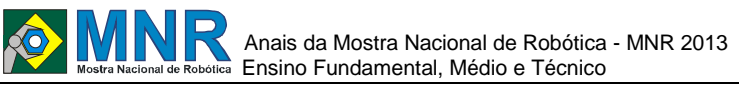

imagem, a configuração do número de peças e do formato das peças.

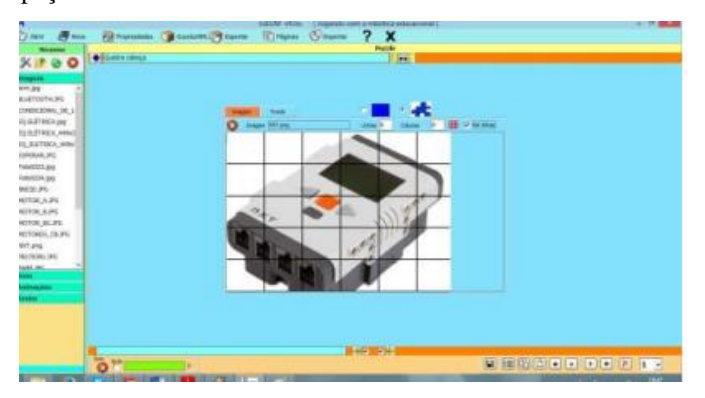

**Figura 2 – Definição das Propriedades.**

A aparência do jogo final pode ser visto na Figura 3.

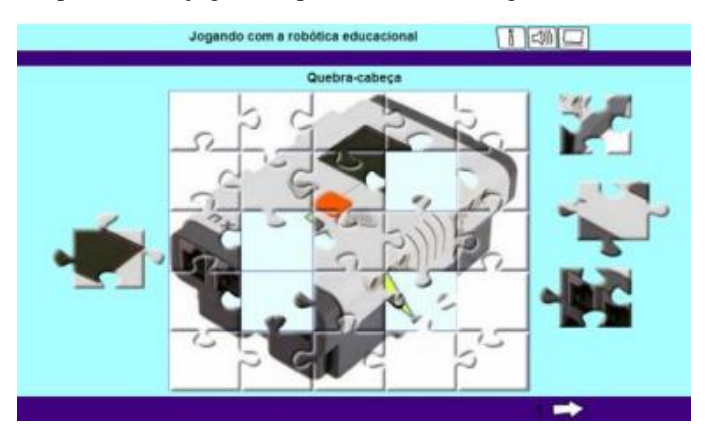

**Figura 3 - Quebra-cabeça.**

Para montagem de um jogo de memória é necessário escolher as imagens e determinar o tempo que o jogador terá para jogar, como apresentado na Figura 4. Uma visão geral do jogo montado pode ser observado na Figura 5.

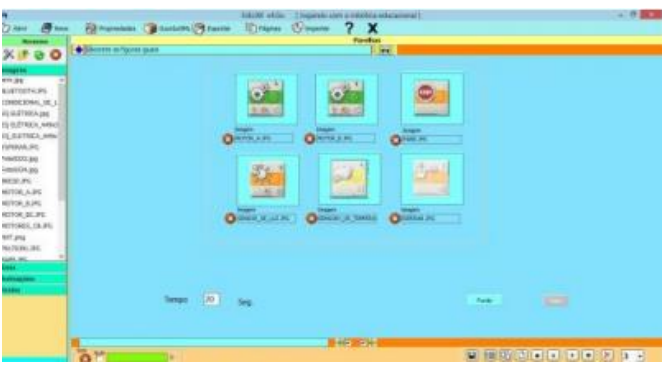

**Figura 4 – Montagem do Jogo de Memória.**

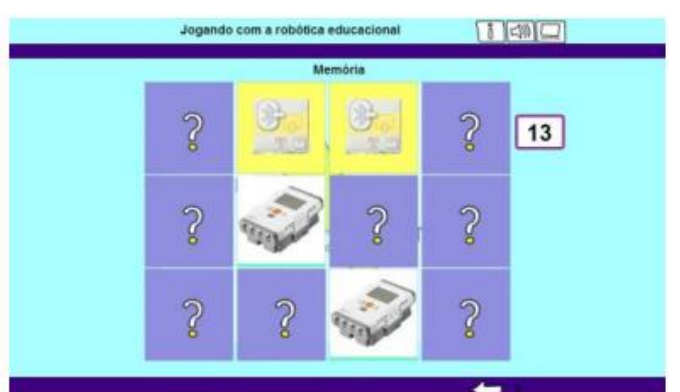

**Figura 5 – Jogo de Memória Final.**

Além dos jogos apresentados, outros jogos do tipo forca, caça-palavras, sequências de ícones e arrastar o nome para as figuras foram construídos.

# **3 MATERIAIS E MÉTODOS**

#### **Aplicativo para celular**

A tarefa de construir um aplicativo para celular é mais complexa. Tivemos muitas dificuldades para fazer o aplicativo. Encontramos diversas fontes que ensinavam os princípios de construção de tal aplicativo, mas seria preciso conhecer mais de linguagem de programação de computador[5] e de ferramentas comoMobello Studio[6] ouNetbeans[7]. Outra opção está em empresas que disponibilizamum criador de aplicativos, porém, os mesmos são pré- prontos, sem possibilidade de adequação, como: Mimplt[8], Vivo[9] e Fábrica de aplicativos[10].

Depois de muitas pesquisas, encontramos o Mit App Inventor[11], construído por pesquisadores do MIT (Massachusetts Institute of Technology), dos Estados Unidos. Essa ferramenta gráfica usa um navegador da web como interface e permite construir aplicativos para celulares que usam o sistema Android [12]. Com esta ferramenta, construímos o aplicativo "Jogando com a Robótica Educacional", que é do tipo pergunta e resposta e consiste na identificação de imagens de peças de Lego e ícones de programação.

O Mit App Inventor divide-se em duas partes: Designer e Block Editor.

**1º App Inventor Designer:** é o local onde colocam-se todos os elementos a serem utilizados (imagens, sons, animações) e onde formata-se a aparência que o aplicativo terá(Figura 6).

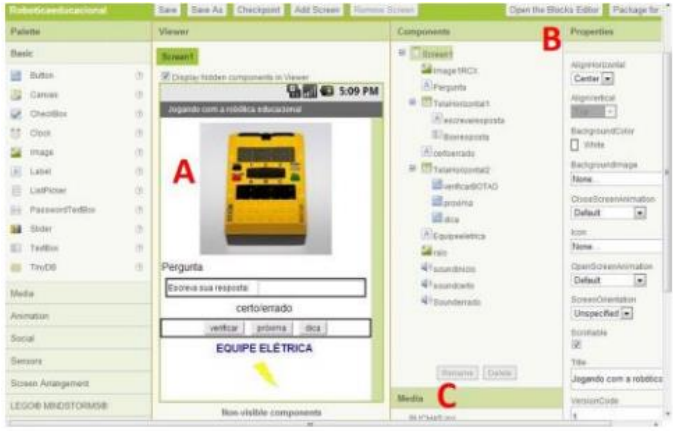

**Figura6– App Inventor Designer.**

Na Figura 6, os itens indicados são:

**A -** Itens que aparecerão na tela inicial do aplicativo.

**B -** Onde são feitas todas as configurações da aparência, como, por exemplo, cores e tamanho das fontes, tamanho das imagens, cores, tamanhos e textos dos botões e sons.

**C -** Todas as imagens e sons são carregados para esse local.

**2º App Inventor Blocks Editor:** é o local onde é feita a programação, especificando como cada elemento deve se comportar. Blocos que se encaixam como quebra-cabeçasão utilizados neste módulo (Figura 7).

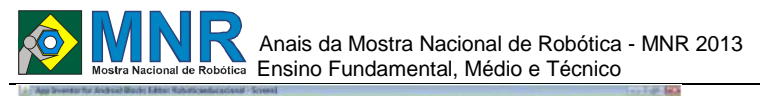

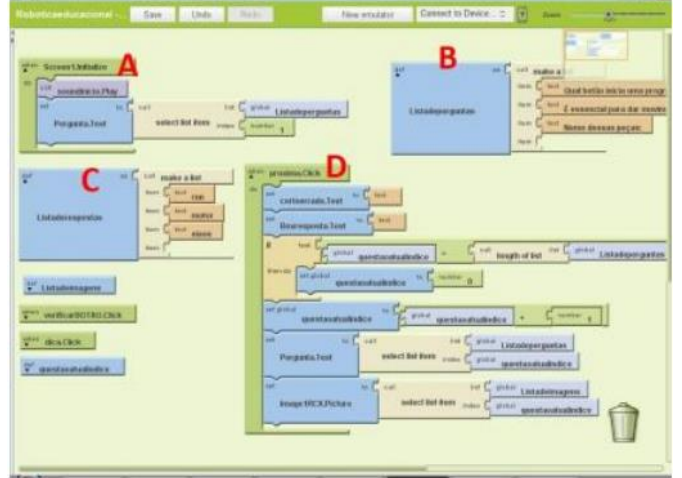

**Figura7- App Inventor Blocks Editor.**

Na Figura 7, os itens indicados são:

**A –** O que acontece quando o aplicativo inicia.

- **B –** Onde escrevemos a lista de perguntas.
- **C –** A lista de respostas.
- **D –** O que acontece quando apertamos o botão "próximo".

Durante a programação, pode-se usar umemulador (Figura 8), que simula um telefone celular ou conectar um celular ao computador e acompanhar passo-apasso o que está sendo construído (Figura 9).

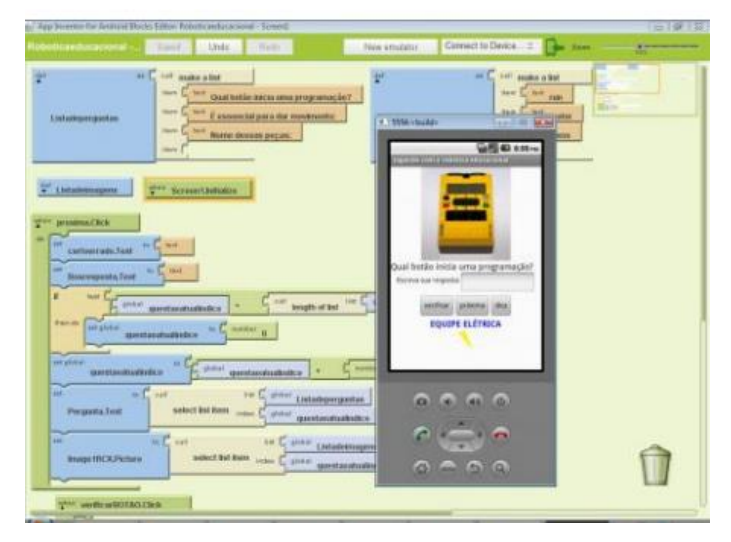

**Figura8- Emulador de Celular.**

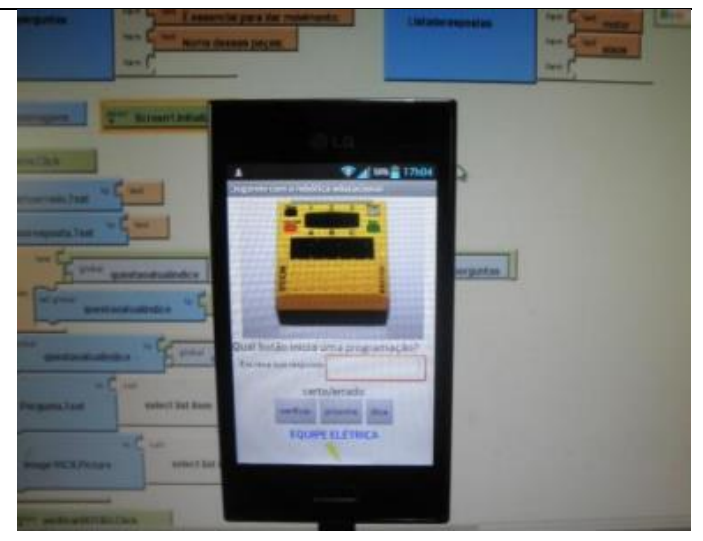

**Figura9- Celular Conectado ao Aplicativo.**

A Figura 10 apresenta algumas imagens do aplicativo gerado.

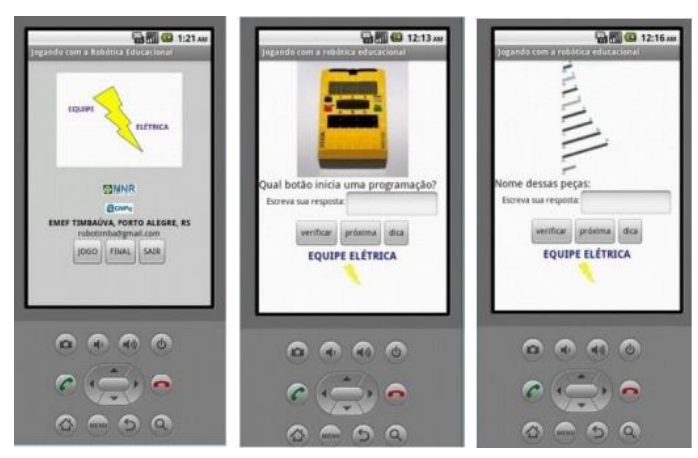

**Figura10 –Imagens do Aplicativo Gerado.**

# **4 RESULTADOS E DISCUSSÃO**

De uma maneira geral, o desenvolvimento deste projeto possibilitou o aprendizado de diversas técnicas e despertou ainda mais o interesse por parte dos alunos em serem protagonistas da construção de seu conhecimento, criando ferramentas tecnológicas.

Os jogos digitais feitos no Edilim foram mais fáceis de fazer porque já tínhamos experiência com esse software. A dificuldade ficou na parte de saber o nome e a função dos ícones do software NXT-G, já que ainda não é de nosso uso, usamos um kit mais antigo do Lego que utiliza outro software de programação, o Robolab[13]. Ainda estamos finalizando todas as configurações para poder deixá-lo online. O aplicativo para celular foi bem difícil de ser feito, pesquisamos por muito tempo até encontrar o MIT App Inventor e quando encontramos tivemos que procurar muitos tutoriais para entender a estrutura.

Ainda estamos encontrando algumas dificuldades, como o aplicativo nem sempre encerra, quando usamos o comando "sair".

### **5 CONCLUSÕES**

Considerando o objetivo inicial de construir jogos que permitam a familiarização de alunos com os kits educacionais antes de usá-los, acreditamos que os resultados obtidos até o momento com os jogos construídos são satisfatórios.

126 | Página

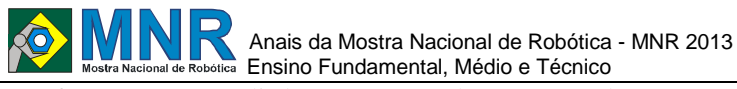

No futuro, serão avaliados como os alunos respondem a utilização destas ferramentas.

### **REFERÊNCIAS BIBLIOGRÁFICAS**

- [1]LEGO MINDSTORMS. In: WIKIPÉDIA, a enciclopédia livre. Flórida: Wikimedia Foundation, 2013. Disponível em: <http://pt.wikipedia.org/w/index.php?title=LEGO\_ Mindstorms&oldid=35411877> . Acesso em: 17 set. 2013.
- [2]Robótica na Timbaúva. In: Blog da Robótica na Timbaúva. Disponível em: robotimba.blogspot.com. Acesso em: 17 set. 2013.
- [3]EDILIM. In: Livros Interativos Multimedia. Disponível em: <http://www.educalim.com>
- [4 ]Lego Mindstorms NXT. In: WIKIPÉDIA, a enciclopédia livre.<br>
<http://en.wikipedia.org/w/index.php?title=Lego\_Mind storms\_NXT&oldid=571039052 >. Acesso em: 17 set. 2013.
- [5]LINGUAGEM DE PROGRAMAÇÃO. In: WIKIPÉDIA, a enciclopédia livre. Flórida: Wikimedia Foundation, 2013. Disponível em:<br>
<http://pt.wikipedia.org/w/index.php?title=Linguagem> \_de\_programa%C3%A7%C3%A3o&oldid=36544051 >. Acesso em: 24 set. 2013.
- [6]Mobello: como criar aplicativos em HTML5 para celulares. In: Techmundo. Disponível em: <http://www.tecmundo.com.br/como-fazer/31379 mobellocomo -criar -aplicativos -em -html5 -para celulares.htm >. Acesso em: 17 set. 2013.
- [7]NETBEANS IDE. In: NetBeans. Disponível em: <https://netbeans.org/>. Acesso em: 24 set. 2013
- [8]MIMPIT. In: MIMPIT. Disponível em: <http://mimpit.com.br/>. Acesso em: 24 set. 2013
- [9]Portal Vivo Meu APP. In: Vivo. Disponível em: <http://portal.vivomeuapp.com.br/>. Acesso em: 24 set. 2013.
- [10]Fábrica de Aplicativos, In: Portal Fábrica de Aplicativos. Disponível em:<br>
<http://portal.fabricadeaplicativos.com.br>. Acesso em: 24 set. 2013.
- [11]MIT App Inventor. In: App Inventor . Disponível em: <http://appinventor.mit.edu/>. Acesso em: 24 set. 2013.
- [12]ANDROID. In: Android. Disponível em: <www.android.com>. Acesso em: 17 set. 2013.
- [13]LEGO EDUCATION. In: Lego Education. Disponível em: <http://education.lego.com/en -gb/lego educationproduct -database/mindstorms/2000069 robolab - 2 - 9 - software >. Acesso em: 17 set. 2013.

*Observação: O material multimídia deste trabalho encontra -se disponível em: www.mnr.org.br/mostravirtual.*

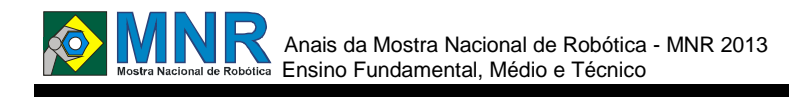

# **JOGOLIMPO, O RETORNO**

**Daniel Willian Finamor Linhares (6º ano Ensino Fundamental), Douglas Do Amaral (9º ano Ensino Fundamental), Laura Cristina dos Santos Gonçalves (8º ano Ensino Fundamental), Matheus Acosta do Amaral (7º ano Ensino Fundamental)**

**Luciana Chaves Kroth Tadewald (Orientador)**

lhtadewald@gmail.com

EMEF José Mariano Beck Porto Alegre, Rio Grande do Sul

Categoria: ARTIGO BÁSICO

**Resumo:** Pretende-se, neste trabalho apresentar o projeto Jogolimpo, o retorno que tem como objetivo transformar as provas da OBR (Olimpíada Brasileira de Robótica) de 2012 em jogos digitais para poder economizar papel. Além disso, o projeto buscou realizar a áudio descrição de todos os jogos, pensando nas pessoas que têm deficiência visual e nos alunos não alfabetizados, tornando assim o jogo muito mais acessível. Também foi proposta a tradução do jogo para língua de sinais (libras) que pessoas com deficiência auditiva e não alfabetizadas na língua portuguesa também possam entender as propostas dos jogos digitais. Dessa forma, acredita-se que a realização da prova torne-se mais divertida e o entendimento mais claro e mais acessível.

**Palavras Chaves:** Jogolimpo, acessibilidade, educação, informática, autonomia, OBR, robótica.

*Abstract: The aim of this paper present the project Jogolimpo, the return that aims to transform the evidence of OBR (Robotic Olympiad) 2012 in digital games in order to save paper. In addition, the project sought to accomplish the audio description of all the games, thinking about the people who are visually impaired and illiterate students, thus making the game more accessible. Also proposed was the translation of the game to sign language (pounds) that people with hearing impairment and non-literate in English can also understand the proposals of digital games. Thus, it is believed that the completion of the test becomes more fun and understanding clearer and more accessible.*

*Keywords: Jogolimpo, accessibility, education, information, autonomy, OBR, robotics.*

# **1 INTRODUÇÃO**

O projeto Jogolimpo,o retorno é um meio ecológico, acessível e divertido de realizar a prova da OBR (Olimpíada Brasileira de Robótica). Esse projeto busca dar continuidade ao projeto Jogolimpo que objetiva transformar as provas da OBR em jogos digitais que são disponibilizados no site da escola dos alunos responsáveis pela execução do trabalho.

Além de produzir os jogos das provas de 2012, evitando o consumo exagerado de papel e assim contribuindo para a diminuição dos desertos verdes, da produção de dioxinas (substâncias altamente cancerígenas) e do desperdício de água do planeta; é proposta do trabalho que os jogos tornem-se

mais acessíveis. Verificou-se que os jogos das provas da OBR (Olimpíada Brasileira de Robótica) não eram acessíveis, pois afinal alunos que tivessem alguma deficiência seja ela visual, auditiva ou até mesmo alunos que não fossem alfabetizados, não conseguiam realizar a prova. Para isso foi realizada a áudio descrição completa de todos os jogos e proposta a tradução para a Língua Brasileira de Sinais.

Nas próximas seções serão apresentados os conceitos de acessibilidade, deficiência visual e auditiva e libras. Também serão abordados conceitos tecnológicos e o uso do programa Edilim. A seguir, será relatado o trabalho realizado, a metodologia, os resultados alcançados e a conclusão.

#### **ACESSIBILIDADE E DEFICIÊNCIAS**

**Acessibilidade**: de acordo com o Artigo 101, Capítulo I, do "Estatuto das Pessoas com Deficiência", acessibilidade é condição de alcance para a utilização, com segurança e autonomia, total ou assistida, dos espaços, mobiliários e equipamentos urbanos, das edificações, dos transportes e dos dispositivos, sistemas e meios de comunicação e informação, por pessoa com deficiência.

**Deficiência visual**: a visão é um dos mais importantes sentidos para a compreensão do mundo. A deficiência visual é a perda da redução visual, da capacidade de enxergar as coisas de ambos os olhos. Muitas pessoas acabam perdendo a visão por algum tipo de doença, acidente ou até mesmo já nascem sem ela.

Segundo estimativa da Organização Mundial de Saúde, 1% da população do Brasil é formada por deficientes visuais, ou seja, 1,7 milhões de pessoas. No entanto, dados do Censo demográfico do ano 2000 apontam para números diferentes. De acordo com o estudo realizado pelo IBGE, há 11,8 milhões de brasileiros com deficiência visual, dos quais cerca de 160 mil possuem incapacidade total de enxergar.

Essas pessoas enfrentam muitas dificuldades no seu cotidiano. Em função disso acabam não podendo executar diversas atividades entre o acesso a conteúdos de internet.

**Deficiência auditiva**: segundo a revista Nova Escola deficiência auditiva é a perda parcial ou total da audição, causada por má-formação (causa genética), lesão na orelha ou nas estruturas que compõem o aparelho auditivo.

A deficiência auditiva moderada é a incapacidade de ouvir

# Anais da Mostra Nacional de Robótica - MNR 2013 **Ensino Fundamental, Médio e Técnico**

sons com intensidade menor que 50 decibéis e costuma ser compensada com a ajuda de aparelhos e acompanhamento terapêutico. Em graus mais avançados, como na perda auditiva severa (quando a pessoa não consegue ouvir sons abaixo dos 80 decibéis, em média) e profunda (quando não escuta sons emitidos com intensidade menor que 91 decibéis), aparelhos e órteses ajudam parcialmente, mas o aprendizado de Libras e da leitura orofacial, sempre que possível, é recomendado.

Segundo o senso do IBGE de 2010 existem no Brasil cerca de dois milhões de deficientes auditivos no Brasil.

**Libras**: de acordo com a lei número 10.436 de 24 de abril de 2002, libras (língua de sinais) é reconhecida como a segunda língua oficial do Brasil.

Quem inventou a língua de sinais foi o abade francês Charles-Michel. Na metade do século XVIII, ele desenvolveu um sistema de sinais para alfabetizar crianças surdas que serviu de base para o método usado até hoje.

A Libras, Língua Brasileira de Sinais, é a língua oficial da comunidade surda no Brasil. A Língua Brasileira de Sinais, não é "linguagem", e possui morfologia, sintaxe e semântica próprias. A Libras é a língua de sinais oficial do Brasil, e é apenas uma das mais de 200 existentes no mundo.

**Informações técnicas**: existem vários tipos de extensões de imagens entre elas estão: BMP,GIF, PNG, PDF, TIFF, EPS, PCX, PICT, PIXAR, SCITEX CT, TGA, DCS e JPEG.

- PNG: Uma extensão que suporta múltipla camada e transparência.
- BMP: Extensão gráfico padrão do sistema operacional Windows. Suporta milhões de cores, mas não tem compactação, que deixa o arquivo grande.
- GIF: Este formato de arquivo é amplamente utilizado na web causa do seu tamanho compacto. No entanto, este formato possui uma paleta limitada de cores (256 no máximo).
- JPEG: E uma extensão compactada e suporta milhões de cores. Esta é a extensão padrão de web.
- SWF: É a extensão criada pelo programador Flash. Esta extensões são animações vetoriais de alta qualidade e leves, ideais para quem deseja produzir página interativas na web.
- WBMP: É uma extensões BMP de duas cores apenas formados uma tela de meio-tom.

Existem também vários formatos de áudio:

- WAVE: também conhecido por WAV designa um formato de contentor. Normalmente, no WAVE os dados a reproduzir não estão comprimidos.
- WMA: é a abreviatura de "Windows Media Audio". Este Audio-Codec deriva da Microsoft e faz parte do Windows Media.
- MP3: é um dos mais conhecidos formatos de áudio e é a abreviatura de MPEG-1 Audio Layer 3. A compressão de dados áudio é feita com perdas em que os dados supérfluos são simplesmente apagados durante o processo de compressão e, assim, o ficheiro final é relativamente pequeno. Na verdade, o MP3 está a ficar obsoleto, mas o seu uso ainda é muito frequente na Internet e em

computadores.

Além disso, existem vários formatos de vídeo:

- AVI: (Audio Video Interleave) foi desenvolvido pela Microsoft. É um dos formatos mais antigos, criado em 1992. Ele não possui uma especificação única para os vídeos convertidos. Assim podemos encontrar arquivos neste formato com diferentes resoluções de vídeo e taxas de qualidade de áudio. Muitas filmadoras gravam nativamente em Avi. O reprodutor padrão deste formato é o Windows Media Player.
- WMV: (Windows Media Vídeo) é um pacote de compressores de vídeo da Microsoft. Seu poder de gerar arquivos pequenos com o mínimo de perda possível de qualidade supera seu antecessor AVI. Este formato é muito usado para streaming de conteúdo pela web, já que permite iniciar a visualização do vídeo sem precisar primeiro baixá-lo por completo (fluxo contínuo de dados). Porém também pode ser encontrado em vídeos de alta definição (ex.: Blu-Rays em WMV9). Os formatos finais gerados pelos compressores deste formato podem ser tanto .wmv como . asf (Advanced System Format).
- FLV: Muitos sites de vídeos da internet como o Youtube, usam o Adobe Flash Player como reprodutor padrão de seus conteúdos. Este formato garante que o vídeo pode ser inicializado e visto de qualquer ponto, sem a necessidade do download completo ter sido feito anteriormente. Os vídeos em Flash são compatíveis com a vasta maioria dos navegadores e sistemas operacionais atuais.

**Edilim**: o Edilim é um programa que pode ser baixado gratuitamente em: http://www.educalim.com/index.htm

Através deste programa pode-se criar páginas de atividades interativas em html. As páginas podem ser descritivas/informativas ou interativas.

Páginas informativas: menu, painel, ligações e índice.

Páginas interativas: caça-palavras, perguntas, etiquetas, quebra-cabeça,palavra secreta,resposta múltipla, dentre outras.

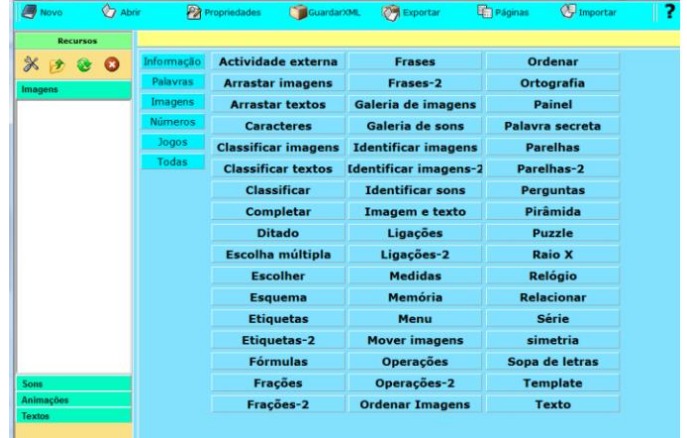

Para iniciar um jogo, deve-se seguir as etapas:

- 1- Criar uma pasta de recurso (onde estão os arquivos de multimídia que podem ser utilizados para criar um novo jogo). Nessa pasta coloca-se as imagens, as animações, os sons e os textos.
- 2- Escolher o nome do livro.
- 3- Escolher os botões que vão aparecer no jogo.

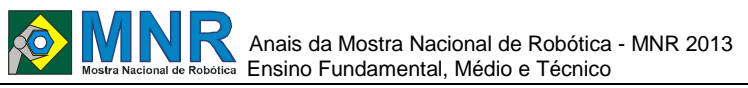

- Selecionar as cores que serão utilizadas no fundo, na banda, na barra e no texto.
- 5- Escrever as informações do jogo: título, subtítulo,autor, identificações, letras e tags.

**Outras formas de programação**: para desenvolver websites pode-se utilizar a linguagem HTML que significa Hypertext Markup Language ou em português Linguagem de Marcação de Hipertexto.

O HTML é a linguagem base da internet. Foi criada para ser de fácil entendimento por seres humanos e também por máquinas, como por exemplo o Google ou outros sistemas que percorrem a internet capturando informação.

Tim Berners-Lee criou o HTML para a comunicação e disseminação de pesquisas entre ele e seu grupo de colegas. O HTML ficou bastante conhecido quando começou a ser utilizado para formar a rede pública daquela época, o que se tornaria mais tarde a internet que conhecemos hoje.

Existem inúmeros programas que podem realizar a programação em HTML. Um desses programas é o FrontPage. Esse programa para a edição de páginas web é da Microsoft. Criado já há muitos anos, teve uma infinidade de versões que foram melhorando seu funcionamento.

### **2 O TRABALHO PROPOSTO**

Este trabalho tem como principal objetivo transformar todas as provas da OBR (Olimpíada Brasileira de Robótica) de 2012 em jogos digitais inserindo também a audiodescrição e tradução em libras.

Acredita-se que é bem melhor fazer a prova através de jogos digitais porque ao fazer a prova no papel cansa-se mais, consome-se mais papel, prejudicando a natureza e causando doenças. Quando a prova é feita através de jogos digitais é uma maneira bem mais divertida.

Em 2012, ao testar o projeto Jogolimpo<sup>15</sup> com alunos do Ensino Fundamental, anos iniciais da EMEF José Mariano Beck<sup>16</sup> surgiu a ideia de realizar a audiodescrição das questões dos jogos. Os alunos que estavam em processo de alfabetização não conseguiam ler as propostas dos jogos e assim acabavam desistindo de realizar o jogo. Conversando com as professoras, surgiu a ideia de realizar a audiodescrição das questões, pois assim, as crianças poderiam ouvir o que estava sendo proposto.

Em um primeiro momento, pensou-se em realizar a audiodescrição somente das provas de nível 1 que são destinadas aos três primeiros anos do Ensino Fundamental. Contudo, ao refletir sobre questões de acessibilidade, percebeu-se a necessidade de ampliar a áudio descrição para todos os níveis de jogos, incluindo deficientes visuais.

Ainda pensando na acessibilidade, questionouse como alunos deficientes auditivos que ainda não foram alfabetizados na língua portuguesa poderiam compreender as propostas visto que não conseguem ler as questões e nem ouvir as audiodescrições. Em função disso foi pensado em realizar a tradução das questões de primeiro nível para Libras.

Para realizar a produção de jogos foi utilizado o programa Edilim<sup>17</sup>. Contudo, apesar de o jogo oferecer a possibilidade de criação de jogos interativos variados, apresenta um problema:

<sup>17</sup> http://www.educalim.com/descargas.htm

cada vez que uma questão (página do jogo) é acessada, as respostas inseridas são embaralhadas aleatoriamente, sem que possa ser controlado por quem programa.

Também no programa Edilim, somente um arquivo de áudio por página pode ser inserido, assim, a audiodescrição necessita ser realizada em um único arquivo.

Porém, ao "embaralhar" as respostas a audiodescrição (gravada previamente) fica desencontrada do exposto na tela.

Buscando resolver esta questão, optou-se por realizar apenas as audiodescrições das ordens dos jogos.

Além disso, buscou-se trabalhar com outros programas para a construção de jogos.

Inicialmente, foi explorada a linguagem em html.

A programação era escrita no bloco de notas.

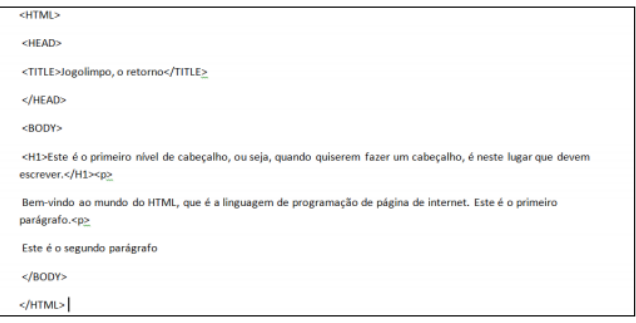

Fazendo a programação dos jogos usando a linguagem de programação, foi possível fazer o registro das atividades, mas não se atingiu o objetivo de validar as respostas.

Essa estratégia foi abandonada e partiu-se para o uso do programa FrontPage. O programa gera uma página em HTML de forma simples. Mas mesmo assim não foi possível validar as respostas do jogo.

Então optou-se por construir os jogos utilizando o Edilim.

# **3 MATERIAIS E MÉTODOS**

Para construir jogos digitais utilizando o programa Edilim foram realizados s os seguintes passos:

a. criar uma pasta nova para armazenar todos os arquivos de imagem e áudio que serão utilizados na criação do jogo;

b. abrir o programa Edilim e iniciar um novo livro;

c. fazer as configurações do jogo, escolhendo as propriedades a serem utilizadas: nome do Livro (ano da prova e nível), as cores (para 2012 ficou decidido que a cor padrão seria o laranja), escrever as tags (Jogolimpo, RobóticaEducacional Legol), o nome dos autores (Equipe Legol), definir o que aparece quando acerta ou erra a resposta (Parabéns e Tente novamente);

 $15$ <sup>15</sup> http://websmed.portoalegre.rs.gov.br/escolas/mariano/jogolimp otabela.htm

<sup>16</sup> http://websmed.portoalegre.rs.gov.br/escolas/mariano/

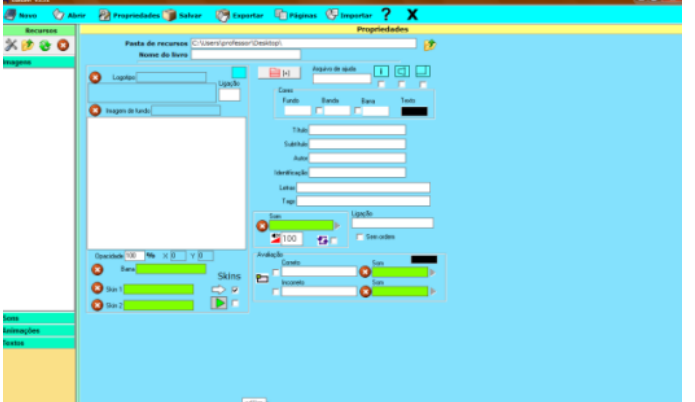

d. baixar as provas (PDF) do site oficial da OBR $^{18}$ ;

e. abrir a prova na questão a ser transformada em jogo

f. planejar como será o jogo (os jogos podem ser de várias formas: múltipla escolha, encaixar imagens, entre outras);

g. se a questão tiver imagem (ns), fazer um printscreen da tela;

h. colar em algum programa de edição de imagem como o paint ou o paint net;

i. recortar a(s) imagem(ns);

j. salvar no formato de JPEG para que o Edilim possa reproduzi-la(s);

k. montar o jogo;

l. salvar e publicar.

Depois disso, o material era testado pelo grupo e partia-se para a áudio descrição dos jogos. Para isso foi utilizado o programa Audacity<sup>19</sup> que também é um software livre. As narrações eram gravadas, avaliadas e se estivessem de acordo com o jogo eram inseridas. Contudo, o Audacity não aceita a gravação em mp3 então tornava-se necessário realizar a conversão do áudio.

Para isso, utilizou-se diversos programas que podem ser baixados gratuitamente: Áudio Free Converter, Free WMA to MP3 Converter, Freemake Audio Converter entre outros. Depois disso, basta colocar na pasta de arquivos do jogo (criada no início) os áudios, abrir o jogo atrvés do Edilim e ir inserindo as narrações nas páginas correspondentes.

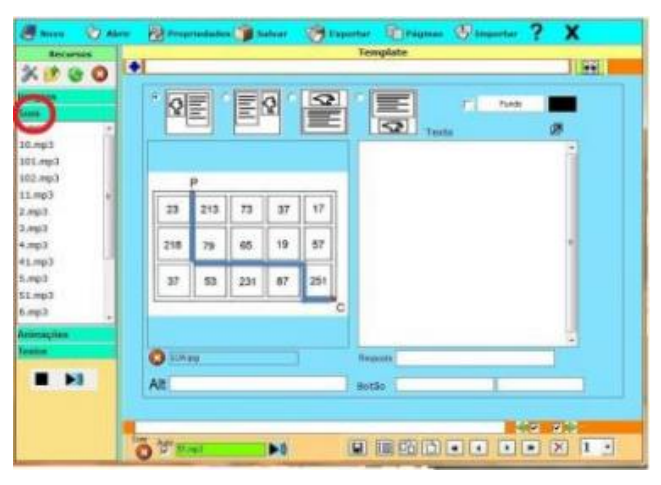

Já a tradução para Libras foi realizada de duas formas: usando um aplicativo de celular/tablet chamado Hand Talk ou pelos alunos da EMEF de Surdos Bilingue Salomão Watnick.<sup>20</sup>

O aplicativo Hand Tal $k^{21}$  é um programa que pode ser baixado gratuitamente tanto para iphones quanto para o sistema Android. O programa funciona da seguinte forma: é digitado ou falada a palavra ou frase que deseja se traduzir e a seguir é apresentada a tradução.

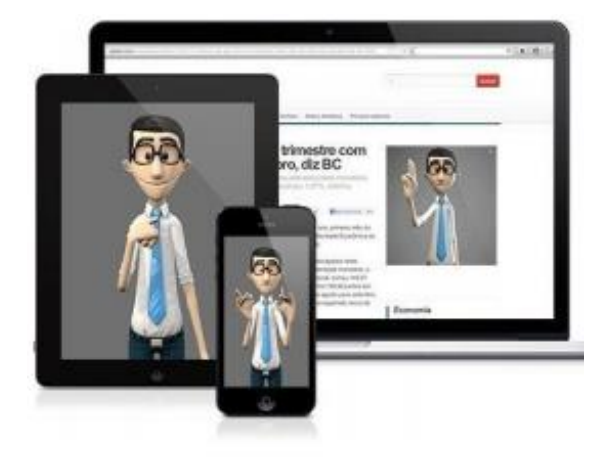

As frases devem ser curtas para que possa ser traduzido rapidamente. Deve-se evitar o uso dos plurais e caso o programa não consiga traduzir a palavra ele irá soletra-lá, também utilizando do alfabeto de Libras.

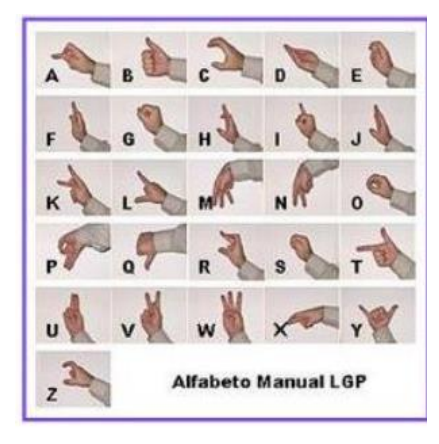

# **4 RESULTADOS E DISCUSSÃO**

Espera-se que os resultados obtidos sejam satisfatorios para que os portadores de necessidades especiais sejam atendidos com seguarança e conforto.

# **5 CONCLUSÕES**

Conclui-se que este trabalho revolucionará o atendimento às pessoas portadoras de necessidades especiais.

# **REFERÊNCIAS BIBLIOGRÁFICAS**

Não disponível.

.

l

<sup>18</sup> http://www.obr.org.br/?page\_id=966

<sup>19</sup> http://audacity.sourceforge.net/?lang=pt

<sup>20</sup> http://websmed.portoalegre.rs.gov.br/escolas/salomaowatnick/

 $^{21}$ http://www.handtalk.me/

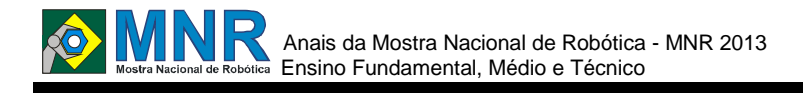

# **JORGINHO - ROBÔ QUE DANÇA HIP HOP**

**Gustavo Silva de Souza (8º ano Ensino Fundamental), Wellington Abel Silva Bittencourt (9º ano Ensino Fundamental), William Amaral de Lima (8º ano Ensino Fundamental), William Garcia da Silva (9º ano Ensino Fundamental)**

**Rozane Beust de Oliveira (Orientador)**

rozbeust@yahoo.com.br

Escola Municipal de Ensino Fundamental Timbaúva Porto Alegre, Rio Grande do Sul

#### Categoria: ARTIGO BÁSICO / MULTIMÍDIA

**Resumo:** Considerando que hoje em dia os robôs estão sendo usados em muitas atividades para auxiliar o ser humano, tanto em suas atividades do dia-a-dia, como em atividades mais complexas como na medicina, na indústria, entre outras, este trabalho propõe o desenvolvimento de um robô com características de lazer. O robô dançarino de Hip Hop, Jorginho, foi construído utilizando o kit de robótica educacional Lego Mindstorms 9793. O corpo é constituído de eixos e vigas ligados por buchas e conectores, com duas pernas independentes e dois braços com movimentos de ombro e cotovelos. Para o controle do robô são usados dois blocos programáveis RCX que comandam oito motores. A programação foi feita usando o software Robolab. A coreografia consiste em movimentos para frente e para trás e giros, coordenados com a música. Os braços fazem movimentos para cima e para baixo e circulares. Os resultados obtidos até o momento demonstram que o robô construído satisfaz os requisitos inicialmente propostos.

**Palavras Chaves:** Robótica, Educação, Kits Robóticos, Tecnologia.

*Abstract: Nowadays, robots are being used in many activities to help the human being, both in their daily routine, as in more complex activities such as in medicine, industry, among others. This paper proposes the development of a robot for leisure purposes, the Hip Hop robot dancer Jorginho. The robotwas built using the Lego Mindstorms9793educational robotics kit. The body consists of shafts and beams connected by plugs and connectors, with two legs and two arms with independent movements of shoulder and elbows. To control the robot two RCX programmable blocks are used. They are responsible for controlling eight motors. The programming was made using the software Robolab. The choreography consists of forward and backwards movements and swivels, coordinated with music. The arms make movements up and down and circular. The results obtained so far show that the robot built meets the requirements initially proposed.*

*Keywords: Robotics, Education Kits Robotic Technology.*

# **1 INTRODUÇÃO**

Baseados na ideia de que robôs[1] estão cada vez mais presentes no dia-a-dia das pessoas, conforme mostra o portal Brasil Escola[2], desde suas atividades mais simples até as mais complexas, como na medicina e na indústria, por exemplo, propôs-se construção um robô que pudesse ser aplicado a atividades voltadas para o lazer, para divertir: um robô dançarino de Hip Hop[3] para acompanhar dançarinos humanos. Inicialmente, buscou-se descobrir se já existiam robôs dançarinos.

Descobrimos alguns construídos com o kit robótico Lego Mindstorms 8547[4]e outros com tecnologias mais avançadas, como: CHARLI-2 [5], PUC-RJ[6] e Tosy do Vitnan[7]. Não foram encontrados trabalhos com o kit de robótica educacional Lego Mindstorms 9793, kit a ser usado na construção do trabalho proposto.

# **2 O TRABALHO PROPOSTO**

# **2.1 Construção do robô**

O robô foi construído utilizando dois blocos programáveis RCX[8], apresentado na Figura 1, que são comparados ao cérebro uma vez que eles recebem as informações das programações que dizem como os motores e sensores se comportarão; dois motores em cada braço e dois em cada pé; um sensor de toque para dar inicio a programação e demais peças do kit de robótica educacional Lego Mindstorms 9793 (Figura 2), que contém também, engrenagens, eixos, vigas, pranchas, conectores, buchas, entre outras.

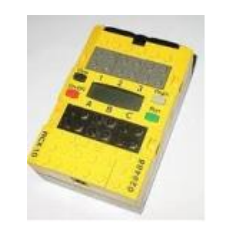

**Figura 1 – Unidade de Programação RCX.**

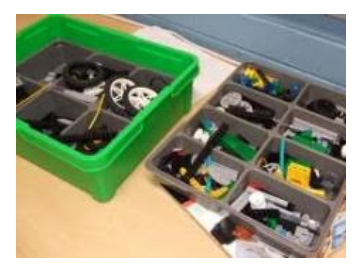

**Figura 2 – Material Utilizado.**

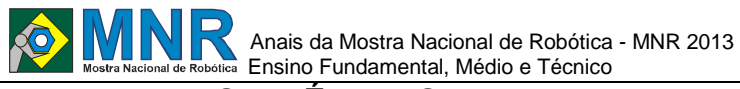

# **3 MATERIAIS E MÉTODOS**

Inicialmente, as pernas foram construídas com eixos, vigas, engrenagens, luvas e buchas, com aproximadamente 20 cm e um motor em cada pé, além de vigas, pranchas, engrenagens e rodas, como apresentado na Figura 3. O RCX foi posicionado no meio do corpo, que é basicamente feito de eixos, vigas e conectores. Os braços foram encaixados em cima do RCX, fazendo movimentos pra cima e para baixo, apenas fazendo uso de um motor (Figura 4).

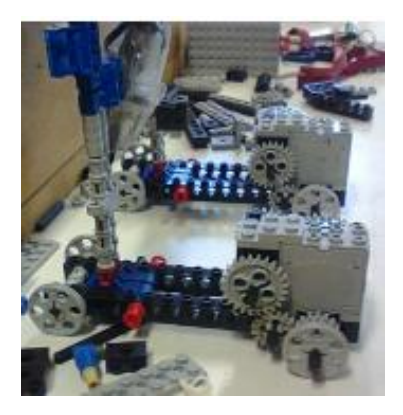

**Figura 3 – Construção do Robô.**

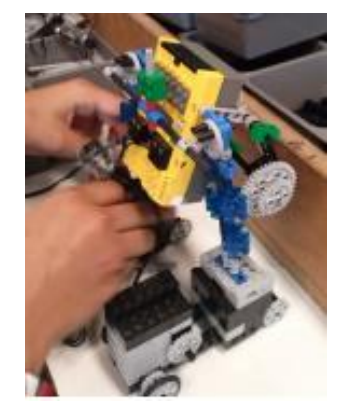

**Figura 4 - Construção do Robô.**

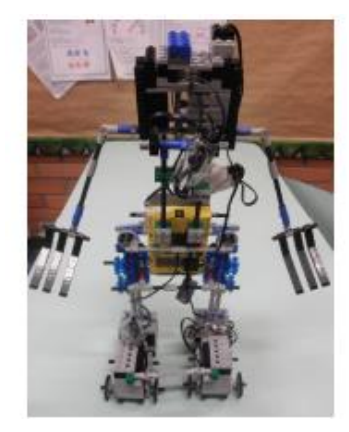

**Figura 5 – Protótipo do Robô.**

Com o intuito de permitir que o robô realizasse mais movimentos, mas considerando a limitação do RCX, que permite apenas que se conectem 3 motores independentes, tentou-se colocar dois RCX no meio do corpo de várias formas. Entretanto, não foi possível atingir o equilíbrio do robô com essa configuração uma vez que o mesmo ficou muito pesado. Após múltiplas tentativas de disposição, resolveu-se colocar um RCX em cada pé, como apresentado na Figura 6. Ainda, a estrutura das pernas foi melhorada e dois motores foram adicionados em cada pé para prover mais força ao robô (Figura 7).

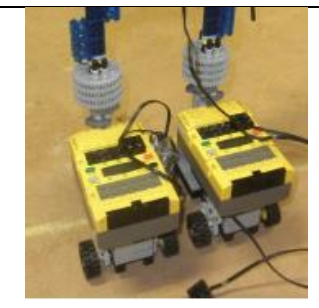

**Figura 6 – Posicionamento do RCX em cada pé.**

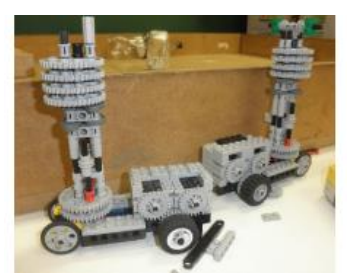

**Figura 7 – Posicionamento dos Motores.**

Neste ponto, com dois RCX foi possível adicionar mais motores aos braços, deixando-os independentes e com movimento de ombro e cotovelo (Figura 8).

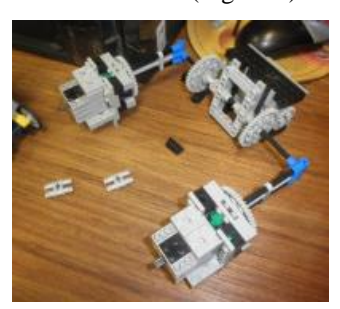

**Figura 8 – Braços do Robô.**

Ainda, tentou-se colocar movimentos nos joelhos, mas não foi possível atingir um estado de equilíbrio e a ideia foi abandonada (Figura 9).

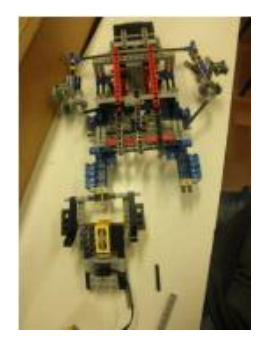

**Figura 9 – tentativa de colocar joelho.**

A Figura 10 apresenta o protótipo final do robô Jorginho.

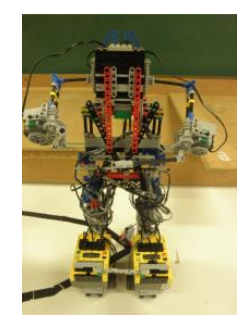

**Figura 10 – Protótipo do Robô.**

# **3.1 Programação**

Para a programação do robô foi utilizado o software  $Robolab[9]$  (figura11).

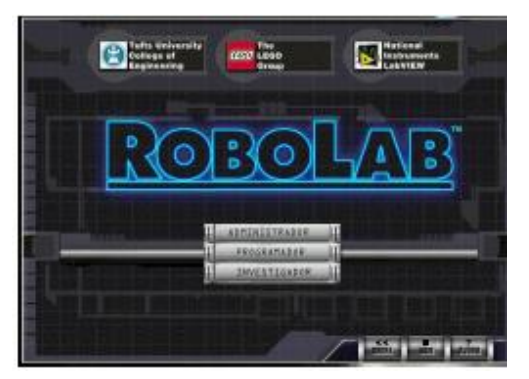

**Figura 11 – Software Robolab.**

O programa apresenta uma tela onde os ícones da programação são colocados (Figura 12), e a programação é realizada de forma visual.

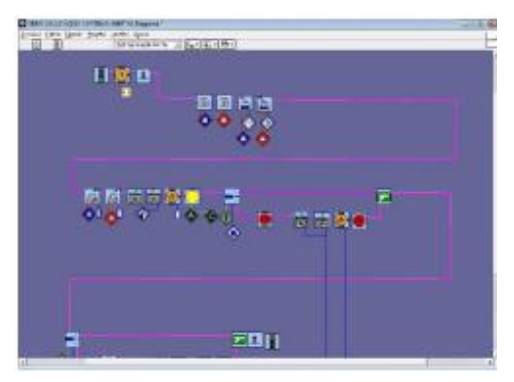

**Figura 12 – Tela de Programação por blocos do ROBOLAB.**

A programação foi feita nos dois RCX. Primeiro foram feitos os movimentos dos braços e para isso foi preciso colocar um tempo de espera no outro RCX que comanda os pés. Foi usado um sensor de toque para iniciar o curso da programação.

# **3.2 Coreografia**

A música escolhida foi "Whereisthelove" do grupo de Hip Hopnorte americano The Black EyedPeas e consiste no robô andar para frente e para trás, fazer giros; os braços fazem movimentos para cima e para baixo e giratórios.

# **4 RESULTADOS E DISCUSSÃO**

Depois de considerado pronto a programação iniciada deu-se início a fase de testes: dançar. Os problemas que surgiram nesta fase envolvem:

 As engrenagens dos braços não estavam se encaixando. Algumas peças de conexão precisaram ser alteradas;

 Os pés, no decorrer dos movimentos, se enviesavam não andando em linha reta e chegavam a se bater. Uma solução parcial foi conseguida através de uma junta universal entre os RCX;

 As rodas patinavam, não tendo aderência. Neste caso, as mesmas foram trocadas, sendo colocadas rodas com pneus mais largos.

# **5 CONCLUSÕES**

Ainda existem alguns problemas não solucionados. Por

exemplo, as engrenagens dos braços (ombros) estão travando e os motores não tem força suficiente para movimentá-los; as rodas ainda patinam, os pés ainda se enviesam um pouco e os tempos de sincronia dos movimentos ainda precisam de ajustes.

Apesar destes problemas que ainda persistem e considerando que o kit utilizado é considerado de uma tecnologia ultrapassada, pode-se considerar que os resultados obtidos até o momento são satisfatórios perante o que foi proposto.

Para a programação do robô foi utilizado o software  $Robolab[9]$  (figura11).

# **REFERÊNCIAS BIBLIOGRÁFICAS**

- [1]ROBÔ. In: WIKIPÉDIA, a enciclopédia livre. Flórida: Wikimedia Foundation, 2013. Disponível em: <http://pt.wikipedia.org/w/index.php?title=Rob%C3% B4&oldid=36866036>. Acesso em: 17 set. 2013.
- [2]Robôs. In: Portal Brasil Escola. Brasil, 2013.Disponível em:<www.brasilescola.com/informatica/robos.htm>. Acesso em: 17 set. 2013
- [3]Multirio. In: Portal Multirio. Disponível em:http://www.multirio.rj.gov.br/seculo21. Acesso em: 17set. 2013
- [4] ALUNO DA FEUP CRIA ROBÔ DANÇARINO A PARTIR DE KIT LEGO NXT. In: INESCTEC. Disponível em:www2.inescporto.pt/utm/noticiaseventos/nos-naimprensa/aluno-da-feup-cria-robodancarino-a-partirde-kit-lego-nxt/
- [5]Veja o robô que dança Gangnam Style. In:TECMUNDO. Disponível

em:http://www.tecmundo.com.br/robotica/31592 vejao-robo-que-danca-gangnam-style-video-.htm

- [6]Robô feito por estudantes brasileiros é campeão mundial de dança. In: Portal G1. Disponível em:http://g1.globo.com/jornalnacional/noticia/2013/0 4/robo-desenvolvido-porestudantes-brasileiros-ecampeao-mundial-dedanca.html
- [7]Meet mRobo, the Vietnam-Made Dancing Robot That Wowed CE. In: Tecnasia. Disponívelem: http://www.techinasia.com/ces-2013-mrobodancingrobot-from-vietnam-video/
- [8]LEGO MINDSTORMS. In: WIKIPÉDIA, a enciclopédia livre. Flórida: Wikimedia Foundation, 2013. Disponível em:<http://pt.wikipedia.org/w/index.php?title=LEGO \_Mindstorms&oldid=35411877>. Acesso em: 17 set.2013.
- [9]LEGO Education. In: LEGO EDUCATION. Disponível em:http://education.lego.com/en-gb/legoeducationproductdatabase/mindstorms/2000069 robolab-2-9-software.

*Observação: O material multimídia deste trabalho encontra-se disponível em: www.mnr.org.br/mostravirtual.*

# **LIXEIRA INTERATIVA PARA DEFICIENTES VISUAIS**

**Gabriel Rocha Alves da Silva (1º ano Ensino Fundamental), Jonatas Siqueira Evangelista (1º ano Ensino Fundamental), Levir Cesar Ribeiro Lemos (1º ano Ensino Fundamental), Lucas Alves Fernandes (1º ano Ensino Fundamental), Marina Stela de Sales Alves (1º ano Ensino Fundamental)**

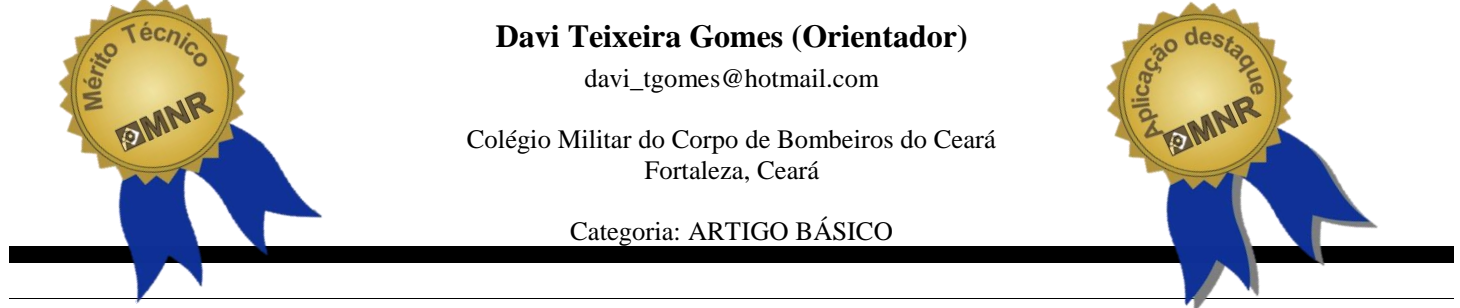

**Resumo:** Tecnologia Assistiva está presente em situações onde haja necessidade de adaptações em comunicações, mobilidade, acesso, nos diferentes ambientes como casa, escola, a comunidade e o local de trabalho. Desta forma o presente trabalho trata do desenvolvimento de um dispositivo automatizado para uso de deficientes visuais. Trata-se de uma lixeira seletiva adaptada com mecanismos eletromecânicos para cumprir tais objetivos, a qual foi classificada pelos autores como um robô fixo aplicado à assistência. Utilizandose microcontrolador, servo-motores, dentre outros componentes eletrônicos conseguiu-se a implementação real de um projeto que envolveu os participantes em questões sobre desenvolvimento tecnológico e de cunho sócioambientais.

**Palavras Chaves:** Robótica Assistiva, Robótica, Tecnologia Assistiva.

*Abstract: Assistive technology is present in situations where there is need for adjustments in communications, mobility, access in different environments such as home, school, community and workplace. Thus, the present work deals with the development of an automated device for use by the visually impaired. It is fitted with a trash selective electromechanical mechanisms to achieve these objectives, which was classified by the authors as a robot fixed applied assistance. Using microcontroller, servo motors, among other electronics could be the actual implementation of a project that involved the participants on issues of technological development, social and environmental.*

*Keywords: Assistive Robotics, Robotics, Assistive Technology.*

# **1 INTRODUÇÃO**

A robótica é ciência que estuda a construção de robôs. Ela envolve várias outras disciplinas, tais como: engenharia mecânica e elétrica, inteligência artificial, engenharia eletrônica, física entre outras.

O uso de robôs ou sistemas automatizados torna-se cada vez mais comum. Atividades que vão desde o desarmamento de bombas e minas terrestres até a inspeção de cabos telefônicos submarinos, passando por consertos em usinas nucleares, exploração espacial, vigilância aérea de florestas, entre outras. Até como guias em certos museus os robôs já garantem importante função.

Hoje já é possível ver o funcionamento de modernas tecnologias melhorarem a qualidade de vida de pessoas que têm problemas de mobilidade ou deficiências físicas. As chamadas tecnologias assistivas (TA) podem oferecer certa independência aos portadores de deficiência.

Assim vemos que o emprego de tecnologias assistivas trata de um importante tema da atualidade, a inclusão social.

As inovações vão desde livros digitais, GPS com voz, leitores de telas em celulares, bengalas eletrônicas, óculos para ver TV e computador portátil em Braille. Os deficientes auditivos podem contar com softwares para auxiliar no aprendizado da frequência fundamental da fala e os deficientes físicos até equipamentos complexos como cadeiras elétricas motorizadas e a recém lançada mundialmente máquina de andar (Filho, 2010).

Novas realidades e novos paradigmas emergem na sociedade humana, nos dias de hoje. Uma sociedade mais permeável à diversidade questiona seus mecanismos de segregação e vislumbra novos caminhos de inclusão social da pessoa com deficiência (Educação, 2007).

Neste contexto, o presente trabalho trata de uma adaptação feita em uma lixeira seletiva, equipando-a com microcontrolador, servo-motores, dentre outros componentes eletromecânicos, de modo que através da leitura do código braile impressa sobre botões e pressionando-se o botão com a legenda referente ao tipo de lixo, o deficiente visual possa depositar o lixo no cesto adequado. Assim o protótipo apresentado permite a participação, mesmo que de forma simples, dos portadores de deficiência visual em uma questão bastante importante, a coleta seletiva de lixo.

# **Revisão Bibliográfica**

**Robótica e seu desenvolvimento**: robôs são máquinas inteligentes capazes de realizar trabalho por si só, sem o explícito controle humano sobre seus movimentos. As tarefas e funções que realizam podem ser intencionais de seus criadores ou podem ser inesperadas, ou seja, assumir comportamento emergente. Robôs sentem, pensam e agem. Para tanto devem ser equipados com sensores que obtêm informações do ambiente, processadores de informações e atuadores (Bekey, 2005).

O desenvolvimento da robótica dá-se com a necessidade da

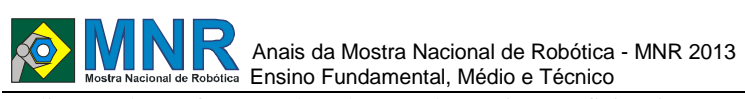

realização de tarefas com elevado grau de precisão e eficiência garantida, tarefas estas difíceis, arriscadas ou até mesmo impossíveis para ação do homem. Então, realizá-las sem risco de vida somente seriam possíveis com o uso de robôs (dispositivos mecatrônicos), como por exemplo, trabalhos no fundo do mar ou no espaço sideral. Assim, percebe-se a aplicação da robótica com finalidades diversas, como prestação de serviços, desenvolvimento científico e educacional, operações industriais, dentre várias. (Rosário, 2005).

**Tecnologia Assistiva**: é uma área do conhecimento, de característica interdisciplinar, que engloba produtos, recursos, metodologias, estratégias, práticas e serviços que objetivam promover a funcionalidade, relacionada à atividade e participação, de pessoas com deficiência, incapacidades ou mobilidade reduzida, visando sua autonomia, independência, qualidade de vida e inclusão social. (Comitê de Ajudas Técnicas, Corde/SEDH/PR, 2007, Apud Educação).

Tecnologia Assistiva é um termo ainda novo, utilizado para identificar todo o arsenal de Recursos e Serviços que contribuem para proporcionar ou ampliar habilidades funcionais de pessoas com deficiência e consequentemente promover Vida Independente e Inclusão (Sartoretto, 2013).

# **2 O TRABALHO PROPOSTO**

O trabalho proposto atende a um público específico, os deficientes visuais. De forma geral, Considera-se deficiência visual uma capacidade de enxergar igual ou menor que 0,05 no melhor olho, com a melhor correção óptica. Já a baixa visão significa acuidade visual entre 0,3 e 0,05 no melhor olho (mais uma vez com a melhor correção óptica). E também existem casos em que a soma da medida do campo visual em ambos os olhos é igual ou menor que 60 graus ou ocorre simultaneamente quaisquer das condições anteriores.

Este projeto classifica-se em um tipo específico de TA, a robótica assistiva. Resultado de estudos realizados durante as oficinas de Robótica Educacional do Colégio Militar do Corpo de Bombeiros do Ceará, CMCB. Apresentado pela primeira vez em maio de 2013, na II Jornada Científica, promovida pela escola citada, figura 1.

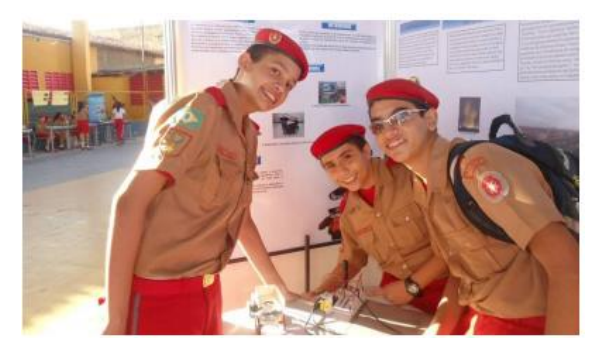

**Figura 1- II Jornada Científica – CMCB.**

O trabalho realizado foi concebido da ideia de se adaptar uma lixeira seletiva de forma que pudesse ser utilizada por deficientes visuais.

Inicialmente o usuário deve depositar o lixo em um compartimento comum. Em seguida fazer a leitura impressa em código braile sobre uma botoeira, relacionando assim o tipo de material do lixo, metal, plástico, vidro ou papel. Com o pressionar do botão, a programação de um microcontrolodor, aciona um conjunto móvel, composto pelo compartimento inicial de deposito do lixo e servos motores,

que leva o resíduo ao cesto correto. A figura 2 foi o primeiro esboço da concepção do projeto.

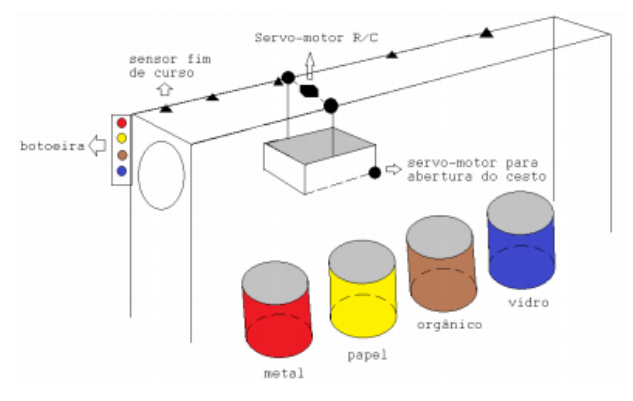

**Figura 2- Concepção inicial do projeto.**

# **3 MATERIAIS E MÉTODOS**

O ponto chave para a realização do projeto foram os materiais escolhidos em sua execução. Foram utilizados os seguintes:

Plataforma Arduino UNO;

 Um servo motor de rotação continua para movimentar o conjunto móvel;

 Um servo motor de posição para acionar o mecanismo que transfere o lixo do cesto comum para o cesto específico. Figura 3;

 Diversos outros componentes eletrônicos, como fios, resistores, botões, leds;

A estrutura física de sustentação feita de metal. Figura 4.

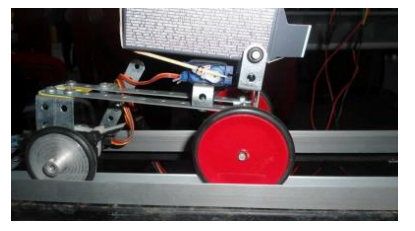

**Figura 3- Conjunto Móvel.**

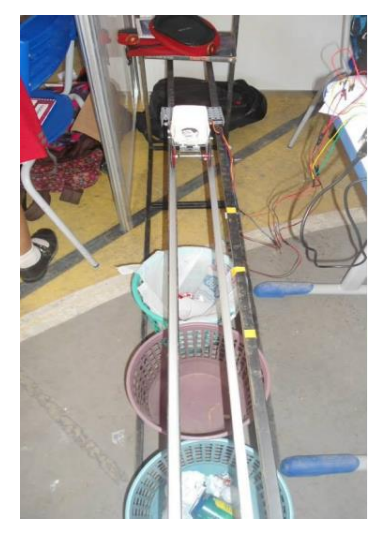

**Figura 4- estrutura de metal e cestos posicionados.**

# **4 RESULTADOS E DISCUSSÃO**

Os resultados obtidos foram claramente bem sucedidos. Conseguiu-se a implementação de um protótipo para testes, como mostra a figura 5.

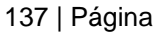

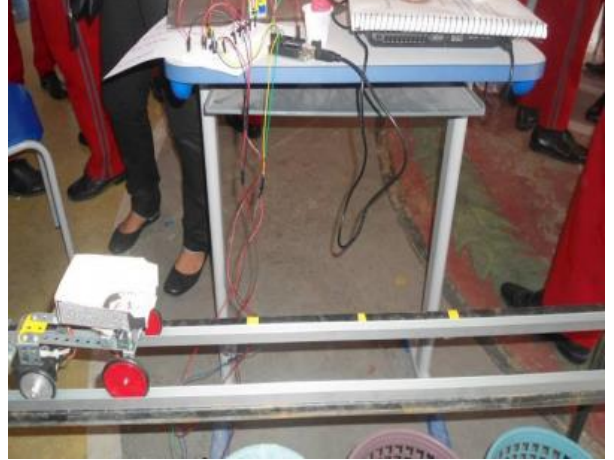

**Figura 5- Protótipo.**

# **5 CONCLUSÕES**

Com este trabalho pudemos refletir mais sobre a importância em contribuir para a inclusão social de pessoas com deficiências físicas.

A realização deste projeto foi para seus autores uma forma de aplicar conhecimentos obtidos nas aulas de robótica educacional, bem como desenvolver habilidades para a cooperação e trabalho em equipe.

A robótica é uma área tecnológica muito presentes no cotidiano da sociedade contemporânea e desenvolve-se de forma a inserir-se ainda mais. Isso possibilita a robótica educativa realizar uma aproximação da realidade escolar com a realidade cotidiana de seus alunos. Assim, além de um poderoso recurso didático para levar os conceitos científicos aos alunos, eles aprendem/compreendem mais sobre os elementos presentes ao seu redor (Barbosa, 2008).

### **REFERÊNCIAS BIBLIOGRÁFICAS**

- Bekey, George A. Autonomous Robots: From Biological Inspiration to Implementation and Control. Massachusetts, London: The MIT Press. Cambrige, 2005. 577 p.
- Filho, José; Vasconcelos, Felype; Moreira, Anderson (2010).
- Uso De Robótica Assistiva No Auxílio De Pessoas Com Deficiências Visuais. Disponivel em: <http://www.congressos.ifal.edu.br/index.php/connepi/ CONNEPI2010/paper/viewFile/220/193>. Acessado em:12/08/2013.
- Sartoretto, Mara Lúcia; Bersch, Rita. O que é Tecnologia Assistiva?Disponivel em: <http://www.assistiva.com.br/tassistiva.html>. Acessadoem: 15/08/2013.
- Educação, Microsoft. Tecnologia Assistiva Nas Escolas: Recursos Básicos de Acessibilidade sócio digital de Pessoas com Deficiência. Dsiponivel em: <http://www.itsbrasil.org.br/sites/itsbrasil.org.br/files/ Digite\_o\_texto/Cartilha\_Tecnologia\_Assistiva\_nas\_esc olas\_-

\_Recursos\_basicos\_de\_acessibilidade\_sociodigital\_par a\_pessoal\_com\_deficiencia.pdf>.Acessado em : 10/08/2013.

Rosário, João Maurício. Princípios de Mecatrônica. São Paulo: Prentice Hall, 2005. 356 p.

Barbosa Pereira, Rogério. A Robótica Educativa Como Recurso Didático No Ensino De Física No Ensino Médio. 2008. 61f. Monografia ( Licenciatura em Computação), Universidade do Estado de Mato Grosso.

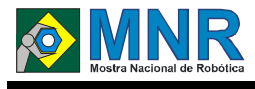

# **LIXETRÔNICA**

**Ana Maria Ciriaco Souza (9º ano Ensino Fundamental), Elisa de Jesus Lima Andrade (9º ano Ensino Fundamental), Enthóny Fernandes Moreira (9º ano Ensino Fundamental), Raquel Lopes Mendes (9º ano Ensino Fundamental)**

**Patrícia Osório Pereira (Orientador)**

patriciaosovr@yahoo.com.br

Escola Municipal Rubens Machado Volta Redonda, Rio de Janeiro

#### Categoria: ARTIGO BÁSICO

**Resumo:** O presente artigo é registro do trabalho proposto e desenvolvido em uma Unidade Escolar do Município de Volta Redonda, proveniente de um bairro Vale Verde, sendo um bairro carente e com alunos em auto risco social. No início deste ano foi apresentada a proposta de Robótica Educacional onde tivemos vários alunos interessados em se inscrever e frequentar em contra turno as aulas. Em conjunto com o projeto desenvolvido para a Conferência Infanto Juvenil pelo Meio Ambiente e uma visão a pessoas com necessidades especiais, esse grupo de alunos planejou e desenvolveu uma lixeira adaptada a coleta coletiva, onde ao se aproximar a tampa abre e simultaneamente um áudio relata que tipo de material deve ser descartado. A lixeira é feita com material reciclado, garrafas de cinco litros de açaí, utilizando os sensores e atuadores conectados à placa de programação Arduino, onde a mesma utiliza-se de um Shield de MP3 para reprodução do áudio identificando o tipo de material a ser coletado.

**Palavras Chaves:** Dança, Arduino, Robótica Educativa, Dança de robôs, Interdisciplinaridade.

*Abstract: This article is record of the work proposed and developed in a school unit of the city of Volta Redonda, from a Green Valley neighborhood, with a neighborhood lacking in self and social risk students. Earlier this year was presented the proposed Educational Robotics where we had several students interested in signing up and attending classes in turn against. In conjunction with the project developed for Children and Youth Conference for the Environment and a vision for people with special needs, this group of students designed and developed a tailored trash collection collective approach where the lid opens and simultaneously audio reports that type of material should be discarded. The trash can is made from recycled bottles, five liters of acai, using sensors and actuators connected to Arduino programming board, where it uses up a Shield for MP3 audio playback identifying the type of material to be collected.*

*Keywords: Dance, Arduino, Robotics Education, Robots Dance, Interdisciplinary.*

# **1 INTRODUÇÃO**

Com o desenvolvimento tecnológico e o grande número de equipamentos eletrônicos inserido na vida dos jovens, sem dúvida ouve uma mudança na necessidade de aprendizagem dos mesmos, desta forma a escola tende a acompanhar as mudanças e repensar a sua prática. Dia após dia surgem novas descobertas na área do conhecimento, levando as pessoas a aprenderem de forma mais dinâmica para se tornar atuais nesse processo de mudanças constantes.

A habilidade mais importante na determinação do padrão da vida de uma pessoa já se tornou a capacidade de aprender novas habilidades, de assimilar novos conceitos, de avaliar novas situações, de lidar com o inesperado. Isso será crescentemente verdadeiro no futuro: a habilidade competitiva será a habilidade de aprender. Papert (1884, p5).

Dentro dessa reflexão, a escola vem percebendo os movimentos de mudanças e buscando acompanhá-los, constatando que se pode ensinar e aprender de forma diferente, desenvolvendo habilidades e competências distintas e com articulação do conteúdo curricular, assim transformando a relação entre aluno, professor e matérias escolares.

Dentro dessa perspectiva, a Robótica Educacional vem conquistando o seu espaço, proporcionando aos alunos se aproximar das tecnologias atuais dentro da escola, desenvolver habilidade e competências para trabalhar em equipe, o raciocínio lógico, a capacidade critica, aplicar as teorias formuladas ao se planejar uma atividade, organizar as ideias de uma forma lógica mais sofisticada, saber buscar soluções para problemas encontrados, como entre outras.

Este artigo levará ao relato de uma prática pedagógica para a construção de um protótipo, projetado atrás da vivência dos alunos e produzidos a partir do empenho de todo o grupo envolvido.

#### **A ROBÓTICA EDUCACIONAL NO CONTEXTO SOCIAL**

A Robótica Educacional vem se desenvolvendo nas Instituições Escolares, em uma perspectiva extracurricular, sendo capaz de proporcionar conformidade entre conteúdos curriculares e transformação social, proporcionando um tipo de conhecimento diferenciado e cooperante com as necessidades pedagógicas, havendo contribuição para a formação social do sujeito. Vem surgindo como um reflexo da adaptação do desenvolvimento tecnológico as novas prática pedagógicas, onde o interesse do aluno e despertado para conteúdos que antes não eram de grande interesse. Assim

139 | Página

criam-se novos espaços além da sala de aula, garantindo novas vivências através de contextos tecnológicos que despertem o desenvolvimento de competências cognitivas.

Inovando os recursos, torna-se possível ampliar a reflexão, das interações e das interpretações tanto dos textos como as de mundo dos sujeitos envolvidos no contexto escolar, criando novas perspectivas sobre o ensinar e o aprender na escola.

Conhecer a Robótica e seus mecanismos implica em estar consciente sobre o processo de transformação, onde os materiais reutilizados como galões de plásticos, papéis, tecidos se transformam em conhecimento e aprendizagem.

Buscando pela teoria de Piaget, a Construção da Inteligência ocorre na relação entre o sujeito e o objeto. Desta interação o "objeto" precisa resistir à apropriação imediata por parte do sujeito, precisa abalar as estruturas cognitivas já acomodadas permitindo assim a construção de novas estruturas cognitivas.

Os recursos, o ambiente, as tentativas e erros, as reflexões sob essas tentativas buscando o acerto são aspectos significativos para percebermos as possibilidades da Robótica Educacional como um recurso pedagógico.

Outro ponto a se destacar, é a interação entre pares, o trabalho em grupo, a cooperação e o desenvolvimento da autonomia. O quanto à prática de Robótica vem contribuir nestes aspectos, oportunizando ambiente onde as relações são desenvolvidas e experimentadas, contando com a contribuição pessoal de cada integrante do grupo, levando a construção de relações e estruturas cognitivas.

A cooperação inclui também discordâncias, discussões, em que as soluções podem ser encontradas no grupo sem interferência da autoridade do adulto; esse exercício possibilita ao grupo que construa as regras por si próprias. Através das interações no grupo, as crianças comparam e coordenam diferentes pontos de vista. Essa situação permite à criança descentralizar, isto é, ver acontecimentos e ideias não só como ela os vê, tornando-se capaz de, vendo as coisas de muitos pontos de vista, testar uma variedade de hipóteses e construir relações que contribuem para o desenvolvimento do raciocínio coerente. (BRASCHER, 2000, p. 81)

#### **ESCOLA MUNICIPAL RUBENS MACHADO**

A Escola Municipal Rubens Machado está situada no bairro Vale Verde do município de Volta Redonda, estado do Rio de Janeiro. Pertence a um complexo de bairros, este conjunto de loteamentos e áreas de posse forma o Complexo da Vila Brasília, onde moram 14.949 pessoas, sobretudo residencial de baixa renda. Nestes bairros temos um alto índice de crimes provenientes do trafico de drogas local.

O prédio da escola funciona em Ciep Municipalizado, o Ciep Brizolão Brizolão 491, sendo a única Unidade Educacional próxima a mais ou menos cinco bairro que ficam no entorno da escola, com estudo direcionado ao ensino fundamental anos finais. Temos em torno de quinhentos e quarenta alunos matriculados do sexto ao nono ano com duas turmas de Eja – Educação de Jovens e Adultos.

No início desse ano foi oportuniza aos alunos se inscreverem em um grupo direcionado a Robótica Educacional. O interesse foi imediato, pois o próprio nome é bem sugestivo e encantador. Tivemos cerca de 80 alunos buscando inscrições e esse grupão recebeu o nome de Roboticando no Rubão, ideia vinda dos próprios alunos, pois nos bairros a escola é conhecida como Rubão.

Após o crescente interesse de outros alunos, em busca de vagas, foi inscritos no programa Mais Educação para termos um investimento e oportunizar mais vagas aos alunos.

Desta forma temos um grande número de protótipos e ideias em desenvolvimento, onde os trabalhos serão expostos na Mostra de Robótica que acontecerá no pátio central do Ciep em 30 de novembro de 2013.

#### **Roboticando no Rubão**

O grupo de estudos Roboticando no Rubão da Escola Municipal Rubens Machado em Volta Redonda, Estado do Rio de Janeiro, iniciou-se no ano letivo de 2013 com a proposta de os alunos retornarem a escola no contra turno, ou seja, horário inverso às aulas regulares, para as aulas e desenvolvimento dos protótipos idealizados.

Com isso foram abertas inscrições para que os alunos interessados participassem do grupo, com muita satisfação recebemos oitenta e seis (86) inscrições nos dois turnos de aulas da Unidade Escolar. Tivemos desde alunos do Eja terceiro e quarto ciclo, a alunos do sexto ao nono ano de escolaridade. Com o grande número de inscritos foram formadas quatro grupos, sendo dois em cada turno e divididos entre sextos e sétimos anos nível 3, e oitavos e nonos anos de escolaridade nível 4.

Como nossa a Unidade Escolar funciona em um Ciep Municipalizado, tivemos a proposta de montagem de uma sala direcionada para a Robótica Educacional, que estamos em fase de montagem, mas já é um espaço destinado ao desenvolvimento dos protótipos idealizados.

Diante da realidade o projeto apresenta um forte cunho social e pedagógico, despertando nos alunos a reflexão proveniente da Conferência Infanto Juvenil do Meio Ambiente, sobre a utilização de recursos sustentáveis, desta forma lançamos mão de materiais reutilizados provenientes de sucatas de computadores doados por um técnico local e recolhido pelos alunos em suas residências como também eletro eletrônicos achados pelo bairro. Para automação dos protótipos utilizamos componentes eletrônicos adquiridos pela professora e por rifas e eventos planejados para esse fim. Assim trabalhamos com a placa de programação Arduíno, Shields, sensores que se adaptam e motores adquiridos reutilizados de nossos recursos sustentáveis.

# **2 O TRABALHO PROPOSTO**

Diante da proposta de trabalho de Robótica apresentada aos alunos e com culminância em uma exposição dos protótipos desenvolvidos em 30 de Novembro deste ano, esse grupo de alunos projetaram e desenvolver um protótipo de lixeiras eletrônicas para coleta seletiva que atenda a pessoas com deficiência visuais.

Esse trabalho surgiu na preparação da Conferencia Infanto Juvenil pelo Meio Ambiente – Âmbito Escolar que acontecerá dia 30 de agosto na Unidade Escolar, através de reflexões sobre o papel pessoal de cada um na mudança desejadas para a escola, para o bairro, para a cidade e para o nosso País, construindo com um País sustentável a partir de uma escola sustentável.

O protótipo foi projetada para ser construído com materiais reciclados, sendo uma lixeira para cada tipo de material, papel plástico, metais e vidros, adaptando um sensor sonar que detectará a presença da pessoa e assim acionará o motor e abrirá a lata soando uma voz relatando "Nesta lixeira descarte

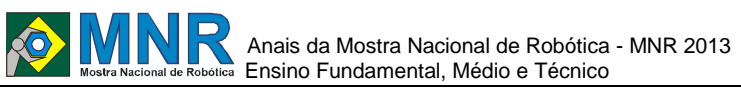

materiais de Papel" referindo-se ao material que poderá ser descartado.

Neste protótipo quatro alunos estão envolvidos, com a contribuição e visão de cada um. O protótipo foi tornando-se uma ideia encantadora, um pensou nas lixeiras baseado em um programa de artesanato da TV, o outro deu a ideia de a tampa abrir diante da presença de uma pessoa, o outro pensou em adaptá-la para uma pessoa deficiente visual, Da mesma maneira o protótipo foi se criando cada um contribui com a sua habilidade pessoal, de montagem, adaptação dos motores e sensores e a programação.

Unindo todas as partes envolvidas, os alunos colocaram o nome do protótipo de LIXOTRÔNICA, que é a junção de conhecimentos de eletrônica, a ideia da lixeira que promoverá o conceito da coleta seletiva adaptada para deficientes visuais.

# **3 MATERIAIS E MÉTODOS**

As lixeiras foram produzidas com garrafas de cinco litros de xarope de guaraná doadas pela proprietária de um comercio de venda de açaí que fica em frente à Unidade Educacional. Com esse material em mão começaram os testes de corte e de que maneira seria adaptado o servo motor para que a lixeira abrisse.

A principio a junção da tampa com a base foi pensada em um tamanho, mas ao adaptar o servo motor percebeu-se a necessidade de não ser tão grande essa junção como também tão pequena. Em seguida a garrafa foi encapada com papel e pintada da cor relacionada à coleta seletiva e partiu-se para a adaptação do sensor sonar, foi projetado coloca-lo na tampa da lixeira, mas pelos testes até o passar da mão na frente do sensor ao tentar jogar o lixo na lixeira poderia aciona-lo, por esse motivo foi colocado na base. O Arduino foi projetado para ficar na parte posterior da lixeira junto com o auto falante que reproduzirá a fala de uma das alunos, "Nesta lixeira descarte materiais de Papel".

Todos os testes e desenvolvimentos foram realizados pelos quatro componentes desse grupo nas aulas de robótica e em alguns momentos em casa. Já a base da programação, os alunos seguem fichas descritivas de cada tipo de programação, com Leds, Sensores Sonar, Motores, Moto-servos(...), projetados para as aulas de Robótica, no qual levam os alunos a desenvolver o conhecimento da programação em Arduíno, e assim dois alunos que mais se identificaram com a programação se dedicaram a essa tarefa.

Para cada lixeira ficou definido que teria a voz de um aluno do grupo, assim, as gravações foram feitas e passadas para o formato MP3 e em seguida para o catão de memória, programada no Arduino e assim que o sensor detecta a presença de uma pessoa a meio metro da lixeira, a tampa se abre e a voz anuncia o tipo de lixo que pode ser descartado.

# **4 RESULTADOS E DISCUSSÃO**

Começamos com uma lixetrônica e estamos avançando para a produção das quatro, uma de cada cor: Azul para Plásticos, Amarela para Metais, Verde para Vidros e Vermelha para Papéis.

Ajustes sendo feitos, como a distância de captação do sensor sonar, e acionamento do áudio gravado em MP3, que está gravado no cartão de Memória.

As lixeiras estão sendo testadas dentro do laboratório de robótica para serem expostas na Exposição de Robótica que acontecerá no mês de Dezembro, onde a comunidade escolar será convidada para ver os projetos e visões que os alunos vêm demostrando como futuros cidadãos conscientes.

Então, o resultado é uma lixeira eletrônica, desenvolvida pensando na sustentabilidade e no reaproveitamento dos materiais reciclados, voltado para deficientes visuais ou crianças em fase de aprendizado, onde a uma certa distancia é acionado o sensor e a lixeira se abre reproduzindo automaticamente um áudio relatando que tipo de material poderá ser descartado. Os protótipos foram desenvolvidos em tamanhos reduzidos sendo planejado desenvolve-los em tamanho maiores para ficarem dentro da sala de Robótica.

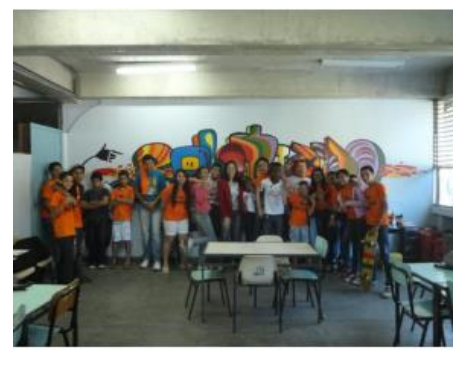

**Figura 1 – Parte do grupo Roboticando.**

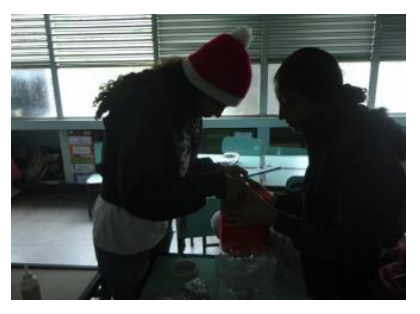

**Figura 2 – Produzindo as lixeiras com garrafões.**

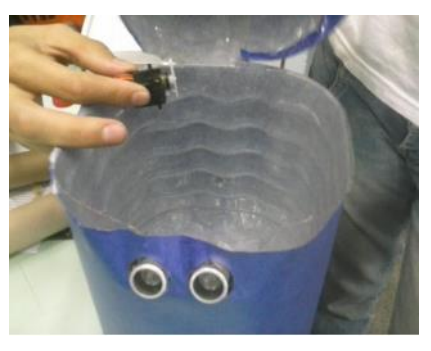

**Figura 3 - Adaptando os sensores sonares e servomotores.**

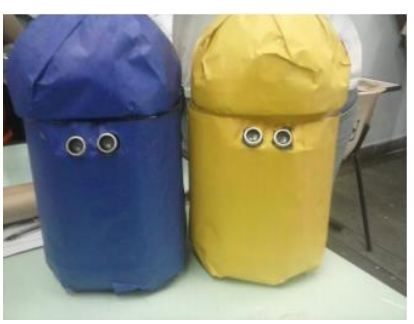

**Figura 4 – Visão externa das lixeiras.**

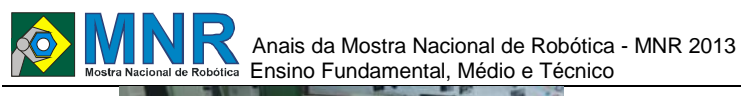

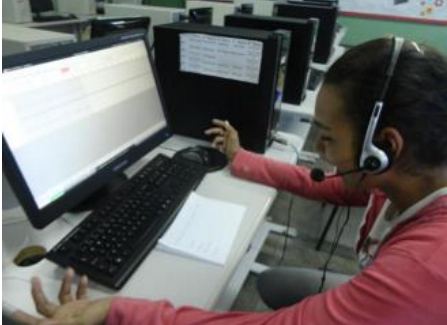

**Figura 5 – Gravação do Áudio para lixeira.**

### **5 CONCLUSÕES**

As lixotrônicas vêm ser desenvolvidas em um momento especial da Unidade Escolar em questão, pois diante da necessidade de se pensar a atuação humana com o planeta terra, procurou reorientar os programas educacionais no sentido de promover a conscientização do papel do aluno no mundo em que vive.

Com isso abre-se um canal de comunicação e reflexão com toda comunidade escolar e com a comunidade em que a escola está inserida sobre a necessidade de preservar, coletar e ter atitudes sustentáveis.

Na visão dos alunos, a partir do momento em que a lixeira abrirá e simultaneamente descreverá o tipo de material descartado, pensou-se em uma adaptação aos portadores de necessidades especiais, e com isso atingi ao portador de baixa visão ou até mesmo deficientes visuais.

Presenciamos com essa atividade a orientação da visão a cerca do mundo que envolve a escola, onde dois fatores essenciais e necessários foram destacados, promovendo conhecimentos, competências, habilidades, valores e atitudes sustentáveis, acessíveis, buscamos atingir a uma meta maior que a de só ensinar matérias, mas a de levar os alunos a serem cidadãos transformadores do meio em que vive.

# **REFERÊNCIAS BIBLIOGRÁFICAS**

- Brascher, A. C. Objetivos Socioemocionais das atividades de conhecimento físico. Ciência & Educação, v.6, n.2, p.75-87, 2000.
- Gadotti, Moacir. Educar para uma vida sustentável. Revista Pátio. Ano XII. Número 46, p. 13, 2008.
- Piaget, Jean. O Fazer e Compreender. São Paulo, Melhoramentos, 1978.
- Zilli, Silvana do Rocio. A Robótica Educacional no Ensino Fundamental: Perspectivas e Práticas. Dissertação de Mestrado, Universidade Federal de Santa Catarina, Outubro 2004.

# **LIXOBOT: UM ROBÔ UTILIZADO PARA A EDUCAÇÃO AMBIENTAL E CIDADANIA ATRAVÉS DA COLETA DE RESÍDUOS SÓLIDOS**

**Diana Pinto de Freitas e Souza (9º ano Ensino Fundamental), Manuela Maria Silva Sebastião (8º ano Ensino Fundamental), Pedro Henrique Leal Silva (7º ano Ensino Fundamental), Pedro Henrique Mota Passos (8º ano Ensino Fundamental), Yuri Henrique Rocha Reis (7º ano Ensino Fundamental)**

**Fábio Ferreira (Orientador), Ivisson Carlos Valverde Ferreira (Co-orientador)**

cic.robotics@gmail.com, ivisson.valverde@gmail.com

Colégio Candido Portinari Salvador, Bahia

Categoria: ARTIGO BÁSICO

**Resumo:** Este artigo tem por finalidade apresentar as contribuições científicas do projeto Lixobot, desenvolvido pelos alunos do Colégio Cândido Portinari, membros do Clube de Investigação Científica Robotics (CIC Robotics). O Projeto foi realizado com o objetivo de mobilizar ações de cidadania e estimular hábitos de conscientização ambiental em relação ao descarte de resíduos sólidos. O desenvolvimento de um robô controlado utilizou kits educacionais da LEGO e PITSCO, além do Controle Wireless da Mindsensors, no intuito de tornar a lixeira confeccionada a partir de materiais recicláveis, num projeto de robótica. O lixo causa diversos problemas à sociedade, contudo a educação ambiental e as ações de cidadania podem resultar em sustentabilidade, que possibilitam uma nova destinação do que é descartado e pode vir a ser um elemento de mudanças sócio-educacionais e econômica, por meio da geração de renda através da reciclagem. O lixo se trata, também, de uma questão de saúde pública.

**Palavras Chaves:** Robótica, Educação Ambiental, Resíduos Sólidos.

*Abstract: This article aims to present the scientific project Lixobot, developed by students of the College Cândido Portinari, Club members of Scientific Research Robotics (CIC Robotics). The project was carried out in order to mobilize citizen actions and encourage habits of environmental awareness in relation to the disposal of solid waste. The development of a semi-autonomous used educational kits from Pitsco and LEGO, and Mindsensors's Wireless control in order to make the recycle bin made from recycled materials, a robotics project. The waste causes many problems to society, yet environmental education and citizenship actions may result in sustainability, enabling a new allocation of which is discarded and may prove to be an element of socio-economic and educational, by generating income through recycling. Trash it is also a public health issue.*

*Keywords: Robotics, Environmental Education, Solid Waste.*

# **1 INTRODUÇÃO**

O CIC Robotics - Clube de Investigação Científica, fundado pelo Professor Fábio Ferreira em 2004, abriu sua primeira turma no Colégio Cândido Portinari em 2008, com o objetivo

de fomentar o interesse pela robótica, através da iniciação científica e educação tecnológica.

O projeto Lixobot é composto por cinco alunos do 7º ao 9º Ano do Ensino Fundamental do Colégio Cândido Portinari, sediado no bairro do Costa Azul, na cidade de Salvador, Bahia, Brasil.

Como estimular a consciência ambiental sobre o descarte correto dos resíduos sólidos? A interação homem e tecnologia pode proporcionar conscientes hábitos sociais, que resultam no aprofundamento de questões ambientais. Pensando na relação entre os seres humanos e a natureza criámos o Lixobot.

Assim, aprimorar a capacidade crítica a respeito das demandas da sociedade em relação ao destino dos resíduos sólidos estimulou a criação de um robô com o objetivo de estabelecer, de forma lúdica, a conscientização sobre o descarte inadequado de resíduos, reduzindo o impacto ambiental produzido por tais ações.

O robô realiza o trabalho de coleta (solicita a colaboração das pessoas) e armazenamento (temporário) de matérias que seriam descartadas incorretamente, permitindo questionar indiretamente a sociedade sobre seus atos, que posteriormente poderiam ocasionar prejuízos ao meio ambiente.

O Lixobot é um projeto de metodologia de engenharia, que apresenta uma pesquisa aplicada para o desenvolvimento de robôs (FEBRACE, 2013). Construído a partir dos kits de robótica educacional LEGO Mindstorms Education Base Set<sup>22</sup>, TETRIX<sup>23</sup> e o Controle Wireless da Mindsensors<sup>24</sup>, PSP-NX v3 (MINDSENSROS, 2013a), programado no ambiente RobotC (linguagem baseada em C).

1

<sup>&</sup>lt;sup>22</sup> LEGO Education:

http://www.legoeducation.us/eng/product/lego\_mindstorm s\_education\_nxt\_base\_set/2095

Pitsco Education:

http://www.pitsco.com/store/detail.aspx?CategoryID=62& ID=5407&c=8-  $1|62-2&t=0&1=0$ <br>24

Mindsensors: http://mindsensors.com/index.php?module=pagemaster& PAGE\_user\_op=view\_page&PAGE\_id=84

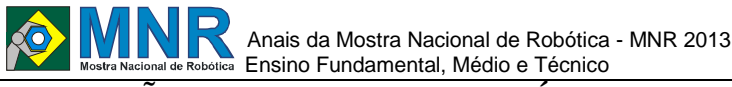

### **EDUCAÇÃO AMBIENTAL E A ROBÓTICA**

A relação entre meio ambiente e robótica, resultou na elaboração do LIXOBOT, um projeto que utiliza um robô como elemento lúdico para contextualizar a reflexão sobre cidadania e educação ambiental.

#### **Educação Ambiental e Cidadania**

Segundo o Mini Houaiss (dicionário de língua portuguesa), Cidadania e Meio Ambiente significam: "o conjunto de direitos e deveres pelo qual o cidadão é ligado em uma relação de étnica em meio de um ambiente compartilhado; e a união de fatores Bióticos e abióticos participantes de um ecossistema envolvido", respectivamente. A interação entre o meio ambiente e cidadania é baseada na relação de ética dentro de um ambiente e na relação de preservação e educação social. (HOUAISS, 2010)

**Saneamento Básico, Resíduos Sólidos e Coleta Seletiva:** o Saneamento básico é o conjunto de medidas, visando preservar ou modificar as condições do meio ambiente, com a finalidade de prevenir doenças e promover a saúde. É também um fator de proteção à qualidade de vida e sua inexistência compromete a saúde pública, o bem estar social e degrada o meio ambiente que se restringe ao abastecimento de água e disposição de esgotos, mas há quem inclua o lixo nesta categoria. Outras atividades de saneamento são: controle de animais e insetos, vigilância alimentar, nas escolas, em locais de trabalho e de lazer e habitações. Normalmente, qualquer atividade de saneamento tem os seguintes objetivos: controle e prevenção de doenças, melhoria da qualidade de vida da população, melhorarem a produtividade do indivíduo e facilitar a atividade econômica. Qualidade de vida e meio ambiente estão intrinsecamente relacionados. É preciso preservar o meio ambiente fazendo-o permanecer salutar (SENEBAVI, 2013).

Em grande parte do Brasil o lixo é mandado para locais sem nenhum sistema de organização ou reciclagem podendo causar danos ambientais no planeta. Como por exemplo os aterros em que o lixo e jogado em buracos escavados. Outro tipo são os incineradores que queimam os resíduos podendo mandar poluentes para o ar causando danos ambientais.

O saneamento básico é um serviço fundamental para a constante higiene social coletiva, e para a isso é preciso a presença do poder publico para resolver problemas em relação a saúde publica expostas nas ruas. As medidas tomadas para um conjunto de atividades de higiene presentes nas ruas, definem a exposição a saúde individual ou coletiva. (BRASIL ESCOLA, 2013)

Resíduos sólidos vem se tornando tema de debates urbanos e sociais em relação ao seu descarte, a conscientização social também é responsável por problema atribuídos a descartes inapropriados. Segundo Maria do Rosário Fonseca Coelho, redatora do manual de coleta seletiva, a definição de Coleta Seletiva é: onde ocorre a separação do lixo que podem ser reciclados como Papel, Plástico, Vidro e Metal, do lixo orgânico (restos de carne, frutas, verduras e outros alimentos) e revenda às indústrias recicladoras ou sucateiros. Este tipo de lixo é descartado em aterros sanitários ou usado para a fabricação de adubos orgânicos. (LIXO, 2013)

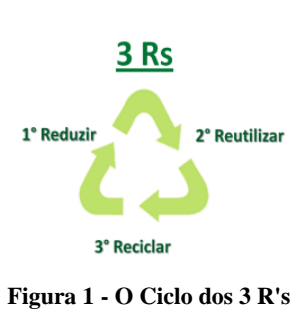

**3 R's:**

Fonte (BLOGSPOT, 2013)

Os 3Rs (Reutilizar, reduzir e reutilizar), são ações para desenvolver um planeta sustentável. Ações práticas que visam estabelecer uma relação mais harmônica entre consumidor e Meio Ambiente. REDUZIR: diminuir o uso de certas coisas, a exemplo da água, o carro e do uso da energia quando não é necessário.

Os 3Rs (reduzir, reciclar e reutilizar) são usados no dia a dia para que a sociedade conscientizem-se do uso dos 3rs (reduzir, reciclar e reutilizar). Para melhorar o estado do planeta (SUA PESQUISA, 2013).

A pratica dos 3r`s é uma maneira lúdica de incentivar e promover as "leis" básicas do consumo consciente relacionados com a pratica de processos de reciclagem, reutilizar e reduzir gastos necessários de consumo de matéria que será descartados.

**Conscientização Ambiental:** o robô será utilizado para conscientizar as pessoas de que pode ser mais fácil do que parece: jogar o lixo no na lixeira. O descarte inadequado de resíduos hospitalar, por exemplo, pode transmitir doenças através de agulhas e outros resíduos descartados inadequadamente, além de prejudicar o meio ambiente.

A conscientização social em relação ao descarte incorreto do lixo pode, ludicamente, ser proporcionado através de um robô para exercitar a reflexão sobre a preservação ambiental. O projeto pretende demonstrar que se pode evitar alguns problemas ambientais como alagamentos proporcionados pelo entupimento das "bocas de lobos" (bueiros) que podem por meio de uma simples ação de jogar o lixo no local apropriado.

# **2 O TRABALHO PROPOSTO**

#### **ROBÔS EDUCATIVOS E AÇÕES DE CIDADANIA**

Uma das formas de conscientizar a sociedade para questões ambientais é proporcionar ações de cidadania em relação ao descarte de matéria sólida. Os robôs são uma boa forma de conscientizar as pessoas, pois mostra que estamos desenvolvendo tecnologias para tentar solucionar problemas que não conseguimos, ou simplesmente, nos mostrar a maneira correta de fazer as coisas. (UOL, 2013)

#### **LIXOBOT**

O Lixobot é o robô lixeira desenvolvido para ser utilizado como ferramenta de educação ambiental e cidadania através da coleta de resíduos sólidos, a partir das experiências no próprio ambiente escola.

# **3 MATERIAIS E MÉTODOS**

# **3.1 Estrutura do Robô**

**Lista de Equipamentos:** 

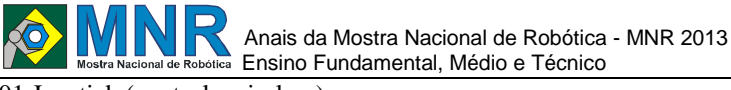

01 Joystick (controle wireless);

- 02 Motores DC (TETRIX);
- 01 Servo Motor (LEGO);
- 02 Sensores Ultrassônicos (detector da lixeira);
- 01 NXT (controlador lógico programável);
- 01 Controlador de Motor DC (deslocamento);
- 01 Garrafão de 20L.

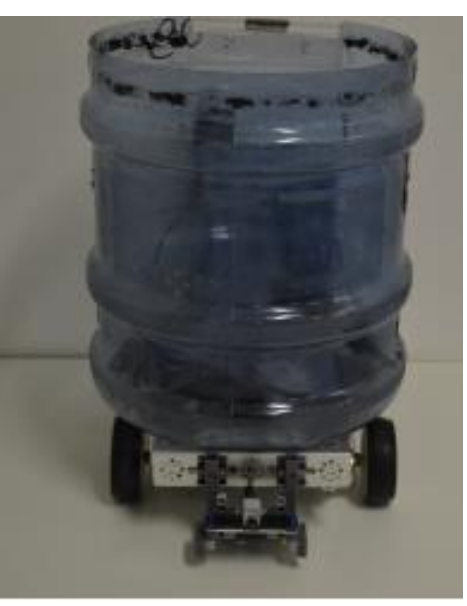

**Figura 3 - Protótipo do Lixobot.**

A base da estrutura do robô foi construída com peças da TETRIX (Pitsco), sensor ultrassônico e o NXT (bloco programável) do kit da LEGO Mindstorms Education NXT, o controle wireless (Mindsensors) e um garrafão de água mineral de 20 litros.

### **3.2 Deslocamento**

O robô consta de dois motores DC TETRIX e uma roda omnidirecional que funciona como "roda boba" (roda sem ação de um motor). Os motores DC são conectador ao Controlador de Motor DC TETRIX de 9v, que é conectado ao NXT pelas portas de entrada (input 1, 2, 3 e 4). As rodas estão diretamente conectadas aos motores, com a excessão da roda omnidirecional, que funciona como uma "roda boba".

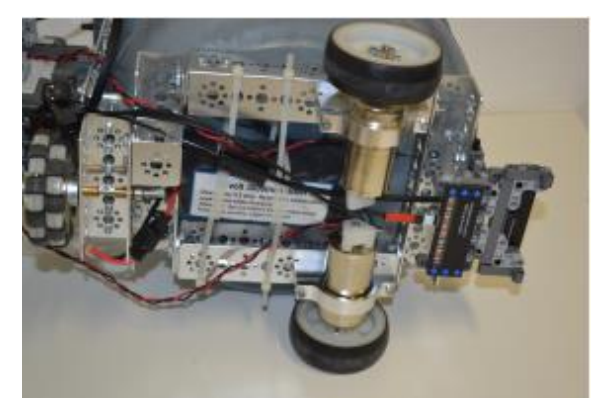

**Figura 3- Estrutura de Deslocamento (parte inferior do robô).**

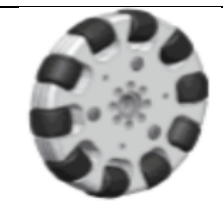

**Figura 4 - Roda Omnidirecional (roda boba).**

### **3.3 Dispositivo da Tampa**

No robô há um Servo Motor da LEGO específico para abrir e fechar a tampa, que foi projetada para revestir o recipiente de forma que armazene o material descartado. A tampa pode ser acionada via controle ou como detector de presença através do Sensor Ultrassônico.

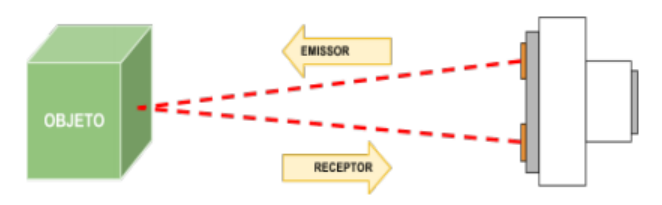

**Figura 5 - Diagrama de Leitura do Sensor Ultrassônico.**

### **3.4 Lixeira**

O Lixobot tem como estrutura física central um vasilhame de água mineral de 20 litros, utilizado como recipiente para armazenar os resíduos descartados no robô de forma temporária.

### **3.5 Módulo de Controle**

O Módulo de Controle permite maior interação com o robô, pois esse contato com os participantes em ações de conscientização os aproxima a partir do lúdico à uma reflexão sobre a importância da coleta de resíduos sólidos.

### **3.6 Joystick PSP-Nx**

O Robô é controlado via wireless pelo joystick PSP-Nx-V3 da Mindsensors, a partir de seus controles analógicos (direito e esquedo), que proporcionam as direções FRENTE/RÉ (movimentos no eixo y) e DIREITA/ESQUERDA (movimentos no eixo x). Os controles analógicos do joystick, direita (d\_right\_X, d\_right\_Y) e esquerda (d\_left\_X, d\_left\_Y) vão de 0 a 100 (positivo e negativo), o que permite alterar a potência dos motores automaticamente. O acionamento da "tampa" do Lixobot é acionado pelos botões "circulo" e "quadrado", sempre que pressionados.

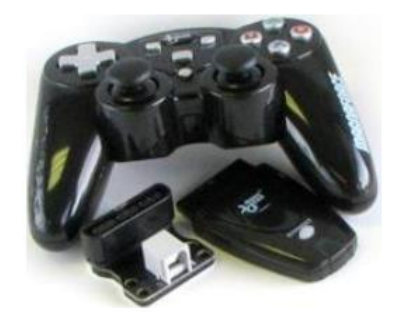

**Figura 5 - Joystick de Controle Wireless (PSP-Nx)**  Fonte: (MINDSTORMS, 2013a)
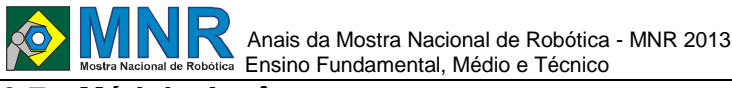

### **3.7 Módulo Autônomo**

No Módulo Autônomo, só foi implantado a percepção do robô para que sempre que uma pessoa passar a mão próxima a tampa, a mesma seja aberta e fechada após um tempo prédeterminado.

Se pretende apresentar outras funcionalidades à próxima versão do Lixobot (ver tópico 4., subtópico 4.1.), no intuito de torna-lo completamente autônomo, o que o permitirá percorrer os ambientes do Colégio Cândido Portinari sem auxílio humano.

### **3.8 Detector da Movimento da Lixeira – Tampa**

O Sensor Ultrassônico (sonar) funcionando como sensor de movimento para detectar a intenção do usuário em jogar o lixo na lixeira. Sempre que o sensor capta uma presença a menos de 20cm o Servo Motor da LEGO é acionado gira em rotações para determinar precisamente a abertura e fechamento da tampa.

### **4 RESULTADOS E DISCUSSÃO**

#### **PROPOSTAS FUTURAS**

### **4.1 Ampliação do Módulo Autônomo**

Autônomos são basicamente um sistema inteligente de controle sem qualquer interferência humana ou interação entre o robô. O funcionamento autônomo resulta em um robô capaz de realizar ações programadas sem ação humana. Sua aplicação varia de acordo com a utilização em ação realizadas pelo equipamento.

É com o propósito de tornar o Lixobot autônomo que já se realiza a pesquisa de sensores que possam identificar objetos, percorrer e reconhecer ambientes. A pesquisa resulta numa lista com sensores já pertencentes a versão atual e os que poderão compor a versão futura:

- 01 Joystick (controle wireless);
- 01 Câmera (detector de resíduos sólidos);
- 02 Motores DC (TETRIX);
- 01 Servo Motor (LEGO);
- 03 Servo Motor (TETRIX);
- 01 LineLeader (seguidor de linha);
- 02 Sensores Ultrasonicos (detector da lixeira);
- 01 Sumo Eyes (detector de obstáculos);
- 01 Multiplex Motor (HiItechnic);
- 01 NXT (controlador lógico programável);
- 01 Controlador de Motor DC (deslocamento);
- 01 Controlador Servo Motor (braço);

01 Garrafão de 20L sobre os testes esteja aqui, esta seção não apresenta nem comenta nenhum resultado. Isso será feito na seção a seguir.

### **4.2 Subsistema de Visão (NXTCAM)**

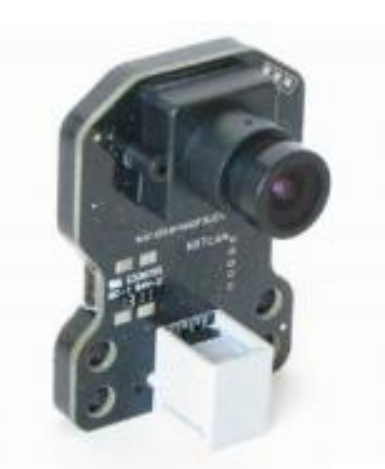

**Figura 7 - Subsystem Vision.**

Fonte: (MINDSENSORS, 2013b)

Dos novos sensores, o Subsistema de Visão para NXT (NXTCam-v3) pode ser conectado ao NXT através das portas de entrada ou a um PC pela porta USB. A câmera NXTCamv3 permite detectar faixas de até 8 objetos coloridos e informa as coordenadas de cada objeto para o Host. Assim, pode desde detectar objetos como seguir line tracking (MINDSENSORS, 2013c).

### **4.3 Detector de Obstáculo (SUMO EYES)**

Sensor Sumo Eyes serve para detectar obstáculos. O sensor sumo eyes tem como função detectar e medir distancias entre o sensor e o objeto rastreado proporcionando uma interação entre o robô e o ambiente atuado.

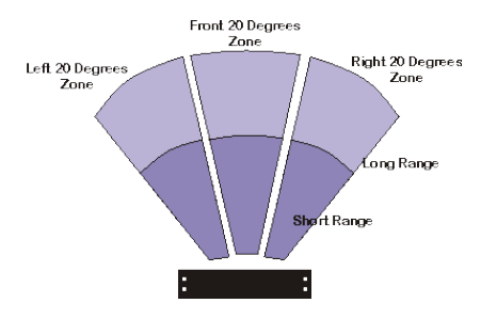

**Legenda: (da esquerda para a direita) 20 Graus à Zona Esquerda; 20 Graus à Zona Frontal; 20 Graus à Zona Direita; Longo Alcance e Curto Alcance. Figura 8. NXTSumoEyes View Zone.** 

Fonte: (MINDSENSORS, 2013c)

### **4.4 Line TRacking (LINE LEADER)**

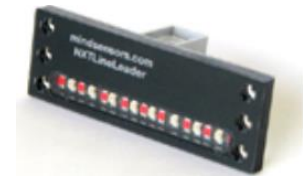

**Figura 9 - Array de Infravermelho (Line Leader).**  Fonte: (MINDSENSORS, 2013d)

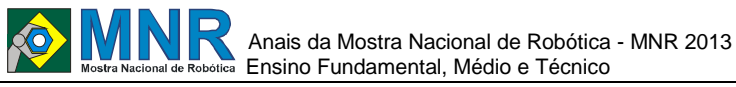

Esta é uma matriz de oito sensores com fonte de luz controlada, devolvendo-lhe os valores das leituras dos sensores. Seu programa permite seguir a linha (MINDSENSORS, 2013f).

### **4.5 Módulo de Coleta**

Pretendemos elaborar um módulo de coleta, que através do braço robótico (03 graus de liberdade) possa efetuar a coleta de resíduos sólidos, armazenando-os no recipiente para ser tratado (reciclável ou não-reciclável), controlado e/ou autônomo.

## **4.6 Display de Interface: módulos de controle e autônomo (LCD NXT Button)**

Quando o Módulo Autônomo for implementado, será necessário habilitar o robô como programado ou autônomo, que se dará através dos botões do NXT, que exibirá uma tela (interface) com as referidas opções no display LCD. Assim, possibilitará a escolha entre os módulos Controle e Autônomo.

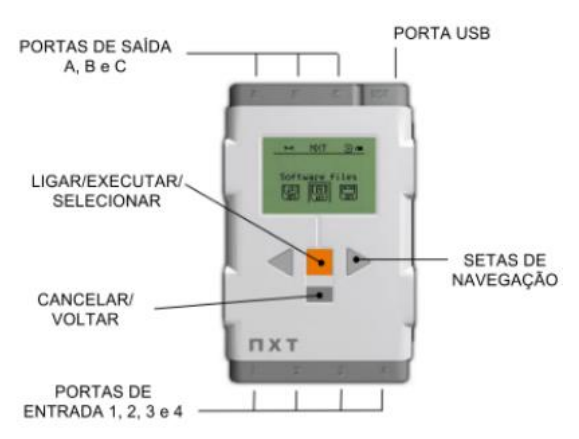

**Figura 10 - Características Fundamentais do NXT.** 

Fonte: (Adaptado de CLOUD INTO, 2013)

## **5 CONCLUSÕES**

O projeto é baseado na interação homem e robótica, fundamentada na relação entre meio ambiente e ações de cidadania, que são estimuladas pelo Lixobot, que visa conscientizar quanto ao descarte de resíduos sólidos. A Educação Ambiental e a Cidadania dedem ser fomentadas na sociedade, principalmente aos jovens, que através da ludicidade do robô poderá repensar a destinação que damos ao lixo.

### **AGRADECIMENTOS**

Aos familiares pelo carinho, afeto e estimulo. Ao Professor Fábio Ferreira pela orientação do projeto. Ao Professor Ivisson Valverde pela co-orientação e ajuda constante. A Milene Cedraz pelo carinho e afeto. Por fim, Ao Colégio Cândido Portinari e ao CIC Robotics pela oportunidade em participar de um projeto de iniciação científica, que tem muito importância na nossa formação.

### **REFERÊNCIAS BIBLIOGRÁFICAS**

BLOGSPOT. Pensamentos da Veiga. Disponível em: <http://pensamentosdaveiga.blogspot.com.br/2013/04/ os-3-rs.html>. Acesso em: 12 ago. 2013.

SILVA, Júlio César Lázaro da. Saneamento básico e a

questão do lixo. BRASIL ESCOLA. Disponível em: <http://www.brasilescola.com/geografia/saneamentoba sico-questao-lixo.htm>. Acesso em:12 ago. 2013.

- CLOUD INTO. The next generation of Lego Robots Mindstorms NXT - Robot World. Disponível em:<http://www.cloudinto.com:8080/showItem/show Detail/15212265.html>. Acesso em: 07 ago. 2013.
- FEBRACE. Projetos. Metodologia de engenharia. Disponívelem: <http://febrace.org.br/projetos/metodologiadeengenharia/>.Acesso em: 05 ago. 2013.
- HOUAISS, Antonio. Mini dicionário Houaiss da Língua Portuguesa. Instituto Antonio Houaiss, 1ed, sl:Objetiva, 2008.
- COELHO, Maria do Rosário Fonseca. Coleta Seletiva na escola, no condomínio, na empresa, na comunidade, no município. LIXO. Disponível em: <http://www.lixo.com.br/documentos/coleta%20seleti va%20como%20fazer.pdf>. Acesso em: 30 jul. 2013.
- MINDSENSORS. PSP-NX-v3 Documents and downloads. Disponível em:<http://mindsensors.com/index.php?module=page master&PAGE\_user\_op=view\_page&PAGE\_id=160>. Acesso em: 07 ago. 2013a.
- Vision Subsystem v3 for NXT (NXTCam-v3). Disponível em: <http://www.mindsensors.com/index.php?module=pag emaster&PAGE\_user\_op=view\_page&PAGE\_id=78>. Acesso em: 07 ago. 2013b.
- NXTSumoEyes View Zone. Disponível em: <http://www.mindsensors.com/index.php?module=pag emaster&PAGE\_user\_op=view\_page&PAGE\_id=75>. Acesso em: 07 ago. 2013c.
- Line Sensor for NXT (NXTLineLeader). Disponível em: <http://www.mindsensors.com/index.php?module=pag emaster&PAGE\_user\_op=view\_page&PAGE\_id=111 >. Acesso em: 07 ago. 2013d.
- SUA PESQUISA. 3R's. Disponível em: <http://www.suapesquisa.com/ecologiasaude/reduzir\_r eutilizar\_reciclar.htm>. Acesso em: 06 ago. 2013.
- SANEBAVI. O que é saneamento básico? Disponível em: <http://www.sanebavi.com.br/?idt=37>. Acesso em: 08 ago. 2013.
- UOL. Folha. Robôs ecológicos coletam lixo, plantam árvores e fecham torneiras para evitar o desperdício. Disponível em: <http://www1.folha.uol.com.br/folhinha/817703 robos-ecologicos-coletam-lixo-plantam-arvoresefecham-torneiras-para-evitar-o-desperdicio.shtml>. Acesso em: 08 ago. 2013.

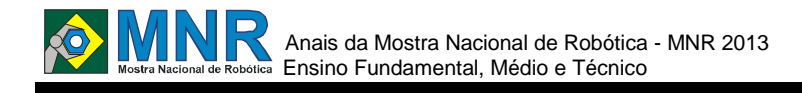

# **LST - LINGUAGEM DE SINAIS TECNOLOGICOS**

**Amanda dos Santos Rodrigues (8º ano Ensino Fundamental), Ana Beatriz Pereira Moutinho (9º ano Ensino Fundamental), Dara Gabryelle de Souza Vargas (9º ano Ensino Fundamental), Elisa de Jesus Lima Andrade (9º ano Ensino Fundamental), Jhonatan Luiz dos Santos Silva (9º ano Ensino Fundamental), Milena Fabiano Lopes (8º ano Ensino Fundamental), Washington Xandre Araujo Caetano (9º ano Ensino Fundamental)**

**Patrícia Osório Pereira (Orientador)**

patriciaosovr@yahoo.com.br

Escola Municipal Rubens Machado Volta Redonda, Rio de Janeiro

Categoria: ARTIGO BÁSICO

**Resumo:** O presente artigo apresenta um protótipo desenvolvido em uma unidade escolar de Volta Redonda, onde os alunos possuem aulas de Robótica Educativa em contra turno, visando o caráter social da instituição, pois está inserida em um bairro carente com jovens alunos expostos a auto risco social, pelo domínio do tráfico local. Construindo uma ponte entre as aulas de Robótica e o convívio familiar, uma das alunas trouxa a necessidade de sua tia deficiente auditiva, que se mantem de certa forma isolada pela dificuldade de comunicação que possui. O grupo propôs um protótipo que trabalhe com as LIBRAS – Língua Brasileira de Sinais, de forma divertida, facilitando o aprendizado e a comunicação. Seria um painel com botões de contato feitos de clipes de papel, onde quando acionado leva a informação a placa de programação Arduino e essa se comunica com um display LCD destacando que sinal de LIBRA significa aquela letra.

**Palavras Chaves:** Robótica Educacional, Libras, Deficiência Auditiva, Arduino.

*Abstract: This paper presents a prototype developed in a school unit of Volta Redonda, where students have classes Educational Robotics in counter part, targeting the social character of the institution as it is inserted in a poor neighborhood with young students exposed to risk social self, the domain of the local traffic. Building a bridge between lessons Robotics and family life, one of the students the need to bundle his deaf aunt, who keeps somewhat isolated communication difficulties you have. The group proposed a prototype that works with POUNDS - Brazilian sign language, in a fun way, facilitating the learning and communication. It would be a panel with buttons made of contact paper clips, which when activated leads to information programming Arduino board and that communicates with an LCD display highlighting that sign LIBRA means that letter.*

*Keywords: Educational Robotics, Pounds, Hearing, Arduino.*

## **1 INTRODUÇÃO**

A deficiência auditiva é uma das principais deficiências físicas que acomete o indivíduo em qualquer fase da vida, implicando a quem a adquire limitações no desempenho de atividades sociais (Russo e Almeida, 1995). A citação de Russo e Almeida é mais real que imaginamos, principalmente em bairros carentes em que não há tanta informação e dificuldade de obter recursos. Na comunidade escolar onde a Escola Municipal Rubens Machado se encontra inserida, nos deparamos com essa realidade, Adriana, tia de uma das alunas do grupo de Robótica Educativa possui deficiência auditiva severa, e sente uma grande dificuldade em ir ao mercado, padaria (...), por não conseguir se comunicar com as pessoas, relata que ninguém sabe Libras – Língua Brasileira de Sinais e não entendem o que ela quer falar, fazendo com que se sente perdida, sendo assim, o principal motivo para ficar em casa e não ter vontade de sair.

O tema inclusão social tem sido amplamente objetos de estudos e discursão, podendo ser entendida que a sociedade e as pessoas com deficiência estão em busca de soluções para os problemas vivenciados e vividos dia após dia, desta maneira promovendo e equiparando a busca de oportunidade a todos.

Para Mendonça (2007), trata-se de um movimento pelo direito de todos os seres humanos participarem da vida pública, sem qualquer restrição, sendo então necessário analisar questões como o acesso a educação, saúde, moradia, emprego, renda, lazer, cultura, alimentação e direitos humanos.

Diante da necessidade de se atender mais efetivamente a comunidade onde a escola encontrasse inserida, a mesma procurou promover atividades que sejam mais inovadoras, pois entendemos que a escola não deva ficar presa a conteúdos, metodologias e conhecimentos prontos e sim oportunizar e aflorar nos alunos a busca pela pesquisa científica, criando momentos para o grupo se reunir direcionados por professores, ajudando na construção dessa nova forma de aprender. A Robótica busca potencializar meios tecnológicos e eficientes para que os alunos possam construir um processo de aprendizagem que permita a interação com o objeto.

"A Robótica Educacional é uma atividade que permite a simulação em mundos virtuais e reais, colocando o aluno e o professor diante do computador como manipuladores de situações ali desenvolvidas, que imitam ou se aproximam de um sistema real. É esse ambiente que permite ao aluno

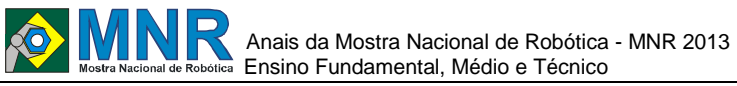

148 | Página

manipular variáveis, observar os resultados, errar, e modificar seu trabalho, com o desenvolvimento positivo com o paradigma erro-acerto". (MAISONNETTE, 2003).

Como a parceria, alunos e professores na busca do conhecimento, não se torna a Robótica Educacional um milagre, mas muito pelo contrário, um desafio, pois nesse momento é que os alunos se deparam com problemas e tem que buscar soluções, assim tornando a vida pedagógica mais desafiadora, uma vez que estarão sendo desafiados a todo o momento.

Neste contexto estaremos vivenciando o Construtivismo de Jean Piaget, que defende que o conhecimento não é uma cópia da realidade, mas sim uma construção do ser humano com o resultado de sua interação com o ambiente e suas estruturas internas.

Papert, segundo Valente (2003), cita duas ideias principais sobre a construção do conhecimento que diferencia o Construtivismo de Piaget do Construcionismo. Primeiro o fato de que o aluno é que constrói alguma coisa, sendo que o aprendizado acontece através do fazer. Segundo o fato do aprendiz esta construindo algo de seu interesse e para o qual está motivado. "O envolvimento afetivo torna a aprendizagem mais significativa". (VALENTE, 2003, p.7).

#### **ROBÓTICA EDUCACIONAL**

A Robótica Educacional na Escola Rubens Machado vem como uma ferramenta interdisciplinar, onde a construção de um novo mecanismo ou a solução de um novo problema extrapola a sala de aula. Na tentativa natural do aluno buscar uma solução, o leva a questionar professores de outras disciplinas para ajuda-lo a encontrar caminho mais indicado para a solução.

A Robótica assume um papel de ponte que possibilita religar fronteiras entre as disciplinas envolvidas, e a aproximação da teoria a prática, dos conteúdos estudados em sala de aula com a prática desenvolvida nas aulas de Robótica. Neste momento os alunos percebem que o que estudam em sala tem uma aplicabilidade na vida, percebe que um simples entendimento sobre os elétrons fica bem mais claro na prática de ligações de fios as polaridades. Esse tipo de prática tem seus alicerces em quatro pilares da educação do século XXI, estipulado por DOLORS (2003), que são eles:

• Aprender a ser – É importante desenvolver sensibilidade, sentido ético e estético, responsabilidade pessoal, pensamento autônomo e crítico, imaginação, criatividade, iniciativa e crescimento integral da pessoa em relação à inteligência. A aprendizagem precisa ser integral, não negligenciando nenhuma das potencialidades de cada indivíduo.

 Aprender a conviver – No mundo atual, este é um importantíssimo aprendizado por ser valorizado quem aprende a viver com os outros, a compreendê-los, a desenvolver a percepção de interdependência, a administrar conflitos, a participar de projetos comuns, a ter prazer no esforço comum.

• Aprender a aprender – É necessário tornar prazeroso o ato de compreender, descobrir, construir e reconstruir o conhecimento para que não seja efêmero, para que se mantenha ao longo do tempo e para que valorize a curiosidade, a autonomia e a atenção permanentemente. É preciso também pensar o novo, reconstruir o velho e reinventar o pensar.

 $\bullet$  Aprender a fazer – É o desenvolvimento das competências e habilidade que leva ao usar a tecnologia sua aplicação na vida moderna, não deixando de lado as relações interpessoais, a fim de saber trabalhar em equipe. Ter iniciativa e intuição, gostar de certa dose de risco, saber comunicar-se e resolver conflitos e ser flexível. Aprender a fazer envolve uma série de técnicas a serem trabalhadas.

Desta forma, quando a Robótica Educacional for associada a uma base de sustentação, tem-se uma aprendizagem que estimulam os educandos a irem mais longe na caminhada do conhecimento.

### **ESCOLA MUNICIPAL RUBENS MACHADO**

A Escola Municipal Rubens Machado está situada no bairro Vale Verde do município de Volta Redonda, estado do Rio de Janeiro. Pertence a um complexo de bairros, este conjunto de loteamentos e áreas de posse forma o Complexo da Vila Brasília, onde moram 14.949 pessoas, sobretudo residencial de baixa renda. Nestes bairros temos um alto índice de crimes provenientes do trafico de drogas local.

O prédio da escola funciona em Ciep Municipalizado, sendo a única Unidade Educacional próxima a mais ou menos cinco bairro que ficam no entorno da escola, com estudo direcionado ao ensino fundamental anos finais. Temos em torno de quinhentos e quarenta alunos matriculados do sexto ao nono ano com duas turmas de Eja – Educação de Jovens e Adultos.

No início desse ano foi oportuniza aos alunos se inscreverem em um grupo direcionado a Robótica Educacional. O interesse foi imediato, pois o próprio nome é bem sugestivo e encantador. Tivemos cerca de 80 alunos buscando inscrições e esse grupão recebeu o nome de Roboticando no Rubão, ideia vinda dos próprios alunos, pois nos bairros a escola é conhecida como Rubão.

Após o crescente interesse de outros alunos, em busca de vagas, foi inscritos no programa Mais Educação para termos um investimento e oportunizar mais vagas aos alunos.

Desta forma temos um grande número de protótipos e ideias em desenvolvimento, onde os trabalhos serão expostos na Mostra de Robótica que acontecerá no pátio central do Ciep em 30 de novembro de 2013.

### **GRUPO ROBOTICANDO**

Tivemos cerca de 80 alunos buscando inscrições e assim foram montadas quatro turmas, com aulas de duas horas e meia de duração e em turno contrário as aulas regulares.

O grupo Roboticando no Rubão se reúnem todas as segundasfeiras a tarde e as sextas feiras pela manhã em uma sala de aula disponibilizada pela direção da escola para montagem do laboratório de Robótica. Está sala vem sendo equipada aos pouco com investimentos da escola que estão providenciando o fechamento das salas e a construção de bancadas. As ferramentas que conseguimos para a sala foram adquiridas através da venda uma rifa de uma cesta de produtos de beleza femininos, montada com a ajuda dos professores que doaram os produtos para a cesta. Na festa Junina da escola o grupo montou um protótipo de anjo que enfeitou a barrada Recado Secreto, toda idealiza pelos próprios alunos onde os recados secretos junto com bombons feitos por uma aluna e sua mãe, foram vendidos e arrecadado recursos financeiros para compra de materiais para as aulas de Robótica.

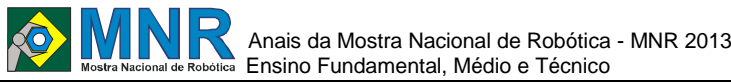

Na programação dos protótipos projetados e desenvolvidos os alunos utilizam o recurso da placa de programação Arduino. Essa placa é uma plataforma de prototipagem eletrônica de hardware livre, projetada com um microcontrolador, com suporte de entrada/saída embutido, uma linguagem de programação padrão que é essencialmente C/C++.

O objetivo desta placa Arduino é criar ferramentas que são acessíveis, com baixo custo, flexíveis e fáceis de usar por artistas e amadores. Principalmente para aqueles que não teriam alcance aos controladores mais sofisticados e de ferramentas mais complicadas.

### **2 O TRABALHO PROPOSTO**

O protótipo foi construído a partir de uma dificuldade comunicativa da tia de uma das integrantes do grupo. Ele tem como função a comunicação de pessoas com deficiência auditiva, assim, o utilizador do produto não só conseguirá se comunicar, mas também aprender a linguagem de sinais. Para auxiliar essas pessoas o grupo projetou uma espécie de tabuleiro de comunicação, que tem em si as letras do alfabeto em Libras e uma tela LCD.

As teclas são feita com desenhos da linguagem de sinal impressa em papel e fixado no tabuleiro com uma base de diferenciação em EVA. Seis pessoas participaram do desenvolvimento do protótipo, cada um ajudando dentro de suas habilidades. Os trabalhos foram desenvolvidos utilizando uma caixa de papelão que foram distribuídas aos alunos no início do ano com materiais escolares, a encaparam com papel camurça preto, depois foi feito os teclas com desenhos das letras de sinais, e utilizado como botão acionador clips, uma técnica simples que um dos integrantes do grupo através de pesquisa na internet aprendeu a fazer.

Então ao acionar os botões de clips referente à tecla escolhida da língua de sinais, a informação passara pela placa de arduino que está programada para escrever na diaplay LCD a letra que se refere aquele sinal. A placa de arduino com a programação em C para dar ao protótipo a função idealizada. LCD em inglês significa liquid crystal display, é um painel fino usado para exibir informações por via eletrônica, como texto, imagens e vídeos.

Procurando sempre usar tecnologias simples e acessíveis, de fácil desenvolvimento para que todos consigam utilizar esse produto com extrema facilidade. O trabalho tem como diferencial a simplicidade e a facilidade do produto.

### **3 MATERIAIS E MÉTODOS**

No início a interação do grupo em um bate papo sobre a preferencia do material da base, pois a principio pensou-se em um material mais resistente, mas logo surgiu a ideia de se usar a caixa de papelão que havia sido guardada pelos alunos no inicio do ano veio a tona e ai foi escolher a que melhor se adaptava. Essa base foi encapada de papel camurça preta, as imagens da letra de sinais impressa destacada pela base de EVA lilás, na parte inferior de cada letra foram montadas um sistema de contato com clips, utilizando além do clips uma base de metal retirada de latas de refrigerante cortada. No inicio os botões iriam ser comprados, mas após a pesquisa de um dos integrantes na internet veio a ideia de se usar o clips como botão de contato, o grupo preferiu faze-los dessa forma mais simples e econômica.

Outro ponto também levou o grupo a buscar um melhor caminho, pois a principio penso-se em montar uma tecla onde o botão ficaria na parte de baixo da imagem da letra de LIBRAS. Mas como ela é feita de papel, gerou uma troca de informações entre o grupo, porque uns não concordaram com as ideias do outro, percebendo que a tecla ficaria com um sobre salto devido ao botão na parte inferior, mas entre papos e ideias chegaram a um acordo de colocar o botão de contato logo abaixo da imagem, então essa imagem deixou de ter a função de tecla e passou a ser uma referência.

Uma das integrantes do grupo que mais se identificou com a programação desenvolveu o código para o Arduino Mega, o mesmo receberá a informação de que a tecla foi acionada e projetará na porta serial. Com a tela em mãos, mas de um tamanho inferior a que o grupo tinha projetado, foi só transferir a programação para ser reproduzida na tela de display LCD. Com isso estamos na busca para adquirir o display LCD que melhor se encaixe ao trabalho.

Nesta interação de ideias e habilidades do grupo, mediados pela professora foi que se desenvolveu o protótipo LST – Linguagem de Sinais Tecnológicos.

## **4 RESULTADOS E DISCUSSÃO**

Como resultados foi desenvolvido um protótipo de um tabuleiro com imagens das línguas de Sinais LIBRAS, que projeta no display LCD a imagem da letra que cada sinal representa.

Com a conclusão do protótipo procuraremos levar a Adriana, tia deficiente auditiva que nos deu base para a ideia, para ver a funcionalidade do projeto e assim fazer os testes na prática. Ela nos relatou que a ideia é interessante e que desta forma conseguiria se comunicar melhor com as pessoas e destacou que isso ajudaria a outros deficientes e a sua sobrinha aprender a línguas de sinais, facilitando a comunicação entra as pessoas.

Temos planejado uma vista a uma escola especializada em nossa cidade para apresentar o protótipo e ver a opinião de outros deficientes. O grupo pensou também em procurarmos cursos de LIBRAS e buscar mais opiniões para o uso desse protótipo.

Um trabalho desenvolvido a partir de uma vivência que todo o grupo experimentou e idealizou, trocando assim informações sobre temas relevantes em nossa comunidade, como a inclusão de todas as pessoas, oportunizando o direito de todas as pessoas.

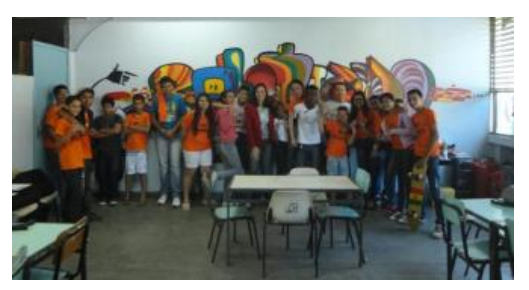

**Figura 1 – Parte do grupo Roboticando no Rubão.**

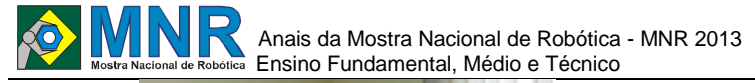

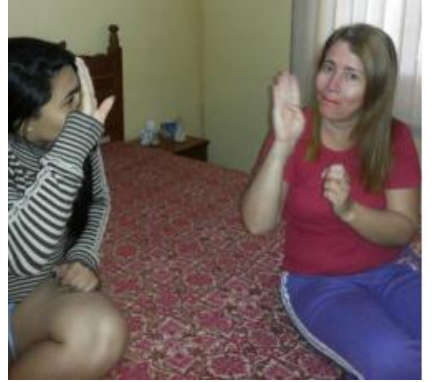

**Figura 2 – Conversa com Adriana deficiente auditiva.**

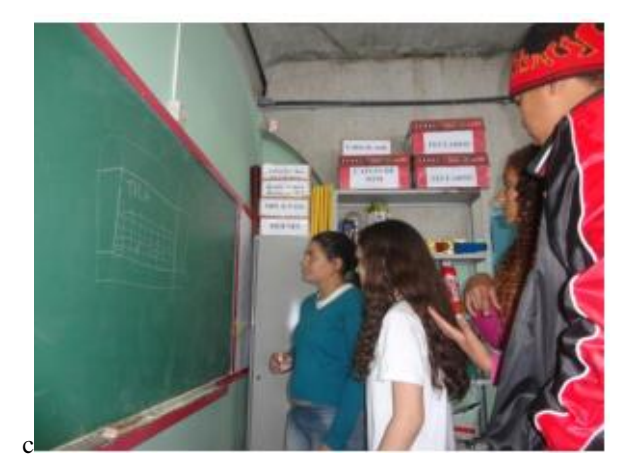

**Figura 3 – Projetando o LST – Linguagem de Sinais Tecnológicos.**

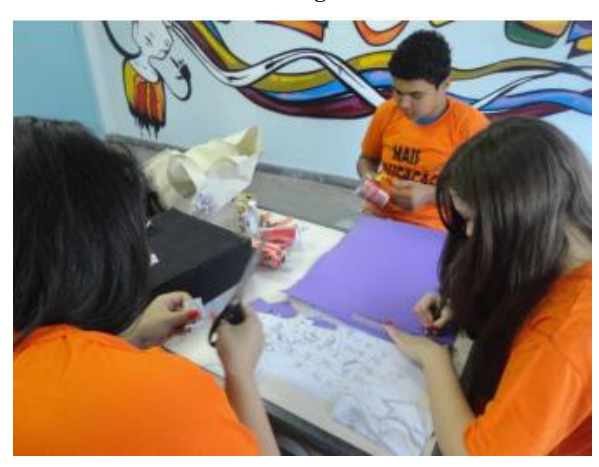

**Figura 4 – Montagem do Protótipo.**

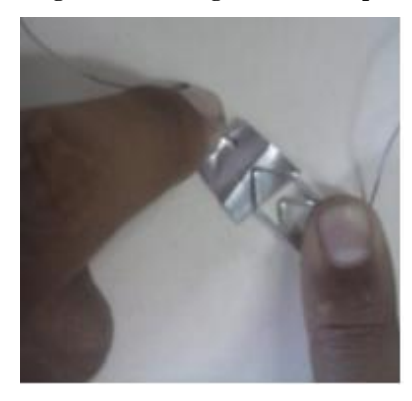

**Figura 5 – Testes com as teclas de contato de Clips.**

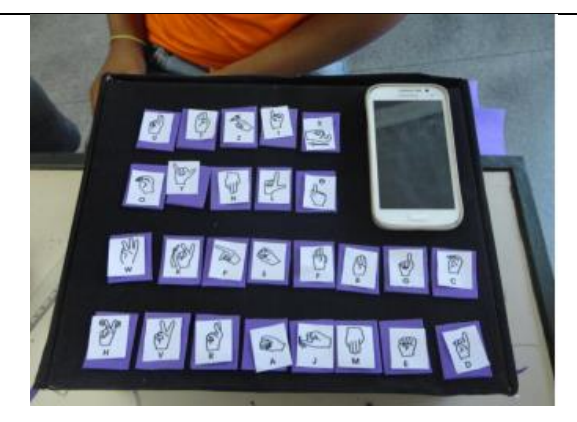

**Figura 6 – Visão Geral do Protótipo.**

### **5 CONCLUSÕES**

Uma prática que nos mostra o caminhar da Robótica e a reflexão da igualdade a todos os cidadãos. Faz um grande sentido para esses alunos perceberem que podem ter uma visão além da janela da casa deles, que dependendo do bairro que reside pode ser boa, mas que há em bairros tão próximos visões não tão agradáveis, Assim percebendo que essa visão está em seu querer, em buscar algo novo, em conquistar novos caminhos. Mas nada disso faz sentido se na prática a oportunidade não for abraçada, e a reflexão estiver sempre presente.

## **REFERÊNCIAS BIBLIOGRÁFICAS**

- DELORS, Jacques (Coord.). Os quatro pilares da educação. In: Educação: um tesouro a descobrir. São Paulo: Cortezo. p. 89-102.
- Ortolan, Ivonete Terezinha. Robótica Educacional: uma experiência construtiva. Disponível em http.//repositório.ufsc.br/bitstream/handle/123456789/8 5322/201832.pdf?sequence=1. Acesso em mar. 2013
- Valente, J. A; Diferentes usos do computador na Educação. Disponível em: http://www.proinfo.mec.gov.br/biblioteca/textos/txtie2 doc.pdf. Acesso: fev. de 2013

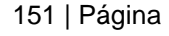

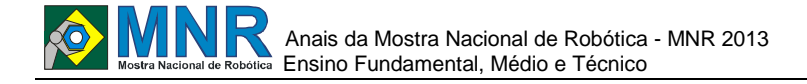

# **MANIPULAÇÃO VIA BLUETOOTH E ZIGBEE DE BRAÇO ROBÓTICO EDUCACIONAL COM MATERIAL DE BAIXO CUSTO**

### **Jalison Leite Galdino (1º ano Ensino Fundamental), Mario Wander Maciel Vasconcelos (Ensino Técnico)**

**Timoteo Barbosa de Olivindo (Orientador), Sandro Cesar Silveira Juca (Co-orientador)**

timoteobarbosa18@gmail.com

CET AFR - Alexandre Figueira Rodrigues Maracanaú, Ceará

### Categoria: ARTIGO BÁSICO

**Resumo:** A ideia desse trabalho é fazer o controle semiautônomo de um braço robótico, construído com materiais recicláveis ou de baixo custo, como propulsor do ensino e aprendizado. A robótica educacional vem sendo usada como meio de interação entre disciplinas básicas como matemática, física e biologia incitando melhor rendimento escolar, no que diz respeito, a internalização do conhecimento. Dessa forma, é uma ferramenta usada para promover a interdisciplinaridade ,ou seja, conexões entre áreas, incluindo as áreas de informática, eletrônica e mecânica. Além disso, a robótica presente em sala de aula muda o cenário e desperta a curiosidade dos estudantes, sendo assim, um ótimo instrumento motivador.

Nesse contexto sua construção tem como base a utilização de servo motores, nas articulações de seus mecanismos, microcontrolador, no controle de movimentações e funções, e módulo wireless bluetooth, na comunicação.

O robô dispõe de cinco graus de liberdade, que são os pontos de movimentação, controlados por um microcontrolador que de acordo com o programa escrito em linguagem C simula o movimento de um braço humano.

Os graus de liberdade possibilitam ao robô executar o comando do operador, como seu controle é semi-autônomo não será necessário vários comandos para executado o processo, ou seja, com apenas um comando ele executa uma tarefa completa obedecendo o programa nele armazenado.

Esse controle é feito através da ferramenta computacional SanUSB responsável pela gravação e manipulação sem fio de microcontroladores, dispondo de uma comunicação multiplataforma para gravação de microcontroladores da família PICxx5x com interface wireless, podendo se comunicar através do protocolo Bluetooth e ZigBEE.

**Palavras Chaves:** wireless, bluetooth, microcontrolador, robótica educacional, baixo custo.

*Abstract: Not available.*

*Keywords: wireless, bluetooth, microcontroller, educational robotics, low cost.*

## **1 INTRODUÇÃO**

Esse braço robótico é considerado um manipulador programável multifuncional desenhado para realizar tarefas, principalmente quando em lugares onde a presença humana se torna difícil, arriscada e até mesmo impossível, fazendo-se

cada vez mais necessária a presença de dispositivos (sistemas robóticos) que as realizam sem risco a vida.

Nesse contexto de incluir novas tecnologias na vida do ser humano não só para livra-lo de riscos, mas também facilitar certos processos como o ensino a robótica educacional é um recurso tecnológico bastante interessante e rico no processo de ensino e aprendizagem, ela contempla o desenvolvimento pleno do aluno, na vida social e cidadam; pois propicia uma atividade dinâmica, permitindo o desenvolvimento cultural, responsável e independente dos alunos envolvidos.

Na robótica educacional o manuseio das ferramentas utilizadas nos processos de construção física e na parte de programação de computador tem despertado um maior interesse dos aprendizes por ser uma atividade lúdica. Esse fato faz com que os alunos trabalhem com mais atenção e afinco, e isso reflete no desempenho dos mesmos e o aproveitamento e maior e tambem a inclusão de novas idéias.

Na tentativa natural de buscar uma solução, o aluno questiona professores de outras disciplinas que podem ajudá-lo a encontrar o caminho mais indicado para a solução do seu problema. A robótica, então, assume o papel de uma ponte que possibilita religar fronteiras anteriormente estabelecidas, agindo como um elemento de coesão dentro do currículo das escolas. As principais vantagens pedagógicas da robótica são: Desenvolver o raciocínio e a lógica na construção de algoritmos e programas para controle de mecanismos; Favorecer a interdisciplinaridade, promovendo a integração de conceitos de áreas como: matemática, física, eletricidade, eletrônica e mecânica assim menciona em seu artigo sobre robótica e educação.(Antônio Valério Netto ).

## **2 O TRABALHO PROPOSTO**

### **2.1 Procedimento da Gravação de Microcontroladores Via Bluetooth**

Considerando as características do protocolo bluetooth, desenvolveu-se uma nova aplicação que consiste na gravação de microcontroladores, antes realizada com fio. A gravação wireless via bluetooth pode ser feita com apenas um módulo bluetooth conectado ao microcontrolador, pois normalmente no PC coordenador, como em laptops e desktops, já existe um módulo bluetooth interno. A tensão do módulo Bluetooth encapsulado (ver Figura 1), suporta até 6V, ideal por se adequar à tensão do microcontrolador microcontrolador alimentado pela porta USB de 5V.

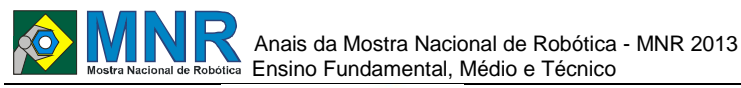

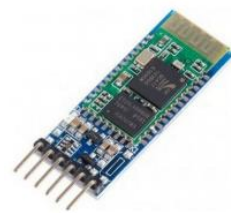

**Figura 1 – Módulo bluetooth.**

De um lado um sistema computacional, que pode ser um PC, tablet ou smartphone e, do outro lado da rede, um módulo bluetooth é conectado ao microcontrolador do dispositivo final. Esta conexão permite a programação sem fio no microcontrolador PIC. Os programas necessários para executar este procedimento são livres e estão disponíveis nos arquivos do grupo online que utiliza a ferramenta SanUSB (2009).

Na Figura 2 observa-se uma ilustração da conexão necessária para efetuar a gravação do microcontrolador PIC de forma wireless Bluetooth com tensão de alimentação de 5V.

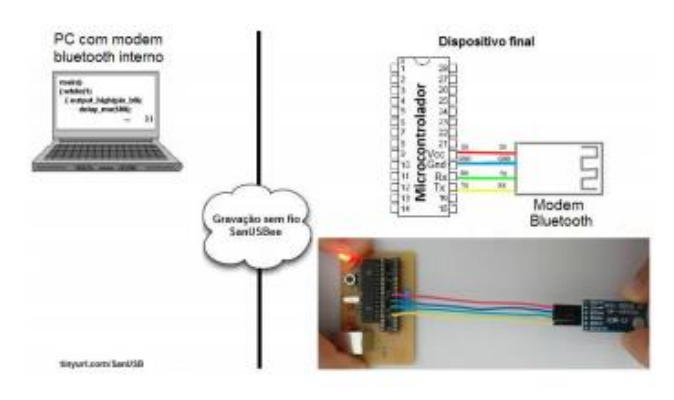

**Figura 2 – Gravação sem fio de microcontroladores PIC via Bluetooth.**

Esta ferramenta é composta por um gerenciador préprogramado no microcontrolador e uma interface gráfica utilizado no PC para gravar o novo firmware na memória de programa do microcontrolador via Bluetooth ou Zigbee. Para mais detalhes é possível acompanhar vídeo-aulas do sanusbee no youtube.

Abaixo, são listados os procedimentos para gravação wireless via Bluetooth:

a) Circuito básico: Conecte o módulo bluetooth ao microcontrolador da placa SanUSB, com alimentação entre 3V e 6V e apenas quatro fios: Vcc (3,3V), Gnd, Tx e Rx, como mostra a Figura 2 acima. O fio vermelho é ligado ao pino 20 (Vcc) do microcontrolador e ao pino Vcc do modem bluetooth, o fio azul é ligado ao 19 (Gnd) do microcontrolador e ao pino Gnd do modem bluetooth, o fio verde é ligado ao pino 18 (Rx) do microcontrolador e ao pino Tx modem bluetooth, e o fio amarelo é ligado ao 17 (Tx) do microcontrolador e ao pino Rx do modem bluetooth.

b) Parear o modem bluetooth: Após alimentar o modem bluetooth com 5V, conectado ao microcontrolador, deve ser realizado o pareamento com o computador indo em:

i. Iniciar -> Painel de controle -> Adicionar um dispositivo de bluetooth -> linvor ou SanUSB -> senha padrão: 1234; 152 | Página

ii. Após o pareamento, clique em Iniciar -> Painel de controle - > exibir impressoras e dispositivos. Irá aparecer o

modem pareado, como, por exemplo, linvor ou SanUSB (ver Figura 3).

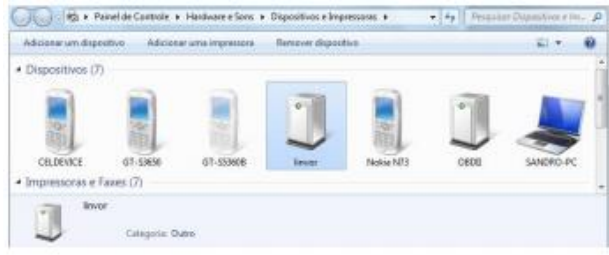

**Figura 3 – Identificação do dispositivo bluetooth.**

iii. Clicar em cima, por exemplo, do modem de linvor, e verificar qual porta criada pelo modem bluetooth (ver Figura 4), em Hardware, que será utilizada para a gravação wireless.

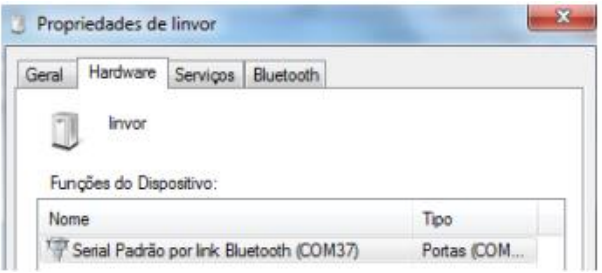

#### **Figura 4 – Alterar propriedades da porta virtual gerada para comunicação**.

O número da porta Serial Padrão por Link Bluetooth (COM37) pode ser modificado, por exemplo, para COM9 ou outra de um dígito (recomendado), através do Gerenciador de Dispositivos, clicando com o botão direito em cima da porta - > propriedades -> Configuração de Porta -> Avançado -> Número da Porta COM.

c) Configuração do módulo bluetooth: A gravação wireless só vai acontecer se o módulo bluetooth estiver configurado com o mesmo taxa de transmissão (baud rate) do microcontrolador (19200 bps). Normalmente a taxa de transmissão vem de fábrica com 9600 bps. Para isto, basta conectar, o módulo bluetooth ao microcontrolador, ver circuito básico acima, gravar via USB o firmware Configbluetotth9600to19200.hex (ver Figura 5) e verificar se o led no pino B7 irá piscar intermitentemente. Se o led não piscar, é possível alterar para 19200 bps utilizando comandos AT, digitando AT+BAUD5 em qualquer terminal de comunicação serial como Hyperteminal, Bray's Terminal ou TeraTerm utilizando um conversor USBserial ligado nos pinos Vcc, Gnd, Tx e Rx do modem bluetooth.

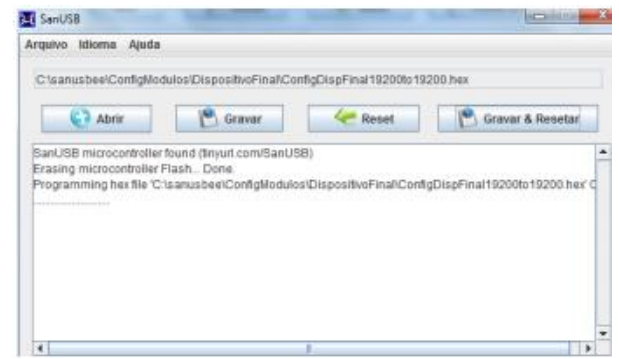

**Figura 5 – Gravação do programa de configuração da taxa de transmissão dos dados.**

d) Adaptador Wireless: Em seguida deve-se gravar, novamente via USB, o firmware AdaptadorSerial.hex da pasta

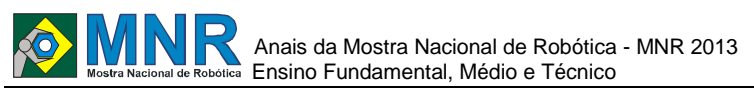

AdaptadorWireless. Se, após a gravação do Adaptador, apresentar o erro "Odd address at beginning of HEX file error", como na Figura 6, é necessário gravar novamente o gerenciador.hex, com qualquer gravador específico e, em seguida, realizar novamente a gravação via USB do firmware aplicativo AdaptadorSerial.hex. Após a transferência deste firmware, o microcontrolador está apto para gravação wireless.

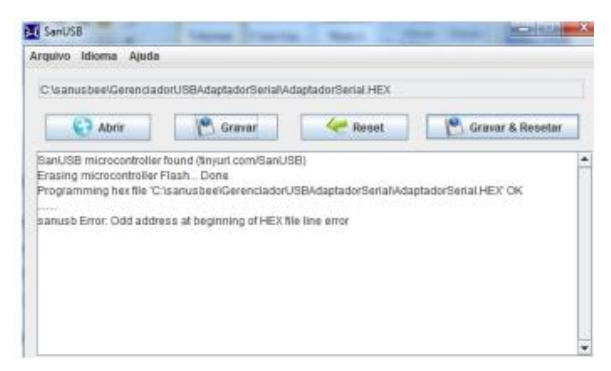

**Figura 6 – Erro na gravação via USB.**

Por fim, basta acessar a pasta sanusbee pelo Prompt do Windows (Iniciar -> Pesquisar -> Prompt de Comando), como na Figura 7, e as linhas de comando, para transferir os programas aplicativos.hex como o Exemplo1wireless.hex contido na pasta sanusbee. Exemplo: sanusbee Exemplo1Wireless.hex –p COM9.

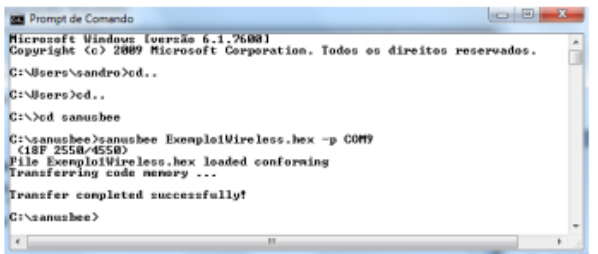

**Figura 7 – Gravação através do prompt de comando.**

Após a gravação, já é possível verificar a comunicação entre o microcontrolador e o PC através do modem bluetooth, que permite o envio e a recepção de caracteres.

Após a gravação do microcontrolador via bluetooth, é possível realizar comunicação com celular ou tablet utilizando o sistema operacional android. Para isso, basta baixar os programas aplicativos de comunicação via bluetooth, disponíveis gratuitamente. Estes programas permitem o envio de caracteres para o microcontrolador via bluetooth e podem ser implementados também em controle de acesso (Pereira et al., 2010) de laboratórios ou em robótica educacional, através de um telefone celular com sistema operacional android.

### **2.2 Manipulação Via Bluetooth de Braço Robótico Educacional**

O projeto esta baseado no controle semi-autonomo via Bluetooth de um braço robotico de base fixa, contendo cinco graus de liberdade, utilizado para a remoção de objetos de um local para outro,esse projeto foi escolhido por conectar uma variedade de conhecimentos nas areas de mecanica,eletronica e logicas de programação, que nesse contexto fornecem os dados para sua movimentação (ver Figura 7).Os manipuladores encontram diversas aplicações em varios campos desde a área industrial e medica,desempenhando as funçoes de manipulação de objetos,materiais,vergalhões de metal,pintura e tele cirurgia.

A ideia principal do acionamento do robo e atraves de um questionario de multiplas escolhas, em um software desenvolvido para a plataforma android,construido para testar os conhecimentos do operador na area de historia envolvendo formas geométricas. Juntamente com o braço estaram dispostas tres formas geometricas, as quais estarão relacionadas com as perguntas, quando o item escolhido for o correto o aplicativo se comunicara como o robo via bluetooth dando um comando para a captura da peça com forma geometrica correspondente ao questionário.

O braço robotico apresenta cinco graus de liberdade acionados por cinco servo motores diferentes,os motores selecionados foram montados em malha fechada,ou seja, recebem um comando de controle e verificam a posição atual, se direcionando para a posição desejada. Nesse caso, foi utilizado o servo-motor por apresentárem maior eficiencia em controle de posição, além de sua estrutura mecanica fazer com que seu movimento simule com mais exatidão o braço humano.

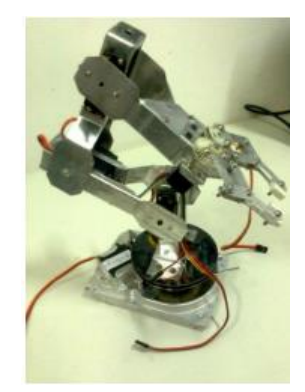

**Figura 8 – Manipulador robótico programável.**

Para a manipulação do braço robótico, é necessário uma interface para o controle dos comandos estabelecidos no firmware. O usuário deverá se conectar a um dos dispositivos de interface, PC, celular ou tablet, utilizando softwares de comunicação bluetoooth como descritos a seguir:

O controle via PC é feito pela comunicação do software terminal serial com a porta COM gerada pelo conexão do módulo bluetooth ao PC, como descrito na gravação. No software terminal é selecionado a porta COM referente ao módulo bluetooth e o seu baud rate (ver Figura 8).

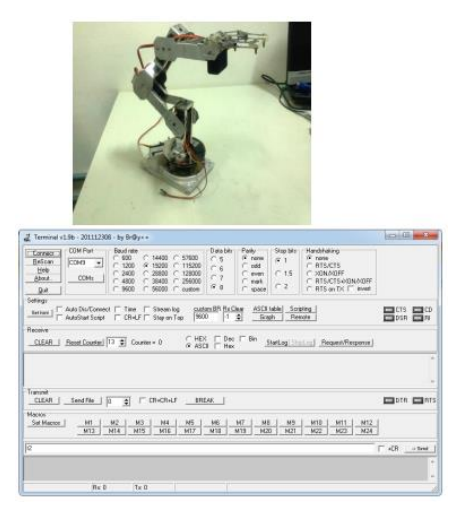

**Figura 8 – Interface terminal serial.**

Após a conexão basta inserir os caracteres correspondentes aos comandos para o controle.

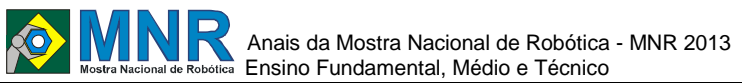

O controle via celular ou tablet é feito pela comunicação do software BlueTerm, sendo necessário o pareamento dos mesmos com o módulo bluetooth e a conexão com o software terminal (ver Figura 9).

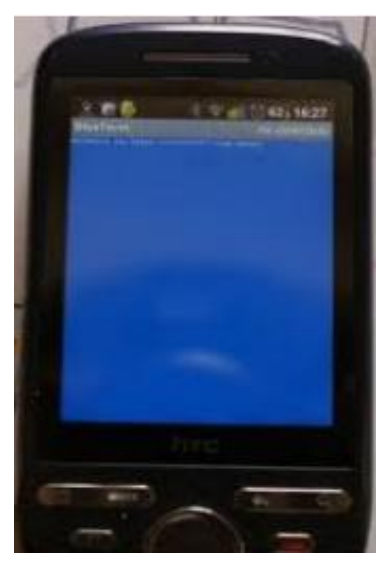

**Figura 9 – Interface blueterm.**

Da mesma forma que o controle pelo PC, após estabelecer a conexão basta inserir os caracteres correspondentes aos comandos.

## **3 MATERIAIS E MÉTODOS**

Através da interface, o usuário responderá as questoes e ao passo que o item escolhido for o correto, o braço robótico é comandado a realizar movimentos individuais dos seus graus de liberdade e executar a tarefa pré-definida descrita a seguir:

Após a escolha do item correto. um comando é enviado através do protocolo bluetooth, o robô será atuado para realizar a tarefa de capturar e transportar um objeto de um lugar a outro em uma mesa.A tarefa consiste em confirmar a escolha do usuário como certa ou errada e, assim tirar o braço da posição de repouso, leva-lo de forma linear e semiautonoma para a posição de uma forma geométrica que estará disposta sobre a mesa,abrir a garra,aproximar de forma linear a garra,capturar a forma e então move-la para outro local e após retornar ao seu local de repouso.

A execussão dos testes foram feitas com as duas interfaces de controle, através do PC e do celular android.Por meio dos testes foram observadas limitações com a criação do aplicativo de manipulação para plataforma android, porém esses resultados auxiliaram no aprimoramento do projeto.Na realização dos testes,todos os participantes do projeto estavam presentes e, os quais executaram de forma aleatoria e repetitiva.

# **4 RESULTADOS E DISCUSSÃO**

Este projeto se mostrou estável pois a ferramenta SanUSB como proposta funcionou com bom desempenho, confiabilidade na criação do firmware. Através dos testes foi possível a detecção dos problemas e pontos que poderiam ser melhorados, tornando o projeto eficaz para o controle via bluetooth de um braço robótico educacional de baixo custo, o Mostra Nacional de Robótica (MNR) 5 que tornou a tecnologia e ferramenta educacional, por meio da robótica, mais acessível.

# **5 CONCLUSÕES**

A manipulação do braço robótico como ferramenta educacional permitiu a criação de um ambiente educativo interdisciplinar e também de diversão , ressaltando a manipulação de um robô de baixo custo com cinco graus de liberdade utilizando materiais recicláveis ou de baixo custo, o que permite o confronto entre diversos conceitos de preservação ambiental através dos recicláveis, com a área de eletrônica, robótica e informática, tornando a robótica educacional uma proposta viável para a mediação do desenvolvimento pessoal e intelectual, levando a construção de projetos mais complexos de forma lúdica.

Dessa forma, a robótica educacional aponta também como uma excelente ferramenta pedagógica, levando o conhecimento teórico à prática e possibilitando a assimilação do conhecimento de forma eficaz.

# **REFERÊNCIAS BIBLIOGRÁFICAS**

- Couto, A.A. Aplicações Bluetooth e Perspectivas de Evolução: Um Novo Serviço de Emergência em Plataformas Open-Source. 2008. 97p. Dissertação (Mestrado em Redes e Serviços de Comunicação) - Faculdade de Engenharia, Universidade do Minho, Porto, 2008.
- Jucá, S.C.S.; Carvalho, P.C.M.; Brito, F.T. SanUSB: software educacional para o ensino. da tecnologia de microcontroladores. Ciências & Cognição, Rio de Janeiro, v. 14, p. 134-144, 2009.
- Jucá, S.C.S.; Carvalho, P.C.M.; Brito, F.T. A LowCostConcept for Data Acquisition Systems AppliedtoDecentralizedRenewable Energy Plants. Sensors 2011, 11, 743-756.
- O Povo, J. Da Escola Pública para o mundo. Disponível em: <http://publica.opovo.com.br/page,493,109.html?i=208 6691> Acesso em: 29 ago. 2012.
- Pereira, R.I.S; Jucá, S. C. S.; Oliveira, F. C. Controle e Registro de Acesso Microcontrolado de Baixo Custo. In: Congresso de Pesquisa e Inovação da Rede Norte Nordeste de Educação Tecnológica, 1., 2010, Maceió. Anais ... Maceió: cefet-al. 1cd-rom.
- Grupo SanUSB. Arquivos do Grupo SanUSB. Disponível em: http://br.groups.yahoo.com/group/GrupoSanUSB/ Acesso em: 20 ago 2011.
- Jane, Ana Maria Ângela; MAURÍCIO, Jarina, "Robótica Pedagógica", Pontifícia Universidade Católica / III Millenium, São Paulo, 1998.
- Lisbôa, Maria L. Blanck, "MOTF: Meta-objetos para Tolerância a Falhas", Porto Alegre: CPGCC da UFRGS, 1995. Tese de Doutorado.
- Netto, Antônio V. "Robótica na educação"São Paulo: USP UNICEP, 2005.

155 | Página

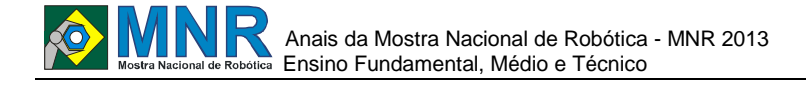

# **MOSAICO DIGITAL: MONITOR INTERATIVO DE REALIDADE AUMENTADA**

### **Antônio Manuel Ribas Gondim Santos (1º ano Ensino Médio), Henrique Koji Miyamoto (2º ano Ensino Médio)**

**Fábio Ferreira (Orientador), Ivisson Carlos Valverde Ferreira (Co-orientador)**

cic.robotics@gmail.com, ivisson.valverde@gmail.com

COLEGIO CANDIDO PORTINARI CIC ROBOTICS – CLUBE DE INVESTIGAÇÃO CIENTÍFICA Salvador, Bahia

## Categoria: ARTIGO BÁSICO

**Resumo:** Este artigo pretende apresentar as contribuições do projeto Mosaico Digital, contemplado com bolsa ICJ CNPq/MNR, que será exposto na MNR (Mostra Nacional de Robótica) 2013. O projeto foi desenvolvido por estudantes do ensino médio do Colégio Cândido Portinari, membros do CIC Robotics (Clube de Investigação Científica Robotics). O Mosaico Digital é um projeto de interação homem-máquina multimonitor, baseado na reutilização de monitores VGA obsoletos (lixo tecnológico), que utiliza realidade aumentada. Essa tecnologia requer o uso de webcam, ARToolKit (software livre para realidade aumentada), sistema operacional do Linux Ubuntu e placas aceleradoras 3D PCI Express. A realidade aumentada, utilizada principalmente em jogos, aumenta a interação entre o usuário e a máquina ao misturar o ambiente real a imagens gráficas geradas por computador. Trata-se de um trabalho projetado para ser utilizado como ferramenta de aprendizagem e divulgação de projetos e trabalhos da comunidade escolar do Colégio Cândido Portinari. Pode contribuir para a educação na medida em que torna as atividades escolares mais lúdicas e interessantes, auxiliando no aprendizado de estudantes de diferentes níveis, desde a alfabetização até séries mais avançadas. Assim, o Mosaico Digital pretende transformar a interação com usuários (homemmáquina) em uma relação de ensino, arte e tecnologia.

**Palavras Chaves:** Interação homem-máquina, Realidade aumentada, Lixo tecnológico.

*Abstract: This article intends to present the contribution of the Digital Mosaic project, awarded with ICJ CNPq/MNR grant, which will be exhibited at MNR (National Robotics Exhibition, in Portuguese) 2013. The project was developed by secondary students from Colégio Cândido Portinari, who are members of CIC Robotics (Scientific Investigation Club Robotics, in Portuguese). The Digital Mosaic project is a multi-monitor man-machine interaction project, based on the use of obsolete VGA monitors (technological waste), which uses augmented reality. This technology requires the use of a webcam, ARToolKit (free software for augmented reality), operating system Linux Ubuntu and 3D accelerator cards PCI Express. The augmented reality, mainly used in games, increases the interaction between user and machine mixing real environment with graphic images generated by computer. This project was made to be used as a learning tool as well as a publicizing tool of Colégio Cândido Portinari's school community's projects. It may contribute to education since it makes the school activities more playful and interesting,* 

*helping the learning of different levels, since primary education to more advanced grades. So, the Digital Mosaic intends to change the interaction with the users (manmachine) in a relationship of teaching, art and technology.*

*Keywords: Man-machine interaction, Augmented reality, Technological waste.*

# **1 INTRODUÇÃO**

O Clube de Investigação Científica Robotics (CIC Robotics), um projeto em parceria com o Colégio Cândido Portinari, apresenta o projeto do Mosaico Digital, um monitor interativo, que, através de uma câmera e de um software de realidade aumentada, permite a interação de usuários com a tela, que é formada por monitores VGA Samsung SyncMaster 793v que seriam descartados, de modo a reutilizá-los, o que evitou a geração de lixo eletrônico.

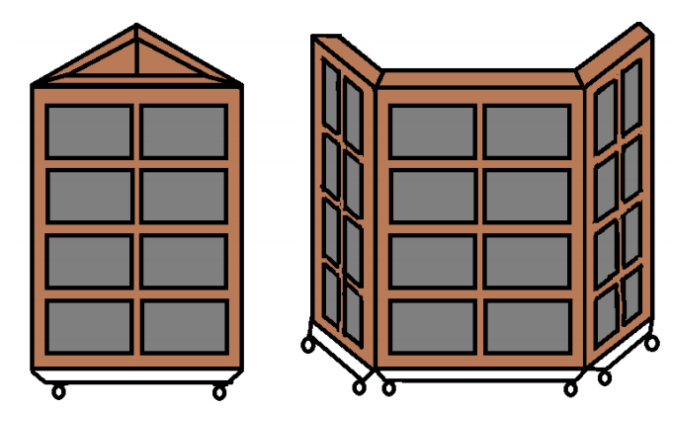

**Figura 1. Layout inicial do Mosaico Digital**

Atualmente, o grande avanço tecnológico produz aparelhos novos em um espaço de tempo cada vez menor. Com isso, geram-se aparelhos obsoletos, que se tornam lixo tecnológico e, na maioria das vezes, não são descartados corretamente, podendo causar sérios danos ao meio ambiente.

A renovação do parque tecnológico do Colégio Cândido Portinari gerou dezenas de monitores obsoletos que seriam descartados, o que permitiria a produção de lixo tecnológico.

Diante deste problema questionou-se: como reutilizar esses equipamentos eletrônicos de uma forma criativa, que possibilitasse o desenvolvimento de projetos interativos entre homem e máquina? Dessa forma surgiu o projeto do Mosaico Digital, que tem como objetivo proporcionar a interação homem-máquina através do reuso de monitores obsoletos e a

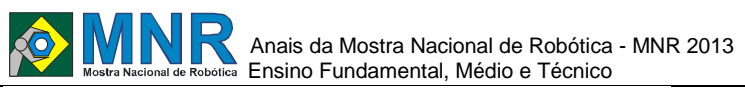

aplicação da realidade aumentada.

O projeto foi concebido como ferramenta para interação da tecnologia como arte e educação. Isso significa usar o monitor de realidade aumentada para expor trabalhos e projetos dos alunos do colégio, assim como utilizá-lo para tornar o processo educativo mais lúdico, interativo, e, portanto, interessante. Ao fazer o reuso de aparelhos obsoletos, o projeto torna-se uma solução para o lixo tecnológico, pois dá um destino a ele que não seja o descarte.

O Mosaico Digital foi desenvolvido utilizando software livre, no sistema operacional Ubuntu, baseado em Linux. Os monitores foram equipados com câmeras para possibilitar a experiência de realidade aumentada, que é propiciada através do software ARToolKit. Tal programa foi desenvolvido pela Universidade de Washington e adquirido de forma gratuita na internet. Todo o processo trata-se de uma pesquisa aplicada que culminou no monitor interativo.

# **2 RESÍDUOS SÓLIDOS (LIXO)**

Comumente, usa-se a palavra "lixo" com o sentido de sujeira, imundície, coisas velhas, inúteis ou sem valor (HOFFMANN, 2003). Entretanto, tecnicamente, lixo é considerado sinônimo de resíduos sólidos. A definição de resíduos sólidos, por sua vez, é feita pela ABNT (apud CATÓLICA-TO, 2013) como:

> Resíduos nos estados sólidos e semi-sólidos, resultantes de atividades de origem industrial, doméstica, hospitalar, comercial, agrícola, de serviço e de varrição. Ficam incluídos nesta definição os lodos provenientes do sistema de tratamento de água, aqueles gerados em equipamentos e instalações de controle de poluição, bem como determinados líquidos, cujas particularidades tornem inviável o seu lançamento na rede pública de esgotos ou corpos de água, ou exijam para isso soluções técnicas e economicamente inviáveis em face à melhor tecnologia disponível.

O aumento da produção de lixo urbano está relacionado ao crescimento dos centros urbanos e da população e também ao processo de industrialização, uma vez que este dá início à produção em larga escala, além da introdução de embalagens (HOFFMANN, 2003).

De acordo com dados oficiais, do Portal Brasil (2013):

Cada brasileiro produz 1,1 quilograma de lixo em média por dia. No País, são coletadas diariamente 188,8 toneladas de resíduos sólidos. Desse total, em 50,8% dos municípios, os resíduos ainda têm destino inadequado, pois vão para os 2.906 lixões que o Brasil possui.

A classificação do lixo pode se dar de diferentes formas, como mostra a tabela a seguir.

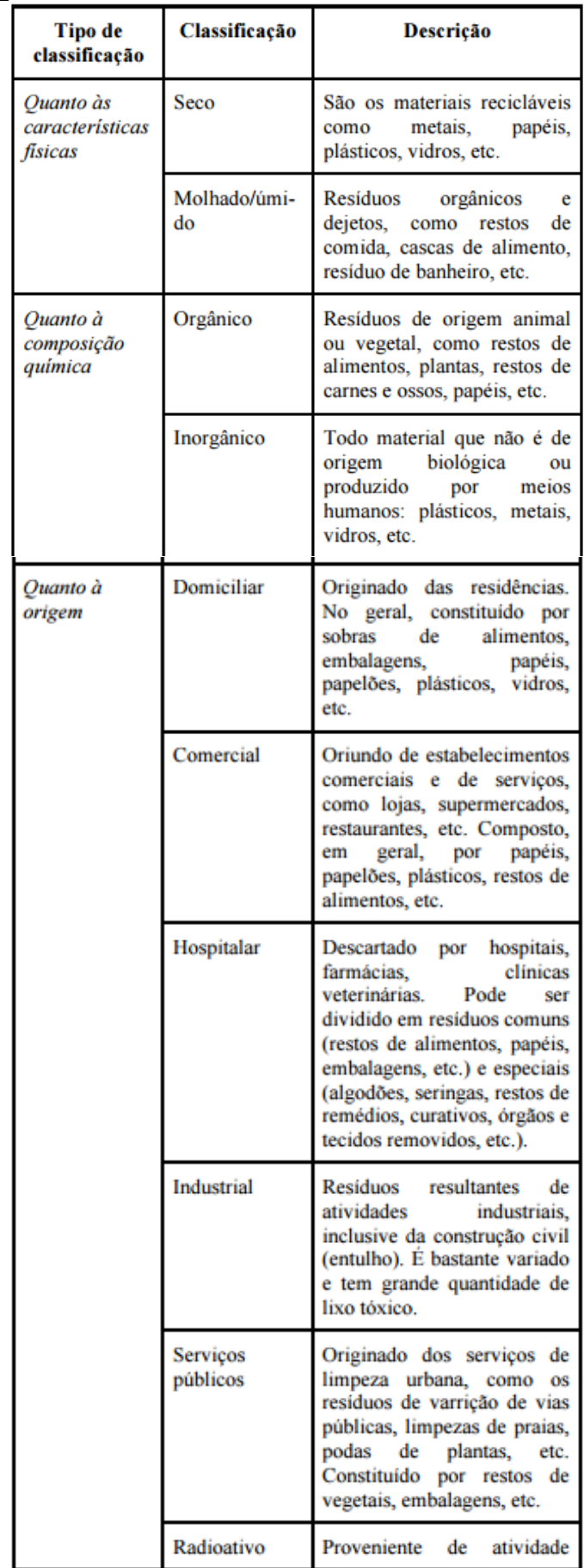

156 | Página

**Tabela 1. Diferentes classificações do lixo**

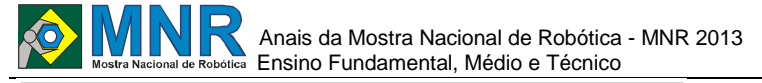

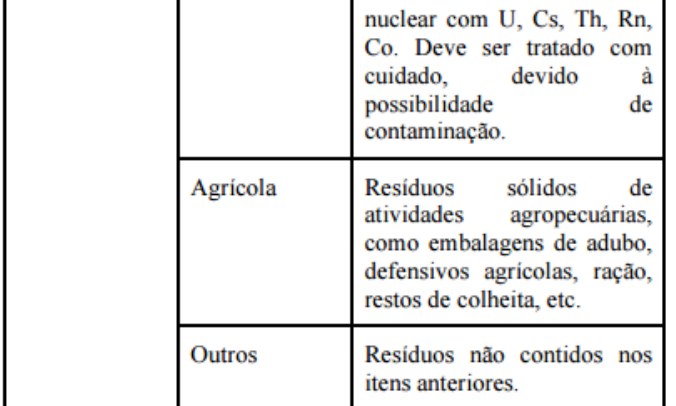

#### **Fonte: (Adaptada de AMBIENTE BRASIL, 2013; CATÓLICA-TO, 2013; LIMA, 2004 apud CATÓLICATO, 2013; CADERONI, S. apud CATÓLICA-TO, 2013)**

### **2.1 O Princípio dos 3 Rs**

O princípio dos 3 Rs (reduzir, reutilizar e reciclar) é um conjunto de medidas a serem tomadas visando à preservação do meio ambiente a partir da não-geração de resíduos. Cada um dos três erres corresponde a uma ação nesse sentido:

● Reduzir: a palavra refere-se à redução do consumo. Com menos produtos consumidos, diminui-se a geração de resíduos deles provenientes. Também faz parte dessa ideia a preferência por produtos que tenham menor potencial de gerar resíduos e maior durabilidade, o que adia seu descarte.

● Reutilizar: usar novamente produtos que seriam descartados é outra forma de não gerar resíduos. Podem ser citados como exemplos a utilização dos dois lados do papel e a reutilização de embalagens, que podem passar a guardar outros objetos.

● Reciclar: trata-se da transformação dos materiais em matérias-primas para outros produtos, seja isso feito de modo industrial ou artesanal. Assim, fabrica-se um novo produto a partir de outro, que seria descartado. Para que a ação seja melhor aplicada, é necessário o desenvolvimento paralelo da coleta seletiva. Segundo dados do blog da campanha "Separe o lixo e acerte na lata", do Governo Federal (Ministérios do Desenvolvimento Social e Combate à Fome e do Meio Ambiente), no Brasil, reciclam-se 13% dos resíduos sólidos urbanos (incluindo o processo de compostagem). Dentro os materiais reciclados estão: papel de escritório (28%), papel ondulado (70%), plásticos (19%), latas de alumínio (98%), latas de aço (49%), vidro (47%), pneus (92%), garrafas PET (56%, segundo maior reciclador do mundo), embalagens longa vida (25%), resíduo sólido orgânico urbano (4% por compostagem) (MMA, 2013a; MMA, 2013b).

Quando essas ações são desempenhadas, preserva-se o meio ambiente, pois a fabricação de um novo produto gastaria não só uma maior quantidade de matéria-prima, como também mais recursos como água e energia.

Algumas fontes sugerem a inclusão de erres adicionais, como é o caso do Instituto Akatu, organização não governamental cujo trabalho é voltado para o consumo consciente. Sua página na internet sugere cinco ações em adição às três já citadas: refletir, respeitar, reparar, responsabilizar-se e repassar (AKATU, 2013b).

Essa hierarquia de manejo de resíduos sólidos faz parte da Política Nacional de Resíduos Sólidos, instituída pela Lei

157 | Página

Na gestão e gerenciamento de resíduos sólidos, deve ser observada a seguinte ordem de prioridade: não geração, redução, reutilização, reciclagem, tratamento dos resíduos sólidos e disposição final ambientalmente adequada dos rejeitos (PLANALTO, 2013).

Essa hierarquia está representada no esquema abaixo.

que:

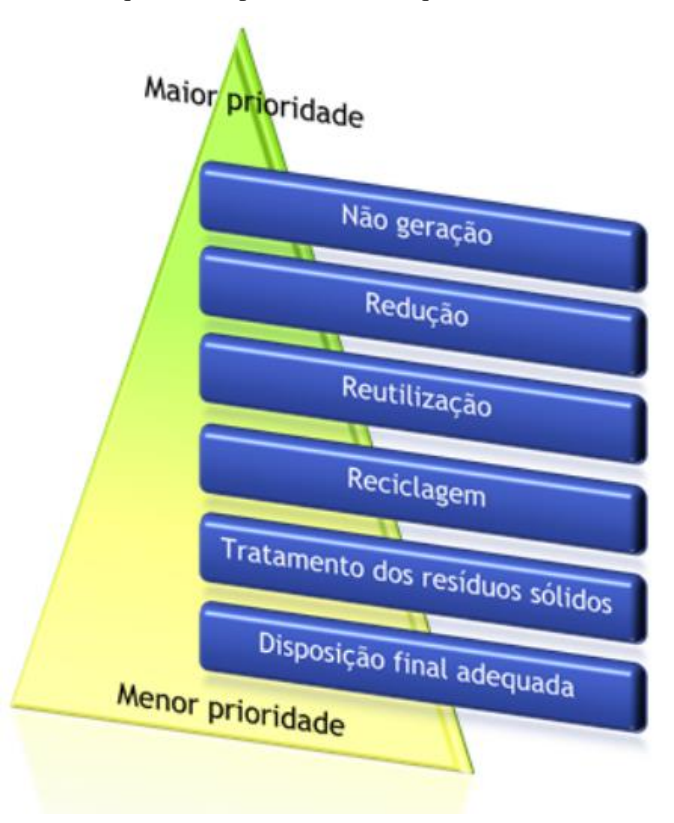

**Figura 2. Esquema da hierarquia de manejo de resíduos sólidos no Brasil**

### **2.2 Lixo Tecnológico**

Lixo tecnológico, lixo eletrônico, e-lixo ou ainda sucata de informática são Resíduos de Aparelhos Elétricos Eletrônicos (RAEE). Segundo a revista eletrônica de jornalismo científico Com Ciência (2012), lixo eletrônico é definido como sendo "todo material gerado a partir de aparelhos eletrodomésticos ou eletroeletrônicos e seus componentes, inclusive pilhas, baterias e produtos magnetizados". Ou seja, são computadores, celulares, câmeras digitais, televisões, entre outros, além de artigos como geladeiras e microondas que foram escolhidos para serem descartados. Contribuem para seu aumento a popularização de eletroeletrônicos e a rápida obsolescência dos modelos (sobre esse assunto, ver mais abaixo), que geram o mito da necessidade de troca do aparelho por um modelo mais novo e moderno.

Entretanto, o descarte desenfreado desse tipo de lixo tem gerado impactos ambientais sérios, por causa do grande volume com que isso vem sendo feito, além de esses materiais conterem substâncias que demoram a se decompor (como é o caso do plástico, metal e vidro) ou são tóxicas e prejudiciais à saúde humana, como os metais pesados. Entre esses metais, estão o chumbo, utilizado na soldagem de computadores; o mercúrio, presente no visor de celulares; o índio e o manganês, usados em pilhas. Quando o lixo tecnológico é descartado incorretamente e vai parar em aterros sanitários, essas substâncias tóxicas são liberadas no

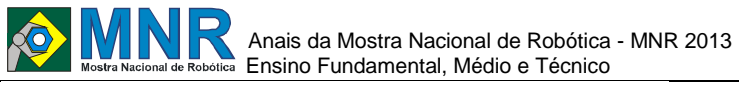

solo e podem contaminar lençóis freáticos, trazendo sérios danos para animais e seres humanos. Os efeitos tóxicos de cada metal são mostrados na tabela a seguir.

**Tabela 2. Efeitos causados por cada metal pesado presente no lixo eletrônico.**

| Substância              | <b>Tipo de</b><br>contaminação                                                                                                    | <b>Efeito</b>                                                                                                    |
|-------------------------|----------------------------------------------------------------------------------------------------|----------------------------------------------------------------------------------------------------|
| Mercúrio                | Inalação<br>e<br>toque                                                                                                    | Problemas de estômago,<br>distúrbios<br>renais<br>e<br>neurológicos, alterações<br>genéticas<br>no<br>e<br>metabolismo                 |
| Cádmio                  | Inalação<br>e<br>toque                                                                                                    | Agente cancerígeno, afeta<br>o sistema nervoso, provoca<br>reumáticas.<br>dores<br>distúrbios metabólicos<br>e<br>problemas pulmonares |
| Zinco                   | Inalação                                                                                                    | Provoca vômitos, diarreias<br>e problemas pulmonares                                                                                   |
| Manganês                | Inalação<br>Anemia, dores abdominais,<br>vômito.<br>seborreia.<br>impotência,<br>tremor<br>nas<br>mãos<br>perturbações<br>e<br>emocionais |                                                                                                    |
| Cloreto<br>de<br>amônia | Inalação                                                                                                    | Acumula-se no organismo<br>e provoca asfixia                                                                                           |
| Chumbo                  | Inalação<br>e<br>toque                                                                                                    | Irritabilidade,<br>tremores<br>musculares, lentidão<br>de<br>raciocínio,<br>alucinação,<br>insônia e hiperatividade                    |

#### Fonte: (COM CIÊNCIA, 2012)

No fim de 2007, o Greenpeace estimava que havia 50 milhões de toneladas de lixo eletrônico no mundo. Contribui para isso o fato de o intervalo para troca de celular ser de três anos e, para computadores, de três a cinco anos, segundo dados de 2008 da Associação Brasileira da Indústria Elétrica e Eletrônica (ABINEE), como citado pelo site Com Ciência (2012). Além disso, o Brasil possui 2,6 quilogramas de e-lixo por habitante (dados de 2009 no site Tecmundo). A estimativa para 2012 era que a quantidade de computadores chegasse a 100 milhões de unidades (COM CIÊNCIA, 2012; TECMUNDO, 2012c).

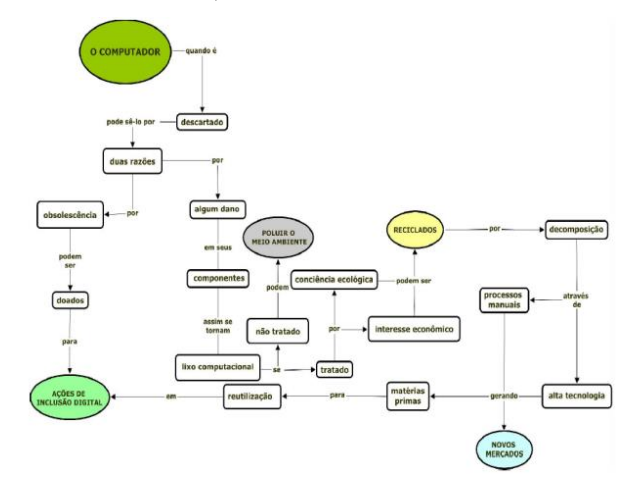

#### **Figura 3. Fluxograma sobre o problema do lixo eletrônico Fonte: (UNIOESTE, 2012)**

### **2.2.1 O Descarte**

Em vista do acúmulo de lixo tecnológico, surge a necessidade de seu descarte. Uma vez que esses produtos não podem ser descartados em lixo comum, devido ao risco de contaminação do meio ambiente, surgiram empresas que realizam a destinação correta do material. Além disso, alguns fabricantes se responsabilizam diretamente pelo descarte.

Mediante o pagamento de taxas, as empresas Ecoassist e Descarte Certo são exemplos no setor de recolhimento e destinação de e-lixo. A lista de aparelhos recolhidos inclui computadores e seus componentes, televisores, celulares e câmeras fotográficas. Ambas emitem certificados como forma de garantia da destinação correta dos produtos, que vão para empresas especializadas em reciclagem de lixo eletrônico (ABRIL, 2013b; ECOASSIST, 2013a; ECOASSIST, 2013b; DESCARTE CERTO, 2013a; DESCARTE CERTO, 2013b).

Em São Paulo, a Associação Brasileira de Empresas de Limpeza Pública e Resíduos Especiais (Abrelpe) disponibiliza 14 postos para coleta de lixo tecnológico na capital e região metropolitana. O material é destinado para reciclagem e tratamento e, desde o início do projeto, em 2011, já haviam sido recolhidas 240 toneladas de equipamentos até abril de 2013. Outra opção em São Paulo é o CEDIR (Centro de Descarte e Reúso de Resíduos de Informática) da Universidade de São Paulo, que tem um projeto de coleta de lixo tecnológico desde 2009. Os aparelhos recolhidos são desmontados e as peças, vendidas para empresas de reciclagem de materiais específicos ou utilizadas para montar computadores remanufaturados. Estes são emprestados a ONGs para projetos como o de inclusão digital (GLOBO, 2013a; UOL, 2013a).

De acordo com o portal UOL Tecnologia, as operadoras de celular Claro, Oi, TIM e Vivo, além do grupo Pão de Açúcar têm postos de coleta em suas lojas para descarte de aparelhos celulares, sendo que alguns também recolhem baterias e pilhas.

Ainda, as empresas de produtos eletrônicos Apple, Dell, HP, Itautec, Lenovo, Philips, Positivo, Samsung, Semp Toshiba e Sony realizam serviços de recolhimento de lixo eletrônico (UOL, 2013b).

#### **2.2.2 Formas criativas de reutilização do lixo tecnológico**

Uma solução alternativa ao encaminhamento do lixo tecnológico para reciclagem é a sua reutilização. Inclusive, de acordo com a Política Nacional de Resíduos Sólidos, o reuso tem prioridade sobre a reciclagem no gerenciamento de lixo. O CEDIR da USP realiza empréstimos dos seus computadores remanufaturados para projetos sociais, como o Clube de Mães Novo Recreio, na periferia de Guarulhos. Lá, crianças, jovens e adultos da comunidade têm aulas de informática, graças ao reaproveitamento dos computadores emprestados pelo CEDIR (ECODESENVOLVIMENTO, 2013).

O site Instructables lançou, em 2010, o Dead Computer Contest (Concurso do Computador Morto), no qual os participantes deveriam fazer projetos a partir de aparelhos que fossem computadores ou que tivessem computadores em seu interior e estivessem inoperantes ou ultrapassados, ou seja, produtos que se tornariam lixo eletrônico. Três projetos foram escolhidos como vencedores. O primeiro deles atualizou um Macintosh original em um computador

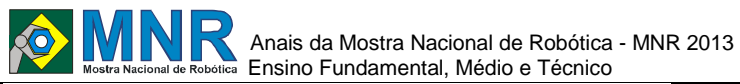

moderno, instalando um sistema operacional atual. No segundo, a partir de componentes informáticos descartados, criou-se uma roupa de ciborgue com vários adereços. E a culminância do terceiro projeto foi a construção de uma grua controlável para ser utilizada em jogos como os de fliperama (INSTRUCTABLES, 2013a; INSTRUCTABLES, 2013b; INSTRUCTABLES, 2013c; INSTRUCTABLES, 2013d).

Outra forma de utilização do lixo tecnológico é na arte. Desse modo, os aparelhos deixam de ter utilização funcional para ter utilização artística. O artista Jason Mecier utilizou componentes eletrônicos para criar a imagem em alto relevo da cantora Lady Gaga. No Conjunto Nacional em São Paulo, há uma escultura toda de materiais reciclados de Dom Quixote, cujo cavalo foi feito utilizando-se resíduos de teclados, mouses e calculadoras, por exemplo (LIXO ELETRÔNICO, 2013).

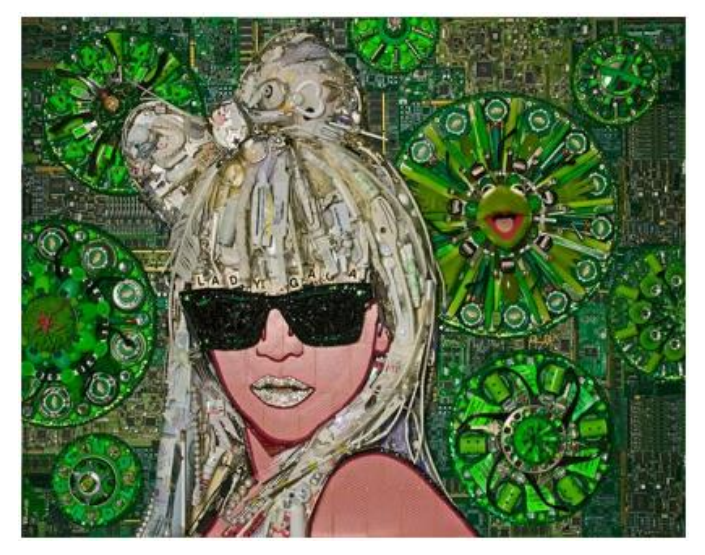

**Figura 4. Imagem em alto relevo de Lady Gaga, utilizando componentes eletrônicos**

**Fonte: (JASON MECIER, 2013)**

### **3 CONSUMO X SUSTENTABILIDADE**

A sociedade de consumo moderna está baseada no american way of life, o modo de vida americano, expressão cuja origem se refere ao alto nível de consumação observado na sociedade estadunidense da década de 1950. Acreditava-se que felicidade e liberdade seriam alcançados através do consumo ilimitado. Desde aquela época, passou-se a crer que a chave para o crescimento econômico seria o consumo.

Hoje, a sociedade baseia-se não em crescer para satisfazer as necessidades, mas crescer por crescer, como aponta o economista e pensador Serge Latouche no documentário Comprar, tirar, comprar (RTVE, 2013). Esse fenômeno gera, como consequência da produção em larga escala, o aumento do descarte, gerando lixo. É sabido do impacto ambiental que isso representa e que o atual ritmo de consumo é maior do que a capacidade da natureza de produzir novos bens. Um estudo de 2008 da ONG World Wildlife Fund (apud ABRIL, 2013a) mostrou que os níveis de consumo já ultrapassavam em 30% a capacidade de recuperação do planeta. A conclusão da ONG foi que, em 2030, caso o ritmo de consumo seja mantido, serão necessários recursos equivalentes a dois planetas Terra para atender à demanda de produção.

No ritmo de crescimento desse modelo de sociedade, tudo precisa ser consumido, destruído, substituído e descartado com maior frequência. Além disso, atualmente, é muito mais fácil e barato comprar uma nova tecnologia do que a

### **3.1 Obsolescência**

consertar

Obsolescência é, segundo o dicionário Houaiss (2001), a "diminuição da vida útil e do valor de um bem, devido não a desgaste causado pelo uso, mas ao progresso técnico ou ao surgimento de produtos novos". A obsolescência pode ser considerada o motor do capitalismo consumista, uma vez que obriga os consumidores a trocar, cada vez mais, seus produtos por outro melhor, mais bonito, com mais funções, mais moderno.

Podem ser feitas classificações dos tipos de obsolescência, entretanto não há uma classificação única e geral. Zacar, da UFPR (2013), expõe algumas dessas classificações. Packard (1963 apud UFPR, 2013) cita as obsolescências da tecnologia, da qualidade e do desejo. Van Nes, Cramer e Stevels (1999, apud UFPR, 2013) apresentam seis tipos desse fenômeno: técnica, econômica, ecológica, estética, de recursos e psicológica. Wolley (2003 apud UFPR, 2013) considera que a obsolescência pode estar relacionada ao declínio físico, ao declínio tecnológico ou aos ciclos de moda. Para Cooper (2004 apud UFPR, 2013) há apenas dois tipos de obsolescência: relativa e absoluta, mas esta pode ser psicológica, econômica ou tecnológica. Há ainda outros teóricos citados por Cooper: Granberg, que diferencia obsolescência funcional e psicológica; e Heiskanen, cujo pensamento envolve obsolescência por falha, por falta de satisfação e por mudanças nas necessidades. Por fim, Kazazian (2005 apud UFPR, 2013) considera dois tipos de obsolescência: a objetiva e a subjetiva. A tabela abaixo resume essas informações.

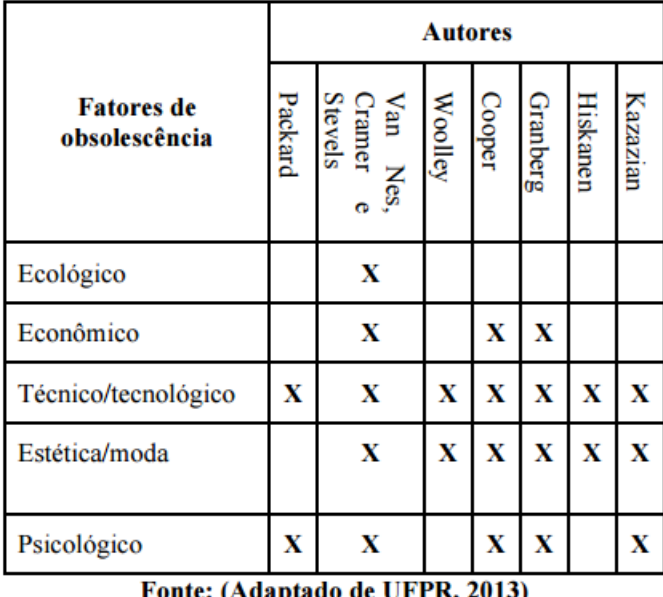

**Tabela 3. Fatores de obsolescência mais considerados**

Fonte: (Adaptado de UFPR, 2015)

A partir dessa análise, dar-se-á enfoque a três classificações de obsolescência hoje utilizadas. Trata-se da obsolescência técnica ou funcional (relacionada à evolução técnica), da obsolescência programada ou planejada (na qual há sabotagem da vida útil do produto) e da obsolescência perceptiva ou percebida (que tem relação com a estética do produto).

### **3.1.1 Obsolescência Técnica e Funcional**

Obsolescência técnica ou funcional pode ocorrer quando um

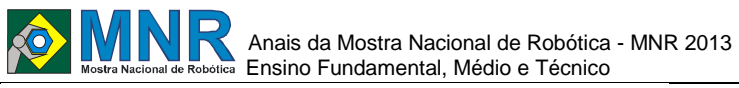

160 | Página

produto mais novo e funcional ganha popularidade, quando a manutenção se torna mais cara do que a substituição, quando a vida útil de um aparelho é reduzida por causa de materiais baratos ou quando alguma parte do produto não está mais disponível para que seja feito o reparo (TRIGGERTONE, 2013).

No entanto, apesar das semelhanças, há diferenças entre obsolescência técnica e funcional. A obsolescência técnica se caracteriza quando um produto não é mais tecnicamente superior a outros. Um exemplo disso são os computadores, que têm modelos novos lançados todos os anos. Porém isso não significa que os modelos antigos são funcionalmente obsoletos, isto é, eles ainda podem ser utilizados. Já na obsolescência funcional, o produto não funciona mais do mesmo modo como quando foi lançado. Isso pode acontecer, por exemplo, por uma incompatiblidade entre hardware e software, o que limitaria o uso do aparelho (TRIGGERTONE, 2013).

#### **3.1.2 Obsolescência Planejada ou Programada**

A obsolescência planejada ou programada ocorre quando os fabricantes de um produto reduzem, artificialmente, a sua vida útil, no intuito de provocar um maior consumo. Isto é, os produtos são sabotados, pois são pensados e fabricados de modo a deixar de funcionar corretamente após certo período de tempo. Isso resulta em ser mais fácil comprar um novo produto do que consertar o antigo, gerando uma enorme quantidade de resíduos sólidos (IDEC, 2012a).

Caracterizada pela baixa durabilidade e lançamentos constantes dos produtos, essa prática foi iniciada na década de 1920 na produção de lâmpadas, como narra o documentário francoespanhol Comprar, tirar, comprar (Comprar, jogar fora, comprar). Em 1924, fabricantes desse produto se uniram em Genebra e criaram o primeiro cartel mundial: Phoebus, no intuito de controlar a produção e dividir o mercado. Assim, decidiram reduzir a vida útil da lâmpada, de modo a tornar as substituições mais frequentes e os lucros, maiores. Na época da fundação do cartel, uma lâmpada durava 2.500 horas e, na década de 1940, após pesquisas para reduzir a vida útil, esse tempo era de apenas 1.000 horas. Logo a prática foi estendida a outros aparelhos e se perpetua até hoje (RTVE, 2013). Printes, do IDEC (2012b), comenta a respeito da instituição da obsolescência programada:

> A medida tomada para promover a movimentação da economia, em um ato totalmente desesperado dos fabricantes da época, foi estrategicamente diminuir o ciclo de vida útil dos produtos, de modo a garantir um consumo contínuo através da insatisfação dos consumidores.

#### **3.1.3 Obsolescência Perceptiva ou Percebida**

A obsolescência perceptiva ou percebida ocorre quando um produto, mesmo ainda em condições de uso, é trocado por outro devido a aspectos estéticos deste. Isto é, o consumidor é seduzido pela aparência de um novo produto e, por isso, é tentado a comprá-lo, descartando o antigo. Grande contribuidora para esse fenômeno é a mídia, que, através da propaganda, tenta induzir infelicidade no consumidor, ao dizer que os produtos mais antigos são inferiores e, por isso, é necessário adquirir o novo produto. Trata-se, portanto, da criação de uma moda, mesmo no campo tecnológico.

### **3.1.4 Gerenciamento de Obsolescência**

Diante dos problemas causados pela obsolescência, devem ser tomadas ações para que seja possível mudar padrões de produção e consumo, reduzindo, assim, o descarte, o impacto ambiental e o desrespeito aos consumidores, que por vezes são forçados a adquirir novos produtos.

Para solucionar ou pelo menos amenizar o problema da obsolescência programada, que gera cada vez mais resíduos sólidos, seria necessário implementar logística reversa nas indústrias, com produção e montagem realizadas em função do descarte. É isso que se afirma em reportagem do programa Globo Ecologia com João Paulo Amaral, pesquisador do Instituto Brasileiro de Defesa do Consumidor (Idec). Essa logística está baseada no retorno de produtos tanto consumidos como com problemas técnicos para as indústrias, para que estas possam reaproveitar matérias-primas e destinar resíduos complexos com segurança (GLOBO, 2012; GLOBO, 2013b). Além disso, na mesma reportagem, Ivo Lesbaupin, diretor executivo da Associação Brasileira de Organizações NãoGovernamentais (ABONG) expõe sua opinião. Para ele, a sociedade deve se conscientizar e se mobilizar em relação ao problema. Ao exigir melhor qualidade, assistência técnica e que seja feito algum reaproveitamento das peças, pode-se pressionar por mudanças de percepção na indústria e até interferência legal. Desse modo, Lesbaupin defende o consumo consciente como solução para o problema (GLOBO, 2012). Também é de importância a ação pública, através da criação e regulação de políticas que garantam o equilíbrio do meio ambiente. Isso poderia ser feito por meio de fiscalização das empresas que praticarem a obsolescência programada, além de obrigar indústrias a se responsabilizar por todo o ciclo de vida dos produtos. O Estado também deveria informar e conscientizar os consumidores sobre seus direitos e prejuízos do descarte irregular de resíduos sólidos, de forma a alterar o atual padrão de consumo (IDEC, 2012a; IDEC, 2012b).

O projeto do Mosaico Digital interfere no sentido de gerenciamento de obsolescência, uma vez que os monitores utilizados sofreram obsolescência técnica: apesar de serem tecnicamente inferiores a similares do mercado, os aparelhos ainda funcionam. Por isso, estão sendo reutilizados nesse projeto, de forma a não serem descartados.

### **4 SOFTWARE LIVRE**

Software livre ou free software tem sua definição feita pela UFSM (2012):

> Free software é um software que contém permissão para que qualquer pessoa possa usar, copiar e distribuir, como adquirido ou modificado, gratuitamente ou por um custo. Mais especificamente, há a exigência de que o código fonte da aplicação esteja disponível.

O software free é muito confundido com o software gratuito. De acordo com o portal InfoWester (2012):

Software livre (free software) é um conceito de extrema importância no mundo da computação. Para estar nesta condição, o software precisa ter características atreladas a aspectos de liberdade. Podese dizer, portanto, que o software livre é um movimento social, que defende uma causa. Quando nos referimos a um software gratuito (freeware), estamos falando de um programa que você pode utilizar sem pagar. Perceba, com isso, que um

# Anais da Mostra Nacional de Robótica - MNR 2013 Ensino Fundamental, Médio e Técnico

software pode ser gratuito e livre, por outro lado, pode ser também gratuito e fechado. Um software nesta condição é restrito, isto é, somente o autor ou a entidade que o desenvolve tem acesso ao códigofonte, portanto você não pode alterá-lo ou simplesmente estudá-lo, somente usá-lo da forma como foi disponibilizado. Muitas vezes, há limitações também em sua distribuição.

## **4.1 Ubuntu**

Ubuntu é um sistema operacional grátis, baseado em Linux e desenvolvido por um grupo de pessoas voluntárias que, segundo sua página, a Ubuntu-BR (2012a), "visam contribuir com o sistema e com seus usuários, buscando interagir umas com as outras prestando suporte, divulgando, participando de eventos". A palavra Ubuntu é de origem africana antiga e significa algo como "humanidade para os outros" ou "sou o que sou pelo que nós somos" (UBUNTU-BR, 2012b). Também designa um movimento sul-africano, comandado pelo bispo Desmond Tutu, prêmio Nobel da Paz (ABRIL, 2012).

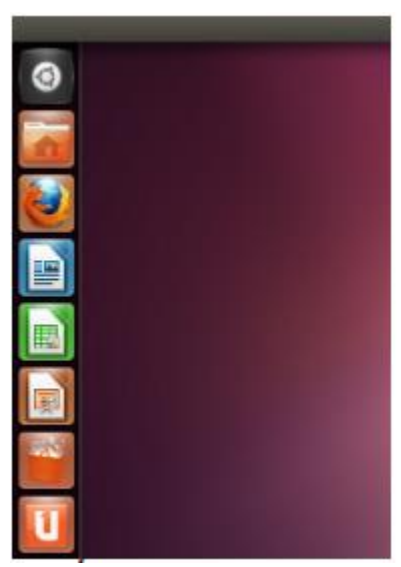

**Figura 5. Área de trabalho do Ubuntu**

### **Fonte: (UBUNTU-BR, 2012b)**

Linux designa tanto um kernel quanto o sistema operacional que roda sobre ele. Grosso modo, kernel é um componente do sistema operacional que faz a ligação entre software e hardware (TECMUNDO, 2012a). O kernel Linux foi criado em 1991 por Linus Torvalds, estudante finlandês e, atualmente, é mantido por uma comunidade mundial de desenvolvedores, formada por programadores individuais e empresas, como HP, IBM e Hitachi (BR-LINUX.ORG, 2012).

Em nosso projeto, foi instalado o sistema operacional Ubuntu nas máquinas, pois, se tratando de um projeto ligado à sustentabilidade e à reutilização, nada mais adequado do que a utilização de software livre, visando ao acesso de todos.

## **5 REALIDADE VIRTUAL**

Realidade virtual é um conceito que apresenta diversas definições, mas, de acordo com o site Realidade Virtual e Aumentada (2012), trata-se de:

> uma interface avançada para aplicações computacionais, onde o usuário pode navegar e interagir, em tempo real, em um ambiente

tridimensional gerado por computador, usando dispositivos multissensoriais.

A realidade virtual surgiu após a Segunda Guerra Mundial, com simuladores de voo da Força Aérea dos Estados Unidos. Mais tarde, passou a ser utilizada com fins de entretenimento. Entretanto, o termo foi utilizado pela primeira vez nos anos 1980, por Jaron Lamier, que achou necessário criar um termo que diferenciasse simulações tradicionais dos mundos digitais que ele criava (UEPB, 2012).

Segundo Braga, da UEPB (2012), a realidade virtual apresenta três ideias básicas:

> • Imersão: Todos os dispositivos sensoriais são importantes para o sentimento de imersão. Normalmente, usam-se objetos como capacetes de visualização e salas de projeções das visões para auxiliar na imersão.

> • Interação: Esta idéia (sic) está relacionada com a capacidade do computador em detectar as entradas do usuário e modificar instantaneamente o mundo virtual e as ações sobre ele (capacidade reativa).

> • Envolvimento: está relacionada com o grau de motivação para o engajamento de uma pessoa com determinada atividade, podendo ser passivo ou ativo.

Ainda de acordo com Braga, da UEPB (2012), a realidade virtual pode ser classificada do seguinte modo:

> • Sistemas de imersão: aqueles que submergem ou introduzem o explorador de maneira estreita com o mundo virtual, mediante a utilização de sistemas visuais do tipo HMD.

> • Realidade virtual em segunda pessoa (unencumbered systems): envolve respostas em tempo real. O explorador vê a si mesmo dentro de cena, pois é colocado em frente a um monitor no qual é projetada sua imagem somada a outra imagem utilizada como fundo ou ambiente (chromayed).

> • Sistema de Telepresença: a imersão é percebida através de sons e respostas aos movimentos realizados no mundo real.

> • Sistema Desktop: englobam as aplicações que mostram uma imagem 2D ou 3D na tela plana de um monitor de computador.

### **5.1 Realidade Aumentada (RA)**

A realidade aumentada (RA) é uma tecnologia que permite que o mundo virtual seja misturado ao mundo real, através da "sobreposição de objetos virtuais tridimensionais, gerados por computador, com um ambiente real, por meio de algum dispositivo tecnológico", de acordo com Realidade Aumentada (2012). Isso possibilita uma maior interação e abre uma nova dimensão para o modo como realizamos tarefas e as incumbimos às máquinas (TECMUNDO, 2012b).

Para que a realidade aumentada seja mais bem entendida, é útil o conceito de realidade misturada, que mistura real e virtual com duas possibilidades: a realidade aumentada, que se dá em um ambiente predominantemente real; e a virtualidade aumentada, cujo ambiente de atuação é predominantemente o mundo virtual. Assim, a realidade aumentada pode ser entendida como uma particularização da realidade misturada (REALIDADE AUMENTADA, 2012).

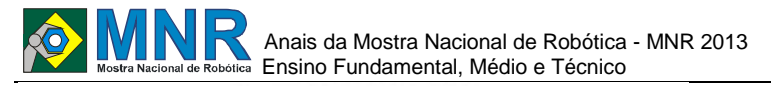

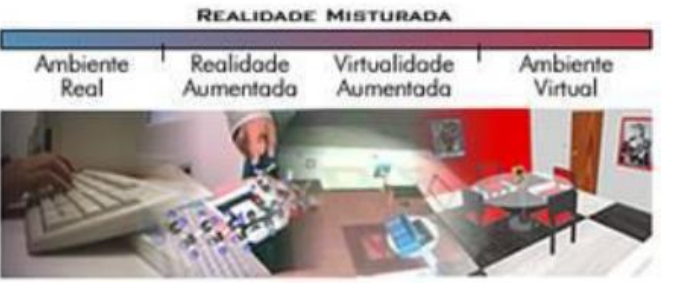

#### **Figura 6. Diagrama de realidade misturada**

### **Fonte: (MILGRAM, 1994 apud REALIDADEAUMENTADA, 2012).**

Segundo o site Realidade Aumentada (2012):

A Realidade Aumentada também pode ser definida como a inserção de objetos virtuais no ambiente físico, mostrada ao usuário, em tempo real, com o apoio de algum dispositivo tecnológico, usando a interface do ambiente real, adaptada para visualizar e manipular os objetos reais e virtuais (Kirner and Kirner, 2007). (...) Isto é obtido por meio de técnicas de Visão Computacional e de Computação Gráfica/Realidade Virtual, o que resulta na sobreposição de objetos virtuais com o ambiente real (Billinghurst, 2001; Boman, 1995; Milgram, 1994).

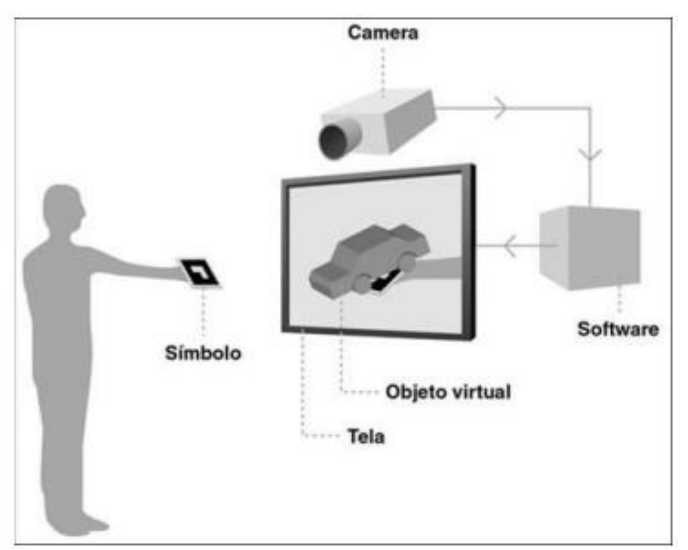

#### **Figura 7. Representação do funcionamento de realidade aumentada**

#### **Fonte: (IAPPUCSP, 2012)**

Responsáveis por essa possibilidade de interação de realidade aumentada, estão a popularização da webcam, o avanço da tecnologia de visão computacional e o aumento da potência dos computadores (REALIDADE AUMENTADA, 2012). Além disso, os códigos bidimensionais têm papel importante nessa tecnologia, uma vez que são eles os responsáveis por armazenar determinado código que gerará uma imagem virtual no monitor. A realidade aumentada é uma combinação desses códigos com um programa de computador, capaz de lê-los e interpretá-los (TECMUNDO, 2012b).

#### **5.1.1 Tipos de Sistemas de Realidade Aumentada**

Os sistemas de realidade aumentada podem ser classificados de acordo com o tipo de display utilizado, envolvendo visão ótica ou por vídeo. Isso dá origem a quatro tipos de sistemas:

a. Sistema de visão ótica direta

Esse sistema utiliza óculos ou capacetes com lentes que permitam o recebimento direto da imagem real, com a imagem virtual sobreposta à cena real. Pode-se utilizar, por exemplo, uma lente inclinada que reflita a projeção de imagens geradas nos olhos do usuário.

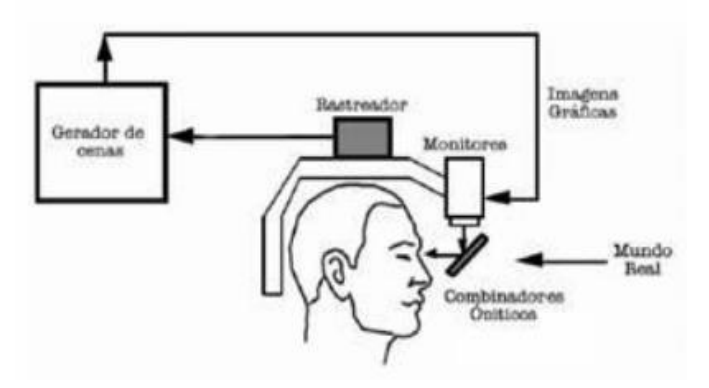

**Figura 8. Diagrama do sistema de visão ótica direta Fonte: (REALIDADE AUMENTADA, 2012)**

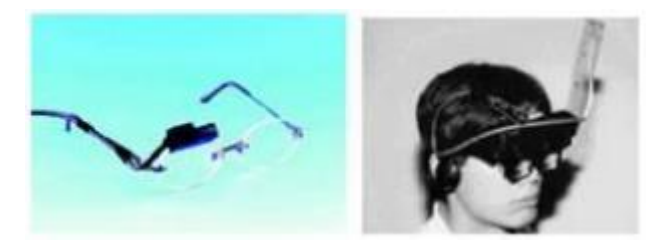

# **Figura 9. Dispositivos de visão ótica direta Fonte: (REALIDADE AUMENTADA, 2012)**

b. Sistema de visão direta por vídeo

Nesse sistema, são utilizados capacetes que possuem microcâmeras acopladas. A cena real, capturada do ambiente, é misturada com os gráficos virtuais gerados e apresentada ao usuário por meio de pequenos monitores montados no capacete.

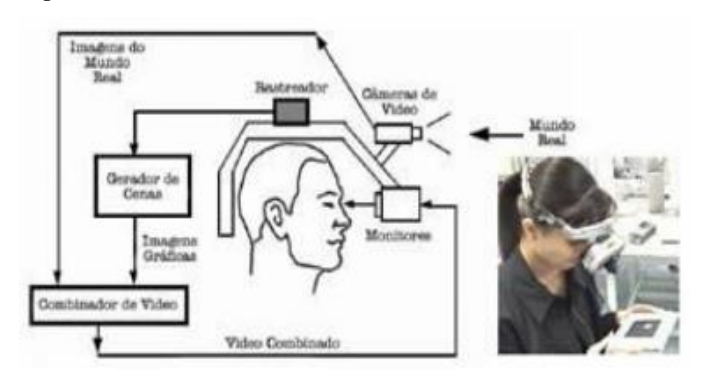

**Figura 10. Diagrama e dispositivo de sistema de visão direta por vídeo**

### **Fonte: (REALIDADE AUMENTADA, 2012)**

c. Sistema de visão por vídeo baseado em monitor

Esse sistema apresenta a imagem real, capturada por meio de uma webcam, com a sobreposição dos gráficos virtuais, em um monitor. O ponto de vista do usuário, no geral, é fixo e depende da posição da webcam.

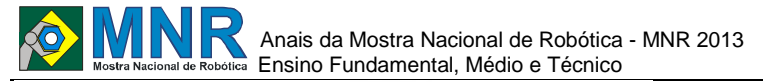

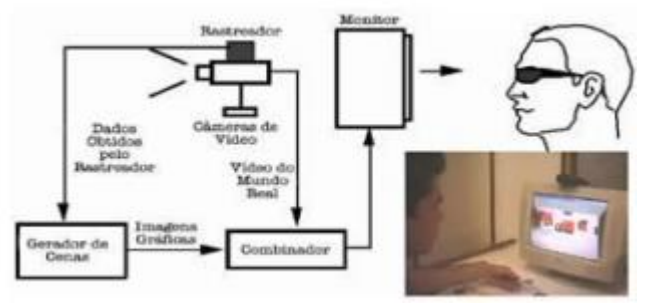

#### **Figura 11. Diagrama e dispositivo de sistema de visão direta por vídeo baseado em monitor**

#### **Fonte: (REALIDADE AUMENTADA, 2012).**

d. Sistema de visão ótica por projeção

A diferença desse sistema está no fato de serem utilizadas projeções em superfícies do ambiente real. Assim, não é necessitado nenhum aparelho auxiliar para a visualização da imagem. Entretanto, esse sistema é limitado pelo ambiente real, na medida em que se necessita de superfícies para projeção.

### **5.2 Software de RA**

Um software de realidade aumentada é um programa que possibilita a sobreposição de imagens virtuais sobre imagens reais. Para tanto, o programa está associado a uma câmera, que faz leitura de códigos específicos, nos marcadores, gerando uma imagem específica para cada codificação.

Para nosso projeto, utilizamos o ARToolKit, uma biblioteca de software em linguagem C e C++, que permite o desenvolvimento de aplicações de realidade aumentada. Oprograma utiliza técnicas de visão computacional para calcular a posição real da câmera e orientação relativa aos cartões marcados com códigos (HITLAB, 2012c).

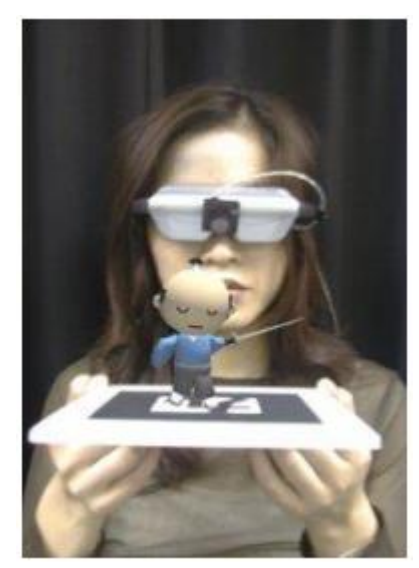

#### **Figura 12. Exemplo de realidade aumentada a partir do ARToolKit**

### **(HITLAB, 2012a)**

O funcionamento do ARToolKit se dá da seguinte forma: primeiro, a câmera captura o vídeo do mundo real e o envia para o computador. No computador, o software procura, em cada frame do vídeo, alguma forma quadrada, isto é, os marcadores. Caso essa forma seja encontrada, o programa usa alguns cálculos matemáticos para calcular a posição da câmera em relação ao marcador codificado. Uma vez

conhecida a posição da câmera, um modelo de computação gráfica é desenhado a partir daquela mesma posição. Esse modelo é desenhado em cima do vídeo do mundo real, parecendo estar na mesma posição do quadrado marcador. A produção final é mostrada no monitor de modo que o usuário vê gráficos sobrepostos no mundo real (HITLAB, 2012b). Esse funcionamento pode ser observado no esquema abaixo:

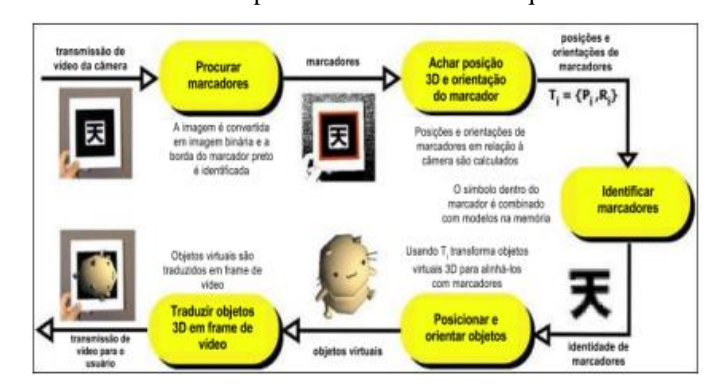

**Figura 13. Esquema de funcionamento do ARToolKit**

**Fonte: (Adaptado de HITLAB, 2012b)**

### **6 MOSAICOS DE MONITORES**

A tecnologia que aqui denominaremos mosaico de monitores se refere ao uso de vários monitores unidos e de alguma forma interligados de modo que possam formar uma imagem maior, sendo que cada monitor mostra uma parte da imagem. Em outros momentos, entretanto, é possível e pode ser interessante que cada tela exiba uma imagem separada. Além disso, podese, ainda, fazer uso de uma combinação das duas possibilidades.

De acordo com o white paper Video walls: the changing face of oversized displays, "a simulação realística e o impacto dos videowalls aumentam sua eficiência através da imersão de usuários em seus ambientes" (SAMSUNG, 2013).

Encontra-se essa tecnologia também referenciada como videowall (parede de vídeo), displaywall (parede de tela), multi-display (múltiplas telas) e multi-monitor (múltiplos monitores). Apesar de não terem sido encontrados textos explícitos sobre tal, tem-se a impressão de que denominações como videowall referem-se a contextos mais profissionais e com telas maiores, enquanto que múltiplos monitores seria uma nomeação relacionada a processos mais caseiros e com tamanho mais reduzido. A nomeação mosaico de monitores foi escolhida em referência ao processo artístico no qual pequenas peças são organizadas de modo a formar uma imagem maior, em vista da semelhança dos processos (INFOESCOLA, 2013).

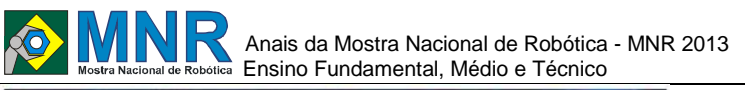

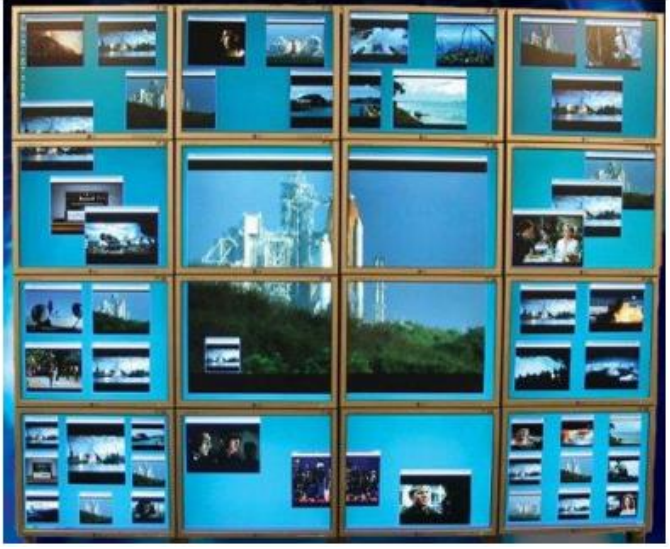

**Figura 14. Mosaico de monitores, com matriz 4x4**

**Fonte: (PIXELL, 2013)**

### **6.1 Hardware e Software**

#### **6.1.1 Computador**

Para o funcionamento do mosaico de monitores, são necessários equipamentos e programas capazes de configurálo. Há algumas opções de aparelhos e tecnologias para que isso seja possível.

Primeiramente, há os equipamentos de videowall profissionais, que utilizam processadores de vídeo. Conforme o site da empresa Pixell (2013):

> O trabalho dessa peça de hardware e software é pegar todas as fontes de imagens a ser usadas, convertê-las em um formato comum, dimensioná-las e posicionálas através da matriz de videowall.

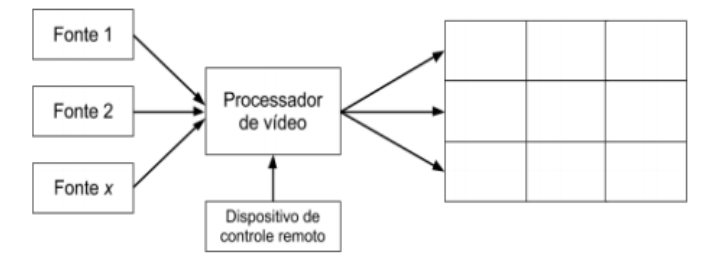

Figura 15. Diagrama de funcionamento de processador de vídeo

Fonte: (adaptado de PIXELL, 2013)

Entretanto, trata-se de uma solução de alto custo, de difícil acesso e que, portanto, não conveio para o projeto.

Outra opção para a configuração do mosaico de monitores é a adição de saídas de vídeo a um computador, de modo a adicionar mais monitores. Isso pode ser feito de duas formas: externa ou internamente.

De modo externo, trata-se do uso de adaptadores que, de acordo com o site Popular Mechanics (2013):

Atuam como processadores gráficos externos ou enganam o processador gráfico interno do computador para achar que está conectado a um monitor extraordinariamente longo.

Esses dispositivos são chamados por algumas empresas de

Multi Stream Transport (MST) Hub ou Graphics Expansion Module. Também existem adaptadores de VGA para USB no mercado.

A outra forma de adicionar saídas de vídeo é através da adição de placas de vídeo ao computador. Algumas empresas produzem placas de vídeo com mais de uma saída para monitor, podendo essa quantidade chegar a quatro e até seis saídas. Esses equipamentos são projetados para a utilização em multimonitores. Alguns deles acompanham programas específicos que realizam correções e aplicam efeitos para o mosaico de monitores. Porém, o próprio painel de controle do Ubuntu permite que sejam feitas configurações nas disposições dos monitores.

Há, ainda uma última opção constatada na pesquisa. Trata-se de utilizar vários computadores sincronizados, cada um ligado a um monitor, utilizando um software específico para tal. A Motama, por exemplo, descreve como configurar um videowall através de sua tecnologia NMM.

De acordo com a pesquisa e os objetivos do projeto, a melhor opção seria a que utiliza várias placas de vídeo no computador devido à sua maior facilidade de uso e aquisição. Desse modo, indica-se o uso de um computador moderno para controlar os monitores obsoletos, que estão sendo reutilizados. É necessário usar uma placa-mãe com mais de uma saída PCIe, de modo a suportar várias placas de vídeo, que, por sua vez, têm várias saídas para monitores, de modo a formar o mosaico de monitores.

Inicialmente, tentou-se utilizar um hub VGA, entretanto não houve sucesso, pois tal equipamento é capaz apenas de transmitir a mesma imagem para todas as telas, sem dividir aquela entre estas.

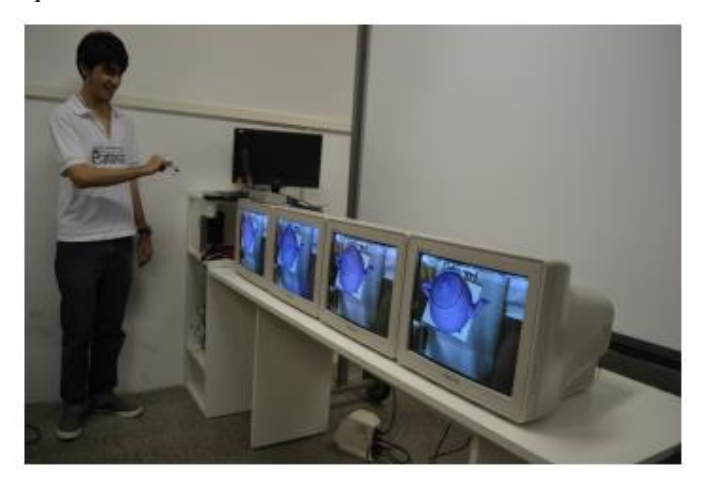

**Figura 16. Teste de realidade aumentada utilizando hub VGA**

#### **6.1.2 Monitores**

Apesar de haver telas especialmente feitas para o objetivo do videowall, com finíssima moldura, de modo a não prejudicar a imagem, o projeto do Mosaico Digital utiliza os monitores obsoletos Samsung SyncMaster 793v. Desse modo, pode haver pequenos prejuízos à imagem. Não foram retiradas as carcaças plásticas dos monitores devido aos riscos que tal procedimento poderia oferecer, visto que o equipamento é dotado de alta carga elétrica.

### **6.2 Principais Usos**

Os mosaicos de monitores, isto é, videowalls são empregados profissionalmente em salas de controle e comando, devido ao tamanho de sua tela, que permite ampla visualização de

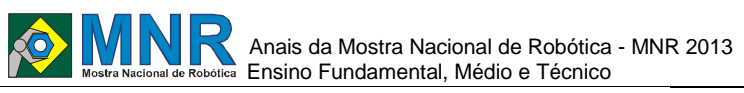

informação. Essa tecnologia também pode ser empregada com o fim da publicidade, em locais de grande aglomeração humana, por exemplo. O site da empresa Christie, que trabalha com soluções visuais, dá exemplos de usos para suas soluções de videowall profissionais.Entre eles estão o monitoramento nos setores de transmissão, defesa, energia, sistemas de controle de tráfego, serviços públicos e de emergência, vigilância e segurança, e telecomunicações (CHRISTIE, 2013).

O uso de vários monitores também é frequente em uso tanto caseiro como empresarial. Nesse caso, as telas são de tamanho e quantidade reduzidos em relação ao uso profissional. Entusiastas de jogos utilizam essa tecnologia para aumentar a imersão no ambiente virtual ao aumentar o tamanho da tela e profissionais que trabalham com computadores a utilizam de modo a elevar sua produtividade, já que se possibilita o uso de vários programas simultaneamente. Há, inclusive, estudos que demonstram que o uso de vários monitores pode aumentar a produtividade de 9% a 50% (POPULAR MECHANICS, 2013).

# **7 O MOSAICO DIGITAL NA EDUCAÇÃO**

A realidade aumentada pode ser entendida como o uso do mundo virtual no mundo real, através de um processo de computador. A utilização de tecnologias para a produção de objetos tridimensionais tem sido utilizada em vários campos: Arquitetura, Medicina, Engenharia, entre outros. Na educação, tem um grande potencial, especialmente com a motivação que pode resultar aos alunos, deixando a aula mais dinâmica e mais produtiva.

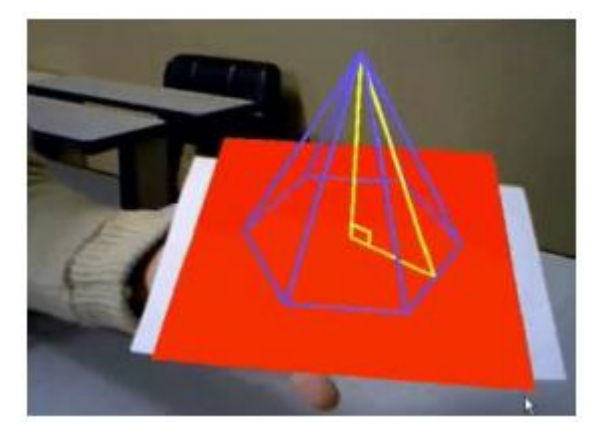

**Figura 17. Geometria na realidade aumentada Fonte: (INSTITUTO CLARO, 2009)**

De acordo com Wanderley et al. (2013):

A RA proporciona ao aluno a sensação de domínio da aplicação computacional, garantindo uma interação mais natural entre aluno e máquina. Sendo assim, a educação tem muito a ganhar com a inserção dessa tecnologia, tendo em vista que a mesma proporciona grande interatividade entre professores e alunos e destes com o meio tecnológico, pois permite que os usuários se concentrem mais no conteúdo pedagógico da ferramenta e gastem menos tempo tentando aprender a dominar os aspectos relativos à manipulação do hardware.

# **8 PROPOSTAS FUTURAS**

## **8.1 Uso na Educação**

O Mosaico Digital cria uma ampla variedade de utilizações no ramo da educação, podendo ser utilizado em aulas para obter uma dinamização dos assuntos complexos e um entendimento mais avançado com base na visualização de imagens tridimensionais.

O projeto pode ser direcionado ao uso em diversas áreas, como Física, Geografia, Biologia e Química. Através das imagens podem-se representar climas, moléculas, órgãos do corpo, mapas, explicando assuntos que através de desenhos no quadro não seriam facilmente entendidos.

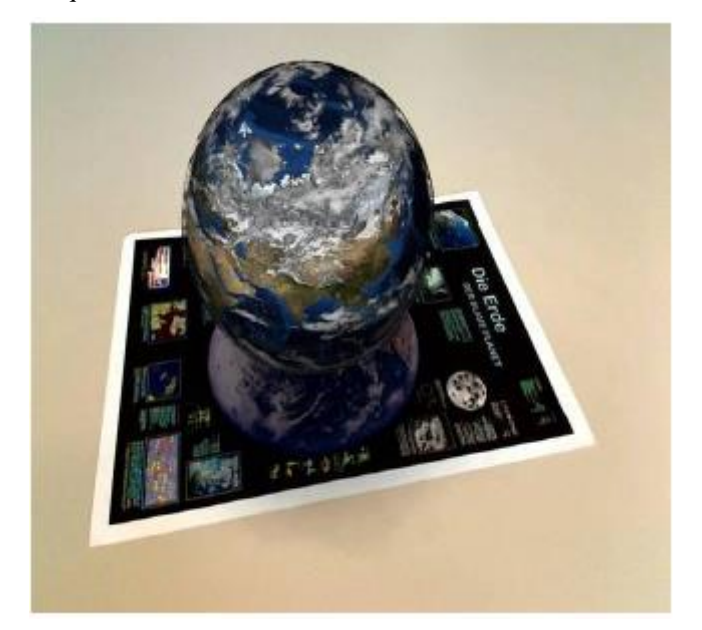

**Figura 18. Exemplo de uso da realidade aumentada**

### **Fonte: (GEEK, 2013)**

### **8.1.1 Alfabetização**

Propõe-se a criação de um programa de realidade aumentada que utilize os marcadores para gerar imagens de letras, associadas a elementos que os correspondam (por exemplo: A e abelhas). Esse programa seria utilizado como ferramenta de apoio no processo de alfabetização de crianças, ao tornar o processo mais lúdico, tanto por causa da realidade aumentada como por causa da grande imagem formada pelo mosaico de monitores.

#### **8.1.2 Aulas de Ciências da Natureza**

Constitui outra proposta a ideia de utilizar a realidade aumentada do projeto Mosaico em situações que exijam visualizações mais complexas, como em 3D. Essa aplicação poderia ser utilizada em diversas disciplinas como Física, Química, Biologia e Matemática. Como exemplos, podemos citar a visualização das forças atuantes em um corpo (Física); ligações interatômicas e intermoleculares (Química); funcionamento de órgãos do corpo humano (Biologia) e sólidos geométricos (Matemática). Ressalta-se que esses são apenas exemplos e que a gama de possibilidades de uso da realidade aumentada na educação é gigantesca. Tal aplicação se justifica pela dificuldade muitas vezes encontrada em visualizar alguma parte de teoria mais abstrata ou em três dimensões.

#### **8.1.3 Jogos Educativos**

Através do Mosaico Digital podem ser recriados diversos jogos educativos com uso da realidade aumentada, que desenvolvam capacidades de pensamento e estratégias. Como exemplos, podem-se citar damas, jogo da velha e da memória.

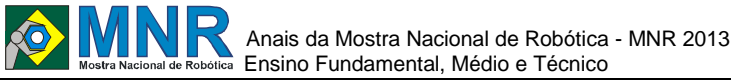

## **8.2 Apresentação Interativa do Colégio**

Um possível uso futuro do Mosaico Digital é a apresentação do colégio para novos alunos e pais em época de matrículas, já que o projeto permancerá ali. Os visitantes poderiam usar marcadores programados para exibir na tela diferentes informações sobre a instituição, como espaços físicos, conselho diretor, corpo docente, atividades desenvolvidas, entre outras. Essas informações poderiam aparecer em forma de imagem ou vídeo, por exemplo.

## **8.3 Expansão para o Kinect**

O Kinect é um aparelho lançado em 2010 pela Microsoft, que foi desenvolvido para Xbox 360, o console de videogames da empresa. Trata-se de um sensor de movimentos e detecção de voz, que poderia substituir, no futuro, o ARToolKit como ferramenta de realidade aumentada. Com tal dispositivo, a interação homem-máquina se daria através de movimentos corporais e voz, em vez do atual uso de marcadores codificados. Entretanto, ainda não se sabe como integrar o Kinect ao atual projeto nem quais aspectos do projeto poderiam ter que ser modificados.

## **9 CONSIDERAÇÕES FINAIS**

Há dois objetivos principais no projeto do Mosaico Digital. O primeiro deles é participar de uma solução para o lixo eletrônico gerado, ao reaproveitar monitores que seriam descartados. Dessa forma, contribui-se para que o meio ambiente não seja prejudicado, pois, caso fossem descartados indevidamente, as substâncias tóxicas desses aparelhos poderiam contaminá-lo. O outro é a iniciativa de contribuir para a educação, no sentido de tornar seu processo mais lúdico e interessante, na medida em que, fazendo uso da tecnologia de realidade aumentada, torna a relação homemmáquina mais interativa. Com tal tecnologia, ainda no âmbito escolar, objetiva-se o uso na divulgação de trabalhos dentro da comunidade escolar. O uso de software livre enriquece ainda mais o projeto, em vista da liberdade e sustentabilidade oferecidos.

## **AGRADECIMENTOS**

Aos familiares pelo apoio e incentivo constantes.

Ao professor Fábio Ferreira pela orientação e incentivo constante.

A Ivisson Valverde por co-orientar o projeto e por sua incansável solicitude.

Ao Colégio Cândido Portinari por possibilitar a realização desse projeto, através de seu investimento e apoio.

A Milene Cedraz, pela atenção e apoio a nós dedicados.

Agradecemos, por fim, à equipe técnica de informática do colégio pela paciência e apoio prestado.

## **REFERÊNCIAS BIBLIOGRÁFICAS**

- AKATU. O Akatu. Disponível em: <http://www. akatu.org.br/Institucional/OAkatu>. Acesso em: 16 jul. 2013a.
	- \_\_\_\_\_\_. Quer uma boa dica? Pratique os 8 Rs do consumo consciente. Disponível em: <http://www.akatu.org.br/Temas/Consumo-

Consciente/Posts/Quer-uma-boa-dica-Pratique-os-8- Rsdo-consumo-consciente>. Acesso em: 16 jul. 2013b.

AMARAL, Fabio Eduardo. TECMUNDO. O que é Kernel?. Disponível em: <http://www.tecmundo.com.br/macosx/1636-o-que-e-kernel-.htm>. Acesso em: 22 set. 2012a.

AMBIENTE BRASIL. Classificação, origem, características. Disponível em:

<http://ambientes.ambientebrasil.com.br/residuos/resi duos/classificacao,\_origem\_e\_caracteristicas.html>. Acesso em: 04 ago. 2013.

- ATIVA RECICLAGEM. O que é Lixo eletrônico? Disponível em: <http://www.ativareciclagem.com.br/lixoeletronico.ht m>. Acesso em: 04 nov. 2012.
- BR-LINUX.ORG. O que é Linux. Disponível em: <http://brlinux.org/faq-linux/>. Acesso em: 22 set. 2012.

BRAGA, Mariluci. Realidade virtual e educação. UEPB.

- Disponível em: <http://eduep.uepb.edu.br/rbct/sumarios/pdf/realidade virtual.pdf>. Acesso em: 04 nov. 2012.
- BRASIL. Lei nº 12.305, de 2 de agosto de 2010. Institui a Política Nacional de Resíduos Sólidos; altera a Lei nº 9.605, de 12 de fevereiro de 1998; e dá outras providências. PLANALTO. Disponível em: <http://www.planalto.gov.br/ccivil\_03/\_ato2007- 2010/2010/lei/l12305.htm>. Acesso em: 16 jul. 2013.
- CALVÃO, Alexandre Mondaini; et al. O lixo computacional na sociedade contemporânea. UNIOESTE. Disponível em:

<http://www.inf.unioeste.br/enined/2009/anais/enined/ A29.pdf>. Acesso em : 21 set. 2012.

- CARPANEZ, Juliana. Reciclagem de lixo eletrônico na USP aproveita até último parafuso de PCs antigos. UOL. Disponível em: <http://tecnologia.uol.com.br/ultimasnoticias/redacao/ 2010/02/22/reciclagem-de-lixoeletronico-na-uspaproveita-ate-ultimo-parafuso-de-pcsantigos.jhtm>. Acesso em: 04 ago. 2013a.
- CHRISTIE. Video walls. Disponível em:<http://www.christiedigital.com/enus/displaytechnology/video-walltechnology/Pages/default.aspx>. Acesso em: 01 ago. 2013.
- CLUB 3D. Multi stram transport (MST) hub. Disponível em: <http://www.club-

3d.com/index.php/products/reader.en/product/msthub-1-3.html>. Acesso em: 25 jul. 2013.

- DESCARTE CERTO. O que coletamos?. Disponível em: <https://www.descartecerto.com.br/oquecoletamos.ht ml>. Acesso em: 04 ago. 2013a.
- Perguntas frequentes. Disponível em: <https://www.descartecerto.com.br/perguntasfrequent es.html>. Acesso em: 04 ago. 2013b.
- ECOASSIST. Descarte de aparelhos portáteis. Disponível em: <http://www.ecoassist.com.br/descarteparaempresas/descarte-de-aparelhos-portateis.php>. Acesso em: 04 ago. 2013a.

Descarte de lixo eletrônico. Disponível em: <http://www.ecoassist.com.br/descarte-araresidencias/ descarte-lixo-eletronico.php>. Acesso em: 04 ago. 2013b.

ECODESENVOLVIMENTO. Projeto da USP cria alternativas para o lixo eletrônico. Disponível em: <http://www.ecodesenvolvimento.org/posts/2011/nov embro/projeto-da-usp-cria-alternativas-para-o-lixo>. Acesso em: 04 ago. 2013.

- FERRARI, Bruno. ABRIL. INFO. Ubuntu comemora aniversário de 5 anos. Disponível em: <http://info.abril.com.br/professional/linuxcia/ubuntucomemora-aniversario-de.shtml>. Acesso em: 22 set.2012.
- GEEK. A realidade aumentada potencializa ações de Marketing Online. Disponível em: <http://www.geek.com.br/posts/14364-arealidadeaumentada-potencializa-acoes-de-marketingonline>. Acesso em: 12 ago. 2013.
- GLOBO. G1. Confira os endereços de locais de descarte de lixo eletrônico em SP. Disponível em: <http://g1.globo.com/saopaulo/noticia/2013/04/confiraos-enderecos-de-locaisde-descarte-de-lixo-eletronicoem-sp.html>. Acesso
	- em: 04 ago. 2013a. \_\_\_\_\_\_. Globo Ecologia. Logística reversa estimula reciclagem de aparelhos eletroeletrônicos. Disponível em:
		- <http://redeglobo.globo.com/globoecologia/noticia/20 11/12/logistica-reversa-estimula-reciclagem-de-

aparelhoseletroeletronicos.html>. Acesso em: 04 ago. 2013b.

- \_\_\_\_\_\_. Globo Ecologia. Obsolescência programada: é possível identificar e se proteger?. Disponível em: <http://redeglobo.globo.com/globoecologia/noticia/20 12/08/obsolescencia-programada-e-possivelidentificar-ese-proteger.html>. Acesso em: 27 out. 2012.
- HAUTSCH, Oliver. TECMUNDO. Como funciona a realidade aumentada. Disponível em: <http://www.tecmundo.com.br/realidadeaumentada/21 24-como-funciona-a-realidadeaumentada.htm>. Acesso em: 03 nov. 2012b.
- HITLAB. ARToolKit. Disponível em: <http://www.hitl.washington.edu/artoolkit/>. Acesso em: 02 nov. 2012a.
- How does ARToolKit work? Disponível em: <http://www.hitl.washington.edu/artoolkit/documentat ion/userarwork.htm>. Acesso em: 03 nov. 2012b.
- Introduction to ARToolKit. Disponível em: <http://www.hitl.washington.edu/artoolkit/documentat ion/userintro.htm>. Acesso em: 02 nov. 2012c.
- HOFFMANN, Silvana Carvalho. A questão do lixo. In: O meio ambiente e o escritório. São Paulo: Edições Inteligentes, 2003.
- HOUAISS, Antônio; et al. Dicionário Houaiss da língua portuguesa. Rio de Janeiro: Objetiva, 2001.
- HOW STUFF WORKS. Como funciona o Microsoft Kinect. Disponível em: <http://eletronicos.hsw.uol.com.br/microsoftkinect.ht m>. Acesso em: 12 ago. 2013.
- IAPPUCSP. Imagem, Análise e Prática. Realidade aumentada. Disponível em: <http://iappucsp.blogspot.com.br/2010/06/realidadeau mentada.html>. Acesso em: 03 nov. 2012.
- IDEC. Entenda o que é obsolescência programada. Disponível em: <http://www.idec.org.br/consultas/dicasedireitos/entenda-o-que-e-obsolescencia-

programada>. Acesso em: 27 out. 2012a.

INFOESCOLA. Mosaico. Disponível em: <http://www.infoescola.com/artes/mosaico/>. Acesso em: 24 jul. 2013.

- INFOWESTER. Software livre, código aberto e software gratuito: as diferenças. Disponível em: <http://www.infowester.com/freexopen.php>. Acesso em: 03 nov. 2012.
- INSTITUTO CLARO. Realidade Aumentada reforça interesse de alunos em escola do Rio de Janeiro. Disponível em: <https://www.institutoclaro.org.br/empauta/realidadeaumentada-e-reforca-interesse-dealunos-em-escolado-rio-de-janeiro/>. Acesso em: 14 ago. 2013.
- INSTRUCTABLES. Become a mad cyborg... part human, partdead computers (updated!!!) (sic). Disponível em: <http://www.instructables.com/id/BECOME-A-MADCYBORG-part-human-part-dead-compu/>. Acesso em: 05 ago. 2013a.
- Crane game. Disponível em: <http://www.instructables.com/id/CRANE-GAME/>. Acesso em: 05 ago. 2013b.
- Dead computer contest. Winners. Disponível em: <http://www.instructables.com/contest/deadcomputer/ ?show=WINNERS>. Acesso em: 04 ago. 2013c.
- \_\_\_\_\_\_. Upgrade your original 1984 Macintosh to run OS X Snow Leopard. Disponível em: <http://www.instructables.com/id/Upgradeyouroriginal-1984-Macintosh-to-run-OS-X-S/>. Acesso em: 05 ago. 2013d.
- JASON MECIER. Lady Gaga. Disponível em: <http://www.jasonmecier.com/newgaga.html>. Acesso em: 05 ago. 2013.
- LIMA, Roberta de Abreu; VIEIRA, Vanessa. ABRIL. Planeta Sustentável. A Terra não agüenta (sic). Disponível em: <http://planetasustentavel.abril.com.br/noticia/ambient e/conteudo\_398962.shtml>. Acesso em: 01 ago. 2013a.
- LINCOLN, Gustavo. Obsolescência. Entenda como é e como funciona o motor do capitalismo.
- ADMINISTRADORES. Disponível em: <http://www.administradores.com.br/artigos/economi ae-financas/obsolescencia-entenda-o-que-e-ecomofunciona-o-motor-do-consumismo/43124/#>. Acesso em: 26 out. 2012.
- LIXO ELETRÔNICO. Para além da reciclagem: arte com lixo eletrônico. Disponível em: <http://lixoeletronico.org/blog/para-alemdareciclagem-arte-com-lixo-eletronico>. Acesso em: 04 ago. 2013.
- MASCIONI, Michael; BICKERS, James. Video walls: the changing face of oversized displays. SAMSUNG. Disponível em: <http://www.samsung.com/us/pdf/knowledgectr/Vide o\_Wall\_White\_Paper.pdf>. Acesso em: 01 ago. 2013.
- MATROX. Graphics expansion modules. Disponível em: <http://www.matrox.com/graphics/en/products/gxm/>. Acesso em: 25 jul. 2013.
- MMA. Princípio dos 3R's. Disponível em: <http://www.mma.gov.br/component/k2/item/7589?It emid=849>. Acesso em: 16 jul. 2013a.
- Separe o lixo e acerte na lata. Você conhece os 3Rs, reduzir, reutilizar e reciclar?. Disponível em: <http://blog.mma.gov.br/separeolixo/voce-conheceos-3rs-reduzir-reutilizar-e-reciclar/>. Acesso em: 16 jul. 2013b.
- MOURA, Wagner Santos de; et al. Gerenciamento integrado de resíduos sólidos, estudo de caso do Atacadão de

Palmas-TO. CATÓLICA-TO. Disponível em: <http://www.catolicato.edu.br/portal/portal/downloads/docs\_ gestaoambiental/projetos2011-1/4-

periodo/GERENCIAMENTO\_INTEGRADO\_DE\_RESIDU

- OS\_SOLIDOS\_ESTUDO\_DE\_CASO\_DO\_ATACADAO\_D
- E\_PALMAS-TO.pdf>. Acesso em: 04 ago. 2013.
- PALLONE, Simone. Resíduo eletrônico: redução, reutilização, reciclagem e recuperação. COM CIÊNCIA. Disponível em: <http://www.comciencia.br/comciencia/?section=8&e dicao=32&id=379>. Acesso em: 04 nov. 2012.
- PC.NET. Answers to Personal Computing Questions. Disponível em: <http://pc.net/helpcenter/answers/functional\_vs\_techni cal\_obsolescence>. Acesso em: 31 out. 2012.
- PIXELL. What is a Video Wall?. Disponível em: <http://www.pixell.com/what\_is\_a\_vw.htm>. Acesso em: 24 jul. 2013.
- POPULAR MECHANICS. How to set up multiple monitors. Disponível em: <http://www.popularmechanics.com/technology/howt o/tips/how-to-set-up-multiple-monitors>. Acesso em: 25 jul. 2013.
- PORTAL BRASIL. Gestão do lixo. Disponível em: <http://www.brasil.gov.br/sobre/meio-

ambiente/gestaodo-lixo>. Acesso em: 04 ago. 2013.

- PRINTES, Christian. Um mal a ser combatido: a obsolescência programada. IDEC. Disponível em: <http://www.idec.org.br/em-acao/artigo/um-mal-asercombatido- a-obsolescencia-programada>. Acesso em: 27 out. 2012b.
- REALIDADE AUMENTADA. Realidade Aumentada. Disponível em: <http://realidadeaumentada.com.br/home/index.php?o ption=com\_content&task=view&id=1&Itemid=27>. Acesso em: 03 nov. 2012a.

\_\_\_\_\_\_. Tipos de Sistemas de Realidade Aumentada. Disponível em: <http://realidadeaumentada.com.br/home/index.php?o ption=com\_content&task=view&id=4&Itemid=26>. Acesso em: 03 nov. 2012b.

- REALIDADE VIRTUAL E AUMENTADA. Definições. Disponível em: <http://www.realidadevirtual.com.br/cmsimplerv/?DE FINI%C7%D5ES>. Acesso em: 04 nov. 2012.
- RTVE. Comprar, tirar, comprar: la historia secreta de la obsolescencia programada. Direção: Cosima Dannoritzer. Produção: Davina Breillet. Coprodução: Arte France, Televisión Española e Televisió de Catalunya. Produção executiva: Joan Úbeda e Patrice Barrat. Roteiro: Cosima Dannoritzer. [S.l.]: Media 3.14; Article Z, 2010. 75min. Disponível em: <http://www.rtve.es/television/documentales/comprart irar-comprar/directo/>. Acesso em: 01 ago. 2013.
- SIGNIFICADOS. Significado de obsolescência. Disponível em: <http://www.significados.com.br/obsolescencia/>. Acesso em: 04 ago. 2013.
- SMAAL, Beatriz. TECMUNDO. Lixo eletrônico: o que fazer após o término da vida útil dos seus aparelhos? Disponível em:

<http://www.tecmundo.com.br/teclado/2570-

lixoeletronico-o-que-fazer-apos-o-termino-da-vidautil-dosseus-aparelhos-.htm>. Acesso em: 04 nov. 2012c.

- STORY OF STUFF. STORY of stuff, The. Direção: Louis Fox. Produção: Erica Priggen. Roteiro: Annie Leonard. [S.I.]: Free Range Studios, 2007. 21min. Disponível em: <http://www.storyofstuff.org/moviesall/story-ofstuff/>. Acesso em: 04 ago. 2013.
- TINTI, Simone. Lixo no lugar certo. ABRIL. Planeta Sustentável. Disponível em: <http://planetasustentavel.abril.com.br/noticia/lixo/lix olugar-certo-741553.shtml>. Acesso em: 04 ago. 2013b.
- TRIGGERTONE. Obsolescence. Disponível em: <http://www.triggertone.com/browse/O>. Acesso em: 04 ago. 2013.
- UBUNTU-BR. Comunidade. Disponível em: <http://www.ubuntu-br.org/comunidade>. Acesso em: 22 set. 2012a.
- \_\_\_\_\_\_. O que é o Ubuntu? Disponível em: <http://www.ubuntu-br.org/ubuntu>. Acesso em: 22 set. 2012b.
- UFSM. O que é free software. Disponível em: <http://wwwusr.inf.ufsm.br/~cacau/elc202/cap1.html> . Acesso em: 03 nov. 2012.
- UOL. Saiba onde reciclar seu telefone celular e outros produtos eletrônicos. Disponível em: <http://tecnologia.uol.com.br/noticias/redacao/2013/0 3/07/saiba-onde-reciclar-seu-telefone-celular-eoutrosprodutos-eletronicos.htm>. Acesso em: 04 ago. 2013b.
- USP. CEDIR. Disponível em: <http://www.cedir.usp.br/>. Acesso em: 08 set. 2013.
- WANDERLEY, Ayslânya J. etl al. Aprendizagem Interativa: Uma Análise do Uso da Realidade Aumentada no Desenvolvimento de Jogos Educacionais. UFPI. Disponível em: <http://www.die.ufpi.br/ercemapi2011/artigos/ST1\_01 .pdf >. Acesso em: 14 de ago. 2013.
- WIRED. Set up multiple monitors. Disponível em: <http://howto.wired.com/wiki/Set\_Up\_Multiple\_Moni tors>. Acesso em: 25 jul. 2013.
- XBOX. KINECT. Disponível em: <http://www.xbox.com/pt-BR/Kinect/Home-new>. Acesso em: 12 ago. 2013.
- ZACAR, Cláudia Regina Hasegawa. Fatores de obsolescência. In: Design e flexibilidade: estratégias para o gerenciamento da obsolescência de telefones celulares. 2010. 182 p. Dissertação (Mestrado em Design) – Programa de pós-graduação em Design, Universidade Federal do Paraná. Curitiba: 2010. UFPR. Disponível em: <http://dspace.c3sl.ufpr.br/dspace/bitstream/handle/18 84/22333/Dissertacao\_Claudia\_Zacar.pdf?sequence=1 >. Acesso em: 04 ago. 2013.

# **MUSIC IN FOOT**

## **Allan Brener Souza de Oliveira (1º ano Ensino Fundamental), David Gabriel Oliveira (1º ano Ensino Fundamental)**

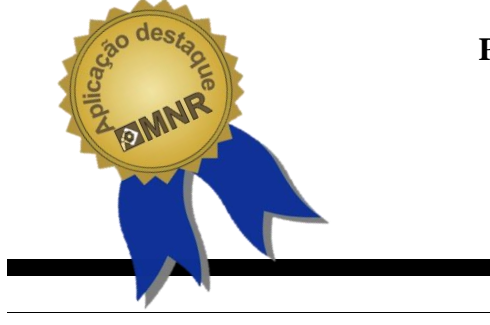

**Patrícia Osório Pereira (Orientador)**

patriciaosovr@yahoo.com.br

Colégio José Botelho de Athayde Volta Redonda, Rio de Janeiro

Categoria: ARTIGO BÁSICO

**Resumo:** O protótipo Music in Foot vem sendo desenvolvido desde o ano de 2012, onde recebia o nome de Piano com os Pés, e trata-se de um protótipo de Piano que era tocado com os pés. Idealizado a partir de um vídeo da internet onde aparece um piano nas escadas de Estocolmo - Suécia, o mesmo foi pensado em se fazer nas escadas do colégio, mas em seguida escolhido desenvolve-lo em tamanho menor para possíveis testes. No mesmo ano, o Piano com os Pés foi desenvolvido com materiais de baixo custo, com papeis e placas de emborrachado EVA. Em cada tecla foram adaptados Piezoeléctricos como sensores de toque, conectado a placa de programação Arduíno. Em 2013 o protótipo foi ampliado com uma estrutura mais robusta, contendo um número maior teclas feitas de Acrílico, com base em MDF e adaptado a um Shield de MP3 com notas musicais próprias de um Piano. A programação desenvolvida é baseada na linguagem C, mas própria para Arduíno. O grande forte desse protótipo é a diversão, mas no contexto escolar ele apresenta um forte aspecto pedagógico, pois promove a interação, a troca de experiências, aprendizagens promovidas pelas tentativas e erros e pela busca de conhecimentos.

**Palavras Chaves:** Robótica, Educação, Arduíno, Música, Robótica Educacional.

*Abstract: The prototype Music in Foot has been developed since the year 2012, which received the name of Piano Foot, and it is a prototype that was played piano with his feet. Conceived from an internet video where a piano appears on the stairs Stockholm - Sweden, it was thought to make stairs in the school, but then chose to develop it in a smaller size for possible testing. In the same year, the Piano Foot was developed with low cost materials, with paper plates and rubberized EVA. In each key Piezoelectric been adapted as touch sensors, connected to Arduino programming board. In 2013, the prototype has been expanded with a more robust structure containing a greater number keys made from acrylicbased on MDF and a shield adapted to MP3 own musical notes of a piano. The program is developed based on the C language, but appropriate for Arduino. The great strength of this prototype is fun, but in the school he has a strong pedagogical aspect, because it promotes interaction, exchange of experiences, learning promoted by trial and error and the search for knowledge.*

*Keywords: Robotics, Education, Arduino, Music, Educational Robotics.*

# **1 INTRODUÇÃO**

Robótica é um ramo da tecnologia relacionado a construção e controle de robôs, esse ramo no contexto educacional é denominado robótica educacional, também conhecida como robótica pedagógica, tem a característica de ambientes de aprendizagens onde o aluno monta e programa robôs. Durante a construção e a programação de sistemas robóticos existe o pensar sobre o que se faz de forma lógica e ordenada.

O professor, pela robótica educacional, cria espaço de aprendizagem levando a sala de aula a construção de ambientes multifuncionais, contribuindo significativamente para a construção do conhecimento, com imaginação e criatividade (Ortelan, 2003).

Além de levar ao aluno a vivência com a tecnologia atual, Zilli (2004) afirma que essa atividade desenvolve o raciocínio lógico; as relações interpessoais, a utilização de diversos conceitos aprendidos em várias áreas do conhecimento; a investigação e a compreensão; a representação e a comunicação; o trabalho de pesquisa; a resolução de problemas através dos acertos e erros, a aplicação das teorias formuladas a atividades concretas; a utilização da criatividade em diversas situações e a capacidade crítica.

Não se trata de uma simples ferramenta, mas de um recurso que promove a pesquisa, o trabalho em grupo, o raciocínio lógico e o dialogo entre os campos do saber. Pode ser compreendido como um peça cognitivo que o aluno utiliza para explorar e expressar suas próprias ideias, ou "um objetoparapensar-com", nas palavras de Papert (1994), um dos principais teóricos desse campo.

No presente trabalho além das capacidades desenvolvidas com a robótica pedagógica, outros pontos foram aprofundado e estimulado, o conhecimento de conceitos robóticos, como os microcontroladores e os sensores.

Nos dias atuais é comum estarmos rodeados de aparelhos que utilizam microcontrolador e não nos damos conta. Esses "cérebros" de tamanho reduzido, mas com um grande poder de controle são comumentes encontrados no nosso dia a dia. Microcontroladores são circuitos programáveis que possui arquitetura de um microcomputador baseado numa configuração RISC (Reduced Instruction Set Computing), onde um conjunto de instruções de computação reduzida. Eles possuem três características que fazem sucesso: tamanho reduzido, preço acessível e menor consumo de energia.

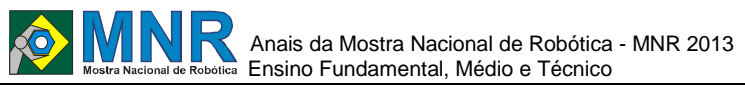

Para o desenvolvimento do Music in Foot foi utilizado o Arduíno, uma plataforma de computação física open-sourse que utiliza o microcontrolador Atmega da fabricante Atemel. No Arduino foi usado um shields (escudos, em inglês): placas de circuito impresso normalmente fixadas no topo do aparelho através de uma conexão alimentada por pinos-conectores. São expansões que disponibilizam várias funções específicas, que nesse caso foi a de reprodução de áudios MP3. (WIKIPEDIA, 2013).

O que motivou o grupo a desenvolver o presente protótipo foi a visualização de um vídeo disponível na Web, onde mostrava uma escada de metrô em Estocolmo na Suécia, transformada em um piano. Ela foi desenvolvida em conjunto pela agência de publicidade DDB e pela Volkswagen. As duas empresas se reuniram para criarem um experimento chamado, Fun Theory (algo como "teoria divertida", em inglês), uma tentativa bem ambiciosa de tentar mudar os hábitos sedentários dos moradores da capital.

Após a visualização desse vídeo, foi planejado projetar o mesmo recurso nas escadas do Colégio José Botelho de Athayde, como ainda iniciavam nos caminhos da robótica, a ideia foi reformulada e projetada em tamanho reduzido para se tornar um piano que pode ser tocado com os pés. Assim nasceu o Music in Foot, que hoje está desenvolvido em um tamanho bem maior que o primeiro e com um número maior de notas musicais.

### **ROBOTICA EDUCACIONAL**

Sabemos que o aprendizado dos alunos não está relacionado somente no ambiente escolar, ele vem para escola com uma bagagem de outras fontes. Fazer essa relação entre a aprendizagem escolar e com a vivência do individuo é de extrema importância e um grande desafio para educação (Yus, 2004).

Neste sentido, pela proximidade da vida cotidiana, a robótica pode ser uma grande aliada, possibilitando uma aprendizagem ativa, dialogal e participativa, onde o aluno sai do papel de receptor de informação e passa a ser o sujeito do seu processo de conhecimento.

Desta forma, buscando o embasamento teórico, é possível vivenciar no processo de ensino-aprendizagem a ótica das teorias de aprendizagem de Howard Gardner, Philippe Perrenoud, Jean Piaget e Seymour Papert.

A Robótica Educacional é uma proposta que leva a uma nova relação professor/aluno, na qual ambos caminham juntos a cada momento, buscando, errando, acertando e aprendendo.

Se trata de uma ferramenta que leva o professor a mostrar na prática muito dos conceitos teóricos de difícil compreensão, e dando significado ao que se aprende em sala de aula, motivando o aluno que a todo momento é desafiado a observar, abstrair e inventar.(Maisonette, 2002).

O aluno passa a construir seus conhecimentos através de sua própria observação e aquilo que é aprendido pelo esforço próprio tem muito mais significado para ela se adaptar as estruturas mentais, pois ele formula uma hipótese, programar, testa, observa e faz as devidas alterações para que o seu robô funcione.

Além de diminuir a distância entre os conteúdos de sala de aula e proporcionar o conhecimento em novas tecnologias e programação, a robótica na escola vem carregada de objetivo e competências, segundo Zilli (2004):

Tal perspectiva é condizente com as aspirações e reflexões sustentadas pelo trabalho descrito. Nas palavras de Papert (1985, p23): "Embora a tecnologia desempenhe um papel na realização de minha visão sobre o futuro da educação, meu foco central não é a máquina, mas a mente e, particularmente, a forma em que os movimentos intelectuais e culturais se auto definem e crescem. Na verdade, o papel que atribuo ao computador é de um portador de "germe" ou "sementes" culturais cujos produtos intelectuais não precisarão de apoio tecnológico uma vez enraizados numa mente que cresce ativamente."

A articulação do potencial dessa atividade com as funções da escola pode contribuir com a transformação dos processos educacionais.

### **Music in Foot – Tecnologias utilizadas**

**Plataforma Arduino:** segundo Werneck (2009), a plataforma Arduino busca atingir um grande número de pessoas no desenvolvimento de projetos de qualidade de forma fácil e acessível.

A plataforma Arduino é uma placa de programação opensourcer baseada em uma simples placa com entrada e saída e um ambiente de desenvolvimento que implementa a linguagem Processing/Wiring, sua linguagem de programação se assemelha muita a C++, mas de forma simplificada e própria do Arduíno.

Ele é composto por duas partes principais: uma é hardware, um conjunto de componentes eletrônico montado em uma placa de circuito impresso; e o software um aplicativo de memória de programas do microcontrolador embarcado no Arduíno. Existe também uma interface gráfica, um programa que roda em um computador em ambientes de Windows e Linux ou com o sistema operacional Mac OS X.

É nessa interface gráfica ou Ambiente de Desenvolvimento Integrado (IDE – Integrated Development Environment) que o leitor vai criar seus programas e depois carregar para o hardware do Arduino. São esses programas, ou na linguagem do Arduino: sketches, que vão dizer ao hardware o que deve ser feito. (Silveira, 2013)

O Arduíno tem um conjunto de conectores um com 14 pinos de entrada e saída digitais, que são numeradas de 0 a 13da direita para a esquerda e no pino 13 possuem um led para possíveis testes, os pinos 0 e 1 são os dois pinos RX e TX de comunicação serial entre o Arduino e o computador.

Na parte inferior da placa à direita fica o conector de 6 pinos identificado como "ANALOG IN" para sinais analógicos (tensões de entrada de 0 a +5 volts). Aqui os pinos são contados da esquerda para a direita e com serigrafia são identificados com os números de 0 a 5. Esses pinos podem ser programados também como entradas ou saídas digitais da mesma forma que os 14 pinos digitais, podendo assim obter 20 pinos digitais. O pino de entrada de tensão de referência ("AREF") para esse conversor fica no conector digital da esquerda, é o último pino. À direita deste pino fica um pino de terra ("GND"). (Silveira, 2013)

À esquerda de "ANALOG IN" existe um conector auxiliar identificado como "POWER" com tensões para alimentar um circuito externo eventualmente conectado ao Arduino. Um último conector ao lado botão RESET fica o ICSP. Uma vez programado o bootloader toda a programação do Arduino passa a ser feita pela porta serial USB que fica à esquerda da

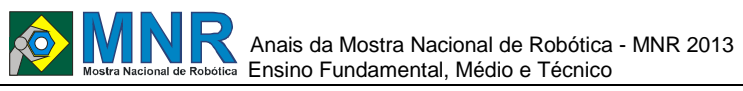

171 | Página

placa. Ainda à esquerda da placa, logo abaixo do conector serial, fica a entrada para a alimentação do Arduino, um conector tipo jack que pode receber tensões de 9 a 15 volts CC com o positivo no pino central. (Silveira, 2013)

**Transdutores Piezoelétrico: t**ransdutores são elementos que convertem uma forma de energia em outra. Os sensores são uma categoria de transdutores já que convertem fenômenos físicos em tensão ou corrente elétrica. Um exemplo de transdutor é o alto-falante, que converte sinais elétricos em vibrações mecânicas, mas que é capaz também de converter ondas mecânicas em sinais elétricos. (Silveira, 2013)

O piezoelétrico é um material muito utilizado na eletrônica, e são a base de diversos tipos de sensores e transdutores. Suas propriedades são devido a estrutura cristalina, assim se um cristal não possui um centro de simetria que possibilite uma inversão de posição dos átomos, propriedades elétricas podem se manifestar. (Braga, 2013 )

Os materiais piezoelétrico se tornam polarizados se ocorrer uma deformação homogênea, desta forma ocorrerá um campo elétrico interno sob a ação de forças que o deforma. Como ilustrado na figura 1.

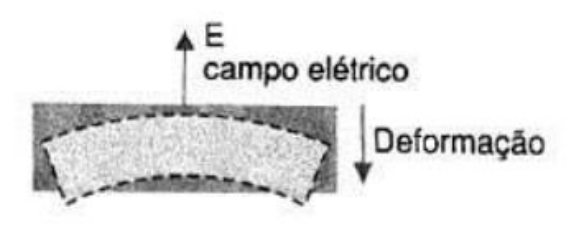

**Figura 1 – Caracteristica do material Piezoelétrico.**

Piezoeletricidade é uma característica que alguns cristais têm de apresentarem cargas elétricas positivas e negativas em faces opostas quando submetidos a pressões mecânicas. O presente protótipo utiliza desse tipo de material com a função de sensores que acionam as notas musicais em cada tecla.

## **2 O TRABALHO PROPOSTO**

O protótipo consiste em um Piano que pode ser tocado com os pés, idealizado e desenvolvido por alunos de uma escola publica de Volta Redonda, estado do Rio de Janeiro, que tem como intuito o entretenimento, de uma forma divertida e intuitiva. Participaram do desenvolvimento desse trabalho dois alunos do primeiro ano do ensino médio.

Na construção foi utilizada uma estrutura de MDF, com locais para colocação das em teclas em acrílico, abaixo dessas teclas foram adaptados transdutores Piezoelétricos que ligado a plataforma arduíno onde se encontra adaptado um Shield de MP3 que contem um cartão de memória com as notas musicais referentes a cada tecla.

Com o desenvolvimento desse trabalho os alunos foram desafiados a projetar em dupla, trocando informações e ideias sobre as melhores maneiras, formas e tamanhos para o desenvolvimento do trabalho. Nesses momentos podemos perceber o comprometimento de cada integrante do grupo no desenvolvimento do protótipo.

## **3 MATERIAIS E MÉTODOS**

Para o desenvolvimento da estrutura física do protótipo, foram adquiridas placas de acrílico, placas de MDF, carpete para encapar caixas acusticas, transdutores piezoelétricos, fios, resistores. Alguns desses materiais foram de fácil acesso, mas

a placa de acrílico nos levou a busca de diversos orçamentos, muitos fugiam do que podíamos adquirir, mas optamos buscar na cidade do Rio de Janeiro e realizar os cortes com serras do pai de um dos integrantes do grupo.

Primeiro foi testado realizar os corte com makita, mas não ficou como o esperado, pois a makita ficava solta em cima da placa, dificultando o corte. Recebemos uma dica que disco de serra para MDF seria mais bem adaptado ao que pretendíamos e assim foi feito, as teclas foram cortadas com a serra para MDF circular.

No segundo passo foi o corte e montagem da estrutura de MDF, projetada na escola e realizada junto com o pai de um dos alunos, com a cobertura de carpete para caixas de som.

Como a dificuldade em levar a tecla a acionar o piezoelétrico e voltar a posição inicial, foi projetado utilizar para cada tecla uma mola, mas com os testes realizados a melhor forma encontrada foi adaptar uma placa de espuma de densidade 33.

O terceiro passo foi a montagem da estrutura eletrônica, adaptando os piezoelétricos e passando as fiações até a caixa de controle do arduino.

quarto passo detêm-se à construção dos códigos responsáveis pela execução, no qual ainda estamos em desenvolvimento e realizando testes.

# **4 RESULTADOS E DISCUSSÃO**

Todos os resultados alcançados foram feito através de planejamento e cumprimento do mesmo, nos reuníamos uma vez por semana, (claro que algumas vezes isso não era possível), para planejar cada passo a ser executado.

Nas primeiras reuniões o assunto abordado foi como seria a estrutura física, tamanhos, diâmetros, materiais. Em um primeiro momento as teclas do piano foram feitas em papel cartão e assim vimos o tamanho real de cada elemento, a partir das teclas foi projetado aa base que foi divida em duas partes, devido ao tamanho que ficou, pois seriam 7 teclas por base.

Essas bases irão se unir e formar um só piano com 14 teclas. Após esse encontro os trabalhos foram desenvolvidos fora da unidade escolar com o corte dos acrílicos do MDF e a montagem.

Nos outros encontros foram definidos como seria colocada as fiações, o piezoelétrico, o arduino. Nesses momentos também eram desenvolvidos estudos de cada elemento utilizado para o domínio dos conhecimentos necessários.

Estamos na fase de programação, construindo os códigos e realizando os testes com o novo elemento que iremos utilizar o Shield MP3.

Temos agendado com uns conhecidos que trabalham com música para conhecermos mais sobre as notas musicais e sustenidos, pois assim o domínio do trabalho realizado estará completo.

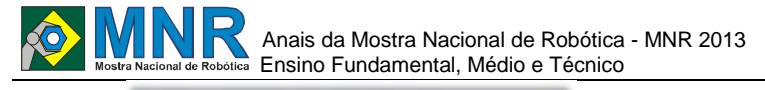

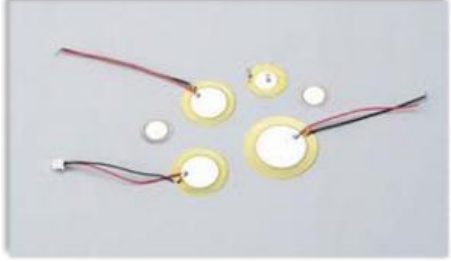

**Figura 2 - Piezzoelétrico**.

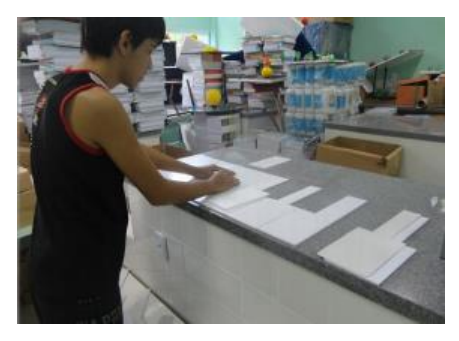

**Figura 3 – Corte das teclas em acrílico.**

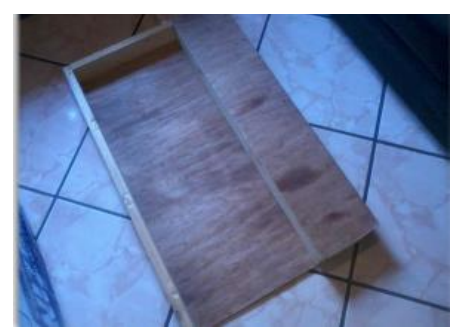

**Figura 4 – Montagem da Estrutura Física.**

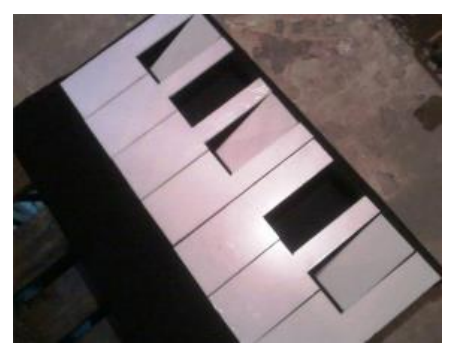

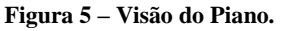

## **5 CONCLUSÕES**

O resultado geral do trabalho foi bem animador considerando as expectativas do grupo, pois os métodos escolhidos funcionaram muito bem, e apesar de termos que realizar mais testes, consideramos que em breve o projeto estará concluído e a proposta cumprida com êxito.

Planejamos nas próximas duas a três semanas estarmos levando o trabalho para o teste com o público, assim poderemos ter uma visão geral do desenvolvimento real do trabalho como um todo.

# **REFERÊNCIAS BIBLIOGRÁFICAS**

Braga, Newton C. Como funciona os materiais piroelétricos e piezoelétricos. Art632. Disponível em: http://www.newtoncbraga.com.br/index.php/comofunci ona/4571-art632. Acesso em: 28 Jun. 2013.

- Silveira, João Alexandre da. Experimentos com o Arduino. Edição 2.0. www.revistadoarduino.com.br. 2013. Rio de Janeiro.
- Maisonette, Roger. A utilização dos recursos informatizados a partir de uma relação inventiva com a máquina: a robótica educativa. In: Proinfo – Programa Nacional de Informática na Educação – Paraná. Disponível em: www.proinfo.gov.br. Acesso em: 15 jun. 2002.
- Ortelan, Ivonete Terezinha. Robótica educacional: uma experiência construtiva. 2003. 110p. Dissertação (Mestrado em Ciências da Computação) – Universidade Federal de Santa Catarina, Florianópolis, 2003.
- Papert, Seymour. Logo: computadores e educação. São Paulo: Brasiliense, 1985.
- Máquina das crianças: repensando a escola na era da informática. Porto Alegre: Artes Médicas, 1994.
- Youtube. Escada de metrô é transformada em piano. Disponível em: http://www.youtube.com/watch?v=IzN9mYooxp0 Acesso em: 25 mai. 2012.
- Zilli, Silvana do Rocio. A Robótica educacional no ensino fundamental: perspectivas e práticas. 2004. 89p.
- Dissertação (Mestrado em Engenharia de Produção) Universidade Federal de Santa Catarina, Florianópolis,2004.
- Yus, Rafael. Comunidades de aprendizagem. Revista Pátio. Ano VI. Nº 24. Disponível em: www.artmed.com.br/pationline/fr\_conteudo\_patio.php ?codigo=604 &secao=334&pai=333. Acesso em: 14 set.2004.
- Wikipedia. Arduino: Clones. 2013. Disponível em:<ahttp://pt.wikipedia.org/wiki/Arduino>. Acesso: em 02agos. 2013.

# **O USO DE LINGUAGEM DE PROGRAMAÇÃO COMO MEIO PARA A AQUISIÇÃO DE CONHECIMENTOS E CONQUISTA DA AUTONOMIADO LOGO PARA O LÓGICO, DO LÓGICO PARA O CRIATIVO**

**Simone Alice da Silva Cristo (Orientador)**

simoneasc@gmail.com

Escola Umbrella Curitiba, Paraná

#### Categoria: ARTIGO BÁSICO

**Resumo:** Este trabalho visou Investigar como os educandos adquirem conhecimento em um ambiente de programação e como o compartilham, sob forma de conhecimento. Indiretamente visa investigar a conceituação de tecnologia inculcada neste grupo e a possibilidade de mudança de postura quanto ao domínio de processos. Por fim, visa investigar a capacidade de mudança de paradigma educacional sob a ótica de construir conhecimentos, e não apenas adquirir, por intermédio da ação comunicativa e usando a Linguagem Logo como ferramenta criativa.

**Palavras Chaves:** Linguagem Logo, aprendizagem, Robótica, Criatividade.

*Abstract: This study aimed to investigate how learners acquire knowledge in a programming environment and how to share it in the form of knowledge. Indirectly aimed to investigate the concept of technology instilled in this group and the possibility of change of attitude towards the mastery of processes. Finally, it aims to investigate the ability of changing educational paradigm from the perspective of building knowledge, not just acquire, through communicative action and using the Logo language as a creative tool.*

*Keywords: Logo language, learning, Robotics, Creativity.*

# **1 INTRODUÇÃO**

O processo educativo atual passa por um período de dúvidas metodológicas, que levam educadores, educandos e familiares a se questionar sobre qual a melhor forma de ensinar, aprender, educar. Além de educar para a cidadania, papel da escola e da família (da sociedade em geral), a escola deve se preocupar em instrumentalizar os educandos para o universo do trabalho. Não apenas o produtivo industrial, mas também o trabalho de cunho social, de produção de conhecimentos que tragam evolução e mudanças significativas para a sociedade. Instrumentalizar indivíduos para agir em sociedade e pelo desenvolvimento pleno desta, diminuindo as diferenças sociais e tecnológicas entre pessoas e povos.

Uma sociedade ou um grupo social se desenvolve à medida em que desenvolve pesquisa e torna-se autônomo em seu processo produtivo. Educar, construir conhecimentos significativos, instrumentalizar indivíduos para que se apropriem e desenvolvam tecnologias devem ser metas de um processo educativo libertador. Compreender como as coisas acontecem socialmente, cientificamente e tecnologicamente no mundo é um direito de todos, enquanto vermos isso como

desenvolvimento pertencente à humanidade. Incluir novos conteúdos e disciplinas no currículo escolar, em todos os níveis de ensino, enriquece o processo educativo, diversifica a aprendizagem e promovem um aumento na qualidade de ensino, interferindo de forma decisiva no desenvolvimento tecnológico da sociedade.

Se o individuo participa do processo, compreende os meios e apropria-se do conhecimento de produção, ele torna-se autônomo e não depende mais de outros para se desenvolver. Daí surge o rompimento com a dominação imposta pelo processo de produção, que se perpetua enquanto for propriedade de um individuo ou de um grupo pequeno de indivíduos que elitiza e se sobrepõe aos demais.

Podemos instrumentalizar os alunos para adquirir conhecimentos significativos, se apropriar e desenvolver tecnologias usando como forma de mediação uma linguagem de programação?

#### **JUSTIFICATIVA**

A atividade humana é bombardeada dia após dia por informações que os leva a crer que apenas algumas pessoas têm certas capacidades para aprender e dominar processos tecnológicos. Os escolhidos, preparados, ou outros termos que venham a se adequar, teriam o poder pleno de dominar e gerir os processos relacionados ao seu trabalho, bem como inferir ordens e critérios de realização. Os demais seriam meros executores de suas ordens. Se analisar isso como verdade absoluta, reduz-se o homem à condição de donatário de dons pré-determinados, estanques e imutáveis. Incapaz de se desenvolver, crescer e ampliar suas capacidades. Mas essa não é a marca da existência humana: o homem se faz homem pelo seu trabalho, como disse Marx, mas não o trabalho expropriado e espoliado, mas o trabalho livre. Livre sob o conceito de dominação: ele enquanto contentor do conhecimento necessário para desenvolver suas atividades. Com livre arbítrio para decidir qual o melhor procedimento em determinado momento.

Inserido no contexto atual, um dos modos de produção mais regulamentado, normatizado e padronizado e o de programação: programar serviços, protocolos de execução de tarefas, sistemas operacionais, etc. Existe um processo de desumanização no ato de programar, pois iguala o pensamento de todos a uma única linha de resolução de problemas. Mas nem todos os programadores pensam da mesma forma, e nem todos os problemas são resolvidos da mesma maneira. Vem

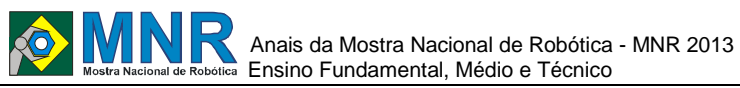

daí a questão de se especular quanto ao estudo de uma linguagem de programação cujos interlocutores, pela ação comunicativa, possam:

Trocar ideias, aprender conceitos, desenvolver a sociabilidade, aprender a compartilhar e receber novos conhecimentos, aprender a abrir mão de suas formas de resolver situaçõesproblema, partir de uma atitude egocêntrica para uma atitude etnocêntrica, dialogar sobre as diferentes formas de resolver as situações-problema, reconstruir conceitos a partir dos anteriormente construídos.

## **2 O TRABALHO PROPOSTO**

Este projeto visa investigar a possibilidade de se instrumentalizar os alunos para adquirir conhecimentos significativos e se apropriar de tecnologias usando uma linguagem de programação – a LOGO.

Este trabalho visou Investigar como os educandos adquirem conhecimento em um ambiente de programação e como o compartilham, sob forma de conhecimento. Indiretamente visa Investigar a conceituação de tecnologia inculcada em um determinado grupo e a possibilidade de mudança de postura quanto ao domínio de processos e, por fim, investigar a capacidade de mudança de paradigma educacional sob a ótica de construir conhecimentos, e não apenas adquirir, por intermédio da ação comunicativa.

#### **REFERENCIAL TEÓRICO**

Se para Habermas a linguagem serve como garantia da democracia, uma vez que a própria democracia pressupõe a compreensão de interesses mútuos e o alcance de um consenso, a união desse conceito à linguagem Logo vem a consolidar e validar a ideia de que a apropiração da Linguagem de programação, a Logo como exemplo, viabiliza a apropriação de conhecimentos de programação, viabilizando a sua democratização.

Contudo, para que a linguagem assuma este papel democrático, no pensamento habermasiano é necessário que a comunicação seja clara. Para Habermas, a distorção de palavras e de sua compreensão impede uma comunicação efetiva, o consenso e, portanto, a prática efetiva da democracia. Como na linguagem Logo se faz necessário que seu comandos sejam dados de forma clara, objetiva e inteligível.

O uso correto das palavras, entretanto, só ocorreria quando fosse abandonado o uso exclusivo da razão instrumental – ou iluminista – a razão utilizada pelo sujeito cognocente ao conhecer a natureza com o fim de dominá-la, ou seja, a confusão do conhecimento com a dominação, exploração e poder. Dessa maneira, a razão torna-se um instrumento de uma ciência que, deixando de ser acesso a conhecimentos verdadeiros, torna-se é meio de dominação e poder: da Natureza e dos próprios seres humanos.

Sob essa perspectiva apresenta-se a filosofia da linguagem Logo, cujo cerne tem por base o ensino centrado no aluno, o desenvolvimento de estratégias de raciocínio, a conscientização do próprio processo de aprendizagem, a pedagogia de projetos e aprendizagem cooperativa.

O LOGO é, em primeira instância, uma linguagem; e a linguagem é instrumento de comunicação e ao mesmo tempo um espelho do pensamento, do conhecimento e da aprendizagem. O LOGO é uma ferramenta de autoria, permitindo que o sujeito seja autor de seus projetos, utilize a análise das tentativas e dos erros no processo de construção do entendimento de como as coisas funcionam num sistema ampliando o conhecimento sobre o todo, o interrelacionamento e o significado das coisas. O uso do sistema LOGO permite usarmos uma metodologia baseada na pedagogia de projetos, levando o sujeito a perceber a diferença entre saber alguma coisa (ler) e ser capaz de fazer (criar) alguma coisa (escrever). O LOGO propõe um ambiente de aprendizagem no qual o conhecimento não é meramente passado para o aluno, mas, uma forma de trabalho onde esse aluno em interação com os objetos desse ambiente, possa desenvolver outros conhecimentos, propiciando ao aluno a possibilidade de aprender fazendo, manipulando uma linguagem de programação. O aluno pode, ao se deparar com o resultado do seu trabalho, comparar suas expectativas iniciais com o produto obtido, analisando suas ideias e os conceitos que usou.

Se houver um erro o aluno pode reconstruir o programa e identificar a origem do erro, usando o erro de modo produtivo, para entender melhor suas ações. O logo propõe uma nova postura no enfrentamento de situações problema: o da reflexão para a ação. E, sempre que necessário, a reconstrução ou reelaboração de conceitos.

## **3 MATERIAIS E MÉTODOS**

O trabalho foi realizado em duas fases: a 1ª a elaboração do projeto, com a anotação dos comandos na sua íntegra. Abaixo duas das resoluções apresentadas.

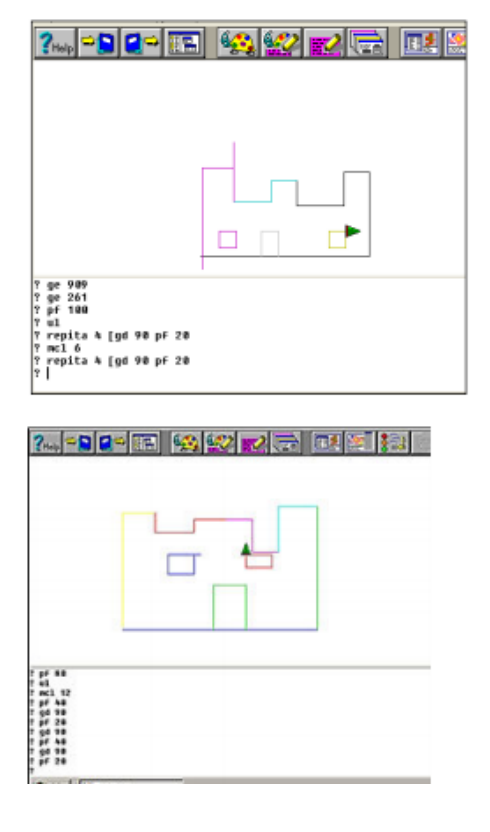

Na 2ª fase as equipes deveriam digitar na janela de procedimentos os comandos copiados, transcrevendo-os na íntegra e testando-os. Algumas equipes tiveram que realizar mais que 2 vezes o trabalho, outras obtiveram sucesso na 2ª tentativa e 1 delas não conseguiu realizar o projeto no tempo proposto. Quando o procedimento é digitado com alguma linha errada ele exibe a seguinte mensagem:

# Anais da Mostra Nacional de Robótica - MNR 2013 Ensino Fundamental, Médio e Técnico

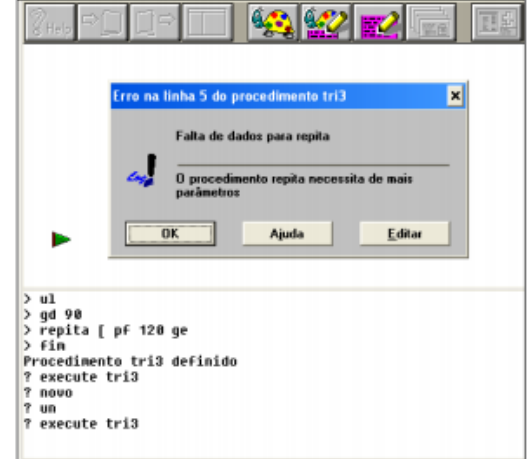

O esquecimento, a transcrição equivocada, um erro de digitação, uma leitura errada, vários são os motivos possíveis para que ocorra o erro. É necessário, pois, se retornar ao projeto e executá-lo passo-a-passo de novo, até que se encontre o erro. Caso o mesmo não surja, há que se reiniciar o projeto do início.

# **4 RESULTADOS E DISCUSSÃO**

Algumas das equipes que participaram foram entrevistadas e deixaram as seguintes impressões:

LL. Não é difícil de usar, mas exige muita concentração; ·.

LL. É difícil de usar, por que temos que decidir cada passo a dar, e se errar tem que começar tudo de novo; ·.

Para usar a LL. Eu vou precisar de mais tempo, não consigo copiar todos os comandos, me perdi; ·.

A gente brigou para fazer o castelo, cada um queria uma coisa diferente e o nosso 1º não deu certo. Depois que nos acertamos conseguimos terminar o projeto e ficamos felizes.

Aprendi coisas com o LL. Que não sabia ainda e não vou esquecer. Por exemplo: um quadrado tem 4 lados iguais e 4 ângulos iguais, e quando eu junto todos os ângulos do quadrado a conta dá 360. No retângulo também, mas ele tem 2 lados diferentes.

Os alunos foram convidados a extrapolar o uso dos comandos, ficando livres para criar procedimentos e imagens. Usar a criatividade para ver os resultados que poderiam surgir. Abaixo algumas destas imagens:

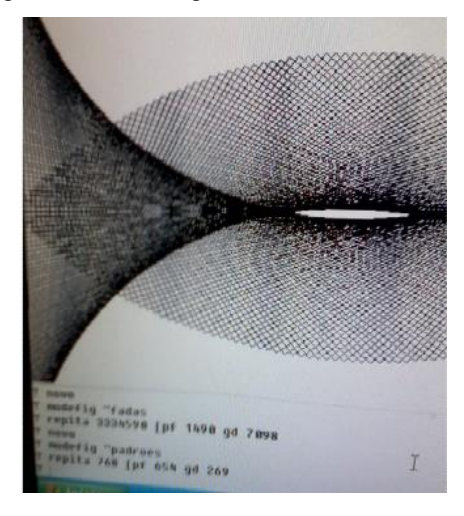

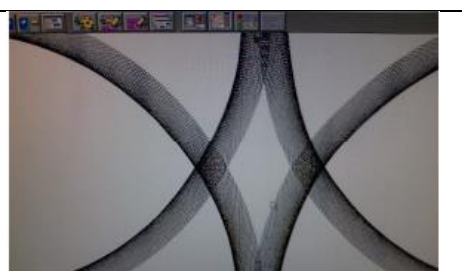

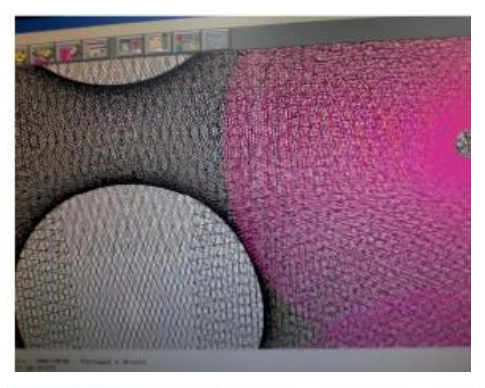

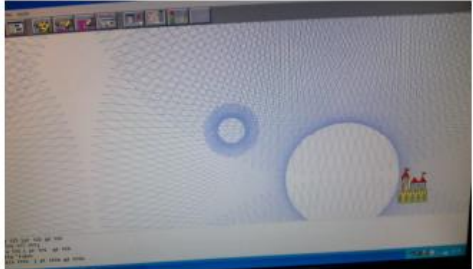

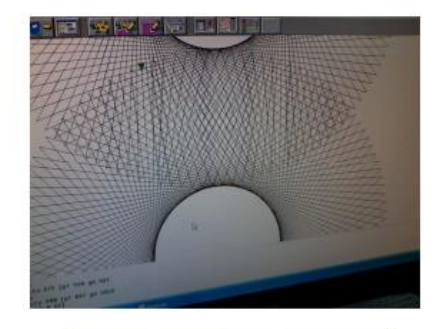

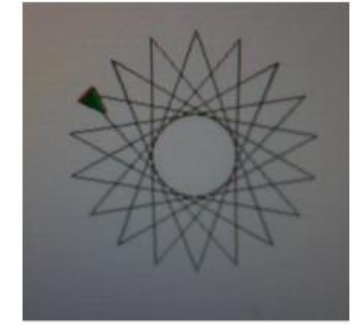

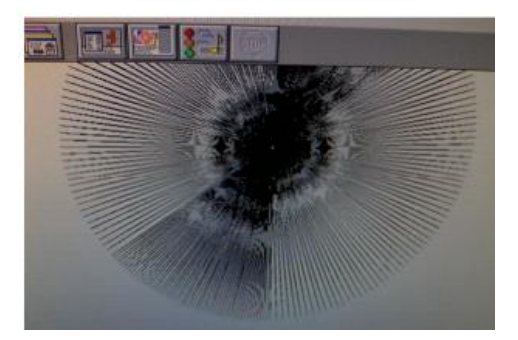

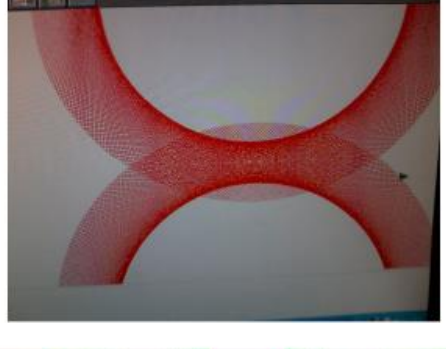

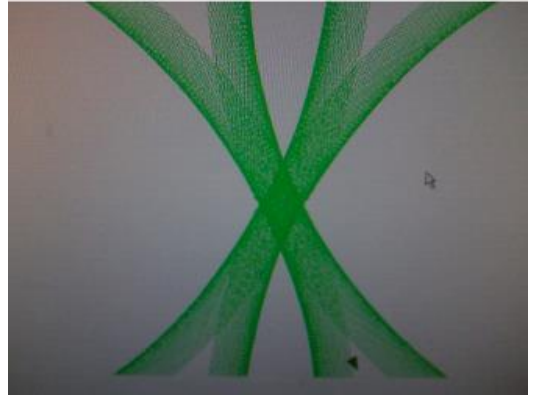

A LL (Linguagem Logo) mostra as diferentes possibilidades de se trabalhar em equipe, trocando experiências, buscando alternativas de soluções com base em experiências anteriores e com diferentes formas de se resolver problemas. A união de esforços traz a obtenção de sucesso de forma mais consistente e consciente, pois parte de uma base concreta de conhecimento para a elaboração de outros. O confronto de ideias traz o desconforto do conflito, mas posteriormente traz benefícios de negociações feitas com base em conhecimentos prévios elaborados individual ou coletivamente e testados de forma concreta. Seus resultados são efetivos e fundamentados.

# **5 CONCLUSÕES**

Em suas elucubrações os educadores questionam-se constantemente se o método educacional adotado é efetivamente o mais apropriado, se não haveria uma outra via de ensino-aprendizagem, se os processos de socialização do conhecimento estão sendo efetivos e eficientes e se, em todo o período em que o educando permanece sob seus cuidados, teve a sua totalidade de dúvidas, de necessidades e anseios atendidos, ou aproximou-se disso.

Se este é um questionamento de todos, apenas e tão somente cada um é capaz de julgar. Mas certamente a resposta não será 100% positiva.

Mesmo que haja a certeza de que o método é o mais apropriado, que a relação educador-educando-objeto de estudo estão sendo inter-relacionadas da forma mais saudável e produtiva possível, a totalidade nunca é atingida. Esse processo é fruto de relações humanas, e as necessidades humanas surgem, se compõe e recompõe diária a intensamente.

No uso da LL esse processo torna-se mais evidente. O pensamento humano se organiza quase da mesma forma, uma vez que é um processo coletivo. Cada um aprende de um jeito, organiza seu pensamento de um jeito, elabora suas resoluções de forma pessoal e que venha atender a seus interesses. Quando o processo é coletivo algumas características têm que se adaptar. O meu torna-se o nosso,

debatendo, construindo passo-a-passo, respeitando todos os interesses, todas as sugestões, mas centrado na resolução do problema da forma mais objetiva e conclusiva.

No que se refere ao trabalho realizado com os alunos nesta pesquisa pode-se dizer que em algumas vezes, ou na maioria, as soluções apresentadas foram as melhores possíveis. Diferentes entre si, mas que atingiram o objetivo proposto, cada um a sua forma. O rol de comando ampliou-se a cada reelaboração do projeto. A estética sempre é reelaborada, a orientação gráfica é reordenada e novas cores e espessuras de traços são testados, até se atingir o acabamento ideal. Como na elaboração de regras sociais: leis são elaboradas e reelaboradas constantemente até que os membros sintam-se atendidos no máximo possível de suas reivindicações.

Através do trabalho organizado de forma coletiva e autogestionada, obteve-se também um processo de desenvolvimento de novas formas de agir e se relacionar, confrontando-se os valores novos com os valores anteriores e potencializando a identidade do grupo, desenvolvendo uma ação coletiva, que determina uma consciência coletiva. A profundidade dos resultados obtidos no processo educativo depende das relações sociais construídas pelos alunos, do movimento de reflexão para tornar consciente a contradição entre o que é construído e as ideias e práticas cotidianas, e das rupturas que o coletivo for produzindo na sua organização, num movimento de contínua descontração e reconstrução de conhecimentos. Ao final do trabalho pudemos chegar a algumas conclusões:

- Os resultados obtidos ao final deste trabalho são consequências da forma com que este foi conduzido, que buscou privilegiar que cada um, individualmente e coletivamente, se desenvolvesse;
- Houve um aprimoramento de capacidade de determinados aspectos: de organização interna de cada aluno; de elaboração de planejamento; de conhecimento e análise da realidade; de conviver em democracia; da negociação pelo diálogo; do reconhecimento do valor da amizade; da responsabilidade ao se assumir um trabalho em grupo e em relação ao grupo; da valorização do conhecimento prévio próprio e do coletivo; da ampliação da auto-estima; do aumento do autocontrole, da imaginação e da criatividade; do respeito aos ritmos individuais de aprendizagem e da elaboração de soluções, dentre outros;
- A organização dos alunos em práticas cooperativas revela um potencial de crítica a estruturas de organização social atualmente existentes;
- O exercício da convivência é condição e resultado da atividade cooperativa e constitui um elemento fundamental na organização dos alunos, permitindo o desenvolvimento de relações sociais geradoras da consciência de grupo;
- A vivência da cooperação e a constante reflexão desta prática provocam uma maior participação, organização e responsabilidade em grupo.

Retornando a Habermas, reforçamos a ideia de que homem busca resolver suas dificuldades, seu dia-a-dia, de forma não agressiva, mas intelectualmente. No mundo da vida a evolução humana ocorre por meio da evolução e do desenvolvimento da autoconsciência, pela emancipação dos

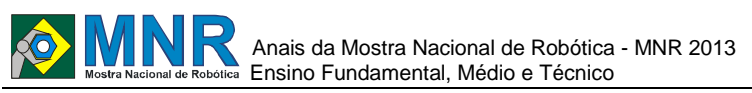

sujeitos livres, capazes de se comunicar e agir. O ambiente escolar é o ambiente mais favorável para que isso ocorra, cabendo aos políticos educacionais, dirigentes comunitários e escolares, professores, estudantes, familiares, enfim, todos os membros de uma coletividade, pensar coletivamente sobre os melhores caminhos a trilhar para atingir o mais amplo e igualitário desenvolvimento humano. Como o processo de formação da sociedade é coletivo, o processo educacional, o político, o econômico – por consequência – também são. Pensar coletivamente é um exercício que deve ser trabalhado em todos os momentos das relações humanas, para que haja um engajamento de ideias e pensamentos que sejam privilegiados e componham um universo de desenvolvimento humano, atendendo da forma mais ampla possível os anseios e necessidades dos membros de um grupo ou de uma sociedade.

Unir, então, as ideias centrais da LL, com a teoria de pensamento e linguagem, bem como com as da ação comunicativa, torna-se viável e primordial, uma vez que se trata de uma metodologia de ensino-aprendizagem que centra a aprendizagem no individuo, nos seus mecanismos de montagem de estratégias de resolução de situações problema, tanto de forma individual, como de forma coletiva. E é na coletiva que se focou esta pesquisa, que demonstra que com base em trabalhos simples as perspectivas de ações sociais também se ampliam e viabilizam, oferecendo maiores e melhores alternativas de intervenção e mudança de perspectivas sociais. Resolver problemas do dia-a-dia da sociedade traz resultados mais efetivos quando as soluções partem do coletivo, do grupo, da própria comunidade em que se apresenta a situação.

## **REFERÊNCIAS BIBLIOGRÁFICAS**

- HABERMAS, Jürgen. A INCLUSÃO DO OUTRO ESTUDOS DE TEORIA POLÍTICA. São Paulo: Edições Loyola, 2002.
- CONSCIÊNCIA MORAL E AGIR COMUNICATIVO. Rio de Janeiro: Tempo Brasileiro, 1989.
- HABERMAS, Jürgen. PASSADO COMO FUTURO. Rio de Janeiro: Tempo Brasileiro, 1993.
- HABERMAS, Jürgen. CONSCIÊNCIA MORAL E AGIR COMUNICATIVO. Rio de Janeiro: Tempo Brasileiro, 1989.
- HAMIT, Francis REALIDADE VIRTUAL E A EXPLORAÇÃO DO ESPAÇO CIBERNÉTICO, Berkeley/ Rio De Janeiro – RJ, 1003.
- MORAN, Masrto E Behrens, NOVAS TECNOLOGIAS E MEDIAÇÃO PEGAGÓGICA, Papirus Campinas, 2000.
- PAPERT, S. . LOGO: COMPUTADORES E EDUCAÇÃO. São Paulo: Editora Brasiliense S.A., 1985.
- VALE, Arilson ASSOCIATIVISMO E PRODUÇÃO ORGÂNICA COMO UMA ALTERNATIVA PARA A AGRICULTURA FAMILIAR: O CASO ARUATÃ – CEFETPR –Curitiba/PR, 2003.
- VALENTE, José A. COMPUTADORES E CONHECIMENTO – NIED/Unicamp – Campinas/SP, 1993 VIGOTSKY, Lev Semenovich PENSAMENTO E LINGUAGEM, Martins Fontes - SP, 1993.

#### A FORMAÇÃO SOCIAL DA MENTE, Martins Fontes - SP, 1994.

YOUNG, Robert E. A critical theory of education: Habermas and our children's future. New York: Teacher's College, 1990.

http://www.ucm.es/info/eurotheo/e\_books/habermas /

http://afilosofia.no.sapo.pt/habermas1.htm

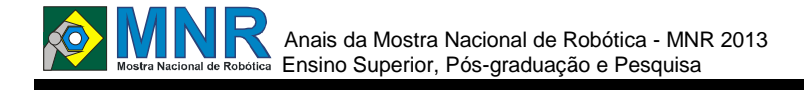

# **OTIMIZAÇÃO DO ERRO DE DESLOCAMENTO DE UM BRAÇO ROBÓTICO COM 1 GDL APLICANDO CINEMÁTICA DIRETA**

**Aline de Padua Alcantara (Ensino Superior)**

**Daniel Soares de Alcantara (Orientador)**

dalcantara@varginha.cefetmg.br

Centro Federal de Educação Tecnológica de Minas Gerais - CEFET/MG - Campus Varginha Varginha, Minas Gerais

### Categoria: ARTIGO BÁSICO

**Resumo:** Neste artigo, será estudado a otimização do erro de deslocamento de um manipulador robótico com 1 grau de liberdade num espaço Cartesiano, aplicando conceitos de cinemática direta, com intuito de modelar suas características. As ordenadas de deslocamento em função do ângulo de deslocamento das juntas resultam na posição desejada do órgão terminal com relação ao sistema de coordenadas de referência. A otimização do erro envolve equações lineares que podem ter múltiplas soluções. A cinemática é divida em direta e inversa, onde a direta é responsável em determinar, a partir, dos valores dos ângulos de cada elemento do robô, a posição e a orientação da garra do robô, enquanto a inversa é responsável em determinar, a partir de uma posição no espaço um conjunto de valores de ângulos que os elementos devem ter para o robô alcançar o ponto desejado. Este trabalho apresenta a aplicação para determinação dos pontos críticos de deslocamentos em função de um ângulo para a solução do problema foi implementada uma equação para determinação dos valores mínimos e máximos dos deslocamentos, considerando um veto de 30 cm de comprimento com deslocamentos em 0, 30, 60 e 90 graus. A partir do método apresentado é possível obter um enfoque simples para calcular os ângulos críticos na aplicação da cinemática direta de manipuladores, mediante um mesmo procedimento.

#### **Palavras Chaves:** Cinemática, Manipulador, Otimização.

*Abstract: In this article we studied the optimization of the error of displacement of a robotic manipulator with one degree of freedom in Cartesian space, applying concepts of kinematics, in order to model their characteristics. The ordinate displacement according to the angle of displacement together result in the desired position of the terminal body with respect to the reference coordinate system. The optimization of the error that involves linear equations can have multiple solutions. The kinematics is divided into direct and inverse, which is the direct responsibility of determining, from, the values of the angles of each element of the robot, the position and orientation of the robot gripper, while the reverse is responsible for determining, from a position within a set of angle values that the elements should be for the robot to reach the point. This work presents the application to determine the critical points of displacements due to an angle to the solution of the problem was implemented an equation for determining the minimum and maximum values of displacements, considering a veto of 30 cm length with* 

*displacements at 0, 30 60 and 90 degrees. From the presented method can achieve a simple approach to calculating the critical angles in implementing the kinematics manipulator by the same procedure.*

*Keywords: Cinematcs, Manipulator, Optimization.*

# **1 INTRODUÇÃO**

O precursor do termo robô tem origem da palavra tcheca robotnik (Groover, 1988) foi Karel Capek, que usou pela primeira vez, em 1920, a palavra "robota" (serviço compulsório, atividade forçada) originando a palavra "robot" em inglês e traduzido para o português como "robô". A ideia de se construir robôs é antiga, principalmente no meio industrial onde o aumento da produtividade era o foco. O grande escritor americano de ficção científica Isaac Asimov (1984) estabeleceu quatro leis muito simples para a robótica:

**1ª lei:** "Um robô não pode ferir um ser humano ou, permanecendo passivo, deixar um ser humano exposto ao perigo".

**2ª lei:** "O robô deve obedecer às ordens dadas pelos seres humanos, exceto se tais ordens estiverem em contradição com a primeira lei".

**3ª lei:** "Um robô deve proteger sua existência na medida em que essa proteção não estiver em contradição com a primeira e a segunda lei".

**4ª lei:** "Um robô não pode causar mal à humanidade nem permitir que ela própria o faça".

No século 20 começou a ganhar força, e é nesta época que o robô industrial encontrou suas primeiras aplicações. Na robótica moderna, há pesquisas e desenvolvimentos de robôs industriais com capacidade de interagir com o ambiente, existem ainda diversos brinquedos articulados que se destinam ao entretenimento. Atualmente com a utilização de tecnologia mecânica, eletrônica e computação a robótica atravessa uma época de grande avanço. As máquinas robóticas podem ser classificadas segundo critérios distintos. Os robôs industriais em sua grande maioria são mecanismos fixos, capazes de efetuar tarefas como a manipulação de objetos. Neste trabalho foi estudada a cinemática de robôs com intuito de modelar e descrever posições da parte terminal do robô através de equações matemáticas de um braço mecânico com certo número de articulações.

# **2 O TRABALHO PROPOSTO**

## **2.1 Anatomia dos Braços Mecânicos**

Um manipulador consiste basicamente de uma série de corpos rígidos unidos entre si por articulações. A Figura 1 mostra um esquema de um manipulador:

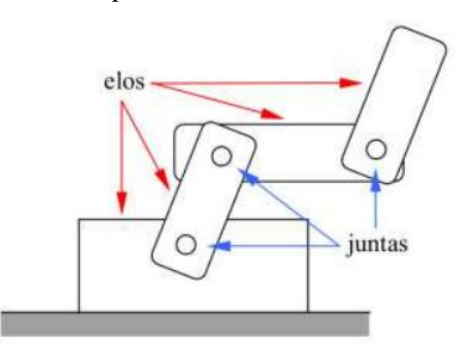

**Figura 1- Braço mecânico manipulador ilustrativo (adaptado).**

Uma das extremidades do manipulador encontra-se rigidamente ligada a uma base, enquanto que a extremidade oposta move-se livremente no espaço. Cada ligamento do manipulador é denominado de elo, que são as partes rígidas de um braço de robô, comparáveis aos ossos do braço de uma pessoa. Podem ser numeradas de 0 a n, o elo da base, que é usualmente fixo em relação ao mundo externo, é numerado por conveniência como 0 por se tratar de um elo de entrada e o atuador, que é o último elo, é numerado como n, e é o elo de saída, também podem ser denominados sequencialmente de base, braço e antebraço como ilustrado na Figura 2:

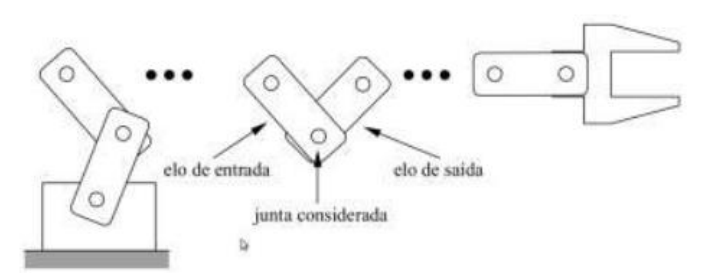

**Figura 2- Elos e juntas em um braço robótico (adaptado).**

Juntas são as partes do braço de um robô que permitem uma conexão móvel entre dois elos. As juntas podem ser de dois tipos: deslizantes e rotativas. As juntas deslizantes movem-se em linha reta, sem girar. As juntas rotativas giram em torno de uma linha imaginária estacionária chamada eixo de rotação. Nos manipuladores reais, a identificação dos elos e juntas nem sempre é fácil, em virtude de estarem ocultas cobertas por uma estrutura para protegê-las no ambiente de trabalho. Um atuador é uma versão mecânica de um músculo, produzem um movimento giratório ou em linha reta. Movimento gerado quando recebe um sinal de entrada, o braço mecânico, como o próprio nome já diz, é regido principalmente pela parte mecânica da física mais especificamente, o comportamento da carga a qual o motor está responsável por acionar.

#### **2.1.1 Graus de Liberdade e Graus de Mobilidade**

Atualmente uma das linhas mais importantes na área da robótica é o posicionamento de braços robóticos para execução de determinadas tarefas, por exemplo, o movimento de objetos. Essas tarefas devem ser executadas em um tempo determinado e com uma trajetória muito precisa. Os manipuladores robóticos são frequentemente descritos como tendo certo número de graus de liberdade, que é o número de

variáveis que podem ser modificadas de modo a alterar sua posição. Na mecânica, os graus de liberdade (GDL) são o conjunto de deslocamentos independentes, que especificam a posição e orientação do sistema. O número de Graus de Liberdade de um robô é o número de movimentos independentes que o robô pode executar com respeito a um sistema de eixos coordenados, esses movimentos podem ser no espaço bidimensional ou tridimensional. O projeto de um robô manipulador requer uma análise criteriosa sobre os mais diversos fatores envolvidos no processo de automação. Neste artigo descrevemos uma aplicação prática dos conceitos de robótica utilizados no desenvolvimento de um protótipo de robô manipulador, considerando um modelo cinemático adotado. Este modelo permite descrever todos os seus movimentos a partir de um eixo referencial posicionado na base do robô (Modelo Cinemático Direto). A cadeia cinemática é composta por três juntas de rotação que permitem três graus de liberdade para execução da tarefa. É importante salientar que o número de Graus de Liberdade de um robô não corresponde obrigatoriamente ao número de juntas (rotação e/ou translação). Cada junta define um ou dois graus de liberdade, e, assim, o número de graus de liberdade é igual à somatória dos graus de liberdade de suas juntas. Por exemplo, quando o movimento relativo ocorre em um único eixo, a junta tem um grau de liberdade; caso o movimento se dê em mais de um eixo, a junta tem dois graus de liberdade. A Figura 3 representa um manipulador com 1 e 2 graus de liberdade:

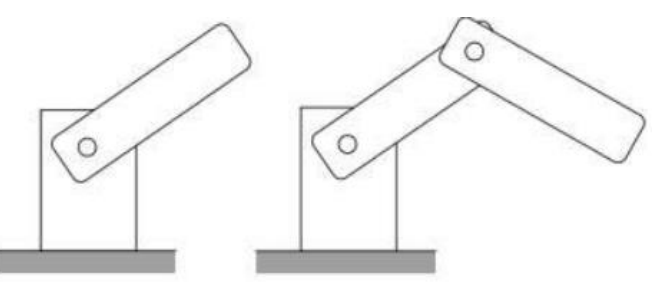

#### **Figura 3- Manipulador com um (à esquerda) e dois graus de liberdade (à direita).**

Muitas vezes utiliza-se a expressão grau de liberdade quando deveria utilizar- se grau de mobilidade, o número de juntas de um robô representa os GRAUS de MOBILIDADE. Em teoria, o manipulador pode ter no máximo SEIS graus de liberdade (3 de rotação e 3 de translação) mas pode ter um número ilimitado de graus de mobilidade. De um modo geral, os três primeiros graus de liberdade de um robô são responsáveis pelo posicionamento de seu elemento terminal no espaço de tarefas e os restantes pela orientação de sua ferramenta. Para entendermos a definição de GDL, na Tabela 1 apresentamos uma relação de acordo com os movimentos do corpo humano:

**Tabela 1: GDL de movimentos do corpo humano.**

| <b>JUNTA</b> | <b>TIPO</b> | GDL |
|--------------|-------------|-----|
| Ombro        | Esférica    |     |
| Cotovelo     | Rotacional  |     |
| Pulso        | Esférica    |     |

Um ser humano normal o ombro dá, apenas três GDL são necessários para mover a mão para qualquer ponto dentro de um determinado espaço tridimensional. O espaço ou volume

# Anais da Mostra Nacional de Robótica - MNR 2013 、<br><sub>◎</sub> Ensino Superior, Pós-graduação e Pesquisa

de trabalho de um manipulador é a região dentro da qual pode - se movimentar, quando se classifica um robô pela sua estrutura cinemática, isto é, pelo seu espaço de trabalho, apenas as juntas principais são usadas. O braço do manipulador simples pode apresentar três configurações clássicas: a cartesiana, a cilíndrica e esférica. A Figura 4 mostra as configurações clássicas:

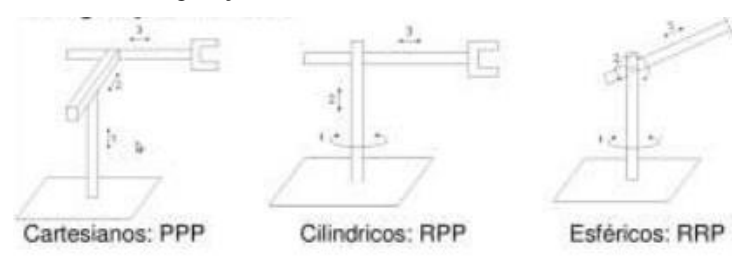

**Figura 4- Configuração de braços robóticos (adaptado).**

Neste trabalho foi estudada a cinemática de robôs com intuito de modelar e descrever posições da parte terminal de um robô com 1 GDL, através de equações matemáticas A configuração estudada será a do plano cartesiano, possui dois movimentos lineares, isto é, tem um grau de liberdade, o qual corresponde aos movimentos localizados nos eixos X e Y. Os robôs cartesianos caracterizam-se pela pequena área de trabalho, pelo elevado grau de rigidez mecânica, e pela grande exatidão na localização do atuador. Com a configuração cilíndrica pode-se realizar dois movimentos lineares e um rotacional, ou seja, apresenta três graus de liberdade. A área de trabalho desses robôs é maior que a dos robôs cartesianos, e a rigidez mecânica é ligeiramente inferior. O esférico apresenta uma articulação com movimentos rotacionais e um angular. Sua área de trabalho é maior que a dos modelos cilíndricos, e sua rigidez mecânica é menor, e o controle é ainda mais complicado devido aos movimentos de rotação.

## **3 MATERIAIS E MÉTODOS**

A cinemática descreve as posições de cada elo através dos ângulos e também através da posição do elemento terminal do robô. Para obter as equações da cinemática direta aproximamos o movimento do braço robótico a uma circunferência e aplicamos as relações trigonométricas para determinar o vetor de deslocamento e erro de deslocamento.

### **3.1 Deslocamento do braço manipulador**

Os movimentos do manipulador são realizados por aprendizagem, consistindo no movimento individual de cada junta, a definição das trajetórias envolve basicamente uma operação de armazenamento de uma sequência de incrementos necessários para articular um determinado posicionamento. A trajetória é definida através de um conjunto de ângulos associados ao movimento angular de cada grau de liberdade. A posição ocupada no espaço é perfeitamente descrita pelo terno de coordenadas cartesianas (x, y). Se o seu movimento é livre, as duas coordenadas são funções independentes. Para representar os movimentos de um elo, são utilizadas grandezas físicas que identificam os ângulos das juntas (θ) e o comprimento dos elos(P). O estado dessas grandezas é suficiente para determinar a posição do efetuador que é denominado modelo cinemático direto, pois, se for conhecida a posição de cada uma das juntas a partir da primeira, e os comprimentos dos elos, é possível conhecer a posição do efetuador. A Figura 5 apresenta um robô elementar em forma de um pêndulo simples com 1 GDL (grau de liberdade) e de comprimento P, onde X e Y são as coordenadas do elemento

terminal. A partir de um angulo  $\theta$  ficam determinadas as coordenadas do elemento terminal do robô em relação ao seu sistema de coordenadas. Esta operação é chamada transformação direta de coordenadas.

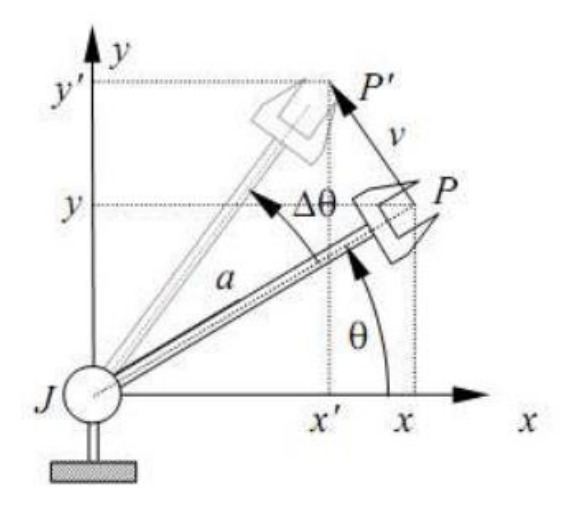

**Figura 5- Manipulador com 1 grau de liberdade (adaptado).**

Como o braço movimenta-se num plano, utilizarmos os conceitos de trigonometria, no que se refere ao deslocamento, através destas transformações pode-se relacionar a posição final com a inicial. Para deslocarmos a extremidade do seguimento L para uma posição desejada, basta utilizarmos o modelo matemático representado pela cinemática direta:

 $X = P$ . sin  $\theta$ 

 $Y = P$ .  $(1 - \cos \theta)$ 

O vetor de deslocamento V possui módulo L\*θ, e é perpendicular ao elo L em P, erro pode ser determinado através da equação:

$$
\Delta x = x' - x = - P \Delta \theta \text{ sen } \theta
$$

 $\Delta y = y' - y = P \Delta \theta \cos \theta$ 

Sendo: x e y pontos iniciais,

x' e y' pontos finais

Para fazer a rotação de um vetor e achar suas novas coordenadas é multiplicada pela sua relação trigonométrica desde a origem e encontrado um vetor contendo as novas coordenadas após a rotação. Relacionando os ângulos os valores das abscissa e ordenada, são dados pelas equações:

$$
x = \cos(\theta)
$$
  
\n
$$
x' = \cos(\theta + \theta')
$$
  
\n
$$
y = \text{sen}(\theta)
$$
  
\n
$$
y' = \text{sen}(\theta + \theta')
$$

Isolando agora as equações observa-se, então o vetor de deslocamento é determinado pela expressão:

$$
V = ((y' - y)^{2} + (x - x')^{2})^{1/2}
$$

 $V = ((sen (\theta + \theta') - sen (\theta))^{2} + (cos (\theta) - cos (\theta + \theta'))^{2})^{1/2}$ 

# **4 RESULTADOS E DISCUSSÃO**

A expressão permite determinar, em cada instante, a posição manipulador. Na tabela 2, são apresentados os valores da variável de deslocamento:
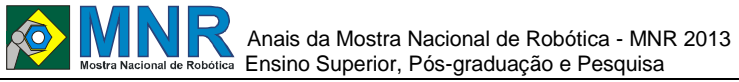

#### **Tabela 2 - Vetor de deslocamento.**

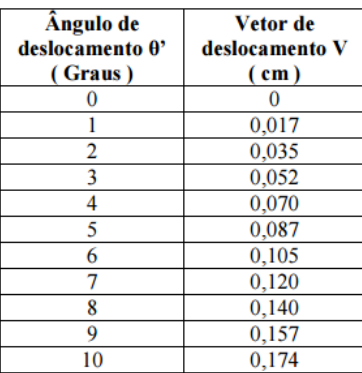

Percebe-se que o vetor mantém um deslocamento linear constante, um processo alternativo, simples e expedito, que permite determinar o erro de localização dos vetores de deslocamento, é apresentado na Tabela 3, determinado através da expressão:

$$
\xi x = (x - x')
$$

$$
\xi = (\cos(\theta) - \cos(\theta + \theta^*))
$$

Analogamente, verifica-se o erro em y:

$$
\xi y = (y' - y)
$$

 $\xi = (\text{sen}(\theta + \theta) - \text{sen}(\theta))$ 

Onde encontramos os seguintes resultados:

**Tabela 3- Erro de deslocamento.**

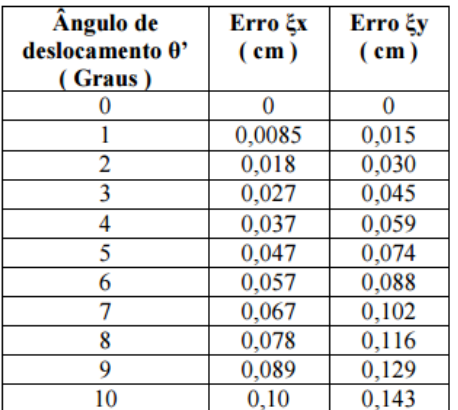

O deslocamento final será:

 $V = ((sen (\theta + \theta') - sen (\theta) + (sen (\theta + \theta') - sen (\theta)))^{2} +$  $\left(\cos\left(\theta\right)-\cos\left(\theta+\theta^{\prime}\right)\right)+=\left(\cos\left(\theta\right)-\cos\left(\theta+\theta^{\prime}\right)\right)\right)^{2}\right)^{1/2}$ 

A Figura 6 abaixo expressa o gráfico de ξx e ξy em função do ângulo de deslocamento. Verificamos que o erro apresenta valores mínimos para os ângulos de menor deslocamento.

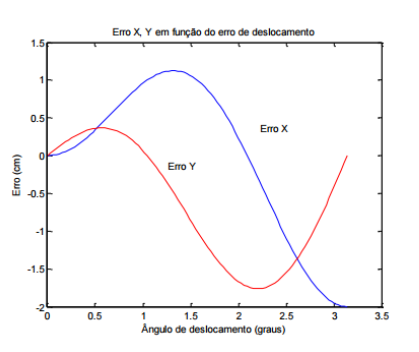

**Figura 6 - Gráfico do erro de deslocamento.**

Na Figura 7, num espaço tridimensional associamos os erros X e Y em função do ângulo de deslocamento. Assim, verificamos que os erros variam de acordo com a alteração do ângulo de deslocamento. E fica evidente que os erros são inversamente proporcionais entre os eixos X e Y. O erro máximo aparece para valores de deslocamento onde X e Y tendem a igualdade.

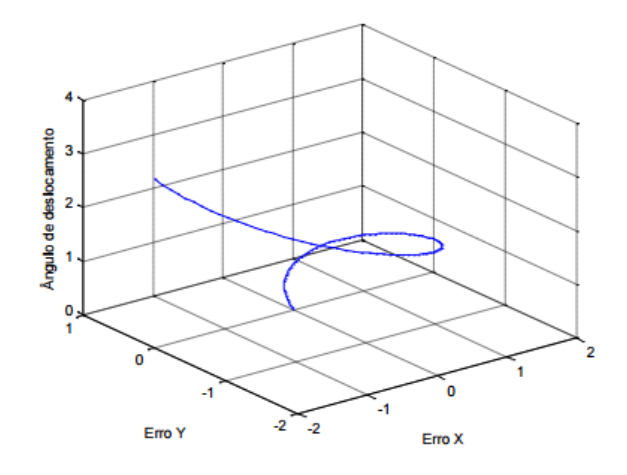

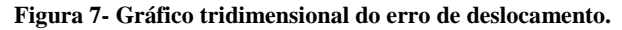

#### **5 CONCLUSÕES**

O estudo da cinemática é fundamental para realização de tarefas de movimentação dos robôs manipuladores, pois auxilia o controlador a realizar movimentos que demandam menos energia, ou seja, realizar um movimento, partindo de um ponto para outro, movimentando um menor número de juntas possíveis. A metodologia é baseada na utilização de conceitos de otimização de equações lineares de solução simples que pode ser aplicado tanto a robôs com um ou mais graus de liberdade. Utilizando o método apresentado, proporcionamos uma suavização, evitando geração de descontinuidades no movimento do manipulador.

#### **REFERÊNCIAS BIBLIOGRÁFICAS**

- Cálculo da Cinemática Direta de Robôs Em: http://pessoal.utfpr.edu.br/winderson/arquivos/cinemati cadireta .pdf - Acesso em junho de 2013.
- CARRARA, V. Apostila de Robótica, 1999. Universidade de Braz Cubas. Mogi das Cruzes. Disponível em: http://www.valcar.net/cursos/rb\_apostila.pdf. Acceso em junho de 2013.
- CINEMÁTICA DIRETA DE ROBÔS MANIPULADORES Em:

http://www.google.com.br/url?q=http://www.poli.usp.b r/p/edua rdo.cabral/Cinemaica Direta.pdf Acesso em junho de 2013.

- Dissertação (Mestrado) Departamento de Engenharia de Telecomunicações e Controle, Escola Politécnica da Universidade de São Paulo, São Paulo (GROOVER,89).
- GROOVER, M. P.; WEISS, M.; Nagel, R. N.; ODREY, N. G. Robótica. Tecnologia e Programação. São Paulo: McGraw-Hill,1989.
- GUENTHER, R.; SIMAS, H.; PIERI, E. R. de. Concepção cinemática de um manipulador para volumes de trabalho restritos. In: Proceedings of the Congresso Nacional de Engenharia Mecânica. [S.l.: s.n.], 2000.
- ROSSATO, D.B.; Desenvolvimento de um Sistema Aberto para Ensino de Robôs Manipuladores, 2009.

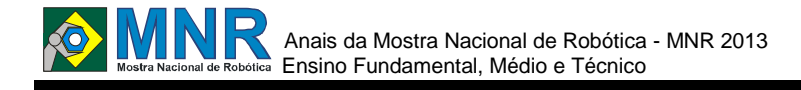

# **PETBOT: SISTEMA DE AUTOMATIZAÇÃO NUTRICIONAL DE ANIMAIS DOMÉSTICOS**

**Amanda Souza Reimão Sousa (6º ano Ensino Fundamental), Daniel de Freitas Mucarzel (6º ano Ensino Fundamental), Eduardo Henrique da Costa Galvão (6º ano Ensino Fundamental), Felipe Artur Macedo Lima (6º ano Ensino Fundamental), Guilherme Olivera Faria e Barros (6º ano Ensino Fundamental), Leonardo Mota Passos (6º ano Ensino Fundamental),**

**Fábio Ferreira (Orientador), Ivisson Carlos Valverde Ferreira (Co-orientador)**

cic.robotics@gmail.com, ivisson.valverde@gmail.com

Colégio Candido Portinari Salvador, Bahia

Categoria: ARTIGO BÁSICO

**Resumo:** Este artigo tem por finalidade apresentar o projeto PetBot, que é um robô desenvolvido para alimentação de animal doméstico (cão), na ausência de seu dono. O robô pode ser programado manualmente para que libere a quantidade especificada e a quantidade de refeições diárias do animal de estimação. Este projeto terá como base uma garrafa que conterá a ração do animal para que apos a detecção do cão pelo sensor ultrassônico, será liberada a quantidade de comida programada pelo dono. O cão não poderá comer a todo momento que se aproximar do robô e para isso que servira o intervalo de tempo que enquanto não for permitido de que a comida seja liberada, não terá comida nem que o cão chegue perto.

**Palavras Chaves:** Robótica, Animais Domésticos, Robôs Domésticos.

*Abstract: This article aims to present the project PetBot, which is a robot developed for feeding pets (dog) in the absence of its owner. The robot can be programmed manually to release the specified amount and the amount of daily meals pet. This project will build on a bottle containing the animal ration so that after detecting dog by the ultrasonic sensor, will be released the amount of food programmed by the owner. The dog can not eat all the time you approach the robot and it had served the time while it is not permissible that the food is released, will not have food or the dog gets close.*

*Keywords: Robotics, Domestic Animals, Domestic Robots.*

# **1 INTRODUÇÃO**

O CIC Robotics - Clube de Investigação Científica, fundado em 04 de Agosto de 2004 pelo professor Fabio Ferreira, um projeto em colaboração com o Colégio Candido Portinari (desde 2008), que tem o proposito de incentivar jovens pesquisadores para uma iniciação cientifica.

O Projeto PETbot é formado pelos alunos do 6º Ano do Ensino Fundamental do Colégio Cândido Portinari, membros do CIC Robotics. As fontes de pesquisa do projeto são sites, que possibilitam aprender mais sobre o tema e tópicos relacionados. O PETbot é um sistema de automação robótica que visa alimentar os animais de estimação (comumente conhecidos como Pet) durante a ausência de seus

proprietários.

O objetivo é possibilitar ao dono programar a quantidade de ração e a quantidade de refeições que será servida pelo robô ao seu Pet. A programação é realizada no ambiente RobotC (linguagem baseada em C), na qual os botões de controle do NXT irá possibilitar a configuração do robô.

Como monitorar e controlar a alimentação de animais de estimação sem exagerar na alimentação ou privar o animal da mesma durante a ausência do dono? O animal se alimentará quando se aproximar do PetBot, que estará monitorando através do Sensor Ultrassônico, que ao detectar a presença do Pet liberará a ração. Um temporizador deve estabelecer o período de cada refeição. A ração será despejada em um vasilha ou recipiente, fazendo com que o cão (animal selecionado para o teste) se alimente sem a presença do responsável e dentro de um intervalo de tempo previamente determinado. Deste modo, no futuro, os donos não precisarão alimentar o animal, precisando apenas comprar e armazenar o alimento no compartimento do robô e iniciar a configuração do PetBot, que irá monitorar esta tarefa.

# **2 O TRABALHO PROPOSTO**

#### **ANIMAIS DE ESTIMAÇÃO: CUIDADOS COM ALIMENTAÇÃO**

Cada animal tem sua própria característica, como cada um prefere sua ração diferente, cada um tem seus sentimentos em relação ao dono, aos objetos, aos moveis, ao local e a outras coisas. A alimentação dos animais devem ser adequadas a sua raça. As vasilhas de água e comida devem ser sempre lavadas e higienizadas para não provocar o aparecimento de fungos e bactérias, podendo ocasionar doenças a saúde do próprio animal. Além disso, os animais devem sempre beber água fresca, se possível filtrada e a sua alimentação, a ração, deve ser trocadas diariamente. Forneça alimento apropriado ao seu animal de acordo com a espécie e idade do animal. Os adultos devem ser alimentados 2 vezes por dia e os filhotes 4 a 6 vezes no dia. Recolha sempre os restos da comida do animal evitando assim a proliferação de ratos, baratas, formiga, etc. (CURITIBA, 2013).

Existem vários tipos de ração para cães, como por exemplo:

# Anais da Mostra Nacional de Robótica - MNR 2013 Ensino Fundamental, Médio e Técnico

As rações Úmidas, Semiúmidas e Secas. Um cão se alimenta por vários períodos de tempo. Isso depende do peso do animal, da sua raça e de seu peso. Estes fatos correspondem ao período de tempo de alimentação de seu animal e antes de usar um tipo de ração devemos olhar os nutrientes que tem na mesma. Os filhotes a partir de 45 dias necessitam certamente de ração, na primeira visita ao veterinário o medico deve explicar qual é a ração adequada para o seu filhote. As rações secas hoje em dia já vem com tudo que seu cão precisa para ter uma vida longa e saudável.

#### **Tabela 1. Necessidades nutricionais dos cães, expressas em porcentagem ou quantidade por quilograma da ração.**

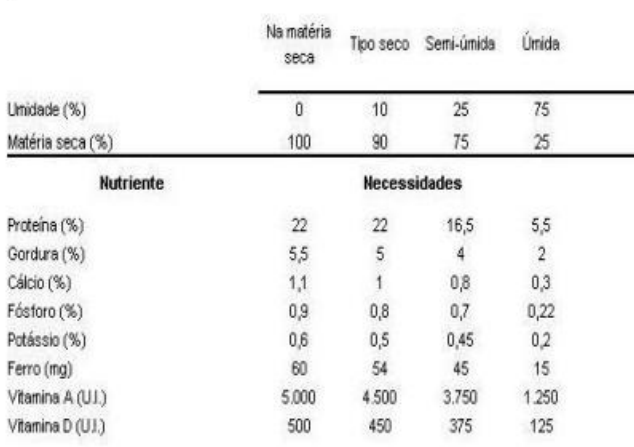

#### **Fonte: (ANDRIGUETTO, 1983; apud EBAH, 2013)**

A alimentação de um cão é vital para determinar a saúde do animal. Portanto, esta alimentação deve ser saudável e equilibrada. Se não for assim, a alimentação não possui os nutrientes e energia adequados, podendo ocorrer perigo: encurtar desnecessariamente a vida do animal. Atualmente, fazer o nosso animal seguir uma dieta correta não é difícil, pois existe no mercado uma vasta gama de alimentos.

Os animais precisam de energia suficiente para praticar suas atividades diárias como: tomar banho, correr, brincar, se excitar e muitas outras coisas cada cachorro deve comer de 3 em 3 horas e beber água também de 3 em 3 horas e diariamente pois se ele não bebe água todo dia ele pode ficar desidratado e assim fica doente.

Com a chegada do verão as temperaturas estão subindo e com elas aumenta a nossa preocupação com o bem-estar dos animais domésticos. Assim única como as pessoas os animais de estimação também precisam se adaptar com o calor e a umidade. Pequenas alterações na rotina garantem toda a saúde do animal, e o animal pode ficar com alimentação alterações.

#### **PETBOT**

O robô utiliza kit Mindstorms Educations NXT, TETRIX Education, sendo controlado pelo NXT (controlador lógico programável) e um controlador Servo Motor, que permite a utilização do motor servo que abre a válvula.

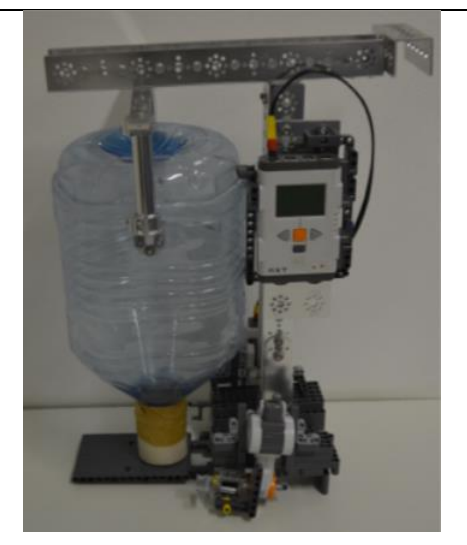

**Figura 1- Protótipo do PETBOT.**

# **3 MATERIAIS E MÉTODOS**

## **3.1 Estrutura do Robô**

O robô consiste dos seguintes materiais:

01 Garrafa Pet (água mineral) de 5 litros;

01 NXT (Lego Mindstorms Education);

- 01 Peças Tetrix (Pitsco)<sup>25</sup>;
- 01 Servo Motor (Lego Mindstorms Education);
- 01 Sensor Ultrassônico (Lego Mindstorms Education);
- 04 Sensores de Toque (Lego Mindstorms Education);
- 01 Cano de PVC 300g de ração para cachorro;
- 01 Vasilha para alimentação do animal;
- 04 Abraçadeiras de nylon foxlux.

### **3.2 Identificação do Pet (sonar)**

O Sensor ultrassônico funcionará como um sensor de movimento, que irá detectar a presença do animal. Para evitar da ração ficar muito tempo exposta ao tempo, fora do recipiente que a conserve, primeira liberação só acontece acionada pelo próprio animal.

## **3.3 Autorização de Liberação de Ração (temporizador)**

O temporizador é o responsável em determinar o período das refeições (quantas vezes deve ser liberada mais ração) que oanimal deve realizar. Por exemplo, o cachorro adulto se alimenta 02 vezes por dia e o cachorro bebê de 03 a 05 vezes ao dia. O objetivo é não deixar o animal com fome no período em que seu dono estiver fora de casa ou ocupado com alguma atividade que o impeça de realizar a tarefa de alimentar seu Pet (animal). É necessário programar um temporizador que determine o tempo para que, após a primeira refeição aconteça (acionada pela presença do animal, ver item 3.2.) a ração seja despejada na vasilha de alimentação do animal. A temporização do robô e determinada.

1

<sup>25</sup> Ver site: http://www.pitsco.com/store/detail.aspx?ID=5407&bhcp=1.

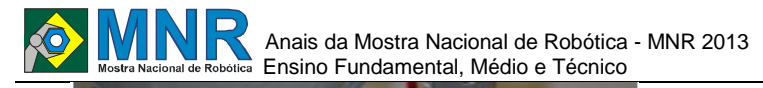

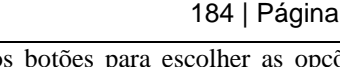

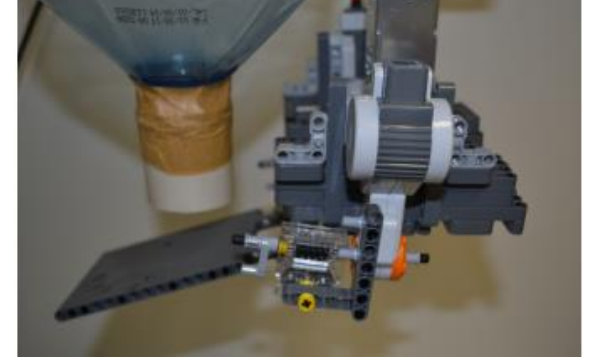

**Figura 2- Dispositivo de Liberação da Ração.**

## **3.4 Configuração da Dieta Nutricional (telas de opções)**

Será usado a tela do NXT normal do kit LEGO Mindstorms Education. Faremos uma tela de opções para o dono do animal programar o tempo e quantidade de comida que será precisa ser digerida pelo cão e automaticamente o robô fará o intervalo de tempo de liberação de comida. Desta maneira o dono apenas terá de programar, recarregar e reencher (com a ração adequada) seu robô diariamente para facilmente alimentar ao seu animal (cão ou gato) sem ajuda de nenhuma baba animal.

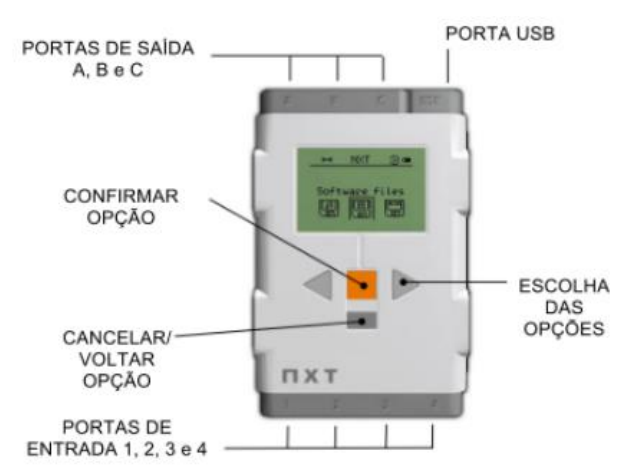

#### **Figura 3- Configuração do Sistema de Alimentação do PetBot.**

Fonte: (Adaptado de CLOUD INTO, 2013)

# **4 RESULTADOS E DISCUSSÃO**

#### **4.1 Propostas Futuras**

As ações que podem ser imediatas para uma evolução do projeto seria ampliar o reservatório de ração e monitorar a água do animal.

## **4.2 Uso de RFID**

A utilização de RFID pode ampliar a quantidade de informações sobre o Pet, permitindo ampliar o projeto de maneira que o robô gerencie não somente a alimentação, mas tabela de vacinas, consultas ao veterinário, histórico médico, dentre outros.

# **5 CONCLUSÕES**

O PETBOT é um robô domestico que via o bem estar do animal e a comodidade do dono quando está ausente poder garantir que seu animal de estimação estará alimentado quando retornar. A programação nutricional do Pet é feita no

próprio NXT, utilizando os botões para escolher as opções que são visíveis no LCD do bloco programável. Assim, o PETBOT proporciona um cuidado a mais aos animais de estimação.

## **AGRADECIMENTOS**

Aos familiares pelo estimulo e amor incondicional.

Ao Professor Fábio Ferreira pela orientação e acreditar no nosso potencial.

Ao Professor Ivisson Valverde pela co-orientação e ajuda.

A Milene Cedraz pela atenção e carinho.

Por fim, Ao Colégio Cândido Portinari e ao CIC Robotics pela oportunidade em participar de um projeto de iniciação científica, que tem muito importância na nossa formação.

## **REFERÊNCIAS BIBLIOGRÁFICAS**

- CLOUD INTO. The next generation of Lego Robots Mindstorms NXT - Robot World. Disponível em: <http://www.cloudinto.com:8080/showItem/showDeta il/15212265.html>. Acesso em: 07 ago. 2013.
- CURITIBA. Rede de Proteção Animal. Disponível em: <http://www.protecaoanimal.curitiba.pr.gov.br/Conteu do/Dicas.aspx>. Acesso em: 05 ago. 2013.
- CAMARGO, Kyola Sthefanie; et al. Ração equilibrada para cães. EBAH. Disponível em:<http://www.ebah.com.br/content/ABAAABSr0A F/artigosobre-tipo-racao-caes>.Acesso em: 12 ago. 2013.
- MUNDO ENTRE PATAS. Alimentação dos cães. Disponível em: <http://caes.mundoentrepatas.com/alimentacaodoscaes.htm>. Acesso em: 12. ago. 2013.

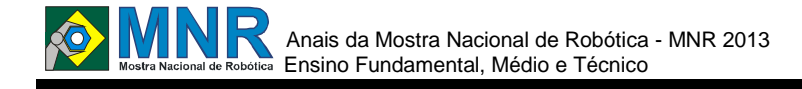

# **PLATAFORMA PARA EXPERIÊNCIAS COM ROBÓTICA EDUCATIVA UTILIZANDO SUCATA E ARDUÍNO**

**Aurélio Buarque de Miranda Filho (1º ano Ensino Fundamental)**

**Alexandre Jose Braga da Silva (Orientador)**

alex.professor@gmail.com

Colégio Maria Montessori Maceió, Alagoas

#### Categoria: ARTIGO BÁSICO

**Resumo:** A ideia principal para este trabalho surgiu de uma necessidade identificada pelos alunos com relação à utilização de materiais com pouco ou nenhum investimento financeiro para a prática das aulas de robótica educativa. A escola adquiriu a interface Arduino e alguns componentes eletrônicos e mecânicos, como sensores e atuadores. No entanto, havia a necessidade de agregar a este material adquirido outros materiais que normalmente seriam jogados no lixo, como tampas de garrafas, canudos de plástico, restos de isopor, etc. Pensando nisto desenvolvemos uma plataforma básica para criar um robô autônomo que tanto pode ser usado para seguir linhas como para desviar de obstáculos, podendo o mesmo ser usado para testar programações ou ainda para participar da modalidade prática da Olimpíada Brasileira de Robótica (OBR). A importância deste pequeno protótipo se deve ao seu custo muito reduzido e a flexibilidade para agregar novas funcionalidades sem haver perda na questão de tamanho e praticidade. Após alguns testes percebemos que a plataforma é resistente, funcional e bastante flexível para o que ela se propõe.

**Palavras Chaves:** Robótica, Arduino, sucata, Educação, Simplicidade.

*Abstract: The main idea for this work arose from a need identified by students regarding the use of summary with little or no financial investment for the practice of educational robotics classes. The school acquired the interface Arduino and some electronic and mechanical components, such as sensors and actuators. However, there was a need to add to this material acquired other material that would normally be thrown in the trash like bottle caps, plastic straws, etc. Thinking it developed a basic platform to create an autonomous robot that can both be used to follow lines as to avoid obstacles, and the same can be used to test programs or to participate in the practical embodiment of Robotics Olympiad (OBR). The importance of this small prototype is due to its very low cost and the flexibility to add new functionality with no loss in matter of size and practicality. After some testing, we realized that the platform is sturdy, functional and flexible enough for what she proposes.*

*Keywords: Robotics, Arduino, Scrap, Education, Simplicity.*

# **1 INTRODUÇÃO**

Para desenvolver um projeto com o objetivo de facilitar o aprendizado básico em robótica para crianças e adolescentes inicialmente foi necessário buscar formas de criar ferramentas com materiais simples e de baixo custo. E após avaliar algumas possibilidades foi constatado que poderíamos utilizar materiais que em geral não tem mais utilidade. Por isso, a estrutura de nosso protótipo é feita essencialmente de sucata e sua área de programação utiliza a interface Opensorce Arduino.

Atualmente, placas de comando do tipo Arduino são muito usadas e para fins variados, já que o domínio do mesmo não exige um conhecimento profundamente técnico. E suas aplicações são várias, desde a criação de videogames [GEEK, 2013] até pequenos satélites com o objetivo de fotografar o espaço, como é o caso do ArduSat [INFO, 2012].

Durante as pesquisas encontramos um trabalho semelhante, de Marcos Castro Pinto, da Universidade Federal do Rio de Janeiro com o objetivo de desenvolver formas de aplicar o curso de robótica educacional com elementos de baixo custo com a utilização de hardware livre cujo público alvo são os professores de escolas públicas do Rio de Janeiro [PINTO, 2011].

Como já foi citada no resumo, a importância deste projeto se deve ao custo reduzido e outros fatores, como simplicidade de uso e flexibilidade, mas o que procuramos priorizar é justamente o baixo custo. Os primeiros métodos utilizados para o ensino de robótica no Colégio Maria Montessori utilizavam peças de Lego, e este material detém um custo relativamente alto por kit; atualmente é usado o Lego Mindstorms NXT 2.0 que custa em média mil e quinhentos reais, no entanto para o aprendizado é necessário ter peças adicionais que normalmente não vem com o pacote, tornando o material mais caro. Porém com a interface Arduino o material se torna muito mais em conta, tendo em vista que seu kit custa em torno de cento e setenta reais e acompanha materiais eletrônicos em quantidade boa e são muitos fáceis de adaptar a vários tipos de materiais (como no nosso robô que é feito em sua maior parte de plástico). Facilitar o aprendizado de robótica nas escolas pode estimular alunos a se interessarem pela área e assim teremos mais profissionais nas áreas de engenharia elétrica, mecatrônica e outras. No Brasil essas áreas são pouco desenvolvidas e o crescimento do interesse pela área pode ajudar muito no desenvolvimento

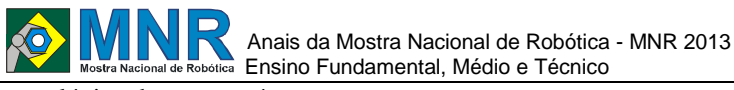

tecnológico de nosso país.

## **2 O TRABALHO PROPOSTO**

Esta plataforma teve desde o início o objetivo que já foi citado, facilitar o aprendizado de robótica em escolas. E o mesmo foi desenvolvido na sala destinada para aulas de robótica pelos alunos integrantes do grupo e pelos professores orientadores.

A melhor forma que encontramos para facilitar esse aprendizado foi reduzir o custo dos materiais, e para isso aproveitamos as ideias de alguns alunos onde eles sugeriram que utilizássemos materiais alternativos e que pudessem ser reaproveitáveis. E a maior dificuldade que os alunos enfrentaram foi integrar esses materiais recicláveis à parte eletrônica. Também foi necessário um pouco de raciocínio para escolher por certas partes do robô, de modo que elas funcionassem bem e fossem resistentes, como é o caso dos canudos e do isopor (ver materiais de métodos).

A realização deste trabalho possibilitou que os alunos tivessem contato com áreas do conhecimento como Física, principalmente mecânica, eletrônica básica e programação em linguagem C++.

## **2.1 Tecnologias Utilizadas**

#### **2.1.1 Arduino**

O Arduino é um microcontrolador de plataforma open source que possui entre outras características uma porta USB, entrada de alimentação externa, LEDs TX e RX (para envio e recepção de dados), um botão de reset, entradas analógicas, pinos de entrada ou saída digital, memória Flash, memória RAM e um microcontrolador ATMEGA [BRAGA, 2011].

Seu objetivo é possibilitar que desenvolvedores criem aplicativos específicos para rodar em um circuito eletrônico básico, a partir disso pode-se criar gadgets e eletrônicos de alta qualidade.

Devido a sua versatilidade, o Arduino tem se tornado uma base de prototipagem muito difundida pelo mundo e que vem sendo utilizada em escolas, universidades, centros de pesquisa e até mesmo em residências por artistas, designs, hobbystas e pessoas que querem criar objetos interativos [SITE OFICIAL DO ARDUINO, 2013].

A figura 1 ilustra um dos modelos da placa Arduino e seus principais componentes destacados em vermelho.

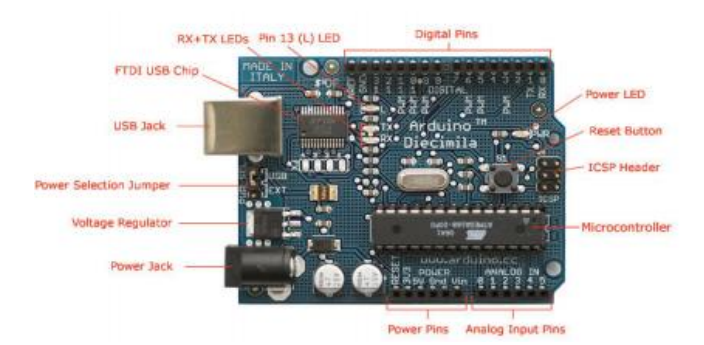

**Figura 1 - Placa Arduino utilizada neste projeto.** 

Fonte: http://arduino.cc/en/Main/ArduinoBoardDiecimila

Dentro de nosso projeto ele serviu para ser o "cérebro" da plataforma para os protótipos criados.

#### **2.1.2 Sucata**

A estrutura do robô foi feita, na maior parte, de plástico. As rodas são tampas de galões de água mineral e foram adicionadas tiras de lixas para madeira nas mesmas para gerar atrito com o solo. Estas tiras foram presas às rodas por fita dupla face. O corpo foi feito com uma caixa de quatro pilhas que também servirá como fonte de energia para a interface e para os servo motores. Também usamos pedações de isopor, canudos de plástico, cola quente, ligas de borracha e parafusos.

Com o material que era utilizado anteriormente para as aulas de robótica, o Lego, aplicar sua interface e os motores à sucata era algo muito difícil e inviável para ser feito no tempo de cinquenta minutos de aula.

## **2.2 Metodologia**

O robô idealizado para este projeto, por possuir uma estrutura simples, foi montado em apenas duas aulas. E para a elaboração deste projeto foram utilizados, além da interface Arduino, materiais eletrônicos (como resistores e LDR) de fácil aquisição.

Para a criação da inteligência comportamental do robô foram feitas pesquisas sobre lógica de programação e desenvolvimento de sistemas em linguagem C++ .

## **3 MATERIAIS E MÉTODOS**

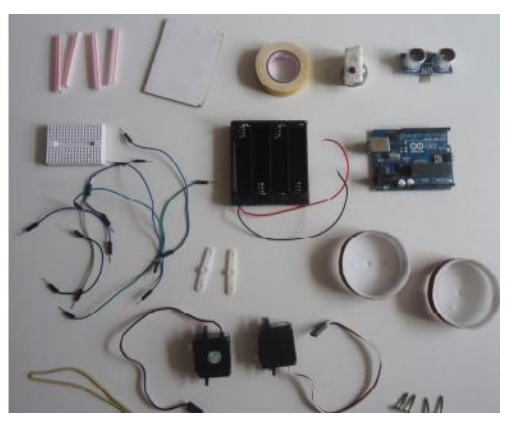

**Figura 2 - Materiais utilizados para a construção do robô.**

A figura 2 expõe todos os componentes utilizados para a montagem do robô com destaque para a interface, uma mini protoboard e os servos motores.

#### **3.1 Sensor de Luz**

O sensor de luz foi feito utilizando um LDR (resistor dependente de luz) e um resistor de 220 ohms ligado em série. O uso deste resistor foi necessário pois quando fizemos o primeiro teste sem ele o Arduino não conseguia distinguir bem os valores lidos. Porém uma versão mais complexa, e que pode ser adquirida já pronta na empresa Modelix, pode ser feita com o LDR, um resistor, um transistor e alguns fios como mostra a figura 3.

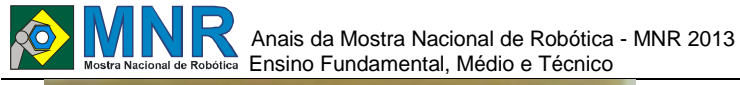

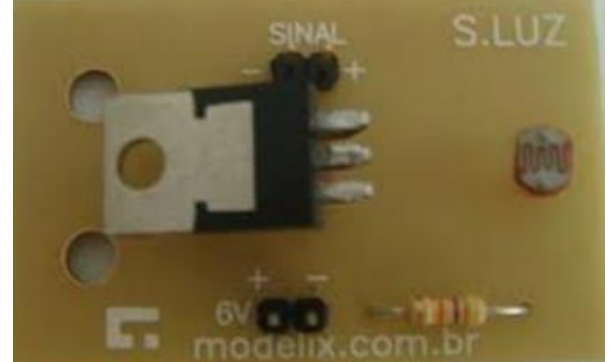

**Figura 3 – Sensor de luz de alimentação de seis volts feito com um transistor, um LDR e um resistor.**

Esses sensores possuem muitas aplicações e são muito utilizados em sistemas de segurança, controles (como o da TV), máquinas industriais, equipamentos médicos e em várias outras formas.

O LDR é um sensor fotoelétrico e este tem a função de converter um sinal luminoso em um sinal elétrico. E a informação luminosa pode ser luz ou ausência dela [LDR, 2013]. No caso deste robô utilizamos a luz como informação luminosa e para um melhor desempenho do sensor, colocamos canudos de plástico na parte frontal do LDR, o que pode ser usado para que o robô siga uma linha preta e fundo branco.

## **3.2 Sensor de Distância**

O sensor de distância é na realidade um sensor sonoro. E estes sensores podem ser usados como dispositivos de detecção sem contato em muitas áreas de automação, pois permitem detectar de forma precisa objetos de materiais, formas e detecção de nível e altura [AUTOMATIZE, 2013].

Seu princípio de funcionamento é muito similar ao sonar dos morcegos e ao das máquinas de exame de ultra-som. De forma simplificada ele funciona emitindo uma um feixe sonoro de frequência alta e então observa-se o tempo levado de ida e volta do mesmo para então calcular a distância em função da velocidade do som, que de aproximadamente trezentos e quarenta metros por segundo (ver figura 4). Em nosso robô este sensor serve para nos informar a distância que um objeto está.

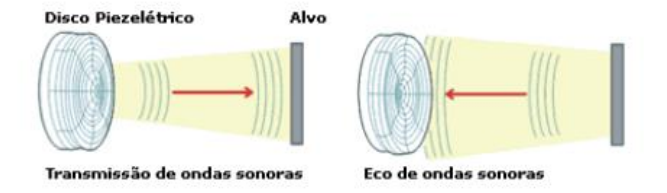

**Figura 4 - Exemplo de um sensor sonoro.** 

Fonte:http://www.automatizesensores.com.br/ultrasonicos.htm l

### **3.3 Locomoção**

Para se movimentar nosso robô utiliza três rodas sendo que duas estão sob o controle de dois servo motores de rotação que recebem comandos direto da placa e a terceira roda serve apenas para sustentar a base do robô.

#### **3.3.1 Servomotor**

Os servo motores são muito utilizados atualmente, pois eles conseguem movimentar materiais de forma precisa e

controlada. É bem fácil de encontrar eles em aeromodelos e em alguns tipos de antenas pois esses motores podem controlar o leme dos navios e os flaps dos aviões [PICTRONICS, 2013].

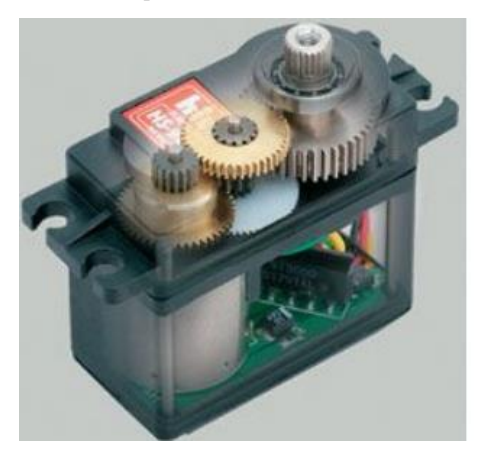

**Figura 5 - Servomotor por dentro.** 

Fonte: http://www.pictronics.com.br/artigos-tecnicos/43 eletronica-eautomacao/89-como-funciona-um-servomotor.html

Os servo motores ficam presos às rodas traseiras por conta de duas palhetinhas que são seguradas por parafusos.

#### **3.3.2 Rodas**

O robô possui três rodas. A dianteira é feita com uma rodinha de plástico ou madeira e com um pino de nosso material LEGO. O pino serve como um eixo para a roda e suas extremidades estão ligadas a um pedaço de isopor que fica preso ao corpo do robô por uma fita dupla face ou cola de isopor.

As rodas traseiras são as que recebem tração dos servo motores e fazerem o robô andar. Elas se destacam por sua simplicidade pois são feitas com a tampa de garrafões de água mineral e tem tiras de lixa de madeira presos com fita dupla face para gerar maior atrito com a superfície impedindo que o robô "patine" e não saia do lugar.

### **3.4 Corpo do Robô**

O robô está sustentado por uma base feita de caixa de pilhas, e logo em cima dela está a placa Arduino e em cima desta está uma mini protoboard onde estão ligados os fios e o sensor ultrassonico; e toda essa estrutura é presa só por um elástico. E a protoboard e a placa principal se comunicam através de jumpers, que servem para transmição de comandos aos motores e sensores.

## **3.5 Código Utilizado para Testar o Protótipo**

```
// Bibliotecas usadas para os servos e o sensor de
distancia
#include <Servo.h>
#include <Ultrasonic.h>
// Duas instancias do objeto servo
Servo servol;
Servo servo2:
// Define as portas digitais 12 e 13 para o sensor
ultrassonico
Ultrasonic ultra(12.13):
void setup(){
// Os servos motores ligados nas portas digitais<br>PWM 3 e 6
  servol.attach(3);
  servo2.attach(6);
J.
void loop()long dist;
  float centim;
  dist = ultra.time();
  centim = ultra.convert(dist, Ultrasonic:: CM);
  if (centim < 20) {
    servol.write(90);
    servo2.write(0);
    delay(500);servol.write(0);
    servo2.write(0);
    delay(300);servol.write(0):
  servo2.write(90):
  delay(1000);
```
# **4 RESULTADOS E DISCUSSÃO**

Durante o processo de criação do projeto houve dificuldade na parte de montagem das rodas traseiras, pois são feitas de plástico e são muito lisas por isso o robô tendia a escorregar e não andava direito. Tivemos ainda dificuldades com a montagem das mesmas em relação ao corpo do robô e da roda dianteira para dar equilíbrio.

Além disso, houve a necessidade de colocar um resistor de 220 Ohms em série com o LDR para que sua leitura no Arduino ficasse em uma faixa de valores aceitáveis.

Na parte de Programação nossa maior dificuldade foi integrar de modo correto os sensores de distância (ultrassônico) e de luz, de modo que não houvesse problemas de deslocamento do robô e também tentamos fazer o código mais enxuto possível para economizar memória da interface e o programa mais fácil de compreender. Além disso, foi necessário que os alunos aprendessem primeiramente a lógica de programação com alguns exemplos de algoritmos transmitidos pelos professores.

Ao superar estes desafios percebemos que os resultados obtidos foram satisfatórios, havendo apenas alguns poucos erros de comportamento do robô durante os testes por causa da calibragem dos LDRs e as variações de luz do ambiente.

Como a montagem ficou simples e compacta, este protótipo pode ser usado como base para expandir seus recursos e também ser usado em diversos tipos de competições na área de robótica.

As figuras 6, 7 e 8 ilustram as etapas de montagem do nosso protótipo e as figuras 9 e 10 mostram ele já pronto com todos os seus componentes montados.

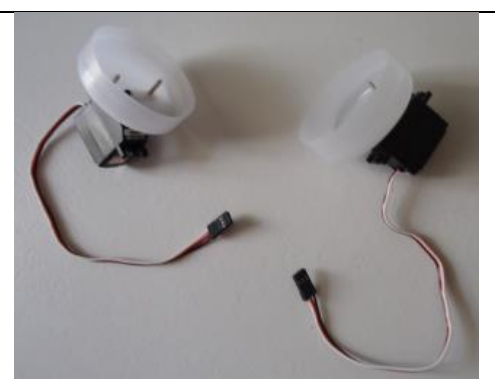

**Figura 6 – Primeira etapa da montagem do projeto – servo motores e rodas.**

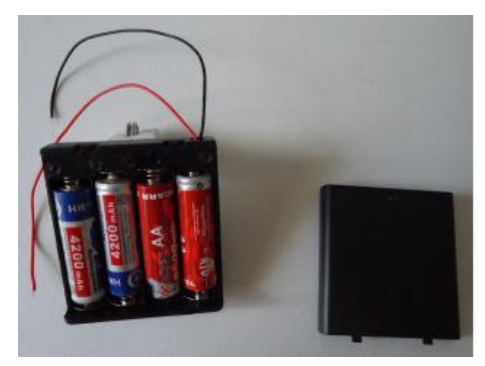

**Figura 7 – Segunda etapa da montagem do projeto – colocação de pilhas.**

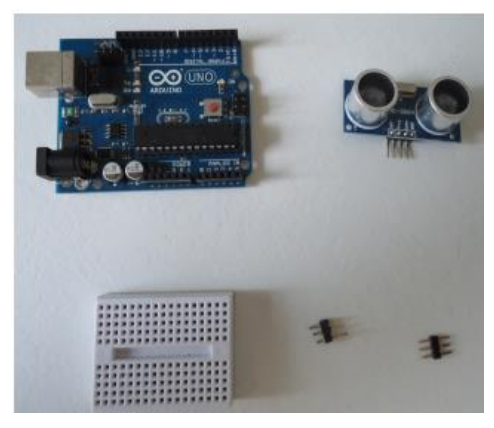

**Figura 8 – Terceira parte da montagem – colocação do sensor, protoboard, conectores macho e placa Arduino.**

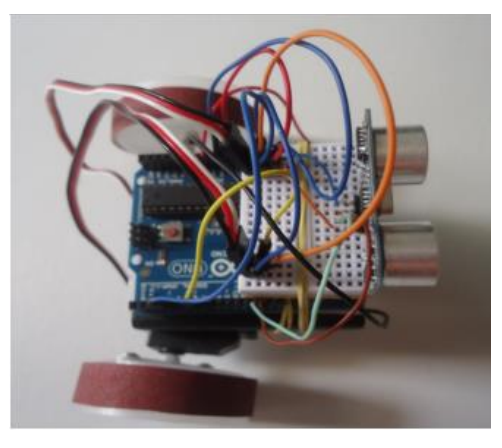

**Figura 9 – Visão de cima do protótipo já montado**.

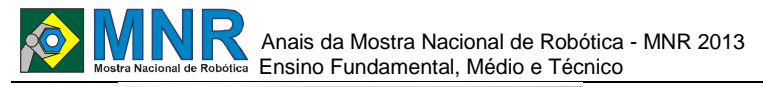

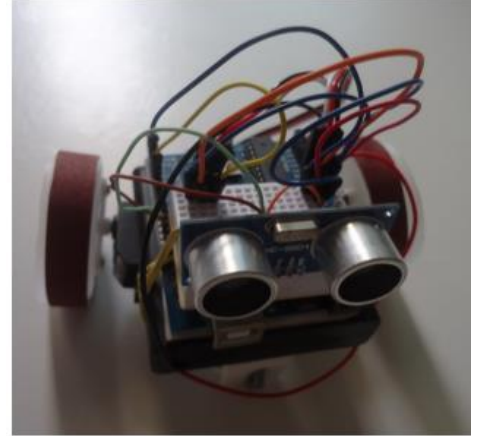

**Figura 10 – Visão de frente do protótipo já montado**.

#### **5 CONCLUSÕES**

De acordo com o que foi visto durante o processo de desenvolvimento e montagem deste protótipo, concluímos que ele pode ser usado tanto como base para experiências simples nas aulas de robótica, para projetos mais sofisticados e complexos e também para competições como a Olimpíada Brasileira de Robótica.

Como os materiais usados são de baixo custo e alguns de custo zero, este protótipo se aplica bem para aulas de robótica educativa para alunos de escolas públicas. Além disso, a criação deste projeto foi para nós um excelente processo de aprendizagem em várias áreas como: mecânica, eletrônica e programação além de servir como inspiração para a solução de problemas e interação de ideias criativas.

### **REFERÊNCIAS BIBLIOGRÁFICAS**

- Castro, Marcos (2011); Aplicação de Arquitetura Pedagógica em Curso de Robótica Educacional com Hardware Livre.
- Braga, Alexandre (2012); Palestra Software Livre para Aplicações em Robótica. pp. 9---12.
- Pinto, Marcos de C. Aplicação de arquitetura pedagógica em curso de robótica educacional com hardware livre. – Rio de Janeiro: UFRJ, 2011.
- ArduSat; International Space Apps Challenge. Disponível em http://spaceappschallenge.org/challenge/ardusat/; em 15 de junho de 2013.
- Geek; Video Game Feito em Casa. Disponível em http://www.geek.com.br/posts/20536-esta-e-a-eradovideogame-feito-em-casa; em 15 de junho de 2013. Info Exame; Disponível em http://info.abril.com.br/noticias/ciencia/grupo-criarasateliteque-pode-ser-alugado-19102012-3.shl;em 15 de junho 2013.
- Automatize; Soluções em Sensores. Disponível em http://www.automatizesensores.com.br/ultrasonicos.ht ml ; em 29 de junho de 2013.
- Pictronics; Como funciona um servo. Disponível em: http://www.pictronics.com.br/artigos-tecnicos/43 eletronica-automacao/89-como-funciona-um-servomotor.html; em 29 de junho de 2013.

LDR; Wikipedia. Disponível em http://pt.wikipedia.org/wiki/LDR ; em 12 de junho de 2013.

# **PROTOTIPAGEM DE ESTACIONAMENTO INTELIGENTE COM COMUNICAÇÃO SEM FIO**

**Camila Rodrigues de Sousa (3º ano Ensino Médio), Felipe Resende Gomes (1º ano Ensino Fundamental), Ismael de Oliveira Rêgo (1º ano Ensino Fundamental), Juliane Cristina Freires Nunes da Silva (Ensino Técnico), Larissa Renata Lima Castelo Branco (1º ano Ensino Fundamental), Marcos Vinicius de Melo Oliveira (1º ano Ensino Fundamental), Nayanne Mendes da Silva Oliveira (1º ano Ensino Fundamental), Naylson Mendes da Silva Oliveira (1º ano Ensino Fundamental), Paula Raissa dos Santos Rodrigues (1º ano Ensino Fundamental), Ramylos Sampaio da Silva (1º ano Ensino Fundamental), Sara Gabrielle Conrada Franco Oliveira (1º ano Ensino Fundamental)**

**Antonio Diermison Rosa da Silva (Orientador), Flávio Alves dos Santos (Co-orientador), Francisco Marcelino Almeida de Araujo (Co-orientador)**

diermison2010@hotmail.com, flaviocpm15@gmail.com, marcelino@labiras.cc

Instituto Federal do Piauí Teresina, Piauí

Categoria: ARTIGO BÁSICO

**Resumo:** Este trabalho consiste em um sistema de estacionamento inteligente, com o objetivo de apresentar uma solução para amenizar os problemas da existência ou não de vagas para estacionar quando se entra em um estacionamento. Este projeto foi pensado pela ausência de disponibilidade de vagas nos meios urbanos, que vem causando transtorno para a sociedade brasileira nos últimos anos, a qual aumenta a frota de veículos em circulação todos os dias. A cidade de Teresina no estado do Piauí também vive esta realidade, e no Instituto Federal de Ciência, Educação e Tecnologia do Piauí - Campus Teresina central há uma grande demanda por espaços para estacionar e um número limitado de vagas, que acaba ocasionando uma desordem de automóveis fora dos locais apropriados, tendo como consequência, constantes "trancamentos" de carros. Neste trabalho apresenta-se um protótipo para solucionar tal inconveniente, propondo-se a elaboração de um sistema simples de controle de vagas em um estacionamento por meio da automação. Este projeto permite fazer uma comunicação sem fio entre a vaga do estacionamento e uma central de controle, de onde se monitoraria todo o sistema.

**Palavras Chaves:** estacionamento, automação, comunicação sem fio, software livre, hardware livre, zigbee.

*Abstract: This paper consists of a smart parking system, aiming to provide a solution to minimize the problems of existence of parking spaces when entering a parking lot. This project was conceived by the lack of availability of jobs in urban areas which is causing inconvenience to the Brazilian society in recent years, which increases the fleet of vehicles on the road every day. The city of Teresina in Piauí also lives this reality, and the Federal Institute of Science, Education and Technology of Piauí - Central Campus Teresina there is a great demand for parking spaces and a limited number of vacancies, which ends up a mess of cars outside the appropriate locations, with constant consequence "twists" of cars. In this work it presented a prototype to solve this* 

*drawback, proposing the creation of a simple system control spaces in a parking lot through automation. This project allows wireless communication between the parking space and a control center, where will oversee the entire system.*

*Keywords: parking, automation, wireless communications, free software, free hardware, zigbee.*

# **1 INTRODUÇÃO**

O Brasil vive um momento denominado de ascensão da "nova classe média". Muitas pessoas saíram da linha da pobreza e estão tendo mais acesso ao crédito, o que facilita no processo de compra de bens e serviços que anteriormente não poderiam adquirir. Este fenômeno está ocorrendo devido, principalmente, à política fiscal que o país vem aplicando e a diminuição de impostos – um dos principais é o IPI (Imposto sobre Produtos Industrializados). Dentre os produtos industrializados que o IPI abrange, estão os automóveis. Nos últimos anos a quantidade de automóveis no Brasil dobrou; entre 2001 e 2011 foi de 11,5 milhões para 20,5 milhões segundo o Observatório das Metrópoles e o Departamento Nacional de Trânsito (Denatran) 2012. E o Estado do Piauí mantém a mesma tendência dos outros Estados, só na capital Teresina o crescimento foi de 12,55% entre o ano de 2011 e 2012 de acordo com o DETRAN-PI 2013.

O grande aumento no volume de carros em circulação não está diretamente relacionado com o aumento de mobilidade urbana, nem tão pouco da disponibilidade de locais para estacionar os carros (VASCONCELLOS et al., 2011). Logo, nota-se grande quantidade de veículos para reduzidas quantidades de vagas em locais públicos ou privados. Este problema, afeta o dia a dia das pessoas, na medida em que essas necessitam procurar garagens com vagas para seus carros por vários minutos ou quando por falta de informação entram em estacionamentos que não comportam mais veículos, pois não há um controle de tal informação, sendo que este controle evitaria tais incômodos.

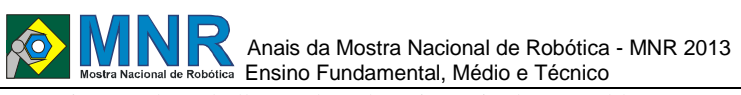

A motivação do trabalho se dá pela existência deste problema dentro do Instituto Federal de Ciência Educação e Tecnologia do Piauí - Campus Teresina central, onde existe uma grande demanda por vagas para estacionar e uma reduzida quantidade de vagas disponíveis. Ocasionando uma enorme aglutinação de carros fora dos locais apropriados, fazendo com que os vigilantes, que são responsáveis pela portaria, se desloquem pelo estacionamento para a verificação da disponibilidade de vagas.

Muitas vezes, o estacionamento encontra-se totalmente ocupado, no entanto, o vigilante continua a permitir a entrada de mais veículos, o que acaba promovendo uma superlotação, e que no final, os carros que estão fora do espaço adequado impedem a saída dos outros carros. Isso se dá devido a inexistência de um controle automatizado das vagas no estacionamento da instituição e na própria guarita, de onde esses vigilantes não deveriam sair, por se tratar de uma questão de segurança, pois eles controlam a verificação da permissão de pessoas para adentrar a instituição. Os deslocamentos recorrentes para a verificação de vagas para estacionar, acaba causando um grande stress para os professores e funcionários que usam o estacionamento e uma sobrecarga das funções do próprio vigilante.

Para amenizar tal problema, propõe-se a automação de todo o estacionamento do campus Teresina central, criando uma integração das vagas com uma central de controle que ficaria na própria guarita, onde os vigilantes poderiam monitorar. Obtendo assim um maior controle do número de vagas disponíveis, o que facilitaria a verificação de veículos no estacionamento e otimização do trabalho dos vigilantes.

Este projeto propõe auxiliar em um problema não só da instituição local, mas, também se estender a outros campi do instituto federal, como ainda a outros empreendimentos públicos ou privados que demandem desse mesmo mecanismo de automação.

### **2 O TRABALHO PROPOSTO**

Inicialmente procurou-se aumentar a agilidade de percepção de vagas no estacionamento, melhorando o fluxo de veículos e obtendo um controle de quantos carros entraria no estacionamento, desta forma, proporcionaria um sistema eficaz no controle das vagas no ambiente do estacionamento. O grupo trabalhou com a hipótese de que havendo uma comunicação entre as vagas e uma central de informação localizada na guarita, onde a mesma notificaria a disponibilidade das vagas, proporcionaria um melhor aproveitamento das vagas existentes, dispondo de um melhor fluxo e circulação dos veículos, além de fornecer uma completa informação da coordenação do controle de vagas.

Para que houvesse essa comunicação entre os dois sistemas (um localizado na vaga e outro na guarita) preferiu-se escolher um tipo de comunicação sem fios que pudesse obter um acesso maleável e que evitasse alterações na estrutura predial do local para a passagem de cabos. Foi visto em outro projeto relacionados à automação de estacionamento que se utilizou a comunicação por cabeamento (LEANDRO et al., 2012), mas optou-se pela comunicação sem fio com protocolo Zigbee, devido a taxa de transferência de dados ser eficiente, possuir baixo custo de instalação e atender aos requisitos desejados para o sistema.

A tecnologia Zigbee é comparável ao wi-fi e ao Bluetooth, distinguindo-se destas pelo desenvolvimento de um menor consumo de potência, em que todos os pontos da rede funcionam como retransmissores da informação.

A comunicação entre os dois sistemas consiste na interação de dispositivos diferentes, onde o sistema localizado na vaga se dá por meio da interligação entre um sensor ultrassônico, a plataforma micro controlada Arduino e o rádio Zigbee emissor. Para o trabalho proposto, o sensor ultrassônico seria o mais adequado para detecção do veículo estacionado por ser mais acessível e bastante eficiente em comparação a outros sensores (como de infravermelho). A origem de funcionamento desse sensor se dá por um oscilador que emite ondas ultrassônicas (em torno de 42 KHz) as quais resultam em um comprimento de onda no alcance de alguns centímetros. As ondas refletidas pelo objeto (no caso o carro) são detectadas pelo sensor, viabilizando assim um sinal que pode ser processado transportando informações sobre o objeto no qual ocorreu à reflexão. Como pode ser observado na figura 1.

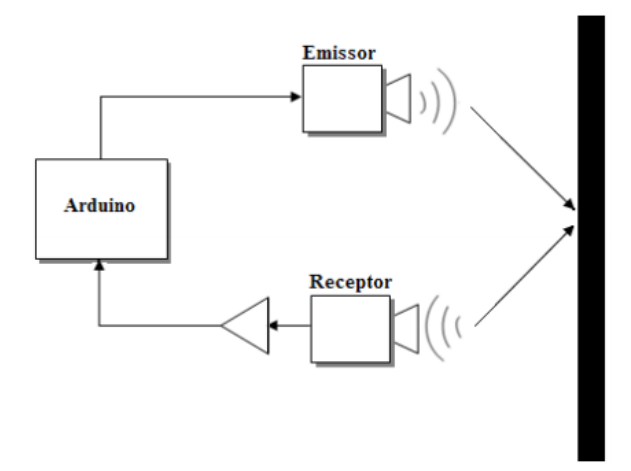

**Figura 1- Funcionamento do sensor ultrassônico.**

Para que haja a transferência da informação recebida pelo sensor ultrassônico (se há ou não carro estacionado) para o rádio Zigbee, utilizou-se o Arduino Uno, plataforma de hardware livre que é basicamente uma placa de circuito com entradas e saídas micro controladas. A recepção será feita por outro rádio Zigbee que se comunica diretamente com a porta USB do computador servidor (guarita) através de um conversor USB-Serial. Com isso o hardware comunicará via serial com um software específico, que encaminha as informações em formato de bits ( $0 =$  desocupado,  $1 =$ ocupado) que será visualizado pelo programa que indicará se a vaga está ocupada ou não, conforme descrito na figura 2.

### **2.1 O Tratamento de dados do sistema**

Um poste, fixado ao chão, com um sensor ultrassônico, um rádio Zigbee emissor, um Arduino e uma fonte de alimentação acoplados em seu interior, são instalados em todas as vagas do estacionamento, em um local onde permita ao equipamento a captação da onda sonora que reflete no veículo presente no local, ou seja, quando o sensor detectar a existência de um objeto a sua frente, de distância menor ou igual a 50 cm, mandará essa informação captada para o Arduino conectado a ele, que enviará esta informação para um rádio Zigbee emissor, também acoplado ao Arduino. O rádio Zigbee emissor enviará os dados da informação recebida, para o rádio Zigbee receptor localizado na guarita, conectado a um computador, que direciona os bytes para um software específico presente no computador, onde o mesmo indicará no monitor um esboço da planta do estacionamento, mostrando a

localização das vagas, onde cada vaga poderá receber dois sinais: o sinal 1 indicando que a vaga está ocupada e o software mudará automaticamente a cor da vaga para vermelho; e o sinal 0 onde o software atende a informação de desocupado e muda a cor da vaga para verde. Observa-se essa esquematização na figura 2 e 3 a seguir.

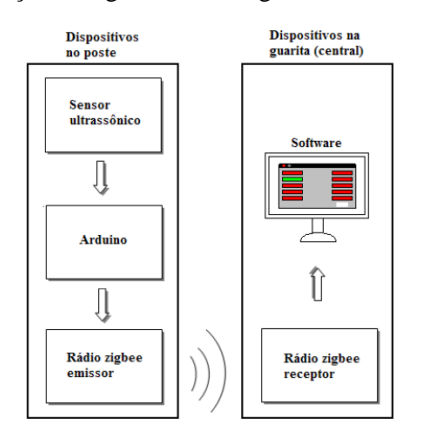

**Figura 2- Fluxo de dados.**

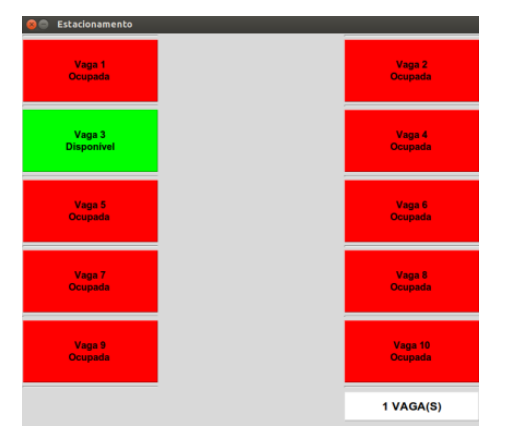

**Figura 3 – Tela do software.**

# **2.2 Partes envolvidas no trabalho**

O projeto é composto de 12 alunos do curso técnico em eletrônica e orientado por um professor engenheiro eletrônico do Instituto Federal de Educação Ciência e Tecnologia do Piauí- Campus Teresina Central, e tem como tutor um aluno formando do curso de ciência da computação da UESPI (Universidade Estadual do Piauí).

# **3 MATERIAIS E MÉTODOS**

O protótipo foi desenhado de maneira a se enquadrar esteticamente e de forma eficaz em um ambiente de parking, Com esse foco o protótipo foi confeccionado com material pvc de formato cilíndrico(usado em obras), com medidas de 1m de altura, por 100 mm de diâmetro, pintado de forma similar a um cone de advertência, com as cores amarelo e preto alternandose, de modo a sinalizar a vaga. Este cilindro é usado como esqueleto para o projeto em si. Em seu interior estão inseridos os componentes de hardware, que processarão as informações e as enviarão ao software que fará a integração de maneira simplificada entre o equipamento e o operador, esse conjunto consiste em uma placa micro controlada Arduino Uno, sensor ultrassônico Hc-rs04, e rádio de protocolo Zigbee modelo Ubee fractum que emitirá os dados via tecnologia sem fio. Há outro rádio de protocolo Zigbee modelo Ubee fractum que funcionará como receptor, e que está conectado a um computador via conversor serial-USB, que permitirá a interação com o usuário através de um software.

Para a qualificação de sua eficiência, o estacionamento inteligente foi submetido a testes com o intuito de confirmar se o protótipo detecta a presença do automóvel e se é sensível há qualquer corpo estranho que passe por ele, além de verificar se a interação entre o sensor e o software é eficiente.

Os experimentos foram conduzidos de maneira a esclarecer o funcionamento do equipamento em duas situações, da detecção do automóvel na vaga e o seu processamento mediante um corpo que transite em sua proximidade sem que ocupe a vaga.

1º Teste: Teve o intuito de avaliar o funcionamento dos dispositivos acoplados ao poste que estaria localizado em frente ao carro, para observar sua atuação e a comunicação com a central. Foram necessárias três pessoas, uma para conduzir o veículo, outra para verificar os dados recebidos na central e mais uma responsável pelas medições. O computador foi programado para detectar como ocupante das vagas o veículo que se posicione a uma distância de no máximo 50 cm. Utilizando-se de uma fita métrica o teste consistiu em se posicionar o carro a 20, 30, 40,70 e 100 cm, admitindo-se uma margem de erro de 4cm, simultaneamente eram verificadas as informações recebidas na central de processamento.

2º Teste: Verificar a sensibilidade do dispositivo a corpos estranhos que circulem em frente ao sensor (pessoas, motocicletas, automóveis e etc.). Neste experimento foram necessárias três pessoas, uma para acompanhar o software, outra para representar um transeunte e outra para guiar o veículo. O computador foi programado para não informar à central, corpos transeuntes que não permaneçam estáticos na parte frontal do poste por menos de 30 segundos.

Utilizando-se de um cronometro foi observado corpos que permaneceram estáticos em tempos distintos, tempos esses que foram de 10, 20, 40, 50 e 60 segundos, admitindo-se uma margem de erro de 4 segundos, simultaneamente eram verificadas as informações recebidas na central de processamento.

# **4 RESULTADOS E DISCUSSÃO**

A figura 4 ilustra a realização do primeiro teste, o carro parado em frente ao poste com os dispositivos ligados. Ao medir com 20,30 e 40 cm de distância o software respondeu como previsto foi visualizando na tela do computador o status ocupado para a vaga. Quando se foi medir com as distâncias de 70 e 100 cm o sensor não detector a presença de nenhum objeto, mostrando na tela do computador desocupado, satisfazendo os objetivos, na medida em que um carro ao estacionar ocupa praticamente todo o espaço da vaga, ficando a uma distancia inferior a 50 cm, logo o sensor detectará a presença do carro. A tabela 1 explana o teste acima citado. O sensor respondeu dentro dos parâmetros previstos no trabalho proposto, fazendo o devido correlacionamento entre a distância e a resposta esperada, para as distâncias utilizadas como parâmetro nos testes.

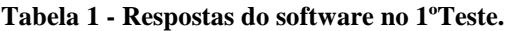

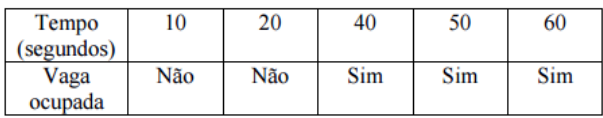

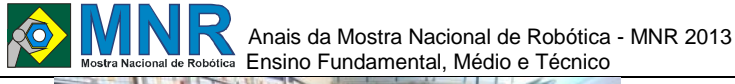

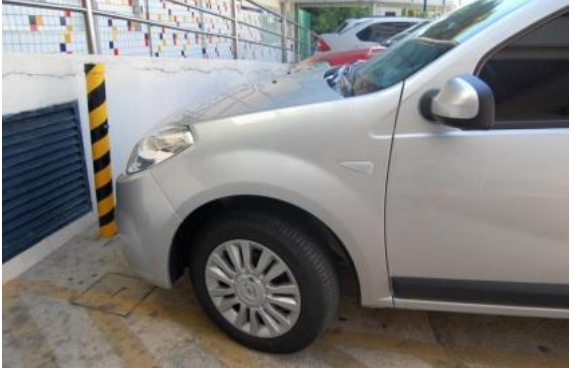

**Figura 4 – Carro em frente do poste, vaga ocupada.**

Depois seguiu-se para a realização do segundo e último teste, que consistiu na simulação de eventos aperiódicos que poderiam ocorrer em um estacionamento. Quando deixou-se um objeto a frente do poste nos tempos de 10 e 20 segundos não ouve uma comunicação com a central, o software permaneceu no estado inicial, na tela do terminal, o status da vaga permanecendo desocupado. Ao por um objeto nos tempos de 40, 50 e 60 segundos o sistema respondeu, alterando seu estado para ocupado. A tabela 2 explana o teste citado acima.

Para os testes executados, as margens de erro escolhidas são relativas ao tempo de resposta do sensor.

**Tabela 2- Resposta do software no teste 2º teste.**

| Tempo      | 10  | 20  | 40  | 50  | 60  |
|------------|-----|-----|-----|-----|-----|
| (segundos) |     |     |     |     |     |
| Vaga       | Não | Não | Sim | Sim | Sim |
| ocupada    |     |     |     |     |     |

# **5 CONCLUSÕES**

O projeto foi elaborado com o intuito de controlar o fluxo de veículos no estacionamento não só do Instituto Federal de Ciência e Tecnologia do Piauí- campus Teresina central, mas também amenizar o problema de outros estacionamentos que demandem deste mesmo mecanismo de automação, melhorando a qualidade de vida dos condutores e evitando que ocorra aglutinação de carros no mesmo.

Este projeto tem como pontos fortes, sua relevância social mediante o aumento da frota de carros em circulação nas cidades brasileiras e a falta de espaço para estacionar estes veículos. Com a padronização das vagas e o controle da entrada de veículos, evita os "trancamentos" de carros e em consequência disso menos tempo gasto com a procura de vagas, menos tempo o motor do carro fica ligado e em decorrência disso uma economia de custos na gasolina e uma diminuição dos gases emitidos ao meio ambiente.

Os resultados obtidos nos testes efetuados ao longo do trabalho foram satisfatórios e comprovam a eficiência do sistema de hardware e software livre. Este protótipo apresenta baixo custo de instalação e fácil manuseio, além de possuir um sistema de comunicação sem fio de eficácia.

#### **5.1 Sugestões para trabalhos futuros**

Como sugestão para trabalhos futuros propõe-se melhorar o projeto já feito, incluindo nele novas funções, como por exemplo, um painel de informação localizado na entrada do estacionamento para que o próprio usuário obteve-se a informação das vagas disponíveis, evitando a espera da informação fornecida pelo vigilante.

Como muitas vezes o estacionamento do instituto encontra-se lotado, para que o condutor do veículo não perca muito tempo a procura de outro lugar pra estacionar, outra opção de melhoria do projeto seria integrar ao sistema um dispositivo que indique onde se encontra um estacionamento mais próximo dentro de um raio de 5 km (quilômetros).

### **AGRADECIMENTOS**

Primeiramente a Deus por nos dar saúde, disposição, sabedoria e está sempre presente em nossas vidas, segundo ao nosso orientador/professor Francisco Marcelino Almeida de Araújo por nos direcionar e ser o maior incentivador deste projeto e por acreditar que seriamos capazes, aos nossos colaboradores Caroline Rodrigues de Sousa, Francisco Santos e Flavio Alves dos Santos, familiares e a todos que ajudaram direta ou indiretamente neste trabalho.

### **REFERÊNCIAS BIBLIOGRÁFICAS**

- ALECRIM, E. O que é Wi-Fi (IEEE 802.11)?Publicado em 19\_03\_2008 - Atualizado em 24\_06\_2013. Disponível em:<http://www.infowester.com/wifi.php> Acesso em:09 de junho de 2013.
- ARDUINO, Arduino reference guide, Disponível em:<http://arduino.cc/en/Reference/HomePage> Acesso em: 12 de junho de 2013.
- Automatize Sensores, 2008. Disponível em: <http://www.automatizesensores.com.br/ultrasonicos.h tml> Acesso em: 10 junho, 2013.
- LEANDRO, V. L. S; CAVALCANTE, M. M. S; FREIRE, C. S; MEIRA, M. C.Projeto Vaga Fácil: Uma solução automatizada na viabilização de vagas em estacionamentos públicos e privados(2012). Disponível em:<http://propi.ifto.edu.br/ocs/index.php/connepi/vii/ paper/viewFile/5094/2589> Acesso em: 15 junho, 2013.
- MCROBERTS, M. Arduino básico; [tradução Rafael Zanolli].São Paulo: NovatecEditora, 2011.
- PETERSE, S.Frota de veículos no Piauí. DETRAN-PI, janeiro de 2013. Disponível em: <http://www.detran.pi.gov.br/2013/01/08/frotadeveiculos-no-piaui-cresce-1422/> . Acesso em: 09 julho, 2013.
- RIGONATTI, T.Introdução às redes sem fio (2004). Disponível em: http://webinsider.com.br/2004/09/23/wi-fibluetooth-

introducao-as-redes-sem-fio/. Acesso em: 09julho de 2013.

- PREVIDELLI, A. Trânsito: número de automóveis dobrou nos últimos 10 anos. Exame.com, outubro de 2010. Disponível em: http://exame.abril.com.br/brasil/noticias/transitonumer o-de-automoveis-dobrou-nos-ultimos-10-anos. Acesso em: 09 julho, 2013.
- VASCONCELLOS, E. A; CARVALHO, C. H.R.; PEREIRA, R.H.M. IPEA - Instituto de Pesquisa Econômica Aplicada Transporte e mobilidade urbana, CEPAL IPEA, 2011. Disponível em: <http://www.eclac.org/publicaciones/xml/8/43438/CEP AL\_34.pdf> Acesso em: 09 julho, 2013.
- WENDLING, M.UNESP- Universidade Estadual Paulista Sensores. Disponível em: <http://www2.feg.unesp.br/Home/PaginasPessoais/Pro fMarceloWendling/4---sensores-v2.0.pdf> Acesso em: 15 junho, 2013.

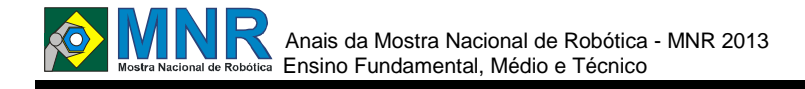

# **PROTOTIPAGEM DE PLATAFORMA ROBÓTICA PARA TRANSPORTE DE CARGA**

**Claudecharles Sousa Dantas (1º ano Ensino Fundamental), Danilo Aurora de Sousa e Silva (2º ano Ensino Médio), Douglas Luis da Silva Reis (Ensino Técnico), Elid Frota Pereira (2º ano Ensino Médio), Francisco Vinicius Teles Rocha (Ensino Técnico), Guilherme Pereira da Silva(1º ano Ensino Fundamental), Laércio Marcos Motta Dutra(2º ano Ensino Médio), Lucas dos Santos Rodrigues (1º ano Ensino Fundamental), Rodrigo de Santana Costa (Ensino Técnico), Waléria Guimarães de Sousa(1º ano Ensino Fundamental)**

**Francisco Marcelino Almeida de Araujo (Orientador), Ricardo de Andrade Lira Rabêlo (Co-orientador)**

juliocesaralvesandrade@gmail.com, ricardor\_usp@yahoo.com.br

Instituto Federal do Piauí Teresina, Piauí

Categoria: ARTIGO BÁSICO

**Resumo:** O protótipo Magnum 300 foi idealizado com o intuito de auxiliar o transporte de cargas em ambientes industriais, armazéns, supermercados e afins. Visando evitar acidentes de trabalho no transporte de carga, os quais 50% são causados por inabilidade do operador. Desta forma torna-se necessário um transporte de carga mais simplificado visando evitar lesões ergonômicas, melhorando dessa maneira o bem estar dos trabalhadores e otimizando o transporte de cargas das empresas que utilizarem essa tecnologia. Nesta perspectiva, seus principais diferenciais são: a otimização do transporte de carga, a praticidade na locomoção de cargas, pois o operador fará o transporte sem o esforço físico e a não necessitar da especialização no comando desse tipo de veiculo, tendo que para controlá-lo é preciso participar de um treinamento prático e rápido. O protótipo é constituído de uma plataforma motorizada com motores de corrente contínua, sensores ultrassônicos, baterias de alimentação, duas pontes H, uma placa de Arduino, (hardware livre, de fácil acesso e baixo custo). O seu funcionamento depende da posição e distância que o operador se encontra da parte traseira da plataforma.

**Palavras Chaves:** Ergonomia, Saúde no trabalho, plataforma robótica, transporte de cargas.

*Abstract: The prototype Magnum 300 was designed with the intention of assisting the transport of loads in industrial environments, warehouses, supermarkets and others. Aiming to avoid accidents in the transport of cargo, which 50% are caused by inability of the operator. Thus it becomes necessary a cargo transport more simplified in order to prevent ergonomic injuries, thus improving the welfare of workers and optimizing cargo transportation, of the companies that use this technology. In this perspective, its main differentiators are optimization, and the practicality in moving cargo, as the operator will ultrasonics sensors, power batteries, two Hbridges, one plate Arduino, Uno type, free hardware for that feature your use becomes cheaper industrial level and its operation depends on the position and distance that the operator is the back of the platform.*

*Keywords: Ergonomics, Health at Work, robotic platform, transport.*

# **1 INTRODUÇÃO**

A NR17 que retrata da ergonomia e visa estabelecer parâmetros que permitam a adaptação das condições de trabalhos às condições psicológicas dos trabalhadores, de modo a proporcionar o máximo de conforto, segurança e desempenho eficiente (NR17, 1978). Em virtude das decorrentes doenças e dos vários afastamentos gerados pelo esforço repetitivo e por excesso de cargas atribuído aos trabalhadores no exercício da função de transportá-las, o protótipo "Magnum 300" tem como principal objetivo amenizar o esforço aplicado por pessoas que trabalham com este tipo de atividade, já que cerca de 25% de todas as lesões que ocorrem com os trabalhadores estão diretamente relacionadas com o levantamento, transporte e deslocamento de materiais (MAZZETO, 2013). Há no mercado vários tipos de transporte de carga de pequeno porte (paleteiras, carrinho balão, entre outros.) que por sua vez são de custos elevados e, que exigem esforços físicos provocando lesões ergonômicas.

Com pesquisas em diversos sites de equipamentos industriais (Nowak; Brasutil; Agrotama) notou-se que poucos são os instrumentos automatizados e esses poucos por sua vez são muito onerosos. Com o uso deste protótipo será minimizado o emprego de força física no transporte de carga, já que a utilização da força física será somente aplicada no carregamento e descarregamento do veiculo, sendo que o mesmo irá se locomover baseado no posicionamento do usuário frente aos sensores ultrassônicos.

# **2 O TRABALHO PROPOSTO**

"O transporte de qualquer carga oferece riscos à saúde do trabalhador envolvido. O risco decorrente desta atividade de modo geral pode ser representado pela queda da própria carga ou do veículo transportador, atingindo a carga, o veículo, pessoas, o patrimônio dessas, enfim, causando uma série de transtornos. [...]" (Navarro, 2012).

Trabalhou-se com a hipótese de que o protótipo pudesse ser

# Anais da Mostra Nacional de Robótica - MNR 2013 **EXAMPLE Mostra Nacional de Robótica** Ensino Fundamental, Médio e Técnico

eficiente para o transporte de cargas em geral, em ambientes fechados como armazéns, supermercados, indústrias, entre outros. Visando com a sua utilização melhorar o ambiente de trabalho, evitar lesões ergonômicas e perdas de carga. Atualmente o transporte de mercadorias em supermercados, depósitos e quaisquer estabelecimentos de armazenagem ou indústria, são feitos basicamente com o uso de carros hidráulicos, empilhadeiras, e até mesmo com o trabalho braçal. Sendo este transporte otimizado e barateado com a utilização do protótipo em substituição das formas de transporte atualmente empregadas.

A principal vantagem deste protótipo é poder ser manuseado por qualquer pessoa, desde que compreenda o funcionamento do veículo, diferentemente do operador de empilhadeiras que deverá receber treinamento específico, dado pela empresa ou preferencialmente por entidade especializada, que o habilitará nessa função (Trabalho com Empilhadeiras). É inerente ao transporte de carga que os trabalhadores fiquem sujeitos à riscos ergonômicos como: esforço físico intenso, levantamento e transporte manual de carga.

Segundo a NR17 não deverá ser exigido nem admitido o transporte de carga, por um trabalhador cujo peso seja suscetível de comprometer sua saúde ou sua segurança. E a fim de prevenir as dores na coluna ao levantar uma carga e transportá-la, delimita-se o valor de 25 kg como peso máximo para essas atividades Fica estabelecido a distância máxima percorrida de 60,00m (sessenta metros) para o transporte manual de um saco (norma que geralmente não é respeitada). Por exemplo, no setor da construção civil, onde os trabalhadores fazem o transporte manual de cargas como sacos de cimento (50kg), caixas de cerâmica (30kg) e argamassas (15kg), sendo alvos de intensos desgastes físicos. Em curto prazo a exposição a esses moldes de trabalho causa dores musculares e cansaço excessivo, em médio prazo, causam doenças, principalmente a lombalgia (dores na coluna), LER (Lesão por Esforço Repetitivo) e a longo prazo afastamentos podendo ocorrer até mesmo à invalidez do empregado (MAZZETO, 2013).

Diante disso, um empregado lesionado ou afastado traz prejuízos para a empresa; como consta no (Art. 14) do decreto n° 61.784, de 28 de novembro de 1967: "O auxílio-doença será devido a contar do décimo sexto dia seguinte ao do acidente, cabendo à empresa pagar o salário integral do dia do acidente e dos 15 (quinze) primeiros dias seguinte, e será mantido enquanto o acidentado continuar incapaz para o seu trabalho". Considerando ainda o ônus que a empresa terá na contratação e treinamento de nova mão-de-obra.

Nesta perspectiva, foi desenvolvido um protótipo com a utilização de sensores ultrassônicos, hardware e software livres, barateando sua aplicação industrial. O intuito é melhorar as condições de trabalho, já que o empregado não utilizaria da força física excessiva, apenas encarrega-se em direcionar o módulo durante o transporte. Com isso são eliminados vários riscos ergonômicos no transporte de cargas, proporcionando eficiência na produção.

### **3 MATERIAIS E MÉTODOS**

O protótipo tem como base a utilização de sensores ultrassônicos, o qual seu princípio de funcionamento está baseado na emissão de uma onda sonora de alta frequência (em torno de 42kHz), e na medição do tempo levado para a recepção do eco produzido quando esta onda se choca com um objeto capaz de refletir o som. Eles emitem pulsos

ultrassônicos ciclicamente. Quando um objeto reflete estes pulsos, o eco resultante é recebido e convertido em um sinal elétrico. detecção do eco incidente depende de sua intensidade e esta da distância entre o objeto e o sensor (Siemens, 2008).

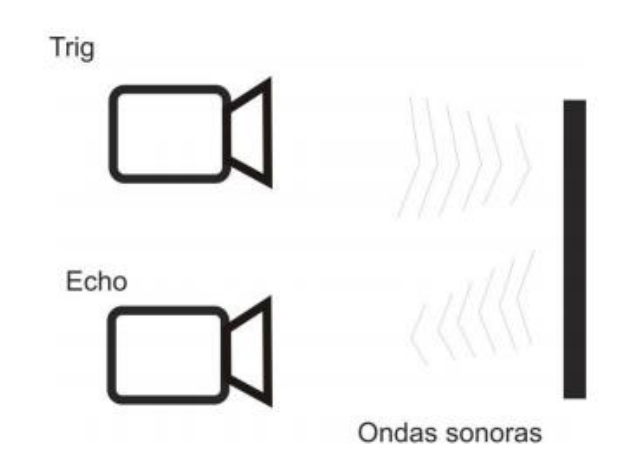

**Figura 1 – Funcionamento do sensor ultrassônico.**

Onde: Trig envia a onda sonora e Echo recebe a onda sonora refletida

Além dos sensores ultrassônicos, no protótipo foram utilizados uma plataforma robótica tipo B (Brasilrobotics), uma placa Arduino, modelo uno (Robocore), motores DC (6V-12V), pontes H e baterias de alimentação (6V e 1200mA). A partir dos quais foi montado e testado o protótipo para a validação dos objetivos propostos. Concomitantemente foi seguido um cronograma que dividiu as partes do trabalho em: pesquisa, desenvolvimento, e por fim a parte de testes. Realizaram-se vários experimentos em sala de aula e laboratório, onde vários alunos e professores convidados puderam interagir e opinar. Nestes testes o protótipo foi submetido ao transporte de cargas leves, de 0,5kg, 1kg e 1,5kg, respectivamente.

Na placa micro controlada executada a seguinte programação: O operador ao se posicionar a uma distancia superior a 30cm da traseira da plataforma não ocorrerá o acionamento dos motores pelos sensores. Já se localizando no centro, a uma distância inferior a 30cm os dois sensores ultrassônico (HCsr04) serão ativados, acionando os quatros motores fazendo a plataforma se locomover para frente. Na segunda situação uma pessoa se afastando para a esquerda, apenas um sensor será ativado acionando os dois motores do lado esquerdo, isso fará a plataforma fazer uma curva para a direita. Na terceira situação ocorrerá um processo semelhante, com o operador afastando-se para a direita, o sensor da direita será ativado, acionando os dois motores do lado direito, em seguida a plataforma fará uma curva agora para o lado esquerdo. Caso ocorra alguma eventualidade (tanto por falha técnica ou falha do operador) a plataforma dispõe de um botão de pânico, que tem como finalidade ao ser pressionado interromper imediatamente o funcionamento do protótipo.

Durante os testes, os experimentos foram feitos executados em diferentes tipos de solo com coeficientes de atritos variados. Realizaram-se também experimentos com objetos atrás dos sensores em vários ângulos para observar se os mesmos obedeciam as distâncias pré-estabelecidas (30 cm) na programação. Além disso, efetuaram-se testes no circuito de forma individual (motores, sensores, placa microcontrolada e pontes H), fazendo montagens em protobords.

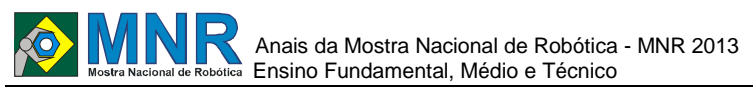

Durante o processo de análise, os sensores foram submetidos a vários testes de distância visando implementar a programação mais adequada à aplicação proposta no trabalho. Todos os testes foram repetidos em triplicada para garantir a sua autenticidade foram conduzidos por todos do grupo e supervisionados pelo professor orientador. Na figura 2 é mostrado o diagrama físico do protótipo.

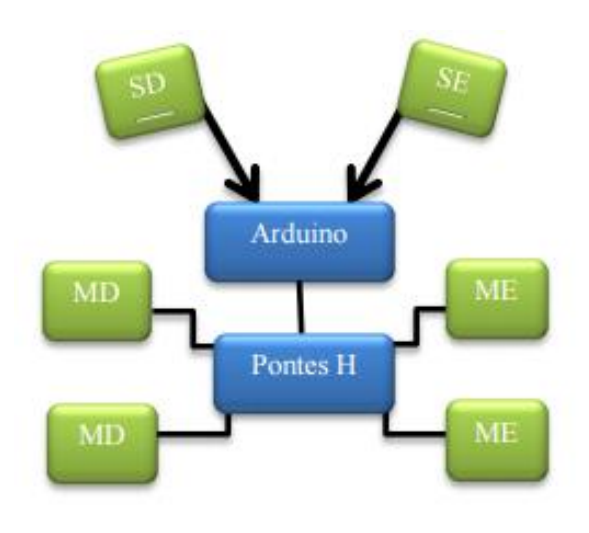

**Figura 2 – Diagrama físico.**

Onde:

 $SD =$  Sensor direito;  $SE =$  Sensor esquerdo;

MD = Motor direito; ME = Motor esquerdo.

#### **4 RESULTADOS E DISCUSSÃO**

Os testes realizados com o protótipo foram feitos em várias etapas até chegar ao resultado esperado, sendo testado em solos de diferentes coeficientes de atrito e com cargas de pesos variados, para se conhecer a capacidade máxima suportada.

1ª Etapa – Checaram-se todas as conexões entre os elementos do protótipo;

2ª Etapa - Após a checagem das conexões foi realizado o teste de movimentação da plataforma, pondo-se um objeto na parte traseira da plataforma, fazendo o papel do operador, e observou-se que a movimentação dava-se como o esperado;

3ª Etapa – Foi realizado o teste de solo, colocando o protótipo em quatro solos diferentes: piso de granito, piso de cimento, piso arenoso e solo pedregoso. Os testes mostraram que em piso de cimento e em piso de granito os resultados foram excelentes, pois o coeficiente de atrito são maiores, já em solos arenosos e pedregosos os resultados não foram muito satisfatórios, pois houve perda de velocidade e variações no direcionamento;

4ª Etapa - Teste de capacidade em cada solo: Primeiramente atribuiu-se cargas leves, 500g, posteriormente aumentaramse gradualmente as cargas 1 kg e por ultimo 1,5 kg Os resultados obtidos em cada tipo de solo foram os seguintes: - Solo de granito: Obteve resultados satisfatórios com todos os tipos de carga. -Solos de cimento: Assim como no solo de granito obteve-se resultados satisfatórios com todos os tipos de carga. -Solo Arenoso: Locomoveu-se com muita dificuldade, atolando em alguns trechos e várias falhas de direcionamento.

**Tabela 1 – Tabela de desempenho.**

| <b>Solos</b> | 500 <sub>g</sub> | lkg        | 1,5kg |
|--------------|------------------|------------|-------|
| Granito      | E                | $\Omega^2$ | ∩2    |
| Cimento      | E١               | E١         | ∩2    |
| Areia        | В,               | R*         | R*    |

Onde: <sup>1</sup> EXCELENTE: Não houve diminuição na velocidade e nem variação de direcionamento;

² ÓTIMO: Não houve variação no direcionamento, mas houve uma pequena diminuição na velocidade;

³ BOM: Houve uma variação na velocidade e no direcionamento considerado pelo grupo não tão grave;

\* RUIM: Houve uma variação de direcionamento e de velocidade grande.

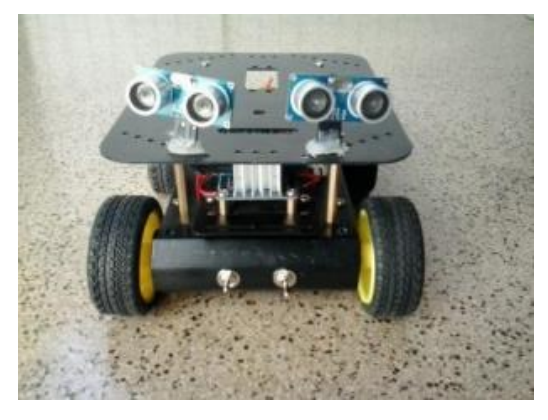

**Figura 3 – Traseira do protótipo.**

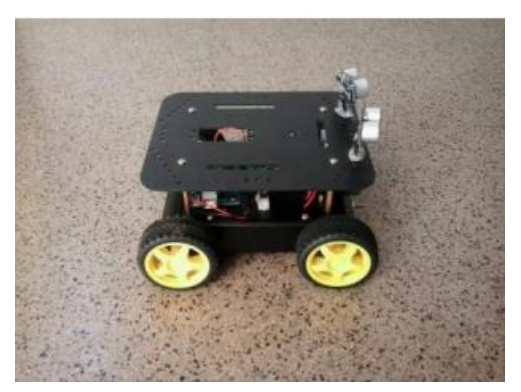

**Figura 4 – Lateral do protótipo.**

## **5 CONCLUSÕES**

Diante do exposto, com o uso do protótipo, pode-se estimar que são minimizados os riscos ergonômicos, amplia-se a qualidade e o dinamismo no transporte de carga, diminuindo assim o ônus com empregados lesionados, otimizando assim o transporte da carga.

Os diversos testes foram realizados até chegar ao aperfeiçoamento da plataforma ao ponto de sua utilização, para simulação de condições reais.

A sua melhor aplicação é no transporte de cargas em ambientes fechados como armazéns, supermercados, depósitos indústrias e afins. É uma ótima escolha para a substituição de carros hidráulicos, pois o esforço físico do operador seria minimizado, e na substituição de empilhadeiras, pois baratearia o custo.

O projeto além de visar um meio abrangente (empresas,

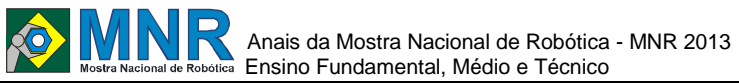

depósitos, armazéns, silos, indústrias e supermercados), teve como base diversas pesquisas na área da robótica, de eletrônica e de saúde e segurança no trabalho. Outro ponto a ser salientado é que semelhante estrutura física e programação, podem ser utilizadas outras finalidades. Pretende-se futuramente produzir uma plataforma em tamanho real, com capacidade da carga compatível à aplicações em ambientes industrial e de armazenagem. Um ponto a ser adaptado e melhorado é a inserção de uma elevação para a plataforma.

Recomenda-se para as pessoas que estejam realizando projetos semelhantes a este, um bom conhecimento da língua inglês e a realização de diversas pesquisas abrangendo robótica e eletrônica.

#### **AGRADECIMENTOS**

Agradecemos ao professor engenheiro Zilton Magno Cruz Silva por sua colaboração, apoio e incentivo dado ao grupo.

## **REFERÊNCIAS BIBLIOGRÁFICAS**

- ALOI, R. Curso Arduino Advanced -Aula 20.In:.[s.n.], 2013. Disponível em: http://www.youtube.com/watch?v=3HlkD85IRxc. Acesso em: 01.08.2013.
- AGROTAMA. Empilhadeira semielétrica com elevação. In: [s.n.], 2013. Disponível em: <https://www.agrotama.com.br/canais/produtos/detalh es.asp?codLoja=101003363&utm\_source=UOL&utm \_medium=Price%20Comparison&utm\_campaign=Co mparadores&gclid=CLvCw-DL-LgCFcbm7Aod6mMAfg>. Acesso em: 08.08.2013.
- BRASIL. Portaria n° 3.214 de 08 de julho de 1978NR 5. Comissão interna de Prevenção de Acidentes. In:Segurança de Medicina do Trabalho. 29. Ed, São Paulo:Atlas, 1995. 489p.
- BRASUTIL. Empilhadeira semielétrica, In:.[s.n.], 2013. Disponível em:<http://www.brasutil.com/produto/Empilhadeira-SemiEletrica-2T-Elevacao-1600-mm--- Bremen/19350/?utm\_source=google&utm\_medium=g oogleshopping&utm\_campaign=feedxml&gclid=CJ6 X5I\_j-rgCFSgS7AodKlIAIw> Acesso em: 12.08.2013.
- MAZETTO, M. O. A. Ergonomia, transporte manual de cargas. In:. [s.n.], 2013. Disponível em: <http://www.slideshare.net/brunogodoi1/ergonomiatransporte-manual-de-cargas>. Acesso em: 07.08.2013.
- MOREIRA, J. G. .Ergonomia na construção civil, acesso em 24 de julho de 2013.
- <http://trabalhosaudeseguranca.blogspot.com.br/2009/12/erg onomia-na-construcao-civil.html>. Acesso em:08.08.2013
- NAVARRO, A. F. Acidentes causados durante a movimentação de cargas. In:. [s.n.], 2013. Disponível em:<http://www.ebah.com.br/content/ABAAAfRgcA A/acidentes-causados-durante-a-movimentacaocargas>. Acesso em 30.07.2013.
- Neto, W.N. Segurança do trabalho. In:.[s.n.],2013.Disponível em: http://segurancadotrabalhonwn.com /preciso-

tercnh-para-dirigir-ou-operar-empilhadeira/. Acesso em.

- NETO, E. M. ltimo acesso em 05 de agosto de2013 <http://www.ergonomianotrabalho.com.br/artigos/Ap ostila\_de\_Ergonomia\_2.pdf>. Acesso em: 09.08.2013.
- NOWAK. Hidráulica Manual LM 516. In:.[s.n.],2013.Disponível em: <http://www.nowak .com.br/loja>. Acesso em: 30.07.2013
- SERVIMET. Trabalho com Empilhadeiras. In:.[s.n.],2013. Disponívelem:<http://www.servimet.com.br/Dica12.ht ml>. Acesso em: 04.08.2013.
- NR 17 Norma Regulamentadora 17, In:.[s.n.],2013.Disponível em: <http://www.guiatrabalhista.com.br/legislacao/nr/nr17 .htm>. Acesso em: 27.07.2013.
- ROBOCORE. Placa arduino tipo uno. In:.[s.n.],2013.Disponível em: <http://www.robocore.net/modules.php?name=GR\_L ojaVirtual&prod=120>. Acesso em: 07.08.2013.
- SIEMENS. Sensores Ultra-sônicos Siemens. In:.[s.n.], 2008. Disponível em: http://www.automatizesensores.com.br/ultrasonicos.ht m l>. Acesso em: 02.08.2013.

# **ROB, O ROBÔ TERAPEUTA QUE CONTRIBUI PARA A REABILITAÇÃO PSICOSSOCIAL DE CRIANÇAS EM TRATAMENTO DO CÂNCER**

**Carolaine Rodrigues Ventura (2º ano Ensino Médio), Emily Mangabeira da Silva (2º ano Ensino Médio)**

**Nedinalva de Araújo Sellin (Orientador)**

neidecbm@gmail.com

E.E.E.F.M Clovis Borges Miguel Serra, Espírito Santo

#### Categoria: ARTIGO BÁSICO

**Resumo:** Este trabalho trata da proposta de desenvolvimento de um robô terapeuta, que contribua para a reabilitação psicossocial de crianças em tratamento do Câncer que necessitam ficar hospitalizadas por longos períodos. Para auxiliar o cotidiano dessas crianças enquanto recebem o tratamento, buscando uma melhor qualidade de vida das mesmas, propomos o desenvolvimento de um artefato robótico que realize o acompanhamento do tratamento, interagindo com ela durante o processo. Essas são algumas ações que entendemos ser de suma importância para elevar a autoestima das crianças durante o tratamento do câncer e as motivarem a lutar contra a doença. Inicialmente trabalhamos as noções básicas de eletrônica e eletricidade, realizando experimentos na montagem de robôs Lego Mindstorms NXT 2.0 de circuitos com os seguintes componentes: resistores, transistores, diodo, capacitores, leds, etc; montados em um protoboard utilizando arduino MEGA. Considera-se este projeto uma alternativa viável para a facilitação da reabilitação integral das crianças com câncer.

**Palavras Chaves:** Robótica, Câncer Infantil, Reabilitação, Kits Robótica Educacional.

*Abstract: This paper deals with the proposal to develop to the robot therapist, which contributes to the psychosocial reabilitations of children in cancer treatment have to remain hospitalized for long periody. To help the routine of these children while treat the disease, looking for a better quality of their lifes, we propose the development of a robotic artifact that realize the following of the treatment, interacting with them during the process. These are some actions we believe to be of too important to elevate children's self esteem during the treatment and motivate them to continue to fight against the disease. First we worked the basic notions of electronics and electricity; realizing experiences of assembly of logo Mend stormy NXT2.0 robots of circuit with the following components: resistors, transistors, diodos, capacitors, leds, etc… assembly in a protoboard using arduino MEGA. We consider this project as an alternative to a facility of rehabilitation integral of children with cancer.*

*Keywords: Robotic, child Câncer, Reabilitation, Kits of Educational Robotic.*

# **1 INTRODUÇÃO**

Ao analisar os avanços tecnológicos na área da saúde é notória a discrepância entre a utilização dos mesmos em relação ao

aspecto físico em detrimento do aspecto emocional, psicossocial do paciente. O resultado disso, muitas vezes, por lidar com inúmeras máquinas produtoras de saúde, os profissionais que as utilizam esquecem-se que estas estão a serviço dos seres humanos e não os seres humanos a serviço delas. O resultado é muitas vezes a desumanização dos pacientes.

A necessidade de se falar de humanização no atendimento em saúde surge quando se constata que a evolução científica e técnica dos serviços de saúde não têm sido acompanhadas por um avanço correspondente na qualidade do contato humano. Parece que, em muitos ambientes hospitalares, o diagnóstico e os procedimentos de tratamento, assim como a autoridade do médico e de alguns profissionais da área dispensam, definitivamente, qualquer iniciativa para melhorar o contato interpessoal, o conforto e qualidade de vida do paciente. (BALLONE, 2008)

O nosso maior desafio é ofertar ciência e humanização para essas crianças, garantindo condições emocionais de enfrentamento da doença. Entretanto, as condições físicas das crianças acometidas pelo Câncer, dependendo do estágio da doença, tendem a tornar-se uma barreira a mais a ser transposta. Desenvolver recursos de interatividade e ludicidade seria uma maneira concreta de neutralizar as barreiras emocionais causadas pelo avanço da doença ou mesmo pelos efeitos colaterais do tratamento. Nessa perspectiva, conclui-se que: *A importância de discutir sobre os avanços da ciência e tecnologia, suas causas, consequências, os interesses econômicos e políticos, de forma contextualizada, está no fato de que devemos conceber a ciência como fruto da criação humana. Por isso, ela está intimamente ligada à evolução do ser humano, desenvolvendo-se permeada pela ação reflexiva de quem sofre/age as diversas crises inerentes a esse processo de desenvolvimento*. (PINHEIRO, 2007, p.75)

Não negamos a valorosa contribuição da ciência e da para o êxito na reabilitação dessas crianças no âmbito biológico, porém, no campo das interações psicossociais, pouco se tem investido, principalmente no que diz às crianças menores. Nesse contexto, justifica-se a construção de um robô terapeuta, que fará a interação com essa criança, reunindo num só artefato, o profissional da saúde que realiza o tratamento biológico e um profissional da saúde que realiza o tratamento emocional, como amigo presente nas horas mais difíceis.

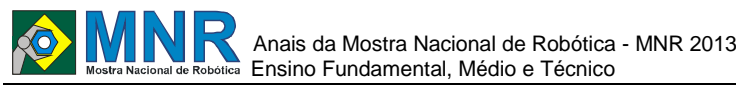

## **2 O TRABALHO PROPOSTO**

A Organização Mundial da Saúde (OMS) estimou que, no ano 2030, podem-se esperar 27 milhões de casos incidentes de câncer, 17 milhões de mortes por câncer e 75 milhões de pessoas vivas, anualmente, com câncer. No Brasil, o câncer já representa a primeira causa de morte por doença entre crianças e adolescentes de 1 a 19 anos, para todas as regiões. Essas estatísticas nos ajudam a compreender o tamanho do desafio envolvido. As crianças acometidas pelo Câncer, em sua maioria, convivem com uma série de restrições impostas pelo quadro clínico do qual padecem, acrescida da tensão causada pela gravidade da doença e a necessidade de lidar com a rotina de procedimentos hospitalares. Por necessitarem ficar longos períodos excluídas dos espaços públicos destinados ao lazer, bem como de suas escolas e amigos, é muito comum que essas crianças encontrem dificuldades emocionais, sociais e psicológicas que, se não forem devidamente enfrentadas e trabalhadas, poderão tornar-se fatores de agravamento da doença e não eficácia do tratamento. Diversas iniciativas, ações e projetos, têm surgido com o objetivo de proporcionar a essas crianças um ambiente acolhedor, menos assustador e sofrido, como, terapias com animais, reforço escolar, brinquedoteca, doutores da alegria, entre outros. A questão da ludicidade como terapia de auxilio na reabilitação dessas crianças aparece como importante estratégia de enfrentamento dessas condições adversas. A Tecnologia, aplicada à área da saúde, cada vez mais ganha papel fundamental e determinante na busca da cura e de novas alternativas de tratamento para as mais diversas doenças. Os robôs médicos microscópicos, por exemplo, que podem percorrer o interior do corpo humano e detectar doenças e distribuir tratamentos que, até pouco tempo eram impossíveis de se imaginar. Em outras circunstâncias, já há bastante tempo, os robôs são utilizados, em grande escala, na reabilitação física de pacientes com incapacidades resultantes de doenças crónicas, sequelas neurológicas, lesões das mais diversas origens. É notório e inegável o encantamento que as novas gerações possuem pela tecnologia. Baseando-se nessa temática, pensou-se na criação do robô terapeuta, capaz de interagir de forma lúdica com as crianças hospitalizadas, enquanto realizam o tratamento do Câncer. Este, não teria a função de mais um brinquedo, dessa forma, já existem centenas no mercado. O caráter inovador seria justamente, um artefato capaz de acompanhar a criança em cada fase de seu tratamento, orientando-a quanto aos procedimentos que serão adotados e as possíveis reações de seu organismo, sempre a encorajando na luta contra a doença. Utilizando sempre a ludicidade, o jogo, uma linguagem clara e simples, que seja de fácil compreensão pela criança. Pelo fato de estar presente, ao lado dessa criança, durante todo o tratamento, de conversar com ela, tranquilizá-la, encorajá-la, propor desafios a serem vencidos e vibrar com a conquista de cada um deles, o robô seria mais que um robô, mais que um brinquedo, ele desempenharia o papel de um terapeuta, porém, sem a barreira da idade e da formalidade muitas vezes presentes nas relações médico-paciente.

Proporcionar a essas crianças, confinadas a um ambiente hospitalar ou mesmo numa associação beneficente, momentos de ludicidade, de descontração, de interação com alguém, ou algo, que atue como catalisador no processo de sua recuperação e adaptação e que represente uma estratégia de enfrentamento das condições adversas da hospitalização é a promoção da saúde humana expressada por um ato de amor, de solidariedade e cidadania.

## **3 MATERIAIS E MÉTODOS**

O primeiro passo dado para o desenvolvimento do projeto foi o trabalho com entrevistas com entidades que cuidam de crianças com Câncer, para compreender o seu cotidiano e, ao mesmo tempo, visualizar de que forma o artefato robótico poderá auxiliar no dia a dia desse paciente. Logo em seguida, foi realizada uma pesquisa para conhecermos a atuação de um terapeuta que atua na reabilitação psicossocial dessas crianças. Nosso interesse era conhecer quais são suas possibilidades e de que forma o terapeuta auxilia essas crianças. A partir daí começamos a traçar um paralelo das possibilidades de atuação de um robô terapeuta, bem como de suas possíveis limitações e funcionalidades.

Uma vez levantadas as informações sobre as possibilidades a serem oferecidas pelo robô terapeuta, iniciamos as etapas de elaboração do robô. Fizemos a previsão de utilização da estrutura física do robô será utilizando o RoboSapien que é um brinquedo-like biomórfica robô desenhado por Mark Tilden e produzido pela WowWee brinquedos será apenas para reaproveitar o esqueleto já que possui movimentos de andar sem recorrer a rodas dentro de seus pés. Ele também é capaz de segurar objetos com qualquer uma de seus mãos, e também é capaz de atirar objetos apreendidos com a força suave. Tem uma unidade de alto-falante pequeno, o que pode transmitir diversas vocalizações diferentes todo a parte lógica será retirada e inserida a placa Arduino Mega.

A placa microcontroladora em que está armazenada a inteligência do robô é o arduino modelo Atmega328 com 14 entradas/saídas digitais.

A placa microcontroladora escolhida para compor este projeto foi o Arduino Mega 2560. Essa escolha foi feita após testes com Kit's NXT 2.0 da marca Lego e Dual Control da marca VEX. O Arduino Mega 2560 é uma placa de microcontrolador baseada no ATmega2560 (datasheet). Ele possui 54 pinos de entradas/saídas digitais, 16 entradas analógicas, quatro UARTs (portas seriais de hardware), um oscilador de cristal de 16 MHz, uma conexão USB, uma entrada de alimentação, uma conexão ICSP e um botão de reset. Os principais fatores que determinaram essa escolha, encontrados após pesquisa, são: baixo custo, facilidade de encontrar no mercado a placa, que é open source, assim como o ambiente de programação e a quantidade de portas serem bem superior aos dos kits mencionados.

## **4 RESULTADOS E DISCUSSÃO**

Apos visitas realizadas na ACACCI (Associação Capixaba Contra o Câncer Infantil), levando um robô simples conforme figura 01 da marca LEGO NXT 2.0, sem todos os recursos a que nos propomos com o projeto, foi percebido uma reação favorável por parte, tanto das crianças, que são o público alvo, mas também dos funcionários da associação, que vivenciam o dia a dia dessas crianças, que conhece as lutas e dilemas destas e de suas famílias. As crianças ficaram absortas, queriam conversar, interagir com o robô, como se este já fizesse parte de suas realidades. Ao observar o encantamento das crianças mesmo diante de um robô com funções básicas de um brinquedo, o efeito psicológico/emocional causado, foi-nos um indicativo positivo do sucesso de um robô que exerça a função de brinquedo mas principalmente a de um terapeuta emocional.

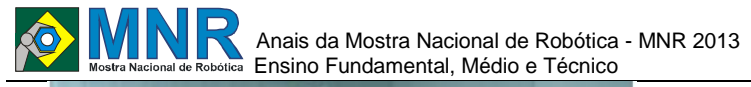

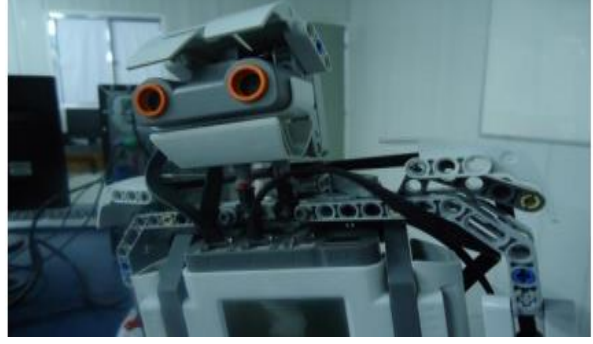

**Figura 01- Robô LEGO NXT.**

Nesse caso, o robô lhes fará companhia durante as seções de quimioterapia, conversará com elas sobre o tratamento e os procedimentos médicos que serão realizados, transmitindo segurança e tranquilidade.

Isto posto, iniciamos a fase da pesquisa médica literária, bem como entrevistas com profissionais da área da saúde que cuidam dessas crianças, com o objetivo de registrar os conhecimentos científicos necessários para subsidiar as informações que serão transmitidas às crianças pelo robô terapeuta.

Em outro momento, entrevistamos um pedagogo e um professor da Educação Infantil, com o objetivo de adaptar a linguagem médica à linguagem infantil.

### **5 CONCLUSÕES**

A pesquisa ira contribuir significativamente com a melhoria da qualidade de vida destas crianças com as funcionalidades de acompanhar e orientar/informar sobre o tratamento e procedimentos, ira incentivar a continuidade deste, mesmo diante das adversidades decorrentes da enfermidade bem como do próprio tratamento e colaborar para o sucesso do paciente na luta contra a doença. Os testes iniciais foram utilizados o Robô Lego fez a diferença na vida destas crianças.

O maior desafio deste projeto é vivenciar o cotidiano destes pacientes e a partir daí, iniciarmos uma programação capaz de interpretar cada fase do tratamento de maneira alegre e divertida.

Para um trabalho tão especial como este é necessário viver e sentir cada momento da criança para que o robô seja preparado de forma a motivar passo a passo suas etapas do tratamento.

## **REFERÊNCIAS BIBLIOGRÁFICAS**

- ARAGÃO R.M. & AZEVEDO, M.R.S. Brincar no Hospital: análise de estratégias e recursos lúdicos utilizados com crianças. Estud. Psicol. (Campinas) 18:33-42. 2001.
- BALLONE GJ Humanização do Atendimento em Saúde in. PsiqWeb, Internet, disponível em www.psiqweb.med.br, 2008.
- BRASIL. (2005) Instituto Nacional de Câncer (INCA). Epidemiologia dos tumores da criança e do adolescente. Disponível em URL: http://www.inca.org.br (2001, out., 27).
- CHIATTONE, H.B.C A criança e hospitalização. In: Angerami-Camon, V.A. A psicologia no hospital. São Paulo: Pioneira Thomson Learning, pp. 23- 100. 2003.
- COSTA JÚNIOR A.L. Psicologia da saúde e desenvolvimento humano: o estudo do enfrentamento em crianças com câncer e expostas a procedimentos médicos invasivos. In: Dessen MA, Costa Júnior AL. A ciência do desenvolvimento humano: tendências atuais e perspectivas futuras. Porto Alegre: Artmed; pp. 171-189. 2005.
- INCA. Tipos de Câncer: Câncer Infantil. (2013) Disponível em URL: http://www2.inca.gov.br/wps/wcm/connect/tiposdecan cer/site/home/infantil.
- LÉVY, Pierre. Cibercultura. São Paulo, Ed. 34, 1999.
- ORGANIZAÇÃO MUNDIAL DE SAÚDE. CID-10. Tradução Centro Colaborador da OMS para a Classificação de Doenças em Português. São Paulo: Editora da Universidade de São Paulo, 1994.
- MINISTÉRIO DA SAÚDE, Instituto Nacional do Câncer José Alencar Gomes da Silva. Estimativa 2012: Incidência de Câncer no Brasil. Disponível em URL: http://www.inca.gov.br/estimativa/2012/index.asp?ID  $=2$
- MITRE R. M. Brincando para viver: um estudo sobre a relação entre a criança gravemente adoecida e hospitalizada e o brincar [dissertação de mestrado]. Rio de Janeiro: Instituto Fernandes Figueira. 2000.
- MITRE, R. M. de & A.; Gomes, R. A promoção do brincar no contexto da hospitalização infantil como ação de saúde. Revista Ciência & Saúde Coletiva, vol. 9, nº 1, Rio de Janeiro, pp.1-12. 2003.
- MOTTA A.B., Enumo S.R.F. & Ferrão E.S. Avaliação das estratégias de enfrentamento da hospitalização em crianças com câncer. In: Crepaldi M.A., Linhares M.B.M. & Perosa G.B. Temas em psicologia pediátrica. São Paulo: Casa do Psicólogo. pp.191-218. 2006.
- OLIVEIRA, Humberto F. de. Influência da Ciência e Tecnologia na Medicina – Nanotecnologia . (2010). Disponível em URL: http://www.ebah.com.br/content/ABAAABF3QAC/in fluenciaciencia-tecnologia-na-medicina
- PINHEIRO, N. A. M.; SILVEIRA, R. M. C. F. e BAZZO, W. A. Ciência, Tecnologia e Sociedade: a relevância do enfoque CTS para o contexto do ensino médio. Revista Ciência & Educação, v. 13, n. 1, p. 71-84. 2007b.
- PORTAL DA SAÚDE: O que é reabilitação? Disponível em URL: http://www.portaldasaude.pt/portal/conteudos/informa coes+ute is/reabilitacao/reabilitacao.htm (2013).
- SOARES M.R.Z. Estratégias de lúdicas na intervenção com crianças hospitalizadas. In: Almeida C.G. Intervenções em grupos: estratégias psicológicas para a melhoria da qualidade de vida. São Paulo: Papirus. 2003.

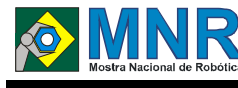

# **ROBÔ DA ALEGRIA**

**Clarissa Cézar Menezes Gusmão (8º ano Ensino Fundamental), Helena Maia dos Anjos (8º ano Ensino Fundamental), Iyadirê Guerra Zidanes Lepê (8º ano Ensino Fundamental), Maria Carolina do Couto Soares (8º ano Ensino Fundamental)**

**Vancleide Jordão (Orientador)**

vanjordao@gmail.com

Colégio Apoio Recife, Pernambuco

#### Categoria: ARTIGO BÁSICO

**Resumo:** Se você já entrou em uma ala pediátrica de um hospital, onde as crianças com câncer estão instaladas, deve ter percebido que é um ambiente onde desgaste e tristeza predominam.

Segundo pesquisas o trabalho lúdico influencia positivamente na melhoria dos pacientes, para que possam vivenciar este tratamento difícil da forma mais leve possível, enquanto crianças.

Enquanto pesquisávamos, vimos que o trabalho dos doutores da alegria era referência na melhoria da auto estima do ambiente, pois eles usam a diversão como tratamento.

O projeto que desenvolvemos teve como base o trabalho desses doutores, assim, construímos um "Robô da Alegria" que irá motivar essas crianças na melhoria da doença.

O nosso robô não terá o objetivo de curar o câncer, mas sim de mostrar que o riso é o melhor remédio.

**Palavras Chaves:** Robótica, Alegria, Motivação, Hospital, Auto Estima, Criança.

*Abstract: If you already went in a pediatric wing of a hospital, where children with cancer are installed, must have realized that is an environment where sadness predominate.* 

*According to researches, the ludic work positively influences on improving of patients, so they can experience this difficult treatment in the lighter way possible while they still are children.* 

*While researching, we saw that the work of the doctors of joy was reference in improving self esteem of the environment, because they use the fun as treatment.* 

*The project we develop had as base the work of these doctors there by build one "Robot of joy" that will entice these children in improving the disease.* 

*Our robot will not have the goal of curing cancer but yes to show that laught is the best medicine.*

*Keywords: Robotics, Joy, Motivation, Hospital, Self Esteem, Child.*

# **1 INTRODUÇÃO**

O Câncer infantil é uma doença que demanda um longo tempo de tratamento, onde essas crianças passam por uma série de dolorosos testes, assim mexendo com sua estabilidade física e mental.

Ao entrar nesse ambiente, nos deparamos com tristeza e cansaço, tanto dessas crianças como de seus acompanhantes.

Pesquisa feita pelos doutores da Alegria afirmam que a falar de poder brincar afeta muito a autoestima.

O objetivo do projeto é trazer alegria para esses ambientes hospitalares e seus pequenos pacientes, fazendo-os se sentirem melhor e sempre mais motivados no seu dia-a-dia.

## **2 O TRABALHO PROPOSTO**

Nosso robô irá promover alegria levando musica, imagens e cor aos corredores da ala pediátrica dos hospitais. Assim, a distração importante para esses pequenos pacientes será constante, favorecendo ao ambiente, um clima de bem estar sempre e uma disponibilidade com percentual de 100% dessas maquinas simpáticas para o dia a dia dessas pessoas.

À noite, serão contadas histórias infantis para uma melhor noite de sono. Pela manhã, o robô irá proporcionar um ambiente mais leve e agradável nos momentos dos medicamentos mais sérios, ajudando na manutenção do bem estar do paciente.

## **3 MATERIAIS E MÉTODOS**

Este robô será construido com matérias de diferentes cores, que trazem sonhos, como azul, movimento e expontaniedade, como o laranja, o verde, esperança e calma e o prosperidade com o amarelo.

O nosso prototipo será construido com os seguintes materiais:

- LEGO mindstorms NXT 9797
- Peças e motores da maleta LEGO
- Um rádio e imagens que trazem alegria.

Pretendemos construir uma pequena maquete para que possamos simular o funcionamento do robô em um ambiente hospitalar.

## **4 RESULTADOS E DISCUSSÃO**

Esperamos que o robô aja com praticidade, enquanto motivador desse espaço. Realizando seu objetivo diariamente com sucesso, fazendo com que as crianças se sintam melhor

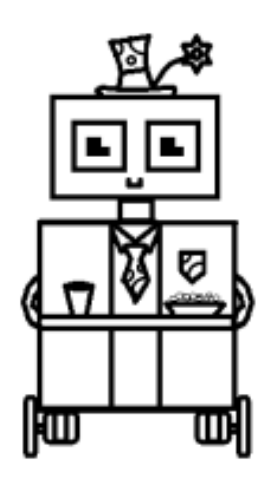

# **5 CONCLUSÕES**

Pretendemos ampliar nosso robô para que tenha mais mobilidade e desempenho no ambiente que circula. Em quanto protótipo, que se locomova com desenvoltura e alcance as metas propostas por sua programação.

Em breve, dois ou três desses pequenos robôs serão distribuídos para melhor desenvolvimento do trabalho.

# **REFERÊNCIAS BIBLIOGRÁFICAS**

http://www.doutoresdaalegria.org.br/conheca/unidades/recife/

- http://www.natalpress.com.br/site/index.php/cidadania/763 projeto-mae-luz-eleva-autoestima-de-maes-decriancasem-tratamento-contra-o-cancer
- http://olhandoacor.web.simplesnet.pt/significado\_das\_cores.ht m
- http://www.ebah.com.br/content/ABAAAffNoAL/cancerinfan til-trabalho-ludico

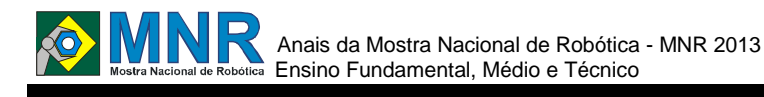

# **ROBÔ EMPILHADOR**

#### **Michael Socorro Saldanha (1º ano Ensino Médio), Wanderson Antunes de Morais (Ensino Técnico)**

#### **Pedro Paulo Sousa Pontes (Orientador)**

ppacari@hotmail.com

Instituto Federal de Educação Ciência e Tecnologia do Rio Grande do Norte - Campus Parnamirim Parnamirim, Rio Grande do Norte

#### Categoria: ARTIGO BÁSICO / MULTIMÍDIA

**Resumo:** Tentamos por meio deste protótipo, criar um pequeno robô que realiza a função de uma empilhadeira e funciona autonomamente, ele será programado utilizando a linguagem C dedicada. Um robô empilhadeira de LEGO NXT não é uma máquina potente ou muito útil, porém ela inaugura um novo conceito para a geração mais pesada do seguimento, já que com o NXT a empilhadeira atuará sozinha sem problemas. o robô utilizará um sensor ultrassônico e uma serie articuladores, que o permitirão cumprir suas tarefas sozinho, através de uma programação e de forma precisa isto é o diferencial principal do nosso projeto.

**Palavras Chaves:** LEGO, NXT, MINDSTORMS, Empilhadeira, Protótipo, Autônomo, Linguagem C.

*Abstract: The idea of signing up in 2013 MNR emerged recently, what do not hurt us in creating the project. Try using this prototype to create a small robot that performs the function of a forklift and works autonomously, it will be programmed using the C language dedicated. A robot forklift LEGO NXT is not a powerful machine and very useful, however it inaugurates a new concept for generating heavier follow-up, as with the NXT forklift act alone without problems. The robot will use an ultrasonic sensor and a series organizers, which will fulfill their tasks alone, through the one programming and precisely this is the main difference of our project.*

*Keywords: LEGO NXT MINDSTORMS, Forklift, Prototype, Autonomous, Language C.*

# **1 INTRODUÇÃO**

Nas nossas pesquisas sobro o tema, nós achamos outros exemplos de Robôs empilhadeira, porém todos controlados por controle remoto, e não por uma programação previamente feita. Atualmente no mercado de empilhadeiras e veículos semelhantes, não se encontra muita inovação no sentido da inteligência artificial, dai a ideia de criar um robô em menor escala que cumpra tal tarefa.

As nossas pesquisas quanto a utilização do NXT foram poucas, pois todos os integrantes já tinham experiência com o material, utilizamos o site nxtprograms.com e seus modelos para o desenvolvimento do robô. Todos participamos recentemente da OBR, somos familiarizados com o NXT e particularmente preferimos ele para montar robôs práticos, rápidos e de fácil manuseio.

### **2 O TRABALHO PROPOSTO**

Nosso grupo empenhou-se neste projeto com o intuito de mostrar que o robô feito a partir do LEGO 2.0 pode ser eficiente para locomover peças de porte médio de um local em uma baixa altura para outro em uma altura mais elevada, ou vice-versa. Este protótipo foi construído com peças do LEGO MINDSTORMS 2.0 utilizando motores, sensores, etc. Para que o robô execute suas tarefas, usamos a programação na linguagem C com auxilio do programa BricxCC. Consideramos este robô diferente dos demais pelo fato de ser um protótipo de uma máquina já existente em escala real e que é utilizada na grande maioria dos Supermercados, atacados, em outras palavras, este robô seria uma miniatura em LEGO de uma empilhadeira.

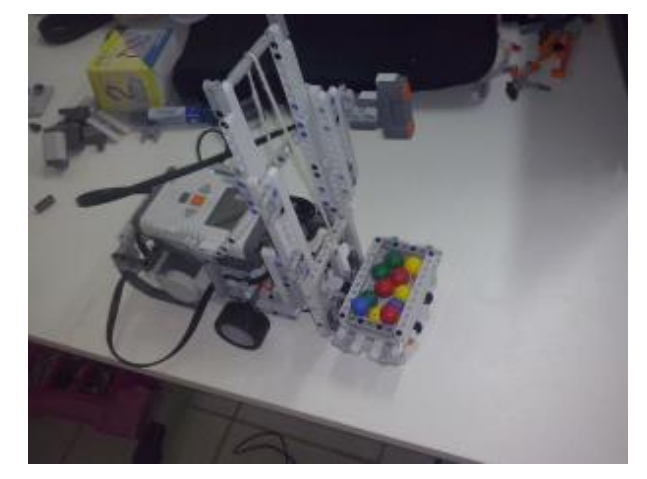

## **3 MATERIAIS E MÉTODOS**

No nosso trabalho, utilizamos o kit LEGO MINDSTORMS NXT e os seus respectivos sensores (ultrassônico) e motores (3), além de várias peças que compõem a estrutura física do Robô Empilhador. Este foi programado para que possa realizar as suas atividades (empilhar e andar) de forma autônoma através de uma programação lógica que utiliza o sensor ultrassônico para encontrar o objeto a ser empilhado, sobe a esteira (pega o tal objeto), decide qual o melhor local para o colocar e o empilha.

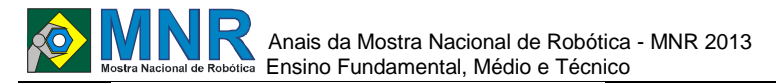

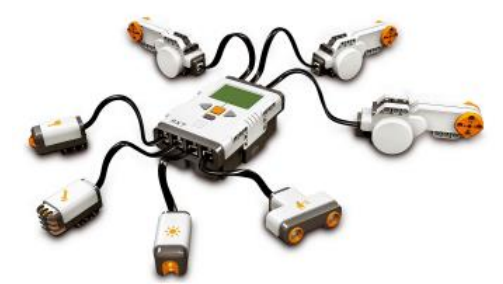

## **4 RESULTADOS E DISCUSSÃO**

O Robô Empilhador realiza a seguinte tarefa: encontrar o objeto, erguê-lo e empilhá-lo no devido lugar. De forma autônoma, ele consegue realizar tal atividade de maneira rápida, prática e eficaz. Utilizamos da programação em linha do NXT para que tal robô fizesse seu trabalho. Além da concisão das tarefas, aprendemos bastante e conseguimos trabalhar em equipe em prol do nosso objetivo, criar um protótipo que consiga carregar e descarregar cargas.

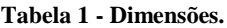

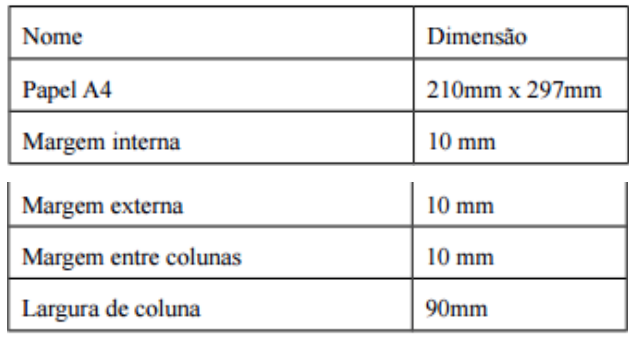

# **5 CONCLUSÕES**

Notamos que a nossa maior dificuldade foi o tempo e a programação que fizemos para que o nosso robô funcionasse, mas que apesar de todas dificuldades, conseguimos cumprir com o nosso objetivo e realizamos o trabalho com sucesso. Além disso, aprendemos muito e com bastante dedicação e estudo, fizemos um protótipo de uma empilhadeira que, no futuro, poderá ser utilizado em grande escala e ajudar muitas empresas.

## **REFERÊNCIAS BIBLIOGRÁFICAS**

Funcionamento Empilhadeira Pantográfica Hyster (YouTube): http://www.youtube.com/watch?v=w\_n83E5abkM.

Empilhadeira (Wikipédia): http://pt.wikipedia.org/wiki/Empilhadeira.

NXT Programs: http://www.nxtprograms.com/

Empilhadeira – como funciona? (Articlesphere): http://www.articlesphere.com/pt/Article/Forklift-HowDoes-It-Work-/5722.

*Observação: O material multimídia deste trabalho encontra-se disponível em: www.mnr.org.br/mostravirtual.*

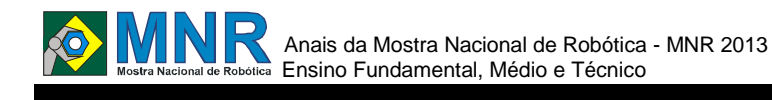

# **ROBÔ ENFERMEIRO II**

#### **Júlia Tavares Palmeira (2º ano Ensino Médio), Oswaldo de Oliveira Vicente (2º ano Ensino Médio)**

#### **José Soares Batista Lopes (Orientador)**

jose.soares@ifrn.edu.br

Instituto Federal de Educação Ciência e Tecnologia do Rio Grande do Norte - Campus Parnamirim Natal, Rio Grande do Norte

#### Categoria: ARTIGO BÁSICO / MULTIMÍDIA

**Resumo:** A saúde é um direito da população garantido em constituição, porém o serviço de saúde pública é muito precário e o serviço de saúde particular fica cada vez mais oneroso, principalmente nos serviços de Home Care. Nosso grupo, visando o aumento da eficiência e da comodidade e diminuição de custos, desenvolveu o robô Enfermeiro (Marley), que deve levar o remédio até o quarto do paciente e entregar o copo com o remédio preparado. Para isso ele utiliza quatro ServosMotores, dois para dar movimento ao robô e dois para fazer a preparação do remédio. Além dos motores, o nosso robô possui mais três sensores: Dois sensores de cor que verificam a cor da linha de percurso fazendo com que o robô realize-o, indicando também onde o robô deve entregar o remédio e onde em quanto tempo ele deve sair da enfermaria para realizar a entrega do remédio. No protótipo está incluso também o sensor ultrassom que verifica se há algum objeto a frente que atrapalha a passagem do robô. A interação de todos estes elementos faz com que o robô desempenhe a tarefa corretamente.

**Palavras Chaves:** Saúde, Enfermaria, Protótipo, População e Eficiência.

*Abstract: Health is a right guaranteed in the constitution of the population, but the public service is very poor and particular services becomes increasingly cost, especially in Home Care Services. Our group aimed at increasing efficiency and convenience and decrease costs by creating a Robot Nurse (Marley) that should take the medicine to the patient's room and deliver the glass with the prescribed medicine. The robot uses four Servo-Engines, where two of them are responsible to give motion to the robot and others two to make the preparation of medicine. Besides the engines, our robot has three sensors: two color sensors that checks the color of the route line allowing robot to perform the goal and also to indicate where the robot must deliver the medicine and where he should wait as long as he must leave to make delivery of the drug. Another sensor is the ultrasonic sensor that checks if there is any object ahead that hinders the passage of robot. An interaction of all these elements causes the robot to perform the task correctly.*

*Keywords: Health, Nursing, Prototype, Efficiency and Population.*

# **1 INTRODUÇÃO**

Os benefícios trazidos pelo robô enfermeiro focados na saúde

pública do Brasil . A robótica veio a possibilitar um maior desenvolvimento, conforto e maior segurança no campo da medicina e em diversas outras áreas, diminuindo o risco físico do ser humano, corrigindo suas falhas nervosas (como o tremor), substituindo seu trabalho braçal e possibilitando a diminuição de algumas falhas humanas. Muitas vezes a robótica se supera no quesito CUSTO X BENEFÍCIO, por exemplo, no campo da medicina que é mais importante a vida do paciente do que o custo com o maquinário. A robótica está em constante desenvolvimento, para o aperfeiçoamento de diversos fatores ainda não adequados para determinada situação. "O termo mecatrônica foi inventado por um engenheiro japonês em 1969, como uma combinação de "meca", de mecanismos ,e "trônica" de eletrônica . Atualmente o mundo associa esta palavra a um significado maior : Mecatrônica é uma filosofia na tecnologia de engenharia em que há uma integração coordenada e desenvolvida de forma concorrente da engenharia mecânica com a eletrônica e o controle computacional inteligente no projeto e a manufatura de produtos e processos. Como resultado, muitos produtos que usavam apenas recursos mecânicos incorporaram sistemas envolvendo microprocessadores. Isto resultou em maior flexibilidade, em reprojeto e reprogramação mais fáceis e em capacidade de processar dados e informações automatizados." (BOLTON,2010) Nesta área, a Automação veio como uma forma de eliminar o erro humano, muito frequente principalmente no serviço público de saúde. Essa atitude de automatizar hospitais visa, além de eliminar o erro humano, gerar também o aumento da eficiência e redução de custos, pois iria reduzir a contratação de mão de obra especializada, que é muito cara e algumas vezes não consegue realizar um trabalho satisfatório. As funções atribuídas ao robô enfermeiro estariam para focar na eliminação do erro humano, n diminuição dos custos e na realização de um trabalho de qualidade. Há mais de cinco anos, a empresa automotiva Toyota está investindo em pesquisas na área de enfermagem na robótica. Os protótipos desenvolvidos pela companhia não visam a substituir o papel de um enfermeiro, mas sim ajudá-lo na assistência de pacientes com necessidades específicas ou em ambiente não-hospitalar. Um dos robôs projetados facilita a transferência de pacientes de um ambiente para outro, como da cama para o chuveiro, por exemplo, fazendo com que a assistência não dependa apenas das capacidades físicas do cuidador. O mesmo conceito foi utilizado na criação do robô enfermeiro RIBA II.No campo da medicina e na área da saúde

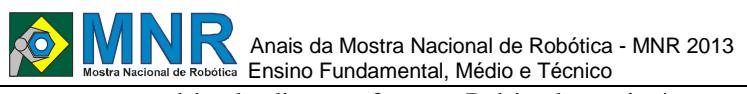

encontramos robôs de diversas formas: Robôs de apoio à idosos e deficientes, como cadeira de rodas automatizadas, Robôs membros artificiais, Robôs órgãos artificiais e os Robôs que participam em cirurgias. (SOUZA, 2013 ) "Médicos e enfermeiros são profissionais especializados. A maioria dos hospitais têm escassez de médicos e enfermeiros e por isso eles estão sempre muito ocupados. Em decorrer disso, muitos pacientes são prejudicados e muitos chegam a óbito pela precariedade de atendimento por esses profissionais. Surgiu a pouco tempo atrás um robô chamado Helpmate da empresa Pyxis Corp que se move autonomamente em hospitais transportando: refeições; medicamentos e roupa suja. "(LISBOA,2010) Assim libertando o pessoal auxiliar e de enfermagem para tarefas mais diretamente relacionadas e especializadas com os doentes. Podemos citar também outras criações neste âmbito como por exemplo: O robô RX construído pela empresa McKesson de San Francisco, na Califórnia que foi projetado para trabalhar em hospitais e prepara as receitas dos pacientes (pílulas, comprimidos). O robô AHC , também da empresa McKesson é semelhante mas para o preparo dos medicamentos que são líquidos e gotas. O robô IntelliFill da empresa ForHealth Technologies Inc ,que desempenha a mesma função a diferença é que ele transporta os medicamentos injetáveis. Foram realizadas pesquisas sobre a aplicação da mecatrônica na Medicina e utilizamos o KIT de robótica Lego Mindstorms NXT 2.0 para desenvolver o Robô Enfermeiro (Marley).(SOUZA,2013) "A maior parte das especialidades médicas já utiliza tecnologia da informação e comunicação para o desenvolvimento da prática médica à distância. O contínuo desenvolvimento da tecnologia de telecomunicações vem afetando tanto os profissionais de saúde, abrindo novas possibilidades para a colaboração a serviços prestados em regiões muito distantes ou pouco acessíveis, quanto à conformação do espaço físico das Unidades Assistenciais"(CASTRO, 2008).

### **2 O TRABALHO PROPOSTO**

O Robô Enfermeiro II, é uma versão mais complementada e elaborada do Robô Enfermeiro I que foi exibido na MNR 2012. A versão antiga continha uma programação básica, para o prototipo atender apenas em uma única sala. Mas o objeto era tornar esse ideal proximo de uma situação real e comum. Deste modo foi indispensável criar um mecanismo capaz de atender uma quantidade maior de salas, assim, ampliando, a possibilidade de trazer este projeto para o nosso cotidiano. O que faz o diferencial em nosso projeto é justamente que essa ideia poderá suprir uma área que sofre carência por um atendimento justo e igualitário para todos os brasileiros. É uma área em que as expectativas são máximas pois,o Brasil está necessitando introduzir mais tecnologias na saúde em prol da sociedade. Durante o projeto, foi incluso um pesquisador colaborador, que auxiliou na montagem do protótipo. Nos primeiros meses foi feita a base do projeto,ncom algumas pesquisas do que realmente necessitava ser acrescentado ao novo modelo,depois projetamos no lego digital design,em seguida montamos e programamos. O batizamos de Marley.

#### **3 MATERIAIS E MÉTODOS**

Primeiramente o protótipo foi projetado no LDD (Lego Digital Design) para desenvolver toda a parte funcional do robô, Figura 1.

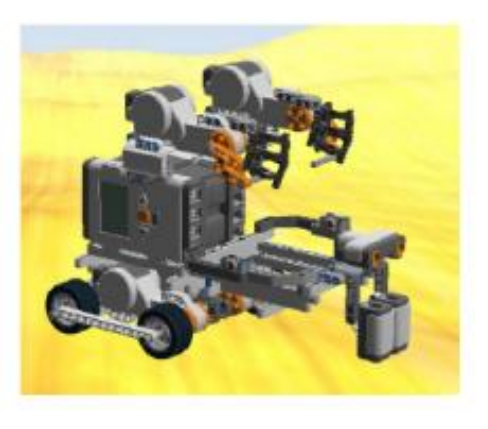

**Figura 1 – Ilustração da Modelagem.**

Foi necessário fazer uma modelagem antes de construir o protótipo e realizar a montagem para ter uma prévia das peças que iriam ser utilizadas e as quantidades necessárias para a sua construção. As vantagens de utilizar o LDD, entendido como o principio de tudo, é poder fazer o "rascunho" do projeto. É no LDD que podemos imaginar, inserir e retirar peças para o design do robô. E quando estiver tudo pronto, ele serve como base para montá- lo com peças reais. A tentativa por uma nova montagem, foi pelo fato de querermos criar mais espaço no robô para inserir mais de um copo, então tentamos projetar na parte frontal, mais peças foram incorporadas para ampliar. Na base utilizamos dois NXTs para trabalharem como mestre e escravo para que cada que todas as funcionalidades do robô sejam atendidas Em seguida, para programar o robô, utilizamos o BRICX para desenvolver o algoritmo que realiza as funções do robô (Cronometrar a hora da entrega do medicamento, seguir a linha indicadora, deixar o remédio nas salas especificadas e retornar a sua posição inicial).De acordo com a programação, este está habilitado para receber os medicamentos da enfermaria, ir em direção as salas 1,2 e 3,é ativado a abertura do pino que segura as medicações e as despeja em um copo, assim restando o trabalho de pegar o mesmo. Após as tarefas terem sido realizadas ,o protótipo volta para a enfermaria. Para criarmos o circuito, utilizamos fita isolante na cor preta para a trajetória, uma fita amarela para indicar o robô à hora em que ele tem que ficar parado e contar até a hora que ele tem que entregar o remédio ao paciente e uma fita vermelha para indicar quando o robô tem que entregar o remédio, Figura 2.

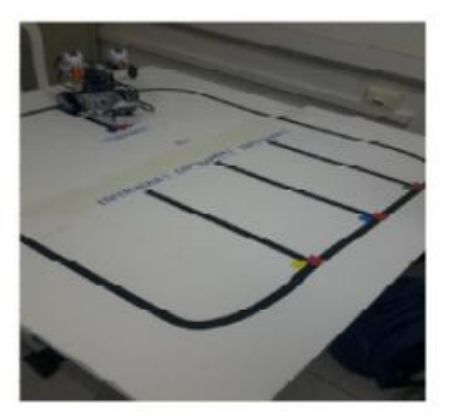

**Figura 2- Circuito completo.**

Na imagem 2 pode-se verificar a cor vermelha que sinaliza a parada do robô para a entrada na respectivas salas. E as cores amarela, azul e verde representam três salas distintas, na qual o robô ampliou a sua funcionalidade de acordo com a nova

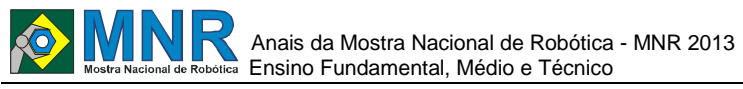

programação. Ou seja, este modelo está apto para atender em mais salas do que o projeto anterior.

## **4 RESULTADOS E DISCUSSÃO**

Foram feitos vários testes no robô enfermeiro com o intuito de que ele desempenhasse a tarefa de forma eficiente, fizemos vários circuitos diferentes com diferentes obstáculos e vimos que o robô conseguiu desempenhar todos os circuitos com muita facilidade. Depois de vários testes, fizemos vários aprimoramentos no robô que fez com que ele desempenhasse as tarefas de forma melhor ainda do que antes fazendo com que os resultados dos testes do robô enfermeiro fossem muito satisfatórios. A mudança que foi o diferencial, foi a introdução de mais rotas para o robô prosseguir, na programação foi preciso desenvolver uma forma eficaz de fazer o protótipo seguir neste novo trecho.

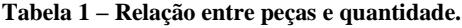

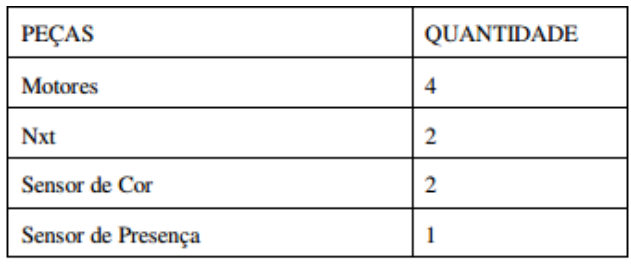

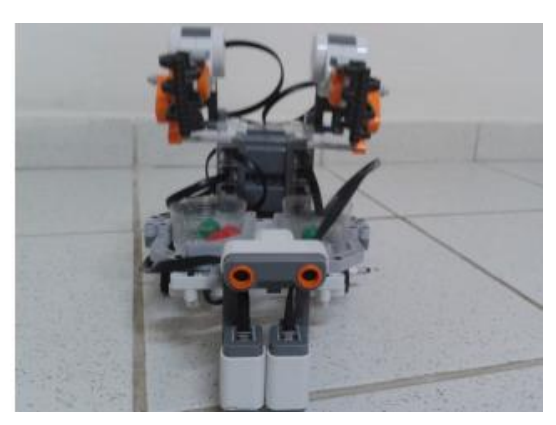

**Figura 3 – Robô Enfermeiro II.**

### **5 CONCLUSÕES**

O projeto atingiu totalmente o objetivo proposto pela equipe, principalmente na função da entrega do remédio, onde o robô além de levar o remédio na hora correta, ele o entrega preparado ao paciente, dando ao enfermo maior comodidade. Portanto foi constado que a robótica pode realizar uma sinergia com a medicina, deixando essa área eficiente e segura em todos os aspectos sendo mais uma alternativa futura para o sistema de saúde brasileiro que possui uma grande deficiência em questão de segurança e eficiência. Além disso, nosso grupo adquiriu vários conhecimentos científicos que até então nunca tínhamos visto, adquirimos vários conhecimentos nas áreas de Medicina, Mecânica e Computação abrangendo nossos conhecimentos na área biomédica e tecnológica.

# **REFERÊNCIAS BIBLIOGRÁFICAS**

MORAES, CICERO COUTO. CASTRUCCI, PLINIO LAURO. Engenharia de Automação Industrial. 2ª edição. Editora LTC.

- CETINKUNT,SABRE.Mecatrônica. Editora Wiley Encadernação: Hardcover,2007.
- LISBOA, BARBARA TEIXEIRA. Olimpíada de Robótica no campo das vertentes. Robótica e Medicina-Universidade de São João Del Rei, 2010.
- J.A.M,Felippe de Souza, artigo publicado Robôs na medicina. Ano 2013
- ROSÁRIO,JOÃO MAURICIO. Principios de mecatrônica. Editora Prentice Hall-Br-Ano de edição 2005
- W.BOLTON,Mecatrônica: Uma abordagem multidisciplinar. Edição Bookman-4ª edição 2010
- DARÉ,PATRICIA DE CASTRO BAHIA. Espaço Arquitetônico de centros cirúrgicos com a implantação da telemedicina. Monografia para graduação-Universidade Federal da Bahia.Programa de graduação em arquitetura.
	- *Observação: O material multimídia deste trabalho encontra-se disponível em: www.mnr.org.br/mostravirtual.*

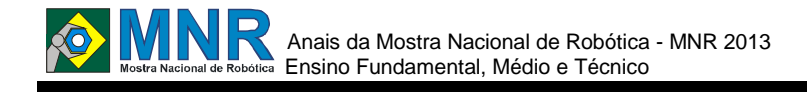

# **ROBÔ ESCALADOR PARA INSPEÇÃO DE DUTOS**

**Luana Kelly Avelino Cardoso (1º ano Ensino Médio), Lucas Lirio de Souza (2º ano Ensino Médio), Lucas Pereira Trevisan (1º ano Ensino Médio), Victor Matheus Câmara Silva (2º ano Ensino Médio)**

#### **José Soares Batista Lopes (Orientador)**

jose.soares@ifrn.edu.br

Instituto Federal de Educação Ciência e Tecnologia do Rio Grande do Norte - Campus Parnamirim Natal, Rio Grande do Norte

#### Categoria: ARTIGO BÁSICO / MULTIMÍDIA

**Resumo:** Em dutos de transporte de petróleo e gás normalmente as vazões são muito grandes, mesmo o vazamento de uma porcentagem pequena do fluxo do duto pode ter consequências catastróficas se não for amenizado a tempo. O presente trabalho abrange como foco principal sistemas de inspeção de dutos, este tem como intenção percorrer toda a área de tubulações identificando possíveis vazamentos através de um sensor ultrassônico. Sua confecção foi realizada com o kit educacional de robótica LEGO Mindstorms 2.0. O robô é capaz de localizar obstruções, diminuir os riscos de vazamento e realizar a medição do comprimento da tubulação.

**Palavras Chaves:** Inspeção de dutos, robô escalador.

*Abstract: In ducts transport oil and gas flow rates are usually very large, even a small percentage leakage duct flow can have catastrophic consequences if not mitigated in time. This paper covers the main focus of pipeline inspection systems, this is intended to go through the whole area of pipelines by identifying possible leaks through an ultrasonic sensor. His preparation was performed with educational robotics kit LEGO Mindstorms 2.0. The robot is able to locate obstructions, reduce the risk of leakage and perform the measurement of the length of the pipe.*

*Keywords: Inspection ducts, robot climber.*

### **1 INTRODUÇÃO**

Em indústrias de processamento, indústrias químicas, refinarias de petróleo, indústrias petroquímicas, boa parte das indústrias alimentícias e farmacêuticas, o custo das tubulações pode representar 70% do custo dos equipamentos ou 25% do custo total da instalação. Desse modo, percebe-se que as tubulações são importantes meios de distribuição de fluidos, exigindo assim uma atenção especial para a sua manutenção.

O Brasil possui milhares de quilômetros de tubulações industriais e uma malha dutoviária ativa de aproximadamente 22.000km, e uma previsão de crescimento de 7.900km até 2013, com investimentos da ordem de R\$ 8 bilhões (Revista TN Petróleo, 2009). A fim de proteger investimentos importantes, medidas devem ser feitas para a inspeção de dutos e tubulações, então apresentaremos um projeto que pode ser uma ferramenta de inspeção muito útil. O trabalho objetiva criar uma solução prática para este problema. O robô escalador andará em dutos identificando possíveis vazamentos e possíveis obstruções.

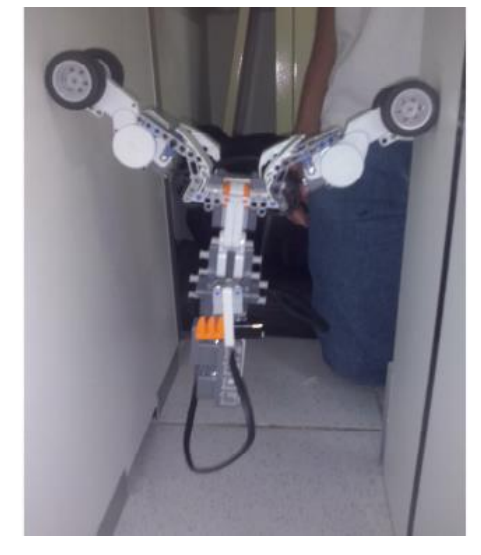

**Figura 1 – Robô escalando.**

## **2 O TRABALHO PROPOSTO**

Dutos representam um investimento considerável em nome dos operadores e pode revelar-se, em muitas das vezes, estratégico para países e governos. Eles são geralmente aceitos como sendo o método mais eficiente de transporte de fluidos através de distâncias. O presente trabalho abrange como foco principal sistemas de detecção de vazamentos e desobstruções de dutos. O robô escalador percorrerá toda a área de tubulações identificando vazamentos através de um sensor ultrassônico. Para isso, utilizamos como base o robô escalador e como inspecionador o sensor ultrassônico acoplado ao robô, onde este identificara as falhas e assim encontrará onde esta ocorrendo vazamento.

O presente trabalho pode ser dividido em três partes: a primeira é composta por três servomotores responsáveis pela locomoção do robô dentro das tubulações. A segunda parte é composta por dois sensores ultrassônicos que tem como função medir a distância entre o protótipo e a parede do duto. E, por fim, a terceira parte que tem o papel de manter o equilíbrio do robô dentro do duto, este realiza o trabalho através de um sensor de luz que identifica a cor mostrada no sensor de balança (Figura 2) presente a sua frente, como

mostra a imagem a seguir.

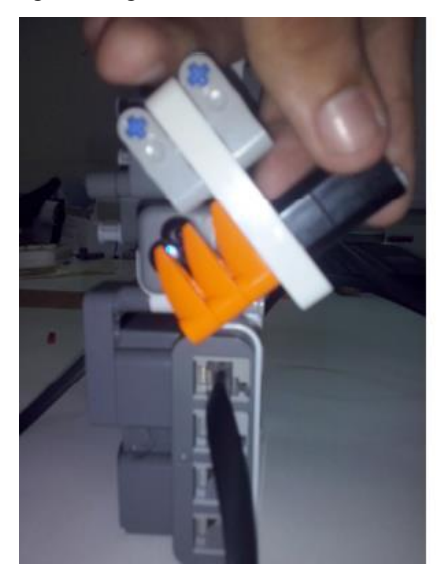

**Figura 2 – Sensor de balanço.**

### **3 MATERIAIS E MÉTODOS**

Os materias que serão utilizados na confecção da cadeira serão tubos em polietileno preenchidos por liquido denso que ao ser bombeado pelas manivelas acopladas no eixo principal das rodas e com movimentos aleatorios funcionaram como um pistão.

## **4 RESULTADOS E DISCUSSÃO**

Através de testes, observamos a melhor maneira do robô escalador se deslocar por dutos e identificar, através variações no diâmetro de tubulações, possíveis vazamentos.

É importante destacar a capacidade que o robô possui de equilibrar o seu movimento para que se tenha uma estabilidade no decorrer do seu percurso, ou seja, quando um lado do robô tende a se dirigir a direita ou a esquerda (se desequilibrar), com o auxilio do sensor de balanço, um dos servomotores aumenta sua potencia de maneira que ele volte a se estabilizar.

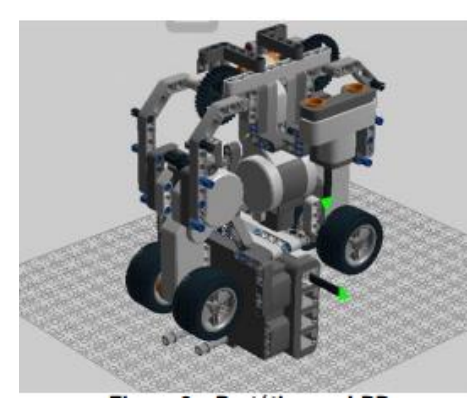

**Figura 3 – Protótipo no LDD.**

## **5 CONCLUSÕES**

Levando em consideração os aspectos e argumentos ditos ao longo do artigo pode se concluir que o presente projeto é capaz de realizar sua locomoção dentro dos filtros de maneira satisfatória, entretanto possui algumas falhas na detecção dos vazamentos quando levado em consideração sua precição. Recomenda-se uma maior quantidade de sensores ultrassónicos, estando eles posicionados dentro de todo o robô e não apenas na frente como foi proposta aqui. Ou seja,

sua evolução permitira encontrar com maior precisão vazões nas tubulações.

O desenvolvimento do projeto nos permitira aumentar o seu desempenho em curva que possuem 90º graus e modificar seu sensor ultrassônico por um que possuía um maior alcance e assim ele obterá um maior êxito.

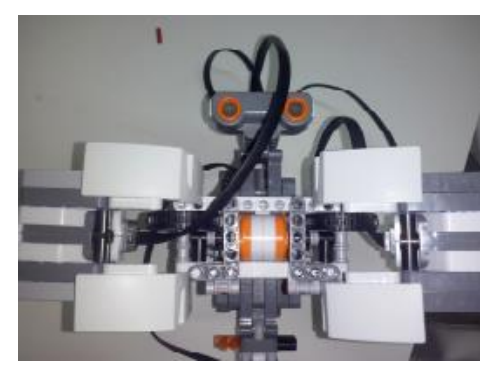

**Figura 4 – Vista Superior do Robô.**

## **REFERÊNCIAS BIBLIOGRÁFICAS**

- ROHEM, N. R. F. Desenvolvimento de sistema de reparo para dutos e tubulações industriais utilizando materiais compósitos de matriz polimérica. Disponível em: http://www.dominiopublico.gov.br/download/texto/cp 1 39668.pdf. Acesso em: 10 ago 2013
- STARR, R. R. Contribuições para a detecção de vazamentos em tubulações de gás natural: Uma abordagem baseada em conhecimento. Disponível em: http://www.dominiopublico.gov.br/download/texto/cp 0 78621.pdf. Acesso em: 12 ago 2013.
- LUCIANO R. DA S. (2003) Análise e programação de robôs móveis autônomos da plataforma eyebot. Florianópolis, 2003, Dissertação de Mestrado em Engenharia Elétrica, Universidade Federal de Santa Catarina.
- FÁBIO A. G. (2007) Desenvolvimento de Robô móvel utilizado para a exploração de ambientes hostis. São Caetano do sul, 2007, Dissertação de Mestrado em Engenharia de Processos Químicos e Bioquímicos. Escola de Engenharia Mauá do Centro Universitário Mauá de Tecnologia.

*Observação: O material multimídia deste trabalho encontra-se disponível em: www.mnr.org.br/mostravirtual.*

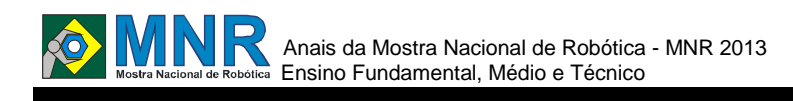

# **ROBÔ EXPLORADOR - EXBOT**

**Jefferson Moura Amador de Oliveira (1º ano Ensino Fundamental), Jerffson Marinheiro da Silva Costa (1º ano Ensino Fundamental), Lais Katerine Avelino Cardoso (1º ano Ensino Fundamental), Sâmela Bruna Ferreira (1º ano Ensino Fundamental)**

**José Soares Batista Lopes (Orientador)**

jose.soares@ifrn.edu.br

Instituto Federal de Educação Ciência e Tecnologia do Rio Grande do Norte - Campus Parnamirim Parnamirim, Rio Grande do Norte

#### Categoria: ARTIGO BÁSICO / MULTIMÍDIA

**Resumo:** O robô explorador tem o objetivo de executar o trabalho de reconhecimento de um ambiente desconhecido ou de difícil acesso. Utilizando um *Smartphone* que envia imagens via wireless, o robô produz imagens em 360º com o objetivo de reconhecer o território a ser descoberto, para isso foi utilizado a biblioteca *EmguCV* que é baseada no *OpenCV*, as rotinas do robô foram implantadas com a linguagem Basic da Microsof® com a IDE Microsoft® Visual Studio®.

**Palavras Chaves:** robôs autônomos, exploração de ambientes hostis.

*Abstract: The explorer robot is designed to perform the work of recognizing an unknown environment or difficult to access. Using a Smartphone to send pictures by wireless, the robot produces images at 360° with the objective of recognizing the territory to be discovered, for it was used the library EmguCV which is based on OpenCV, the routines of the robot were implanted with the Basic language of Microsof ® IDE with Microsoft ® Visual Studio ®.*

*Keywords: autonomous robots, exploration of hostile environments.*

# **1 INTRODUÇÃO**

Desde os primórdios da tecnologia, o homem buscava ferramentas para reduzir ou dispensar seu desgaste físico, a automação foi uma conquista muito desejada pelo ser humano, e isso o ajudou a alcançar feitos históricos, desde a primeira revolução industrial.

Utilizando essas facilidades, imagine uma máquina para examinar ambientes não propícios para o ser humano, uma máquina para ambientes remotos, arriscados, que possa por em risco sua vida ou a sua saúde.

Com o intuito de auxiliar de forma prática o desenvolvimento de robôs de exploração, utilizando um sistema flexível, que permita a troca e adição de novos componentes ao sistema, desenvolvemos um protótipo de uma máquina para executar essa tarefa, que talvez futuramente, evolua para uma máquina mais complexa, mais resistente, mais potente, que possa fazer seu trabalho em ambientes mais hostis.

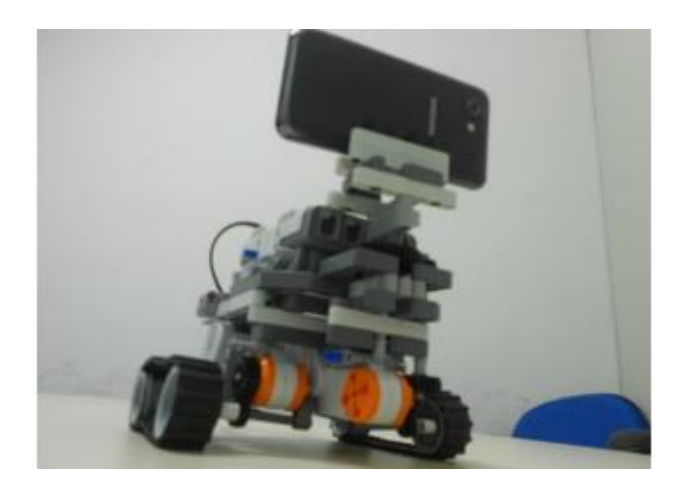

**Figura 1 – Robô explorador.**

# **2 O TRABALHO PROPOSTO**

O presente projeto tem o objetivo de desenvolver um Robô Explorador controlado pelo computador, para o rastreamento de ambientes desconhecido ou de difícil acesso.

### **2.1 Modelagem e construção**

A modelagem e verificação dos componentes para sua construção foi realizada com o auxilio do programa LDD (LEGO Digital Designer).

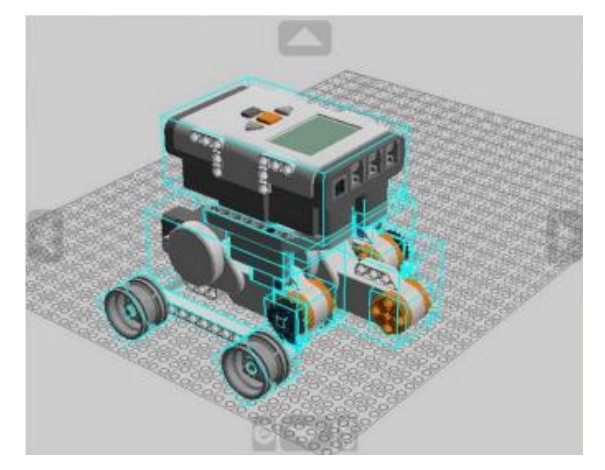

**Figura 2 – Modelagem do robô explorador.**

O ExBot foi construído a partir do Kit LEGO MINDSTORMS 2.0. A utilização do kit educacional permitiu

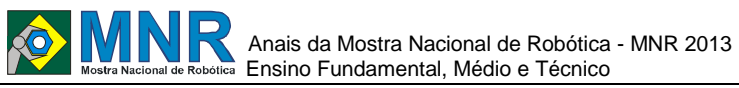

flexibilidade quanto às adaptações realizadas ao longo do desenvolvimento desse projeto. O uso dos servos-motores foi imprescindível com que o robô possa se movimentar em ambientes diversos com facilidade.

Com a utilização de um *Smartphone* podemos ter acesso visual ao ambiente através de vídeo em tempo real.

Todos os objetivos anteriores, desde controle do Robô até o vídeo é controlado por um *Software* desenvolvido pelos autores do projeto que com uma comunicação serial via *Bluetooth* envia comandos para o robô.

O *software* foi desenvolvido a partir da linguagem Visual Basic, da Microsoft, ele conta com um console, que faz as configurações iniciais.

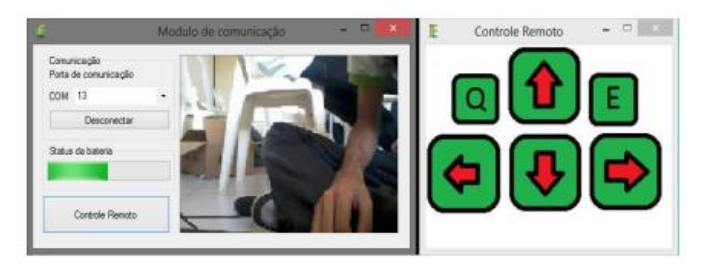

**Figura 3 - Software de controle.**

Desde séculos, a humanidade tenta explorar longas regiões desconhecidas para satisfazer sua própria curiosidade. A curiosidade faz parte do instintohumano, pois faz com que um ser explore o universo ao seu redor compilando novas informações às que já possui.

Porém nem sempre é viável a presença humana em determinados ambientes em vista de situações que possam acarretar perigo à saúde como, por exemplo: ambientes hostis onde há presença de gases tóxicos, temperatura elevada ou exposição á radiação.

O presente trabalho teve como objetivo desenvolver o robô autônomo capaz de avançar sobre ambientes hostis e de difícil acesso. O ExBot contará com sensores, câmera e softwares de controle para que, a partir das imagens coletadas, utilizar técnicas de heurística para detectar o movimento de algum corpo estranho e a partir da detecção do movimento do item se possível seguir o corpo estranho, além de mapear um terreno estranho ou de difícil acesso humano.

## **3 MATERIAIS E MÉTODOS**

Os primeiros testes desenvolvidos com o ExBot foi verificar como ele se compartava em ambientes hostis com pisos inrregulares verificando a estabilidade ao andar, também foram utilizados locais com baixa e alta luminosidade.

Depois fizemos os primeiros testes de comunicação da câmera com o controlador tentando encontrar possiveis erros e conserta-los e a partir dos testes deselvolver uma melhor praticidade e dinâmica do Software com o robô.

# **4 RESULTADOS E DISCUSSÃO**

Os resultados obtidos foram:

- O robô explorador envia imagens em tempo real ao controlador do ambiente em que o mesmo esteja explorando.
- Ser controlado a distancia por *bluetooth* e executar o trajeto que o controlador ordenar.
- Envia imagens em tempo real, a partir de um *smartphone*.

Os testes mostraram limitações quanto ao uso do robô em terrenos irregulares. Porém, em relação ao software desenvolvido, houve bastante progresso, visto que é possível controlar o robô a distância por *Bluetooth* e enviar imagens em tempo real ao controlador.

## **5 CONCLUSÕES**

Este trabalho apresentou o desenvolvimento de um robô capaz de explorar ambientes de difícil acesso.

Obtivemos bons resultados em relação ao software desenvolvido, houve bastante progresso, sendo possível controlar o robô a distância por *Bluetooth* e enviar imagens em tempo real ao controlador.

# **REFERÊNCIAS BIBLIOGRÁFICAS**

- LUCIANO R. DA S. (2003) Análise e programação de robôs móveis autônomos da plataforma eyebot. Florianópolis, 2003, Dissertação de Mestrado em Engenharia Elétrica, Universidade Federal de Santa Catarina.
- FÁBIO A. G. (2007) Desenvolvimento de Robô móvel utilizado para a exploração de ambientes hostis. São Caetano do sul, 2007, Dissertação de Mestrado em Engenharia de Processos Químicos e Bioquímicos. Escola de Engenharia Mauá do Centro Universitário Mauá de Tecnologia.
- PAULO C. R. S.(2012) Robô baseado em tecnologia celular e logica nebulosa para inspeção e monitoração em usinas nucleares. Rio de Janeiro, 2012, Dissertação de Mestrado em Engenharia Nuclear. Universidade Federal do Rio de Janeiro.
- CENTINKUNT, Sabri. Mecatrônica. 1.ed. Rio de Janeiro, RJ, 2007.
- BOLTON, Willian. Mecatrônica: uma abordagem multidisciplinar. 4.ed. Porto Alegre, RS, 2008, 211 p.
- ZANETTI, Michael. Configuração dos Comandos à Distância do KDE. Disponível em:http://docs.kde.org/development/pt/kdeutils/kcontr ol/kremotecontrol/kremotecontrol.pdf. Acesso em: 07de fevereiro 2013.

*Observação: O material multimídia deste trabalho encontra-se disponível em: www.mnr.org.br/mostravirtual.*

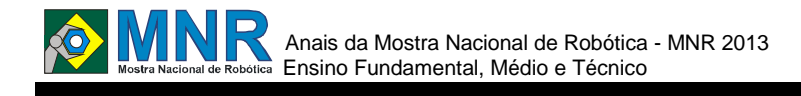

# **ROBÔ MÓVEL TIPO-CARRO TELEOPERADO**

## **Brenda Alves dos Santos (3º ano Ensino Médio), Gabriela Lopes dos Santos (3º ano Ensino Médio), João Murilo Albuquerque Lourenço (3º ano Ensino Médio), Luiz Felipe Silva da Costa (3º ano Ensino Médio)**

**Antonio Diogo Forte Martins (Orientador), Auzuir Ripardo de Alexandria (Co-orientador)**

antdiogofmartins@gmail.com, auzuir@gmail.com

Instituto Federal de Educação Ciência e Tecnologia do Ceará – IFCE Fortaleza, Ceará

#### Categoria: ARTIGO BÁSICO

**Resumo:** Atualmente existem vários lugares em que os seres humanos não podem ir por serem muito hostis. Para resolver esse problema, muitos sistemas robóticos estão sendo desenvolvidos nesse momento. Com esse robô, autônomo ou não, é possível inspecionar, mapear e navegar locais que os seres humanos não são capazes de ir. Ao mesmo tempo, os sensores de movimento estão em constante desenvolvimento e se tornando objeto de interesse de estudo em várias áreas e aplicações. Hoje em dia, o mais conhecido exemplo desse tipo de sensor é o Kinect desenvolvido pela Microsoft, que revolucionou o mercado dos sensores de movimento pela sua capacidade de mapear o corpo e reconhecer gestos em um único aparelho. O objetivo desse trabalho é propor um método de teleoperação de um robô tipo-carro integrando o Kinect, para a obtenção de imagens, e o Arduino para controlar o robô.

#### **Palavras Chaves:** Robótica, Sensores, Kinect, Arduino.

*Abstract: Actually, there are many places that the humans cannot go because they are very hostile. To solve this problem, many robotics systems are being developed right now. With this robot, autonomous or not, it is able to inspect, map and navigate places that humans are not able to go. Along with this, move sensors are in constant development. Actually, the most known example of this kind of sensor is Kinect developed by Microsoft, which revolutionized the market of motion detection sensors by its capacity of map the body and recognize gestures in a single device. The goal of this paper is to propose a teleoperation of a car-like robot method integrating Kinect to obtain the images, and Arduino to control the robot.*

*Keywords: Robotics, Sensors, Kinect, Arduino.*

# **1 INTRODUÇÃO**

A humanidade sempre buscou maneiras de facilitar a vida tendo comodidade e evitando lugares hostis. A robótica móvel tem como uma das finalidades facilitar a vida da humanidade. Robôs para inspeção em lugares hostis estão em constante evolução. Além disso, a experiência de controlar equipamentos por gestos é sempre interessante de se observar. Além de ser uma maneira mais fácil de operação, é mais segura. Com uma câmera capaz de criar mapas de profundidade, com um microcontrolador e uma linguagem de programação se torna possível controlar plataformas robóticas por gestos. Faz-se necessário o conhecimento em visão computacional e em microcontroladores.

O Kinect tem várias aplicações. Ele já foi utilizado para teleoperar um manipulador, medir distâncias, criar mapas em 3D de um ambiente, rastrear movimentos, e até para desvio de obstáculos. Esse sensor de movimento foi desenvolvido pela Microsoft® para ser usado com seu console, o XBOX360®, para jogar alguns jogos sem o uso de controles, mas ele não é usado somente para os jogos, mas também para controlar o console por completo. O sensor Kinect possui uma câmera RGB, um sensor de profundidade que consistido de um projetor de laser infravermelho e um sensor CMOS infravermelho, e um conjunto de microfones permitindo a localização de fontes acústicas e supressão de ruído ambiente. Ele também tem um LED, um acelerômetro e um servomotor para inclinar o equipamento.

O Arduino é uma das plataformas eletrônicas mais usadas atualmente. Ele é uma plataforma de código aberto composta por um microcontrolador, uma linguagem de programação e uma IDE. Ele se tornou popular por ser barato e fácil de usar, por isso ele é muito usado em é muito usado em projetos de Robótica Educacional. Com ele, é possível usar sensores e outros dispositivos para várias aplicações.

O Processing é uma linguagem de programação de código livre, baseada em Java e uma IDE que é uma das mais diretas maneiras de interface entre o Arduino e o Kinect. As IDEs do Processing e do Arduino são muito similares porque a IDE do Arduino é baseada no Processing. Ele também é usada para pessoas que querem criar imagens, animações e etc. Por ser uma linguagem de código livre, existem várias apostilas disponíveis para qualquer pessoa aprender.

# **2 O TRABALHO PROPOSTO**

O objetivo desse trabalho é propor um método de teleoperação de um robô tipo-carro integrando o Kinect e o Arduino. O propósito do robô é que ele faça inspeções precisas pois ele será operado e com isso torna a inspeção mais eficiente.

Além do controle do robô, é realizado o controle de uma câmera que fica no robô para que o operador possa ver o cenário. Essa câmera é controlada a partir da posição da cabeça.

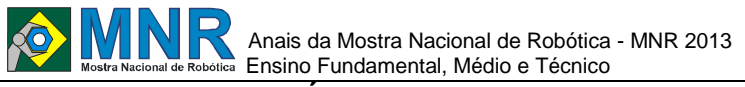

#### **3 MATERIAIS E MÉTODOS**

Os experimentos foram realizados no Laboratório de Ensaios Mecânicos (LEM) do Instituto Federal de Educação, Ciência e Tecnologia do Ceará (IFCE) pelos autores do presente trabalho. Os materiais e softwares utilizados foram, respectivamente: Arduino Mega (ATMEGA 1280), robô tipo carro montado em laboratório, webcam, sensor Kinect da Microsoft, versão 1.4.1 da Integrated Development Environment (IDE) do Arduíno, versão 1.5.1 da IDE do Processing, SIMPLEOPENNI e NITE. Inicialmente foi estudado o microcontrolador Arduíno, utilizando-o em aplicações de controle de robôs móveis do tipo carro.

Para a realização do presente projeto fez-se necessária a utilização e integração de 3 componentes principais, Arduíno (Placa e IDE), Processing (IDE) e Sensor Kinect, além do controle do robô a partir deles. O Arduíno foi usado para a comunicação direta com o robô traduzindo os comandos do Processing - onde é feito o rastreamento e integração com o Kinect - para o robô. O Arduíno MEGA utilizado possui 54 entradas/saídas digitais, sendo 14 dessas entradas Pulse Width Modulation (PWM); 16 saídas analógicas e 4 entradas serial. Com essas entradas e saídas é feito o controle de velocidade, direção e sentido do robô. É o Arduíno que alimenta os motores do robô e ele faz isso a partir das saídas PWM, apesar de que no código usado, quando há movimentação da mão para os quadrantes positivos, o motor vai para a velocidade máxima diretamente, sem utilizar o artifício principal do PWM que é a utilização do que é chamado de rampa de tensão ou rampa de aceleração e desaceleração.

Foi utilizada a IDE do Arduino para a programação dos movimentos do robô, como, mover-se para frente e para trás. Nela, a partir de uma linguagem de programação própria do Arduíno, é possível programar as funções das suas entradas e saídas. A integração do Arduíno com o Processing (IDE) é feita pela Serial. O Processing foi utilizado para comunicação dos gestos feitos frente ao Kinect e o Arduíno. Neste momento foi utilizado o OpenNi e o NITE, bibliotecas que integram os comandos do Kinect ao Processing. O OpenNI é um aplicativo open source que funciona como o framework, utilizado para acessar a câmera de profundidade e a Red Green Blue (RGB) do Kinect. O NITE é o middleware que faz a interligação entre o Kinect e a aplicação. Foi utilizada uma biblioteca feita para o Processing, o Simple OpenNI, que possui o OpenNI e o NITE integrados. Para o uso dessa biblioteca é necessário instalar o OpenNI e o NITE no computador. Depois fazer o download do Simple OpenNi, que é gratuito e colocar numa das pastas do Processing. Em seguida foi apenas importado no código para ser utilizada.

Portanto, pelo Processing foi possível abrir as duas câmeras do Kinect, permitindo um controle em quatro quadrantes, onde é possível controlar tanto um motor quanto o outro motor do robô móvel, separadamente. Foi idealizado o controle de uma câmera que segue o movimento da cabeça do observador, para tal, foi desenvolvido no Processing uma variação para esse rastreamento. Foram utilizado 2 servos para esse controle.

### **3.1 Análise e Rastreamento do Movimento**

Para realizar o objetivo proposto foi necessário detectar e rastrear os movimentos das mãos e da cabeça. A posição retornada pelo rastreament foi usada como parâmetro para o controle dos motores do robô que movem as rodas e a câmera

de acordo com a direção indicadas pelos movimentos do operador.

Rastreamento de um objeto pode ser definido como a estimativa da trajetória em uma dada sequência de imagens. Antes de começar o rastreamento é necessário indicar aonde o objeto está na imagem. Ele pode ser indicado por um ponto, formas geométricas, silhueta, contorno ou modelo do esqueleto. O melhor indicador depende de objeto para objeto, por exemplo, não faz sentido indicar uma bola como um modelo esquelético, um simples ponto é o bastante.

A mão pode ser indicada por um ponto. Existem alguns exemplos de algoritmos na biblioteca SimpleOpenNI que rastreiam a mão e a indicam com um ponto, mas esse método guarda as coordenadas das duas mãos em uma só variável. Porém, para que o objetivo do trabalho seja alcançado é necessário um rastreamento independente para cada mão. Visto o problema, foi observado que para desenhar o modelo esquelético era necessário a coordenada de cada uma das mãos separadamente. Então foi usado esse modelo para rastrear as mãos independentemente.

A cabeça foi indicada por uma elipse. O modelo esquelético também necessita da posição da cabeça para que seja feito. Então novamente foi usado esse modelo para se obter a posição da cabeça.

### **3.2 Controle do Robô**

**Controle de Movimentos do Robô:** de acordo com a programação feita foram abertas as câmeras e é mostrada na tela uma divisão, e, de acordo com os movimentos feitos em cada posição da tela o robô se move de uma determinada maneira. Criou-se na tela um ponto para indicar a posição do membro que faz o movimento na tela. É possível controlar o robô em quatro quadrantes. Os quadrantes superiores, ou seja, quando movimento a mão para cima, o motor respectivo, gira no sentido avante. Nos quadrantes inferiores gira o motor respectivo no sentido reverso. Com a ao posicionada meio da tela, o motor fica parado. De tal forma que levantando as duas mãos o robô vai pra frente.

**Controle de movimento dos servos e da câmera:** o controle de movimento dos servos é feito a partir do movimento da cabeça do usuário para o controle de uma câmera. São dois servos, onde um deles controla os movimentos no eixo x e o outro servo controla os movimentos no eixo y. Dessa forma a câmera acompanha o movimento da cabeça do usuário, utilizando cada servo de maneira a mover no sentido e direção correta.

# **4 RESULTADOS E DISCUSSÃO**

Depois dos experimentos realizados no laboratório e tudo funcionando direito, era necessário saber o quão preciso era o método de rastreamento que foi usado. Foi medido apenas o erro de rastreamento da mão porque elas eram indicadas por pontos. O erro do rastreamento da cabeça não foi necessário fazer porque ela foi indicada por um elipse. Foi medida a distância, em pixels, entre o ponto que indicava a mão e a centróide real da mão. Depois de medido, foi calculado o Desvio Padrão e o Erro Médio do método de rastreamento. Na Tabela 1 são mostrados os resultados encontrados:

#### **Tabela 1 – Erro de Rastreamento: Desvio Padrão e Erro Médio.**

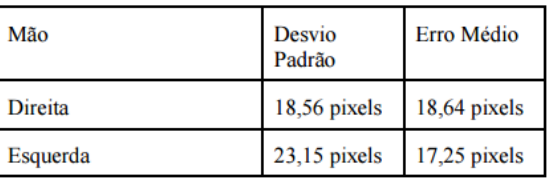

É perceptível que o erro não é tão grande que afete a aplicação proposta porque os quadrantes definidos para o controle do robô são bem amplos. Mas quando uma mão fica sobre a outra ou os braços se cruzam o erro é muito grande, mas nessa aplicação esses movimentos não são necessários, mas de qualquer forma é necessário analisar todas as possibilidades. Quando os movimentos são realizados de forma simples o erro não é tão grande, na realidade ele é bem pequeno.

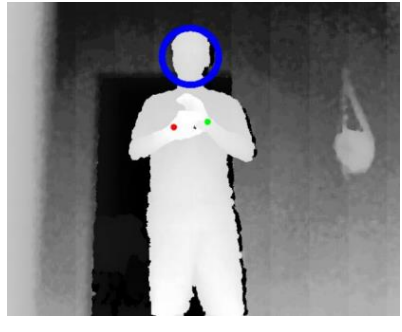

**Figura 1 – Nessa captura de imagem é realizado o movimento de uma mão sobre a outra.**

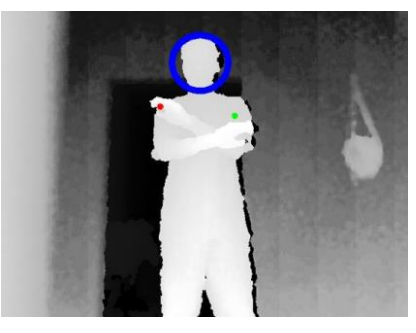

**Figura 2 – Movimento de Cruzar os Braços.**

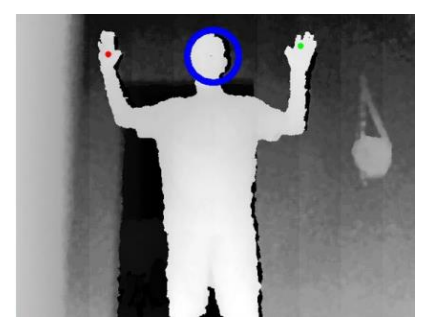

**Figura 3 – Movimento normal de Operação.**

# **5 CONCLUSÕES**

Esse trabalho apresenta um modelo consistente de teleoperação integrando Kinect, Processing e Arduino. Todas as plataformas foram abordadas e discutidas, além de explicadas o papel de cada uma. O Kinect foi usado como maneira de encontrar outra aplicação além da sua principal, que são os jogos, e por sua capacidade de gerar o mapa de profundidade que foi de suma importância para a realização do trabalho. O Arduino foi usado por ser barato, código livre e por já ter sido usado em vários robôs sem problemas. O

Processing foi escolhido por possuir a biblioteca SimpleOpenNI que permitiu a análise e rastreamento do movimento e uma forma mais direta de comunicação entre o Kinect e o Arduino. O modelo esquelético de rastreamento foi usado pois era necessário rastrear cada mão independentemente porque cada mão controla um motor do robô. O erro no rastreamento foi medido com a finalidade de saber o quão preciso o método usado é. O erro encontrado não foi grande o bastante que comprometesse a aplicação, pois os erros só eram grandes quando se realizavam gestos desnecessários. Esse modelo de teleoperação pode ser utilizado em situações de inspeção onde o ambiente seja bastante hostil à humanidade, e com um robô totalmente controlado a inspeção se torna mais eficiente e precisa.

O processo se resume da seguinte maneira: O Kinect capta as imagens dos gestos, o Processing rastreia e analisa com a biblioteca SimpleOpenNI, e manda a mensagem via serial para o Arduino contendo o comando que o robô terá que realizar.

# **REFERÊNCIAS BIBLIOGRÁFICAS**

- Melgar, E.R (1) 2012. Arduino and Kinect projects. New York: Apress.
- Yilmaz, A., Javed, O., and Shah, M. 2006. Object tracking: A survey. ACM Comput. Surv. 38, 4, Article 1 (Dec. 2006), 45 pages.
- Rezende, L.A. & Tavares D. M. 2013. OpenNI e Suas Aplicações. X Encontro Anual de Computação. 8 pages.
- Chen, B.J., Huang, C.M., Tseng T.E. & Fu L.C. 2012. Robust Head and Hands Tracking with Occlusion Handling for Human Machine Interactions. 2012 IEEE/RSJ International Conference on Intelligent Robots and Systems. 6 pages.
- Correa, D. S. O., Sciotti, D. F., Prado, M. G., Sales, D., Wolf, D. F. & Osorio, F. S. 2012. Mobile Robots Navigation in Indoor Environments Using Kinect Sensor. II Brazilian Conference on Critical Embedded Systems. 6 pages.
- Sinthanayothin, C., Wongwaen, N. & Bholsithi, W. 2012. Skeleton Tracking using Kinect Sensor & Displaying in 3D Virtual Scene. International Journal of Advancements in Computing Technology(IJACT). 11 pages.
- Villaroman, N., Rowe, D. & Swan, B. 2011. Teaching Natural User Interaction Using OpenNI and the Microsoft Kinect Sensor. 12th Annual Conference on Information Technology Education. 5 pages.
- Marinho, M.M., Geraldes, A.D., Bó, A.P.L. & Borges, G.A. 2012. Manipulator Control Based on the Dual Quaternion Framework for Intuitive Teleoperation Using Kinect. 2012 Brazilian Robotics Symposium and Latin American Robotics Symposium. 6 pages.
- Larson, J.K., Oliveira Jr, A.C., Oliveira, V.M., Nelson, B., Ramos, J.J.G. & Alves L.T. 2010. Cheap, Easy Robotics for the Non-Programmer. Intl. Conf. on SIMULATION, MODELING and PROGRAMMING for AUTONOMOUS ROBOTS. 9 pages.
- Steuer, J. 1992. Defining Virtual Reality: Dimensions Determining Telepresence. Journal of Communication. 21 pages.

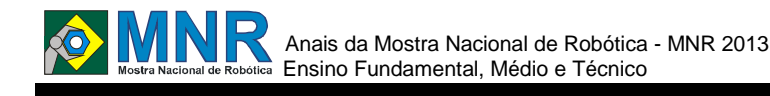

# **ROBÔ PARA SALVAMENTO HUMANO EM SITUAÇÕES DE RISCO (RSH)**

**Bruna Gomes Barbosa (7º ano Ensino Fundamental), Marina Monteiro e Silva Rocha (7º ano Ensino Fundamental), Rachel Antunes Dubourcq (7º ano Ensino Fundamental), Victor Ting Po Chy (6º ano Ensino Fundamental)**

**Vancleide Jordão (Orientador)**

vanjordao@gmail.com

Colégio Apoio Recife, Pernambuco

Categoria: ARTIGO BÁSICO

**Resumo:** Você já pensou quantas pessoas acabam morrendo antes mesmo de serem atendidas? Ou que as vítimas não podem ser socorridas por estarem em locais de risco? Pense bem e verá que isso precisa ser mudado! Pensando nisso nós desenvolvemos um robô que será capaz de realizar essas dificuldades, dando os primeiros socorros e conseguindo o resgate a vítima independente de onde a mesma esteja. Esses pontos acabaram evitando muitas mortes.

**Palavras Chaves:** Relacione aqui quatro a seis palavras que descrevam o seu trabalho. Exemplo: Robótica, Educação, Mecânica, Kits Robóticos.

*Abstract: Not available.*

*Keywords: Not available.*

# **1 INTRODUÇÃO**

Quando um acidente acontece sempre é esperado um resgate eficiente e rápido, porém nem todas as vezes isso é possível, com pesquisas descobrimos que a qualidade dos servisos de resgate nem sempre são boas, como por exemplo no Brasil, a taxa de morte vem aumentando. Isso muitas vezes é provocado pela localização de difícil acesso ou condições precárias do local do acidente, causando assim um aumento no número de mortes causadas por acidentes. Sem poder ter acesso humano e impedindo o salvamento muitas vítimas tem que ser abandonadas.

Cientes disso, resolvemos proporcionar uma solução para tal problema, com o objetivo de melhorar a rapidez e eficiência dos salvamentos de um modo fácil e visando diminuir a taxa de mortalidade causada pelos mesmos.

# **2 O TRABALHO PROPOSTO**

Ao ser acionado, o robô irá até o local do acidente, achará a vítima e dará os seus primeiros socorros. O robô estará equipado com instrumentos necessários ao atendimento. Na prática ele encontrará a vítima através de sensores e fará o resgate cuidadosamente, colocando a vítima em sua maca, onde ocorrerão os primeiros socorros. Após o resgate ele amenizará os ferimentos e promoverá oxigênio, para que não aja intoxicação ou asfixiação. Ao fim ele retornará ao hospital indicado a ele por programações.

## **3 MATERIAIS E MÉTODOS**

Este robô será abastecido com energia e oxigênio antes de sua partida, para que acidentes no percusso não ocorram. Utilizaremos os materias abaixo:

- NXT
- Garrafas pet
- Lego mindstorms
- Motores da Lego
- Sensores do quit Lego mindstorm

Pretendemos construir o robô com lego e revestilo com materiais reciclados. Vamos adaptar todos os materias para que ajam juntos e possam posibilitar ao robô uma fácil locomoção.

Uma vantagem do uso desses materias é que possibilitam um pequeno custo, tornando o robô eficiente e que não seja caro. Diferenciando-o.

## **4 RESULTADOS E DISCUSSÃO**

Espera-se que o robô apresente bons resultados nos testes. Favorecendo as nossas expectativas, que mesmo sendo um protótipo realize algumas funções como o original, esperamos que com a ajuda das esteiras ele suba mais facilmente em regiões inclinadas, que com a ajuda de alguns materiais recicláveis fique mais resistente, assim criando um robô eficiente e barato.

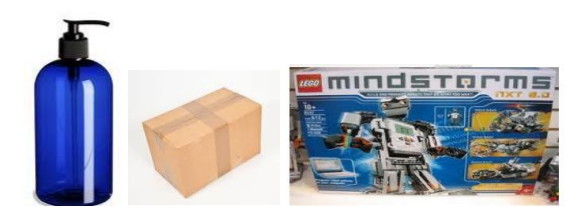

**Figura 1 – os materiais**.

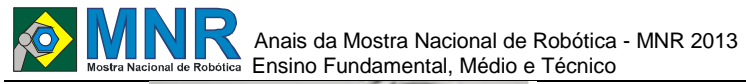

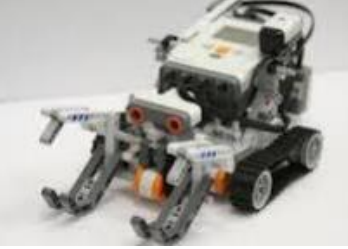

**Figura 2-o robô.**

# **5 CONCLUSÕES**

Após discutir seriamente sobre o robô, nós concluímos que para bom funcionamento o robô deve ser carregado ao máximo pois com a quantidade de motores e sensores poderá exigir muito dele e como o material usado é plástico não corre o risco de enferrujar. ao decorrer do trabalho percebemos que é muito provável que o robô conseguirá atender aos objetivos dados a ele.

# **REFERÊNCIAS BIBLIOGRÁFICAS**

- http://www.brasil.gov.br/noticias/arquivos/2011/11/04/acident es-de-transito-causam-maisde-40-mil-mortes-no-brasil.
- http://ultimosegundo.ig.com.br/brasil/rj/chuvas+causam+maio r+tragedia+natural+do+pais+em+numero+de+mortos/n 1237948590611.html.
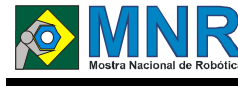

# **ROBÔ RADICAL**

**Bruno Henrique Teodoro Candido (8º ano Ensino Fundamental), Eliseu Ferreira Pereira (9º ano Ensino Fundamental), Lucas Leal da Silva (8º ano Ensino Fundamental), Otávio Luiz de Assis Lopes (8º ano Ensino Fundamental), Wesley Ferreira Nery (8º ano Ensino Fundamental), Wilison de Carvalho Martins (8º ano Ensino Fundamental)**

**Patrícia Osório Pereira (Orientador)**

patriciaosovr@yahoo.com.br

Escola Municipal Rubens Machado Volta Redonda, Rio de Janeiro

Categoria: ARTIGO BÁSICO

**Resumo:** O presente artigo é o relato de um trabalho multidisciplinar desenvolvido na Escola Municipal Rubens Machado, situado no Bairro Vale Verde que faz parte do Complexo Vila Brasília em Volta Redonda, interior do Rio de Janeiro. O bairro é dominado pelo trafico local e a escola está incluída nesse contexto com aspecto pedagógico e um forte fator social. Junto com projetos educacionais desenvolvidos pelo Governo Municipal e Federal, como Sábado na Escola e Projeto Mais Educação, onde os alunos participam de aulas de skate, grafite, robótica entre outras. Nas aulas de robótica eles criaram o protótipo Robô Radical, o qual foi desenvolvido por um subgrupo de alunos do grupo de robótica, Roboticando no Rubão. Trata-se de um protótipo onde um skatista em seu skate percorre um determinado circuito, desenvolvendo manobras e agradecendo com o movimento dos braços. O protótipo é todo montado com sucatas de matérias eletrônico e materiais reutilizados.

**Palavras Chaves:** Educação, Robótica Educacional, Aulas de Skate, Arduíno, Multidisciplinaridade.

*Abstract: This article is the result of a multidisciplinary approach developed at the Municipal School Rubens Machado, located in Green Valley Subdivision which is part of the Village Complex Brasilia in Volta Redonda, Rio de Janeiro inside. The neighborhood is dominated by local traffic and the school is included in this context with the pedagogical aspect and a strong social factor. Along with educational projects developed by the Municipal and Federal Government, as Sunday School and More Education Project, where students attend classes skateboarding, graffiti, robotics among others. In robotics classes they created the prototype Radical Robot, which was developed by a subgroup of the group of robotics students, Roboticando in Rubão. It is a prototype where a skateboarder on his skateboard traverses a given circuit, developing and thanking maneuvers with the movement of the arms. The prototype is all mounted with scrap materials and electronic materials reused.*

*Keywords: Education, Educational Robotics, Skate Lessons, Arduino, Multidisciplinary.*

# **1 INTRODUÇÃO**

No contexto escolar a aprendizagem vem durante anos sendo entendida como um processo individual, resultante do ato de

ensinar e de onde se considera que o melhor é separa-la do restante das atividades dos alunos. Nesse sentido a sala de aula é vista e organizada como um espaço onde o aluno preste atenção aos professores e direcione seu foco aos exercícios e atividades. Mas para Wenger (1998) a aprendizagem é essencialmente um fenômeno social, que faz parte da natureza humana tal como comer e dormir.

Na Escola Municipal Rubens Machado o corpo docente vem em busca de uma mudança em sua prática e buscando vencer os novos desafios encontrados, desta forma faz com que a aprendizagem seja entendida como algo além de um processo mental, e sim que decorre da participação em prática social. Dessa forma a aprendizagem implica em torna-se capaz de se envolver em novas atividades, para realizar novas tarefas e funções, para dominar novos entendimentos (Lave e Wenger, 1998, p53).

Nessa nova proposta as atividades veem surgindo com o intuito de desenvolver atividades multidisciplinares e buscar a volta dos alunos à escola em horários inversos as aulas, o que inclui o projeto Sábado na Escola desenvolvido pela Secretaria de Educação Municipal, incluindo as práticas em esporte, reforço escolar, grafite e skate.

Com isso, há a preocupação não só do aluno aprender a jogar, mas também de envolvê-lo no processo de ensino sistematizado e não espontâneo, no qual além de alunos cooperativos e autônomos, serão formados indivíduos capazes de escolher a prática esportiva em seus momentos de lazer ao longo de sua vida, além de serem conhecedores dos princípios operacionais do esporte coletivo (DAOLIO, 2002).

Atualmente o skate vem sendo um dos esportes mais praticados no Brasil e conquista cada vez mais os adeptos. Tendo em vista a renovação de todos os contextos escolares incluindo novas práticas, por que não a ótica dos esportes radicais, de aventura e ação?

Por isso relatamos a interação entre duas práticas presentes na referida unidade escolar, o skate e a robótica educativa, e como a interação entre essas práticas vêm propiciando aos alunos novas experiências e desenvolvendo novas habilidades e competências.

#### **PRÁTICA MULTIDISCIPLINAR**

Os esportes radicais estão sendo cada vez mais abordados em cursos e palestras devido ao interesse dessas novas práticas que surgem como meio de lazer, esporte e educação. Todavia, Armbrust (2008), afirma que o profissional de educação física não está preparado para atender a essas atividades, o que dificulta implantar tais práticas nos âmbitos educacionais. Como é o caso do skate que se observa um crescimento no número de praticantes, mas que a atividade em si é pouco vista dentro das escolas. Mas esse pensamento vem mudando devido às novas propostas curriculares que as estão sendo oferecidas.

Usando a linha de raciocínio da interdisciplinaridade os alunos podem associar algumas palavras utilizadas pelos skatistas ao aprendizado do inglês, ou seja, levando em consideração de que nem toda criança tem condições de fazer um curso de inglês ao abordar conteúdos na escola que tenha o skate como tema, despertando na criança como, por exemplo, o porquê dela aprender inglês e que essa língua será essencial ao longo de sua trajetória na sociedade.

Outro exemplo é o aprendizado do conteúdo da geometria na matemática, ou seja, a criança pode entender o que significa 360º ou 900º, que para ele pode ser complicado somente com a explicação do professor. No entanto, quando esse conceito de ângulo associado à manobra do 900º, poderá facilitar o aprendizado de que 900º tem dar dois giros e meio. Esse mesmo conteúdo é oportunizado nas aulas de Robótica, quando se analisa a necessidade de utilização de motores, como o servo motor, que se faz necessário projetar o ângulo que se faz necessário para o movimento do braço do robô.

A partir desses exemplos vemos que a Robótica educacional, sendo a ciência que estuda a construção de Robôs envolve várias disciplinas e conteúdos adotados na escola. Ela é uma ciência interdisciplinar, sendo o robô produzido pelos alunos o produto final dessa ciência.

Sua utilização em sala de aula pode levar à construção de um ambiente multifuncional, capaz de construir o conhecimento de forma significativa, com imaginação e criatividade (ORTELAN, 2003).

O robô pode ser compreendido como um artefato cognitivo que os alunos utilizam para explorar e expressar suas próprias ideias, ou "um objeto parapensar-com", nas palavras de Papert (1986), um dos principais teóricos deste campo.

#### **Escola Municipal Rubens Machado**

A Escola Municipal Rubens Machado está situada no bairro Vale Verde, Complexo Vila Brasília em Volta Redonda. Bairro carente, com alunos em risco social pelo domínio do tráfico local.

Atende a alunos do Ensino Fundamental Anos Finais, com aproximadamente quinhentos e quarenta alunos matriculados em dois turnos, e também atendendo a duas turmas do EJA – Educação de Jovens e Adultos, terceiro e quarto ciclo.

A escola participa do projeto do Governo Federal Mais Educação que aumenta a oferta educativa nas escolas públicas. Por meio de atividades optativas que foram agrupadas em macrocampos como acompanhamento pedagógico, meio ambiente, esporte e lazer, direitos humanos, cultura e artes, cultura digital, prevenção e promoção da saúde, educomunicação, educação científica e educação econômica.

Com a vinda do projeto desenvolvido pela professora Patrícia Osório Pereira para a unidade escolas foi aberto inscrições a quem interessava em participar das aulas de Robótica Educativa, e assim surgiu também a oportunidade de se mudar um dos macrocampos até então trabalhados pela escola, para a Robótica. Assim a partir de Setembro teremos verbas destinadas à compra de recursos para a Robótica.

Mas enquanto a verba não vem, os alunos, orientados pela professora, têm desenvolvido atividades para a promoção de recurso voltada para as aulas. Desde as sucatas e materiais diversos descartado em casa, para rifas e eventos que possam complementar a aquisição de ferramentas e recursos eletrônicos.

A direção da escola muito envolvida em todo o processo disponibilizou uma sala na qual as aulas têm acontecido e será o futuro laboratório de Robótica da escola. Nesta sala recebemos recentemente o presente dos alunos do grafite que junto com o professor personalizaram uma das paredes com o nome do grupo, Roboticando.

As aulas acontecem todas segundas e sextas feiras com duração de duas horas e meia. No início eles tiveram aulas teóricas conhecendo o sistema robótico e os diversos recursos de sensores e atuadores possíveis em nosso contexto. Em seguida partimos para aulas direcionadas a programação com o micro controlador Arduíno, uma plataforma opensource de protótipos eletrônicos baseados em hardware e software flexível e fácil de usar. É destinado a artistas, designers, hobbyistas, e qualquer pessoa interessada em criar objetos ou ambientes interativos.

Nesse caminhar foram elaborados diversos protótipos idealizados e desenvolvido pelos alunos, entre eles o protótipo que conjuga a multidisciplinaridade descrita no presente artigo, o Robô Radical.

## **2 O TRABALHO PROPOSTO**

O trabalho proposto vem em consonância com tudo que já foi relatado, uma relação de interação vivida pelos alunos, nas oportunidades disponibilizadas pela escola aos alunos, no qual levam cada vivência para cada atividade que participa.

Esse grupo de seis alunos está desenvolvendo um robô que anda de skate. O presente protótipo tem o incentivo do grupo de skatistas da escola Rubens Machado alunos do oitavo ano de escolaridade e foi um jeito de homenagear todos os skatistas da escola.

O robô irá andar de skate no circuito produzido pelo grupo realizando algumas manobras simples e ao final do circuito ele irá mexer os braços agradecendo ao público presente.

Com materiais reutilizados e a adaptação de alguns materiais adquiridos o protótipo está em fase de construção como pode ser visto nas fotos. Na sua programação, para cumprimento do circuito idealizado, o protótipo está recebendo a placa de programação Arduíno.

O protótipo recebeu o nome de Robô Radical e visa o incentivo a essa modalidade de esporte que tanto encanta o grupo.

#### **3 MATERIAIS E MÉTODOS**

Diante da vivência e de um olhar voltado para a sustentabilidade, os materiais que o grupo utiliza vem de uma

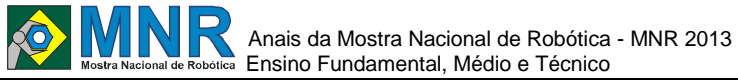

campanha para arrecadação de materiais eletrônicos que podem ser reaproveitados.

Os alunos relacionaram da seguinte maneira os materiais utilizados:

- Sucata;
- Papelão;
- Leds;
- Placa de Arduino;
- Bateria nove volts;
- Servo motor;
- Motores DC;
- Engrenagens (...)

Mas para a montagem do skate, adaptaram um carrinho que foi adquirido através da doação de descartes tecnológicos, os motores DC foram testados e substituídos por motores que funcionavam, essa será à base do skate.

Para o shape (tábua de madeira que serve como base para as manobras, composta por madeira leve e resistente disposta em folhas), seria adaptado um de brinquedo, pequeno, que um dos alunos possuía, mas como ele não conseguiu acha-lo adaptouse um shape de papelão.

O skatista do protótipo foi construído com caixinhas recicladas e encapadas com papel camurça sendo que até mesmo o boné foi produzido com caixas reutilizadas. Cada parte do corpo que receberá o motor servo foi adaptada de maneira que de acesso à colocação e manutenção desse motor.

A programação do protótipo para que execute todas as manobras desejadas está sendo desenvolvida e testada a cada produção.

O grupo está muito empolgado e envolvido no trabalho planejado como pode ser observado nas imagens relacionadas.

#### **4 RESULTADOS E DISCUSSÃO**

Os resultados podem ser vistos nas fotos relacionadas logo abaixo. O envolvimento do grupo foi muito grande, com meninos que às vezes apresentam certa dificuldade em encapar caixas em apenas uma das aulas produziu o skatista, envolvendo todos os seis componentes na realização.

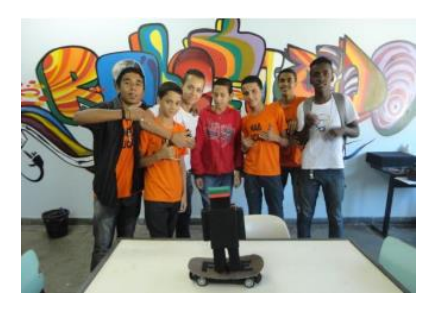

**Figura 1 – Imagens dos integrantes do grupo.**

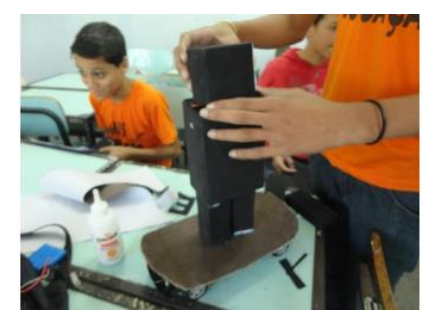

**Figura 2 – Imagens de construção do Skatista.**

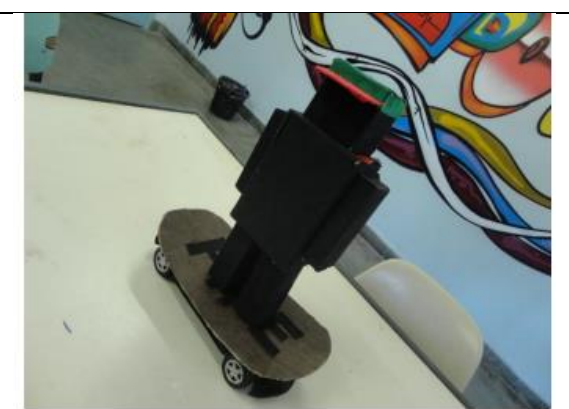

**Figura 3 – Imagem do protótipo.**

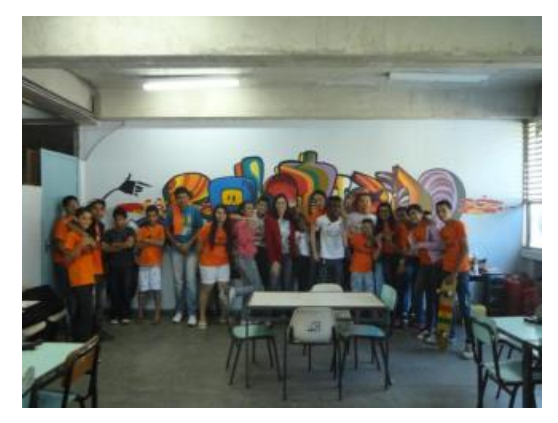

**Figura 4 – Imagem do grupo Roboticando.**

# **5 CONCLUSÕES**

Tornar o aluno um agente ativo de seu próprio conhecimento tem sido o nosso grande desafio, então, analisando todo o trabalho desenvolvido pelo grupo se faz de forma gratificante, pois os mesmos encontram-se presentes em todas as aulas e vêm demostrando uma interação muito significativa para o bom desenvolvimento do trabalho, fora a prontidão em resolver os problemas encontrados e a identificação com o trabalho produzido.

A Robótica Educacional, como as diversas atividades proporcionadas pela Unidade Escolar, fora aos conteúdos e dedicação de todos os professores, mostra um caminho a se seguir, acreditando em estar fazendo a diferença e atingido o lado social de cada aluno cativado. Ela vem propiciando o desenvolvimento em um todo, tanto profissional como educacionalmente por meio da manipulação e da simulação tecnológica, com a compreensão e a aplicação de conceitos como simples encaixe, eletrônica etc...

## **REFERÊNCIAS BIBLIOGRÁFICAS**

- ARMBRUST, I. O skate associado às dimensões educacionais. In: III Congresso Brasileiro de Atividades de Aventura. Santa Teresa/ES.
- ANAIS III CBAA, ES. 2008. DAOLIO, J, Jogos esportivos coletivos: dos princípios operacionais aos gestos técnicosmodelo pendular a partir das idéias de Claude Bayer. Revista brasileira da ciência e movimento. Brasília v.10, nº4, p 99- 104. outubro/2002.
- ORTELAN, Ivonete Terezinha. Robótica educacional: uma experiência construtiva. 2003. 110p. Dissertação (Mestrado em Ciências da Computação) - Universidade Federal de Santa Catarina, Florianópolis, 2003.

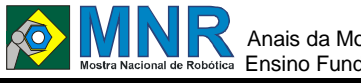

# **ROBÔ RHDC**

### **Ian de Oliveira Ramalho (8º ano Ensino Fundamental), Lucas Alexandre Fiqueiredo Albuquerq (9º ano Ensino Fundamental)**

**Vancleide Jordão (Orientador)**

vanjordao@gmail.com

Colégio Apoio Recife, Pernambuco

Categoria: ARTIGO BÁSICO

**Resumo:** Muitas vezes, alvos de doenças altamente contagiosas não podem se comunicar com os outros, pelo risco de transmitir doenças em 2002, ocorreram 1.480 casos de rubéola no Brasil e em 2009 foram mais de 4.000 casos de H1N1. Maioria das doenças contagiosas foram reduzidas, as vacinas foram muito eficientes contra elas mas, isso não impede a pessoa de ser infeccionado por certa doença. Quando certas pessoas são alvos da doença, temos de ser cuidadosos pois não sabemos se a doença é contagiosa no começo. Se a doença for contagiosa essa pessoa e colocada fora do contato dos outros, impedindo os parentes, amigos entre outras pessoas verem a vítima. O robô ficará em hospitais e lá ajudara pessoas internadas por tais doenças.

#### **Palavras Chaves:** Doenças, Robótica, Arduino, Contagiosas.

*Abstract: Often, targets of highly contagious diseases can not communicate with others, the risk of transmitting diseases, in 2002, there were 1,480 cases of rubella in Brazil and in 2009 there were over 4,000 cases of H1N1. Most diseases have been reduced, the vaccines were very effective against them, but this does not prevent the person from being infected by a certain disease. When certain people are targets of disease, we must be careful because we do not know if the disease is contagious in the beginning. If the disease is contagious and that person placed out of contact with the other, preventing the relatives, friends and other people to see the victim.*

*Keywords: Diseases, Robotics, Arduino, Contagious.*

## **1 INTRODUÇÃO**

Existem vários tipos de doenças, às vezes você pega uma que persiste por muito tempo e vai para o hospital, no hospital o médico lhe diz que você foi afetado por uma doença altamente contagiosa ao contato de físico e que você deve evitar ir pra fora de casa, ou você fica internado no hospital, Nosso objetivo é ajudar as pessoas internadas por doenças contagiosas ao contato físico.

#### **2 O TRABALHO PROPOSTO**

O robô ficara em hospitais e lá ajudara pessoas internadas por tais doenças, o robô ajudara crianças e adultos, mas não vai poder ajudar bebês pois estes são frágeis e não vão saber pra que o robor veio a eles. Nosso robô fará coisas simples como trazer água para o paciente, ele também trará lembretes como: ''Descanse bastante'' ou '' Beba bastante água''.

#### **3 MATERIAIS E MÉTODOS**

Os materiais usados nesse prótotipo são:

- Arduino Uno R3
- Jarras de liquidos
- Motores, fios e etc
- Comparimento para remédios

Nós pretendenmos construir um robô com Arduíno, usaremos motores ligados a uma estrutura onde estariam a jarra d'agua e o compartimento de remédios.

### **4 RESULTADOS E DISCUSSÃO**

Nossa expectativa é testar a estrutura que se fixa no robô, testando o seu peso e distribuição do mesmo além de verificar sua estabilidade e sua fixação.

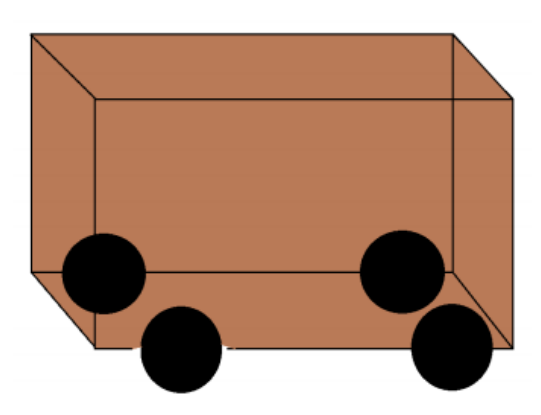

**Figura 1 – Desenho do protótipo**.

## **5 CONCLUSÕES**

Com este robô nós pretendemos acabar com alguns problemas causados por doenças altamente contagiosas por contato.

## **REFERÊNCIAS BIBLIOGRÁFICAS**

http://portal.saude.gov.br/portal/arquivos/pdf/boletim\_epidemi ologico\_influenza\_23\_07\_2009.pdf

http://portal.saude.gov.br/portal/arquivos/pdf/gve\_7ed\_web\_at ual\_rubeola.pdf

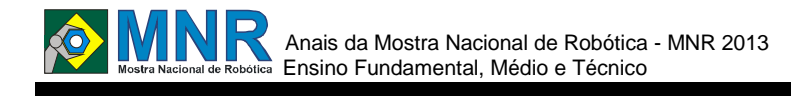

# **ROBOAPOLO**

#### **Kaio Vitor Fernandes dos Santos (8º ano Ensino Fundamental)**

**Thalles Albuquerque de Araujo (Orientador)**

thalles-araujo@bol.com.br

Escola Apolônio Sales de Miranda João Pessoa, Paraíba

Categoria: ARTIGO BÁSICO

**Resumo:** Este documento contém a descrição do trabalho da EQUIPE ROBÔAPOLO, é formado por alunos do ensino fundamental da Escola Municipal de Ensino Fundamental Apolônio Sales de Miranda, com a finalidade de participar da Mostra Nacional de Robótica Nosso trabalho traz para o público uma ênfase, sobre a questão ambiental, tanto se fala de cuidar do nosso planeta, mais pouco se vê na realidade, tivermos a ideia de utilizar a tecnologia, para que possamos passar uma mensagem através do nosso projeto.

**Palavras Chaves:** Mostra Nacional de Robótica, Ambiental, Robótica e Pnca - Alfa.

*Abstract: Not available.*

*Keywords: Not available.*

## **1 INTRODUÇÃO**

O projeto começou a ser desenvolvido no mês de Abril de 2013. Sabe-se que é um desafio performático que exige a sincronia dos integrantes com os robôs. A criação dos robôs de nossa equipe foi produzido com kit Alfa da Pnca, o principal objetivo é introduzir o novo, no cotidiano de nossos alunos. Tivemos como embosamento não apenas de mostrar a relação tecnologia entre o homem e a máquina, mas também queríamos trazer para todos uma mensagem de conscientização. Sabemos que o mundo sofre, a natureza e consequentemente nós sofremos muito mais com a seca que nossa região nordeste vem passando, mesmo assim muitos não se deram conta que um dia precisaremos e não encontraremos este rico mineral "ÁGUA". Por este motivo sabemos que 2013, é o ano de cooperação pela água.

#### **2 O TRABALHO PROPOSTO**

#### **2.1 Robô - Modelo**

Em nosso projeto, resolvemos optar em construir seis protótipos, que irão apresentar movimentos de acordo com os personagens, com a música pré-estabelecida. A coreografia foi baseada na letra e na mensagem em que queríamos passar para o público presente, onde os protótipos interagem fazendo os movimentos do xote tão quão os dançarinos. O figurino feito de espumas simulando as árvores que retrata a natureza, que sofre com o mau uso da água no planeta. Robô flor, durante a apresentação irá interagir com protótipo Chico Mendes, enquanto os demais robôs terão um tempo programado para executar suas programações.

#### **3 MATERIAIS E MÉTODOS**

#### **3.1 Construção do Robô**

A construção dos protótipos surgiu a partir da proposta apresentada pelos organizadores do projeto, onde foram criados seis protótipos, sendo: um que irá representar Chico Mendes, um Robô flor, um Robô peixe, Robô grama, e dois robôs árvores. No projeto foram utilizados: Mcs, servo – motor, motor de redução, peças de led, rodas, parafusos e porcas do Kit de robótica da Pnca. Também foi introduzido em nosso projeto matérias recicláveis.

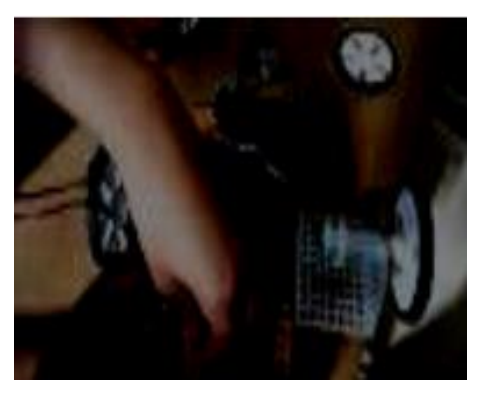

**Figura 01 – Construção do robô.**

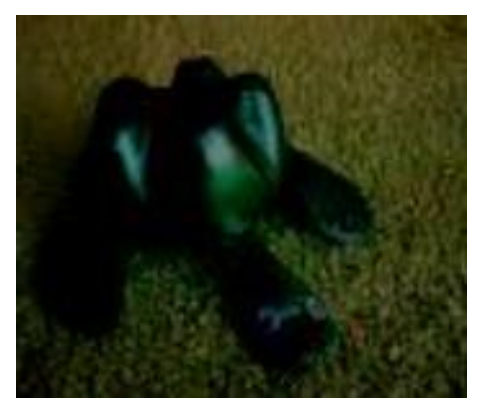

**Figura 02 – Protótipo Tartaruga.**

#### **3.2 Kit utilizado**

Em nosso projeto trabalhamos com o kit Educacional Educ. da Pnca. Este kit nos deu total apoio para que pudéssemos realizar nosso projeto. Os servos motores terão a finalidade de fazer o movimento das folhas das árvores, já os motores e rodas dão todo o suporte aos protótipos.

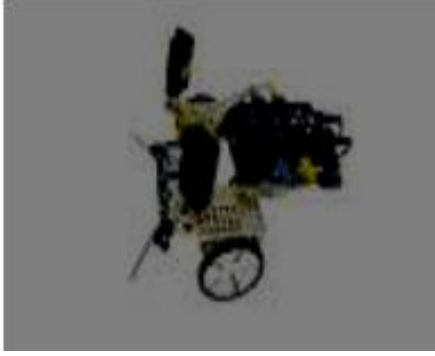

**Figura 03- Base do protótipo de Chico Mendes.**

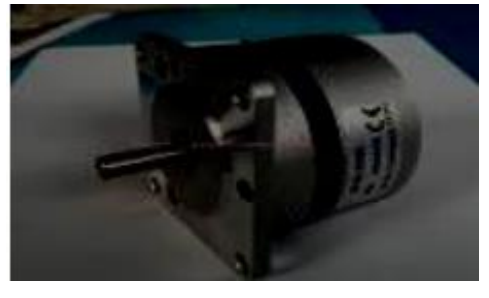

**Figura 04 – Motor de redução.**

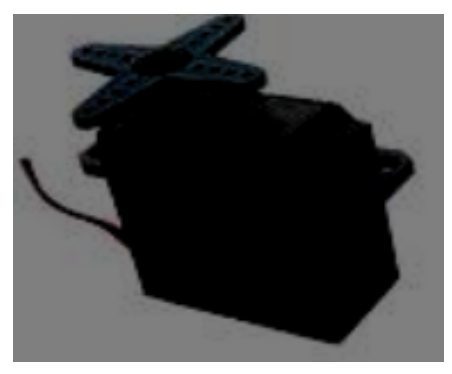

**Figura 05 – Servo Motor.**

#### **3.3 Programação**

Programação foi toda realizada no ambiente de programação Legal Alfa 2011. Onde cada movimento foi colocado de acordo com a necessidade de executar tal atividade, no ambiente podemos controlar a potencia dos motores. Cada protótipo terá uma programação específica a ser executada no dia da apresentação. O ambiente de programação é de uma linguagem simples onde os alunos envolvidos no processo participaram da construção e da programação dos protótipos.

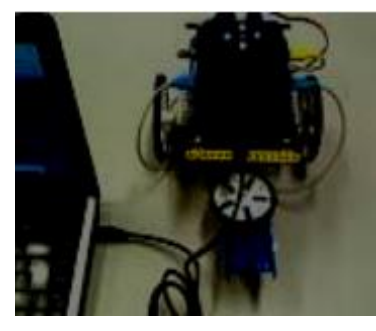

**Figura 06- Robô sendo programado.**

# **4 RESULTADOS E DISCUSSÃO**

#### **4.1 Cenário e coreografia**

A música apresentada foi do nosso conterrâneo nordestino Luiz Gonzaga, onde sua música traz uma reflexão sobre o meio ambiente. A coreografia foi baseada na letra e mensagem que queríamos passar para o público presente ondes os protótipos interagem fazendo os movimentos do xote tão quão os dançarinos. O figurino feito de espumas simulando árvores simbolizando a natureza que sofre com o mau uso da água no planeta.

# **4.2 Xote**

É um ritmo musical binário ou quaternário, é uma dança de salão de origem centroeuropeu. É um ritmo muito executado no forró.

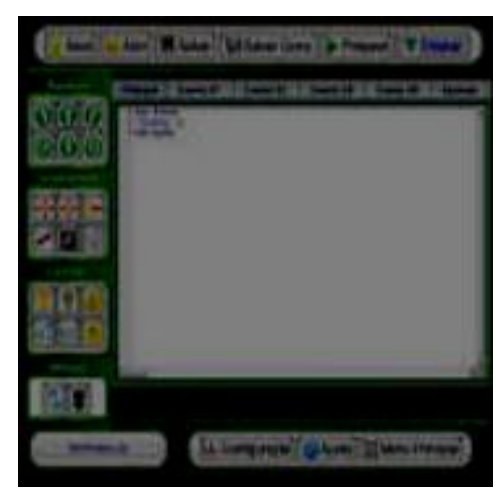

De origem alemã, a palavra "xote" é corruptela de "schottisch", uma palavra que significa "escocesa", em referência à polca escocesa, tal como conhecida pelos alemães. Conhecido atualmente em Portugal como [chotiça], o Schottisch foi levado para o Brasil por José Maria Toussaint, em 18512 e tornou-se apreciado como dança da elite no período do Segundo Reinado. Daí, quando os escravos negros aprenderam alguns passos da dança, acrescentado sua maneira peculiar de bailado, o Schottisch caiu no gosto popular, com o nome de "xótis" ou simplesmente 'xote'.

É uma dança muito versátil e pode ser encontrada, com variações rítmicas, desde o extremo sul do Brasil (o xote gaúcho), até no nordeste do país, nos forrós nordestinos. Diversos outros ritmos possuem uma marcação semelhante, podendo ser usados para dançar o xote, que tem incorporado também diversos passos de dança e elementos da música como, por exemplo, alguns passos de salsa, de rumba e mambo.

Hoje em dia, o xote é um dos ritmos mais tocados e dançados em todo o Brasil.

# **5 CONCLUSÕES**

Tendo em vista que estamos em um processo evolutivo, e que nós seres humanos precisamos e temos que acompanhar o ritmo da era digital foi tomado a iniciativa de participar deste evento tecnológico que será de grande importância para nossa comunidade escolar. Este paper apresentou a descrição de uma equipe e seu trabalho para Competição Brasileira de Robótica 2013, com intuito de mostrar mais uma relação entre o homem e a máquina, mostrando que esta interface pode e será útil para sociedade diante da realidade que nos assiste, a tecnologia está avançando com grande rapidez e a necessidade que este avanço esteja em permanente processo é a consciência de que precisamos caminhar juntos sendo assim de suma importância de promoção a popularização da robótica em João Pessoa e no Brasil.

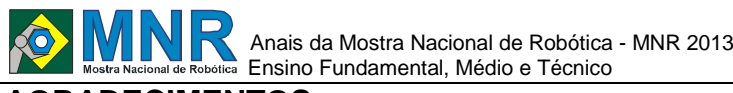

**AGRADECIMENTOS**

Agradecemos ao apoio incondicional do Professor de Informática Thalles Albuquerque de Araújo, e aos professores do programa Mais Educação pelo total apoio Kelly Cristiane S. Marinho e Kildary Ramalho de Carvalho a todos os alunos que participam do projeto de robótica, a direção de nossa escola pela grande ajuda e em especial diretoria de informática Educativa e a Secretária de Educação de nossa cidade (SEDEC).

### **REFERÊNCIAS BIBLIOGRÁFICAS**

http://www.cbrobotica.org/Papers.htm

http://www.sbai2013.ufc.br/

http://www.cbrobotica.org

http://pt.wikipedia.org/wiki/Xote

http://www.pete.com.br/

http://www.pnca.com.br/

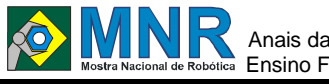

# **ROBÔS CAIPIRAS**

**Ana Izabel Resende (1º ano Ensino Fundamental), Diego José de Sousa Gouveia (1º ano Ensino Fundamental), Gustavo Antônio Reis Gouveia (1º ano Ensino Fundamental), Millas Násser Ramsses Avelar (1º ano Ensino Fundamental)**

**Alda de Paiva Castro (Orientador), Ronaldo Antonio de Castro (Co-orientador)**

aldadepaivacastro@gmail.com, ronaldoantoniodecastro@gmail.com

Escola Estadual Afonso Pena Júnior São Tiago, Minas Gerais

#### Categoria: ARTIGO BÁSICO

**Resumo:** Esse artigo tem por objetivo descrever as estratégias usadas na construção e programação de robôs capazes de encenarem uma festa sertaneja.

**Palavras Chaves:** Dança, coreografia, dupla sertaneja, dançarino.

*Abstract: This article aims to describe the strategies used in the construction and programming of robots capable of enacting a party hinterland.*

*Keywords: Dance, choreography, backcountry root, dancers.*

### **1 INTRODUÇÃO**

A equipe Café-com-Byte II, formada por alunos do ensino médio, desenvolveu o projeto denominado "Torradinha e Casadinho: uma dupla de robôs caipiras", em que quatro robôs autônomos interagem uns com os outros e com a música clássica do sertanejo de raiz. Dois destes robôs são dançarinos e estarão harmonizando e embelezando nossa coreografia. A música foi criada por integrantes da própria equipe e conta um pouco de nossa história, não deixando de lado a beleza de um bom sertanejo de raiz. Cientes da importância da coreografia, do figurino e do cenário, todo o projeto foi estruturado levando em consideração a harmonia com a música.

#### **2 O TRABALHO PROPOSTO**

#### **2.1 O Robô - Desenvolvimento**

Os robôs foram construídos a partir dos kits educacionais Lego Mindstorms NXT (Figura 1), além de serem programados através da plataforma de programação Bricx Comand Center (BricxCC), que tem como linguagem o NXC (Not Exactly C), a qual é mais limitada, embora muito semelhante à linguagem de programação C. Nos robôs, que formam a dupla sertaneja, foram usados sensores de luz e de toque, que servirão para ajudar os robôs a se localizarem na arena e a sincronizarem-se com a coreografia. Já os robôs dançarinos contêm sensores ultrassônicos que devem auxiliar na execução da apresentação, bem como na harmonia e desenvolvimento da mesma.

Para incrementar ainda mais os robôs, foram usados figurinos caipiras como paletós, calças, chapéus etc, dando um toque de requinte e originalidade à obra. O desenvolvimento dos robôs artistas foi feito procurando, na medida do possível, mantê-los

fiéis às características humanas, desde a sua aparência física até os seus movimentos. Uma vez que, movimentos são fundamentais durante qualquer apresentação, preocupamo-nos em criar meios para movimentar várias partes do robô. Devido à pequena quantidade de unidades de entrada e saída do bloco NXT, optamos pelo uso de engrenagens de redução, que permitem a realização de vários movimentos préarquitetados com um mesmo motor, aumentando o nível de qualidade da exibição.

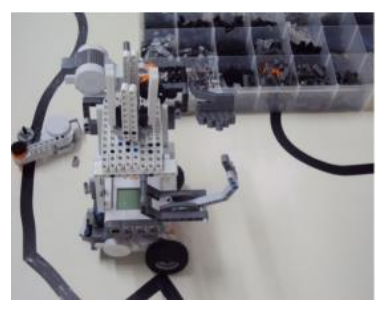

**Figura 1 - Robô em construção.**

### **3 MATERIAIS E MÉTODOS**

#### **3.1 Componentes**

Os robôs possuem uma série de peças e componentes do Kit Lego. Os principais são:

 Sensor Ultrassônico ( Figura 2): Usado para medir distâncias. Sua função é verificar as proximidades do robô em relação ao seu companheiro e, a partir dos valores obtidos, o robô executa uma ação programada previamente.

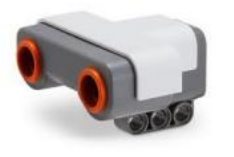

**Figura 2 - Sensor Ultrassônico.**

 Sensor de Toque (Figura 3): Retorna o valor 0 (solto) e o valor 1 (pressionado). Sua fun- ção é detectar um obstáculo a sua frente e, com isso, fazer o robô realizar o comando especificado na programação.

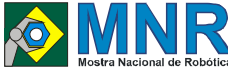

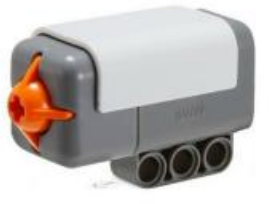

**Figura 3 - Sensor de Toque.**

 Sensor de luz (Figura 4): Usado para medir intensidade de reflexo. Sua função é identificar variações na arena para saber os limites de suas posições e, a partir daí, retornar um determinado valor para o robô.

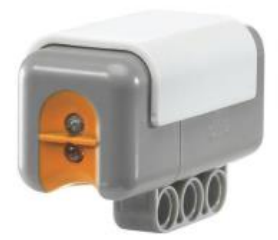

**Figura 4 - Sensor de Luz.**

#### **3.1.1 Problemas**

Durante o desenvolvimento dos robôs deparamo-nos com várias dificuldades. Dentre elas, podemos citar: a construção do braço e a sincronização do mesmo com a cabeça (Figura 5), a montagem da sanfona, a criação de uma cintura móvel, o entrosamento dos robôs dançarinos e a disposição dos mesmos na arena.

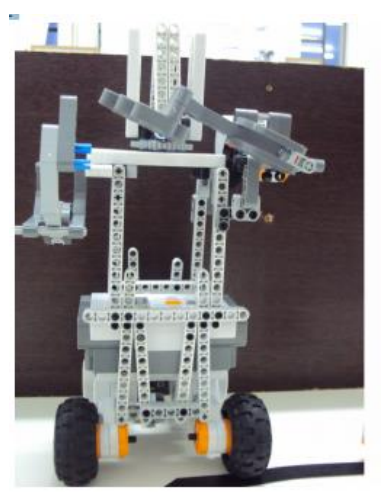

**Figura 5 - Estrutura do robô.**

#### **3.2 Soluções**

Na tentativa de solucionar os problemas encontrados em relação ao braço e sua sincronização com a cabeça, foi usado engrenagens de redução. A montagem da sanfona foi feita através da disposição elástica do seu interior, fazendo a com que o seu movimento fosse real. A cintura também foi construída com o uso de engrenagens de redução, mas dispostas verticalmente proporcionando um efeito de movimento. Para finalizar, o entrosamento dos robôs dançarinos foi atingido devido ao uso de sensores ultrassônicos e de toque, que também auxiliaram na localização dos robôs na arena.

#### **3.2.1 Música**

A música foi elaborada contando a história da nossa equipe de robótica "Café-com-Byte" desde a sua origem até os dias atuais, expondo seus feitos nacionais e internacionais, não deixando de falar sobre as dificuldades.

Seu gênero, o sertanejo de raiz, que perde cada vez mais espaço, está sendo resgatado dentro da música retratada. Isso para homenagear não só a equipe, mas também o povo sertanejo e o estado de Minas Gerais, berço de grandes músicos e compositores consagrados.

#### **3.3 Estratégias de Programação**

A fim de dinamizar o projeto, os robôs deverão ocupar posições simétricas e bem organizadas conferindo à apresentação maior qualidade e credibilidade e, ao mesmo tempo, um efeito visual mais harmonizado e espontâneo. Além disso, o cenário deverá lembrar os antigos tempos em que não existia nada melhor do que a velha e boa música sertaneja de raiz. A partir desse tipo de música é que o sanfoneiro da dupla irá tocar a canção e animará o espetáculo com a ajuda do cantor e do casal dançarino. Estes terão a missão mais árdua e difícil: dançar e alegrar a apresentação junto à dupla sertaneja, sendo o foco do espetáculo.

Os robôs foram programados em NXC, como mencionado anteriormente, utilizando variadas estruturas de programação, tais como: constantes, variáveis, loops, ifs... (Figura 6). Todas são de grande valia e necessárias para que um bom algoritmo seja criado e implementado corretamente, visando um determinado objetivo. No nosso caso, preocupamo-nos em criar uma programação cuja funcionalidade fosse grande e sua extensão pequena, atingindo os marcos previstos e com o menor percentual de erro possível, fazendo com que os robôs não se percam na arena e se, caso isso aconteça, consigam retornar às suas posições.

| UV image.ros    |                                                                  |
|-----------------|------------------------------------------------------------------|
|                 | 1 40mfine diet 20                                                |
|                 | 2 apertise assula 209                                            |
|                 | 3 #Deftse angulo2                                                |
|                 | I steflie motor 100                                              |
|                 | 5 #Define VELOCIDADE 70                                          |
|                 | 6 aDefine DIRECAD -100                                           |
|                 | 7 task main ()                                                   |
| 8.1             |                                                                  |
| $2^{\circ}$     | SetSensorLowspeed(Si);                                           |
| 10              | BetSensorLight(S2))                                              |
| 11              | SetSenmorTouch (53):                                             |
| 12.             | BetSeheorTouch(S4);                                              |
| 13              | $v$ hile $ 1 $                                                   |
| 14              | ε                                                                |
| 15              | Onfive (OUT_A, motor) :                                          |
| 16              | OnPut (OUT 3, motor) 1                                           |
| 17              | Wait(2000);                                                      |
| 18              | Off COUT ANA                                                     |
| 13 <sup>°</sup> | Off (OUT 1):                                                     |
| 20              | if (SensorDS (Ell < dis)                                         |
| zi              |                                                                  |
| 22              | RotateMotorRsiOTT_MC, VELOCIDADE, DIRECAO, angulo, true, trues ; |
| 23              |                                                                  |
| 28              | else if (SenappUS (Si) > dist zz SenappUS (Si) < dis + 10)       |
| 25              |                                                                  |
| $26 -$          | RotateMotorEsiGTT MC, VELOCIDADE, DIRECAO, angulo2, true, trueli |
| 27              |                                                                  |
| 28              | 0188                                                             |
| <b>MEX</b>      |                                                                  |

**Figura 6- Parte da Programação.**

#### **4 RESULTADOS E DISCUSSÃO**

Apesar de todas as dificuldades e problemas encontrados, os robôs desempenharam bem suas funções. A coreografia foi bem executada tornando bela a apresentação. Os robôs cantores também conseguiram atingir corretamente os seus objetivos no decorrer da apresentação.

#### **PROPOSTAS FUTURAS**

Num futuro próximo, pretendemos conhecer outras áreas da

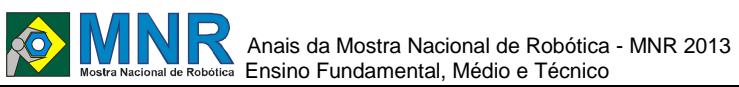

robótica a fim de ampliar ainda mais o conhecimento de todos os integrantes da equipe (Figura 7) e, de outros tipos de linguagens de programação. O contato com outros Kits educacionais também está na lista.

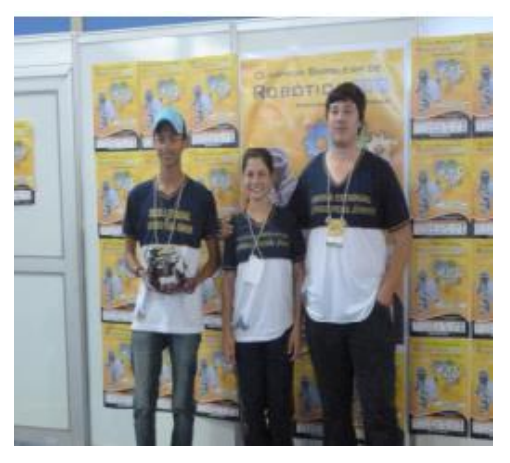

**Figura 7- Foto da equipe.**

### **5 CONCLUSÕES**

Durante a realização desse projeto, assumimos o desafio de buscar a interação e o envolvimento de todos os componentes da equipe, tentando dessa maneira, superar todas as dificuldades encontradas. Nosso propósito foi criar robôs capazes de encenarem uma festa sertaneja, sendo, na medida do possível, original e elegante.

Temos a certeza de que esse trabalho trouxe bom proveito para todos nós, incluindo mais um pouco de experiência e sabedoria. Foi possível também perceber que o trabalho em equipe fortalece a amizade, faz com que aceitemos as diferenças, o que é fundamental para a troca de experiências, possibilitando o aprendizado. Além disso, nos proporcionou um maior aprendizado na área de robótica, fazendo com que cada dia gostemos mais e mais dessa área da tecnologia, adquirindo experiências que levaremos para a vida toda e que, com certeza, ajudará no nosso crescimento lógico.

## **REFERÊNCIAS BIBLIOGRÁFICAS**

- CBR Competição Brasileira de Robótica http://www.cbrobotica.org/ MINDSTORMS.
- What is NXT? Disponível em: http://MINDSTORMS.LEGO.com.
- HANSEN JOHN: NXC Programer guide. Disponível em: http://bricxcc.sourceforge.net/nbc/nxcdoc/nxcapi/inde x.html
- NOGA, M. L. Bricxcc TM at source-forge. Disponível em: http://bricxcc.sourceforge.net
- Mindstorms. Disponível em: http://mindstorms.lego.com
- Daniele Benedettelli with revisions by John Hansen "Programming LEGO NXT Robots using NXC Version 2.2 (or 3.0 beta)", 2007.
- John Hansen "Not eXactly C (NXC) Programmer's Guide. Version 1.0.1 b33", 2007.

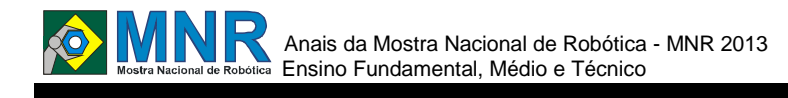

# **ROBOT DANCE**

#### **Enthóny Fernandes Moreira (9º ano Ensino Fundamental), Raquel Lopes Mendes (9º ano Ensino Fundamental)**

**Patrícia Osório Pereira (Orientador), Mônica Marins Macedo (Co-orientador)**

patriciaosovr@yahoo.com.br

Escola Municipal Rubens Machado Volta Redonda, Rio de Janeiro

#### Categoria: ARTIGO BÁSICO

**Resumo:** O presente artigo descreve o desenvolvimento de um protótipo idealizado pelos alunos da Escola Municipal Rubens Machado, situada no bairro Vale Verde, no Complexo Vila Brasília em Volta Redonda, estado do Rio de Janeiro. O Robôdance, um robô humanoide desenvolvido para fazer parte do grupo de dança já existente em na Unidade Educacional a um bom tempo, foi projetado para ser montando utilizando materiais recicláveis, circuitos eletrônicos com atuadores conectados a placa de programação Arduino. O projeto surgiu de uma junção despertada pelos próprios alunos que participam das aulas de dança e de robótica. Essas aulas são realizadas como projetos interdisciplinares e trazem esses alunos, que estão expostos a risco social no bairro que vivem para a escola em horário inverso as aulas regulares. Relatam que a motivação foi pelo fato de que se tenha um robô nas aulas de dança que divirtam os demais alunos, motivando-os a participação nas aulas de dança e robótica.

**Palavras Chaves:** Dança, Arduino, Robótica Educativa, Dança de robôs, Interdisciplinaridade.

*Abstract: This article describes the development of a prototype designed by students of the School Hall Rubens Machado, located in the district Verde Valley in Complex Vila Brasilia in Volta Redonda, State of Rio de Janeiro. The Robôdance, a humanoid robot designed to be part of the dance group existing in the educational unit for a long time, was designed to be mounted by using recyclable materials, electronic circuits with actuators connected to the programming board Arduino. The project arose from a junction awakened by the students who participate in dance classes and robotics. These classes are held as interdisciplinary projects and bring these students, who are exposed to social risk in the neighborhood who live to school in time reverse the regular classes. Report that the motivation was the fact that it has a robot dance classes to have fun with the other students, motivating them to participate in dance classes and robotics.*

*Keywords: Dance, Arduino, Robotics Education, Robots Dance, Interdisciplinary.*

## **1 INTRODUÇÃO**

Por razões históricas determinadas à educação escolar tem privilegiado valores intelectuais em relação a valores corporais. Giffoni (1973, p.15), afirma que os problemas educacionais quase sempre são considerados pelo lado intelectual, constituindo uma das faltas da educação. Bèrge (1988, p.24) também concorda quando utiliza a metáfora ―O cérebro se empanturra, enquanto o corpo permanece esfomeado‖. Entretanto esta visão já vem se modificando.

De acordo com Ossona (1988), atualmente existe uma melhor compreensão a respeito dos valores formativos e criativos da dança, que levam a uma ampliação das ações corporais.

No Brasil e no mundo a dança vem ganhando cada vez mais espaço pelos benefícios comprovados que de acordo com Gariba (2002), vão desde a melhorada auto-estima, passando pelo combate ao estresse, depressão, até o enriquecimento das relações interpessoais.

Por meio da dança, o professor pode trabalhar vários conteúdos, como:

1- A diferença entre gêneros — meninos e meninas têm comportamentos diferentes que podem ser facilmente notados e trabalhados por meio da dança.

2- O domínio corporal e a ritmicidade — o dançarino tem um domínio lógico espaço/temporal bastante desenvolvido. Assim, dominar ritmos pode contribuir para as ações do cotidiano, auxiliando em atividades do dia-a-dia.

3- A diversidade cultural e os variados estilos — de região para região, o estilo de dança varia bastante, pois na cultura brasileira existem várias culturas regionais que são formadas de acordo com o modo de vida de seus habitantes.

A dança é um meio quase ilimitado de aprendizagem. Desta forma nossa Unidade Escolar está tentando uma experiência interdisciplinar, a junção de duas atividades proporcionadas aos alunos em horário contrário as aulas das disciplinas do currículo, a interação da dança e da Robótica Educativa.

A Robótica Educacional consiste basicamente por meio da construção de protótipos, chamados sempre pelos alunos de projetos, pequenos projetos de montagem de sistemas constituídos por robôs. Esses dispositivos autônomos passam a serem artefatos cognitivos que os alunos utilizam para explorar e expressar suas próprias ideias, nas palavras de Papert (1986).

Nessa perspectiva, Bacaroglo (2005, p.25) afirma que o importante em uma dinâmica de trabalho com alunos em uma aula de robótica é criar condições para discursão e promover abertura, de modo que todos envolvidos, alunos e professores participem apresentando sugestões na resolução dos

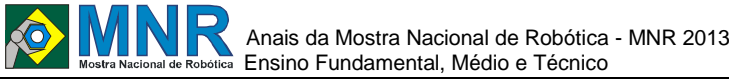

problemas.

Faz-se uma prática desafiadora, criar problemas para serem solucionados, pois com as dificuldades abrese caminho para explorar as capacidades dos alunos.

Percebe-se que estas duas formas de ensinar e aprender no âmbito escolar permeia pelas Diretrizes formulada pelo Governo Federal e que orienta a Educação, os Parâmetros Curriculares Nacionais.

Eles indicam que os alunos do ensino fundamental sejam capazes de compreender a cidadania com participação social e politica; posicionar-se de maneira crítica, responsável e construtiva nas diferentes situações sociais; conhecer características fundamentais do Brasil nas dimensões sociais, materiais e culturais como meio para construir progressivamente a noção de identidade nacional e pessoal e o sentimento de pertinência ao País; e em uma comunidade onde os alunos não tem os básicos direitos descritos na constituição esses objetivos se tornam um grande desafio que a escola vem como uma base possível para rompe-lo.

Mas há pontos bem mais acessíveis como o objetivo de conhecer e cuidar do próprio corpo, valorizando e adotando hábitos saudáveis como um dos aspectos básicos da qualidade de vida e agindo com responsabilidade em relação à sua saúde e à saúde coletiva; utilizar a diferente linguagem — verbal, matemática, gráfica, plástica e corporal — como meio para produzir, expressar e comunicar suas ideias, interpretar e usufruir das produções culturais, em contextos públicos e privados, atendendo a diferentes intenções e situações de comunicação; saber utilizar diferentes fontes de informação e recursos tecnológicos para adquirir e construir conhecimentos.

Já o objetivo que destaca saber utilizar diferentes fontes de informação e recursos tecnológicos para adquirir e construir conhecimentos, vem sendo um dos mais fortes no trabalho com Robótica Educacional, pois a capacidade central estimulada é expressa por esse parâmetro, sendo que o objetivo do projeto é que os alunos percebam que há diferentes fontes de informações e vários recursos tecnológicos que podem ser utilizados para a construção do conhecimento que cada indivíduo busca durante toda a vida.

#### **PARCERIA ROBÓTICA E DANÇA**

#### **Escola Municipal Rubens Machado**

A Escola Municipal Rubens Machado está situada no bairro Vale Verde do município de Volta Redonda, estado do Rio de Janeiro. Pertence a um complexo de bairros, este conjunto de loteamentos e áreas de posse forma o Complexo da Vila Brasília, onde moram 14.949 pessoas, sobretudo residencial de baixa renda. Nestes bairros temos um alto índice de crimes provenientes do trafico de drogas local.

O prédio da escola funciona em Ciep Municipalizado, sendo a única Unidade Educacional próxima a mais ou menos cinco bairro que ficam no entorno da escola, com estudo direcionado ao ensino fundamental anos finais. Temos em torno de quinhentos e quarenta alunos matriculados do sexto ao nono ano com duas turmas de Eja – Educação de Jovens e Adultos.

No início desse ano foi oportuniza aos alunos se inscreverem em um grupo direcionado a Robótica Educacional. O interesse foi imediato, pois o próprio nome é bem sugestivo e encantador. Tivemos cerca de 80 alunos buscando inscrições e esse grupão recebeu o nome de Roboticando no Rubão, ideia vinda dos próprios alunos, pois nos bairros a escola é conhecida como Rubão.

Após o crescente interesse de outros alunos, em busca de vagas, foi inscritos no programa Mais Educação para termos um investimento e oportunizar mais vagas aos alunos.

Desta forma temos um grande número de protótipos e ideias em desenvolvimento, onde os trabalhos serão expostos na Mostra de Robótica que acontecerá no pátio central do Ciep em 30 de novembro de 2013.

#### **O grupo de dança do Robão**

"A dança é uma forma de vida que conduzirá a humanidade a um crescimento permanente e a uma maior dimensão de nossa existência‖" Ted Shawn

Iniciando com esse verso refletimos sobre o papel que a escola tem desempenhado nesta comunidade. Conduzindo a um crescimento permanente a escola vem desenvolvendo a nos um projeto de dança em que trás os alunos a escola para a partir dela se expressar.

A música é sem dúvida um dos maiores catalizadores da expressão humana, neste contexto é que se percebe o movimento humano.

Por meio da dança o grupo vem percebendo a diferença entre gêneros, pois é acolhido o -ritmo do morro da periferial e a partir dele é lançado um caminhar pela historia da dança chegando aos diversos tipos de dança em nossa sociedade. Com essa oportunidade é traçado um crescimento e abrindo um meio ilimitado de aprendizagem.

O projeto de dança faz parte do projeto político pedagógico da escola e cada ano com um novo espetáculo vai conquistando o público em geral com as apresentações em praças, teatros e até com convites para se apresentarem em outras cidades.

Junto com a disciplina de artes, os espetáculos são montados num contexto interdisciplinar, com painéis enormes pintados pelos alunos.

Neste ano ouve mais uma interação, desta vez com o grupo de Robótica Robotizando, onde eles criaram um Robôdance. As disciplinas se juntaram e estão montando uma apresentação onde terá a participação do protótipo desenvolvido por esses dois alunos.

#### **Roboticando no Rubão**

O grupo Roboticando é um grupo bem grande de alunos interessados em participarem das aulas de robótica em contra turno, ou seja, fora do horário de aulas normal. Eles se reúnem todas as segundas feiras e sextas feiras, para aprenderem sobre os mecanismos da robótica educacional e também desenvolverem protótipos que venham interagir com alguma das matérias estudadas.

Nos encontros de robótica a turma participa de aulas teórica, para entender o funcionamento dos recursos e materiais a serem utilizados, aprendem a programação seguindo uma série de fichas preestabelecidas e desenvolvidas pela professora orientadora, nestas fichas possuem os passos para a programação com Arduino ao ligar motores, servomotores, leds e trabalhar com sensores e Shields.

Arduino é uma plataforma de prototipagem eletrônica opensource, fácil de usar sendo um hardware e software livres. É destinado a artistas, designers, hobbistas e qualquer pessoa interessada em criar objetos ou ambientes interativos.

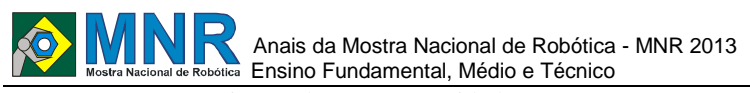

Como somos provenientes de uma comunidade carente nossos recursos são bem restritos, com isso lançamos mão de materiais reutilizados e reaproveitados de restos de computadores doado por um técnico amigo da escola, e materiais trazidos pelos alunos encontrados descartados no bairro, contribuindo assim para uma consciência de preservação ambiental e para ações sustentáveis.

Quando adaptados ao Arduino nos dá uma grande gama de oportunidade e de estimulo ao despertar a criatividade dos alunos.

#### **2 O TRABALHO PROPOSTO**

Neste grupo há a participação de alunos do grupo de da dança da escola. Após uma visita a uma Feira Cientifica do IFRJ - Pinheiral, cidade vizinha a Volta Redonda, os alunos presenciaram uma exposição de robôs comerciais e assistiram uma apresentação de dança de robôs feita pela Equipe Jaguar de competição de Robôs.

Voltando a unidade escolar não foi surpresa a empolgação dos alunos e a ligação da robótica com o grupo de dança da escola.

Um dos alunos já havia projetado um robô utilizando garrafas e materiais reaproveitados, e essa a grande surpresa, porque não usar o robô na integração com as aulas de dança? Assim nasce o Robodance do Rubão. Um protótipo que é montado inteirinho com materiais reciclados e utilizando o Arduino para a produção dos movimentos do robô.

O grupo que desenvolveu esse protótipo é composto de dois alunos, mas isso não significa que não haja a ajuda dos demais integrantes do grupo roboticando, nas aulas há sempre uma forte cooperação entre todos os componentes do grupo. Eles trabalharam com as hipóteses de que com a construção do robôdance seja uma forma de incentivar as aulas de dança e assim se expressem de diversas formas.

#### **3 MATERIAIS E MÉTODOS**

O Protótipo foi montado com materiais recicláveis como: galões de açaí de 5 litros (doados pela dona de um comércio próximo à escola), garrafas de refrigerantes de diversos tamanhos, caixas de sabão em pó e outras caixas menores. Rolo de papel alumínio, cano sanfonado (...)

Para os movimentos foram adaptados motor-servos nos braços, na cabeça e na cintura, nas pernas foram adaptados para cada pé um carrinho que a professora utiliza para dar as aulas de programação com motores DC, nesse carrinho foi adaptado uma base com cano de vassoura, onde eles encaixam as pernas feitas com o rolo de papel alumínio.

Esses carrinhos foram montados a partir de dois carrinhos de brinquedo a pilha, dos dois foi feitos apenas um, ou seja, em cada lado funciona um motor DC e um jogo de engrenagens, assim proporcionando aos carrinhos a realizarem movimento de curva com a parada de um motor, obrigando assim o carrinho a virar.

A junção da parte inferior do protótipo com o tronco foi feita utilizando a parte superior da garrafa de refrigerante onde fica a tampa, assim com um furo na caixa o encaixe ficou perfeito, e fixo por ter sido parafusado com a tampa. O mesmo procedimento foi realizado com os braços, onde foi feita a junção da parte da tampa da garrafa de refrigerante com o galão e assim adaptar o servo-motor para realizar o movimento.

### **4 RESULTADOS E DISCUSSÃO**

Esse protótipo está na fase final de montagem começando a passar a fiação e adaptação da placa de Arduino. A programação já foi realiza e feita testes fora do protótipo, necessitando assim dos testes finais, mas pela montagem ficou claro que o robô está bem firme e apostamos que a proposta funcionará mesmo sendo feito com materiais de papelão e garrafas.

Diante do envolvimento dos alunos em vários protótipos, pois esses dois alunos estão também desenvolvendo o protótipo da lixotrônica, não tivemos tempo hábil até a finalização do prazo de inscrição na MNR 2013 para fazer os testes finais, mas esperamos até o findar do mês de agosto realiza-lo.

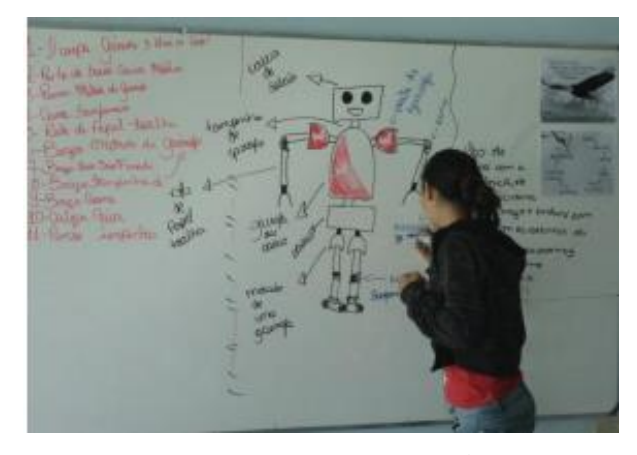

**Figura 1 – Planejamento do Protótipo.**

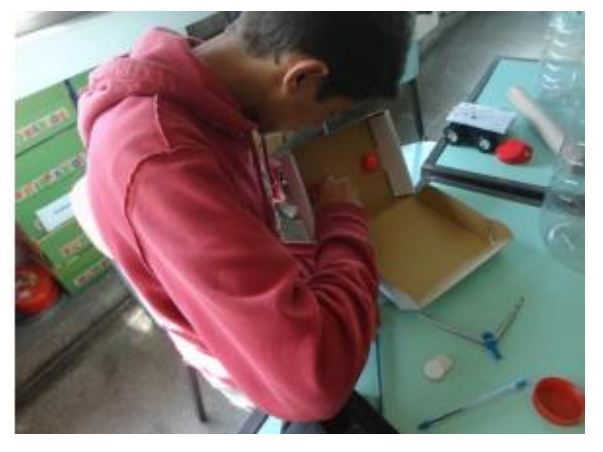

**Figura 2 – Montagem do Robôdance.**

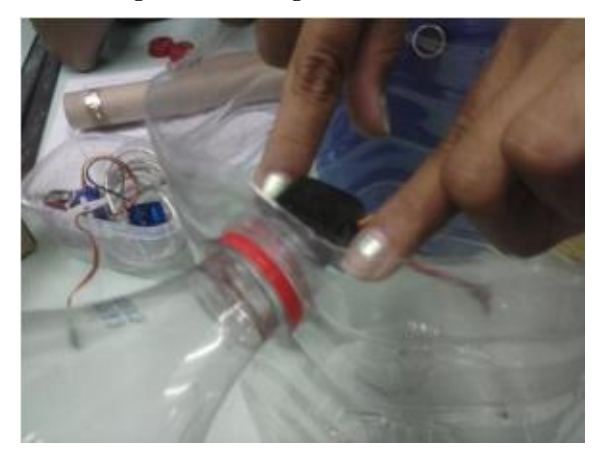

**Figura 3 – Adaptação dos motores e da base do carrinho.**

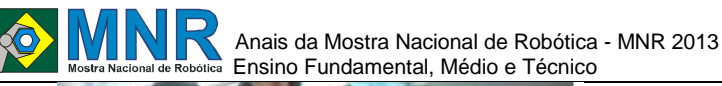

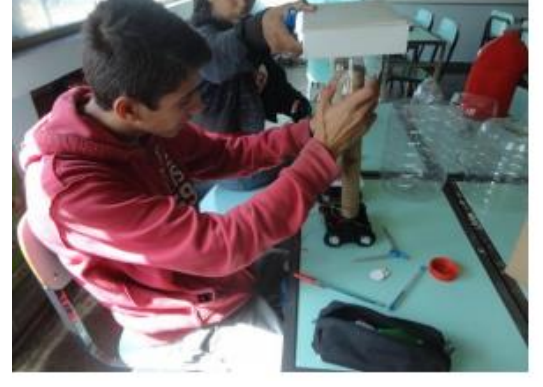

**Figura 4 – Adaptação da base do carrinho.**

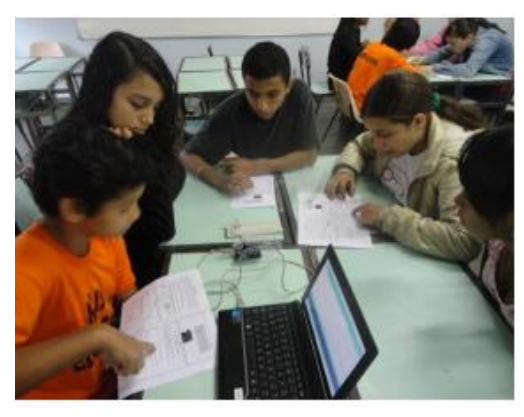

**Figura 5 – Estudo da programação dos motores.**

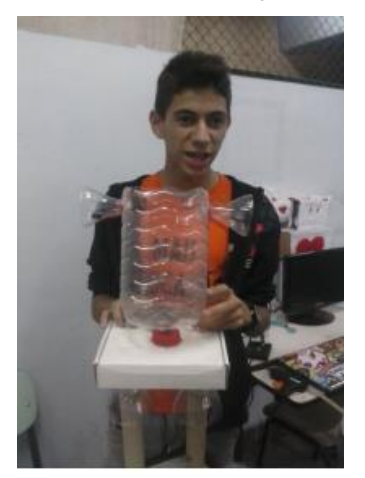

**Figura 6 - Construção do Protótipo**.

#### **5 CONCLUSÕES**

Esse protótipo veio com um grande estimulo aos alunos envolvidos no grupo Roboticando, pois ele trás a proposta de um robô humanoide, parecido com o ser humano, mas completamente feito de materiais reaproveitado. O grande ponto forte desse protótipo foi à interação com o grupo de dança da escola, pois trás consigo uma gama de possibilidades no desenvolvimento dos alunos, inteirando a tecnologia, a dança, a utilização de várias formas de linguagem.

Tomando por base essas observações fica claro que esse trabalho estimulou nos alunos novas necessidades, atribuído novos significados no laboratório, onde se tornou claro a ligação do projeto as disciplinas estudadas em sala de aula.

Os alunos vêm com prazer frequentar as aulas, interagem com a família na construção dos protótipos, demostrando um maior interesse pelo ambiente escolar, que esse é o grande

diferencial da Escola Rubens Machado, os alunos vem a escola com prazer oferecendo assim uma segurança as famílias e a integridade dos alunos.

#### **REFERÊNCIAS BIBLIOGRÁFICAS**

- BACAROGLO, M. Robótica Educacional: Uma metodologia educacional. Dissertação de Mestrado. Londrina: UEL, 2005
- BÈRGE, Y. Viver o seu corpo por uma pedagogia do movimento, 2 ed. SãoPaulo: Martins Fontes, 1988.
- GARIBA, C. M. S. Personal Dance: Uma Proposta Empreendedora. 2002.133f. Dissertação (Mestrado em Engenharia de Produção)- Programa de PósGraduação em Engenharia de Produção, Universidade Federal de SantaCatarina, Florianópolis.
- GIFFONI, M.A. C. Danças folclóricas brasileiras e suas aplicações educativas. 2 ed. São Paulo: Melhoramentos. 1973.
- OSSONA, P. A educação pela dança. 3 ed. São Paulo: Summus, 1988.
- PAPERT, S. LOGO: Computadores e Educação. São Paulo: Brasiliense, 1986.

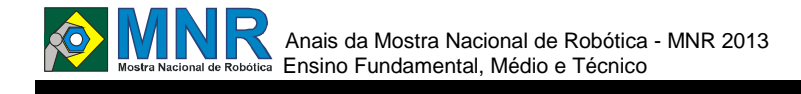

# **ROBOTECNO - PLATAFORMA DIDÁTICA PARA ENSINO DE ROBÓTICA**

**Nelson Barbosa de Almeida Jr. (Ensino Técnico), Thalles Silva do Rio (Ensino Técnico)**

**Marcos Minto Ilha (Orientador), Fábio Pires Itturriet (Co-orientador)**

marcosilha95@gmail.com, fabioitturriet@gmail.com

Instituto Federal de Educação Sul-Rio-Grandense - Campus Charqueadas Porto Alegre, Rio Grande do Sul

Categoria: ARTIGO BÁSICO / MULTIMÍDIA

**Resumo:** O fato de existir restrição ao acesso dos estudantes aos laboratórios, portanto aos equipamentos e recursos para estudo, somado ao período limitado pelos horários de funcionamento dos laboratórios evidencia que a utilização de kits educacionais de robótica no auxílio do aprendizado dos estudantes de mecatrônica depende da organização didática e da disponibilidade de tutoria constante. Logo este contexto implica em menos atividades práticas que prejudicam o processo de aprendizagem dos conteúdos relacionados a algumas áreas como programação, microcontroladores e robótica. O principal objetivo deste trabalho é elaborar e construir uma plataforma didática multidisciplinar baseada na plataforma open-source Arduino, cuja finalidade é motivar o estudante nos estudos das disciplinas técnicas do curso de mecatrônica e ao mesmo tempo oportunizar experiências práticas. Em particular, é objetivo do trabalho desenvolver a autonomia do estudante no seu processo de aprendizagem na medida que livremente utiliza a plataforma ROBOTECNO em suas atividades ao mesmo tempo que tem a sua disposição um sistema que promove a interação entre aluno e professor, com o intuito de proporcionar uma melhor relação entre ensino e aprendizagem das disciplinas em questão. O desenvolvimento da ROBOTECNO permite ao estudante maior autonomia no processo de aprendizagem, pois oportuniza experiências práticas em casa ou qualquer ambiente, viabilizando situações de estudo constante ao mesmo tempo que disponibiliza ao professor a possibilidade de acompanhamento do aluno.

**Palavras Chaves:** Robótica, Arduino, Mecatrônica, Programação, Microcontroladores, Plataforma Didática.

*Abstract: The existence of restrictions on student access to labs, so the equipment and resources to study, plus the period limited by operating hours of laboratories shows that the use of educational robotics kits in aid of student learning depends on mechatronics didactic organization and availability of continuous mentoring. Soon this context implies less practical activities that hinder the process of learning the content related to some areas such as programming, microcontrollers and robotics. The main objective of this work is to develop and build a multidisciplinary learning platform based on opensource platform Arduino, whose purpose is to motivate the student in the study of technical disciplines of mechatronics course while oportunizar practical experiences. In particular, the work is aimed to develop the student's autonomy in their learning process as freely uses the platform ROBOTECNO in their activities at the same time you have at your disposal a system that promotes interaction between* 

*student and teacher, with the intention to provide a better relationship between teaching and learning of the subjects in question. The development of ROBOTECNO allows students greater autonomy in the learning process, provides opportunities for practical experience at home or any environment, enabling constant study situations while the teacher have the possibility of monitoring the student.*

*Keywords: Robotics, Arduino, Mechatronics, Programming, Microcontrollers, Teaching Platform.*

#### **1 INTRODUÇÃO**

A educação tecnológica tem o estudo das disciplinas de um curso técnico apoiado sobre a teoria e a prática, de modo que ambas são os pilares do conhecimento do estudante, o que ocorre no curso técnico em Mecatrônica, por exemplo. O desenvolvimento de habilidades no manuseio de instrumentos e dispositivos pressupõe o conhecimento do princípio de funcionamento destes elementos trabalhados ao decorrer do curso. Perceber as práticas somente como experiências demonstrativas é simplificar as possibilidades de aprendizagem, uma vez que a prática torna-se somente um auxílio da teoria, logo este é um primeiro problema a ser resolvido. Então, para que as habilidades práticas emerjam e amadureçam é necessário tornar mais acessível a forma como se pensa as experiências. Ao se estabelecer um contato direto entre o aluno e as situações as quais um técnico de mecatrônica é submetido em seu cotidiano no decorrer do curso, proporciona-se ao estudante uma visão clara e objetiva do que de fato é a mecatrônica.

Assim, a existência de restrição ao acesso dos estudantes aos laboratórios, consequentemente aos equipamentos e recursos para estudo, somado ao período limitado pelos horários de funcionamento dos laboratórios evidencia que a utilização de kits educacionais utilizados no auxílio do aprendizado dos estudantes de mecatrônica depende da organização didática e da disponibilidade de tutoria constante, fator que prejudica a visão do aluno sob o conteúdo lecionado. Deve-se considerar ainda, o alto custo financeiro dos kits existentes no mercado, a utilização de softwares pagos e a complexidade de utilização para iniciantes na área, fatores estes que tornam a aplicação de uma metodologia de ensino onde os estudantes e professores contem com um equipamento ou sistema capaz de ser utilizado em todos os semestres do curso e fora do ambiente escolar, algo impensável. A falta de demonstrações práticas e interatividade do aluno com o conteúdo abordado em sala de aula dificulta o aprendizado. Existe uma carência em se

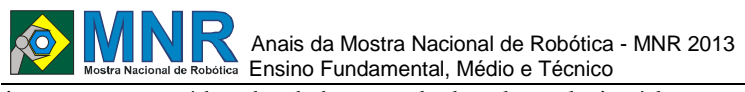

integrar os conteúdos abordados em sala de aula e relacioná-lo entre si ao longo dos semestres, por exemplo: integrar conceitos básicos de programação do segundo ano de Mecatrônica com a disciplina de Microcontroladores, do terceiro ano, para se atingir um dado propósito. Esta deficiência no sistema curricular gera um índice de reprovação elevado, principalmente em disciplinas que trabalham com conceitos abstratos como a programação e a eletrônica.

É visando mudar este panorama, que surgiu a ideia de criar algum dispositivo que fosse capaz de permitir a contextualização destes conceitos em conjunto com um ambiente de aprendizagem, de forma a motivar o aluno e aproximá-lo destas disciplinas. Para tal, a área de robótica mostra-se uma excelente aliada, além de estar relacionada diretamente com a área de mecatrônica. Deste modo, a falta de integração de conteúdos técnicos ao longo do curso, a falta de realização de práticas, período de estudos limitado pelos horários de funcionamento dos laboratórios, restrição ao acesso dos estudantes aos laboratórios, limitação para uso e alto custo de kits didáticos existentes no mercado e a falta de autonomia do aluno, caracterizam os problemas a serem solucionados pela ROBOTECNO.

É visando mudar este panorama, que surgiu a ideia de criar algum dispositivo que fosse capaz de permitir a contextualização destes conceitos em conjunto com um ambiente de aprendizagem, de forma a motivar o aluno e aproximá-lo destas disciplinas. Para tal, a área de robótica mostra-se uma excelente aliada, além de estar relacionada diretamente com a área de mecatrônica. Deste modo, a falta de integração de conteúdos técnicos ao longo do curso, a falta de realização de práticas, período de estudos limitado pelos horários de funcionamento dos laboratórios, restrição ao acesso dos estudantes aos laboratórios, limitação para uso e alto custo de kits didáticos existentes no mercado e a falta de autonomia do aluno, caracterizam os problemas a serem solucionados pela ROBOTECNO.

Encontrar meios pelos quais os estudantes atuem sobre seu processo de aprendizagem é importante não só pelo conhecimento envolvido, mas também pelo amadurecimento pessoal que cada estudante desenvolve ao assumir a responsabilidade desse processo. Como os pilares do estudo de muitas disciplinas está na teoria e na prática, o domínio do conhecimento pode ser avaliado sobre duas dimensões diferentes, mas que se relacionam. A primeira é a avaliação teórica, ou seja, é a avaliação da capacidade do estudante de articular os conceitos e definições de modo abstrato. A outra dimensão se refere a capacidade de aplicar este conhecimento na prática, através de processos concretos e com elementos que fisicamente podem ser manipulados. Pois, uma das dificuldades apresentada nas disciplinas do eixo de eletroeletrônica, é o ato de trabalhar com conceitos abstratos (não visuais) de tensão, corrente, carga e campo elétrico. Neste contexto as disciplinas apontadas como as principais "vilãs" são eletricidade, eletrônica, programação e microcontroladores, pelo fato de serem tidas como abstratas, onde é difícil a percepção de uma interação direta entre teoria e prática.

Não há meio de conduzir a um nível de aprendizagem maior se, a teoria e a prática estiverem sob patamares diferentes, ou seja, se a prática somente é a demonstração do conceito, em que apenas há o reforço e repetição do conceito em outra forma. Isto, por si só não é ruim, mas a prática precisa ser enriquecida com desafios e propostas de solução de problemas

de modo a gerar uma nova abordagem de pensamento. A teoria e prática são equivalentes no sentido de importância e aplicação. A integração dos conteúdos a serem estudados é importante tanto quanto a interação entre praticar e estudar a teoria, pois é com o englobamento destes conteúdos que formula-se situações de estudo constante onde o aluno atua de fato como o futuro profissional. O ato de integrar os conhecimentos adquiridos ao longo do curso facilita a aprendizagem do estudante desde que esteja apoiada na união entre a teoria e o praticar

A autonomia é um elemento fundador desta possibilidade de articulação entre a teoria e a prática. A liberdade de experimentar práticas nas disciplinas técnicas como programação, eletrônica, microcontroladores ou robótica em qualquer momento e lugar, salvo sua segurança, contando com o apoio do professor, amplia a interação do estudante com seu objeto de aprendizagem, sendo neste caso o estudante o principal propositor de suas experiências.

Um modelo de educação que se atenta ao processo de aprendizagem e ao desenvolvimento cognitivo considera as possibilidades de interação sujeito e objeto. Neste sentido, é preciso notar que a epistemologia genética de Jean Piaget possui referência teórica que pode contribuir para a elaboração de uma pedagogia voltada as pessoas do estudante e do professor, compreendendo os processos que acontecem na relação ensino-aprendizagem. Pode-se definir o ensino de disciplinas técnicas como a robótica por via teórica como uma aula expositiva que apresenta, mostra, empreende atenção aos modelos físicos e matemáticos já definidos pela literatura, ou seja, quando se especifica uma aula teórica quer dizer uma sequência de deduções lógicas de um conhecimento ou conjunto de conhecimentos. A demonstração de fenômenos ou modelos físicos é importante, pois dela constitui um tipo de experiência chamado por Piaget como abstração empírica. Essa abstração consiste em retirar as informações "dos objetos como tais ou das ações do sujeito em suas características materiais" (Piaget, 1995, p. 247).

Porém, existe um universo maior de possibilidades para a experiência prática que advém da abstração reflexiva também definida por Piaget, mas isto somente pode acontecer, quando a experiência prática sublima, ou ultrapassa a demonstração e passa a ser uma fonte de novos conhecimentos e formas destes conhecimentos. No processo de abstração reflexionante retirase as informações das coordenações das ações do sujeito sobre o objeto de aprendizagem (BECKER, 1998). Neste tipo de experiência articulam-se conhecimentos através de ações ou coordenações de ações, também chamadas de hipotéticodedutivos. Assim, a experiência prática tem relevância, não só como uma demonstração do fenômeno, mas principalmente como exercício da capacidade cognitiva de formular soluções e teorizações através de atividades de cunho prático.

#### **OBJETIVOS**

O primeiro objetivo deste trabalho é projetar e construir uma plataforma didática multidisciplinar (ROBOTECNO) física, baseada na plataforma open-source Arduino [1], cuja finalidade é facilitar e motivar o estudante nas aulas práticas das disciplinas apontadas no capítulo anterior, como as principais responsáveis pelos maiores índices de reprovação. Acredita-se que a utilização de uma plataforma única contendo todos os experimentos práticos durante o curso, impactará diretamente na melhoria do aproveitamento dos alunos.

O segundo objetivo é desenvolver uma versão virtual, com a mesma aparência e funcionalidades da plataforma física. Isto permitirá a inclusão dos alunos iniciantes do curso, de forma que possam interagir com a plataforma física, mesmo sem possuir um conhecimento aprofundado das matérias técnicas.

O terceiro objetivo é construir um website que permita, que de qualquer lugar, o aluno possa consultar o material teórico referente a plataforma. Além disso, no website o aluno após logar-se, fará as experiências selecionadas pelo professor, assim como poderá deixar questionamentos ao mesmo e até avaliar cada experimento executado.

De forma geral, o objetivo de usar as plataformas física e virtual aliada a um website de acompanhamento e suporte, está em desenvolver a autonomia do estudante no seu processo de aprendizagem na medida que livremente utiliza a ROBOTECNO no seu estudo, com o intuito de proporcionar uma melhor relação entre ensino e aprendizagem das disciplinas em questão.

#### **2 O TRABALHO PROPOSTO**

#### **A ROBOTECNO**

A Plataforma Didática para Ensino de Robótica é um sistema mais abrangente do que um simples dispositivo para aprendizagem de conceitos de robótica. A plataforma física é um ambiente integrado de estudo e interação desenvolvido com base em softwares e hardware de código aberto, permitindo a livre utilização, ou seja, de forma totalmente gratuita. O hardware do ROBOTECNO foi baseado na plataforma arduino, enquanto que a versão digital para PC foi baseado na ferramenta Processing [2], de forma que ambas se comunicam entre sí.

Dentre as várias opções de plataforma Arduino, foi escolhido o Arduino MEGA 2560 como controlador da ROBOTECNO, devido principalmente a seu grande número de pinos de entrada e saída digitais, entradas analógicas e capacidade de memória. Estas características permitem criar um elevado número de aplicações para fins educativos, entretanto componentes como teclado ou display LCD não vem acoplados com as plataformas da família Arduino, sendo necessária a utilização de jumpers para conexão entre eles ou a construção ou aquisição de placas capazes de serem acopladas ao Arduino, chamadas de shields.

A ROBOTECNO, por sua vez, integra ao Arduino 2560 diversos recursos de hardware, dentre eles podemos citar os mais utilizados nas disciplinas técnicas do ramo da eletrônica no curso de Mecatrônica, tais como displays, motores (CC, passo, servos), sensores (infra-vermelho, cor RGB, ultrassônico, temperatura, outros sensores analógicos), entre outros.

Utilizando o software desenvolvido na ferramenta Processing, chamado de plataforma virtual, é possível realizar o controle total da plataforma física, ou seja, acionar os dispositivos de saída assim como ver na tela do computador as saídas dos dispositivos de entrada, além do fato de se poder carregar exemplos de aplicação disponíveis na interface virtual. Estes exemplos pré-programados, são utilizados principalmente com alunos do início do curso (1o e 2o anos), pois os mesmos ainda não apresentam conhecimentos de programação e microcontroladores. Esta simples interação proporcionada aos calouros do curso de mecatrônica, é suficiente para causar uma série de curiosidades e questionamentos sobre os diversos componentes contidos na plataforma e que serão estudados nos anos posteriores.

Para alunos mais avançados na área de programação e eletrônica (alunos de 3o e 4o anos), a utilização da plataforma é mais focada na criação dos próprios códigos no ambiente Arduino, assim como a gravação na plataforma. Isto permite que estes alunos possam criar projetos de robótica muito mais complexos e que englobam uma grande variedade de componentes de hardware disponíveis na plataforma física.

### **3 MATERIAIS E MÉTODOS**

A eleboração da ROBOTECNO é dividida em seis etapas principais. A primeira fase do trabalho foi o levantamento das principais dificuldades dos estudantes do curso de Mecatrônica. Este levantamento foi realizado a partir da implementação de um instrumento de pesquisa, sendo este um questionário que permite a equipe a avaliação da relação ensino/ aprendizagem no ensino tecnológico, esta etapa prevê o mapeamento dos principais problemas na educação tecnológica e deste modo aponta os possíveis meios de solucionar estes problemas. Este instrumento foi aplicado aos alunos do último ano do curso.

A segunda etapa do trabalho baseia-se na análise dos resultados obtidos com os questionários aplicados na primeira etapa. Como podemos observar na Figura 1, um dos resultados referentes a qual disciplina em que os alunos apresentaram maiores dificuldades durante o curso de Mecatrônica. A partir deste resultado, foi feito um levantamento das experiências práticas de laboratório mais comuns nas disciplinas de atuação da ROBOTECNO, através de uma pesquisa a bibliografia contida nas ementas das disciplinas. Além disso, foram realizadas entrevistas com os professores para mapear os tipos e objetivos das experiências práticas a serem realizadas. Uma vez identificado as reais necessidades que as aulas práticas exigiam, um levantamento de todos os recursos necessários foi executado, visando uma análise de custo da plataforma física.

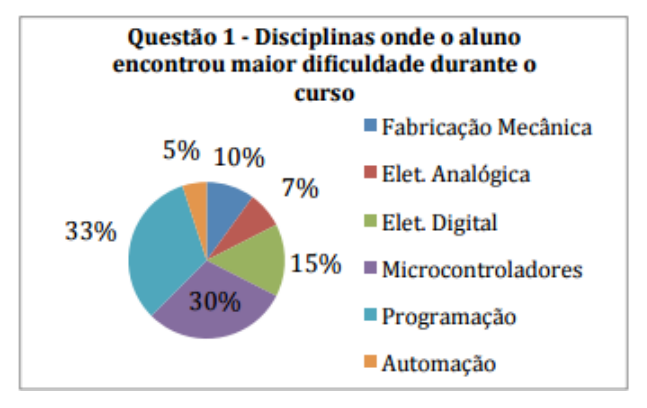

**Figura 1 – Resultado da 1ª questão do questionário aplicado.**

A terceira etapa é o projeto da plataforma física focado principalmente na disposição dos componentes dentro da mesma. Para tal, foi feito fum desenho em tamanho real da disposição dos componentes da placa eletrônica, mostrada na Fig. 2, desenvolvimento do esquema elétrico e do layout para a PCI (placa de circuito impresso) que pode ser visto na Fig. 3, tudo isto baseando-se no levantamento dos requisitos da segunda etapa.

Para uma fácil identificação de qual é o componente que se deseja utilizar na placa, é desenhado um adesivo com o intuito semelhante ao do silk-screen disponível na maioria dos kits comerciais, pode-se ver esse desenho na Fig. 4. Para garantir

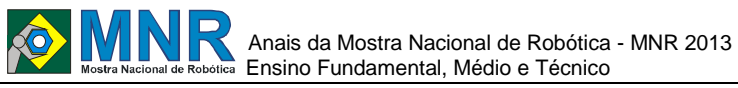

que o tamanho do adesivo final fique de acordo com os componentes reais é impresso uma versão em folha de papel comum e sobre ela são colocados os componentes, ato disponível na Fig. 5.

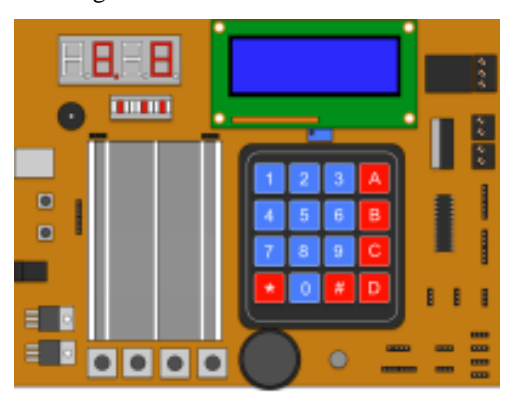

**Figura 2 – Projeto de disposição dos componentes na plataforma.**

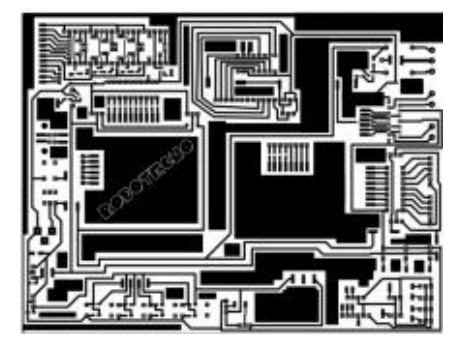

**Figura 3 – Layout da PCI pronto para impressão.**

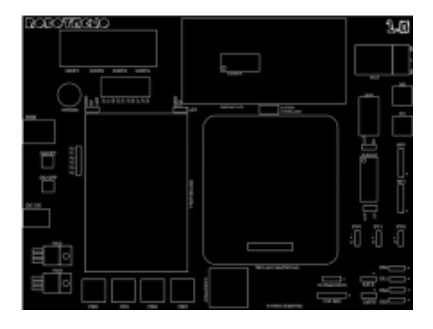

**Figura 4 – Adesivo superior da plataforma.**

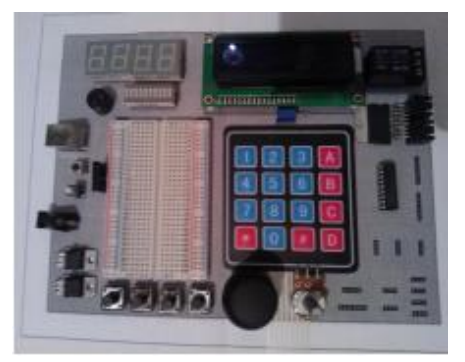

**Figura 5 – Teste de proporção da impressão com componentes reais.**

Na quarta etapa foi realizada a construção da plataforma. Primeiramente foi impresso o layout da PCI em uma placa de fenolite virgem de dimensões 20x15cm, através do método de transferência térmica, conforme pode-se visualizar na Fig 6. Após isto, com o auxílio de uma caneta de retro projetor, foi feito o retoque das trilhas que eventualmente ficaram mais fracas para as placas de circuito impresso, conforme mostrado na Fig. 7. Após estes retoques, é possível ver o desenho do

circuito completamente transferido para a placa e consequentemente pronta para corrosão com percloreto de ferro. A base para a placa foi construída em madeira (MDF) com espessura 3mm e o nome ROBOTECNO foi fresado na peça frontal, conforme podemos obsevar na Figura 8. Depois de realizada a soldagem dos componentes na placa, a mesma é colada na base chegando-se ao resultado visível na Fig 9.

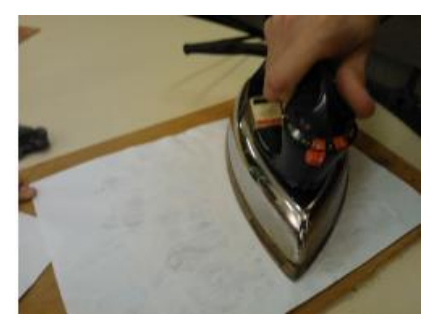

**Figura 6 – Transferência do layout da folha para a placa virgem.**

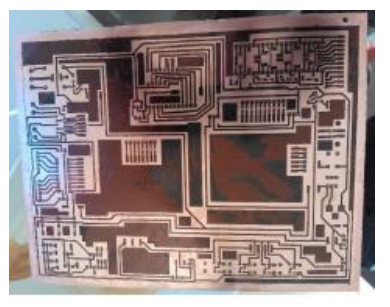

**Figura 7 – Placa após retoque das trilhas que falharam na impressão com caneta.**

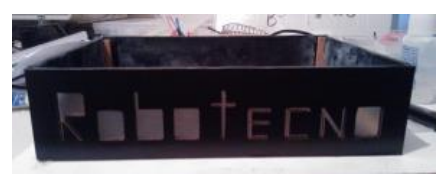

**Figura 8 – Base da plataforma.**

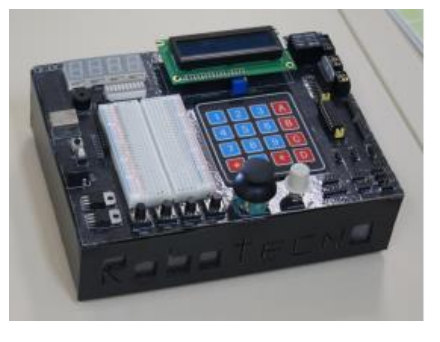

**Figura 9 – Plataforma montada.**

Na quinta fase do projeto foi desenvolvida uma versão virtual da plataforma no ambiente de desenvolvimento opensource Processing, com a linguagem de programação de mesmo nome. A versão virtual consiste em um software que permite ao usuário aprender sobre o funcionamento da plataforma e de cada componente que pode ser conectado na mesma em seu próprio computador, através de simulações sobre o funcionamento da placa e ou promover a interação entre a plataforma virtual e a plataforma física. Vão estar disponíveis também no software, exemplos de funcionamento dos diverosos módulos contidos na placa. Na Figura 10, podemos observar uma imagem da versão de testes da plataforma virtual e sua semelhança com a plataforma física.

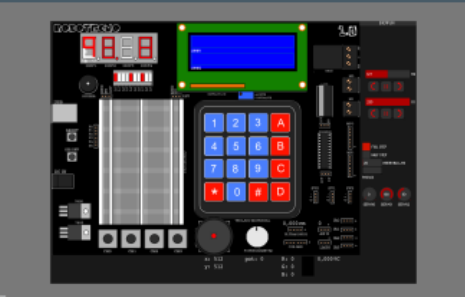

**Figura 10 – Versão não finalizada da plataforma virtual.**

Ainda na quinta etapa foi desenvolvido um website em HTML no software Dreamweaver para futura disponibilização de materiais de estudo, exercícios e comunicação do aluno com o professor. Na Figura 11, é possível visualizar a home page do sistema on-line.

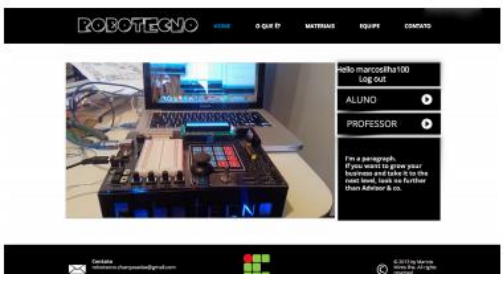

**Figura 11 – Website da plataforma ROBOTECNO.**

Na sexta etapa são realizados diversos testes com a plataforma de modo a desenvolver códigos-base para utilização dos módulos da mesma. Na Fig. 12 é mostrado o primeiro teste de conexão da ROBOTECNO com o computador, assim como a gravação de software pela ambiente do Arduino. Já na Fig. 13, pode-se ver que estão sendo testados os quatro displays de 7 segmentos, através da escrita da palavra "CASA".

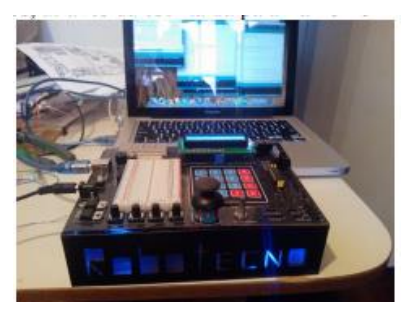

**Figura 12 – Teste da plataforma.**

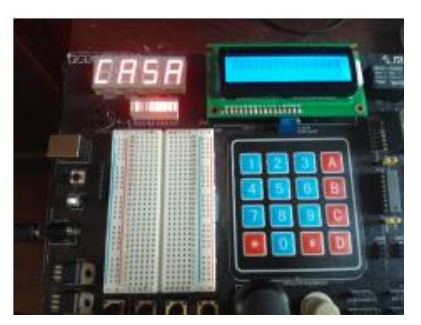

**Figura 13 – Teste dos displays de 7 segmentos.**

Como foi discutido anteriormente, a plataforma pode ser utilizado tanto com alunos iniciantes como com os alunos do final do curso, através de experimentos mais complexos. Visando esta situação, uma esteira com motor e diversos sensores foi construída permitindo que uma série de práticas sejam feitas. O aluno deverá conectar a esteira na plataforma

física, conforme mostrado na Figura 14, para que então possa desenvolver todo controle através de um software no arduino. Outros módulos como um braço robótico, um robô seguidor de linha, por exemplo, também poderiam ser conectados na plataforma durante as aulas práticas.

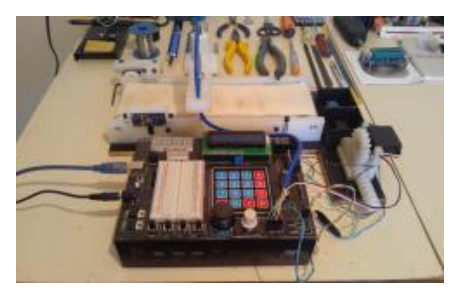

**Figura 14 – Esteira montada e conectada com a plataforma.**

#### **4 RESULTADOS E DISCUSSÃO**

Este trabalho está organizado em seis etapas. Como resultados da primeira etapa obteve-se um levantamento dos problemas apontados pelos alunos do curso, ou seja, a visão do aluno sobre as condições no ensino técnico atualmente e as possíveis ações para uma melhoria no ensino e aprendizado. Nisto, tem-se uma visão geral de como acontece o processo de aprendizagem e onde se pode intervir. Ao final de todas as etapas, foi desenvolvido um conjunto do protótipo de kit multidisciplinar para as disciplinas do eixo de eletroeletrônica, o qual possui um baixo custo em relação aos oferecidos no mercado, sendo que não foi encontrado nenhum semelhante a este, utilizando Arduino ao invés de microcontroladores microchip PIC, por exemplo. A integração com plataformas virtuais também não foi encontrada em nenhuma versão das plataformas vendidas para fins educativos. Este kit poderá ser utilizado para substituir um kit convencional do laboratório. A principal diferença entre o que se tem hoje no mercado e o produzido ao fim desta etapa é um kit dedicado à aprendizagem do aluno baseado em requisitos de projeto do próprio Campus, e não em requisitos gerais de uma indústria de tecnologia educacional. É importante destacar o fato de acesso à tecnologia, pois a plataforma ROBOTECNO deverá ser utilizada fora do ambiente educacional, fora do período letivo e o estudante terá o acompanhamento do equipamento durante todo o seu curso, como um instrumento de apoio e incentivo a aprendizagem e melhoria na qualidade do ensino de nível técnico.

Na quinta etapa foi elaborado o material de apoio ao usuário, uma espécie de guia referencial. Isto significa que ao final do trabalho foi obtido um material completo de experiências práticas para atender as demandas no Campus no auxílio ao processo de aprendizagem. Este material, sendo disponibilizado em um website destinado a promover a interação ente aluno/professor, de modo que o estudante possa utilizar o equipamento de maneira segura e com o melhor rendimento possível ao mesmo tempo em que o professor pode acompanhar os passos do aluno fora do âmbito escolar.

# **5 CONCLUSÕES**

Os resultados obtidos com os testes realizados demonstram que o protótipo desenvolvido é apropriado para ser utilizado como uma plataforma didática para o ensino de robótica, pois permite situações de estudos constantes e a possibilidade de elaboração de diversos projetos educacionais. A robótica

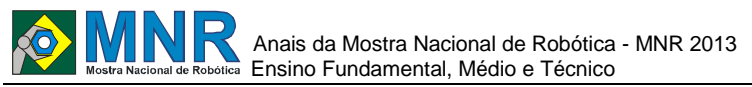

236 | Página

educacional é uma ferramenta de grande potencial para o processo de ensino/aprendizagem. A ROBOTECNO apresenta -se como uma proposta educativa que vêm de encontro com as teorias e visões dos mais conceituados educadores da atualidade. A plataforma ROBOTECNO é mais que um equipamento de auxilio ao estudo e ensino de robótica, ela oferece ao usuário um suporte educacional para o estudante e professor além do fato de utilizar somente softwares e hardware de código aberto, ou seja não é necessário pagar licença para utilização dos recursos da ROBOTECNO.

# **REFERÊNCIAS BIBLIOGRÁFICAS**

- BOYLESTAD, Robert; NASHELSKY, Louis. – "Dispositivos eletrônicos e teoria de circuitos". 8a ed. São Paulo: Pearson Prentice Hall, 2009.
- Arduino. Arduino –Reference. Disponível em: < http://arduino.cc/en/Reference/HomePage >. Acesso em: Maio 2013.
- Processing GUI, controlP5 Disponível em: < http://www.sojamo.de/libraries/controlP5 >. Acesso em: Maio 2013
- SOTILLE, Mauro Afonso et al, "Gerenciamento do escopo em projetos". 1 ed. Rio de Janeiro: Editora FGV, 2007

ANJOS, Juracy. "EDUCAÇÃO E TECNOLOGIA: Uma

- Aliança Necessária" Disponível em: <http://www.overmundo.com.br/overblog/educacao tecnologia -uma -alianca -necessaria>. Acesso em: 6 Abril. 2013.
- FREIRE, Paulo. "Pedagogia da autonomia: saberes necessários à prática educativa". 2.ed. São Paulo: Paz e Terra, 1997.
- PIAGET, Jean. "Abstração reflexionante: relações lógicoaritméticas e ordem das relações espaciais". Porto Alegre: Artes Médicas, 1995. BECKER, Fernando;
- FRANCO, Sérgio. "Revisitando Piaget". Porto Alegre: Mediação, 1998.
	- *Observação: O material multimídia deste trabalho encontra -se disponível em: www.mnr.org.br/mostravirtual.*

# **ROBÓTICA EDUCACIONAL COMO FERRAMENTA DE INTERDISCIPLINARIDADE**

**Alyson Souza De Melo (1º ano Ensino Fundamental), Maria Shirley Gonçalves de Macedo (Ensino Técnico)**

**Mario Wander Maciel Vasconcelos (Orientador), Sandro Cesar Silveira Juca (Co-orientador)**

mario.wander@gmail.com, sandro.juca@gmail.com

CET AFR - Alexandre Figueira Rodrigues Maracanaú, Ceará

Categoria: ARTIGO BÁSICO

**Resumo:** A robótica educacional caracteriza-se por criar um ambiente de interdisciplinaridade entre as áreas de informática, eletrônica, física, matemática e disciplinas afins, considerando os diversos componentes envolvidos no processo de ensino aprendizagem como motores e sensores, controlados por hardware e software que permitem programar o funcionamento dos modelos montados, podendo assim estimular o raciocínio lógico e estimular a construção de novos conceitos relacionados a processos automáticos. No projeto proposto de robótica educacional será abordado também protocolos de comunicação wireless de robôs, como Bluetooth e Zigbee, onde é possível não somente controlar os robôs de forma sem fio, como também elaborar competições e jogos de robôs móveis, visando contribuir para o processo de ensino aprendizagem de forma interativa e lúdica. A essência do projeto consiste em desenvolver placas de circuitos micro controlados e robôs móveis com materiais recicláveis, no intuito de integrar a consciência ambiental, através do reaproveitamento de materiais na construção de robôs móveis.

**Palavras Chaves:** Robótica Educação, Mecânica, Eletrônica, Física, Matemática.

*Abstract: The robotics education is characterized by creating an environment of interdisciplinary areas of computer science, electronics, physics, mathematics and related disciplines, considering the various components involved in the teaching learning as motors and sensors, controlled by hardware and software that allow program the operation of the assembled models can thus stimulate logical thinking and stimulate the construction of new concepts related to the proposed project processes automatics. No educational robotics is also addressed communication protocols for wireless robots as Bluetooth and Zigbee, which is not possible only manipulate the robots wirelessly, as well as draw competitions and games of mobile robots, aiming to contribute to the process of teaching and learning in an interactive and lúdica. A essence of the project is to develop microcontroller circuit boards and mobile robots with materials recyclable, in order to integrate environmental awareness through the reuse of materials in the construction of mobile robots.*

*Keywords: Robotics, Education, Mechanical, Electronics, Physics, Mathematics.*

# **1 INTRODUÇÃO**

A robótica educacional visa levar o aluno a questionar, pensar e procurar soluções, a sair da teoria para a prática usando ensinamentos obtidos em sala de aula, na vivência cotidiana, nos relacionamentos, nos conceitos e valores. Possibilita que a criança, como ser humano concebido capaz de interagir com a realidade, desenvolva capacidade para formular e equacionar problemas. Nesse ponto, a robótica educacional mais uma vez segue "Piaget", para quem o objetivo da educação intelectual não é saber repetir verdades acabadas, mas aprender por si próprio. Na teoria construtivista, o conhecimento é entendido como ação do sujeito com a realidade. Em ambientes de robótica educacional os alunos constroem sistemas compostos por modelos e programas que os controlam para que eles funcionem de uma determinada forma. Favorece a interdisciplinaridade, promovendo a integração de conceitos de áreas como: matemática, física, eletricidade, eletrônica, mecânica e arquitetura.

A essência do projeto consiste em desenvolver placas de circuitos microcontrolados e robôs móveis com materiais recicláveis, no intuito de integrar a consciência ambiental, através do reaproveitamento de materiais na construção de robôs móveis, e a interdisciplinaridade entre as áreas de informática e de eletrônica com as disciplinas curriculares de instituições publicas e privadas de ensino fundamental e médio.

No projeto proposto de robótica educacional será abordado também protocolos de comunicação wireless de robôs, como bluetooth e Zigbee, onde é possível não somente manipular os robôs de forma sem fio, como também elaborar competições e jogos de robôs móveis, visando contribuir para o processo de ensino-aprendizagem de forma interativa e lúdica.

#### **PROCEDIMENTO DA GRAVAÇÃO DE MICROCONTROLADORES VIA BLUETOOTH**

Considerando as características do protocolo bluetooth, desenvolveu-se uma nova aplicação que consiste na gravação de microcontroladores, antes realizada com fio. A gravação wireless via bluetooth pode ser feita com apenas um módulo bluetooth conectado ao microcontrolador, pois normalmente no PC coordenador, como em laptops e desktops, já existe um módulo bluetooth interno. A tensão do módulo Bluetooth encapsulado (ver Figura 1), suporta até 6V, ideal por se

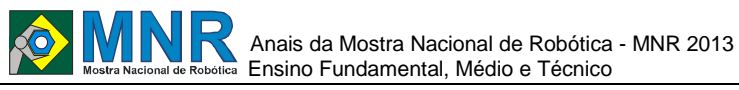

adequar à tensão do microcontrolador microcontrolador alimentado pela porta USB de 5V.

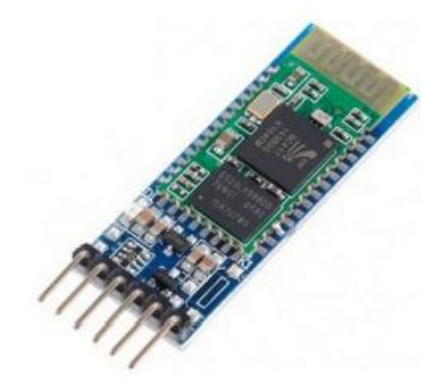

**Figura 1 – Módulo bluetooth.**

De um lado um sistema computacional, que pode ser um PC, tablet ou smartphone e, do outro lado da rede, um módulo bluetooth é conectado ao microcontrolador do dispositivo final. Esta conexão permite a programação sem fio no microcontrolador PIC. Os programas necessários para executar este procedimento são livres e estão disponíveis nos arquivos do grupo online que utiliza a ferramenta SanUSB (2009).

Na Figura 2 observa-se uma ilustração da conexão necessária para efetuar a gravação do microcontrolador PIC de forma wireless Bluetooth com tensão de alimentação de 5V.

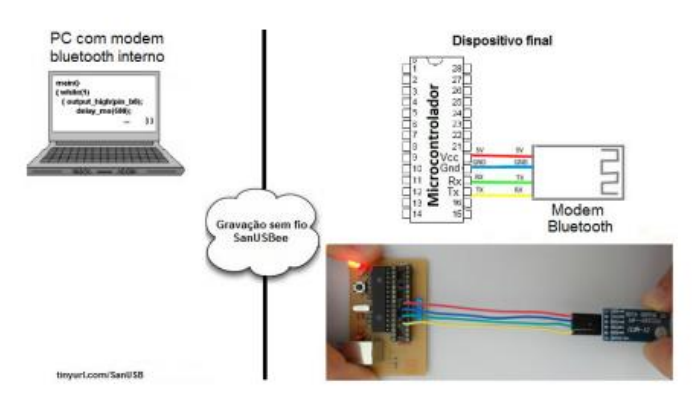

**Figura 2 – Gravação sem fio de microcontroladores PIC via Bluetooth.**

Esta ferramenta é composta por um gerenciador préprogramado no microcontrolador e uma interface gráfica utilizado no PC para gravar o novo firmware na memória de programa do microcontrolador via Bluetooth ou Zigbee. Para mais detalhes é possível acompanhar vídeo-aulas do sanusbee no youtube.

Abaixo, são listados os procedimentos para gravação wireless via Bluetooth:

a) Circuito básico: Conecte o módulo bluetooth ao microcontrolador da placa SanUSB, com alimentação entre 3V e 6V e apenas quatro fios: Vcc (3,3V), Gnd, Tx e Rx, como mostra a Figura 2 acima. O fio vermelho é ligado ao pino 20 (Vcc) do microcontrolador e ao pino Vcc do modem bluetooth, o fio azul é ligado ao 19 (Gnd) do microcontrolador e ao pino Gnd do modem bluetooth, o fio verde é ligado ao pino 18 (Rx) do microcontrolador e ao pino Tx modem bluetooth, e o fio amarelo é ligado ao 17 (Tx) do microcontrolador e ao pino Rx do modem bluetooth.

b) Parear o modem bluetooth: Após alimentar o modem bluetooth com 5V, conectado ao microcontrolador, deve ser realizado o pareamento com o computador indo em:

i. Iniciar -> Painel de controle -> Adicionar um dispositivo de bluetooth -> linvor ou SanUSB -> senha padrão: 1234;

ii. Após o pareamento, clique em Iniciar -> Painel de controle - > exibir impressoras e dispositivos. Irá aparecer o modem pareado, como, por exemplo, linvor ou SanUSB (ver Figura 3).

| Adicionar um dispositivo  |          | Adicionar uma impressora | Remover dispositivo. |           |      |           |  |
|---------------------------|----------|--------------------------|----------------------|-----------|------|-----------|--|
| · Dispositivos (7)        |          |                          |                      |           |      |           |  |
|                           |          |                          |                      |           |      |           |  |
|                           |          |                          |                      |           | ÷    |           |  |
|                           |          |                          |                      |           |      |           |  |
| CELDEVICE                 | GT-53650 | GT-55360B                | <b>Emver</b>         | Nokia N73 | OBDE | SANDRO-PC |  |
| · Impressoras e Faxes (7) |          |                          |                      |           |      |           |  |
| linvor.                   |          |                          |                      |           |      |           |  |

**Figura 3 – Identificação do dispositivo bluetooth.**

iii. Clicar em cima, por exemplo, do modem de linvor, e verificar qual porta criada pelo modem bluetooth (ver Figura 4), em Hardware, que será utilizada para a gravação wireless.

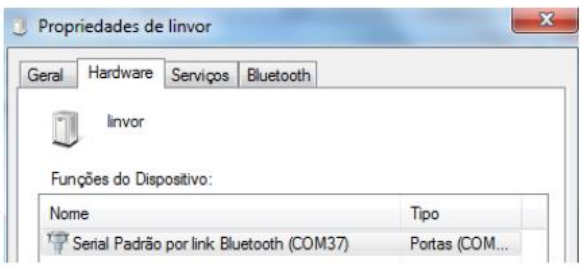

**Figura 4 – Alterar propriedades da porta virtual gerada para comunicação.**

O número da porta Serial Padrão por Link Bluetooth (COM37) pode ser modificado, por exemplo, para COM9 ou outra de um dígito (recomendado), através do Gerenciador de Dispositivos, clicando com o botão direito em cima da porta - > propriedades -> Configuração de Porta -> Avançado -> Número da Porta COM.

c) Configuração do módulo bluetooth: A gravação wireless só vai acontecer se o módulo bluetooth estiver configurado com o mesmo taxa de transmissão (baud rate) do microcontrolador (19200 bps). Normalmente a taxa de transmissão vem de fábrica com 9600 bps. Para isto, basta conectar, o módulo bluetooth ao microcontrolador, ver circuito básico acima, gravar via USB o firmware Configbluetotth9600to19200.hex (ver Figura 5) e verificar se o led no pino B7 irá piscar intermitentemente. Se o led não piscar, é possível alterar para 19200 bps utilizando comandos AT, digitando AT+BAUD5 em qualquer terminal de comunicação serial como Hyperteminal, Bray's Terminal ou TeraTerm utilizando um conversor USBserial ligado nos pinos Vcc, Gnd, Tx e Rx do modem bluetooth.

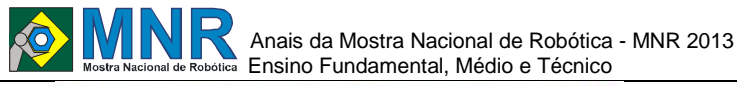

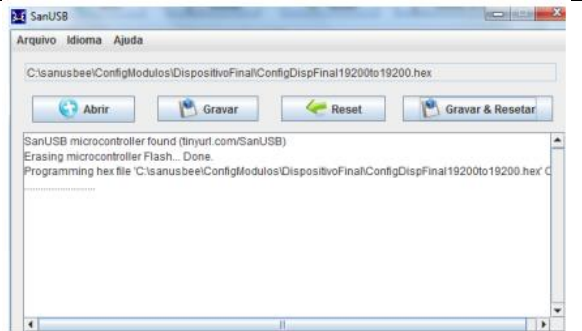

**Figura 5 – Gravação do programa de configuração da taxa de transmissão dos dados.**

d) Adaptador Wireless: Em seguida deve-se gravar, novamente via USB, o firmware AdaptadorSerial.hex da pasta AdaptadorWireless. Se, após a gravação do Adaptador, apresentar o erro "Odd address at beginning of HEX file error", como na Figura 6, é necessário gravar novamente o gerenciador.hex, com qualquer gravador específico e, em seguida, realizar novamente a gravação via USB do firmware aplicativo AdaptadorSerial.hex. Após a transferência deste firmware, o microcontrolador está apto para gravação wireless.

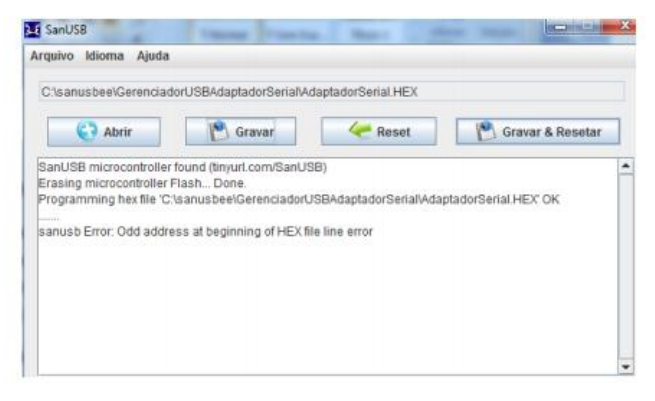

**Figura 6 – Erro na gravação via USB.**

Por fim, basta acessar a pasta sanusbee pelo Prompt do Windows (Iniciar -> Pesquisar -> Prompt de Comando), como na Figura 7, e as linhas de comando, para transferir os programas aplicativos.hex como o Exemplo1wireless.hex contido na pasta sanusbee. Exemplo: sanusbee Exemplo1Wireless.hex –p COM9.

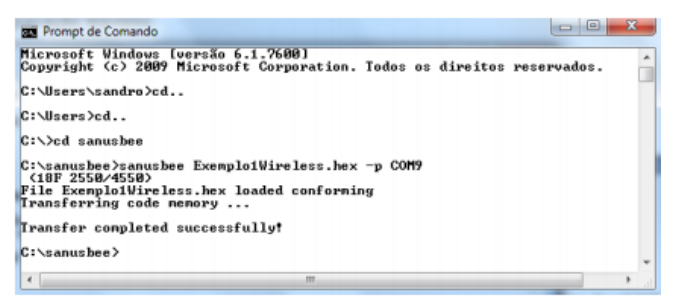

**Figura 7 – Gravação através do prompt de comando.**

Após a gravação, já é possível verificar a comunicação entre o microcontrolador e o PC através do modem bluetooth, que permite o envio e a recepção de caracteres. Após a gravação do microcontrolador via bluetooth, é possível realizar comunicação com celular ou tablet utilizando o sistema operacional android. Para isso, basta baixar os programas aplicativos de comunicação via bluetooth, disponíveis gratuitamente. Estes programas permitem o envio de caracteres para o microcontrolador via bluetooth e podem ser

implementados também em controle de acesso (Pereira et al., 2010) de laboratórios ou em robótica educacional, através de um telefone celular com sistema operacional android.

### **2 O TRABALHO PROPOSTO**

O robô movel tem como finalidade a interdiciplinariedade, tem como objetivo facilitar o desenvolvimento do aluno em sala de aula,visando um aprendizado favoravel, entre as áreas de informática, eletrônica, física, matemática e disciplinas afins, considerando os diversos componentes envolvidos no processo de ensino-aprendizagem como motores e sensores, controlados por hardware e software que permitem programar o funcionamento dos modelos montados, podendo assim estimular o raciocínio lógico e estimular a construção de novos conceitos relacionados a processos automáticos.

O robô em questão é do tipo "ROBÔ-MOVEL" no qual é utilizada as seguintes características estruturais: o "corpo" do robô é utilizável de material de acrílico, no qual é a base do robô, servo motores para a movimentação adequada, uma placa destinada a toda a manipulação do robô no qual a placa interdisciplinar "SANUSB", os sensores para dar o robô uma parte semi-autônimo.

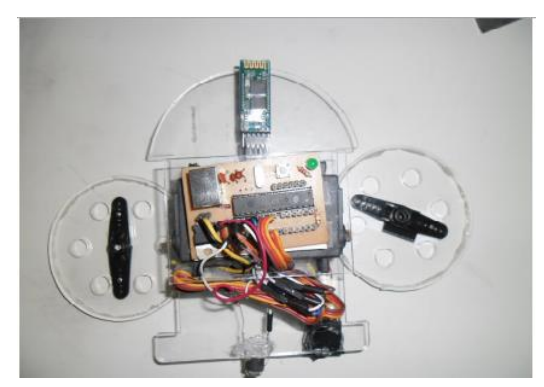

**Figura 8- Robô Móvel.**

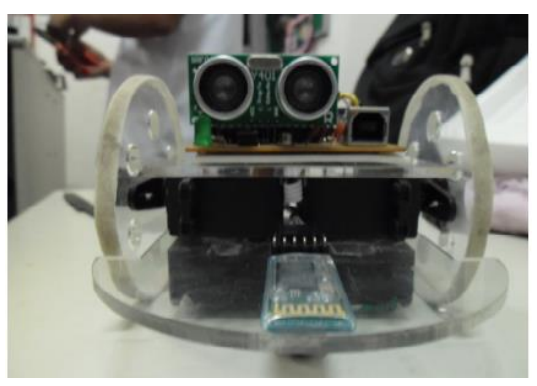

**Figura 9- Robô Móvel de frente.**

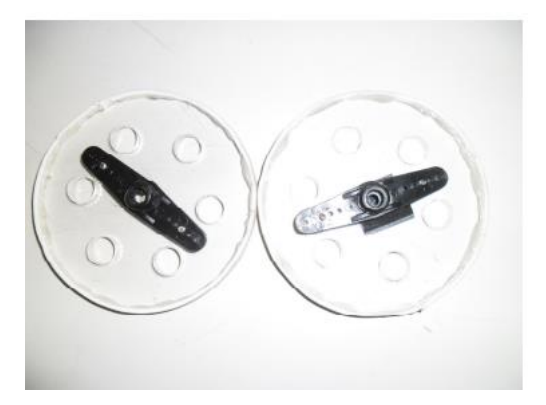

**Figura 10- Robô Móvel roda direita e esquerda.**

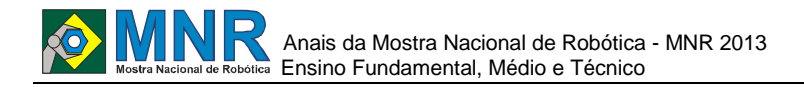

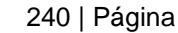

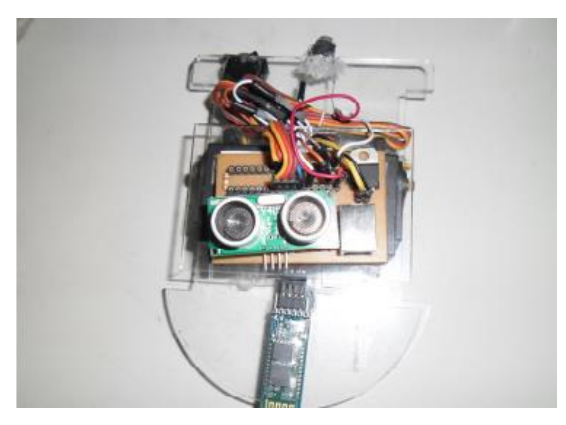

**Figura 11- Robô Móvel parte superior.**

#### **3 MATERIAIS E MÉTODOS**

Através da interface de controle do usuário o robô movél é comandado a realizar movimentos programado ou executar a tarefa pré-definida descrita a seguir:

Após recepção do comando através do protocolo bluetooth, o robô será atuado por um comando especificado na programação, no qual o robô ficara manipulado até um certo momento, pois após o comando ele irar ficar semi-autônomo.

#### **4 RESULTADOS E DISCUSSÃO**

Este projeto se mostrou estável pois a ferramenta SanUSBee proposta funcionou com bom desempenho, confiabilidade e fácil atualização de firmware. Através dos testes foi possível a detecção dos problemas e pontos que poderiam ser melhorados, tornando o projeto eficaz para o controle via bluetooth de um braço robótico educacional de baixo custo, o que tornou a tecnologia e ferramenta educacional, por meio da robótica, mais acessível.

#### **5 CONCLUSÕES**

O controle do robô móvel como ferramenta educacional permitiu a criação de um ambiente educativo multidisciplinar, ressaltando o controle de um robô de baixo utilizando materiais recicláveis, o que permite o confronto entre diversos conceitos de preservação ambiental através dos recicláveis, com a área de eletrônica, robótica e informática, tornando a robótica educacional uma proposta viável para a mediação do desenvolvimento pessoal e intelectual, levando a construção de projetos mais complexos de forma lúdica.

Dessa forma, a robótica educacional aponta também como uma excelente ferramenta pedagógica, levando o conhecimento teórico à prática e possibilitando a assimilação do conhecimento de forma eficaz.

#### **REFERÊNCIAS BIBLIOGRÁFICAS**

- Couto, A.A. Aplicações Bluetooth e Perspectivas de Evolução: Um Novo Serviço de Emergência em Plataformas Open-Source. 2008. 97p. Dissertação (Mestrado em Redes e Serviços de Comunicação) - Faculdade de Engenharia, Universidade do Minho, Porto, 2008.
- Jucá, S.C.S.; Carvalho, P.C.M.; Brito, F.T. SanUSB: software educacional para o ensino. da tecnologia de microcontroladores. Ciências & Cognição, Rio de

Janeiro, v. 14, p. 134-144, 2009.

Jucá, S.C.S.; Carvalho, P.C.M.; Brito, F.T. A LowCostConcept for Data Acquisition Systems AppliedtoDecentralizedRenewable Energy Plants. Sensors 2011, 11, 743-756.

O Povo, J. Da Escola Pública para o mundo. Disponível em: <http://publica.opovo.com.br/page,493,109.html?i=208 6691> Acesso em: 29 ago. 2012. Pereira, R.I.S; Jucá, S. C. S.; Oliveira, F. C. Controle e Registro de Acesso Microcontrolado de Baixo Custo. In: Congresso de Pesquisa e Inovação da Rede Norte Nordeste de Educação Tecnológica, 1., 2010, maceió. Anais ... Maceió: cefet-al. 1cd-rom.

- Grupo SanUSB. Arquivos do Grupo SanUSB. Disponível em:<http://br.groups.yahoo.com/group/GrupoSanUSB/ >Acesso em: 20 ago 2011. Jane, Ana Maria Ângela; MAURÍCIO, Jarina, "Robótica Pedagógica", Pontifícia Universidade Católica / III Millenium, São Paulo, 1998.
- Lisbôa, Maria L. Blanck, "MOTF: Meta-objetos para Tolerância a Falhas", Porto Alegre: CPGCC da UFRGS, 1995. Tese de Doutorado.

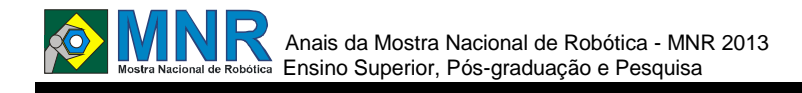

# **ROBÓTICA EDUCACIONAL EM UMA ESCOLA PÚBLICA**

**Aline Camila Alves B. Santos (Ensino Superior), Aline Martins Moreira (Ensino Superior), Giane Christina Sales (Ensino Superior), Maria Aparecida de Sales (Ensino Superior), Ricardo Rodrigues Magalhães (Ensino Superior), Rodrigo Wesley de Oliveira (Ensino Superior)**

**Neiva Dutra (Orientador)**

neiva-dutra@bol.com.br

Universidade Federal de Lavras Lavras, Minas Gerais

Categoria: ARTIGO BÁSICO

**Resumo:** Robótica educacional consiste no uso de robôs e programação de protótipos como ferramenta no auxílio do desenvolvimento do processo de ensino-aprendizagem. O presente trabalho objetivou desenvolver um projeto de extensão na parceria de uma escola pública e uma universidade federal no município de Lavras, utilizando a robótica educacional como ferramenta auxiliar no desenvolvimento da aprendizagem de alunos do ensino fundamental. Os alunos participaram de encontros semanais desde o início de 2012, desenvolvendo programação de protótipos e montaram robôs, dessa forma, colocando em prática a teoria ensinada na sala de aula convencional. Foi possível observar que os alunos envolvidos desenvolveram diversas habilidades como criatividade, trabalho em equipe e envolveram toda a comunidade escolar. O uso da robótica educacional em escolas públicas pode ser uma ferramenta para auxiliar na melhora da qualidade do ensino.

**Palavras Chaves:** Robótica, Educação, Multidisciplinar, Extensão, Cooperação.

*Abstract: Educational robotics consists in the use of robots and prototypes programming as a tool of assistance in the teaching and learning development. This paper aimed to develop an extension project in partnership with a public school and a federal university in the city of Lavras, using educational robotics as a tool to assist in developing the learning of basic students. The students attended weekly meetings since the beginning of 2012, developing prototypes programming and making robots, therefore putting the theory taught in conventional class into practice. It was observed that the involved students have developed various skills such as creativity and teamwork. The whole school community participated. The use of robotics education in public schools could be a tool to assist in improving the quality of education.*

*Keywords: Robotics, Education, Multidisciplinary, Extension, Cooperation.*

## **1 INTRODUÇÃO**

A robótica educacional é uma prática que vem se popularizando nas instituições educacionais de todo o Brasil, é uma metodologia onde professores ou tutores ensinam aos alunos noções de montagem, automação e controle de

dispositivos mecânicos que podem ser controlados pelo computador.

A robótica educacional é uma ferramenta que pode facilitar a aprendizagem, já que os alunos precisam explorar e vivenciar aprendizagens de forma lúdica, além de desenvolver o raciocínio, trabalho em equipe, solucionar problemas interdisciplinares, simulando mecanismos do cotidiano.

O uso da robótica é aplicado em diversas áreas, por exemplo, em desarmamento de bombas, na inspeção de cabos telefônicos submarinos, na exploração espacial, na manutenção de plataformas de petróleo, em cirurgias de alto risco, entre outras coisas (Maisonnette, 2013).

Para alunos do ensino fundamental, a aplicação da robótica é feita de forma lúdica, conduzindo o adolescente a uma representação do mundo real, onde questões científicas podem ser levantadas para os alunos criarem soluções de forma conjunta (Ramos et al., 2013).

Algumas competições têm como objetivo incentivar o estudo de certas disciplinas além de capacitar professores, influenciar a melhoria do ensino e descobrir talentos. Em alguns casos a competição visa a multidisciplinaridade, popularização e expansão da ciência, incentivando e norteando alunos do ensino básico para uma nova perspectiva de profissão (Mariuzo, 2010), demonstrando nas modalidades de competição como agir na vida real.

O objetivo do presente trabalho foi desenvolver, de forma lúdica, a aprendizagem com auxílio da robótica educacional, aplicando os conhecimentos adquiridos em competições.

## **2 O TRABALHO PROPOSTO**

O trabalho foi desenvolvido no município de Lavras, sul de Minas Gerais com 12 alunos do Ensino Fundamental I e II da Escola Municipal Professor José Luiz de Mesquita com idade entre 10 e 14 anos. Os alunos foram instruídos por 4 alunos de graduação do curso de Engenharia de Controle e Automação da Universidade Federal de Lavras (UFLA), que exerceram papel de tutores, através de um projeto de extensão.

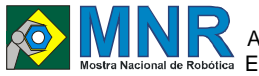

# **3 MATERIAIS E MÉTODOS**

Foram realizados encontros semanais na UFLA desde o início de 2012, onde os alunos utilizaram equipamentos como computadores, programação de protótipos com kits educacionais LEGO Mindstorms NXT modelo 9797 e kit de robô programável.

Os alunos do ensino fundamental montaram os robôs e desenvolveram a programação dos protótipos de forma a solucionar desafios propostos, de acordo com a competição que participaram.

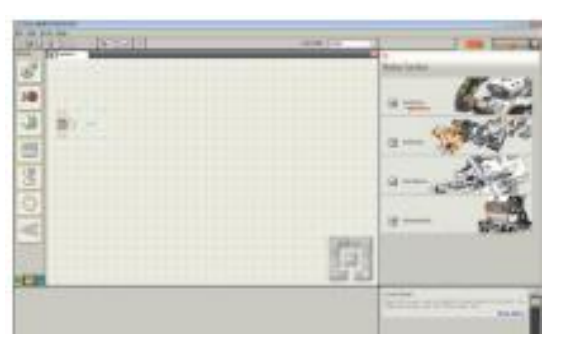

**Figura 1- programação de protótipos de kits educacionais LEGO Mindstorms NXT modelo 9797.**

# **5 CONCLUSÕES**

Trabalhos multidisciplinares envolvendo a Robótica Educacional podem resultar em um processo de ensino aprendizagem mais efetivo, desenvolvendo nos envolvidos capacidade de criar, projetar e solucionar problemas em conjunto.

# **REFERÊNCIAS BIBLIOGRÁFICAS**

- Maisonnette, R. A utilização dos recursos informatizados a partir de uma relação inventiva com a máquina: a robótica educativa. Disponível em:<http://www.proinfo.gov.br/upload/biblioteca/192. pdf>. Acesso em 19 ago. 2013.
- Mariuzzo, P. (2010) Olimpíadas científicas estimulam estudantes e valorizam a atuação de professores na pesquisa. Ciência e Cultura, São Paulo, v. 62, n. 2.
- Ramos, J.J.G.; Neves Jr., O.R.; D'Abreu, J.V.V.; Figueiredo, D.; Tanure, L.; Holanda, F.; Azevedo, H. Iniciativa para robótica pedagógica aberta e de baixo custo para inclusão social e digital no Brasil. Disponível em: <http://fei.edu.br/sbai/SBAI2007/docs%5C30894\_1.p df>. Acesso em: 19 ago. 2013.

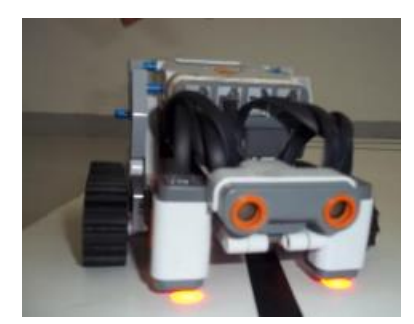

**Figura 2. Kit educacional de robô programável LEGO Mindstorms NXT modelo 9797.**

## **4 RESULTADOS E DISCUSSÃO**

Os alunos da Escola Municipal Professor José Luiz de Mesquita que participam do projeto de extensão da UFLA tem se dedicado mais nos estudos e demonstram interesse pelas profissões relacionadas a programação de computação. Demonstraram desenvolver trabalho em equipe de forma cooperativista, mais maturidade para resolver problemas e elevação da auto-estima.

Os alunos participaram da Olimpíada de Robótica Brasileira, das edições de 2012 e 2013, obtendo o título de campeão mineiro de 2012 e o terceiro lugar da etapa regional de 2013, o que resultou no envolvimento de toda a escola em novos anseios, demonstrando que quando se trabalha em equipe, resultados positivos podem ser alcançados.

De acordo com Mariuzo (2010), as competições podem influenciar na capacitação dos agentes envolvidos na comunidade escolar, fato que pode ser observado na Escola municipal onde foi desenvolvido o projeto de extensão. Corpo docente, direção, supervisão e secretárias demonstraram habilidades antes não muito exploradas, melhorando de forma significativa a qualidade do ensino.

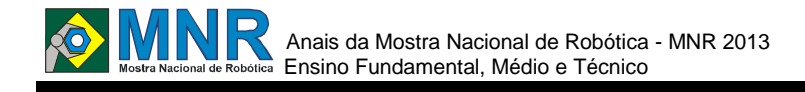

# **ROCODE (ROBÔ COLETOR DE DEJETOS)**

**Bernardo Queiroz de Oliveira Andrade (8º ano Ensino Fundamental), Eduardo Henrique da Silva Pereira (8º ano Ensino Fundamental), Felipe José Gomes Pereira de Lucena (8º ano Ensino Fundamental), Nilo Fam Galvão Lucena (8º ano Ensino Fundamental)**

**Vancleide Jordão (Orientador)**

vanjordao@gmail.com

Colégio Apoio Recife, Pernambuco

Categoria: ARTIGO BÁSICO

**Resumo:** Após encontros, discussões, pesquisas e observações, chegamos a uma conclusão unanime de que umas das coisas que mais prejudicam a população é a poluição, a partir dessa decisão passamos a pensar em alguma área que se encontrasse perto de nós, algo que pudéssemos ajudar, na comunidade de nossa escola, e vimos que os rios de nossa cidade (Recife-PE) estão extremamente afetados pelos dejetos jogados neles, sendo um deles,o Capibaribe, considerado não navegável, e tendo suas margens cheias de lixo acumulado, e mesmo assim mais de 30% das pessoas que vivem em suas margens dependem da pesca para alimentar e sustentar suas famílias, e muitas dessas pessoas acabam contraindo doenças. Para ajudar a combate esse problema nós pensamos em uma forma de limpar suas margens, para facilitar a limpeza, tirando grande parte dos dejetos, para isso criamos um robô que se move a partir de esteiras, que possui duas garras alongadas para as laterais, com redes, que coletam o lixo e em seguida se fecham para levá-lo para depósitos que farão parte da rota do caminhão de lixo. Construímos o robô com material VEX, com um tamanho de cerca de 45cm, leve e que alimentado a energia. O custo do robô foi baixo, e teve uma facilidade grande para se construir.

**Palavras Chaves:** Limpeza, robô, margens, garras, lixo.

*Abstract: After meetings, discussions, research and observations, we came to a unanimous conclusion that one of the things that harm the population is pollution, from that decision we started to think in some area that lies close to us, something that could help, in community near of our school, and we saw that the rivers of our city (Recife-PE) are greatly affected by feces thrown at them, one of them being the Capibaribe ,is considered not navigable, and with its banks full of accumulated trash, and even more so 30% of people living on its banks depend on fishing to feed and support their families, and many of these people end up contracting diseases. To help combat this problem we thought of a way to clean up its banks, to facilitate cleaning, taking much of the waste, for it created a robot that moves from treadmills, which has two claws stretched to the sides, with networks, which collect the trash and then close for it to take deposits that will be part of he route of the garbage truck. We build the VEX robot material, with a size of about 45cm, lightweight and powered energy. The cost of the robot was down, and had a great facility to build.*

*Keywords: Cleaning robot, margins, claws, trash.*

## **1 INTRODUÇÃO**

Quando você vai a uma praia espera que a mesma esteja limpa e que você tenha uma ótima diversão, mas atualmente não é isso que vem acontecendo. Pesquisas indicam que a poluição nas margens de praias e rios estão ficando cada vez piores. De acordo com a ANA (agência nacional de águas), 8% da poluição mundial é devido ao lixo domiciliar colocado nas margens dos rios e mares, e com isso 7% das águas foram considerados péssimas ou ruins em nosso país.

O objetivo do nosso robô será coletar toda essa sujeira depositadas nas margens de rios e praias e depois depositar tudo em seus devidos locais.

A sujeira que fica nas margens contribui para poluir as águas, nosso robô vai ajudar muito a diminuir essa poluição.

## **2 O TRABALHO PROPOSTO**

O nosso robô funcionará basicamente nas margens de rios e praias. Ele será capaz de andar pela areia, carregando redes duras nos seus dois lados, que funcionariam varrendo o lixo deixado na areia, sendo assim, capaz de limpar as margens de rios, lagos e praias.

Após o fim de uma limpeza, o robô irá girar as redes para sua frente, depositando o lixo nele mesmo. Após deixar esse lixo em seu devido lugar, começaria uma nova série de limpeza.

O robô funcionará com energia elétrica em vez de diversos veículos e robôs que muitas vezes funcionam com gasolina ou álcool, não compensando a limpeza.

## **3 MATERIAIS E MÉTODOS**

Os materiais que nos usamos foram:

- $\bullet$  PNCA
- VEX
- Controlador: Arduino
- Bateria 12 V
- Fios

Assim nos conseguimos obter eficiência, praticidade, economia (tanto relacionado a energia quanto a dinheiro) e

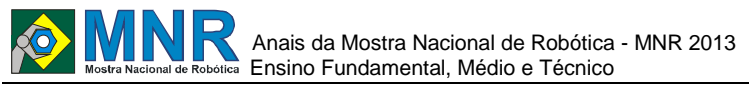

efetuar as atividades propostas com um peso relativamente leve.

Durante a construção do robô nós testamos a rigidez da estrutura e avaliamos possíveis problemas futuros, para continuar uma construção firme. Fomos também durante e após as construções avaliando a funcionalidade das partes e formas de montagem do robô, e fazendo as modificações necessárias. Registramos tudo que construímos no nosso caderno de engenharia.

### **4 RESULTADOS E DISCUSSÃO**

Nós esperamos que nosso robô tenha um bom desempenho e que na prática funcione muito bem. As principais partes que oferecem risco durante a prática são as programações das garras, onde tem uma programação para abrir e recolher as mesmas, mas esperamos que elas trabalhem com eficácia.

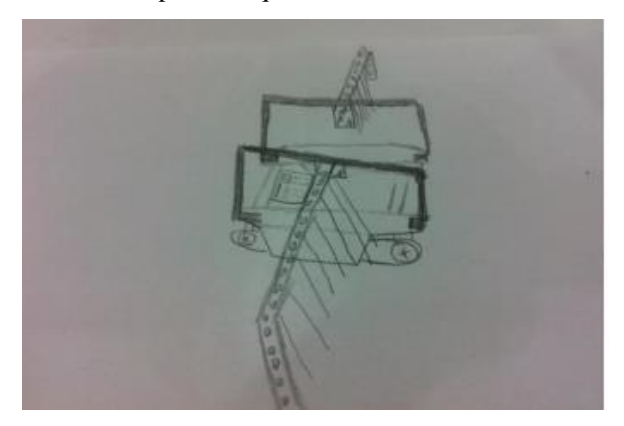

**Figura 1 – Desenho do Robô.**

#### **5 CONCLUSÕES**

Decidimos fazer esse robô pois vimos grande parte das águas do mundo estão muito poluídas e as margens sujas contribuem muito para a poluição das águas. Nosso robô ira ajudar bastante na limpeza das margens. Depois que concluirmos a programação o nosso robô vai passar com as suas redes recolhendo todas as sujeiras da margem.

## **REFERÊNCIAS BIBLIOGRÁFICAS**

- Informações coletadas no site da Agência Nacional de Águas (ANA http://www2.ana.gov.br/Paginas/default.aspx);
- Informações coletadas no site do Instituto Brasileiro de Geografia Estatística, http://www.ibge.gov.br/home/;
- Informações do site sua pesquisa http://www.suapesquisa.com/poluicaodaagua/poluicao \_rios.htm.

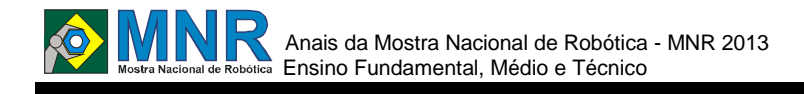

# **SELETOR DE LIXO AUTOMATIZADO**

**Arthur Felipe Medeiros Cunha (2º ano Ensino Médio), Daniel Lima de Melo Batista (2º ano Ensino Médio), José Ricardo Gomes dos Santos Júnior (1º ano Ensino Médio), Layssa Dantas (1º ano Ensino Médio)**

**Daniel Lima de Melo Batista (Orientador), José Soares Batista Lopes (Co-orientador)**

daniellima@hotmail.com, jose.soares@ifrn.edu.br

Instituto Federal de Educação Ciência e Tecnologia do Rio Grande do Norte - Campus Parnamirim Parnamirim, Rio Grande do Norte

Categoria: ARTIGO BÁSICO / MULTIMÍDIA

**Resumo:** O trabalho consiste em uma pesquisa e elaboração de projeto em uma das áreas mais crescentes no mundo atual, o ramo da robótica; tendo como objetivo principal coleta e seleção do lixo autônoma afim de reciclagem, ou seja, querendo facilitar a vida das pessoas ajudando a manter o ambiente mais limpo assim como também ao meio ambiente. Partindo da ideia que o robô ira mudar o dia a dia da população poupando pessoas de serviços insalubres, como também a qualidade de serviço, por fazer uma separação do lixo, como também a economia com mão de obra. O protótipo foi criado a partir de kit Lego NXT; utilizaram-se sensores de cor em uma das extremidades para que ele pudesse detectar a cor da lata de lixo, e removê-la com uma garra adaptada e despejar o seu conteúdo em locais pré-definidos. O trabalho é diferenciado, pois o protótipo ainda pode ser modificado para uma melhor execução. O protótipo teve êxito em suas tarefas e tivemos bons resultados já na primeira semana de prática.

**Palavras Chaves:** Não disponível.

*Abstract: Not available.*

*Keywords: Not available.*

#### **1 INTRODUÇÃO**

Diante do atual cenário da poluição urbana tivemos a ideia de criar uma nova forma para a coleta seletiva de lixo, que chamasse a atenção da população para uma conscientização da importância do que é reciclar. Voltando a atenção da comunidade para a economia de energia através da redução de gastos com transformação de matéria-prima pela reciclagem, desenvolvemos um robô seletor de lixo com aspectos de caminhão de lixo, baseado nos princípios do robô BustCar/BustRobot já utilizado em países europeus. Nosso Seletor de Lixo Automatizado foi projetado no LDD (Lego Digital Designer) e montado utilizando dois Kits Lego Mindstorm.

Para iniciar o projeto, tivemos que estudar a linguagem de programação C, C++ e NXC, e logo após foi realizada a parte física do robô, que se iniciou com o desenho no LDD (Lego Digital Designer). Com isso foi realizada a sua montagem e depois introduzimos os códigos e realizamos testes. Na pesquisa foram verificados diversos problemas do cotidiano do homem atualmente, entre eles está a necessidade de uma

melhor coleta para o lixo reciclável, com o intuito de reduzir o consumo de energia na transformação de matéria prima em produto final através da reciclagem. Tivemos como inspiração o robô gari que está sendo testado na Itália, o Dustcart, que funciona como um carrinho de lixo, esse robô se revelou uma tendência mundial, que é a automação de serviços públicos, como exemplo a segurança, limpeza urbana e transportes. Elaboramos quatro etapas principais no desenrolar do projeto: O planejamento, a montagem a programação e os testes. Os grandes desafios foram na parte da programação em si, pois a cada nova possibilidade de erro encontrada através dos testes, como encontrar objetos da mesma cor das latas de lixo seletivas, se fazia necessária uma nova bateria de testes e reflexões sobre mais novas possibilidades de erro.

Nosso protótipo tem grande representação, pois através dele existe a possibilidade de auxiliar serviços públicos, reduzindo as dificuldades de fazer a coleta seletiva de lixo nas ruas da cidade. Entre suas funcionalidades o protótipo separa o lixo de acordo com a cor da lata dentro de sua própria caçamba. Por exemplo, verde-vidro, vermelha-plástico, azul-papel e amarelo-metal, cada qual em seu compartimento, para depois levá-lo ao local de despejo adequado a cada tipo de material.

## **2 O TRABALHO PROPOSTO**

A primeira intenção do grupo foi desenhar o protótipo no LDD(Lego Digital Designer), após a submissão ao orientador iniciou-se a sua modelagem manual. A ideia inicial foi criar um protótipo para fazer a coleta de lixo reciclável nas cidades por meio de uma garra robótica articulada, que irá levar a lata, com o seu conteúdo, até quatro reservatórios na parte de trás do carrinho. Estes reservatórios irão girar e direcionar a carga das latas para o espaço adequado de cada tipo de lixo, por exemplo, se a lata for verde, o espaço correspondente será o reservado para vidro, se a lata for vermelha, o espaço deverá ser o de plástico e assim por diante. Isto pode ser aplicada em várias cidades, desde as mais pacatas até grandes centros urbanos. O robô em questão foi feito a partir de dois Kits Lego NXT e ele foi construído através de etapas de construção, base, garra, caçamba, e adaptação de sensores. O diferencial desse projeto é o fato do robô ser prático e inovador, atraindo a atenção da população para uma coleta seletiva de lixo. Usamos Kits NXT da Lego para prototipagem do nosso projeto, pois ele é um material fácil de

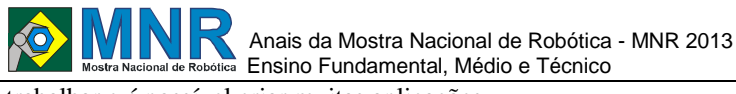

trabalhar e é possível criar muitas aplicações.

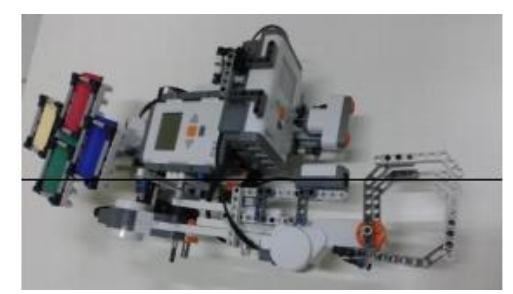

**Figura 1 – Robô Seletor.**

#### **3 MATERIAIS E MÉTODOS**

Este projeto foi testado várias vezes para que se obtivesse todas as possibilidades que o robô seletor encontraria nas ruas, até se obter o resultado esperado: o mínimo de erros possíveis. Os testes foram realizados numa sala fechada preparada para simular a situação real que nosso caminhão pode encontrar. Fora necessário o auxílio dos quatro alunos pesquisadores para que os testes pudessem ser conduzidos. As principais dificuldades foram encontrar os diversos tipos de terrenos que o robô encontrará, os desníveis e as possibilidades de erros a que robô está sujeito.

Os materiais escolhidos foram os Kits Mindstorms Lego 2.0 devido ao seu fácil manuseio e programação para a prototipagem do futuro caminhão seletivo de lixo. Utilizamos cinco motores de passo, sendo dois para a movimentação das rodas, um para a rotação da caçamba de lixo, funcionando para a separação e seleção do lixo, um para a rotação do braço da garra, e um para o movimento da garra. Além disso, foram utilizados dois sensores, sendo um ultrassônico para localizar a distância dos objetos e um RGB para identificar os objetos, se eles pertencem a categoria "latas de lixo" e, caso verdadeiro, inserir o lixo contido na lata no quadrante da caçamba adequada ao material.

### **4 RESULTADOS E DISCUSSÃO**

Elaboramos quatro etapas principais no desenrolar do projeto: O planejamento, a montagem a programação e os testes. Os grandes desafios foram na parte da programação em si, pois a cada nova possibilidade de erro encontrada através dos testes, como encontrar objetos da mesma cor das latas de lixo seletivas, se fazia necessária uma nova bateria de testes e reflexões sobre mais novas possibilidades de erro.

Os primeiros testes foram o do conjunto de identificação e transporte da lata. Precisamos saber da precisão do trabalho em conjunto com o sensor ultrassônico, o sensor de cor e a garra. Os testes foram satisfatórios e alcançamos um alto nível de êxito.

Na segunda etapa foi testada a sincronia da garra com o giro dos reservatórios. Tendo que manter um alto índice de acertos, pois esta função era a principal do projeto, porque ela selecionava o espaço correto do reservatório correspondente do lixo coletado, ou seja, fazia a coleta seletiva. Os resultados foram empolgantes, pois apresentaram uma boa regularidade, mas para chegar nessa regularidade tivemos que fazer ao todo inúmeros, longos, testes.

No final o conjunto, da identificação até a seleção do baú, ficou muito promissor e tivemos facilidade para conduzir os últimos testes até que o robô seletor estivesse finalizado.

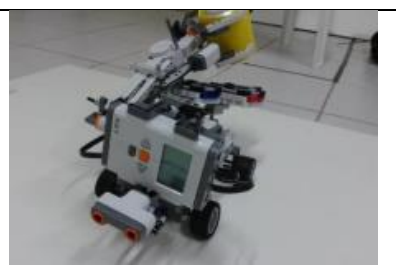

**Figura 2 – Robô Seletor.**

#### **5 CONCLUSÕES**

O trabalho obteve bom desempenho, e chamou a atenção não só dos professores, mas também de outros membros da comunidade acadêmica atraindo a atenção para o âmbito sustentável. E essa foi nossa intenção ao elaborar o protótipo do Robô Seletor,

No final fizemos uma alta avaliação do nosso projeto e concluímos que o ponto forte foi a integração de valores educacionais, tecnológicos e de cidadania. O ponto fraco foram os inúmeros testes para conciliação entre motores e sensores e a carga horária para desenvolver este projeto até o limiar de sua conclusão.

Em suma, conseguimos atingir bons resultados e o protótipo de reciclagem atingiu a sua meta. Conseguimos reciclar lixo dos quatro tipos de materiais principal, o metal, plástico, vidro e papel.

Para os pesquisadores interessados damos uma dica, de trabalhar em conjunto até o final do projeto, pois, se não, o grupo poderá não alcançar as suas metas.

#### **REFERÊNCIAS BIBLIOGRÁFICAS**

- ROMEIRO, Maria do Carmo. PREARO, Leandro Campi. CORDEIRO, Marcelle dos Santos. O Comportamento de Descarte Seletivo do Lixo Domiciliar: Um Estudo Exploratório para Selecionar Fatores de Influência da Adoção Desse Comportamento.
- Tutorial NXC, Programming LEGO NXT Robots using NXC (beta 30 or higher) (Version 2.2, June 7, 2007), by Daniele Benedettelli, with revisions by John Hansen.

DustCar/DustRobot: http://revistapegn.globo.com, http://www.youtube.com/watch?feature=player\_embe dded&v=NDTG7yBGN3M, http://www.youtube.com/watch?v=wtpNCnfkKE8.

*Observação: O material multimídia deste trabalho encontra-se disponível em: www.mnr.org.br/mostravirtual.*

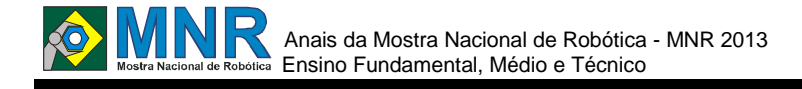

# **SEMÁFORO COM DISPOSITIVO SONORO PARA AUXILIO DE DEFICIENTES VISUAIS**

**Luisa Silva Oliveira (1º ano Ensino Fundamental), Marilia De Mello Amorim Novais e Silva (1º ano Ensino Fundamental)**

**Igor Araujo Dias Santos (Orientador)**

higor@live.com

Colégio Nossa Senhora de Fátima Vitória da Conquista, Bahia

Categoria: ARTIGO BÁSICO

**Resumo:** O semáforo é utilizado para controlar o trânsito em nossas cidades, ele coordena e controla a passagem de carros e pedestres em uma determinada rua. O nosso projeto do semáforo com dispositivo sonoro que auxilia deficientes visuais é proposto com o intuito de adicionar ao semáforo comum um dispositivo chamado solenóide que dentro do poste do semáforo emite um som que auxilia a passagem de pedestres com deficiência visual sendo guiados pelo som.

Através de uma maquete e uma placa de controle (arduino atmega1280) é demonstrado o uso e a eficiência desse projeto que tem como foco a acessibilidade e independência dos deficientes visuais na sociedade.

Em cada extremidade da faixa de pedestres se encontraria um poste com este dispositivo dentro, além de um botão que quando pressionado esperaria até que o sinal se tornasse vermelho para os carros e verde para os pedestres, para que assim o dispositivo começasse a atuar, para que esses pedestres portadores de deficiências visuais conseguissem atravessar as ruas seguindo o som, com segurança e praticidade.

**Palavras Chaves:** Semáforo, trânsito, tecnologia, robótica, deficientes visuais, segurança.

*Abstract: The light is used to control the traffic in our cities, it coordinates and controls the passage of cars and pedestrians on a certain street. Our design light with audible device that helps visually impaired is proposed in order to add to a device named semaphore common solenoid inside the light pole emits a sound that helps the passage of pedestrians with visual impairments being guided by the sound.* 

*Through a model and a control board is shown the use and efficiency of this project that focuses on accessibility and independence of visually impaired people in society.*

*On each side of the street would find this device with a light inside, and a button that when pressed would wait until the signal became red to green cars and pedestrians, so that the device started acting, so these visually impaired pedestrians were able to cross the streets following the sound, with safety and practicality.*

*Keywords: semaphore, light, traffic, technology, robotic, safety, visually.*

### **1 INTRODUÇÃO**

A proposta é poder criar um semáforo de uso simples e de fácil instalação, esse semáforo será utilizado por todos os tipos de pessoas, ou seja, com ou sem deficiência visual. Com o uso de um simples sinal sonoro que oriente o deficiente visual e um sensor de presença é possível criar e dar a oportunidade ao cidadão com essas características de poder ter uma independência no seu dia a dia.

Em uma sociedade onde as pessoas sempre estão com pressa o deficiente visual quando necessita de auxílio para atravessar a rua passa normalmente por uma situação complicada, pois as pessoas em geral acreditam que irão perder um tempo precioso de suas vidas se parassem para ajudar alguém. Por esse motivo muitos deficientes visuais deixam de sair de casa só, porque sabem que não poderão contar com ninguém.

O semáforo não irá resolver todos os problemas dos deficientes visuais, mas irá facilitar um pouco suas vidas, pois atravessar uma via comum sem nenhum semáforo especial é difícil e perigoso.

# **2 O TRABALHO PROPOSTO**

O principal objetivo desse projeto é auxiliar os deficientes visuais a atravessarem a rua com mais segurança e independência, ou seja, acessibilidade dos deficientes visuais que precisam ter o direito de acesso igual aos demais.

## **3 MATERIAIS E MÉTODOS**

Na parte externa do poste do semáforo se encontra um botão que é acionado pelo pedestre. Quando a placa de controle(arduino atmega1280) recebece o sinal positivo do botão e dos sensores ela espera até que o sinal de trânsito esteja vermelho para a passagem dos carros e então ativa o solenoide que se encontra dentro do poste do semáforo e este emite um som que guia o pedestre de um lado para o outro da rua.

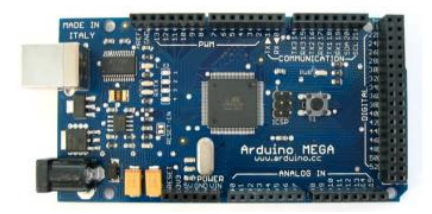

**Figura 1 – Arduino(placa de controle).**

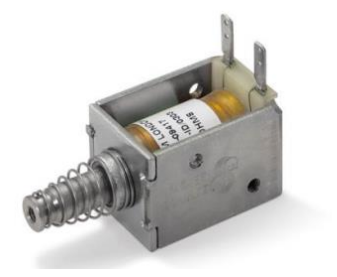

**Figura 2 - Solenóide.**

# **4 RESULTADOS E DISCUSSÃO**

O problema do excesso de trânsito de veículos e pedestres é algo comum na maior parte do planeta, seja em um país desenvolvido de primeiro mundo ou um país em fase de desenvolvimento. O numero de acidentes infelizmente é algo assustador, mas seria pior se não houvesse sido inventado o semáforo. Pois atravessar certas avenidas seria impossível sem o auxilio deste ajuda tanto o pedestre como o motorista que se sente seguro ao atravessar uma via sabendo que nenhum veículo ou pedestre irá aparecer inesperadamente, já que a sinalização do semáforo lhe favorece no dado momento, da mesma forma o pedestre pode atravessar na faixa sabendo que não será surpreendido por um veículo desavisado pelo fato de o semáforo lhe favorecer naquele momento.

Obviamente que a simples presença do semáforo não evita acidentes, pois tudo depende da educação dos motoristas e pedestres para que isso funcione.

## **5 CONCLUSÕES**

Embora haja um grande desrespeito pela sinalização de trânsito, o uso dos semáforos tem se mostrado algo eficiente, pois em várias pesquisas onde se verificou a existência anormal de acidentes com colisões ou atropelamentos em determinadas vias a simples instalação de semáforos por si próprios resolveram o problema.

O semáforo é um sistema de certa forma democrático, pois não favorece exclusivamente o pedestre ou o motorista do veículo, mas infelizmente exclui algumas pessoas ao dar apenas a opção visual da sua condição, ou seja, se é possível ou não atravessar a via, o que certamente é um problema para os deficientes visuais.

# **REFERÊNCIAS BIBLIOGRÁFICAS**

http://www.youtube.com/watch?v=j2F-q6Jecdo

http://www.cetsp.com.br/consultas/segurancaefluidez/semaforos-inteligentes.aspx

# **SISTEMA DE CONTROLE DE UMA PLATAFORMA ROBÓTICA EXPERIMENTAL BASEADO EM VISÃO COMPUTACIONAL UTILIZANDO KINECT**

**Amanda Bragança Farias (Ensino Técnico), Leonardo Camilo Ribeiro (Ensino Técnico)**

**Eduardo Max Amaro Amaral (Orientador)**

emaxamaral@gmail.com

IFES - Campus Serra Serra, Espírito Santo

Categoria: ARTIGO BÁSICO

**Resumo:** A robótica educacional tem se tornado uma ferramenta importante na inserção de alunos no ambiente de pesquisa. Este artigo apresenta uma plataforma robótica experimental de baixo custo, que utiliza o Kinect como sensor de visão. Também apresenta um sistema baseado em visão computacional capaz de controlar tarefas simples do robô. Os resultados demonstraram que a plataforma robótica proposta é viável e pode ser utilizada no desenvolvimento de novos algoritmos, até mesmo mais complexos do que os desenvolvidos neste trabalho.

**Palavras Chaves:** Robótica, Educação, Arduino, Kits Robóticos, Kinect.

*Abstract: The educational robotics has become an important tool in the insertion of students in the research environment. This paper presents a experimental robotic platform of low cost, what uses the Kinect as vision sensor. Also presents a computer vision based system capable of control tasks simple of the robot. The results demonstrated that the proposed robotic platform is feasible and can be used in the development of new algorithms, until even more complex than those developed in this work.*

*Keywords: Robotics, Education, Arduino, Robotics Kits, Kinect.*

## **1 INTRODUÇÃO**

cadem

Robôs são amplamente utilizados em todo o mundo e em diversas aplicações. Por conseguinte, o campo da robótica educacional tem recebido crescente atenção dos educadores e estudantes. Como exemplo, o número de estudantes no Brasil que participam da Olimpíada Mundial de Robótica aumentou, e eles têm alcançado notável sucesso (Martins, Oliveira e Oliveira, 2012).

De acordo com Johnson (2002), o interesse em robótica aumentou espantosamente nos últimos anos. A robótica é vista por muitos como a oferta de novos e importantes benefícios na educação em todos os níveis.

O robô, por ser um dispositivo que exige a conexão de diversos elementos de maneira planejada e coordenada e pelo fato de tais elementos exigirem conhecimentos de diversas áreas, como física, matemática e raciocínio lógico, pode ser uma excelente ferramenta no auxílio ao aprendizado e para promoção da interdisciplinaridade (Martins, Oliveira e Oliveira, 2012). Zilli (2004) também caracteriza a atividade

robótica como interdisciplinar, pois possibilita estimular o pré-projeto, a engenharia e habilidades em computação, e sendo, por isso, altamente relevante para o currículo escolar.

Segundo Amaral, Pin e de Oliveira (2012), para que haja a prática da robótica educacional são utilizados kits didáticos para robótica. Dentre esses kits, alguns são distribuídos comercialmente de uma forma fixa podendo ser mudada apenas a lógica de controle (como, por exemplo, os produzidos pela LEGO®). Estes kits possuem a desvantagem de permitirem poucas modificações no hardware reduzindo a possibilidade de se adicionar novas funcionalidades, além de serem de alto custo, o que dificulta sua aquisição por parte das escolas.

Ao escolher uma plataforma robótica, o custo não é o único fator a ser considerado. Uma bem-sucedida plataforma robótica deve ter uma pequena curva de aprendizagem para atividades simples, mas deve se expandir para atender necessidades avançadas e de pesquisa, ou seja, deve possuir uma boa escalabilidade (Johnson, 2002).

Neste contexto, o objetivo deste trabalho foi comprovar o proposto por Amaral, Pin e de Oliveira (2012), construindo uma plataforma robótica experimental (PR), com o intuito de desenvolver algoritmos de visão computacional, utilizando o Kinect da Microsoft, capaz de controlar a PR. Outro objetivo foi verificar a interdisciplinaridade desta atividade e inserir alunos do curso Técnico em Informática em um ambiente de pesquisa, totalmente propício ao desenvolvimento da capacidade criativa dos alunos. Especificamente, neste projeto, foi criada uma plataforma robótica experimental (PR) controlada por movimentos de um usuário detectado pelo Kinect. Esse controle poderia ser relevante quando um robô autônomo encontra-se com dificuldades na realização dos movimentos (por exemplo, desvio de obstáculos complexos) ou quando ainda não possui um ambiente mapeado.

## **2 O TRABALHO PROPOSTO**

#### **Plataforma Robótica**

Este projeto foi desenvolvido no LARSE (Laboratório de Robótica e Sistemas Embarcados). O LARSE é vinculado ao NERA (Núcleo de Estudos em Robótica e Automação), e os trabalhos desenvolvidos pelo Núcleo já demonstraram a interdisciplinaridade da robótica e os benefícios, no processo de aprendizagem em programação e eletrônica, desfrutados pelos alunos envolvidos (Martins, Oliveira, e Amaral, 2012),

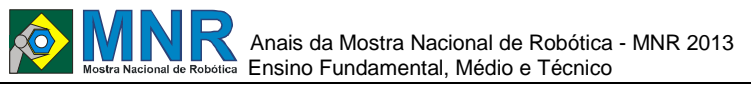

(Amaral, Pin e De Oliveira, 2012) e (Martins, Oliveira e Oliveira, 2012).

Sendo assim, a plataforma robótica experimental (PR) desenvolvida neste trabalho foi baseada no projeto feito por Amaral, Pin e de Oliveira (2012). A PR é apoiada em duas placas de acrílico sobrepostas, contendo três rodas, sendo duas delas motrizes e a terceira de apoio, como em um robô de acionamento diferencial. As diferenças básicas da PR com relação ao trabalho de Amaral, Pin e de Oliveira são descritas a seguir.

Escolheu-se uma base acrílica maior, com o propósito de suportar mais equipamentos embarcados. Neste caso, rodas maiores, uma placa Arduino, uma protoboard, uma bateria e dois servomotores na plataforma inferior. Um Kinect da Microsoft e um notebook (controlador) na plataforma superior, conforme Figura 1.

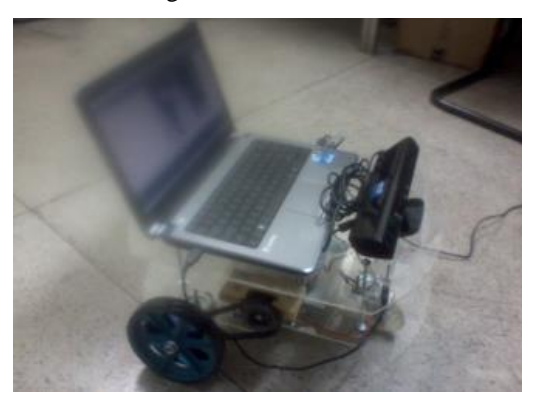

**Figura 1 - Plataforma robótica experimental.**

Além disso, os servomotores escolhidos foram de maior torque, no caso, 5.0 Kg-cm (no projeto original eram de 3.3 Kg-cm). Como dito, as rodas também foram modificadas por rodas com maior diâmetro.

# **3 MATERIAIS E MÉTODOS**

#### **3.1 Arquitetura Física**

A arquitetura física define como as estruturas físicas serão interligadas. Essa arquitetura pode ser observada na Figura 2.

A arquitetura física é composta por um controlador (notebook) interligado, pela porta USB, a um Arduino, que por sua vez, está ligado a dois atuadores (servos) pelas portas PWM (Pulse Width Modulation - Modulação por Largura de Pulso) de sua placa. Além disso, um sensor, do tipo Kinect, está ligado ao controlador também pela porta USB.

O Arduino faz parte do conceito de hardware e software livre e está aberto para uso e contribuição de toda sociedade. É uma plataforma de computação física (são sistemas digitais ligados a sensores e atuadores, que permitem construir sistemas que percebam a realidade e respondem com ações físicas), baseada em uma simples placa de Entrada/Saída microcontrolada e desenvolvida sobre uma biblioteca que simplifica a escrita da programação em C/C++ (Arduino, 2013).

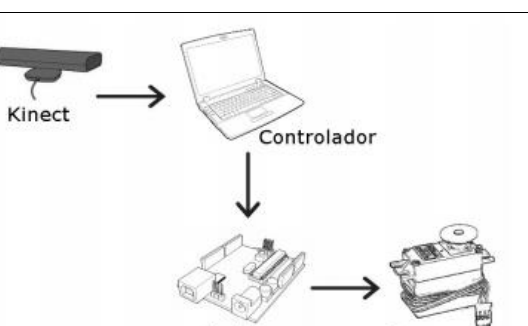

**Figura 2 - Plataforma robótica experimental.**

Arduino

Já o Kinect (da Microsoft) fornece imagens que vêm sendo chamadas de RGBD, fazendo referência aos três canais de cores e ao canal adicional de profundidade (com a letra 'D' vindo do termo depth, profundidade em inglês). Vários trabalhos em robótica também têm utilizado o Kinect como sensor de profundidade e reconstrução 3D. Um sistema de controle de rastreamento do movimento humano com Kinect a bordo de um robô móvel foi desenvolvido por (Machida et al., 2012). Em (El-Laithy et al, 2012), ele é usado para aplicações de navegação indoor em veículo terrestre.

O princípio básico por trás do sensor de profundidade do Kinect é a emissão de um padrão de IR (infravermelho) e a captura de imagem simultânea da imagem IR com uma câmera CMOS (tradicional). O processador de imagem do Kinect utiliza as posições relativas dos pontos no padrão para calcular o deslocamento de profundidade em cada posição de pixel na imagem (Andersen et al, 2012). A precisão de profundidade é de aproximadamente 10 milímetros a uma distância de 2 metros.

O Kinect é um sensor de grande valia para a área de Visão Computacional, tendo sido explorado em projetos das mais variadas aplicações. Além disso, possui como vantagem um baixo custo de aquisição. Sendo assim, utilizou-se esse sensor na detecção dos movimentos para o controle da plataforma robótica experimental.

#### **3.2 Arquitetura Do Sistema**

Abaixo (Figura 3), pode-se ver um diagrama onde está representada a arquitetura do sistema e como a plataforma robótica experimental funciona de forma teórica.

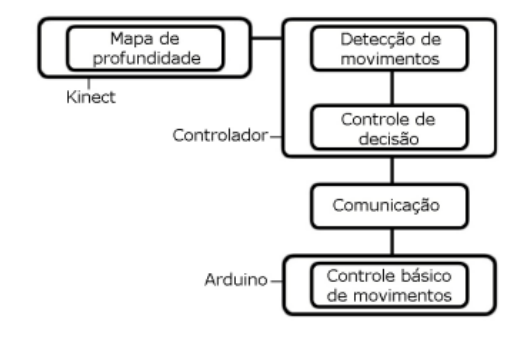

**Figura 3 - Arquitetura do Sistema.**

#### **3.2.1 Controle Básico de Movimentos e Comunicação**

As funções básicas de movimento disponíveis no robô são: "frente - *forward*", "ré - *backward*", "pare - *stop*", "direita 90º - right" e "esquerda 90º - left". Essas funções são as mesmas

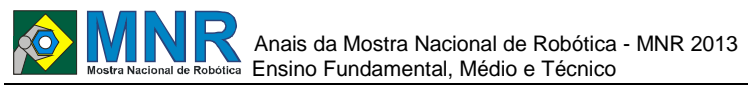

desenvolvidas por Amaral, Pin e de Oliveira (2012) e estão embarcadas na placa microcontrolada (Arduino).

Na Comunicação, feita pela porta USB, foi definido um protocolo entre o Arduino e o controlador. O Arduino recebe uma string contendo a decisão de movimento (forward, backward, stop, right e left). Essa comunicação é feita utilizando-se o Processing. Este ambiente de código aberto é disponibilizado para diversos sistemas operacionais, incluindo Windows e Linux, e já possui uma biblioteca de comunicação com o Arduino (Processing, 2013).

#### **3.2.2 Mapa de Profundidade**

De acordo com Tölgyessy e Hubinský (2011), uma parte importante da interação humano-robô (HRI - *Human-robot interaction*) é controlar um sistema robótico com gestos da mão e isso tem sido objeto de muitos trabalhos de pesquisa. Segundo os autores, interagir com sistemas digitais, sem a necessidade de um mouse, teclado ou *joystick* tem um futuro promissor. Muitos algoritmos que utilizam apenas uma única câmara RGB têm sido propostos. No entanto, a informação 3D do Kinect proporciona uma grande ajuda na realização de algoritmos de reconhecimento de gestos estáticos e dinâmicos.

O Kinect é um sensor de baixo custo que fornece mapas de profundidade. Esse equipamento contém uma câmera RGB e um emissor IR, sendo que o mapa de profundidade é obtido a partir da triangulação de luz estruturada projetada. A localização 3D é determinada a partir da interseção entre a direção da visão da câmera e a direção da luz produzida pelo emissor (Figura 4).

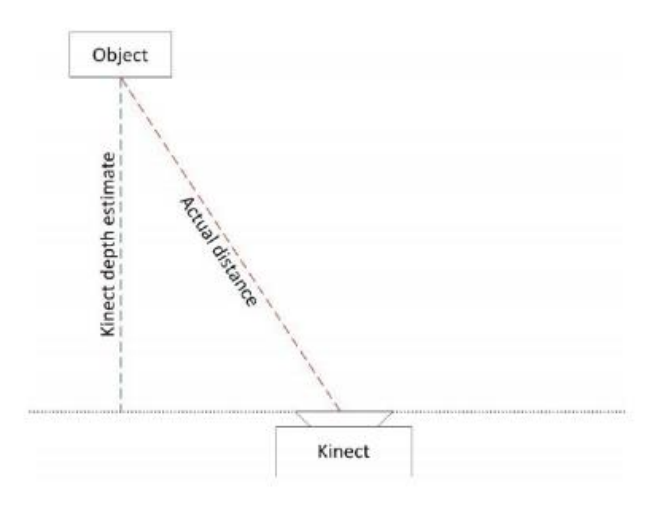

#### **Figura 4 - A profundidade é uma estimativa da distância do objeto em relação ao plano de câmera (Andersen et al, 2012).**

A cada instante i, um mapa de profundidade *D<sup>i</sup>* é gerado pelo Kinect. Dada a imagem da câmera, a profundidade de cada *pixel u* é então associada ao mapa de profundidade.

#### **3.2.3 Detecção de Movimentos e Controle de Decisão**

O algoritmo desenvolvido neste trabalho foi baseado no algoritmo proposto por Borenstein (2012). O intuito é detectar movimentos pré determinados, através do Kinect, e a partir deles controlar um robô diferencial.

Para isso, o mapa de profundidade fornecido pelo Kinect é dividido em quadrantes, conforme Figura 5.

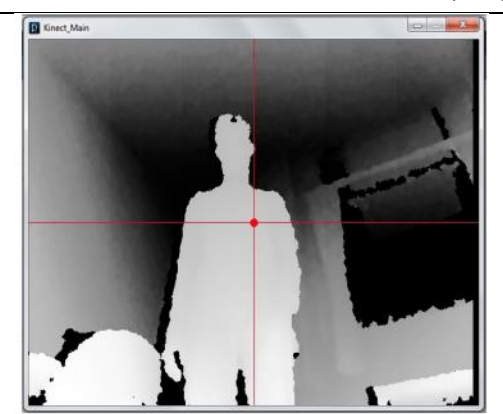

**Figura 5 - Mapa de profundidade produzido pelo Kinect e a divisão dos quadrantes que definem os movimentos.**

O ponto mais próximo do dispositivo é escolhido para controlar os movimentos (aqui chamado de "ponto mínimo").

Uma distância de 1 metro foi definida como padrão para detecção do ponto mínimo. O usuário, ao posicionar a mão à frente do corpo, direcionada ao Kinect, esse ponto mínimo é detectado. Após a detecção, ao movimentar a mão para um determinado quadrante, um movimento do robô diferencial é acionado. Os movimentos foram definidos como:

- ponto mínimo no quadrante superior a direta: robô se move para frente (*forward*) (Figura 6);
- ponto mínimo no quadrante superior a esquerda: robô se move para trás (*backward*);
- ponto mínimo no quadrante inferior a direita: robô se move a direita (*right*);
- ponto mínimo no quadrante inferior a esquerda: robô se move a esquerda (*left*);

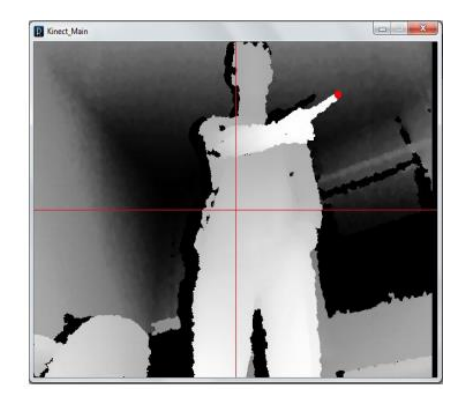

#### **Figura 6 - Exemplo de um movimento de comando feito pelo usuário. Ponto mínimo no quadrante superior a direta: robô se move para frente (forward).**

Uma região centralizada do mapa de profundidade foi escolhida como região de "descanso", onde o robô não realiza movimentos (*stop*). O ponto mínimo fica nessa região quando a distância mínima não é alcançada (Figura 5).

#### **4 RESULTADOS E DISCUSSÃO**

Para avaliar o modelo proposto, foram feitos testes no laboratório, em ambiente controlado (Figura 7).

251 | Página

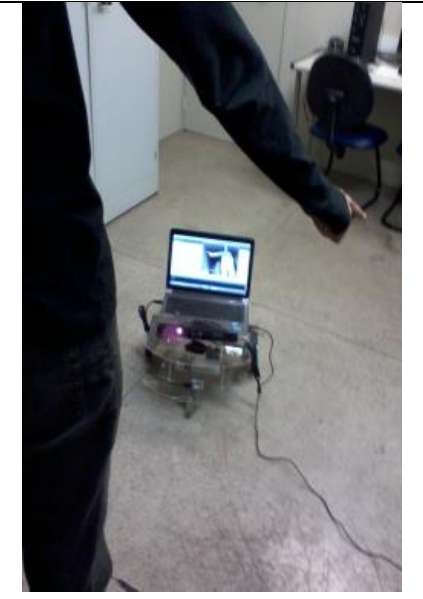

**Figura 7 - Robô executando um percurso, de acordo o movimento de comando do usuário, em um ambiente controlado.**

Para os testes, um padrão de movimento do robô foi adotado, simulando um desvio de obstáculos. Ele deveria executar um percurso composto de: uma movimentação à frente, uma parada, uma ré, uma rotação à direita ou à esquerda, e uma movimentação à frente.

Em todos os testes a PR demonstrou boa estabilidade, tanto com relação aos movimentos quanto com relação à detecção de movimentos de controle feita pelo Kinect (Tabela 1). O conjunto proposto neste trabalho foi capaz de desenvolver o percurso sugerido com os movimentos totalmente controlados por um usuário.

A integração da placa Arduino, do veículo, do controlador e dos softwares se deu de forma não muito complexa e trabalhosa. As maiores dificuldades encontradas com relação à PR foram na montagem das rodas e na manipulação dos fios. Já na detecção de movimentos e controle feitos pelos algoritmos implementados utilizando o Kinect, as dificuldades foram com a calibração da taxa de comunicação entre o Processing e o Arduino. Correções foram necessárias no sistema de detecção de movimentos do usuário, para reduzir as atualizações de controle. Para isso, uma suavização na movimentação do ponto mínimo foi implementada.

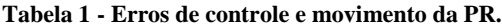

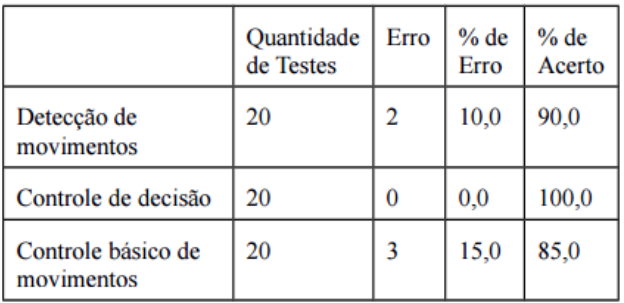

Os erros ocorridos na detecção de movimentos foram causados pela alta taxa de dados na porta USB, conforme descrito acima, e logo foram resolvidos. Já no controle básico de movimentos, os erros ocorreram duas vezes devido a falha de conexão dos fios do arduino com os servos motores e uma vez devido a um encaixe incorreto das rodas. Melhorias na

plataforma já estão sendo executadas para sanar esses problemas. Nenhum erro ocorreu no controle de decisão.

### **5 CONCLUSÕES**

Embora neste trabalho apenas tenha sido desenvolvida uma única aplicação prática, foi possível comprovar que a plataforma é viável, e que se comportou de forma estável. Sendo assim, a solução proposta se mostrou um bom caminho para a construção de veículos robóticos equipados com sensor de visão computacional (Kinect) a serem utilizados em robótica educacional.

O projeto desenvolvido na realização deste estudo permitiu a utilização de ferramentas tecnológicas modernas, como a própria robótica, a visão computacional e a eletrônica, demonstrando a grande interdisciplinaridade da área. Além disso, proporcionou um estímulo aos alunos do Curso Técnico em Informática do Instituto Federal a participarem mais ativamente de projetos de iniciação científica. Este trabalho já está sendo utilizado como referência por outros trabalhos em andamento, como: desvio de obstáculos, mapeamento e reconhecimento de gestos, todos utilizando o Kinect como sensor. Ou seja, criou-se a possibilidade de se acrescentar várias outras funcionalidades ao robô, com o intuito de melhorar o seu funcionamento, mas o mais relevante é possibilitar ao aluno o exercício da criatividade e o aprimoramento dos conhecimentos em robótica.

O Kinect se mostrou uma grande e complexa ferramenta que pode ser usada para ensinar os alunos muitas tarefas robóticas comuns. Como sensoriamento 3D é uma tendência atual na pesquisa, estudando robótica com o Kinect como parte do equipamento é um tanto desafiador e motivador.

O custo total do projeto não ultrapassou R\$ 800,00 (sem considerar o controlador - *notebook*), atingindo o objetivo que era de construir uma plataforma com valores acessíveis à realidade de muitas escolas brasileiras.

Trabalhos futuros podem ser executados na melhoria da plataforma. Pode-se propor uma melhor implementação da comunicação entre Arduino e o controlador (protocolo), melhorias físicas de locomoção e nos códigos de movimento. Outras melhorias no código de controle também podem ser feitas, dando mais inteligência e autonomia ao robô, além da possibilidade de criação de mapas em tempo real do ambiente navegado e implementação de técnicas de inteligência artificial.

### **REFERÊNCIAS BIBLIOGRÁFICAS**

- Amaral, E. M. A., Pin, L. B. e de Oliveira, D. (2012). LUDEbot: Uma plataforma com Servomotores e Sensoriamento utilizando a Placa Arduino e Controle Externo, In: III Workshop on Educational Robotics, IEEE SBR/LARS/WRE (I Brazilian Robotics Symposium, IX Latin American Robotics Symposium), Fortaleza, CE, 2012.
- Andersen, M.R., Jensen T., Lisouski P., Mortensen, A.K., Hansen, M.K., T. Gregersen, P. (2012). Ahrendt: Kinect Depth Sensor Evaluation for Computer Vision Applications, Department of Engineering, Aarhus University. Denmark. 37 pp. Technical report ECE-TR- 6, 2012.
- Anderson, M., Thaete L. and Wiegand N. (2007). Player/Stage: A Unifying Paradigm to Improve
Robotics Education Delivery, In: RSS Workshop on Research on Robotics in Education 2007, Atlanta, GA.

- Arduino. (2013). Language Reference, Disponível em: http://arduino.cc/en/Reference/HomePage. Acesso em: julho de 2013.
- Borenstein, G. (2012). Making Things See: 3D Vision with Kinect, Processing, Arduino, and MakerBot, First Edition, Published by O'Reilly Media, Inc., ISBN: 978 - 1 -449 -30707 -3.
- El -Laithy, R.A., Huang, J., Yeh, M. (2012). Study on the use of Microsoft Kinect for robotics applications. Position Location and Navigation Symposium (PLANS), In: 2012 IEEE/ION, vol., no., pp.1280, 1288, 23 -26 April 2012. doi: 10.1109/PLANS.2012.6236985.
- Johnson, J. (2002). Children, robotics, and education, 7th International Symposium on Artificial Life and Robotics, Oita, Japan, January 16 –18, 2002. Print ISSN 1433 -5298.
- Machida, E., Cao, M., Murao, T., Hashimoto, H. (2012). Human motion tracking of mobile robot with Kinect 3D sensor, In: SICE Annual Conference (SICE), Proceedings of , vol., no., pp.2207, 2211, 20 -23 Aug. 2012.
- Martins, F. N., Oliveira, H. C. e Amaral, E. M. A. (2012). NERA – A Center for Research on Educational Robotics and Automation, In: WEROB 2012 – Workshop on Educational Robotics, 16th RoboCup International Symposium, Mexico City, 2012.
- Martins, F. N., Oliveira, H. C. e Oliveira, G. F. (2012). Robótica como Meio de Promoção da Interdisciplinaridade no Ensino Profissionalizante, In: WRE/LARS 2012 - Workshop de Robótica Educacional - parte do Latin American Robotics Symposium, Fortaleza. Anais do LARS SBR 2012.
- Processing. (2013). Language Reference, Disponível em: http://www.processing.org/reference/. Acesso em: julho de 2013.
- Tölgyessy, M., Hubinský, P. (2011). The Kinect Sensor in Robotics Education, Proceedings of 2nd International Conference on Robotics in Education (RiE 2011). Publisher:INNOC - Austrian Society for Innovative Computer Sciences.
- Zilli, S. R. (2004). A robótica educacional no ensino fundamental: perspectivas e prática, Dissertação de Mestrado, UFSC, Florianópolis, SC, 2004.

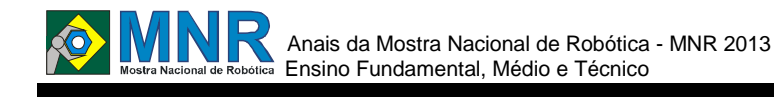

# **SISTEMA DE SEGURANÇA EMBARCADO REMOTAMENTE CONTROLADO**

**Alberto Hisanobu Tsunoda (1º ano Ensino Fundamental), Brenno Gomes Gosik (1º ano Ensino Fundamental), Lucas Ribeiro Carvalho (1º ano Ensino Fundamental), Marcos da Silva Costa (1º ano Ensino Fundamental)**

**Anderson Rodrigo Piccini (Orientador)**

anderson@ifto.edu.br

Instituto Federal de Educação Ciência e Tecnologia do Tocantins (IFTO) Palmas, Tocantins

#### Categoria: ARTIGO BÁSICO

**Resumo:** O presente artigo trata da adaptação de sistema de segurança residencial para aplicação em veículos automotores (carro, ônibus, motocicleta, caminhão, etc.). Tradicionalmente os sistemas de segurança em veículos apresentam em sua composição uma central, sensores de pressão e ou movimento, controle remoto e uma sirene. Embora aparentemente completo, o sistema descrito trás algumas lacunas que o coloca de maneira ineficiente contra muitas situações reais de furto e roubo. Neste cenário de ineficiência do sistema tradicional de segurança veicular iremos mostrar a viabilidade de modificações, que são acréscimos de funcionalidades (corte de todo o sistema elétrico, entre outros) dentro do sistema existente, deixando-o adaptado a cenários reais de emprego, trazendo consigo eficiência em relação ao convencional. As modificações foram avaliadas e testadas para verificar o efetivo funcionamento.

**Palavras Chaves:** Sistema, Controle, Segurança, Automotores.

*Abstract: The present article deals with the adaptation of a residential security system for application in automotive vehicles (car, bus, motorcycle, truck, etc.). Traditionally, safety systems in vehicles have a battery system, pressure or motion sensors, remote control and a siren in its composition. Although apparently complete, the system described, have some fails that turns this security system inefficient in many real situations of theft and robbery. In this scenario of traditional vehicle safety inefficiency we will show the feasibility of modifications with additional features (cut all electrical system for example) in the existing system, making it adapted to real situations of use, bringing efficiency compared to conventional one. The modifications done were tested to verify the effective functioning.*

*Keywords: System, control, Security, Automotive.*

## **1 INTRODUÇÃO**

Os sistemas de segurança residenciais apresentam uma variada capacidade de atuação e respostas em diversas situações de uso, vai desde um simples sinal sonoro até a atuação em partes da residência de forma a bloquear acessos, impedir o funcionamento de algum equipamento por motivo de segurança e ainda informar o proprietário do sistema sobre os acontecimentos.

Em um sistema de segurança veicular o princípio de comunicação é similar ao adotado nos sistemas residenciais, porém as respostas são diferentes quando falamos da atuação dos mecanismos de proteção, já que é perceptível que um atua na proteção de uma residência e outro de um veículo. Contudo, a facilidade de adaptar a central para gerenciar e atuar de forma eficiente no sistema de segurança do veículo possibilita a atuação em seus subsistemas, tornando proteção ainda maior. A comunicação é outro fator importante nesta modificação, já que possibilita total controle e gerência sobre a central, seja armando, desarmando ou acionando uma resposta imediata.

Os atuadores em específico precisam ser instalados em lugares estratégicos em um veículo para que quando acionado possa dar uma resposta rápida e precisa, os relés e sensores devem estar em perfeita comunicação. É nos atuadores onde podem acontecer descalibrações ou desajustes nas tarefas a serem realizadas e para isso a análise de testes repetitivos mostrará o grau de eficiência dos dispositivos, tanto em relação à comunicação quanto a atuação nas partes do veículo.

## **2 O TRABALHO PROPOSTO**

### **Descrição e Adaptação**

O sistema de segurança que inicialmente é utilizado para proteção residencial, agora será modificado, primeiramente em termos de substituição e redesenho de ligações entre atuadores, sensores e as respectivas respostas. A central compreende um módulo de acoplamento de periféricos através de zonas duplas de conexão; a comunicação pode ser feita através de três formas: linha telefônica, ethernet e GPRS, porém o que é interessante é a modificação do módulo GPRS, através do qual temos a capacidade de arme e desarme via SMS, que traz o diferencial do sistema.

A grande vantagem da adaptação deste projeto de segurança veicular é a capacidade de controle do usuário sobre a central de monitoramento através do modo GPRS, que nada mais é do que a capacidade de comunicação utilizando a rede de telefonia móvel, que será usada para o tráfego de informações. O sistema aqui trabalhado suporta até dois chips de celulares, podendo inclusive ser de diferentes operadoras, portanto dispõem ao usuário um controle ainda mais distante da central e por consequência do veículo. O módulo GPRS está integrado ao módulo central do sistema para fazer a troca de

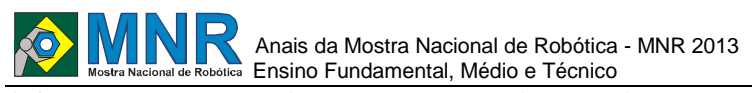

informações entre o usuário, os sensores e atuadores. A Figura 1 mostra um módulo GPRS similar ao descrito em nosso projeto, já a figura 2 mostra uma estrutura genérica de comunicação via GPRS com o módulo e o sistema como um todo:

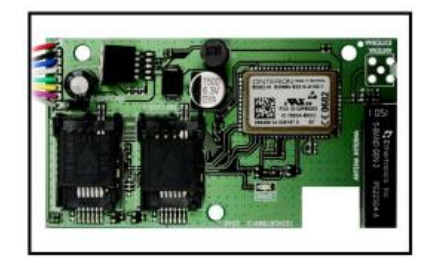

**Figura 1 - Módulo GPRS de sistema de segurança.** 

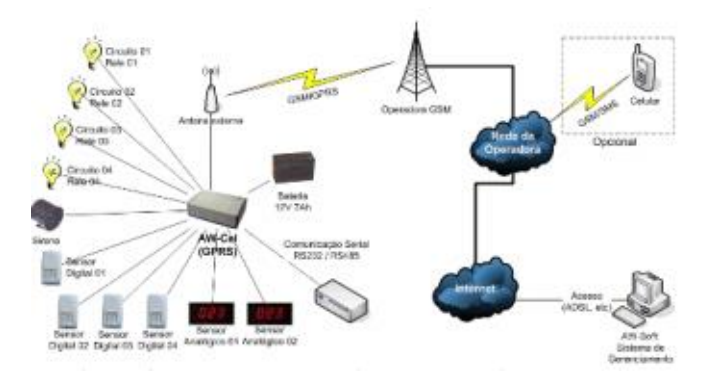

**Figura 2 - Estrutura genérica de comunicação com a tecnologia GPRS.**

#### **3 MATERIAIS E MÉTODOS**

Na adaptação foram utilizados relés convencionais em contatos NF (normalmente fechado) associados em série ao sistema elétrico do veículo, possibilitando a sua atuação sobre todo este sistema através da interrupção da passagem de corrente elétrica. O sistema elétrico do carro funciona através de bateria de 12V (Volt) - 70A (Ampére), que por sua vez direciona esta tensão ao distribuidor ou sistema de ignição para que ele faça a distribuição síncrona com as velas de ignição das câmaras de combustão. A descrição anterior se aplica em veículos que ainda contam com sistema de ignição convencional. Atualmente os veículos possuem sistema de ignição eletrônica, tornando mais confiável e eficiente em relação aos modelos mais antigos, além de possibilitar uma facilidade na adaptação de ligação com a central.

É possível observar que há muitos veículos com o modelo de ignição mais antigo, a quantidade ainda é considerável em relação aos mais modernos, mas a segurança dos veículos de fabricação antiga fica um pouco ameaçada quando se fala em proteção tecnológica. Entretanto percebemos a necessidade de dar segurança a esses veículos e a forma encontrada foi realizar algumas adaptações elétricas e mecânicas, evitando ao máximo uma modificação total, pois a dificuldade seria extremamente alta e dispendiosa em termos de tempo e investimento financeiro. A adaptação ocorreu no sistema de embreagem, fazendo com que este funcione como uma chave de disparo da central de segurança, através da instalação de contatos presos ao pedal da embreagem e no assoalho do veículo, quando os dois se tocarem fechará o circuito, avisando a central sobre a possível violação.

Para veículos automáticos outra adaptação foi necessária, pois os mesmos não possuem embreagem. Nestes utilizamos o sistema eletrônico do câmbio interligado à central para detectar a mudança. O princípio de comunicação e acionamento é o que se segue: toda a vez que o condutor precisar colocar o carro em movimento irá manusear o câmbio para a posição "D" (driver), que é o ponto responsável por colocar o carro em prontidão para a movimentação; a partir daí a central de segurança reconhecerá a mudança de posição, ou seja, perceberá a passagem pela posição de ré. Com o reconhecimento da passagem pelo ponto de ré, a central atuará no sistema de injeção, fazendo o corte de alimentação de combustível, que nos carros modernos são também eletrônicos, por fim a parada do veículo é imediata, não possibilitando a saída, pois se não houver combustível na câmara de combustão, não haverá explosão e por consequência o movimento não existirá.

O esquema de funcionamento do sistema de segurança mostra como ele pode agir dentro do veículo e como ficam as ligações entre cada parte deste sistema. A seguir a figura 3 esquematiza o sistema de segurança atuando sobre a injeção eletrônica através de um relé.

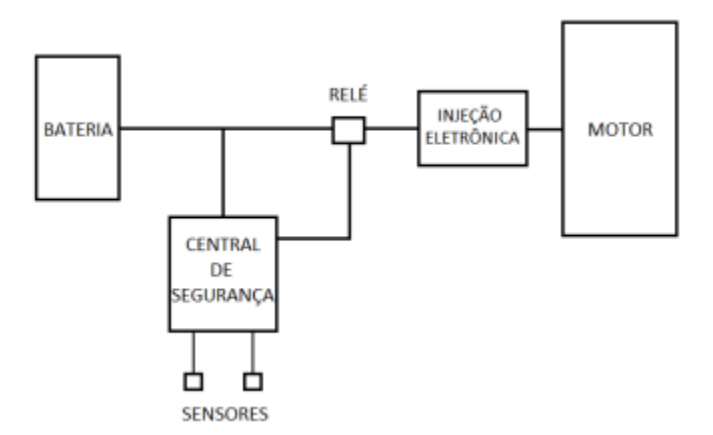

**Figura 3 - Organização genérica do sistema de segurança aplicado à injeção eletrônica.**

## **4 RESULTADOS E DISCUSSÃO**

As modificações realizadas nos veículos automotores como descrito no tópico anterior se mostraram eficientes, dando respostas rápidas quando acionados pela central de modo autônomo ou quando autorizado pelo usuário. A ligação da central com o módulo GPRS possibilitou ao usuário autonomia e interação, pois a partir desta comunicação por telefones móveis, o usuário pode escolher o que fazer quando a central informa a ele o status de funcionamento, além de poder armar e desarmar o alarme quando preferir.

O uso dos relés com contato NF se mostrou fundamental para a atuação da central de segurança no veículo, podendo ser utilizado na parte da injeção eletrônica como também no câmbio automático. Com a utilização de um relé em série com as partes do sistema já existentes, foi excluída a opção dispendiosa de rearranjar todas ou a maioria das ligações das partes elétricas do veículo. Um ajuste de aplicação foi preciso, já que inicialmente pensávamos em fazer o relé cortar a alimentação elétrica a partir da bateria; apesar do objetivo poder ser atingido através deste arranjo, ele também provocaria o corte da alimentação da central, o que não poderia acontecer.

É possível verificar a facilidade da introdução de uma central de segurança residencial e relés para controlar o funcionamento do motor ou do carro através de seus sistemas (injeção eletrônica, ignição eletrônica, câmbio automático, etc.) em situações como o furto e roubo. É pertinente

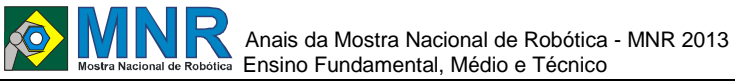

ressaltar a montagem dos relés de maneira estratégica para que atue de forma eficiente, sem oferecer o risco de afetar outros subsistemas essenciais para o funcionamento do veículo e que não são objetos de controle para a central de segurança.

Cabe mencionar a inserção de um botão de pânico, colocado de maneira discreta e estratégica dentro do veículo e próximo ao condutor para uma situação em que for privado dos seus objetos (celular, controle, etc.) e se encontrar impedido de comunicação com os outros dispositivos registrados na central de segurança do veículo. Este botão de pânico pode tanto ser programado com alguma temporização acoplada para que não se faça a imediata ativação dos bloqueios por parte do sistema de segurança, quanto pode ser básico e com isso fazer uma ativação imediata do bloqueio.

## **5 CONCLUSÕES**

De forma geral, este trabalho buscou apresentar de forma sucinta, a adaptação e o funcionamento de uma central de segurança residencial convertida em um sistema de segurança veicular. A facilidade e a comodidade de um aparelho celular poder controlar a segurança de veículos automotores, assim como receber informações sobre os mesmos, utilizando apenas uma mensagem de celular, torna o sistema mais rígido contra processos de apropriação indevida.

Contudo a formação de mecatrônica e automação vem sempre buscando criar e melhorar produtos já existentes e transformá -los em algo que possa atender um público em busca de segurança nos mais variados segmentos .

### **REFERÊNCIAS BIBLIOGRÁFICAS**

JFL Alarmes. Manual de central de segurança Active 20 GPRS. Disponível em: <http://jflalarmes.tecnologia.ws/upload/downloadsegu rança -eletronica -centrais -monitoradas -nova -active - 2- gprs.pdf>. Acesso em: junho 2013

Caminha, Amadeu C. Introdução à Proteção dos Sistemas Elétricos. Edgard Blucher, Minas Gerais, 1977.

- Braga, Newton C. Relés Circuitos e Aplicações. NCB, São Paulo, 2012.
- Capelli, Alexandre. Eletroeletrônica Automotiva Injeção Eletrônica, Arquitetura do Motor e Sistemas Embarcados. Érica, São Paulo, 2010.

# **SISTEMA PARA CONTROLE TÉRMICO AUTÔNOMO MULTI-AMBIENTE USANDO ARDUÍNO**

**Marlon Emmerick (Ensino Técnico) Nilson Mori Lazarin (Orientador), Carlos Eduardo Pantoja (Co-orientador)**

nilsonmori@gmail.com, pantoja@cefet-rj.br

CEFET-RJ UnED Nova Friburgo Nova Friburgo, Rio de Janeiro

#### Categoria: ARTIGO BÁSICO

**Resumo:** Este artigo apresenta um sistema para realizar o controle térmico de vários ambientes através de equipamentos de resfriamento e aquecimento utilizando apenas uma central. Para isto, é preciso que cada ambiente tenha um kit ambiente, que nada mais é que todo o sensoriamento para a central determinar a temperatura e presença. Cada ambiente está diretamente ligado a central e é ela, onde é feito todo o processamento e se determina qual a ação a ser tomada, por exemplo, aquecer o ambiente. O trabalho visa diretamente a economia de energia, redução do lixo eletrônico e a redução da emissão de gases, São realizados testes e simulações que serviram de base para montar com gráficos e tabelas, demonstrando o funcionamento e o cumprimento dos objetivos propostos.

**Palavras Chaves:** sistema, gerenciamento, térmico, arduino, Multi-ambiente.

*Abstract: This paper presents a software that realizes the thermal control of different environments through cooling and warming devices using just a central. For this, it is necessary that each environment has an environment kit, that is nothing more than all sensors which the central uses to determine presence and temperature. Each environment is also directly connected to the central, that is responsible for all the processing and which action has to be taken, for example, warm the environment. This paper objectives are the energy savings, reduce the electronic garbage and gases emissions. Some tests and simulations are realized too, using tables and charts to show the software functioning and how the objectives were accomplished.*

*Keywords: software, control, temperature, arduino, multienvironment.*

## **1 INTRODUÇÃO**

Este trabalho apresenta um modelo capaz de realizar o controle da temperatura de ambientes gerenciando equipamentos térmicos. Espera-se com este trabalho proporcionar conforto aos usuários, economia de energia e redução na emissão de gases na atmosfera decorrentes do uso dos aparelhos gerenciados.

Pretende-se alcançar os pontos citados tendo em mente que o sistema funciona de maneira autônoma, gerenciando apenas quando existir presença de pessoas no ambiente, sempre respeitando a temperatura ideal inserida pelo usuário para

cada ambiente. Um outro ponto a ser citado é a segurança, pois evita que equipamentos como, por exemplo, que aquecem o ambiente sejam esquecidos ligados.

Ao contrário de equipamentos que, inclusive, já se encontram no mercado como temporizador de tomada, este não leva o tempo como determinante de funcionamento, e como já citado anteriormente, funciona através de uma temperatura dita como ideal, inserida pelo usuário. Destaca-se ainda a questão da presença: fator determinante para iniciar ou suspender o funcionamento do(s) equipamento(s) daquele ambiente. Lembrando que a identificação de presença poderá ser removido e o código alterado caso exista a necessidade do controle contínuo da temperatura em determinadas aplicações onde não existe necessariamente presença humana para funcionar o controle termostático no ambiente. Dimensionando o consumo de aparelhos térmicos temos, por exemplo, o ar condicionado, que "representa, em média, 40% do consumo mensal de energia" (ELETROBRAS AMAZONAS ENERGIA, 2012), sem contar o aquecedor pode superar o valor do consumo ao valor do equipamento em apenas um mês de funcionamento, de acordo com (R7, 2010).

Dimensionando ainda sobre esses aparelhos, temos seu custo ambiental: o existe o ambiental: utilizando o simulador de emissão de CO2 (INFO EVEN, 2013) constatamos que um ar condicionado funcionando 8 horas por dia durante um ano é capaz de lançar na atmosfera 233 Kg CO2.

Dados da (ANEEL, 2013) mostra que a maior energia utilizada no Brasil é gerada nas hidrelétricas e, seguindo essa lógica da política brasileira, de construir novas ao invés de ampliar as existentes, causando um impacto ambiental, já que "os impactos mais significativos ocorrem nas fases de construção e de operação da usina", segundo (SOUSA, 2000). Assim, teríamos uma redução no impacto ambiente também na decorrência de, mesmo em uma curta escala, da diminuição da construção de novas hidrelétricas.

Devemos destacar também para a compreensão do problema a questão do lixo eletrônico. Quando equipamentos populares ou que não possui a função de termostato precisam ser substituídos por um que tenha esta tecnologia, já que não encontramos no mercado equipamentos que realizam este papel à parte que, o eletrodoméstico é descartado contribuindo, assim, com o lixo eletrônico que de acordo com (GROSSMANN, 2013) o Brasil já produz 1 milhão de

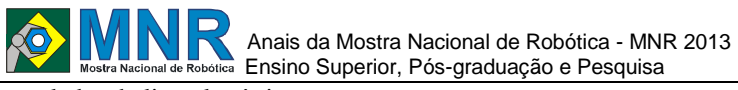

toneladas de lixo eletrônico por ano.

Para a construção do modelo em questão foram utilizados: Arduino modelo Duemilanov, plataforma de prototipagem de equipamentos deste tipo, relés, sensores de temperatura, sistema para detecção de presença e um algoritmo de gerenciamento, tudo para obter um protótipo capaz de gerenciar equipamentos de aquecimento e/ou resfriamento de maneira automática. O funcionamento se dá por meio do usuário informar a temperatura desejada de cada ambiente através de um servidor que se comunica diretamente com o arduino, verifica-se juntamente se existe a presença de indivíduos nos ambientes e a temperatura ambiente de cada cômodo. De posse dessas informações a central determina quais ambientes devem ser aquecidos, resfriados ou se não existe a necessidade do controle térmico.

### **2 O TRABALHO PROPOSTO**

#### **2.1 Trabalhos Relacionados**

Este trabalho está diretamente relacionado ao de (EMMERICK et al. 2012) pois busca preencher lacunas do mesmo, como a questão da presença que antes era um sensor de movimento, ou seja, se não houver movimento o sistema entende que não existe presença, além de possibilitar a abertura do controle para mais de um ambiente, além de mudar a maneira de inserir a temperatura considerada ideal. Vale ressaltar que as funcionalidades não foram perdidas, apenas aprimoradas.

Existem outros trabalhos que buscam possibilitar a função termostática em equipamentos que não possuem, como por exemplo, o de (SILVA et al., 2011), porém não levam em consideração a presença de pessoas no ambiente como condição para seu funcionamento, o que pode não acarretar na economia plena.

# **3 MATERIAIS E MÉTODOS**

#### **3.1 O Protótipo**

Para melhor compreensão o protótipo ficou dividido em duas partes: a primeira é chama de kit ambiente, e logicamente, deverá existir um kit para cada ambiente a ser controlado. O kit ambiente é composto por: duas tomadas, uma para um equipamento de resfriamento e outra para aquecimento, dois relés que servem para liberar energia para as tomadas de acordo com a necessidade, um kit que identifica a presença, que será explicado mais adiante e um sensor de temperatura, um potenciômetro que serve como entrada da temperatura ideal através do usuário.

O kit que identifica a presença vem da necessidade de identificar a entradas de indivíduos no ambiente de uma maneira mais precisa. É composto por 2 sensores LDR (sensores de luz) e 2 emissores de luz cilíndrico paralelo, que no caso foi utilizado um laser. O esquema eletrônico deste kit segue na figura 1.

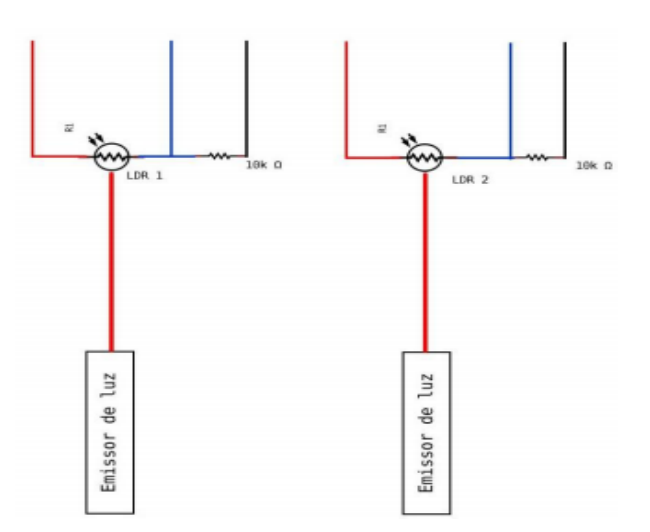

**Figura 1 – Esquema eletrônico do Kit identificador de presença.**

Como podemos observar o laser deve ficar apontado diretamente no LDR, um em cada. Desta maneira, através da programação, o Arduino consegue determinar através de um algoritmo quando alguém entra ou sai do ambiente. Existe um contador de presenças, desta maneira o controle continua ocorrendo caso entre várias pessoas e saia poucas. O arduino foi programado para apenas com um kit presença em cada ambiente, desta maneira se existir no ambiente duas ou mais entradas alterações precisam ser feitas no código.

O que chamamos de central nada mais é que o Arduino, que é capaz de processar todos os ambientes. No nosso caso com o modelo Duemilanove ficamos limitados a 3 ambientes devido ao número de portas disponíveis. Um maior número de ambientes podem ser gerenciados com outros modelos. Na figura 2 podemos identificar a central ligada a um ambiente.

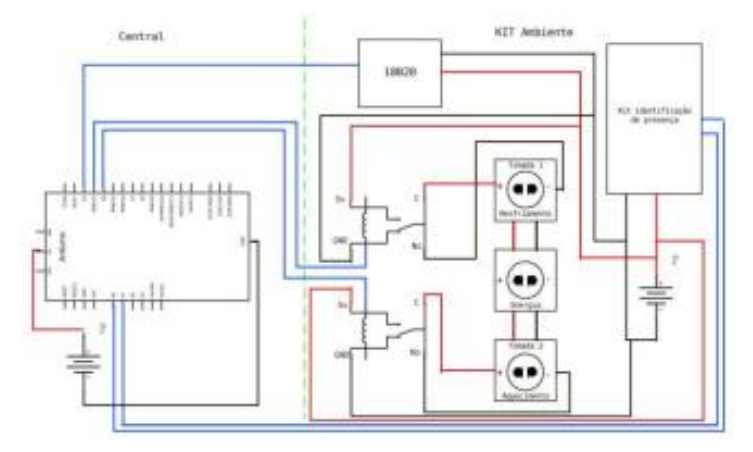

**Figura 2 – Esquema da central junto a um kit ambiente.**

O entendimento do algoritmo que gerencia a temperatura é simples e foi aprimorado em relação ao de (EMMERICK et al. 2012). Como já foi explicado o usuário irá selecionar a temperatura que julga ideal para aquele ambiente. O sistema irá trabalhar com mais dois limites: o inferior e o superior, que valem dois graus abaixo e dois acima em relação à temperatura ambiente, respectivamente. Se a temperatura estiver entre esses limites significa que a temperatura é tida como ideal, caso a temperatura abaixe em relação ao limite inferior significa que o ambiente deve ser aquecido e se a temperatura superar o limite superior significa que é preciso resfriar o ambiente. Vale ressaltar que é possível funcionar com apenas um equipamento, ou seja, se a pessoa deseja apenas resfriar ou aquecer o ambiente isso é possível, basta

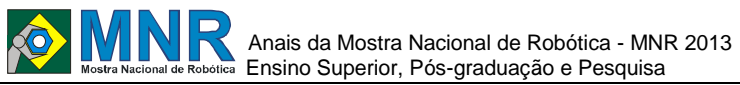

259 | Página

não plugar nada na tomada correspondente ao que ele não deseja usar. Sobre as mudanças em relação ao trabalho de (EMMERICK et al. 2012) se diz respeito as condições de gerenciamento, agora o sistema aquece e resfria até que a temperatura ideal seja alcançada, e não o limite oposto, como era anteriormente. O algoritmo referente a um ambiente é demonstrado no algoritmo I.

| Sistema para controle térmico autônomo multi-ambiente                          |  |  |
|--------------------------------------------------------------------------------|--|--|
| Entrada: temperatura Desejada, temperatura Atual, presença                     |  |  |
| de indivíduos                                                                  |  |  |
| Saída: ação a ser tomada                                                       |  |  |
|                                                                                |  |  |
| $limiteSuperior = temperatureaDeciada + 2;$                                    |  |  |
| $limit$ eInferior = temperaturaDesejada - 2;                                   |  |  |
| se (existir presença no ambiente){<br>se (temperatura Atual > LimiteSuperior){ |  |  |
| ligar resfriamento                                                             |  |  |
| $resfriando = true$                                                            |  |  |
|                                                                                |  |  |
| senão se (temperatura Atual < LimiteInferior){                                 |  |  |
| ligar aquecimento                                                              |  |  |
| $aquecendo = true;$                                                            |  |  |
| ł                                                                              |  |  |
|                                                                                |  |  |
| senão se (temperatura Atual < temperatura desejada) e                          |  |  |
| $(resfriando)$ {                                                               |  |  |
| desliga resfriamento                                                           |  |  |
| $resfriamento = false$                                                         |  |  |
| senão se (temperatura Atual > temperatura desejada) e                          |  |  |
| (aquecendo)                                                                    |  |  |
| desliga resfriamento                                                           |  |  |
| $aquecimento = false$                                                          |  |  |
| ł                                                                              |  |  |
| senão se (temperatura Atual > temperatura desejada) e                          |  |  |
| (laquecendo) e (temperatura Atual < temperatura desejada) e                    |  |  |
| $($ !resfriando $)$ {                                                          |  |  |
| desliga tudo                                                                   |  |  |
|                                                                                |  |  |
|                                                                                |  |  |
| se não {                                                                       |  |  |
| desliga tudo                                                                   |  |  |
| ł                                                                              |  |  |
| fim                                                                            |  |  |
|                                                                                |  |  |

**Algoritmo 2 – Esquema elétrico da Kit identificador de presença.**

Para ilustrar melhor o funcionamento do projeto estão abaixo alguns casos demonstrando o que ocorre na prática. Nesta ilustração não foram considerado a presença do individuo, ou seja, apenas as temperaturas.

Primeiro caso: resfriamento - Nesta situação consideramos apenas a necessidade de resfriamento no dia 10 de agosto de 2013 entre 08:00 e 22:00, na cidade de Brasília. A temperatura posta como ideal foi de 24°C. No total de 14h de funcionamento do ambiente, neste caso para este dia, o sistema de resfriamento estaria funcionando, na pior ocasião, das 13:00 as 17:00, conforme Figura II, no qual a área verde se compreende entre o temperatura desejada e limite superior.

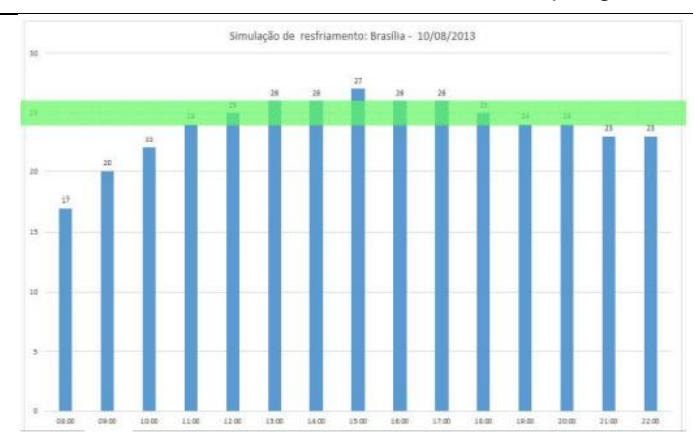

**Figura 3 – Gráfico feito a partir de dados retirados do site http://www.timeanddate.com, resfriamento inicia acima da área verde.**

Segundo caso: Aquecimento – Neste caso leva-se em conta a necessidade de se manter uma temperatura Esta simulação leva em consideração apenas a necessidade de aquecer um ambiente. Os dados correspondem aos dias 10 e 11 de agosto de 2013, das 22h as 09h, ainda na cidade de Brasília. Nesta ocasião foi escolhida a temperatura ideal de 20°C. Em 10h de funcionamento, neste caso para este dia, o sistema de aquecimento estaria funcionando das 02:00 às 09:00, conforme Figura 4, onde a área verde se localiza entre o limites inferior e temperatura desejada.

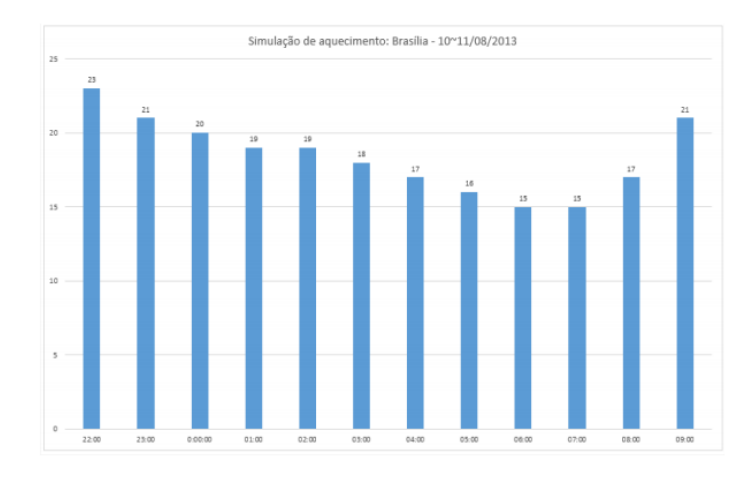

#### **Figura 4 – Figura feita a partir de dados retiados do site site http://www.timeanddate.com, aquecimento inicia abaixo da área verde.**

Terceiro caso: aquecimento/resfriamento – Agora, simula-se a necessidade de um controle contínuo da temperatura. Aqui, adota-se a temperatura ideal de 22°C, também na cidade de Brasília, das 9:00 do dia 10 de agosto de 2013 até as 08:00 do dia 11. O gráfico com a simulação pode ser vista na figura IV.

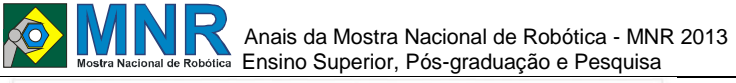

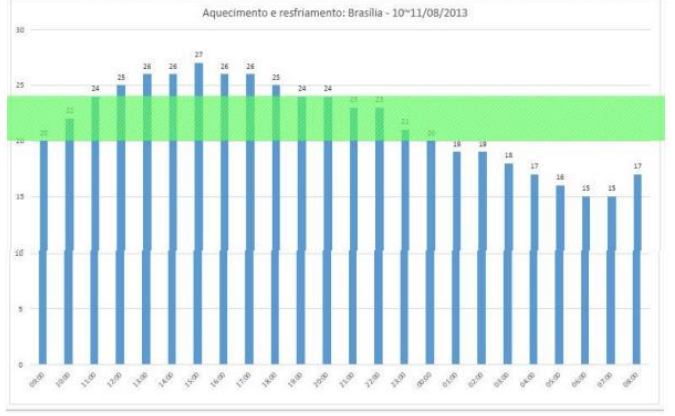

**Figura 5 – Gráfico feito à partir de dados do site http://www.timeanddate, área acima da verde significa necessidade de resfriamento, abaixo de aquecimento.**

#### **3.2 Experimentos**

Com o objetivo de comprovar o funcionamento quanto ao controle térmico foram realizados testes utilizando um molde parecido com o de (EMMERICK et. Al 2012) mas desta vez com o algoritmo novo. Neste teste foi utilizando um aquecedor 220v, modelo A-03 da Mondial, com potência de 2000W. realizado Os testes ocorreram na cidade de Nova Friburgo, no estado do Rio de Janeiro, durante os dias 11 e 12 de agosto de 2013, em um ambiente de 12m2 , ambos Vale ressaltar que o sistema funcionou sempre com presença naquele ambiente, portanto, não houve interrupções por ausência de pessoa, apenas por questões térmicas.

Primeiro testes – Este teste ocorreu no dia 11, com temperatura ambiente de 21°C. O sistema, como esperado, iniciou o equipamento de aquecimento as 19:20 e o manteve até que a temperatura ideal dose atingida, que ocorreu por volta das 19:37, quando a central determinou o desligamento. Em seguida foi observado o tempo do resfriamento natural do ambiente. Quando a temperatura chegou abaixo de 22°C a central voltou a aquecer, isto aconteceu as 20:04, e assim foi até 21:02, ou seja, o teste durou aproximadamente 01. O gráfico com essas informações pode ser acompanhado na figura V.

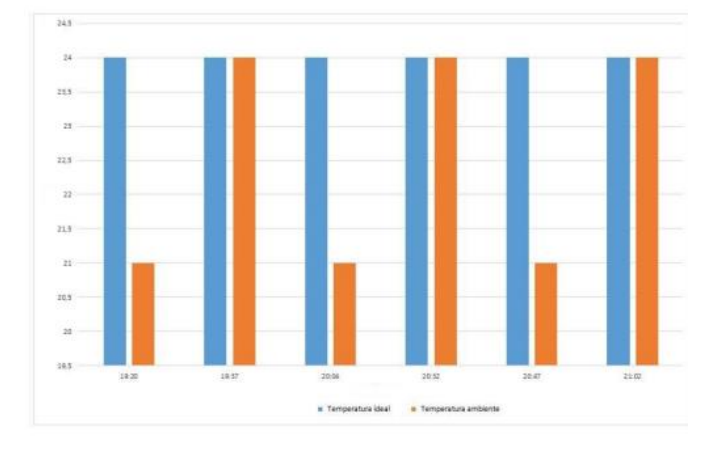

**Figura 6 – Os horários do início e término do aquecimento, dados extraídos do teste 1.**

Segundo teste – O segundo experimento foi realizado no dia 12, com início as 15:45 e término as 22:16, utilizando o mesmo equipamento do experimento anterior. A central funcionou como o esperado, ativando nas condições

esperadas. Mais detalhes do experimento pode ser acompanhado na figura VI.

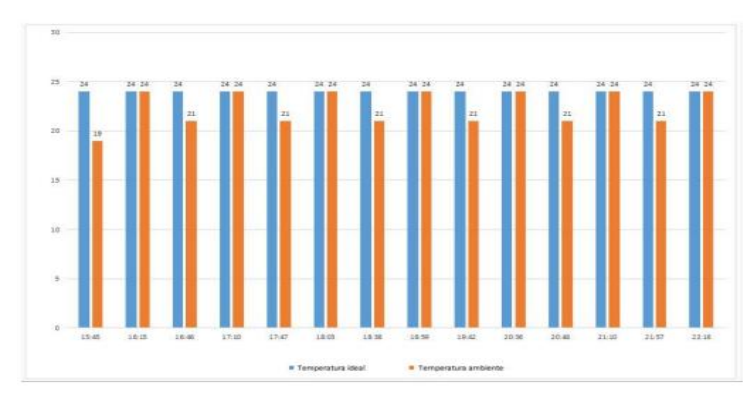

**Figura 7 - Os horários do início e término do aquecimento, dados extraídos do teste 2.**

### **4 RESULTADOS E DISCUSSÃO**

Utilizando os dados do teste anterior foram feitos estudos utilizando um simulador (www.copel.com/hpcopel/simulador/) com a intenção de dimensionar os custos em reais (R\$). Levouse em consideração também um aquecedor convencional, que funcionaria sem qualquer mecanismo de controle. Para a simulação adota-se o tempo de duração do teste como uma necessidade diária, funcionando por um mês. Os dados da tabela um referem-se ao primeiro teste.

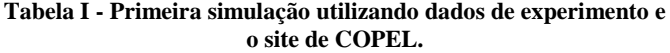

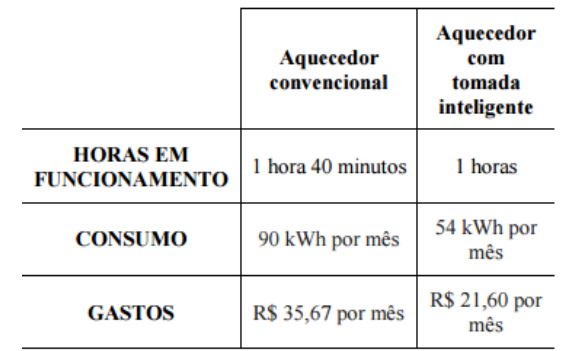

Como podemos observar houve uma redução de 39% ao valor de um aquecedor sem algum tipo de controle térmico. Enfatizamos ainda que, como o teste não apresentou a questão da presença, a economia poderia ser ainda maior.

Agora, utilizados os dados do segundo teste para montar uma nova tabela usando o mesmo simulador anterior. Segue os resultados na tabela II.

261 | Página

**Tabela II - Segunda simulação utilizando dados de experimento e o site da COPEL.**

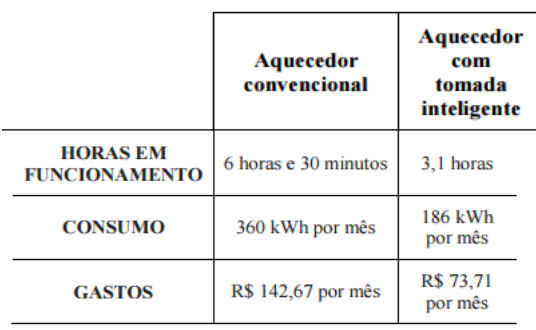

Podemos observar uma economia que gira em torno de 51% se utilizássemos o equipamento sem qualquer tipo de controle. Como consequência dessa redução de tempo funcionamento teríamos outros benefícios sem ser apenas a redução da fatura de energia, como por exemplo, maior vida útil do aparelho, redução na emissão de gases, conforto térmico, dentre outros.

Portanto, observando as simulações e testes realizados, afirmamos que o protótipo atingiu ao que foi proposto, cumprindo seus objetivos, principalmente na economia de energia e no controle térmico junto a equipamentos. A expectativa é também quanto a diminuição do lixo eletrônico pois equipamentos antes que não poderiam realizar esta função e eram descartados agora podem fazê-la.

# **5 CONCLUSÕES**

Conclui-se, observando os testes e simulações realizados anteriormente, que este sistema é capaz de gerenciar a temperatura de ambientes, levando a presença como variante para determinar o funcionamento. Observamos também uma economia de energia com o funcionamento do equipamento, uma diminuição na emissão de gases em decorrência do menor tempo de funcionamento dos equipamentos, maior vida útil e também na questão da segurança, pois equipamentos já que equipamentos de aquecimentos que poderiam ser esquecidos ligados agora são desligados sozinhos. Espera-se também uma redução na questão do lixo eletrônico, equipamentos que não possuem controle térmico não precisam ser descartados, com este sistema ele funcionará desligando e religando quando necessário, sem intervenção humana.

Futuramente, outros trabalhos poderiam ser feitos mudanças na maneira de identificar a presença. Embora deste trabalho seja funcional poderia ser usado um menos complexo, sem a necessidade de luz direta. Como sugestão, poderia ser estudado para a implantação a identificação através do trabalho de (OLIVEIRA, T. P. G et al., 2012).

# **REFERÊNCIAS BIBLIOGRÁFICAS**

- ANEEL. Matriz de Energia Elétrica. Disponível em: <http://www.aneel.gov.br/aplicacoes/capacidadebrasil/ OperacaoCapacidadeBrasil.asp>. Acesso em: 13 ago. 2013.
- ELETROBRAS AMAZONAS ENERGIA. Eficiência Energética: principais dúvidas do consumidor, 2012. Disponível em: <http://goo.gl/JsGAu3>. Acesso em: 13 abr.2013

EMMERICK, M.; LAZARIN, N. M.; PANTOJA, C. E. Gerenciamento térmico com arduino. In: MNR 2012 - MOSTRA NACIONAL DE ROBÓTICA, Fortaleza, Ceará.

- GROSSMANN, L. O. Brasil já produz 1 milhão de toneladas de lixo eletrônico por ano -Convergência Digital - Gestão. Disponível <http://convergenciadigital.uol.com.br/cgi/cgilua.exe/s ys/start.htm?infoid=34032&sid=16#.UgqSdW0lLak>. Acesso em: 14jun. 2013.
- INFO EVEN. Calculadora de CO2. Disponível em: <http://www.even.com.br/calculadora/index.asp>. Acesso em:1 mar. 2013.
- OLIVEIRA, T. P. G. DE et al. Redução do consumo de energia elétrica através da automação dos eletrodomésticos utilizando um sonar. In: VI FECTI - FEIRA DE CIÊNCIA, TECNOLOGIA E INOVAÇÃO DO ESTADO DO RIO DE JANEIRO. Rio de Janeiro: Fundação CECIERJ, 2012 Disponível em: <http://www.cederj.edu.br/divulgacao/fecti/FectisAnter iores/SextaFecti.zip>. Acesso em: 30 jan. 2013
- OLIVEIRA, F. M. G. DE S. A.; CUNHA, J. M. F.; BORGES, G. A. UM CURSO DE LABORATÓRIO PARA O ENSINO DE CONTROLE FUZZY. In: COBENGE 2016 –XXXIV CONGRESSO BRASILEIRO DE EDUCAÇÃO EM ENGENHARIA. Passo Fundo-RS: ABENGE, 2006 Disponível em: <http://www.abenge.org.br/CobengeAnteriores/2011/s essoestec/art2121.pdf>. Acesso em: 2mar. 2013
- R7. Consumo de energia do aquecedor pode superar o preço da compra em 1 mês. Noticias R7 [online]. Disponível em:

<http://noticias.r7.com/economia/noticias/consumo-deenergiado-aquecedor-pode-superar-o-preco-da-compraem-1-mes-20100717.html>. Acesso em: 10 ago. 2012.

- SILVA, H. O. DA et al. CONSUMO INTELIGENTE DE ENERGIA X LIXO ELETRÔNICO: O PROJETO MÓDULO CONTROLADOR DE TEMPERATURA PROGRAMÁVEL (MCTP). In: COBENGE 2011 - XXXIX CONGRESSO BRASILEIRO DE EDUCAÇÃO EM ENGENHARIA. Blumenau-SC: ABENGE, 2011 Disponível em: <http://www.abenge.org.br/CobengeAnteriores/2011/s essoestec/art2121.pdf>. Acesso em: 2 mar. 2013
- SOUSA, W. L. DE. Impacto Ambiental de Hidrelétricas: Uma Análise comparativa de duas abordagens. Mestrado— Rio de Janeiro: UFRJ/COPPE, 2000.

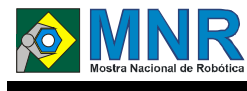

# **SNAKERUMIN**

#### **Lucas Valadão dos Santos (Ensino Técnico), Pedro Henrique Comassetto (Ensino Técnico)**

#### **Silvia de Castro Bertagnolli (Orientador), Patrícia Nogueira Hübler (Co-orientador)**

silvia.bertagnolli@canoas.ifrs.edu.br, patricia.hubler@canoas.ifrs.edu.br

Instituto Federal de Educação, Ciência e Tecnologia do Rio Grande do Sul Gravatai, Rio Grande do Sul

#### Categoria: ARTIGO BÁSICO

**Resumo:** A utilização de robótica em uma Instituição de Ensino sempre atrai os estudantes e os motiva a buscarem novos conhecimentos. O projeto de robótica do Instituto Federal de Educação, Ciência e Tecnologia do Rio Grande do Sul – IFRS – Câmpus Canoas, não foi diferente. O projeto, iniciado em 2013, que surgiu da parceria da Petrobrás e IFRS - Câmpus Canoas possibilitou que os alunos se organizassem em pequenos grupos e criassem soluções para a utilização dos robôs Curumim. Cada equipe propôs um desafio para o uso do kit robótico, de modo a demonstrar as potencialidades do kit e uma ideia criativa, que abordasse diferentes soluções. No caso deste trabalho pensou-se em simular com os robôs o jogo "Snake", de modo que a solução elaborada utilizasse programação com a linguagem C++ e o uso dos sensores do robô. Para simular o jogo da Cobra foi necessário que cada robô realizasse diversos testes de reconhecimento, de maneira que fosse possível compor o corpo da cobra, através da inclusão de robôs já reconhecidos.

**Palavras Chaves:** Robótica, Educação, Curumim, Jogo da Cobra.

*Abstract: The utilization of robotics in a Institution of Education always attracts the students and motivates them to seek new knowledge. The robotics project of the Federal Institute of Education, Science and Technology of Rio Grande do Sul – IFRS - Campus Canoas, was no different. The project, initiated in 2013, which came up from the partnership between Petrobras and IFRS-Campus Canoas, enabled students to organize themselves in small groups and create solutions for the use of Curumim robots. Each team proposes a challenge to use robotic kit in order to demonstrate the potential of the kit and a creative idea, that addressed different solutions. In the case of this work was thought to simulate the robots game "Snake", so that utilizes the solution prepared Programming with C ++ and using the sensors of the robot. To simulate the game Snake was necessary for each robot perform various tests of recognition, way it was possible to compose the body of the snake, through the inclusion of robots already recognized.*

*Keywords: Robotics, Education, Curumim, Snake Game.*

## **1 INTRODUÇÃO**

No ano de 2013, foi criado o projeto de pesquisa A robótica como ferramenta para qualificar o ensino no IFRS câmpus Canoas, desenvolvido no Instituto Federal de Educação Ciência e Tecnologia que tem como foco introduzir questões

relacionadas com robótica em práticas pedagógicas desenvolvidas em sala de aula.

Além disso, como o câmpus recebeu a doação de sete (07) kits robóticos Curumin da PETROBRAS, pensou-se em utilizá-los como ponto de partida para a aprendizagem de conceitos de robótica e para a programação de robôs.

Desse modo, os bolsistas envolvidos com o projeto organizaram-se em equipes e começaram a utilizar os kits robóticos e explorar as suas características de hardware e software. O Curumim, de forma simples, é um robô que contém cinco sensores, executa movimentos em 360° e é programado na linguagem C++ ou em blocos. A programação do jogo é feita no ambiente de desenvolvimento do compilador Visual C++ 2005.

Inicialmente, foram realizados apenas testes de experimentação do kit, sem um propósito maior. Mas a medida que o tempo passou sentiu-se a necessidade de criar exemplos práticos de uso dos kits. As orientadoras do projeto solicitaram que os alunos pensassem sobre situações cotidianas e até mesmo lúdicas e elaborassem uma solução prática com o kit Curumin. Cada equipe propôs uma situação problemática que deveria ser resolvida com os kits: (i) a equipe 1 pensou em criar um programa que fosse inteligente o suficiente para fazer o robô percorrer um labirinto; (ii) a equipe 2 pensou em controlar o robô usando um controle remoto sem fio; e (iii) a equipe 3 pensou em simular o jogo "Snake", de modo a usar um programa inteligente de reconhecimento de outros robôs.

É importante destacar que o objetivo de propor situações problemáticas e resolvê-las é a possibilidade de estabelecer correlações com "situações análogas", de modo a inferir situações reais que possam ser mapeadas para as soluções que serão resolvidas com os robôs.

Assim, surge o presente trabalho que consiste na simulação do jogo Snake. O foco é que ao ativar a execução do programa o usuário/espectador tenha a lembrança de um jogo que foi criado na década de 1990, o conhecido "Snake" (Figura 1), popularmente chamado de "Jogo da Cobra". Para atingir esse objetivo, o robô faz testes de reconhecimento para incrementar novos robôs ao seu corpo.

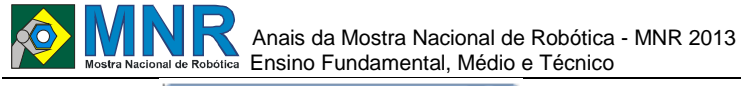

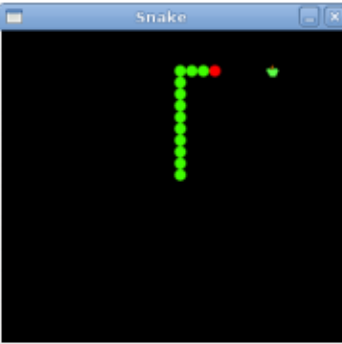

**Figura 1 – Jogo Snake Fonte: http://6realidades.blogspot.com.br/**

O jogo está sendo desenvolvido e compilado sobre a plataforma do Visual C++ 2005 Express Edition. Esse compilador foi escolhido, pois é de livre distribuição e apresenta os recursos necessários para que o Curumim funcione de maneira correta.

Cabe observar que, todos os alunos que fazem parte do projeto cursam o 2º e o 3º ano do curso técnico de informática integrado ao ensino médio. Já os bolsistas que fazem parte da equipe que propôs o presente trabalho são alunos do 3º ano e já estão estudando o modelo de programação orientado a objetos, conhecimento essencial para a programação dos robôs.

### **2 O TRABALHO PROPOSTO**

#### **2.1 Kit Robótico Curumin**

O robô utilizado nas pesquisas descritas por este artigo faz parte de um kit desenvolvido pela empresa Xbot. Nesse kit se tem acesso, além do robô, a uma apostila de software [XBOTa, 2012] e hardware [XBOTb, 2012; XBOTb, 2012]. Nessas apostilas existem informações como: bibliotecas necessárias, controle do robô, programas, utilização do rádio base, formas de recebimento de imagens, entre outras.

As próximas seções irão descrever a arquitetura de hardware do kit robótico Curumin, bem como os recursos de software necessários para a sua programação.

#### **2.1.1 O Hardware**

O kit robótico é composto por um robô; baterias e carregador de baterias, que são responsáveis pelo sistema de alimentação de energia do robô; e um rádio base para a comunicação do computador com o robô, é através dele que o robô reconhece os comandos que estão no programa. Além de cabos que permitem conectar todos esses componentes.

O robô está organizado sobre uma base que comporta a placa mãe com a unidade central de processamento (CPU – Central Processing Unit) e com os conectores para a placa driver (que controla os motores/rodas do robô) para o transceiver (que recebe dados do rádio base e envia para a placa mãe do robô), além de outras conexões que permitem embutir funcionalidades no robô [XBOTb, 2012].

A placa driver controla os motores que permitem girar as rodas do robô, sendo que ele possui três pares de rodas omnidirecionais distribuídos sobre o eixo principal do robô (ou sua base). Essas rodas possuem "roletes" ao seu redor o que possibilita o seu deslocamento no sentido perpendicular ao eixo do motor reduzindo as questões de atrito [XBOTb, 2012].

Os sensores infravermelhos são do tipo reflexivo e servem

para determinar a proximidade de objetos, paredes, enfim obstáculos que se interponham no trajeto que o robô está percorrendo. O sensor detecta objetos que estão a uma distância entre 100 mm a 800 mm [XBOTb, 2012].

Todos esses elementos possibilitam que o robô possa realizar movimentos de rotação, de andar em linha reta e andar para as laterais, bem como em diferentes velocidades. Já os sensores possibilitam evitar colisões e detectar obstáculos. No caso deste trabalho os sensores são fundamentais pois permitem reconhecer outros robôs que irão se agregar ao corpo da cobra que está sendo formada.

Há ainda a possibilidade de utilizar uma câmera de vídeo que pode ser acoplada ao robô, de modo que essa câmera possa capturar imagens que serão processadas por um programa de computador [XBOTb, 2012]. Observa-se, que para usar essa câmera é necessária a aquisição de uma placa de captura de vídeo a qual não é fornecida pelo kit padrão Curumin. Logo, essa câmera não pode ser utilizada para a implementação do jogo Snake, visto que ainda não foi adquirida.

O robô ainda utiliza um sistema de luzes que indicam as suas condições normais/anormais: (i) robô ligado/desligado; (ii) carga da bateria está baixa; (iii) problemas de hardware; (iv) robô confirma o recebimento de algum comando enviado através do rádio base, confirmando que o robô está sendo controlado pelo programa que está executando no computador.

#### **2.1.2 O Software: a programação do robô**

Quando um robô é controlado, é usado um programa de computador que está embutido dentro do processador ou na memória. É através da programação que o robô é direcionado, que seus movimentos são determinados e para que ele execute as atividades de maneira correta e satisfatória. No caso do kit robótico Curumin toda a programação pode ser realizada de duas formas distintas [XBOTa, 2012]:

- a) usando a programação em blocos, através de uma ferramenta fornecida pela empresa Xbot é possível programar o robô sem conhecer nenhuma linguagem de programação e escrever nenhuma linha de código. Para tanto, o usuário da ferramenta "arrasta e solta" blocos de comandos que indicam que o robô deve seguir em linha reta, rotacionar, realizar curvas, esperar, repetir algum comportamento, entre outras ações;
- b) usando a programação com a linguagem C++ através de ambientes de programação pré-definidos, como o Microsoft Visual Studio e o Visual C++ Express Edition. Para fazer esses programas é necessário importar diversas bibliotecas de funções criadas pela Xbot, em ordem pré-determinada. Além disso, os sensores e a câmera podem ser manipulados e programados somente a partir de código escrito com a linguagem C++, não sendo permitido o acesso através da programação com blocos.

O robô, além da programação que o controla, necessita, para a comunicação, que o software disponibilizado pela empresa esteja habilitado e configurado conforme especificado na apostila [XBOTa, 2012].

Para programar o robô é necessário ter acesso a algum tipo de compilador compatível. O próprio Curumim oferece um software de programação em blocos no seu kit, porém, também há como fazê-lo utilizando outros compiladores,

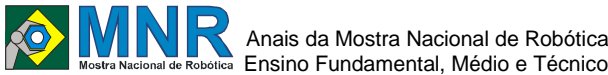

como por exemplo, o Microsoft Visual Studio e o Visual C++ Express Edition.

Alguns problemas encontrados com o uso do kit foram:

- 1) Configurações excessivas para o uso do kit, informando portas e endereços de comunicação;
- 2) Problemas de compatibilidade entre os ambientes de desenvolvimento e os sistemas operacionais utilizados, pois às vezes o programa funcionava corretamente, e em outros momentos deixava de funcionar em outra máquina, usando o mesmo sistema operacional;
- 3) Ausência de portabilidade, como o ambiente de programação e as bibliotecas. São compatíveis, apenas, com o sistema operacional Windows não sendo possível usar o kit com sistemas operacionais não proprietários;
- 4) Uso excessivo de bibliotecas de funções, que além de serem em grande número, ainda precisam ser incluídas seguindo determinada ordem, pois caso contrário o programa ou não funciona ou não se comunica corretamente com o robô.

Após realizar uma breve análise dos recursos de hardware e software disponibilizados pelo kit robótico, o artigo prossegue apresentando o jogo da cobra, bem como a solução elaborada para viabilizar a implementação desse jogo usando robôs.

### **2.2 O Jogo Snake**

A era dos eletrônicos traz novas possibilidades. No entanto, é sempre bom relembrar da infância e adaptar a tecnologia a favor dos desejos dos usuários. Este trabalho propõe uma viagem para duas décadas atrás, adaptando a robótica ao jogo Snake, desenvolvido na década de 1990.

Inicialmente, esse jogo era utilizado no Sistema operacional MS-DOS. Posteriormente, foi adaptado para ser usado em celulares de diversos fabricantes, mas principalmente nos modelos Nokia.

O objetivo do jogo é "comer" o maior número de maçãs (frutas), que se encontram distribuídas pela matriz, à medida que o tamanho da cobra aumenta. Assim o desafio é não permitir que ela encoste nas bordas da matriz, e nem na própria cauda, uma vez que ela vai aumentando o seu tamanho.

Basicamente, o jogo funciona como descrito pelos passos abaixo:

- 1) Uma cobra percorre um espaço previamente mapeado como uma matriz;
- 2) O usuário deve conduzi-la de modo que encontre uma fruta que está em uma determinada posição dessa matriz;
- 3) Para conduzir a cobra pelo labirinto estabelecido pela matriz o usuário utiliza as teclas de direção do teclado/celular;
- 4) Quando a cobra encontra uma fruta ela aumenta de tamanho, sendo que a medida que ela vai se alimentando, no trajeto percorrido, fica difícil locomovê-la sem que ela acabe esbarrando nela mesma.

Utilizando uma analogia a esse jogo resolveu-se criar o Snakerumin, que compreende a implementação do jogo da cobra usando os kits robóticos Curumim disponíveis na instituição, conforme apresenta a próxima seção.

## **3 MATERIAIS E MÉTODOS**

### **3.1 Utilização do Robô Curumim**

O robô apresenta cinco sensores que são usados para simular o jogo Snake. A utilização desses sensores é a tarefa principal do jogo e do programa que está sendo desenvolvido, pois são eles os responsáveis por fazer o reconhecimento de novos robôs que serão adicionados ao corpo da "cobra".

#### **3.1.1 Robô "1"**

O robô "1" é o robô que iniciará a busca do restante de sua cauda na matriz do caminho a ser percorrido. Caso o robô "1" encontre algum obstáculo, fará um teste de reconhecimento para diferenciar este obstáculo de um outro robô. Caso o obstáculo não seja uma nova peça (um outro robô Curumin), então ele deve desviar e continuar a procura pela matriz prédefinida. Caso contrário, o robô "1" deverá seguir a nova peça, robô "2".

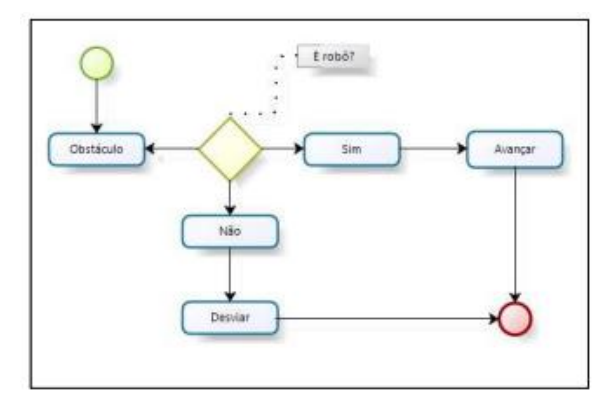

**Figura 2 – Fluxos de Decisão para o Robô 1.**

Observa-se aqui que, o robô "1" iniciou o percurso como sendo a cabeça da cobra, mas ao encontrar um outro robô ele passa a compor a cauda da cobra, enquanto o último robô reconhecido torna-se a nova cabeça.

#### **3.1.2 Robô "2"**

O robô "2" irá executar os mesmos passos que o robô 1 (fluxos esquematizados pela Figura 2) desempenhando a mesma função que o robô "1" desempenhou até encontrá-lo, percorrerá a matriz do caminho seguindo o programa definido, respeitando os testes e procurando por uma nova peça, o robô "3". Todo o robô, seja qual for, quando assumir o papel de cabeça da cobra, fará o teste de reconhecimento, responsável por encontrar e incorporar novas peças para o corpo da cobra.

#### **3.1.3 Robô "N"**

Pode-se generalizar a situação do robô "2" e explicar como todos os robôs, a partir dele, funcionarão. Cada robô (diferente do primeiro) terá as mesmas características, pois será dotado das mesmas funções e objetivos. De acordo com os seguintes passos:

Passo 1: O robô "N-1" espera pelo robô "N", após o teste de reconhecimento entre os robôs, o robô "N-1" será incorporado ao corpo da cobra como a primeira peça, ou seja, a cabeça.

Passo 2: O robô "N-1" passará a trilhar a arena, de modo aleatório, se prevenindo segundo os testes, de acidentes. A cada movimento que desempenha fará testes para não se chocar com obstáculos e também testes de reconhecimento.

Passo 3: Caso o robô "N-1" encontre o robô "N+1", então a cabeça da cobra será o robô "N+1".

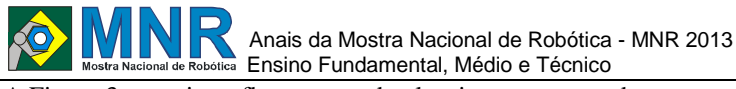

A Figura 3 possui um fluxograma do algoritmo apresentado.

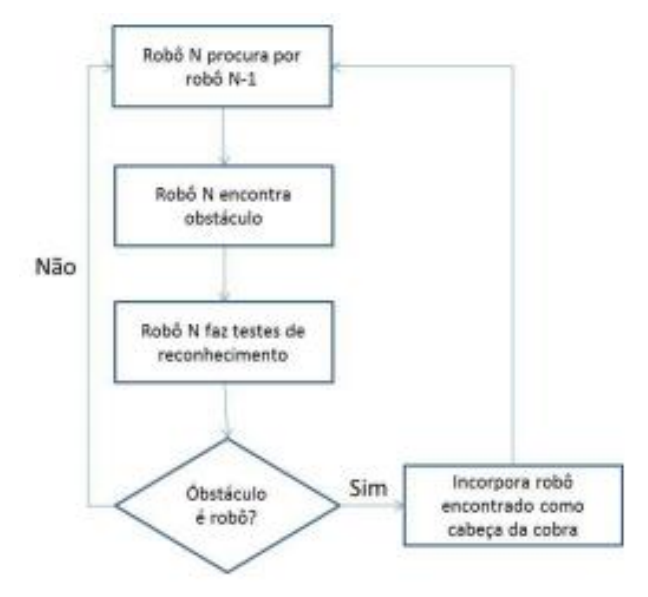

**Figura 3 – Fluxos de Decisão de Decisão para incorporar robôs.**

# **4 RESULTADOS E DISCUSSÃO**

Para que cada robô possa agregar novas "peças" no corpo da cobra ele passa por reconhecimentos.

Se o robô faz a procura, ou seja, é a peça da frente do corpo, então ele fará o seguinte teste: se encontrar um obstáculo na frente do seu sensor dianteiro, o robô irá esperar que o objeto se afaste, aumentando a distância até o sensor. Caso a distância aumente, então o robô terá feito o reconhecimento de um novo robô. Caso contrário, ele identificará como um obstáculo imóvel e desviará. Se o robô é uma nova peça na arena, que serve de "alimento" para o corpo da cobra, então ele fará a seguinte rotina: manterá sua posição até que seu sensor dianteiro seja acionado.

Se acionado, o robô recuará para efeito de reconhecimento do corpo que está a sua frente (se supõe no jogo que seja a cobra). A Figura 4 ilustra o encontro entre dois robôs, enquanto a Figura 5 esquematiza o robô 1 seguindo o robô 2.

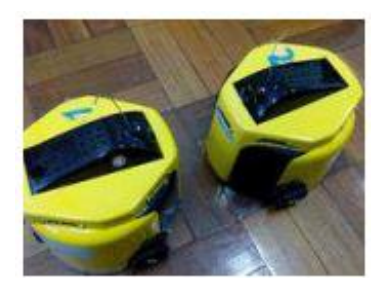

**Figura 4 – Robô 1 encontra Robô 2.**

A Figura 1 ilustra a situação de reconhecimento na qual o robô 2 recua, para que assim o robô 1 reconheça a diferença de distância e entenda o obstáculo à frente como um robô, o qual deve seguir. Caso não ocorra esse deslocamento o robô "1" saberá que o que está diante dele é um outro obstáculo e não um outro robô.

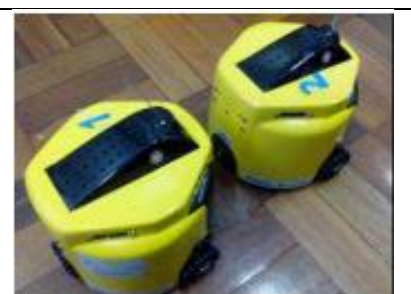

**Figura 5 – Robô 2 assume a cabeça da cobra.**

Após ambos robôs fazerem o reconhecimento, o robô "2" é acoplado ao corpo da cobra. Então, o robô "2" passará a procurar o robô "3".

Para que os robôs encontrem-se e possam montar a cobra é necessário definir uma matriz de percurso que será composta pelos possíveis caminhos que os robôs podem percorrer e encontrar novas "peças" pelo caminho. Os robôs caminharão pela matriz fazendo diferentes testes. Dessa forma, preservase a estrutura da cobra.

De acordo com o jogo, se a cobra bate nas paredes da laterais/paredes da matriz, pela qual procura por alimentos, ela morre, ou seja, o robô deve guiar-se utilizando os sensores para que não bata nas paredes e nem na própria cauda.

Nos estudos que estão sendo realizados essa é a etapa que está sendo analisada, ou seja, como um robô vai reconhecer outro e saber se ele já pertence à cobra que está sendo montada ou se ele é uma peça que deve ser incorporada à cauda da cobra?

Além disso, ainda estão sendo realizadas pesquisas no jogo para que ele reconheça as distâncias da matriz e para que essas distâncias sejam a todo momento corrigidas.

Essas correções serão necessárias, pois devido às pesquisas realizadas pela equipe 1 percebeu-se que conforme o robô Curumin se desloca em superfícies diferentes há diferenças nas resultantes das distâncias percorridas, logo, é imprescindível realizar correções nos percursos percorridos.

# **5 CONCLUSÕES**

O kit robótico Curumim possibilitou à equipe os primeiros contatos com a robótica. Além disso, ele correspondeu às expectativas da equipe permitindo desenvolver novas experiências e resgatar antigas sensações. O desafio imposto pela própria equipe do projeto era conseguir manipular N robôs ao mesmo tempo, dentro de uma matriz com dimensões suficientes para tal número, o que foi plenamente atingido. Além disso, fazer com que a programação seja inteligente o bastante, para que não existam acidentes/colisões, e para que a cobra atinja o recorde no número de robôs seguidores.

Com o desenvolvimento do Snakerumin a equipe ficou concentrada na resolução do problema, preocupando-se em "O que fazer?", "Como fazer?" e "Como programar?" as soluções pensadas.

A equipe acredita que o projeto está cumprindo o seu papel, pois a robótica como um recurso pedagógico está qualificando o processo de ensino e aprendizagem, através das correlações que ela está permitindo estabelecer entre a teoria-prática e entre as áreas do conhecimento. Com essas

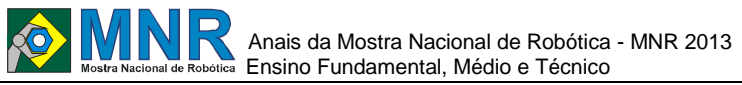

experimentações os membros da equipe pensam o problema, estabelecem relações com o conhecimento já adquirido e então tentam resolvê -lo.

Outro ponto positivo do uso da robótica é que para resolver os problemas os membros da equipe deixam de lado o "conhecimento individual" e passam para o "conhecimento coletivo", onde todos podem contribuir, estabelecendo uma integração muito forte entre as pessoas.

### **AGRADECIMENTOS**

A equipe do projeto gostaria de agradecer ao CNPq por financiar a bolsas PIBIC -EM do aluno Pedro Henrique Comassetto, envolvido com o projeto, à PETROBRAS e ao BNDES pela doação dos kits robóticos, e ao IFRS por fornecer apoio financeiro à aquisição de alguns materiais de consumo e permanentes necessários à execução do projeto, bem como por fomentar a bolsa do aluno Lucas Valadão dos Santos.

## **REFERÊNCIAS BIBLIOGRÁFICAS**

- XBOTa. (2012) "Curumim Apostila de software V1.1". Disponível em: www.xbot.com.br/externo/cd\_curumim/Apostila\_Cur u mim\_Software\_v1.1.pdf. Acesso em junho de 2013.
- XBOTb (2012) "Curumin Apostila de Hardware V2.0 Hardware". Disponível em: www.xbot.com.br/externo/cd\_curumim/Apostila\_Cur u mim\_Hardware\_v2.0.pdf. Acesso em: abril de 2013.
- XBOTc. "Apostila Curumim Hardware" (2012). Disponível em: http://www.xbot.com.br/educacional/curumim/. Acesso em abril de 2013.

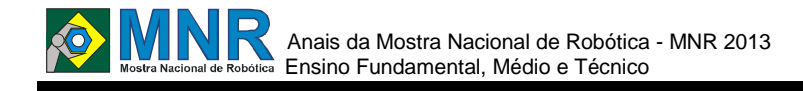

# **TRANSPORTE DE LIXO AUTOMATIZADO**

### **Bruno dos Santos Bueno (6º ano Ensino Fundamental), Lucas Figueiras Benozatti (7º ano Ensino Fundamental), Matheus Veras Batista (7º ano Ensino Fundamental)**

**Vancleide Jordão (Orientador)**

vanjordao@gmail.com

Colégio Apoio Recife, Pernambuco

Categoria: ARTIGO BÁSICO

**Resumo:** Você já reparou como a distribuição atual de lixo incomoda? Uma distribuição com muito barulho, um cheiro horrível e ainda com falhas no recolhimento? O lixo mau recolhido ou armazenado pode causar muitas doenças, pois lá passam todo tipo de bicho, onde muitas famílias em má condição financeira frequentam lixões, para tentar achar algum tipo de alimento que sacie sua fome. Nesse lixão elas podem encontrar materiais tóxicos, podres e até lixo médico, como já foi encontrado no Brasil. Agora imagine um sistema de recolhimento prático, inodoro e silencioso. Esse tipo de sistema já é usado em vários lugares da Europa. Nesse sistema você não precisa sair de casa para descartar o lixo, nem nada de cheiro ruim ou caminhões lhe acordando de madrugada. Foi nesse sistema que o grupo se baseou, em sistema eficiente de tubulação ventilada subterrânea, que passa por toda a cidade, por todo prédio residencial e empresarial, no qual os cidadãos jogam o lixo nele e ele é transportado automaticamente até uma usina de reciclagem ou aterro sanitário.

**Palavras Chaves:** Robótica, Lixo, Transporte, Sistema, Automático, Subterrâneo.

*Abstract: Have you ever noticed how the current distribution of trash incomodes? A distribution with a lot of noise, a horrible smell and even failures in gathering? The bad collection or storage can cause many diseases, because there are all kinds of animal, where many families in poor financial condition attending dumps, to try to find some kind of food that quench their hunger. In that dump toxic materials can be found, bad and even medical waste, as has been found in Brazil. Now imagine a system of gathering practical, odorless and silent. This type of system is already used in several places in Europe. In this system you do not have to leave home to dispose of the garbage, or anything bad smell or trucks you waking up at dawn. It was this system that the group relied on efficient ventilated underground pipe, which passes through the city, across business and residential building, in which citizens throw trash in it and it is automatically transported to a recycling plant or landfill.*

*Keywords: Robotic, Trash, Transportation, System, Automatic, Underground.*

# **1 INTRODUÇÃO**

Toda vez que se sai na rua, espera-se ver uma cidade limpa, onde o lixo e jogado no lixo e com um transporte eficiente. Não é oque se ve em muitas cidades do Brasil, onde se ve muito lixo na rua, com as galerias cheias de lixo, oque causa alagamentos, e também em áreas mais pobres, onde não existe um sistema eficiente e existe maior probabilidade de pegar doenças.

Também existe problema no armazenamento do lixo, onde famílias pobres temtam encontrar alimento, que está junto com materias tóxicos e podres, e até lixo hospitalar, como já houve vários casos no Brasil, e esse material pode transmitir doenças sérias e até levar a morte.

O sistema proposto pelo grupo é um sistema eficiente e que cobre toda a cidade, no qual o lixo é transportado automáticamente por tubos ventilados subterrâneos, levando o lixo para usinas de reciclagem ou aterros sanitários.

# **2 O TRABALHO PROPOSTO**

O robô ficará instalado debaixo do solo, e levará o lixo através de tubos ventilados. O tubo passaria em casas e prédios, onde terá um tubo ou lixeira do lado de fora onde, a pessoa joga o lixo em sacos e ele é transportado automaticamente até usinas de reciclagem ou aterros sanitários. O sistema é um sistema silencioso e inodoro, muito mais cômodo, eficiente e adequado.

# **3 MATERIAIS E MÉTODOS**

O robô será abastecido com energia heólica, e utilazará hélices para locomover o lixo através dos tubos.

Os materias a serem utilizados no protótipo serão:

-Papelão;

-Papel;

- -Isopor;
- -Cola Quente
- -Tita;
- -Esponja;

-Lego Mindstorms NXT 9797.

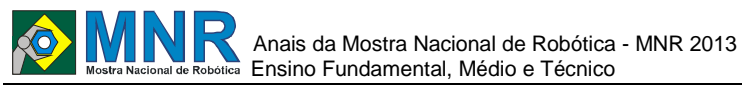

O grupo prentende produzir o protótipo do robô através de uma maquete, onde um pedaço de isopor dividira o "subsolo" onde ficará o tubo e a parte de cima.

Para cimular as hélices usaríamos esteiras do lego.

### **4 RESULTADOS E DISCUSSÃO**

Espera-se que o robô consiga transportar o lixo até as estações de reciclagem ou aterros sanitários, onde serão divididos e processados, também sem icomodar ninguém que esteja por perto.

## **5 CONCLUSÕES**

Depois do grupo analisar o problema sócio-abiental, decidimos que o robô seria bom para o trabalho, e esperamos conseguir desenvolver o robô.

## **REFERÊNCIAS BIBLIOGRÁFICAS**

www2.recife.pe.gov.br/projetos-e-acoes/ações/coleta-seletiva

www.inovatividade.com/inovacao/sistema-coletalixoeficiente-sustentavel

www.mp.pe.gov.br/index.pe/clipagem20093006\_lixo

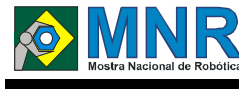

# **TRASH OUT**

### **Arthur Cabral Fleischman (8º ano Ensino Fundamental), Rivadávia Brayner Rangel Neto 8º ano Ensino Fundamental)**

**Mônica Maria Duarte Fernandes (Orientador), Priscilla Dutra (Co-orientador)**

monicaduarte@cfcvirtual.com.br, dutrapri@gmail.com

Colégio Fazer Crescer Recife, Pernambuco

Categoria: ARTIGO BÁSICO

**Resumo:** O projeto é um protótipo de uma embarcação com objetivo de limpar os rios contribuindo para a biodiversidade dos rios. A construção do barco começa a partir de um casco de um material leve, resistente e de baixo custo. Pretendemos usar redes de formato circular que passe por baixo do casco, a embarcação também possuirá eletro imãs para coletar objetos metálicos magnetisáveis, mas quando se precisar coletar materiais maiores teremos, garras mecanizadas apropriadas para serem colocadas submersas. Averá um motor com uma hélice acima da água para que não mate ou machuque os animais presentes no rio, visando ajudar e preservar o ecosistema do rio.

**Palavras Chaves:** embarcação, rio, robótica

*Abstract: Not available.*

*Keywords: river, embarcation, robotica.*

# **1 INTRODUÇÃO**

A grande quantidade de rios poluídos que estão afetando o ecossistema dos rios em questão,mas infelizmente não afeta apenas a o ecossistema. Segundo o site Suapesquisa, um dos principais problemas ambientais da atualidade é a poluição dos rios. Enquanto alguns países da Europa desenvolveram planos eficientes de despoluição dos rios, o Brasil continua com uma grande quantidade de rios poluídos. Afetando assim, a biodeversidade dos rios.

O projeto é um protótipo de uma embarcação com objetivo de limpar os rios contribuindo para a biodiversidade dos rios.

Objetivo: O objetivo deste trabalho é construir um robô autônomo capaz de: Despoluir os rios; Preservar o ecossistema; Acabar com entupimentos que causam enchentes nas ruas.

# **2 CONSTRUÇÃO DO ROBÔ**

A construção do barco começa a partir de um casco de um material leve, resistente e de baixo custo. Pretendemos usar redes de formato circular que passe por baixo do casco, a embarcação também possuirá eletro imãs para coletar objetos metalicos magnetisaveis mas, quando se precisar coletar materiais maiores teremos, garas mecanizadas apropriadas ser colocada submersa. Haverá um motor com uma hélice acima da água para que não mate ou machuque os animais presentes no rio, visando ajudar e preservar o ecossistema do rio.

Materiais e Métodos: Para construir o nosso projeto tivemos como principal problema conseguir fazer a base do barco, fazendo o mesmo flutuar. Para tanto resolvemos utilizar material lego, para realizarmos os movimentos necessários no robo, usamos motor contínuo, motor de passo, etc. Durante o processo de criação do robo, passamos por diferentes mudanças, desde o modelo até a montagem do mesmo.Usamos linguagem de programação Lego.

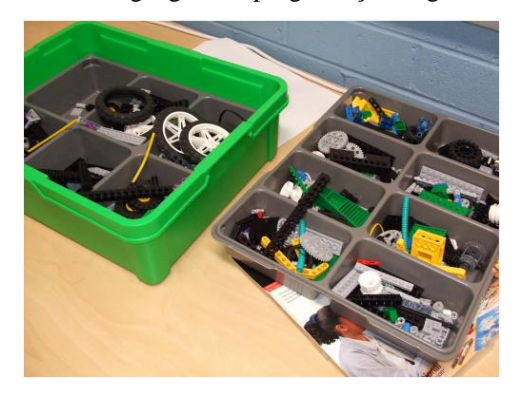

### **2.1 Como funciona**

O robô funcionará com uma plataforma aberta, que será o Arduíno que movimentará o eletroímã e uma garra que irá pegar objetos maiores.

# **3 O TRABALHO PROPOSTO**

O grupo trabalhou com um robô desenvolvido para rios poluídos querendo contribuir de maneira positiva para a biodiversidade dos rios. Será uma embarcação motorizada que irá recolher objetos de metal automaticamente.

## **4 RESULTADOS E CONCLUSÕES**

Nossa cidade, tem sofrido com muitas cheias nos últimos anos, ela é cortada pelo Rio Capibaribe, e esse rio é muito castigado pelos moradores. Por isso, temos a certeza de robôs como o nosso vão colaborar muito com a limpeza desse rio e a manutenção da qualidade de vida de todos os seres vivos em seu entorno.

## **AGRADECIMENTOS**

A equipe gostaria de agradecer as nossas orientadoras, ao colégio pelo apoio e a nossas famílias.

# **REFERÊNCIAS BIBLIOGRÁFICAS**

Não disponível.

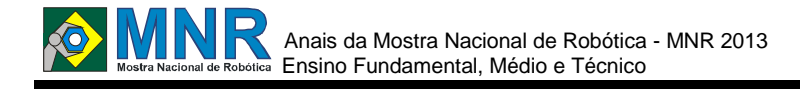

# **UTILIZAÇÃO DA PLATAFORMA LEGAL ALFA: INCENTIVO À ROBÓTICA PARA CRIANÇAS**

**Janaina Sandes Figueiredo (1º ano Ensino Fundamental), Marcela de Oliveira Sampaio (1º ano Ensino Fundamental)**

**Elisangela Mazei da Silva (Orientador), Neio Lucio Maciel Martins (Co-orientador), Regina Uemoto (Coorientador)**

elisangelamazei@hotmail.com, neoluxmax@hotmail.com, reginauemoto@gmail.com

Escola Estadual Desembargador Milton Armando Pompeu de Barros Colíder, Mato Grosso

Categoria: ARTIGO BÁSICO

**Resumo:** Não disponível.

**Palavras Chaves:** Não disponível.

*Abstract: Not available.*

*Keywords: Not available.*

# **1 INTRODUÇÃO**

O LEGAL é um programa especialmente desenvolvido para o kit ALFA. Ele foi idealizado pensando nas pessoas, para que qualquer um, rapidamente e com prazer, aprenda os segredos da programação. Com o LEGAL tem-se condições de entender perfeitamente o que significa programar e, mais do que isso, vão gostar de programar e em pouco tempo, estarão aptos a escrever programas que tornarão seus robôs cada vez mais "inteligentes".

O LEGAL é capaz de alterar seu comportamento durante a execução de uma tarefa, possui também comandos de movimento específicos para manipular leituras de sensores de faixa e luz.

Devido à interface amigável é indicado para a iniciação da programação e robótica com crianças. Daí surgiu a ideia de utilizar o kit para instigar a curiosidade das crianças de escolas públicas a iniciação à robótica. E apresentar esse trabalho a MNR para que as crianças que visitarem a mostra possam ter um espaço de interação com a programação e seja estimulados serem os herdeiros dessa paixão pela robótica.

## **2 O TRABALHO PROPOSTO**

O objetivo do trabalho foi encontrar uma forma interessante de apresentar à robótica as crianças e através dele as crianças que irão visitar a MNR poderão ter os mesmos benefícios concedidos às crianças participantes do projeto. E possivelmente levar esse incentivo a outros alunos de outros estados.

# **3 MATERIAIS E MÉTODOS**

Através de situações e problemas as crianças vão desenvolvendo a lógica de programação e embarcam o programa elaborado no robô que "aprende" e executa o que foi "ensinado".

A linguagem é exatamente essa "Ensinar" indica que o programa foi embarcado, "Preparar" significa que o programa será testado.

Os comandos iniciam-se com "por favor", e encerram-se com "obrigado" como mostra na figura 1.

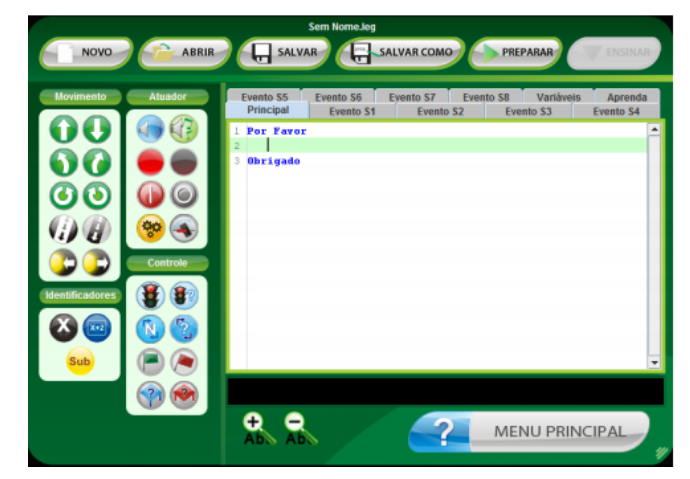

**Figura 1- Tela inicial do Legal.**

O robô é montado na estrutura disponível no kit (figura 2) com dois servo motores e um par de rodas, e uma roda boba. Essa é a forma mais simples de se montar o robô que pode ter também sensores acoplados, que também estão disponíveis no kit.

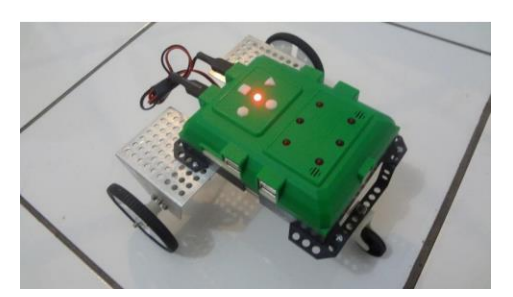

**Figura 2- Robô Legal.**

Os alunos após serem apresentados ao sistema passam a programar o robô (figura 3) para que executem a tarefa dada.

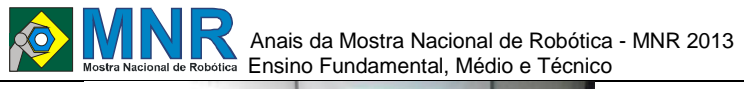

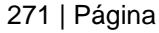

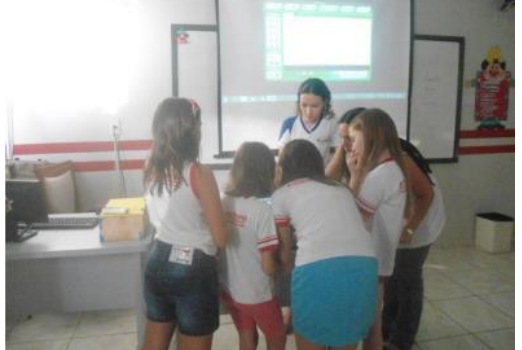

**Figura 3- Alunos programando.**

Após a programação os alunos colocam o robô na posição inicial e acionam (figura4). Observam o resultado (figura 5) e se não for o correto, fazem as alterações na programação para verificar novamente.

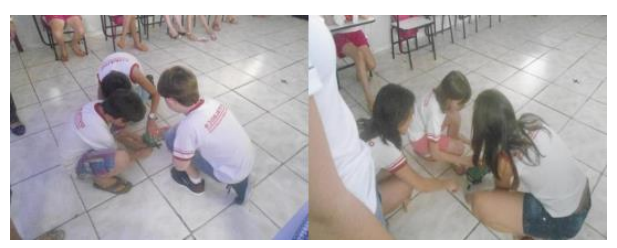

**Figura 4- Alunos acionando o robô.**

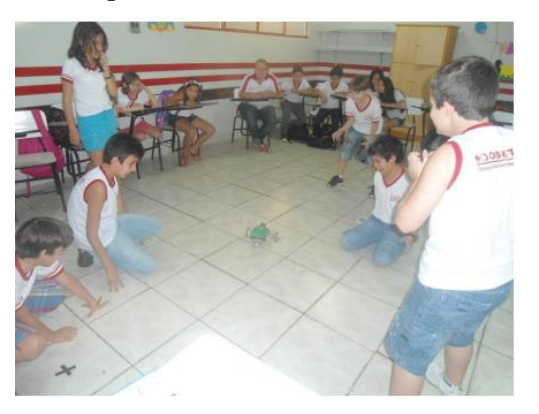

**Figura 5- observando o percurso feito pelo robô**. Alunos embarcam o programa no robô sob a orientação das alunas do EMIEP (figura 6).

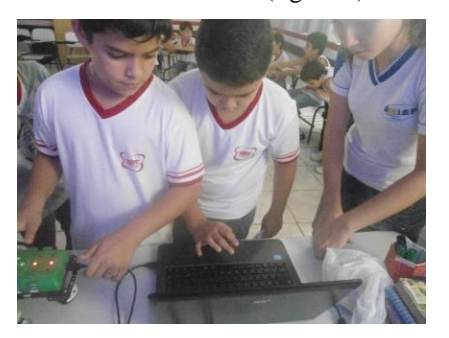

**Figura 6- Embarcando a programação no robô.**

As atividades podem ser realizadas em grupos, e feito uma competição.

#### **Problemas Utilizados**

#### **1° Problema:**

Você terá que ensinar o robô a atingir o alvo tendo como ponto de partida o ponto A.

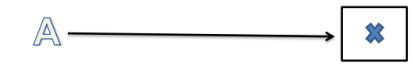

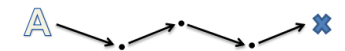

#### **2° Problema:**

Você terá que ensinar o robô a atingir o ponto B e retornar ao ponto de partida.

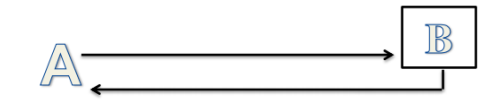

### **4 RESULTADOS E DISCUSSÃO**

O contato com as crianças durante as aulas de Robótica mostraram que o ensino de conteúdos básicos de matemáticas, sentidos de direção e comportamento, são possíveis de ser aplicados através da robótica.

Como o programa do robô LEGAL inicia-se com "por favor" as crianças têm mais um contato com noções de bons modos, pois futuramente irá ajudar eles de como viver em sociedade, pois quando você precisar da ajuda de alguém terá que iniciar com uma linguagem educada.

Também alguns conteúdos básicos da matemática, pois terão que fazer cálculos para ter uma noção de quantos segundos o robô terá que andar, de quanto x 8 tempo irá ter que ficar parado, dentre outros. Também os sentidos de direção, pois terão que sabe para que lado o robô tenha que virar se é direita ou esquerda, e sem perceberem as crianças aprendem os conceitos citados de forma divertida.

Depois que terminamos de apresentar para os alunos, tivemos como avaliação um resultado satisfatório, foi muito interessante, as crianças gostaram, pois elas aproveitaram até o ultimo segundo para programar e todos saíram animados da escola.

## **5 CONCLUSÕES**

Como vimos, as crianças que presenciarem a Mostra Nacional de Robótica de 2012, não havia um projeto voltado para elas para que pudessem manusear, ter contato direto com a programação e os robôs. Assim a proposta é levar o projeto para a MNR 2013 para as crianças que por lá passarem possam programar, e ter a o primeiro contato com a programação, que é algo que precisa de esforço, e também atrair a curiosidade de mais crianças, para entrarem no mundo da Robótica.

## **REFERÊNCIAS BIBLIOGRÁFICAS**

TRAMBAIOLLI NETO, Egídio, Robótica e mecatrônica: nível A : 6° ano : ensino fundamental II / Egídio Trambaiolli.

NETO, Marcello C. Gouvêa Duarte, José Pacheco A. Prado. – 1. Ed. – São Carlos, SP: pETe Educação com tecnologia, 2012. – (pETe de robótica mecatrônica). Acesso em: Jun 2013.

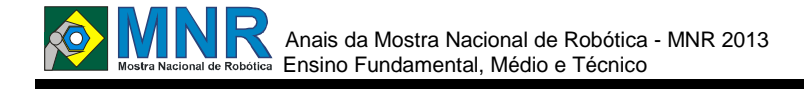

# **UTILIZAÇÃO DE SENSORES PARA A LOCOMOÇÃO DO ROBÔ CURUMIN EM UM LABIRINTO MUTÁVEL**

**Giovanna Hermes Tonello (Ensino Técnico), Karen Giovanaz Nunes (Ensino Técnico), Luiza Mostoswiski Oliveira (Ensino Técnico)**

**Silvia de Castro Bertagnolli (Orientador), Patrícia Nogueira Hübler (Co-orientador)**

silvia.bertagnolli@canoas.ifrs.edu.br

Instituto Federal de Educação, Ciência e Tecnologia do Rio Grande do Sul Canoas, Rio Grande do Sul

#### Categoria: ARTIGO BÁSICO

**Resumo:** O uso da robótica como ferramenta educacional tem sido discutido por diversos autores na literatura. Desse modo, vários tipos de *kits* de robótica foram desenvolvidos para uso por professores e alunos, de forma a facilitar a aprendizagem de conteúdos de disciplinas de cursos de Nível Fundamental, Médio e, até mesmo, de Nível Superior. Este artigo apresenta o *kit* robótico Curumin da XBot. Para exemplificar o seu uso e as potencialidades que ele possui na aprendizagem foi elaborado um estudo de caso de um labirinto mutável, que utilizando somente os sensores do robô, analisa as possibilidades de caminho que o robô pode percorrer. O artigo apresenta parte da documentação dos testes realizados sobre o funcionamento do Curumim usando os seus principais comandos, analisando e corrigindo as imprecisões do mesmo, além de introduzir a programação de um labirinto mutável.

**Palavras Chaves:** robótica educacional, kit robótico XBot, labirintos mutáveis, programação C/C++.

*Abstract: The use of robotics as an educational tool has been debated by many authors in the literature. This way, many kinds of robotics kits were designed to be used by teachers and students to make the learning of content subjects easier in every level of education: Elementary School, Middle School, High School, and even colleges. This article introduces a robotic kit, Curumim from Xbot. To exemplify its use and the potential it got on learning, was elaborated a case study of a mutable labyrinth that uses only the robot's sensors, analyzes the possibilities of route that the robot can go. The article presents some of the documentation from the tests conducted on the operation of Curumim using the key commands, analyzing and correcting the inaccuracies of the same, to support the programming of a mutable labyrinth.*

*Keywords: educational robotics, robot kit XBot, mutable labyrinth, C/C++ programming.*

## **1 INTRODUÇÃO**

A programação de robôs exige a formalização das ideias, a compreensão de outros idiomas, a compreensão de espaço e tempo, entre outros aspectos que contemplam a matemática, a física, o inglês, a computação e a eletrônica, entre outras áreas.

Este trabalho origina-se do projeto de pesquisa "A robótica como ferramenta para qualificar o ensino no IFRS campus

Canoas" que começou a ser desenvolvido no ano de 2013. O foco do projeto é qualificar o processo de ensino e aprendizagem dos cursos de informática do campus Canoas. Para tanto, ele utiliza-se de kits de robótica doados ao campus através de um convênio com a PETROBRAS, o BNDES e o Instituto Federal de Educação, Ciência e Tecnologia do Rio Grande do Sul (IFRS) campus Canoas.

O campus recebeu a doação de dois tipos de kits robóticos:

- 1) KRE, desenvolvido sob encomenda pela empresa Instor, esse kit possibilita montar/desmontar e acoplar componentes em sua estrutura, bem como a programação do robô através da linguagem de programação Java e Android. Atualmente, existem 2 unidades deste kit na Instituição;
- 2) Curumin, desenvolvido pela empresa XBot tem como foco apoiar o desenvolvimento do raciocínio lógico e a programação de robôs. A programação ocorre através da linguagem de C/C++. Hoje em dia, existem 07 (sete) unidades deste kit para uso pelos alunos da Instituição.

Como o *kit* robótico Curumin é mais simples, em arquitetura de *hardware*, e como utiliza a linguagem de programação C/C++, a qual já foi estudada pela equipe do projeto, optou-se por iniciar os estudos de robótica utilizando este *kit*. Além disso, a instituição possui um número maior destes *kits* e a equipe do projeto é composta por vários alunos bolsistas do PIBICEM/CNPq e por alunos voluntários.

Cabe destacar que, todos os alunos que fazem parte do projeto cursam o 2º e o 3º ano do curso técnico de informática integrado ao ensino médio. Já as bolsistas que fazem parte da equipe que propôs o presente trabalho são alunas do 3º ano e já estão estudando o modelo de programação orientado a objetos, conhecimento essencial para a programação dos robôs.

Os primeiros contatos com os kits robóticos começaram em abril de 2013 e já nas primeiras atividades com o uso da programação em blocos, a qual será descrita nas próximas seções, o robô funcionava. Quando a equipe iniciou as atividades de a programar os robôs sem utilizar os blocos, ela encontrou alguns problemas, pois a linguagem de programação C++ não era conhecida, bem como algumas bibliotecas utilizadas pelo Curumin e pela linguagem C++. Além disso, vários testes foram realizados e os kits

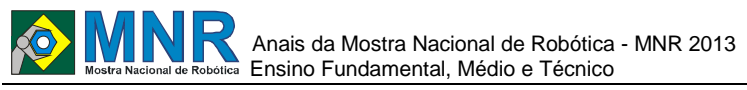

apresentaram alguns problemas de hardware no uso de sensores e nas rodas que "travavam" durante os deslocamentos. Resolvidos esses problemas a equipe ficou desmotivada com o uso dos kits, pois achou que já havia explorado todos os recursos disponibilizados pelo robô.

Então, pensou-se em trabalhar com a ideia de desafios de programação que envolvessem conceitos de física e matemática, através do uso dos robôs; e foi assim que surgiu o estudo de caso que será abordado por este artigo – o labirinto mutável. O objetivo principal este estudo foi estabelecer um algoritmo que visa trazer maior autonomia ao kit Curumim, dando-lhe a possibilidade de se locomover em um labirinto mutável através do uso de seus sensores.

Destaca-se que, para realizar esse estudo de caso a equipe vivenciou situações, que exigiam a constante resolução de problemas, o pensamento investigativo e o raciocínio lógico, através da montagem de um labirinto usando papelão reciclado e conceitos de matemática e física. Nesse sentido, os envolvidos com o estudo de caso tiveram como grande desafio o trabalho em equipe, pois não estavam acostumados com este tipo de prática.

A equipe teve que realizar uma análise sobre o modo que o Curumim se comporta ao receber comandos e realizou vários testes. Para uma melhor compreensão de todo o processo usado para o desenvolvimento do estudo de caso todos os resultados dos testes foram tabulados e foram realizados alguns comentários sobre os recursos dos kits robóticos Curumin e como eles interferem na sua locomoçãodentro do labirinto.

#### **2 O TRABALHO PROPOSTO**

#### **Robô Curumim**

O Curumim é um kit robótico desenvolvido pela empresa XBot, que consta de uma plataforma robótica e um ambiente para a programação de robôs com o objetivo de promover o desenvolvimento educacional e aprendizado de conceitos nas áreas de lógica, raciocínio lógico, programação estruturada e orientada a objetos para alunos dos mais diversos níveis de ensino (fundamental, médio e até mesmo superior) [XBOTc, 2013].

Além disso, ele pode ser usado como uma plataforma de pesquisa e desenvolvimento multidisciplinar, envolvendo as áreas de computação, física, matemática e eletrônica.

## **3 MATERIAIS E MÉTODOS**

### **3.1 Iniciação ao Curumim**

Quando a equipe estabeleceu os primeiros contatos com o kit robótico já havia concluído o primeiro e o segundo anos do ano do curso técnico em informática integrado ao ensino médio, ou seja, já possuía experiência com lógica de programação e programação estrutura com a linguagem de programação C. Estes conhecimentos proporcionaram uma base para o projeto de robótica com uso do kit robótico Curumim, que utiliza programação em C++ com conceitos de orientação a objetos.

Cabe destacar que o kit já vem de fábrica montado e pronto para ser programado, assim a equipe teve que se preocupar apenas com a parte programável do robô. Para programá-lo é necessário usar o software Curumin ou o Visual C++.

#### **3.1.1 Software Curumim**

A XBot disponibiliza em seu site uma série de ferramentas úteis para a programação do robô. Entre elas destacam-se [XBOTa, 2012]:

- i. Um software para testar o recebimento de dados que são enviados pela entrada padrão, ou seja, o teclado;
- ii. Uma ferramenta para programar em blocos (Figura 1), que permitem que o usuário informe o ponto de início e de fim da execução de ações que podem ser condicionais ou laços de repetição de ações que o robô deve executar;
- iii. Recursos para programação, que são úteis para quem deseja controlar o Curumim através de programas C/C++ mais detalhados. Estas ferramentas incluem conjuntos de bibliotecas, arquivos de testes e com exemplos, o ambiente Visual C++ versão 2005,
- iv. Documentações, que compreendem apostilas relacionadas tanto ao hardware quanto ao software do kit robótico Curumin.

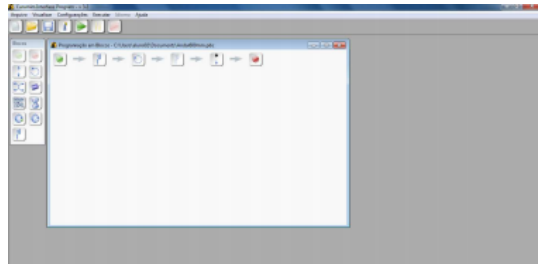

**Figura 1 – Ambiente de Programação com Blocos.**

#### **3.1.2 Comunicação Curumim**

O robô recebe os comandos de execução por meio de sinal, o qual por sua vez, é transmitido através do rádio base. Os comandos são provenientes do código que está sendo executado no computador. Para isso, a XBot disponibiliza o driver do rádio base para ser instalado na máquina e assim, para que o mesmo consiga passar o código para o Curumim [XBOTb, 2012].

#### **3.1.3 Kit Curumim**

Quando o Curumim é adquirido vários itens fundamentais fazem parte do kit e acompanham o robô (Figura 2) [XBOTb, 2012; XBOTc, 2013]:

- i. O rádio base que é responsável por enviar os sinais/ações que são entrados no teclado para o robô;
- ii. Baterias recarregáveis e carregador de bateria, de forma que o robô possa se locomover sem estar conectado/ligado a uma tomada.

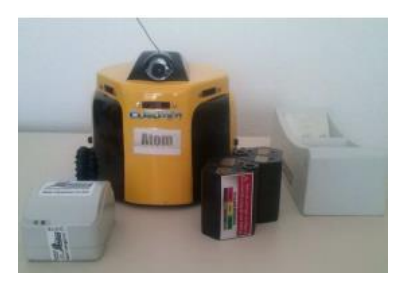

#### **Figura 2 –** *Kit* **robótico Curumin – Hardware Básico.**

Esses itens constituem um *kit* quase completo das peças que seriam fundamentais para que o mesmo funcione com todos

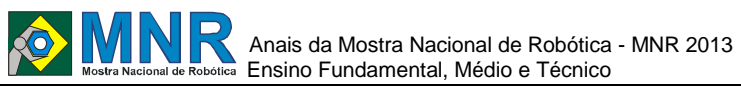

os recursos possíveis. A placa de vídeo, necessária para que o Curumim consiga reconhecer qualquer tipo de imagem ou proceder com a leitura de QRCodes, não acompanha o kit Curumim que é fornecido pela empresa. Para realizar qualquer este tipo de processamento é necessário adquirir a placa separadamente [XBOTb, 2012].

#### **3.1.4 Assistência Técnica**

Durante os meses em que pesquisa foi desenvolvida a equipe se deparou com alguns problemas que tiveram que ser resolvidos. Para tanto, ela contou com a ajuda de um funcionário do setor de suporte aos clientes da XBot, que oferece um curso para inicialização de programação do Curumim.

Este curso auxiliou a equipe para que fosse realizado o primeiro contato com o robô. Mesmo após esta formação inicial a equipe continuou contando com a ajuda da assistência técnica da empresa sempre que necessário por meio de chamadas online.

#### **3.2 Sensores do Curumim**

O hardware do kit Curumin é bem simples, como mencionado previamente (robô, rádio base e baterias). Mas um dos recursos que é muito importante no kit e que merece ser destacado são os sensores.

Com os sensores o robô detecta obstáculos, o que possibilita que ele realize desvios ou percorra caminhos diferentes. Para esta pesquisa os sensores são essenciais para a autonomia dos robôs.

O Curumim possui cinco sensores infravermelho, distribuídos da seguinte forma e conforme ilustra a Figura 3 [XBOTb, 2012; XBOTc, 2013]:

- Sensor número 5, sensor frontal;
- Sensores 1 e 2, chamados de sensores laterais;
- Sensores 3 e 4, denominados sensores traseiros.

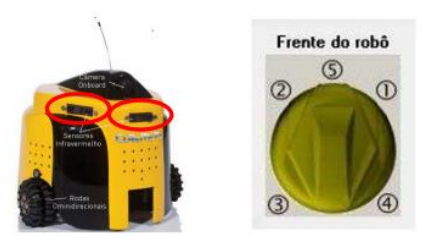

**Figura 3 - Sensores Infravermelho do kit Curumim.**

### **3.3 Ambiente de Programação Visual C++**

A programação em blocos (Figura 1), mesmo sendo útil para quem esta iniciando, possui diversas limitações, que podem ser resolvidas com a linguagem C++. Por exemplo, com a programação em blocos não é possível utilizar o comando else e realizar uma condição sem utilizar algum dos sensores.

No site da Xbot [XBOTc, 2012] é disponibilizado o ambiente Visual C++ 2005, que, nos primeiros testes realizados apresentou alguns problemas de compatibilidade com o Windows 7 já que a versão que se encontra no site não é a mais recente e nem a mais atualizada.

Então, para a realização da pesquisa, a equipe utilizou o Visual C++ 2008, que também possui problemas de compatibilidade, porém não inviabiliza a sua utilização e a

programação dos robôs funcionou corretamente.

#### **3.3.1 Inserção de bibliotecas e includes**

De acordo com o manual disponibilizado, ao criar um projeto é necessário acrescentar manualmente uma série de bibliotecas para que a programação para o Curumim seja possível [XBOTb, 2012].

Além disso, para iniciar um novo programa e utilizar algumas das bibliotecas do Curumin é preciso utilizar alguns includes. Sem o uso dessas bibliotecas o programa não é executado. Cabe destacar aqui, que uma das restrições encontradas no ambiente é que se as bibliotecas não forem incluídas na ordem correta o programa não funciona corretamente e o robô não executa as funcionalidades esperadas.

#### **3.3.2 Principais Funções**

No material didático disponibilizado no site do kit robótico Curumin [XBOTa, 2012], há explicações das funções utilizadas para o deslocamento do robô com a linguagem de programação C++ (como, por exemplo, move(), rotate(), turn(), etc.), Cada uma dessas funções possui associada documentação que facilitando o entendimento da semântica e da sintaxe para quem deseja programar o robô sem o uso dos blocos. É importante observar que é programador quem deve identificar qual função é a mais adequada para a funcionalidade esperada, e toda a configuração da ação esperada pelo robô deve ser informada via parâmetro de função.

Além das funções citadas previamente, as bibliotecas ainda fornecem as funções setSource() e setTarget():

- curumim->setSource(<EndereçoDoRadioBase);
- curumim->setTarget(<EndereçoDoCurumim).

Essas funções são usadas para determinar o endereço saída de dados (rádio base) e o endereço do robô, na verdade, elas são responsáveis pela comunicação do Curumim com os comandos enviados pelo computador, o qual recebe os comandos através do teclado.

# **4 RESULTADOS E DISCUSSÃO**

#### **4.1 Estudo de caso: labirinto fixo**

Primeiramente, a equipe elaborou um estudo de caso onde o robô se deslocaria por um labirinto fixo, sem alterações no trajeto. Todo o código em C++ foi desenvolvido de modo que o robô Curumim se movesse através de um labirinto fixo, onde recebia as medidas exatas que ele deveria percorrer.

Durante estes testes foi possível constatar que o robô não possuía a precisão esperada, e que as funções precisavam ser ajustadas a todo momento, de modo que o robô conseguisse concluir todo o percurso sem bater em nenhum obstáculo.

Os problemas encontrados neste estudo de caso foram desde a simples funcionalidade de fazer o robô andar reto até fazer uma rotação de 90º. Neste caso, por exemplo, ao invés de andar reto por uma determinada distância ele percorria uma distância maior ou menor do que a que foi solicitada. Além disso, o robô não andava reto, variando a sua angulação a cada comando solicitado.

Resolvemos realizar uma série de testes na intenção de comprovar que alguns problemas de medidas poderiam ou não afetar a programação do labirinto com sensores.

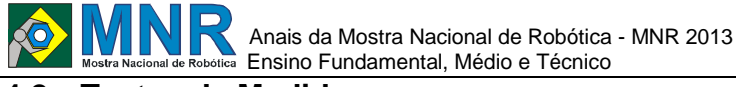

#### **4.2 Testes de Medidas**

Conforme mencionado anteriormente, sentiu-se a necessidade de desenvolver os testes que serão apresentados aqui, após verificar que o Curumim parecia não executar o que lhe era solicitado. A variação nas distâncias visível e imprevisível, podendo variar para mais ou para menos.

A falta de precisão do Curumim é o maior problema para a realização da sua automatização, pois interfere diretamente na ideia de aplicação de um labirinto mutável.

#### **4.2.1 Andar reto**

Os materiais didáticos que descrevem como usar o robô Curumin recomendam o uso de uma superfície plana para o deslocamento do robô, pois isto em superfícies com muito atrito afetaria o seu desempenho. A equipe resolveu realizar os testes do Curumim andando em linha reta em dois tipos de superfícies: (i) no chão com revestimento em parquet e em cima de uma mesa com revestimento de MDF. Estabeleceu-se que o robô deveria percorrer 600 mm, sendo que está medida foi "marcada" nas duas superfícies.

Os resultados podem ser analisados a partir dos dados tabulados na Tabela 1, onde há a comparação dos resultados obtidos nas duas superfícies, o número de tentativas realizadas e a média obtida.

**Tabela 1 - Medidas da função "andar reto" do robô em duas superfícies distintas considerando a medida de 600 mm.**

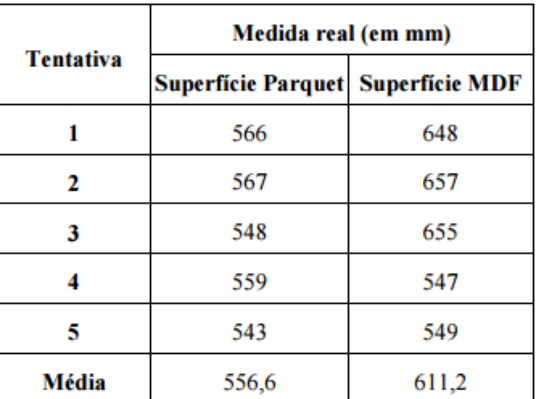

Como pode ser observado na Tabela 1, as irregularidades do parquet foram responsáveis pelo robô andar menos do que fora solicitado, pois as rodas do robô podem sofrer atrito ou até mesmo trancar. Já na superfície MDF, pode-se notar que, na maioria das vezes, o robô andou mais do que foi programado, pois não há nada que o impeça de percorrer o seu trajeto.

A média obtida nas duas situações será utilizada para o ajuste destas irregularidades obtidas em superfícies diferentes. Assim, quando o robô estiver se deslocando na superfície de parquet, a função será parametrizada de modo que o robô Curumim ande mais para poder realizar a medida correta, já na superfície MDF a função será ajustada para menos. Esperase com essa decisão evitar que, por exemplo, o robô bata em algum obstáculo.

Outro problema detectado durante as medidas foi a falta do andar reto, pois o mesmo, além de não andar a medida desejada, costuma variar a sua angulação, andando "torto". Então, na realização dos testes anteriores, foram realizadas medidas sobre as variações de angulação e os dados obtidos foram tabuldo na Tabela 2.

275 | Página

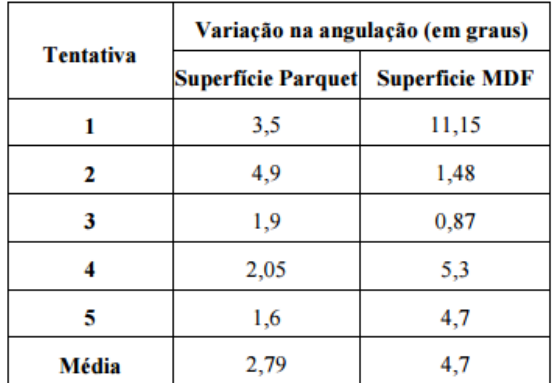

Analisando-se a Tabela 2 percebe-se que a variação angular do Curumim é, aparentemente, pequena. Porém, quanto mais comandos de andar reto forem realizados, a sua soma pode resultar em uma batida contra as paredes, podendo inclusive danificar o robô dependendo da velocidade que o mesmo estiver.

Durantes os testes também foi possível observar a direção para qual o robô convergia, porém nas duas situações o robô Curumim só convergiu duas vezes para a esquerda (uma na superfície parquet e outra na superfície MDF) dentre cinco testes foram realizados em cada uma das superfícies. Assim, conclui-se que a correção deverá ser realizada para a direita.

#### **4.3 Estudo de Caso: Labirinto Mutável**

O labirinto mutável surgiu com da necessidade de que o Curumim deveria conseguir se locomover livremente, sem que a modificação do caminho pudesse alterar o funcionamento do robô. Ou seja, mesmo com a mudança no caminho, o robô Curumim deve realizar testes com os seus sensores para que o mesmo consiga sair sem realizar nenhum tipo de colisão, como, por exemplo, ao se aproximar de uma parede, o mesmo deverá fazer uma curva para desviar do obstáculo até que consiga finalizar o percurso.

A princípio, as condições utilizadas seriam baseadas no esquema ilustrado pela Figura 4.

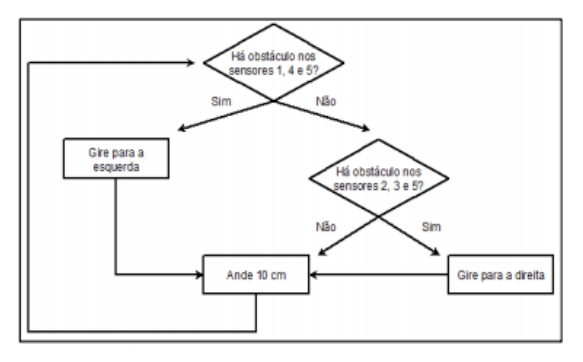

**Figura 4 - Esquema em qual o código será baseado.**

Apesar da má distribuição dos sensores no Curumim, não foi possível perceber se há algum ponto cego que pudesse influenciar de forma negativa o código, pois o procedimento para uso dos sensores é bem simples. E a utilização dos resultados testes realizados anteriormente seria para que fosse evitada a colisão do robô nas paredes paralelas a ele, fazendo com que ele rotacione x graus para a direita após o movimento de andar reto.

Durante a programação, a equipe observou que as condições não estavam corretas, pois há possibilidade dos sensores

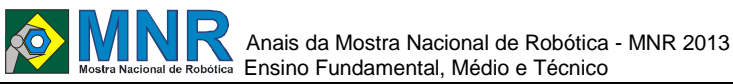

traseiros não detectarem a parede. Então, foram realizadas correções com a condição ilustrada pela Figura 5, abaixo. Esse teste permite que o Curumim analise se há um obstáculo detectado dentro de uma distância de 150 mm no sensor frontal, o 5, e se algum dos sensores laterais esquerdos, o 2 ou o 3 também encontraram. Se verdadeiro, o robô gira para a direita.

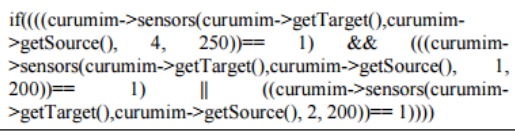

#### **Figura 5 – Condição para corrigir a possibilidade dos sensores traseiros não detectarem a parede.**

Durante alguns testes, as condições estavam corretas, mas o robô confundia os comandos e, às vezes, virava a esquerda ao invés de virar para a direita. Após algumas tentativas, observou-se que o problema estava na inserção dos sensores traseiros, pois um dos sensores traseiros acabava detectando a parede do labirinto. Assim, resolveu-se excluir os sensores traseiros da programação do labirinto e o código completo está ilustrado na Figura 6:

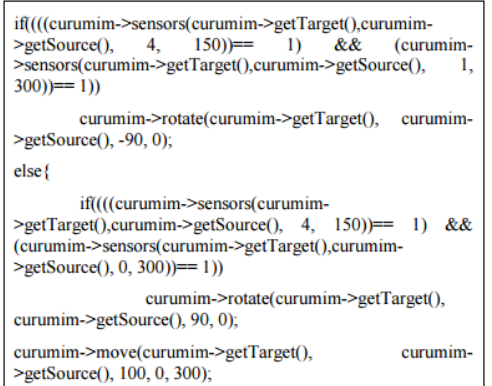

#### **Figura 6 – Condições finais sem a correção dos problemas encontrados durante o teste de medidas.**

O código faz com que o robô teste primeiramente se há um obstáculo no sensor 5 e no sensor 2, se a condição é verdadeira, ele gira para a direita. Se a condição for falsa, o robô gira para a esquerda. Após testar as condições, o robô anda 100 mm.

Este código final permite que o robô realize o percurso, em tese, sem nenhum problema. Porém, os problemas na correção da variação angular do Curumim na superfície Parquet acabam inviabilizando a validação do código, pois o Curumim choca-se com a parede após andar alguns milímetros.

#### **4.3.1 Correção dos Problemas Encontrados Durante o Teste de Medidas**

Apesar dos testes terem sido realizados e de, aparentemente, a equipe ter encontrado uma solução para as variações angulares, os consertos foram inviabilizados devido aos limites da função rotate() do Curumim. O problema foi detectado enquanto o robô era programado o robô, pois ele não realizava a rotação de 10º. Então resolveu-se encontrar qual era o limite mínimo de graus necessário para que o robô realizasse o comando e pode-se perceber que o robô só o executava quando a rotação era maior ou igual a 20º.

O que chamou a atenção, pois a utilização de números menores que 20º não gera nenhum tipo de erro na compilação, ele somente não executa. Ao realizar-se uam pesquisa sobre esse fato observou-se que não há nenhuma informação que especifique um limite mínimo de graus para que o robô realize a rotação.

# **5 CONCLUSÕES**

Os estudos de caso elaborados "Labirinto Fixo" e "Labirinto Mutável" possibilitaram o uso de conceitos de física e matemática aliados à programação dos robôs, com isso foi possível integrar conceitos. Além disso, os estudos de caso possibilitaram à equipe compreender que a resolução de problemas não fica restrita à área de programação, e que pode envolver conceitos de áreas afins.

Mesmo possuindo influências negativas no "Labirinto Mutável", as imprecisões do Curumim tiveram, de certo modo, uma importância positiva no desenvolvimento do trabalho, pois fez com que a equipe procurasse por alternativas que iriam além das disponibilizadas pela empresa XBot. Foi necessário analisar o funcionamento do robô, para só então conseguir programá-lo, tentando corrigir os problemas de modo que o resultado final fosse satisfatório.

Um dos grandes desafios do projeto foi o desenvolvimento do estudo de caso e a resolução dos problemas encontrados através do trabalho em equipe. Isso fortaleceu as relações pessoais e interpessoais, através da troca de conhecimento entre os envolvidos no projeto.

Como trabalho futuro pretende-se utilizar as mesmas soluções utilizadas no kit robótico Curumin no kit robótico KRE, porém utilizando a linguagem de programação Java.

## **AGRADECIMENTOS**

A equipe do projeto gostaria de agradecer ao CNPq por financiar as bolsas PIBIC-EM das alunas Luiza Mostoswiski Oliveira e Karen Givanaz Nunes envolvidas com o projeto, à PETROBRAS e ao BNDES pela doação dos kits robóticos e ao IFRS por fornecer apoio financeiro à aquisição de alguns materiais de consumo e permanentes necessários à execução do projeto.

# **REFERÊNCIAS BIBLIOGRÁFICAS**

- XBOTa. (2012) "Curumim Apostila de software V1.1". Disponível em: www.xbot.com.br/externo/cd\_curumim/Apostila\_Curu mim\_Software\_v1.1.pdf. Acesso em junho de 2013.
- XBOTb (2012) "Curumin Apostila de Hardware V2.0 Hardware". Disponível em: www.xbot.com.br/externo/cd\_curumim/Apostila\_Curu mim\_Hardware\_v2.0.pdf. Acesso em: abril de 2013.
- XBOTc. "XBot Robótica para educação, pesquisa e entretenimento". Disponível em: http://www.xbot.com.br/. Acesso em: 25 de jul. 2013.

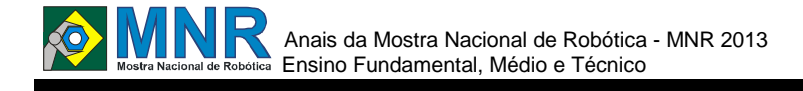

# **"UVERIZAÇÃO" MÉTODO INOVADOR E ALTERNATIVO À PASTEURIZAÇÃO DO LEITE II**

**Dante Leão Neves (9º ano Ensino Fundamental), Rodrigo Falcão (9º ano Ensino Fundamental)**

**Vancleide Jordão (Orientador), Pedro Jorge Silva (Co-orientador)**

vanjordao@gmail.com

Colégio Apoio Recife, Pernambuco

#### Categoria: ARTIGO BÁSICO

**Resumo:** Nosso projeto é baseado em uma pesquisa realizada com o tema de contaminação de alimentos, o elemento escolhido foi o leite, por ser um alimento muito consumido e rudemente tratado além da fácil contaminação desta substancia.

O leite durante muito tempo foi extraído de forma irregular, um dos exemplos mais comuns é péssimo hábito de cuspir nas mãos para que fique mais fácil de segurar os peitos da vaca, além de que a desinfecção do leite sempre foi um recurso caro e não muito atraente para os pequenos produtores.

O UVrizador é um dispositivo capaz de emitir ondas de raios ultravioletas do tipo C (200 a 280 nanômetros) que destroem micro-organismos, deixando o leite livre de qualquer bactéria e micro–organismos nocivos.

**Palavras Chaves:** Saúde, higiene, economia e recurso alternativo.

*Abstract: Our project is based on a research conducted with the theme of food contamination, the chosen element was the milk, because it is a widely consumed food and rudely treated beyond the easy contamination of this substance. Milk has long been extracted irregularly, one of the most common examples is nasty habit of spitting in his hands to make it easier to hold the breasts cow, besides that disinfection of milk has always been a resource and expensive and not too attractive to small producers.* 

*The UVrizador is a device capable of emitting ultraviolet waves of type C(200 to280 nanometers) which destroys microorganisms, leaving the milk free of bacteria and noxious micro-organisms.*

*Keywords: Health, hygiene, economy and alternative resource.*

# **1 INTRODUÇÃO**

Feita a partir de alunos e professores do Colégio Apoio, tentamos, através de conceitos de robótica, a possibilidade de desenvolver estratégias que podem ajudar a problemas relacionados com a contaminação dos alimentos, o que também provoca o desperdício de alimentos.

Aprofundando nossas pesquisas sobre contaminação alimentar, o leite veio à tona... Um alimento altamente propício à contaminação devido ao seu pH neutro e seu grande valor nutricional. Identificado o nosso foco de pesquisa, descobrimos a utilização da radiação ultravioleta em prol da conservação dos alimentos e aproveitamos desse princípio para a criação e do desenvolvimento do nosso projeto aqui apresentado, o Uvrizador (Figura 2), uma solução para uma melhor conservação de leite e de purificação. Foi utilizado um método não-térmico que não muda suas características organolépticas e nutricionais, a luz UV-C (radiação ultravioleta de onda curta, 200-280 nanômetros) que provoca a morte de microrganismos. O Leite passa através de um filtro de irradiação UV-C com difusores, que promove uma exposição prolongada. Isto eleva a taxa de vitamina D e não tem efeito sobre as suas propriedades organolépticas e nutricionais.

### **Funcionamento do Uvrizador (Figura 1)**

O leite contaminado entre no tanque de armazenamento com uma capacidade de até 3 litros, após isso o leite passa por um tubo de silicone (para não contaminar o alimento), e depois disso ele é bombeado por uma "bomba", que a "bomba" envia o leite para o cano onde situa-se a lâmpada UV-C, após a uverização a saída do leite é controlada por uma válvula robótica(que é controlada por um relay).

#### **Funcionamento de Um Relay (Figura 3)**

Um relay ou relé (Figura 3) tem a função de inverter polaridade ele é muito utilizado em motores (para inverter a direção). Dentro do relay há um eletroímã que através de pulsos elétricos o eletroímã é ativado e atrai uma pequena peça de metal, assim invertendo a polaridade.

## **2 O TRABALHO PROPOSTO**

Nesta seção descreva de forma abrangente, porém clara e organizada, o seu trabalho. Primeiramente, pode-se começar com as hipóteses que nortearam o trabalho (Ex: "O grupo trabalhou com a hipótese de que um robô/trabalho com as características X,Y e Z pudessem ser eficientes para A,B,C"). Esta seção deve conter um breve descritivo do robô/trabalho desenvolvido. Que tipo de robô/trabalho? Como ele foi construído? Quais as tecnologias utilizadas? Por que o seu trabalho é diferente dos demais? Deve incluir sempre que possível foto/esquemas/desenho/projeto do que foi feito. Também pode incluir descrições da metodologia empregada no desenvolvimento: Quantas pessoas participaram do desenvolvimento? Como os trabalhos foram desenvolvidos? Quais os aspectos educacionais envolvidos? Esta seção deve

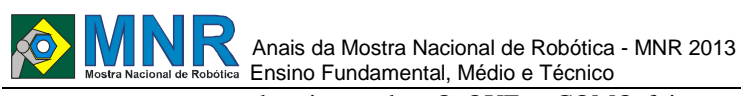

ter, em resumo, uma descrição sobre O QUE e COMO foi feito. Não adicione aqui, ainda, nenhuma informação sobre testes ou resultados obtidos. Isso será feito nas seções a seguir. Uma inovação acrescentada no projeto, são as "UVerizações" pré-programadas no qual o pequeno produtor pode abastecer desde sacos de leite (500ml) a um galão americano(aproximadamente 3l); facilitando o trabalho do pequeno produtor.

### **3 MATERIAIS E MÉTODOS**

Como procedimentos metodológicos de pesquisa, realizamos pesquisas de campo na Universidade Federal Rural de Pernambuco, no laboratório PROGENE e na empresa FABK. Junto à UFRPE, foram feitas análises do leite cru e do leite já "UVerizado", comprovando a eficiência da nossa inovadora solução. Fizemos entrevistas com especialistas, como a professora Maria Inês, coordenadora do Departamento de Nutrição e Engenharia de Alimentos, com o zootecnista Alexandre Bandeira, com o professor Severino Benone, coordenador do Laboratório de Análise do Leite da UFRPE (PROGENE); com o professor Marcelo Cristianini, Doutor em Ciência de Alimentos da UNICAMP, com Gilson Freire, diretor da FABK, e com Paulo Antonino, da ANVISA (Agência Nacional de Vigilância Sanitária).

Também realizamos pesquisas bibliográficas, consultando sites, artigos, monografias, teses e outros trabalhos da área.

Para fazer o trabalho utilizamos uma plataforma livre chama da Arduino (do modelo Arduino UNO R2), que utiliza um processador Atmel, do modelo ATmega328, essa placa trabalha com uma voltagem de 5V. Na robótica utilizamos uma "bomba" com um motor DC ou CC(corrente contínua), que tem a utilidade de bombear o leite ao longo dos tubos do UVrizador.

A programação utilizada no Uvrizador consiste em condicionais, ou seja, quando um botão for pressionado, uma pré-programação será executada, com isso, produtor obterá um produto final de forma fácil e versátil.

O equipamento utilizado no sistema de pré-programações, é feito com uma placa de fibra de vidro de prototipagem com botões, no qual cada um deles "UVeriza" uma determinada embalagem(escolhida pelo produtor de leite).

### **4 RESULTADOS E DISCUSSÃO**

A partir dos nossos testes e pesquisas, pudemos perceber que o nosso projeto é viável e flexível visando sua aplicação, por exemplo, com um teste feito utilizando água, ficamos satisfeitos com as expectativas de capacidade do equipamento, onde o fluxo de líquido dentro dos tubos foi excelente, e o uso preciso de uma válvula solenoide em conjunto com o fluxômetro. Ainda pretendemos, colher amostras do leite puro e do leite "uvrizado" e enviar para uma contagem bacteriana no PROGENE, para comprovar a eficácia do "UVrizador".

**Tabela 1 - Dimensões.**

| Nome                 | Dimensão         |
|----------------------|------------------|
| Papel A4             | 210mm x 297mm    |
| Margem interna       | $10 \text{ mm}$  |
| Margem externa       | $10 \text{ mm}$  |
| Margem entre colunas | $10 \text{ mm}$  |
| Largura de coluna    | 90 <sub>mm</sub> |

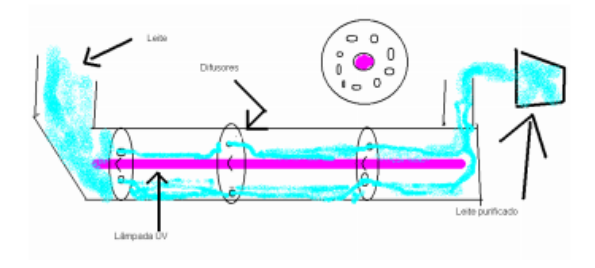

**Figura 1–Uvrizador.**

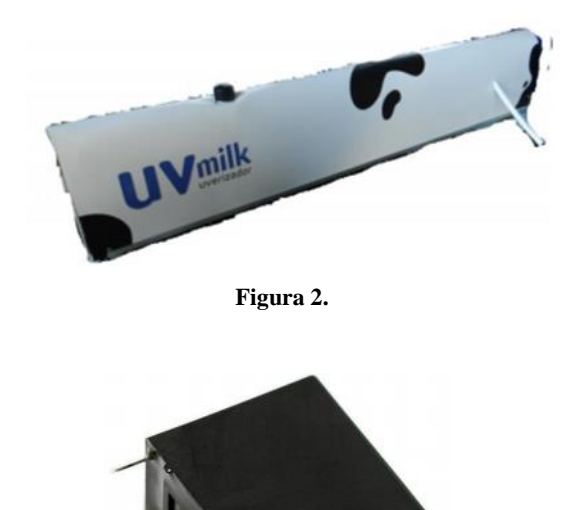

**Figura 3.**

# **5 CONCLUSÕES**

Como nós desenvolvemos este projeto, tivemos a oportunidade de assistir à fechar as dificuldades na produção de alimentos e descobrimos que até mesmo, pequenos atos de higiene, podem trazer modificações significativas na qualidade do alimento. E percebemos o quanto a segurança alimentar é necessária. Através deste conhecimento constante que foram capazes de provar como algumas ideias e soluções combinadas com alguma tecnologia, mesmo que pequeno e simples, pode mudar a sociedade de forma gradual.

#### **REFERÊNCIAS BIBLIOGRÁFICAS**

- ALEXANDRE, Fernanda Antunes; FARIA, José de Assis Fonseca; CARDOSO, Cláudio Fernandes (2008). Avaliação da Eficiência da radiação ultravioleta nd Esterilização de Embalagens Plásticas.
- GUEDES, Andréa Madalena Maciel; Novello, Daiana; MENDES, Gisele M. de Paula; CRISTIANINI, Marcelo (2009). Tecnologia de Alimentos Ultravioleta parágrafos Preservação DE.
- BRAGA, Lilian Rodrigues; PERES, Leila (2010). Novas Tendências los Embalagens parágrafo Alimentos: Revisão.
- Cavicchioli, Andrea; Gutz, Ivano Gebhardt Rolf (2003). O USO de radiação ultravioleta parágrafo O Pré - Tratamento de Amostras los Análise Inorgânica .
- Universidade de São Paulo Faculdade de Zootecnia e Engenharia ALIMENTOS DE; Lins, Patricia Goldschmidt (2011). Campo Magnético pulsado nd Preservação da carne bovina.
- VENTURINI, Katiani Silva; SARCINELLI, Miryelle Freire;. SILVA, Luís César (2007). Processamento do Leite.
- PONCHIO, Leandro Augusto; GOMES, Alexandre Lopes; PAZ, Erica da (2005). Perspectivas fazer Consumo de leite não Brasil.
- ANVISA. Cartilha sobre Boas Praticas parágrafo Serviços de Alimentação. 3a Edição, Brasília. P.44. SORI, Bernardo;
- WILKINSON, John (1988). A Tecnologia Moderna Alimentos De: Rumo a UMA industrialização da Natureza.
- http://www.slideshare.net/grupo\_sigma/crescimento dasbactrias Acesso em: 20-12-2011.
- <http://www.lampadasespeciais.com.br/lampadas\_linha\_germ icidas.htm> Acesso em: 20-12-2011.
- <Http://pt.wikipedia.org/wiki/Leite> Acesso em: 21 -12 -2011.
- <Http://www.dec.ufcg.edu.br/saneamento/PH.html> Acesso em: 23 -12 -2011.
- http://www.alunosonline.com.br/quimica/o -que -eo -ph.html Acesso em: 2012/03/01.
- <http://www.agencia.cnptia.embrapa.br/Agencia8/AG01/arvo re/AG01\_193\_21720039246.html> Acesso em: 05-01-2012.
- <http://www.esalq.usp.br/departamentos/lan/pdf/Pasteurizaca o.pdf> Acesso em: 05 -01 -2012.
- <http://www.akarilampadas.com.br/aplicacoes/introducao aluz -ultravioleta -uvc.php>Acesso em: 10 -01 -2012
- <http://www.esalq.usp.br/departamentos/lan/pdf/TecnologiaL eite.pdf> Acesso em: 10-01-2012
- <http://www.teses.usp.br/teses/disponiveis/11/11137/tde 05012007 -160731/pt -br.php> Acesso em: 2012/12/01.
- <http://www.embrapa.br/imprensa/artigos/2009/o-leite-dequeo -brasil -precisa/>Acesso em: 2012/12/01.
- <http://www.cnpgl.embrapa.br/nova/informacoes/estatisticas/ consumo/consumo.php> Acesso em: 2012/12/01.

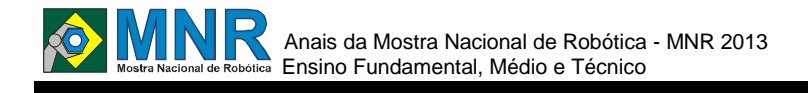

# **VIDEOLIMPO**

### **Adilson Linhares de Lima Junior (8º ano Ensino Fundamental), Carmen Elvira da Silva (9º ano Ensino Fundamental), Gabriel Krauss Monteiro Silva (9º ano Ensino Fundamental)**

**Luciana Chaves Kroth Tadewald (Orientador)**

lhtadewald@gmail.com

EMEF José Mariano Beck Porto Alegre, Rio Grande do Sul

Categoria: ARTIGO BÁSICO

**Resumo:** O objetivo do projeto Videolimpo é o de produzir vídeos explicativos, explicitando os conceitos abordados e não simplesmente reproduzir o "texto" sobre o conteúdo de cada questão das provas da Olimpíada Brasileira de Robótica (OBR), totalizando 210 vídeos tutoriais. A ideia desse projeto surgiu durante testes do projeto Jogolimpo quando percebeuse que muitas pessoas não entendem o conteúdo das questões da OBR.

**Palavras Chaves:** Robótica, Audiovisual, Olimpíada Brasileira de Robótica, Jogolimpo, Videolimpo.

*Abstract: The project objective is to produce Videolimpo explanatory videos, highlighting the issues addressed and not simply reproduce the "text" on the content of each issue of evidence of Robotics Olympiad (OBR), totaling 210 video tutorials. The idea for this project arose during project testing Jogolimpo when he realized that many people do not understand the content of the questions the OBR.*

*Keywords: Robotics, Audiovisual, Robotics Olympiad, Jogolimpo, Videolimpo.*

# **1 INTRODUÇÃO**

 $ad\hat{a}$ 

O projeto Videolimpo tem como objetivo transformar todas as questões das provas da Olimpíada Brasileira de Robótica em videoaulas para que as pessoas que não entenderem as propostas possam obter algum auxílio na resolução dos desafios.

Inicialmente foram explorados os conceitos de produção audiovisual e as técnicas cinematográficas. A seguir, o trabalho e sua metodologia são apresentados e por fim, comentam-se os resultados obtidos.

# **PRODUÇÃO AUDIOVISUAL**

#### **Como surgiu o cinema**

Em 1895 os irmãos franceses Louis e Auguste Lumière desenvolveram um dispositivo capaz de fotografar (como uma câmera escura) e projetar imagens numa tela (como uma lanterna mágica). A fotografia já tinha sido inventada por Louis-Jacques Daguerre e Joseph Nicepore, possibilitando esta criação revolucionaria no mundo das artes e da indústria cultural.

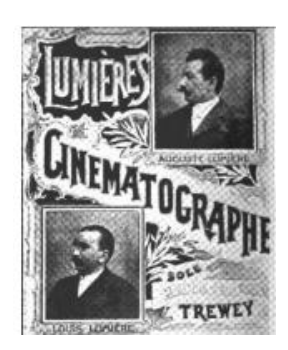

### **Conceitos cinematográficos**

Segundo Alfredo Barros, pode-se definir alguns conceitos cinematográficos:

- Plano: unidade de expressão cinematográfica. Um trecho de filme sem corte que é todo o espaço onde é gravado o vídeo.

- Cena: unidade dramática do roteiro, seção contínua de ação, dentro de uma mesma localização e tempo.

- Corte: no plano cinematográfico (filmagem/montagem), é literalmente o corte da película ou a interrupção do registro pela câmera.

- Montagem: que é um dos mais usados nos vídeos aonde os alunos baixam as cenas da câmera para o computador e começam a montar, organizar e editar.

- Take ou Tomada: Cada vez que a câmera roda um mesmo plano.

- Decupagem: Do francês découpage (derivado do verbo découper, recortar) significa, originalmente, o ato de recortar, ou cortar dando forma. Em cinema e audiovisual, decupagem é o planejamento da filmagem, a divisão de uma cena em planos e a previsão de como estes planos vão se ligar uns aos outros através de cortes. É o processo que começa na planificação, se concretiza na filmagem e assume sua forma definitiva na montagem do filme.

- Montagem: O trabalho de montagem de um filme consiste em selecionar trechos do material filmado e reorganizá-los em uma ordem determinada, dando ao filme sua versão definitiva. Montagem é um processo que consiste em selecionar, ordenar e ajustar os planos de um filme ou outro produto audiovisual a fim de alcançar o resultado desejado - seja em termos narrativos, informativos, dramáticos, visuais, experimentais, etc.

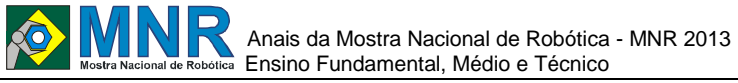

281 | Página

- Story Board: A partir do roteiro e da decupagem, podem ser feitos desenhos da cena, plano a plano.

### **Stop Motion**

Desde século XIX, surgiram dezenas de aparelhos capazes de '' enganar'' o olho humano. O stop motion é uma técnica que utiliza a disposição de sequências de fotografias diferentes de um mesmo objeto inanimado para simular o seu movimento. As fotografias são tiradas normalmente do mesmo ponto, com objeto sofrendo uma leve mudança de lugar, afinal é isso que da a ideia de movimento.

Segundo o site Tecnomundo, o stop motion só é compreendido como movimento pelo fenômeno da persistência retiniana. Ele provoca ilusão no cérebro humano de que algo se move continuamente quando existem mais de 12 quadros por segundo. Mas na verdade o movimento desta técnica cinematográfica nada mais é que uma ilusão de ótica

#### **Efeitos: Chroma key**

É um efeito ou técnica que substitui o fundo da filmagem para isolar os personagens ou objetos de interesse para então combiná-los com outra imagem de fundo ou cenário virtual. O apresentador não pode estar vestido com nenhum tipo de cor parecida com a do fundo. Por exemplo, o apresentador é filmado em frente à parede ou superfície plana, pintada geralmente de verde ou azul. O fundo é removido eletronicamente, e uma outra imagem passa a ocupar o fundo.

## **2 O TRABALHO PROPOSTO**

Desde ano de 2007 as escolas do Brasil realizam a prova da OBR (Olimpíada Brasileira de Robótica). Na EMEF José Mariano Beck, desde 2010. Em 2011, um grupo de alunos da oficina de Robótica Educacional criou o projeto Jogolimpo<sup>26</sup> que objetivava transformar todas as provas da OBR em jogos digitais para economizar papel.

Durante as testagens dos jogos, foi percebido que muitas pessoas não entendiam o conteúdo das questões da OBR, inclusive os próprios alunos da escola/robótica. Isso pode ser comprovado através das médias das provas da OBR em 2012.

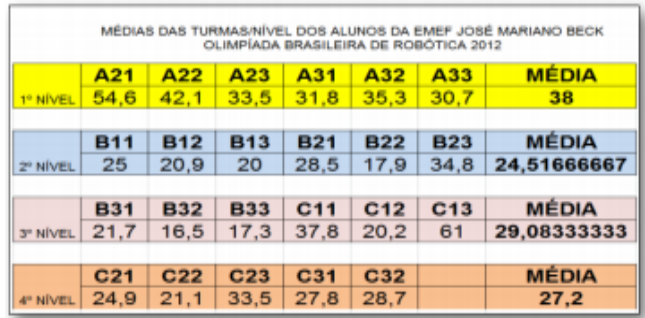

Devido a isso, pensou-se em produzir vídeos explicativos das questões propostas nos jogos.

## **3 MATERIAIS E MÉTODOS**

26

Inicialmente, destaca-se que apesar deste trabalho ter três alunos bolsistas pelo CNPq com o compromisso de desenvolver as ações propostas, vários alunos que frequentam a oficina de Robótica Educacional integraram-se ao projeto, contribuindo na sua realização.

<sup>26</sup> http://websmed.portoalegre.rs.gov.br/escolas/mariano/jogolimp otabela.htm

Ao iniciar as produções, optou-se por começar a realizar as filmagens primeiro das provas dos níveis 1 e 2 por apresentarem conteúdos mais fáceis de serem compreendidos. Também foi levantada a hipótese de que no momento inicial de trabalho a dificuldade ficaria por conta de dominar as técnicas cinematográficas e depois, no momento dee produzir os vídeos dos níveis mais avançados, a dificuldade ficaria por conta do conteúdo das questões.

Para iniciar uma produção audiovisual, os integrantes se dividem em grupos e começam a fazer os planejamentos (decupagem).

- 1. Formam-se grupos de trabalho.
- 2. Combina-se que questões serão transformadas em vídeos.
- 3. Cada grupo faz a decupagem do vídeo.
- 4. Algumas vezes, é realizado o standy board.
- 5. As funções são divididas: ator, diretor, cinegrafista, editor e produtor.

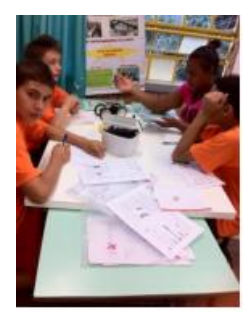

- 6. Os materiais são separados: câmera, tripé, baterias...
- 7. Prepara-se figurino (fantasias).

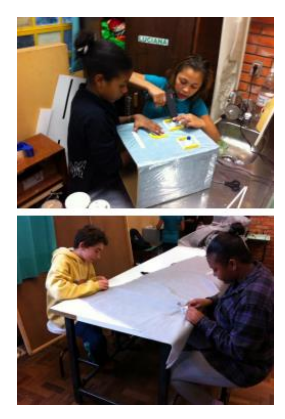

- 8. Ensaia-se.
- 9. Grava-se.

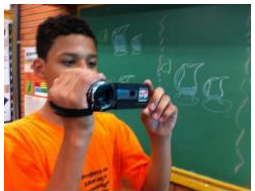

10. Edita-se: utilizando os programas "movie maker", "audacity" e "wax".

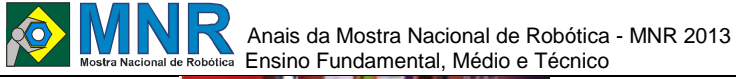

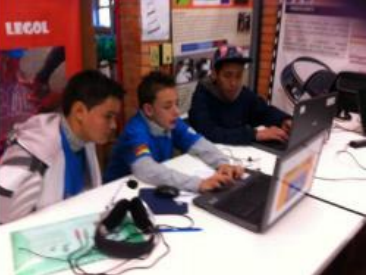

11. O material produzido é assistido e avaliado.

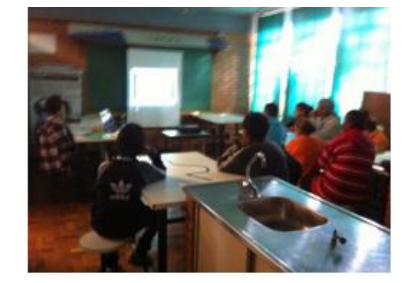

12. Se o material for adequado, é publicado no Youtube, no canal http://www.youtube.com/user/equipelegol/videos No processo de filmagens, percebeu-se que as imagens não tinham estabilidade. Para resolver este problema, um tripé de canos de PVC foi construído.

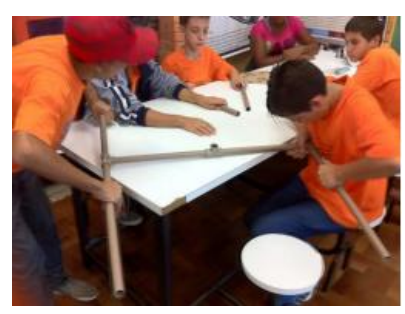

Devido ao grande número de vídeos produzidos, combinou-se de em cada um colocar um slide inicial com os dados do trabalho (nome do projeto, questão, nível e ano).

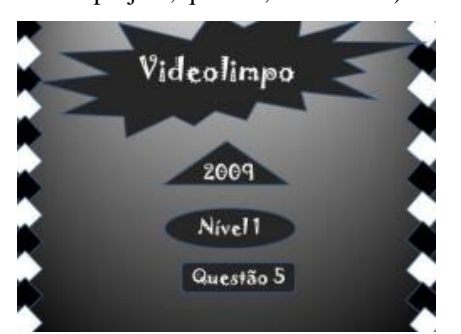

Além disso, também era inserida uma cópia da prova em papel. Logo a seguir, colocava-se o vídeo produzido e no final outro slide com os dados do trabalho.

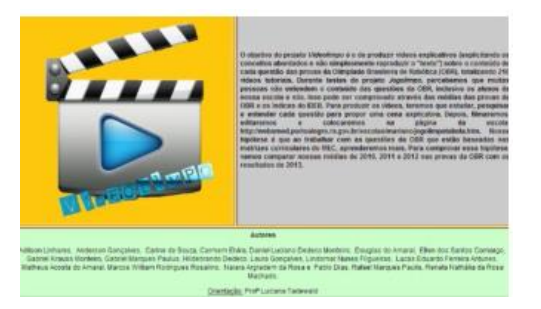

Também foi combinado um texto padrão a ser colocado em todas as publicações no Youtube. E combinou-se as tags utilizadas.

> VÍDEO INFORMATIVO SOBRE A QUESTÃO **DA** PROVA TEÓRICA DA OLIMPÍADA BRASILEIRA DE ROBÓTICA (OBR), ANO DE NIVEL ELABORADO PELA EQUIPE LEGOL. ESTE VÍDEO FAZ PARTE DO PROJETO VIDEOLIMPO QUE CONTA COM APOIO DO CNPq. MAIS INFORMAÇÕES EM: WWW.EQUIPELEGOL.BLOGSPOT  $\overline{O}$ **WWW.OBR.ORG.BR**

Nos vídeos produzidos, procurou-se aplicar as técnicas estudadas. Por exemplo, no vídeo da Questão 1 do Nível 1 do Ano de  $2010^{27}$  foi utilizado o efeito do Chroma Key.

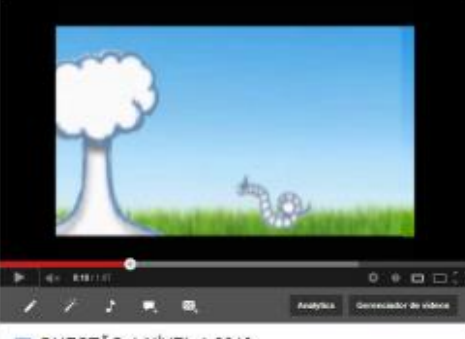

QUESTÃO 1 NÍVEL 1 2010

Existem vários programas que fazem o efeito do Chroma Key, mas muitos são pagos. Então a opção foi usar o programa Wax<sup>28</sup> que pode ser baixado gratuitamente.

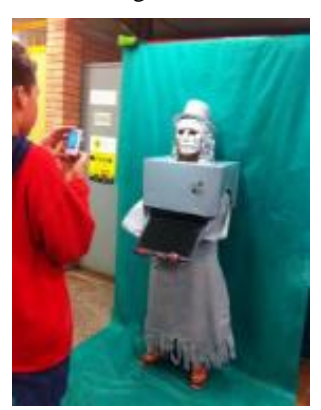

Muitos vídeos foram realizados com atores humanos. Mas também foram propostos algumas produções utilizando a técnica do Stop Motion. Para isso, usaram duas formas: filmagem de objetos e manipulação de imagem.

No primeiro, os alunos tiram fotos de objetos com leves movimentos e depois colocam a sequência de imagens no editor Movie Maker, com o efeito de acelerar para que a pessoa que assista tenha a impressão que o objeto está se mexendo.

Já na manipulação de imagem, uma ilustração era escolhida. Muitas vezes as ilustrações utilizadas eram as disponibilizadas nas próprias provas da OBR. Então a imagem era manipulada através do programa Paint. Cada vez um pequeno detalhe era

.

 $^{27}$  http://www.youtube.com/watch?v=4V\_r0F1XmHc

<sup>28</sup> http://www.debugmode.com/wax/

modificado e as imagens iam sendo salvas. Para não dar confusão na hora da montagem, as imagens eram nomeadas com números. Depois de preparadas, as ilustrações eram adicionadas no Movie Maker e o efeito de aceleração era aplicado. Para o áudio, era utilizado o programa Audacity.

Nos meses de julho e agosto, as turmas da EMEF José Mariano Beck (do 1º ao 9º ano) foram ao Laboratório de Informática para acessar o Jogolimpo e assim preparar-se para a prova da OBR que ocorreu em 16 de agosto de 2013. Em alguns desses momentos, pode-se realizar a observação dos alunos interagindo com o material produzido, tanto os jogos quanto com os vídeos.

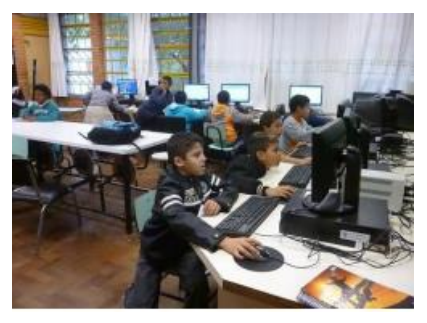

Nesses momentos, percebeu-se que os vídeos estavam lincados em uma tabela em outra página e que para acessá-los a pessoa precisava sair do Jogolimpo. Isso tornava o processo confuso para as crianças.

Devido a isso, decidiu-se lincar o material no próprio Jogolimpo. Para fazer isso foi necessário cortar do vídeo os slides de abertura, as provas em papel e o encerramento porque os alunos pensaram se o vídeo já está no jogo não havia necessidade de todos esses complementos. Diferentemente de antes que estavam no Youtube. Também avaliaram que a pessoa que estiver jogando não vai querer ficar um bom tempo olhando para tela, lendo informações óbvias para quem já esta acessando o jogo digital.

Para poder colocar os vídeos no jogo foi necessário convertêlos para Flash, pois o programa Edilim (utilizado na programação dos jogos) não aceita o fomato WMV.

Em algumas produções, houve a participação de outras equipes e turmas da escola. Por exemplo, no vídeo da questão 4 do nível 1 de 2011<sup>29</sup> , a Equipe de Robótica Elétrica, da EMEF Timbauva cedeu um vídeo de um robô caneta.

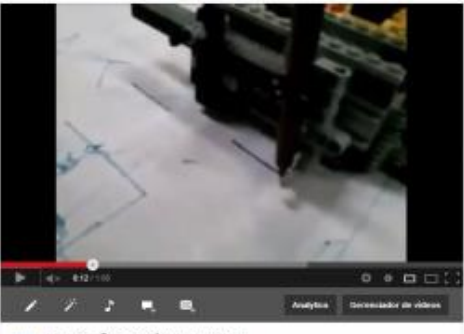

QUESTÃO 4 NÍVEL 1 2011

Além dessa participação de alunos de outra escola, os alunos dos Anos Iniciais do Ensino Fundamental da EMEF José Mariano Beck também realizaram a preparação de vídeos de questões da OBR. Sendo que os alunos bolsistas tinham a

<sup>29</sup> http://www.youtube.com/watch?v=0Te6tSzVv\_I

l

responsabilidade de realizar as filmagens, a edição e a publicação.

## **4 RESULTADOS E DISCUSSÃO**

Durante todo o processo de realização dos vídeos, o grupo sempre se reunia em algum momento para assistir as produções e avaliá-las. Com isso, percebeu-se que:

- Muitas vezes o cenário/fundo não era bem preparado;
- Algumas tomadas ficaram mal enquadradas;
- As filmagens aconteceram mais em plano aberto e com poucos planos fechados por falta de planejamento;
- No início, os vídeos ficavam muito longos e cansativos porque todas as opções de respostas eram explicadas;
- Muitas vezes, a referência era a prova de papel e não o jogo digital e daí quando o vídeo era colocado com o jogo não havia total coerência. Por exemplo, no vídeo da questão 9 de Nível 1 do Ano de  $2009^{30}$  era mencionadas as letras das alternativas das respostas, sendo que no jogo não havia letras.

Ao visitar a EMEF de Surdos Bilingue Salomão Watnick, constatou-se que os vídeos explicativos não tinham legendas ou tradução para Libras o que os tornava inacessíveis para deficientes auditivos.

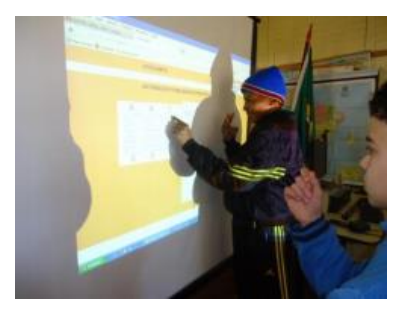

Os alunos em uma reunião com o orientador Alexandre da Silva Simões descobriram que na tabela de questões havia um problema em que os acentos estavam mudando, por exemplo, a palavra QUESTÀO ficava assim. Então o orientador nos deu a ideia de fazer a programação utilizando linguagem de programação. Ainda não foi possível explorar a tabela e fazer as alterações.

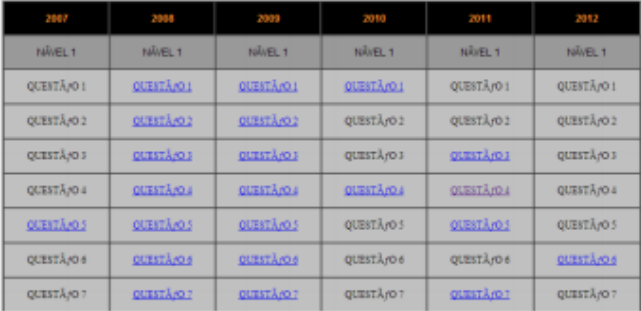

Os alunos decidiram fazer esses vídeos explicativos e partiram da hipótese que os vídeos iriam ajudar no melhor entendimento das provas. Ao fazer os vídeos explicativos procuraram entender melhor as questões das provas da OBR e assim melhorar as suas notas.

Para comprovar essa hipótese, fizeram a média das notas do ano de 2013.

1

<sup>30</sup> http://www.youtube.com/watch?v=kILuF7nVtMU

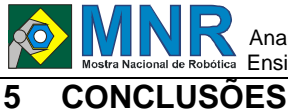

Além dos conteúdos das provas, aprendeu -se mais a mexer no Paint, no Movie Maker, no Audacity, avaliamos que a cada mês aprendemos mais a editar os vídeos, pois vamos tendo que resolver problemas. Por exemplo, um dia filmamos com a câmera na vertical, daí tivemos que descobrir como girar vídeo.

# **6 REFERÊNCIAS BIBLIOGRÁFICAS**

BARROS, Alfredo. Montagem Cinematográfica. Slides do Curso de Alfabetização Audiovisual da UFRGS, 2011.

http://www.tecmundo.com.br/

http://www.estudiodevideos.com/ http://www.infoescola.com/

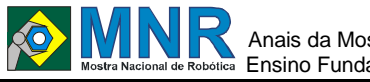

# **ANIMOOLIMPO**

**Adilson Linhares de Lima Junior (8º ano Ensino Fundamental), Daniel Willian Finamor Linhares (6º ano Ensino Fundamental), Douglas do Amaral (9º ano Ensino Fundamental), Euller Luis Alves (7º ano Ensino Fundamental), Fernando Silva da Silva (8º ano Ensino Fundamental), Laís Guedes da Cruz Alves (7º ano Ensino Fundamental), Laura Cristina dos Santos Gonçalves (8º ano Ensino Fundamental), Leonardo Esteves Canabarro (6º ano Ensino Fundamental), Matheus Acosta do Amaral (7º ano Ensino Fundamental), Rafael Marques Paulus (8º ano Ensino Fundamental)**

**Luciana Chaves Kroth Tadewald (Orientador)** lhtadewald@gmail.com EMEF José Mariano Beck Porto Alegre, Rio Grande do Sul Categoria: RESUMO BÁSICO / MULTIMÍDIA

*RESUMO: O projeto Animolimpo pretende dar continuidade aos projetos: Jogolimpo, Jogolimpo o retorno e Videolimpo, transformando também as provas da OBR (Olimpíada Brasileira de Robótica) de 2013 em jogos digitais acessíveis e com videoaulas. Ao transformar as provas de 2013 em jogos digitais estaremos evitando o consumo de papel, proporcionando que qualquer pessoa com acesso à internet possa conhecer a OBR e realizar as provas em formato digital. Ao realizar a audiodescrição estaremos proporcionando a acessibilidade para pessoas não alfabetizadas e com deficiência visual e ao apresentar a tradução em libras será possível que pessoas com deficiência auditiva que não são alfabetizadas possam realizar a prova de forma autônoma. As videoaulas ajudarão as pessoas que não entenderem alguma questão da prova a ter um apoio. Propomos realizar as videoaulas usando a técnica de animação. Para conhecer o que já foi realizado, acessar:*

*http://websmed.portoalegre.rs.gov.br/escolas/mariano/jogoli mpotabela.*

# **1 DESCRIÇÃO**

O projeto Animolimpo pretende dar continuidade aos projetos: Jogolimpo<sup>1</sup>, Jogolimpo o retorno<sup>2</sup> e Videolimpo<sup>3</sup> (http://websmed.portoalegre.rs.gov.br/escolas/mariano/jogoli mpotabela.htm), transformando também as provas da OBR (Olimpíada Brasileira de Robótica) de 2013 em jogos digitais acessíveis e com videoaulas. Para transformar as provas de 2013 em jogos digitais usaremos programas de software livre como o EDILIM e o Audacity. Contaremos com a parceria dos alunos da Escola Bilíngue Salomão Watnick (http://websmed.portoalegre.rs.gov.br/escolas/salomaowatnick /) para realizar a tradução em libras das provas de nível 1.

As videoaulas serão realizadas em stop motion que consiste em a técnica de animação fotograma a fotograma (ou quadro a quadro), usando como recurso uma máquina de filmar, uma máquina fotográfica ou um computador.

1. Jogolimpo propôs a transformação de todas as provas da Olimpíada Brasileira de Robótica (OBR) em jogos digitais.

Projeto contemplado com 1 bolsa de pesquisa da MNR/CNPq em 2012.

2. Jogolimpo o retorno propôs o aprimoramento do Jogolimpo<sup>1</sup>, fazendo a audiodescrição de todas os jogos, além de traduzir as provas de nível 1 para a língua de sinais (libras). Projeto contemplado com 4 bolsas de pesquisa da MNR/CNPq em 2013.

3. Videolimpo que tinha a finalidade de fazer videoaulas de todas as questões das provas da OBR. Projeto contemplado com 3 bolsas de pesquisa da MNR/CNPq em 2013.

# **2 MATERIAL MULTIMÍDIA**

## **2.1 Imagem**

Não disponível.

**2.2 Vídeo**

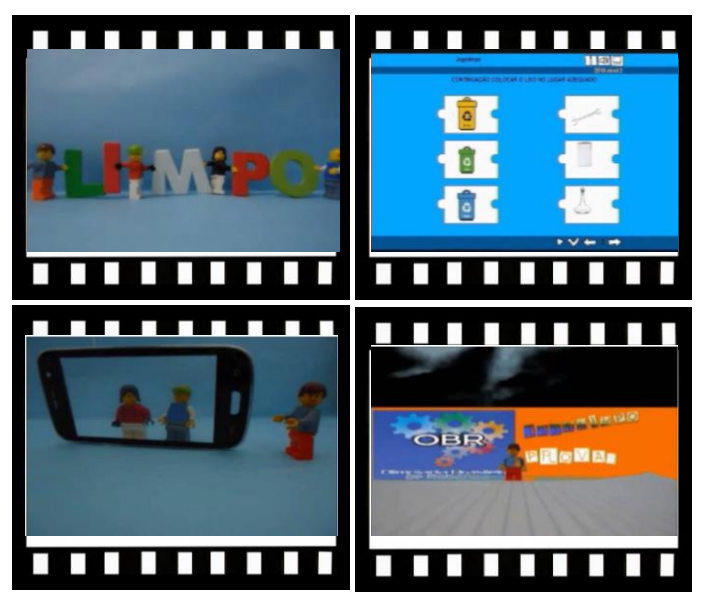

*Este vídeo encontra-se disponível em:www.mnr.org.br/mostravirtual.*

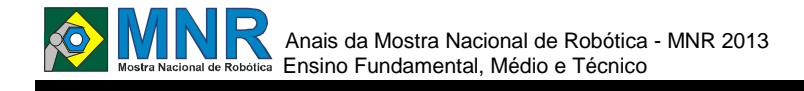

# **ARMA -15 SEGURANÇA PÚBLICA**

#### **Lucas Rafael Silvestre Lemes (1º ano Ensino Fundamental)**

#### **Marcia Regina Zotesso do Nascimento (Orientador)**

zotesso\_nascimento@hotmail.com

Escola Estadual Júlio Muller Barra do Bugres, Mato Grosso

Categoria: RESUMO BÁSICO / MULTIMÍDIA

*RESUMO: Projeto Desenvolvido com a finalidade de segurança e proteção dos cidadãos participando como pacificador em confrontos com rebeldes ou manifestantes. O uso da Robótica na segurança pública.*

## **1 DESCRIÇÃO**

Motivação:

auxiliar a segurança em grandes cidades. ele não tem finalidade de tirar vidas e sim de preserva-las.

O desenho é baseado praticamente em um modelo de esqueleto de um cachorro por ter habilidade de atuar nas mais diferentes áreas com aproximadamente 50 centímetros de comprimento e pesa cerca de 25 quilos. è muito parecido aos de videogames acoplado a um console parecido com um notebook também dão a ideia de um brinquedo. Mas não se engane: o instrumento é usado em situações perigosas e que envolvem grande complexidade.Os materiais a serem utilizados para a construção de um protótipo seria titânio e atingiria aproximadamente 70 Km/h. Ao invés de munição letal seriam utilizados tranquilizantes a fim de controlar os manifestantes

Pontos positivos e Negativos:

As escolas públicas não dispõe de recursos para que possamos construir protótipos . Porém a força de vontade é grande e a professora contribui como pode.

Para se mover as patas terão um conjunto de esteiras articuladas em cada lateral do robô permitindo que ele supere obstáculos irregulares como escadas A rapidez, a possibilidade de adaptações para diferentes tipos de missões.

# **2 MATERIAL MULTIMÍDIA**

**2.1 Imagem**

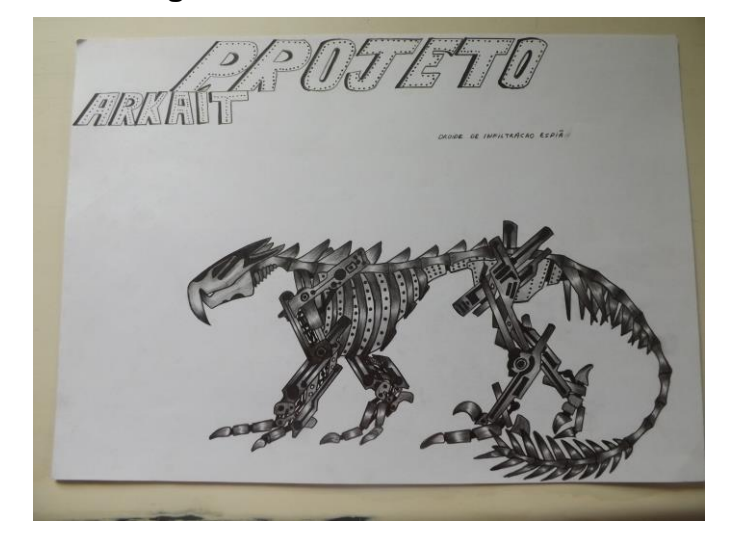

**2.2 Vídeo**

Não disponível.

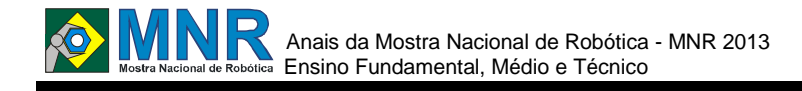

# **ASPIRADOR DOMÉSTICO INTELIGENTE, PORTÁVEL, FEITO A PARTIR DE MATERIAIS RECICLÁVEIS**

**Antonio Edigleysson Barbosa da Silva (Ensino Técnico), Brendha Rodrigues Nunes (Ensino Técnico), Glecyslane Sousa Coelho (Ensino Técnico),**

**Francisco Otavio de Menezes Filho (Orientador)**

otavio.ce@gmail.com

EEEP SANTA RITA Maranguape, Ceará

Categoria: RESUMO BÁSICO

*RESUMO: É um protótipo de real utilidade no cotidiano moderno, onde realiza limpeza automatizada de um ambiente através de um sistema de aspiração integrado a um robô móvel equipado com sensores de objetos que impossibilita que o robô esbarre em um obstáculo.*

# **1 DESCRIÇÃO**

Motivação: O projeto do aspirador domestico inteligente, foi idealizado a partir do nosso interesse em robótica, esmiuçado nas aulas de programação. A ideia era construir algo, a partir de materiais descartados ou sem utilização que facilitasse a vida moderna, já tão corrida, automatizando um processo que demandasse de tempo. Desta forma, poderíamos concentrar nossas ações em outras atividades como estudar, por exemplo.

Objetivo: Realizar comandos domésticos com intenções de ajudar na reorganização (limpeza) da residência designada.

Descrição do trabalho: Tendo em vista as funcionalidades do projeto, o protótipo traz consigo materiais reciclados, e sensores a qual ajudam em seus movimentos e melhor desempenho, desenvolvido a partir de carrinhos de controle remoto e brinquedos com funcionalidades especificas, os elementos principais que são o movimento de sucção, os sensores e comandos foram acoplados ao projeto.

Metodologia: Por meio de pesquisas e estudos sobre o assunto, conseguimos desenvolver o conhecimento necessário para a construção do projeto. Surgiu várias ideias para a funcionalidade do mesmo a qual não obtivemos um resultado positivo, mas após várias tentativas chegamos ao resultado esperado.

Resultados: O ASPIRADOR DOMÉSTICO INTELIGENTE foi testado por alguns alunos da EEEP Santa Rita, a qual esses fizeram uma aspiração em uma local designado, o resultado foi satisfatório e atingiu nosso objetivo.

Conclusões: Pela observação dos aspectos analisados o projeto conseguiu os resultados esperados tendo um bom êxito em suas funções, ao analisarmos conseguirmos identificar alguns problemas onde esses foram resolvidos e modificado alcançando um melhor desempenho, concluímos que o projeto está em ordem e satisfatório em relação as expectativas, propondo um bom resultado.

## **2 MATERIAL MULTIMÍDIA**

#### **2.1 Imagem**

Não Disponível.

#### **2.2 Vídeo**

Não Disponível.

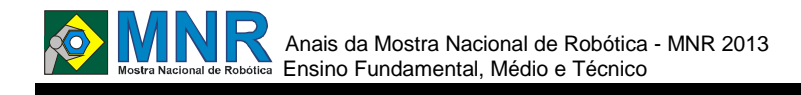

# **ATÉ AS MÁQUINAS SABEM A HORA DE SILENCIAR**

**Antonio Bernardo da Silva Neto (2º ano Ensino Médio), Brenda Alves da Silva (1º ano Ensino Médio), Bruno Alves da Silva (1º ano Ensino Médio), Edson Alexandre do Nascimento Silva (1º ano Ensino Médio), Francielle Maria de Araujo Barbosa (1º ano Ensino Médio), Higor Kenett Ferreira Pessoa (2º ano Ensino Médio), Joanda Vitoria de Santana Oliveira (2º ano Ensino Médio), Joanderson Feliciano da Silva (1º ano Ensino Médio), Marcos Soares de Lima (1º ano Ensino Médio)**

**Adriana Maria da Silva (Orientador), Ana Geny de Macedo Ferreira (Co-orientador), Muriel Farias (Co-orientador)**

adriana-maria08@hotmail.com

Escola de Referência em Ensino Médio Jornalista Jader de Andrade Timbaúba, Pernambuco

Categoria: RESUMO BÁSICO / MULTIMÍDIA

*RESUMO: É muito comum em sala de aula os alunos muitas vezes ficarem conversando quando o professor dar aula, ou, em mercados geralmente o barulho é insuportável, onde todos falam de uma só vez. Nesse contexto, desenvolveu-se um projeto utilizando o material da lego unindo equipamentos de distintas funções para o desenvolvimento deste. Esse trabalho teve como objetivo principal construir uma pequena máquina que tivesse capacidade de detectar barulhos sonoros como por exemplo a fala, onde foi programado para que essa ferramenta através de barulhos sonoros indicassem quando fosse a hora de silenciar, onde o som é capturado através da proximidade da máquina. Servindo como incentivo para todos aqueles que não fazem o que a máquina fará, ou seja, prestar atenção na hora que o professor estiver falando.*

# **1 DESCRIÇÃO**

Durante as pesquisas na escola e diante dos problemas que se observa na sociedade relacionado a poluição sonora. Buscouse construir uma pequena máquina que desempenhe um papel importantíssimo de incentivo além de possuir uma função de silêncio que foi desenvolvido pela equipe através de programação.

O objetivo geral deste trabalho foi construir algo que fosse útil para escola e de alguma forma conscientizasse as pessoas de que é importante fazer silêncio e não se pode falar ao mesmo tempo que o professor está falando, então se a máquina é capaz de detectar a hora de silenciar, espera-se que todo ser racional é capaz de realizar o mesmo.

O trabalho foi desenvolvido através do conhecimento prévio de meios tecnológicos e a utilização das peças da Lego, onde pode-se destacar para cada peça uma função, sendo assim tem-se o seguinte: o bloco inteligente é a peça fundamental da máquina, onde faz a máquina "pensar"; o servo-motor é a peça de iteração, onde faz com que a máquina desempenhe a função de detecção de barulho sonoro.

Através destes itens foi possível a construção da máquina onde se encaixou todas as peças com atenção para que fosse realizada a união, além de observar onde seria realizado os movimentos para que fosse utilizado as peças adequadas e assim a máquina realiza-se todos os movimentos, baseado nos barulhos sonoros.

Após o encaixe de todas as peças realizou-se alguns testes programando pouco a pouco a máquina para que pudéssemos observar se havia alguma peça mal encaixada ou se poderíamos melhorar a função a qual havíamos programado para desempenhar a função de detecção de barulho sonoro. Analisou-se e observou-se se a máquina estava obedecendo os comandos, além de se seu sensor funcionava adequadamente, além de se seus movimentos estavam bem programados.

Inicialmente os resultados não foram satisfatórios, mas na medida em que íamos analisando e melhorando, realizando modificações, atingiu-se a meta, onde a máquina está realizando todas as funções: movimento do andaime (conforme o programado) e a detecção do barulho sonoro.

Ressalta-se que o objetivo proposto foi atendido em todos os aspectos, ou seja, o movimento ao detectar barulhos sonoros. Podendo-se concluir que o meio tecnológico pode ser desenvolvido através da interação com o meio social e educacional, além de que através de uma máquina pode-se incentivar e mostrar aos alunos a importância de silenciar quando o professor estiver dando aula.
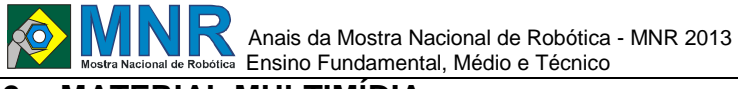

# **2.1 Imagem**

Não disponível.

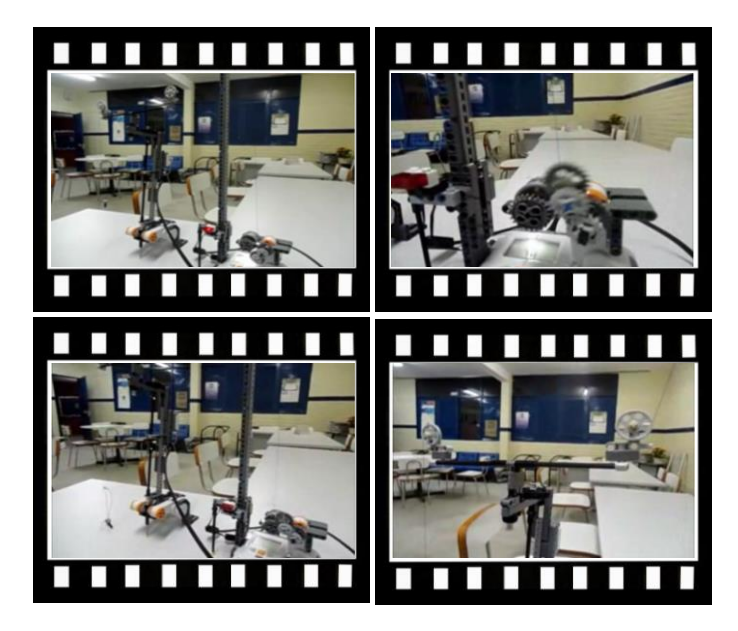

*Este vídeo encontra-se disponível em: www.mnr.org.br/mostravirtual.*

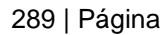

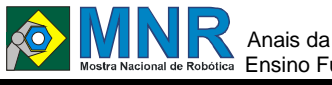

# **AUDIO PONTO**

#### **Jaqueline de Andrade Estevos (9º ano Ensino Fundamental), Lucas Vidal Pontes (1º ano Ensino Médio)**

**Fagner Diniz (Orientador)**

liece389@sesisp.org.br

SESI 389 Centro Educacional Valinhos, São Paulo

Categoria: RESUMO BÁSICO / MULTIMÍDIA

*RESUMO: O áudio-ponto consiste num sistema de som que anuncia para os passageiros nos pontos de parada qual o ônibus está se aproximando e qual seu destino, utilizando sensores instalados nos ônibus e em locais estratégicos próximos a esses pontos. Assim, idosos com dificuldades de leitura ? e mesmo pessoas com deficiência visual - poderiam facilmente identificar o ônibus sem depender do auxilio dos outros passageiros. Ainda, para o terminal de ônibus tivemos a necessid ade de criar algo diferente da primeira ideia, então pensamos em um botão com auto falante instalado próximo a porta de embarque do ônibus que quando apertado reproduz em som qual a linha e destino do veículo.*

# **1 DESCRIÇÃO**

O áudio-ponto consiste num sistema de som que anuncia para os passageiros nos pontos de parada qual o ônibus está se aproximando e qual seu destino, utilizando sensores instalados nos ônibus e em locais estratégicos próximos a e sse s pontos. Assim, idosos com dificuldades de leitura e mesmo pessoas com deficiência visual - poderiam facilmente identificar o ônibus sem depender do auxilio dos outros passageiros. Ainda, para o terminal de ônibus tivemos a necessidade de criar algo diferente da primeira ideia, então pensamos em um botão com auto falante instalado próximo a porta de embarque do ônibus que quando apertado reproduz em som qual a linha e destino do veículo.

## **2 MATERIAL MULTIMÍDIA**

#### **2.1 Imagem**

Não disponível.

## **2.2 Vídeo**

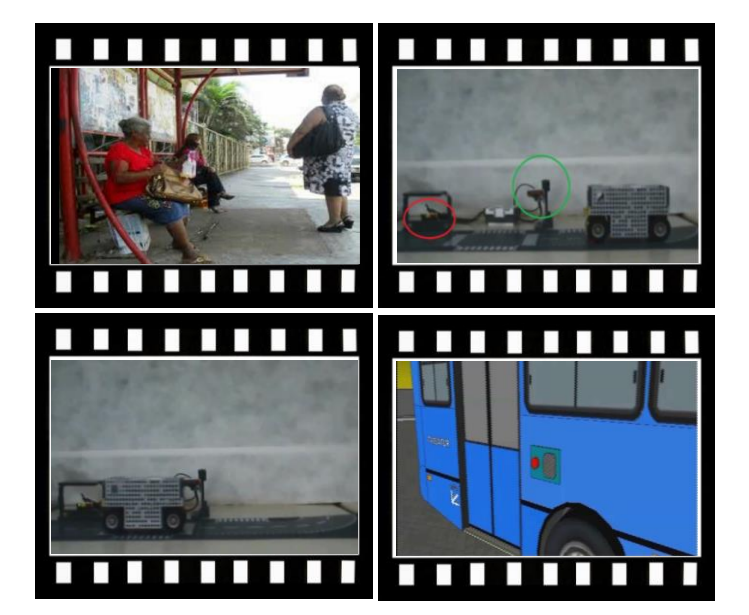

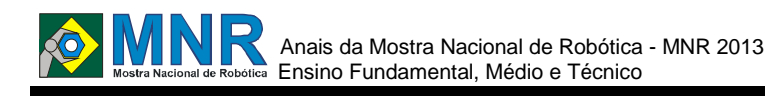

# **BARATINHA ELÉTRICA**

**Ercilio Winston Abreu Gomes (1º ano Ensino Fundamental), Messias Gabriel Samuel Mota (1º ano Ensino Fundamental), Pedro Luan de Araújo Silva (1º ano Ensino Fundamental), Rony Evangelista Magalhães (1º ano Ensino Fundamental)**

**Francisco Halyson Ferreira Gomes (Orientador)**

halysongomes@yahoo.com.br

Escola Estadual de Ensino Médio Adahil Barreto Cavalcante Maracanaú, Ceará

#### Categoria: RESUMO BÁSICO / MULTIMÍDIA

*RESUMO: O objetivo geral deste projeto é construir elementos didáticos para auxiliar na aprendizagem de Física. Utilizando materiais de baixo custo, escova de dentes, bateria e motor vibracall de celular, pudemos usar os conceitos de eletricidade para construir elementos lúdicos.*

# **1 DESCRIÇÃO**

A motivação para a elaboração do projeto surgiu da realização da Feira de Ciências da escola, quisemos mostrar um projeto inovador, divertido e barato e que ao mesmo tempo pudesse ser usado para esclarecer mais sobre assuntos de Física vistos em sala de aula. O objetivo deste projeto é construir artefatos lúdicos que usem conceitos da Física. A metodologia de nosso trabalho foi dividida em três etapas: estudo e elaboração do projeto, construção das baratinhas elétricas e demonstração. Durante a fase da demonstração tivemos a oportunidade de demonstrar o funcionamento de um circuito elétrico simples de forma bastante divertida. Os alunos que assistiram o funcionamento das baratinhas demonstraram bastante interesse pelo seu funcionamento fato que atinge o objetivo do grupo.

### **2 MATERIAL MULTIMÍDIA**

#### **2.1 Imagem**

Não disponível.

### **2.2 Vídeo**

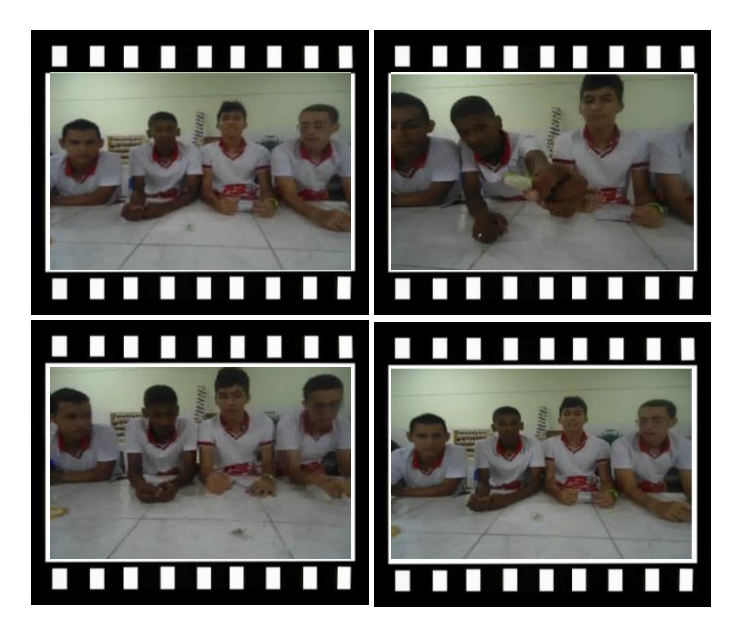

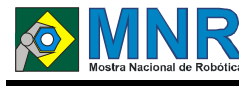

# **BENGALA DE SENSORES**

**Ayrton Vinicius Gomes Soares (1º ano Ensino Fundamental), Carlos Eduardo Fernandes Miná (1º ano Ensino Fundamental), Carlos Henrique Araújo Lima (1º ano Ensino Fundamental), Hévilla Maria Santos Sousa (1º ano Ensino Fundamental), João Vitor Batista Simões (1º ano Ensino Fundamental), José Felippe Rodrigues dos Santos (1º ano Ensino Fundamental)**

**Samuel Pereira Alves (Orientador)**

samuck2006@hotmail.com

Colégio Êxito do Cariri Juazeiro do Norte, Ceará

Categoria: RESUMO BÁSICO / MULTIMÍDIA

*RESUMO: Não disponível.*

# **1 DESCRIÇÃO**

Não disponível.

## **2 MATERIAL MULTIMÍDIA**

### **2.1 Imagem**

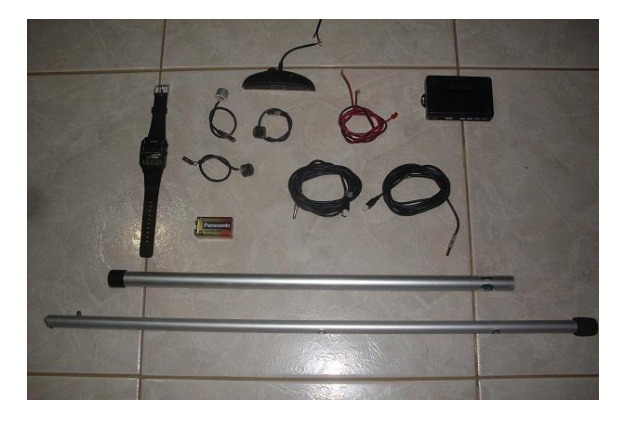

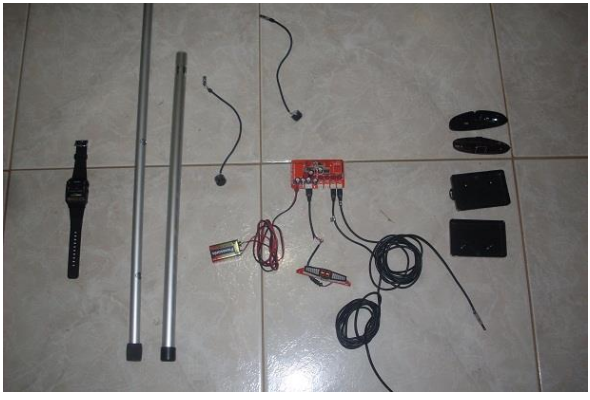

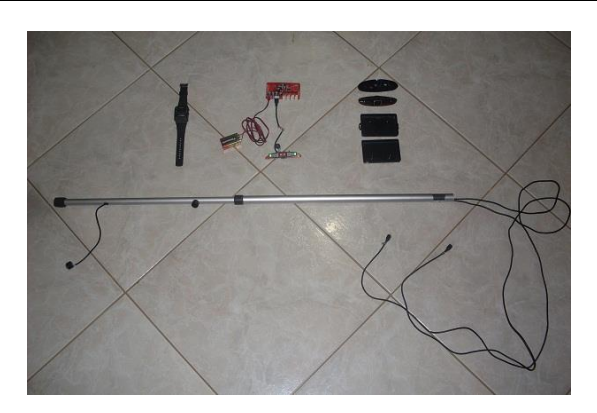

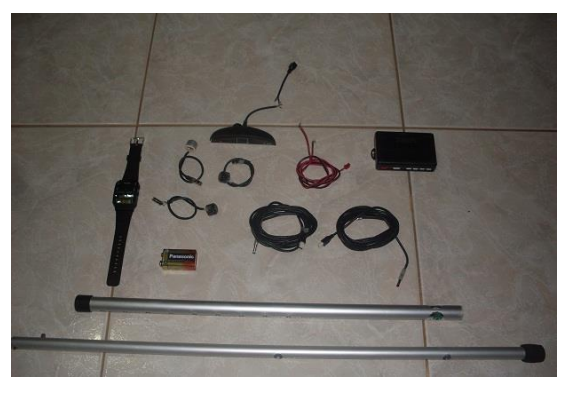

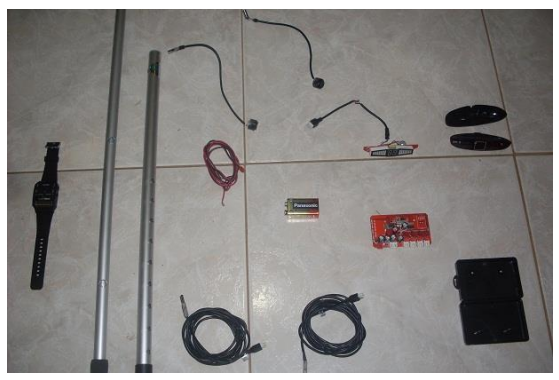

**2.2 Vídeo** Não disponível.

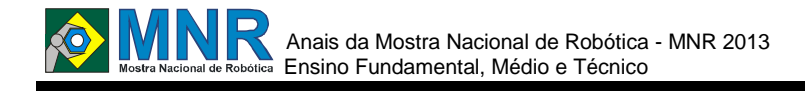

# **BENGALA ELETRÔNICA PARA INVISUAIS**

**Felipe Gomes de Barros (1º ano Ensino Fundamental), Pedro Victor Dias de Souza (1º ano Ensino Fundamental), Roberta Arraes de Farias Vieira (1º ano Ensino Fundamental)**

**Leonardo de Sousa Silva (Orientador)**

leoss@ibest.com.br

Colégio Paraíso Juazeiro do Norte, Ceará

### Categoria: RESUMO BÁSICO / MULTIMÍDIA

*RESUMO: A Bengala de Sensores surge como uma medida paliativa para os problemas de acessibilidade enfrentados rotineiramente pelos deficientes visuais no Brasil, e busca ainda oferecer maior autonomia e segurança para eles, ao saírem pelo meio urbano. Contudo, vale ressaltar que a Bengala de Sensores é um protótipo e pesquisas ainda são inerentes.*

## **1 DESCRIÇÃO**

**Motivação:** com observações feitas em nossa região, notou-se uma grande ausência de deficientes visuais em locais públicos. Posteriormente, por meios de pesquisas realizadas, foi comprovado a existência de um número significativo de pessoas invisuais na região. Porém não é comum vê-los devido às condições de infraestrutura que leva à inacessibilidade à insegurança contatando-se também, a falta de interesses políticos e sociais que atendam as necessidades dessas pessoas. Assim, fez-se necessário um projeto que viabilizasse o ir e vir desses cidadãos.

**Objetivo:** auxiliar os deficientes visuais com maior qualidade de funcionamento da bengala convencional, de modo que o projeto fique acessível a todas as classes sociais. Além de combinar um baixo preço a um bom funcionamento da bengala.

**Descrição do Trabalho:** composto por uma bengala feita de alumínio (acessível ás diferentes relações antropométricas dos invisuais), um rastreador (monitorado por pessoas associadas ao cego), sensor eletromagnético (detecta obstáculos que venham a interferir em sua trajetória, informando por meio de vibrações com diferentes intensidades, dependendo da distância para com o objeto a frente), fita fluorescente (possibilitando a sociedade de identificar o portador da deficiência).

**Observação:** A bengala possui instrução em braille que facilita o uso do produto.

**Metodologia:** associamos algumas ideias encontradas na internet, realizando modificações que beneficiassem o público-alvo, tais como:

- o uso de sensor de estacionamento, nunca utilizado para tal propósito;

- a inserção do rastreador na bengala;

- a troca do meio de alerta do sensor, que convencionalmente é em áudio, e agora é por método vibratório, facilitando a percepção do obstáculo em ambientes abertos.

E ainda, pesquisa em campo, realizadas nas cidades de Juazeiro do Norte, Crato e Fortaleza, obtendo opiniões da população quanto à acessibilidade nos centros, vendo adaptações e provenientes falhas nesse campo, ouvindo e realizando testes com os usuários da bengala convencional, assim obtendo melhores conclusões do trabalho.

**Resultados:** realizamos testes na SAC (Sociedade de Assistência aos Cegos) de Fortaleza, obtendo opiniões de cegos que utilizam a bengala branca diariamente. Adaptamos algumas soluções, que resolvem problemas diários encarados pelas pessoas de baixa visão. Além do teste feito na cidade de Crato-CE, que teve o centro reformado para as devidas normas de acessibilidade.

**Conclusões:** os objetivos foram alcançados, porém parcialmente, de modo que o projeto poderá sofrer possíveis alterações para reparar futuras falhas. Atende ao uso básico em locais com uma melhor infraestrutura, porém, pode não funcionar corretamente em alguns ambientes, por isso foi inserido o rastreador que dispensa o uso de aparelhos telefônicos para casos de emergência. O destaque para o trabalho surgiu após pesquisas que mostram a dificuldade de produtos que atendam os deficientes visuais, e nos utensílios utilizados, colocando a "BENGALA ADAPTADA PARA INVISUAIS" acessível a grande parte da sociedade. O projeto nos proporcionou uma dimensão do despreparo tanto da sociedade como da estrutura de grandes cidades do Brasil. Além de agora, estarmos fazendo parte do pequeno auxílio que é dado a essa parte da população.

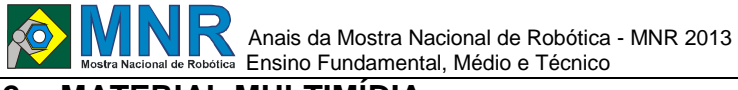

# **2.1 Imagem**

Não disponível.

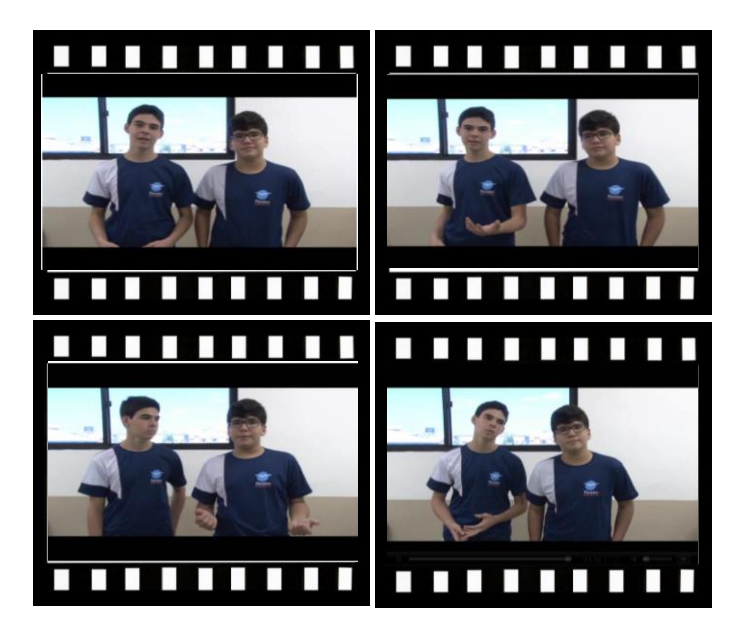

*Este vídeo encontra-se disponível em: www.mnr.org.br/mostravirtual.*

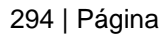

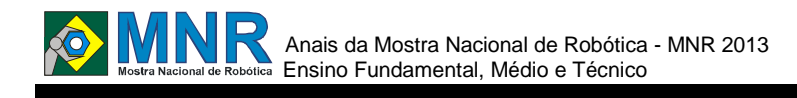

# **BRAÇO ROBÓTICO**

### **Augusto Sales de Queiroz (2º ano Ensino Médio), Lucas Sampaio Sá (1º ano Ensino Médio), Manuella Valença Correia (1º ano Ensino Médio)**

### **Marta Fernanda de Araujo Bibiano (Orientador), Alexandre Andrade Cavalcanti de Almeida (Coorientador), Rogério da Silva Ignácio (Co-orientador), Sofia Galvão Lima (Co-orientador)**

mbibiano@ufpe.br, alexandre02\_5bcap@hotmail.com, rogerioignacio@gmail.com, sgalvaolima@gmail.com

Colégio de Aplicação/UFPE Recife, Pernambuco

Categoria: RESUMO BÁSICO / MULTIMÍDIA

*RESUMO: Os robôs podem ser caracterizados como dispositivos autônomos reprogramáveis controlados por um programa, armazenado no próprio robô ou em um computador ligado a ele. Este trabalho mostra a construção de um robô, realizada em oficinas de experimentação, integrante do Projeto ROBUCA(1), desenvolvido no Colégio de Aplicação da UFPE (CAp/UFPE). As oficinas de experimentação aconteceram, em encontros semanais, com atividades de planejamento, construção do artefato (Braço Robótico), pesquisa e produção textual do desenvolvimento mecânico e eletrônico, passando pelo uso de linguagens de programação e manuseio de microcontroladores. O registro de todas as etapas da construção estão documentadas na plataforma Robô Livre(2).* 

*(1) PROJETO ROBUCA: Inserção da Robótica Educativa no UCA - PROCESSO 550471/2011-1. Edital MCT/CNPq/CAPES/MEC-SEB nº 76/2010 ? PROUCA.* 

*(2) Rede de conteúdo colaborativo com tutoriais, apostilas, downloads, vídeos e imagens. <www.robolivre.com>.*

# **1 DESCRIÇÃO**

O Braço Robótico foi desenvolvido a partir de uma caixa com possíveis materiais para a construção de um robô: motores servo, sensores, rodas, placas de nylon para a estrutura, microcontrolador Arduino (3), alimentação, etc. Os alunos do projeto foram submetidos a um desafio: ao invés de idealizar um robô e então selecionar os materiais para sua construção, agora tínhamos a caixa e guiaríamos o projeto a partir dos materiais lá presentes. Diante disso, foi desenvolvido o Braço Robótico, que tem intuito de ser um projeto simples, de fácil interatividade entre quem o está controlando e o robô. O Braço Robótico foi pensado para imitar os movimentos do braço humano ? com exceção à mão, em que fizemos uma adaptação. O movimento do ombro, abertura do cotuvelo, giro do pulso e, preso à penúltima peça do braço, uma garra. Tudo isso controlado por 6 potenciômetros: um destinado a cada motor servo. Nos primeiros encontros destinados à construção do robô, foi pensada a estrutura. Como placas de nylon, definimos as medidas, a partir de uma análise do equilíbrio do peso que o braço precisaria sustentar: 15 x 15 cm na base, com uma placa de espessura maior; 2 placas de 15 x 5 para o ?antebraço?, com uma placa de 0,3 mm; 2 placas de 20 x 6

para o ?braço?, com uma placa de 0,3 mm; 1 placa menor de 6,5 por 6,5 para sustentar o giro do segundo servo. Porém, essas medidas foram mudadas ao longo do projeto, diante de algumas adições de peso consideráveis, que comprometeriam o resultado se as placas continuassem do mesmo tamanho. A partir dessas placas, constituímos as quatro partes básicas do robô: sua base ? que sustenta todo o braço e a alimentação e outros adicionais; o braço ? com dois motores servos na base para movimento nos eixos vertical e horizontal e um dos servos que constitui os movimentos do cotovelo; o antebraço ? com o outro servo que completa o movimento do cotovelo, e um servo de torque menor para um dos movimentos do punho; e a garra, com um servo que, juntamente com um sistema de engrenagens e trilhos feitos com placas de nylon e lixas (para promover maior atrito), faz o movimento de abertura e fechamento da garra.

A parte da programação do braço foi bastante simples: elaboramos um código a partir da biblioteca de servos e potenciômetros já disponibilizadas pelo Arduino, convertendo a escala do potenciômetro para a escala de giro do servo, guardando o valor impresso pelo potenciômetro (que quem está interagindo com o robô pode alterar apenas girando para a direita ou para a esquerda) e mandando para o servo: como os motores estão dispostos de modo que girem determinadas estruturas, o movimento do braço é feito. Desse modo, o robô foi construído com sucesso, sendo capaz de demonstrar uma interatividade direta com quem está controlando-o. "Girando" os potenciômetros, o braço fará o movimento adequado. Assim, pôde-se desenvolver um conhecimento básico sobre os componentes eletrônicos utilizados e facilitando a passagem desse conhecimento para outros de forma prática, apenas interagindo com o braço. Tal projeto demonstra que não é necessário tanta complexidade para o desenvolvimento de um robô, quebrando a ideia de uma robótica cada vez mais distante e intocável, e seguindo o rumo de um conhecimento acessível.

(3) Todo projeto físico desta placa está disponibilizado na internet e qualquer pessoa pode recriar, melhorar e reproduzir o projeto <http://www.arduino.cc>.

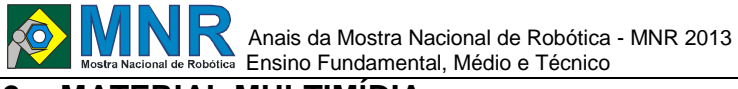

## **2.1 Imagem**

Não disponível.

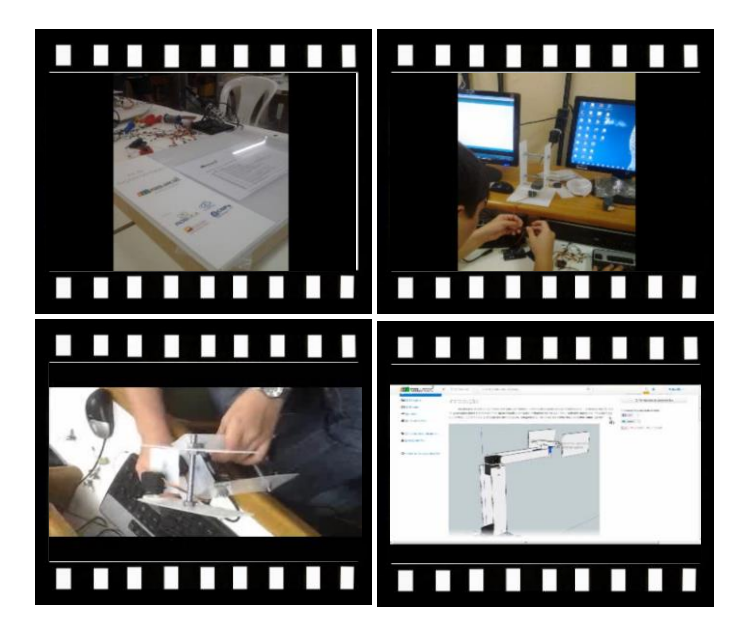

*Este vídeo encontra-se disponível em: www.mnr.org.br/mostravirtual.*

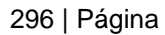

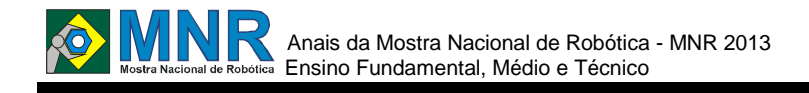

# **BRAÇO ROBÓTICO INTELIGENTE**

**Douglas Kikuo dos Santos Fuzita (8º ano Ensino Fundamental), Natália Bianca Puglia Conde (8º ano Ensino Fundamental), Telma Cristina Rodrigues Simões de Carvalho (8º ano Ensino Fundamental)**

**Ricardo Conde Camillo da Silva (Orientador)**

unixconde@gmail.com

Cooperativa Regional de Ensino de Votuporanga Votuporanga, São Paulo

#### Categoria: RESUMO BÁSICO / MULTIMÍDIA

*RESUMO: O protótipo é o primeiro após 2 aulas, sua finalidade é executar a tarefa de colocar uma bolinha em uma prancha usando uma garra, 3 motores e voltando ao ponto de inicio. Foram utilizado vários protótipos e tipos de programação até chegar ao programa adequado e ao protótipo final.*

### **1 DESCRIÇÃO**

O trabalho foi feito para utilizar em uma aula de Robótica, no começo nós alunos pensamos ser fácil mas nossa deu um certo trabalho, com esse trabalho o nosso interesse foi despertado. O objetivo é realizar uma tarefa com bola imitando um braço mecânico. Bem no geral foram vários protótipos e várias programações até o objetivo final. Nosso protótipo utiliza 2 motores para realizar o percurso e 1 motor para movimentar a garra...foram realizados vários testes no tapete que a professora trouxe para a sala até que a tarefa fosse executada a contento...O objetivo era colocar uma bola em uma prancha com precisão e foi concluido. Bem, nós tivemos duas aulas onde a professora deu a idéia e explicou como programar; não sabiamos nem por onde começar, mas não desistimos, esse foi o primeiro ano com esse tipo de aula e kit. O trabalho nós fez trabalhar em equipe, aprender a ouvir e perguntar antes de fazer algo...Como a professora diz " Essa aula é pra valorizar o trabalho em grupo, a cooperação, melhora a postura diante de problemas e hipóteses, promove o diálogo e o respeito a diferentes opiniões."

## **2 MATERIAL MULTIMÍDIA**

#### **2.1 Imagem**

Não disponível.

### **2.2 Vídeo**

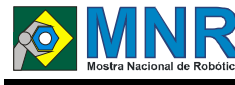

# **BRINQUELIMPO**

**Adilson Linhares de Lima Junior (8º ano do Ensino Fundamental), Daniel Willian Finamor Linhares (6º ano do Ensino Fundamental), Douglas do Amaral (9º ano do Ensino Fundamental), Eduardo Letierre da Silva (7º ano do Ensino Fundamental), Euller Luis Alves (7º ano do Ensino Fundamental), Laís Guedes da Cruz (7º ano do Ensino Fundamental), Laura Cristina dos Santos Gonçalves (8º ano do Ensino Fundamental), Leonardo Esteves Canabarro (6º ano do Ensino Fundamental), Matheus Acosta Do Amaral (7º ano do Ensino Fundamental), Rafael Marques Paulus (8º ano do Ensino Fundamental)**

**Luciana Chaves Kroth Tadewald (Orientador)**

lhtadewald@gmail.com

EMEF José Mariano Beck Porto Alegre, Rio Grande do Sul

Categoria: RESUMO BÁSICO / MULTIMÍDIA

*RESUMO: O objetivo do projeto Brinquelimpo é o de transformar sucata eletrônica em brinquedos para as crianças utilizarem no recreio e para presentear crianças carentes da comunidade. Ao reaproveitar a sucata eletrônica estaremos colaborando na preservação da natureza.*

# **1 DESCRIÇÃO**

O objetivo do projeto Brinquelimpo é transformar sucata eletrônica em robôs para que as crianças da nossa escola tenham mais opções para brincar na hora do recreio, também para que sejam presenteadas em festas comemorativas (Dia das Crianças, Natal) e para preservar a natureza. Percebemos que as crianças da nossa escola não tem muitas opções para brincar na hora do recreio, além de vários alunos serem carentes. Também, ao reaproveitarmos a sucata eletrônica, podemos ajudar a preservar a natureza porque as substâncias tóxicas dos componentes de computador podem poluir o meio ambiente e causar doenças ao ser humano. Para concretizar o objetivo nós compramos ferramentas para podermos desmontar as sucatas que conseguimos. Coletamos sucatas para podermos desmontar e depois estudamos as peças e criamos nossos robôs. Para poder montar robôs, precisamos realizar o planejamento de cada robô (projeto), decidir o tipo de energia que seria utilizada para mover os motores e aprender a usar novos programas para automatizar as construções. Até o momento apenas conseguimos usar motores para dar movimento às construções, mas não conseguimos automatizar nenhuma.

# **2 MATERIAL MULTIMÍDIA**

### **2.1 Imagem**

Não disponível.

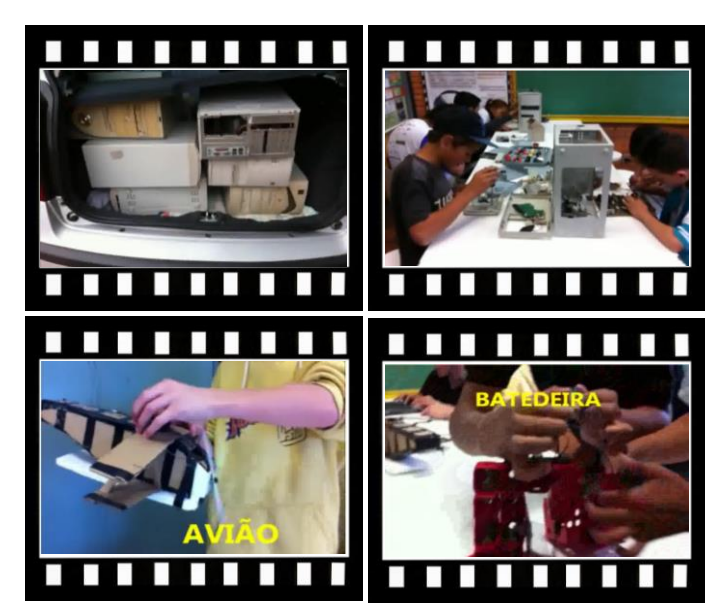

*Este vídeo encontra-se disponível em: www.mnr.org.br/mostravirtual.*

# **CALABOTECH: CHEGA DE BARULHOS EXCESSIVOS EM NOSSAS BIBLIOTECAS!**

**Agnaldo Francisco da Silva Júnior (2º ano Ensino Médio), Gabriel dos Santos Pinto (2º ano Ensino Médio), Giovanna Maria Cristina Costa de Lima (1º ano Ensino Médio), João Vitor da Silva Almeida (2º ano Ensino Médio), José Gabriel de França(2º ano Ensino Médio), Julio Cesar de Souza Silva (2º ano Ensino Médio), Leonardo de Lima Santana (2º ano Ensino Médio), Maria Luisa Lopes Silva (2º ano Ensino Médio), Vinicius da Silva Oliveira (1º ano Ensino Médio), Waleska Mirela Barbosa de Lima (2º ano Ensino Médio), William Robson do Nascimento Gouveia (3º ano Ensino Médio)**

#### **Roberto Márcio Mota de Lima (Orientador)**

robmml@hotmail.com

Escola Ministro Jarbas Passarinho Camaragibe, Pernambuco

Categoria: RESUMO BÁSICO / MULTIMÍDIA

*RESUMO: A biblioteca, símbolo de aprendizado e pesquisa, é cada vez mais presente nos municípios do país, em escolas e, principalmente, em universidades, mesmo na era dos livros virtuais. Porém a biblioteca ainda não é um ambiente respeitado seriamente como deveria, e um dos exemplos que explicam esse fato é a falta de silencio por parte de alguns presentes, o que gera falta de concentração, dificultando o aprendizado. Faz-se necessário, portanto, controlar-se esse excesso de ruídos, no intuito de melhorar a qualidade do local. O recém-criado grupo de Robótica da Escola Estadual Ministro Jarbas Passarinho propõe uma maneira fácil para a solução desse problema: um dispositivo automatizado que ajuda a identificar quando a intensidade sonora dentro do limite aceitável é ultrapassada, gerando sinais visuais e sonoros alertando aos presentes para que diminuam este excesso de ruídos.*

### **1 DESCRIÇÃO**

**Motivação:** foi realizada uma entrevista com o bibliotecário responsável, e uma pesquisa com os alunos que constantemente vão à biblioteca da escola estadual Ministro Jarbas Passarinho. Eles relataram que é bem difícil se concentrar nos estudos por causa do excesso de barulho no recinto, ocasionado por algumas pessoas que não respeitam o local e nem a necessidade de concentração para um desempenho maior nos estudos de outros. Esse projeto foi feito visando uma solução automatizada, direta e de fácil compreensão para tal empecilho.

**Objetivo:** construir um robô que alerte aos indivíduos presentes na biblioteca sobre o excesso de barulho produzido por eles mesmos, proporcionando assim uma diminuição dos ruídos, com o intuito de facilitar a concentração e o aprendizado.

**Descrição do Trabalho:** procurou-se identificar um problema que fosse parte da realidade escolar. Planejou-se então uma solução para o excesso de ruídos presentes na biblioteca. O desenvolvimento deste projeto foi divido em duas partes: uma

para programar o protótipo e a outra para construí-lo. Foi desenvolvido assim um robô que monitora os ruídos da biblioteca utilizando o sensor de som. A esse robô deu-se o nome de "Calabotech". Ao se atingir o limiar de 80dB, o dispositivo gera sinais sonoros por meio de um sino instalado em um dos braços motores. O equipamento também faz alertas visuais por meio de uma placa informativa fixada por um segundo braço independente. O ?Calabotech? ainda emite sons ao detectar movimentos próximos.

**Metodologia:** para a montagem e a programação foi utilizado o kit Mindstorms da LEGO®, as peças fundamentais foram o sensor de som e o ultrassônico e dois motores. Foi escolhido um limite de 80dB para se terem inicio as ações programadas no robô, como chocalhar o sino e levantar a placa,ações feitas pelos motores. A título de interatividade, o par de sensores ultrassônicos é ativado quando algo se aproxima a menos de 30cm da localização desse sensor, emitindo um sinal sonoro, produzido pelo modulo NXT.Para auxiliar na reprodução da montagem, o desenho do robô foi feito em 2D e também em 3D, no Software NXT Design. Além disso, filmagens foram feitas para exibir as funcionalidades do equipamento.

**Resultados:** o projeto passou por testes. Eles foram necessários para a verificação da harmonia entre a programação e a montagem, Durante os testes o projeto apresentou alguns problemas relacionados à estrutura e programação, mas todos foram solucionados, resultando numa versão viável.

**Conclusões:** o projeto mostrou atender com satisfação o objetivo proposto, alertar aos indivíduos sobre os ruídos produzidos por eles mesmos em um ambiente idealizado para o silêncio e concentração. Entretanto cabe a eles respeitarem o local, sendo o Calabotech uma ferramenta de apoio à conscientização. Através deste projeto o grupo pode aprender que a interação entre o homem e a tecnologia pode ser feita de maneira simples, ocasionando uma relação de interdependência e não de substituição.

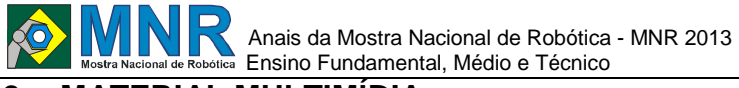

# **2.1 Imagem**

Não disponível.

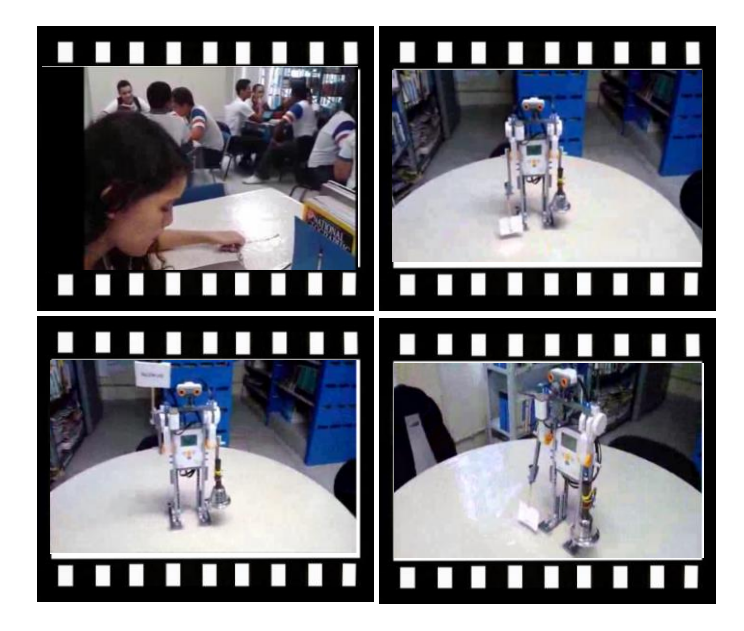

*Este vídeo encontra-se disponível em: www.mnr.org.br/mostravirtual.*

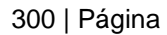

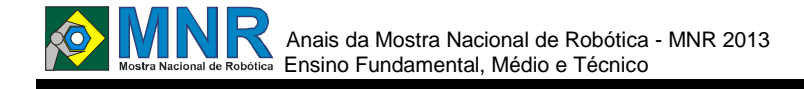

# **CARRO MICRO-CONTROLADO VIA BLUETOOTH**

#### **Luis Felipe Mariano (1º ano Ensino Médio)**

#### **Joao Joaquim de Freitas Neto (Orientador)**

joao.freitas@gmail.com

Escola Estadual de Ensino Médio Mario Quintana - Caic Alvorada, Rio Grande do Sul

Categoria: RESUMO BÁSICO / MULTIMÍDIA

*RESUMO: O trabalho consiste na construção de um carro controlado por Bluetooth através do um micro controlador arduino. O fabrico do carro foi todo feito através de reutilização de sucato. Programação foi feita em linguagem c+, tornando possível trabalhar com os alunos não só a linguagem mas também a lógica contida nela.*

## **1 DESCRIÇÃO**

O projeto foi desenvolvido a partir da vontade dos alunos em produzir um dispositivo que pudesse comunicar-se com os celulares e ts. Dentre as possibilidades apresentadas, optou-se por construir um veículo terrestre. A vantagem do sistema Bluetooth, além do fato de dispensar cabos, é que qualquer aparelho que possua essa tecnologia pode servir de controlador. O projeto foi desenvolvido em sua grande maioria com materiais recicláveis. Para a construção do chassi do carro foi utilizado elcatex, papelão e eva. Já para controlar os motores foi utilizada uma ponte h construída a partir do ci l298n.

Com a execução do projeto foi possível verificar que é possível desenvolver de forma artesanal e com baixo custo, um veículo com qualidade comparável aos industriais. Foi possível verificar ainda que produção tecnológica não ocorre somente dentro de universidades, mas pode ocorrer também em escolas estaduais e comunidades menos favorecidas.

### **2 MATERIAL MULTIMÍDIA**

#### **2.1 Imagem**

Não disponível.

### **2.2 Vídeo**

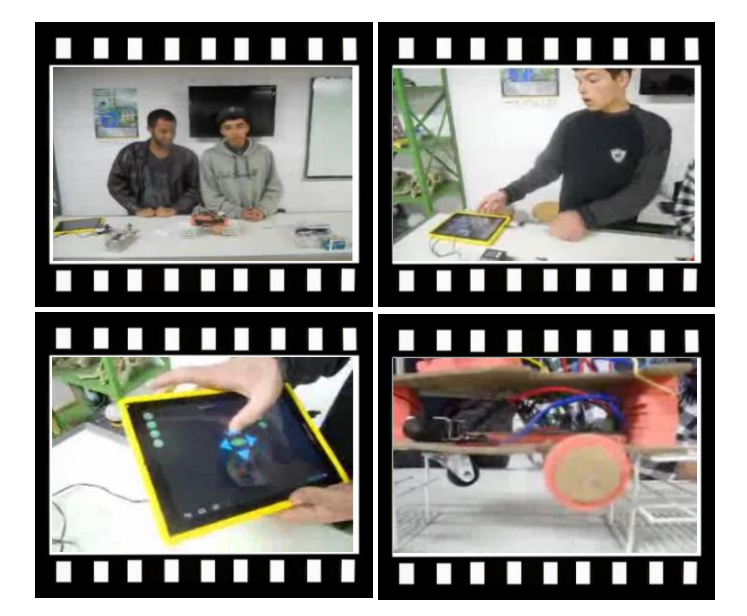

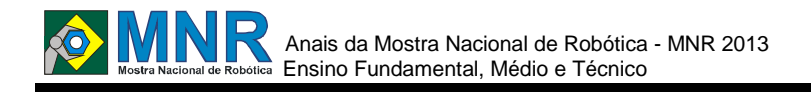

# **CARRO MOVIDO POR BLUETOOTH**

**Denilson Silva dos Santos (1º ano Ensino Médio), Giovane de Garcia Pacheco (3º ano Ensino Médio), Jefferson da Silva Garcia (2º ano Ensino Médio), Jenifer Jardim Gomes (1º ano Ensino Médio), (Luis Felipe Mariano (1º ano Ensino Médio), Rafael de Lima Amaral (1º ano Ensino Médio), Rafael Felipe de Souza de Oliveira (3º ano Ensino Médio), Roger Mattos Neves (1º ano Ensino Médio), Sabrina Santana da Silva (1º ano Ensino Médio), Tainá Conceição da Silva (1º ano Ensino Médio), William Boff Farias (1º ano Ensino Médio)**

#### **Joao Joaquim de Freitas Neto (Orientador)**

joao.freitas@gmail.com

EEEM Mario Quintana - CAIC Alvorada, Rio Grande do Sul

Categoria: RESUMO BÁSICO / MULTIMÍDIA

*RESUMO: O trabalho consiste na construção de um carro controlado por Bluetooth através do um micro controlador arduino. O fabrico do carro foi todo feito através de reutilização de sucato. Programação foi feita em linguagem c+, tornando possível trabalhar com os alunos não só a linguagem mas também a lógica contida nela.*

# **1 DESCRIÇÃO**

Com a execução do projeto foi possível verificar que é possível desenvolver de forma artesanal e com baixo custo, um veículo com qualidade comparável aos industriais. Foi possível verificar ainda que produção tecnológica não ocorre somente dentro de universidades, mas pode ocorrer também em escolas estaduais e comunidades menos favorecidas.

## **2 MATERIAL MULTIMÍDIA**

### **2.1 Imagem**

Não disponível.

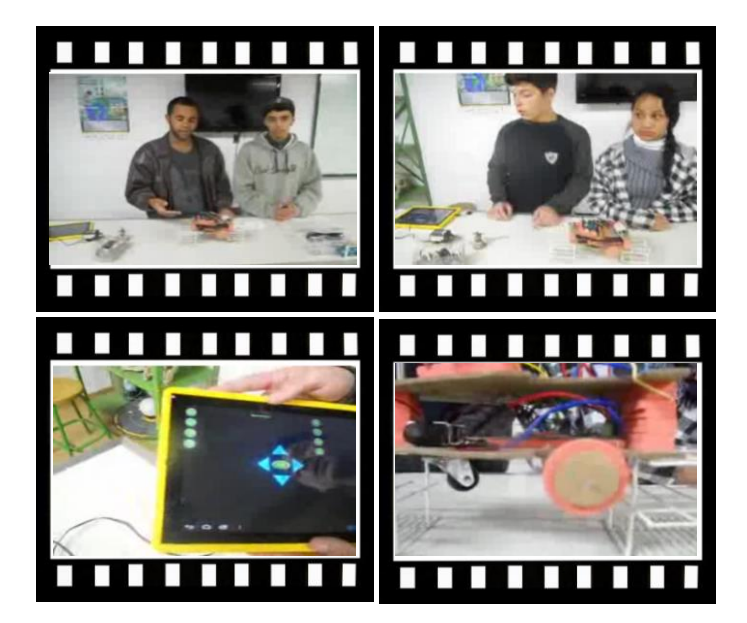

*Este vídeo encontra-se disponível em: www.mnr.org.br/mostravirtual.*

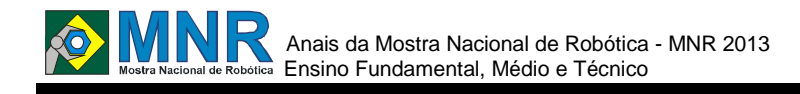

# **CASA AUTOMATIZADA ADAPTADA PARA IDOSOS**

**Alex da Silveira Machado (9º ano Ensino Fundamental), Guilherme Pereira Silveira (9º ano Ensino Fundamental), Gustavo Souza de Ávila (9º ano Ensino Fundamental), Matheus Santos da Rosa (6º ano Ensino Fundamental), Michel Raupp de Oliveira (6º ano Ensino Fundamental)**

**Rejane Maria Modinger (Orientador)**

rm.modinger@yahoo.com.br

E.M.E.F. Álvaro Ferrugem Glorinha, Rio Grande do Sul

Categoria: RESUMO BÁSICO / MULTIMÍDIA

*RESUMO: Baseados em Projetos de Automação de Casas muito comuns hoje em dia, a Equipe dos cinco alunos resoleu criar uma casa automatizada que ajudasse a pessoas que fossem idosas.Criamos uma maquete detalhada adaptada para algumas necessidades de idosos e com sensores ligados ao Lego Nxt, simulamos uma casa automatizada adaptada para idosos.*

## **1 DESCRIÇÃO**

O nosso projeto visa ajudar aos idosos que por algum motivo, venham a perder mobilidade ou conhecimento sobre equipamentos.Nossa intenção também é a de ajudar pessoas com pouca mobilidade.Nossa intenção também é a de ajudar pessoas com pouca mobilidade.Casas automatizadas levam muito equipamento,podendo ser muito custosas (acima de R\$ 100.000,00). E a colocação de poucos sensores e equipamentos pode ser muito mais barata.Facilitar mais a vida de quem é idoso através de uso de equipamentos automatizadores.Aumentar a liberdade do idoso, lembrá-los de uso de remédios e detectar objetos e pessoas.O nosso Trabalho foi feito com muitos testes antes de ficar bom, fizemos modelos e avançamos cada vez mais nesse projeto; Nesses testes tivemos varias conclusões e aos poucos foi ficando mais adaptado ao necessário.

## **2 MATERIAL MULTIMÍDIA**

#### **2.1 Imagem**

Não disponível.

## **2.2 Vídeo**

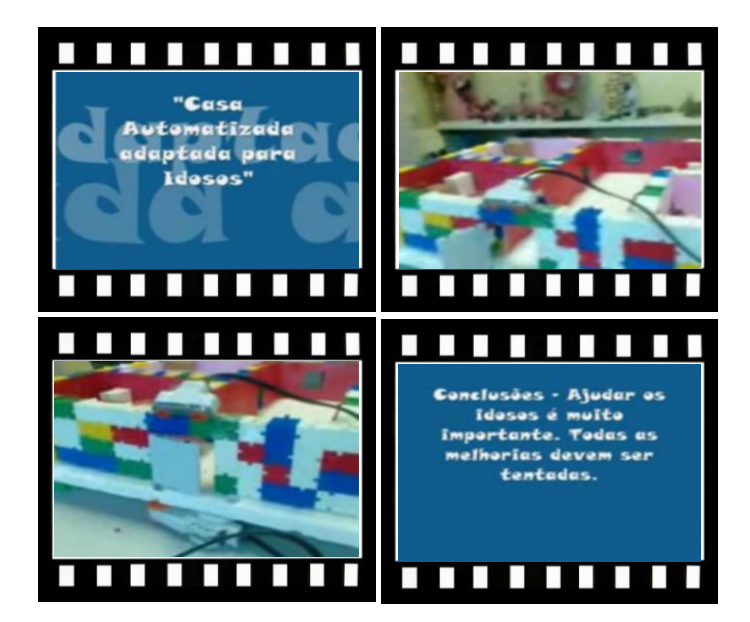

# **CATAMARÃ - UMA ROTA ALTERNATIVA**

**Alana Duningham Araújo (8º ano Ensino Fundamental), Carlos Vinícius Carvalho Mandicaju (9º ano Ensino Fundamental), Luísa Gabriele dos Santos Batista (8º ano Ensino Fundamental), Pamela de Barros Optiz (8º ano Ensino Fundamental), Rafael Russo Ferreira (9º ano Ensino Fundamental), Richard dos Santos Policeno (7º ano Ensino Fundamental), Wendrius dos Santos Policeno (8º ano Ensino** 

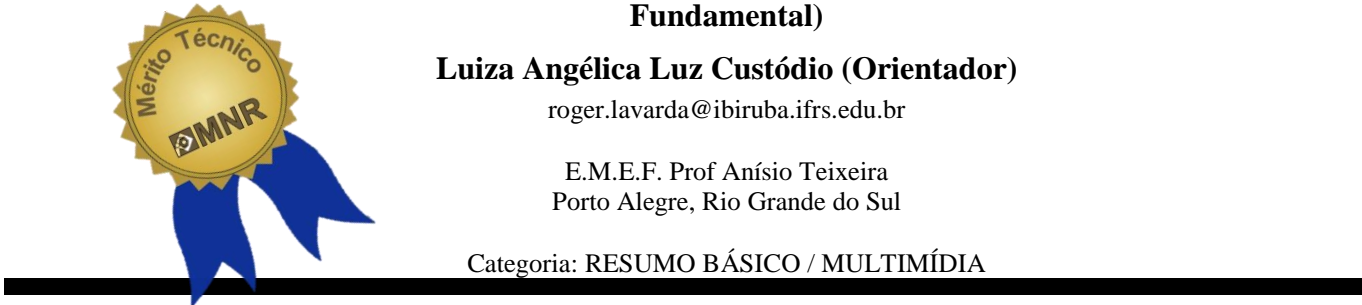

*RESUMO: Com o objetivo de amenizar o problema de mobilidade urbana causado pelo alto índice de congestionamento no trânsito de Porto Alegre, criamos um protótipo de Catamarã para demonstrar a viabilidade de uma rota alternativa. Utilizamos o kit de robótica educacional da Lego para a construção do protótipo e visualização de seu funcionamento. O projeto proporcionou a visualização da embarcação em movimento e com isso observamos que é viável o seu desenvolvimento.*

*Muito se fala em mobilidade urbana e na necessidade de se resolver os problemas ocasionados pelo excesso de veículos, especialmente nas metrópoles. Ter mobilidade é conseguir se locomover com facilidade de casa para o trabalho, do trabalho para o lazer e para qualquer outro lugar onde o cidadão tenha vontade ou necessidade de estar, independentemente do tipo de veículo utilizado.*

# **1 DESCRIÇÃO**

Durante o dia-a-dia da população da cidade de Porto Alegre, analisamos um problema na mobilidade urbana dos moradores da zona sul e do extremo sul da capital, que é o alto índice de congestionamento e que está cada vez maior, dificultando a passagem de carros, ônibus e motos por vias terrestres.

Para desobstruir essas vias, pensamos que uma solução eficiente é o uso do Catamarã. Ele é uma embarcação com dois cascos, com propulsão à vela ou motor movido a combustível. Tem como vantagens sua elevada estabilidade e velocidade em relação às embarcações monocascos. O Catamarã é um meio de transporte bem sucedido na cidade, porém, utilizado apenas em uma rota Porto Alegre - Guaíba.

Para demonstrar essa solução o grupo de robótica da E.M.E.F. Professor Anísio Teixeira criou um protótipo de Catamarã com o kit da Lego.

O objetivo do trabalho é demonstrar por meio da construção de um protótipo de Catamarã, com o kit da Lego, a possibilidade de oferecer à população uma alternativa para amenizar os problemas enfrentados na mobilidade urbana de uma região bastante movimentada da cidade.

A partir de estudos em sites e revistas sobre a construção e o funcionamento do Catamarã, o grupo começou o processo de montagem. Primeiramente foi feita a base com uma prancha de 26cmx13cm. Em seguida foi feita uma estrutura de vigas para fixar as engrenagens e motores (figura 1). Foram usados dois motores, um deles para dar movimento ao barco e o outro para mover os lemes. No eixo do motor que movimenta o barco para frente e para trás, foi fixada uma engrenagem que consideramos a engrenagem mestre. Depois, de forma sucessiva, fixamos mais sete engrenagens que são movimentadas pela engrenagem mestre, atingindo um total de oito engrenagens ligadas em série na vertical. Esclarecemos que esse procedimento foi adotado para evitar o contato do motor com a água. Na última engrenagem dessa série acoplamos um eixo ligado a uma pá com forma retangular com a função de movimentar o barco quando o motor é acionado (figura 2). A construção da hélice teve como idéia inicial o formato da letra S, depois substituímos pela forma retangular. Optamos por esse formato, pois não há peças no kit Lego com forma de hélice. A embarcação é sustentada na água por duas garrafas pet de dois litros. O conjunto da Lego não contém peças flutuantes, por isso a opção das garrafas. A construção dos lemes foi baseada em um sistema de direção de carro (figura 3). Para movimentar o protótipo usamos pilhas como fonte de energia, além disso, experimentamos, também, o uso da luz solar, como mostra um dos vídeos.

Após a construção, foi realizado o primeiro teste para verificar o funcionamento, contudo, o protótipo não saiu do lugar. As pás no formato de S não permitiram nenhum deslocamento, pois enquanto uma pá puxava a água, a outra empurrava e o protótipo permanecia imóvel.

O grupo, então, decidiu modificar o formato das pás. Foi construída uma nova pá, um pouco maior e com forma retangular. Posicionamos a pá de modo que metade dela ficasse abaixo do nível da água e a outra metade acima. Essa ideia surgiu quando um aluno relacionou o movimento das pás com os movimentos que um nadador faz com os braços no nado crawl.

No segundo teste, o Catamarã se deslocou satisfatoriamente quando foram utilizadas pilhas como fonte de energia. Porém, quando a fonte utilizada foi o painel solar o desempenho não foi o mesmo. Fora da água a pá girou normalmente fazendo o

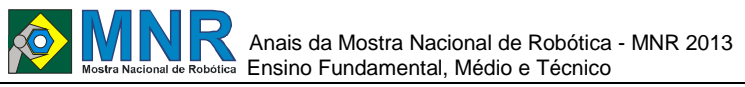

movimento esperado, contudo, dentro da água o protótipo não teve força suficiente para mover-se.

O trabalho atingiu o objetivo proposto, o protótipo foi construído e desempenhou a função de movimentar-se na água (figura 4). Com isso, a partir de uma embarcação própria para o transporte de pessoas, entendemos ser plenamente viável, em uma cidade margeada por um lago (figura 5), o transporte fluvial, desafogando, assim, o trânsito pela via terrestre em uma região bastante habitada e movimentada, como é a zona sul da cidade.

## **2 MATERIAL MULTIMÍDIA**

#### **2.1 Imagem**

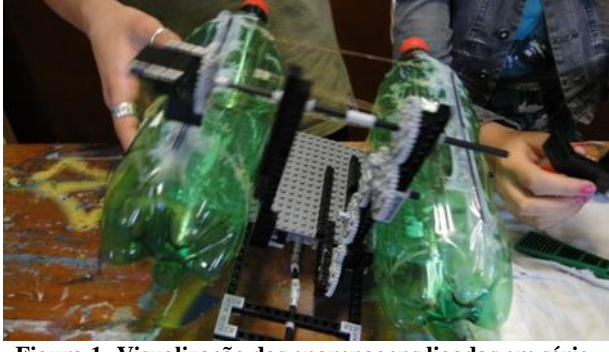

**Figura 1- Visualização das engrenagens ligadas em série.**

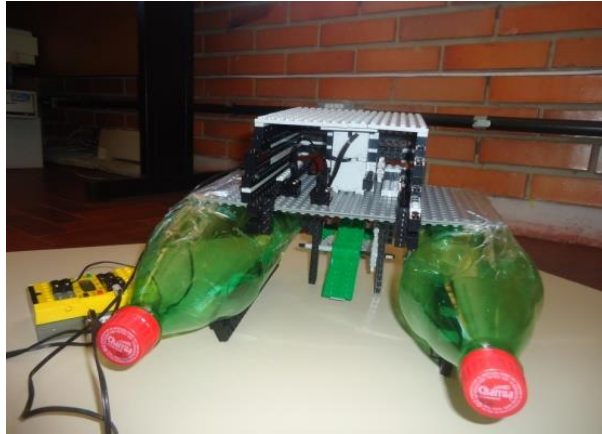

**Figura 2- A figura mostra a pá verde com formato retangular.**

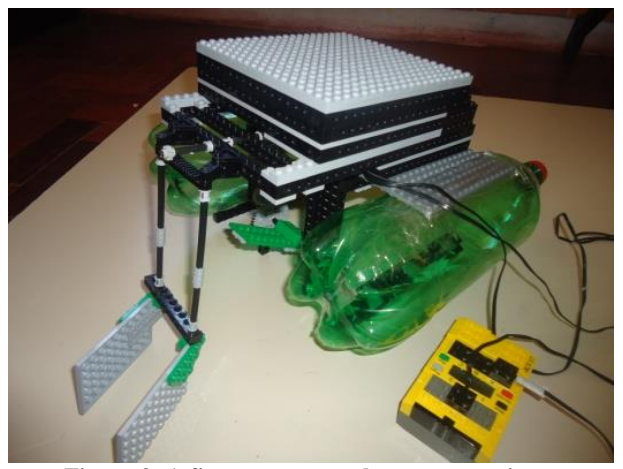

**Figura 3- A figura mostra os lemes na cor cinza.**

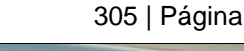

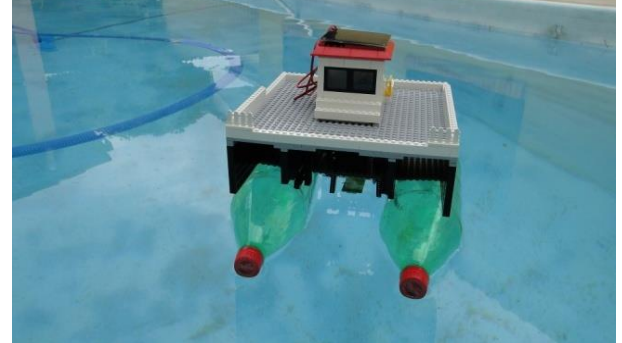

**Figura 4- Protótipo do Catamarã.**

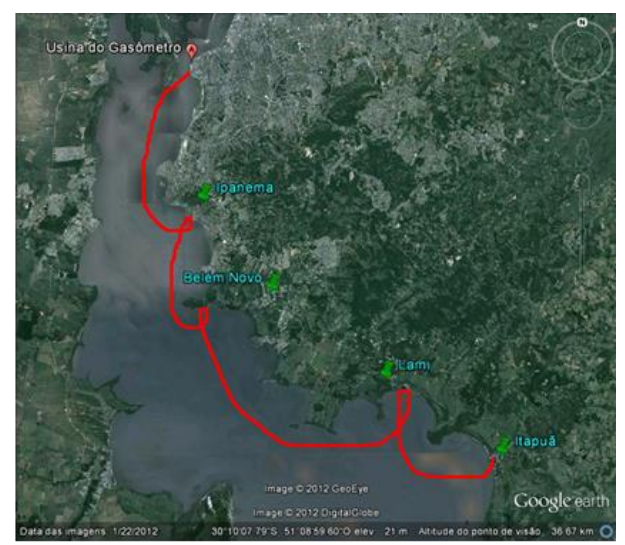

**Figura 5- Rota alternativa: Zona sul – Centro.**

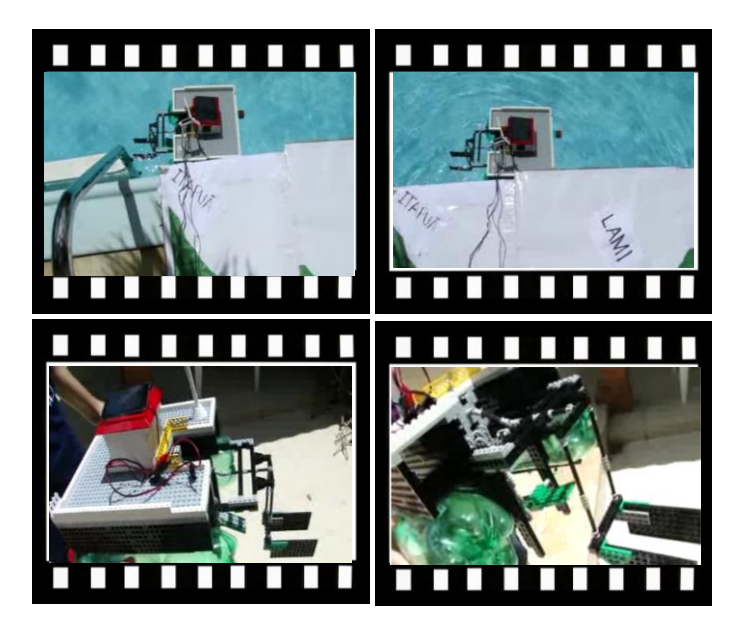

*Este vídeo encontra-se disponível em: www.mnr.org.br/mostravirtual.*

# **CONSTRUÇÃO DE UM PROTÓTIPO DE PRÓTESE DE MÃO BIÔNICA COM MATERIAIS ALTERNATIVOS E DE BAIXO CUSTO**

**Cecília Valéria Feliciano (3º ano Ensino Médio), Elias Justino de Oliveira Junior (2º ano Ensino Médio)**

**Thiago Queiroz Costa (Orientador), Diogo Janes Munhoz (Co-orientador)**

queiroz\_41@hotmail.com, munhozdiogo@gmail.com

NAAH/S londrina Londrina, Paraná

Categoria: RESUMO BÁSICO / MULTIMÍDIA

*RESUMO: O presente trabalho tem como principal objetivo a construção de um protótipo de prótese de mão biônica utilizando materiais alternativos e de baixo custo. Os dedos foram construídos com articulações móveis, para simular o movimento de abrir e fechar de uma mão humana. Em nosso último protótipo, utilizamos peças de nylon como falanges e como palma da mão, silicone com molas nas articulações e fios de algodão para o tracionamento do dedo pelo servomotor. Para controle da amplitude do movimento dos dedos, utilizamos uma placa Arduino Mega, uma placa de prototipagem eletrônica que pode ser definida como um minicomputador portátil ligada ao módulo de transmissão das ondas de radiofrequência, que recebe sinal de um dispositivo equipado com uma chave de mercúrio, utilizado na curva da orelha, ou de um circuito de fios acoplados a uma cotoveleira, utilizando respectivamente os movimentos da cabeça e do braço. A princípio, temos o objetivo de auxiliar pessoas com baixo poder aquisitivo.*

# **1 DESCRIÇÃO**

O presente trabalho tem como objetivo principal a construção de uma prótese de mão humana desenvolvida com materiais alternativos e de baixo custo, que possa exercer a função de pegar objetos, e também objetivos específicos como estudar de forma prática uma área da Robótica acessível às condições financeiras e materiais do Colégio, reutilizar e reaproveitar materiais para desenvolver um objeto com função socioambiental e resolver problemas reais, utilizando os conhecimentos acumulados nas áreas exatas e tecnológicas junto com a criatividade e adaptação as condições encontradas.

O trabalho se justifica principalmente ao se empregar a Robótica como meio de auxiliar a vida das pessoas, a partir da tentativa de se desenvolver uma prótese de baixo custo que possa ser acessível à população de maneira geral e também contribuir no estudo de áreas tecnológicas dentro do país.

Ao todo, são cinco protótipos da prótese de mão biônica:

1º Protótipo: Foi utilizado eletroduto para a palma e os dedos da mão. Notou-se a sobreposição do polegar aos demais dedos, culminando num movimento ineficiente.

2º Protótipo: Foram utilizados cano PVC e papel E.V.A. para palma/dedos e articulações respectivamente. Apresentou o mesmo problema do primeiro protótipo.

3º Protótipo: Foram utilizados nylon para palma/dedos e molas para as articulações. Apresentou melhora no movimento, pois a palma tinha um formato mais semelhante ao da mão humana, mas, limitado, devido às dimensões da mão e o fio que obstruía a mola.

4º Protótipo: Apresenta a mesma confecção e materiais do terceiro protótipo, exceto pelas articulações, que foram substituídas por silicone e molas menores, resolvendo o problema da obstrução da mola, mas, mantendo o problema causado pelo tamanho e peso do protótipo.

5º Protótipo: Foi utilizado acrílico para os dedos e palma da mão, construídos a partir de um molde de silicone que utilizou a forma de uma mão de madeira com as dimensões muito semelhantes com as da mão humana. Obtivemos bons resultados em relação aos movimentos, mas ainda não conseguimos que ela agarrasse um objeto.

Contudo, em todos os protótipos foram utilizados fios de algodão e servomotores como forma de tracionamento dos dedos, e para o controle da amplitude dos movimentos, uma placa Arduino. Para acionamento, utilizamos chave de mercúrio (movimento da cabeça) ou um sistema de fios acoplados a uma cotoveleira, que emitem um sinal que é transmitido por meio de um módulo de radiofrequência à placa microcontroladora. Como fonte de energia, foram utilizadas baterias de Lítio.

Após uma série de protótipos e testes, chegamos ao movimento de abrir/fechar da mão humana, faltando a oposição do polegar e um maior controle da força aplicada ao objeto, mas, já temos um bom sistema de acionamento através da chave de mercúrio ou o sistema de fios acoplados a cotoveleira, e o módulo de radiofrequência, deixando o futuro usuário da prótese confortável e o processo automatizado, além do acumulo de conhecimento.

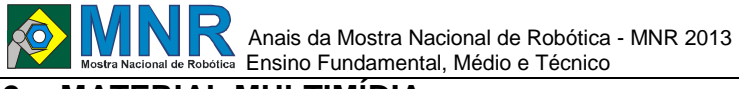

# **2.1 Imagem**

Não disponível.

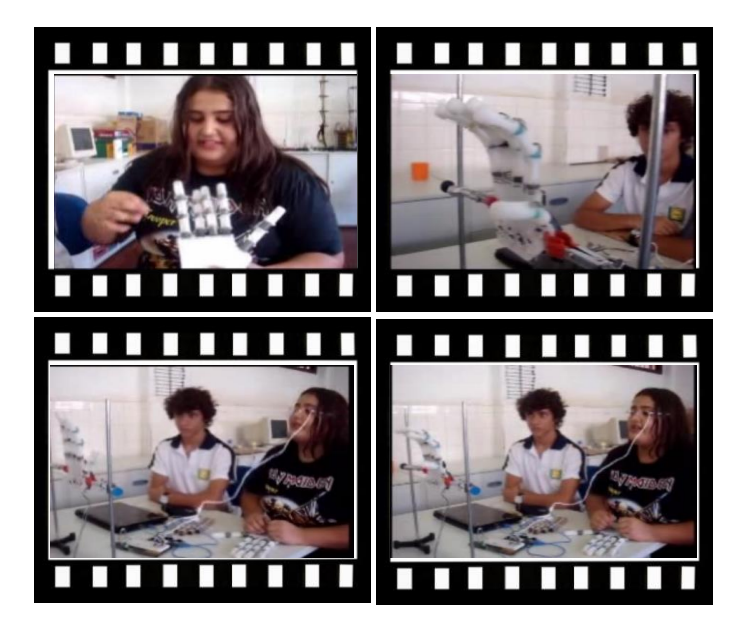

*Este vídeo encontra-se disponível em: www.mnr.org.br/mostravirtual.*

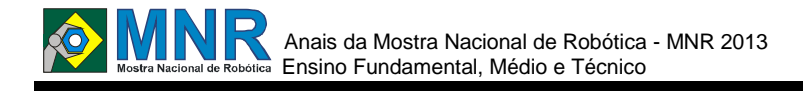

# **CONTANDO E ENCANTANDO COM A ROBÓTICA EDUCACIONAL**

**Cledson Lucas Felini da Silva (6º ano Ensino Fundamental), Deivid Augusto Davila Nunes (1º ano Ensino Fundamental), Eduardo Vargas de Lima (9º ano Ensino Fundamental), Francielle Lima Melgarejo (1º ano Ensino Fundamental), Italo Luis Alves Cardozo (7º ano Ensino Fundamental), Lauren Lima Ribarcik (4º ano Ensino Fundamental), Priscila Conceição dos Santos Almeida Nunes (1º ano Ensino Fundamental), Vinícius dos Santos Lindemann (8º ano Ensino Fundamental), Vivian Guerra Rodrigues (8º ano Ensino Fundamental)**

**Cristiane Pelisolli Cabral (Orientador)**

pelisolli@gmail.com

EMEF Heitor Villa Lobos Porto Alegre, Rio Grande do Sul

Categoria: RESUMO BÁSICO / MULTIMÍDIA

*RESUMO: O objetivo do nosso trabalho será construir robôs/personagens de histórias infantis com o kit semiestruturado de Robótica Educacional Lego Mindstorms além de roteiros adaptados de Contos Clássicos Infantis.*

# **1 DESCRIÇÃO**

A Equipe de Robótica Educacional realizou uma parceria com o Grupo de Contação de Histórias, ambos da nossa escola EMEF Heitor Villa Lobos em Porto Alegre/RS, para participar da competição de Dança de Robôs pela Competição Brasileira de Robótica - CBR em 2012. A parceria mostrou-se tão positiva a ponto de conquistar o Prêmio de Campeão Mundial na Dança de Robôs na Categoria Técnica no SuperTeam em 2013 do campeonato mundial RoboCup em Heindhoven-Holanda. Por isso, pensamos em estender essa parceria para novas atividades. O objetivo do nosso trabalho será construir robôs/personagens de histórias infantis com o kit semiestruturado de Robótica Educacional Lego Mindstorms além de roteiros adaptados de Contos Clássicos Infantis. A atividade será uma parte da apresentação realizada pelo grupo de ?Contadores de Histórias Contando e Encantandado? em creches, escolas e instituições de Porto Alegre/RS. Pensamos em utilizar os robôs construídos para a apresentação da Dança de Robôs em 2012-2013 para a contação de histórias além de outros personagens. Para isso será necessária a construção de outros robôs também para essa finalidade. Alguns alunos do Grupo Contando e Encantando também participam das aulas de Robótica Educacional, assim pensamos em construir roteiros de contação de histórias com o auxílio de robôs/personagens que também seriam construídos e atuariam ajudando a ilustrar a história e aproximar as crianças dessa tecnologia. Pensamos em construir a história "O Leão e o Ratinho', 'Dona Baratinha' e 'Os Saltimbancos'. Para registrar o trabalho, gostaríamos de reproduzir em vídeos as histórias construídas através desse projeto e publicar na internet para que outras pessoas também possam assistir, consultar e construir outros roteiros de contação de histórias com Robótica Educacional.

# **2 MATERIAL MULTIMÍDIA**

#### **2.1 Imagem**

Não disponível.

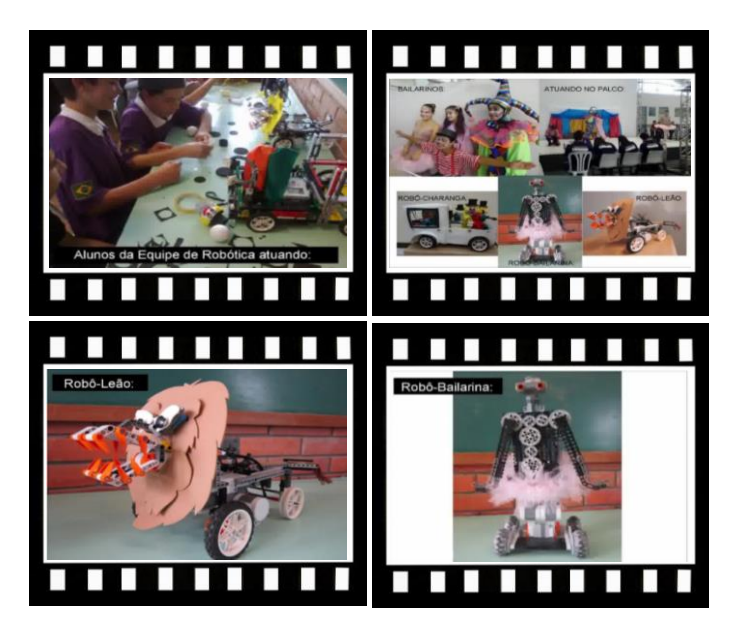

*Este vídeo encontra-se disponível em: www.mnr.org.br/mostravirtual.*

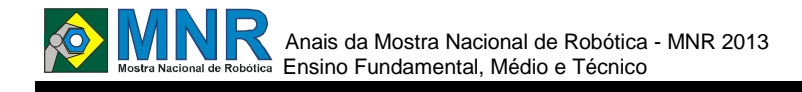

# **CONTROLE DE NÍVEL COM LABVIEW E ARDUÍNO**

**Glawton Braga Faria (Ensino Técnico), Ivan Costa da Silva (Ensino Técnico)**

#### **Eduardo Ribeiro Lippi (Orientador)**

eduardo.automacaoiff@gmail.com

Instituto Federal Fluminense campus Macaé Macaé, Rio de Janeiro

Categoria: RESUMO BÁSICO / MULTIMÍDIA

*RESUMO: Este trabalho tem por objetivo auxiliar o ensino de métodos de controle, para turmas de ensino técnico e engenharia. Com esta planta didática, é possível usar métodos de controle PID e Liga-Desliga, para controlar o nível de fluidos em um tanque. O projeto utiliza a plataforma Arduino para interface entre os sensores/atuadores e um sistema supervisório montado na plataforma Labview da National Instruments. Deste modo foi obtido um projeto de baixo custo mais acessível que outras plantas existentes no mercado educacional.*

## **1 DESCRIÇÃO**

O projeto se baseia na integração entre o microcontrolador Arduino e o sistema supervisório Labview, no qual é possível montar uma programação através da linguagem gráfica e em outra tela montar um painel supervisório para a interação entre operador e máquina.

O Arduino é o dispositivo responsável por coletar os dados do sensor de nível (potenciômetro alterado mecanicamente) enviar para o Labview que através dos parâmetros do sistema, retornará para o Arduino uma ação de controle manipulando a vazão da bomba de enchimento do tanque e a abertura/fechamento de válvula solenoide.

O sistema desenvolvido possui dois tanques verticalmente dispostos. O tanque inferior é usado como reservatório de água abastecendo o superior no qual desejamos controlar o nível. A comunicação do tanque superior com o inferior é feita por meio de uma válvula solenoide acionada por um botão no supervisório.

Na tela do sistema de controle é possível alterar

o método de controle para automático ou manual. No modo automático, é utilizado o controle PID e os ganhos (Kp, Td e Ti) são pré-ajustados pelo operador. No modo manual, o operador pode alterar saída do controlador alterando o ciclo PWM da bomba.

Pelo supervisório é possível ver os gráficos de enchimento do tanque, setpoint, variável manipulada e a ação do controlador. Para fins de segurança, o projeto possui um acionamento de emergência no painel do supervisório, no qual é possível para todo o processo.

# **2 MATERIAL MULTIMÍDIA**

#### **2.1 Imagem**

Não disponível.

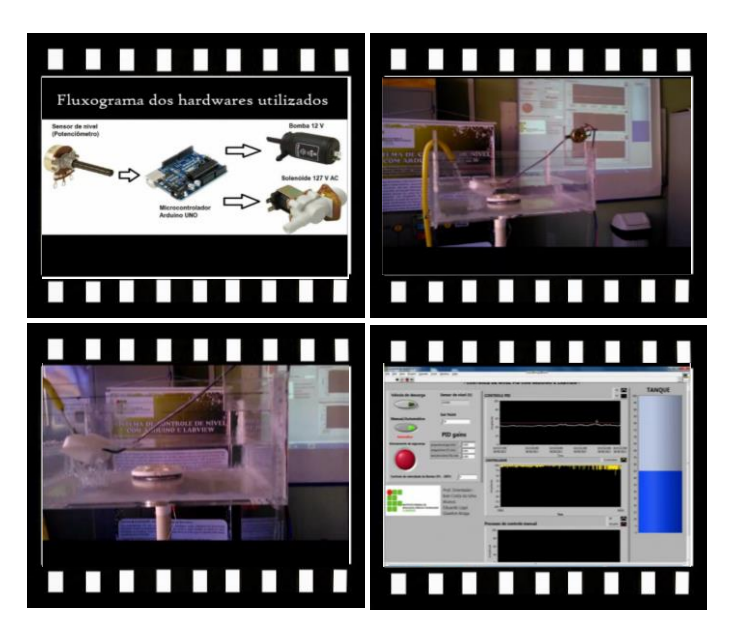

*Este vídeo encontra-se disponível em: www.mnr.org.br/mostravirtual.*

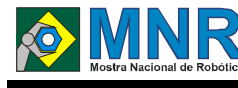

# **Cyber Bob**

**Gabriel de Abreu Silva (8º ano Ensino Fundamental), João Pedro Patrocinio Mazega (8º ano Ensino Fundamental), Mateus Maran Leite (8º ano Ensino Fundamental), Rebeca Carriél Souza Neto (8º ano Ensino Fundamental), William Kenji Umeki (8º ano Ensino Fundamental)**

**Aline Teixeira de Oliveira (Orientador)**

aline.t.nina@hotmail.com

Colégio Shunji Nishimura Pompéia, São Paulo

Categoria: RESUMO BÁSICO / MULTIMÍDIA

*RESUMO: O projeto é um jogador de basquete, o qual possui um sensor ultrassônico que detecta a cesta e lança a bola rumo a mesma.*

# **1 DESCRIÇÃO**

**Motivação:** o projeto nos dá noção de velocidade, altura e força além de representar a importância de praticar esportes no caso o basquete, a motivação foi ver além da função de acertar uma bola em uma cesta pois o basquete envolve muito mais do que isso, envolve matemática e física utilizadas para calcular altura, distância e velocidade.

**Objetivo:** simular um arremesso de um jogador de basquete.

**Descrição do trabalho:** antes do trabalho ser realizado fez-se pesquisas e o aperfeiçoamento do protótipo conforme as tentativas realizadas durante a realização do trabalho. O projeto possui como elementos principais: estruturas, alavancas e o motor.

**Funcionamento:** ao ser ligado o robô dará um giro até encontrar um objeto, no caso a cesta e arremessará a bola.

**Metodologia:** utilizou-se como método a pesquisa e algumas hipóteses sobre os tipos de possíveis robôs para ser construído, ouviu-se todas as sugestões e decidiu-se qual seria feito, então fez-se um protótipo e logo após o robô, foi testado e feito alguns aperfeiçoamentos e a montagem foi finalizada.

**Resultados:** foram feitos vários testes para chegar a um bom resultado, como testes de rotação, velocidade, distância e altura, e obteve-se uma boa conclusão do projeto.

**Conclusão:** atendeu-se os objetivos em todos os aspectos propostos, conclui-se que o basquete é um esporte que engloba uma diversidade de elementos.

## **2 MATERIAL MULTIMÍDIA**

### **2.1 Imagem**

Não disponível.

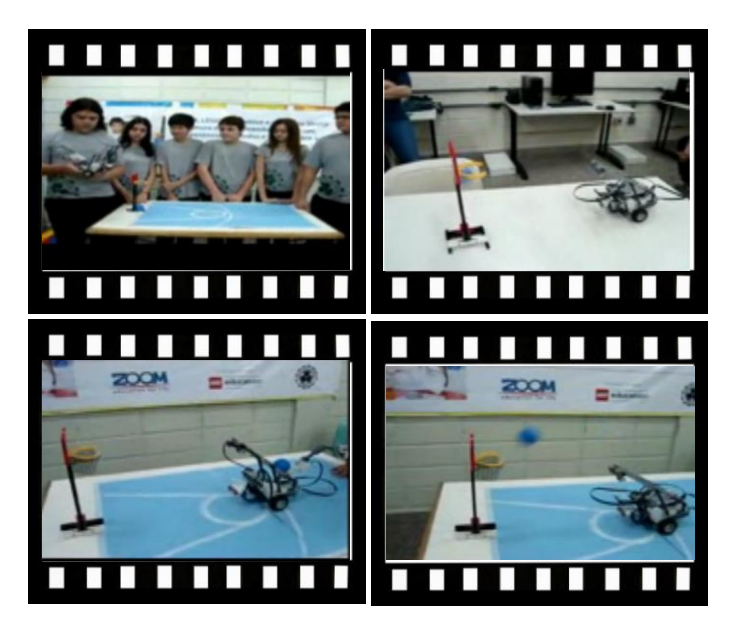

*Este vídeo encontra-se disponível em: www.mnr.org.br/mostravirtual.*

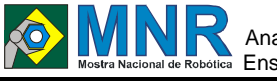

# **DANCE MACHINE**

**Adauto Eduardo Pereira de Souza (6º ano Ensino Fundamental), Gabriel Henrique Crispim (9º ano Ensino Fundamental), João Vitor Benevenuto Rabelo (8º ano Ensino Fundamental), Matheus Praxedes (6º ano Ensino Fundamental)**

**Cristiane Grava Gomes (Orientador)**

cgravagomes@gmail.com

EMEF Amélia Abujamra Maron Ourinhos, São Paulo

Categoria: RESUMO BÁSICO / MULTIMÍDIA

*RESUMO: Foi realizada uma Festa "Afromélia"( o nome de nossa escola é "Amélia") em nossa escola, assim surgiu a ideia de apresentarmos um projeto que pudesse não só prestigiar a escola como também mostrar um pouco do que realizamos em nossas aulas de robótica, assim o robô seria apresentado como um robô que dança enriquecendo as apresentações dos outros alunos com uma nova modalidade. Para tanto, construímos um robô androide para homenagear o samba e a cultura afro-brasileira, assim o robô tem movimentos na cabeça, braços, cintura e rodas. A música escolhida foi "Trem das 11". O Dance Machine, como o chamamos, pode ser programado para dançar vários ritmos e enredos diferentes, já que possui movimentos variados em seus membros e conta com dois controladores NXT e sensores: ultrassônico e de som.*

## **1 DESCRIÇÃO**

A dança é uma expressão da arte e cultura de muitos povos e países, pensamos em um robô que fosse capaz de dançar samba. Em nossa escola foi realizada uma festa em homenagem à cultura Africana que de acordo com a Lei nº 11.639/03, torna obrigatório o estudo e valorização da história e cultura afro-brasileira no ensino fundamental e médio e estabelece novas Diretrizes Curriculares Nacionais para a educação das relações étnico-raciais no Brasil. Espera-se que com isso nosso país que tem tanto a se orgulhar de sua raça e cultura, possa ser um País mais inclusivo. Através de materiais do Kit de robótica da Lego, projetamos um robô com seis motores, dois controladores NXT, dois sensores de som e um ultrassônico. Trata-se de um robô androide com movimentos na cabeça, braços, cintura e rodas que simulam as pernas. Os dois braços possuem movimentos perpendiculares; a cabeça e tronco podem girar até 360°. As duas rodas com ajuda de uma calota fazem com que o robô deslize para todas as direções, frente, trás, direita e esquerda de maneira suave. Para sua programação utilizamos as marcações e o tempo da música para que houvesse sincronia entre os movimentos do robô e o compasso do ritmo. Pretendemos, para MNR, programá-lo com outros ritmos e músicas para que tenha um repertório variado de estilos musicais e assim agradar a todos os gostos.

### **2 MATERIAL MULTIMÍDIA**

#### **2.1 Imagem**

Não disponível.

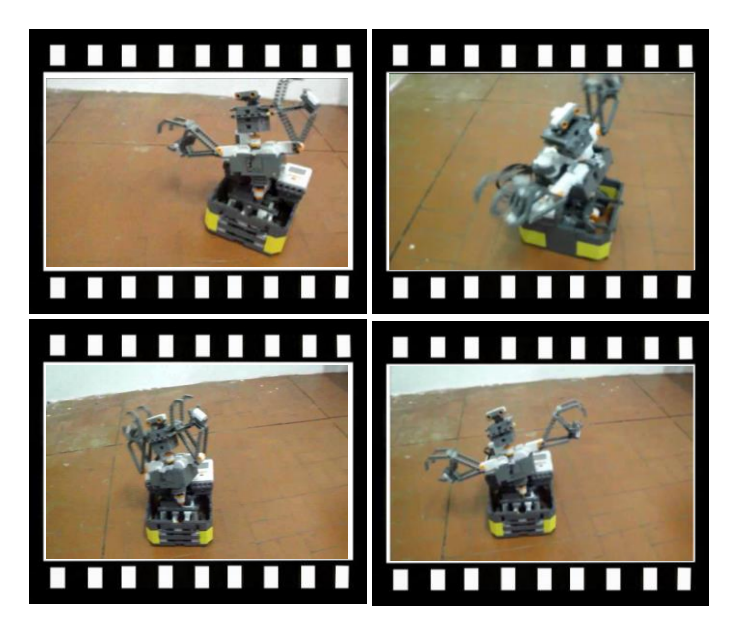

*Este vídeo encontra-se disponível em: www.mnr.org.br/mostravirtual.*

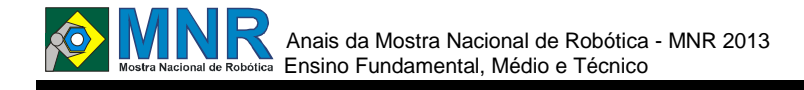

# **DESENVOLVIMENTO DE CHASSI ROBÓTICO DE BAIXO CUSTO USANDO ARDUINO E RECICLAGEM**

**Elaine do Nascimento Barbosa (3º ano Ensino Médio), Marcelo dos Santos Jubilado Junior (1º ano Ensino Médio), Paulo Ricardo de Lima da Cruz (1º ano Ensino Médio)**

**Alan Barbosa de Paiva (Orientador)**

prof.alan.ciencias@hotmail.com

EE Elza Facca Martins Bonilha Campo Limpo Paulista, São Paulo

#### Categoria: RESUMO BÁSICO / MULTIMÍDIA

*RESUMO: Na plataforma de robótica livre do Arduino, é possível desenvolver tanto chassis robóticos quanto simples projetos científicos. Nosso trabalho é voltado à área de robótica educacional com intuito de instruir jovens estudantes e formar equipes de competição nessa área. Tendo como foco principal competições estaduais buscamos desenvolver robôs, com chassis de baixo custo com material reciclado, e utilizamos o Arduino como processador de dados, que se adequem as necessidades específicas de cada desafio. Usamos como critérios de avaliação dos nossos chassis o custo de montagem, onde é possível reaproveitar qualquer componente eletrônico que é produzido em escolas, o que torna o projeto viável a qualquer instituição, e também usamos como critério o torque de cada robô. Nossos projetos derivam de uma linha de estudos onde utilizamos de dados coletados em versões anteriores de nossos projetos atuais, dos quais conseguimos dados importes que nos possibilita ampliar nossas áreas de estudos.*

### **1 DESCRIÇÃO**

Quando a ideia de um projeto de robótica chegou à nossa escola, partiu de usarmos os excedentes eletrônicos produzidos na própria escola para desenvolver projetos de sustentabilidade e participar de feiras cientificas. Com base nos resultados obtidos e pesquisando sobre o tema, encontramos a plataforma livre de robótica "Arduino". ao mudarmos de área de estudos de projetos científicos para competições entre robôs tivemos uma grande "afinidade" com esse modelo de trabalho, no qual nos dedicamos cada vez mais. Através da reciclagem e de plataformas de robótica livre, buscamos desenvolver um projeto de robô de baixo custo que possa ser aplicado nas situações mais distintas, seja no resgate de uma vítima, seja em tarefas de rotina, como seguir linhas, desviar de obstáculos, reconhecer objetos e automações em geral e desenvolver um projeto que possa ser replicado à qualquer escola, possibilitando o auxílio no ensino de Matemática, através da criação de situações que possam ser resolvidas com o uso da Lógica e Álgebra, e também trabalhar a ideia de um projeto sustentável. A proposta era participar do ?Grande Desafio?, competição da UNICAMP de Ciências, construindo uma estrutura que contava com uma base de madeira, 2 servos-motores de parabólica adaptados para rotação contínua, rodas feitas de CD e, na frente, para recolher sujeira de um rio, uma peneira. Nosso projeto não completou

o desafio proposto, mas forneceu informações importantes, como por exemplo, rodas de CD escorregam em superfícies lisas e que é preciso planejar bastante para cumprir um projeto. Para avaliarmos o rendimento dos robôs usamos de critérios específicos, tais com, torque, velocidade, custo, potencia e consumo. Através de pesquisas e testes realizados em cima dos robôs, conseguimos iniciar a construção de sistemas de defesa variados, por exemplo, desenvolver um sistema de sensor de ultrassom que localize um objeto, sem mover o chassi e, depois, o chassi se move em direção ao objeto. Hoje contamos com dois robôs, Ártemis e Osíris ambos lutadores de sumo, testes feitos em ambos indicam que estão tendo bom desempenho e apresentando bons resultados também, porém existem pequenos problemas que serão reparados para as próximas versões.

### **2 MATERIAL MULTIMÍDIA**

#### **2.1 Imagem**

Não disponível.

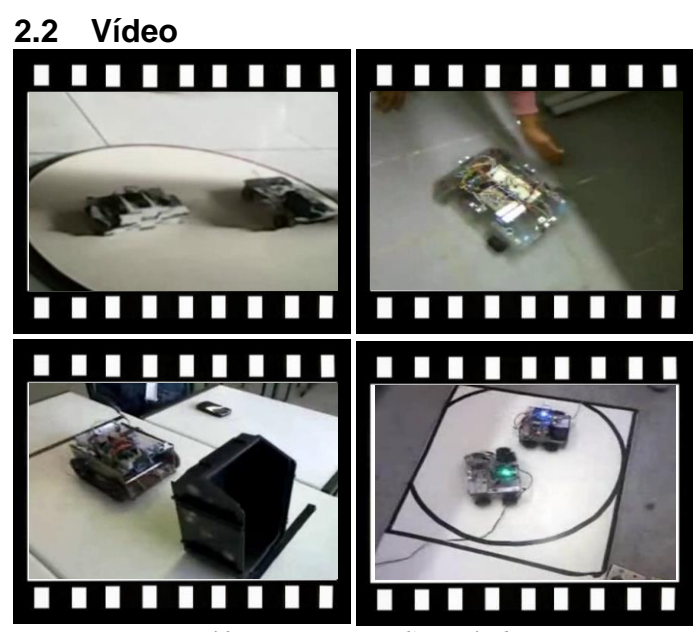

*Este vídeo encontra-se disponível em: www.mnr.org.br/mostravirtual.*

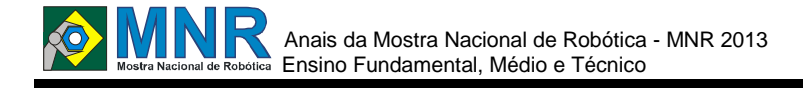

# **DESENVOLVIMENTO DE UM ROBÔ MÓVEL DE BAIXO CUSTO COMANDADO POR VOZ**

**Christian Fernandes de Deus (2º ano do Ensino Médio), Douglas de Sá Santos (2º ano do Ensino Médio), Maria Luiza Campos Valli (3º ano do Ensino Médio), Vinícius Azevedo Viana (2º ano do Ensino Médio),**

**Ângelo Magno de Jesus (Orientador)**

angelo.jesus@ifmg.edu.br

Instituto Federal de Educação Ciência e Tecnologia de Minas Gerais Ouro Branco, Minas Gerais

#### Categoria: RESUMO BÁSICO / MULTIMÍDIA

**RESUMO:** O projeto apresentado descreve *desenvolvimento de um robô móvel de baixo custo que pode se movimentar através do comando de voz, dado a partir de um computador via rede sem fio (bluetooth). Este robô pode servir de modelo para desenvolvimento de outros robôs que auxiliem pessoas com necessidades especiais, como tetraplégicos, ou pessoas debilitadas fisicamente, facilitando desenvolver pequenas tarefas do dia-a-dia. Robôs ainda são relativamente caros e muitos ainda são de tecnologia proprietária que não permitem adaptações para suprir necessidades específicas. Portanto, foi desenvolvido o Ketshup, um robô, baseado em Hardware aberto (Arduino), com peças econômicas como, por exemplo, uma garra de acrílico. Além disso, desenvolvemos um software de comando que estará disponível livremente com o código aberto para adaptações, desta forma, o Ketshup pode ser utilizado também como um incentivo para o estudo de robótica.*

### **1 DESCRIÇÃO**

**Motivação:** apesar de a robótica ser uma ferramenta que pode auxiliar muitas pessoas, especialmente portadoras de alguma necessidade especial, robôs móveis ainda são considerados caros e muitas vezes inacessíveis para pessoas de baixa renda. Apesar da importância deste tipo de robótica, ainda pode ser difícil realizar pesquisas nesta linha, até mesmo kits de robótica populares podem ser caros para aquisição por parte de instituições públicas de ensino e pesquisa. Além disso, muitos robôs disponíveis no mercado são tecnologias fechadas, onde não se pode aprender a respeito delas e adaptar para novas necessidades.

**Objetivo:** de acordo com a motivação, tomamos como objetivo desenvolver robôs móveis controlados remotamente que sejam menos onerosos e que possam auxiliar pessoas portadoras de necessidades especiais em pequenas atividades, através principalmente do comando de voz ou ainda manual. Além disso, objetivou-se o desenvolvimento de uma tecnologia aberta, par que interessados possam aprender com esta e adaptá-la para novas necessidades.

**Descrição do trabalho:** o robô foi desenvolvido como descrito a seguir.

**Hardware:** é importante frisar que, por uma questão de economia e flexibilidade, nenhum Kit de Robótica foi

utilizado na montagem do robô. O hardware é composto por: micro controlador Arduino, por este ser de baixo custo e flexível para programação, garra de acrílico; placa de Bluetooth, e um sensor ultrassônico pra evitar que o robô se choque ao seguir comandos.

**Software**: foram desenvolvidos dois componentes de Software, um para receber comandos de voz do usuário, a partir de um computador comum, e enviar para o robô, e um software embarcado no próprio robô para receber, interpretar e executar os comandos enviados. A arquitetura geral é dividida principalmente em três componentes: (1) Reconhecedor de comandos de voz, (2) Conector Bluetooth (3) e o Decodificador de Mensagem Bluetooth, que é embarcado no robô (4).

O software atual permite o robô reconhecer sete comandos: frente, trás, direita, esquerda, abrir e fechar garra, e dançar. Mais comandos serão incorporados futuramente.

**Metodologia:** como metodologia, adotou-se a seguinte sequência de atividades: (1) definição dos objetivos e estudo do estado da arte, (2) projeto, (3) montagem da parte física, (4) desenvolvimento dos softwares e (5) testes, se necessário retorno às etapas três ou quatro.

**Resultados:** o robô foi desenvolvido com êxito. Nos testes o robô demostrou ser capaz de reconhecer e executar os comandos. No entanto, existe uma limitação em que os comandos de voz devem ser passados em inglês.

Conclui-se que os objetivos foram atingidos. O custo foi por volta de R\$ 350, o que pode ser considerado acessível. Nos testes o robô demonstrou funcionar corretamente. O software desenvolvido será disponibilizado com código aberto. Acreditamos que com isso podemos auxiliar no desenvolvimento de novos robôs. Como trabalhos futuros, pretende-se adaptar os comandos de voz para a língua Portuguesa.

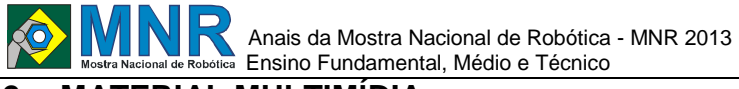

## **2.1 Imagem**

Não disponível.

### **2.2 Vídeo**

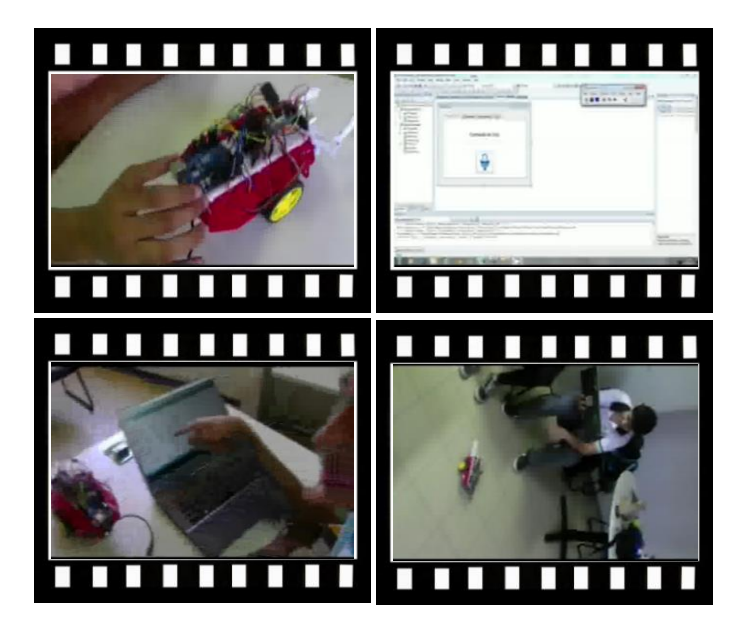

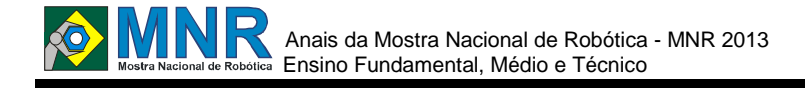

# **DESENVOLVIMENTO DE UM ROBÔ NA PLATAFORMA ARDUINO CONTROLADO POR ANDROID**

**Daniel Patrício da Silva (1º ano Ensino Fundamental), Guilherme Afonso Pillon de Carvalho Alves Pessoa (1º ano Ensino Fundamental)**

**José Soares Batista Lopes (Orientador)**

jose.soares@ifrn.edu.br

Instituto Federal de Educação Ciência e Tecnologia do Rio Grande do Norte - Campus Parnamirim Natal, Rio Grande do Norte

#### Categoria: RESUMO BÁSICO / MULTIMÍDIA

*RESUMO: Atualmente estamos passando por várias transformações no mundo da robótica como também no mundo da eletrônica, duas áreas que estão interligadas, assim temos vários componentes novos sendo utilizados um desses é o microcontrolador Arduino que surgiu há pouco tempo no ano de 2005, atualmente seu hardware é baseado no micro controlador Atmel Avr. Considerando esta característica, muitos projetos paralelos se inspiram no arduino, criando como, por exemplo, placas de expansões, que acabam recebendo seus próprios nomes. Este projeto consiste basicamente de um robô controlado pelo micro controlador Arduino sendo acionado por um aplicativo para android desenvolvido por nós mesmos que coordena seu movimento, podendo controla-lo de duas formas, que são por meio de botões direcionais ( no aplicativo para android ) , ou usando o acelerômetro do dispositivo móvel.*

### **1 DESCRIÇÃO**

**Motivação:** a motivação para o desenvolvimento deste projeto foi a vontade de expandir conhecimentos nas áreas eletrônica, mecânica, programação e comunicação (arduino e android).

**Objetivos:** o objetivo deste projeto foi criar um carro equipado com uma placa arduino, Figura 1, controlado por um dispositivo móvel com sistema operacional Android com o aplicativo desenvolvido instalado, o aplicativo dispõe de opções de mover o robô para as quatro direções, ligar e desligar faróis (Leds), e a opção de "buzinar".

**Descrição do Trabalho:** funcionamento do aplicativo: dentro do aplicativo existem duas formas de controlar o robô que são: 1- Por meio do Joystick (botões direcionais), em que quando o operador clica em um botão o carrinho responde , andando para a direção que o botão indicou, possuindo também botões que ligam e desligam LEDS (faróis), e um botão para acionar a "buzina". 2- Podendo também ser controlado por meio do acelerômetro, em que o operador posiciona o celular para uma das quatro direções, e o carrinho responde, se movimentado para o lado que o operador posicionou o celular, também possui botões para ligar / desligar "faróis" (Leds) e para "buzinar".

**Circuito eletrônico:** Utilizamos o software chamado Fritzing, na versão 0.0.16 para representar o circuito eletrônico do carrinho que é basicamente oque está retratado na Figura 2.

**Metodologia:** a montagem do carrinho foi realizada durante alguns meses, no laboratório de manutenção do IFRN, onde se encontrava diversas ferramentas: furadeira, ferro de solda e chaves diversas. A primeira etapa da montagem do carrinho foi furar as placas de plástico que funcionam como um chassi do robô, Figura 3. Após alguns protótipos, decidimos cortar um pedaço do chassi do carrinho, lhe dando maior estabilidade, Figura 4.

**Resultados:** os resultados supriram as nossas expectativas, pois robô ficou funcional, com um tempo de resposta muito bom e a velocidade e potencia do robô ficou excelente, a Figura 5 Mostra o resultado final do carrinho.

**Conclusão:** o nosso trabalho atendeu á todas as nossas expectativas, até superando algumas, como em relação á potencia dos motores, fazendo com que o mesmo se movimentasse com fluidez. Após este projeto nos aprofundamos em várias áreas como:

- Lógica de Programação;
- Linguagem de programação para Android;

- Aprofundamento da linguagem nativa do Arduino, que é basicamente C;

- Conceitos avançados de eletrônica e mecânica; ·

- Estimulou a criatividade ao máximo devido ás varias dificuldades que o robô teve, fazendo com que tivéssemos que ser criativos para resolvê-los.

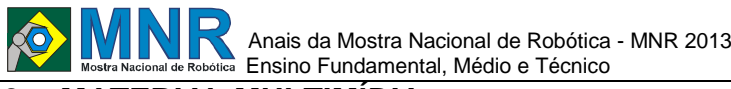

## **2.1 Imagem**

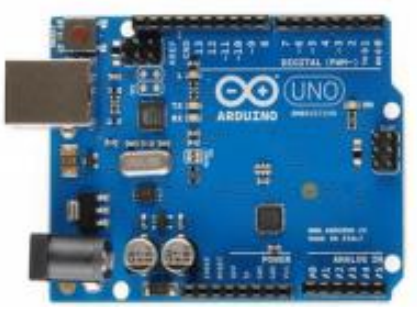

**Figura 1 - Arduino.**

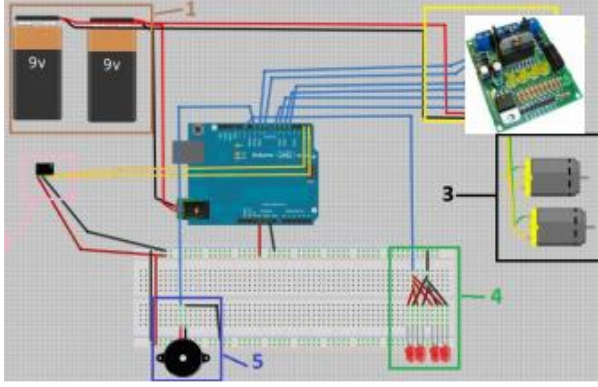

**Figura 2 - Circuito do Carrinho(1-Fonte de Alimentação; 2- Representação do módulo ponte H; 3-Motores; 4- Faróis; 5- Buzzer; 6-Representação do módulo Bluetooth).**

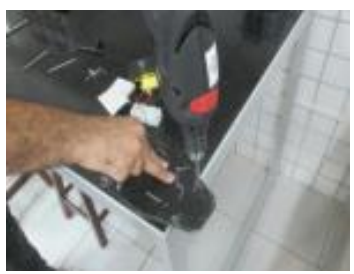

**Figura 3 - Montagem do robô.**

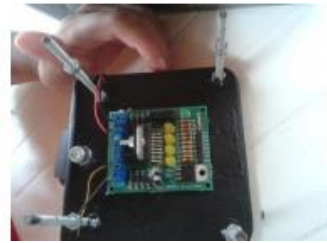

**Figura 4 - Montagem do robô.**

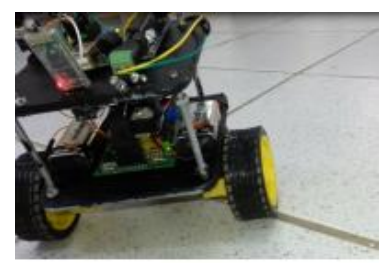

**Figura 5-Resultado Final.**

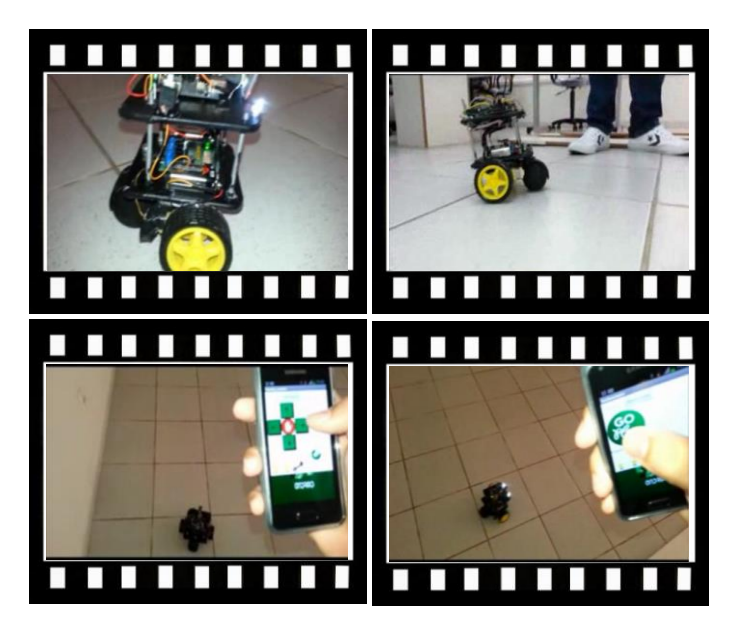

*Este vídeo encontra-se disponível em: www.mnr.org.br/mostravirtual.*

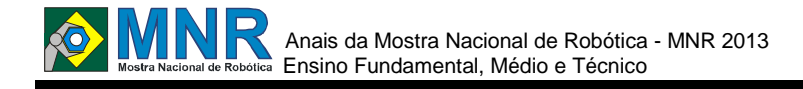

# **DESENVOLVIMENTO DE UM SISTEMA DE CONTROLE LOCAL E REMOTO DE UM BRAÇO MANIPULADOR**

**Andre Luis Terra Lima (2º ano Ensino Médio)**

**Heber Rocha Moreira (Orientador), Aracele Garcia de Oliveira Fassbinder (Co-orientador), Guilherme Massahiko Ioshimine (Co-orientador)**

heber.moreira@muz.ifsuldeminas.edu.br, aracele.garcia@eafmuz.gov.br, guilherme.ioshimine@gmail.com

Instituto Federal de Educação Ciência e Tecnologia Sul de Minas Gerais - Campus Muzambinho Muzambinho, Minas Gerais

#### Categoria: RESUMO BÁSICO / MULTIMÍDIA

*RESUMO: Este trabalho apresenta o desenvolvimento de um sistema de controle de um braço manipulador robótico simples com dois graus de liberdade e garra, com acionamento independente das juntas, controlado por meio de uma página WEB e Arduino.*

# **1 DESCRIÇÃO**

om o crescimento expressivo do uso da Robótica em vários campos do mundo, seja nas indústrias, nas áreas da saúde, agrícola e alimento, ou mesmo nas instituições de ensino, é necessário que se crie estratégias para trazer este tema para as salas de aulas, despertar o interesse dos alunos para essa área e prepará-los para o mercado de trabalho. Além da Robótica, a área de Controle e Automação, seja ela industrial ou residencial, vem ganhando grande destaque, o que sugere o desenvolvimento de mais pesquisas em Robótica e Controle e Automação, promovendo a mesma revolução tecnológica nas instituições de ensino que já é vivenciada pela sociedade nos dias atuais.

Desta forma, o presente trabalho tem por objetivo desenvolver um sistema para controlar um braço manipulador remotamente ou localmente, por meio de uma página WEB e Arduino.

O braço manipulador que se deseja controlar possui dois graus de liberdade e garra, e foi objeto de estudos de trabalhos anteriores. Neste, o foco está no desenvolvimento do sistema de controle, que foi realizado para operar de forma local, por meio de potenciômetros e push-button, ou de forma remota, por meio de uma página WEB.

No desenvolvimento deste projeto foi utilizada a placa de desenvolvimento Arduino UNO juntamente com o Shield Ehernet, responsável por realizar a conexão do Arduino à internet ou rede ethernet local. Para controlar o braço manipulador remotamente, desenvolveu-se uma página HTML simples com oito botões, onde cada botão possui uma função única, permitindo as ações de movimentação do manipulador (direita ou esquerda; acima ou abaixo) e ações da garra (abrir ou fechar), além de alternar entre os modos local e remoto. Cada botão executa uma função escrita em PHP, que, basicamente, envia uma string para o Arduino interpretar e executar de acordo com o sketch escrito no seu ambiente próprio de desenvolvimento. Esta página foi hospeda em um servidor local utilizando o pacote XAMPP.

No modo local, a posição do braço manipulador é ajustada fazendo-se alteração da posição angular do eixo de cada potenciômetro correspondente aos servomotores 1 e 2 do braço manipulador, ou seja, o sistema irá replicar para o servomotor um deslocamento angular proporcional ao ocorrido no potenciômetro associado. No caso da garra, o controle é feito pressionando-se ou liberando-se o botão pushbutton.

Após o desenvolvimento do sistema de controle, foram realizados testes a fim de verificar o correto funcionamento do mesmo, ou seja, verificar se o sistema era capaz de movimentar objetos de uma posição para outra. Para isso, marcaram-se dois pontos no espaço, onde o primeiro corresponde ao ponto onde o manipulador deve pegar o objeto e o segundo corresponde ao ponto onde ele deve soltá-lo. Foram realizados testes nos dois modos de operação; primeiro, o braço manipulador foi controlado fazendo ajustes da posição angular dos potenciômetros e do pressionamento ou liberação do push-button, e, depois, de forma remota por meio da página web, onde se pressionava cada botão associado ao movimento desejado.

Com isso, pode-se concluir que o projeto teve um bom desempenho com relação à rapidez da resposta aos comandos e precisão dos movimentos. Apesar de ser uma proposta simples, este projeto abre preceito para a criação de novos protótipos mais robustos e com controles mais complexos, favorecendo o desenvolvimento de novas pesquisas e contribuindo para o crescimento da área da robótica nas instituições de ensino.

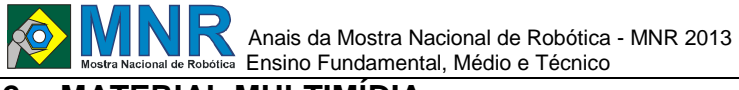

## **2.1 Imagem**

Não disponível.

### **2.2 Vídeo**

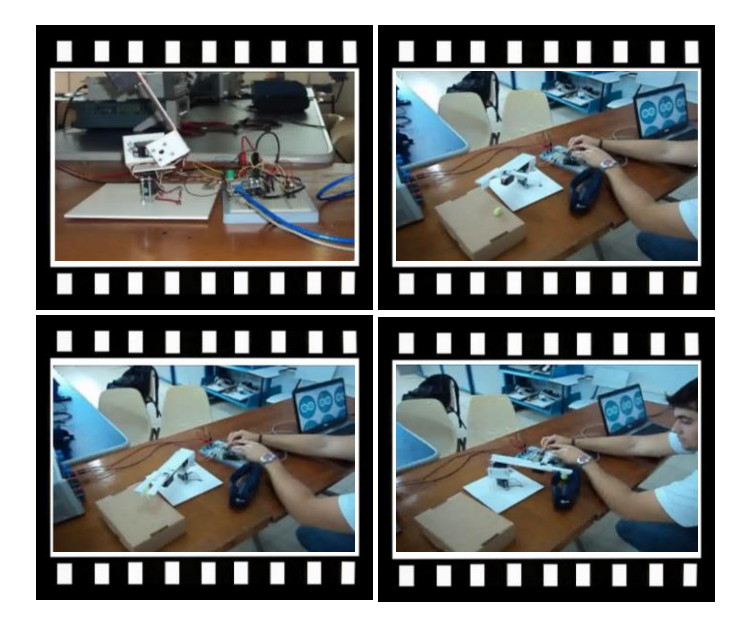

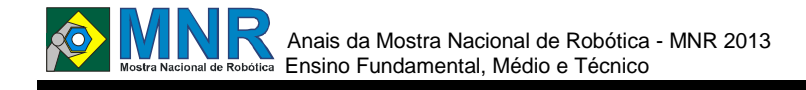

# **DISPOSITIVO DE LOCALIZAÇÃO DE OBJETOS PARA DEFICIENTES VISUAIS**

**Felipe (9º ano Ensino Fundamental), João (9º ano Ensino Fundamental), Leticia (9º ano Ensino Fundamental), Marcos Vinícios (9º ano Ensino Fundamental)**

**Eder Coelho (Orientador)**

adrinevespe@terra.com.br

EMEF Álvaro Ferrugem Glorinha, Rio Grande do Sul

Categoria: RESUMO BÁSICO / MULTIMÍDIA

*RESUMO: Baseados no Projeto do Senhor Edivaldo Amaral Gonçalves do IFMT, os alunos da Escola propuseram fazer um protótipo com Lego e testá-lo para avaliar a sua utilidade em deficientes visuais e fazer possíveis mudanças como fazelo em Arduino.*

# **1 DESCRIÇÃO**

O nosso projeto visa ajudar os deficientes com um dispositivo complementar à bengala e ao cão-guia. Nossa intenção também é a de massificar o seu uso.O nosso projeto visa ajudar os deficientes com um dispositivo complementar à bengala e ao cão-guia. A bengala e o cão-guia são muito importantes para os deficientes visuais. Porém, treinar um cão-guia pode chegar a R\$ 30.000,00.E uma bengala detecta objetos até a cintura o que abre espaço para o nosso dispositivo. Nosso objetivo é Facilitar mais a vida de quem é deficiente visual criando um dispositivo que complementa o uso da bengala ou do cão-guia e aumentar a liberdade do deficiente, frequentar lugares públicos e detectar objetos. O nosso Trabalho foi feito com muitos testes antes de ficar bom, fizemos modelos e avançamos cada vez mais nesse projeto;Nesses testes tivemos varias conclusões e aos poucos foi ficando mais adaptado ao necessário.

## **2 MATERIAL MULTIMÍDIA**

### **2.1 Imagem**

Não disponível.

## **2.2 Vídeo**

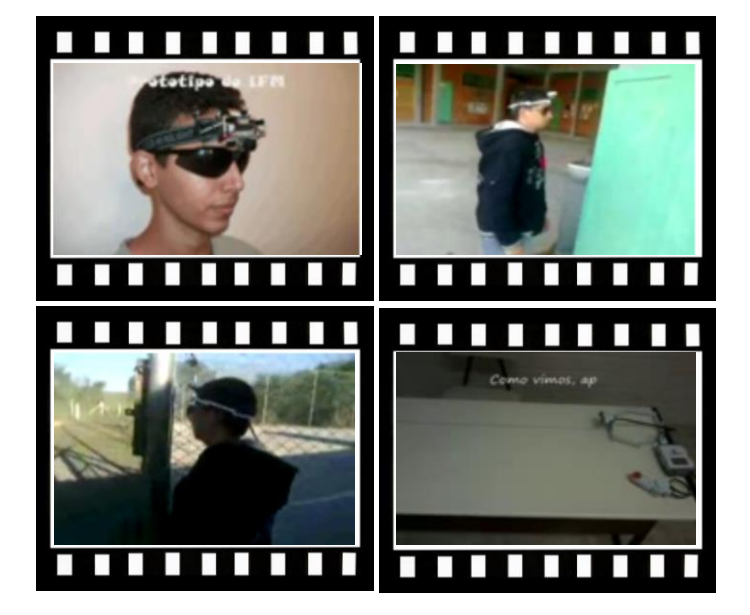

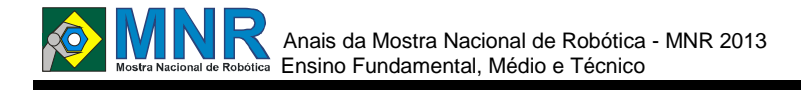

# **ENSAIO DE GARRAS COMO TCC DO CURSO DE MECATRÔNICA**

#### **Ivanildo Fabricio de Oliveira (Orientador)**

ivanildo.oliveira@sesipr.org.br

COLÉGIO SESI PARANÁ MARINGÁ Maringá, Paraná

Categoria: RESUMO BÁSICO / MULTIMÍDIA

*RESUMO: Garras elevadoras com 3 motores, montagem lego e programação de blocos a partir de alunos do ensino médio/técnico.*

# **1 DESCRIÇÃO**

Alunos do ensino médio desenvolvem atividade extraclasse de robótica em conjunto com a disciplina de física, porém eles também participam de curso técnico-mecatrônica em contra turno e para tanto precisam apresentar o Trabalho de Conclusão de Curso (TCC). Portanto, propusemos a utilização dos materiais de robótica com a função de garras elevadora coletando dados para o TCC. Os alunos se mostram mais interessados e percebem uma maior interação entre áreas tecnológica, científica e conhecimento básico das disciplinas de física/matemática. O trabalho está em andamento e pretendemos continuar a coletar resultados para posterior análise.

## **2 MATERIAL MULTIMÍDIA**

### **2.1 Imagem**

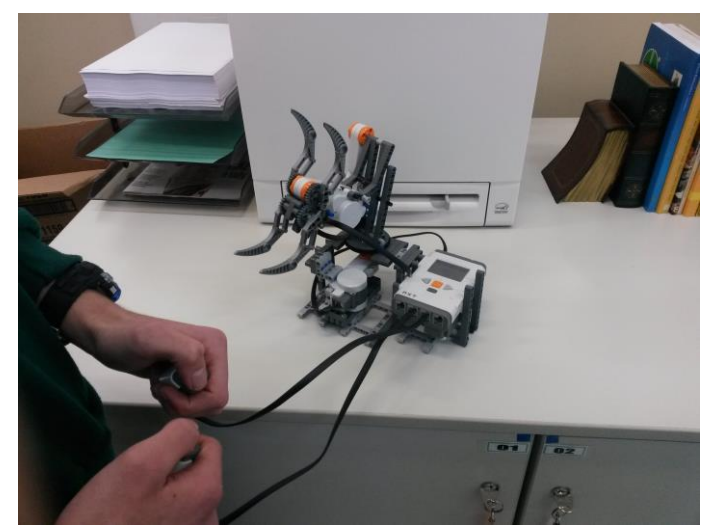

### **2.2 Vídeo**

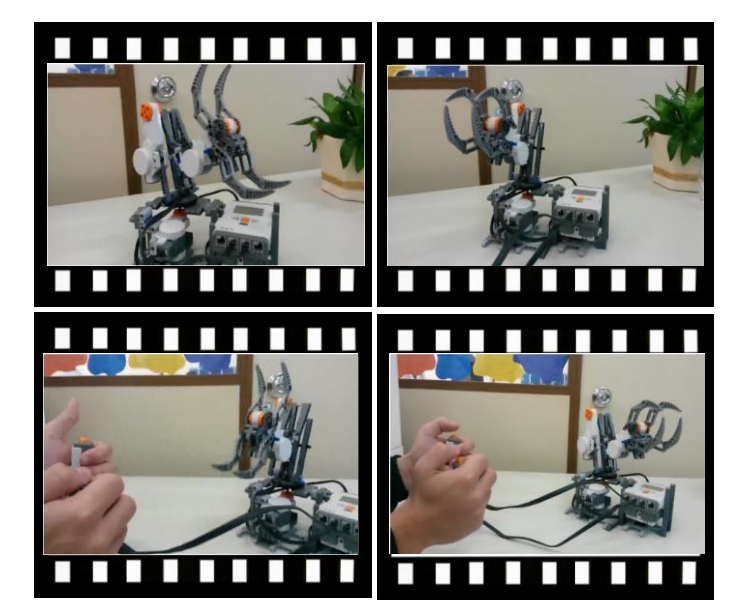

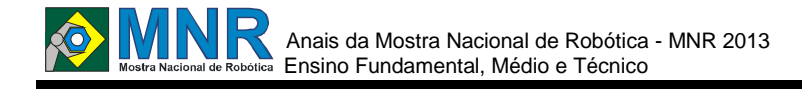

# **ESCOLA COM SETORES AUTOMATIZADOS PARA MELHORAR O ACESSO DE DEFICIENTES FÍSICOS**

**Alef (9º ano Ensino Fundamental), Ketlyn Lamb dos Santos (9º ano Ensino Fundamental), Tachiele Madruga Lopes (8º ano Ensino Fundamental), Vitor Hugo Ferreira Pinto (5º ano Ensino Fundamental)**

**Eder Coelho Paula (Orientador)**

edercp@gmail.com

E.M.E.F. Emília De Oliveira Alvorada, Rio Grande do Sul

Categoria: RESUMO BÁSICO / MULTIMÍDIA

*RESUMO: Nosso trabalho é a construção de uma maquete de uma escola que simula um terreno em que um deficiente físico (mais especificamente um cadeirante) tem de se locomover. Neste ambiente colocamos uma série de dispositivos automáticos controlados por um robô para facilitar a vida deste cadeirante. A maquete foi basicamente construída com peças de Lego Mindstorms e Lego NXT. O cadeirante aparece no vídeo como uma armação de peças vermelhas. A aluna Tachiele mostra nos vídeos o uso de um elevador automático controlado pelo ultrassom (detector de presença), luzes que se acendem ao passar (com o uso de outro ultrassom - detector de presença) e uma porta que abre e fecha sozinha com o acionar de um sensor de botão (sensor de toque).*

### **1 DESCRIÇÃO**

**Motivação:** O que nos motivou a fazer este trabalho foi exatamente a presença de dois alunos cadeirantes. Com a compra de Kits de Robô pela escola em 2011 e 2012 sempre simulamos situações da vida real nas aulas de robótica. Isto nos motivou em pensar nos nossos colegas e também em outras pessoas que passassem pelos mesmos problemas. Consideramos este trabalho importante por que nos permitiu aprender mais sobre mobilidade de deficientes físicos e por que permitiu à nós pensarmos em soluções para nossa escola e outras.

**Objetivo do trabalho:** foi miniaturizar uma situação real para adaptá-la ao equipamento. O trabalho consistiu em desenvolver três dispositivos (um elevador ativado por presença, luzes ativadas por presença e uma porta ativada por um sensor de toque) capazes de ajudar a deficientes físicos. O nosso protótipo foi feito pelas partes da escola em separado (térreo, 2º andar e salas de aula) e depois juntadas por nós.

**Metodologia:** O método usado pelo grupo foi o científico. Analisamos o problema (deficiência de movimentação), desenvolvemos algumas ideias para solucionar o problema e testamos. A partir daí construímos a maquete definitiva, testamos e chegamos à conclusão que nossa ideia era plenamente possível de ser executada.

**Resultados:** Ao testarmos vimos que todos os aspectos dos dispositivos e da maquete vieram a funcionar.

**Conclusões:** No entanto, concluímos que o uso do elevador automático era um problema pois ele era acionado sempre que alguém passasse por ele. Nossa solução seria construir uma outra forma de acionamento com o elevador fechado e com todos os seus ocupantes. As ideias dos sensores acionadores de porta e luz foram consideradas possíveis e baratas. Iremos construir um protótipo com o Kit Arduino em breve. Concluímos ainda que não há soluções fáceis, mas que cada minuto pensando numa solução e ações valem a pensa se é para ajudar o próximo.

# **2 MATERIAL MULTIMÍDIA**

#### **2.1 Imagem**

Não disponível.

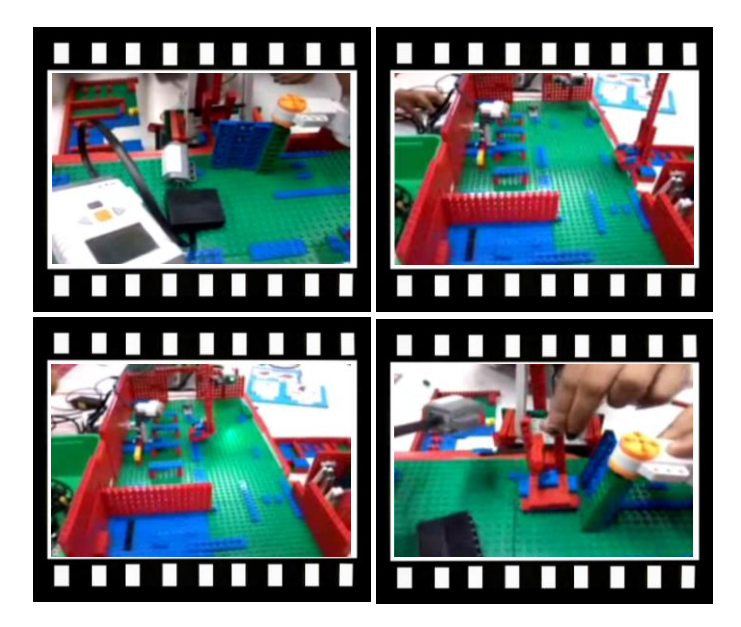

*Este vídeo encontra-se disponível em: www.mnr.org.br/mostravirtual.*

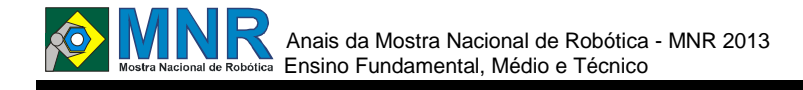

# **ESTAÇÃO METEOROLÓGICA RAINTRON**

### **Andressa Silva Torresani (3º ano Ensino Médio), Jamile Roslindo (3º ano Ensino Médio), Jean Carlos Vieira (3º ano Ensino Médio), Laiane Araújo Andrade (3º ano Ensino Médio)**

**Alexandre Sapata Carbonell (Orientador)**

alexandrenescau@gmail.com

EEB Osvaldo Reis Brusque, Santa Catarina

#### Categoria: RESUMO BÁSICO / MULTIMÍDIA

*RESUMO: O trabalho desenvolvido têm por objetivo medir e analisar alguns dados do ambiente em questão, mostrando informações pela web(objetivo pretendido) e pelo computador(objetivo realizado), já entre as capacidades da leitura de dados possuímos um sensor de chuva (que realiza avisos sonoros via buzzer e acende um LED quando o sensor detecta chuva ou água), um sensor de CO(MQ-7) e sensor de temperatura e umidade(DHT11). Entre alguns dos objetivos iniciais do projeto estava a leitura desses dados e tentar transmitir essa informação via twitter, de modo a monitorar de forma constante um determinado ambiente, possibilitando assim realizar estatísticas e estudos em cima dos dados obtidos, porém, por motivos de orçamento e tempo, não foi possível realizar essa tarefa, então o projeto foi realizado através da comunicação do Arduino com o pc via cabo USB, utilizando a IDE oficial do Arduino para comunicação de dados.*

# **1 DESCRIÇÃO**

**Motivação:** o que nos motivou a participar da amostra nacional de robótica, foi principalmente, a oportunidade de estarmos conhecendo a área de robótica mais a fundo. Aulas de física, ao nosso ver, teria mais sentido se pudéssemos ver o desenvolver das matérias aprendidas pondo-as em prática. O que nos impulsionou ainda mais, foi ver que daria de juntar algo que faz parte do nosso dia-a-dia ao projeto. Em nosso município, é natural que com a quantidade de chuva ocorra o transbordamento do rio. Também, temos muita variação no clima... Por exemplo: Verão com temperaturas bem altas e inverno com temperaturas bem baixas, em todas as estações sendo caracterizada a alta presença de umidade no ar. A oportunidade de estarmos desenvolvendo uma estação meteorológica, foi o que sem dúvida mais nos motivou. Assim, poderíamos além de tudo fazer um projeto que nos ajudasse diretamente e que fosse de fácil manuseio.

**Objetivo:** nosso projeto foi realizado através de uma estação meteorológica com o intuito de passar informações dos dados recebidos pelos sensores instalados, que seriam enviados via Wireless para o Twitter. Nosso objetivo seria obter informações sobre o tempo, onde pudesse deixar as pessoas informadas através da rede social. Mas infelizmente não foi possível realizar a instalação da placa Wireless, onde a mesma enviaria dados ao twitter. Não obtendo muito resultado optamos por finalizar nosso projeto da melhor maneira possível, conseguindo assim ótimos resultados com o

funcionamento da Estação Meteorológica, utilizando somente o Arduino e o computador.

**Descrição do Trabalho:** o nosso trabalho é uma estação meteorológica compacta, os elementos todas as partes do projeto são importantes desde um pequeno LED até os sensores. Todos os protótipos feitos sempre deram sinais bem satisfatórios, mas, sempre alterávamos ele a cada parte que instalavamos. Tecnicamente todas as peças que estão no trabalho são importantes, por que sem elas não teríamos ele funcionando, como o Arduino retém informações sobre os sensores de chuva, umidade e temperatura, tudo isso em conjunto faz o nosso trabalho, então a ausência de uma única peça delimita a maneira de como gostaríamos de trabalhar com as informações em nosso trabalho.

**Metodologia:** o principal método utilizado foi o da experimentação. Após conhecer e utilizar mais o Arduino, a equipe foi montando cada sensor separadamente, para testar cada peça de forma a autenticar sua funcionalidade. Após a conclusão do funcionamento de todas as peças, foi realizada a construção de uma peça única contendo todos os sensores e módulos em conjunto com todos os códigos-fontes utilizados anteriormente também. O Arduino funciona quase em sua totalidade com todos os sensores e módulos, embora o sensor de chuva aparenta estar um pouco mais lento na leitura do sensor, talvez devido ao excesso de informações e cálculos aliados a falta de um clock maior no microcontrolador e o sensor de CO que por falta de uma peça adicional não conseguimos realizar a correta leitura de CO em ppm quando o sensor estava exposto as fumaças de monóxido de carbono.

**Resultados:** fizemos vários testes para saber que tudo estava funcionando de acordo com sua capacidade e praticamente não aconteceram erros graves em códigos ou no próprio equipamento, todos os resultados foram bem animadores já que em todas às vezes sempre dava os resultados esperados e isso foi bastante animador, mesmo com o código-fonte do sensor de CO instalado, ainda não foi realizada uma verificação de seu funcionamento pleno, embora que com a compra de uma pequena peça a equipe têm certeza de que obteríamos um resultado de sucesso.

**Conclusão:** no decorrer do projeto ideias foram desenvolvidas, possibilitando o funcionamento do mesmo. Inicialmente seria feito uma Estação Meteorológica que enviaria as informações via Wireless, mas por falta de alguns equipamentos, passou a ser somente uma Estação

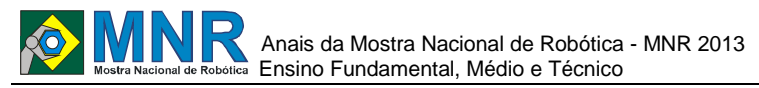

Meteorológica utilizando uma comunicação via usb pelo computador através da IDE do Arduino. Medidores de temperatura, umidade, CO e sensor de chuva fora então instalados. Algumas dificuldades foram apresentadas, mas nada tão significativo que não fosse possível reavaliar e reparar. Exceto pelo medidor de CO, que estaria funcionando perfeitamente se não fosse por um peça que não estava disponível no momento da compra dos equipamentos.

Pode-se concluir então que, trabalhar com robótica e programação são desafios interessantes que possibilita o conhecimento de um assunto que esta no cotidiano de todas as pessoas: Tecnologia. Barreiras ao projeto obviamente foram apresentadas, porém elas existem justamente para serem derrubadas, e foi o que o grupo tentou superar durante todas as etapas do projeto.

# **2 MATERIAL MULTIMÍDIA**

#### **2.1 Imagem**

Não disponível.

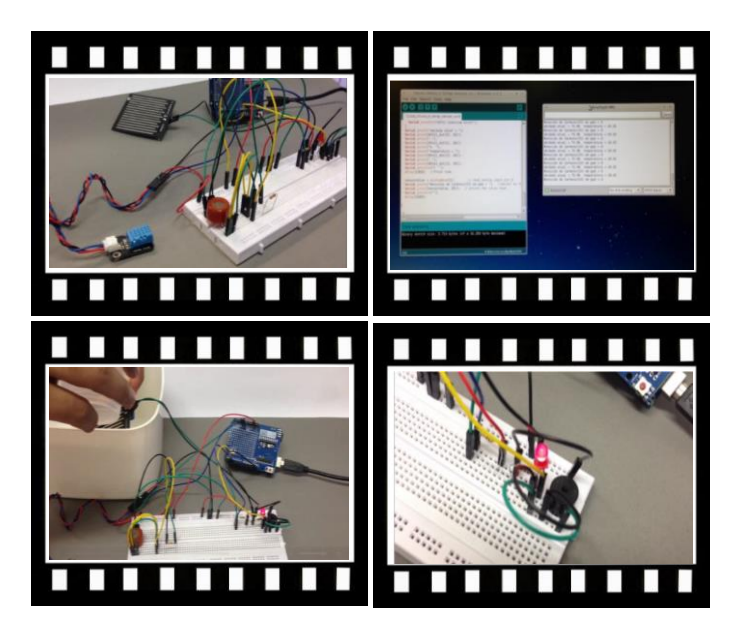

*Este vídeo encontra-se disponível em: www.mnr.org.br/mostravirtual.*

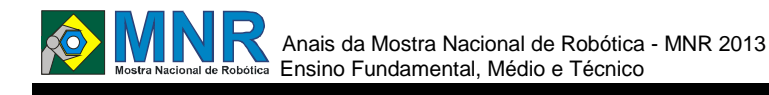

# **EU ROBÔ - USANDO A TECNOLOGIA A NOSSO FAVOR**

**Bernardo de Castro Zotesso do Nascimento (3º ano Ensino Médio), Daniel Arruda de Oliveira (1º ano Ensino Fundamental), Ícaro Raphael Zotesso do Nascimento(3º ano Ensino Médio), Igor Rafael Zotesso(1º ano Ensino Fundamental), nayara don Aquino Arriola(1º ano Ensino Fundamental)**

**Marcia Regina Zotesso do Nascimento (Orientador), Suzielem Santos Silva(Co-orientador)**

zotesso\_nascimento@hotmail.com, suzi.ss@hotmail.com

Escola Estadual Júlio Muller Barra do Bugres, Mato Grosso

#### Categoria: RESUMO BÁSICO / MULTIMÍDIA

*RESUMO: O crescimento atual da robótica tanto educacional como competitiva, nos leva a crer que este setor merece um uma atenção maior e específica. Pensando neste mercado que nos três últimos anos invadiu as escolas brasileiras, e que desperta interesse entre jovens de todas as idades e adultos. A inserção de recursos tecnológicos como forma de auxílio na educação é um dos grandes debates abertos atualmente. Em países de primeiro mundo esse assunto já foi superado, pois a maioria da população já tem acesso a recursos como computador, internet e programas educativos na escola e até na própria residência. Por outro lado, a realidade brasileira aponta para o uso intenso de soluções livres, abrindo assim um campo interessante para disseminação de recursos tecnológicos.*

*Curiosidade, empolgação, concentração, orgulho e prazer. Nós entendemos que a aprendizagem efetiva passa por essas emoções.*

## **1 DESCRIÇÃO**

Auxiliar o aluno na construção do aprendizado adquirido em sala de aula, já que em sala de aula, são transformadas em idéias que estimulam o aluno a sempre querer aprender mais, instiga a voracidade em absorver novos conhecimentos e tecnologias.

Promover ao educando o estudo de conceitos multidisciplinares, como física, matemática, geografia, artes,entre outros, existindo variações no modo de aplicação e principalmente interação entre os alunos.

Estimulara criatividade e a inteligência e promovendo a interdisciplinaridade. Usando ferramentas adequadas para realização de projetos, além deexplorar alguns aspectos de pesquisa, construção e automação.

Demonstrar o uso da robótica/programação como ferramenta de aprendizagem;

Capacitar o aluno na linguagem de programação/eletrônica com o uso de ícones/ferramentas/cabo de ligação;

Colocar o aluno como responsável pelo processo da sua aprendizagem/conhecimento e sua aplicação/uso;

Demonstrar que os conceitos desenvolvidos no projetos, relacionam-se diretamente com a realidade;

Depurar na construção/montagem e na programação/automação.

**Metodologia utilizada: a**través da utilização do kit LegoMindstorms NXT procura-se propor ao aluno o projeto e construção de um experimento investigatório e exploratório. Em feiras de ciências escolares nota-se a constante repetição de experimentos tradicionais, frutos de conhecimentos já solidificados em professores com o passar dos anos. A robótica educacional não se insere nesse modelo de repetições, pois demanda a participação do grupo de alunos na concepção e modelagem do problema e da solução. O aluno é levado a pensar na essência do problema, assimilando-o para, posteriormente, acomodá-lo em sua perspectiva de conhecimento. Todo o processo de construção de um experimento robótico leva à equilibração abordada por Piaget. O professor também deixa de ser o único e exclusivo provedor de informações para tornar-se o parceiro no processo de aprendizagem.

À primeira análise, robótica educacional parece somente cobrir os aspectos tecnológicos da escola., porém uma reflexão mais profunda mostra que o estabelecimento de relações humanas do aluno com seus colegas e professores é estimulado com o trabalho em grupo.

**Aplicação da robótica educacional na sala de aulae proposta de parceria para aquisição de kits educacionais:**  arobótica educacional visa levar o aluno a questionar, pensar e procurar soluções, a sair da teoria para a prática usando ensinamentos obtidos em sala de aula, na vivência cotidiana, nos relacionamentos, nos conceitos e valores.

Porém para isso precisamos adquirir kits de robótica do tipo LegoMindstorms NXT, que é de mais fácil manuseio e que possibilita que o aluno , como ser humano concebido capaz de interagir com a realidade, desenvolva capacidade para formular e equacionar problemas. A robótica educacional mais uma vez segue as idéias difundidas por Piaget, já que o objetivo da educação intelectual não é saber repetir verdades acabadas, mas aprender por si próprio. Na teoria construtivista, o conhecimento é entendido como ação do sujeito com a realidade. Em ambientes de robótica educacional, os alunos constroem sistemas compostos por modelos e programas que os controlam para que eles funcionem de uma determinada forma.
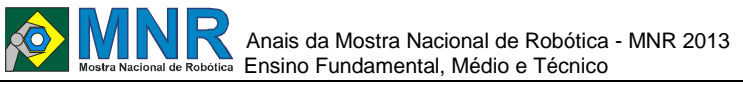

Há forte necessidade de interação com o grupo. Não é impossível, mas um trabalho de robótica educacional realizado apenas por um aluno terá grande chance de insucesso, portanto a colaboração é indispensável. O grupo deve pensar em um problema e chegar à solução usando conceitos básicos de engenharia, componentes eletrônicos e programação de computadores. Vale-se de um sistema de exploração do conhecimento, pois sugere que o grupo conceba um projeto, levante hipóteses, realize um levantamento de campo, bibliográfico e experimental, para confirmar ou refutar as hipóteses através da construção de um dispositivo robótico.

Exploração do conteúdo didático.

Uso dos conceitos/grandezas de movimento, peso, velocidade, tempo, força resultante.

Estes conceitos podem ser desenvolvidos em várias disciplinas do Ensino Fundamental I e II e Ensino Médio, onde a complexidade teórico/prática dependerá de seu grau de exploração. Esta exploração proporciona uma visão de aprendizagem significativa para o aluno. Fazendo com que o ensino da Robótica dê oportunidade de vivência direta através de simulações na construção de um dispositivo

É importante a presença do professor/instrutor no início de um projeto,a partir do qual o aluno irá levantar hipóteses, desenvolverá procedimentos, controles, recursões, depurações, programação e automação,

A dinâmica do trabalho com robótica cria condições de contextualização e discussão diversificada, que conduzem o professor e o aluno a uma interação com projeto/conteúdo pedagógico/aprendizagem significativa.

A interdisciplinariedade estará presente na montagem, na automação e na reflexão da atividade.

Exemplificação / aplicação do conteúdo

Educação artística:observaçãodo objeto real e a construção do protótipo

Geometria: analise das formas geométricas

Ciências: conceitos de massa, peso, velocidade, espaço e tempo

Física: conceito de movimento uniformemente variado, força resultante, normal, aceleração da gravidade

Matemática: calculo do intervalo de tempo, deslocamento e velocidade

Português: elaboração de um relatório e discussão do projeto

Informática: uso das ferramentas do Windows, pesquisa na Internet e RobLab.

**Conclusão geral**: percebemos que os objetos construídos com o kitLEGOMindstorms 8547 Nxtservem para promover o desenvolvimento cultural, social, pessoal e intelectual dos alunos.

Fazendo com que ele transporte o vivencial para o ambiente de aprendizagem.

A robótica nos auxilia no controle de dispositivos, onde a exploração da idéia de simulação com relação a causa e efeito, proporciona várias aplicações educacionais/pedagógicas. Coloca o aluno estimulado e receptivo para desenvolver:

- A criatividade e o senso de responsabilidade

- A motivação pela pesquisa científica
- O raciocínio lógico-matemático
- A percepção visual
- A coordenação motora
- A capacidade de concentração
- A auto-estima
- A consciência crítica
- O relacionamento interpessoal
- A comunicação interpessoal
- A comunicação e expressão

O professor favorecido na atividade enquanto medidor do processo e:

- Na aprendizagem mais rápida e eficiente do aluno

-Na criação de ambientes de ensino-aprendizagem interdisciplinar

- Na renovação das aulas tornando-as mais atraentes
- Na preparação das aulas
- No exercício da cidadania através dos trabalhos em grupo
- Na realização de aulas com lições práticas da vida real

Nosso grupo, verificou que a introdução dessa ferramenta em nosso ambiente escolar temproporcionado oportunidades de valorização do aluno, como construtor do seu próprio conhecimento, e do professor não como transmissor do conhecimento, mas como um mediador/orientador/facilitador dessa aprendizagem. Conduzindo esta aprendizagem com significação, e não como memorização, e resultando assim, numa internalização do conhecimento.

#### **Bibliografias utilizadas:**

http://www.walmart.com.br

http://www.legozoom.com

www.objetivoparanavai.com.br-Projeto de Educação Tecnológica (Robótica e Aeronáutica)

http://tech.groups.yahoo.com/group/grupobiotronica/.

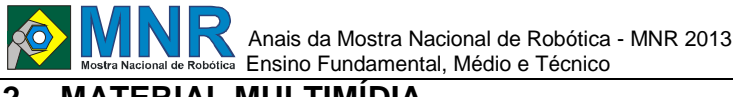

# **2 MATERIAL MULTIMÍDIA**

### 326 | Página

# **2.1 Imagem**

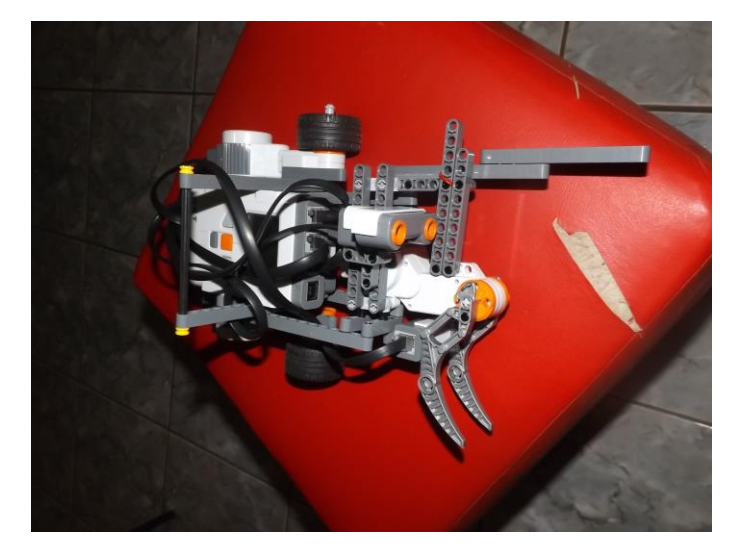

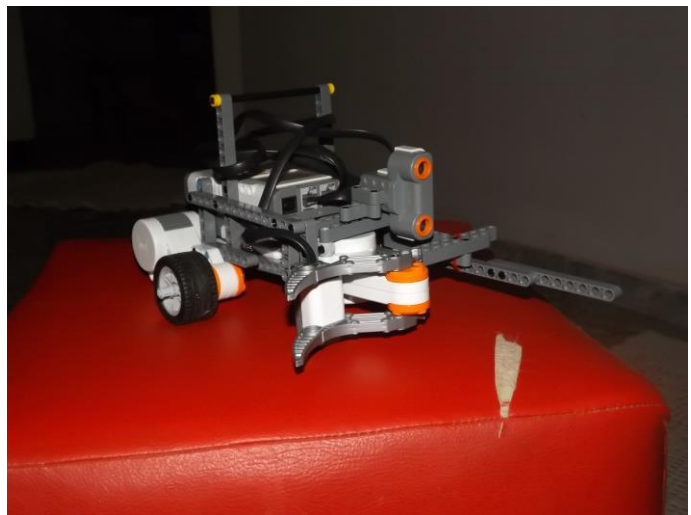

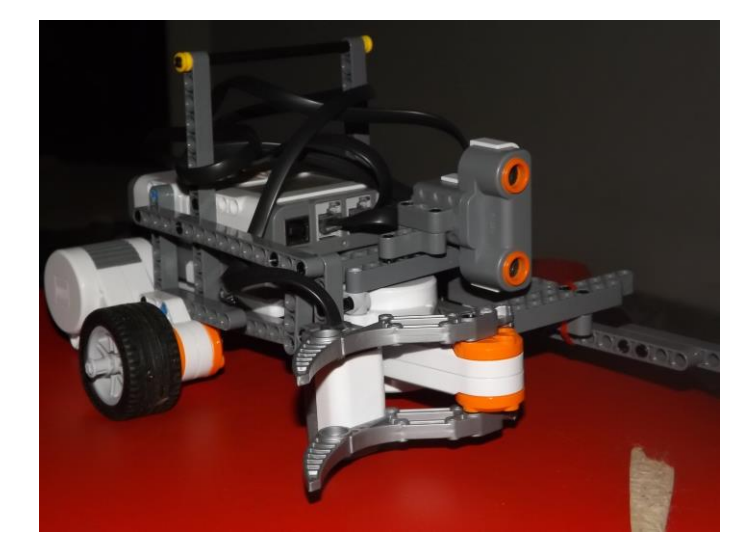

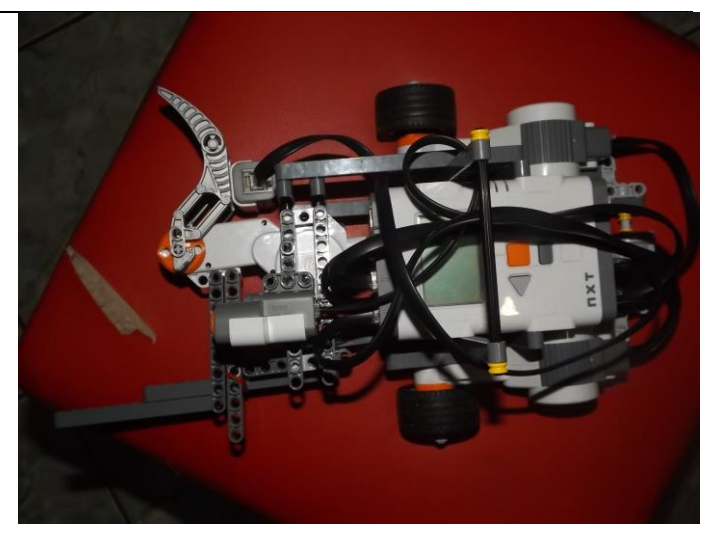

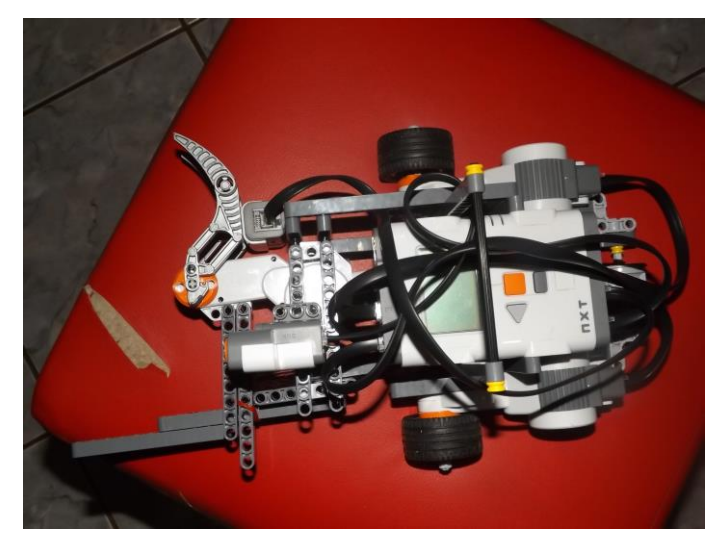

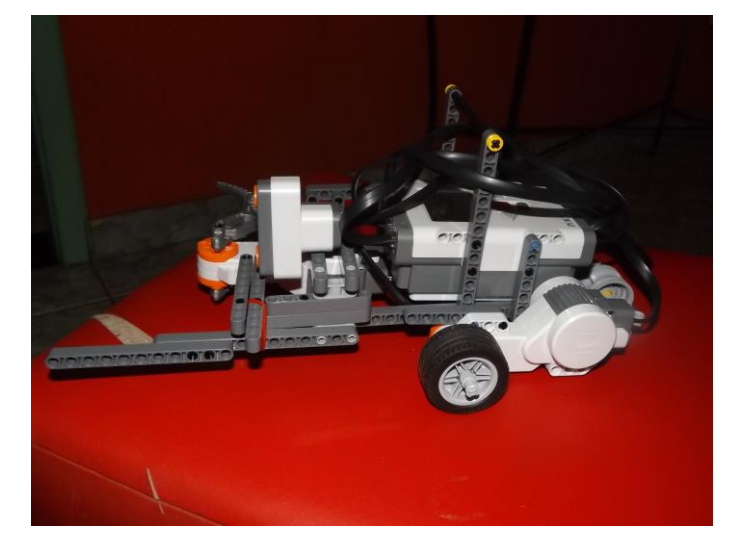

**2.2 Vídeo** Não disponível.

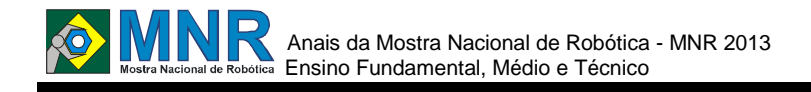

# **FAZER O QUE MUITOS NÃO FAZEM**

**Antonio Bernardo da Silva Neto (2º ano Ensino Médio), Brenda Alves da Silva (1º ano Ensino Médio), Bruno Alves da Silva (1º ano Ensino Médio), Edson Alexandre do Nascimento Silva (1º ano Ensino Médio), Francielle Maria de Araujo Barbosa (1º ano Ensino Médio), Higor Kenett Ferreira Pessoa (2º ano Ensino Médio), Joanda Vitoria de Santana Oliveira (2º ano Ensino Médio), Joanderson Feliciano da Silva (1º ano Ensino Médio), Marcos Soares de Lima (1º ano Ensino Médio)**

**Adriana Maria da Silva (Orientador)**

adriana-maria08@hotmail.com

Escola de Referência em Ensino Médio Jornalista Jader De Andrade Timbaúba, Pernambuco

Categoria: RESUMO BÁSICO / MULTIMÍDIA

*RESUMO: É muito comum observa-se lixos espalhados nas ruas assim como pelo chão da escola. Diante dessa problemática, desenvolveu-se um projeto utilizando o material da lego unindo equipamentos de distintas funções para o desenvolvimento deste. Esse trabalho teve como objetivo principal construir uma pequena máquina que tivesse capacidade de detectar objetos no chão de cor distinta ao que foi programado e assim essa ferramenta através de garras construídas capturasse o objeto, colocando no devido lugar. Além de servir como incentivo para todos aqueles que não fazem o que a máquina fará.*

# **1 DESCRIÇÃO**

Durante as pesquisas na escola e diante dos problemas que se observa na sociedade relacionado a poluição e o espalhamento de lixo tanto nas ruas como pela escola. Buscou-se construir uma pequena máquina que desempenhe um papel importantíssimo de incentivo além de possuir uma função de limpeza através de programação desenvolvida pela equipe.

O objetivo geral deste trabalho foi construir algo que fosse útil para escola e de alguma forma conscientizasse as pessoas de que, se um objeto não pensante é capaz de recolher o lixo do chão e colocar no devido lugar, então todo ser racional é capaz de realizar o mesmo.

O trabalho foi desenvolvido através do conhecimento prévio de meios tecnológicos e a utilização das peças da Lego, onde pode-se destacar para cada peça uma função, sendo assim tem-se o seguinte: o bloco inteligente é a peça fundamental da máquina; o sensor de luz e o servo-motor são as peças de iteração, onde fazem com que a máquina desempenhe a função de detecção de objetos jogados ao chão.

Através destes itens foi possível a construção da máquina onde se encaixou todas as peças com atenção para que fosse realizada a união, além de observar onde seria realizado os movimentos para que fosse utilizado as peças adequadas e assim a máquina realiza-se todos os movimentos.

Após o encaixe de todas as peças realizou-se alguns testes programando pouco a pouco a máquina para que pudéssemos observar se havia alguma peça mal encaixada ou se poderíamos melhorar a função a qual havíamos programado

para desempenhar a função de recolher o lixo. Analisou-se e observou-se se a máquina estava obedecendo os comandos, além de se seu sensor funcionava adequadamente, além de se seus movimentos estavam bem programados.

Inicialmente os resultados não foram satisfatórios, mas na medida em que íamos analisando e melhorando, realizando modificações, atingiu-se a meta, onde a máquina está realizando todas as funções: movimento do detector de lixo (conforme o programado) e o recolhimento do objeto.

Ressalta-se que o objetivo proposto foi atendido em todos os aspectos, ou seja, o movimento e o recolhimento do objetivo. Podendo-se concluir que o meio tecnológico pode ser desenvolvido através da interação com o meio social e ambiental, além de que através de uma máquina pode-se incentivar e mostrar para a sociedade a importância de ser colocado o lixo no seu devido lugar.

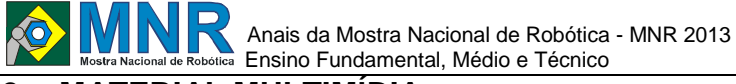

# **2 MATERIAL MULTIMÍDIA**

# **2.1 Imagem**

Não disponível.

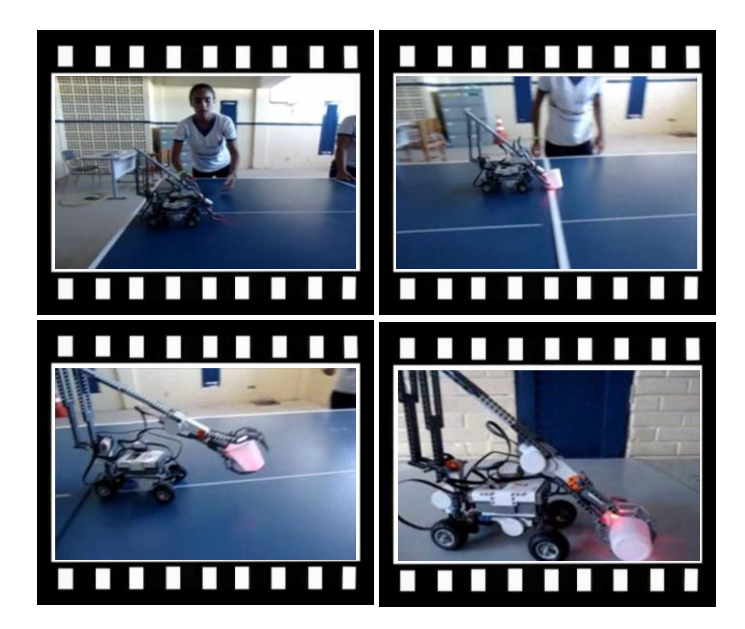

*Este vídeo encontra-se disponível em: www.mnr.org.br/mostravirtual.*

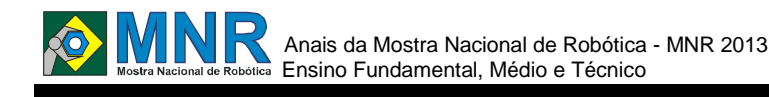

# **FÊNIX -48**

#### **Alanckaster prado Vieira (1º ano Ensino Fundamental)**

**Marcia Regina Zotesso do Nascimento (Orientador)**

zotesso\_nascimento@hotmail.com

Escola Estadual Júlio Muller Barra do Bugres, Mato Grosso

Categoria: RESUMO BÁSICO / MULTIMÍDIA

*RESUMO: O desenho que fiz está relacionado ao grande sonho do homem, que desde muito cedo explorava os céus da terra.*

*O homem Procurava observar os pássaros, procurando desvendar os segredos do vôo, o homem queria explorar os céus, ter a liberdade que sempre sonhou.*

*Lembrando disso resolvi inovar, fiz um desenho de uma nave, muitos diriam ? mas a tantos modelos de naves, aviões... porque desenhar logo uma nave??*

*Eu certamente responderia ? pode até existir muitos tipos de naves e aviões, mas os aviões, muitos são para transporte de pessoas, já outros foram muito usados em guerras, disputas de poder e de territórios, como por exemplo as famosas Guerras Mundiais, mas nosso mundo não é perfeito, então sempre haverá um lado bom e outro ruim de algo conquistado, como a liberdade de voar...?*

*O meu desenho não se baseou somente no vôo, mas também na ajuda ao ser humano, natureza e o nosso meio ambiente.*

*Já que a sua principal finalidade não é vôos internacionais, nacionais ou particulares..*

# **1 DESCRIÇÃO**

Esse meu desenho teve como finalidade mostrar que o uso de aviões pode ser usado a favor do meio ambiente, como por exemplo:

Um helicóptero está tentando apagar um incêndio enorme em um determinado local, ou terreno. Ele terá de dar muitas viagens buscando água, isso com a ajuda de bombeiros e briga dista.

Mas e se pegar essa idéia e colocá-la em uma nave de maior tamanho, capacidade e desempenho ?

Ela tem compartimentos onde se poderia guardar muito mais água, (que são os compartimentos abaixo das asas).

Isso faria com que o tempo de ajuda fosse mais rápido e eficiente.

Eu tentei mostrar nesse desenho que se pode inovar cada vez mais no design de naves, como por exemplo as quatro asas, as duas de baixo servem para o vôo, as duas de cima são reservas, um bom exemplo é: e se uma das asas apresentasse algum problema durante o vôo, ela automaticamente seria substituída pela reserva, com o mecanismo de ejetar a que

estivesse com algum defeito e substituindo-a rapidamente pela reserva, que se iria ajustar rapidamente no lugar da ejetada.

Seu modelo tem a frente fina e achatada, cabine com capacidade para duas pessoas, compartimentos abaixo das asas que podem guardar algo como a água, ou substituídos por armamento.

Meu desenho ainda não foi testado, ou se quer teve protótipo , mas sei que posso atender aos objetivos propostos, já que desenvolvi esse desenho pensando principalmente em tecnologia, design e desenvolvimento tecnológico..

### **2 MATERIAL MULTIMÍDIA**

### **2.1 Imagem**

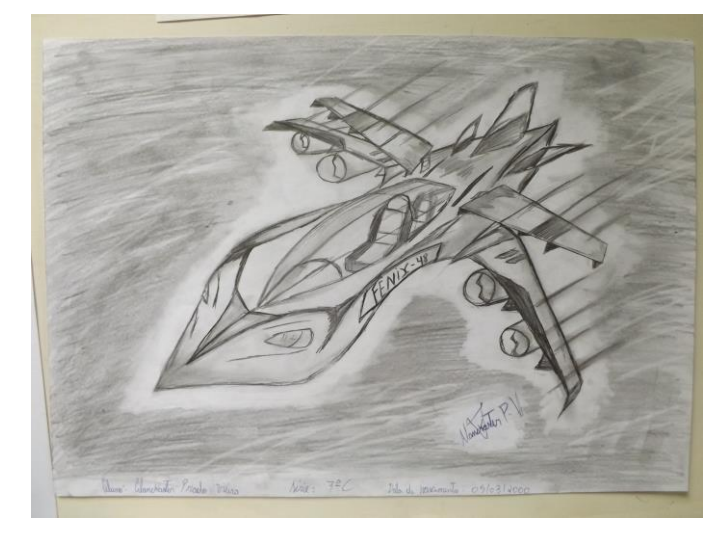

# **2.2 Vídeo**

Não disponível.

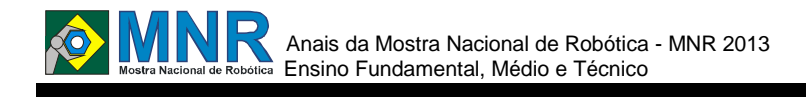

# **FUNCIONAMENTO DE UMA CANCELA AUTOMÁTICA**

### **Gabriel Carvalho Leandro (9º ano Ensino Fundamental), Leonardo Thomaz Carlini (9º ano Ensino Fundamental)**

**Patricia Rampazzo (Orientador), Denilson do Amaral Junior (Co-orientador)**

patricia\_rampazzo@hotmail.com, denilson.amaral@unitau.com.br

Guido Jose Gomes Mine Prefeito EMEF Taubaté, São Paulo

#### Categoria: RESUMO BÁSICO / MULTIMÍDIA

*RESUMO: A Cancela funciona de um modo simples. Nas laterais encontram-se duas lâmpadas de led e dois sensores que ao serem tampados pela haste na parte lateral do Buggy são acionados e fazem com que a cancela suba e desça, assim permitindo a passagem do carro.*

# **1 DESCRIÇÃO**

Esse trabalho foi inspirado em cancelas localizadas nas saídas e entradas dos estacionamentos de Shopping Centers, Supermercados, condomínios etc. O projeto tem como principal objetivo mostrar como funciona um mecanismo comum em nosso dia a dia. É derivado da combinação de dois projetos da Revista de Educação Tecnológica Zoom da Lego, o "Buggy" e o "Olho Vivo". Com o auxilio do Técnico em Mecatrônica (Denílson do Amaral Junior) e da Professora (Patrícia Rampazzo) colocamos em prática o projeto para concluir nosso trabalho. Decidimos fazer esse projeto para expandir nosso co nhecimento, visualizar novas áreas e conhecer um pouco mais sobre robótica uma vez que nós (Gabriel Leandro e Leonardo Carlini) almejamos, futuramente, nos tornar engenheiros Mecatrônicos.

Os métodos utilizados no desenvolvimento do projeto não são muito complexos. Foram utilizadas peças do kit ?Lego? na montagem da cancela e do carro. Utilizamos lâmpadas de led que enviam sinais para dois sensores de luz encontrando-se um antes da cancela e outro depois dela. Quando o sinal luminoso do primeiro sensor é interrompido pelo carro, o mecanismo que faz com que cancela suba é acionado. Ao passar, o carro interrompe o sinal luminoso do segundo sensor, fazendo com que o mecanismo que desce a cancela seja acionado.

Após serem feitos vário s testes com a cancela vimos que ela funciona perfeitamente. E que não há necessidade do carro passar rapidamente por ela, pois a mesma aguarda até a passagem do carro antes de se fechar. Os testes feitos na cancela foram para verificar se ela subia e descia após os feixes de luz terem sido interrompidos; se conseguia subir antes do carro finalizar a passagem, se não iria subir sem parar e outros testes relacionados ao bom funcionamento.

O projeto atendeu seu objetivo principal, mostrar como funciona o mecanismo da cancela acionada por sensores luminosos. A aprendizagem foi significativa, uma vez que, a partir de conceitos teóricos e experiências cotidianas

colocamos em prática com um projeto simples, o uso da robótica em nosso dia a dia.

### **2 MATERIAL MULTIMÍDIA**

### **2.1 Imagem**

Não disponível.

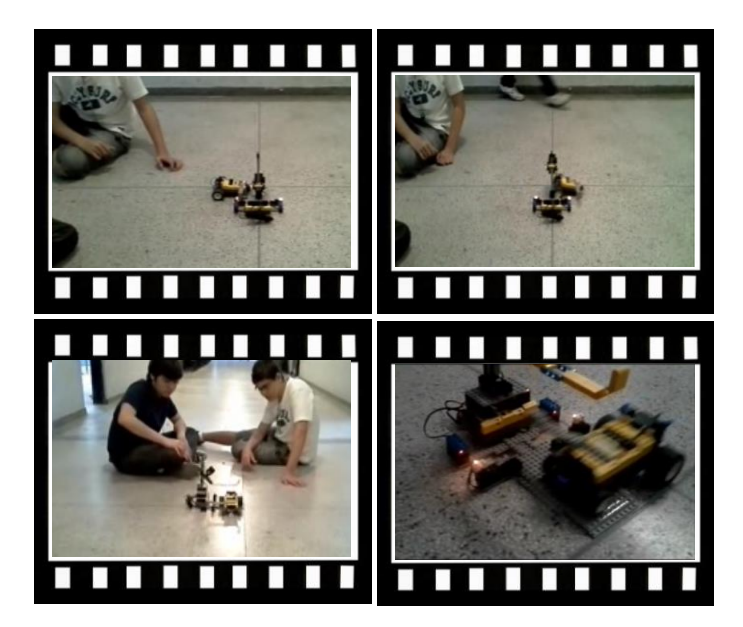

*Este vídeo encontra-se disponível em: www.mnr.org.br/mostravirtual.*

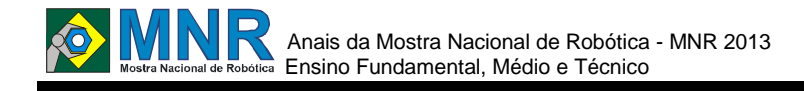

# **FUTEBOL DE ROBÔ VIA BLUETOOTH**

### **Emanuel Guilherme da Silva Lemes (8º ano Ensino Fundamental), João Lucas Passos Motta (8º ano Ensino Fundamental)**

### **Ricardo Conde Camillo da Silva (Orientador)**

unixconde@gmail.com

Serviço Social da Indústria - Centro Educacional 435 Votuporanga, São Paulo

#### Categoria: RESUMO BÁSICO / MULTIMÍDIA

*RESUMO: A ideia do projeto é unir a diversão com o aprendizado. Nosso projeto é o futebol de robô controlado via bluetooth, cujo objetivo é acelerar o processo de aprendizado. Para desenvolver nosso projeto utilizamos o kit Lego NXT Mindstorms 9797 e o software NXT programming versão 2.0.*

*O projeto surgiu em uma aula de robótica educacional através do questionamento de um aluno "é possível criar um futebol de robô controlado via bluetooth com o kit LEGO NXT Mindstorms?". Com esse questionamento no ar, o professor nos orientou para o desenvolvimento de uma programação que atendesse a essa necessidade. Sendo assim, em pouco tempo, tínhamos a solução pronta. Por fim, apesentamos uma solução para a sala toda, e estamos até hoje curtindo essa atividade, pois interagir com o futebol de robô é emocionante e empolgante!!!*

*Gostaríamos de compartilhar nosso conhecimento na amostra nacional de robótica!*

# **1 DESCRIÇÃO**

Desenvolvemos uma programação baseada via comunicação bluetooth voltada para o futebol de robô. Utilizamos para desenvolver os robôs o kit LEGO NXT Mindstorms 9797, a programação foi desenvolvida com o auxílio da interface de programação NXT Programming V2.0 e para a construção do campo de futebol, utilizamos madeira e gol. Desenvolvemos uma programação a ser embarcada no controle do robô construído com um bloco NXT denominado TX, e uma programação a ser embarcada no robô jogador denominada RX. Funções básicas de controle do robô; para frente, para direita, para a esquerda, para trás e para frente rápido e com um percurso maior denominado pic. Concluímos que nossa criatividade pode proporcionar novos aprendizados inimagináveis, portanto o questionamento investigativo é um aliado no processo educacional!

### **2 MATERIAL MULTIMÍDIA**

### **2.1 Imagem**

Não disponível.

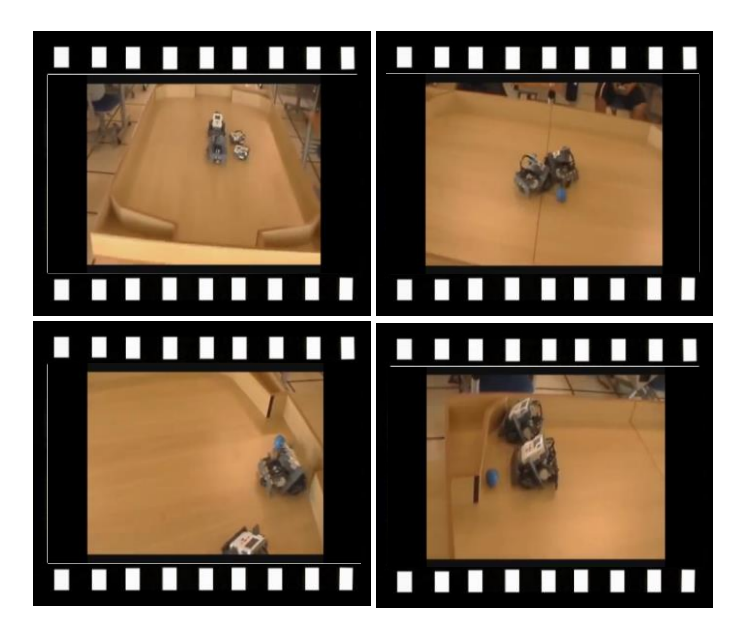

*Este vídeo encontra-se disponível em: www.mnr.org.br/mostravirtual.*

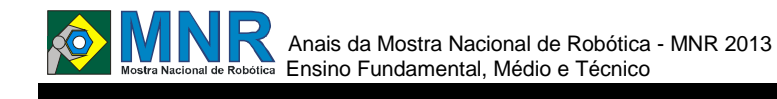

# **IF KARRT 2013 - II COMPETIÇÃO DE CARRINHOS MECATRÔNICOS**

**Ádria Reis de Lima (1º ano Ensino Fundamental), Giovana Soares Cardoso (1º ano Ensino Fundamental), Renata Lima Figueira Costa (1º ano Ensino Fundamental)**

**Heitor Hermeson de Carvalho Rodrigues (Orientador)**

roger.lavarda@ibiruba.ifrs.edu.br

Instituto Federal de Educação Ciência e Tecnologia de Roraima Boa Vista, Roraima

### Categoria: RESUMO BÁSICO / MULTIMÍDIA

*RESUMO: A II competição de carrinhos mecatrônicos consiste numa corrida com carrinhos constituídos de lixo reciclados (e-lixo). Criado em 2012, virou-se uma prática inovadora e pedagógica, auxiliando o ensino-aprendizagem da teoria das disciplinas específicas (técnicas) para utilizá-la na prática com os alunos dos cursos técnicos em Eletrônica, Eletrotécnica e Informática na modalidade Integrado ao Ensino Médio. Tem o objetivo de promover a integração entre os alunos e a comunidade estudantil e auxiliar no desenvolvimento das habilidades e competências que serão necessárias nas atividades relacionadas com sua formação profissional e intelectual.*

### **1 DESCRIÇÃO**

Motivação: a nossa motivação para este trabalho foi a busca de aprendizagem, desenvolvimento das habilidades e competências para construir nosso próprio carrinho mecatrônico e a inclusão de todos alunos da instituição e de outras escolas públicas ou particulares.

A importância é aprender brincando, mas buscando o resultado dos ensinamentos que foram repassados pelos professores, em busca de algo novo, feito pelos alunos e dentro disto inclui a responsabilidade e compromisso.

O objetivo do trabalho é integração entre os colegas de turmas e no desenvolvimento de conhecimento na área de eletrônica, mecânica, artes e economia (custo X benefício).

O trabalho constituí no reaproveitamento de lixo reciclável para a fabricação do carrinho e diminuir os impactos ambientais para o meio-ambiente.

Utilizamos protótipos feitos por nós, em busca de um melhor que o outro.

Outro Motivo: ao ter oportunidade de participar numa Olimpíada Brasileira de Robótica OBR 2011 em São João Del Rei - MG um projeto na área de robótica mostrou que é necessário uma mudança urgente no ensino-aprendizagem em escolas estaduais. Sem ao menos contarmos com um laboratório de Robótica obtivemos o terceiro lugar em nível nacional na modalidade duathlon, um título inédito para Roraima.

Tendo em vista está conquista inédita e inesperada, tive a idéia de criar uma competição de carrinhos mecatrônicos "IF kaRRt", realizada em Abril de 2012 e 2013, que consiste na apresentação de resultados de pesquisas realizadas por alunos de ensino médio-técnico a respeito do sistema de funcionamento de um carrinho mecatrônico constituído de lixo reciclável funcionando com os motores elétricos movidos a propulsão por hélice interagindo conhecimentos de eletrônica, mecânica, artes e economia (Custo x Benefício). Destacando a importância da proposta para a integração dos alunos com a comunidade auxiliou-se no desenvolvimento das habilidades e competências que lhes serão necessárias na vida acadêmica e profissional

Metodologia: foi produzido dentro das regras que constavam no edital da competição , o processo de desenvolvimento do veículo mecatrônico foi feito com bastante cuidado. Seus elementos são:

- Motor Elétrico alimentado por no máximo 24 V (sem carga).
- Sistema de propulsão: hélice diretamente acoplada ao motor elétrico.
- Acionamento do motor elétrico: botão (ON-OFF) de preferência Button Push-Pull ou rádio freqüência (RF) ou infra-vermelho ou qualquer outro circuito eletrônico.
- Rodas de carrinhos usados, pinchas, ligas de borracha, canetas, super Bond (cola), cartão de credito, isopor, fita isolante, garrafas de plástico e palitos de picolé ou qualquer material reciclável.
- Métodos que utilizamos foi a pesquisa e testes com protótipos para encontrar a melhor maneira de desenvolver um carrinho mecatrônico, levando em conta o material reciclável.

Os testes foram feitos com o proposito de melhorar cada vez mais o carrinho e assim chegar a um veiculo final. Os veículos foram testados com diversos materiais como: isopor usado, garrafa pete, rodas de carrinhos de brinquedos usadas, cartão de credito.

Os resultados foram satisfatórios, com o material o utilizado o veiculo ficou leve e rápido, garantindo o foco principal do projeto, que constitui em usar material reciclável.

O processo de desenvolvimento foi bem duradouro, cada dia buscávamos melhorar o carrinho. Testamos varias vezes, tinha alguns erros, mais consertávamos, afinal teste é pra isso. Os tipos de teste eram de velocidade, estabilidade nas rodas,

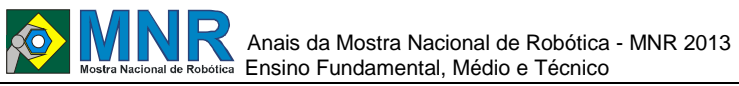

direção e funcionamento do motor e da hélice. Os resultados foram regulares e satisfatórios.

O trabalho atendeu ao objetivo proposto, que é utilizar lixo reciclável, desenvolver nossas habilidades e aprendizagem na área de eletrônica, e a utilizar seus equipamentos, assim como multímetro, transistores, resistores.

Conclusão: o ponto positivo foi ter concluído o trabalho com o conhecimento adquirido e com a consciência ambiental que foi muito importante assim como a inclusão entres os alunos da instituição, promovendo uma disputa saudável, os pontos negativos foram um pouco de desigualdade entre os veículos pois todos deveriam seguir um mesmo padrão já quer deviam ser constituídos pelos mesmos materiais.

Assim é possível concluir que o Projeto IF kARRt é um ótimo instrumento de inclusão, que promove a consciência ambiental, o conhecimento em diversas áreas de eletrônica.

# **2 MATERIAL MULTIMÍDIA**

### **2.1 Imagem**

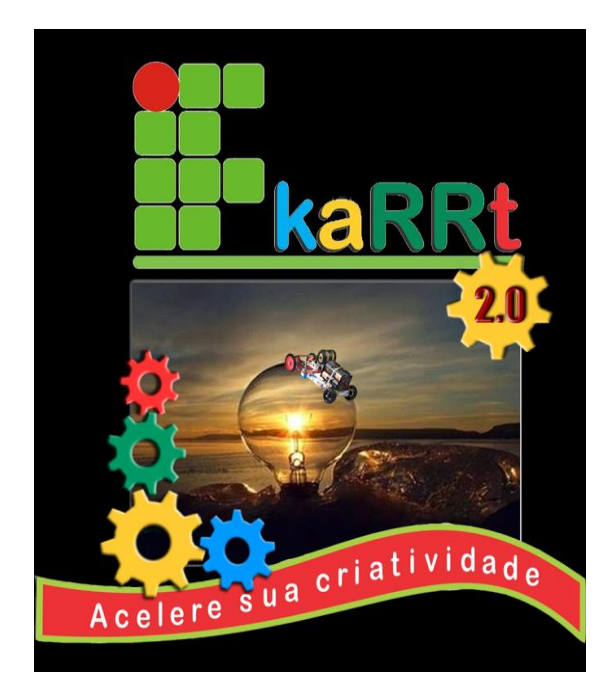

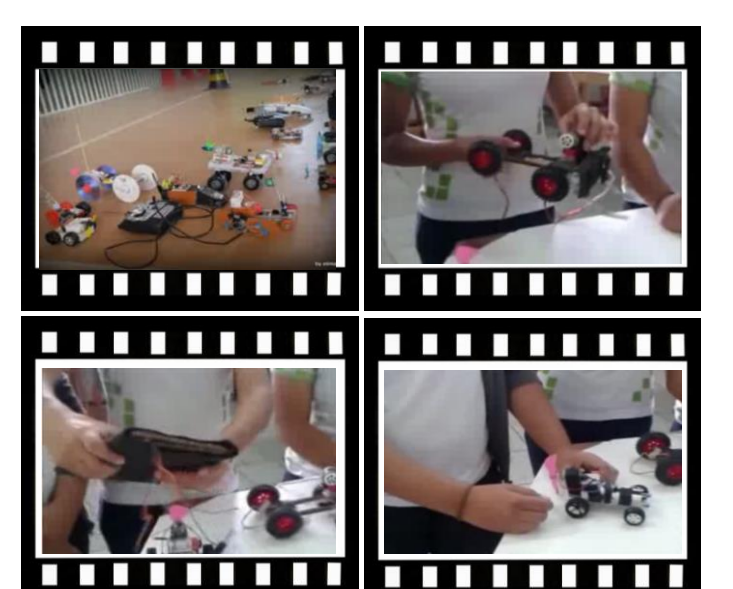

*Este vídeo encontra-se disponível em: www.mnr.org.br/mostravirtual.*

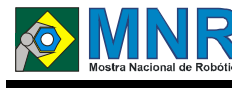

# **JNTM 45**

**Davi Alves (1º ano Ensino Médio), Jader Lucas (1º ano Ensino Médio), José Eduardo P.Arruda (9º ano Ensino Fundamental), Júlio José Moreira Ferreira (9º ano Ensino Fundamental), Victor Henrique de S.Araujo (9º ano Ensino Fundamental)**

**Glauber Pereira dos Santos (Orientador)**

glauberxsantos@hotmail.com

COL IDEAL Distrito Federal, Distrito Federal

Categoria: RESUMO BÁSICO / MULTIMÍDIA

*RESUMO: Robô de sucata de controle remoto.*

# **1 DESCRIÇÃO**

O trabalho consiste em um robô feito de sucata, a motivação foi pela necessidade do conhecimento sobre radio transmissores e mecânica,sua importância se baseia em robores de resgate e manutenção,houve 3 protótipos até conseguir chegar na conclusão atual,o protótipo foi feito e testado em sala de aula e fora da sala para testar seu desenpenho.

O método foi o entendimento de todo o sistema eletrônico e mecânico para desenvolver,foi utilizados peças de sucata,o processo de desenvolvimento foi feito todas as sextas,e primeiro a mecânica depois a eletrônica.

O trabalho foi testado e avaliado sua funcionalidade por vários minutos em questão de qualidade de movimento e consumo de bateria, os resultados depois de várias tentativas foi positivo.

O trabalho atendeu ao objetivo no aspecto compreensão da eletrônica básica e mecânica básica,os pontos negativos foram a dificuldade no desenvolvimento estrutural,ponto

positivo foi que a partir deste primeiro processo o aluno já está conseguindo desenvolver projetos mais complexos.

# **2 MATERIAL MULTIMÍDIA**

### **2.1 Imagem**

Não disponível.

# **2.2 Vídeo**

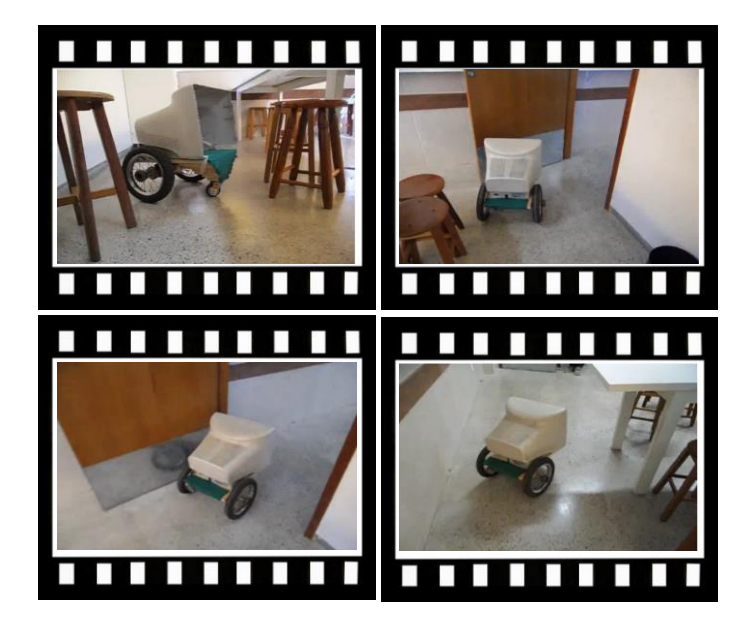

*Este vídeo encontra-se disponível em: www.mnr.org.br/mostravirtual.*

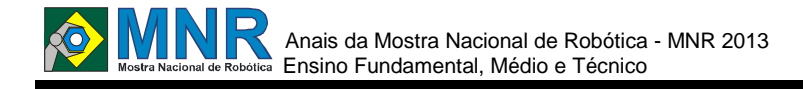

# **KRONK-E - IRRIGADOR AUTOMATIZADO PARA PLANTAS DE PEQUENO E MÉDIO PORTE**

**Antônio Vitor Grossi Bassi (1º ano Ensino Fundamental), Fernando Dos A. Pinheiro (1º ano Ensino Médio), Gianluca de Souza Giuliani (1º ano Ensino Fundamental), Lucas C. Laport D. (1º ano Ensino Fundamental)**

**Jefferson Silva Mangana (Orientador)**

jeffersonsilva@jeanpiaget.g12.br

Colégio Jean Piaget Santos, São Paulo

Categoria: RESUMO BÁSICO

*RESUMO: Não disponível.*

### **1 DESCRIÇÃO**

**Introdução:** Cultivar plantas exige responsabilidade. A necessidade de regá-las muitas vezes confronta-se com os deveres do dia-a-dia. Esse projeto foi desenhado visando a automatização desta irrigação. A ideia é simples: um sistema que irriga plantas sem a necessidade de um ser humano presente. Toda a água dentro de um reservatório é monitorada através de uma régua de sensores de umidade, que avisam quando a água chega no limite mínimo da caixa, evitando assim a queima do motor responsável pela irrigação das plantas. A outra parte do sistema faz a rega mediante a umidade do solo, permitindo um monitoramento visual no seu painel de controle. É o sistema perfeito para quem ama plantas, porém não dispõe de tempo para regá-las.

**Objetivos:** O objetivo do nosso projeto é manter as plantas da residência sempre na umidade correta, ou seja, sendo sempre regadas de maneira autônoma quando seu solo estiver seco, contribuindo para que tenham um ambiente favorável de desenvolvimento.

**Materiais e Métodos:** Nosso projeto foi construído dentro de uma caixa disjuntor da Tigre, pela aparência e pela proteção do sistema. Dentro, a caixa está dividida, em dois setores: esquerdo e direito, ambos possuem um microcontrolador Arduino independente para controle de funções, ligados em uma bateria de 9V. No primeiro lado está o sistema da régua de sensores da caixa d'água, que permite uma visualização clara e fácil do nível de água do reservatório, prevenindo problemas com o motor da bomba de irrigação. Temos cinco níveis na régua submersa: limite, baixo, médio, alto e caixa cheia, sendo que cada estágio possui seu próprio LED na interface da caixa de controle.

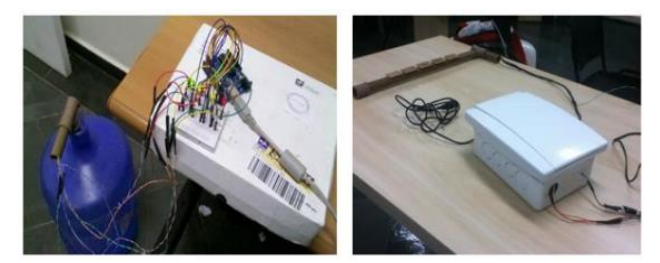

Já no lado direito temos o sistema responsável pela rega automatizada das plantas. Ele consiste em um relê ligado ao Arduino para ligar/desligar a bomba de irrigação, conforme a indicação do sensor de umidade de solo. Possui também leds na interface da caixa de controle, que mostram o status da bomba (ligada/desligada) e também a umidade registrada no solo (muito úmido, úmido ou seco). Posteriormente queremos colocar uma shield de ethernet Arduino para acompanhar tudo via celular e também conectar uma LCD Shield para acompanhar o status de regas na tela e criar menus. Pretendemos também instalar uma fonte de energia alternativa nos Arduinos (painel solar), para poupar energia elétrica, tornando nosso sistema autossustentável, uma vez que a água utilizada é a da chuva.

**Resultados e Conclusões:** Estamos testando este sistema desde junho e até agora está funcionando perfeitamente em uma única planta, que foi nosso projeto solo (Solanum lycopersicum – Tomate Cereja). Concluímos que o projeto é muito útil para pessoas que gostam de plantas, mas que não têm tempo para cuidar delas. O Kronk-E pode ser melhorado com a inclusão de algumas ideias que surgiram após sua simples realização, tornando o sistema mais eficaz e simples.

**Agradecimentos:** A equipe gostaria de agradecer ao Colégio Jean Piaget pelo apoio em relação ao projeto e também aos professores que auxiliaram o grupo.

### **2 MATERIAL MULTIMÍDIA**

#### **2.1 Imagem**

Não disponível.

### **2.2 Vídeo**

Não disponível.

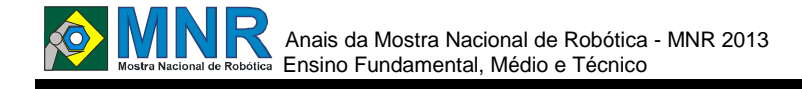

# **LIXOS ELETRÔNICOS E RECICLAGEM - ROBÔ SUCATA**

#### **José Guilherme Vieira da Silva (3º ano Ensino Médio)**

#### **José Edilson de Moura Santos (Orientador)**

zedilsonms@bol.com.br

Escola de Referência de Ensino Médio José Leite Barros Tacaimbó, Pernambuco

Categoria: RESUMO BÁSICO / MULTIMÍDIA

*RESUMO: O projeto aborda a interdisciplinaridade, transdisciplinaridade dos lixos eletrônicos, reciclagem, logística reversa, Política Nacional de Resíduos Sólidos, com foco nas ciências exatas, tecnologia e educação de qualidade para um novo Brasil.*

### **1 DESCRIÇÃO**

O principal objetivo é desenvolver a auto estima dos alunos na área de ciências exatas através da educação ambiental, com ações de cidadania, através da responsabilidade sócio/ambiental, despertando-os para novos horizontes.

O trabalho consiste em recolher e retirar do meio ambiente lixos eletrônicos, levando-os para oficina da Escola de forma correta e segura, que após uma triagem, os componentes eletrônicos são avaliados e testados para posteriormente serem aproveitados na construção de protótipos.

Os protótipos são produzidos em uma oficina improvisada aproveitando-se os componentes de celulares,roteadores, computadores, impressoras entre outros, em horários extras(noturno e finais de semana), pois não temos carga horária para o Projeto na grade curricular.

Os elementos principais são :componentes de celulares, impressoras, computadores, roteadores, entre outros.

A metodologia utilizada é "um por todos e todos por um", com respeito, solidariedade, e pratica construtivista, com dialogicidade, discussão, planejamentos estratégicos, contribuindo em:

- fomentar a cognição com base no construtivismo a partir do conhecimento de cada aluno envolvido no Projeto;

- estudar, com o auxílio do software P3D, internet, dvd?s, ts, livros, os metais e demais componentes dos lixos eletrônicos;

- propiciar consultas e pesquisas para realização das atividades com a utilização de internet, dvd?s, livros didáticos além de outros recursos possíveis;

- incentivar o trabalho em grupos para atuação no laboratório de química;

- solicitar que os grupos providenciem material para realização dos trabalhos;

- fazer triagem do material encontrado no lixo eletrônico de forma que possa ser classificado e colocado em ambiente adequado para ser utilizado em momento oportuno;

- promover a exposição em eventos, blog?s e redes sociais dos trabalhos realizados e produtos finais.

Resultado: Foi além da expectativa, pois podemos apresentar:

- ações de cidadania, através da responsabilidade sócio/ambiental, despertando a importância da logística reversa.

- transversalidade e interdisciplinaridade para matérias a exemplo de matemática, física, química, biologia, empreendedorismo, artes, língua portuguesa, inglês, entre outras;

- desenvolvimento da aprendizagem, produção de conhecimentos, elevação da auto-estima, trabalhos individuais e coletivos, ações de cidadania, convivência, responsabilidade sócio/ambiental;

- desenvolvimento da visão crítica da realidade;

- redução da evasão escolar, buscando bom desempenho e aprendizagem eficaz;

- superação dos alunos em seus desafios que são: o saber, o fazer e o ser;

- desenvolvimento da neuroaprendizagem, contribuindo com o processo da aprendizagem, praticando novas técnicas de cognição e formas de aquisição de novos conhecimentos;

- inserção na tecnologia da informação e comunicação, como fator de aproximação da escola com a comunidade, através de blogs, redes sociais e outros meios.

Desenvolvimento dos quatro pilares da educação baseados no relatório para a UNESCO da Comissão Internacional sobre educação para o Século XXI coordenada por Jacques Delors que são: aprender a conhecer; aprender a fazer; aprender a viver com os outros; e aprender a ser.

Finalmente a nossa escola obteve uma elevação de 45% no IDEPE - Índice de Desenvolvimento de Educação de Pernambuco, ganhando o bônus de desempenho o que certamente teve a grande contribuição do Projeto Lixos Eletrônicos e Reciclagem - Robô Sucata.

O trabalho atendeu o objetivo proposto,mas sempre requer ajustes para aperfeiçoamento.

Atingiu objetivos nos aspectos pedagógicos, neurociências, ações de cidadania, transdisciplinar, interdisciplinar, ações individuais,coletivas e desenvolvimento humano.

Pontos Positivos: Desenvolvimento da auto-estima dos alunos para as ciências exatas; Interesse e curiosidades por conteúdos concernentes à robótica e periféricos(Arduíno e outros); trabalho em equipe, incetivo ao estudo de várias disciplinas, ganhar novos conhecimentos, despertar interesse em cursos técnicos e superiores relacionados ao projeto, entre outros.

Pontos negativos: falta de espaço adequado, falta de materiais, e pouco tempo livre para desenvolver os protótipos.

Conclusão sobre o trabalho: é relevante a importância de Projeto Lixos Eletrônicos e Reciclagem na Escola Pública nos aspectos psico-pedagógico,neurociencias, interdisciplinaridade, mais que isto, a grande contribuição no desenvolvimento humano dos jovens na faixa etária de alto risco, o que faz com que várias escolas do programa integral do Estado de Pernambuco estejam nos procurando para conhecer e aplicar a metodologia, assim como algumas redes de escola particulares a exemplo da Rede Adventista em Pernambuco.

### **2 MATERIAL MULTIMÍDIA**

### **2.1 Imagem**

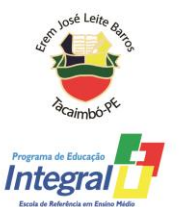

Finalista do 3º Concurso Aprender e Ensinar Tecnologias Sociais, promovido pela Fundação Banco do Brasil e Revista Fórum

> Participação no Seminário Nacional sobre Tecnologias Sociais na Educação Brasília/DF - 2013

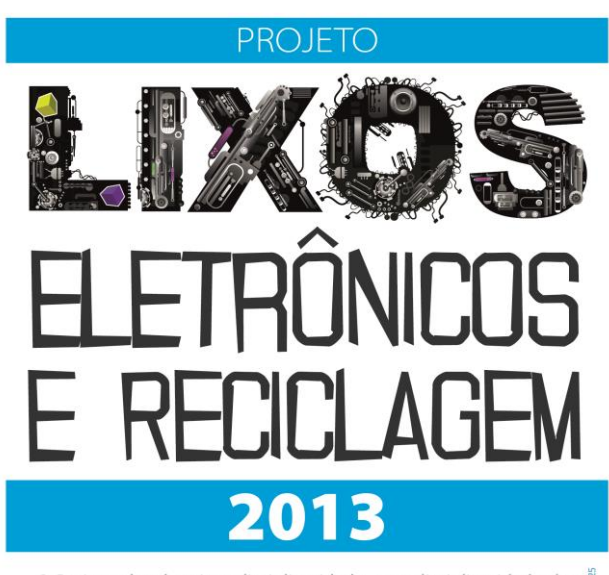

O Projeto aborda a interdisciplinaridade, transdisciplinaridade dos lixos eletrônicos, reciclagem, logística reversa, Política Nacional de Resíduos Sólidos, com foco na ciência, tecnologia e educação de qualidade para um novo Brasil.

# **2.2 Vídeo**

Não disponível.

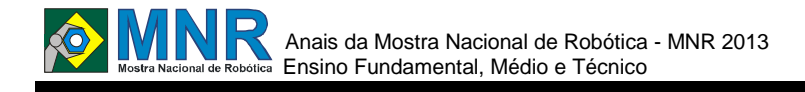

# **MEDIDOR DE NÍVEL DE ÁGUA**

### **Alec Bellinghausen Pagliarussi (1º ano Ensino Fundamental), Fábio Thomaz Vieira Júnior (1º ano Ensino Fundamental)**

### **Jefferson Silva Mangana (Orientador)**

jeffersonsilva@jeanpiaget.g12.br

Colégio Jean Piaget Santos, São Paulo

Categoria: RESUMO BÁSICO

*RESUMO: Não disponível.*

# **1 DESCRIÇÃO**

**Introdução:** Cada dia que passa, o tempo se torna algo mais precioso e escasso. Para tentar controlar isso, o homem criou mecanismos que realizam algumas de suas tarefas, com intuito de poupar tempo, sendo um desse os aparelhos automatizados. Pensando nisso, desenvolvemos um irrigador automático para plantas, acoplado a um medidor de nível d'água com entrada para coleta de água da chuva. Esse mecanismo permitirá que várias pessoas passem a ter plantas em suas casas, mesmo que fiquem até semanas fora delas.

**Objetivo:** O objetivo deste trabalho é construir um robô autônomo, capaz de irrigar plantas de acordo com a necessidade delas e verificar a quantidade de água em seu reservatório. Desta forma, o robô é capaz de perceber quando ele estiver vazio e preenchê-lo com água encanada e ocasionalmente com água da chuva.

**Materiais e Métodos:** Para a construção do equipamento foi necessário definir os componentes e sensores a serem utilizados, assim como a placa de controle. Para realizar as medições do nível d'água e da umidade do solo, utilizamos, respectivamente, um sensor ultrassônico (este mede a altura da coluna d'água), e sensores de umidade (um para cada vaso ou área de uma horta). Para levar a água as plantas, utilizamos uma bomba de aquário ligada a um relay, e, por fim, para a visualização dos dados, em tempo real, utilizamos uma tela de LCD. Todos os componentes estão ligados à placa lógica Arduino, responsável por processar todas as informações e ordens, programadas em C.

**Resultados e Conclusões:** Como diferencial deste projeto, podemos mencionar a maneira inovadora utilizada para medir o volume de água, através de um sensor ultrassônico e através do uso de uma plataforma de hardware e software livre: o Arduino. Ao final deste projeto, verificamos a eficiência dos sensores de ultrassom e de umidade, devido à precisão obtida nos testes. Entretanto, o grupo está em busca de uma forma de tornar o robô mais acessível, por meio da adição de uma shield de Ethernet, permitindo a comunicação do mesmo com a internet e, portanto com o usuário em tempo real.

**Agradecimentos:** A equipe gostaria de agradecer à Sra. Marlene Rosa, Sr. Antonio José Vieira, Alexandre Thomaz Vieira e Jefferson Mangana pelo suporte à participação no evento.

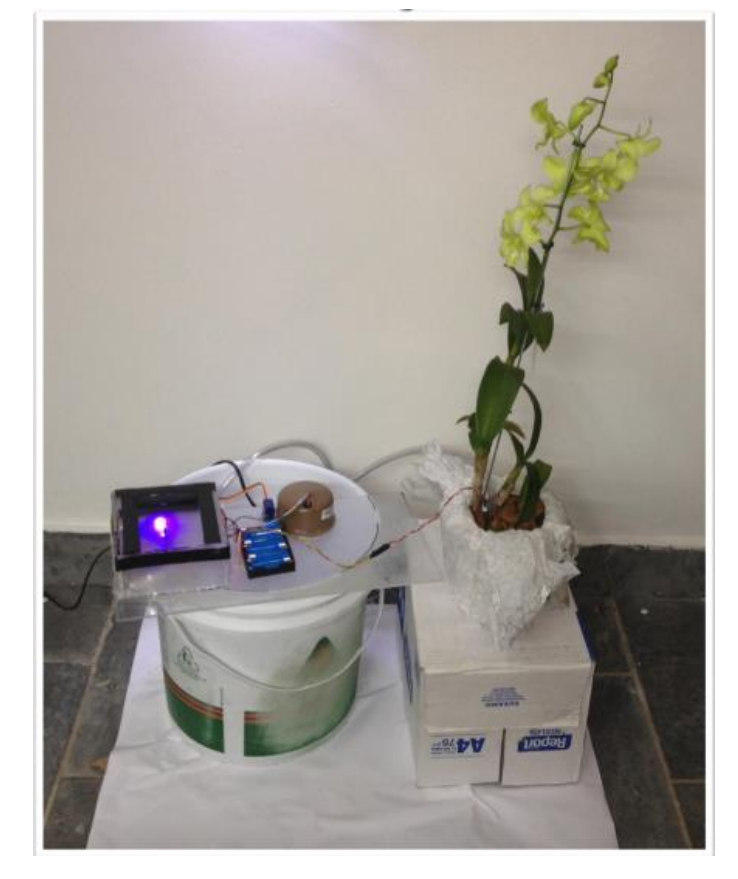

### **2 MATERIAL MULTIMÍDIA**

### **2.1 Imagem**

Não disponível.

### **2.2 Vídeo**

Não disponível.

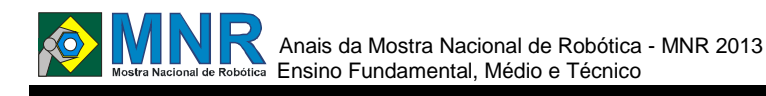

# **NAVE JM2013**

### **João Victor frança Lopes dos Santos (1º ano Ensino Fundamental)**

### **Marcia Regina Zotesso do Nascimento (Orientador)**

zotesso\_nascimento@hotmail.com

Escola Estadual Júlio Muller Barra do Bugres, Mato Grosso

Categoria: RESUMO BÁSICO / MULTIMÍDIA

*RESUMO: O desenho retrata uma nave com turbinas direcionadas.*

# **1 DESCRIÇÃO**

Motivação:

A construção de de uma nave com aspectos diferentes com determinas ações.

Objetivos:

Construir uma nave anfíbia que poderá se transformar em submarino ou automóvel de acordo com a necessidade.

Descrição:

Não pude construir nenhum prototipo nem tenho ideia por onde começar mas gostaria que alguém pudesse me instruir para construir.

# **2 MATERIAL MULTIMÍDIA**

#### **2.1 Imagem**

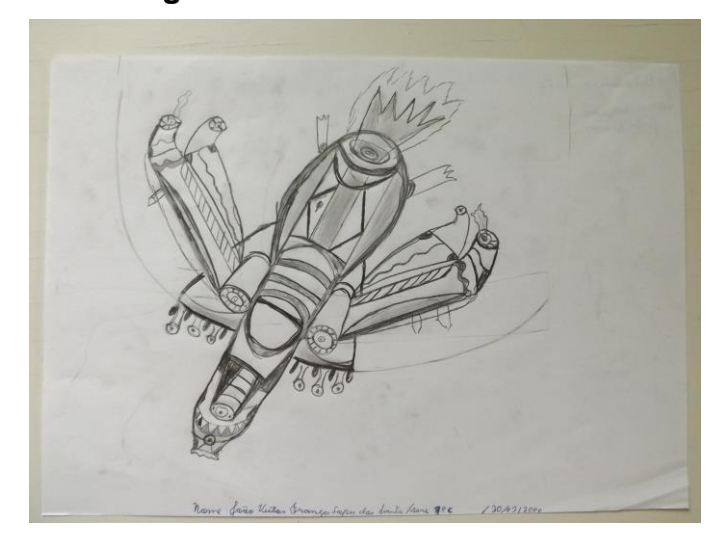

**2.2 Vídeo** Não disponível.

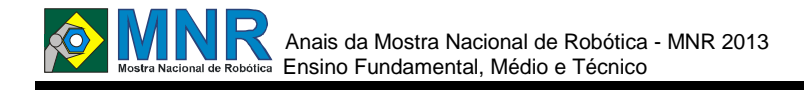

# **O CONSUMO SUSTENTÁVEL DA ÁGUA, REUTILIZAÇÃO DE ÁGUAS PLUVIAIS PARA IRRIGAÇÃO DE JARDINS**

**Cauê (5º ano Ensino Fundamental), Diego Rolin (5º ano Ensino Fundamental), Eduardo (5º ano Ensino Fundamental), Felipe (5º ano Ensino Fundamental), Geovana Beochi (5º ano Ensino Fundamental), Giovana Batista (5º ano Ensino Fundamental), Helena Rojas (5º ano Ensino Fundamental), Laura (5º ano Ensino Fundamental), Lucas (5º ano Ensino Fundamental), Lucas (5º ano Ensino Fundamental), Victória (5º ano Ensino Fundamental)**

#### **Tais Lopes de Siqueira Brandino (Orientador)**

tais\_brandino@hotmail.com

Cisne Real Esc Colégio Sciences Bauru, São Paulo

Categoria: RESUMO BÁSICO / MULTIMÍDIA

*RESUMO: O Consumo Sustentável da água, reutilização de águas pluviais para irrigação de jardins. O presente trabalho multimídia teve como objetivo criar uma mecanismo que reaproveitasse águas pluviais para irrigação de pequenos jardins e até vasos de nosso colégio. De uma maneira lúdica e por intermédio de uma situação problema foi criado pelos alunos participantes uma cisterna sensorizada que atingiu o objetivo proposto e pode-se conscientiza-los com relação ao uso sustentável da água, bem como seu reúso de forma simplificada e acessível a partir do uso de uma robótica descomplicada.*

# **1 DESCRIÇÃO**

A motivação deste trabalho foi a problemática de como usar sustentavelmente a água e como reutilizá-la de forma simples no colégio usando recursos simples de robótica. O objetivo foi construir um mecanismo fácil, que reaproveitasse materiais usados e sempre com pensamento sustentável. O projeto foi feito com montagem única, a partir de materiais reciclados, como canudos de plastico e pote de sorvete juntamente com peças de Lego e sensor de presença Lego. Suas partes principais consistem em um filtro em forma de rede, reservatório, sensor e saída de água. O presente trabalho consistiu em pesquisa teórica, montagem e teste para verificação. Com o teste foi constatado algumas falhas que foram corrigidas. O objetivo foi alcançado, porém procurarse-á fazer melhorias no projeto para possível aplicação no colégio e próximas edições da Mostra Nacional de Robótica.

### **2 MATERIAL MULTIMÍDIA**

### **2.1 Imagem**

Não disponível.

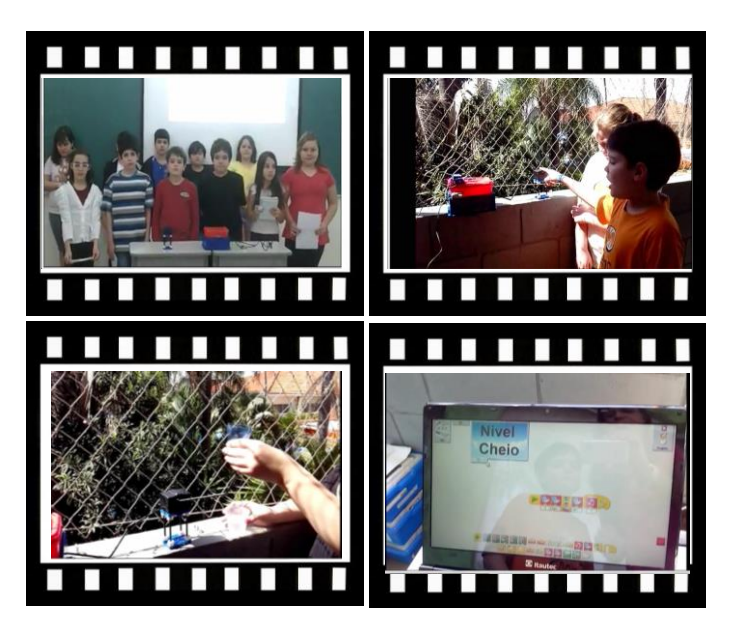

*Este vídeo encontra-se disponível em: www.mnr.org.br/mostravirtual.*

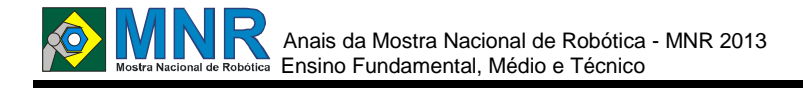

# **OFICINAS DE ROBÓTICA: CONTEXTUALIZAÇÃO DO ENSINO DE MATEMÁTICA E CIÊNCIAS NATURAIS**

**Daniel Peixoto de Alencar Rocha (9º ano Ensino Fundamental), Giana Lareska Viana Rangel (9º ano Ensino Fundamental), Heitor Cavalcante Farias Feitosa (9º ano Ensino Fundamental), João Eduardo de Alencar Pinto (2º ano Ensino Médio), Juan Dantas Ladim (1º ano Ensino Fundamental), Keyla Katarina Gonçalves Grangeiro (1º ano Ensino Fundamental), Matheus Coelho Barros (1º ano Ensino Fundamental), Matheus de Souza Ferreira (8º ano Ensino Fundamental)**

#### **Rodrigo de Sousa Nascimento (Orientador)**

rodrigosousamnr@hotmail.com.br

Colégio Santo Antonio Barbalha, Ceará

Categoria: RESUMO BÁSICO / MULTIMÍDIA

*RESUMO: O uso de robótica na aprendizagem é muito estudado e difundido, e nesse trabalho testemunha-se uma prática de trabalho de grupo, onde os alunos recorrem à construções e manipulações de sucatas para expressar situações problema, raciocínios e ideias matemáticas. A vivência é um trabalho orientado para a mudança pedagógica, ligação direta entre teoria e prática, assim como na implementação da interdisciplinaridade e de ambientes de aprendizagem diversificados e motivadores. As Oficinas proporcionam uma diversificação as aulas, ensinando-os a construírem experimentos simples e de baixo custo, o que enriquece e valoriza a aula. O projeto possui um acervo de construções lúdicas, que podem ser levadas as salas ou outros espaços em uma estrutura semelhante a uma exposição ou mostra. Tornam-se instrumento de ensino que permite aos estudantes desenvolverem a capacidade de elaborar hipóteses, investigar soluções, estabelecer relações e tirar conclusões, e acima de tudo a prática da pesquisa.*

# **1 DESCRIÇÃO**

As Oficinas de Robótica propõe aos alunos semanalmente a desenvolverem a sua capacidade de solucionar problemas, utilizar a lógica de forma eficaz e aprender conceitos ligados a Matemática e as Ciências Naturais, através de construções de protótipos mecânicos. Desta forma se coloca em prática conceitos abordados em sala de aula apenas de maneira teórica e sem conectividade com o mundo real. Proporciona-se aqui um ambiente caracterizado pela tecnologia e criatividade, estimulando o aprendizado de conceitos intuitivos, a exemplo da cinemática em física. Este tipo de ambiente favorece o aprendizado que liga teoria e prática. A meta é avaliar se, quando os alunos tem a possibilidade de construir dispositivos que possam ser usados em aplicações propostas e desenvolvidas por eles próprios. O pensamento matemático manifesta um padrão similar a três tipos de raciocínio abdução, indução e dedução - que se baseiam na ideia de uma hipótese: a abdução inventa ou propõe hipóteses, a dedução explica-as e a indução testa-as. É neste sentido que os conteúdos de Matemática, Física, e porque não incluir também, Biologia e Química, considerem e se utilizem do

raciocínio matemático como uma das capacidades fundamentais a desenvolver nos alunos. É evidente na realidade educacional presente, que os alunos tem um papel relevante na sua própria aprendizagem, para que possa chegar as suas conclusões e embasar suas justificativas e afirmações sem necessariamente precisar da validação do professor, explicando os raciocínios que seguiram para chegar a determinada conclusão ou para justificar o seu modo de abordar determinado problema. As experiências realizadas pelos alunos (construções e montagens) demonstraram que o trabalho de grupo lhes permitiu comunicar - tanto raciocínios, como ideias matemáticas ? e desenvolver entendimentos de estruturas biológicas, assim como a autoconfiança, a criatividade, rotinas de trabalho e persistência. Para resolver as tarefas, o raciocínio iniciou-se com a dúvida, tendo-se estabelecido a inquirição, problematizando-a. Ao raciocinarem desta forma, fundamentalmente abdutiva, os alunos encararam a construção de mecanismos como um problema, uma situação não rotineira que tentaram compreender, como foi feito no braço mecânico. Esta atividade de procura de soluções levou-os a selecionar hipóteses que tentaram explicar, não se limitando apenas a procurar respostas diretas e vazias, mas direcionadas; as tentativas de resolução das tarefas passaram, essencialmente, pelo estabelecimento de uma compreensão, visto que, no início de cada montagem, os alunos não conheciam ou não compreendiam completamente, uma robótica especializada. É importante que isso não foi motivo para que esta não pudesse ser conhecida e compreendida e posteriormente resolvida as situações problema apresentadas. Damos através da construção ?sabor?, aliás, sentido à aprendizagem em sala de aula, em pequena escala é claro, e os conteúdos são apreendidos pelos alunos com maior eficácia.

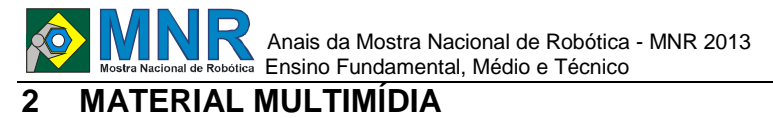

342 | Página

# **2.1 Imagem**

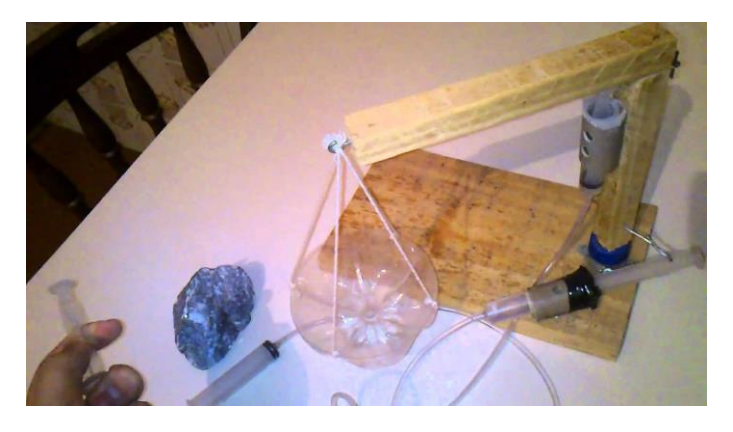

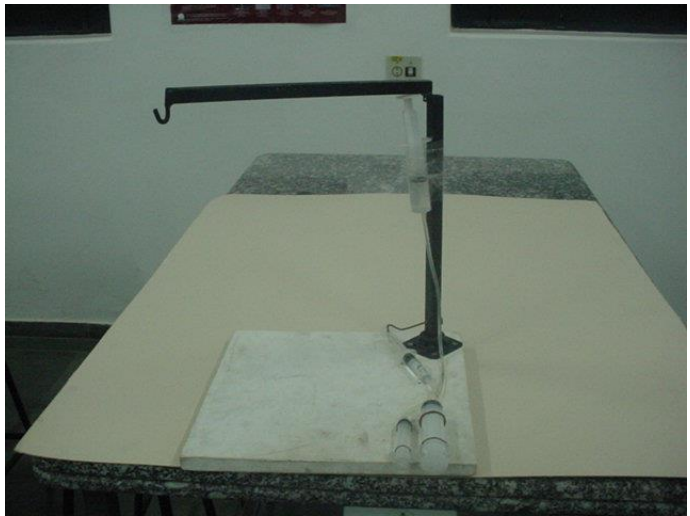

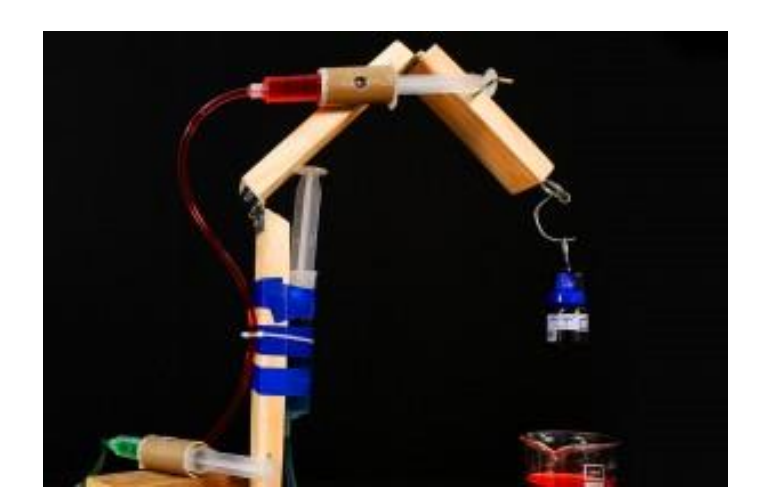

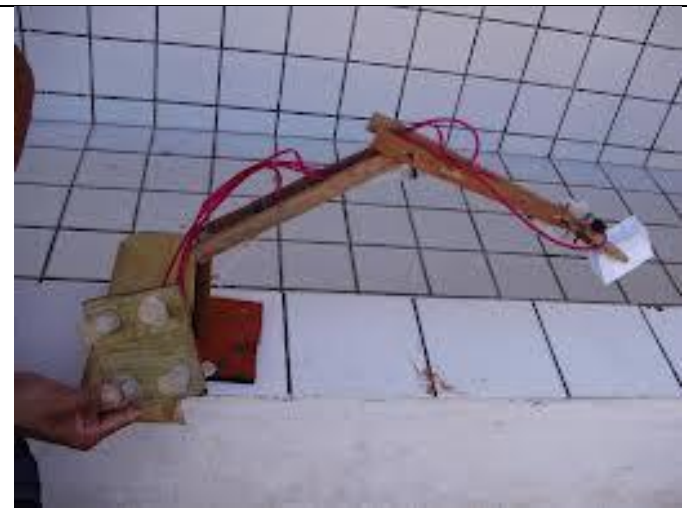

**2.2 Vídeo** Não disponível.

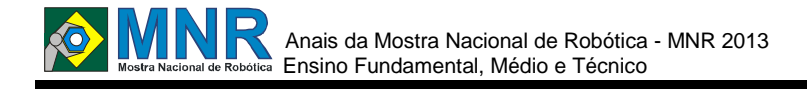

# **OFICINAS DE ROBÓTICA: CONTEXTUALIZAÇÃO DO ENSINO DE MATEMÁTICA E CIÊNCIAS NATURAIS**

**Anny Karoline de Sousa Ferreira (2º ano Ensino Médio), Bruno Marçal Lopes (7º ano Ensino Fundamental), Emilly Costa Modesto (2º ano Ensino Médio), Filipe Yago Gomes Aquino (1º ano Ensino Médio), Igor Bezerra Leite (2º ano Ensino Médio), João Paulo Coimbra Fernando Azevedo (1º ano Ensino Médio), Maíra Lavôr Menezes (2º ano Ensino Médio), Neyanderson Gomes Landim (2º ano Ensino Médio), Paulo Cleyton Barbosa Almino (2º ano Ensino Médio), Pedro Arthur Vieira Brasil (1º ano Ensino Médio), Richard Mateus Oliveira Nonato (2º ano Ensino Médio), Thamires Kelli Macêdo Alves (2º ano Ensino Médio), Veronica Leonardo Bantim de Vasconcelos Lopes (7º ano Ensino Fundamental), Victor Shayne Sampaio Campos (2º ano Ensino Médio), Wanderson Flávio Sousa Silva (7º ano Ensino Fundamental)**

**Rodrigo de Sousa Nascimento (Orientador)**

rodrigosousamnr@hotmail.com.br

O Autentico EEIE Juazeiro do Norte, Ceará

Categoria: RESUMO BÁSICO / MULTIMÍDIA

*RESUMO: O uso de robótica na aprendizagem é muito estudado e difundido, e nesse trabalho testemunha-se uma prática de trabalho de grupo, onde os alunos recorrem à construções e manipulações de sucatas para expressar situações problema, raciocínios e ideias matemáticas. A vivência é um trabalho orientado para a mudança pedagógica, ligação direta entre teoria e prática, assim como na implementação da interdisciplinaridade e de ambientes de aprendizagem diversificados e motivadores. As Oficinas proporcionam uma diversificação as aulas, ensinando-os a construírem experimentos simples e de baixo custo, o que enriquece e valoriza a aula. O projeto possui um acervo de construções lúdicas, que podem ser levadas as salas ou outros espaços em uma estrutura semelhante a uma exposição ou mostra. Tornam-se instrumento de ensino que permite aos estudantes desenvolverem a capacidade de elaborar hipóteses, investigar soluções, estabelecer relações e tirar conclusões, e acima de tudo a prática da pesquisa.*

# **1 DESCRIÇÃO**

As Oficinas de Robótica propõe aos alunos semanalmente a desenvolverem a sua capacidade de solucionar problemas, utilizar a lógica de forma eficaz e aprender conceitos ligados a Matemática e as Ciências Naturais, através de construções de protótipos mecânicos. Desta forma se coloca em prática conceitos abordados em sala de aula apenas de maneira teórica e sem conectividade com o mundo real. Proporciona-se aqui um ambiente caracterizado pela tecnologia e criatividade, estimulando o aprendizado de conceitos intuitivos, a exemplo da cinemática em física. Este tipo de ambiente favorece o aprendizado que liga teoria e prática. A meta é avaliar se, quando os alunos tem a possibilidade de construir dispositivos que possam ser usados em aplicações propostas e desenvolvidas por eles próprios. O pensamento matemático manifesta um padrão similar a três tipos de raciocínio -

abdução, indução e dedução - que se baseiam na ideia de uma hipótese: a abdução inventa ou propõe hipóteses, a dedução explica-as e a indução testa-as. É neste sentido que os conteúdos de Matemática, Física, e porque não incluir também, Biologia e Química, considerem e se utilizem do raciocínio matemático como uma das capacidades fundamentais a desenvolver nos alunos. É evidente na realidade educacional presente, que os alunos tem um papel relevante na sua própria aprendizagem, para que possa chegar as suas conclusões e embasar suas justificativas e afirmações sem necessariamente precisar da validação do professor, explicando os raciocínios que seguiram para chegar a determinada conclusão ou para justificar o seu modo de abordar determinado problema. As experiências realizadas pelos alunos (construções e montagens) demonstraram que o trabalho de grupo lhes permitiu comunicar - tanto raciocínios, como ideias matemáticas ? e desenvolver entendimentos de estruturas biológicas, assim como a autoconfiança, a criatividade, rotinas de trabalho e persistência. Para resolver as tarefas, o raciocínio iniciou-se com a dúvida, tendo-se estabelecido a inquirição, problematizando-a. Ao raciocinarem desta forma, fundamentalmente abdutiva, os alunos encararam a construção de mecanismos como um problema, uma situação não rotineira que tentaram compreender, como foi feito no braço mecânico. Esta atividade de procura de soluções levou-os a selecionar hipóteses que tentaram explicar, não se limitando apenas a procurar respostas diretas e vazias, mas direcionadas; as tentativas de resolução das tarefas passaram, essencialmente, pelo estabelecimento de uma compreensão, visto que, no início de cada montagem, os alunos não conheciam ou não compreendiam completamente, uma robótica especializada. É importante que isso não foi motivo para que esta não pudesse ser conhecida e compreendida e posteriormente resolvida as situações problema apresentadas. Damos através da construção ?sabor?, aliás, sentido à aprendizagem em sala de aula, em pequena

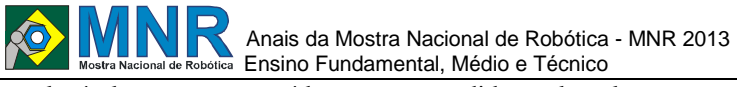

escala é claro, e os conteúdos são apreendidos pelos alunos com maior eficácia.

# **2 MATERIAL MULTIMÍDIA**

# **2.1 Imagem**

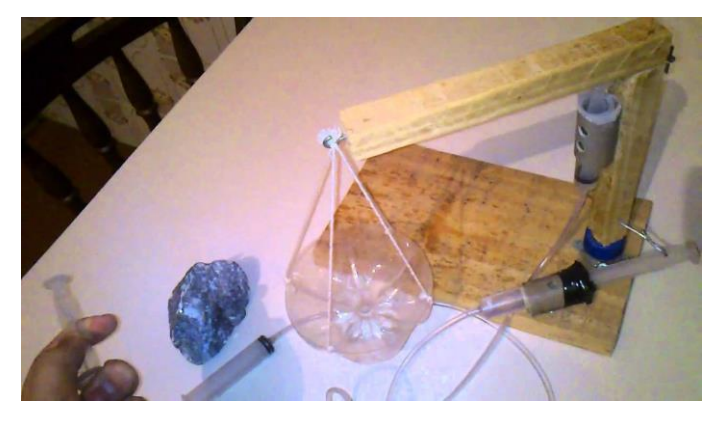

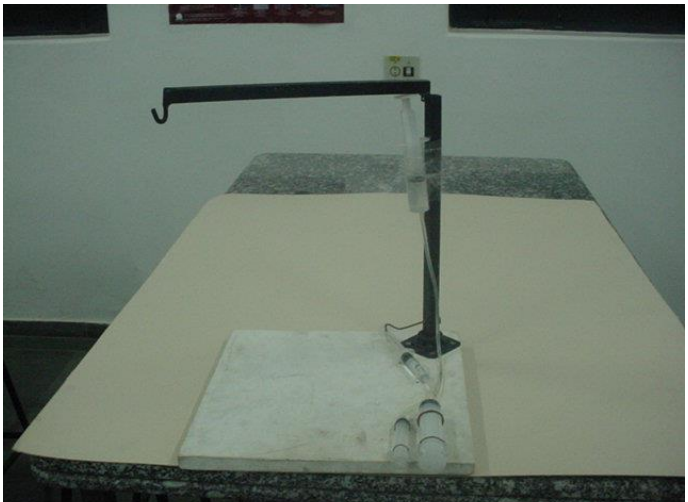

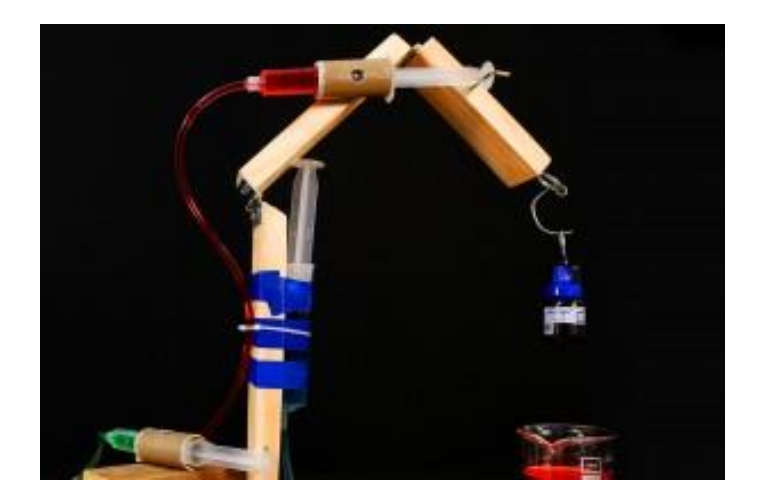

**2.2 Vídeo** Não disponível.

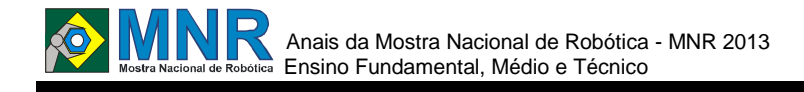

# **OPERAÇÃO RESGATE UTILIZANDO A FÍSICA E A ROBÓTICA**

**Alexandre Murinelly Dias (1º ano Ensino Fundamental), Anderson da Silva Santos (1º ano Ensino Fundamental), Claudia Lívia Carvalho de Jesus (1º ano Ensino Fundamental), Daniel Felipe Souza Santos (1º ano Ensino Fundamental), Enrique de Souza Santos (1º ano Ensino Fundamental), Kaique Ferreira da Conceição (1º ano Ensino Fundamental), Victor Alexandre Ribeiro Ferreira (1º ano Ensino Fundamental),Vitor Santana de Oliveira(1º ano Ensino Fundamental)**

**Djalma Pereira Barbosa (Orientador), Sandra Maria Pupo Nogueira Casale (Co-orientador)**

prof.djawma@gmail.com, bilispi@ig.com.br

SESI 087 Centro Educacional Santos, São Paulo

Categoria: RESUMO BÁSICO / MULTIMÍDIA

*RESUMO: Projeto Regate de Animais faz parte do trabalho que vem sendo desenvolvido na escola com os alunos do 1º ano do Ensino Médio pela professora de Física em parceria com o Analista de Suporte em Informática. O desafio proposto foi que os alunos construíssem um robô adaptando-o para realizar resgate de animais em um ambiente que simule uma situação causada por um terremoto ou outro desastre natural.*

# **1 DESCRIÇÃO**

Os atuais eventos que procuram promover a Robótica Educacional como Torneios, Mostras, etc, sejam eles promovidos pelas instituições de ensino ou por indústrias de tecnologias serviu de motivação para que os alunos se mobilizassem na realização de um projeto que demostrasse os conceitos da Física.

O projeto Operação Resgate simula uma situação de desastre natural no qual um robô deverá ser construído e programado para realizar resgate de animais em áreas de difícil acesso. Os alunos, além de desempenhar suas capacidades lógicas ainda deveriam observar e explicar as variáveis da física presentes no processo de movimentação do robô, assim como o funcionamento dos sensores controladores. O trabalho teve duração aproximada de 2 meses. O modelo foi construído e passou por várias reformulações para se adaptar ao ambiente.

O processo de montagem e programação ocorreu no Laboratório de Robótica Educacional (LCT), com apoio do Analista de Informática. Este, diante desafio, propôs uma série de desafios menores de forma que a complexidade da programação fosse evoluindo gradativamente até o nível necessário para a realização da missão. Nesse caso, o projeto foi subdividido em etapas como explicadas a seguir.

Foi utilizado o material LEGO dos kits 9797, 9632 e sobra dos Torneios de Robótica FLL. As diretrizes que deram autonomia ao robô foram criadas no software MindStoms NXT.

1ª Etapa: montar o robô e equipa-lo com sensores de luz e sensores ultrassônicos. Nessa etapa, foi importante considerar além do layout do modelo, a posição dos sensores, o tipo de rodas a serem utilizadas devido à velocidade e atrito do solo e a presença dos obstáculos.

2ª Etapa: programação.

Desafio 01: programar o robô de forma que ande em uma direção ilimitadamente até que encontre uma faixa de segurança, representada por um pedaço de fita isolante em uma mesa branca. O objetivo desse desafio é fazer com que os alunos considerem a intensidade de luz e programe o comportamento do robô com base nessa informação.

Desafio 02: programar o robô para andar em uma velocidade igual a 75 por tempo ilimitado. Ao encontrar uma lombada, diminuir para 30 e permanecendo nesta por um curto espaço. Para simular a lombada, foi utilizado um pedaço de fita isolante.

Desafio 03: Considerar que em um percurso pode haver infinito número de lombadas. O robô deverá reduzir a velocidade ao se aproximar de cada uma delas e retomar a velocidade ao passar sobre as mesmas. Nesse desafio foi introduzido o recurso Loop, fazendo com que o robô execute um movimento retornando ao início deste infinitamente ou por um número determinado de vezes.

Desafio 04: programar o robô para que possa seguir uma faixa, nesse caso um pedaço de fita isolante indicando o caminho a ser percorrido. Além o recurso da Condicional foi apresentado aos alunos o conceito de variáveis e como utilizálas. Novamente a faixa foi representada por um pedaço de fita isolante colada sobre uma mesa branca. O robô deveria considerar a intensidade de luz desta e daquela na realização dos movimentos.

Desafio 05: identificar obstáculos. O robô deveria ser capaz de identifica a presença de obstáculos e se desviar deles retomando a sua trajetória. Para isso foi utilizado um sensor ultrassônico na parte frontal do robô.

Desafio 06: identificar o local destino: Ao chegar no local o robô deveria proceder o resgate do animal que se encontrava isolado e colocando-o em um ponto que não houvesse risco. Para isso, foi utilizado um segundo sensor ultrassônico como identificador do espaço ao redor.

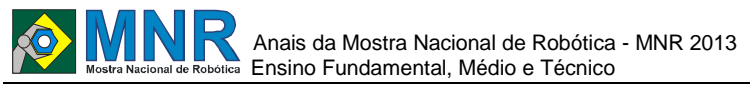

No final do projeto e como item de avaliação, os alunos participantes tiveram que fazer uma apresentação para os demais alunos assim com uma exibição no Saber em Ação 2013 - evento voltado para a formação docente.

Além das habilidades lógicas e aprendizagem dos conceitos da física, o projeto ainda teve como objetivo desenvolver nos alunos a aptidão para trabalhar em equipe.

Ainda foi observar a graduação do interesse dos alunos em participar dos projetos que envolvem o uso da robótica como ferramenta de apoio na constrição do conhecimento.

### **2 MATERIAL MULTIMÍDIA**

### **2.1 Imagem**

Não disponível.

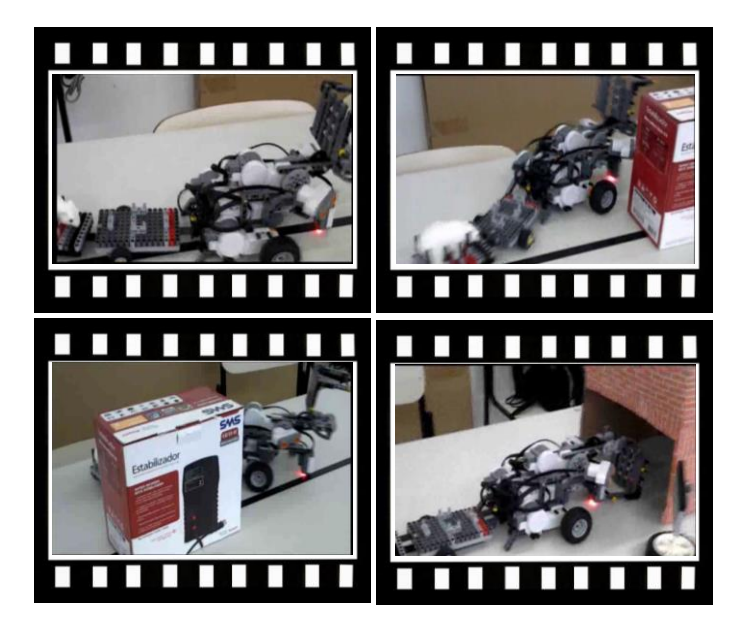

*Este vídeo encontra-se disponível em: www.mnr.org.br/mostravirtual.*

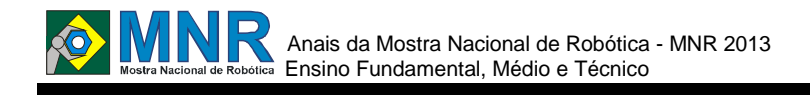

# **PARAÍBA E ROBÓTICA, SIM SENHOR!**

**Aldérica Cristina Alves da Silva (6º ano Ensino Fundamental), Eledilson José Da Cruz Pereira (8º ano Ensino Fundamental), Eronfrite Clementino de Oliveira (6º ano Ensino Fundamental), Natália Raimundo da Silva (6º ano Ensino Fundamental), Ruben Marques Rodrigues (8º ano Ensino Fundamental), Vanessa Xavier da Silva (6º ano Ensino Fundamental),**

**Tiago dos Santos Araújo (Orientador), Avanildo Damião Pedro Fiho (Co-rientador), Kelson Ferreira Sales (Co-rientador)**

tiagopb92@hotmail.com

EMEF Duque de Caxias João Pessoa, Paraíba

Categoria: RESUMO BÁSICO / MULTIMÍDIA

*RESUMO: Com intuito de trabalhar a cultura nordestina com os alunos da Escola Duque de Caxias, reunimos uma equipe de professores e alunos e nos empenhamos na construção de Arraiá composto por robôs. Esse trabalho foi realizado ao longo de um mês, onde diariamente nos detemos a elaborar cada passo do projeto, desde escolha de projeto até sua aplicação. Os robôs foram montados utilizando um kit de robótica educacional presente em nossa escola, além de outros materiais simples utilizados na construção do Arraiá. Com dança e coreografia os alunos apresentaram a música Asa Branca de Luiz Gonzaga, uma dos grandes símbolos da nossa cultura. Pudemos ao final de tudo perceber o grande impacto que a robótica tem, ao trazer consigo uma dinamicidade incrível em questão de ensino, tornando uma valiosa ferramente de ensino-aprendizagem. Cabe então ao professor buscar conhecer esse novo caminho e assim fazer suas aulas se tornarem um palco para a educação.*

### **1 DESCRIÇÃO**

Em tempos modernos, onde o homem está em constante evolução, buscando entender e entrelaçar os enigmas que permeiam nossa existência e todo seu caminhar durante séculos, nada melhor que aglutinar valores e poder usufruir das novas tecnologias nas propostas que favoreçam o novo educar diante a grandeza dos saberes.

Com a dinamicidade da cultura popular que nos favorece uma vasta linguagem em seus sons, cores, formas, cheiros e performances; podemos trazer para sala de aula, algo que se possa pluralizar as nuances que a mesma se encontra, em uma proposta interdisciplinar para uma melhor assimilação das ações oferecidas.

Neste pensamento plural condizente à educação, propusemos aos nossos alunos a ideia de podermos trabalhar com a robótica, a arte, a ciência e os valores intrínsecos que a nossa comunidade escolar possui. Visto, que vivemos cercados destes valores/saberes que a todo momento vem somar às nossas propostas metodológicas.

Assim, em virtude do nosso período de Festa Junina, em especial no Nordeste, nada mais condizente em levarmos para nossa clientela escolar algo que esteja ligado à vivência de

cada um. Tendo este norte buscamos montar um Arraiá com o Trio Pé-de-serra. Este Arraiá é composto, além dos "músicos robôs", por alunos que representam com dança a música Asa Branca de Luiz Gonzaga. Visamos mostrar a importância e valor de nossa cultura, que tão rica, perdura durante o tempo e aclamada por diversas regiões e países.

Nossa equipe é formada de professores e um grupo seleto de alunos do programa Mais Educação da Escola Duque de Caxias, que se interessam pelo uso da robótica como uma ferramenta interativa e educacional.

Depois uma reunião, após escolhermos o tema, decidimos trabalhar de tal forma: o Professor de Artes ficando responsável por uma parte dos alunos na criação de cenário, o Professor de Dança responsável pela elaboração da coreografia e ensaio com os alunos, e a parte que compete ao Monitor de Informática o ensino dos alunos na construção dos robôs.

Após isso, utilizando então um kit de robótica pedagógica, formada por partes composta de material reciclável e um módulo de controle, além de outros materiais variados para montagem do Arraiá, começamos montar algum robô que suprisse nossos ideais.

A princípio montamos um robô que fizesse algum tipo de passo de dança semelhante ao forró, porém não ficamos satisfeitos com o obtido e então após alguns debates mudamos nosso foco. Tendo em vista que estávamos a utilizar a música Asa Branca do nosso saudoso Luiz Gonzaga, tivemos a ideia de homenageá-lo construindo um ?Trio Arraiá Robótico. Que tocam nas quadrilhas juninas do nosso Nordeste animando as mesma também chamada de quadrilha caipira ou de quadrilha matuta, é muito comum nas festas juninas. Consta de diversas evoluções em pares e é aberta pelo noivo e pela noiva,pois a quadrilha representa o grande baile do casamento que hipoteticamente se realizou. Esse tipo de dança (quadrille) surgiu em Paris no século XVIII, tendo como origem a contredanse française, que por sua vez é uma adaptação da country dance inglesa, segundo os estudos de Maria

Amália Giffoni. A quadrilha foi introduzida no Brasil durante a Regência e fez bastante sucesso nos salões brasileiros do século XIX, principalmente no Rio de Janeiro, sede da Corte.

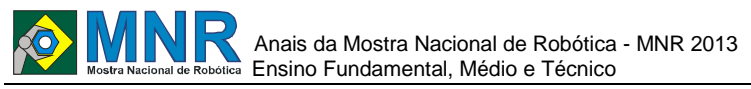

Depois desceu as escadarias do palácio e caiu no gosto do povo, que modificou suas evoluções básicas e introduziu

outras, alterando inclusive a música. A sanfona, o triângulo e a zabumba são os instrumentos musicais que em geral acompanham a quadrilha. Também são comuns a viola e o violão.

Foi assim que após um mês de trabalho diário, pudemos ver nosso trabalho pronto e sendo apresentado na Etapa Paraibana da Olimpíada Brasileira de Robótica, onde para nossa felicidade foi parabenizado por todos que estavam presentes e também por quem viu nossos esforços.

Foi gratificante propiciar a desenvoltura de cada aluno e cotidianamente ver em cada um o esforço em trabalhar em equipe, construindo seu próprio saber e vendo a ideologia ganhar forma e estrutura.

Ao final, acreditamos que nosso trabalho gerou cidadãos capazes de acreditar em si mesmo, que reforçamos seu sentimento de orgulho de ser nordestino e de ter prazer de difundir sua cultura e saber.

### **2 MATERIAL MULTIMÍDIA**

### **2.1 Imagem**

Não disponível.

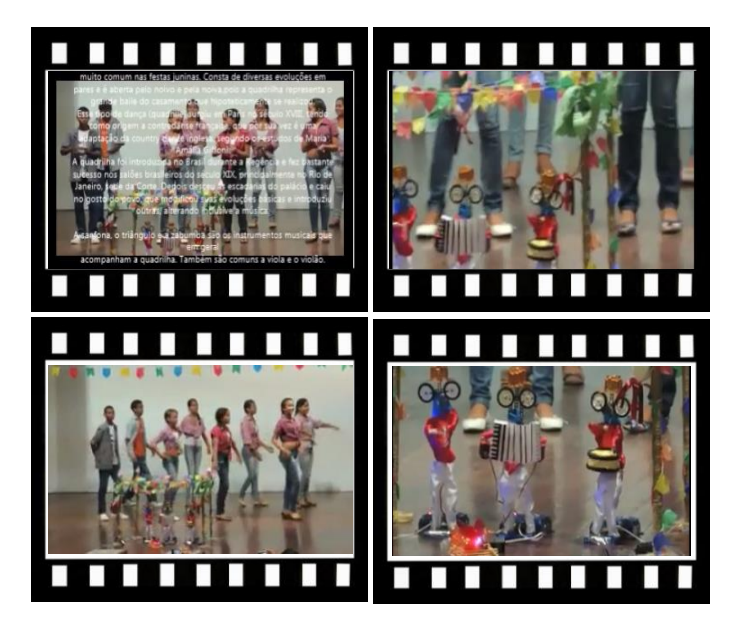

*Este vídeo encontra-se disponível em: www.mnr.org.br/mostravirtual.*

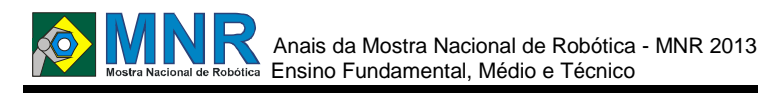

# **PERFORMANCE WHISKY**

**Gabriel Zanatta Rodrigues da Cunha (7º ano Ensino Fundamental), Hiago Galindo de Almeida (7º ano Ensino Fundamental), Maria Paula Miranda de Araujo (7º ano Ensino Fundamental), Pedro Sakuma de Araujo Gouveia (7º ano Ensino Fundamental), (7º ano Ensino Fundamental), Roberto Kazushi Yuuki Júnior (7º ano Ensino Fundamental), Victória Hirano Nunes Pereira (7º ano Ensino Fundamental),**

**Aline Teixeira de Oliveira (Orientador)**

aline.t.nina@hotmail.com

Colégio Shunji Nishimura Ibirubá, RS

Categoria: RESUMO BÁSICO / MULTIMÍDIA

*RESUMO: O projeto foi desenvolvido para realiza atividades de risco como ter acesso em tubulações,proteger pessoas de intoxicação.*

# **1 DESCRIÇÃO**

O presente projeto foi desenvolvido para mostrar que robôs podem proteger pessoas nao expondo-as em situações de risco. Foi feito um protótipo e este foi sendo aperfeiçoado de acordo com os testes.

Suas partes principais são: esteiras, rodas, garras, câmera. Essa câmera tem capacidade para capturar imagens numa distância de 250 metros sem parede e 60 m com parede.

Utilizou-se pesquisa, trabalho em equipe, e vários testes até obter o projeto final.

A câmera utilizada no robô capta a imagem e esta é visualizada em uma TV e uma pessoa assisti essas imagens e controla o robô conforme a tarefa que este deve executar.

Foi realizado o teste e os resultados obtidos foram os resultados esperados.

Foi usado o computador para controlá-lo via bluetooth, que acionou a câmera que permitiu a visão do local onde o robô se encontra, bem como a visão do túnel onde ele estava.

O trabalho atendeu os objetivos propostos, mostrando que o robô pode atuar em situações de risco ou de difícil acesso, preservando a saúde e a vida de pessoas.

### **2 MATERIAL MULTIMÍDIA**

### **2.1 Imagem**

Não disponível.

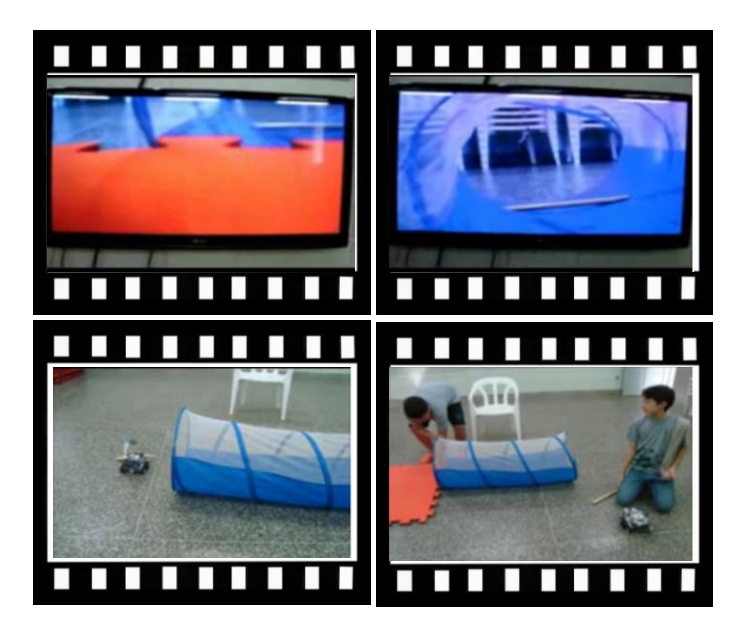

*Este vídeo encontra-se disponível em: www.mnr.org.br/mostravirtual.*

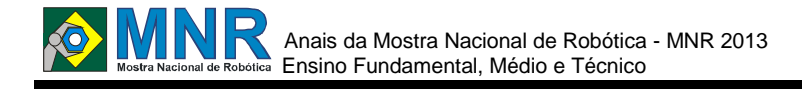

# **PLATAFORMA DE PETRÓLEO QUE IDENTIFICA, AVISA E CAPTA VAZAMENTO DE ÓLEO**

**Emanoel Victor Santos de Souza (Pré-vestibular), Ilianjaques José Lino Viana dos Santos (Prévestibular), Jakson da Silva Fernando (Pré-vestibular), Paulo Roberto Pereira Junior (Pré-vestibular), Ricardo Ítalo Rodrigues dos Santos (Pré-vestibular), Yasmin Larissa Miranda Ribeiro (Pré-vestibular)**

**Roberto Oliveira da Silva (Orientador)**

roberto-oliveira1@hotmail.com

Escola de Referência em Ensino Médio- Maria Cavalcanti Nunes Petrolândia, Pernambuco

Categoria: RESUMO BÁSICO / MULTIMÍDIA

*RESUMO: A captação do petróleo de forma segura e eficaz tem sido um problema mundial nas plataformas Offshore (captação com uso de plataformas marítimas), pois além de ser uma forma mais complexa de extração do petróleo do que o do tipo Onshore (em terra firme), a possibilidade da existência de um possível vazamento de óleo no mar pode causar um impacto ambiental muito difícil de resolver de forma imediata. Temos como proposta a elaboração de um sistema onde a automação de recolhimento do óleo vazado, de forma imediata possa ser uma solução eficiente para este problema de captação deste tipo de fonte energética.*

### **1 DESCRIÇÃO**

**Descrição Geral:** ao verificar o recente vazamento de óleo da plataforma de Pampo, na Bacia de Campos, no litoral norte do Rio de Janeiro, sentimos a necessidade de elaborar um sistema vigilante 24 horas por dia, onde de forma automática temos um sistema de detecção de vazamento de óleo e de auto captação deste óleo jogado ao mar.

O objetivo deste trabalho é o de identificar e resolver de forma automática, problemas relacionados ao vazamento de petróleo em plataformas Offshore

**Descrição:** elaboramos com através do uso do kit lego de robótica, uma mini plataforma marítima onde uma rede com boias estão presas a um sistema que puxa esta rede para próximo a plataforma, aprisionando assim o petróleo vazado, esta ação só ocorre quando um sensor de luz colocado próximo a água identificar a presença do óleo negro , fazendo com que o sistema de ?ilhamento? do petróleo ocorra automaticamente, e com isto um outro sensor colocará em funcionamento um parafuso de Arquimedes que capturará o óleo jogado ao mar. Ao içar esta rede, um sistema será enviado através de um código (qr-code) que será apresentado a um computador que automaticamente irá emitir um sistema de alerta, tipo sirene, anunciando vazamento de óleo. Utilizamos uma fote de Heron para representar o mar aberto.

**Metodologia:** utilizamos o kit lego para elaborar um protótipo de plataforma de petróleo Offshore, onde foi utilizado um t do programa aluno conectado, da secretaria de educação de Pernambuco, para emitir um sinal de alerta quando o qr-code for apresentado pelo sistema automático de captação de óleo

ao mar. Utilizamos sensores de luz para identificar a presença de óleo na água, e utilizamos motores para puxar uma corda e içar uma rede com um sistema de boias representadas por pequenos pedaços de isopor na água. Usamos o flash da adobe para elabora um software que identifica o código de alerta e com isto emitir um sinal sonoro. Utilizamos a programação da lego para iniciar o lançamento do sistema de redes e boias na água e também para movimentar os motores que capturarão o óleo na água através de um parafuso de Arquimedes.

**Resultado:** o protótipo de plataforma petrolífera automatizado mostrou ser eficiente tanto na identificação, captação e emissão de alerta quando ocorre um vazamento de óleo em água, o que torna o experimento algo possível de ser realizado em escala real. O resultado foi positivo e atingiu as expectativas em relação a eficiência na resolução do problema em que o sistema robótico foi lançado.

**Conclusões:** com este sistema que foi elaborado com recursos computadorizados e também com robôs capazes de identificar a presença de óleo em água, de forma imediata, concluímos que é possível minimizar ou até mesmo acabar com os constantes problemas causados por esta forma de obtenção de petróleo, o que faz com que o projeto torne-se algo que deve ser considerado como uma possível solução eficiente e inovadora e que pode basear discussão de como podemos caminhar para solucionar este enorme problema ambiental em grandes empresas petrolíferas no mundo. Como ponto negativo, verificamos que é necessário um grande investimento econômica para a viabilidade do projeto em grande escala, porém capturar petróleo no mar requer risco e alto investimento. O trabalho atendeu ao que se esperava, pois foi bastante eficaz quanto a rapidez em solucionar um problema ambiental que só com a vigilância automatizada é capaz de atender.

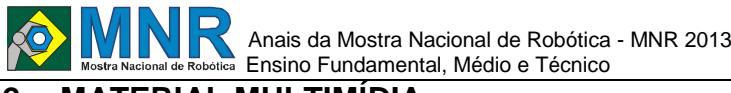

# **2 MATERIAL MULTIMÍDIA**

# **2.1 Imagem**

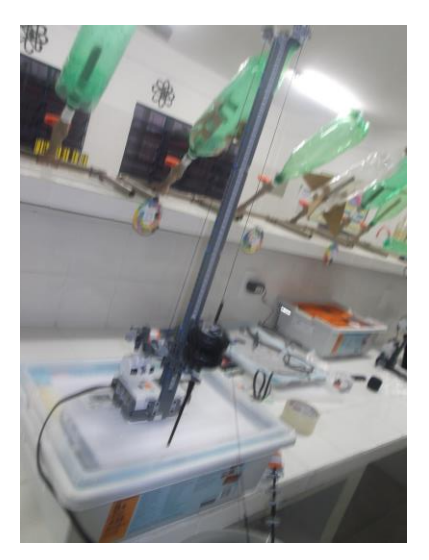

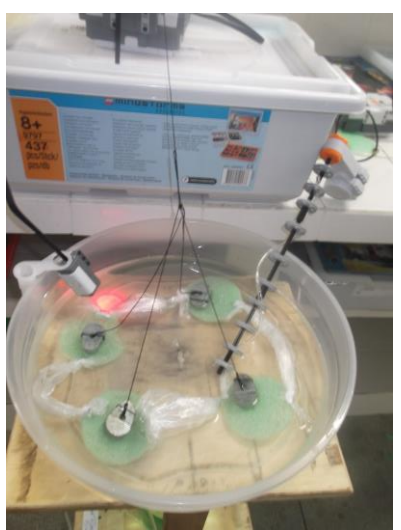

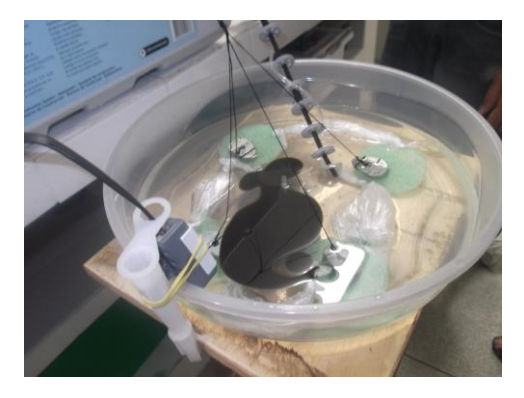

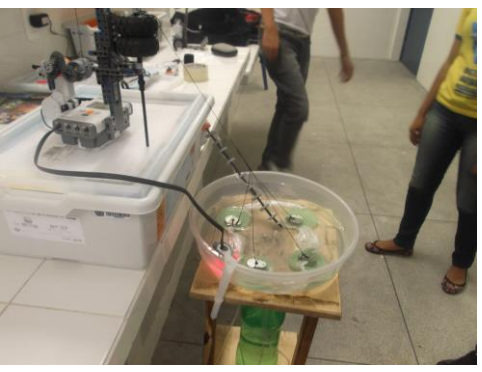

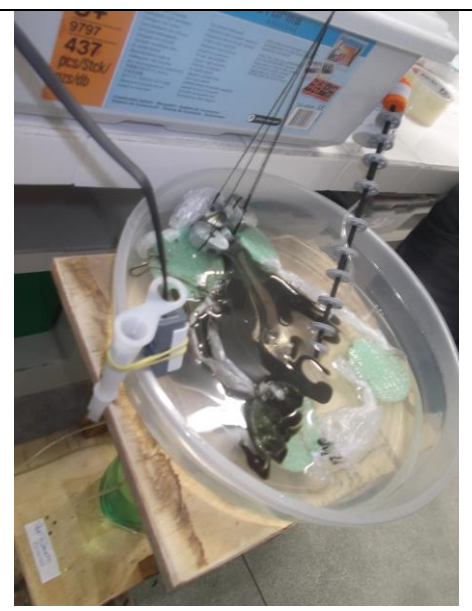

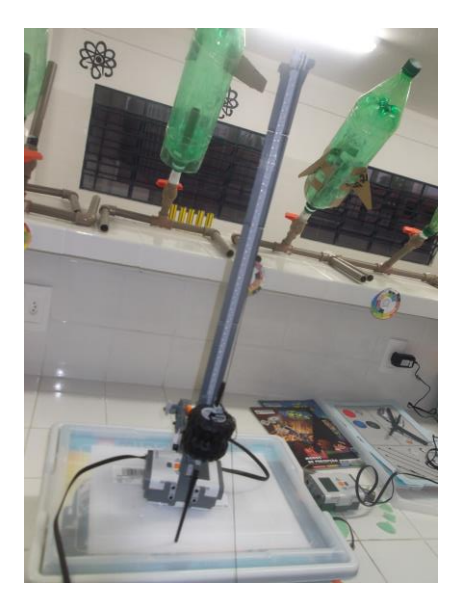

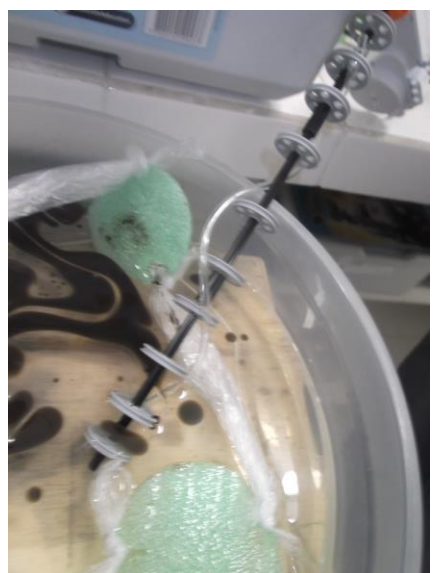

**<sup>2.2</sup> Vídeo** Não disponível.

351 | Página

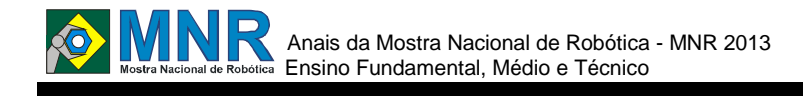

# **POR TERRA ÁGUA E AR: AUTOMAÇÃO NÁUTICA**

### **Lucas Lourenço da Luz Nunes (1º ano Ensino Fundamental), Wagner Albino da Silva (1º ano Ensino Fundamental)**

#### **Elisangela Mazei da Silva (Orientador)**

elisangelamazei@hotmail.com

Escola Estadual Desembargador Milton Armando Pompeu de Barros Colíder, Mato Grosso

### Categoria: RESUMO BÁSICO

*RESUMO: Este artigo apresenta a utilização da placa Arduino uma placa open source onde é possível desenvolver robôs, automatizar residências, segurança monitorada e entre outros projetos. Nesse trabalho foi feito um barco de Plástico onde possui uma placa Arduino para controle de direção, onde comanda um motor de propulsão com o auxilio de um circuito de ponte H, e o controle de um servo motor que direciona o barco para direita ou para esquerda.*

### **1 DESCRIÇÃO**

**Introdução:** o Arduino é um microcontrolador de placa única e um conjunto de software para programá-lo. Uma plataforma de desenvolvimento open source baseada em software e hardware fácil de manusear. Utiliza em sua programação a linguagem baseada em Processamento, que é muito parecido com a linguagem C, onde é muito conhecida. Deixando a sua plataforma livre para ser criada e modificada em qualquer lugar, mas com a idéia de que todos disponibilizem seus conhecimentos e inovações, mantendo assim o desenvolvimento de novas criações.

Já se tem muitos desenvolvimentos utilizando essa plataforma, como na área da robótica, automação residencial, controle, como por exemplo, apagar uma lâmpada ou ligar uma tomada utilizando um celular via internet ou Bluetooth em automação residencial.

Com isso foi desenvolvido um protótipo de barco com a placa arduino, um motor dc, que irão conduzir o protótipo, caso o barco depare com um objeto a sua frente os sensores de infravermelho, irão emitir um sinal para o barco se desviar do objeto.

De um modo resumido, para controle do motor de propulsão é preciso um sistema de ponte H, que inverte a sua rotação movendo o para frente e para os lados. E um servo motor para direção onde move o leme do protótipo.

O navio Titanic, orgulho da engenharia náutica, colosso de 269 metros de comprimento e 46 mil toneladas, obra-prima de 7,5 milhões de dólares, tido e havido como inexpugnável pelos mais insuspeitos especialistas, soçobrou em sua viagem inaugural. Ao colidir com um iceberg, nas últimas horas do dia 14 de abril, o navio afundou e levou consigo a vida de mais de 1.500 pessoas nas águas gélidas do Atlântico norte. Se esse mesmo navio tivesse os sensores que detectassem o iceberg, o terrível Acidente não teria ocorrido, pois os

sensores detectariam o obstáculo e se desviaria, assim evitando muitas mortes.

Da mesma maneira o projeto pode auxiliar aos pescadores da região e diminuir o índice de acidentes, pois o barco com o sistema autônomo iria detectar as margens e evitar os impactos quando o pescador estiver com a atenção voltada para o lazer.

**Metodologia:** na realização do estudo da placa Arduino como controlador de uma modelagem de um barco, foi feita em três etapas: 1) Construção do protótipo, 2) Programação do sistema, 3) Teste e validação do protótipo. Na construção do protótipo, foinecessário isopor onde foi colocado o Arduino e o motor e o DC, feito a parte externa do barco, o leme foi utilizado placas de plásticos resistentes retirado de uma embalagem de sorvete e uma antena de TV para o eixo do leme, e para a hélise foi usado uma tampinha de aluminio. Para o seu controle a placa Arduino onde foi programado para a sua execução em Processing no sistema Windows. Conectado o motor, servo motor, um circuito interno para o sistema de ponte H para comunicação na plataforma Arduino, utilizando uma bateria recarregável (LiPo – 7,4v @ 1000mAh), assim alimentando a plataforma com 7,4V onde foi possível a realização do projeto.

O comando recebido pelo Arduino direciona o barco para frente, direita ou esquerda conforme onde os sensores detectam algum obstáculo, assim transformando um movimento leve do aparelho em comandos para o protótipo. A utilização de um circuito interno foi preciso para a montagem de um sistema de ponte H onde é possível controlar o motor de propulsão, seguindo em frente e desviando dos obstáculos. E para o controle de direção as saídas digitais da placa Arduino onde controlam o servo motor posicionando o leme do barco para direita ou para esquerda.

Para a programação foi utilizado o programa o IDE (Integrated Development Environment, ou Ambiente de Desenvolvimento Integrado) do Arduino, com a linguagem parecida com a linguagem C, assim criando os comandos para o barco.

Para a elaboração utilizou-se de uma estrutura de um brinquedo em formato de barco conforme apresentado na figura 1e o arduino UNO para a automação e controle.

Para propulsão foi utilizado um motor DC reaproveitado de um carrinho de brinquedo. E para corrente utilizado uma

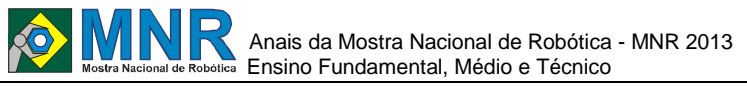

bateria lipo para melhor desempenho. Além dessa peças utilizou-se de sensores sharp e um motor de passo para o leme.

**Resultados e Discussão:** o teste do protótipo foi realizado. A figura abaixo mostra os sensores de infravermelho que darão sinal para qual direção o barco deve virar, para direita, esquerda, dar ré ou seguir em frente.

**Conclusões:** a criação desse barco foi de adquirir o domínio do funcionamento do Arduino, assim poder utilizar em outros projetos, criar algum robô que desvia de obstáculos, ou também na área de automação e segurança residencial. Com esse projeto pretende-se usar como sensor de detecção de alvos ou obstáculos que irão determinar ações de direção, sentido e aceleração do barco, para seguir ou desviar de objetos.

# **2 MATERIAL MULTIMÍDIA**

### **2.1 Imagem**

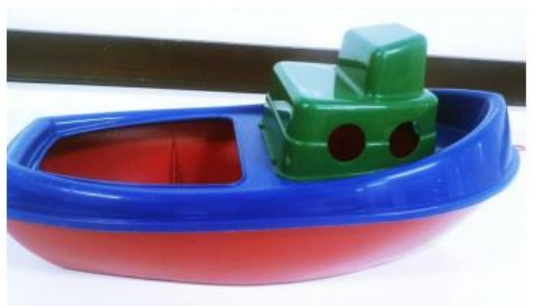

**Figura 1- Barco Utilizado.**

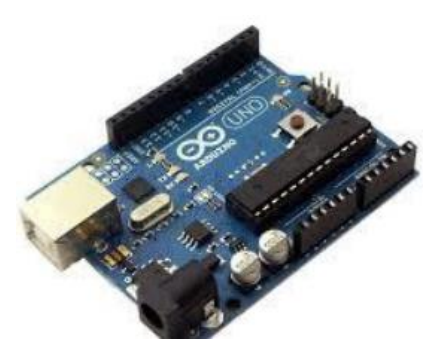

**Figura 2- Placa Arduino UNO.**

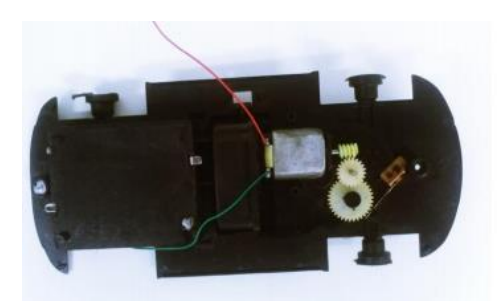

**Figura 3- Motor DC.**

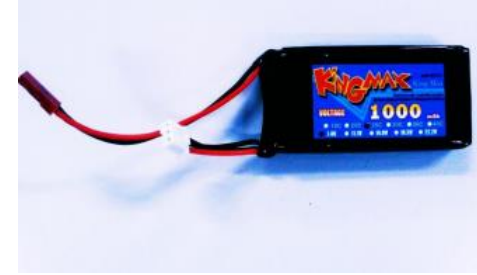

**Figura 4 - Bateria (LiPo – 7,4v).**

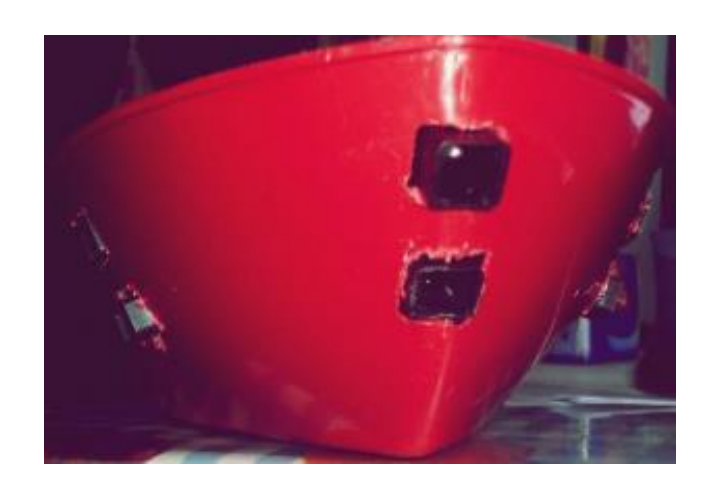

### **2.2 Vídeo**

Não disponível.

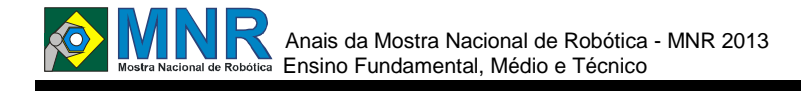

# **POR TERRA ÁGUA E AR: VEÍCULO AÉREO NÃO TRIPULADO DO TIPO MULTIROTOR**

**Jader José da Silva (1º ano Ensino Fundamental), Wesley Marques de Oliveira (1º ano Ensino Fundamental)**

**Elisangela Mazei da Silva (Orientador)**

elisangelamazei@hotmail.com

Escola Estadual Desembargador Milton Armando Pompeu de Barros Colíder, Mato Grosso

#### Categoria: RESUMO BÁSICO

*RESUMO: A demonstração do multirotor visa apresentar ao público a facilidade que o mesmo trás, independente da situação imputada a ele, como situações aonde seres humanos não podem ser expostos. Além disso a utilização desta tecnologia para monitoramento de uma determinada situação, pode facilitar e evitar riscos. Como visualização de áreas de queimadas, vazamentos de produtos químicos e tóxicos, ou simplesmente para visualização de áreas para venda.*

### **1 DESCRIÇÃO**

**Objetivo Geral:** apresentar um veículo de multirotor não tripulado e seu comportamento, utilizando uma demonstração de voo, juntamente com dispositivos integrados ao mesmo para que de uma estação seja possível controlá-lo, e um sistema de link de vídeo para transmissão de imagens para a estação, criando assim uma imagem em tempo real possibilitando uma navegação orientada.

**Objetivos Específicos:** classificar tipos de veículos aéreos não tripulado; apresentar superficialmente a forma que mantém o veículo multirotor estabilizado; demostrar o multirotor em funcionamento dentro das medidas cabíveis (dentro dos paramentos do ambiente, montagem da estação).

**Justificativa:** a demonstração do multirotor visa apresentar ao público a facilidade que o mesmo trás, independente da situação imputada a ele, como situações aonde seres humanos não podem ser expostos. Além disso a utilização desta tecnologia para monitoramento de uma determinada situação, pode facilitar e evitar riscos. Como visualização de áreas de queimadas, vazamentos de produtos químicos e tóxicos, ou simplesmente para visualização de áreas para venda.

#### **Metodologia:**

 Coleta de informações: as informações foram coletadas através de pesquisas na internet, em revistas e livros.

 Analise do estudo: com as informações obtidas através da coleta de informações, analisamos e discutimos os conceitos mais adequados para se integrar no projeto em questão.

 Elaboração de um projeto escrito: depois de discutido o assunto nós elaboramos um projeto teórido onde consta todo os conceitos filtrados dos estudos.

Projetar a estrutura com base nos estudos.

 Concluir projeto Com a elaboração do projeto foi possível ampliar o conhecimento dos integrantes do projeto.

#### **Referencial teórico**

Vant: também conhecido como DRONES, UAV representam uma classe de veículos que não necessitam de pilotos embarcados no mesmo. Para controla-los é necessária a criação de Waypoints para navegação, ou base de radio transmissor para guia-los. Normalmente esse tipo de veiculo é utilizado para vigilância.

Multirotor: diferentemente do Helicóptero o multirotor utiliza hélices de ângulos não variáveis, é uma plataforma bem mais simples, já que utiliza bem menos plataformas mecânicas, só que em compensação utiliza vários sensores e processadores para a monitoração do voo.

Tecnologia Utilizada: o multirotor com utiliza a plataforma arduino no qual são inseridos vários sensores que fazem o controle e monitoramento de situações do voo. Contando com uma filmadora e um sistema que transmite a imagem em tempo real para estação base, onde tem-se total controle dos parâmetros do voo.

Link de Video: para que um multirotor se torne um veiculo Vant é necessário que o mesmo tenha um Link de vídeo que se basei em: Uma câmera instalada no frame do mesmo, um transmissor de vídeo (o transmissor a ser escolhido tem total dependência com as condições de uso do mesmo), receptor de vídeo, ajustado na mesma frequência de seu transmissor um monitor para visualizar as imagens transmitidas. Foi utilizado um sistema de 1.2 Ghz com 2w de potência.

Telemetria: funciona bem parecido com um link de vídeo, mais, no entanto ao invés de imagens, ele envia todas as informações sobre Altitude, longitude, latitude, nivelamento da estrutura, Etc... além de enviar informações da estrutura ele também é capaz de enviar dados da base, oque permite controlar remotamente a estrutura. Utilizamos nele o modelo Xbee de 1 mw.

Gimbal: estrutura que tem a função de corrigir as inclinações da estrutura, permitindo assim um melhor posicionamento da câmera. No nosso projeto o gimbal foi feito pelo nosso próprio grupo com alguns servos motores e madeira balsa.

### Anais da Mostra Nacional de Robótica - MNR 2013 Ensino Fundamental, Médio e Técnico

Frame: estrutura que suporta todas a tecnologias e adereços necessários para o voo e monitoramento.

GPS: equipamento que tem a função de se comunicar com os satélites, e através do mesmo informar para a placa controladora à Latitude e Longitude, em forma de dados.

Placa Controladora: Item eletrônico que gerência os dados enviados a ele, e os repassam de forma já processada para os Speeds, Telemetria. A placa controladora funciona como uma pequena CPU que trabalha com um processador Atmega, e mesmo código da plataforma arduino. A placa foi adquirida na HobbyKing.

Sensores Da Placa Controladora: Barômetro: Identifica a pressão atmosférica, que consequentemente consegue identificar a altitude. Acelerômetro: Mede a aceleração da plataforma Giro: mede a inclinação da plataforma.

Speed: permite Controlar a velocidade de motores Brushless através de pulsos PWM.

Motores Brushless: classe de motores que não utilizam "escova", tem um desempenho maior por parte de autonomia, rotação e torque.

Hélices e Adaptadores: São do tipo comum e reverso (para que uma possa compensar o giro da outra). Adaptadores permitem a conexão da hélices aos motores.

#### **Vantangens e Desvantagens:**

Vantagens:

- Monitoramento aéreo acessível a pessoas de baixa renda
- Venda de propriedades
- Acesso a lugares perigoso
- Desvantagens:
- Tecnologia com pouca publicidade

**Cronograma**

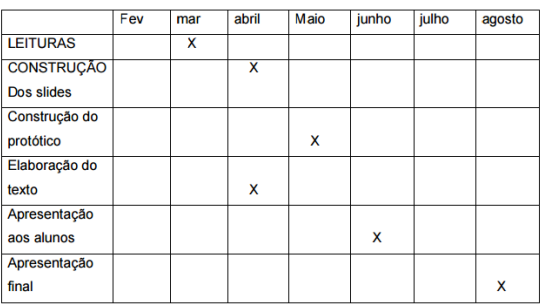

# **2 MATERIAL MULTIMÍDIA**

### **2.1 Imagem**

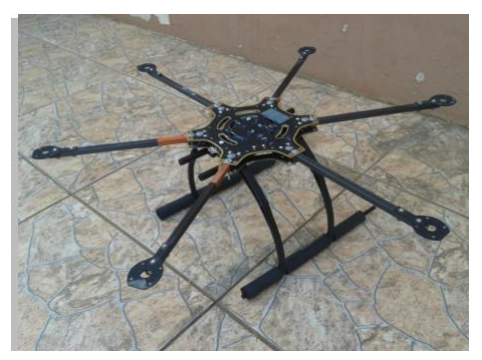

**Figura 1- Frame com braços para instalação dos motores e pernas.**

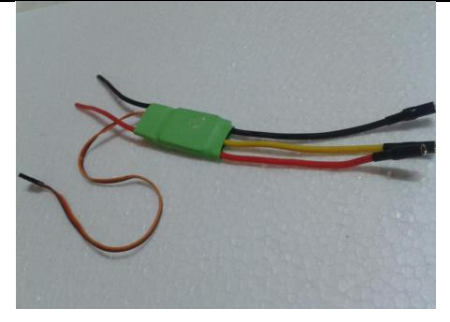

**Figura 2- Controladores de velocidade (Speed).**

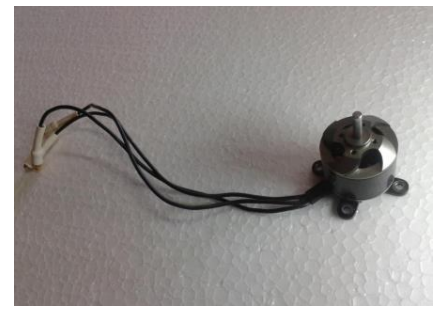

**Figura 3- Motores Brushless.**

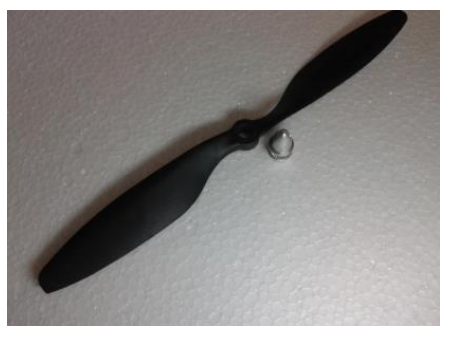

**Figura 4 - Hélices e adaptadores respectivos.**

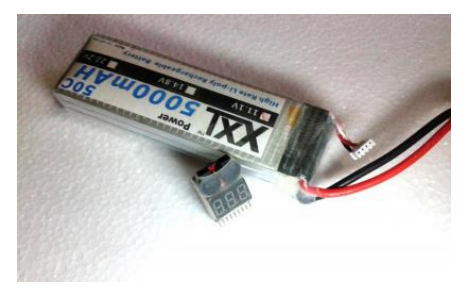

**Figura 5 - Bateria 5000mha LIPO e alerta sonoro de bateria fraca.**

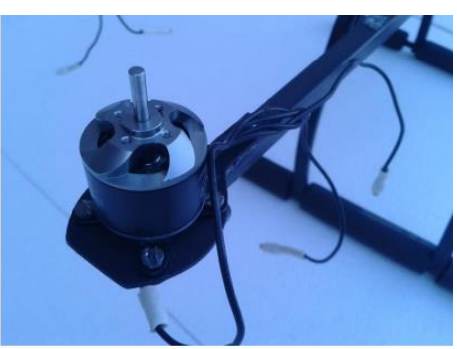

**Figura 6 - Motor instalado no braço do frame.**

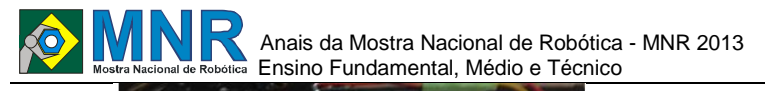

**Figura 7 - Controlador de velocidade instalado no braço do frame.**

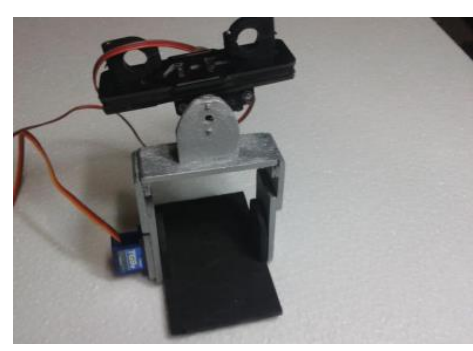

**Figura 8 - Gimbal para estabilização da câmera em pleno voo.**

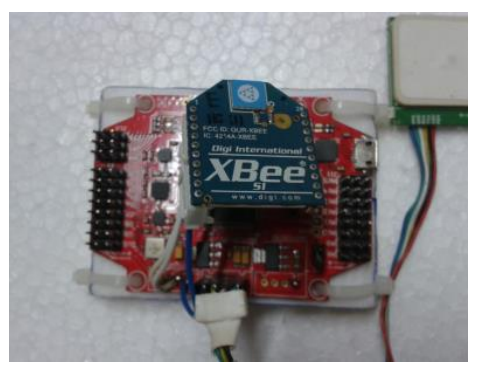

**Figura 9 - Placa controladora, Xbee e GPS.**

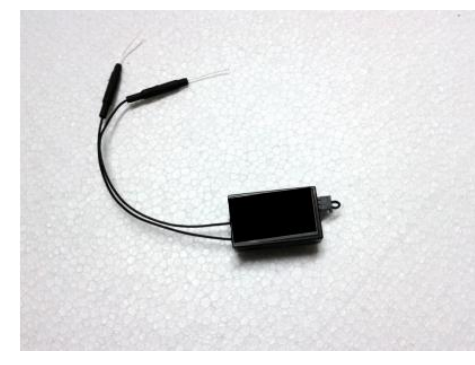

**Figura 10 - Receptor.**

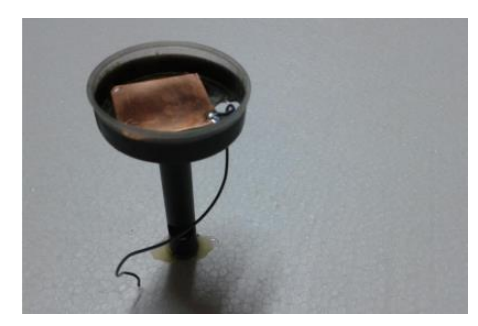

**Figura 11 - Suporte do GPS.**

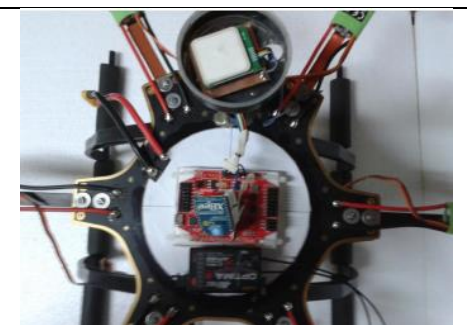

**Figura 12 - Placa controladora, Xbee , Receptor, Gps, instalados no frame.**

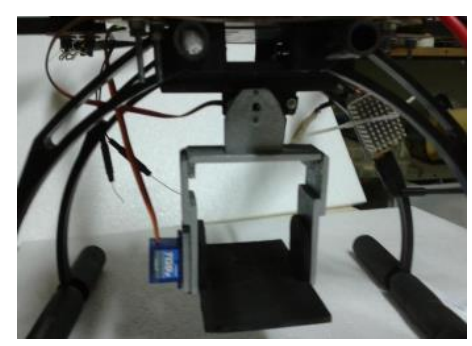

**Figura 13 - Gimbal instalado na parte inferior do frame.**

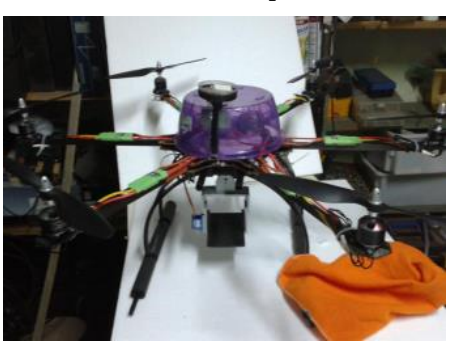

**Figura 14 - Hexacoptero pronto para voo.**

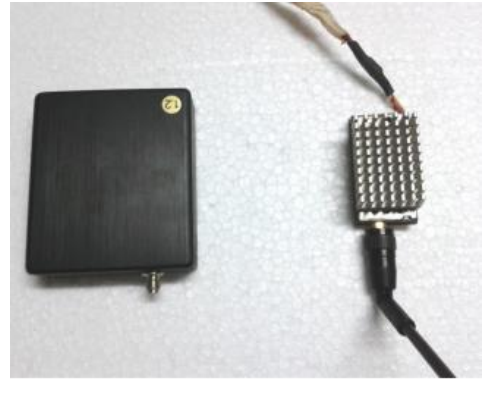

**Figura 15 - Transmissor e receptor de vídeo.**

**2.2 Vídeo** Não disponível.

# 356 | Página

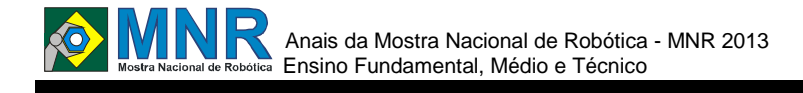

# **POR TERRA, ÁGUA E AR: CAMPEONATO INTERNO DE ROBÔ SUMÔ**

**Fabricio Silva da Costa (1º ano Ensino Fundamental), Fernando Silva Oliveira (Ensino Técnico)**

#### **Elisangela Mazei da Silva (Orientador)**

elisangelamazei@hotmail.com

Escola Estadual Desembargador Milton Armando Pompeu de Barros Colíder, Mato Grosso

#### Categoria: RESUMO BÁSICO

*RESUMO: A partir de um projeto realizado nas escola onde desenvolveu-se uma competição de robô sumô, eo robô que teve o melhor desempenho foi escolhido para ser o representante da escola nas apresentações tecnológicas como é o caso da MNR 2013 a fim de apresentar ao publico da mostra que é possível o incentivo a robótica e ao ensino. utilizando o robô sumô. Que foi desenvolvido sem qualquer artefato de destruição, incentivando apenas o estudo da programação, física, matemática e mecânica, utilizadas para melhorar a tração e consequentemente a desenvoltura do robô. Dessa forma o projeto pretende apresenta na MNR um robô sumô inédito, utilizando o arduíno como plataforma de programação e sucatas na sua construção, atuando de forma robusta e mostrando a interação ao ensino.*

### **1 DESCRIÇÃO**

O trabalho constituiu-se no desenvolvimento de um robô sumô utilizando a plataforma arduino. Foi produzido utilizando materiais recicláveis como pedaços de calha, plástico de equipamentos inutilizados. Está montado em duas protoboards, utiliza sensores sharp e seguidores de linha. Foi construido em reuniões semanais que contava com implementações e testes. Os alunos recebem o apoio para o desenvolvimento do seu projeto em troca de um melhor empenho nas atividades escolares de forma geral.

A Robótica está se expandindo rapidamente em todos os setores, tais como automobilismo, setores espaciais e escolares onde passamos a demostrar mais curiosidade sobre o robô sumô umas dês suas características são a capacidade autônoma de se locomover, partir de alguns sensores.

Assim procurou desenvolver a iniciação na robótica através do robô sumo, um projeto que procurou atender a vários alunos da escola, e que teve destaquena competição o robô apresentado neste projeto. Lembrando que o robô criado não contém nenhum item de luta que destrua o adversário o que era proibido durante a execução do projeto e da competição realizada. Procurou desenvolver um robô sumo e apresentá-lo de forma simples e eficaz para o público em geral, visando as competências para uma formação de uma vida, desenvolvendo nos alunos a vontade de inovar criar e raciocinar criando trabalhos em equipe e assim desenvolver a responsabilidade neles.

Também desejou demonstrar que é possível construir uma tecnologia do tipo robótica utilizando materiais que são acessíveis ao público, como: Arduino (placa de circuito), Placa de Alumínio e Motores DC e Servos;

Após a criação do mesmo ele executa as ações programadas pelo usuário, assim como retirar o adversário da área de ação.

Ao mostrar para o público que a robótica está avançando em todas as áreas culminou-se no incentivo do público à desenvolver tecnologias da área e também das demais.

**Fundamentação Teórica**: para desenvolver um robô e preciso de uma placa Arduino que é uma ferramenta para criar computadores que podem sentir e controlar mais o mundo que seu PC. Ele é uma plataforma física de computação de código aberto baseado numa simples placa micro controladora, e um ambiente de desenvolvimento para escrever o código para a placa.

O Arduino pode ser usado para desenvolver objetos interativos, admitindo entradas de uma séria de sensores ou chaves, e controlando uma variedade de luzes, motores ou outras saídas físicas. Projetos do Arduino podem ser independentes, ou podem se comunicar com software rodando em seu computador (como Flash, Processing, MaxMSP.). Os circuitos podem ser montados à mão ou comprados prémontados; o software de programação de código-livre pode ser baixado de graça.

A maioria dos circuitos oficiais do Arduino são fabricados pela SmartProjects na Itália. O Arduino Pro, Pro Mini e LilyPad são fabricados pela SparkFunElectronics (uma companhia estado-unidense). O Arduino Nano é fabricado pela Gravitech (também uma companhia estado-unidense).

Segundo o Marlons Alonso (2008) Robô autônomo é um robô capaz de desempenhar determinadas funções sem interferência humana. Existem diversos tipos de robôs autônomos na indústria.

O mundo dos robôs exerce um enorme fascínio sobre todos. As pessoas sentem-se atraídas pela tecnologia.

Segundo Camila Ribeiro "No mundo da engenharia a palavra 'robô' tem se tornado cada vez mais comum, sendo a construção de robôs parte do currículo acadêmico de muitos profissionais e estudantes, principalmente os que fazem parte da área de automação. Há muitos anos, já se idealizava a criação de robôs. Em 1445, Leonardo da Vinci foi responsável pelo primeiro esboço de um robô humanoide, com braços e pernas capazes de se moverem. Mas só em 1921 que a palavra robô foi popularizada."

# Anais da Mostra Nacional de Robótica - MNR 2013 Ensino Fundamental, Médio e Técnico

Segundo o site Infosolda o emprego da robótica tem o poder de incrementar a produtividade e melhorar a qualidade de uma indústria, desde que se façam ajustes, a fim de que o investimento alcance de fato o resultado esperado. As 5 adequações relacionam-se, inicialmente, aos objetivos da empresa frente à decisão de robotizar suas operações.

**Metodologia**: para que mais pessoas tenham informação na área da robótica e ao desenvolvimento que a tecnologia teve nesses tempos buscou mostrar de maneira simples e divertida através do robô sumo, apresentando que a robótica passou a ser indispensável para o aprendizado das pessoas.

O desenvolvimento do robô sumô necessita de 4(quatro) estágios.

1° Passo: Elaboração do projeto é onde você escrever todas as funções que o robô ira ter.

2° Passo: Obter as peças necessárias para a construção do mesmo(como Placa Arduino, Ponte H, Sensores de distancia, Motores com caixa de redução, Sensor de contraste, entre outros que estarão citados abaixo) e também a parte da programação, lista dos componentes do robô sumô. Os componentes estão listados, figura 2 à figura 6, com a devida descrição.

3° Passo: É onde você irá construir o robô e verificar se está tudo conectado

4° Passo: lançar a programação e ver se esta tudo ocorrendo como devia. As figuras 7 a 12 mostram as etapas de junção e construção do robô.

**Conclusão**: espera-se que o projeto dê continuidade trazendo mais alunos ao interesse pela robótica e também desenvolvendo sistemas mecânicos de tração e força. Como esse robô foi resultado de um projeto que envolveu toda a escola sendo o destaque espera-se que para o próximo ano o mesmo tenha melhoria na sua execução.

### **2 MATERIAL MULTIMÍDIA**

### **2.1 Imagem**

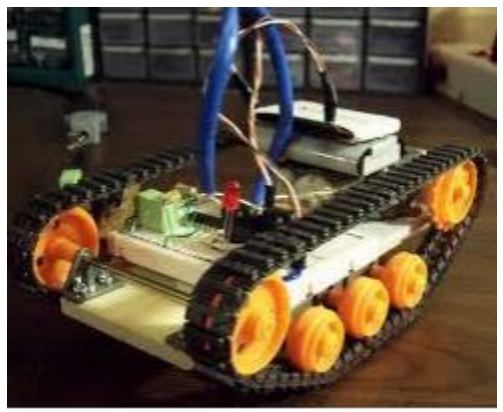

**Figura 1- Robô.**

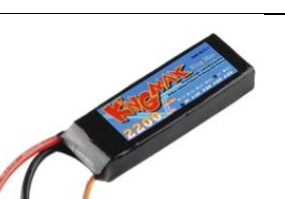

**Figura 2- Bateria LIPO- 7,4V @ 2200 mAh.**

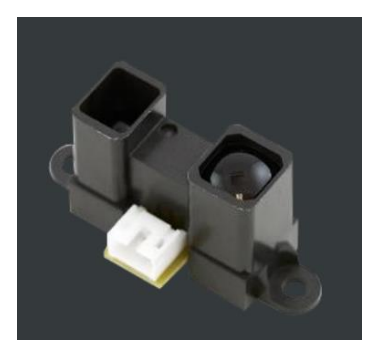

**Figura 3- Sensor Infravermelho-sharp GP2Y0A02YKOF(20- 150cm).**

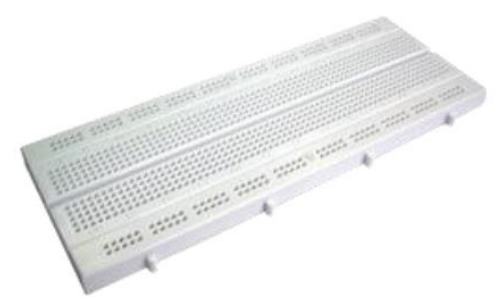

**Figura 4 - Protoboard 840.**

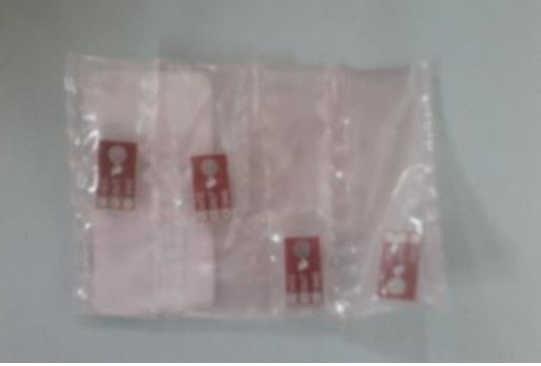

**Figura 5 - Sensores de contraste.**

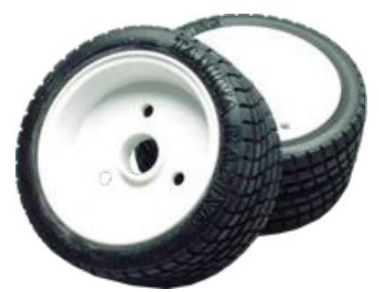

**Figura 6 - Rodas tamiya Sport 70111.**

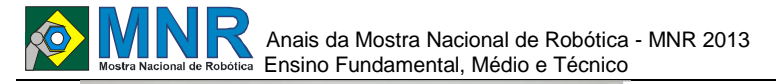

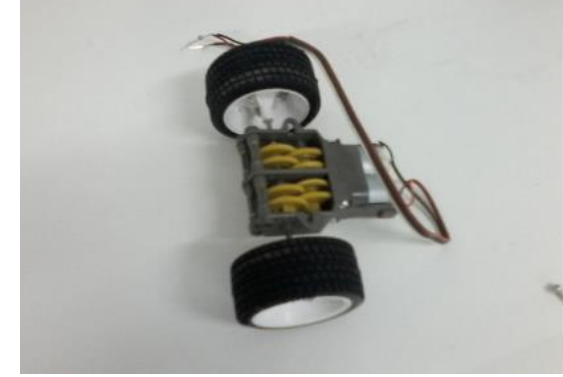

**Figura 7 - Motores e caixa de redução.**

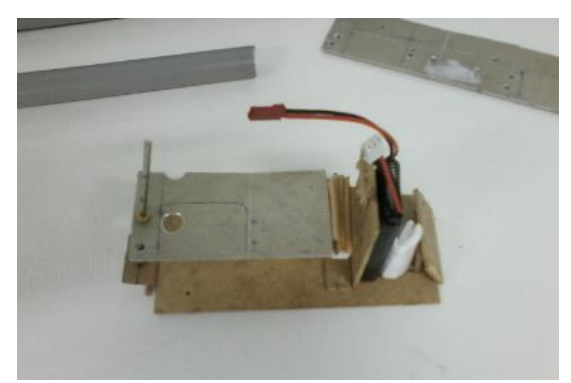

**Figura 8 - Chassi do robô.**

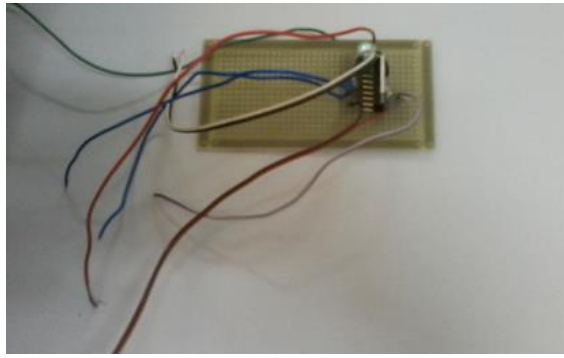

**Figura 9 - Ponte H.**

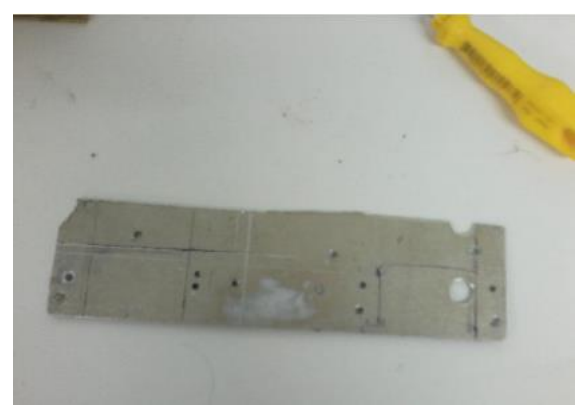

**Figura 10 - Chapa de alumínio (frontal).**

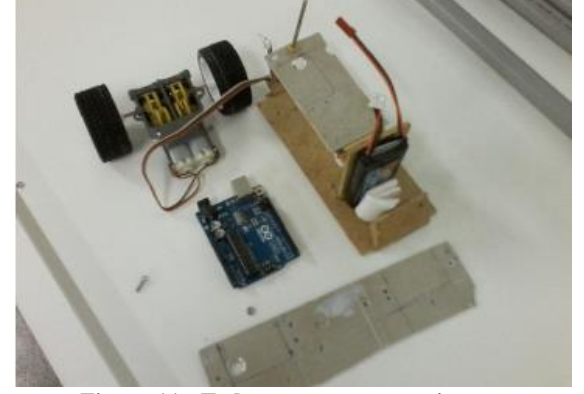

**Figura 11 - Todos os componentes juntos.**

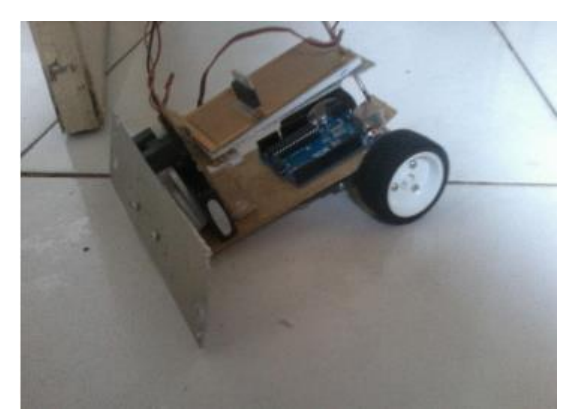

**Figura 12 - Todos os componentes montados.**

# **2.2 Vídeo**

Não disponível.

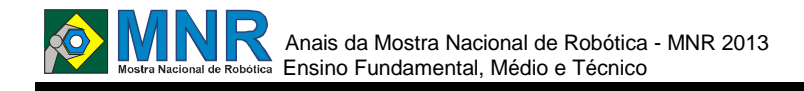

# **PRODUÇÃO DE RECURSOS AUTOMATIZADOS PARA O ENSINO FUNDAMENTAL**

**Cristielle Marques Pereira (8º ano Ensino Fundamental), Deivid Augusto Davila Nunes (1º ano Ensino Fundamental), Diordan Melo Maciel (9º ano Ensino Fundamental), Eduardo Vargas de Lima (9º ano Ensino Fundamental), Francielle Lima Melgarejo (1º ano Ensino Fundamental), Leonardo Santos Nunes (1º ano Ensino Fundamental), Priscila Conceição dos Santos Almeida (1º ano Ensino Fundamental), Vinícius dos Santos Lindemann (8º ano Ensino Fundamental)**

#### **Cristiane Pelisolli Cabral (Orientador)**

pelisolli@gmail.com

EMEF Heitor Villa Lobos Porto Alegre, Rio Grande do Sul

Categoria: RESUMO BÁSICO / MULTIMÍDIA

*RESUMO: O objetivos do nosso trabalho é construir objetos automatizados com o kit semiestruturado de Robótica Educacional Lego Mindstorms para servir de recurso educacional e ajudar na aprendizagem dos conteúdos de sala de aula.*

### **1 DESCRIÇÃO**

O objetivos do nosso trabalho é construir objetos automatizados com o kit semiestruturado de Robótica Educacional Lego Mindstorms para servir de recurso educacional e ajudar na aprendizagem dos conteúdos de sala de aula.

Essa idéia surgiu, pois todos os anos a nossa Equipe de Robótica constrói objetos automatizados para as brincadeiras da Festa Junina da escola como a ?Pescaria automatizada?. Essa é uma brincadeira muito procurada. Então pensamos que já que essa atividade faz tanto sucesso na Festa Junina da escola, pensamos em construir outros objetos automatizados com o material de Robótica Educacional para ajudar na aprendizagem dos alunos em sala de aula.

Nossa idéia inicial é conversar com os professores responsáveis pelas disciplinas do Ensino Fundamental da nossa escola e, partindo do conteúdo planejado para as aulas do professor, construir objetos para servir de recurso nessas aulas.

Certa vez construímos um simulador dos movimento de rotação e translação realizado pelo Planeta Terra. Essa construção poderia servir de recurso para uma aula de Ciências com esse conteúdo, por exemplo. Pensamos também em pedir para os alunos fazerem uma avaliação escrita de cada aula em que o recurso automatizado for usado para que possamos ir melhorando cada vez mais os objetos. Pensamos em fazer o registro de cada aula que usou objetos automatizados com sugestões e fotos e no final juntar tudo em um material que possa ser consultado e até vendido, como um livro, por exemplo.

### **2 MATERIAL MULTIMÍDIA**

#### **2.1 Imagem**

Não disponível.

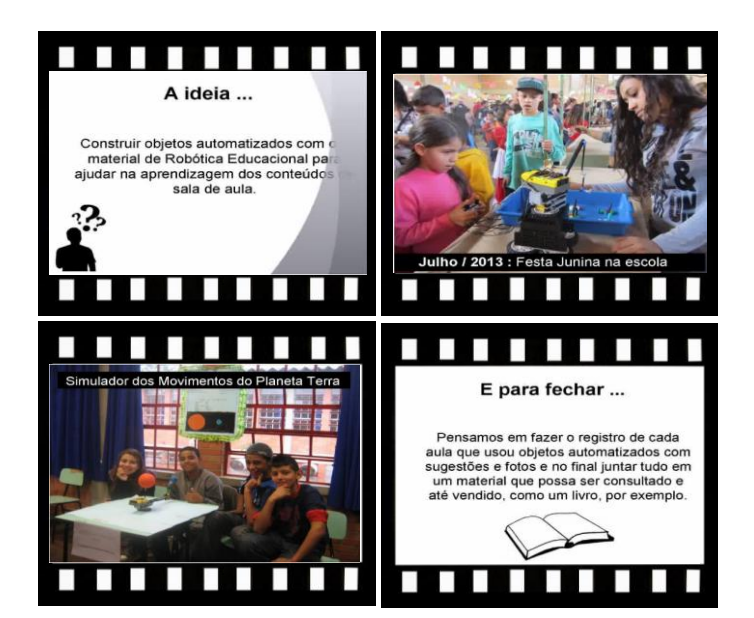

*Este vídeo encontra-se disponível em: www.mnr.org.br/mostravirtual.*
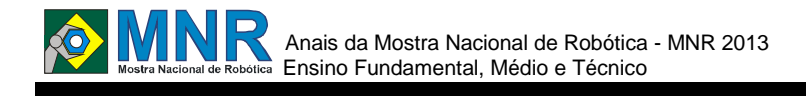

## **PROJETO ENIARKAITY**

#### **Marcia Regina Zotesso do Nascimento (Orientador)**

zotesso\_nascimento@hotmail.com

Escola Estadual Júlio Muller Barra do Bugres, Mato Grosso

#### Categoria: RESUMO BÁSICO / MULTIMÍDIA

*RESUMO: O projeto Eniarkaity trata de uma evolução ocupacional. Segue a linhagem dos dróides Patrulhaapresentados em versões anteriores com o objetivo da defesa humana.*

*A humanidade vem sofrendo com grandes maus e poderia ser protegida pela linhagem apresentada na MNR em 2011,2012 e agora em 2013.*

*A linha dróide evoluiu e se tornou em uma só máquina , que apresenta as mesmas habilidades dos seres humanos(terrestre, aquático ou aéreo). Eles apresentam a capacidade de suportar altíssimas temperaturas ou seja todos os intempéries do tempo e não serão afetados.* 

*A construção de um dróide utilizando essa tecnologia envolve um complexo sistema de inteligência artificial que pode ser controlado sistematicamente por um ou vários controladores.*

*ENIARKAYT é a evolução da defesa humana.*

### **1 DESCRIÇÃO**

O projeto tem por finalidade a infiltração em todos os tipos de ambiente e pode ser utilizada pela policia, forças armadas, aeronáutica ou marinha.

O que me motivou foi ver e assistir cada vez mais nos telejornais a violência que toma conta do pais, então por que não usar tecnologia de ponta complementada com novas ideias e descobertas?

Durante todo processo de criação da linha de Dróides, foram desenvolvidos máquinas capazes de se infiltrar em ambientes mais hostis.Já nesse desenho procuro demonstrar como a proteção humana não pode mais esperar, pois vidas estão sendo perdidas.

Considero meu trabalho importante por se tratar da defesa de seres humanos. e ele pode participar de todas as situações de risco sem expor a vida humana diminuindo assim o risco de morte de inocentes.

OBJETIVO: Sensibilizar as autoridades e comunidades científicas para que se unam em um único trabalho e de certa forma realmente usem a tecnologia em nosso favor salvando vidas de forma ágil, rápida e prática.

Ainda não consegui criar um protótipo embora tenha essa intenção por não possuir recursos para compra de materiais, mas sonho com esse desenho saindo do papel e se tornando um protótipo com as finalidades descritas.Pretendo usar

muitos recursos naturais como a energia solar, sucatas de computadores e equipamentos tecnológicos de toda natureza.

CONCLUSÃO: De modo geral a capacidade da máquina pode ser desenvolvida e defender a humanidade.

Os pontos positivos: o entusiasmo em desenhar e imaginar que em um futuro próximo minhas ideias poderão se tornar realidade, a ajuda da Professora em adquirir materiais que solicito.

Os pontos Negativos: Falta de recursos para investir na construção deste e de outros protótipos mesmo que em miniatura.

### **2 MATERIAL MULTIMÍDIA**

### **2.1 Imagem**

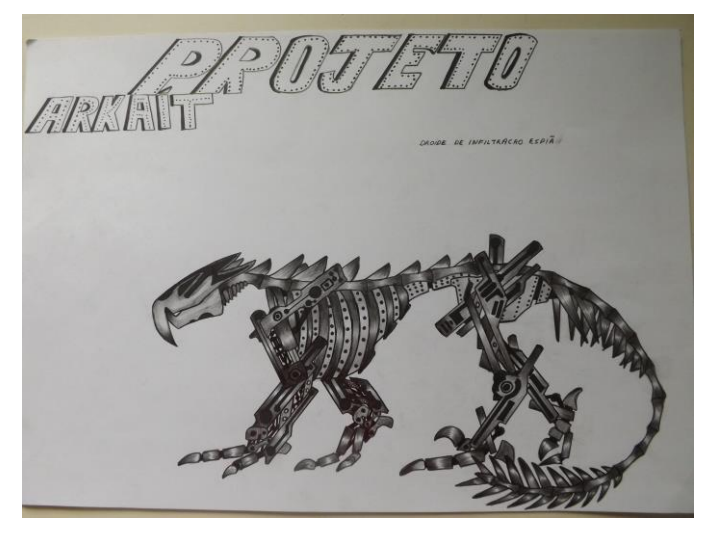

**2.2 Vídeo**

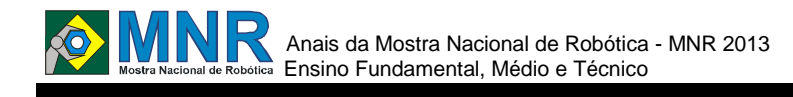

# **PROJETO MONZA**

#### **Weber Gabriel Silvestre Lemes (1º ano Ensino Fundamental)**

#### **Marcia Regina Zotesso do Nascimento (Orientador)**

zotesso\_nascimento@hotmail.com

Escola Estadual Júlio Muller Barra do Bugres, Mato Grosso

Categoria: RESUMO BÁSICO / MULTIMÍDIA

*RESUMO: Um projeto criado a partir das formas básicas de um avestruz com a de atuar em áreas de fronteiras , além de poder ser usada como espiã em áreas onde o acesso humano se torna difícil.Ela possui câmeras nos olhos que pedem transmitir os dados na hora que captada.*

*Possui ainda armas nos pés, na parte das coxas sendo que essas possuem articulações e juntas que facilitam acesso seja na terra ou na água.possui ainda esteiras ou rodas nos pés para ser usada de acordo com o terreno a ser explorado. a velocidade atingida pelo Monza varia entre 60 e 80 km/h. possui ainda visão noturna e alto poder de iluminação e pode ser controlada por GPS.*

### **1 DESCRIÇÃO**

O projeto Monza foi criado com a intenção de auxiliar em questões onde terroristas estejam atuando.

Gostaria que o Monza pudesse auxiliar engenheiros e cientistas na produção com o máximo de perfeição, o movimento natural dos animais alados. Isso faz com que esse importante equipamento de espionagem passe despercebido e não seja facilmente reconhecido a olho nu.

Câmera em seu pescoço transmite imagens em tempo real para o operador, permitindo que o robô explore locais fora do alcance visual de quem o controla,A estabilidade no andar também é excelente .Vários países e companhias estão desenvolvendo tecnologias robóticas para fins militares, porque não o Brasil entrar nessa área????.

## **2 MATERIAL MULTIMÍDIA**

#### **2.1 Imagem**

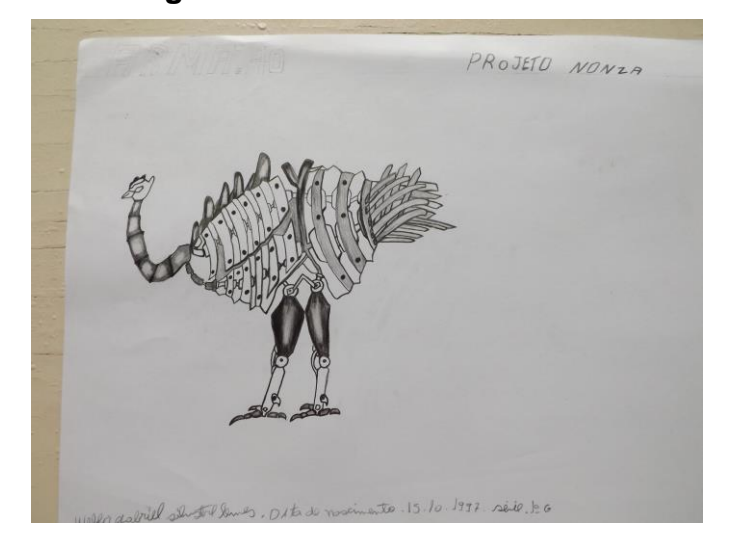

# **2.2 Vídeo**

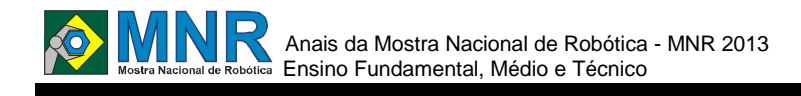

# **PROJETO PORTÁTIL DESENVOLVIDO PARA DEFICIENTES**

**Clerson Estima Lodonio Ramalho (9º ano Ensino Fundamental), Marcelo Carvalho Pereira de Matos (1º ano Ensino Médio), Pedro Bernardo Calou (9º ano Ensino Fundamental), Victor Jaques Cruz Leite Teixeira (9º ano Ensino Fundamental)**

**Leonardo de Sousa Silva (Orientador), Roberta Arraes de Farias Vieira (Co-orientador)**

leoss@ibest.com.br, robertarraes@hotmail.com

Colégio Paraíso Juazeiro do Norte, Ceará

#### Categoria: RESUMO BÁSICO / MULTIMÍDIA

*RESUMO: A escolha do projeto foi baseada em construir um produto que fosse barato, eficiente, fácil de se utilizar. A inspiração veio pela dificuldade que os deficientes enfrentam para ter acesso à tecnologia, por falta de produtos bons, baratos e que atendam tudo o que é necessário para terem acesso a internet. O portátil criado por nós foi focado no acesso a internet, interatividade e solução de problemas enfrentados pelos deficientes. Ele possui câmera com sensores de distância, pode-se navegar com o comando de voz, possui tradutor em libras (língua dos sinais) e transforma em sons ou letras, possui uma tecla sensível ao toque que ligado no modo braile, causa a perda da sensibilidade e se transforma possível a leitura de páginas na internet e a digitação, a compatibilidade com android e aplicativos e gps foi fundamental para atender todas as nossas metas.*

### **1 DESCRIÇÃO**

O intuito do projeto é o de proporcionar acesso ao mundo tecnológico a uma pessoa com alguma deficiência, já que enfrentam dificuldades ao tentar acessá-lo, pois os meios existentes são restritos devido aos altos valores dos protótipos produzidos.

A exclusão de que são vítimas não diz respeito só à conectividade com a internet e às redes sociais mas também a inserir-se no mercado de trabalho que cada vez torna-se mais exigente. Então, um leitor em braile, para um deficiente visual, seria fundamental para a inserção dele nesse mercado.

Sendo assim, o objetivo da construção deste protótipo é de atender às necessidades e às dificuldades enfrentadas por um deficiente. Por isso, a intenção é fabricar um aparelho de baixo custo para o usuário, que permita a ele a navegação na internet, a utilização de GPS que, além de poder dizer o local para onde se quer ir, também mostre onde ele se encontra para um familiar ou responsável.

Portanto, o foco do nosso trabalho foi construir um portátil, para todos os tipos de deficiências (as visuais, as auditivas, as tetraplégicas, etc.) que possibilite a interatividade deles com a internet de maneira mais fácil e simples. Entretanto, o portátil construído por nós não é só focado em conectividade com a internet, mas busca, também, oferecer uma melhor qualidade de vida para o deficiente, por possuir: câmera com sensores de distância que, no momento da aproximação de uma parede,

emite um som; comando de voz que pode procurar contatos, navegar na internet com a utilização de aplicativos, etc. Além disso, a tela é sensível ao toque, permitindo a leitura em braile, com a ativação desse modo, e digitar utilizando esse mesmo programa; também capta os sinais de mãos (libras) com a câmera, podendo ser feita a leitura dessa linguagem, por meio da transformação dela em letras ou sons.

A compatibilidade com o Android foi importantíssimo para o desenvolvimento desse protótipo, pois além do Android ser um softweare de fácil programação, ele atende a tudo que era necessário para a concretude de nosso projeto, por facilitar o acesso à rede de internet e pela agilidade em baixar aplicativos, programas, etc.

Por fim, procuramos incluir nele, equipamentos, programas, aplicativos, GPS e outros mecanismos que possibilitassem uma melhor navegação em rede, mas também que fossem multifuncional e prático, de fácil utilização no dia a dia. Ademais o portátil é produzido por um custo baixo, para ser acessível a todos que necessitem de auxílio para suprir as necessidades de alguma deficiência, como a visual, a auditiva, a física. Também, ao consumidor que adquira o portátil, é possível a escolha do formato, dos aplicativos e dos componentes mais adequados às necessidades dele.

Afirmamos, então, que o projeto atendeu a todos os nossos requisitos de funcionamento, porque este protótipo pode proporcionar uma vida melhor a um portador de deficiência, oferecendo-lhe maior segurança e melhor qualidade de vida.

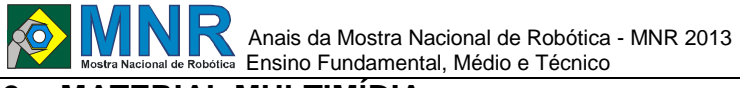

### **2 MATERIAL MULTIMÍDIA**

## **2.1 Imagem**

Não disponível.

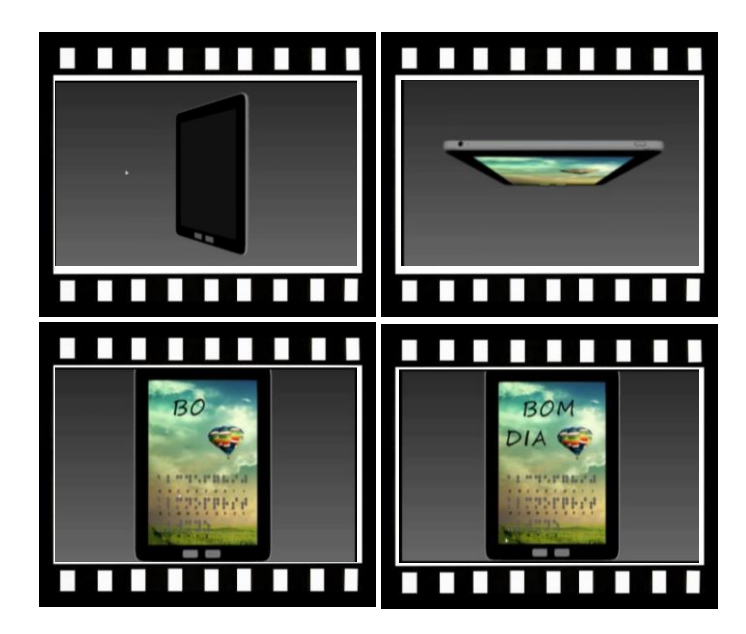

*Este vídeo encontra-se disponível em: www.mnr.org.br/mostravirtual.*

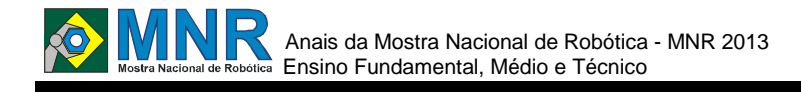

# **PROJETO SUSTENTABILIDADE: A NATUREZA AJUDA QUEM CEDO SE PREOCUPA!**

**Gabriela de Noronha Nascimento (Orientador), Ana Cláudia Gomes (Co-orientador), Luciana Troilo(Co-orientador), Shirlei Carrassari Nascimento (Co-orientador)**

g.noronha.nascimento@gmail.com, anaclagomes@gmail.com, lucianatr66@hotmail.com, shirlei\_20@yahoo.com.br

EMEB Júlio de Grammont São Bernardo do Campo, São Paulo

#### Categoria: RESUMO BÁSICO / MULTIMÍDIA

*RESUMO: O papel da escola é essencial na elaboração do conceito de Sustentabilidade, conscientizando as crianças e familiares da importância de preservar e cuidar do nosso ambiente. Essa formação contribui para o desenvolvimento de cidadãos conscientes e corresponsáveis no processo de preservação, aptos a tomar decisões individuais e coletivas sobre questões ambientais (como o consumo exagerado de recursos naturais e produtos manufaturados como também na reciclagem e reutilização de materiais, inclusive e-lixo), pensando em tudo isso este projeto inter e multidisciplinar previu em uma de suas etapas o desenvolvimento por parte dos alunos de dois robôs brinquedos, utilizando materiais recicláveis e de baixo custo.*

### **1 DESCRIÇÃO**

**Motivação:** trabalhar conceitos de ciência e matemática através da robótica educacional de forma significativa, vinculada ao currículo escolar e inserida dentro das necessidades e inquietações dos alunos, da escola e da sociedade em si, além de estimular os alunos a educação tecnológica e robótica.

**Objetivo:** compreender a importância de reduzir, reutilizar e repensar na quantidade de lixo que produzimos diariamente; conhecer e utilizar conceitos básicos de eletrônica;

**Descrição do trabalho:** os alunos do 5º ano (manhã e tarde) elaboraram uma campanha entre todas as pessoas que conheciam para recolher aparelhos celulares, mídias usadas, arames de amarrar saco de pão, clips, garrafas pet e de danoninho, tampas de creme dental que não serão mais utilizados e que se tornariam lixos e e-lixos, para que pudessem reutilizar e montar seus primeiros brinquedos eletrônicos, o BeetleBot e a Barata Elétrica, ao longo de oficinas de Robótica Alternativa no laboratório de informática da escola e customizá-los. E com as sobras dos celulares, imaginação e criatividade produzir arte e/ou novos objetos.

**Metodologia:** metodologia de pesquisa WebQuest e oficinas práticas para a construção dos robozinhos.

http://emebjuliodegrammont.comule.com/index.html

**Resultados e conclusões:** os resultados do trabalho foram a efetiva confecção dos dois robôs de forma colaborativa entre os alunos, permitindo a exploração na prática de conceitos de ciências, e a disponibilização das montagens para o lazer ( brincar com brinquedos construídos por eles na hora do

recreio) para os alunos destas turmas e para alunos de outras turmas. Atingindo assim os objetivos propostos em todos os aspectos do projeto, ou seja, para além dos conceitos básicos de eletrônica e ultrapassando a barreira da sala de aula tornando-se significativo para toda comunidade escolar.

### **2 MATERIAL MULTIMÍDIA**

#### **2.1 Imagem**

Não disponível.

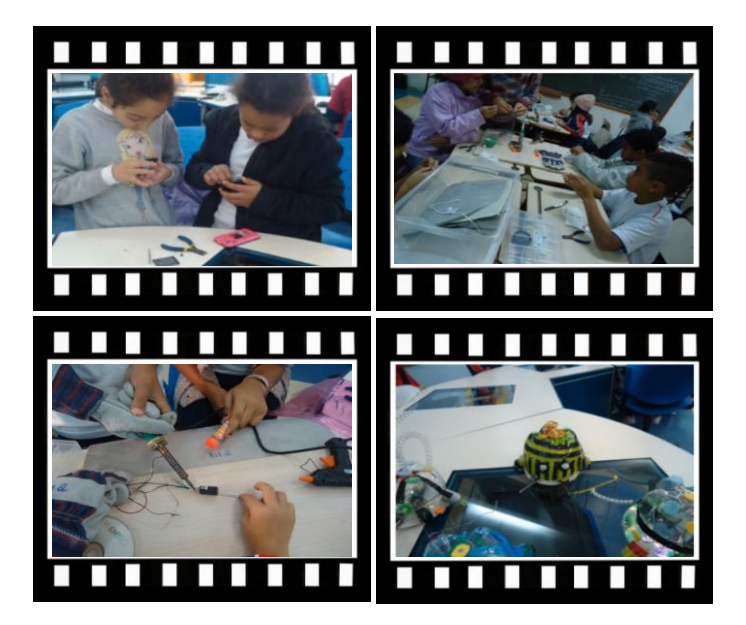

*Este vídeo encontra-se disponível em: www.mnr.org.br/mostravirtual.*

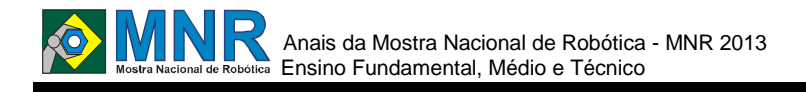

# **QR CODE QUIZ E NXT PARA INCLUSÃO**

**Gian Lucas Quinhones Alves (7º ano Ensino Fundamental), Gustavo de Oliveira Lavarde (7º ano Ensino Fundamental), Samuel de Oliveira Borges (7º ano Ensino Fundamental), Tatiara Bica dos Santos (8º ano Ensino Fundamental), Taylor Fernandes Cunha (1º ano Ensino Fundamental), Thamires Lopes Cézar Ribeiro (7º ano Ensino Fundamental)**

**Maria da Graça Oliveira da Silva (Orientador), Robert Douglas Machado (Co-orientador)**

grasaoliveira@gmail.com, robertmaquine@gmail.com

Escola Municipal de Ensino Fundamental Governador Ildo Meneghetti Porto Alegre, Rio Grande do Sul

Categoria: RESUMO BÁSICO

*RESUMO: O projeto tem como objetivo o estudo de viabilidade da utilização de tecnologias para a construção de um aplicativo para jogos, o qual terá caráter educativo, para ser utilizado com alunos de inclusão. Este aplicativo visa a utilização da leitura de QR Codes através de algum dispositivo, e após a obtenção da informação, o mesmo aplicará regras de negócios relativas à lógica funcional. Como resultado dessa lógica, o aplicativo dará sequência interagindo com o sistema de robótica com a utilização do NXT através de instruções transmitidas via Bluetooth. A função do NXT será estimular a criança a jogar. O estudo buscará determinar a tecnologia que será utilizada, pois isso permitirá a definição sobre a plataforma em que o aplicativo terá possibilidade de ser executado, ou seja, se o mesmo será desenvolvido para o sistema Windows com objetivo de rodar em computador cliente ou se rodará sobre a plataforma Android e com isso, permitir uma certa mobilidade ao aplicativo*.

## **1 DESCRIÇÃO**

O projeto tem como objetivo o estudo de viabilidade da utilização de tecnologias para a construção de um aplicativo para jogos, o qual terá caráter educativo, para ser utilizado com alunos de inclusão. Este aplicativo visa a utilização da leitura de QR Codes através de algum dispositivo, e após a obtenção da informação, o mesmo aplicará regras de negócios relativas à lógica funcional. Como resultado dessa lógica, o aplicativo dará sequência interagindo com o sistema de robótica utilizando o NXT através de instruções transmitidas via Bluetooth. A função do NXT será estimular a criança a jogar, ou seja, servir de estímulo para que a mesma continue interagindo com o jogo, tornando-o divertido e instigante. O estudo buscará determinar a tecnologia que será utilizada, pois isso permitirá a definição sobre a plataforma em que o aplicativo terá possibilidade de ser executado, ou seja, se o mesmo será desenvolvido para o sistema Windows com objetivo de rodar em computador cliente ou se rodará sobre a plataforma Android e com isso, permitir uma certa mobilidade ao aplicativo.

O trabalho desenvolvido até o momento foi de pesquisas em livros e com profissionais na área de programação e professores especializados em crianças de inclusão. A ideia

básica é criar jogos pedagógicos para os alunos de inclusão. Com orientação da professora de inclusão os jogos terão caráter específico conforme a situação neurológica do aluno.

O jogo proposto será executado em um computador ou dispositivo móvel (plataforma Android) sendo que o objetivo do mesmo é apresentar uma tela com visual intuitivo e atraente informando o nome de um objeto qualquer. O aluno terá de identificar este objeto, o qual terá um código QR Code fixado em seu corpo, e deverá expor o mesmo diante de uma webcam para que seja feita a leitura do código em questão. Se o objeto apresentado estiver correto, o robô feito de peças Lego com tecnologia NXT irá dançar e gesticular para a criança, caso contrário, o robô ficará parado. A comunicação entre o computador ou dispositivo móvel que estará rodando o jogo e o robô, será feita via Bluetooth, tecnologia esta que o NXT suporta.

Até o presente momento foram pesquisados programas e formas diferentes de fazer o funcionamento do sistema proposto, foram encontrados softwares livres. Que serão estudados, como plataformas de programação leJOS que ira permitir o uso da linguagem JAVA no desenvolvimento de programas para robôs. Os quais cumpriram as exigências que procuramos, o que torna o desenvolvimento mais fácil. Por fim esperamos que com esta dinâmica do jogo, as criança sejam estimulada pela movimentação do robô a cada acerto, sinta-se mais incentivada a continuar jogando.

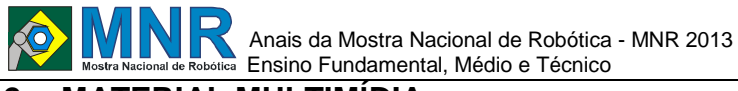

# **2 MATERIAL MULTIMÍDIA**

# **2.1 Imagem**

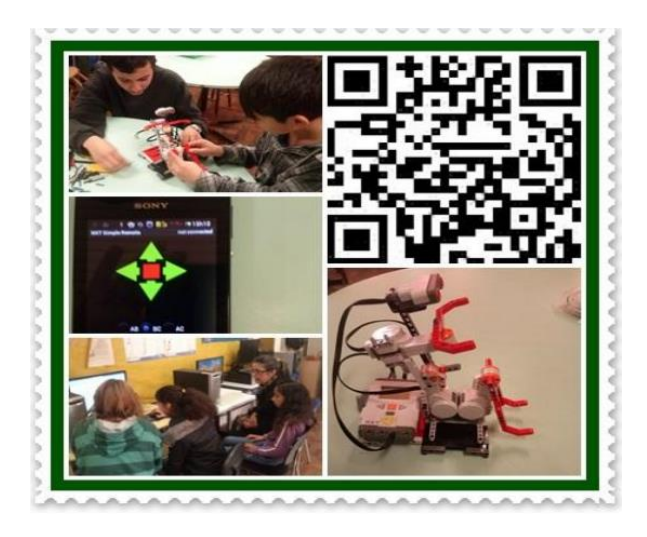

### **2.2 Vídeo**

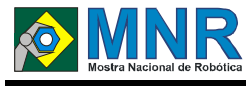

# **REDE D´ÁGUA DO FUTURO**

**Allan José Rodrigues Ferreira (8º ano Ensino Fundamental), Gabrielle Angel de Souza (1º ano Ensino Fundamental), João Vitor Freiria Yeda Macedo (9º ano Ensino Fundamental), José Vítor dos Santos Barreto (1º ano Ensino Fundamental), Marina Manieri Pacheti (9º ano Ensino Fundamental), Thiago Luis Saltarelli (1º ano Ensino Fundamental), Victor Giovanni Silva De Sousa (9º ano Ensino Fundamental)**

**Anderson Ignacio Feitosa (Orientador)**

andersonignacio@hotmail.com

SESI 235 Centro Educacional Batatais, São Paulo

Categoria: RESUMO BÁSICO / MULTIMÍDIA

*RESUMO: A maquete começa com uma caixa de água que envia a água para a calha da casa, simulando a água da chuva, colocamos peças de lego simbolizando toda a sujeira (garrafas pets, entre outras), tudo isso é levado pelo encanamento até chegar em uma caixa coletora de lixo, que funciona como um filtro , impedindo que o lixo passe e com um robô posicionado para retirar o lixo acumulado e depositar em um recipiente separado da água, mandando somente água limpa para um piscinão, de onde a água é novamente enviada para a caixa d?água por um motor que a impulsiona .*

*Posicionamos um pequeno robô com um sensor ultrassônico para identificar se está ou não ocorrendo vazamento na caixa d?água, se ele percebe que o nível da água abaixa bruscamente ele dispara um alarme para ?avisar? o ocorrido e prevenir que um desastre maior aconteça (como um desperdício enorme de água).*

### **1 DESCRIÇÃO**

Elaboramos um sistema de tubulações do futuro; sistema este constituído de robôs feitos com LEGO, especialmente programados para ajudar a prevenir enchentes, vazamentos de água, entre outros problemas que podem ocorrer.

Fomos motivados a desenvolver este projeto uma vez que nossa cidade sofre com o problema de esgoto e águas pluviais.

Assim, tivemos, como início, uma palestra com um representante da Prefeitura Municipal de Batatais sobre a rede de esgotos municipal, sobre as tubulações de águas pluviais e os problemas que possam ocorrem.

Discutimos as idéias por vários dias e chegamos à conclusão de que criaríamos um sistema de tubulações, cujo objetivo é solucionar os problemas apresentados na palestra: vazamentos de água na caixa de água durante a noite, lixo levado pelas tubulações de águas pluviais.

Elaboramos então, uma planta da maquete no MineCraft que serviu de base, uma lista de materiais necessários para a construção da maquete, compramos estes materiais e iniciamos a construção da mesma.

Constitui-se de uma caixa d?água que envia a água para a calha da casa, simulando, desta maneira, a água da chuva. Colocamos peças de LEGO simbolizando a sujeira jogada nas ruas (garrafas PET, latinhas, papeis, etc) que é levada pelo encanamento até chegar a uma caixa coletora de lixo. Esta caixa funciona como filtro, impedindo que o lixo passe. Um robô foi posicionado para retirar o lixo acumulado e depositar em um recipiente separado, mandando assim, somente água limpa para um piscinão, de onde ela é novamente enviada para a caixa d´água por um motor que a impulsiona.

Posicionamos um pequeno robô com um sensor ultrassônico a fim de identificar se há ou não vazamento na caixa d?água. Caso o nível da água abaixe bruscamente, ele dispara um alarme para avisar o ocorrido e prevenir que um desastre maior ocorra (como o desperdício de grandes quantidades de água, por exemplo).

Tivemos muito trabalho, mas ao final de algumas semanas, conseguimos concluir o projeto. Observamos que foi muito proveitoso, uma vez que o projeto apresenta solução viável e relativamente com custo baixo para um problema que afeta o município. Não observamos pontos negativos.

Concluímos que, com boa vontade, nossos governantes podem investir em pesquisas que beneficiem toda a população e o planeta.

Segue o link para visualizar com uma maior resolução:

http://youtu.be/WiSqsJFQUH8

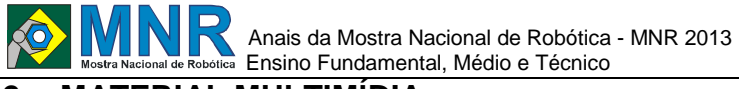

### **2 MATERIAL MULTIMÍDIA**

## **2.1 Imagem**

Não disponível.

### **2.2 Vídeo**

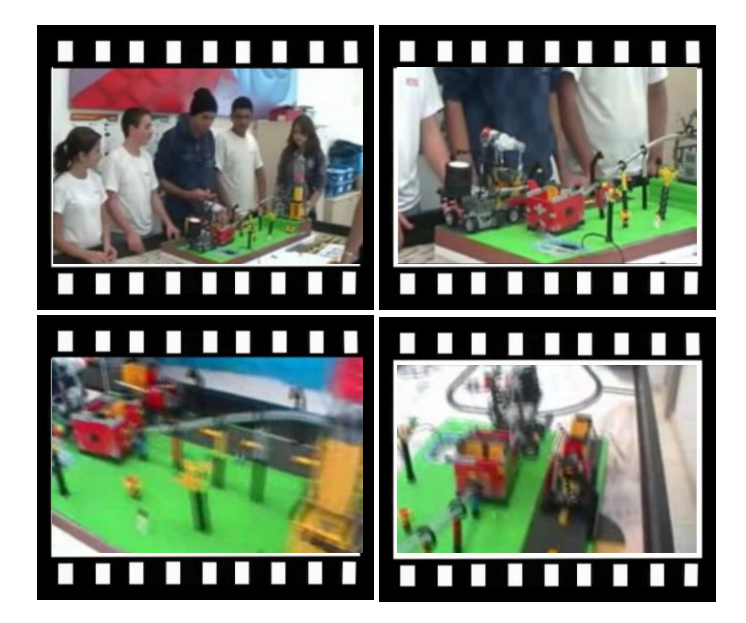

*Este vídeo encontra-se disponível em: www.mnr.org.br/mostravirtual.*

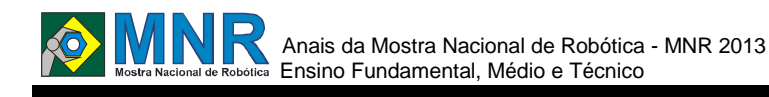

# **REMOVENDO OBSTÁCULOS**

**Hallison de Oliveira Brancalhão (9º ano Ensino Fundamental), Jose Luiz Tomazine (9º ano Ensino Fundamental), Pedro Henrique Gianneli Bortoloci (9º ano Ensino Fundamental), Rodrigo Kenji Rodrigues Kuroda (9º ano Ensino Fundamental), Samuel de Proença Geremias (9º ano Ensino Fundamental)**

**Ana Claudia Fonseca (Orientador), Daniel José de Almeida (Co-orientador)**

prof.anninha@hotmail.com, danielalmeida\_ivp@hotmail.com

Colégio Objetivo - Ensino Médio Ivaiporã, Paraná

Categoria: RESUMO BÁSICO / MULTIMÍDIA

*RESUMO: O nosso trabalho tem como objetivo retirar objetos que estão em uma mesa móvel, sem derrubar a mesa usando de precisão para concluir o trabalho.*

# **1 DESCRIÇÃO**

O trabalho foi solicitado pela professora de robótica para iniciar o ensino da programação, como gostamos, resolvemos executar a tarefa do tapete de provas que a professora tem. Com esse trabalho podemos entender o por que de tantos detalhes durante a programação; e também a importância da tecnologia na vida de pessoas com deficiências especiais e no nosso dia (uso das facilidades - celular, informática e distribuição de informações pela web...) O nosso trabalho tem como objetivo retirar objetos que estão em uma mesa móvel, sem derrubar a mesa usando de precisão para concluir o trabalho usamos motores e estruturas diversas para a execução da tarefa.

## **2 MATERIAL MULTIMÍDIA**

### **2.1 Imagem**

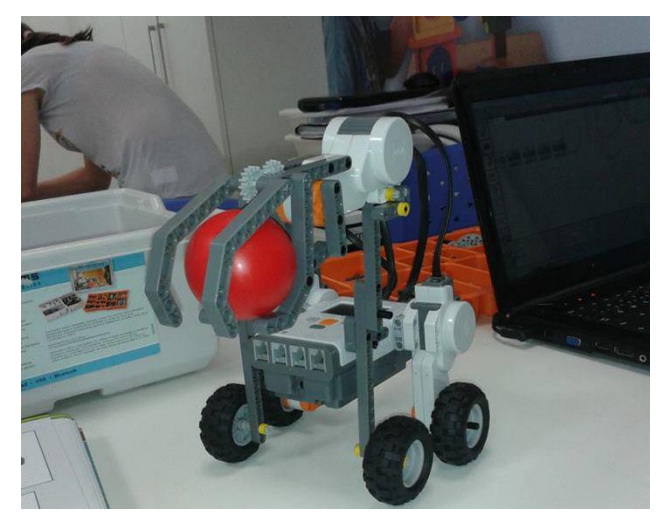

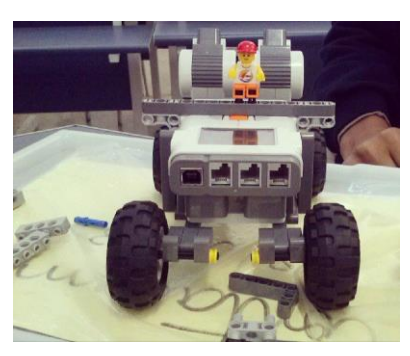

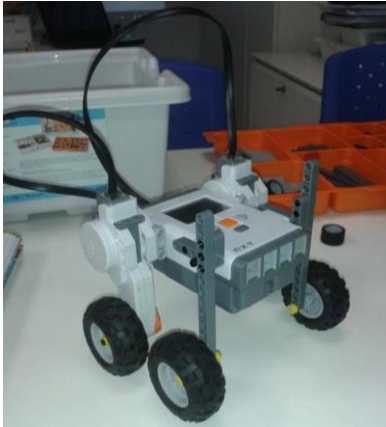

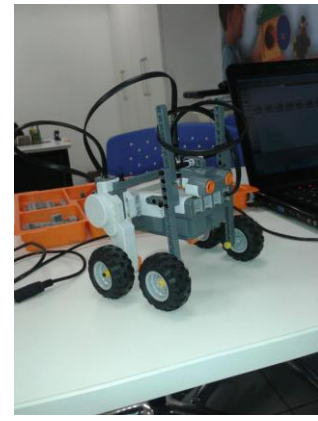

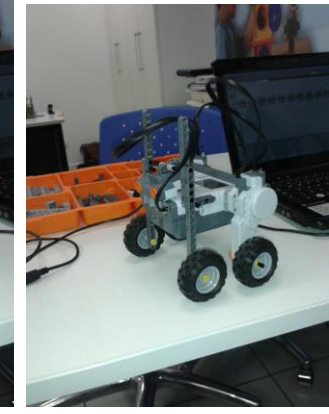

**2.2 Vídeo** Não disponível.

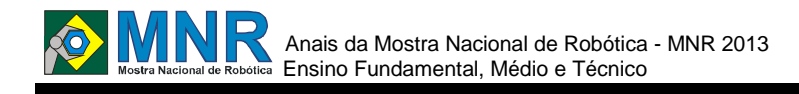

# **ROBÔ AJUDANTE - MEDICAMENTO PARA IDOSO**

**Athos Hirochi Iwamoto (9º ano Ensino Fundamental), Diego Angelo Sacoman (9º ano Ensino Fundamental), João Victor Batista Balieiro de Oliveira (9º ano Ensino Fundamental), Lidia de Almeida Girardi (9º ano Ensino Fundamental), Lucas de Oliveira Reis (9º ano Ensino Fundamental)**

**Aline Teixeira de Oliveira (Orientador)**

aline.t.nina@hotmail.com

Colégio Shunji Nishimura Pompéia, São Paulo

#### Categoria: RESUMO BÁSICO / MULTIMÍDIA

*RESUMO: O robô acorda o idoso e é programado para pegar o remédio levar até o idoso pegar a embalagem do remédio e o jogá-la no lixo.*

## **1 DESCRIÇÃO**

O projeto foi feito de forma planejada, primeiro foi colocado no papel todas as ideias, foi votado e escolhido a que a maioria preferiu.

**Motivação:** Em sala, certa vez, foi feito um trabalho de ajuda ao idoso, então a ideia de montar esse projeto surgiu com o intuito de aperfeiçoá-lo. Ele é importante pois ajuda o idoso a não se levantar e prevenir lesões.

**Objetivo:** Não preocupar o idoso em relação a horário para acordar, não precisar levantar e levar o lixo, evitando o risco de acidentes e quedas.

**Descrição do trabalho:** O projeto apresenta três motores, sendo que um controla a garra, os outros dois fazem a movimentação do robô, a programação: (despertar, pegar o remédio e jogar a embalagem no lixo) não foi necessário o uso dos sensores.

**Metodologia:** Trabalho em equipe, foram feitas todas as etapas: pesquisa, construção, programação, revisão, testes e finalmente o projeto concluído.

**Resultados:** Depois de testar muito a programação, construção e por qual caminho o robô deverá seguir, o trabalho foi concluído e finalizado, todos aceitaram e gostaram do resultado, o que era o esperado.

**Conclusões:** Os objetivos foram atingidos, em todos os aspectos: tanto ajudar o idoso quanto evitar acidentes. Foi concluído que todos precisam ou precisarão de ajuda. Este projeto ajudou a aprender um pouco mais sobre trabalho em grupo e sobre as pessoas que necessitam de ajuda.

## **2 MATERIAL MULTIMÍDIA**

#### **2.1 Imagem**

Não disponível.

### **2.2 Vídeo**

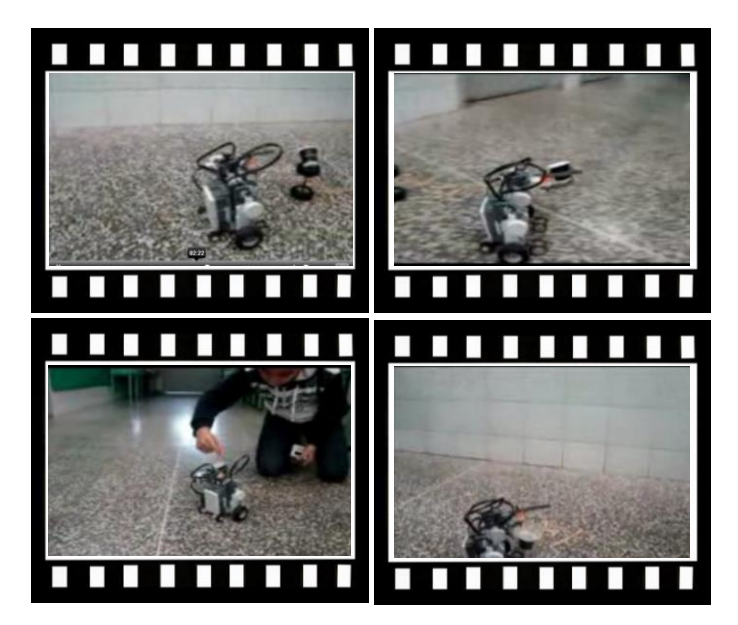

*Este vídeo encontra-se disponível em: www.mnr.org.br/mostravirtual.*

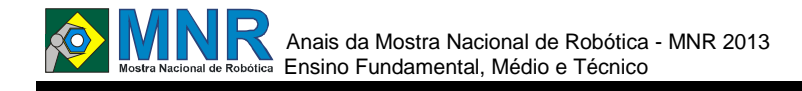

# **ROBÔ MANIPULADOR MULTIFUNCIONAL**

### **Bruno Estevam Dias (1º ano Ensino Fundamental), Marcus Vinicius Oliveira Alves (1º ano Ensino Fundamental), Pedro Guilherme Lopes Nunes (1º ano Ensino Fundamental)**

#### **Marcelo de Lima Freire (Orientador)**

marcelodelima.m@gmail.com

EEEP Maria Célia Pinheiro Falcão São Miguel, Rio Grande do Norte

Categoria: RESUMO BÁSICO / MULTIMÍDIA

*RESUMO: Problema: O mercado da tecnologia está em amplo desenvolvimento, e em constante mudança, sempre pra melhor e facilitar a vida das pessoas. A aplicação dessas novas tecnologias ocorre em várias áreas, mas percebemos uma carência considerável na criação dessas tecnológicas para manipular elementos que prejudicam a saúde tanto do homem, quanto do ambiente em que ele se localiza. Por isso pensamos: Como manipular certos elementos sem que esse mesmo não resulte em problemas tanto para o homem quanto para o ambiente.*

## **1 DESCRIÇÃO**

**Objetivo:** o nosso objetivo de inicio era dar segurança e praticidade para quem manipula certos elementos. Mas com o passar dos tempos, se aprofundando nas pesquisas, vimos a possibilidade de usa o projeto em diversas áreas, não só na manipulação especifica dos elementos, como também seu uso para explorar locais de difícil acesso; exercer tarefas que possam causar danos ao homem como desarmar bombas ou mover objetos a longa distância; e até mesmo monitorar áreas agrícolas sem que seja preciso a atuação do homem.

**Justificativa:** nesta era digital pela qual estamos vivendo, a praticidade, segurança e principalmente a facilidade em desenvolver certas tarefas, são os principais interesses de desenvolvimento das novas tecnologias. Pensando nisso, percebemos problemas quanto ao emprego dessas tecnologias quando se trata da manipulação de elementos químicos, tóxicos e radioativos, entre outros. Essas substâncias, além de provocar graves doenças aos seres humanos, provocam também um grande impacto ambiental quando entram em contato com o ambiente. Por isso a necessidade de criar tecnologias que manipulem seguramente esses elementos sem que se faça necessário, o contato direto entre o ser humano e o elemento.

## **2 MATERIAL MULTIMÍDIA**

### **2.1 Imagem**

Não disponível.

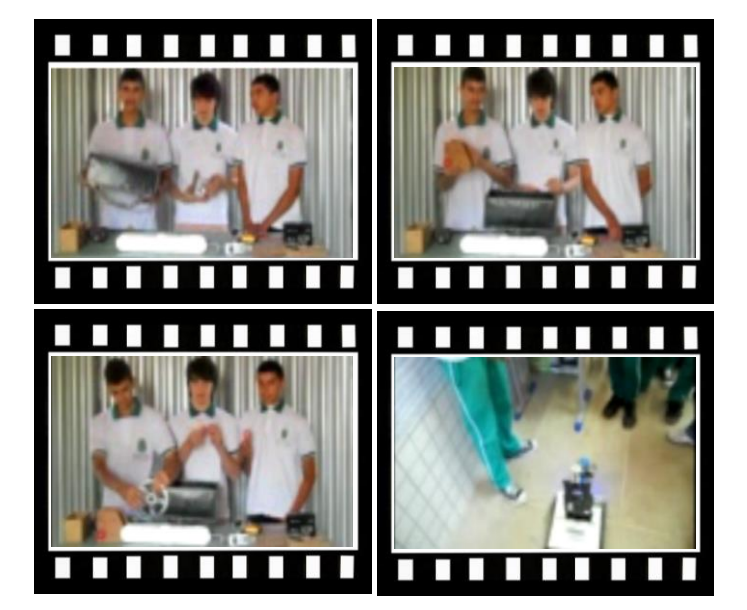

*Este vídeo encontra-se disponível em: www.mnr.org.br/mostravirtual.*

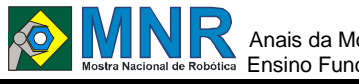

# **ROBÔ SEMEADOR**

**Andre Miranda Santos (1º ano Ensino Fundamental), Isaque Silva de Souza (1º ano Ensino Fundamental), Jadson Williams Alves da Costa (1º ano Ensino Fundamental), Joamerson Wesley Tavares Silva (1º ano Ensino Fundamental)**

**Adeilson Junior Santos Neto (Orientador), Clenilton Mota Brito de Souza (Co-orientador)**

no\_name\_c@hotmail.com, cleniltosouza@yahoo.com.br

Escola de Referencia em Ensino Médio Doutor Pacifico da Luz Petrolina, Pernambuco

#### Categoria: RESUMO BÁSICO / MULTIMÍDIA

*RESUMO: Este trabalho é fruto da curiosidade dos alunos do ensino médio da EREM Dr. Pacífico Rodrigues da luz, localizada no interior de Pernambuco, em conjunto com os professores de diversas disciplinas como Física, Química, Biologia Matemática e Geografia. O entendimento da utilização da robótica como instrumento de ensino que nos permite desenvolver a capacidade de elaborar hipóteses, investigar soluções, estabelecer relações e tirar conclusões foi o que nos moveu a realizar este projeto.*

*A produção da presente investigação trabalhou com alunos do Ensino Médio no contra turno de suas aulas. Os dados foram produzidos por meio de observações, vídeo e escrita; também analisamos produções de blogs, vídeos e robôs utilizando tecnologias da informação e comunicação nas atividades com robótica educacional livre e com kits de robótica da Lego, disponibilizados à escola através da secretaria de educação do estado. Nesse processo, a integração das mídias auxiliou na interação dos alunos nas ativida.*

## **1 DESCRIÇÃO**

Este trabalho apresenta o Projeto e suas etapas realizadas para a construção do Robô Semeador que foi projetado no intuito de atender os seguintes requisitos: andar por caminhos desconhecidos com o uso de sensores a fim de que não haja colisão com obstáculos existentes no ambiente, robô programado para que o mesmo seja autônomo em seus movimentos seguindo uma trajetória com paradas a cada dois segundos e lançando sementes no solo, construção do robô utilizando o kit da Lego NXT 2.0.

Para a construção do Robô Semeador passamos por processos de dificuldades e questionamentos tais como: Como será a construção do robô? Como fazê- lo se locomover e como fazêlo dar as paradas necessários para lançar as sementes no solo?

A construção do Robô Semeador foi dividida em várias etapas: pesquisa de como realizar a programação e a construção do robô. Num processo de tentativas e erros conseguimos construí- lo. Inicialmente procuramos aprofundar as pesquisas em física com foco em movimento, parada, trajetória e força, e finalmente com a descoberta da força do movimento ?zero? conseguimos nosso intento. Após outras tentativas buscamos formas dele fazer uma curva- graus

e rotação- sem obter sucesso e finalmente após mais uma tentativa baseada no tempo conseguimos a locomoção do nosso robô. Para que isso acontecesse foi utilizado um carregador para abastecer o NXT que seria o cérebro do robô. O RS foi formado por 6 motores em que, 3 é para locomover o robô, 2 para girar e 1 para agarrar as sementes. No robô foram colocados 3 sensores de toque que tem a função de bater e voltar, 1 sensor ultra sônico com a função de analisar a distância do objeto e 2 sensores de luz que tem como função seguir um trajeto conforme a luminosidade do ambiente. O sensor de toque utilizado na garra do Robô Semeador tem como finalidade pegar as sementes e colocar nos locais préestabelecidos na programação.

**Objetivo:** construir conhecimento científico considerando trocas com o outro, com o meio físico e social, a interação entre objetos e pessoas, causando questionamentos contradições, estranhamento e desequilíbrio necessário à construção de novas estruturas cognitivas.

**Metodologia:** inicialmente foram formados grupos de alunos e realizadas algumas reuniões para estudar e pesquisar a melhor forma de construir o Robô Semeador. A construção do protótipo exigiu a busca de conhecimentos específicos de todas as características de operações que o mesmo se propõe como: a sua anatomia, ao tipo de controle ( a forma de locomoção: autônomo/ programação) e a sua funcionalidade. Além desses pontos os alunos e professores também resolveram questões que envolviam a navegação do robô que se deu através dos seguintes questionamentos: a localização (onde estou?), o mapeamento (para onde estou indo?) e o planejamento da trajetória (como chegar ao local?).

Essa construção buscou sempre melhorar a atividade e a relação dela com o conhecimento matemático, muito explorado em sua construção, ou seja, a importância da simetria, dos ângulos, das figuras geométricas no design do robô. No segundo momento que repetimos a construção do robô um desafio foi colocado, melhorar e estabelecer uma aplicação para o robô. Foi considerado um dos momentos de grande tensão, criar não era parte até então, reproduzir era uma prática comum e fácil, no entanto tivemos grandes idéias, cujas limitações foram nos materiais disponíveis durante a construção além da falta de conhecimento técnico em eletrônica e mecânica.

# Anais da Mostra Nacional de Robótica - MNR 2013 Ensino Fundamental, Médio e Técnico

O desenvolvimento do projeto de pesquisa com robótica foi realizado no contra turno das aulas, momento que os alunos tinham disponibilidade para o desenvolvimento de atividades extracurriculares.

**Motivação**: entender assuntos tão complexos como a Química, a Física, a Matemática e a informática causa, muitas vezes, sensações de medo e frustração mas, também nos incentiva a procura de soluções para o dia a dia, logo que atualmente estamos cercados por um complexo mundo tecnológico que envolve áreas tão especificas como as acima citadas. Deste modo, durante a iniciação das aulas de robótica, fomos desafiados a conhecer melhor este mundo tecnológico que é tão longe, pelas condições materiais, e outras vezes tão perto, com o mundo moderno que nos cerca.

O acervo de material com programas e carga horária disponível nos impulsionou a vivenciar este mundo fascinante de tecnologia ao mesmo tempo em que vivenciávamos o Projeto Sustentabilidade e assim na fusão dos projetos chegamos ao Robô Semeador.

Pontos positivos e negativos: Os testes foram realizados no protótipo várias e várias vezes. As dificuldades foram muitas: fazer o Robô parar, como fazer as curvas, como pegar as sementes. E teve ainda a programação que faria o robô andar e parar nos momentos certos.

Os tipos de testes realizados foram:

- Locomoção: fazer o robô andar para frente totalmente reto e parar para que a garra lançasse sementes no buraco e depois dar uma curva perfeita.

- Estrutura: o robô sofreu inúmeras mudanças em sua estrutura por vários motivos como, por exemplo, a modificação nas rodas que eram quatro e passou para oito, pois não estavam agüentando o peso de dois robôs em uma só estrutura. A implantação de um terceiro motor no "carro" por não estar andando reto e só ter dois, então o carro ficou com três motores e a garra com três dando um total de seis motores. A implantação de um segundo sensor de luz para fazer com que ele seguisse em linha reta e mais um sensor ultrasônico em conjunto para que o mesmo não batesse em obstáculos do ambiente. Portanto mudamos a estrutura do robô, mudando o local do NXT para o acréscimo do motor número três, o que no inicio parecia um carro, agora estava mais parecido com um caminhão.

- Tempo: foi necessário calcular o tempo de parada para a garra lançar as sementes no buraco, e depois calcular o tempo de se mover sessenta centímetros e assim concluir seus movimentos.

- A garra: a programação foi a parte que achamos mais fácil de todo o processo de construção do nosso Robô Semeador, pois foi necessário somente um dia e quase não precisamos testá-lo.

Por fim uma coisa que ainda não tínhamos pensado veio à tona; se ele é um robô semeador, de onde ele vai tirar as sementes? E após mais um teste em sua estrutura fizemos o acréscimo de uma "carroça", digamos assim, para armazenar as sementes e a garra pegá- las e semear os buracos. E o último teste feito foi com os buracos que o robô iria semear: teste de tamanho e distância de buraco a buraco.

**Conclusão**: o desenvolvimento deste trabalho se deu pela necessidade de trabalhar a robótica com alunos do Ensino Médio, utilizando o Kit da Lego NXT 2.0. Concluímos que a robótica necessita de pesquisas e não só em questões técnicas, como também em suas metodologias, por isso na medida em que criamos esforços em direção a superação das dificuldades encontradas no caminho, obtivemos resultados úteis que poderão ser aplicados para a melhoria da qualidade do processo de uso da robótica em nossa escola. Com a realização do nosso trabalho tivemos a oportunidade de trabalhar em grupo, planejar ações, projetar o modelo a ser construído, construir e apresentar um resultado final. O planejamento das atividades permitiu que não só utilizássemos os conceitos de robótica, como também outros conteúdos trabalhados no dia a dia por nossos professores de outras disciplinas, ainda mais que as atividades se desenvolveram de forma envolventes, favorecendo o trabalho em equipe e de forma colaborativa, desenvolvendo o senso de responsabilidade, disciplina, senso de organização, as descobertas, fortalecendo a nossa auto-estima, paciência, persistência e a troca de experiências com nossos pares.

# **2 MATERIAL MULTIMÍDIA**

## **2.1 Imagem**

Não disponível.

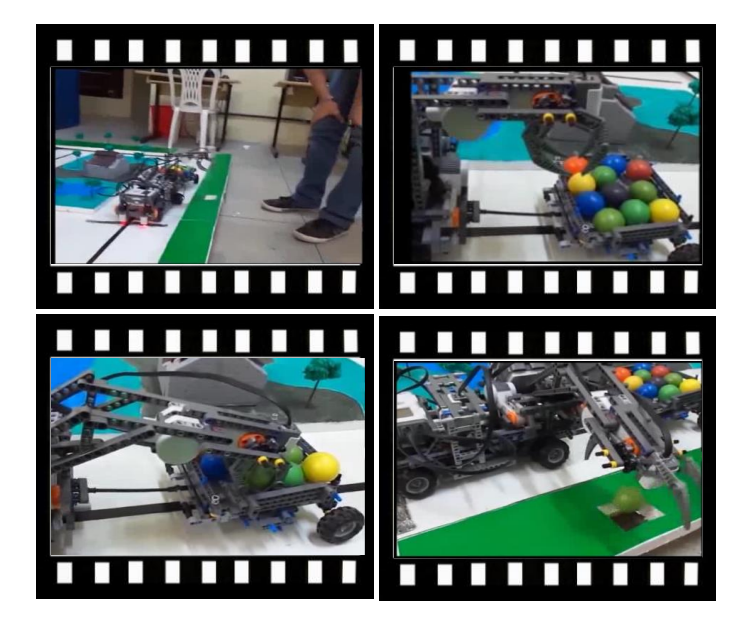

*Este vídeo encontra-se disponível em: www.mnr.org.br/mostravirtual.*

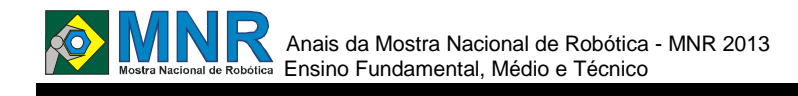

# **ROBÔNELLO-UM ROBOZINHO INTERATIVO DIVERTIDO**

**Gabriela Regina Rodrigues (9º ano Ensino Fundamental), Hugo Leonardo Cinel Correa (8º ano Ensino Fundamental), Lyara Gonçalves Honjoia (9º ano Ensino Fundamental), Pedro Henrique Almeida Pimentel (9º ano Ensino Fundamental), Vitoria Isabella Pereira (9º ano Ensino Fundamental)**

**Ana Beatriz Silva Latczuk (Orientador), Cristiane Grava Gomes (co-orientador)**

enelramja@hotmail.com, cgravagomes@gmail.com

EMEF Profa. Adelaide Pedroso Racanello Ourinhos, São Paulo

#### Categoria: RESUMO BÁSICO / MULTIMÍDIA

*RESUMO: Nosso projeto é voltado à educação inclusiva que consiste em um robô interativo divertido, que tem o objetivo de ajudar crianças com dificuldade de aprendizagem e de se incluir na sociedade. Esse processo é possível por meio de um minicomputador pessoal (tablet) que conectado à internet wifi e a outro computador, permite que um aluno faça a comunicação em outro local sem que ele seja visto pelas crianças. Foi necessária a confecção de uma fantasia de feltro que reveste todas as partes mecânicas do robô, escolhemos um personagem de desenho animado para que essa interação ocorresse de forma natural e divertida, mas o robô pode se caracterizar de quaisquer outros personagens. O robô possui um sensor ultrassônico, localizado na parte superior do tablet, um sensor de toque para o inicio e a finalização do programa, um sensor de luz que mostra onde ele deve ou não percorrer , um sensor de cor no controle que movimenta o robô e para a visualização de totens e dois NXT.*

### **1 DESCRIÇÃO**

O projeto do robô se inspirou na Lei de diretrizes e base (LDB) que determina a inclusão de pessoas com deficiência na rede regular de ensino.

Ele se comunica com as crianças através de um minicomputador pessoal (tablet) que se localiza na frente do robô. Essa comunicação se torna possível através de um aluno que fica em outro local não visível, uma rede wi-fi e um computador com câmera frontal que será conectado a uma rede social (Skype) e assim a comunicação entre os dois computadores será possível. O aluno, que está em um local não visível, escuta e vê tudo o que acontece e quando alguém se comunica com o robô, ele responde.

O robô é composto pelas seguintes peças: um nxt que serve para salvar programações e informações, dois motores para fazer o robô se locomover, seis rodas, um sensor ultrassônico para detectar a presença de pessoas, um sensor de toque para iniciar e finalizar a programação e um sensor de luz que identifica o limite do caminho a ser percorrido.

O robô pode se fantasiar de vários personagens, mas nós decidimos fantasia-lo de Bob Esponja, pois esse é um personagem divertido e muito conhecido pela maioria das crianças. O robô agirá como se ele realmente fosse o personagem em questão e realizará ações autônomas a partir

de 3 totens (figuras representativas) que serão apresentadas ao sensor de cor que determinará a programação a ser seguida, sendo as seguintes ações: dançar, alimentar seu animal de estimação e cantar. Construímos também com auxílio de outro nxt e um sensor de cor (v2) um controle remoto. Em um CD fixamos uma paleta de cores que ao girar determinará ao robô os movimentos específicos como: girar para a direita, girar para a esquerda, ir para frente e para trás. A comunicação é feita através de bluetooth.

## **2 MATERIAL MULTIMÍDIA**

### **2.1 Imagem**

Não disponível.

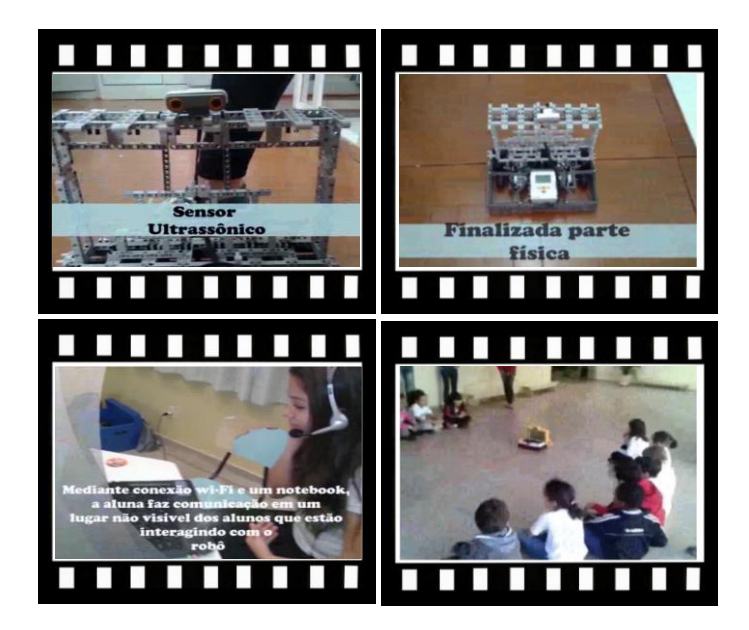

*Este vídeo encontra-se disponível em: www.mnr.org.br/mostravirtual.*

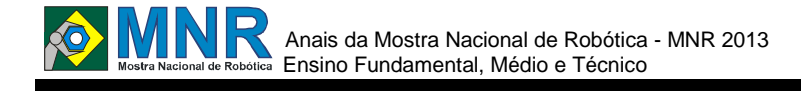

# **ROBOT DE BAIXO CUSTO PARA O ENSINO DE MÉTODOS DE CONTROLE**

**Glawton Braga Faria (Ensino Técnico), Ivan Costa da Silva (Ensino Técnico)**

#### **Eduardo Ribeiro Lippi (Orientador)**

eduardo.automacaoiff@gmail.com

Instituto Federal Fluminense campus Macaé Rio das Ostras, Rio de Janeiro

Categoria: RESUMO BÁSICO / MULTIMÍDIA

*RESUMO: Neste trabalho é descrito o desenvolvido um robot voltado para o aprendizado de robótica e controle PID. Para o deslocamento foram utilizados dois motores de corrente contínua, três sensores ultrassônicos e uma placa Arduino como controlador. O desafio foi criar um robot, de baixo custo, capaz de desviar de obstáculos e percorrer um labirinto. Foram feitos testes de deslocamento e superação de obstáculos com resultados satisfatórios.*

### **1 DESCRIÇÃO**

A robótica educacional vem ganhando cada vez mais espaço nos cursos fundamentais, médio e técnicos. Para os alunos do curso técnico de automação do Instituto federal Fluminense, trata-se de uma oportunidade de associar conhecimentos de eletrônica, programação e teoria de controle ministrados nas disciplinas curriculares. O projeto e construção deste robot foi uma atividade extracurricular motivadora e de grande aprendizado.

Inicialmente, o projeto tinha como objetivo a construção de um robot capaz de desviar obstáculos. Atingido o objetivo inicial, foi proposto fazer o deslocamento dentro de um corredor semelhante a um labirinto.

O robot possui duas rodas acopladas a motores de corrente contínua (CC) e uma roda livre na parte traseira. Foram utilizados dois motores Pittman (12V) com redução de 200:1, para o seu acionamento e reversão foram construídas duas placas com pontes H a partir de 4 FETs IRF634.

Três sensores de ultrassom (HC-SR04) foram posicionados na parte dianteira do robot, sendo um para detecção de objetos a frente, e outros dois voltado para os lados esquerdo e direto. Como controlador, foi usada uma placa Arduino. Através das portas analógicas são lidos os sensores de ultrassom e duas portas digitais são usadas para acionamento dos motores pela técnica de Modulação da Largura de Pulso (PWM - do inglês Pulse Modulation Width).

A escolha da plataforma Arduino se deve ao seu baixo custo, facilidade de programação com bibliotecas disponíveis que facilitam o trabalho. O programa embarcado utiliza dois controladores proporcional-integral-derivativo (PID). Cada controlador PID controla um motor, sendo o valor de referência (SP - Set Point) a distância do sensor a parede do corredor. A comparação dos valores das distâncias lidas pelos sensores é usada para estabelecer o erro, de modo que valores iguais fornecem um erro nulo. O controlador PID foi

sintonizado com duas estratégias, uma agressiva para grandes erros e outra conservadora para pequenos erros. Os ganhos para sintonia agressiva foram Kp8, Ki 0,2 e Kd1, para sintonia conservadora foram Kp2, Ki0,05 e Kd 0,25. A leitura do sensor voltado para a frente detecta a presença de uma parede ou obstáculo indicando que uma rotação em torno do seu eixo deve ser feita.

Os resultados obtidos demonstram que o robot foi capaz de deslocar-se no ambiente do laboratório desviando dos obstáculos, também foi possível o seu deslocamento num corredor com uma curva.

Pode-se concluir que o projeto alcançou êxito quanto as suas propostas iniciais. Desenvolver um projeto de baixo custo capaz de navegar por um corredor e desviar de obstáculos. Os resultados alcançados estimulam a continuidade do projeto com a inserção de mais sensores que dotem o sistema de maior autonomia e permitam navegações mais complexas.

### **2 MATERIAL MULTIMÍDIA**

#### **2.1 Imagem**

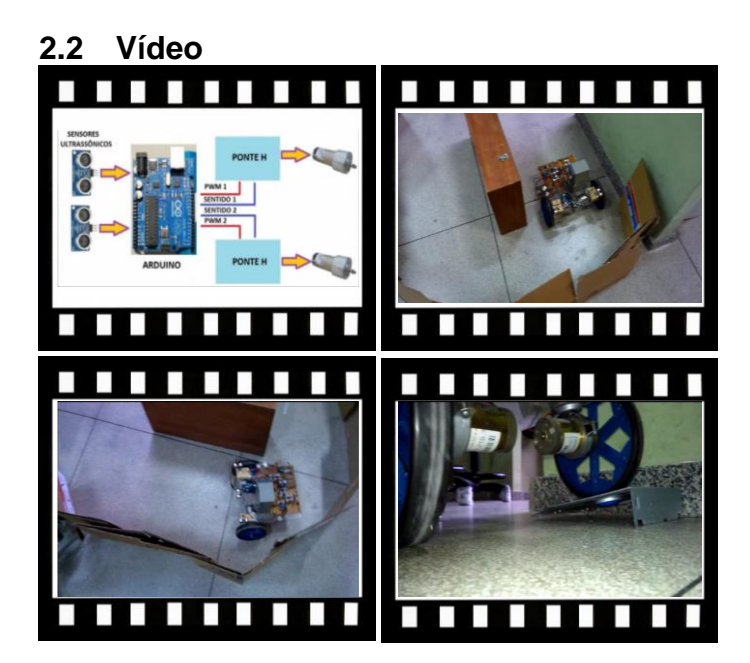

*Este vídeo encontra-se disponível em: www.mnr.org.br/mostravirtual.*

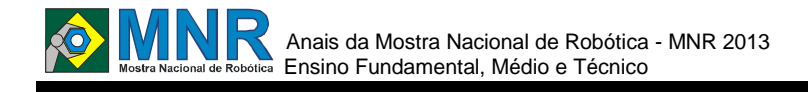

# **ROBÓTICA E CIDADÂNIA**

**Marcia Faria (Orientador)**

eesartori@ig.com.br

Escola Estadual Professora Therezinha Sartori Mauá, São Paulo

Categoria: RESUMO BÁSICO

*RESUMO: Os avanços tecnológicos tem proporcionado benefícios às pessoas, contribuído para o desenvolvimento de diversas áreas do conhecimento. Na educação os avanços e ferramentas não devem ser deixados de lado, fazem parte da realidade cotidiana dos alunos. A robótica é um exemplo possível de ser explorado em sala de aula. A partir dessa premissa e da necessidade de se trabalhar o desenvolvimento de ações que promovam a cidadania, surgiu a ideia deste trabalho. Aliar o avanço tecnológico encontrado na robótica a conceitos de sustentabilidade. Para tal a robótica foi usada como uma ferramenta de promoção de ações de cidadania. Livros, artigos, filmes, revistas, entre outros, foram os recursos utilizados para mostrar o mundo dos robôs e sua importância em diferentes áreas, como no automobilístico, nas forças armadas, sua utilização por forças policiais, entre outros. Os conceitos de sustentabilidade foram utilizados no processo de construção dos robôs, com a utilização de materiais recicláveis.*

## **1 DESCRIÇÃO**

**Motivação**: como parte das comemorações do Dia do Planeta, em 22 de Abril, desenvolveu-se a ideia de realizar algo que desse maior significado a esse dia para os alunos. Foi proposto então o Projeto Robótica e Cidadania.

A todo o corpo escolar foi proposto o desafio da construção de robôs a partir de materiais recicláveis. Aos alunos coube a tarefa de, a partir das recomendações dos orientadores sobre os possíveis materiais a serem utilizados, construírem seus robôs utilizando os recursos que tivessem em mãos.

**Objetivo:** o projeto teve como foco principal mostrar aos alunos que em meio a uma era de grandes avanços tecnológicos, infelizmente ainda estamos extremamente atrasados no que diz respeito a cuidar bem do nosso planeta. Em algumas áreas do conhecimento atingimos patamares elevados de desenvolvimento, porém, a grande maioria da população mundial ainda está na ?idade da pedra lascada? quando falamos em consciência ambiental. Procurou-se mostrar aos estudantes que é possível buscar o que ainda não temos e atingimos, zelando pelo bem que já temos.

**Metodologia:** em posse dos materiais recicláveis escolhidos os alunos desenvolveram seus projetos. Foram construídos robôs dos mais variados tipos, utilizando plástico, metais, papel, componentes eletrônicos, partes de brinquedo, etc. Muitos deles apresentavam movimentos e funções variadas e outros possuíam função apenas decorativa, porém, todos, sem exceção, ganharam forma com a utilização de materiais que outrora seriam jogados fora, descartados, em sua maioria, de

forma inadequada. Nossas crianças transformaram ?lixo? em ciência com resposabilidade social.

**Resultados e Conclusões:** os resultados alcançados com o projeto foram além do esperado. A quantidade e a qualidade dos robôs produzidos superaram as expectativas. Porém o mais marcante e valioso de todo esse processo, foram o compromisso a foram como os alunos abraçaram o desafio e a colaboração e engajamento dos familiares dos estudantes. Pais, tios, avós, primos, entre outros, ajudaram os alunos a confeccionarem seus robôs, pois enxergaram no trabalho uma oportunidade de contribuir, aprender e, segundo alguns, voltar a ser criança, ajudando seus filhos a fazerem coisa de gente grande.

### **2 MATERIAL MULTIMÍDIA**

#### **2.1 Imagem**

Não disponível.

#### **2.2 Vídeo**

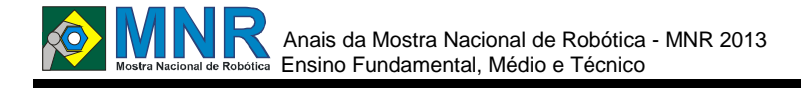

# **ROBÓTICA EDUCACIONAL COM APLICAÇÕES NO ENSINO DE MATEMÁTICA E FÍSICA**

**Ana Gabriela Aguiar de Freitas (1º ano Ensino Fundamental), Harllen Glaydson Lopes Cunha (2º ano Ensino Médio)**

**Jandir Sampaio de Sousa (Orientador)**

jandir66@gmail.com

EEFM Dr. César Cals Fortaleza, Ceará

#### Categoria: RESUMO BÁSICO / MULTIMÍDIA

*RESUMO: Este projeto de robótica educacional visa estimular os alunos para a aprendizagem de Física e Matemática, assim como, adquirir conhecimentos tecnológicos envolvidos nesse processo. Ou seja, através das aplicações dos conceitos de Física e Matemática, os alunos desenvolvem protótipos tridimensionais, usando materiais de baixo custo, tais como, restos de sucatas de materiais eletrônicos, sobras de metais de construção, pedaços de madeiras, ligas, etc. Após a construção dos protótipos de robôs e aplicação de suas funções, pode-se estudar os conceitos físicos e onde se pode experimentar os resultados dos fenômenos apreendidos no decorrer do ensino fundamental e médio. Além disso, na construção dos protótipos, os alunos utilizam recursos de geometria e informática. Enfim, tal projeto tem uma metodologia de ensino que inicia com o desenvolvimento de pesquisas, situações-problemas e possíveis soluções. O desenvolvimento do raciocínio lógico e resolução de situações-problemas.*

### **1 DESCRIÇÃO**

Este projeto de robótica educacional iniciou em 2009 motivado por idéias pedagógicas que pudessem melhorar a aprendizagem dos alunos do ensino médio nas disciplinas de Matemática e Física. Inicialmente a turma era constituída somente com alunos do 3º ano do ensino médio. Atualmente, temos alunos do ensino fundamental e médio. Os grupos trabalham 6 horas por semana na construção de protótipos de robôs desenvolvidos para a aplicação no ensino de Física. Durante a construção dos modelos robóticos, os alunos aplicam conhecimentos de geometria plana, aprendem a fazer maquetes, estudam sobre alguns temas específicos, como Eletrônica e Eletricidade. Enfim, terminam os projetos com a programação dos robôs através da linguagem Superlogo. Tal projeto tem contribuído também para que os alunos desenvolvam trabalhos em equipe, traçando metas e objetivos. Este projeto é uma referência para a escola César Cals, conhecido pelo entusiasmo e bons resultados alcançados através de feiras científicas estaduais e regionais, obtendo as primeiras colocações na categoria robótica. No mais, o projeto só tende a crescer nos próximos eventos científicos, pois, os alunos já iniciam os projeto a partir do 8ºano do ensino fundamental, através do projeto mais educação. O projeto tem contribuído também para elevar o nível de participação em concursos e olimpíadas nacionais, sobretudo, na OBMEP, OBA, OBF, OBR e outros. O principal objetivo vem sendo alcançado, que é, através da robótica, os alunos despertarem para a importância da aprendizagem de Física e Matemática.

### **2 MATERIAL MULTIMÍDIA**

### **2.1 Imagem**

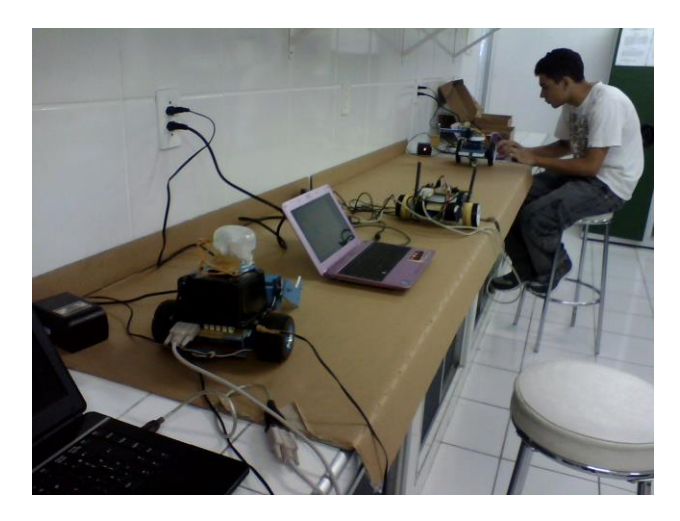

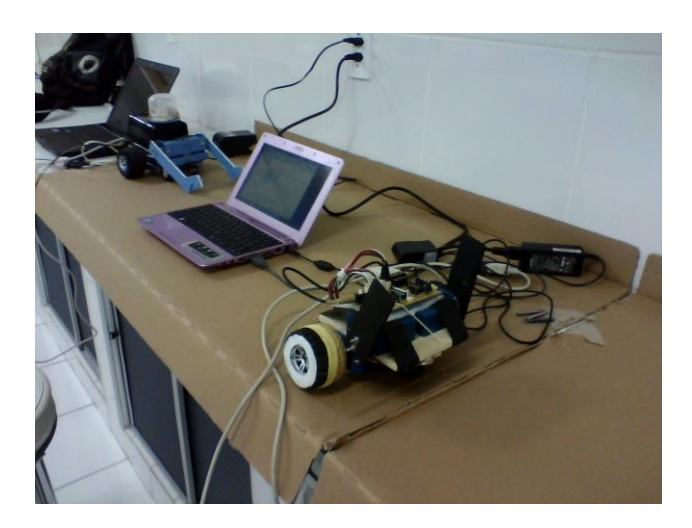

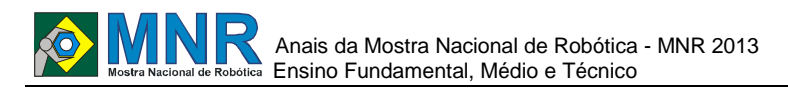

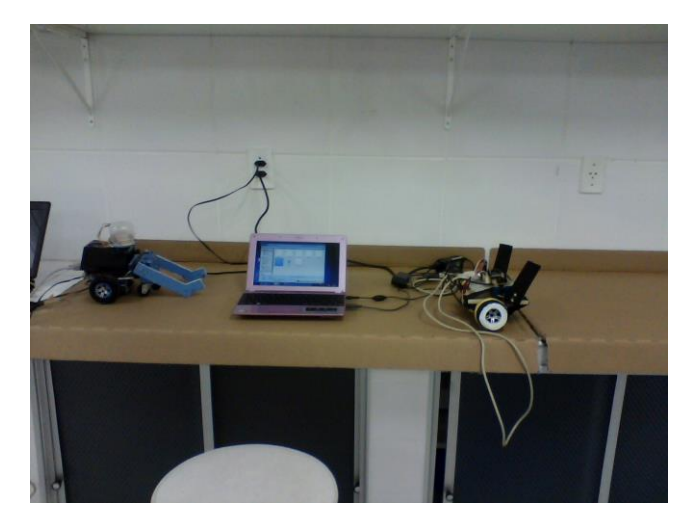

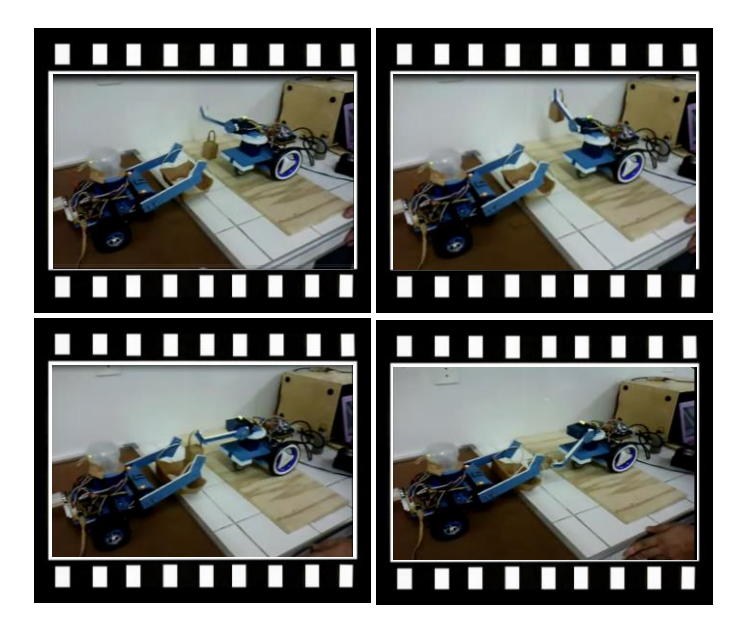

*Este vídeo encontra-se disponível em: www.mnr.org.br/mostravirtual.*

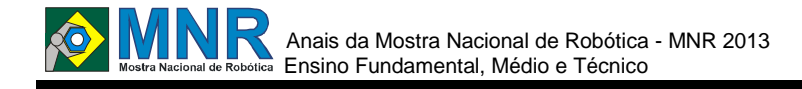

# **ROBÓTICA EDUCACIONAL NAS ESCOLAS PÚBLICAS - PRODUÇÃO DE MOVIMENTO ARTICULADO**

**Carolina Queiroz (1º ano Ensino Médio), Henrique Mendonça Rodrigues (1º ano Ensino Médio), Marcelo Antonio da Silva (1º ano Ensino Médio), Matheus Henrique de Oliveira Alves (1º ano Ensino Médio), Nicolas de Matos Silva (1º ano Ensino Médio), Willy Lucas de Araujo Bertolini (1º ano Ensino Médio)**

#### **Teofilo Motta Obara (Orientador)**

teofilo.obara@hotmail.com

Escola Estadual Professor Loureiro Junior São Paulo, São Paulo

Categoria: RESUMO BÁSICO / MULTIMÍDIA

*RESUMO: Com a elaboração do projeto de robótica educacional em nossa unidade de ensino, surgiu a possibilidade de atuar junto a uma escola pública com algumas turmas de 4o ano do ensino fundamental para mostrar, com o uso de equipamentos pré-existentes na própria escola.*

*Nossa equipe está empenhada na criação de projetos com a utilização destes equipamentos para o ensino de mecanica.*

*O objetivo é despertar nas crianças do 4o ano o interesse pelos processos automatizados .*

## **1 DESCRIÇÃO**

Após a criação dos projetos de robótica educacional em nossa unidade de ensino, verificou-se a possibilidade de criar um projeto no qual crianças do 4o ano do ensino fundamental de uma escola pública próxima pudessem ter acesso a montagens que mostrassem o funcionamento de automarizações do tipo braço mecanico, de portão automatico, de elevador hidráurico, dentre outros equipamentos que se aproveitam de polias, engrenagens, correias, hidráurica e pneumática no seu funcionamento.

Com esta atividade, os membros de nossa equipe teriam a chance de mostrar na prática a qualidade do sua interação com a robótica educacional.

A base de nosso projeto está na utilização de materias de baixo custo e de uso comum com a intenção de promover a curiosidade dos alunos, levando-os a tentativa de reprodução dos resultados obtidos.

Os resutados desta atividade ainda não foram testados no dia a dia dos alunos, mas acreditamos em seus resultados.

O primeiro objetivo é o de criar na equipe o espirito de solidariedade mostrando que a sua capacidade de criar pode ser usada em favor de outras pessoas, não menos importante é a possibilidade de ver os resultados na vida dos alunos dos 4os anos.

Acredito que o projeto tem uma grande possibilidade de atrair novos talentos para as equipes de robotica educacional, de forma a reproduzir os resultados já no próximo ano letivo.

### **2 MATERIAL MULTIMÍDIA**

#### **2.1 Imagem**

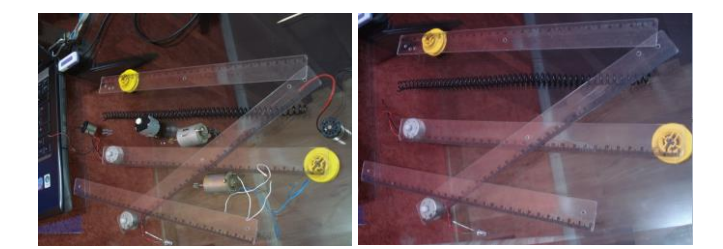

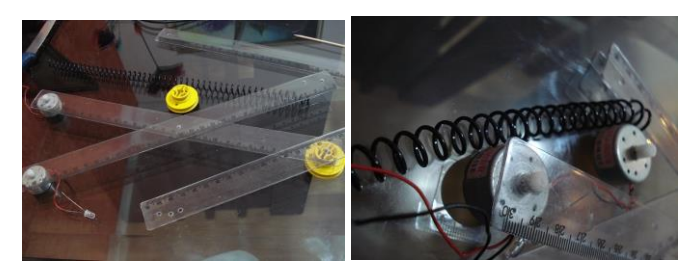

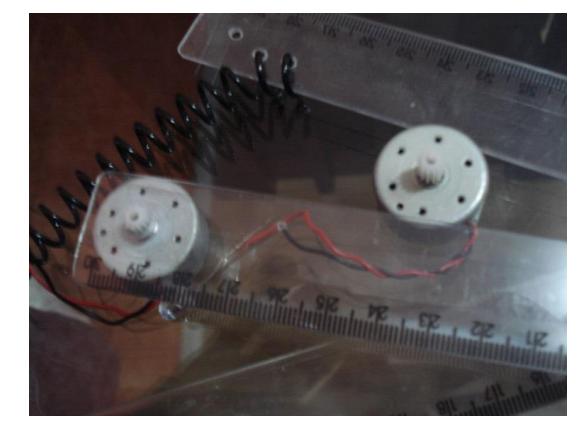

### **2.2 Vídeo**

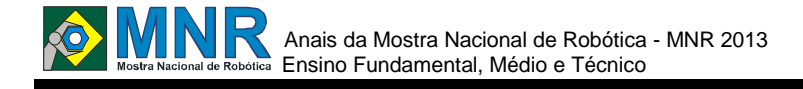

## **ROBÓTICA EDUCATIVA - CONHECENDO A ACESSIBILIDADE PARA ESCOLAS COM O APOIO DO ROBÔ LEGO MINDSTORMS**

**Yasmim Borghetti Schumann (3º ano Ensino Médio)**

**Lisiane Cézar de Oliveira (Orientador)**

lisiane.oliveira@ibiruba.ifrs.edu.br

Instituto Federal de Educação Ciência e Tecnologia do Rio Grande do Sul - Câmpus Ibirubá Ibirubá, Rio Grande do Sul

#### Categoria: RESUMO BÁSICO / MULTIMÍDIA

*RESUMO: O projeto possui o intuito de promover os ambientes escolares acessíveis, ou seja, espaços que erradicam com as barreira físicas, que inúmeras vezes são impostas a pessoas com deficiências, impedindo, assim, o seu deslocamento autônomo e seu acesso à sala de aula, dado que, segundo o Ministério da Educação, "a escola cumpre papel fundamental para a escolarização de todos os alunos e deve atender as suas demandas para a participação de todos no ensino comum". Nesse sentido, o trabalho realizado busca a identificação de espaços e/ou elementos regulares e irregulares de acordo com as normas e leis vigorantes do Ministério da Educação, por meio da programação do LEGO Mindstorms NXT 2.0.*

## **1 DESCRIÇÃO**

**Motivação:** historicamente, as pessoas com deficiência, seja ela física ou mental, são tratadas de forma preconceituosa e excluídas pela sociedade. Entretanto, à partir da transição da Idade Média para a Idade Moderna esse contexto começou a mudar, a ignorância foi paulatinamente superada por novas ideias.

Na década de 60, surgiu o conceito de normalização que tinha como objetivo modificar o indivíduo com deficiência e ajustálo por intermédio da medicina e da psicologia, para que pudesse ser introduzido a sociedade. Nesse âmbito, emergiu a ideia de integração - o índividuo com deficiência deve adaptar-se a sociedade - que posteriormente, após muitas discussões, levou a criação do conceito de inclusão, o qual ao invés de procurar apagar as diferenças, buscaria respeitá-las.

Assim, a principal motivação do projeto é uma maior conscientização e reconhecimento sobre as normas e leis vigentes sobre os direitos dos deficientes em ambiente escolar, de forma a garantir a autonomia e a independência desses alunos, ou seja, promover a cidadania, diminuindo a desigualdade social.

**Objetivo:** o projeto tem como objetivo a construção de uma maquete de uma escola acessível, tendo seus elementos e/ou espaços identificados por um robô, desenvolvido com o kit LEGO Mindstorms NXT 2.0 que dirá se aquele está ou não em regularidade de acordo com as normas e leis sobre os direitos dos deficientes, segundo o Ministério da Educação.

**Descrição do Trabalho:** primeiramente, foi desenvolvida a montagem e a programação do LEGO Mindstorms NXT 2.0, em seguida foi feita a construção da maquete da escola acessível. Posteriormente, realizaram-se testes na maquete com o robô.

**Metodologia:** para realizar a programação do Mindstorms NXT 2.0 utilizou-se a máquina virtual Java LeJOS, que possui bibliotecas que permitem o controle dos sensores e dos motores do robô, assim, por meio do sensor de cor foi possível a identificação do caminho a ser seguido e sonorizado se o espaço é acessível ou não, ou seja, se está em conformidade. Para a montagem do cenário foram utilizados materiais como EVA, papel colorido e isopor. Em versões posteriores pretende-se envolver professores de matemática, para desenvolver o cenário em escala, e de educação artística para a montagem de uma maquete mais realística proporcionalmente.

**Conclusões:** tomando-se como base que essa é a primeira versão do projeto, o qual tem o objetivo de promover uma maior conscientização de como devem ser os espaços acessíveis para o deficiente nas escolas, com a finalidade de romper com a imposição histórica, na qual as pessoas diferentes eram excluídas e deviam adaptar-se a sociedade e a realidade. Atualmente, a inclusão pressupõe uma modificação na sociedade, com o intento de buscar o respeito pelas deficiências e mormente aigualdade social. Posteriormente, serão construídas versões mais fidedignas a realidade, como já citado anteriormente.

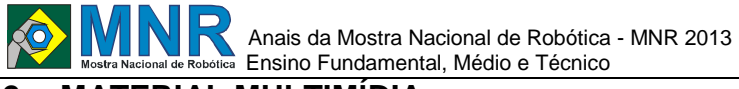

### **2 MATERIAL MULTIMÍDIA**

## **2.1 Imagem**

Não disponível.

# **2.2 Vídeo**

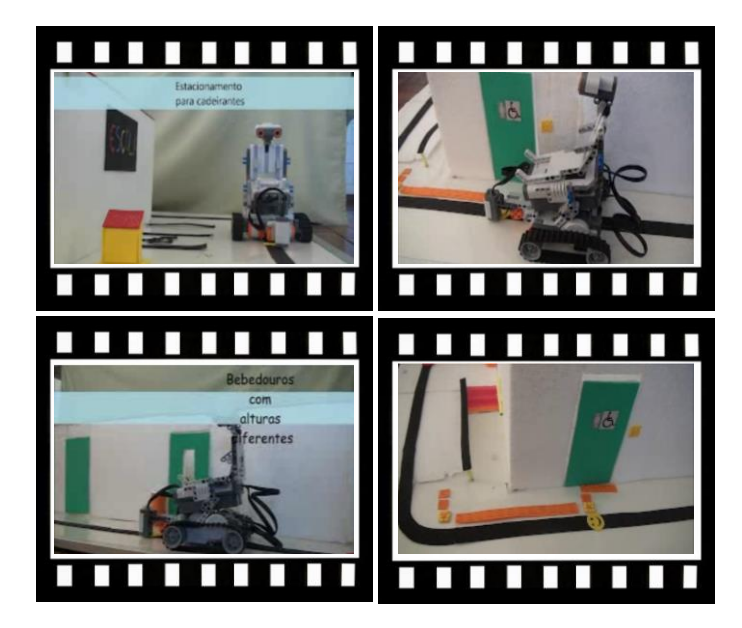

*Este vídeo encontra-se disponível em: www.mnr.org.br/mostravirtual.*

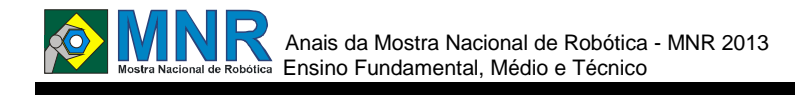

## **ROBOTIVKS MEN**

#### **Flavio Henrique Almeida Silva (6º ano Ensino Fundamental)**

#### **Marcia Regina Zotesso do Nascimento (Orientador)**

zotesso\_nascimento@hotmail.com

Escola Estadual Júlio Muller Barra do Bugres, Mato Grosso

Categoria: RESUMO BÁSICO / MULTIMÍDIA

*RESUMO: A tecnologia robótica a favor de quem precisa. Desenvolver um meio de locomoção mais fácil para as pessoas com necessidades especiais os paraplégicos, sabendo que em cima dessa idéia eles se sentiriam mais livres para irem onde quiserem , eu imaginei que se usássemos a robótica a favor deles poderíamos obter sucesso e ainda estaríamos contribuindo para que essas pessoas tivessem uma vida também melhor. O robô que desenhei, foi um tipo de robô amigo de quem precisa dele, pessoas que só podem usar mãos para controlar o robô , ele foi criado para ser as pernas que não se movimenta podendo ser usados também por outros deficientes sempre em seu benefício..*

### **1 DESCRIÇÃO**

MOTIVAÇÃO: Desenvolver um meio para as pessoas paraplégicas se locomoverem por isso, que desenhei este robô.

POR QUE ELE É IMPORTANTE: Para facilitar e melhorar a vida das pessoas com esse tipo deficiência.

OBJETIVO DO TRABALHO: Foi pensando em ajudar pessoas com limitações físicas.

EM QUE CONSISTIU O TRABALHO: Foi desenvolvido o robô por sua tecnologia avançada em maquina, para ser controlado manualmente por pessoas com limitações físicas.

## **2 MATERIAL MULTIMÍDIA**

#### **2.1 Imagem**

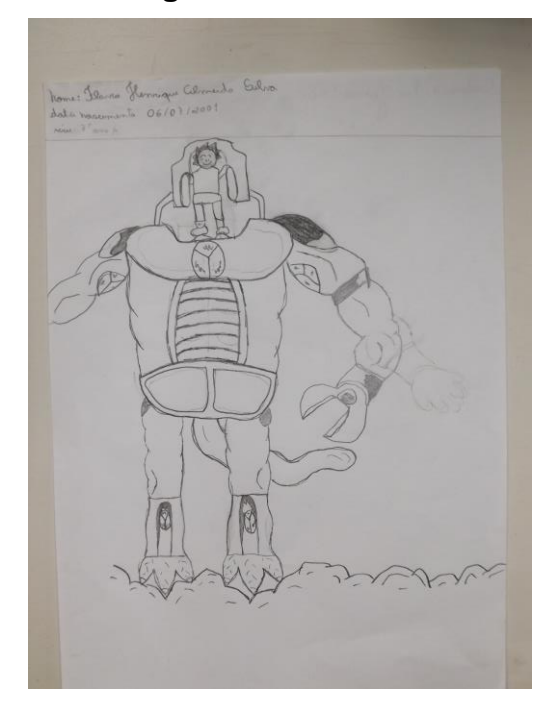

**2.2 Vídeo** Não disponível.

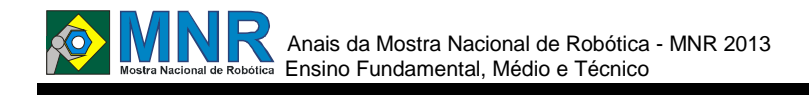

# **SAINDO DO LABIRINTO**

### **Fernando Cesar Grossi Paggi (1º ano Ensino Fundamental), Lucas Cunha (1º ano Ensino Fundamental), Youssef Betemps Gonçalves (1º ano Ensino Fundamental)**

#### **Ivanildo Fabricio de Oliveira (Orientador)**

ivanildo.oliveira@sesipr.org.br

Colégio Sesi Paraná Maringá Maringá, Paraná

### Categoria: RESUMO BÁSICO / MULTIMÍDIA

*RESUMO: Robo programado para identificar o caminho via ultrassom e decidir qual a melhor saida.*

### **1 DESCRIÇÃO**

Alunos do ensino médio e técnico (mecatrônica) desenvolveram o programa e a montagem. Relação interdisciplinar com Física e Matemática nas aulas extraclasse.

## **2 MATERIAL MULTIMÍDIA**

#### **2.1 Imagem**

Não disponível.

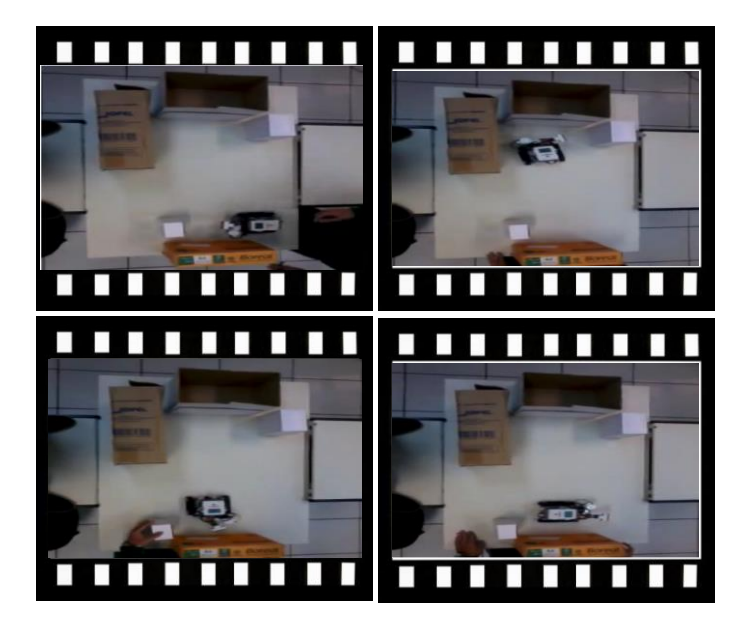

*Este vídeo encontra-se disponível em: www.mnr.org.br/mostravirtual.*

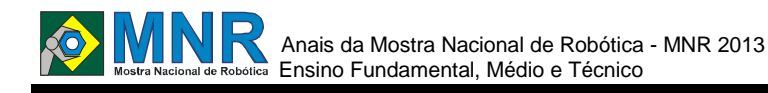

# **SECFLUP - SISTEMA ELETRÔNICO DE CONTROLE DE FLUXO DE PESSOAS**

**Caio soares (1º ano Ensino Fundamental), Erick Vincles dos Santos (1º ano Ensino Fundamental), Gabriel Souza Braga da Silva (1º ano Ensino Fundamental), George Sued Gonçalves da Costa (1º ano Ensino Fundamental)**

**Robson Valente Soares Costa (Orientador)**

robson.valente@uol.com.br

Colégio Realengo Rio de Janeiro, Rio de Janeiro

Categoria: RESUMO BÁSICO / MULTIMÍDIA

*RESUMO: Motivados pela dor gerada pela tragédia da boate Kiss em Santa Maria desenvolvemos o SECFluP.*

*O Sistema Eletrônico de Controle de Fluxo de Pessoas tem a capacidade de controlar e entrada e saída e de pessoas em ambientes que possui lotação determinada. À princípio, seria fornecido pelos órgãos públicos (Prefeitura ou Bombeiros) aos estabelecimentos (do tipo boate, casas de show e etc) configurado com a capacidade determinada para o local.*

*Os frequentadores deste tipo de ambiente teriam acesso às informações de Capacidade e Público presente, ao atingir a capacidade é exibida a mensagem "Lotação Esgotada". Possui ainda um botão para zerar a contagem do público e outro de pânico, acionado em caso de acidente, abrindo todas as portas e avisando ao público.*

## **1 DESCRIÇÃO**

O incidente ocorrido na Boate Kiss motivou o grupo a desenvolver o SECFluP já que um dos pontos principais da tragédia foi a super lotação. O objetivo era desenvolver um equipamento que controlasse a entrada e saída do público independente da vontade do estabelecimento. O Sistema Eletrônico de Controle de Fluxo de Pessoas tem a capacidade de controlar e entrada e saída e de pessoas em ambientes que possui lotação determinada. À princípio, seria fornecido pelos órgãos públicos (Prefeitura ou Bombeiros) aos estabelecimentos (do tipo boate, casas de show e etc) configurado com a capacidade determinada para o local. O protótipo (vídeo) controla as portas de entrada e saída, a contagem do público presente e capacidade total do estabelecimento. Para desenvolvimento foi estudado capa componente separadamente (arduino uno, 2 servos, leds, sensor ultrassônico, display de LCD, potenciômetro, fios e conectores) e utilizados somente material reciclado para a montagem da maquete (caixas, canudos, etc...).

O trabalho foi testado e chegamos à conclusão que atende ao proposto.

### **2 MATERIAL MULTIMÍDIA**

#### **2.1 Imagem**

Não disponível.

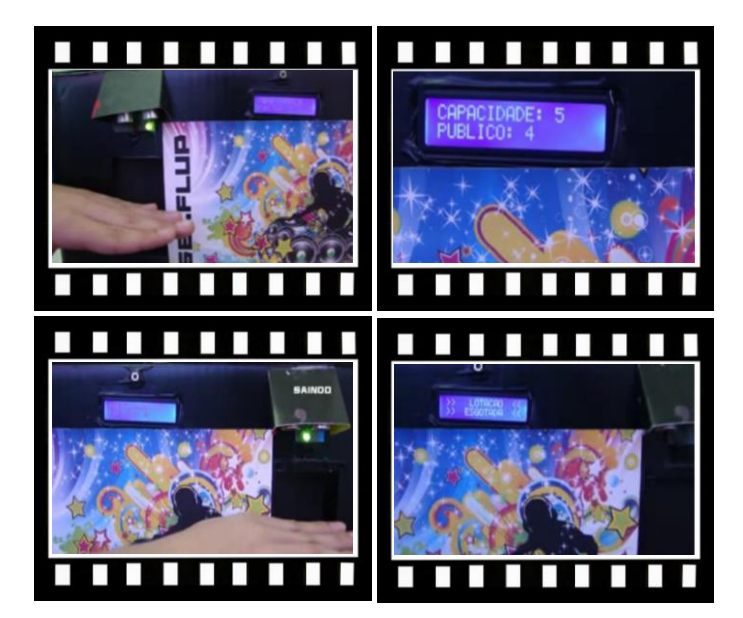

*Este vídeo encontra-se disponível em: www.mnr.org.br/mostravirtual.*

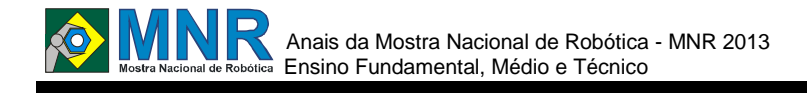

# **SEGUIDOR LINHA 3000**

#### **Leonardo Aurélio dos Santos (7º ano Ensino Fundamental)**

**Glauber Pereira dos Santos (Orientador)**

glauberxsantos@hotmail.com

COL IDEAL Distrito Federal, Distrito Federal

Categoria: RESUMO BÁSICO / MULTIMÍDIA

*RESUMO: Baseia-se em um robô seguidor de luz com engrenagens de redução mecânica e LDR.*

## **1 DESCRIÇÃO**

O trabalho consiste em um robô seguidor de Luz,a motivação foi pela necessidade do conhecimento sobre sensores do próprio aluno,sua importância se baseia em robores de resgate e manutenção,houve 3 protótipos até conseguir chegar na conclusão atual,o protótipo foi feito e testado em uma mesa de sala de aula com várias velocidades.

O método foi o entendimento de todo o sistema eletrônico e mecânico para desenvolver,foi utilizados peças do kit modelix,o processo de desenvolvimento foi feito todas as sextas,e primeiro a mecânica depois a eletrônica.

O trabalho foi testado e avaliado sua funcionalidade por vários minutos em questão de qualidade de movimento e consumo de bateria,os resultados depois de várias tentativas foi positivo.

O trabalho atendeu ao objetivo no aspecto compreensão da eletrônica básica e mecânica básica,os pontos negativos foram a dificuldade no desenvolvimento estrutural,ponto positivo foi que a partir deste primeiro processo o aluno já está conseguindo desenvolver projetos mais complexos.

## **2 MATERIAL MULTIMÍDIA**

### **2.1 Imagem**

Não disponível.

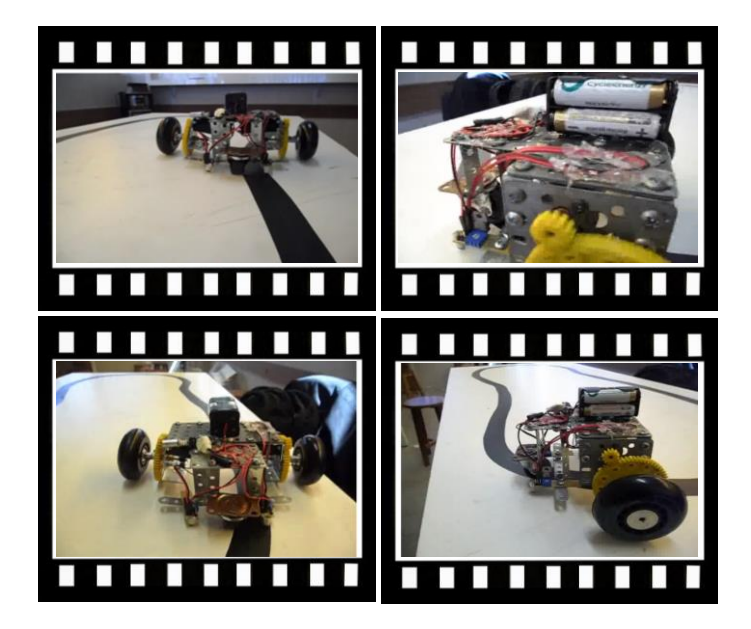

*Este vídeo encontra-se disponível em: www.mnr.org.br/mostravirtual.*

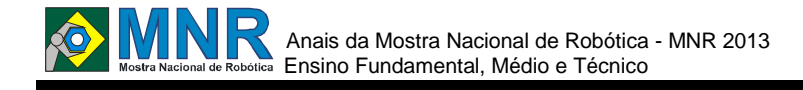

# **SENIOR SNEAKER - TÊNIS PARA 3ª IDADE**

#### **Amanda , Letícia, Igor, Juliane, Matheus e Italo (Ensino Técnico),**

### **Débora Aparecida Furlotti (Orientador)**

liece431@sesisp.org.br

Centro Educacional SESI 431 – Suzano Suzano, São Paulo

Categoria: RESUMO BÁSICO / MULTIMÍDIA

*RESUMO: Sênior Sneaker é um projeto que evitar as possíveis quedas no dia a dia dos idosos. O projeto do Tênis Sênior Sneaker contém quatro tipos diferentes de sensores que funcionarão em conjunto com a pulseira.*

*A pulseira servirá para avisar o idoso de obstáculos, umidade no chão e desníveis, sendo assim o idoso ficará mais atento a cada vibração, evitando possíveis quedas e fraturas.*

*Agora como uma explicação direta e simples, veja como funciona cada sensor:*

*Sensor Ultrassônico: impermeável: ele detectará obstáculo à frente e altos desníveis do chão e uma determinada distância.*

*Sensor Infravermelho: ele será usado para detectar o calor humano e entender que não é um obstáculo.*

*Sensor De Umidade: ele detectará a umidade no chão para o idoso tome mais cuidado para não escorregar e sofrer possíveis fraturas.*

*Sensor Acelerômetro: se acaso o idoso caia, este enviará uma mensagem via SMS (celular) para um parente cadastrado informando a localização do mesmo.*

*GPS: informará a localização do idosos.*

### **1 DESCRIÇÃO**

Participamos todos os anos do Torneio de Robótica SESI/SP, e no ano passado o tema foi Senior Solution, "Soluções para a 3ª Idade. Assim, pesquisamos quais eram os maiores problemas enfrentados pelos idosos e constatamos que as quedas estavam entre os eles. Focamos então, em algum projeto que melhorasse a qualidade de vida e sua locomoção.

Desenvolvemos o projeto "Sneaker Sneaker" e tivemos a parceria do SENAI de Jaú que montou em protótipo (mas não está em funcionamento, pois não tivemos tempo hábil para término deste) e mais um fluxograma que mostra como seria montado e uma Laudo de Viabilidade, certificando que é possível o projeto.

O projeto atendeu o que esperávamos, já que na etapa regional do torneio ficamos em 1º lugar.

Quando montamos o projeto, não conhecíamos ainda o Arduino, e hoje sabemos que é possível que funcione o tênis e com baixo custo.

### **2 MATERIAL MULTIMÍDIA**

### **2.1 Imagem**

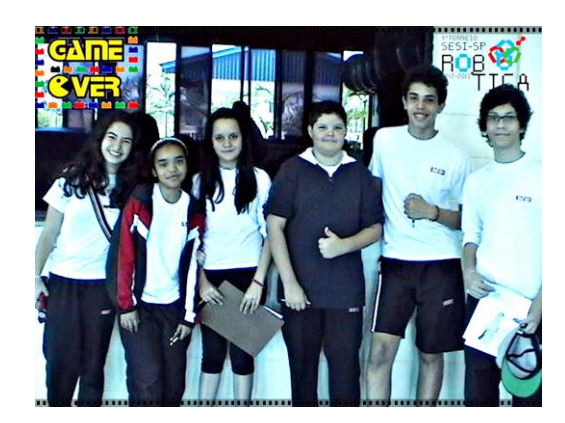

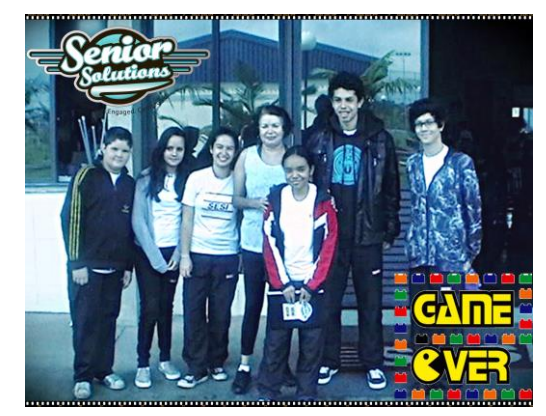

### **2.2 Vídeo**

Não disponível.

*Observação: O material multimídia deste trabalho encontra-se disponível em: www.mnr.org.br/mostravirtual.*

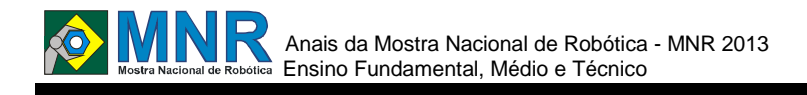

## **SENSORIAMENTO RESIDENCIAL**

**Filipe dos Santos Araújo (3º ano Ensino Médio), Ítalo Ribeiro Kunzler Machado Marques (1º ano Ensino Fundamental), Jarry Elias dos Santos Silva(1º ano Ensino Fundamental), John Kennedy Coêlho Pereira (1º ano Ensino Fundamental), Marina Luiza Pereira Guimarães (1º ano Ensino Fundamental)**

**Heitor Hermeson de Carvalho Rodrigues (Orientador)**

heitor.rodrigues@gmail.com

Instituto Federal de Educação Ciência e Tecnologia de Roraima Boa Vista, Roraima

#### Categoria: RESUMO BÁSICO / MULTIMÍDIA

*RESUMO: O presente projeto tem como base principal a automação residencial com foco principal na segurança e monitoramento. A partir de circuitos eletrônicos acionados por um dispositivo com conexão à internet, é possível habilitar a residência em questão para alarmar caso sua porta principal seja forçada, desligar esse alarme ou, até mesmo, acender suas luzes. O alarme da residência é, basicamente, um sensor de presença eletrônico instalado na porta principal e ao forçar esta porta, o feixe incidente no resistor dependente de luz é interrompido, acionando o circuito eletrônico de alarmes sonoro e luminoso. A iluminação da casa é feita a partir de LEDs, já pensando na tendência que as lâmpadas desse material trazem: maior durabilidade, economia de energia e consequente diminuição da agressão ao meio ambiente. Todos esses aspectos encontram-se ligados em um microcontrolador conectado a um computador.*

## **1 DESCRIÇÃO**

Inicialmente, foi proposta a integração da Eletrônica com o cotidiano para assim criar ferramentas tecnológicas de acesso e uso regulares. Dessa forma, foi buscado um problema para solucioná-lo. Sendo a violência urbana uma triste constante em nossas vidas, resolveu-se associar a segurança residencial com a praticidade que a tecnologia pode proporcioná-la, unindo o útil ao agradável.

O objetivo principal foi criar mecanismos que fossem capazes de tornar uma residência inteligente, alarmando a tentativa de entrada de invasores e proporcion

ando que suas luzes fossem ligadas antes mesmo da chegada dos moradores, por exemplo.

O primeiro protótipo do projeto apenas apresentou o alarme sonoro de presença. A partir de mais pesquisas e melhor desenvolvimento do projeto, foi possível incrementá-lo com o microcontrolador.

Várias pesquisas foram realizadas na internet e em livros até ser definido o projeto e seus aspectos principais. Logo após, vários testes foram realizados, desde componentes que se ajustam melhor ao projeto até a melhor posição do resistor dependente de luz na porta principal da residência. Ao final, foi obtido um projeto funcional, eficiente, prático e inovador.

Os pontos positivos desse projeto são, com certeza, a praticidade e a inovação. O ponto negativo ainda é sua eficiência: outros testes e possível substituição de componentes eletrônicos ainda se fazem necessários para melhor eficiência e estabilidade do projeto.

A automação residencial já é tendência no mundo e conseguir realizar um projeto com esse enfoque, obtendo resultados, é gratificante, já que os resultados tornaram possível observar que essa tendência se faz muitas vezes necessária e sua praticidade pode ser útil a muitas famílias.

### **2 MATERIAL MULTIMÍDIA**

### **2.1 Imagem**

Não disponível.

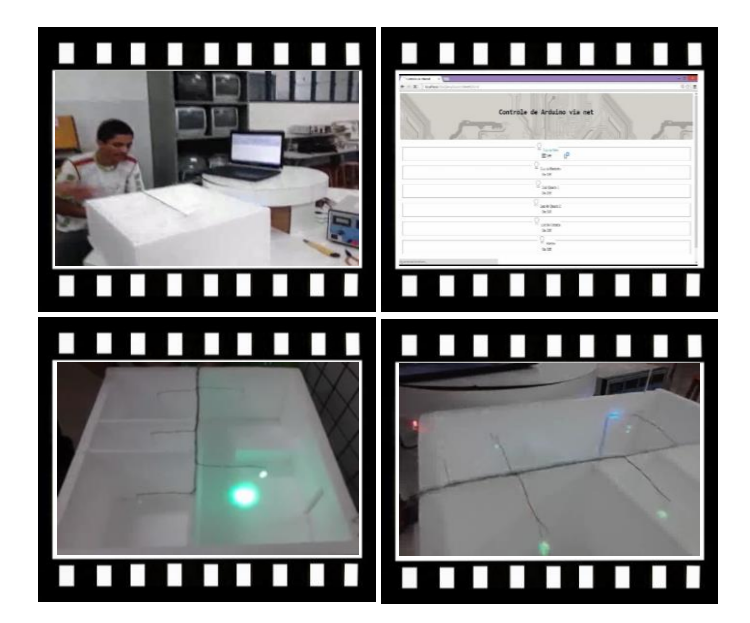

*Este vídeo encontra-se disponível em: www.mnr.org.br/mostravirtual.*

# **SIMULANDO OS MOVIMENTOS DOS ANIMAIS**

**Giovanna Bernardo Simão (6º ano Ensino Fundamental), Julia Maria Tsuha (6º ano Ensino Fundamental), Larissa de Oliveira Santos(6º ano Ensino Fundamental), Luana de Santana Santos (6º ano Ensino Fundamental)**

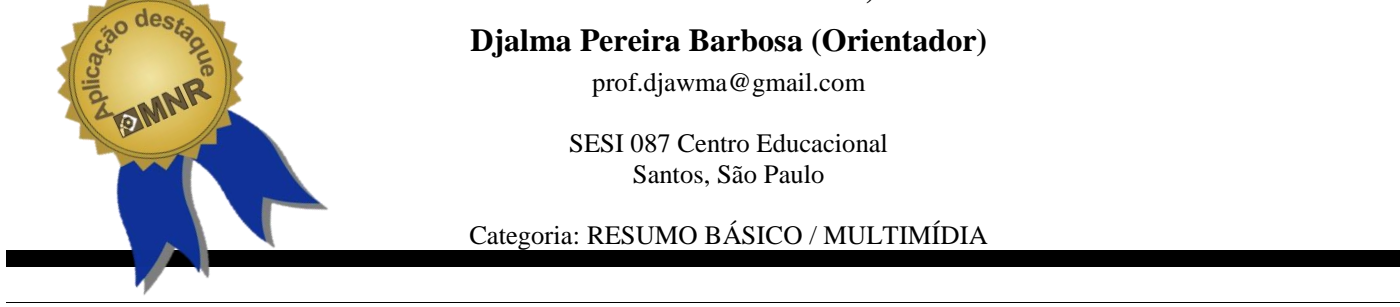

*RESUMO: Como parte do trabalho de ciências, os alunos do 6º ano construíram e programaram protótipos que simulas os movimentos e comportamentos dos animais*.

# **1 DESCRIÇÃO**

Projeto apresentado na Mostra de Robótica no evento educacional Saber em Ação - 2013. Nele, os alunos do 6º ano, com base nas aulas de ciências, pesquisaram sobre animais e apresentaram modelos que simulam seus movimentos e comportamentos. Para a montagem foi utilizado o material LEGO da maleta 9797. Para a programação dos comandos foi utilizado o software MindStorms. Como o tempo e material era limitado, os alunos optaram por abordar apenas os animais Dinossauro, Galinha, Girafa, Mosca, Cobra e animal arbóreo. Nesse caso, a robótica foi fundamental como elemento motivador para desenvolver nas alunas, os espírito de companheirismo e aptidão para a pesquisa, exaltando o gosto pela ciência e tecnologia.

Esse projeto é resultado do trabalho com a robótica educacional que desenvolvemos em nossa unidade. Os alunos participantes são competidores dos Torneios de Robótica Internos e, desde então, ansiosos por realizar qualquer trabalho que envolva essa tecnologia. Tanto que não tive a menor dificuldade em motivá-los a participarem.

O projeto foi desenvolvido no Ambiente de Robótica Educacional durante as aulas de ciências e supervisionado pela professora. A escolha dos animais foi de responsabilidade dos alunos.

No término do projeto, verificou-se que os alunos tiveram grande evolução em assimilar com maior facilidade o conteúdo ministrado em sala, assim como as habilidades de pesquisar, selecionar e inferir em informações relevantes ao tema, o trabalho em equipe, a coordenação motora e o raciocínio lógico matemático.

## **2 MATERIAL MULTIMÍDIA**

### **2.1 Imagem**

Não disponível.

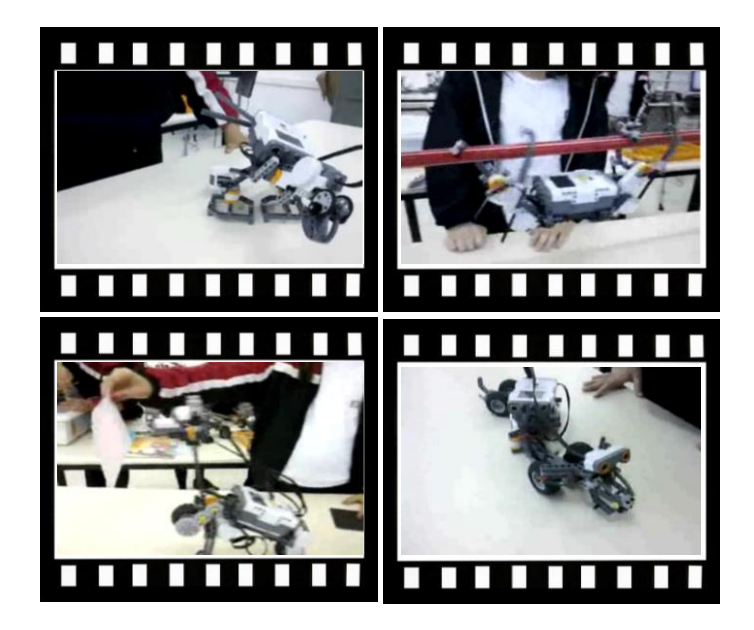

*Este vídeo encontra-se disponível em: www.mnr.org.br/mostravirtual.*

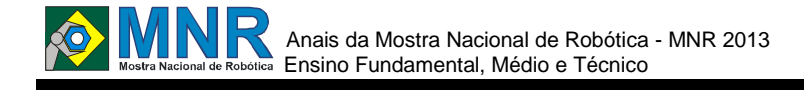

# **SISTEMA DIGESTIVO E ALIMENTAÇÃO SAUDÁVEL**

**Breno Ladeira Gaspar (8º ano Ensino Fundamental), Gabriela Souza Santos (8º ano Ensino Fundamental), Vinícius Cabral Souza (8º ano Ensino Fundamental)**

**Djalma Pereira Barbosa (Orientador)**

prof.djawma@gmail.com

SESI 087 Centro Educacional Santos, São Paulo

Categoria: RESUMO BÁSICO / MULTIMÍDIA

*RESUMO: Simulando o sistema digestivo e os feitos da alimentação em nosso organismo e comportamento. demostração de protótipos que simulam o funcionamento do aparelho digestivo, do coração e também o comportamento de acordo com o tipo de alimento que são consumidos.*

# **1 DESCRIÇÃO**

O Projeto Sistema Digestivo e Alimentação Saudável, teve início nas aulas de ciências cuja professora solicitou aos alunos que fizessem uma demonstração utilizando os recursos da robótica. Por já terem participado de outras atividades no Ambiente de Robótica Educacional, o desafio foi prontamente aceito.

Com a ajuda do Analista de Suporte em Informática os alunos construíram e programaram modelos que simulam o funcionamento da mandíbula, do esôfago e do coração.

Como complemento eles ainda montaram e programaram o robô comilão o qual se movimenta de acordo com três tipos de alimentos, gordura, carboidrato e proteínas.

Os modelos foram expostos no Congresso "Saber em Ação 2013" e atraiu muito a atenção dos participantes do evento.

O mais relevante

para a aprendizagem nesse projeto está no fato de os alunos não se deterem apenas nos conhecimentos da robótica, mas também por terem buscado informações sobre o funcionamento da máquina humana. Durante dois meses, todos os protótipos foram testado assim como as apresentações ensaiadas.

De acordo com a professora da disciplina, ficou evidente a evolução na aprendizagem por parte dos alunos que participaram do projeto, o mostra que os alunos se interessa mais quando podem participar ativamente no processo de construção do conhecimento.

### **2 MATERIAL MULTIMÍDIA**

### **2.1 Imagem**

Não disponível.

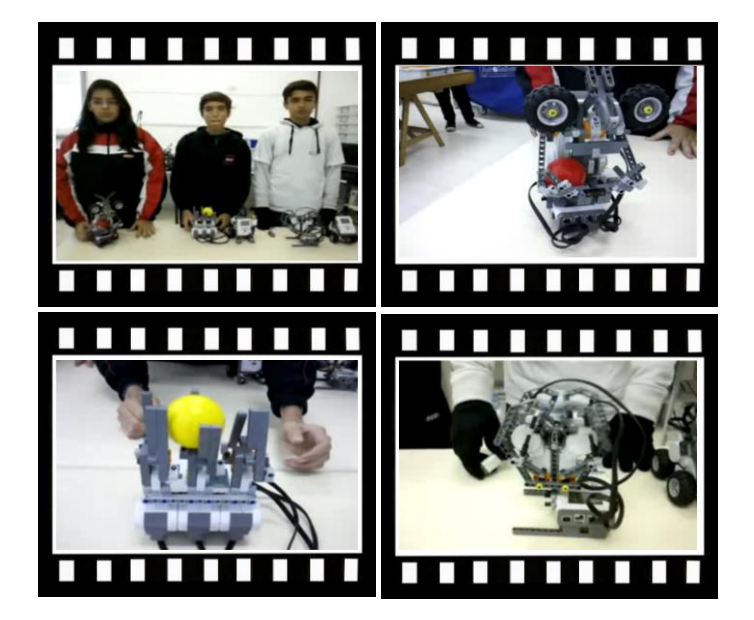

*Este vídeo encontra-se disponível em: www.mnr.org.br/mostravirtual.*

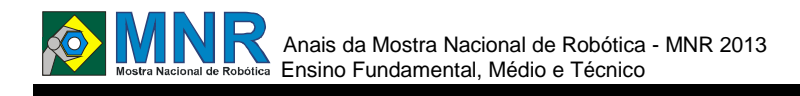

# **T.A. - TECNOLOGIA ARTISTICA**

**Giovane Henrique de Sousa Lima (8º ano Ensino Fundamental), Laura Tejada Miziara Pereira (7º ano Ensino Fundamental), Letícia Santos Deperon (5º ano Ensino Fundamental), Lucas Barreto Viana (6º ano Ensino Fundamental), Raul Gontijo de Figueiredo (6º ano Ensino Fundamental), Sophia Santos Nascimento (4º ano Ensino Fundamental)**

**Adeniza Nascimento e Silva (Orientador)**

adeniza@fabraweb.com

Colégio Marista de Goiânia Goiânia, Goiás

Categoria: RESUMO BÁSICO / MULTIMÍDIA

*RESUMO: O trabalho realizado se deu inicio durante as aulas de artes, pois o professor estava trabalhando o artista brasileiro Abraham Palatinik. Artista este, pioneiro no emprego da tecnologia nas artes visuais em âmbito mundial. O desenvolvimento do trabalho de Palatnik, contudo, é singular, por envolver uma cisão de consequências inesperadas, embora muito coerentemente trilhadas ao longo de mais de seis décadas. Foi proposto aos estudantes fazerem uma releitura de alguma das diversas obras do artista. Foi quando tivemos a ideia de realizar um projeto de Arte envolvendo a Robótica, levando em consideração a Robótica com sucatas.*

### **1 DESCRIÇÃO**

A motivação para a realização do projeto "T.A.- Tecnologia Artística" foi inspirada no estudo do artista Abraham Palatinik , que é um dos artistas pioneiro no emprego da tecnologia nas artes visuais em âmbito mundial. O desenvolvimento do trabalho de Palatnik, contudo, é singular, por envolver uma cisão de consequências inesperadas, embora muito coerentemente trilhadas ao longo de mais de seis décadas.

Este projeto é de suma importância pois, os estudantes foram motivados e estimulados a criatividade e a inteligência e promovendo a interdisciplinaridade. Usando ferramentas adequadas para realização de projetos, é possível explorar alguns aspectos de pesquisa, construção e automação.

O projeto "T.A.- Tecnologia Artística" teve como objetivo trabalhar a interdisciplinariedade envolvendo o artista Abraham Palatinik e a Robótica com o uso das sucatas.

Este trabalho foi desenvolvido da seguinte forma: Foram mostrados alguns trabalhos do artista Abraham Palatinik logo após uma explanação de biografia. Os estudantes foram estimulados a escolher algumas das obras e fazerem uma releitura utilizando materiais reciclados tendo que dar movimento na tela. Distribuímos vários motores, baterias e diversos materiais recicláveis para que os estudantes tivessem motivação para realizar o trabalho proposto. A partir deste momento fizeram uso de suas criatividades. No final todo o trabalho realizado pelos estudantes foi testado o que pode se concluir que o objetivo foi atingido, concluindo-se que os estudantes conseguiram interligar a arte com a Robótica.

### **2 MATERIAL MULTIMÍDIA**

#### **2.1 Imagem**

Não disponível.

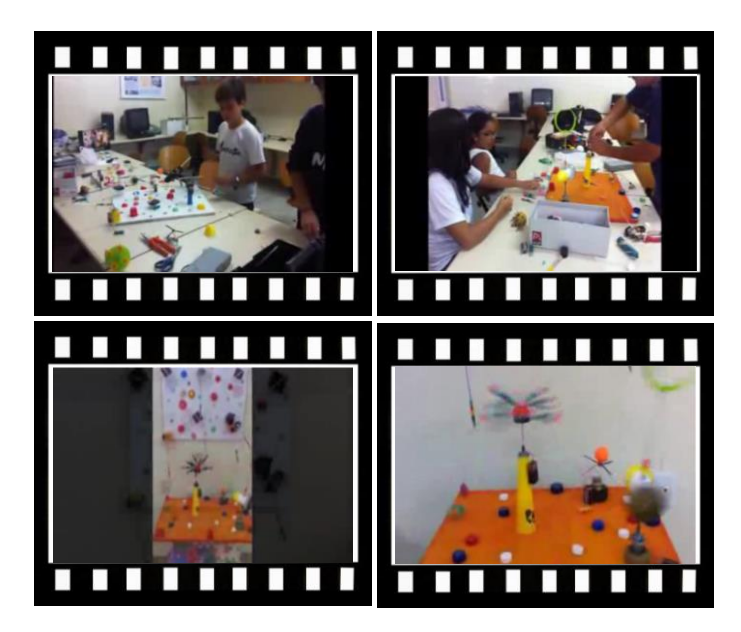

*Este vídeo encontra-se disponível em: www.mnr.org.br/mostravirtual.*

# **TARTOBOT - SALVANDO AS TARTARUGAS MARINHAS**

**Guilherme Souza dos Santos (7º ano Ensino Fundamental), Mariane Souza dos Santos (7º ano Ensino Fundamental), Pedro Augusto Lopes de Camargo (7º ano Ensino Fundamental), Vinicius Roberto Salles Pinto (6º ano Ensino Fundamental)**

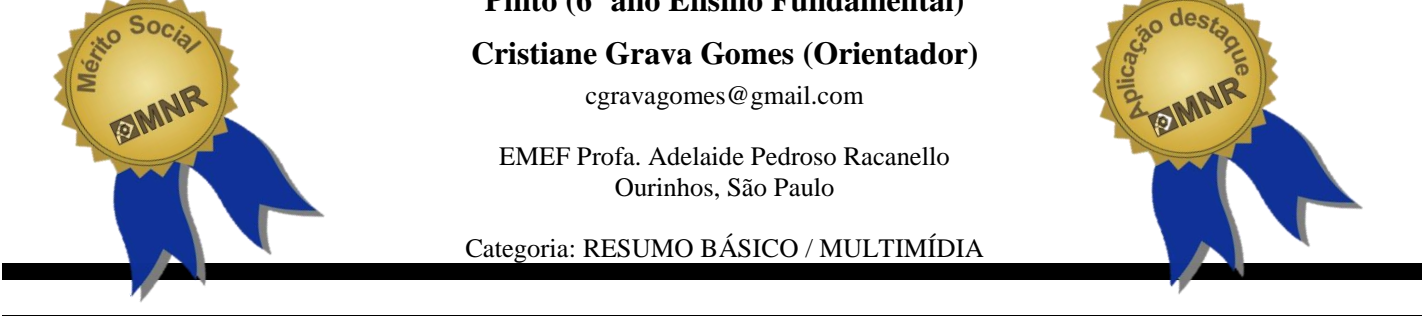

*RESUMO: O TartoBot é um robô que ajuda humanos na preservação ambiental da fauna brasileira. Ele inspeciona as praias do litoral brasileiro procurando ninhos de tartarugas marinhas, ao localizar o ninho, o robô escava na procura dos ovos e assim faz o recolhimento de forma segura e os leva até o posto de proteção ambiental. Para isso o robô possui dois motores de tração para quatro esteiras e outros quatro motores para movimentação de uma escavadeira e de uma garra. São dois controladores NXT da LEGO que acionam os seis motores e quatro sensores capazes de orientar a direção e os movimentos do robô. Os ovos são coletados pela garra e colocados em uma caçamba em anexo ao robô e de modo seguro transportados até uma incubadora que será responsável pelo término da choca dos ovos, assim as tartarugas poderão nascer e de forma segura, livre de predadores, voltarem ao mar para dar continuidade ao ciclo de vida das tartarugas marinhas.*

# **1 DESCRIÇÃO**

Na década de 70 as tartarugas marinhas foram consideradas praticamente extintas no Brasil e por isso o Projeto Tamar da Petrobrás existe há mais de trinta anos e com sucesso ajudam na preservação desta importante espécie da fauna brasileira.

Nos inspiramos na ideia de que a maior dificuldade de preservação está na presença de muitos predadores que se aproveitam da fragilidade delas ao nascerem. De cada 1000 tartaruguinhas nascidas, apenas uma sobrevive até a idade adulta.

Nosso objetivo é tornar possível o nascimento seguro e crescimento das tartaruguinhas até que estejam prontas para voltar ao mar e assim perpetuar o ciclo, pois elas voltam a mesma praia em que nasceram.

O TartoBot tem como modo de locomoção esteiras que tem maior facilidade de tração na areia, os dois servos motores impulsionam o robô com duas esteiras dianteiras, sendo que as outras duas traseiras apenas são arrastadas.

Os quatro sensores são: ultrassônico para comandar os movimentos dos motores de locomoção e desvio de possíveis obstáculos que poderão ser encontrados na areia bem como o local da ninhada; um sensor de luz que detecta os ovos; um sensor de toque que dá start e desliga o robô. Para o desenvolvimento do nosso robõ, primeiro definimos o formato baseado no objetivo com todos acessórios necessários para detecção, escavação e coleta de ovos, após começamos a construir uma estrutura de base que pudesse suportar o peso e o tamanho do robô, já que teria que ter muitos acessórios.

Definimos também o modo de locomoção que através de pesquisa verificamos que a esteira seria mais apropriada.

Após a base construída com dois motores, começamos a construção da escavadeira que não poderia ter mais que um motor, fizemos vários testes até chegar ao modelo ideal.

Depois de fixado no robô surgiram dificuldades: o tamanho da garra, muito grande e pesada demais para ser sustentada pela base do robô, tivemos que reforçar a base e melhorar a garra a fim de que ficasse menor e mais funcional, mas ainda assim ficou grande.

Os testes de programação foram em uma caixa de 90 x 90cm x 5cm feita em MDF com areia de construção onde pudemos conferir o êxito da programação, não deu certo de inicio mas com alguns ajustes o robõ realizou com êxito o que pretendíamos.

Esperamos que a nossa ideia possa dar impulso a projetos audaciosos na tentativa de preservação e educação ambiental.

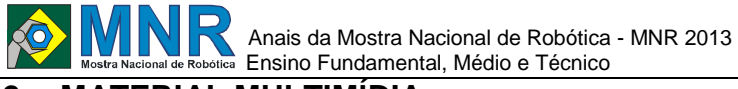

### **2 MATERIAL MULTIMÍDIA**

## **2.1 Imagem**

Não disponível.

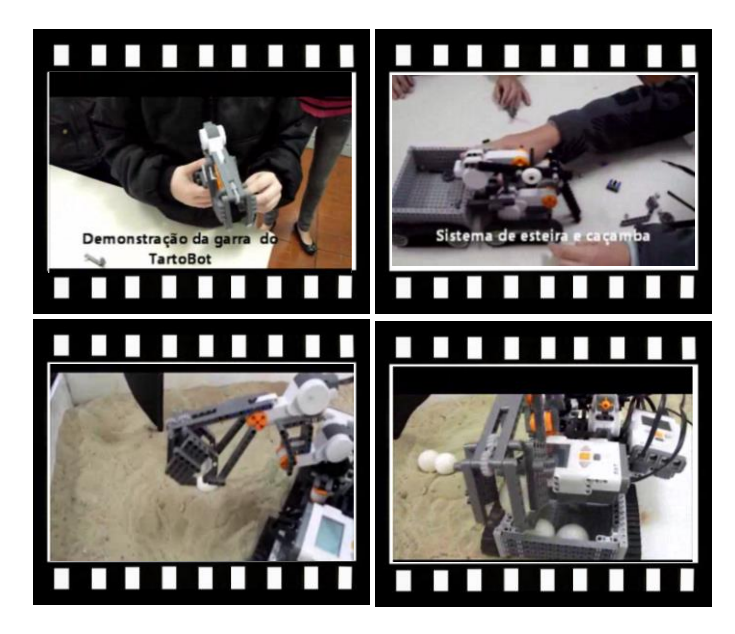

*Este vídeo encontra-se disponível em: www.mnr.org.br/mostravirtual.*

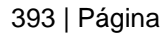

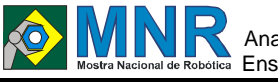

# **THE WALKING DEAD**

**Gabriela Rodrigues Leite (9º ano Ensino Fundamental), João Gabriel Santos Cabral (7º ano Ensino Fundamental), Lara Souza Bernardes da Silva (9º ano Ensino Fundamental), Paloma de Oliveira Viana (8º ano Ensino Fundamental),**

**Robson Valente Soares Costa (Orientador)**

robson.valente@uol.com.br

Colégio Realengo Rio de Janeiro, Rio de Janeiro

Categoria: RESUMO BÁSICO / MULTIMÍDIA

*RESUMO: Para colocar em prática o estudo sobre Arduino mesmo com a limitação de componentes o grupo desenvolveu um jogo de ação baseado na série The Walking Dead, utilizando comente componentes reciclados, onde o objetivo é acertar o zumbi na cabeça, ou seja, quando ele surge deve-se posicionar o laser point em sua testa, onde está localizado um sensor LDR.*

*A fase 1.0 do projeto está pronto (vídeo), o próximo passo será definir níveis de dificuldade, melhorar a movimentação dos zumbis e idealizar uma resposta no caso de vitória ou derrota no jogo.*

# **1 DESCRIÇÃO**

Tendo como motivação colocar em prática o estudo feito sobre plataforma arduino desenvolvemos um jogo, levando em consideração todos os benefícios já comprovados como poder de concentração e muito mais. O objetivo foi criar um projeto com um tema atual que pudesse ser desenvolvido utilizando os componentes disponíveis e materiais reciclados. Foi utilizado um arduino uno, quatro servos, quatro sensores LDR, capacitores, muitos fios e conectores.

Para chegar ao resultado final foi estudado cada componente separadamente, idealizada a estrutura física com caixas de papelão, tampas de garrafa PET e canudos. Com o protótipo funcionando chegamos ao resultado esperado nesta primeira fase, fazendo um grande sucesso entre os alunos. Deve-se ainda melhorar a mobilidade e qualidade dos zumbis e atribuir níveis de dificuldade.

Conclusão: Ficamos satisfeitos com o resultado, sabendo que ainda pode e será melhorado.

### **2 MATERIAL MULTIMÍDIA**

### **2.1 Imagem**

Não disponível.

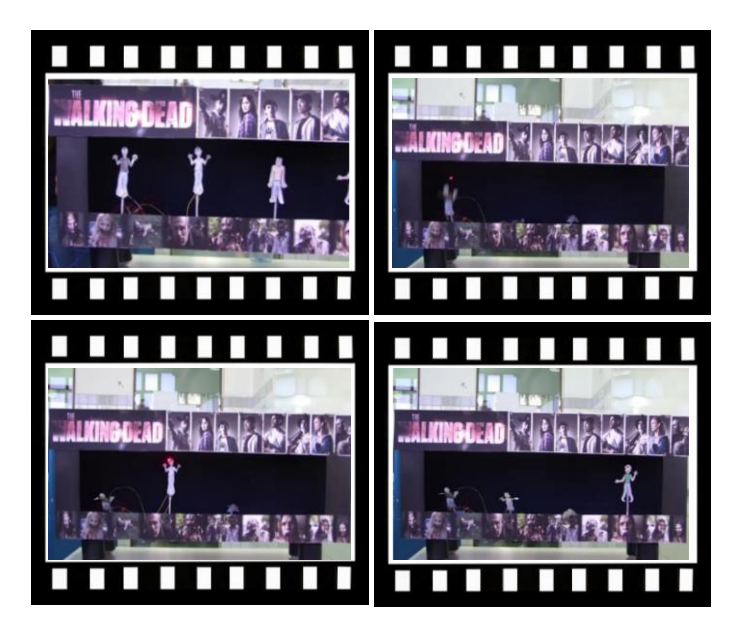

*Este vídeo encontra-se disponível em: www.mnr.org.br/mostravirtual.*

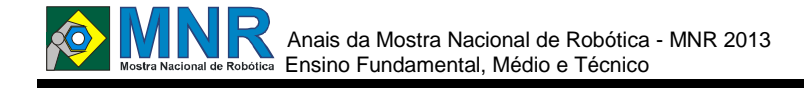

# **TRATOR ELÉTRICO E CAÇAMBA BASCULANTE**

**Luis Carlos Huff Goulart (1º ano Ensino Médio)**

luiscarloshuffgoulart@hotmail.com

EEEF Conde de Afonso Celso Bom Jesus, RS

Categoria: RESUMO BÁSICO / MULTIMÍDIA

*RESUMO: Este trabalho consiste na montagem um trator elétrico e uma caçamba basculante que pode transportar materiais e objetos. A metodologia usada foi quase que artesanal, usando sucatas e madeira colada. O resultado desejado foi atingido, pois foi elaborado um brinquedo elétrico que me diverte e transporta materiais e objetos.*

### **1 DESCRIÇÃO**

**Motivação:** este trabalho refere-se à montagem de um brinquedo elétrico. A motivação para fazer este trabalho iniciou-se quando eu tinha 10 anos e meu trator de brinquedo quebrou. Ao mesmo tempo, a máquina de vidro do carro também estragou. Então, juntei as peças do trator, de outras máquinas, uns motores de limpador e iniciei o meu projeto.

Este trabalho foi importante para o meu desenvolvimento, pois pessoas que têm conhecimento da parte elétrica e de oficinas de manutenção de carros e equipamentos agrícolas me incentivaram a aperfeiçoar meu brinquedo. Dessa forma, fiz experiências, troquei peças e montei o trator e a caçamba basculante.

O objetivo inicial do trabalho foi distração e diversão, mas, com o desenvolvimento, constatei que podia fazer melhor. Substitui peças e aperfeiçoei os comandos fazendo com que o trator se locomovesse com controle manual. Através de botões, é possível movimentá-lo para a direita, esquerda, frente ou ré e também acionar a caçamba e transportar materiais e objetos.

**Metodologia:** os materiais utilizados no trabalho foram peças de carro, rodas de trator de brinquedo, madeira, fios, microprocessador de climatiza dor de ar, faixas de led e calotas de rodas.

Uma estrutura de madeira em MDF de 5 mm foi testada, mas não suportou o peso das peças que acionam o mecanismo de funcionamento e então foi trocada por uma 18 mm de espessura. O acionamento da tração inicialmente foi testado com correias, as quais patinavam e foram, então, substituídas por correntes e engrenagens.

**Resultados:** o trabalho resultou em um trator elétrico com caçamba basculante. O trator elétrico foi montado com máquina de vidro de prisma para funcionamento da direção e um motor de limpador acionado por correntes de bicicleta às quais acionam a tração.

O acionamento da caçamba ocorre através do motor de limpador, o qual fica ligado a uma chave inversora usada em serie de sistema de ventilação de climatiza dores.

O trabalho atingiu o objetivo desejado: elaborei um brinquedo elétrico que me diverte. Quando saio pelas ruas com ele, mostro e explico desenvolvimento do trator.

**Conclusão:** aprendi com o meu trabalho que tendo determinação e interesse é possível montar, desmontar, modificar e acertar os mecanismos para transformar sucatas em um brinquedo, pois construí um trator elétrico que pode acionar e transportar uma caçamba para o transporte de materiais e objetos.

### **2 MATERIAL MULTIMÍDIA**

#### **2.1 Imagem**

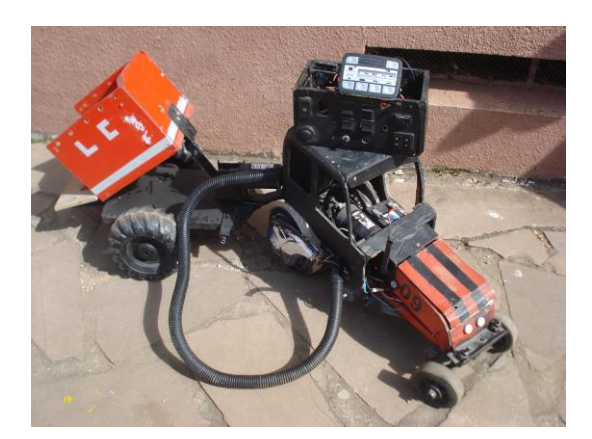

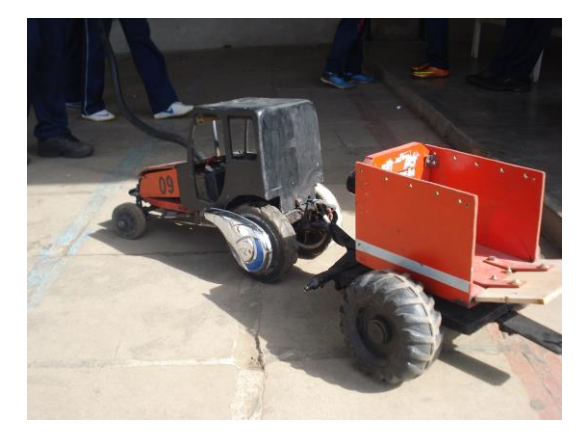

**2.2 Vídeo**

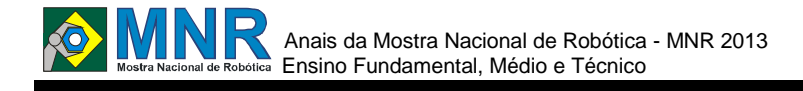

# **UMA NOVA TECNOLOGIA PARA O METRÔ DO ESTADO DO CEARÁ**

#### **Raquel Martins Freire Rodrigues (Orientador)**

raqueleeepmarvin@gmail.com

Escola Estadual de Educação Profissional Marvin Fortaleza, Ceará

Categoria: RESUMO BÁSICO

*RESUMO: O Metrô no Ceará é um novo modal de transporte que vem sendo implantado no estado nos últimos anos e utiliza como força motriz, motores a combustão ou movidos a energia elétrica, objetivando facilitar a mobilidade do cidadão cearense.* 

*O presente projeto apresenta uma alternativa para o metrô do Estado do Ceará pensada e concebida pelos alunos do Curso Técnico em Informática. O protótipo desenvolvido utiliza como tecnologia um motor movido por energia elétrica de pilhas. O metrô de superfície é veículo de tração elétrica sobre pneus que apresenta como diferencial um peso menor, além de um custo reduzido para sua produção. E manutenção e isolando a combustão de combustíveis.*

## **1 DESCRIÇÃO**

O Metrô no Ceará é um novo modal de transporte que vem sendo implantado no estado nos últimos anos e utiliza como força motriz, motores a combustão ou movidos a energia elétrica, objetivando facilitar a mobilidade do cidadão cearense.

O presente projeto apresenta uma alternativa para o metrô do Estado do Ceará pensada e concebida pelos alunos do Curso Técnico em Informática. O protótipo desenvolvido utiliza como tecnologia um motor movido por energia elétrica de pilhas. O metrô de superfície é veículo de tração elétrica sobre pneus que apresenta como diferencial um peso menor, além de um custo reduzido para sua produção. E manutenção e isolando a combustão de combustíveis.

**Metodologia:** o circuito de controle montado tem por base um sensor LDR que aciona um transistor de potência o qual tem como carga um motor de corrente contínua. O LDR é um componente cuja resistência elétrica depende da quantidade de luz que incide na parte sensível. Quando o LDR é iluminado, uma corrente flui por este componente polarizado a base do transistor. O transistor satura(conduz) e com isso deixa passar a corrente que alimenta o motor.

Conforme a intensidade da luz aumenta, a corrente aumenta também, até um ponto mais forte que a luz se torne, a corrente se estabiliza.

**Resultados e Discussões:** o protótipo vem com a sua parte mecânica de um metrô movido a energia elétrica e com auxílio de uma bateria e pilhas. Gerando assim uma economia de gastos de energia e combustível. Afim de isolar a combustão como meio de energia cinética para os transportes.

**Conclusão**: com a montagem deste projeto desenvolvido haverá um aprofundamento no estudo dos mesmos na área de robótica, eletricidade, energia renovável, todas de importância para a área profissional.

# **2 MATERIAL MULTIMÍDIA**

### **2.1 Imagem**

Não disponível.

### **2.2 Vídeo**
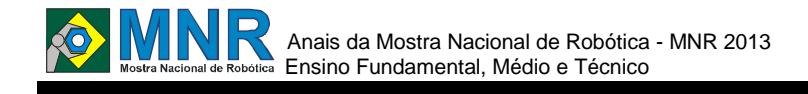

# **UTILIZAÇÃO DA ROBÓTICA NA PRODUÇÃO DE VEGETAIS EM ESTUFA**

**Brendow Sampaio Lima Pitta (Ensino Técnico), Dhion Ycaro Vieira do Carmo (Ensino Técnico)**

### **Andrique Figueirêdo Amorim (Orientador)**

andrique@gmail.com

IFBAIANO - Instituto Federal de Educação Ciência e Tecnologia Baiano - Campus Itapetinga Itapetinga, Bahia

Categoria: RESUMO BÁSICO / MULTIMÍDIA

*RESUMO: Estufas são estruturas constituídas de paredes e teto feitos de materiais translúcidos, essas construções são designadas para propiciar um aumento da temperatura e da umidade em seu interior, proporcionando um microclima onde a temperatura e a umidade é sempre superior ao ambiente externo, tornando ideal para o cultivo de alguns vegetais.*

# **1 DESCRIÇÃO**

Estufas são estruturas constituídas de paredes e teto feitos de materiais translúcidos, essas construções são designadas para propiciar um aumento da temperatura e da umidade em seu interior, proporcionando um microclima onde a temperatura e a umidade é sempre superior ao ambiente externo, tornando ideal para o cultivo de alguns vegetais.

Essa estufa autônoma/inteligente teria como fundamento um equipamento capaz de realizar todos ou quase todos os processos necessários ao cultivo do vegetal, tais como: semeadura, irrigação, pulverização de defensivos, fertirrigação e identificação do ataque de pragas e doenças. O sistema de orientação do robô seria baseado no sistema de coordenadas de um plano cartesiano onde cada planta ocuparia uma posição (par ordenado), tornando possível a localização individual de cada planta/espaço, sendo que o robô se deslocaria através dos eixos 'X" e "Y" que cobrem toda a área cultivada da estufa. No robô poderá ser acoplado um ou mais compartimento que a depender da função poderão está ligados a microaspersores ou bicos de semeadura.

# **2 MATERIAL MULTIMÍDIA**

### **2.1 Imagem**

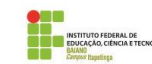

Estufa autônoma/inteligente

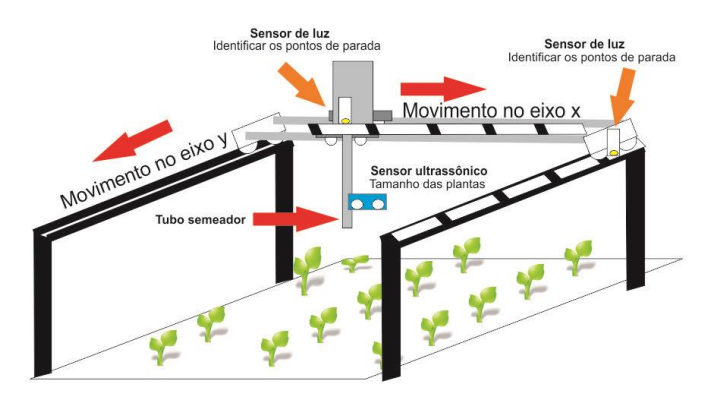

# **2.2 Vídeo**

Não disponível.

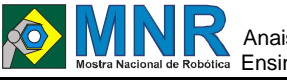

# **WASTE COLLECTOR**

**Irlana Divia Balduino do Nascimento (3º ano Ensino Médio), Monica Kelly Gonçalves Nascimento (3º ano Ensino Médio), Rita Marie Pinheiro de Lima (3º ano Ensino Médio), Vitoria Regia Morais da Silva (2º ano Ensino Médio), Yône Maria Araujo Silva (2º ano Ensino Médio)**

**Rafael Nunes de Castro (Orientador)**

rafaelnunes.ti@gmail.com

EEEP ADOLFO FERREIRA DE SOUSA Redenção, Ceará

### Categoria: RESUMO BÁSICO

*RESUMO: Este trabalho apresenta o desenvolvimento de um aplicativo para o Sistema Operacional ARDUINO com finalidade de controle de Sistemas embarcados via Bluetooth, que possa recolher e separar resíduos sólidos de acordo com a matéria constituída, uma vez que o Brasil é um país que cresce a cada dia e consome cada vez mais. O sistema se controlado consiste em um protótipo de um Veículo Tele operado voltado para sensoriamento remoto e separação de lixo em grandes cidades onde as pessoas ainda não possuem consciência sustentavel. Esse protótipo de veículo foi desenvolvido no ambiente em uma plataforma de prototipagem eletrônica de hardware livre, projetada com um microcontrolador Atmel AVR de placa única, com suporte de entrada/saída embutido, uma linguagem de programação padrão, a qual tem origem em Wiring. O protótipo aqui mencionado trata-se de uma máquina capaz de codificar e separar os resíduos sólidos, dessa forma contribuir para um planeta feliz com sustentável de qualidade..*

# **1 DESCRIÇÃO**

### METOGOLOGIA:

Para os testes de controle via Bluetooth por dispositivos móveis , a equipe usou um modelo de veículo teleoperado construído pela mesma. Esse modelo tem como controle central um Atmega 328 e três forma de comunicação, Zigbee, Infravermelho e Bluetooth, sendo esses recursos programados no ambiente da Plataforma de Desenvolvimento Arduíno.

### Bluetooth

O Bluetooth é um protocolo padrão de comunicação sem fio projetado para baixo consumo de energia com baixo alcance, baseado em microchips transmissores de baixo custo com o propósito de eliminar as conexões físicas entre dispositivos de diferentes fabricantes. Os principais serviços oferecidos por esta tecnologia são: transferência de arquivos entre computadores, transferência de dados entre computadores e impressoras e transferência de áudio entre telefones e fones de ouvidos sem fio.

A grande vantagem do Bluetooth sobre outros dispositivos sem fio é sua facilidade de conexão. Como a palavra de ordem é integração, o Bluetooth consegue se conectar de maneira ativa com até oito aparelhos ao mesmo tempo (um dispositivo master e sete slaves) e, em contraste, com o infravermelho e o

NFC (Near Field Communication), os ?bluetooths? não precisam estar fisicamente próximos ou alinhados para funcionar.

A comunicação é realizada através de ondas eletromagnéticas e não necessita de nenhum tipo de licença devido à faixa de operação ISM, além de estar disponível em quase todo o mundo. Em relação à sua velocidade pode chegar a 721 kbps no tipo de enlace ACL (Asynchronous Connection-Less), podendo possuir até três canais de voz. Uma das grandes vantagens presentes nesta tecnologia é que o seu raio de alcance, que dividido em três classes pode chegar até 100 metros. Os aparelhos que contem as interfaces Bluetooth se comunicam formando uma rede que é chamada de Piconet ou Picorede na qual é formada por até oito dispositivos conectados entre si. A associação entre duas ou mais Piconets formam uma rede maior chamada Scatternet,conforme a Figur

### Software

O Arduino IDE éumaaplicação multi-plataforma escrita em Java derivada dos projetos Processing e Wiring. É esquematizado para introduzir a programação a artistas e a pessoas não familiarizadas com o desenvolvimento de software. Inclui um editor de código com recursos de realce de sintaxe, parênteses correspondentes e identificação automática, sendo capaz de compilar e carregar programas para a placa com um único clique. Com isso não há a necessidade de editar Makefiles ou rodar programas em ambientes de linha de comando. Tendo uma biblioteca chamada "Wiring", ele possui a capacidade de programar em C/C++. Isto permite criar com facilidade muitas operações de entrada e saída, tendo que definir apenas duas funções no pedido para fazer um programa funcional:

setup() ? Inserida no inicio, na qual pode ser usada para inicializar configuração, e

? loop() ? Chamada para repetir um bloco de comandos ou esperar até que seja desligada.

Habitualmente, o primeiro programa que é executado tem a simples função de piscar um LED. No ambiente de desenvolvimento, o usuário escreve um programa exemplo como este: Aplicações. A principal finalidade do Arduino num sistema é facilitar a prototipagem, implementação ou emulação do controle de sistemas interativos, a nível doméstico, comercial ou móvel, da mesma forma que o CLP

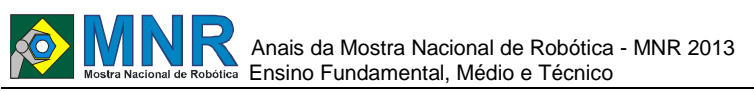

controla sistemas de funcionamento industriais. Com ele é possível enviar ou receber informações de basicamente qualquer sistema eletrônico, como identificar a aproximação de uma pessoa e variar a intensidade da luz do ambiente conforme sua chegada. Ou abrir as janelas de um escritório conforme a intensidade da luz do sol e temperatura ambiente. Os campos de atuação para o controle de sistemas são imensos, podendo ter aplicações na área de impressão 3D, robótica, engenharia de transportes, e musical.

O Arduino original é fabricado pela companhia italiana Smart Projects, porém a estadunidense SparkFun Electronics também possui algumas marcas comerciais sob a mesma licenca.

O desenvolvimento de aplicativos para esse sistema operacional dá ao desenvolvedor a possibilidade de usar os recursos de hardware presente nos dispositivos embarcados que funcionam baseados nele. Então, recursos como sensores de posição, temperatura e de toque na tela, além de interfaces Bluetooth e Wifi podem ser usados por estes desenvolvedores de modo a adaptar o sistema embarcado a sua demanda atual.

#### Robô móvel para teste

O Veículo Teleoperado consiste num carro controlado remotamente através dos protocolos de comunicação sem fio Zigbee e Bluetooth e por uma interface, ou um par de sensores, Infravermelho. Esse modelo tem a parte de controle, tanto dos motores quanto dos meios de comunicação sem fio para sua locomoção, feito por um Atmega328. Esse microcontrolador é usado devido ao fato dele está contido na Plaforma de Desenvolvimento Open Source Arduíno e, por conseguinte, ter seu firmaware desenvolvivo no ambiente dessa plataforma.

A parte física desse protótipo é composta basicamente em um driver para controle dos motores L293D, o controlador Atmega328, circuitos reguladores de tensão e as interfaces de comunicação em fio Zigbee, Bluetooth e Infravermelho, um agulha que funciona como para raio

e uma turbina depois para um gerador e depois para uso.

#### ANÁLISE DOS RESULTADOS

O aplicativo mostra-se bastante objetivo e dinâmico do ponto de vista das interfaces homem-máquina. Em comparação com as outras formas de comunicação sem fio usadas, o Zigbee e o Infravermelho, esse fator é o de maior destaque aliado ao fato do grande número de aparelhos de mercado possuirem suporte a comunicação via Bluetooth. Além disso, o Bluetooth da uma capacidade maior para a transferência de dados.

O Infravermelho está escalado, porque na montagem inicial do veículo mostrou-se como a solução sem fio mais viável para o controle da locomoção do modelo. Assim como o Zigbee, a solução com sensores infravermelho carece de uma interface homem-máquina, além de ser pouco flexível, restringindo o potencial desta solução.

#### **CONCLUSÕES**

Do pondo de vista experimental, o sistema desenvolvido atende as metas estabelecidas e agregam valor funcional ao aplicativo e ao Veículo Teleoperado. Ressaltamos que o modelo desenvolvido mostra o potencial da solução baseadas em controle, monitoramento e integração de Sistemas Embarcados com dispositivos móveis, sobretudo, em

ambientes de desenvolvimento. Além disso, a pesquisa e inovação tecnológica abrem caminho para a melhoria da interação entre desses sistemas e os usuários alheios ao desenvolvimento da tecnologia.

Como perspectivas para o trabalho iremos realizar testes com Wifi para avaliar o potencial dessa solução e compará-la a esses meios de comunicação sem fio já testados e verificar qual solução é mais viável para uma aplicação de navegação assistida. Por outro lado, mais sensores serão agregados ao veículo de modo a melhorar o seu controle pelo aplicativo em um projeto piloto.

# **2 MATERIAL MULTIMÍDIA**

### **2.1 Imagem**

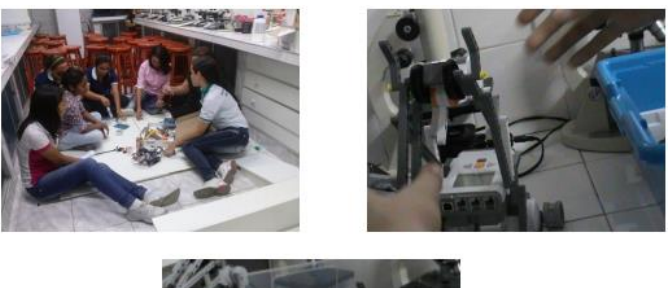

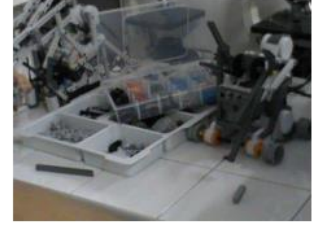

### **2.2 Vídeo**

Não disponível.

# **Anais da III Mostra Nacional de Robótica (MNR 2013)**

**PARTE II: Ensino Superior, Pós-graduação e Pesquisa**

# **ANDRUÍNO: INTEGRE FACILMENTE SEUS PROJETOS ARDUINO COM DISPOSITIVOS ANDROID**

### **Guilherme de Cleva Farto**

guilherme\_computacao@yahoo.com.br

Fundação Educacional do Município de Assis Assis, SP

### Categoria: RESUMO BÁSICO / MULTIMÍDIA

*RESUMO: Este trabalho tem por objetivo apresentar um projeto (Andruino) baseado em programação reflexiva para possibilitar a integração da plataforma de computação física Arduino com a tecnologia Google Android de forma a contribuir com o desenvolvimento simplificado de sistemas eletrônicos e computacionais. Para a realização deste trabalho, tornou-se necessário estudar e aplicar diversos conceitos, entre os quais se destacam eletrônica digital e computação física com Arduino, programação reflexiva, redes sem fio com Bluetooth, reconhecimento de comandos por voz, integração com rede social Twitter e desenvolvimento móvel com Google Android.*

*A partir do projeto desenvolvido, tornou-se possível a sua utilização para gerenciar quaisquer projetos eletrônicodigitais construídos com a Arduino desde brinquedos simples até plataformas robóticas avançadas e automação residencial sem se preocupar com a programação do dispositivo móvel que controlará todas as funcionalidades do projeto eletrônico.*

# **1 DESCRIÇÃO**

**Motivação:** considera-se importante a realização deste trabalho pelo fato de que há poucos aplicativos móveis em Google Android que podem ser utilizados para gerenciar brinquedos eletrônicos, robôs, automações residencias e industriais assim como quaisquer outros projetos eletrônicodigitais construídos com a plataforma Arduino.

**Objetivo:** o objetivo principal do trabalho foi a aquisição dos conhecimentos necessários em metaprogramação e programação reflexiva para a implementação do projeto Andruino que visa integrar facilmente a plataforma Arduino com dispositivos Android, como smartphones e ts, possibilitando a construção desde circuitos simples (como brinquedos) até os mais avançados e robustos (como plataformas robóticas e automação residencial) sem se preocupar com a programação do dispositivo móvel que controlará todas as funcionalidades do projeto eletrônico.

**Descrição do trabalho:** realizado o levantamento teórico, pôde-se iniciar a implementação da aplicação Andruino utilizando os conhecimentos adquiridos, principalmente nas áreas de metaprogramação e programação reflexiva com Java e Google Android.

A implementação fez uso da tecnologia Java assim como de vários recursos de Android como integração com redes sociais e reconhecimento de comandos por voz. Aplicando-se esses conceitos e recursos, tornou-se possível a construção de um aplicativo em que o usuário cria sua própria interface de interação entre Arduino e Google Android, adicionando componentes dinamicamente para definir o "controle remoto" da maneira que desejar. Por fim, na versão atual, pode-se fazer uso de quatro componentes: botões de ação, reconhecimento de comandos por voz, mensagens enviadas ao Twitter e mensagens SMS recebidas.

**Metodologia:** o desenvolvimento do trabalho teve início por meio de pesquisas enquanto que a metodologia experimental fora adotada visto que se pretendia desenvolver um sistema em Android para simplificar a integração com projetos em Arduino.

**Resultados:** concluída a implementação, comprovou-se a fácil integração e comunicação entre projetos Arduino e Android assim como a validação por meio de testes práticos envolvendo pequenos circuitos até veículos robóticos e também uma maquete de automação residencial composta por sensores e atuadores como os de presença, luminosidade, temperatura e motores.

**Conclusões:** a partir dos resultados obtidos, validou-se positivamente que o aplicativo proposto e implementado pode ser utilizado em diversos projetos eletrônicos, possibilitando a integração e comunicação entre projetos Arduino e Android de maneira rápida e simples.

O Andruino está disponível no Google Play e tem sido adquirido por pessoas do Brasil, Estados Unidos, Canadá, Inglaterra e outros países. Destaca-se também os convites para participar da Semana Nacional de Ciência e Tecnologia (2012) em Assis/SP e Pres. Epitácio/SP, assim como o aceite de uma versão deste trabalho no Droidcon 2013, um dos mais importantes eventos de Android que ocorrera em Berlim/Alemanha.

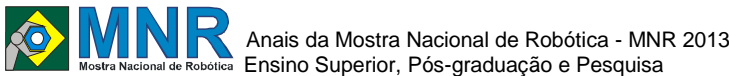

#### **Ensino Superior, Pós-graduação e Pesquisa 2 MATERIAL MULTIMÍDIA**

### 402 | Página

# **2.2 Vídeo**

# **2.1 Imagem**

invor-bt

Components **Action Button** 

Voice Recognition **Twitter Account** SMS Message

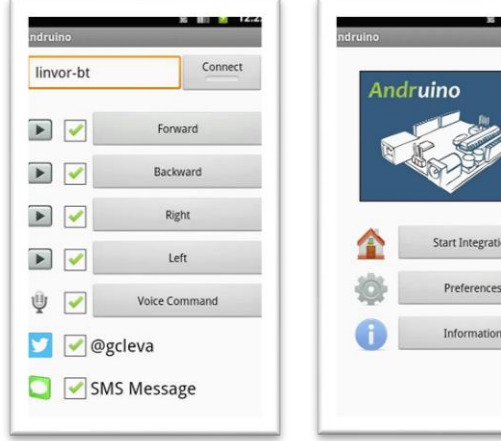

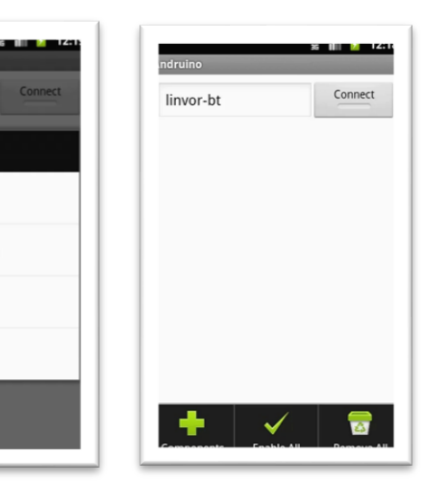

T. П п П г  $\Box$  $\Box$ П П П П П П п п г П

*Observação: O material multimídia deste trabalho encontra-se disponível em: www.mnr.org.br/mostravirtual.*

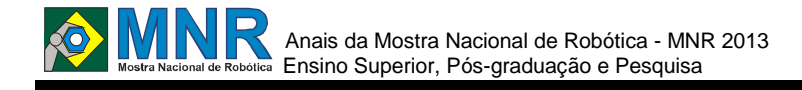

# **APRENDER FAZENDO ENGENHARIA: INCENTIVANDO TALENTOS PARA CARREIRA NA ÁREA TECNOLÓGICA**

**Daniel Westerman Spier, Marcos Banheti Rabello Vallim**

danielspier@gmail.com, mvallim@utfpr.edu.br

Universidade Tecnológica Federal do Paraná - Campus Cornélio Procópio Cornélio Procópio, Paraná

### Categoria: ARTIGO SUPERIOR

**Resumo:** Esse artigo apresenta o projeto Aprender Fazendo Engenharia, desenvolvido pelo Centro de Experimentação Ninho de Pardais do UTFPR-Campus Cornélio Procópio. São apresentadas as bases conceituais, os objetivos, a metodologia de execução do projeto. São detalhadas as ações iniciais de execução e os resultados preliminares alcançados. Ressaltandose que se trata de um trabalho em andamento.

**Palavras Chaves:** Educação em Engenharia, Robótica Educacional, Oficinas de Robótica.

*Abstract: This article presents the project Aprender Fazendo Engenharia developed by Experimentation Center Ninho de Pardais, from the UTFPR-Campus Cornélio Procópio. This paper presents the conceptual bases, the goals, the methodology of project execution. It also details the initial actions of execution and the preliminary results achieved. Underscoring that if comes to a work in progress.*

*Keywords: Education in Engineering, Educational Robotics, Robotics Workshops.*

# **1 INTRODUÇÃO**

De acordo com Vallim et al.(2009), os países desenvolvidos tem uma preocupação constante em aumentar o interesse das novas gerações por profissões na área tecnológica. O consenso desses países é que o desenvolvimento científico e tecnológico depende de uma "política de atratividade" que busca a garantia de que estudantes de excelência sigam carreiras em engenharia e de ciências básicas em escolas renomadas.

Aumentar o interesse dos jovens a seguir as áreas de ciência e tecnologia tem sido um desafio constante. Um dos principais objetivos do PROMOVE (Programa de Melhoria e Valorização da Engenharia) é tornar a passagem do ensino médio para o superior mais branda. O PROMOVE é um programa do governo federal, que dentre suas ações está a aplicação de recursos em projetos que incentivem alunos de excelência a participar de cursos superiores nas áreas de ciências, tecnologia e engenharia [Vallim et al, 2009].

O Centro de Experimentação Ninho de Pardais surgiu pelo ensejo criado com a abertura da "Chamada Pública MCT/FINEP/FNDCT - PROMOVE - Engenharia no Ensino Médio 05/2006". Esta chamada buscava apoiar financeiramente projetos inovadores com o intuito de inteirar os conhecimentos de ciência e engenharia com os conteúdos ministrados no ensino médio [FINEP, 2006].

Consolidados os objetivos e metas do Centro de Experimentação Ninho de Pardais, buscou-se novas alternativas de estímulo à ciência e tecnologia em alunos de ensino médio. O projeto Aprender Fazendo Engenharia surgiu na oportunidade criada com a abertura da "Chamada CNPq/VALE S.A N° 05/2012 - Forma-Engenharia". Esta chamada buscou apoiar financeiramente projetos que estimulem a formação de engenheiros no Brasil, combater a evasão que ocorre nos primeiros anos dos cursos de engenharia e busca despertar o interesse dos estudantes de ensino médio a optarem pela área de engenharia e pela pesquisa científica e tecnológica, por meio de interações entre as escola de ensino médio e a universidade [CNPq, 2012].

O objetivo deste artigo é descrever o projeto Aprender Fazendo Engenharia. Descrevem-se os objetivos, a metologia de execução do projeto, bem como os detalhes das ações iniciais e os resultados preliminares obtidos.

Este artigo está divido em 4 Seções. A Seção Centro de Experimentação Ninho de Pardais descreve os trabalhos realizados nas escolas estaduais para formação dos núcleos de robótica. Na Seção Projeto Aprender Fazendo Engenharia, descreve-se o intuito de criação do projeto, bem como seus objetivos, metas e metologia de execução do projeto, além de expôr as ações iniciais de execução do mesmo e finalizando com os resultados preliminares obtidos pelo mesmo. Por último, apresentam-se as conclusões.

# **1.1 CENTRO DE EXPERIMENTAÇÃO NINHO DE PARDAIS**

O interesse pelas áreas tecnológicas deve ser despertado o mais cedo possível. Para tanto, é necessária a criação de um ambiente que possibilite a interação entre os alunos e a tecnologia [Siqueira, 2011]. O Centro de Experimentação Ninho de Pardais é um ambiente na qual alunos, de níveis de ensino diferentes, interagem no intuito de explorar conceitos de tecnologia e engenharia. O objetivo principal do Centro de Experimentação é despertar o interesse pela ciência e tecnologia e estimular atitudes inovadores em alunos de ensino médio da região conhecida com Norte Pioneiro situada no estado do Paraná [Vallim et al., 2009].

Visando despertar o interesse pela ciência e tecnologia em alunos de ensino médio, o Centro de Experimentação Ninho de Pardais criou cinco núcleos de robótica nas escolas públicas de Cornélio Procópio. O objetivo principal dos núcleos é proporcionar aos alunos participantes um ambiente

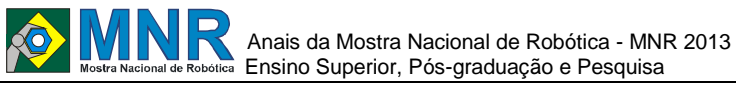

404 | Página

na qual eles possam resolver desafios utilizando a robótica, além de incentivá-los a seguir a área tecnológica.

### **1.1.1 Metodologia de Formação dos Núcleos**

Para criação dos núcleos, o Centro de Experimentação selecionou as melhores escolas estaduais do município. Cada escola selecionada delega um professor que torna-se responsável pelo núcleo. Este recebe treinamento básico sobre o kit de robótica utilizado, e sobre o gerenciamento do núcleo.

O kit de robótica utilizado é o kit LEGO *Mindstorms NXT®.*  Este kit contém:

- Peças estruturais;
- Servo motores:
- Sensores:
- Unidade de controle, chamada de *Brick;*
- Cabos.

A seleção dos alunos participantes dos núcleos é feita por meio de três oficinas de robótica, denominadas respectivamente de nível iniciante, intermediária e avançada. Nestas oficinas, os alunos recebem um treinamento sobre o kit LEGO *Mindstorms* NXT®.

A oficina de nível iniciante busca apresentar os recursos básicos do kit LEGO e promover o ensino básico sobre a programação de robôs. Os alunos participantes são divididos em seis grupos de quatros integrantes, os quais eles exploram o manual básico de montagem e programação [Siqueira, 2011].

Na oficina de nível intermediário é proposto um desafio. Para solucioná-lo, os alunos devem montar um robô com mecânica criativa e programação mais robusta. O desafio consiste em desenvolver um robô capaz de seguir uma faixa preta ao longo de um percurso fechado. Para aumentar o estímulo, realiza-se uma competição entre os grupos, sendo declarado o vencedor, aquele que percorrer todo o trajeto no menor tempo [Siqueira, 2011]. A Figura 1 ilustra a realização da oficina.

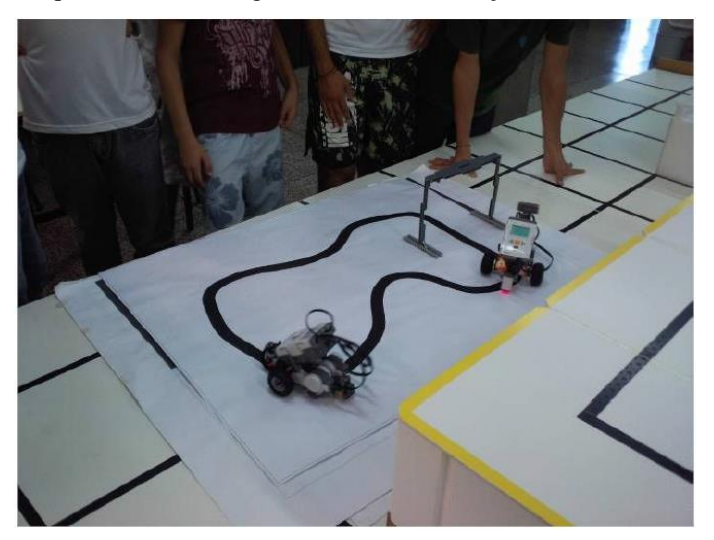

**Figura 1 – Desafio da oficina de nível intermediário.**

Na oficina de nível avançado, aumenta-se o grau de dificuldade para a resolução do desafio, este consiste em uma pista na qual metade possui fundo branco e faixa preta, e a outra metade tem fundo preto com faixa branca. Para resolução do desafio, o robô precisa percorrer todo o trajeto, e após completar uma volta, o robô deve dar girar 180° e refazer o percurso até o ponto de partida. Assim como na oficina de

nível intermediário, realiza-se uma competição entre os alunos, e é declarada vencedora, a equipe que solucionar o desafio no menor tempo [Siqueira, 2011]. A Figura 2 mostra a oficina de nível avançado.

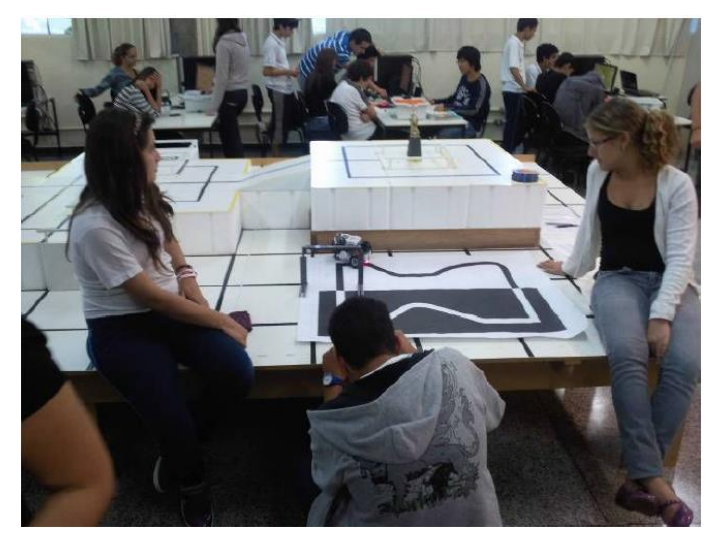

**Figura 2 – Realização da oficina de nível avançada.**

Após a realização das oficinas, o Centro de Experimentação seleciona os sete alunos de maior destaque. Dentre esses estudantes quatro são os participantes ativos, enquanto os três restantes são suplentes. Esses estudantes, juntamente com o professor responsável, previamente selecionado pela escola, formam o núcleo de robótica. Feita a seleção, a universidade cede às escolas um kit LEGO e um notebook, para que o núcleo possa realizar as montagens e programações passadas pelo Centro de Experimentação.

Os núcleos são gerenciados por alunos integrantes do Centro de Experimentação Ninho de Pardais e são denominados tutores. A função do tutor é estimular a curiosidade dos estudantes, por meio de resolução de desafios utilizando a robótica, preparando-os para competições, além de mostrar a importância que a ciência e tecnologia tem à sociedade.

### **1.1.2 Realização de Desafios de Robótica**

Com o objetivo de integrar todos os núcleos implantados, o Centro de Experimentação Ninho de Pardais organizou dois desafios de robótica, o I e II Desafios Procopense de Robótica. O I Desafio Procopense de Robótica, consistiu em uma simulação de resgate, cujo objetivo do robô era percorrer um trajeto delineado por uma fita isolante de cor preta e identificar as vítimas ao longo do percurso somente de ida. As vítimas eram adesivos de coloração vermelha, e tinham formato de pessoas. A Figura 3 ilustra o I Desafio de Robótica. O II Desafio Procopense de Robótica, consistiu, basicamente, na mesma simulação de resgate, porém houveram mudanças no trajeto e o percurso total consistia na ida e volta do robô ao longo do trajeto.

Para a resolução dos desafios, os núcleos utilizaram o kit LEGO. Os robôs montados foram programados no ambiente de programação LEGO *Mindstorms Education NXT*®. A linguagem utilizada é chamada NXT-G, esta é feita em blocos lógicos, na qual cada bloco representa uma função própria, esses podem ser arrastados e agrupados conforme a necessidade do programador [Bishop, 2008].

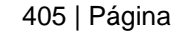

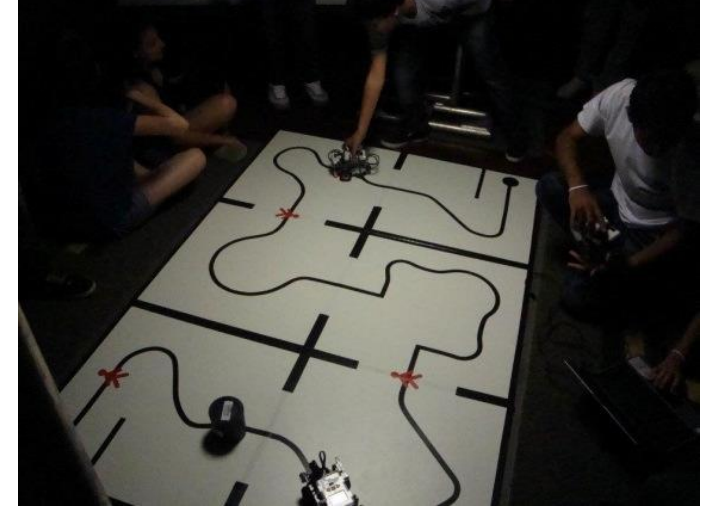

**Figura 3 – Realização do I Desafio Procopense de Robótica.**

Obtendo-se resultados positivos com a utilização do kit LEGO *Mindstorms NXT®* nos núcleos de robótica, o Centro de Experimentação selecionou o núcleo de maior destaque e implantou um novo projeto chamado de Aprender Fazendo Engenharia. Um dos objetivos deste projeto é incentivar os alunos de ensino médio a optarem pelos cursos superiores na área de engenharia.

# **2 TRABALHO PROPOSTO: PROJETO APRENDER FAZENDO ENGENHARIA**

Para a implatação do projeto "Aprender Fazendo Engenharia", o Centro de Experimentação Ninho de Pardais selecionou dentre os cinco colégios aquele que mais se destaca nos quesistos: desenvolvimento dos trabalhos, empenho dos alunos participantes e nota geral da escola no exame nacional do ensino médio, conhecido como ENEM. O colégio que melhor se adequa à tais quesitos é o colégio Vandyr de Almeida logo, este núcleo foi o selecionado para implantação projeto.

Esta Seção descreve os objetivos, metas e metodologia de execução do projeto, além de descrever as ações iniciais de execução do mesmo e os resultados preliminares obtidos.

# **2.1 Objetivo Geral**

O objetivo geral do projeto é a produção, desenvolvimento e avaliação de metodologias voltadas à materiais educativos que possam engajar os alunos de ensino médio da rede pública de ensino a optarem por carreiras na área de engenharia.

# **2.2 Objetivos específicos**

Os objetivos específicos do projeto são:

- Desenvolver experimentos que envolvam áreas como eletrônica, física, matemática, robótica, e lógica de programação, para a realização de atividades lúdicas que conectem os conceitos teóricos e práticos de engenharia com os conteúdos aprendidos no ensino médio;
- Realizar oficinas para validação da estratégia de incentivo proposta;
- Capacitar uma equipe de multiplicadores, contendo um professor e cinco alunos de ensino médio, para

desenvolver oficinas de robótica na própria escola;

- Divulgar os cursos de engenharia da Universidade Tecnológica Federal do Paraná, UTFPR, câmpus Cornélio Procópio, por meio de seminários, visistas e orientações sobre o processo de seleção que possibilita a entrada dos alunos nos cursos de engenharia tanto da UTFPR, quanto de outras instituições de ensino superior;
- Utilizar a tecnologia Arduino™, no intuito de criar kits de robótica, além da confecção de peças mecânicas, com base em sucada de informática;
- Realizar oficinas de trabalho no colégio selecionado, para que os alunos participantes, possam solucionar um desafio proposto;
- Possibilitar aos estudantes atividades extracurriculares, de caráter lúdico, por meio de experimentos práticos em robótica, nos quais estes abordarão temas nas áreas de ciência e tecnologia;
- Aumentar o número de estudantes, do colégio Vandyr de Almeida, inscritos em cursos de engenharia.

# **3 RESULTADOS E DISCUSSÃO**

### **3.1 Metas**

As metas a serem cumpridas são:

- Desenvolver atividades práticas, consistindo em tutoriais de programação, física, matemática e eletrônica, de modo a ajudar os estudantes na resolução de desafios robóticos propostos durante as oficinas de trabalho;
- Organizar oficinas de robótica para uma turma do ensino médio do colégio Vandyr de Almeida;
- Aumentar em, pelo menos, 20% o número de inscrições de estudantes do colégio Vandyr de Almeida em cursos de engenharia.

# **3.2 Metodologia de Execução do Projeto**

A metodologia aplicada ao projeto baseia-se no conceito pedagógico de "aprender-fazendo", desenvolvido por Dewey, este termo é encontrado na literatura inglesa como *"hands-on*  approach"[Vallim, 2006].

A metodologia que será desenvolvida pelo projetor resume-se em quatro etapas:

- Elaboração do programa de atividades práticas;
- Aquisição de materiais para confecção de dispositivos e peças para construção de robôs;
- Treinamento de multiplicadores;
- Implantação e Desenvolvimento do programa extracurricular de atividades de robótica e tecnologia.

# **3.3 Ações Iniciais de Execução**

O projeto Aprender Fazendo Engenharia busca incentivar os alunos de ensino médio a seguir para cursos superiores na área de ciência e tecnologia. O incentivo é feito por meio de ações que estimulem os estudantes, e conectem os conteúdos

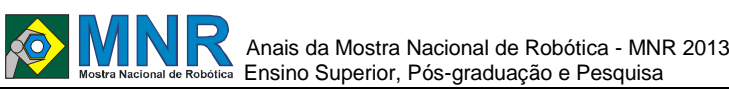

ensinados no segundo grau com os conceitos de engenharia.

O projeto desenvolve experimentos que englobem conceitos de física, matématica, eletrônica e lógica de programação. Os experimentos tem caráter lúdico e consistem em atividades na qual os alunos são engajados a realizar experiências utilizando a robótica, como ferramenta de solução. O objetivo dos experimentos é tornar os conceitos de física mais concretos e palpáveis aos estudantes, além de comprovar tais conceitos na prática.

Os experimentos são realizados utilizando a robótica, e para tanto, fez-se necessária a criação de um kit de robótica. Para o desenvolvimento do kit que será utilizado no colégio Vandyr de Almeida, é necessária a utilização de uma placa microcontrolada, cujo ambiente de programação seja simples, além de possuir uma base de documentação eficiente, para que os alunos possam pesquisar alternativas em situações adversas de programação. Após estudos sobre qual seria a mais adequada, a placa Arduino™ foi selecionada.

A placa Arduino™ Mega 2560 é compacta e possui características de *hardware* que se adequam a necessidade requerida do núcleo. Possuindo um microcontrolador Atmega 2560, a placa possui 54 pinos de entrada/saída digital, memória flash de 256 kB, SRAM de 8 kB, EEPROM de 4 kB e clock de 16 MHz. Devido as estas caracteríticas apresetadas, o Mega 2560 foi selecionado para ser utilizado no núcleo de robótica.

### **3.4 Resultados Preliminares**

O projeto já realizou três oficinas de robótica com os estudantes de ensino médio do colégio Vandyr de Almeida. Estas consistem no treinamento dos alunos, para que os mesmos estejam aptos a desenvolver as atividades propostas nos tutoriais desenvolvidos. Deste modo, pode-se estimular os alunos a se inscreverem em cursos nas áreas de ciência e tecnologia.

Por meio destes estímulos, trabalhe-se no aumento do número de inscritos em cursos superiores nas áreas já citadas, por meio do SISU que é o sistema que rege as inscrições dos cursos superiores nas universidades federais. Obtendo-se sucesso, já que um aluno que participou do núcleo de robótica do colégio Vandyr de Almeida foi aprovado no curso de Licenciatura em Matemática, na UTFPR - campus Cornélio Procópio, destacando que o mesmo ainda não concluiu o ensino médio.

Finalmente, no âmbito social, a realização das oficinas de robótica com os alunos de ensino médio das escolas estaduais de Cornélio Procópio tem aproximado a sociedade com a universidade, além de agussar os estudantes participantes a prosseguir seus estudos na área de tecnologia.

### **4 CONCLUSÕES**

O artigo descreu o Centro de Experimentação Ninho de Pardais e suas contribuições no incentivo à carreira tecnológica. Por meio de oficinas de robótica feitas com o kit LEGO *Mindstorms NXT®,* o Centro de Experimentação implantou cinco núcleos de robótica em colégios estaduais de Cornélio Procópio. Após a consolidação dos núcleos, foram organizados desafios de robótica, cujo objetivo foi a integração e aplicação dos conhecimentos assimilados durante o período de trabalho com os estudantes participantes dos núcleos.

Devido aos resultados positivos obtidos nos núcleos de robótica, o Centro de Experimentação selecionou o núcleo de maior destaque e implantou o projeto Aprender Fazendo Engenharia, um projeto do CNPq em parceria com a Companhia Vale do Rio Doce . Este projeto busca atrair alunos de excelência às áreas de engenharia. Para tanto, o projeto utilizou a tecnologia Arduino™ para criação de um kit de robótica, com a qual os estudantes resolvem desafios de robótica propostos.

Segundo Algren e Verner (2011), a utilização da robótica como ferramenta eduacional aumenta o rendimento acadêmico dos estudantes em outras disciplinas escolares. Tal estudo foi realizado com alunos de ensino médio e graduação em engenharia que participaram de uma competição de robótica. Estes estudantes responderam um questionário comprovando o resultado positivo.

# **REFERÊNCIAS BIBLIOGRÁFICAS**

- Ahlgren, J. D; Verner, M. I."An International View of Robotics as an Educational Medium", In: International Conference on Engineering Education, 2002, Manchester.
- Bishop, 2008, Programming Lego Mindstorms NXT, Ed: 1, Brulington: Sngress.
- CNPq. "Chamada CNPq/VALE S.A N° 05/2012 Forma-Engenharia" Disponível em: http://efomento.cnpq.br/efomento/documentoPublico.d ? metodo=visualizar&protocolo=2320584891560447. Acesso em: 16/08/2013.

Finep. Chamada Pública MCT/FINEP/FNDCT - PROMOVE - Engenharia no Ensino Médio 05/2006. Disponível em: <http://www.finep.gov.br//fundos\_setoriais/outras\_ch amadas/editais/Chamada\_Publica\_MCT\_FINEP\_FND CT\_PROMOVE\_Eng\_Ensino%20Medio\_05\_2006.pd f>. Acesso em: 21 jun. 2009.

- Siqueira, M. D. A.; Moscato, A. L. S.; Bitencourt, L. C.; Herden, A.; Vallim, M. B. R. "Projeto Ninho de Pardais: resultados e impactos de uma experiência de robótica educacional." In: Anais da 1° Mostra Nacional de Robótica, 2011, São João Del Rey.
- Spier, D. W. Silva, H. V. D, Vallim; M. B. R. "Implantação e gerenciamento de núcleos de robótica do projeto ninho de pardaiso." In: Anais do 2° Seminário de Extensão e Inovação, 2012, Curitiba.
- Vallim, M. B. R.; Herden, A.; Gallo, R.; Cardoso, L. R.; Bitencourt, L. C. "Incentivando Carreiras na Área Tecnológica Através da Robótica Educacional." In: 37° Congresso Brasileiro de Ensino de Engenharia, 2009, Recife.
- Vallim, M. B. R.; Farines, J.-M.; Cury, J. E. R.. Practicing Engineering in a Freshman Introductory Course, *IEEE Transactions on Education,* vol. 49, no. 1, pp. 74-79, 2006.

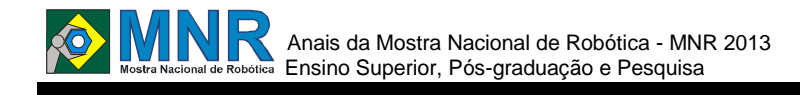

# **BRAÇO ROBÓTICO PARA INTERAÇÃO HUMANA**

### **Saulo Aislan, Daniella Dias Cavalcante da Silva, José Anderson Rodrigues de Souza, Marcelo Portela Sousa, Maria Camila Lijó, Teles de Sales Bezerra**

sauloaislan20@gmail.com, danidias.jp@gmail.com, andersonrodrigues@ieee.org, marcelo.portela@ieee.org, camila.lijo@ieee.org, teleslinkin@hotmail.com

> Instituto Federal da Paraiba - Campus Campina Grande Campina Grande, Paraíba

### Categoria: ARTIGO SUPERIOR / MULTIMÍDIA

**Resumo:** A inserção de portadores de necessidades especiais em ambientes corporativos apresenta diversos desafios, visto que, geralmente, a atividade laboral necessita de habilidades manuais ou de locomoção, que podem ser de difícil execução para pessoas com algum tipo de limitação física. Em alguns casos, a Legislação Brasileira correspondente obriga os empregadores a terem uma parcela de seus funcionários contratados como portadores de necessidades especiais, para a melhor absorção destes trabalhadores. Este artigo propõe a utilização de um braço robótico para que pessoas deficientes dos membros superiores tenham maior mobilidade e auxílio na execução de tarefas relacionadas ao ambiente de trabalho. O braço robótico desenvolvido tem a função de emular os movimentos de membros superiores humanos, e.g., a manipulação de objetos em ambientes corporativos e de atividades laborais.

#### **Palavras Chaves:** Trabalho, Limitação, Braço Robótico, Necessidades Especiais.

*Abstract: In nowadays a major problem faced by most companies is the inclusion of people with disabilities in the workplace, the fact that the labor activity in many cases requires manual skills and mobility that can be difficult running for people with some kind of physical limitation, depending on the case and the degree of disability, but the Brazilian legislation requires employers to have a portion of their employees hired as special needs, for better absorption of these workers. Aiming at this problem we propose to use a robotic arm that will provide assistance to disabled upper limbs have greater mobility in performing tasks related to the work environment, in which the robotic arm function will replace the faulty movements that present the limitation, as the action of grasping objects, thus performing the desired action for the practical work.*

*Keywords: Work, Limitation, Robotic Arm, Special Needs.*

# **1 INTRODUÇÃO**

A limitação de pessoas com deficiência nos membros superiores tem sido um desafio atenuado ao longo dos anos. Entretanto, os equipamentos que auxiliam pessoas com esse tipo de necessidade especial ainda possuem elevado custo financeiro e de projeto.

Em [1], os autores apresentam um projeto que mostra a montagem de um braço robótico com três graus de liberdade

do tipo RRP SCARA, ou seja, duas juntas rotacionais e uma junta prismática. Em [2], Albert et al. analisam um tipo demonstrativo com abordagem nas áreas de automação tecnológica, com o objetivo de apontar a eficácia, a qualidade e a maior produtividade quando se utiliza o braço robótico. Em [3], Saraiva et al. apresentam um projeto que consiste na construção de um braço robótico e de um software de controle que tem como finalidade o auxilio em trabalhos perigosos.

Com o intuito de facilitar a acessibilidade no cotidiano de pessoas que possuem algum tipo de deficiência nos braços, algumas pesquisas têm sido realizadas, com o intuito de melhorar a relação custo vs. beneficio de projeto. Neste artigo, os autores apresentam alguns detalhes do projeto de um protótipo robótico que emula os movimentos de um braço humano. O dispositivo desenvolvido conta ainda com sensores de distância, para propiciar movimento ao braço robótico, sem a necessidade de contato humano direto com o equipamento.

# **2 O TRABALHO PROPOSTO**

O braço robótico é um dispositivo que pode auxiliar os deficientes físicos em tarefas domiciliares, ou ainda, em ambientes de trabalho. O protótipo descrito neste artigo faz parte de um projeto maior, em progresso, que objetiva a construção de um braço robótico robusto e que possa ser controlado por comandos de voz. A versão já construída, e apresentada nesta seção, é baseada na estrutura proposta em [1], que é composta por braço e pulso e possui os seguintes segmentos:

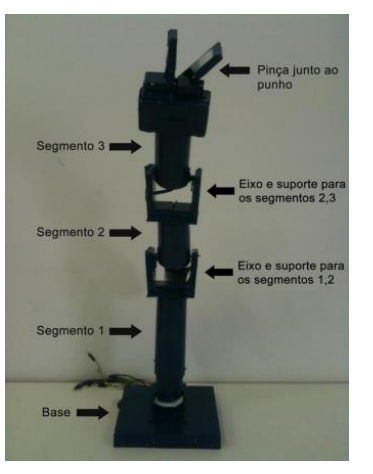

**Figura 1 – Estrutura do braço robótico desenvolvido**

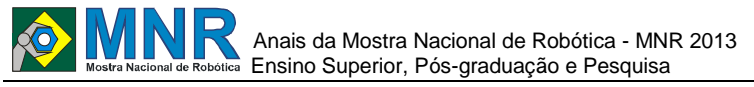

As principais partes do braço robótico desenvolvido estão indicadas na Figura 1 e suas funções são descritas a seguir:

Base – Sua função é fixar o Segmento 1.

 Primeiro Eixo (ombro) – Faz a ligação entre o Segmento 1 e o Segmento 2. Possui o servo motor que realiza o movimento de baixo para cima com variação de até 100º.

 Segundo Eixo (cotovelo) – Faz a ligação entre o Segmento 2 e o Segmento 3. Possui outro servo motor que realiza o movimento de baixo para cima em uma variação de até 55°.

 Pinça (punho) – Localizada ao final do Segmento 3, está posicionada junto ao pulso que tem um movimento rotacional com variação de até 47º.

### **2.1 Transmissões e Articulações**

As transmissões utilizadas foram feitas diretamente no servo motor, que serviu de eixo. O protótipo apresentado foi construído utilizando exclusivamente materiais recicláveis como canos para os segmentos, restos de armário de cozinha e diversas peças de plástico para as articulações e base. O braço é composto por articulações do tipo RRR (Revolução, Revolução, Revolução) [4], que são rotativas (ou rotacionais), ou seja, os elos (segmentos) de entrada e de saída são perpendiculares ao eixo de rotação das articulações [5].

No punho foi utilizado uma articulação rotativa/rotacional e um órgão terminal que consiste em uma pinça.

### **2.2 Componentes Elétrico e Estrutural**

As propriedades do braço robótico apresentam componentes peculiares, pois o protótipo é constituído de materiais reciclados e de fácil manuseio, o que viabiliza a pesquisa e a construção do dispositivo. Nas próximas subseções algumas especificações técnicas de projeto e de implementação são apresentadas.

### **2.2.1 Parte Elétrica**

Para a parte elétrica foram utilizados três micro servo motores de 9g da Tower PRO (Figura 2), todos acoplados ao braço (canos dos segmentos) por meio de parafusos de 4 X 7mm. Também foi necessário um sensor ultrassônico HCSR04 (Figura 3), fios, jumpers, uma protoboard de 420 furos e um Arduino MEGA 2560, que é responsável pelo controle de todos os movimentos do dispositivo. O equipamento é alimentado por uma fonte de 5V que pode ser substituída por uma alimentação via cabo USB [6].

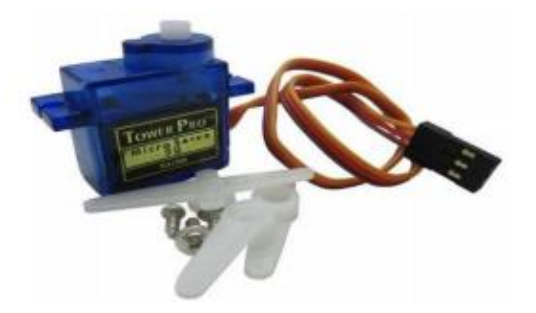

**Figura 2 - Servo motor de 9g da Tower PRO.**

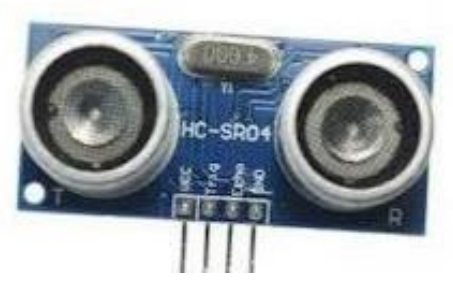

**Figura 3 – Sensor Ultrasônico HC-SR04.**

### **2.2.2 Parte Estrutural**

A composição estrutural do braço robótico é feita de materiais recicláveis, construído com os seguintes materiais:

Base - Constituída de um suporte de armário 14 x 14 mm;

 Canos de PVC - com 40 mm de espessura, foram utilizados em 3 segmentos: o Cano do Segmento 1 possui 23 mm de comprimento;

o Cano do Segmento 2 possui 8 mm de comprimento;

o Cano do Segmento 3 possui 8 mm de comprimento;

 Suporte para os segmentos – capas plásticas de cantoneiras usadas em armários de cozinha. Possui tamanho de 3 x 6,5 mm;

 Punho – Construído com isopor de 5 cm de altura e 8 cm de largura;

### **2.3 Programação**

Para a programação foi utilizada uma Interface de Desenvolvimento (IDE) disponibilizada gratuitamente pelos fabricantes do Arduino e que usa uma linguagem baseada em C. Essa IDE contempla todas as etapas de desenvolvimento, verificação de erros compilação, comunicação via porta serial e inclusão e gravação do programa no Arduino via porta USB.

### **2.4 Sensor**

A posição inicial do braço robótico é identificada por meio dos seguintes parâmetros:

- $\bullet$  Eixo 1:  $0^\circ$ :
- Eixo 2: 80º;
- Eixo 3: 110º.

No momento que alguém (ou objeto) se aproxima do sensor ultrassônico, uma sequência de movimentos pré-definida é executada.

O sistema de identificação utilizado pelo sensor ultrassônico é baseado no sonar dos morcegos [7]. É emitido um sinal de eco que ao detectar um objeto, na distância programada, é refletido e assim identificado pelo sensor. Com isso o sensor consiste basicamente, de um alto-falante (piezoelétrico) e um microfone que tipicamente trabalham a uma frequência de 40 kHz.

A velocidade do sinal ultrassônico é de aproximadamente 340 m/s [8]. Desse modo, se o sensor estiver a uma distância d do objeto, o sinal percorrerá uma distância equivalente a 2d para sair e retornar ao sensor. Com essas informações, o Arduino calcula a distância de um objeto com base na seguinte fórmula:

**Velocidade** =  $\frac{2 x \text{ Distance}}{\text{Tempo}(\text{ida e volta})}$ 

Quando o sensor detecta a presença de um objeto entre 40 e 45 cm de distância, é iniciado o processo de movimento dos servo motores, os quais foram programados utilizando o estudo de ângulos. O modelo dos servo motores aplicado ao projeto possibilita a movimentação angular de 0° até 180° (Figura 4).

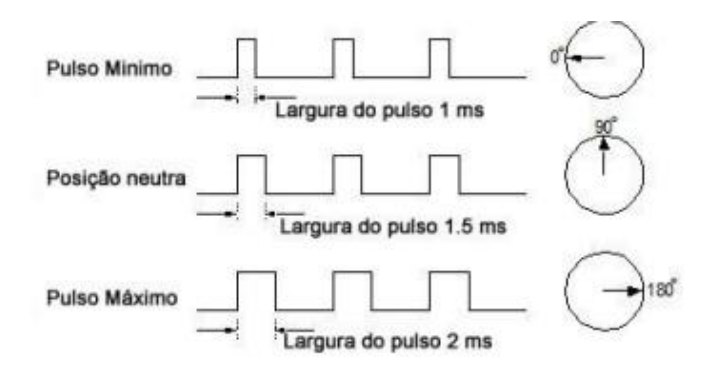

**Figura 4 – Movimentos do servo motor.**

### **3 MATERIAIS E MÉTODOS**

Os materiais usados foram escolhidos devido ao baixo custo aquisitivo e facilidade de manuseio. Os canos e materiais auxiliares foram coletados em depósitos e aprimorados para suprir as necessidades básicas do projeto. Depois do braço robótico pronto e realizando os movimentos pré-programados houve a necessidade de testar o peso máximo suportado pelo braço.

Para captura foram realizados testes com objetos de diferentes formatos e massas, como pequenos cubos, esferas e paralelepípedos de plástico que variavam de 100 g a 300 g (Figura 5).

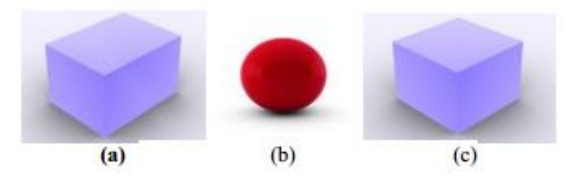

**Figura 5 – Representação dos objetos utilizados nos testes: (a) paralelepípedo, (b) esfera e (c) cubo.**

Nas simulações foi possível perceber que o projeto precisava ser aprimorado em relação à garra de captura de objetos. Contudo, os estudos mostraram que para o porte do braço, o peso máximo suportado condiz com a estrutura do material utilizado na construção do mesmo.

Posteriormente, também foi testada a velocidade do acionamento dos servo motores. Diante dos testes, foi necessário modificar a programação dos motores para obter uma velocidade de acionamento satisfatória (Tabela 1). A realização de vários testes em sequência serviu para avaliar a resistência e durabilidade do material utilizado na construção.

#### **Tabela 1 – Teste de Movimento dos Servo Motores.**

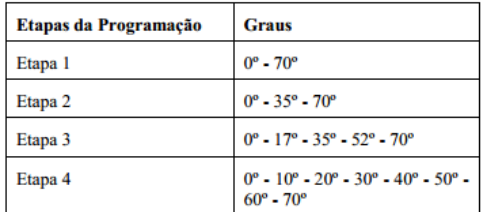

# **4 RESULTADOS E DISCUSSÃO**

Após a realização dos testes, foi possível observar uma boa desenvoltura do braço robótico quando em situações como a captura e elevação de objetos com massas até 210 gramas. Contudo, foi necessário incluir um contrapeso para auxiliar essa operação. Esse resultado é esperado, uma vez que a limitação de capacidade de massa se deve ao material utilizado na construção do protótipo. Mesmo com a ausência de carga no eixo, um esforço considerável do servo motor do Eixo 1 é constatado.

Cumpre salientar que o braço apresentou baixa estabilidade na realização de vários testes. Por exemplo, foram apresentadas algumas folgas em sua estrutura e desgaste dos motores que possuem baixo torque, leves e frágeis se comparados com um motor que será utilizado em uma aplicação real.

A implementação do sensoriamento ultrassônico deixou a desejar por ele se comportar melhor com superfícies planas. O sensor recebe um melhor reflexo da onda produzida pelo material piezoelétrico. Com isso, para pessoas com irregularidade na roupa ou no abdômen, o sensor se comportará de forma irregular, apresentando resultados imprecisos, ou com atuação alterada. Para superfícies em movimento foi obtida uma captação de dados entre 40 e 45 cm em 60% dos testes, desde que o corpo movimente-se a uma velocidade menor que 3,4 km/h (Tabela 2).

| Objeto para a Detecção                                               | <b>Presenca</b><br>$(40 - 45)$<br>cm) | <b>Deteccão</b> | Detecção<br>(%) |
|----------------------------------------------------------------------|---------------------------------------|-----------------|-----------------|
| Objeto de superfície<br>plana                                        | 5                                     | 5               | 100             |
| Objeto de superfície<br>irregular                                    | 5                                     | 4               | 90              |
| Objetos esféricos                                                    | 5                                     | 2               | 40              |
| Objeto com movimento<br>limitado                                     | 5                                     | 3               | 60              |
| Pessoa com mais de 90<br>Кg                                          | 5                                     | 3               | 60              |
| Pessoa com até 90 Kg                                                 | 5                                     | 5               | 100             |
| Pessoas se<br>movimentando<br>(movimentos limitados<br>até 3.4 km/h) | 5                                     | 3               | 60              |

**Tabela 2 – Dados obtidos.**

Por fim, no primeiro teste da programação do servo motor, o mesmo movimentou-se muito rápido. Sendo assim, sua velocidade teve que ser alterada, conforme o código apresentado na Figura 5.

```
for(int i=10;i<=70;){
servol.write(i);
i = i + 10:
delay(100);
```
#### **Figura 5 – Código para o servo motor 1.**

O servo inicia na posição (0º) e aumenta de 10º em 10º até (70º), com um delay (intervalo) de 100 ms. Desse modo, foi obtida uma velocidade satisfatória de movimento (Tabela 3).

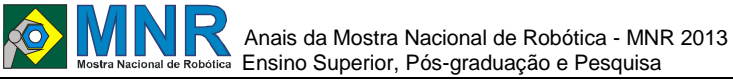

**Tabela 3 – Avaliação subjetiva da programação dos Servo Motores.**

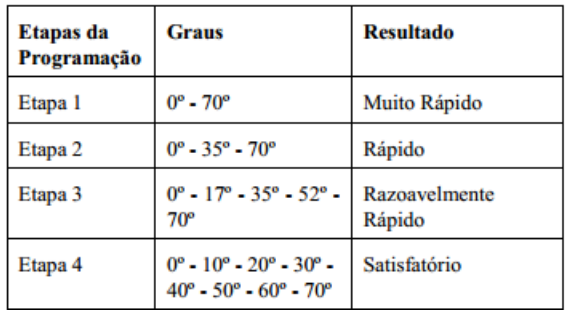

# **5 CONCLUSÕES**

Este artigo apresentou os primeiros resultados de desenvolvimento de um protótipo de braço robótico. O trabalho desenvolvido atingiu alguns objetivos preliminares, como a ampliação do conhecimento em robótica, modelagem de peças, mecânica, eletrônica e a aplicação na construção de um braço robótico baseado em uma plataforma de hardware livre. Também foram utilizados servo motores, sensores e portas lógicas. Com relação à programação foi desenvolvido um software embarcado no Arduino, que proporcionou conhecimento sobre a plataforma e suas ferramentas. O capital intelectual acumulado servirá de apoio para um futuro projeto que busca solucionar problemas enfrentados diariamente por portadores de necessidades especiais.

Os testes realizados com o protótipo foram satisfatórios e atingiram as expectativas iniciais do projeto. A partir disso, já pode ser dado início ao processo de criação, modelagem de peças e aplicar os conhecimentos adquiridos de mecânica e eletrônica no braço robótico.

Com a anatomia do dispositivo desenvolvido e com o material utilizado, o braço robótico pode movimentar apenas objetos de pequena massa. Contudo, com algumas adaptações, que serão realizadas na próxima versão, será possível movimentar objetos mais pesados.

Além disso, esse trabalho não atenderia por completo o problema discutido, que seria a criação de uma ferramenta para os deficientes físicos para auxiliar na realização de algumas tarefas em ambiente de trabalho. Diante disso, está sendo iniciada uma nova versão do braço robótico, que será controlado por comandos de voz. Essa adaptação será bastante funcional e relevante, para que assim o projeto alcance seu principal objetivo.

# **REFERÊNCIAS BIBLIOGRÁFICAS**

- ALVES, Thalyta (2011, 04). Braço Robótico. TrabalhosFeitos.com. Retirado 04, 2011, de http://www.trabalhosfeitos.com/ensaios/Bra%C3%A7o -Rob%C3%B3tico/19267.html Acesso em 22 de Julho de 2013.
- SILVA. Albert, Braço Robótico. TrabalhosFeitos.com. 03, 2012. Acessado 03, 2012. http://www.trabalhosfeitos.com/ensaios/Bra%C3%A 7o-Rob%C3%B3tico/146015.html.
- SARAIVA, João, (2011, 10). Sistema De Controle De Braço Mecânico Automatizado.TrabalhosFeitos.com. Retirado 10, 2011, de http://www.trabalhosfeitos.com/ensaios/Sistema-DeControle-De-

Bra%C3%A7oMec%C3%A2nico/86847.html

- CARRARA, Valdemir. Apostila de Robótica. Universidade Braz Cubas. Área de Ciências Exatas. Engenharia Mecânica e de Controle e Automação. Disponível em: http://www2.dem.inpe.br/val/homepage/cursos/rb\_apos tila.pdf. Acesso em 30 de Julho de 2013.
- MCCARTHY, J. Michael. Elementary Robotics. Machine Theory, The Henry Samueli School of Engineering. Disponível em: http://synthetica.eng.uci.edu/~mccarthy/mechanicaldesi gn101/McCarthyNotes-5.pdf. Acesso em 13 de Agosto de 2013.
- LIEBERKNECHT, Eduardo. Artigo sobre o Arduino Mega2560. Disponível em: http://www.portalrobotica.com.br/site/index.php?optio n=com\_content&view=article&id=87:arduinomega256 0-r3&catid=50:arduino&Itemid=26 Acesso em 15 de Agosto de 2013.
- SONAR DOS MORCEGOS, Disponibilizado pela Embrapa. Disponível em: http://www.faunacps.cnpm.embrapa.br/mamifero/sonar Acesso em 15 de Agosto de 2013.
- Datasheet, Ultrasonic Ranging Module HC SR04. Disponível em: http://www.micropik.com/PDF/HCSR04.pdf. Acesso em 15 de Agosto de 2013.
- CONDITT, Michael, et al. "Accuracy of Robotic Arm Assisted Acetabular Cup Implantation." Journal of Bone & Joint Surgery, British Volume 94.SUPP XL (2012): 19-19.
- MALVIYA, Rahul Z., Rushi Surana, and Pradnya Moon. "MOUSE CONTROLLED ROBOTIC ARM USING VHDL." Inventi Rapid: Robotics(2013).
- GRAHAM, Andrew Crispin, and Robert Oliver Buckingham. "ROBOTIC ARM." European Patent No. EP 2318186. 30 May 2012.
- AGRAWAL, Rajeev, Koushik Kabiraj, and Ravi Singh. "Modeling a Controller for an Articulated Robotic Arm." (2012).
- PAIK, Jamie K., et al. "Development of an Anthropomorphic Robotic Arm and Hand for Interactive Humanoids." Journal of Bionic Engineering 9.2 (2012): 133-142.
- LI, Tao, et al. "Behavior switching using reservoir computing for a soft robotic arm." Robotics and Automation (ICRA), 2012 IEEE International Conference on. IEEE, 2012.
- PORNPANOMCHAI, Chomtip, and Phichate Sukklay. "Controlling a Robot Arm by Thai Voice Commands." Applied Mechanics and Materials 110 (2012): 5189- 5194.
- CHUNG, Mike, et al. "Continuous vocalization control of a full-scale assistive robot." Biomedical Robotics and Biomechatronics (BioRob), 2012 4th IEEE RAS & EMBS International Conference on. IEEE, 2012
- PISLA, Doina, et al. "An active hybrid parallel robot for minimally invasivesurgery." Robotics and ComputerIntegrated Manufacturing (2013).
- GNJATOVIC, Milan, et al. "Adaptive multimodal interaction with industrial robot."Intelligent Systems and Informatics (SISY), 2012 IEEE 10th Jubilee International Symposium on. IEEE, 2012.

*Observação: O material multimídia deste trabalho encontra-se disponível em: www.mnr.org.br/mostravirtual.*

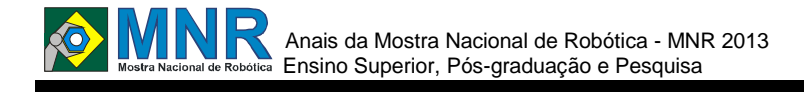

# **CONTROLE WIRELESS DE POSIÇÃO DE ROBÔ VIA BLUETOOTH E CÂMERA ANDROID**

**Renata Imaculada Soares Pereira, Sandro Cesar Silveira Juca**

renata\_imaculada@yahoo.com.br, sandro.juca@gmail.com

Universidade Federal do Ceará Fortaleza, Ceará

Categoria: RESUMO BÁSICO / MULTIMÍDIA

*RESUMO: O presente artigo descreve o controle de posição, via Bluetooth, do robô móvel educacional denominado SanUSBot e a aplicação de uma câmera wireless de dispositivo Android com o intuito de realizar o monitoramento de um determinado ambiente. O robô SanUSBot é baseado na ferramenta SanUSB: um sistema em hardware e software livre desenvolvido com base em microcontroladores PIC18. A placa SanUSB, responsável pelo controle do robô, foi baseada em um microcontrolador com interface USB, permitindo a fácil atualização do firmware através de qualquer netbook/notebook com os sistemas operacionais Linux, Mac OSX ou Windows®. Os movimentos do robô são feitos por dois motores DC com redução. Para controlar o sentido de giro dos motores, utilizou-se um módulo Ponte H baseado no CI L293D. A câmera instalada no robô envia as imagens via Wi-Fi a partir de um aplicativo instalado no smartphone. As placas utilizadas para o desenvolvimento deste projeto foram confeccionadas pela equipe.*

# **1 DESCRIÇÃO**

A principal motivação deste trabalho foi sua aplicação em segurança residencial. Através do controle wireless é possível monitorar um ambiente à distância, permitindo que qualquer sinistro seja evitado. O protótipo do robô foi desenvolvido e testado.

Construído em base de acrílico, possui dois motores DC com redução nas rodas, uma placa microcontrolada denominada SanUSB, responsável pelo controle do robô, um modem Bluetooth e um módulo Ponte H. A placa SanUSB e o módulo Ponte H foram desenvolvidos pela equipe.

Inicialmente montou-se a estrutura física do robô e em seguida foi realizada a programação em Linguagem C. O uso da Ferramenta SanUSB facilitou o desenvolvimento do projeto devido à sua facilidade na alteração do código do robô.

Após verificado o controle do robô via Bluetooth, instalou-se a câmera Android na parte frontal de sua estrutura.

Um dos pontos positivos foi a excelente qualidade da imagem obtida do smartphone Android fixado ao robô e a rapidez com que a filmagem em tempo real foi enviada para o PC. Para que as imagens fossem transmitidas, foi necessário instalar o aplicativo IP WEBCAM, disponibilizado gratuitamente no Google Play. Este envia os dados através de um endereço IP de um dispositivo a outro que esteja conectado à mesma rede.

O robô funcionou da forma projetada, permitindo que o ambiente fosse completamente monitorado e evitando que qualquer problema acontecesse no local.

### **2 MATERIAL MULTIMÍDIA**

### **2.1 Imagem**

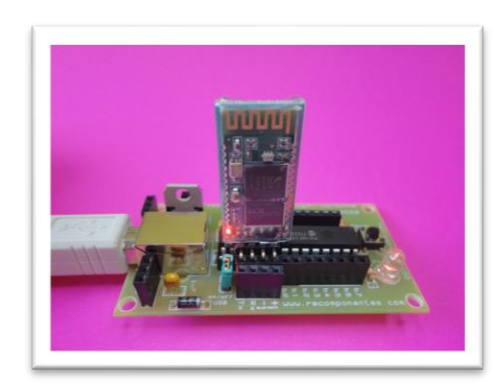

### **2.2 Vídeo**

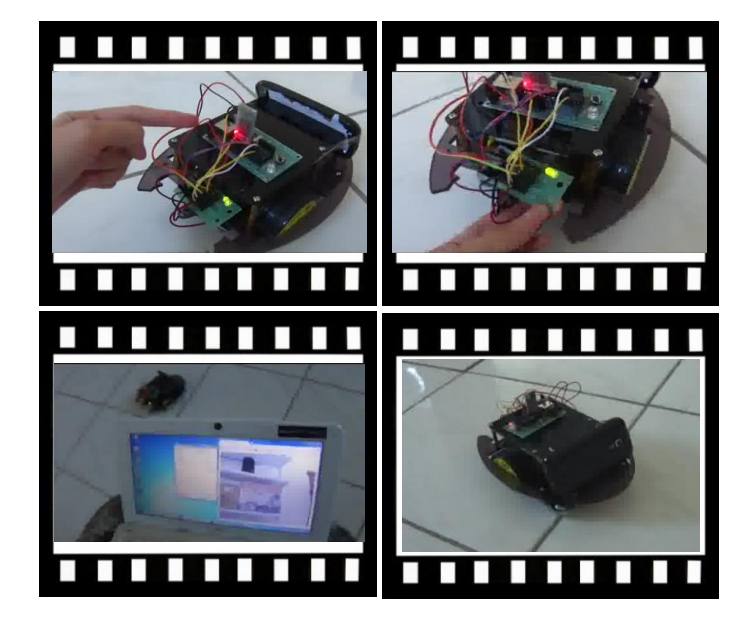

*Observação: O material multimídia deste trabalho encontra-se disponível em: www.mnr.org.br/mostravirtual.*

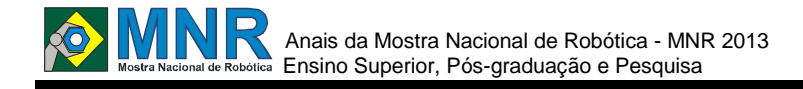

# **DESENVOLVIMENTO DE KIT DIDÁTICO EM PLATAFORMA ARDUÍNO PARA CONTROLE DE VANT QUADRIRROTOR**

### **André Pedro Fernandes Neto, Augusto César de Sousa, Bemielison Gletson da Silva Bezerra, Liebson Henrique Bezerra Lopes, Patrícia Rodrigues de Araújo**

andrepedro@ufersa.edu.br, augusto.sousa@ufersa.edu.br, bemielison.bezerra@ufersa.edu.br, liebsonhenrique@gmail.com, patricia.araujo@ufersa.edu.br

> Universidade Federal Rural Do Semi-Árido – Ufersa Mossoró, Rio Grande do Norte

> > Categoria: ARTIGO SUPERIOR

**Resumo:** Este trabalho propõe a inserção da Universidade Federal Rural do Semi-Árido - UFERSA no contexto global de pesquisa e desenvolvimento de Veículos Aéreos Não-Tripulados - VANT's. A solução proposta é do desenvolvimento de um protótipo VANT do tipo quadrirrotor de baixo custo para aplicação didática, visando inserir a comunidade acadêmica nesta linha de pesquisa, de modo a disseminar novas ideias e técnicas que auxiliarão na integração da teoria com a prática, numa relação interdisciplinar, para reforçar o tripé de sustentação da Universidade: ensino, pesquisa e extensão.

**Palavras Chaves:** VANT, Quadrirrotor, Educação, Kit Didático.

*Abstract: This paper proposes the inclusion of the Federal Rural University of the Semi-Arid - UFERSA's global research and development of Unmanned Aerial Vehicles - UAV's. The proposed solution is the development of a prototype UAV type quadrirrotor low cost application for teaching in order to enter the academic community in this research, in order to disseminate new ideas and techniques that will assist in the integration of theory with practice, in a relationship interdisciplinary, to strengthen the tripod supporting the University: teaching, research and extension.*

*Keywords: UAV, Quadrirrotor, Education, Teaching Kit.*

# **1 INTRODUÇÃO**

Em 1907, foi construído o primeiro helicóptero com quatro motores, denominado de Quad-rotor, e também conhecido como quadrirrotor ou quadricóptero. O enorme GiroPlano N° 1 realizou seu primeiro voo tripulado por meio da força de um sistema de asas giratórias. Porém, em razão do complexo sistema de controle de navegação, no qual era necessário um homem para comandar cada motor, o projeto foi suspenso, sendo reinventado na década de 80. Os avanços tecnológicos na área de eletrônica, aliado a evolução da informática, permitiram o desenvolvimento de sistemas de monitoramento e controle (seja local ou remoto) dos componentes necessários à navegação e isso possibilitou o surgimento dos multirrotores não tripulados [QUEMEL e BRAGA, 2008].

Os Veículos Aéreos Não-Tripulados (VANT's) do tipo quadrirrotor têm grandes vantagens em relação aos aviões, pois possuem capacidade de manobra muito superior, podem

voar a baixas velocidades e realizar pouso e decolagem nos terrenos mais acidentados sem necessidade de pista. Fazendo uso de computadores e dispositivos computacionais, como smartphones e tablets, os multirrotores podem ser controlados através de protocolos de comunicação por satélite, wi-fi, Bluetooth, ZigBee, entre outros [PAULA, 2012].

Pelo mundo diversas empresas e instituições têm dedicado tempo e disponibilizado recursos para o desenvolvimento de pesquisas relacionadas ao sistema de navegação das VANT's multirrotores, em especial o quadrirrotor. Entre as instituições que trabalham com VANT's estão a NASA, que vem realizando pesquisas nos mais diversos tipos, inclusive o quadrirrotor para utilização em atividades espaciais; as Forças Armadas, para utilização em reconhecimento aéreo, alvo aéreo e combates; Instituto Federal Suiço de Tecnologia de Zurique, que vem tornando os quadrirrotores autônomos ao aplicar algoritmos de inteligência artificial para execução de atividades diversas no campo da automação, robótica e das engenharias civil e mecânica.

As pesquisas realizadas pelas instituições citadas apontam uma tendência para os próximos anos de que o quadrirrotor venha a ser equipado com sistemas embarcados ainda mais robustos e estendendo suas aplicações para atividades domésticas como transporte de encomendas, fiscalização de trânsito, entre outras. Tais sistemas computacionais possuem propósitos específicos, normalmente construídos com dimensões reduzidas, que funcionarão de forma autônoma, contribuindo para execução de atividades não apenas perigosas, mas também rotineiras dos seres humanos, auxiliando-os sempre que necessário [PAULA, 2012].

Neste cenário, a disputa evidenciada é pelo pioneirismo na obtenção do software dotado de inteligência artificial capaz de tornar os VANT's totalmente autônomos, pois isto permitirá inúmeras possibilidades para aplicações civis e potencialmente militares no campo de batalha [BOUABDALLAH, 2007].

Sendo a universidade um agente essencial e determinante para disseminação do conhecimento e desenvolvimento de novas tecnologias, supõe-se que a Universidade Federal Rural do Semi-Árido (UFERSA) busque sua inserção neste contexto global em que se situa o desenvolvimento de VANT's. Porém, até o presente momento isto não se

# Anais da Mostra Nacional de Robótica - MNR 2013 Ensino Superior, Pós-graduação e Pesquisa

evidencia, deixando uma lacuna diante desta competitividade, além de descartar oportunidades de obtenção de recursos educacionais e de apresentar-se como referência nacional a este tema.

Portanto, frente à relevância do tema exposto, o presente trabalho buscará inserir a UFERSA neste cenário mundial através do desenvolvimento de um protótipo de VANT de baixo custo para aplicação didática, sendo o modelo proposto o do tipo quadrirrotor, embarcando algoritmos exemplos para iniciação aos estudos e possibilitando a inserção de gradativos níveis de complexidade para um aprendizado contínuo. Tem como público alvo os docentes e discentes das áreas de engenharia e afins, de modo a disseminar novas ideias e técnicas que auxiliarão na integração da teoria com a prática, numa relação interdisciplinar, para reforçar o tripé de sustentação da Universidade: ensino, pesquisa e extensão.

# **2 O TRABALHO PROPOSTO**

# **2.1 Especificação Do Kit Didático**

O protótipo proposto neste trabalho trata-se de uma aeronave do tipo quadrirrotor para aplicação didática, composta basicamente: estrutura de suporte, sistema de propulsão, hardware e controle de navegação.

### **2.1.1 Estrutura de Suporte**

A estrutura é responsável pela acomodação dos componentes e proteção mecânica, apresentando simetria entre os quatro rotores do sistema de propulsão, sendo o modelo mais comum baseado em um plano cartesiano de coordenadas (x,y) com eixos perpendiculares entre si e simétricos ( $x = -x = y = -y$ ).

### **2.1.2 Sistema de Propulsão**

O sistema de propulsão tem a função de gerar o deslocamento das massas de ar que impulsionam o protótipo e o mantêm no ar. É composto por: motores, geralmente elétricos e trifásicos; hélices, dimensionadas conforme as características do motor e do tipo de voo desejado; speed controls, que gerenciam a quantidade de corrente disponibilizada aos motores através da aplicação de sinais de controle, variando a velocidade destes; baterias, que suprem a alimentação de todo sistema elétrico de força e controle.

### **2.1.3 Projeto de Hardware**

Para efetuar o monitoramento e controle do kit protótipo quadrirrotor se faz necessário o embarque de dispositivos de processamento e controle de variáveis ambientais. Portanto, foi providenciada a confecção de placas para instalação dos sistemas de força (alimentação dos motores) e controle (sensores e microcontrolador), ver figura 1.

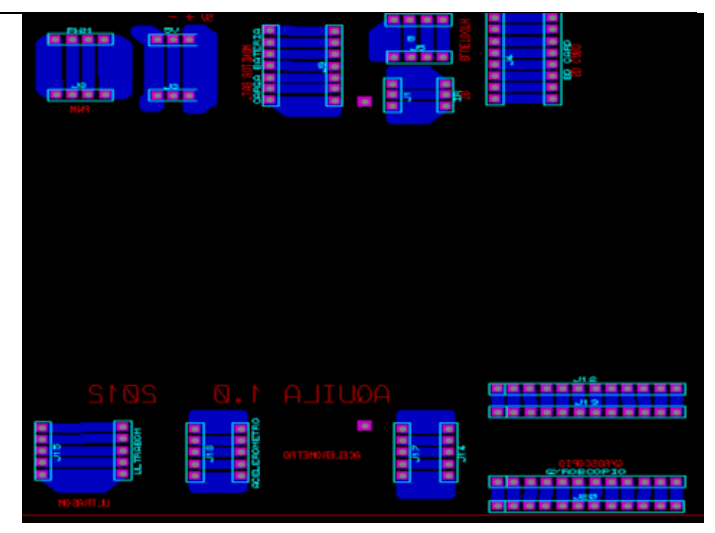

**Figura 1 - Placa Didática de Controle, layout PCB na ferramenta Proteus. Fonte: Próprio Autor.**

### **2.1.4 Componentes**

Alguns itens básicos devem compor o kit didático para que possibilitem o mínimo de controle e monitoramento do quadrirrotor, são estes: microcontrolador da plataforma Arduino, modelo Arduino MEGA-2560; sensor ultrasônico, para medição de distância; acelerômetro, para medição da aceleração; giroscópio, medição das variações de velocidade angular; bluetooth e infravermelho, para comunicação de dados; sd card, para armazenamento de dados; monitor de bateria, para indicar a quantidade de energia; barômetro, para medição de altura por variação de pressão atmosférica; e bússola, para orientação no espaço.

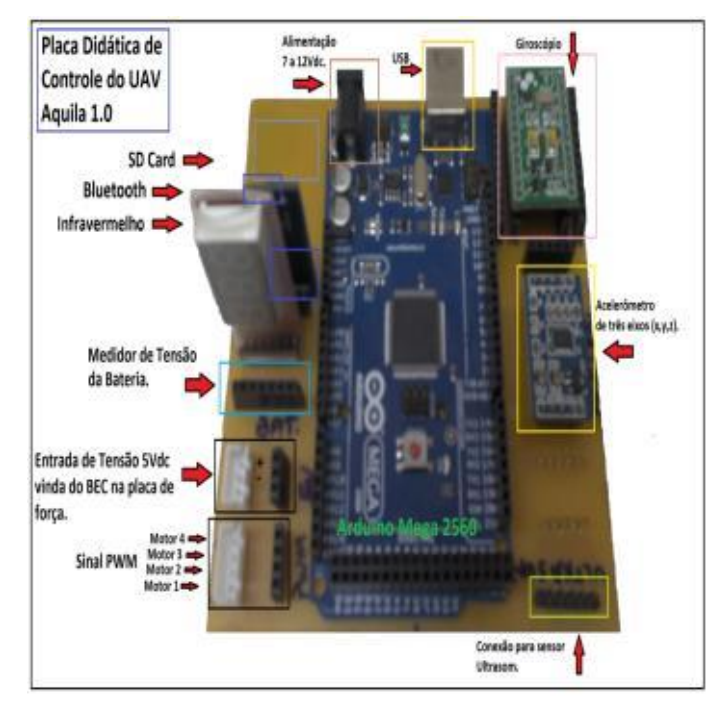

**Figura 2 - Modelo da Placa Didática de controle do VANT Aquila, versão 1.0. Fonte: Próprio Autor.**

### **2.1.5 Controle de Navegação**

O protótipo permite duas possibilidades para seu controle, manual ou autônoma, sendo a modalidade manual configurada por padrão e a autônoma para futuras implementações conforme progressão das habilidades desenvolvidas pelo usuário.

414 | Página

Para controle manual faz-se uso de um dispositivo móvel (smartphone ou tablet), com sistema operacional Google Android embarcado e um aplicativo específico, por exemplo, o Amarino, Arduino Bluetooh Joystick, entre outros.

# **3 MATERIAIS E MÉTODOS**

### **Desenvolvimento do Protótipo Didático**

O trabalho propôs a construção de um protótipo do tipo quadrirrotor para fins didáticos, visando inserir a comunidade acadêmica nesta linha de pesquisa. Para tal, o kit deverá possibilitar o estudo dos diversos dispositivos que compõe uma aeronave deste tipo, por meio de conectores de encaixe que facilitam a conexão dos sensores. Os dispositivos que compreendem o kit didático podem ser estudados individualmente ou em conjunto, sendo inseridos conforme desenvolvimento do usuário.

A elaboração do protótipo iniciou-se a partir da especificação dos materiais e dispositivos a serem embarcados no quadrirrotor. Posteriormente, foram adquiridos os elementos sensores, de controle e atuadores, bem como a estrutura de suporte e bateria. Então, foi elaborado o projeto para confecção das placas de força e de controle utilizando-se de ambiente computacional CAD para posterior execução e montagem dos itens.

Na etapa seguinte, foram implementados os algoritmos base para controle de cada elemento embarcado no protótipo visando adequação ao algoritmo padrão do aplicativo de controle manual, Arduino Bluetooth Joystick, e por fim a realização dos testes de funcionamento.

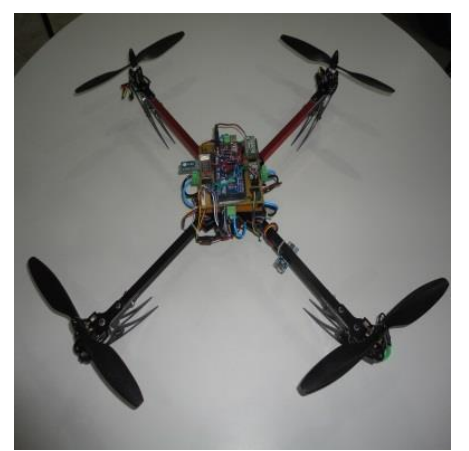

**Figura 3 - Protótipo VANT do tipo Quadrirrotor. Fonte: Próprio Autor.**

# **4 RESULTADOS E DISCUSSÃO**

Os testes para validação do funcionamento ótimo do protótipo foram realizados em duas etapas: teste de sensores e teste dos atuadores. O teste dos elementos sensores foi executado via software utilizando o monitor serial pertencente ao ambiente de programação da plataforma Arduino, onde foi possível a verificação das leituras das variáveis ambientais e interpretadas pelo microcontrolador Arduino MEGA-2560. O teste dos atuadores foi realizado por meio de verificação visual em confronto com os parâmetros de controle manual enviados pelo dispositivo móvel por protocolo de comunicação sem fio.

Os testes realizados mostraram inicialmente dificuldades na elaboração dos algoritmos de controle dos rotores e consequentemente na estabilização do voo. Estes erros foram corrigidos com a inclusão de uma biblioteca compatível com o sistema de codificação do sinal PWM para PPM, sendo este o mesmo tipo de sinal enviado por controles remotos por rádio frequência.

Outros resultados verificados estão relacionados à simetria e balanceamento do peso do protótipo, pois influenciaram diretamente na estabilização do voo, sendo estes corrigidos por meio da aplicação de um sistema de pêndulo.

# **5 CONCLUSÕES**

O kit didático desenvolvido, como protótipo inicial na versão 1.0, apresenta desempenho satisfatório no que compete: ao estudo individual ou integrado dos elementos sensores e atuadores, capacidade de controle de voo manual/remoto sem fio e da possibilidade de implementação futura para controle autônomo. Permite também, que as tarefas práticas de estudo do quadrirrotor sejam realizadas com a inserção e retiradas dos elementos sensores de forma modular por meio da conexão de terminais de encaixe, tornando mais simples a utilização e aumentando a vida útil do kit.

Por fim, a utilização do kit didático no ambiente acadêmico permitirá o atendimento das necessidades de execução de tarefas práticas aos que iniciam estudos nesta linha de pesquisa, e consequentemente insere a UFERSA no contexto de pesquisa e desenvolvimento de VANT´s.

# **REFERÊNCIAS BIBLIOGRÁFICAS**

- Bouabdallah, S. (2007). Design and control of quadrotors with application to autonomous flying, PhD thesis, Echole Polytechnique F'ed 'erale de Lausanne.
- Paula, Júlio César (2012). Desenvolvimento de um Vant do tipo quadrirrotor para obtenção de imagens aéreas em alta definição I Júlio César Paula - Curitiba.
- Quemel, Pedro Henrique de Rodrigues e Braga, Assis Santana Marcelo Antunes (2008). Concepção de um veículo aéreo não tribulado do tipo quadrirrotor. Brasília: Universidade de Brasília.

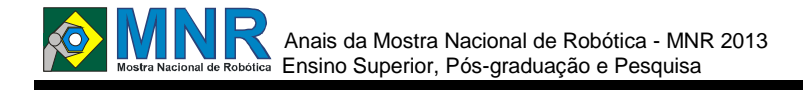

# **DESENVOLVIMENTO DE UM ROBÔ AUTÔNOMO DO TIPO SUMO ATRAVÉS DO MÉTODO DE CAMADAS**

### **Antonio Edson Rocha filho, Carlos Erlan Olival Lima, Francisco Marcelino Almeida de Araujo, Mario Bibiano da Silva Junior, Ricardo de Andrade Lira Rabêlo**

edson\_engmec@hotmail.com, erlanolival@gmail.com, marcelino@labiras.cc, mario\_bibiano@hotmail.com, ricardor\_usp@yahoo.com.br

> Campus Teresina Central do Instituto Federal do Piauí Teresina, Piauí

#### Categoria: ARTIGO SUPERIOR

**Resumo:** Este artigo tem como objetivo mostrar o desenvolvimento de um projeto de robótica a partir do método de camadas focando-se nas camadas eletrônica e computacional. Na camada eletrônica é apresentado os sensores utilizados, a placa de controle e o circuito que permite a inversão do sentido de rotação do motor. Quanto à camada computacional, é apresentado o método utilizado para realizar o planejamento de velocidade e direção do robô, que será o campo potencial. Este método de planejamento de caminhos pode ser utilizado tanto em ambientes estáticos quanto completamente dinâmicos. Neste trabalho o ambiente é parcialmente dinâmico, pois é considerado que o alvo está em movimento enquanto o obstáculo está estático. Para demonstrar a eficiência deste método de planejamento de caminhos, foi realizada uma simulação no *software* MATLAB.

**Palavras Chaves:** Método de Camadas, Planejamento de Direção, Planejamento de Velocidade, Robôs Autônomos.

*Abstract: This paper has the objective of shows the development of a robotics project through of the layered approach. The paper is focus in the electronic and computational layers. In the electronic layer is presented the sensors by using, the control board and the circuit which enables the reverse current direction. In the computational layer is presented the potential field method. The potential field method is used for velocity and direction planning. The potential field can be used in static and dynamic environments. In this work, the environment is partially dynamic, therefore the target is in movement and the obstacle is static. For demonstrating the efficiency of this path planning method, a simulation has been done in the MATLAB software.*

*Keywords: Layered approach, Direction Planning, Velocity Planning, Autonomous Robots.*

# **1 INTRODUÇÃO**

A robótica móvel segue três ramos: terrestre, aérea e subaquática, porém o princípio de construção do robô é o mesmo para as três ramificações. Um dos métodos aplicados no desenvolvimento de robôs móveis é o de distribuição em camadas. Este método consiste na organização do robô em camadas, que são: a camada mecânica, a camada eletrônica e a camada computacional (PEREIRA, 2010).

A camada mecânica engloba os atuadores e a estrutura do robô. A camada eletrônica é onde está incluído todo o circuito, sensoriamento e comunicação do robô. Já a camada de computação é responsável pelo controle autônomo ou guiado do robô, através de sua programação (PEREIRA, 2010). Devido à elevada complexidade do desenvolvimento de um projeto de robótica, este artigo irá se focar apenas no desenvolvimento das camadas computacional e eletrônica.

Com relação à camada computacional, se terá como ênfase o método de planejamento de caminho utilizado, que foi o campo potencial. O campo potencial vem sendo bastante utilizado na robótica para a geração de caminhos. Neste método é considerado que a meta a ser alcançada corresponde a uma força de atração e os obstáculos correspondem a uma força de repulsão (FARIA et al, 2006). Com relação à direção a ser seguida pelo robô para desviar dos obstáculos e encontrar o seu alvo é considerada como sendo um vetor resultante da soma de todos os vetores de força envolvidos (FARIA et al, 2006).

O método de camadas foi utilizado para a construção de um robô autônomo, com objetivo de participar da competição de guerra de robôs. A categoria escolhida foi a sumo. Nesta categoria o objetivo é empurrar o oponente para fora da arena para que se conquiste a vitória. Para realizar a navegação do robô é considerado que a borda da arena irá equivaler ao obstáculo e estará em movimento estacionário, e o oponente é o alvo em movimento.

Este artigo utiliza o método de camadas e o campo potencial para robôs da classe sumô, mas a sua utilização pode ser estendida para outros tipos de robôs terrestres como os seguidores de linha e os robôs utilizados para competições de futebol. Outra implementação para este método é na indústria, pois o método de camadas permite que o desenvolvimento do projeto seja mais rápido e eficiente. Isto é possível devido à divisão das tarefas de construção, o que proporciona que cada parte da equipe se foque em uma camada distinta.

# **2 TRABALHO PROPOSTO**

### **Iniciando o Projeto**

O primeiro passo que deve ser seguido na construção de um robô móvel, ou de qualquer projeto que se deseja realizar, é a determinação da sua utilização. Neste projeto pretende-se obter um robô móvel com as dimensões e peso máximo

estabelecido pelas regras da competição. Além disso, pretende-se que o robô tenha um elevado torque e seja capaz de detectar o oponente.

A partir desse pressuposto se estabelece o modo de locomoção mais adequado e o tipo de comunicação que será feito. Além disto, se estabelece a forma de aquisição de dados para o posicionamento do robô em relação ao ambiente. Por último deverá ser escolhido o microcontrolador que irá atender as necessidades do projeto (PEREIRA, 2010).

Mas como foi dito anteriormente, este artigo terá como foco apenas as camadas eletrônica e computacional, que serão relatadas com mais detalhes a partir do próximo item.

# **3 MATERIAIS E MÉTODOS**

### **3.1 Camada Eletrônica**

A camada eletrônica envolve todo o circuito, sensoriamento e comunicação do robô. Quanto ao circuito eletrônico, foi utilizada a Ponte H apresentada na figura 1. Este circuito é utilizado para fazer a inversão do sentido de rotação do motor.

Este circuito utiliza semicondutores do tipo Mosfet e um circuito dobrador de tensão para que os semicondutores sejam acionados. O esquema do dobrador de tensão é apresentado na figura 2.

Para o robô construído pela Equipe Labiras, foi preciso construir uma ponte H capaz de suportar elevada potência, usando, para isso, os transistores de efeito de campo – FET. O FET usado na ponte H foi o IRF3205, que, segundo seu fabricante, suporta até ±75A (INTERNATIONAL RECTIFIER).

O transistor FET é um dispositivo controlado por tensão e como no robô existe apenas uma fonte de tensão para os motores, foi preciso construir um circuito capaz de dobrar a tensão da bateria para que os transistores FET fossem habilitados (FILHO, 2013). A figura 2 representa o esquema do dobrador de tensão utilizado.

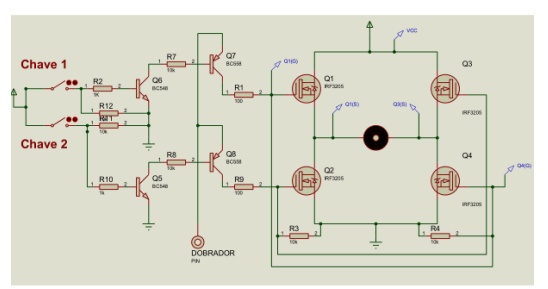

**Figura 1. Esquema da Ponte H.**

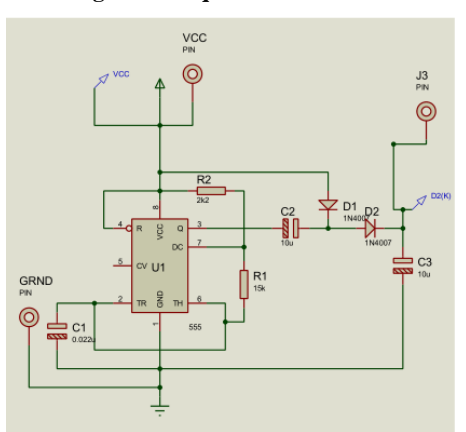

**Figura 2 – Esquema do Dobrador de Tensão.**

Por causa do alto custo dos FETs tipo P, foi construída uma ponte H numa configuração que usa apenas FETs tipo N. No esquema da Figura 2, os transistores Q5, Q6, Q7 e Q8 são usados para amplificar o sinal enviado pelo arduino, que é o circuito responsável pelo controle dos movimentos do robô. Os transistores Q1, Q2, Q3 e Q4 são os FETs responsáveis pelo funcionamento da ponte h.

Quanto ao sensoriamento, são utilizados sensores ultrassom para detectar o oponente e sensores de linha para detectar a borda da arena. O sensor ultrassom utilizado foi o HC-SRF04, o qual possui um pino que é utilizado como entrada e outra como saída. O alcance é de até 4 metros e o erro é no máximo 3 milímetros.

O sensor de linha consiste no emprego de um fototransistor infravermelho e um diodo emissor de luz (LED). Como o ringue é preto e a borda do ringue é branca, este sensor pode ser utilizado para verificar a mudança de cor.

Para realizar o controle do robô foi utilizado o Arduino Due, o qual foi escolhido devido a capacidade de processamento do microcontrolador ARM Cortex M3 32 bits. Este microcontrolador é suficiente para processar as funções matemáticas requeridas.

# **3.2 Camada Computacional**

Para realizar o planejamento da velocidade e da direção do robô é utilizado o campo potencial. O método campo potencial é o único método empregado atualmente que pode ser utilizado em ambientes completamente dinâmicos, que são ambientes onde o alvo e o obstáculo estão em movimento. O campo potencial é um dos métodos mais empregados para planejamento de caminhos, pois pode ser utilizado tanto com ambientes estáticos como ambientes dinâmicos. Apesar disso, o campo potencial possui uma grande desvantagem, que é o elevado número de entradas necessárias. O campo potencial precisa de uma grande quantidade de recursos computacionais devido a esta elevada dimensionalidade do número de entradas e a complexidade das suas equações. Esta desvantagem pode tornar o método inviável devido à necessidade de hardware mais robusto e oneroso.

Neste artigo, o campo potencial é apresentado de forma simplificada, pois se considera que apenas o alvo esteja em movimento. Na figura 3 é apresentada a trajetória do robô, assim como todas as variáveis necessárias para a determinação da velocidade e direção do robô. Na figura 3 temos que os vetores relativos à velocidade e as posições relativas entre o robô e o alvo correspondem as variáveis utilizadas nas equações 1 e 2. Para simplificar o modelamento será considerado nos cálculos apenas um alvo a ser atingido. Para descrever o sistema são utilizadas as seguintes notações:

XOY: coordenadas globais no plano de trabalho;  $p_{\text{alvo}}$  ε  $\mathbb{R}^2$ : posição do alvo;  $v_{\text{alvo}}$  ε R<sup>2</sup>: velocidade do alvo;  $\mathbf{p} \in \mathbb{R}^2$ : posição do robô;  $\mathbf{v} \in \mathbb{R}^2$ : velocidade do robô;  $\mathbf{p}_{ra} = \mathbf{p}_{alvo} - \mathbf{p}$ : Posição relativa do robô ao alvo;  $\Psi$ : ângulo of  $p_{ra}$ ;

 $\theta_{\text{alvo}}$ : ângulo of  $v_{\text{alvo}}$ ;

 $\theta$ : ângulo of v.

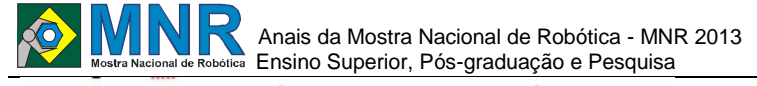

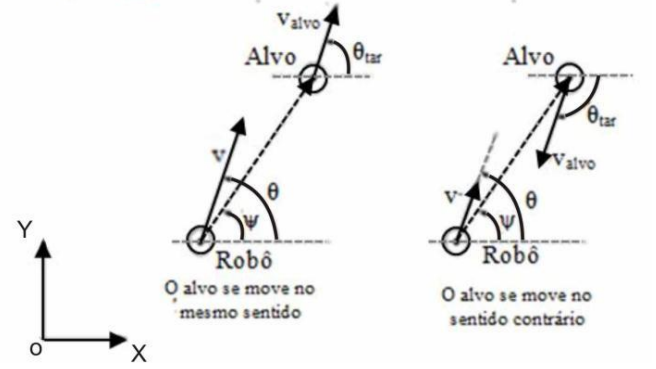

**Figura 3. Representação do Posicionamento do Robô em Relação ao Alvo (L.HUANG, 2009).**

#### **3.2.1 Planejamento de Velocidade do Robô**

Como o planejamento de velocidade está sendo feito para um robô da categoria sumo, foi considerado que a influência do obstáculo é baixa. Portanto, é considerado que não há força de repulsão, consequentemente somente o potencial de atração é utilizado para planejar a velocidade do robô.

Na figura 3 são apresentados os ângulos formados entre o robô e o eixo horizontal e entre o eixo horizontal e a trajetória projetada pelo alvo. Além disso, é apresentado o ângulo entre o alvo e o eixo horizontal e os vetores velocidade de cada elemento participante.

Considerando que os vetores v, v tar e p rt , apresentados na figura 3 formam um triângulo, teremos a partir da lei dos cossenos, que:

$$
||v|| = (||v_{alvo}||^2 + 2\varepsilon_1 ||p_{ral}|| ||v_{alvo}|| \cos(\theta_{alvo} - \psi) + \varepsilon_1^2 ||p_{ral}||^2)^{1/2}
$$
 (1)

Nesta equação, se deve assumir que  $v_{tar}$  e  $|p_{rt}|$  são diferentes de zero.

A direção do robô, segundo (L. HUANG, 2009) é dada pela equação 2, sendo que esta representa o ângulo que o robô faz com o eixo x.

$$
\theta = \psi + \sin^{-1}((v_{alvo}sen(\theta_{alvo} - \psi)) / (||v||)) \tag{2}
$$

Nas equações 1 e 2 temos que ε 1 é uma constante empírica que corresponde ao fator de escala do potencial atrativo, e quanto maior o seu valor maior será a velocidade determinada para o robô.

### **3.3 Simulações da Trajetória de um Robô da classe Sumô Autônomo**

Foi realizada uma simulação no software MATLAB para validar o método de planejamento de caminhos utilizado. Nesta simulação foi estabelecido um ambiente que representa o deslocamento do objeto e do robô dentro de um círculo com diâmetro de 152 centímetros, como é apresentado na figura 5. Nesta representação o alvo primeiramente move-se em linha reta com uma aceleração de 8 m/s2. Isto ocorre até que o robô encontre o alvo.

No momento que o alvo alcança a sua velocidade máxima, o movimento torna-se linear com velocidade constante até que encontre um determinado ponto no espaço. A partir desse

ponto o alvo começa a escapar do robô em vez de tentar encontrar ele, se movimentando de forma sinodal, com uma aceleração de 8 m/s<sup>2</sup>.

Na simulação o alvo é inicialmente colocado na posição [50 114] enquanto o robô está na posição [50 38]. Estas posições foram escolhidas, pois a mínima distância entre o robô e o alvo no inicio do combate é de 24 centímetros. Portanto, a simulação foi inicializada com o robô e o alvo colocados em lados contrários no centro do raio do círculo.

A máxima velocidade estabelecida para o alvo é de 20 cm/s, que é a velocidade média alcançada pela maioria dos robôs usados na competição. O obstáculo é representado pela borda do círculo e a velocidade dele é zero (ROBOCORE).

Este movimento do alvo foi designado de forma que se obtivessem algumas possibilidades de movimento do robô oponente durante a partida. O robô oponente é considerado como sendo o alvo nesta simulação. No primeiro momento, o alvo está se movimentando na direção do robô, o que ocorre enquanto o movimento do alvo é em linha reta. Quando o alvo começa a se movimentar de forma sinodal corresponde ao momento em que o robô oponente está tentando escapar. Neste momento o alvo tenta dificultar a percepção do robô que está tentando encontrá-lo, realizando seu movimento na forma de parábola.

Na figura 5 é apresentado o movimento que o robô descreve para encontrar o alvo. Para melhor ilustrar o movimento que o alvo descreve, é apresentado na figura 6 o movimento do alvo de forma ampliada.

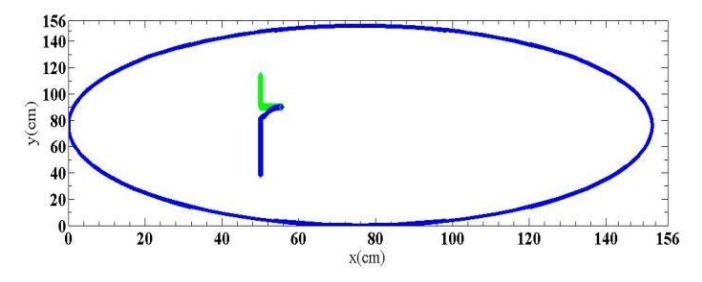

**Figura 5. Trajetória descrita pelo robô até encontrar o alvo.**

A partir deste ambiente foram gerados dois gráficos, o primeiro relativo à posição entre o robô e o alvo e o segundo correspondente a velocidade do robô. Estes gráficos são gerados em relação ao tempo e são representados nas figuras 7 e 8, respectivamente.

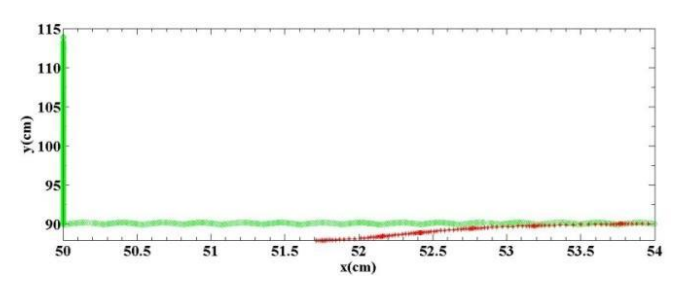

**Figura 6. Trajetória descrita pelo alvo.**

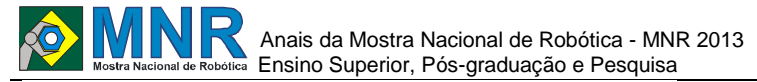

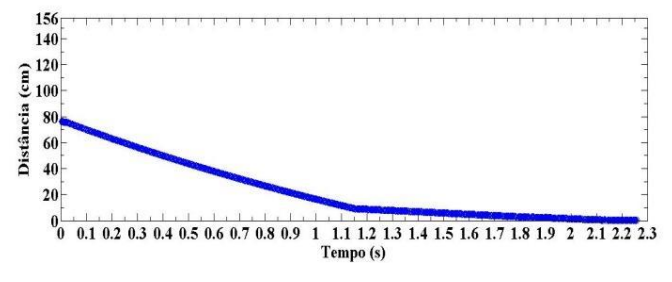

**Figura 7. Distância relativa entre o robô e o alvo, com o alvo se movimentando com velocidade variável.**

Com relação ao tempo que leva para o robô encontrar o alvo, este depende do fator de escala para potencial atrativo (ε 1 ), sendo que quanto maior o seu valor maior será a velocidade do robô. Entretanto, o valor desta constante é limitado pelo motor utilizado para locomoção do robô, pois há uma velocidade limite que o robô pode alcançar. O motor utilizado para determinar a velocidade máxima do robô foi o PITTMAN (PITTMANEXPRESS, 2013) com uma razão de redução de 29,5:1. Portanto, de acordo com as equações apresentadas por (MEGGIOLARO, 2006), a maior velocidade permitida para o robô será de 51 cm/s.

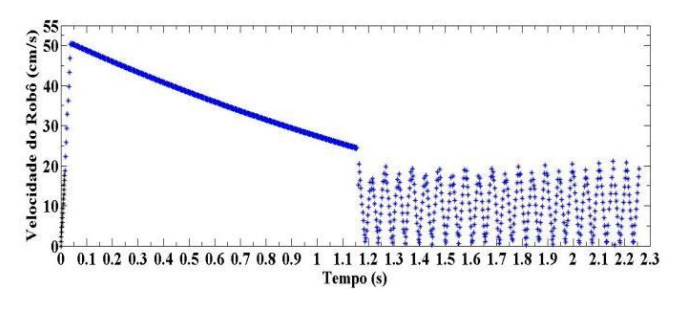

**Figura 8. Velocidade do robô com o alvo se movimentando com velocidade variável.**

A maior velocidade que o robô poderá ter será de 51 cm/s, portanto foi estabelecido o valor de 0,5 para o fator de escala. Este valor foi estabelecido, pois um valor maior que 0,5 faria com que o robô tivesse que se movimentar com uma velocidade superior a máxima velocidade estabelecida. Isto pode ocasionar danos nos motores impossibilitando o movimento do robô. Com os valores estabelecidos para a velocidade e o fator de escala tem-se que o tempo necessário para encontrar o alvo é de 2,261 segundos.

O torque máximo do robô com estes parâmetros é de 4,52 N.m, o que permite ao robô carregar um objeto com um peso 5 vezes superior ao seu. Portanto, este robô poderá carregar até 15 quilogramas, já que a sua massa é de 3 quilogramas.

Com relação à figura 8, esta mostra a variação da velocidade do robô durante o movimento, que é dividida em três partes. A primeira parte do movimento corresponde ao momento em que apenas o alvo está se deslocando. A segunda parte do movimento corresponde ao instante em que o robô começa a se deslocar, e termina apenas no momento que o robô alcança a sua velocidade máxima. Quanto à terceira parte do movimento, corresponde ao momento em que o robô se deslocará de acordo com as diretrizes estabelecidas pelo campo potencial. Cada parte do movimento será descrita mais detalhadamente a partir da análise dos gráficos das figuras 9, 10 e 11.

Na figura 9 é apresentada a primeira parte do movimento, no qual as rodas do robô estão deslizando, sendo que nesse momento o robô não realiza nenhum deslocamento no espaço. O robô fica com as rodas derrapando durante um intervalo de tempo de 0.015 segundos, sendo que a sua velocidade final durante esse primeiro momento será de 0.1766 cm/s. Esta será a velocidade na qual o robô começará a se deslocar.

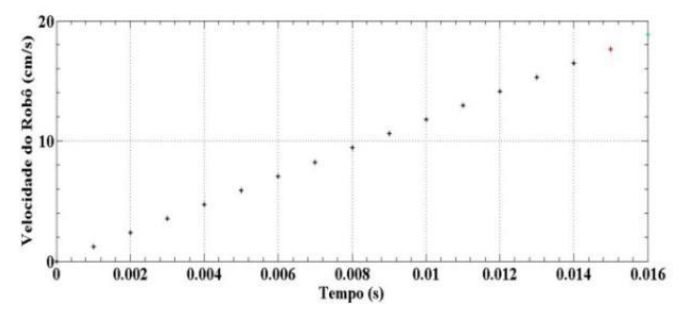

**Figura 9. Representação do intervalo de tempo no qual as rodas do robô ficam derrapando.**

O movimento que o robô realiza é uniformemente acelerado, e sua aceleração inicial é dada pela equação apresentada por (MEGGIOLARO, 2006). Esta aceleração corresponde ao momento onde o robô fica derrapando, sendo que o valor determinado foi de 11.772 m/s2.

A segunda parte do movimento ocorre desde o momento em que as rodas pararam de deslizar até o momento em que o robô alcança uma velocidade superior a velocidade que é estabelecida pelo campo potencial. O intervalo de tempo em que isto ocorre é de 0.036 segundos.

Durante este momento, o robô estará acelerando de acordo com a equação apresentada por (MEGGIOLARO, 2006) para aceleração sem escorregamento. O valor obtido foi de 12.5m/s2.

A terceira parte do movimento é dividida em duas, sendo que ambas correspondem ao momento em que o robô atua sobre as condições impostas pelo campo potencial. A diferença entre elas é que primeiramente o alvo está se movimentando com velocidade constante, e depois com velocidade variável, como é apresentado nas figuras 10 e 11.

A terceira parte do movimento inicia-se quando o robô alcança a sua velocidade máxima, que é de 51 cm/s, o mesmo alcança esta velocidade em um intervalo de tempo de 0.041 segundos. A partir desse instante o robô passa a ter a sua velocidade e direção definidas pelo método de campo potencial.

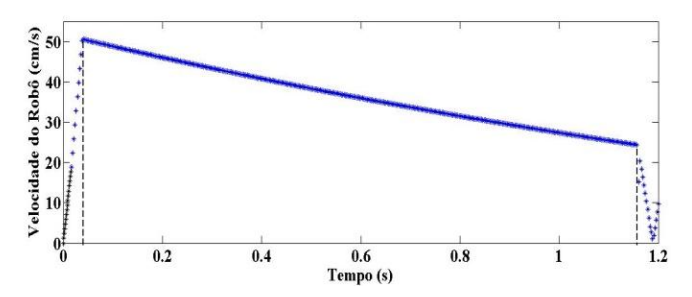

**Figura 10. Velocidade do Robô quando o Alvo está se Movimentando com Velocidade Constante.**

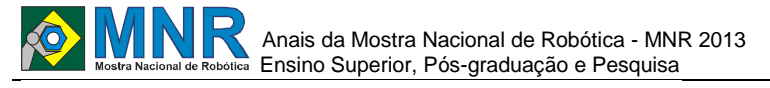

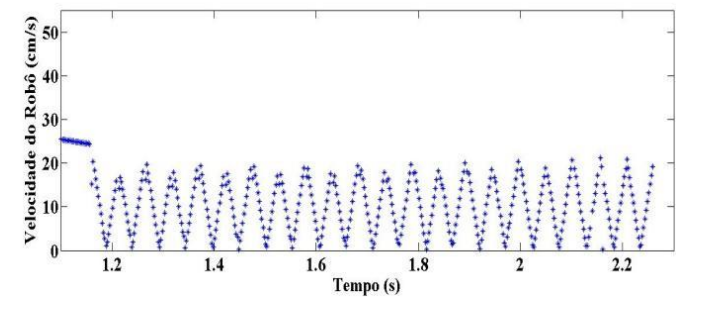

**Figura 11. Velocidade do Robô quando o Alvo está se Deslocando com Velocidade Variável.**

# **4 RESULTADOS E DISCUSSÃO**

### **APLICAÇÃO**

Como já foi comentado anteriormente, este método será aplicado em um robô da categoria sumo, de forma que se possa aprimorar a percepção do mesmo em relação ao ambiente e o oponente.

O robô possuirá treze sensores ultrassom dispostos lado a lado com um ângulo de inclinação de 15°, o que é definido devido ao ângulo de abertura do sinal emitido pelo sensor, que é de 15°. Esta configuração será utilizada para cobrir os 180° da visão frontal do robô, e os sensores com este ângulo de abertura foram escolhidos devido a granulometria ser menor. A granulometria menor do ângulo de abertura permite uma percepção mais acurada do ambiente. A localização do sensor que detectou algum objeto será adicionada ou subtraída do ângulo ψ.

Na figura 12 é apresenta uma representação de como estes sensores ficarão dispostos. O sensor ultrassônico utilizado é o HC – SR04 (ULTRASONIC RANGING MODULE HC SR- 04), o qual tem um alcance de até 4 metros.

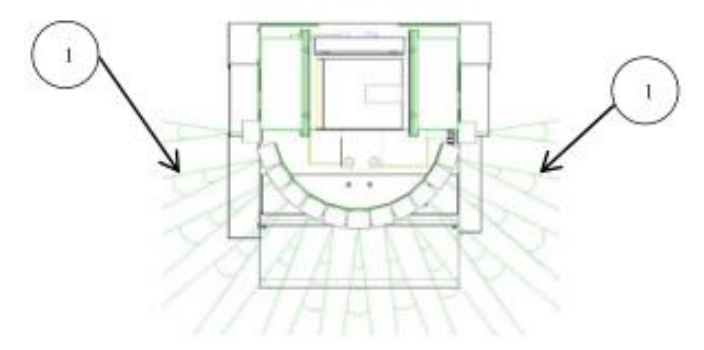

**Figura 12. Representação da Disposição dos Sensores; 1 – Ângulo de Abertura dos Sensores.**

# **5 CONCLUSÃO**

Este artigo apresentou o método de camadas, que foi o método utilizado para a construção do robô. Neste artigo foram enfatizadas somente as camadas eletrônica e computacional. Na camada computacional apresentada foi enfatizado o método de campo potencial. O método do campo potencial foi utilizado para planejar a velocidade e a direção do robô. O método do campo potencial foi investigado através de uma simulação do ambiente da competição. A simulação foi desenvolvida no software MATLAB.

Através da simulação realizada nota-se que o método é bastante efetivo, pois mesmo com uma velocidade relativa pequena, o robô consegue encontrar o seu alvo em apenas 2,261 segundos. Isto ocorre mesmo se considerando que o alvo está em movimento e tentando fugir de seu perseguidor, que no caso, é o robô.

Este método pode ser utilizado em qualquer tipo de robô, independentemente do ambiente onde esteja, já que leva em consideração o coeficiente de atrito entre o pneu e a superfície em contato assim como o torque necessário para a movimentação do robô.

Futuramente espera-se implementar na indústria, em ambientes desestruturados ou semiestruturados, dos quais temos informações limitadas quanto à disposição estática ou dinâmica dos objetos, através da combinação desta técnica com redes neurais.

### **AGRADECIMENTOS**

Agradecemos a Dra. Ranoyca Nayana Alencar Leão e Silva e aos alunos de Engenharia Elétrica da UFPI pelo apoio na confecção da ponte H elaborada pelo grupo de pesquisa LABIRAS.

# **REFERÊNCIA BIBLIOGRÁFICA**

- FARIA, Gedson; MARTINS, Priscila da Silva; PEREIRA, Mauro Conti. Time de Robôs controlado por Campos Potenciais.Anais do XXVI Congresso da SBC, pág. 443-448, (2006).
- FILHO, Daniel O. Basconcello. "Pont-H 12V 40 Amperes". Disponível em <http://www.robotizando.com.br/artigo ponte h pg1.php> Acessado em 3 de Março de 2013.
- GILAT, Amos. MATLAB com Aplicações em Engenharia. 2a ed, Bookman, (2006). INTERNATIONAL RECTIFIER. "irf3205.PDF, IRF 3205 HEXFET® Power MOSFET".
- L. HUANG, Velocity planning for a mobile robot to track a moving target — a potential field approach, Robotics and Autonomous Systems 57 (2009) 55-63.
- MATLAB. Disponível em <http ://www. mathworks.com/products/matlab/index. ht ml> Acessado em 29 de março de 2013.
- MEGGIOLARO, Marco Antônio. Tutorial em Robôs de Combate. Equipe RioBotz, UFRJ, 2006.
- PEREIRA, Levi C.A; SOBRINHO, Elionai G.A.; CHASE, Otávio A. Método de Desenvolvimento de um Robô Móvel Diferencial Didático. UFPA, 2010.
- PITTMANEXPRESS. (2013, July) Disponível em <http ://www. ametektip.com/Ametek/PublicPDF/Pittma nExpress.pdf> Acessado em Julho de 2013.
- ROBOCORE. Disponível em <http://www.robocore.net/modules.php?name=Forums &f ile=viewtopic&t=3 979> Acessado em 03 de junho de 2013.
- ULTRASONIC RANGING MODULE HC SR04. Disponível em < http://www.micropik.com/PDF/HCSR04.pdf> Acessado em 20 de maio de 2013.

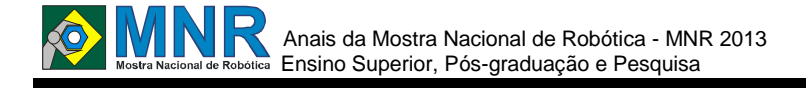

# **DESENVOLVIMENTO DE UM ROBÔ MÓVEL AUTÔNOMO HEXÁPODE PARA NAVEGAÇÃO E INSPEÇÃO EM AMBIENTES DESCONHECIDOS COM BASE EM ARQUITETURA SUBSUMPTION**

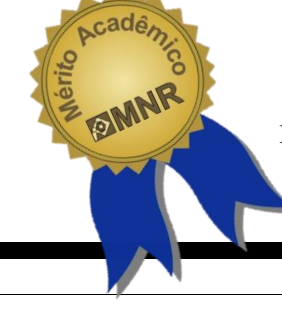

### **Helano Pimentel Rabelo**

helanopr@gmail.com

Instituto Federal de Educação Ciência e Tecnologia do Ceará - Campus Fortaleza Fortaleza, CE

### Categoria: RESUMO BÁSICO / MULTIMÍDIA

*RESUMO: Nos últimos anos, um forte incentivo tem sido dado ao desenvolvimento de máquinas para realizar atividades em ambientes hostis aos seres humanos ou em locais de difícil acesso. Como é possível fazer inspeção, reconhecimento ou levar equipamentos a esses locais e ainda desempenhar tarefas por longos períodos de tempo e retornar sem riscos? Por meio de pesquisas em vários ramos de tecnologia, a humanidade pode observar um aumento das vertentes que abrangem o potencial de aplicações da robótica móvel, sobretudo aquelas voltadas a tarefas perigosas, insalubres, desagradáveis, salvamento e emergência, patrulhamento e segurança, limpeza industrial e doméstica, em hospitais e laboratórios, operações militares, operações em ambientes distantes e/ou hostis. O desenvolvimento de um robô hexápode é apresentado neste trabalho a fim de testá-lo, contendo um desenho 3D, um protótipo em acrílico e alumínio, com servos-motores de 9g, uma placa de desenvolvimento com o microcontrolador PIC18F4550.*

# **1 DESCRIÇÃO**

**Motivação**: devido ao contato com as diferentes configurações de robôs no curso de mecatrônica, pôde ser observada a importância da robótica móvel para desempenhar tarefas difíceis e/ou até perigosas ao ser humano, onde é preciso se locomover a ambientes de difícil acesso para telemetria, observação, manipulação de objetos, coleta de dados, manutenção de equipamentos, entre muitas outras tarefas. Isso motiva o desenvolvimento de tais robôs, sobretudo os que possuem patas, pois são utilizados em vários ramos de pesquisa e inspeção, tendo relevância o robô hexápode, escolhido neste trabalho para ser construído.

**Objetivo**: o objetivo deste trabalho é descrever o processo de construção de um robô paralelo do tipo hexápode e iniciar o desenvolvimento do controle dele, a fim de testar um protótipo em campo.

**Descrição do Trabalho:** este trabalho se limita a desenvolver o protótipo de um robô móvel do tipo hexápode, reproduzindo em menor escala o modelo Phoenix hexapod, demonstrando sua mecânica, acionamento e o tipo de controle implementado, afim de que o robô possa ser testado para desempenhar futuras simulações de tarefas.

O protótipo foi desenhado no Solid Edge Educacional ST4 (figura 1) e, com base no desenho, construído utilizando-se na sua estrutura acrílico e chapas de alumínio, como mostra figura 2, definindo-se num robô com seis patas com três articulações cada, sendo acionadas por um total de dezoito servo-motores, figura 3.

O controle é feito por uma placa de desenvolvimento contendo um microcontrolador PIC18F4550 com interface USB, conforme figura 4, e firmware com base na Subsumption Architecture (Arquitetura de Subsunção), baseando-se na decomposição da inteligência em comportamentos individuais, gerando camadas que coexistem, cooperando para atuar prontamente em comportamentos mais complexos. O circuito foi simulado e testado no software Proteus 7.6.

**Metodologia:** com base na observação de modelos de robôs hexápodes existentes, um estudo de um deles é feito nesse trabalho por meio da elaboração de um protótipo, sendo o processo dividido em desenho 3D, construção mecânica com passos de montagem e materiais, desenvolvimento do controle e testes, a fim de aplicá-lo desempenhando funções em ambientes perigosos.

**Resultados:** o resultado obtido com a montagem de peças foi satisfatório, uma vez que não houve colisões de peças entre si nas simulações de amplitude e giro que cada pata teria disponível para locomoção.

Outro teste realizado foi com relação à sustentação do robô com relação ao seu peso próprio e se poderia carregar peso adicional, simulando o peso de alguma ferramenta, endeffector, câmera ou sensor. A soma de cada torque do servo motor foi suficiente para sustentar a estrutura em posição de repouso, bateria, placa de controle e uma pequena câmera, embora cada motor possa puxar 800mA de corrente com carga.

Os primeiros testes fora feitos com apenas uma pata e só posteriormente com as demais juntas, como mostra figura 5, pois alguns motores apresentaram travamentos internos em suas engrenagens devido ao pino que limita a angulação de rotação do eixo para no máximo 180º já vir danificado de fábrica, impossibilitando seu uso, havendo substituição desses. Tais testes foram realizados primeiramente numa matriz de contatos comum para poder analisar se o circuito simulado no software Proteus estava de acordo com o esperado. O resultado analisado estava de acordo com o simulado, mas a tensão de alimentação fornecida inicialmente não foi suficiente para manter estável cada motor, sendo necessário fazer um circuito com reguladores de tensão para

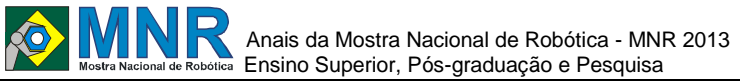

manter 5 Volts para cada motor e garantir o fornecimento de corrente e evitando a vibração no eixo.

Os ângulos inseridos na programação para as juntas das patas de um dos lados do robô devem corresponder aos ângulos das juntas das patas do lado oposto com o acréscimo de 180º para o espelhamento.

A interface USB mostrou-se satisfatória para gravação direta do firmware no microcontrolador, não necessitando de gravadoras para isso. Assim, conforme

**Conclusão:** o trabalho atendeu ao objetivo de manufatura e montagem no protótipo apresentado, mas conclui-se que os acionadores escolhidos não apresentaram bom desempenho nos testes devido à sua fragilidade, embora tal escolha se tenha sido feita pelo fato de não haver recursos suficientes para compra de motores mais robustos.

Contudo, houve bastante ganho de informações com relação ao estudo e ao desenvolvimento do firmware, uma vez que foi levada em consideração a abordagem da Arquitetura Subsumption, ou arquitetura por camadas.

Um drive com todos os reguladores de tensão deve ser finalizado a fim de fornecer a tensão necessária a todos os motores e evitar a instabilidade e vibração no eixo.

Foi observada a falta de implementação de algum sensor, mesmo que os testes tenham sido inicialmente para testar outros parâmetros como angulação e sustentação. Uma vez que as correções tenham sido feitas, o passo seguinte é inserir a sequência de locomoção e navegação.

O trabalho vai ser continuado a fim de ser aprimorado.

# **2 MATERIAL MULTIMÍDIA**

### **2.1 Imagem**

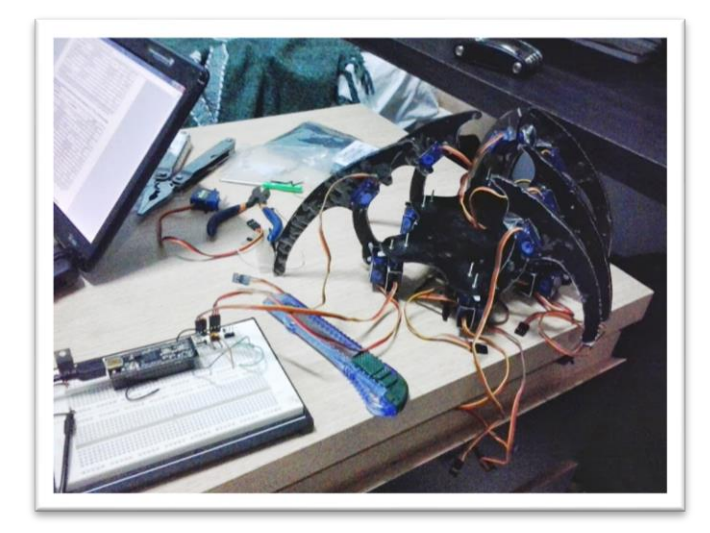

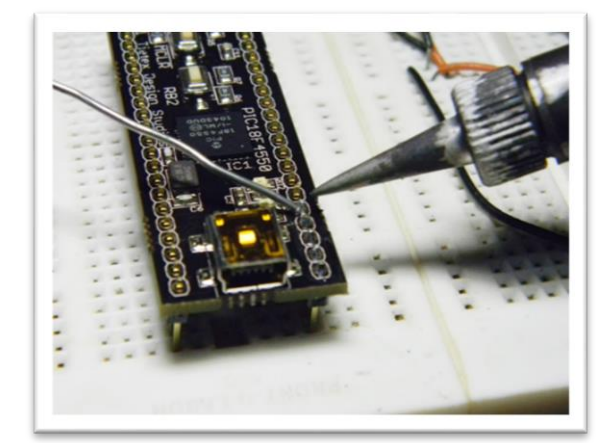

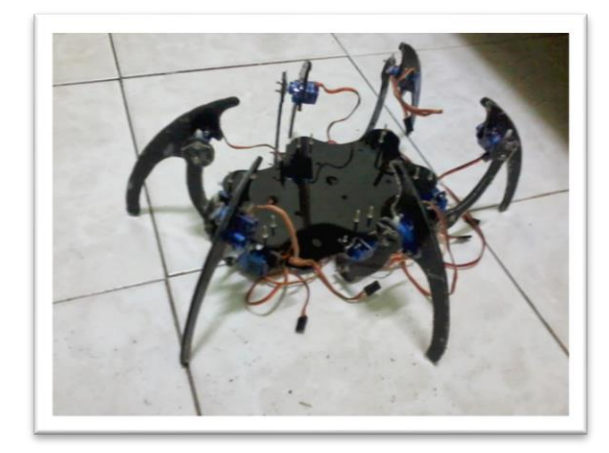

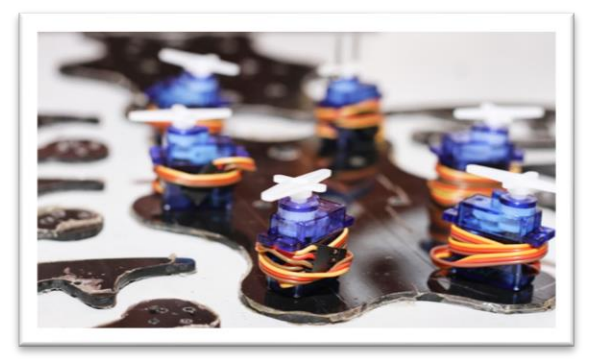

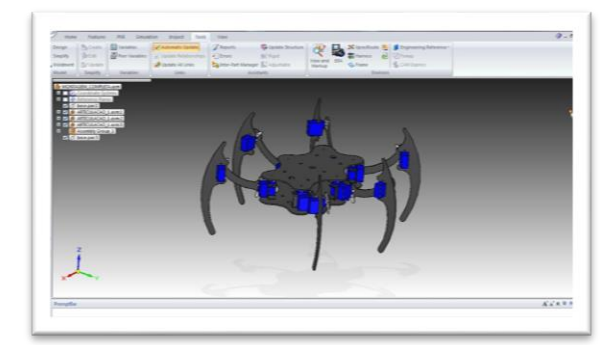

**2.2 Vídeo**  Não disponível.

*Observação: O material multimídia deste trabalho encontra-se disponível em: www.mnr.org.br/mostravirtual.*

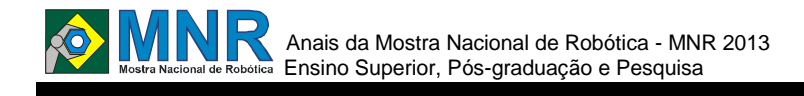

# **GERADOR EÓLICO DIDÁTICO**

# **Camila Rodrigues de Carvalho e Carvalho, Débora de Souza Martins, Sofia Alves de Almeida Silva,**

**Carmen Ribeiro Faria Santos**

rcmilla@hotmail.com, deboramartins\_5@yahoo.com.br, sofia.eletro@gmail.com

Universidade Federal do Espírito Santo Vitória, Espírito Santo

Categoria: ARTIGO SUPERIOR

**Resumo:** A proposta apresentada pelo grupo consiste na construção de um Aerogerador de baixa tensão. Um Aerogerador é um gerador elétrico integrado ao eixo de um cata-vento e que converte energia eólica em energia elétrica.

Será utilizado um rotor de eixo horizontal do tipo Frontal ("upwind"), ou seja, o vento soprará pela parte frontal e o rotor orientado segundo a direção do vento através de um dispositivo mecânico acoplado.

Palavras Chaves: Aerogerador, energia renovável, eletromagnetismo, engenharia elétrica.

*Abstract: The proposal presented by the group consist in a low voltage aerogenerator construction. An aerogenerator is an electric generator integrated into the shaft of a wind vane tha converts wind energy into electrical energy. It will be used a upwind rotator, wich means that the wind will blow into the frontal part and the rotator will be guided by the wind direction through a coupled mechanical device.*

*Keywords: Aerogenerator, renewable energy, electromagnetism, electrical engineering.*

# **1 INTRODUÇÃO**

Dominar o vento é um dos métodos mais antigos de produção de energia. A humanidade utiliza, desde a antiguidade, os moinhos de vento para moer os cereais e para bombear água. Com o surgimento da eletricidade no final do século XIX, os primeiros protótipos de turbinas eólicas modernas foram concebidos, utilizando tecnologia baseada no tradicional moinho de vento. Desde então, decorreu um processo moroso até que a energia eólica fosse aceite como um método de produção de energia economicamente viável.

A crise petrolífera dos anos 70 e, sobretudo, o movimento anti-energia nuclear nos anos 80 aumentaram o interesse pelas energias alternativas e intensificaram a investigação no sentido de encontrar novas formas ecológica e economicamente viáveis de produção de energia. As turbinas eólicas construídas nessa época eram utilizadas essencialmente para investigação e eram extremamente dispendiosas. Com a ajuda de programas de gestão e investigação internacional financiados pelo governo, bem como da criação de institutos de investigação, nos anos 80, continuaram a ser investigados, desenvolvidos e implementados novos métodos de produção de energias renováveis.

Com o desenvolvimento da estação de energia eólica de 55 kW, em 1981, os custos outrora elevados da energia eólica foram drasticamente reduzidos. A energia eólica é, atualmente, uma das fontes energéticas menos dispendiosas, se forem tidos em conta todos os custos externos (por exemplo, os danos ambientais).

As estações modernas de energia eólica produzem uma parte cada vez maior da energia global. A Alemanha é um dos mais importantes mercados de energia eólica, com a segunda maior quantidade de capacidade de energia eólica (23.903 MW em 2008), sendo que os EUA ocupam o primeiro lugar. Juntamente com a Alemanha e os EUA, a Espanha, a França, a Dinamarca, a China e a Índia são os maiores utilizadores de energia eólica para produção de eletricidade.

A indústria da energia eólica, com o crescente volume de exportações, tornou-se um importante mercado global e um fator económico.

# **2 O TRABALHO PROPOSTO**

A máquina construída pelo nosso grupo foi feita de ímã permanente, já que o enrolamento de campo é substituído pelo ímã. A principal vantagem é que os imãs não necessitam de excitação externa e nem dissipam a potência correspondente para criar campos magnéticos em torno do rotor. O esquema de montagem pode ser visto na Figura 1.

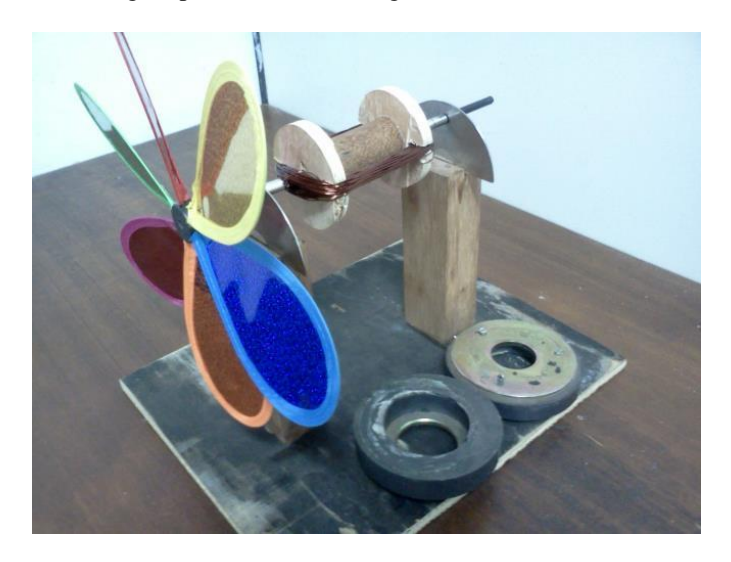

**Figura 1 – Esquema do gerador.**

Para promover uma variação relativa entre o campo magnético gerado pelo ímã e a bobina do rotor, deve ser feita a movimentação mecânica desta. Em nosso projeto, essa rotação

# Anais da Mostra Nacional de Robótica - MNR 2013 ■ Fittino Superior, Pós-graduação e Pesquisa

423 | Página

é feita através do fluxo de ar que circula pelas pás do captador de vento, ou seja, há a transformação de energia cinética dos ventos na energia cinética de rotação das pás, são essas que giram o rotor do gerador e, suas bobinas induzem uma corrente elétrica, ou seja, há a transformação da energia cinética de rotação da bobina em energia elétrica.

Pode-se então ver, que a obtenção de eletricidade através da utilização da energia-eólica nada mais é que um conjunto de transformações.

Para melhor entendimento de como esse processo ocorre, deve-se entender melhor como é o funcionamento do gerador em si.

A bobina presente no rotor do gerador, com uma quantidade "N" de espiras está imersa em um campo magnético induzido pelos imãs permanentes. No momento em que o vento gira as pás e estas rotacionam o rotor, as espiras da bobina cortam as linhas do campo e pela Lei Fundamental da Indução Eletromagnética, uma força eletromotriz (f.e.m.) é induzida nos condutores da bobina. A força eletromotriz é diretamente proporcional ao número de espiras "N" da bobina, à indução do campo magnético "B", à velocidade periférica "v" e ao comprimento de cada condutor "l".

Isso pode ser matematicamente escrito como:

$$
fem = B \times l \times v \times n
$$

A indução magnética produzida pelos imãs permanentes possui uma distribuição espacial dependente da forma de superfície polar, ou sapata polar que é a forma física do imã permanente. De acordo com a configuração da sapata, consegue-se maior concentração de indução no centro do pólo e menor concentração nas extremidades, e, portanto, maior eficiência.

A movimentação da bobina é feita em relação ao estator de modo que o resultado da força eletromotriz induzida seja senoidal. Matematicamente podemos escrever que:

$$
E = B \times N \times l \times sen(wt)
$$

$$
E = Emax \times sen(wt)
$$

Sendo:

$$
Emax = Bmax \times N \times l \times v
$$

Nos pontos de máxima indução obtém-se a máxima tensão induzida. Cada giro das espiras corresponde a um ciclo completo da tensão gerada. Para que a tensão gerada seja de 60 Hz, é necessário que a espira gire 60 vezes em 1 segundo, ou ainda, 3.600 rotações por minuto (rpm). Para dois polos, a cada volta completa a espira excursiona sob o polo norte e o polo sul, gerando um ciclo. Portanto para a geração de 60 Hz é necessário que a espira gire 60 vezes em 1 segundo.

Generalizando o raciocínio, pode-se concluir que para um gerador com "P" pares de pólos girando a n rotações por minuto a frequência de f.e.m. induzida em hertz (Hz) é determinada por:

$$
f = \frac{n \times p}{60}
$$

Onde n é o número de rotações por minuto e p é o número de pares de polos.

# **3 MATERIAIS E MÉTODOS**

A metodologia de pesquisa e execução do projeto foi decidida, em reunião, por todos os integrantes do grupo. De forma que, após a realização dos cálculos e aplicação da teoria, as ideias para a montagem foram estudadas e ponderadas antes da construção.

#### A divisão

A lista de materiais necessários para montagem do aeorogerador é a seguinte:

- Madeira, para confecção da base e demais acabamentos;
- Pás plásticas, para impulsionar o rotor;
- Eixo metálico, para formar o eixo principal do rotor;
- Dois ímãs, para utilização na montagem do estator do gerador;
- Fios de cobre, para construção das bobinas;
- Parafusos, para firmar e prender as peças;
- Um LED, para demonstrar a aplicação.
- Resistor de 100ohms.
- Protoboard.
- Multímetro.

Uma base de madeira foi construída para suporte dos ímas.

Segue esquema sem o suporte na Figura 2.

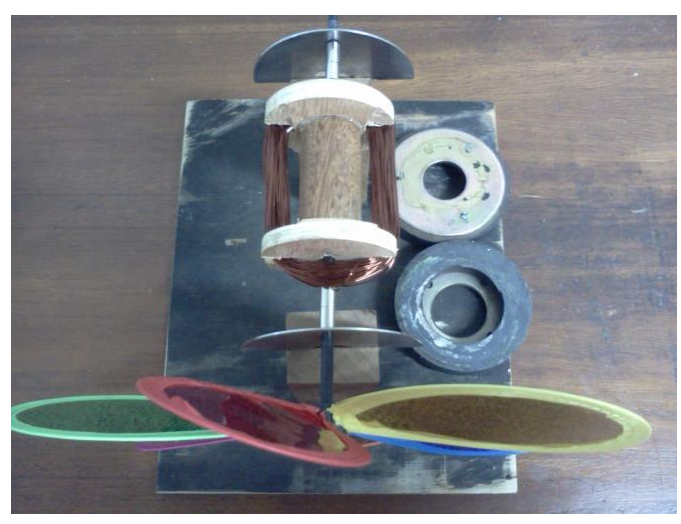

**Figura 2 – Esquema de montagem vista de cima.**

### **4 RESULTADOS E DISCUSSÃO**

Com o auxílio de um compressor de ar, alcançamos, como esperado por nosso cálculos, a geração de 1V de tensão alternada.

Vimos a tensão gerada com um equipamento chamado osciloscópio, comprovando a onda esperada teoricamente.

Com o auxílio de um equipamento chamado de teslômetro, responsável pela medição da intensidade de campo magnético, dado em Tesla, daí seu nome, conseguimos medir o campo esperado entre os ímã fixos em nossos cálculos prévios

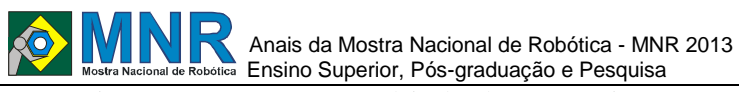

Conseguimos, então, comprovar as leis do eletromagnetismos envolvidas em nosso projeto.

Segue abaixo uma tabela com a relação média de custo em nosso projeto. Como é um protótipo, seu custo não se compara aos gastos reais de um gerador eólico, e não pode ser utilizado como base para tal.

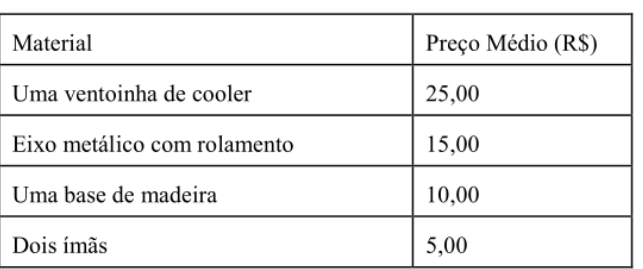

#### **Tabela 1 – Estimativa de Custo.**

# **5 CONCLUSÕES**

Nosso projeto conseguiu alcançar o êxito, com a ajuda de um compressor de ar, foi gerado pouco mais de 1V, energia mais que suficiente para acender um LED ("*light emissor diode*").

Como o nosso objetivo inicial era construir um gerador de baixa tensão, uma vez que nossa parte mecânica é mais limitada devido a presença de apena uma bobina constituída de cem espiras, conseguimos provas as Leis do Eletromagnetismo.

# **REFERÊNCIAS BIBLIOGRÁFICAS**

- Kuhn, Thomas Samuel. A estrutura das revoluções científicas. Tradução de Beatriz Vianna Boeira e Nelson Boeira. 3.ed. SãoPaulo: Perspectiva, 1992. 257 p. (série Debates – Ciência).
- Evolução da Energia Eólica: http://evolucaoenergiaeolica.wordpress.com
- Ammonit: http://www.ammonit.com/pt/energiaeolica/energia-eolica
- GeradoresSíncronos:

http://excitatrizestatica.com.br/principio.htmlGNJATO VIC, Milan, et al. "Adaptive multimodal interaction with industrial robot."Intelligent Systems and Informatics (SISY), 2012 IEEE 10th Jubilee International Symposium on. IEEE, 2012.

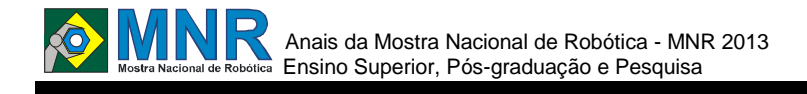

# **GIRASSOL FOTOVOLTÁICO**

### **Camila Rodrigues de Carvalho e Carvalho, Débora de Souza Martins, Sofia Alves de Almeida Silva,**

**Carmen Ribeiro Faria Santos, Alessandro Mattedi**

rcmilla@hotmail.com, deboramartins\_5@yahoo.com.br, sofia.eletro@gmail.com

UNIVERSIDADE FEDERAL DO ESPÍRITO SANTO Vitória, Espírito Santo

Categoria: ARTIGO SUPERIOR

**Resumo:** O Projeto Girassol Fotovoltaico é uma forma de implementação da Lógica Fuzzy de Controle de sistemas, abrangendo também a necessidade de se estudar e investir em formas não poluentes de geração de energia. Conhecida como Lógica Nebulosa, a forma Fuzzy de modelagem suporta os modos de raciocínio que necessitam de respostas linguísticas, aproximadas, ao invés de respostas exatas e discretas. Dessa forma, foi feita a aplicação, com a utilização do Arduino, em um protótipo constituído por uma estrutura de movimentação axial e radial, com dois motores, se movimentando conforme a posição do sol. Independente de estação do ano ou de intensidade luminosa no dia.

**Palavras Chaves:** Energia, Controle, Otimização, Sustentabilidade.

*Abstract: The "Girassol Fotovoltaico" Project is a way of implementation of Fuzzy Logic, a systems controller, also covering the need of study and invest in not pollutant ways of electrical generation. Known as Fuzzy Logic, the Fuzzy way of modeling supports all the reasoning modes that needs close linguistic needs instead of discrete and exact responses. With that, an application was made with Arduino, in a prototype built by an structure of radial and axial drive, with two motors, moving according the position of the sun regardless the season and the intensity of the light of the day.*

*Keywords: Energy, Control, Optimization, Sustainability.*

# **1 INTRODUÇÃO**

ada.

**OMNR** 

A descoberta da energia elétrica trouxe importantes mudanças econômicas e sociais à humanidade. O cotidiano das pessoas que vivem nas grandes cidades, ou até mesmo no campo, ao redor de todo o mundo é marcado pela dependência do recurso. Entretanto, seus processos mais antigos de geração ainda promovem grandes impactos naturais, que podemos observar nos dias de hoje.

A necessidade de amenizar esses grandes impactos nos trouxe a ideia de sustentabilidade e de energias alternativas, surgindo novos processos que geram um retorno quase sem degradação, mas com a eficiência comprometida. Dessa forma, inicia-se a busca e o investimento em melhorias das formas limpas de geração de energia.

Diante dessa demanda social e econômica, e com a oportunidade de iniciarmos uma pesquisa ainda no primeiro período, surgiu ideia de estudar formas de aperfeiçoar um dos grandes processos de geração de energia limpa, a geração através da energia solar.

Sabe-se que um dos fatores para a eficiência deste tipo de

geração é a incidência perpendicular das luzes na placa fotovoltaica. Com a mudança de posição do sol e interferências externas, como nuvens, muitas vezes acaba-se perdendo na captação dos raios solares devido ao seu mau posicionamento.

Para aperfeiçoar esse sistema, estudamos e aplicamos a lógica Fuzzy de controle de sistemas no protótipo, uma vez que ela possui respostas qualitativas e não discretas, como as formas mais antigas de modelagem. As posições dos motores de movimentação axial e radial então são feitas conforme as respostas da lógica de controle

Os estudos do projeto, portanto, visam realizar a movimentação automatizada da placa fotovoltaica utilizando a leitura de sensores e processamento no Arduíno UNO, permitindo a movimentação de forma a posicioná-la da mais eficiente forma de absorção dos raios solares.

# **2 O TRABALHO PROPOSTO**

A engenharia elétrica abrange diversas vertentes de pesquisa, como a área de Controle e Automação, estudada neste projeto. A Lógica Fuzzy de Controle de Sistemas, também conhecida como Lógica Nebulsa, é um método dentro da área de Controle e Automação.

Constituindo um tipo de modelagem baseado na análise qualitativa de um determinado problema. Para o estudo e completa compreensão da lógica, iniciou-se o projeto Girassol Fotovoltaico, onde há a aplicação da teoria em um problema real. Nessa aplicação, utilizamos a nova plataforma de hardware livre, o Arduino. Além da área de Controle, também é estudada a utilização do Arduino e a contextualização da engenharia elétrica nas demandas sociais e políticas da sociedade, como a necessidade de se investir em formas alternativas e limpas de geração de energia.

# **3 MATERIAIS E MÉTODOS**

Na parte prática do projeto utilizamos os seguintes materiais:

- 1) 1 tubo de PVC 25X200mm;
- 2) 2 tubos de PVC 40X100 mm;
- 3) 3 placas de acrílico;
- 4) Cola super bonder;
- 5) 3 resistores de 5kΩ/0,25W;
- 6) 3 LDRs;
- 7) 2 servo motores;
- 8) 1 placa fotovoltaica 4V/0,5W
- 9) 1 Arduino UNO;
- 10) Conectores.

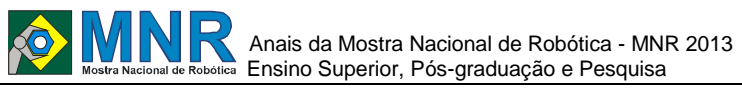

A parte mecânica é de extrema importância para o total funcionamento do projeto. Utilizamos uma das placas de acrílico para servir de apoio ao tubo de PVC de bitola menor e um dos de bitola maior O mais fino levava em sua outra ponta um dos servos motores e, foi posicionado dentro do tubo de PVC mais largo de modo que o eixo do servo motor ficasse centralizado.

Após a colagem, o outro tudo de PVC foi posicionado em cima e, colocando uma tampa em sua outra ponta, colamos o servo motor a ele de modo que o servo, ao girar, girasse todo o tubo de PVC superior. Após isso, colamos o segundo servo com um apoio em cima da tampa do tubo de PVC, colado ao seu eixo estava outra peça de acrílico em forma de disco e, colada nela, estava a peça final de acrílico, que serve de base para os sensores LDR e à placa fotovoltaica.

Com isso, ao segundo servo motor girar, giraria também o disco e a base com a placa fotovoltaica. Com a parte mecânica modelada dessa forma, conseguimos girar a placa fotovoltaica de dois modos diferentes, sendo que cada movimento é aliado ao programado pela Lógica Fuzzy de cada motor.

O esboço e o render podem ser vistos nas Figuras 1 e 2.

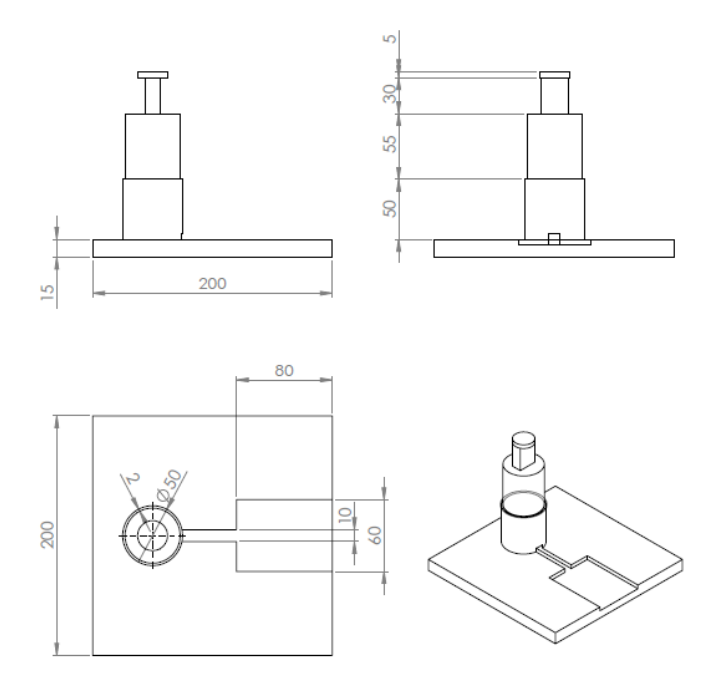

**Figura 1: Esboço do protótipo com as cotas.**

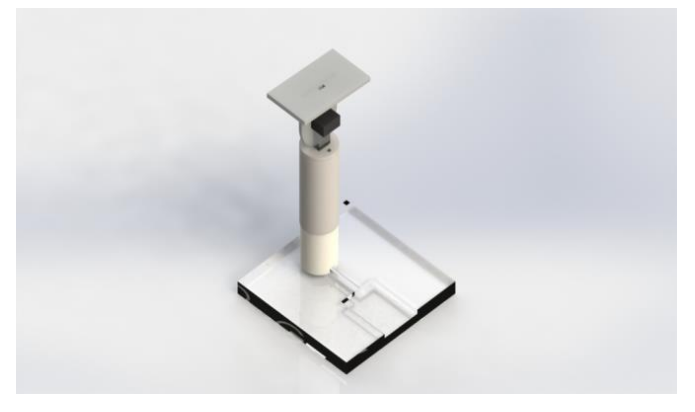

**Figura 2: Render do protótipo.**

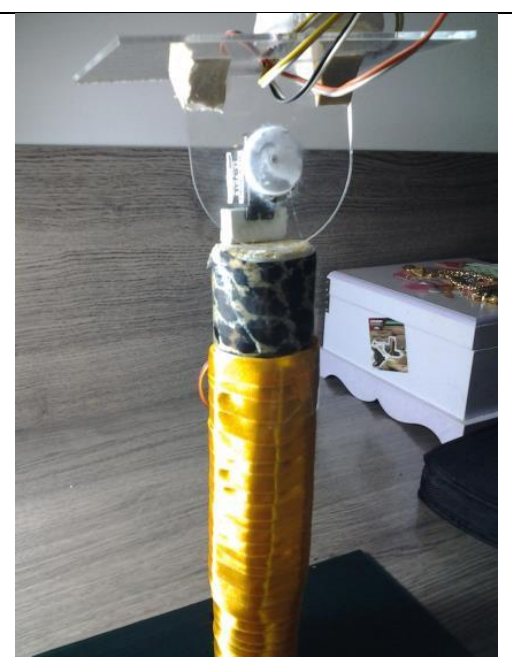

**Figura 3: Protótipo final.**

Na Figura 3 a foto do projeto em seu modelo final, apresentado na Mostra Capixaba de Robótica e Tecnologia, realizada no dia 13 de Julho de 2013 em Vitória, Espírito Santo.

Para a parte de controle tem-se que a Lógica Fuzzy, conhecida também como Lógica Nebulosa, é uma forma de modelagem baseada na teoria de conjuntos Fuzzy. Nessa abordagem, um valor verdade pode ser um subconjunto do sistema, onde existem diferentes níveis de verdade. Do mesmo modo, podemos obter diferentes subconjuntos antes de um que represente o valor falso. Podemos representar esses diferentes níveis de forma linguística como "muito verdade", "quase verdade", "pouco falso", "muito falso".

Diferentemente dos sistemas lógicos binários, onde a resposta só pode assumir dois valores: o "verdadeiro" (1) e o "falso" (0). A Lógica Fuzzy reflete a maneira como as pessoas pensam, tentando modelar o seu senso de palavras, tomada de decisão ou senso comum. Como consequência, a introdução da Lógica Fuzzy tem conduzido as pesquisas para sistemas inteligentes mais humanos e mais adequados à realidade.

Um exemplo ilustrativo seria o ajuste do chuveiro elétrico. Num controle discreto binário, só haveria a possibilidade de água quente ou água fria. No entanto, na realidade, o ideal é que exista o controle para o quente, o morno e o frio. Dessa forma, tomamos o ajuste do chuveiro como análogo ao ajuste da Lógica Fuzzy em um sistema conforme sua demanda.

Na realização do projeto, trabalhamos com a lógica Fuzzy utilizando o Matlab. Nele foi possível determinar as funções de pertinência de forma experimental, não entrando no âmbito matemático complexo da modelagem. Uma vez que o projeto é realizado por alunos do primeiro período de Engenharia elétrica.

No processo, realizamos a coleta dos valores de tensão nos resistores LDR's pelo Arduino e calculamos o erro entre esses valores através da programação no próprio hardware. Posteriormente enviamos esses dados para o Workspace do Matlab e então para a interface de ajuste do Fuzzy também no Matlab.

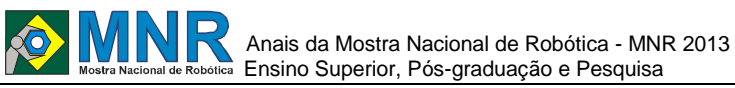

Na Figura 4 tem-se a interface principal de ajuste da lógica no programa Matlab:

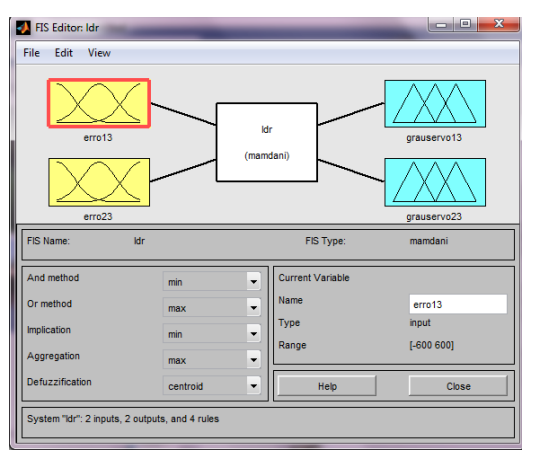

**Figura 4: Esquema do toolbox daLógica Fuzzy no Matlab.**

Essa interface permite buscar dados tanto do Workspace no Matlab quanto do banco de dados do computador. Nos quadros amarelos definimos as funções de pertinência e a forma de análise da coleta de dados proveniente do Arduino.

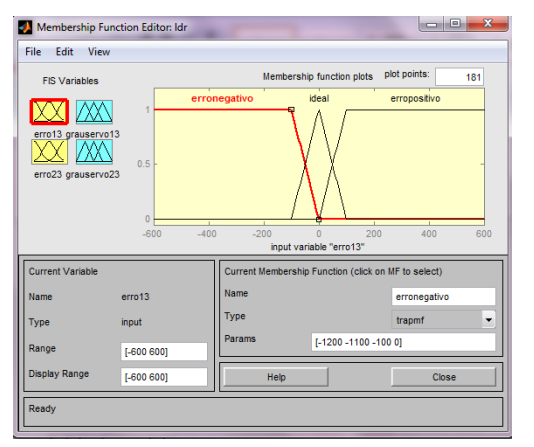

**Figura 5: ambiente de programação da Lógica Fuzzy e definição das funções de pertinência do processo.**

Nossas funções são baseadas nos erros calculados pelo Arduino. Eles podem ser negativos, positivos ou entrarem na faixa ideal. Dessa forma, teoricamente, evitamos as trepidações mecânicas da estrutura. Uma vez que a sensibilidade da leitura será diminuída. Podemos visualizar o processamento dos dados na seguinte interface que nos mostra as regras de processamento:

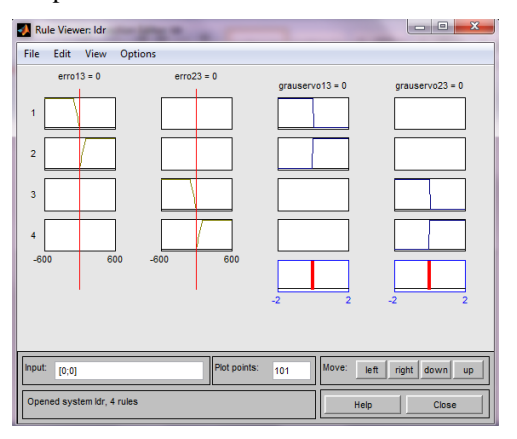

**Figura 6: Ruleviewer da programação Fuzzy. As entradas "erro13" e "erro23" definindo as saídas"grauservo13" e "grauservo23".**

Como já pode ser observado, nossas respostas possuem valores discretos apesar da leitura linguística. Esses valores são dessa forma devido à necessidade de se escrever o ângulo para o qual o servo motor deve se posicionar.

Para a parte elétrica tem-se que o software utilizado para o funcionamento do projeto foi o Matlab, como já dito. Ele foi escolhido devido à sua interatividade e alto desempenho voltado para cálculos, enquanto a interface adotada para a simulação do protótipo foi uma ferramenta específica do Matlab: o Simulink, que foi escolhido devido à sua excelente performance para modelagem, simulação e análise de sistemas dinâmicos, além de apresentar uma interface simples e intuitivo, através de diagramas de blocos que são utilizados para a programação da malha de controle do protótipo.

Apesar de o Simulink oferecer uma gama de blocos voltados para a área de controle e para a lógica Fuzzy, foi necessário o download de uma biblioteca adicional – Arduino IO–, fornecida pela própria MathWorks, para a conexão do Matlab com o Arduino via cabo USB.

Para a conexão entre o Matlab e o Arduino as seguintes etapas eram realizadas:

1) Um arquivo – adiosrv.pde – para suporte dos servo motores era embarcado no Arduino. Esse arquivo vem com a biblioteca Arduino IO, fornecida no site do MathWorks;

2) Declaração de uma variável no workspace do Matlab que fazia a conexão entre a porta USB, aoqual o Arduino estava conectado, ao software. No nosso caso a porta usada era a "COM3" então a declaração foi: a = arduino('COM3').

Feita a conexão, em seguida exporta-se a arquivo que contém o programa da lógica Fuzzy através do toolbox Fuzzy que existe no Matlab para a simulação no Simulink.

O programa desenvolvido pelo Simulink foi de acordo com a Figura 7.

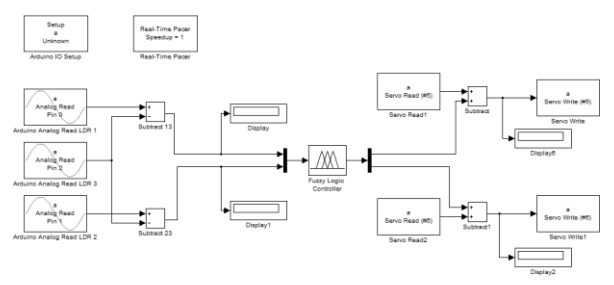

**Figura 7: diagrama de blocos do Simulink.**

Para o funcionamento do protótipo foram utilizados três sensores de luminosidade: LDR (Light Dependent Resistor), cuja variação de resistência varia linearmente de acordo com a luminosidade incidente. Eles foram nomeados LDR1, LDR2 e LDR3.

Na programação em blocos, foram feitas leituras analógicas em cima de cada LDR através dos blocos Analog Pin Read e em seguida foram calculados erros com os valores obtidos, de modo que o erro13 era a leitura do LDR1 subtraída da leitura do LDR3, e o erro 23 era leitura do LDR2 subtraída da leitura do LDR3. Os erros foram calculados dentro do bloco Subtract para então serem enviados como parâmetros de entrada do bloco Fuzzy Logic Controler, cuja responsabilidade era aplicar a programação desenvolvida dentro do toolbox Fuzzy.

Na saída do bloco responsável pela lógica nebulosa tinham-se respostas de acordo com os erros entre os LDRs quem entravam como parâmetros. Esses valores na saída eram somados ao ângulo do servo motor, sendo que essa soma era realizada da seguinte forma: lia-se o ângulo ao qual o servo motor estava parado através do bloco Servo Read, somava-se à esse ângulo a saída do bloco Fuzzy, isso fazia com que o ângulo do servo motor era acrescido ou decrescido de zero ou uma unidade, de acordo com o erro13 e o erro23. Esse novo ângulo era enviado aos servos motores por meio do bloco Servo Write. Os blocos de Setup e Real-Timer Pace foram colocados para vincular a variável "a" declarada no workspace como sendo o Arduino ao Simulink e para definir a taxa de amostragem do processo.

# **4 RESULTADOS E DISCUSSÃO**

Um dos testes que foram realizados foi a parametrização dos sensores utilizados. Uma tensão de 5V foi aplicado em um circuito série com um LDR e um resistor de 10KΩ, para então, com vários testes de luminosidade diferente, medir-se a tensão sobre cada sensor.

Os resultados podem ser vistos na Tabela 1

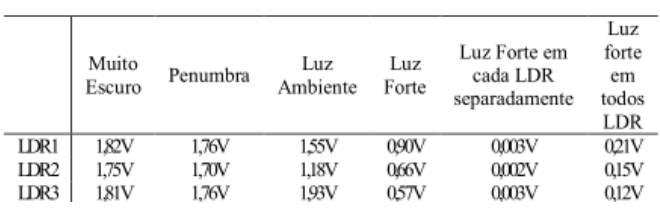

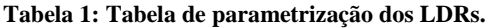

Outros dados coletados também foram os máximos e mínimos de leitura analógica sobre os erros entre os LDRs feitas pelo Matlab, segue na Tabela 2.

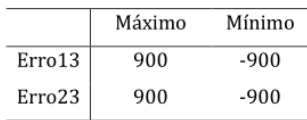

**Tabela 2: Valores máximos e mínimos que se obteriam dos erros entre os LDRs.**

Tanto os valores da Tabela 1 quanto os valores da Tabela 2 foram importante para definir a programação da lógica Fuzzy, uma vez que ela estava diretamente ligada aos erros dos LDRs e sua resposta dependia da entrada.

# **5 CONCLUSÕES**

Durante a realização do projeto nos deparamos com diversos obstáculos a serem transpostos. Inicialmente fizemos a programação em Lógica Fuzzy, para isso, tivemos que realizar diversas pesquisas e pedir ajuda a nosso professor orientador, esta foi a primeira dificuldade enfrentada, uma vez que Lógica Fuzzy era um conceito completamente novo para nós, recém ingressantes do curso de engenharia elétrica.

Com a programação em Fuzzy pronta, tivemos a segunda maior dificuldade do projeto, passar essa programação, feita em Matlab para o Arduino.

Após diversas pesquisas, foi descoberto um meio de interconectar essas duas plataformas, ou seja, tudo o que foi feito em Matlab, uma vez conectado, funcionaria também no Arduino. Com isso tivemos que utilizar o Simulink, uma ferramenta do Matlab, que utiliza blocos para fazer a modelagem de um sistema.

O Simulink também foi outro desafio no projeto, devido a nosso ainda pouco conhecimento das matérias específicas de nosso curso mas, que foi vencido com muita pesquisa e ajuda de nosso orientador.

Após as dificuldades principais do "cérebro" do projeto, entramos na parte mecânica de nosso protótipo.

Realizar a estrutura do projeto foi de grande dificuldade para nosso grupo. Com a ajuda de alunos de Engenharia Mecânica da Universidade Federal do Espírito Santo, conseguimos criar um esboço viável e prático utilizando tubos de PVC e acrílico de modo geral.

Dentre os problemas encontrados ao final do projeto, temos que um dos servos motores não funcionou corretamente e isso pode ser devido a escolha de uma taxa de amostragem não adequada, erro que pode ser corrigido com as devidas técnicas de escolha de tempo amostral que aprenderemos no decorrer de nosso curso.

Outro ponto, que não pode ser classificado como problema mas que pode ser melhorado, é a dependência de nosso projeto ao computador, para que isso seja corrigido, devemos fazer pesquisas sobre o armazenamento de programas no Arduino, apesar da interconexão entre este e o Matlab.

Apesar de todas as dificuldades, rapidamente citadas acima, e os pontos onde cabem melhorias, conseguimos atingir nosso objetivo, que foi utilizar a Lógica Fuzzy para fazer uma placa fotovoltaica seguir a luz solar, tendo maior eficiência em relação às captações de energia solares comuns e, com isso, tornando mais rentável uma forma de energia sustentável, tão necessária nos dias atuais.

# **REFERÊNCIAS BIBLIOGRÁFICAS**

Arthur Schuler, Tutorial Toolbox Lógica Fuzzy.

- Tugatronica. 2008, Site sobre eletrônica e equipamentos. Acesso em 25 de Maio de 2011, disponível em http://www.tugatronica.com/bootloader-emmicrocontroladores/.
- Vallêra, A. M. 2006, gazeta. Acesso em 10 de Abril de 2011,disponível em solar.fc.ul.pt: www.solar.fc.ul.pt/gazeta2006.pdf.
- Fernandes, C. A. e Guaronghi, V. M.. Energia Solar disponível em www.fem.unicamp.br: http://www.fem.unicamp.br/~em313/paginas/esolar/eso lar.html.
- Gomide, F. A. C e Gudwin R. R.. Modelagem, Controle, Sistemas e Lógica Fuzzy. Universidade Federal de Campinas (UNICAMP).

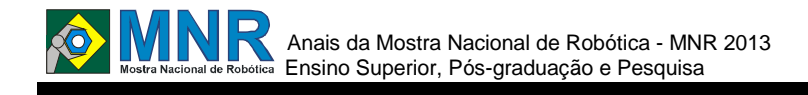

# **PEGA-PEGA SONORO**

### **Gustavo Bender Raffi, Matheus Santana da Silva, Pedro Costa Moreira Júnior, Ricardo Augusto Martins, Helen Cristina Senefonte**

gustavoraffi@uol.com.br, matheus\_94.92@hotmail.com, pedro86@outlook.com, ricardo\_martins\_augusto@hotmail.com, helen@uel.br

> UNIVERSIDADE ESTADUAL DE LONDRINA Londrina, Paraná

### Categoria: ARTIGO SUPERIOR / MULTIMÍDIA

**Resumo:** Este trabalho visa desenvolver um robô que auxilie o ensino de robótica para crianças de 2 a 6 anos por meio de um robô Lego NXT Mindstorms munido de sensores de som. O experimento foi desenvolvido utilizando como base montagens já conhecidas do Kit Lego NXT Mindstorms com algumas modificações e adaptações para que o Robô atendesse a todas as necessidades desta aplicação. A montagem do trabalho em si é simples e consiste em um sensor ultrassônico e dois sensores de som, diferenciando-se pela sua aplicabilidade no que diz respeito ao ensino de robótica. Os resultados finais obtidos foram satisfatórios e evidenciam a viabilidade do projeto dentro do escopo apresentado anteriormente.

**Palavras Chaves:** Robótica, Educação, Kits Lego Mindstorms, Crianças.

*Abstract: This work aims to develop a robot that assists the teaching of robotics for children 2-6 years through a Lego NXT Mindstorms robot with sensors sound. The experiment was conducted using as a base mounts already known to the Lego NXT Mindstorms kit with some modifications and adaptations so that the robot would meet all the needs of this application. The assembly of the job itself is simple and consists of a ultrasonic sensor and two sound sensors, differing by its applicability with respect to teaching robotics. Final results were satisfactory and show the feasibility of the project within the scope presented earlier.*

*Keywords: Robotics, Education, Lego Mindstorms Kits, Children.*

# **1 INTRODUÇÃO**

O trabalho a seguir trata da utilização dos kits de robótica durante as fases iniciais da educação infantil. Segundo Silva, 2009, o precursor deste tipo de trabalho foi Saymourt Paper, pesquisador do MIT, que já na década de 60 desenvolvia trabalhos voltados para esta área. Atualmente, a robótica é reconhecida como uma excelente ferramenta para o ensino, porém não é explorada em larga escala por escolas e professores na Educação Infantil no Brasil. Algumas das principais vantagens do uso da robótica como ferramenta de ensino, segundo [Zilli 2004], são:

- Estimular a leitura, a exploração e a investigação;
- Desenvolver o raciocínio e a lógica na construção de algoritmos e programas para controle de mecanismos;
- Favorecer a interdisciplinaridade, promovendo a integração de conceitos de áreas como matemática, física, eletricidade, eletrônica e mecânica;
- Tornar o aluno consciente da ciência na sua vida cotidiana.

A principal meta deste trabalho é disponibilizar meios para se usar a robótica em atividades com crianças dentro da faixa etária de 0 a 6 anos. Através do trabalho desenvolvido, crianças podem brincar e ao mesmo tempo aprender tornando assim o aprendizado mais prazeroso e ao mesmo tempo mais eficiente, além de promover a integração e socialização entre as crianças, permitindo seu desenvolvimento social e intelectual.

O uso da robótica como ferramenta pedagógica é eficiente pois além de abranger diversas áreas do conhecimento, é uma forma de ensino prazerosa, instigando a criatividade e a curiosidade, qualidades essas de extrema importância na sua vida adulta.

# **2 O TRABALHO PROPOSTO**

O trabalho utilizou um kit Lego NXT Mindstorm para interagir com crianças de 2 a 6 anos, através da simulação de uma brincadeira bem conhecida nessa faixa etária, o Pega-Pega. Segundo o site 100Brincadeiras, é uma brincadeira que consiste que pode ser praticado em locais abertos, quintais, quadras de esportes, entre outros locais abertos, e que estimula a coordenação motora, atenção, e que contém o pegador, e os corredores, o pegador deve tocar nos corredores, assim como na Figura 2. Esse experimento foi desenvolvido com uma adaptação da brincadeira original, a criança deverá provocar o robô batendo palmas e o robô irá segui-la através do som captado.

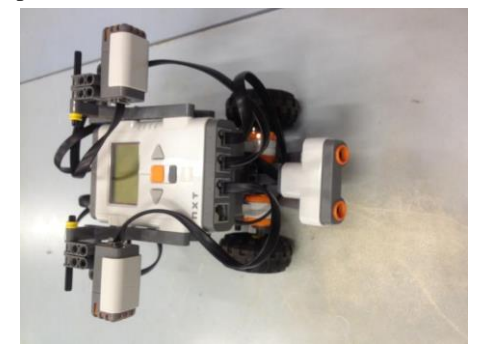

**Figura 1- Montagem do Robô.**

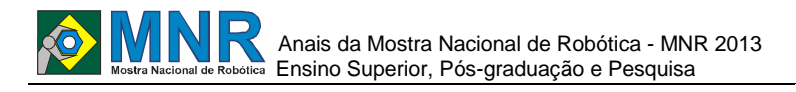

http://delas.ig.com.br/filhos/brincadeiras/pega-

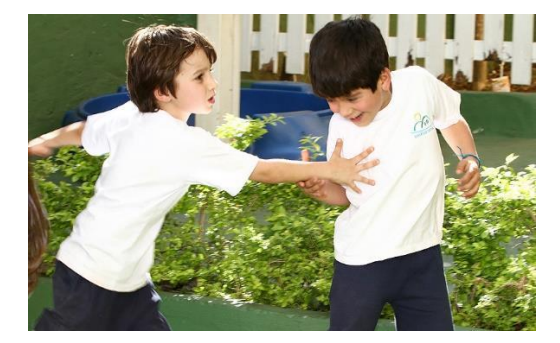

**Figura 2- Brincadeira Pega-Pega.**

### **3 MATERIAIS E MÉTODOS**

Os testes foram realizados no laboratório da universidade em ambiente simulado, por se tratar de um protótipo, não foram realizados testes com crianças, apenas com integrantes do grupo.

O robô foi construído com o Kit Lego Mindstorms, com o formato básico, assim como ilustrado na Figura 1. Foram usados 2 sensores sonoros e 1 ultrassônico, e a programação foi realizada em NXC.

O algoritmo funciona da seguinte forma: primeiramente ele começa a andar, verificando o sensor ultrassônico e o sonoro, se houver algum obstáculo a menos de 7 cm, ele andará para trás, e se for detectado o bater de palmas , ele fará a curva de acordo com a comparação dos sensores de som, se a incidência for maior na direita, ele vira à direita, senão ele vira a esquerda.

# **4 RESULTADOS E DISCUSSÃO**

Segundo os testes iniciais realizados, a montagem e o algoritmo descritos na Seção 3, podem ser aplicados em ambiente controlado, pois os sensores sonoros possuem alta sensibilidade a ruídos.

# **5 CONCLUSÕES**

O trabalho proposto têm como pontos fortes a grande aplicabilidade, baixo custo, fácil montagem e programação simples, os pontos fracos são a grande sensibilidade dos sensores sonoros. Os aspectos da metodologia de trabalho que foram positivos, pois foi-se possível adquirir conhecimento na área pedagógica, e perceber a aplicabilidade que a robótica tem na área da educação, para o ensino de outras matérias como matemática, física.

# **REFERÊNCIAS BIBLIOGRÁFICAS**

- Zilli, Silvana do Rocio (2004), A robótica educacional no ensino fundamental: Perspectivas e práticas, Programa de Pós-Graduação em Engenharia de Produção, Universidade Federal de Santa Catarina.
- Silva, Alzira Ferreira da Silva(2009), RoboEduc: Uma Metodologia de Aprendizado com robótica Educacional, Programa de Pós-Graduação em Engenharia Elétrica, Universidade Federal do rio Grande do Norte.

pega/4e3b23745cf358183f000007.html - Acessado dia 19/08/2013 às 15h40.

*Observação: O material multimídia deste trabalho encontrase disponível em: www.mnr.org.br/mostravirtual.*

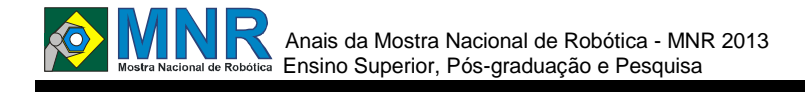

# **PROJETO DOMÓTICO PARA AMBIENTES INTELIGENTES BASEADO NA TECNOLOGIA ARDUÍNO**

### **Pedro Vicente Prata Fazano Junior, Guilherme de Cleva Farto**

pedrofazano@yahoo.com.br, guilherme\_computacao@yahoo.com.br

FUNDAÇÃO EDUCACIONAL DO MUNICIPIO DE ASSIS – FEMA, INSTITUTO MUNICIPAL DE ENSINO SUPERIOR DE ASSIS – IMESA Assis, São Paulo

### Categoria: ARTIGO SUPERIOR / MULTIMÍDIA

**Resumo** A proposta deste trabalho foi a de pesquisar e compreender os conceitos da domótica fazendo-se uso da plataforma Arduino para a criação de um protótipo miniaturizado de um projeto domótico de baixo custo, assim como o desenvolvimento de uma página html no servidor Arduino capaz de controlar através do WiFi o projeto domótico.

#### **Palavras Chaves:** Domótica; Arduino.

*Abstract: The purpose of this study was to research and understand the concepts of home automation by making use of the Arduino platform to create a prototype of a miniaturized low cost home automation design, as well as the development of an html page on the server Arduino able to control through WiFi the project home automation.*

*Keywords: Domótica; Arduino.*

# **1 INTRODUÇÃO**

Historicamente, o homem vem procurando "controlar e aperfeiçoar" o tempo desde a primeira utilização da roda entre 3500 e 3200 A.C. e, com isso, aprendera que, simplificando e substituindo o trabalho braçal por outros meios e mecanismos, era capaz de aproveitar o tempo ganho com demais afazeres e, dessa forma, criar novos sistemas de automatização, chegando a grandes descobertas que marcaram época. Já na era das indústrias automatizadas, o homem criou máquinas que passaram a executar os trabalhos repetitivos com o objetivo de elevar a taxa da produtividade e qualidade nesse setor [Silveira; Santos, 2009].

Recentemente, com a evolução da computação e com a miniaturização dos componentes eletrônicos, fora possível começar a automatizar as residências e tornar os ambientes mais dinâmicos e inteligentes. Esse tipo de automatização residencial também é conhecido como Domótica e é um neologismo da palavra em latim "domus", que significa casa ou residência, com robótica [Bolzani, 2004].

A domótica é uma nova e emergente área de tecnologia que possibilita controlar diversos ambientes de uma residência e, segundo Chamusca (2006), deve satisfazer três necessidades básicas das pessoas: o conforto, a segurança e as comunicações. Essa moderna tecnologia possui a capacidade de melhorar, e muito, a qualidade de vida de pessoas portadoras de deficiência, tornando possível o controle de equipamentos de suas residências mesmo quando não é

possível se locomover até à área desejada por estar em uma cadeira de rodas ou acamado, assim como também ocorre comumente com pessoas idosas [Bolzani, 2004].

### **2 TRABALHO PROPOSTO**

O objetivo geral deste trabalho é pesquisar e compreender os conceitos da domótica fazendo-se uso da plataforma Arduino para o gerenciamento dos sensores e atuadores com a finalidade de modelar e construir um protótipo miniaturizado de um projeto domótico de baixo custo, alto poder computacional e fácil interatividade.

A partir da elaboração deste trabalho, será possível alcançar conhecimentos necessários para conceber, modelar e desenvolver um projeto domótico fazendo-se uso de Arduino.

### **2.1 Justificativas**

Devido à grande necessidade de segurança e conforto das pessoas em suas residências, a domótica estabelece-se como uma ótima opção relacionada a esse anseio, fornecendo mecanismo de gestão inteligente de uma residência, escritório e quaisquer ambientes que podem ser automatizados e gerenciados por meio de sensores e atuadores.

Além de possibilitar segurança e conforto maiores, a domótica também visa o auxílio e a execução de tarefas na vida de muitas pessoas, inclusive e principalmente para indivíduos portadores de deficiência física e mental assim como idosos, objetivando facilitar a interação com ambientes de uma forma mais independente e cômoda, contribuindo diretamente para uma vida mais saudável e tranquila para aqueles que já não dispõem de tanta capacidade motora e mental.

### **2.2 Domótica**

O termo Domótica está relacionado à ciência multidisciplinar que estuda e implementa a relação do homem e a casa, utilizando processos automatizados responsáveis pelo controle e gerenciamento de uma residência, proporcionando aos seus moradores maior conforto, comodidade e segurança. Podemse utilizar outras denominações para a Domótica, tais como, Automação Residencial, Automação Doméstica, Residências Inteligentes, Casa do Futuro entre outras.

Entende-se por Domótica o conjunto de sistemas capazes de automatizar uma casa, provendo serviços de segurança, gestão de energia, conforto e comunicação, e que podem estar integrados por meio de redes internas e externas de comunicação, com ou sem fio, e cujo controle tem certa

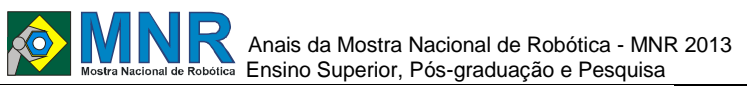

ubiquidade, a partir de dentro e fora da casa. Pode ser definida como a integração da tecnologia no design inteligente de um ambiente [Ciec, 2011].

Segundo Meyer (2008) Domótica é o uso de equipamentos específicos para controlar eletrodomésticos, lâmpadas, ar condicionado, aquecedores, e até mesmo perceber a localização das pessoas dentro da residência. As soluções domóticas utilizam equipamentos microcontrolados que se comunicam através de meios de comunicação homogêneos ou heterogêneos, trocando informações e tomando decisões orientadas pelo usuário ou a ele para assegurar seu conforto, segurança e acessibilidade.

### **2.3 Benefícios e aplicações da Domótica**

Segundo Bolzani (2004), os benefícios da domótica inicialmente podem ser recebidos apenas como um símbolo de status e modernidade, por ser uma novidade e causar perplexidade pelo seu alto grau tecnológico, mas assim que os moradores perceberem o conforto e conveniência que ela proporciona e que todos desejam, a domótica se torna o maior e melhor dos sonhos de consumo desejados e posteriormente se tornará uma necessidade vital a qualquer pessoa.

A domótica se concentra em sistemas integrados que incluem diferentes aplicações para suprir as necessidades de seus usuários, são à base de todo sistema domótico, independentemente da tecnologia utilizada, e serve de ponto de partida para realizar qualquer tido de instalação de forma eficaz. Estes são: segurança, conforto, gestão energética e comunicações, representados na Figura 1 [Ciec, 2011] e [Cedom, 2008].

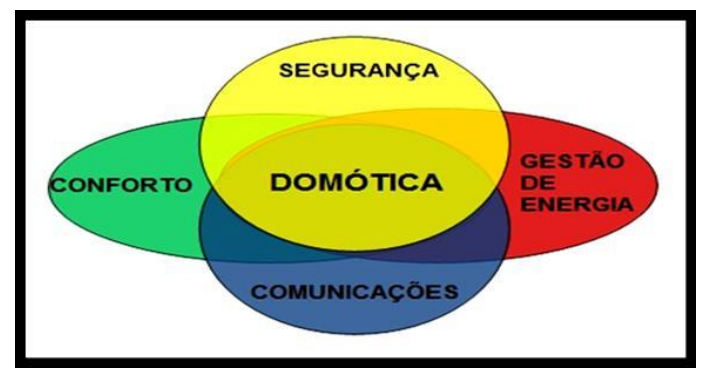

**Figura 1 – Aplicações da Domótica.**

Tem como objetivo principal de incrementar a qualidade de vida de seus usuários, tornando o gerenciamento da residência mais simples e de fácil acesso a qualquer morador [Huidobro et al.,2007].

# **3 MATERIAIS E MÉTODOS**

# **3.1 Equipamentos Utilizados na Domótica**

Há diversos dispositivos diferentes em um sistema de automação residencial desde centrais de controle para sistemas centralizados a um simples controle de uma lâmpada automática. O número de dispositivos domóticos distribuídos pela residência só é superado por nossas necessidades. Todos esses dispositivos domóticos podem ser utilizados e combinados de diferentes formas, dependendo das necessidades desejadas dos moradores e funcionalidades do sistema domótico Esses diferentes dispositivos do sistema domótico podem ser classificados de acordo com os seguintes grupos: Controlador, Sensor, Atuador e Interface.

### **3.1.1 Controlador**

O controlador é o elemento que gerencia o sistema domótico, podendo ser um único controlador ou múltiplos distribuídos pela residência. Nele reside toda a inteligência do sistema, normalmente todos os outros elementos do sistema se conectam ao controlador enviando e recebendo informações. O controlador é responsável pela administração dos atuadores e sensores e das respostas retornadas para as interfaces [Castillo,2009] e [Bolzani, 2004].

### **3.1.2 Sensor**

O sensor é o dispositivo responsável por monitorar qualquer mudança física no ambiente, capturando as informações e transmitindo para o controlador, que desta forma pode interpretar o ambiente e saber se está claro ou escuro, frio ou calor, se há pessoas no ambiente, se as janelas e portas se encontram fechadas ou abertas. Fornecem comandos de entrada para o sistema [Castillo, 2009], [Bolzani, 2004] e [Huidobro et al., 2007] e [Calloni, 2011].

A Figura 2 mostra alguns sensores.

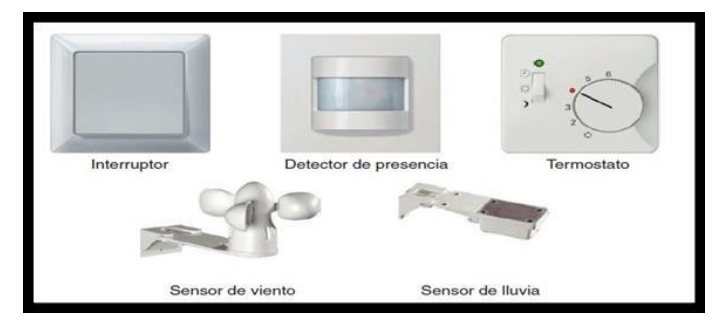

**Figura 2 – Sensores [Castillo, 2009].**

Os sensores são um dos principais equipamentos necessários para um sistema domótico, pois é com ele que o sistema vai capitar os diversos estímulos que ocorrem dentro de uma residência e converter estes estímulos em sinais elétricos e manda-los para o controlador, para que este mande um sinal para os atuadores executarem alguma ação de acordo com o que foi programado. Cada tipo de sensor é adequado para um determinado tipo de percepção e quanto mais sensores instalados melhor [Huidobro et al., 2007].

### **3.1.3 Atuador**

O atuador é um dispositivo capaz de receber comandos do controlador e transformar esses comandos em ações físicas no ambiente (ligar/desligar, subir/descer, abrir/fechar, etc.). Recebem comandos de saída do sistema [Castillo, 2009], [Bolzani, 2004], [Huidobro et al., 2007] e [Calloni, 2011].

A Figura 3 mostra alguns atuadores.

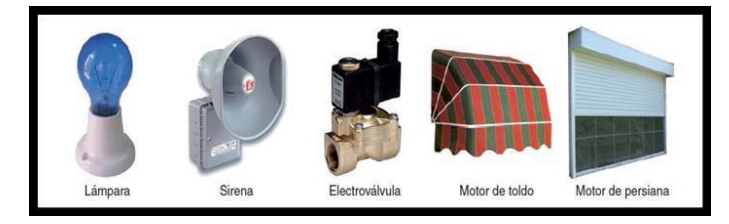

**Figura 3 – Atuadores [Castillo, 2009].**

Os atuadores são distribuídos por toda a residência a fim de interpretar os comandos recebidos do controlador e efetuar a ação a que é destinado, através das interfaces os moradores tem controle a todos os atuadores, e podem administrar a residência de uma forma dinâmica.
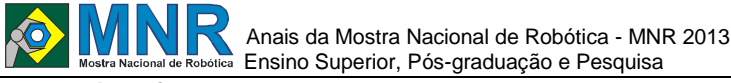

#### **3.1.4 Interface**

A interface refere-se aos dispositivos como telas, smartfones, tablets, internet e formatos como binário e áudio, em que se podem mostrar as informações do sistema domótico para os usuários ou outros sistemas, que assim podem interagir e comandar todo o sistema a partir dessas interfaces [Huidobro et al., 2007] e [Calloni, 2011].

### **3.2 Acessibilidade**

Um dos conceitos fundamentais da domótica é a acessibilidade, pois facilita o acesso a todas as funcionalidades de uma residência para seus moradores, sejam eles crianças, adultos, ou portadores de alguma deficiência seja ela física ou mental.

É possível melhorar a qualidade de vida de pessoas que se encontram enfermas ou que possua alguma deficiência, tornando essas pessoas mais independentes podendo controlar suas residências através de interfaces como tablet, smartfone, etc.

O objetivo da acessibilidade é fazer com que as pessoas com deficiência ou enfermas possam ter acesso às tecnologias, porque as próprias tecnologias não são um objetivo, mas um meio para promover a autonomia pessoal.

Segundo Farias e Buchalla (2005), "a funcionalidade e a incapacidade dos indivíduos são determinadas pelo contexto ambiental onde as pessoas vivem". Em um ambiente adaptado para pessoas com deficiência, essas deficiências são superadas e é isso que a domótica proporciona para seus usuários, maior conforto, segurança e bem estar.

#### **3.3 Domótica no Brasil**

Atualmente o Brasil está crescendo muito em tecnologia, o setor domótico nos últimos quatro anos cresceu 300% de acordo com dados da Aureside (Associação brasileira de automação residencial) e cerca de 250 empresas no Brasil atualmente estão no ramo da domótica.

Em 2012, o seguimento faturou mais ou menos R\$ 4 bilhões e a previsão para o ano de 2013 é de um crescimento de mais 30% no setor. O mercado domótico está em expansão, pois se estima que cerca de 1,8 milhões de residências estejam aptas para a chegada da domótica [Pequenas Empresas Grandes Negócios, 2013].

Existem pelo mundo diversas entidades e instituições reguladoras da domótica que buscam elaborar um padrão para fomentar a domótica, na Europa e Estados Unidos como o conceito de domótica já está bem difundido existem diversas entidades e associações como o European Installation Bus Association (EIBA), da Europa e o National Association of Home Builders (NAHB) do Estados Unidos, entre outros. No Brasil em fevereiro de 2000 foi registrada a AURESIDE (Associação Brasileira de Automação Residencial), que tem como missão divulgar conceitos a todos os envolvidos no setor, difundir tecnologias, homologar produtos e serviços, treinar e formar profissionais na área da domótica [Aureside,2013].

#### **3.4 Arduino**

A computação física engloba todas as disciplinas que permitem desenvolver objetos iterativos que podem se comunicar com as pessoas através de sensores e atuadores controlados através de um software embarcado em um microcontrolador [Banzi, 2012].

A alma de um sistema embarcado é o seu microcontrolador, que é basicamente seu processador, sua memória e suas interfaces de entrada e saída todas dentro de um mesmo chip. Quase todos os equipamentos eletrônicos atualmente tem em seu interior um sistema embarcado.

Embora existam muitas outras plataformas de microcontroladores disponíveis, para um a computação física, o mais simples para se trabalhar é provavelmente o Arduino. Isto é em parte devido à grande comunidade envolvente da plataforma, mas também porque o Arduino foi projetado desde o início para ser simples para os iniciantes [Allan, 2011].

O Arduino é uma plataforma de computação física de fonte aberta para criação de protótipos de eletrônica baseada no conceito de software e hardware livres, e de fácil utilização, projetada com um microcontrolador Atmel AVR de placa única, com suporte de entrada e saída embutido e uma linguagem de programação padrão [Evans, 2011], [Banzi, 2012] e [Arduino,2013].

Segundo Banzi, 2012 o diferencial do Arduino em relação aoutras plataformas presentes no mercado se deve por:

- Trata-se de um ambiente multiplataforma; pode ser executado em Windows, Macintosh e Linux.
- Pode ser programado utilizando-se um cabo USB, não necessita de porta serial.
- O hardware é barato.
- É um hardware e software de fonte aberta (opensource).
- Há uma comunidade ativa e colaborativa de usuários.
- É ideal para iniciantes que desejam resultados rápidos.

Podemos utilizar o Arduino para interagir com o ambiente onde ele se encontra através de sensores que serão acoplados em suas entradas, e com esses dados coletados será realizado as tomadas de decisões para que o mesmo interaja com o ambiente. Um exemplo de seu uso: com a utilização de um sensor de presença desenvolver um programa no Arduino para que quando alguém entre em um quarto que tenha o sensor de presença, ele acenda a luz desse quarto automaticamente.

Assim a possibilidade de criar diversos dispositivos para interagir com o meio e facilitar o dia a dia das pessoas e com isso automatizar muitas ações do cotidiano.

# **4 RESULTADOS E DISCUSSÃO**

Neste capítulo serão apresentadas a especificação e a implementação do modelo proposto neste trabalho. A solução desenvolvida é composta em duas partes: a parte física, que consiste na maquete com o circuito elétrico ligado aos sensores e atuadores e gerenciados pelo programa carregado para o Arduino, e a interface, que consiste em uma página html para o gerenciamento do sistema. Ambas as partes serão detalhadas nos capítulos seguintes.

#### **4.1 Proposta do Trabalho**

A proposta deste trabalho é de modelar e construir um protótipo miniaturizado de um projeto domótico de baixo custo, alto poder computacional, fácil interatividade. Para isso, é necessária uma arquitetura condizente com esses objetivos.

Assim sendo, será utilizada na parte física da solução proposta a plataforma de prototipagem Arduino como sendo o

# Anais da Mostra Nacional de Robótica - MNR 2013 Ensino Superior, Pós-graduação e Pesquisa

434 | Página

controlador do sistema domótico, uma vez que, está sendo muito utilizada em soluções domóticas por ser baseada no conceito de software e hardware livres, de fácil utilização, baixo custo e possuir total compatibilidade com as demais tecnologias domóticas existentes no mercado, como por exemplo, X10 e ZigBee.

Também serão utilizados alguns sensores como: temperatura, umidade relativa do ar, e magnético (para o monitoramento da janela) alguns atuadores como: luzes, motores, alarmes sonoros.

Para a comunicação com a interface de usuário será utilizado um shield de ethernet no Arduino ligado a um roteador WiFi para fazer a ponte entre o Arduino e a interface, que pode ser um dispositivo móvel, um notebook, qualquer dispositivo com WiFi e um navegador.

#### **4.2 Desenvolvimento da proposta**

Para a realização do protótipo domótico foi necessária à construção de uma maquete de uma casa a fim de representar seus respectivos cômodos que serão automatizados pelo sistema domótico. Primeiramente foi desenvolvida para a representação uma planta baixa da residência a fim de auxiliar na criação da maquete a Figura 4 contém a planta baixa da casa e demonstra como seus cômodos foram distribuídos.

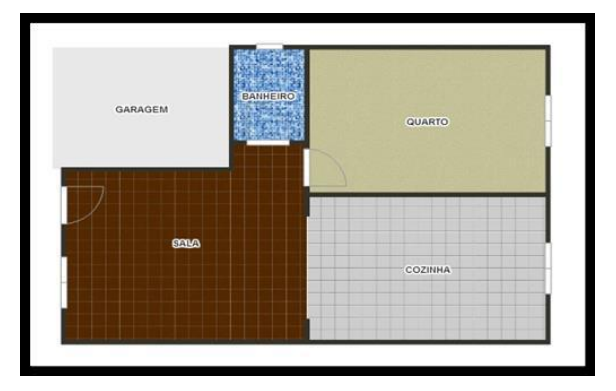

**Figura 4 - Planta baixa da maquete.**

Os cômodos da maquete estão distribuídos da seguinte forma na frente temos a sala e a garagem com um banheiro ao lado e no fundo temos a cozinha e o quarto, a Figura 5 demonstra a construção da maquete até seu estágio final.

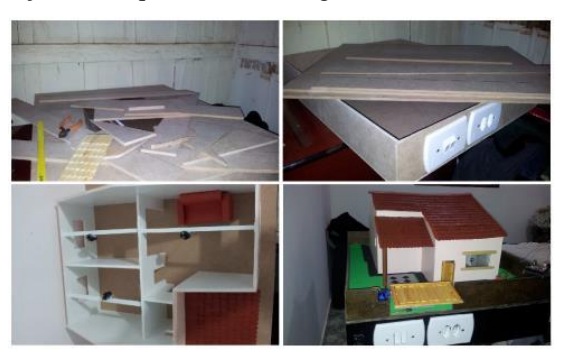

**Figura 5 - Maquete do Protótipo Domótico.**

Para a construção da maquete foi utilizado uma chapa de madeira MDF, palitos de sorvete para o telhado e tinta para a pintura. Em cada cômodo da maquete serão implementadas as funcionalidades do sistema domótico para demonstrar seu funcionamento.

O protótipo domótico desenvolvido consiste no monitoramento da temperatura ambiente, umidade relativa do ar e estado da janela (aberta ou fechada), juntamente com o

acionamento das luzes da residência e abertura e fechamento do portão de entrada.

Para o monitoramento da temperatura ambiente e umidade relativa do ar foi utilizado o sensor DHT11, mostrado na Figura 6, este sensor inclui um componente de medição de umidade do tipo resistivo e um componente de medição de temperatura NTC, ele é básico e de baixo custo.

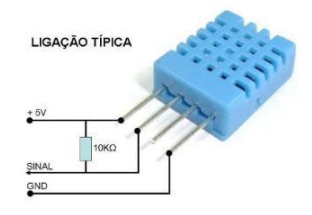

**Figura 6 - Sensor DHT11.**

Este sensor é bastante simples de usar, mas requer uma espera para pegar os dados. A única desvantagem real deste sensor é que você só pode obter novos dados uma vez a cada 2 segundos [Sunrom Technologies, 2013].

No monitoramento das janelas foram utilizados sensores magnéticos (reed-switch), mostrado na Figura 7.

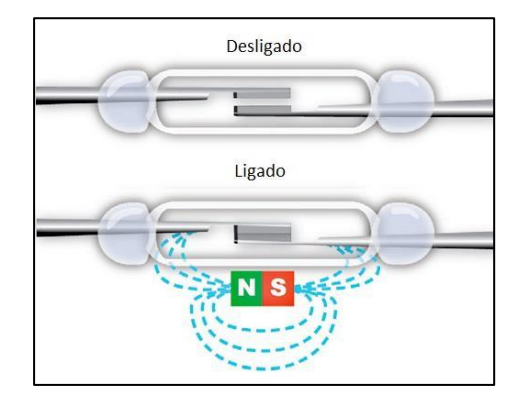

**Figura 7 - Sensor Reed Switch (sensor magnético).**

O reed-switch é composto de uma cápsula de vidro e de duas lâminas de um material ferromagnético (ligas de níquel e ferro). As duas lâminas são colocadas muito próximas, sem que haja contato entre elas, com uma extremidade afixada no vidro e mergulhadas num gás inerte, para não sofrerem oxidação ou deformação mecânica (para durarem mais). Para acionar o reed-switch, isto é, para haver contato elétrico entre as lâminas, é necessário induzir a magnetização delas, fazendo com que elas se atraiam magneticamente. Basta aproximar um pequeno ímã do reed-switch [Braga, 2013].

Para abrir e fechar o portão foi utilizado um servo motor que se posiciona de acordo com o sinal enviado com ângulo de 0 a 180 graus e para o acionamento das lâmpadas foram utilizados relés ligados em paralelo com o interruptor, como na Figura 8.

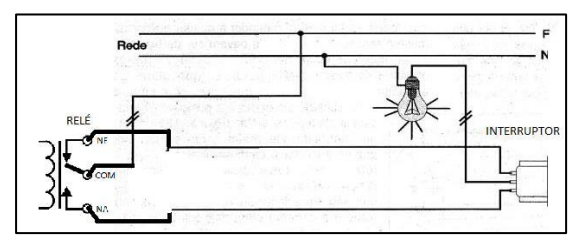

**Figura 8 - Ligação paralelo relé e interruptor.**

Todos esses sensores são gerenciados pelo Arduino com um shield Ethernet ligado a um roteador WiFi.

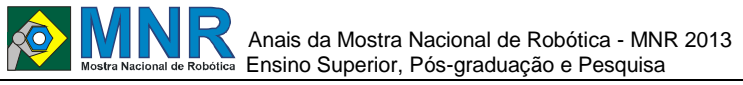

O Arduino foi utilizado como servidor da página html que gerencia os equipamentos da residência.

Para servir de interface entre o usuário e a residência foi desenvolvida uma página em html, mostrada na Figura 9, onde o usuário visualiza e controla de forma interativa a situação atual dos equipamentos.

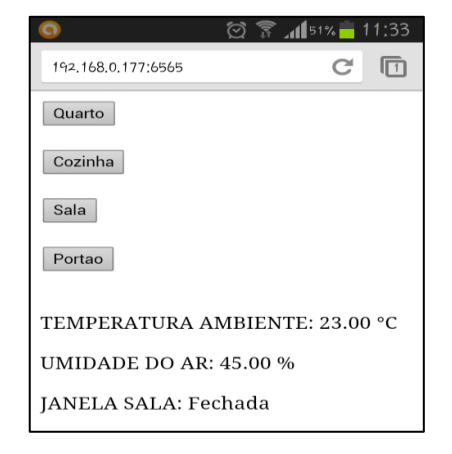

**Figura 9 - Interface para o usuário (página html).**

Clicando nos botões quarto, cozinha e sala é ligada ou apagada as luzes desses cômodos, clicando no botão portão é aberto ou fechado o portão de entrada e a temperatura ambiente, umidade do ar e estado da janela são mostrados abaixo dos botões.

### **5 CONCLUSÕES**

O desenvolvimento desse projeto possibilitou alcançar os objetivos deste trabalho, mostrando- se eficaz ao realizar suas funções básicas esperadas, como o controle e supervisão dos sensores e atuadoras conectados ao Arduino e ligados ao roteador WiFi. O projeto visa também a importância da domótica em uma residência habitada por portadoras de deficiência e idosas, tanto por questões de dificuldades locomotivas quanto por questões de segurança, proporcionando aos todos seus moradores maior conforto, comodidade e segurança, que é o que todos buscam em suas residências. Pôde-se então concluir, que é possível automatizar residências com projetos acessíveis e de baixo custo para beneficiar a todos as classes sociais, utilizando soluções e tecnologias com padrões abertos e de baixo custo. O que antes era tido como algo de luxo e exclusivo de pessoas com alto poder aquisitivo, hoje está ao alcance de todas as pessoas.

#### **TRABALHOS FUTUROS**

Com o término do desenvolvimento do projeto domótico e o conhecimento adquirido com o trabalho será possível implementar mais funcionalidades no projeto domótico. Sendo assim, a próxima etapa será o desenvolvimento de um aplicativo para dispositivos móveis com a tecnologia Google Android, que será a interface para o gerenciamento e monitoramento do projeto. Onde espera-se como trabalho futuro a união desse aplicativo ao projeto domótico a fim de obter um sistema de gerenciamento e monitoramento eficiente para as pessoas em suas residências.

#### **REFERÊNCIAS BIBLIOGRÁFICAS**

Arduino. Arduino. Disponível em: <http://www.arduino.cc>.Acesso em: Março de 2013. Aureside. Brasileiros têm grande interesse em Automação Residencial, diz estudo. Disponível em: <http://www.aureside.org.br/noticias\_recentes/default.a sp?file=01.asp&id=332>. Acesso em: Março de 2013.

- Aureside (Brasil). Missão. Disponível em: <http://www.aureside.org.br/quemsomos/default.asp?fi le=missao.asp&menu=quemsomos>. Acesso em: Maio 2013.
- Allan, Alasdair. iOS Sensor Apps with Arduino. 1 ed.Sebastopol,: O'Reilly Media, 2011.
- Banzi, Massimo. Primeiros passos com o Arduino. 1. Ed. São Paulo: Novatec, 2012.
- Bolzani, Caio Augustus Morais. Residências Inteligentes: Domótica; Redes Domésticas; Automação Residencial.1. ed. São Paulo: Livraria da Física, 2004.
- Braga, Newton C. Como funciona o Reed-Switches (MEC089) Disponível em: http://www.newtoncbraga.com.br/index.php/comofunciona/3860-mec089>. Acesso em: Julho2013.
- Calloni, Juan Carlos, Curso Básico de Domótica. 1. ed. Buenos Aires: Libreria y Editorial Alsina, 2011.
- Castillo, Juan Carlos Martin, Instalaciones Domóticas. Madri: Editex, 2009.
- Cedom, Asociacion Espanola de Domotica, Instalaciones Domóticas - Cuaderno de buenas prácticas para promotores y constructores. Espanha: Aenor, 2008.
- Chamusca, Alexandre. Domótica e Segurança Electrónica: A inteligência que se instala. Portugal: Ingenium Edições, 2006.
- Ciec, Colegio de Ingenieros Especialistas de Córdoba, Guía de Contenidos Mínimos para La Elaboración de un Proyecto de Domótica. In: Domótica Registrada. Comisión de Domótica, Córdoba, 2011. 34 p.
- Evans, Brian. Beginning Arduino Programming Writing Code for the Most Popular Microcontroller Board in the World. 1. Ed. New York City: Apress, 2011.
- Farias, Norma; Buchalla, Cassia Maria. A classificação internacional de funcionalidade, incapacidade e saúde da organização mundial da saúde: conceitos, usos e perspectivas. Revista Brasileira de Epidemiologia, v.8, n.2, junho,2005,187–193.
- Huidobro, José Manuel; Novel, Beatriz; Calafat, Cristhian; Suller, Eduardo; Escudero, Adrian Nogales; Toledano, José Carlos; Santamaría, Asunción; Lastres , Carmen. La Domótica Como Solución De Futuro. Madri: Fenercom, 2007.
- Meyer, Gordon. Smarth Home Hacks. Tips & Tools for Automating Your House. Sebastopol: O'Reilly Média, 2008.
- Pequenas Empresas Grandes Negócios (Brasil). Empresa fatura R\$ 1 milhão com serviços de automação residencial. Disponível em: <http://g1.globo.com/economia/pme/noticia/2013/05/e mpresa-fatura-r-1-milhao-com-servicos-de-automacaoresidencial.html>. Acesso em: Maio 2013.
- Silveira, Paulo Rogério da; Santos, Winderson E.dos. Automação e Controle Discreto. 9. ed. São Paulo: Érica, 2009.
- Sunrom Technologies. DHT11 Humidity and Temperature Sensor Disponivel em: <http://robocraft.ru/files/datasheet/DHT11.pdf> Acesso em: Julho 2013.
- *Observação: O material multimídia deste trabalho encontrase disponível em: www.mnr.org.br/mostravirtual.*

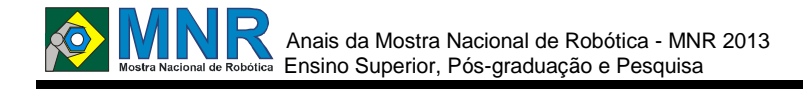

# **Luís Bruno Pereira do Nascimento, Darielson Araújo de Souza, Flávio Roberto de Sousa Nunes, Jefferson Jardem de Souza, Ranieri Araújo Freitas, Vânia Cristina Reis Cavalcante, Thiago Carvalho de**

**Sousa** 

luisbrunu@gmail.com, daryewson@gmail.com, flavio.r.sn@gmail.com, jeffersonjardem@gmail.com, ranieri.services@gmail.com, cristinareis500@hotmail.com, thiagocsousa@gmail.com

> UNIVERSIDADE ESTADUAL DO PIAUÍ INSTITUTO FEDERAL DO PIAUÍ UNIVERSIDADE FEDERAL DO MARANHÃO Parnaíba, Piauí São Luís, Maranhão

Categoria: ARTIGO SUPERIOR / MULTIMÍDIA

**Resumo:** Uma lesão é dita perigosa quando afeta as articulações que são as bases do movimento. Se essa área afetada não for trabalhada dentro da reabilitação, há possibilidades desses movimentos serem perdidos. O MPC (Mobilizador Passivo Contínuo) é um dispositivo capaz de realizar movimentos autônomos e é usado como auxiliar no tratamento após um trauma cirúrgico, movimentando as articulações sem a ação voluntária dos músculos do paciente.

No Brasil não são desenvolvidos muitos dispositivos MPC e os existentes no mercado são, em sua grande maioria, importados, sendo de altíssimo custo. Este trabalho apresenta um protótipo robótico de um MPC para auxiliar nos processos fisioterápicos de reabilitação da mão direita. Foi usado no protótipo o microcontrolador Arduino com programação embarcada que é interligado a um pequeno sistema para entrada de parâmetros como ângulos e seleção de partes da mão. O dispositivo se mostrou funcional, desenvolvido com um custo muito baixo em relação aos existentes atualmente no mercado.

**Palavras Chaves:** Mobilizador Passivo Contínuo (MPC), Reabilitação da Mão, Mecânica, Robótica, Tratamento Pós-Cirúrgico.

*Abstract: A lesion is said to be dangerous when it affects the articulations that are the foundation of the movement. If the area affected is not worked in rehabilitation, there are possibilities of these movements are lost. The CPM (Continuous Passive Mobilizer) is a device able to perform autonomous movements and is used as an aid in healing after surgical trauma, moving joints without the voluntary action of the muscles of the patient. In Brazil there are many devices developed and existing MPC market are mostly imported, are extremely expensive. This paper presents a prototype of a robotic MPC to assist in the processes of physiotherapy rehabilitation on his right hand. Was used in the prototype Arduino microcontroller with embedded programming that is connected to a small system to input parameters such as angles and selection of parts of the hand. The device proved to be functional, designed with a very low cost compared to the currently existing on the market.*

*Keywords: Continuous Passive Motion (CPM), Hand*

*rehabilitation, Mechanical, Robotics, Post-Surgical Treatment.*

#### **1 INTRODUÇÃO**

O uso de aparelhos voltados para a reabilitação de membros, como o MPC somente a pouco tempo tem sido usado em pacientes, pois antes era aplicado o método de repouso.

Esse método de Mobilização Passiva Contínua não é tão novo e as pesquisas em cima do tema são bem fundamentadas no âmbito internacional, mas no Brasil as pesquisas são poucas nessa área.

Esse método fisioterápico tem papel fundamental na reabilitação e principalmente nos primeiros dias após uma cirurgia pois minimiza os processos de hematose e edema periarticular [O'Driscoll e Giori, 2000].

Foi realizado muitos estudos nessa área após [Connor, Berk e Hotz, 1995] no qual dois grupos realizaram fisioterapia, mas um dos grupos também utilizou MPC e nesse observou-se uma maior movimentação, ou seja, diminuiu o tempo de reabilitação.

Mesmo com o crescimento dos estudos em cima desses aparelhos, os custos ainda são muito altos, principalmente quando um equipamento dessa categoria chega ao Brasil, por tanto, o presente trabalho mostra um protótipo de baixo custo de um MPC desenvolvido com tecnologia barata e livre para ser utilizado na reabilitação da mão.

O Artigo está dividido em alguns tópicos. Após a introdução temos a descrição do que foi desenvolvido e das partes principais que compõem o aparelho como a plataforma Arduino em TRABALHO PROPOSTO. Logo após tem MATERIAIS E MÉ TODOS que mostra como os testes foram realizados. O tópico RESULTADOS E DISCUSSÃO mostra os resultados obtidos nesse trabalho e para concluir o artigo temos a CONCLUSÃO.

# **2 O TRABALHO PROPOSTO**

Inicialmente, foi pensado em aparelho que pudesse ajudar na reabilitação através da ação fisioterápica por robôs e um tema muito pertinente foi o uso de MPCs que auxiliam no trabalho do profissional realizando o movimento passivo em um local

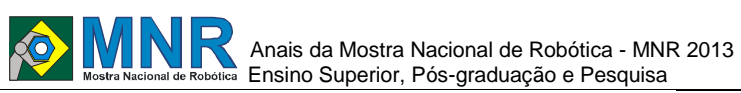

específico. Por esse motivo, foi pensado no desenvolvimento desse dispositivo de modo a ser transformado em um produto.

Existem MPCs para as mais diversas articulações do corpo mas foi escolhida para o desenvolvimento do protótipo a mão por ser uma parte do corpo que é muito exposta à fraturas das mais diversas naturezas e muitas vezes, ela é levada a procedimentos operatórios e para uma melhor e mais rápida reabilitação, pode ser usada um aparelho desse tipo para trabalhar nesse auxílio.

O Mobilizador Passivo Contínuo da mão trabalha realizando os movimentos articulares do pulso e dos dedos sem que o paciente se esforce.

Como foi explanado na introdução, os altos custos de um MPC impossibilita que esse aparelho seja usado por uma população mais carente então foi proposto um aparelho usando ferramentas livres e de baixo custo como alternativa às tecnologias existentes no mercado atualmente e que seja viável financeiramente para qualquer classe social. O aparelho desenvolvido utilizou-se da plataforma Arduino como microcontrolador para uma prototipagem mais rápida e eficiente.

#### **2.1 Plataforma Arduino**

O Arduino é uma plataforma de hardware livre destinada para desenvolvimento de protótipos eletrônicos capazes de interagir com o ambiente, usando ferramentas acessíveis, de baixo custo e usabilidade simples, ao alcance de profissionais de áreas não ligadas diretamente à eletrônica como computação, engenharia mecânica e etc. Essa plataforma pode ser dividida em duas partes: O hardware, que é representado por uma pequena placa de circuitos eletrônicos e o software, representado por uma IDE, juntamente com sua linguagem de programação própria, que servem para construir um sketch (código), o qual dirá o que a placa deve fazer [ARDUINO, 2011].

#### **2.1.1 O Hardware**

O Arduino é uma placa de circuitos, baseada em um microcontrolador Atmel AVR de 8 bits, a qual resume-se a um modesto computador. Tomando por base o Arduino UNO, uma versão mais recente do projeto original, ele possui 14 pinos digitais de entrada e saída, dentre os quais 6 podem ser usados como saídas PWM (podem ser usados através de programação como pinos analógicos, os mesmo sendo digitais); 6 pinos de entrada analógica. Para alimentação possui: 3 pinos de GND (terra); 1 pino de saída para a alimentação de 3.3V e um de 5v; Possui um pino denominado Vin que serve de alimentação para quando estiver utilizando uma placa externa [BANZI, 2008], [SANTOS, 2008].

O Arduino UNO é um ATmega328, possuindo 32K de memoria flash para armazenar código, sendo 0,5 utilizado pelo bootloader (Pequeno software gravado no chip que permite fazer o upload dos códigos sem utilizar um outro hardware externo), possui 2KB de SRAM e 1KB de EEPROM [MULTILOGICA, 2011].

A placa pode ser alimentada através da sua conexão USB ou através de outras fontes externas. Na alimentação externa pode ser usado baterias ou fontes. Existe um conector de alimentação no Arduino no qual pode conectar os cabos da fonte ou da bateria nele, ou então colocando o fio positivo da bateria no pino Vin (entrada de voltagem), e o negativo no Gnd (terra) do conector [SANTOS, 2008], [MULTILOGICA, 2011].

A placa pode trabalhar com uma alimentação externa de 6 a 20 volts, mas se for maior de 12V, o regulador de voltagem da placa pode superaquecer causando a danificação do Arduino, por isso é recomendado trabalhar na faixa de 7 a 12 volts [MULTILOGICA, 2011].

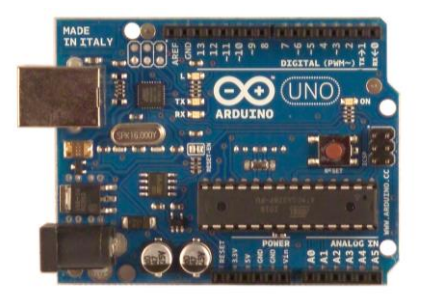

**Figura 1 - Arduino UNO.**

#### **2.1.2 O Software**

Da mesma forma que a placa foi projetada para facilitar o aprendizado de pessoas não familiarizadas com a eletrônica, a programação também é bem simples de entender, compatível para iniciantes ou não-desenvolvedores. Essa parte do Arduino que trata do software, corresponde ao ambiente de desenvolvimento, o Arduino IDE. Ele foi baseado no Processing. Tem sua distribuição livre (open-source), é escrito em linguagem Java e é multiplataforma, sendo possível sua instalação e utilização em Windows, MAC e Linux [ARDUINO, 2001], [REAS e FRY, 2011]. Possui linguagem de programação bem simples, semelhante à linguagens como C e C++ com inúmeras bibliotecas para facilitar na criação dos sketchs (código do programa).

Depois do código está pronto, deve-se compilá-lo e enviá-lo à placa. Isso é feito através do próprio Arduino IDE pelos comandos Verify/Compile e Upload to I/O Board respectivamente. O programa compilado é enviado para a placa via USB, onde assim que o Arduino é ligado, o bootloader é ativado e intende que o conteúdo que está vindo através da porta USB será armazenado dentro de si. Assim que termina a atualização do código na placa, ele já passa a ser executado, e essa execução será repetida enquanto o Arduino estiver ligado e alimentado.

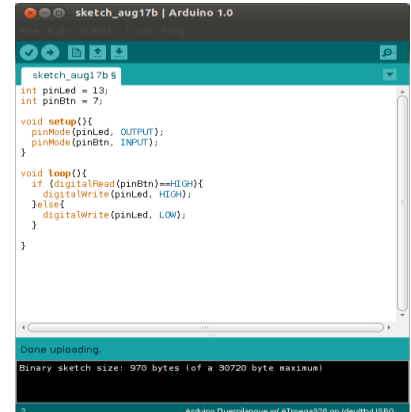

**Figura 2 - Software Arduino IDE na versão 1.0.**

#### **2.1.3 Versões oficiais e clones do Arduino**

Atualmente existem algumas variações oficiais de Arduino (Arduino UNO, Arduino Mini, LilyPad Arduino, Diacemila, etc.), os quais são fabricados pela empresa Smart Projects, mas devido à sua política de hardware livre que possibilita a construção de placas baseadas nas versões oficiais, vieram

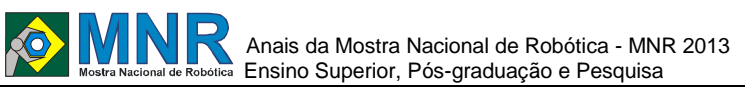

surgindo outros modelos que atendiam aos critérios básicos de um Arduino, como já é previsto, e ainda são adicionados a ele novas funcionalidades, como por exemplo no Seeeduino Stalker, projeto derivado do Seeeduino, que por sua vez foi projetado a partir do esquema do Diacemila, sendo completamente compatível com o Arduino, em relação ao software, shields, IDE's, e que tem como adicional a possibilidade de conectar um cartão SD para armazenar informações, trabalhar facilmente com redes de sensores sem fio, e foi a versão utilizada para o desenvolvimento do MPC da mão.

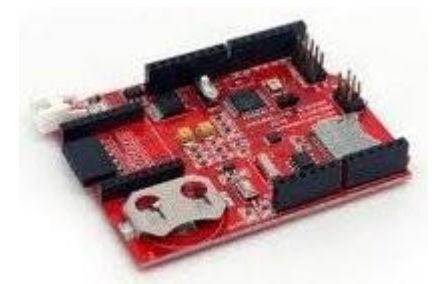

**Figura 3 - Seeeduino Stalker v1.0.**

O MPC desenvolvido trabalha de forma a mover o pulso do utilizador através do controle de servo motores pelo microcontrolador. O movimento do segue a faixa de (15° hiperextensão para 270° flexão). É possível configurar a velocidade do movimento e o tempo de execução do movimento (27 a 135 segundos) através de botões.

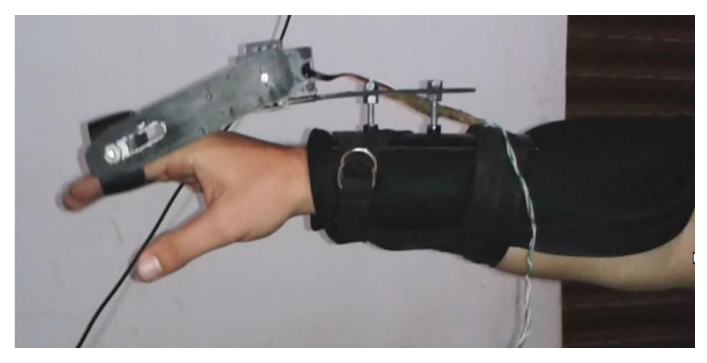

**Figura 4 – Protótipo equipado em fase de teste.**

#### **3 MATERIAIS E MÉTODOS**

Todos os testes realizados com o protótipo foram executados em pessoas não lesionadas. Por precaução, não realizamos testes em pacientes ou em casos reais de reabilitação por conta de ainda ser um protótipo podendo haver riscos à sua integridade física.

Antes de cada procedimento, o usuário faz os movimentos de da mão (cima e baixo) por um tempo de 2 minutos. Após essa preparação, o aparelho é colocado na mão para os primeiros ajustes.

O aparelho é inicialmente ligado a uma velocidade baixa para fins de adequação da pessoa, pois a mão e braço variam de cada um. Após todos os ajustes, é iniciado realmente o procedimento.

Cada procedimento foi realizado de maneira rápida, apenas como teste, mas colocamos em um tempo de 3 minutos, para flexão, e 3 minutos para hiperextensão.

Esse procedimento oficial foi realizado com 5 pessoas, contando com um profissional de fisioterapia da Universidade Federal do Piauí.

### **4 RESULTADOS E DISCUSSÃO**

Em cada teste, quando aplicado o procedimento inicial, foi observado que o ritmo dos movimentos diminuíam gradativamente com o decorrer dos 2 minutos, enquanto que com o uso do aparelho, o utilizador fica destinado a realizar todos os movimentos dentro do tempo definido.

Esses resultados não são relacionados à reabilitação, pois os testes não foram realizados em pacientes, mas essas práticas deram uma melhor noção para visualizar as possíveis melhorias.

# **5 CONCLUSÕES**

No desenvolvimento, os custos foram mínimos e os materiais como foram de muito fácil acesso como a estrutura usada para mobilizar a mão. O Arduino como microcontrolador facilitou bastante a prototipagem, juntamente com uso de suas bibliotecas que tornam a programação muito mais fácil e atrativa.

No decorrer do desenvolvimento, diversas vezes se fez necessário o uso de diferentes tipos de motores, pois o torque da mão é um dos pontos que mais se deve levar em consideração nos testes práticos, inclusive, foi motivo de rompimento de engrenagens, estrutura, etc.

Em comparação com outras existentes no mercado, o preço total de desenvolvimento foi cerca de 58 vezes mais barato que o alguns existentes mercado, de acordo com uma pesquisa realizada em sites de equipamentos médicos nos quais as MPCs sobre as quais o trabalho se inspirou custava em torno de 5.999,99 dólares.

#### **REFERÊNCIAS BIBLIOGRÁFICAS**

- O'Driscoll S. W, Giori N. J (2000). Continuous passive motion (CPM): Theory and principles of clinical application. Journal of Rehabilitation Research &Development, Vol. 37 N°. 2, pp 179—188.
- Connor JC. Berk DM. Hortz MW. Effects of continuous passive motion following Austin bunionectomy. A prospective review. 1995; 85:744-48. Disponível em:<http://www.japmaonline.org/cgi/content/abstract/8 5/12/744>. Acesso em: 03 de Maio de 2013.
- REAS, C. and FRY, B. Getting Started: Welcome to Processing. Disponível em: http://processing.org/learning/gettingstarted/. Acesso em:02 de Agos. 2011.
- BANZI, M. Getting Started with Arduino. USA: O'Reilly,2008. 128 p.
- ARDUINO. Disponível em: http://arduino.cc/en. Acesso em: 08 de Abril 2013.
- SANTOS, N. P. Introdução ao Arduino. Revista Programar. v.17, p. 39-44, Dez. 2008.
- MULTILOGICA. Arduino-UNO. Disponível em: http://multilogica-shop.com/Arduino-uno Acesso em: 03 de Jan. 2013.
- SEEEDUINO STALKER V1.0. Disponível em:http://www.seeedstudio.com/wiki/index.php?title= Seeeduino\_Stalker\_v1.0 Acesso em: 10 de Julho. 2013.

*Observação: O material multimídia deste trabalho encontrase disponível em: www.mnr.org.br/mostravirtual.*

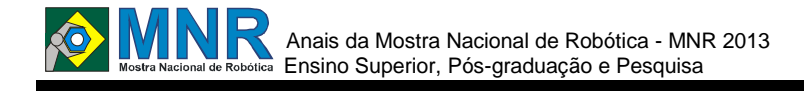

# **RESOLUÇÃO LABIRINTO COM NXT**

# **Amon Foratto Milléo de Castro, Victor Guilherme Turrisi da Costa, Gabriel Henrique Felix Iarossi,**

**Helen De Mattos Senefonte**

amon\_foratto@hotmail.com, iarossi12345@gmail.com

UNIVERSIDADE ESTADUAL DE LONDRINA Londrina, Paraná

Categoria: ARTIGO SUPERIOR

**Resumo:** Neste artigo esta apresenta o estudo e um experimento sobre robótica desenvolvido com o Kit NXT Mindstorm da Lego e programando em NXC (Not eXactly C). O objetivo do experimento é permitir que um robô NXT se locomova em um labirinto desconhecido, desviando dos obstáculos e encontrando uma saída sem a intervenção humana.

**Palavras Chaves:** NXC, NXT, robótica.

*Abstract: This article presents a study about robotics, creating a robot with the use of the NXT Lego Kit and programming it with NXC (Not eXactly C), a programming language, for the realization of the experiment proposed. The main problems will be discussed and solved, each with their particular solution, without any use of AI (Artificial Intelligence).*

*Keywords: NXC, NXT, robotics.*

# **1 INTRODUÇÃO**

A experiência com o kit Lego NXT tinha como propósito inicial servir de ferramenta didática para programação em ambientes virtuais com o intuito de resolver problemas, e posteriormente, o estudo sobre técnicas de Inteligência Artificial, o que ainda não havia sido iniciado ao término do projeto deste. Foi trabalhado, com um código relativamente simples, um método de implementação de um código capaz de condicionar um robô à se locomover sem qualquer auxilio externo ou qualquer interrupção, algo que seria de extrema utilidade para uma exploração sem parada em ambientes inóspitos ou em locais de difícil acesso, ou até mesmo a criação de robôs para a limpeza de pisos. Para isso, dentro do nosso grupo de pesquisa, inicialmente nos foi proposto que o robô consiga ir de um ponto ao outro sem ter dificuldades em um percurso pré determinado.

Com a construção de robô tendo como base o manual já incluso no kit NXT, e utilizando de estruturas condicionais e de repetição da linguagem NXC (Not eXatcly C), o objetivo do projeto foi alcançado com sucesso e será apresentado neste estudo. A principal fonte de pesquisa para a produção deste artigo e do código desenvolvido foi um guia básico sobre programação em NXC de Danielle Benedettelli. Assim tornou-se muito simples o processo de aprendizado e produção de algoritmos para achar soluções na linguagem estudada. [Benedettelli, Danielle, 2007].

### **2 O TRABALHO PROPOSTO**

O primeiro desafio do projeto foi a construção de um algoritmo para que o robô percorresse de um lado ao outro de uma de uma sala de aula em linha reta, em um trajeto de aproximadamente 1,5 m de largura, com alguns obstáculos entre o ponto de partida e o ponto de chegada, onde foi necessário a implementação de um código de locomoção, somado a leitura de um sensor ultra-sônico na parte frontal do robô e um método para desviar dos empecilhos. Desafio este, que apresentou dificuldades maiores do que o esperado devido ao sensor não conseguir captar o rodapé e eventualmente ficar preso na parede.

Sem conhecimentos sobre técnicas de IA ou de banco de dados, criamos uma série de comandos específicos para aquele problema, como por exemplo: "Virar à esquerda, andar 1 segundo, virar à direita e andar 3 segundos", algo muito simplório e distante do objetivo deste projeto - que era um programa inteligente que fizesse com que o robô se locomovesse em ambientes de superfície plana genéricos, evitando obstáculos e eventualmente explorando toda a área. Baseando-se nisso é que se inicia às análises dos experimentos realizados, e de onde tiraremos nossas conclusões para este trabalho.

#### **3 MATERIAIS E MÉTODOS**

Inicialmente, houve contato com o equipamento que foi utilizado: O Kit Lego NXT. Foi montado o modelo mais básico do robô (três rodas, sendo uma com livre movimento e duas conectadas aos motores), para não haver maiores problemas com hardware. Foi focado a programação e resolução dos problemas. Foi realizado testes básicos usando o software nativo do kit, que faz uso de um sistema de blocos para programar os comandos, de muito fácil acesso inclusive para leigos e crianças. Em seguida, para a linguagem de programação final - o NXC - semelhante a famosa linguagem C, muito utilizada em todo o mundo.

O código criado dá "vida" a um robô capaz de se locomover e, eventualmente, explorar todo o perímetro de um ambiente de superfície plana desconhecido. Para isso, utilizamos o sensor ultra-sônico contido no kit NXT da Lego, que funciona como uma espécie de olho que mede a distância entre ele e um objeto qualquer. Um laço infinito foi criado para que o robô se locomova sem qualquer parada. Criamos, também, uma ação de emergência que, em caso de colisão, faz o robô dar ré por um tempo determinado, uma pequena curva, e assim continuar

 Anais da Mostra Nacional de Robótica - MNR 2013 Ensino Superior, Pós-graduação e Pesquisa

seu movimento em linha reta - uma distância reduzida foi utilizada para o sensor ultra sônico ser capaz de detectar se é necessário virar ou acionar esse mecanismo de ré.

Um dos principais problemas encontrados foi no momento em que duas curvas para a mesma direção eram necessárias, uma vez que o código alterna a direção de curva, mas eventualmente o robô é capaz de ultrapassar o obstáculo baseado em uma série de tentativas.

Comandos de repetição, comandos de decisão, variáveis capazes de armazenar, em estrutura binária, números para serem processados pelo código e auxiliarem nas decisões do robô foram as estruturas de programação utilizadas para a construção do código.

Comandos como SetSensorLowspeed (comando que aciona o sensor ultra sônico), OnFwd (faz o robô se deslocar para frente), OnRev (aciona a ré), while, if, if- else, wait, off, entre outros, foram alguns dos comandos utilizados para a construção do código, que se locomove para frente em um laço infinito e é pautado em diversos trechos de decisão.

#### **3.1 Resumindo e explicando de forma simples, o que o robô faz é:**

1 - Movimenta-se em linha reta até encontrar um obstáculo à aproximadamente 30 cm de distância. Ao encontrar, interrompe o movimento e fazer uma curva à direita até o obstáculo sair do campo de visão do sensor, retornar à primeira ação.

2 - Se outro obstáculo for encontrado e ele já tiver realizado a curva para a direita o mesmo realiza a mesma função, porém mudando a direção da curva para o lado esquerdo.

3 - Se, por algum motivo inesperado, ele ficar muito próximo a um objeto ou colidir, executa o que chamamos de "ação de emergência", que consiste em movimentar-se para trás e fazer uma curva e voltar a executar a primeira ação.

#### **4 RESULTADOS E DISCUSSÃO**

Sendo assim, foi realizada uma série de testes em um labirinto de madeira que foi proposto (pode ser visto na figura 1). Tendo como resultado as seguintes considerações:

Eventualmente, ele percorrerá por todo o perímetro, podendo levar mais ou menos tempo para atingir determinadas regiões, e isto pode ser explicado por constituir-se de comandos prédefinidos e não de aprendizagem. Porém os resultados são satisfatórios considerando a simplicidade do código utilizado.

Entretanto, alguns problemas podem ser observados quando um objeto de largura reduzida é passado despercebido pelo sensor (que fica na região central dianteira do robô) resulta na colisão ou travamento das rodas. O fato de ele alternar a direção das curvas principais resulta na variedade de movimentos e abrangência na área explorada. A "ação de emergência" reduz as chances da exploração ser interrompida indesejadamente e otimiza o desempenho do robô em vértices, como por exemplo no encontro entre duas paredes, e demais regiões onde só é possível ser realizada a curva para um único lado.

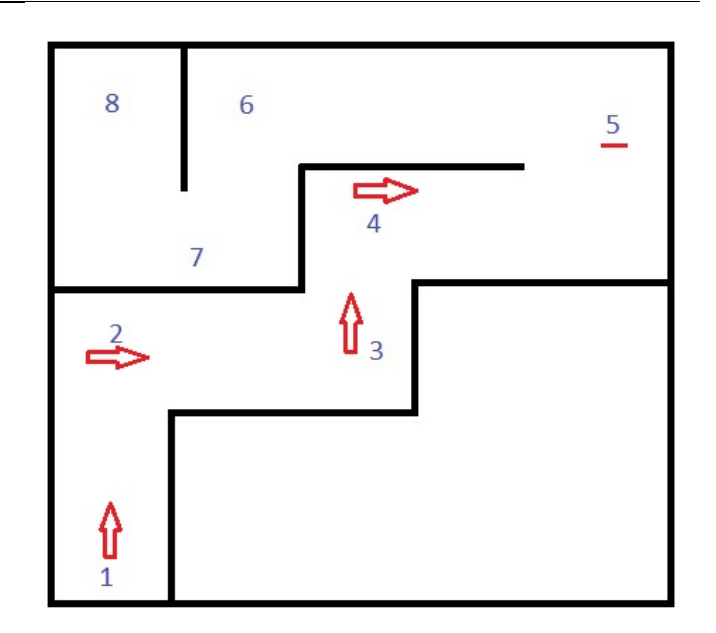

**Figura 1**

# **5 CONCLUSÕES**

O experimento alcançou todos os objetivos, e a proposta por fim foi bem executada. Em termos gerais, o protótipo conseguiu realizar um percurso com corredores estreitos, e curvas acentuadas. Ao final, o robô já conseguia lidar com qualquer percurso, como desviar de obstáculos aleatoriamente postos em uma sala.

Baseado ao desenvolvimento realizado com o NXC, este protótipo pode ser utilizado para solucionar diversos problemas diários, como a transporte automatizado de objetos e pessoas, e com segurança, uma vez que o protótipo tenta evitar ao máximo as colisões. Apesar de todas as teóricas limitações, como a não utilização de banco de dados, o protótipo consegue ser econômico e simples, podendo assim adequar perfeitamente ao dia-dia, evitando custos exagerados.

# **REFERÊNCIAS BIBLIOGRÁFICAS**

Programming LEGO NXT Robots using NXC,Benedettelli, Daniele, Link de acesso: http://scholar.google.com/scholar?hl=en&btnG=Search &q=intitle:Programming+LEGO+NXT+Robots+using  $+$ NXC#0

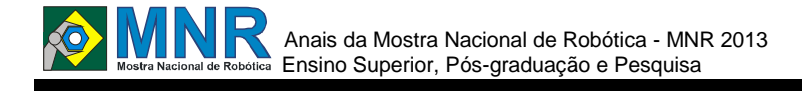

# **ROBÔ MÓVEL EDUCACIONAL CONTROLADO POR ANDROID VIACOMANDO DE VOZ**

**Renata Imaculada Soares Pereira, Sandro César Silveira Jucá** 

renata\_imaculada@yahoo.com.br, sandro.juca@gmail.com

 UNIVERSIDADE FEDERAL DO CEARÁ – DEPARTAMENTO DE ENGENHARIA ELÉTRICA INSTITUTO FEDERAL DO CEARÁ – ÁREA DA TELEMÁTICA

> Fortaleza, Ceará Maracanaú, Ceará

Categoria: ARTIGO SUPERIOR / MULTIMÍDIA

**Resumo:** O presente artigo descreve o funcionamento do robô móvel educacional denominado SanUSBot e a programação de um aplicativo Android desenvolvido e disponibilizado no ambiente GOOGLE Play, que permite controlar os robôs móveis por comando de voz via Bluetooth utilizando smartphones ou tablets. O robô SanUSBot é baseado na ferramenta livre SanUSB. A placa responsável pelo controle do robô foi baseada em um microcontrolador com interface USB, permitindo a fácil atualização do firmware através de qualquer netbook/notebook com os sistemas operacionais Linux, Mac OSX ou Windows®. Os movimentos do robô são feitos por dois servomotores e há um sensor de ultrassom fixo ao eixo de um micro servomotor que permite fazer a varredura do ambiente no intuito de evitar que o robô colida com os obstáculos. O aplicativo desenvolvido para Android permite comandar o robô via Bluetooth utilizando botões na tela do aplicativo ou reconhecimento de voz. O sistema de reconhecimento de voz utilizado foi o desenvolvido pela própria Google. Este é baseado em Redes Neurais Artificiais (RNA), ou seja, é um sistema de aprendizado virtual que tenta ao máximo se assemelhar ao cérebro humano.

**Palavras Chaves:** Robô móvel, Bluetooth, SanUSB, Reconhecimento de Voz GOOGLE Android.

*Abstract: This article describes the operation of the educational mobile robot named SanUSBot. An application was developed for Android devices available on GOOGLE Play that allows voice command control via Bluetooth using portable devices like smartphones and tablets. The SanUSBot is based on the free tool SanUSB. The board responsible for controlling the robot was based on the microcontroller with USB interface, allowing easy firmware upgrade via any netbook/notebook with Linux, Mac OSX or Windows operating system. The robot's movements are made by two servomotors and there is an ultrasonic sensor attached to the shaft of a micro servomotor that allows it to scan the environment in order to prevent the robot collides with obstacles. The application (apk) developed for Android lets to command the robot via Bluetooth using the buttons on the apk screen or using voice recognition. The speech recognition system used was developed by GOOGLE itself. This is based on Artificial Neural Networks that is a. learning virtual system which tries to resemble the human brain.*

*Keywords: Mobile Robot, Bluetooth, SanUSB, GOOGLE Android Voice recognition.*

# **1 INTRODUÇÃO**

O presente trabalho descreve o desenvolvimento do SanUSBot: um robô móvel educacional controlado por comando de voz via Bluetooth com aplicativo desenvolvido para dispositivo Android.

A Robótica Móvel e uma área da robótica que se dedica ao desenvolvimento de robôs capazes de se moverem ao redor de ambientes, não estando fixados em uma localização física. Os primeiros protótipos foram desenvolvidos por amadores e estudantes das áreas de elétrica e eletrônica.

Na década de 70 começaram a aparecer alguns projetos profissionais, visando aplicações como patrulhamento de ambientes, transporte de carga, segurança, entre outros. Na maioria das vezes esses projetos eram subsidiados por órgãos militares, governamentais e também por grandes empresas interessadas nesses ramos de atuação (Faust, 2004).

A Robótica Móvel Educacional é uma área multidisciplinar da Robótica Móvel já implementada em várias escolas e instituições de ensino no Estado do Ceará, com o intuito de promover a interdisciplinaridade e a aplicação prática de várias disciplinas como Física, Matemática, Programação, entre outras; e por estimular o raciocínio lógico, a autonomia na elaboração de projetos e o senso de trabalho em grupo.

# **2 O TRABALHO PROPOSTO**

A proposta deste trabalho é utilizar smartphone/tablet Android para comandar os robôs de forma sem fio através do protocolo Bluetooth de forma a facilitar o controle destes robôs.

Há dois pontos que se destacam: custo e portabilidade. Os dispositivos Android são portáteis e vêm sofrendo redução no seu valor, o que os fazem ser preferíveis em relação a notebooks/netbooks.

Para comprovar esta afirmação, uma pesquisa feita em conjunto pelo CONECTA e pela Worldwide Independent

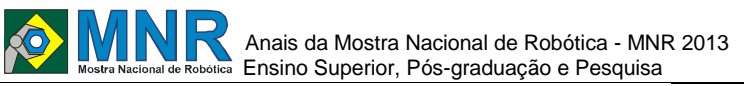

Network of Market Research (WIN), divulgada no site MacWorld (2013), o Brasil lidera o tempo de uso de smartphones e tablets no mundo.

De acordo com esta pesquisa, o brasileiro fica em média 84 minutos por dia com smartphone, enquanto que a média mundial é de 74 minutos. Em relação aos tablets, o brasileiro usa durante 79 minutos por dia enquanto que a média mundial registrada pelo estudo é de 71 minutos.

Mesmo com esses números e tendo duplicado a penetração de smartphones entre 2011 e 2012, indo de 9% para 18%, o Brasil continua longe da média mundial registrada no último ano: 48%, segundo o site MacWorld, (2013).

A pesquisa entrevistou um total de mil internautas acima de 16 anos no Brasil, por meio do painel CONECTAí, realizado entre novembro e dezembro de 2012. Além disso, o levantamento ouviu um total de 54 mil entrevistas em 54 países do mundo todo.

Em relação ao ambiente educacional, o uso de netbooks está sendo substituído pelo uso de tablets tanto em escolas públicas como em particulares. Segundo o Diário do Nordeste, escolas municipais adotam uso de tablets nas salas de aula. Em maio deste ano, os alunos dos quintos anos poderão utilizar os equipamentos para fazer pesquisas e tarefas em sala de aula e em casa.

Por que não desenvolver então um robô onde seu controle pode ser facilmente adaptado ao dispositivo de todos? E que possa trazer a interdisciplinaridade para dentro das salas de aula? Considerando estes aspectos, optou-se por utilizar o GOOGLE Android juntamente com outra Ferramenta Livre, a SanUSB (Jucá, 2009), para desenvolver o SanUSBot. Ambos serão discutidos nas seções a seguir.

#### **3 MATERIAIS E MÉTODOS**

#### **3.1 Descrição do sanusbot**

O robô SanUBot é constituído por uma placa da Ferramenta SanUSB acoplada a um modem Bluetooth. Estes permitem o controle do robô através de aplicativo (apk) Android. Sua movimentação é feita por dois servomotores médios e este também possui um sensor de ultrassom para evitar que o módulo robótico que colida com obstáculos. Sua estrutura foi construída em acrílico, porém é possível utilizar papelão, plástico, madeira, alumínio. A Figura 1 mostra o SanUSBot.

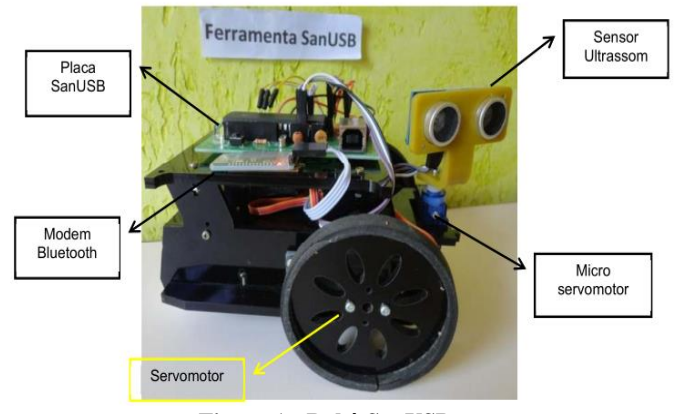

**Figura 1 - Robô SanUSBot.**

#### **3.2 Ferramenta SanUSB e Módulo Bluetooth**

A programação do SanUSBot é realizada com a placa SanUSB e o mesmo é controlado via Bluetooth através de um módulo acoplado à esta (ver Figura 2).

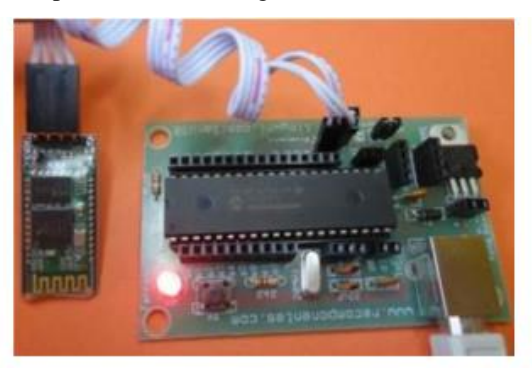

**Figura 2 - Placa SanUSB e Módulo Bluetooth.**

Bluetooth é uma tecnologia para comunicação sem fio (wireless) de sistemas computacionais. O nome Bluetooth tem a origem de um conquistador vinking, chamado Harald Bluetooth, que unificou a Dinamarca e a Noruega no século X, simbolizando a união de diferentes grupos de pessoas.

A proposta do Bluetooth é substituir as várias soluções proprietárias existentes para comunicação com um padrão que possa ser adotado a nível mundial. Na transmissão Bluetooth, a comunicação é efetuada aplicando-se uma técnica de espalhamento espectral com saltos de frequência, denominada de FHSS (Frequency Hopping Spread Spectrum).

Desta forma a frequência nunca é a mesma, minimizando as interferências e possibilitando a existência de outras redes Bluetooth na mesma área geográfica (Couto, 2008). Os requisitos principais que nortearam o desenvolvimento do Bluetooth foram o baixo consumo, o baixo custo devido à produção em massa dos chips, o alcance de até 100 metros (no caso do módulo utilizado neste trabalho, pode-se comunicar a 30 m) e transmissão de voz e de dados.

O software livre SanUSB é uma ferramenta de programação desenvolvida em software livre e executável nos sistemas operacionais Linux, Mac OSX e Windows ®. Todos os programas estão disponíveis nos arquivos do Grupo SanUSB (2013).

Esta ferramenta é composta por um gerenciador préprogramado no microcontrolador e uma interface gráfica utilizada no PC para gravar o novo firmware na memória de programa do microcontrolador via USB.

A Ferramenta SanUSB permite uma programação amigável e também a depuração diretamente através da emulação serial virtual via USB. Isto pode ser criado de forma rápida e eficaz no momento em que o microcontrolador está ligado diretamente a um PC, através da interface USB. Equipamentos projetados e construídos para aplicações específicas tendem a ser menos onerosos, ter melhor relação custo-benefício e proporcionar um ambiente de fácil assimilação e operação (Jornal O Povo, 2013).

Dessa forma, ela é capaz de suprimir:

1. Um equipamento ou circuito específico para gravação de um programa no microcontrolador, ou seja, não é necessário retirar o PIC do circuito para gravar um novo programa, nem é preciso usar gravador in-circuit;

# Anais da Mostra Nacional de Robótica - MNR 2013 ■ Financia Entrecior, Pós-graduação e Pesquisa

2. Conversor TTL - RS-232 para comunicação serial bidirecional, pois utiliza emulação serial via USB através do protocolo CDC, que permite também a depuração do programa através da impressão via USB das variáveis do firmware;

3. Fonte de alimentação, já que a alimentação do PIC provém da porta USB do PC. É importante salientar que cargas indutivas como motores de passo ou com corrente acima de 400 mA devem ser alimentadas por uma fonte de alimentação externa;

4. Conversor analógico-digital (A/D) externo, tendo em vista que ele dispõe internamente de até 13 A/Ds de até 12 bits, dependendo do PIC;

5. Software de simulação, considerando que a simulação do programa e do hardware podem ser feitas de forma rápida e eficaz no próprio circuito de desenvolvimento ou com um protoboard auxiliar.

Além de todas estas vantagens, os laptops e alguns computadores atuais não apresentam mais interface de comunicação paralela e nem serial EIA/RS-232, somente USB.

Em resumo, as vantagens da Ferramenta SanUSB em relação a outras plataformas de desenvolvimento estão listadas a seguir:

1. Grupo de apoio aos programas e aos projetos em português (www.tinyurl.com/SanUSB);

- 2. Programação em C (pode-se utilizar qualquer compilador);
- 3. Todos os códigos e bibliotecas são abertos;
- 4. Funciona em Windows, Linux e MAC;
- 5. Bom custo benefício;
- 6. Não usa conversor serial-USB, pois o PIC18 tem USB;

7. Placa de layout próprio (permite ao usuário pleno domínio sobre o circuito, podendo dar manutenção facilmente, pois nada é SMD);

8. Atinge públicos desde iniciantes até projetistas em alto nível;

9. Material de apoio gratuito e bem explicativo permitindo auto-aprendizado.

#### **3.3 GOOGLE Android**

Uma das vantagens do Sistema Android é que ele é um sistema operacional que roda sobre o núcleo Linux, ou seja, é um software livre, o que permite aos desenvolvedores escreverem softwares na linguagem de programação Java para controlar o dispositivo via bibliotecas desenvolvidas pela GOOGLE.

Desta forma, foi possível desenvolver um aplicativo personalizado e gratuito para controle do robô móvel educacional SanUSBot. Na Figura 3 são mostradas telas do aplicativo (apk). Pode ser feito o download deste e de outros apks SanUSB no link https://play.google.com/store/search?q=sanusb.

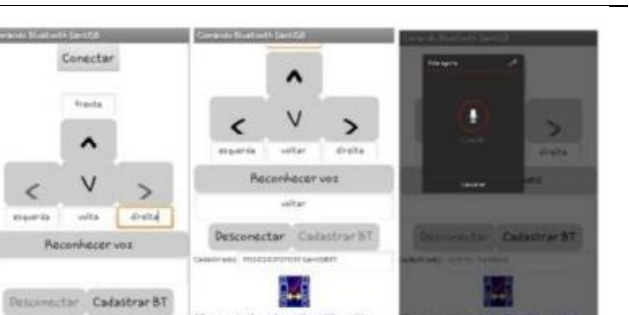

**Figura 3 - Telas do apk para controle do SanUBot via Bluetooth.**

Este, além de permitir o controle do robô via teclas, permite configurar e enviar os comandos por reconhecimento de voz.

Ao pressionar o botão "Reconhecer Voz" é possível falar palavras, uma por vez, como por exemplo, "frente", "volta", "direita" e "esquerda" e atribuí-las às teclas, assim, cada vez que forem faladas, será executado o comando correspondente.Estes comandos podem ser gravados na memória permanente do aplicativo pressionando o botão correspondente por dois segundos.

Os comandos de voz armazenados podem ser comparados com o reconhecimento de voz de forma online como também off-line para versões do Android a partir da 4.1.

Os comandos de voz armazenados permitem também corrigir falhas no software de reconhecimento para um determinado comando, pois mesmo que a resposta encontrada pelo software seja errada, para uma determinada palavra pronunciada, é armazenadamesmo assim e quando este mesmo comando de voz for pronunciado novamente, será comparado com o resultado armazenado anteriormente e assumido como verdade.

Este apk ainda permite o cadastramento do módulo Bluetooth de forma permanente, possibilitando que ao abrir o aplicativo, o Android imediatamente será conectado ao se pressionar o botão "Conectar" e não será necessário pesquisar o módulo nem digitar a senha de acesso novamente, o que oferece mais agilidade ao processo. É possível verificar o funcionamento do SanUSBot em

:http://www.youtube.com/watch?v=xANBgjcRoqo.

O que justifica o uso do sensor de ultrassom (ver Figura 4) é o fato de o mesmo funcionar de forma satisfatória mesmo em um ambiente hostil, com ou sem a presença de luz ou com a presença de fumaça ou gases. Com este sensor, o módulo robótico poderá se locomover e identificar objetos, auxiliando assim o usuário a direcioná-lo para uma nova rota.

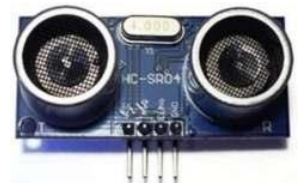

**Figura 4 - Sensor Ultrassom.**

Ao ser solicitado pelo usuário que o robô faça o movimento de "ré", o sensor de ultrassom, que está fixo ao eixo de um micro servomotor, é movimentado por 180º no intuito de verificar se há algum obstáculo próximo. A distância sensível ao objeto pode ser alterada de 2 cm a 450 cm na programação

444 | Página

feita no PIC através da placa SanUSB. Se o espaço estiver livre, o robô é deslocado para trás por 2 cm; caso contrário, permanece imóvel, permitindo o deslocamento somente para frente ou para os lados.

#### **3.4 Sistema de reconhecimento de voz**

Para controlar o SanUSBot através de comandos de voz, utilizou-se a função desenvolvida pela GOOGLE já presente no dispositivo Android. A partir da versão 4.1, é possível comando de voz offline, ou seja, sem necessitar de conexão à internet.

Basicamente, hoje, todas as aplicações que fazem o reconhecimento de voz são separadas em duas categorias: vocabulário limitado/muitos usuários e amplo/usuários limitados. Nesse último caso, o programa conta com um vocabulário de milhares de palavras e um grau de precisão de 85% ou superior no reconhecimento delas.

Embora ele possua um grau de precisão maior, este é voltado para um número limitado de pessoas ou até mesmo apenas um indivíduo. Isso ocorre pelo fato de ser necessário treinar o aplicativo para trabalhar com determinado tom ou tipo de voz.

Quando a empresa desenvolveu a última versão de seu sistema operacional móvel, o Android 4.1 Jelly Bean, ela também implementou uma série de mudanças na maneira com que o software reconhece a voz humana, baseando principalmente na chamada rede neural; um sistema de aprendizado virtual que tenta ao máximo se assemelhar ao cérebro humano.

Em entrevista à revista WIRED, o pesquisador Vincent Vanhoucke comentou sobre o processo de desenvolvimento e funcionamento básico do algoritmo. Em relação à taxa de erros no reconhecimento de voz, houve uma queda de 25% em relação às versões anteriores do sistema operacional, o que faz com que as pessoas falem de uma forma mais "natural" com seus aparelhos celulares, em vez de ditar palavras como se estivessem conversando com um robô.

Quando uma palavra é falada para o sistema de reconhecimento de voz do Android, o espectrograma destas é cortado em pequenos pedaços e enviado para oito computadores localizados nos servidores da GOOGLE. Esses cortes são processados de acordo com os modelos de redes neurais desenvolvidos por Vanhoucke e sua equipe. Após isto, são adicionados à inteligência artificial do software como se ele houvesse assimilado as palavras.

As possibilidades para o sistema de redes neurais são inúmeras. Com o aprendizado do software semelhante ao de um cérebro humano, em breve o Android poderá até reconhecer imagens como um objeto ou não somente como pixels.

Para realizar a captação das palavras, mais comumente são adotados dois tipos de intervalos de freqüência:

aproximadamente 8 mil medidas por segundo (digitalização a 8 kHz) ou 44.100 vezes por segundo (44 kHz). Quanto menor o intervalo, maior é a precisão do som captado.Então, o Conversor Analógico Digital (A/D) transforma essas ondas de som analógicas em digitais, de forma que possam ser compreendidas pelo dispositivo.

Em seguida, a máquina inicia o processo de "filtrar" o som, de forma a separar ruídos de fonemas. Nesta etapa, são realizados vários procedimentos, como separar o áudio captado em frequências diferentes e fazer uma normalização, ou seja,

deixar no mesmo nível de volume. Da mesma forma, as pessoas costumam falar em velocidades diferentes, e o computador precisa ajustar o som recebido para que esteja no mesmo tempo de pronúncia dos exemplos presentes no seu banco de dados.

Filtrados os fonemas contidos em um áudio, o próximo passo para o computador é dividir o som em pedaços menores, alguns contendo centésimos ou até mesmo milésimos de segundo.

Posteriormente, o programa pesquisa no seu banco de dados fonemas que sejam compatíveis com o idioma local e com a fala que foi gravada.

Porém, essa tarefa é mais complexa do que parece, pois, além de existirem aproximadamente 34 fonemas na língua portuguesa (ou 40 para a inglesa), eles podem variar conforme regionalismos e também pela conjunção de uma palavra. Da mesma forma, letras iguais possuem pronúncias diferentes, conforme o termo no qual elas se encontram. O programa precisa então realizar uma análise dos fonemas e seu contexto com os outros à sua volta, seguindo um modelo complexo para compará-los com as palavras presentes na sua biblioteca.

Após reconhecer cada palavra no processo explicado acima, o próximo passo é montá-las em sequência, de maneira a produzir frases. O principal problema é que pode haver uma série de sequências que coincidam com o que foi dito pela pessoa. Assim, o trabalho da máquina é analisar essas cadeias e verificar aquelas que possuam um sentido.

Para isso, o sistema faz uma espécie de análise levando em conta o quão prováveis são as chances de cada uma das palavras compreendidas estarem posicionadas da maneira na qual foram compreendidas. Alguns modelos também verificam a dependência de cada termo da frase para confirmar se a sequência possui um sentido concreto.

No momento em que a máquina encontra a sequência que julga apropriada, no caso do apk desenvolvido para controlar o SanUSBot, é exibido o texto falado, como pode ser visto na Figura 5.

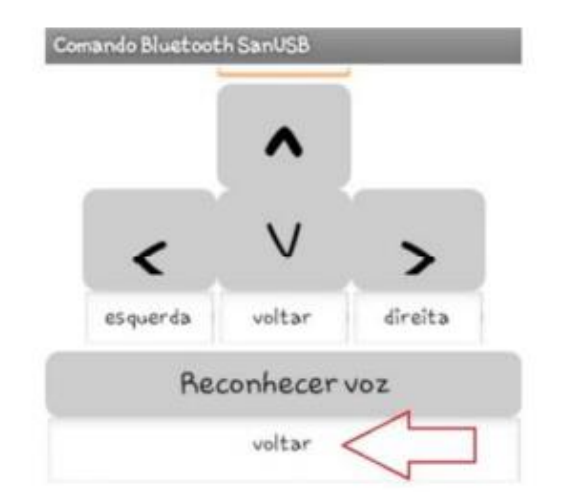

#### **Figura 5 - Reconhecimento de voz GOOGLE Androiddo apk SanUSBot.**

Neste caso, a palavra reconhecida pelo sistema foi "voltar".

Caso tenha sido a palavra dita, pode-se atribuir ao comando de retorno do robô, representado por uma seta para baixo. Este comando ficará armazenado na memória interna do dispositivo e sempre que a palavra "voltar" for reconhecida

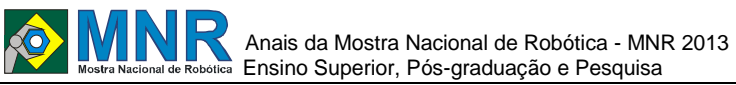

pelo Android, o robô executará o comando de retornar para trás.

#### **4 RESULTADOS E DISCUSSÃO**

O presente trabalho aplica o reconhecimento de voz desenvolvido pela GOOGLE para o controle de um robô móvel educacional. Todo o sistema foi baseado em software e hardware livre, permitindo aprendizado, em baixo custo, de Eletrônica, Computação e áreas afins. O uso da tecnologia Bluetooth permite a integração do robô a dispositivos móveis portáteis como smartphones/tablets, facilitando o uso devido à grande difusão destes aparelhos no Brasil.

#### **5 CONCLUSÕES**

O aplicativo desenvolvido mostrou-se eficiente em relação ao controle do SanUSBot. O comando de vozreconheceu os termos de forma eficaz e o uso do Bluetooth possibilitou que diferentes usuários pudessem instalar o aplicativo no aparelho e controlá-lo imediatamente mediante emparelhamento com o módulo.

Os comandos de voz armazenados permitiram também corrigir falhas no software de reconhecimento para um determinado comando, pois mesmo que a resposta encontrada pelo software fosse errada, para uma determinada palavra pronunciada, esta foi armazenada mesmo assim e quando este mesmo comando de voz fosse pronunciado novamente, seria comparado com o mesmo resultado armazenado e assumido como verdade.

Em relação à estrutura do robô, o uso de servomotores para seu movimento comprovou a relação torque-velocidade ideal para módulos robóticos. A varredura do ambiente realizada pelo sensor ultrassônico juntamente ao movimento executado pelo micro servomotor possibilitou ao robô evitar colisões.

#### **AGRADECIMENTOS**

Os autores gostariam de agradecer ao Departamento de Engenharia Elétrica da UFC, ao Laboratório de Eletrônica e Sistemas Embarcados (LAESE) do IFCE - Campus Maracanaú e ao DAAD (Deutscher Akademischer Austausch Dienst) pela bolsa de doutorado sanduíche concedida ao segundo autor.

#### **REFERÊNCIAS BIBLIOGRÁFICAS**

- Couto, A.A. Aplicações Bluetooth e Perspectivas de Evolução: Um Novo Serviço de Emergência em Plataformas Open-Source. 2008. 97 p. Dissertação (Mestrado em Redes e Serviços de Comunicação) - Faculdade de Engenharia, Universidade do Minho, Porto, 2008.
- Faust, F.;– Robô Autônomo Guiado por Imagens. Curitiba, 2004. Monografia (Graduacao). Universidade Positivo. Grupo SanUSB. Arquivos do grupo. Disponível em: <http://www.tinyurl.com/SanUSB> Acesso em: 15 maio 2013.
- Jucá, S. C. S.; CARVALHO, P. C. M.; BRITO, F. T. SanUSB: software educacional para o ensino da tecnologia de microcontroladores. Ciências &Cognição, Rio de Janeiro, v. 14, pp. 134-144, 2009.

Macworld, Disponível em:

<http://macworldbrasil.uol.com.br/noticias/2013/04/23/ brasil-lidera-tempo-de-uso-de-tablets-e-smartphonesdiz-pesquisa/> Acesso em: 30 maio 2013.

- O Povo, J. Da Escola Pública para o mundo. Disponível em: <http://publica.opovo.com.br/page,493,109.html?i=208 6691> Acesso em: 29 maio 2013.
- Wired. Disponível em: <http://www.wired.com/wiredenterprise/2013/02/andro id-neural-network/> Acesso em: 01 jun. 2013.

*Observação:O material multimídia deste trabalho encontrase disponível em: www.mnr.org.br/mostravirtual.*

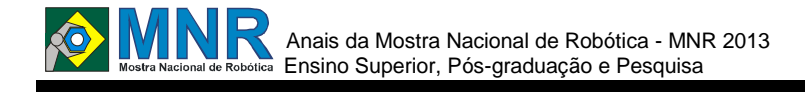

# **ROBÔ SHEEPSET – ROBÔ MÓVEL CONTROLADO POR MEIO DE ARDUÍNO E ANDROID**

**Sayoan Cristian Alves Oliveira, Saymon Cristian Alves Oliveira, Heber Rocha Moreira**

sayoan@gmail.com, saymowan@gmail.com, heber.moreira@muz.ifsuldeminas.edu.br

Instituto Federal de Educação, Ciência e Tecnologia do Sul de Minas – Campus Muzambinho Muzambinho, Minas Gerais

Categoria: ARTIGO SUPERIOR / MULTIMÍDIA

**Resumo:** As aplicações nas áreas da robótica e automação há anos vem sido estudadas por especialistas e hoobystas, a fim de promover o desenvolvimento de áreas onde o uso da robótica é mais acentuado e viabilizar maior comodidade e segurança para as pessoas, seja em um campo de batalha ou em uma residência doméstica. Logo, este projeto visa construir um robô móvel controlado remotamente por meio de um sinal sem fio, fazendo uso das plataformas de desenvolvimento Arduino e Android.

**Palavras Chaves:** Robótica, Android, Arduino.

*Abstract: Applications in the areas of robotics and automation for years has been studied by experts and hoobystas in order to promote the development of areas where the use of robotics is more pronounced and enable greater comfort and safety for people, whether on a battlefield or in a domestic residence. Therefore, this project aims to build a mobile robot controlled remotely via a wireless signal, making use of the development platforms Arduino and Android.*

*Keywords: Robotics, Android, Arduino.*

#### **1 INTRODUÇÃO**

A utilização da automação de processos por meio da robótica tem sido há anos objeto de estudos e pesquisas em diversas instituições de ensino e pesquisa, uma vez que, além da contribuição óbvia à sociedade, também acarreta desenvolvimento de áreas estratégicas de conhecimento, como a Engenharia e a Informática (PAZOS, 2000).

Com os avanços nas últimas décadas, os robôs têm sido aplicados em várias áreas como: astronomia, agricultura, oceanografia, medicina, militar e outras. Podem-se encontrar vários robôs aprimorados feitos em casa, para estudos ou mesmo por hobby. E, ainda, veem-se muitas iniciativas com o intuito de popularizar ainda mais a robótica, como as batalhas de robôs e mostras de robótica. Uma aplicação muito importante é o controle de robôs usados pelo exército em operações que existe perigo de vida ao oficial, como, por exemplo, desativar uma bomba. Esta operação tem um alto nível de periculosidade, exigindo outros mecanismos para não colocar nenhuma vida em risco. Para isso, é usado um robô controlado á longas distâncias por uma pessoa, evitando, dessa forma, expor civis e militares a riscos. Outra aplicação interessante é a dos veículos aéreos não tripulados (VANT), que também são controlados à distância, não expondo a pessoa que o controla a nenhum risco de vida, já que esta pode se posicionar a uma distância segura do perigo. Estes podem ser úteis para dar suporte aos militares.

Diversas ferramentas para aplicar a robótica estão sendo desenvolvidas e estudadas, e uma muito importante é o Arduino. Trata-se de um microcontrolador criado em 2005 na Itália que funciona como um computador inteligente préprogramado que pode sentir através de sensores e se auto controlar através de comandos. A sua popularidade vem de características que o diferencia dos demais do mercado: o custo é relativamente baixo, seu ambiente de trabalho abstrato é muito fácil de programar e possui diversos manuais, bibliotecas e códigos livres na rede mundial de computadores.

Além disso, tem-se o Android, que é um sistema operacional baseado no núcleo do Linux para dispositivos móveis, desenvolvido pela Open Handset Alliance, liderada pelo Google, o qual vem ganhando grande destaque no cenário mundial e também pode ser utilizado para desenvolver aplicações para a robótica.

Este trabalho tem como objetivo utilizar o Arduino e Android no controle de um protótipo de um robô móvel que será conduzido remotamente por meio de um sinal sem fio. O protótipo foi desenvolvido buscando uma aproximação do que se trata um robô real controlado remotamente, como, por exemplo, os desarmadores de bomba, para entender seu funcionamento e detalhes de sua programação. Além disso, utilizam-se materiais de baixo custo para viabilizar o projeto e incentivar o desenvolvimento de outros trabalhos na área da robótica.

Este artigo encontra-se organizado da seguinte forma: a seção 2 apresenta uma descrição do trabalho proposto, a seção 3 descreve os materiais e métodos utilizados na criação do projeto, os resultados são apresentados na seção 4, e as conclusões, juntamente com os trabalhos futuros, são listados na seção 5

#### **2 O TRABALHO PROPOSTO**

Este trabalho tem como proposta desenvolver um robô controlado à distancia capaz de se locomover em terrenos hostis e se comportar como um robô explorador.

Visando a criação de um protótipo economicamente viável, optou-se por utilizar materiais de baixo custo e as plataformas Arduino e Android. Isso exigiu um estudo dos materiais disponíveis no mercado e das características das plataformas Arduino e Android.

O protótipo foi baseado em robôs já existentes e foi chamado de SheepSet, o qual é constituído com duas rodas de tração, onde se usa motores de corrente contínua acoplados, e uma roda de apoio. Esta estrutura é capaz de fazer o robô girar em torno do seu próprio eixo. A comunicação entre os módulos

 Anais da Mostra Nacional de Robótica - MNR 2013 Ensino Superior, Pós-graduação e Pesquisa foi realizada por meio do padrão IEEE 802.15, Bluetooth.

### **3 MATERIAIS E MÉTODOS**

Para a construção do robô foi utilizada a plataforma de desenvolvimento Arduino UNO. Trata-se de uma plataforma de hardware livre, projetada com um microcontrolador com suporte de entrada/saída embutido e uma linguagem de programação personalizada. O objetivo do Arduino é permitir a criação de ferramentas que são acessíveis, com baixo custo, flexíveis e fáceis de usar por iniciantes, principalmente para aqueles que não têm acesso aos controladores e ferramentas mais sofisticadas. Neste trabalho é o elemento responsável por realizar a interpretação dos comandos enviados pela aplicação em Android, e acionamento do robô.

Para a movimentação foi usado um motor de corrente contínua com caixa de redução de 400:1. Esta caixa de redução é necessária para reduzir a velocidade de rotação do motor e, ao mesmo tempo, aumentar seu torque.

Objetivando obter uma melhor mobilidade no ambiente, o robô foi construído em formato circular, com tamanho suficiente para acomodar os componentes. A base é feita em material acrílico, que proporciona boa sustentação e leveza. Esta possui alguns orifícios para permitir a acomodação dos cabos e demais elementos. A Figura 1 mostra a base estrutural do robô.

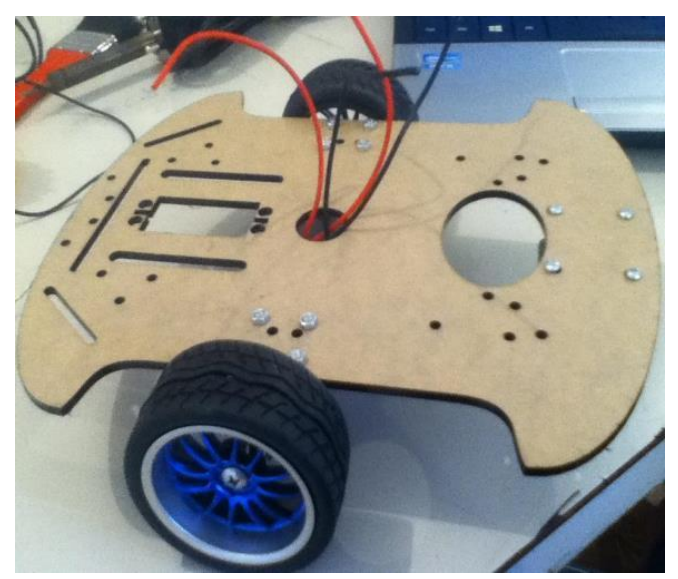

**Figura 1 – Base do robô.**

Para sustentar e permitir a locomoção do robô foram adquiridas duas rodas laterais e uma roda "boba", que serve como apoio para qualquer deslocamento do robô. A Figura 2 mostra mais detalhes das rodas utilizadas.

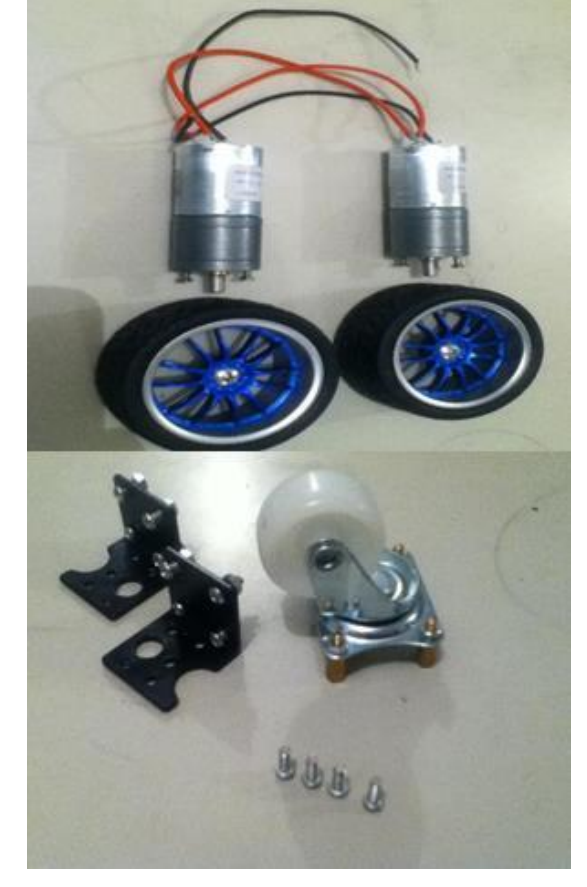

**Figura 2- (a) Motores acompanhados das rodas, (b) Roda "boba", espaçadores e apoios.**

As rodas de tração foram acopladas diretamente ao eixo do motor. Para o controle independente dos motores foi utilizada uma Ponte H L298N, e, com isso, é possível coordenar os movimentos do robô.

Na Figura 3 é mostrada a montagem esquemática do circuito elétrico do robô no software Fritzing, que é um software Open Source que modela circuitos usando Arduino, Raspberry Pi, Beaglebone, ou mesmo somente a matriz de contatos e alguns componentes eletrônicos. Um detalhe importante é que ele não simula o circuito elétrico, apenas modela.

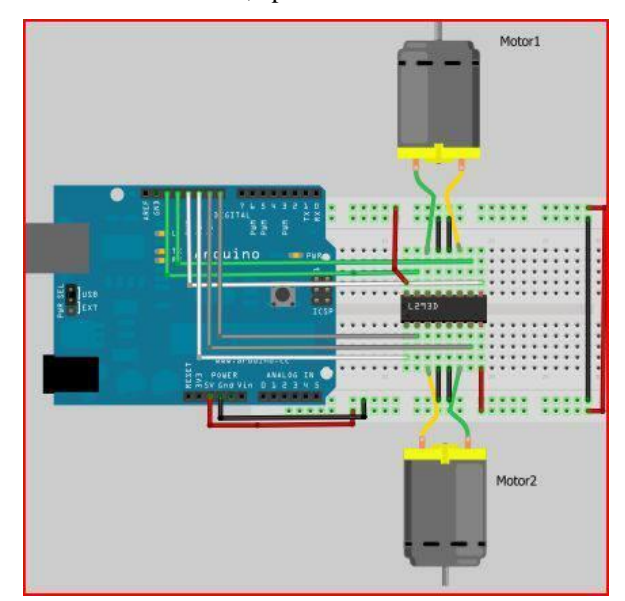

**Figura 3 – Esquema de montagem do circuito elétrico.**

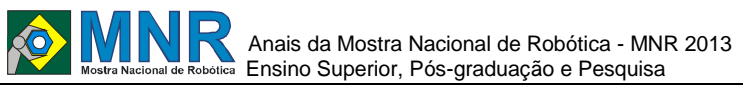

O circuito elétrico é alimentado por meio de quatro pilhas AA de 2100 mAh cada e por uma bateria de 9 V.

Para existir a comunicação do robô com outro dispositivo, foi utilizado o JY-MCU, que é um módulo Bluetooth. Este módulo, mostrado na Figura 4, permite que o Arduino se comunique com qualquer dispositivo com conectividade Bluetooth, entretanto, neste projeto optou-se por utilizar um smartphone com sistema operacional Android.

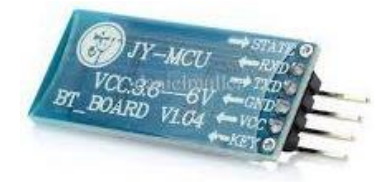

**Figura 4 - Módulo Bluetooth.**

A plataforma Android foi escolhida por ser um sistema operacional aberto e permitir acesso total as funcionalidades dos aparelhos, que normalmente são mais acessíveis em relação aos seus concorrentes. Além disso, as aplicações desenvolvidas podem ser utilizadas tanto em Tablets como em smartphones, e, ainda, possui um poderoso framework de desenvolvimento.

Para a criação do aplicativo de controle do robô, foi utilizada a ferramenta de desenvolvimento App Inventor.

Trata-se de uma plataforma de desenvolvimento, que parte da premissa de facilitar a criação de aplicativos, mesmo para aqueles sem conhecimento avançado de programação, e que roda quase inteiramente no navegador. No App Inventor a programação é intuitiva, associando ações para cada item do seu programa. Usando uma interface simples a construção do aplicativo parece muito com o ato de montar um quebracabeça.

O aplicativo criado foi denominado "SheepSet" , nele tem-se as funções de direção e botões para realizar a conexão ou desconexão da comunicação Bluetooth. A Figura 5apresenta a interface gráfica da aplicação desenvolvida no AppInventor.

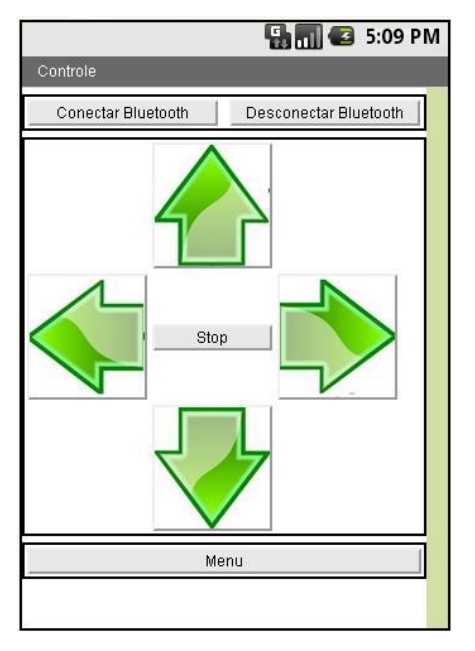

**Figura 5 – Interface gráfica da aplicação desenvolvida.**

Basicamente, ao pressionar cada botão, uma string é enviada para o Arduino, por meio da conexão Bluetooth. Este, por sua

vez, interpreta e executa cada ação de acordo com o sketch escrito no seu ambiente próprio de desenvolvimento.

Alguns testes foram realizados para verificar o correto funcionamento do protótipo. Verificou-se a resposta do sistema quanto à correção da trajetória do robô quando pressiona-se um botão no aplicativo e o alcance do mesmo onde a conexão com o JY-MCU se mostrou estável e com distancia relativamente razoável. O tempo de resposta de cada comando está existindo um delay, que pode ser facilmente arrumado com a reestruturação do código do Arduino.

#### **4 RESULTADOS E DISCUSSÃO**

A Figura 6 mostra o protótipo criado.

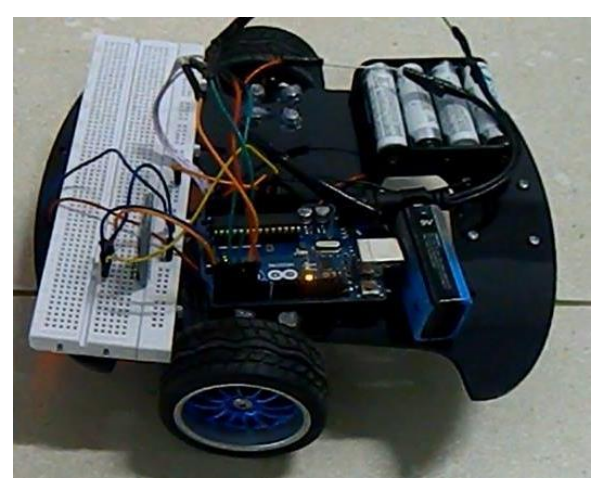

**Figura 6 - Robô SheepSet.**

O robô se mostrou bastante eficiente, conseguindo se mover nos pisos testados com agilidade e facilidade, já que é possível girar sob o próprio eixo. A comunicação feita por meio da tecnologia Bluetooth mostrou-se bastante estável e adequada para aplicações de curta distância. O software para controlar remotamente foi muito dinâmico durante o desenvolvimento do código fonte e testes de usabilidade.

Apesar de ser simples, exigiu um pouco de atenção, pois quando se trata de recebimento / envio de dados sem fio pode existir incoerências.

O protótipo também se mostrou muito flexível, pois se pode adicionar novos controladores e módulos, e ainda o reaproveitamento do código por meio de funções criadas no Sketch do Arduino.

#### **5 CONCLUSÕES**

Através do robô desenvolvido foi possível concretizar um trabalho que apesar de parecer complexo é totalmente viável para todos que querem ingressar na área de robótica, pois é de fácil construção e de baixo custo, o que, de certa forma, pode servir de estímulo a outros projetos mais elaborados a serem criados por alunos do IFSULDEMINAS.

Além disso, este projeto abre preceito para o desenvolvimento de protótipos mais complexos que poderiam ser utilizados em ambientes mais hostis, como um ambiente de desastre natural.

A dificuldade encontrada é em relação a obstáculos no percurso, o robô não considera a existência de obstáculos, tal dificuldade pode ser contornada pelo uso de sensores que servirão como olhos do robô assim se tornando um veículo inteligente capaz de prever colisões.

Como ações futuras, a fim de melhorar a interação homem máquina, deseja -se desenvolver o modo de comando de voz e, implementar os sensores, que auxiliarão o condutor a parar antes dos obstáculos, evitando colisões. Outro caminho é torná -lo autônomo, utilizando recursos da visão computacional e inteligência artificial.

#### **REFERÊNCIAS BIBLIOGRÁFICAS**

- PAZOS, F. Automação de Sistemas e Robótica. Rio deJaneiro: Axcel, 2000
- OXER, Jonathan; BLEMINGS, Hugh; Pratical Arduino: CoolProjects for Open Source Hardware, 1 ed, Technology in Action Ltd, 2009. ISBN 978 - 1 - 4302 - $2477 - 8;$
- MEIRELLES, Fernando De Souza; Informática: Novas Aplicações com microcomputadores, 2ª ed, Pearson Education, 1994.
- SABBATINI, Renato M.E; Imitação da vida: Inteligência e robôs <http://www.cerebromente.org.br/n09/historia/robots.h tm#inteligencia/>. Acesso em 28 jan. 2012.
- ELLIS, Margareth A.;STROUSTRUP, Bjarne; C++: Manual de Referência Comentado, 1 ed, Editora Campus,1990. ISBN 85 - 7001 - 786 - 3;
- NOBLE, Joshua; Programming Interactivity, 1 ed, Editora O'REILLY, 2009. ISBN 978 - 0 -596 -15414 -1;
- SOUZA, Anderson R. de et al. A placa Arduino: uma opção de baixo custo para experiências de física assistidas pelo PC. Rev. Bras. Ensino Fís. [online]. 2011, vol.33, n.1, pp. 01 -05. ISSN 1806 -1117.
- SILVEIRA, João Alexandre Da. Experimentos Com Arduino. Editora Ensino Profissional 2011.
- RILEY,Mike.Programming Your Home:Automate with Arduino,Android, and Your Computer.Ed The Pragmatic Programmers, 2012 .
- OXER, Jonathan; BLEMINGS, Hugh; Pratical Arduino: Cool Projects for Open Source Hardware, 1 ed, Technology in Action Ltd, 2009. ISBN 978 - 1 - 4302 - 2477 - 8;
- MEIRELLES, Fernando De Souza; Informática: Novas Aplicações com microcomputadores, 2ª ed, Pearson Education, 1994.
- SOUZA, Anderson R. de et al. A placa Arduino: uma opção de baixo custo para experiências de física assistidas pelo PC. Rev. Bras. Ensino Fís. [online]. 2011, vol.33, n.1, pp. 01 -05. ISSN 1806 -1117.

*Observação: O material multimídia deste trabalho encontra se disponível em: www.mnr.org.br/mostravirtual.*

# **UTILIZAÇÃO DE REDES NEURAIS ARTIFICIAIS NA RESOLUÇÃO DA CINEMÁTICA INVERSA DE UM MANIPULADOR ROBÓTICO COM 5 GRAUS DE LIBERDADE**

**Francisco Erivaldo Fernandes Junior, Marconi Kolm Madrid**

fcoerivaldojr@gmail.com, madrid@dsce.fee.unicamp.br

Universidade de Campinas Campinas, São Paulo

#### Categoria: ARTIGO SUPERIOR

**Resumo:** No presente trabalho é mostrado o desenvolvimento e os resultados obtidos no estudo sobre o uso de redes neurais para a resolução da cinemática inversa de manipuladores robóticos, mais precisamente para o caso de um manipulador com 5 graus de liberdade. A cinemática inversa é um ramo com grandes desafios devido ao problema das equações não serem lineares, dificultando a determinação de soluções de uma forma fechada. Portanto, diversos pesquisadores, ao longo dos anos, tentam resolver esse problema evitando o uso de inversões de equações. Nesse sentido, o uso de Redes Neurais Artificiais se mostra uma alternativa atraente. Para se atingir este objetivo, o estudo foi realizado para o caso de um robô manipulador educacional com 5 graus de liberdade, composto de uma estrutura de alumínio e seis servomotores. Além disso, utilizou-se o MATLAB para o desenvolvimento e treinamento da Rede Neural.

#### **Palavras Chaves:** Robótica, Redes Neurais Artificiais, Cinemática Inversa.

*Abstract: The present work shows the development and the results obtained of a study about the use of Neural Networks to solve the inverse kinematics of robotic manipulators, more specifically to a robotic manipulator with 5 degree of freedom. The inverse kinematics is a field of study with challenges due the fact that the equations aren't linear which become a problem to obtain closed form solution. Therefore, many scientists try to solve this problem with methods that don't use equation inversions. In this sense, the use of Artificial Neural Networks proves to be an interesting alternative for this purpose. To achieve this goal, an educational robotic manipulator with 5 degree of freedom was used as the object of study. This robot has an aluminum structure and six servomotors. Furthermore, the software MATLAB was used to develop and train the Neural Network.*

*Keywords: Robotics, Artificial Neural Networks, Inverse Kinematics.*

# **1 INTRODUÇÃO**

A robótica é um campo de pesquisa tecnológica relativamente ovem que não é limitada pelas tradicionais fronteiras existentes entre as diversas engenharias. Para o entendimento das complexidades e aplicações que envolve o estudo dos robôs é necessário conhecimentos de engenharia elétrica, engenharia mecânica, engenharia industrial e de sistemas, ciências da computação, economia e matemática [Spong et al, 2004]. Além disso, os robôs são as principais ferramentas utilizadas em automação da produção industrial, em tarefas perigosas, em tarefas no espaço sideral e/ou em qualquer tarefa em que se deseja que uma máquina substitua um ser humano [Mittal, 2003; Siciliano et al, 2010]. Por isso, o estudo dessas máquinas tem vital importância para o desenvolvimento das áreas de tecnologia em mecatrônica e automação.

A cinemática é o estudo do movimento de um robô em relação a um referencial cartesiano fixo ignorando as forças e os momentos que causam o movimento da estrutura. A formulação da cinemática de um robô, permite o estudo de dois problemas chaves na robótica. O problema da cinemática direta e o problema da cinemática inversa. O modelo cinemático direto permite determinar a posição e orientação da garra do robô, em relação a um referencial cartesiano fixo, a partir dos valores das suas juntas. Por outro lado, o modelo cinemático inverso permite determinar os valores das juntas do robô a partir da posição e orientação da garra. A cinemática direta pode ser facilmente obtida pela convenção de Denavit-Hartenberg. Entretanto, não existe uma forma simples de se obter o modelo cinemático inverso de um manipulador robótico [Spong et al, 2004; Siciliano et al, 2010; Corke, 2011].

Na literatura é possível encontrar diversas técnicas clássicas para resolver o problema da cinemática inversa. Para manipuladores robóticos simples, as soluções algébricas e geométricas são as abordagens mais comuns para este fim [Siciliano et al, 2010]. Enquanto que o desacoplamento cinemático é um exemplo de uma técnica clássica utilizada em robôs mais complexos [Spong et al, 2004].

Entretanto, existem alguns problemas ao se utilizar de tais abordagens. Problemas que são inerentes a própria natureza da cinemática inversa, por exemplo [Siciliano et al, 210]:

- As equações são em gerais não lineares e, por isso, nem sempre é possível encontrar soluções de forma fechada;
- Múltiplas soluções podem existir;
- Infinitas soluções podem existir, por exemplo, no caso de um manipulador redundante;
- Podem não existir soluções admissíveis.

Devido a esses problemas, torna-se interessante tentar encontrar outras maneiras para encontrar uma solução para a cinemática inversa. Com esse problema em mente que em

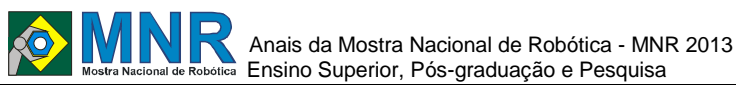

1997 foi publicado um artigo sobre um método de busca heurística para solução de cinemática inversa escrito por Madrid e Badan [Madrid e Badan, 1997]. Posteriormente, esse método foi aperfeiçoado por Nicolato em 2007 [Nicolato, 2007]. Além desses, existem os métodos baseados em Redes Neurais Artificiais, RNA. O uso de RNA em robótica é algo relativamente novo, uma das primeiras publicações que relaciona o uso de RNA com robótica data de 1989 [Kung et al, 1989]. Enquanto que em 1995, Tzafestas publicou um estudo da arte do uso de RNA em robótica [Tzafestas, 1995]. No caso especial do uso de RNA para resolução de cinemática inversa pode-se citar os trabalhos de Ito, Karlik, Wei, Koker, Oyama, Youssef, Daya e Dash [Ito, 1995; Karlik et al, 200; Wei et al, 2003; Koker et al, 2004; Oyama et al, 2005; Youssef et al, 2008; Daya et al, 2010; Dash et al 2011]. Existem também trabalhos nos quais os autores usam uma combinação de algoritmos genéticos com RNA [Martin et al, 2007; Koker, 2013]. Essas publicações provam que o estudo da cinemática inversa utilizando-se das Redes Neurais Artificiais é uma área de interesse para diversos pesquisadores.

Segundo Gurney [Gurney, 1997], uma rede neural é um conjunto interconectado de elementos de processamento simples, chamados de nós, cuja funcionalidade é livremente baseada em neurônios animais. A capacidade de processamento da rede é armazenada nas forças de ligação entre as unidades, denominadas de pesos, obtidas pelo processo de adaptação ou aprendizagem de um conjunto de treinamento. Além disso, as Redes Neurais Artificiais também são conhecidas como aproximadores universais de funções [Hornik et al, 1989; Krose et al, 1996]. Portanto, são boas candidatas para serem usadas na resolução da cinemática inversa de manipuladores robóticos.

Tipicamente, uma rede neural artificial é composta por um conjuntos de entradas e um conjunto de saídas. Uma RNA pode ser composta por camadas de neurônios entre as entradas e as saídas. Essas camadas intermediárias de neurônios são conhecidas pelo nome de Camadas Escondidas, do inglês Hidden Layers. Uma RNA pode ter um número arbitrário de camadas escondidas e cada uma delas podem ter um número arbitrário de neurônios [Gurney, 1997; Krose et al, 1996]. Por exemplo, na Figura 1 é mostrada uma RNA com 4 entradas, 2 saídas e 1 camada escondida com 3 neurônios.

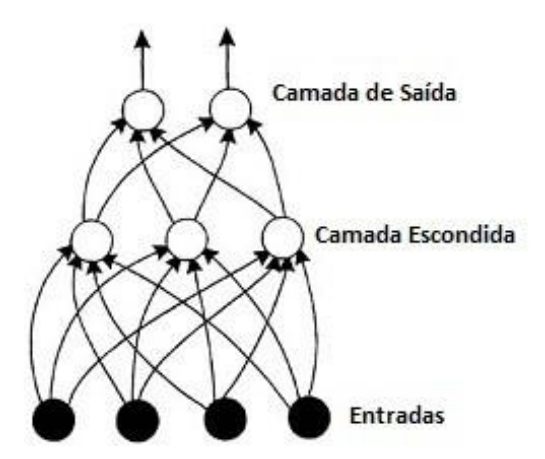

**Figura 1: Exemplo de uma Rede Neural Artificial, adaptado de Gurney, 1997.**

Portanto, visando a compreensão do leitor sobre os passos que

foram seguidos para se atingir o objetivo de resolver a cinemática inversa de um manipulador robótico com 5 graus de liberdade, segue a estrutura do presente artigo:

- O método de Denavit-Hartenberg para obtenção do modelo cinemático direto do robô em estudo é apresentado na seção 2;
- A teoria das Redes Neurais Artificiais é apresentada na seção 3;
- Os métodos e materiais utilizados para a realização do presente trabalho são apresentados na seção 4;
- Os resultados obtidos estão expostos na seção 5;

Por último, a conclusão e considerações finais estão apresentadas na seção 6.

# **2 O TRABALHO PROPOSTO**

#### **2.1 Modelagem Cinemática Direta**

Obter o modelo cinemático direto de um robô é tão importante quanto seu modelo cinemático inverso. Isso se deve ao fato de que com a cinemática direta é possível obter a cinemática inversa, o jacobiano e o modelo dinâmico do manipulador [Spong et al, 2003; Siciliano et al, 2010]. Portanto, o primeiro passo para a realização do presente trabalho foi a obtenção do modelo cinemático direto do robô em estudo, mostrado na Figura 2.

Ao contrário da cinemática inversa, a obtenção do modelo cinemático direto de um manipulador robótico é um processo simples que faz uso de matrizes de transformação homogênea.

A forma mais comum para obtenção desse modelo é através do uso da convenção de Denavit-Hartenberg, DH [Spong et al, 2003; Siciliano et al, 2010]. Nessa convenção, um sistema de coordenadas é fixado em cada junta do robô. Essas juntas podem possui movimentos de rotação ou translação em torno de seu eixo. Uma matriz de transformação homogênea é atribuída para cada sistema de coordenadas fixado. Essas matrizes contém informações de orientação e posição do sistema coordenado atual em relação ao sistema anterior e pode ser escrita da seguinte forma:

$$
A_i = \begin{bmatrix} \cos(\theta_i) & -\sin(\theta_i)\cos(\alpha_i) & \sin(\theta_i)\sin(\alpha_i) & a_i\cos(\theta_i) \\ \sin(\theta_i) & \cos(\theta_i)\cos(\alpha_i) & -\cos(\theta_i)\sin(\alpha_i) & a_i\sin(\theta_i) \\ 0 & \sin(\alpha_i) & \cos(\alpha_i) & d_i \\ 0 & 0 & 0 & 1 \end{bmatrix}, (1)
$$

onde θ i , α i , a i e d i , são parâmetros DH associados com o elo i e a junta i. Geralmente, os nomes dados a esses parâmetros são: link length, link twist, link offset e joint angle. Mais informações sobre esses parâmetros podem ser encontradas em [Siciliano et al, 2010, Corke, 2011, Spong et al, 2004].

Portanto, para se determinar as matrizes de cada elo é necessário montar uma tabela com esses parâmetros que, no caso do robô em estudo, encontra-se na Tabela I.

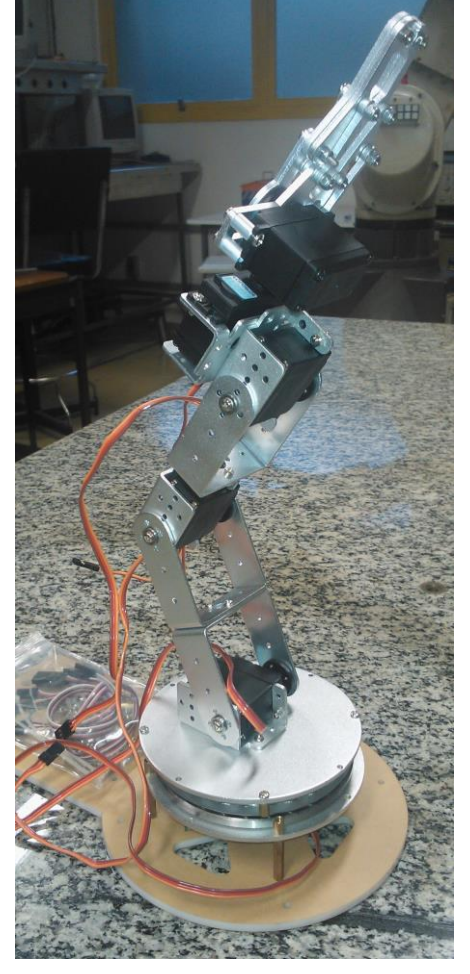

**Figura 2: Robô manipulador com 5 graus de liberdade.**

Por último, para se determinar a orientação e a posição final da garra do robô é necessário multiplicar todas as matrizes ao longo da cadeia cinemática. Para o caso do robô em estudo, tem-se:

$$
T_5^1 = A_1 A_2 A_3 A_4 A_5 . \tag{2}
$$

Tabela I - Parâmetros DH para o robô em estudo.

| Link | $a_i$  | $a_i$            | $d_i$  | $\theta_i$       |
|------|--------|------------------|--------|------------------|
|      |        | $90^{\circ}$     | 72 mm  | $\theta$         |
| 2    | 105 mm | $\boldsymbol{0}$ |        |                  |
| 3    | 95 mm  | $\mathbf{0}$     |        | $\theta_3^*$     |
| 4    | 30 mm  | $-90^\circ$      | 0      | $\vec{\theta_4}$ |
| 5    |        | $\mathbf{0}$     | 153 mm |                  |

Portanto, o modelo cinemático direto do robô em estudo é o seguinte:

$$
T_5^1 = \begin{bmatrix} n_x & s_x & a_x & x \\ n_y & s_y & a_y & y \\ n_z & s_z & a_z & z \\ 0 & 0 & 0 & 1 \end{bmatrix},
$$
 (3)

$$
n_x = -s_1s_5 - c_5(c_4(c_1s_2s_3 - c_1c_2c_3) + s_4(c_1c_2s_3 + c_1c_3s_2));
$$
  
\n
$$
n_y = c_1s_5 - c_5(c_4(s_1s_2s_3 - c_2c_3s_1) + s_4(c_2s_1s_3 + c_3s_1s_2));
$$
  
\n
$$
n_z = s_{234}c_5 ;
$$
  
\n
$$
s_x = s_5(c_4(c_1s_2s_3 - c_1c_2c_3) + s_4(c_1c_2s_3 + c_1s_2)) - c_5s_1 ;
$$
  
\n
$$
s_y = c_1c_5 + s_5(c_4(s_1s_2s_3 - c_2c_3s_1) + s_4(c_2s_1s_3 + c_3s_1s_2));
$$
  
\n
$$
s_z = -s_{123}s_5 ;
$$
  
\n
$$
a_x = -s_{123}c_1 ;
$$
  
\n
$$
a_y = \frac{c_{123}}{2} - \frac{c_{123}}{2} ;
$$
  
\n
$$
x = c_1(30c_{234} - 153s_{234} + 95c_{23} + 105c_2) ;
$$

 $y = s_1(30 \c_{234} - 153 s_{234} + 95 c_{23} + 105 c_2);$  $z=153 c_{234}+30 s_{234}+95 s_{23}+105 s_2+72$ .

Sendo que a notação utilizada tem o seguinte significado:

 $c_i = \cos(\theta_i)$ ;

onde:

- $s_i = \sin(\theta_i)$ ;
- $c_{ijk} = \cos(\theta_i + \theta_j + \theta_k);$
- $s_{ijk} = \sin(\theta_1 + \theta_2 + \theta_3)$ .

#### **2.2 Redes Neurais Artificiais**

As redes neurais artificiais são baseadas nos neurônios naturais encontrados nos animais. As RNAs são consideradas sistemas de computação paralela e possuem a habilidade de se adaptar, aprender, aproximar funções, generalizar, agrupar e organizar dados [Gurney, 1997; Krose et al, 1996]. Devido a essas características que esse tipo de rede se mostra promissor para aresolução de uma infinidade de problemas.

Historicamente, os primeiros trabalhos a introduzir esse assunto datam de 1943 [McCulloch e Pitts, 1943]. Entretanto, houve uma época de desinteresse no estudo das RNAs devido ao trabalho de Minsky e Papert de 1969 em que mostrava as deficiências do modelo perceptron. Entretanto, na década de 80, o interesse pelas redes neurais reapareceu devido a evolução dos sistemas computacionais e a descoberta da retropropagação, uma técnica importante para o treinamento de redes neurais [Krose et al, 1996].

Como dito na introdução deste trabalho, uma rede neural artificial é um conjunto de nós interconectados, sendo cada nó chamado de neurônio. Entretanto, a força da rede neural não está no nó em si, mas sim no peso de suas conexões. Para obtenção dos pesos adequados para uma determinada tarefa é necessário que a rede passe por um processo de adaptação ou treinamento. Nesse processo, são apresentados a rede um conjunto de treinamento, que consistem nas entradas e saídas desejadas. Portanto, durante o processo de treinamento, os pesos da rede são ajustados até que o valor predito pela rede seja menor que o erro desejado em relação aos valores reais.

Após o processo de treinamento, a rede será capaz de generalizar os dados, não apenas para as entradas e saídas

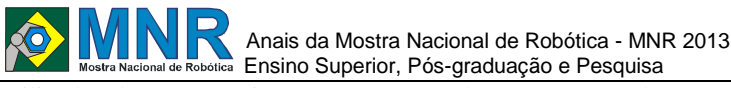

utilizadas durante o treinamento, mas, também, para entradas desconhecidas [Gurney, 1997; Krose et al, 1996]..

#### **3 MATERIAIS E MÉTODOS**

Os materiais utilizados para a realização do presente trabalho foram os seguintes:

- Um robô manipulador com 5 graus de liberdade, acionado por quatro servomotores do tipo TR213 e dois servomotores do tipo TR205, mostrado na Figura2;
- Um microcontrolador Arduino Uno Rev. 3, semelhante ao mostrado na Figura 3;
- Uma fonte para alimentar os servomotores do tipo ATX;
- Software MATLAB;
- Neural Networks Toolbox;
- Robotics Toolbox [Corke, 1996].

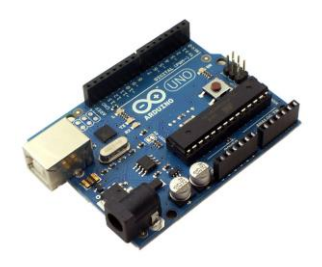

**Figura 3: Arduino Uno Rev. 3.**

Além disso, o método seguido foi trabalhar de forma simulada no software do MATLAB e, ao obter-se resultados satisfatórios, transferir o trabalho para o robô real. Sendo assim, foram seguidos os seguintes passos para o treinamento e teste da rede neural artificial:

- Levantamento do modelo cinemático do robô em estudo;
- Obtenção dos dados de treinamento da rede neural pela utilização do espaço de trabalho do robô. Sendo os dados de treinamento compostos por;
	- o Dados de entrada: todos os valores possíveis para a orientação e a posição da garra do robô;
	- o Dados de saída: os valores correspondentes de cada junta do robô;
- Treinamento da rede neural para diferentes parâmetros;
- Elaboração de uma trajetória para testar os resultados do treinamento da rede neural.

Seguindo os passos citados acima foram obtidos resultados satisfatórios que serão detalhados na próxima seção.

#### **4 RESULTADOS E DISCUSSÃO**

Devido ao número de páginas limitado para a escrita deste artigo serão apresentados nesta seção apenas os melhores resultados obtidos na realização do trabalho. Além disso, a rede neural foi treinada apenas com 4 graus de liberdade, pois o 5º grau de liberdade constitui apenas uma rotação em torno do eixo Z do sistema de referência da garra do robô.

Para testar os resultados obtidos no treinamento das redes neurais utilizadas no presente trabalho, foi elaborada a trajetória mostrada na Figura 5. Essa trajetória seria a realização de uma simples tarefa de transporte, pegar um objeto em um local e colocá-lo em outro local.

Para a obtenção dos melhores resultados, foi utilizada uma rede neural do tipo feedforward, Figura 1, com 3 camadas escondidas, contendo, respectivamente, 17, 15 e 12 neurônios.

Além disso, em cada camada escondida foi utilizada a função de transferência log-sigmoid. Essa rede possui 12 entradas e 4 saídas, Figura 5. Sendo as entradas os valores da orientação e posição final da garra do robô. Enquanto que as saídas são os valores de cada junta do robô. O treinamento da rede foi feito utilizando a função trainbr e um conjunto de treinamento com 86016 dados de entrada e 28672 dados de saída. Esses dados foram divididos de forma randômica sendo 15% usados na validação e 85% usados no teste da rede. A taxa de aprendizagem foi de 0,2 e a rede foi treinada por 3000 iterações.

Utilizando-se desses parâmetros se obteve um erro de treinamento da ordem de 10 −10 , conforme ilustrado na Figura 6. Por fim, ao aplicar a rede neural treinada na trajetória desejada, foi obtido um erro da ordem de 10 −2 mm, conforme apresentado na Figura 7.

Portanto, o método estudado no presente artigo pode ser utilizado até em tarefas que requerem um alto nível de precisão. Além disso, sendo o treinamento da rede neural a única etapa do processo que exige grande poder computacional, o método em estudo pode ser aplicado para solucionar a cinemática inversa de um manipulador em tempo real, durante a realização da tarefa.

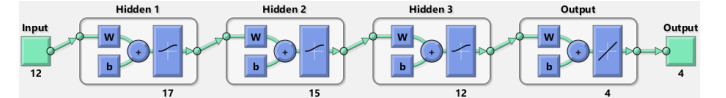

**Figura 4: Arquitetura da rede utilizada.** Traietória

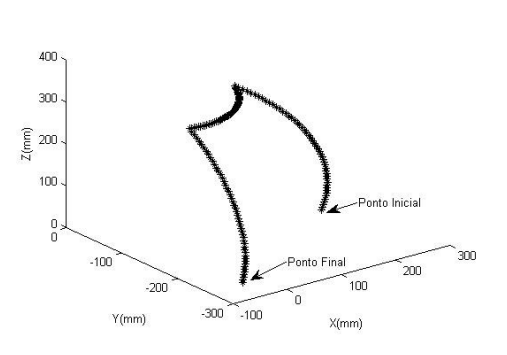

**Figura 5: Trajetória do robô.**

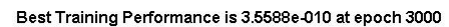

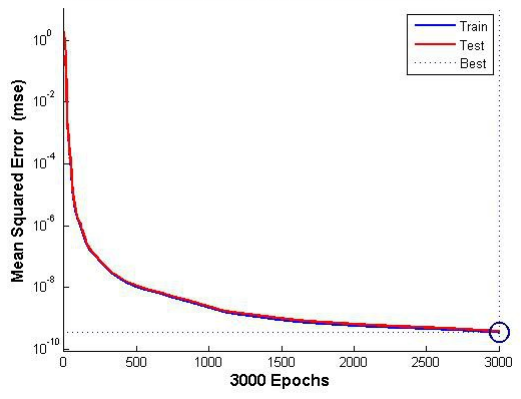

**Figura 6: Erro quadrático médio do treinamento da rede neural.**

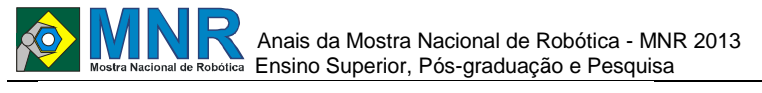

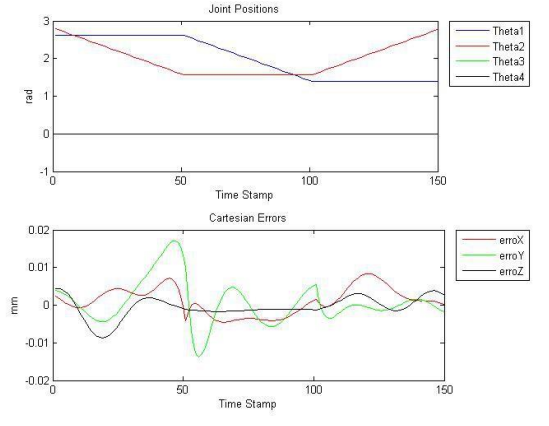

**Figura 7: Resultado final.**

#### **5 CONCLUSÕES**

Conforme demonstrado pelos resultados, a utilização de redes neurais para resolução da cinemática inversa de manipuladores robóticos é bastante satisfatório. Com um erro entre o valor desejado e o predito pequenos, as RNAs podem ser usadas em tarefas que requerem bastante precisão.

Ao longo do desenvolvimento deste trabalho foram feitas algumas constatações interessantes. Da forma como apresentada nesse artigo, as RNAs não são adequadas para resolução de cinemática inversa de manipuladores redundantes, manipuladores que possuem mais graus de liberdade do que o seu espaço de trabalho. O exemplo típico desse fato é quando se tenta utilizar a metodologia apresentada em um robô planar com 3 graus de liberdade. Devido às redundâncias acaba-se criando um conjunto de dados de treinamento confuso para a rede e, por isso, a rede não consegue convergir para o resultado esperado.

Portanto, a maneira como foi desenvolvida o presente trabalho apresenta bons resultados apenas para robôs não redundantes. Como um robô planar com 2 graus de liberdade ou um robô 3D com no máximo 6 graus de liberdade.

#### **REFERÊNCIAS BIBLIOGRÁFICAS**

- Spong, M. W.; Hutchinson, S.; Vidayasagar, M. Robot Dynamics and Control. 2nd. ed. John Wiley & Sons, Inc, 204. 496p. ISBN 978-0471612438.
- Mittal, R. K. Robotic and Control. Tata McGraw Hill, 2003.
- Siciliano, B. et al. Robotics: Modelling, Planning and Control. Springer, 2010.
- Corke, P. Robotics, Vision and Control: Fundamental Algorithms in Matlab. Springer, 2011.
- Madrid, M.; Badan, A. Heuristic Search method for continuous-path tracking optimization on highperformance industrial robots. Control Engineering Practice, 1997. v. 5, n. 9, p. 1261-1271, set. 1997. ISSN 09670661.
- Nicolato, F. Estudo e Implementação de um Método de Cinemática Inversa Baseado em Busca Heurística para Robôs Manipuladores: Aplicação em Robôs Redundantes e Controle Servo Visual. 87 p., Tese (Doutorado) – Universidade de Campinas, 2007.
- Tzafestas, S. Neural networks in robotics: state of the art. Proceedings of the IEEE International Symposium on Industrial Electronics. Atenas. IEEE, 1995. v. 1, p 12- 20. ISBN 0-7803-2683-0.
- Ito, K. Regularization of inverse kinematics for redundant manipulator using neural networks inversions.

Proceedins of ICNN'95 – International Conference on Neural Networks. IEEE, 1995. v. 5, p. 2726-2731.

- Karlik, B.; Aydin, S. An improved approach to the solution of inverse kinematics for robot manipulators. Engineering Applications of Artificial Intelligence, 2000, v. 13, n. 2, p. 153-164, abr. 2000. ISSN 09521976.
- Wei., L.-X.; Wang, H.-R.; Li, Y. L. A new solution for inverse kinematics of manipulator based on neural network. Proceedings of the 2003 International Conference on Machine Learning and Cybernetics. IEEE, 2003, v. 2, n.1, p. 1201-1203.
- Köker, R. et al. A study of neural network based inverse kinematics solution for a three-joint robot. Robotics and Autonomous Systems, 2004, v. 49, n. 3-4, p. 227- 234, dez. 2004. ISSN 09218890.
- Oyama, E. et al. Inverse kinematics learning for robotic arms with fewer degrees of freedom by modular neural network systems. 2005 IEEE/RSJ International Conference on Intelligent Robots and Systems. IEEE, 2005. p. 1791-1798. ISBN 0-7803-8912-3.
- Youssef, K.; Woo, P.-Y. Robotic position/orientation control using neural networks, 2008 IEEE International Joint Conference on Neural Networks (IEEE World Congress on Computational Intelligence). Hong Kong: IEEE, 2008. p 310-314. ISBN 978-1-4244-1820-6.
- Daya, B.; Khawandi, S.; Chauvet, P. Neural network system for inverse kinematics problem in 3 DOF robotics. In: 2010 IEEE Fifth International Conference on Bio-Inspired Computing: Theories and Applications (BIC-TA). IEEE, 2010. p. 155001557. ISBN 978-1-4244- 6437-1.
- Dash, K. et al. A neural network based inverse kinematic problem. 2011 IEEE Recent Advances in Intelligent Computational Systems, 2011, Ieee, p. 471-476, 2011.
- Martín, J. A. H.; Lope, J.; de Santos, M. Evolution of Neurocontrollers for Multi-link Robots. Innovations in Hybrid Intelligent Systems, 2007, v. 44, p. 175-182, 2007.
- Köker, R. A genetic algorithm approach to a neural-networkbased inverse kinematics solution of robotic manipulators based on error minimization. Information Sciences, 2013, v. 222, p. 528-543, fev. 2013. ISSN 00200255.
- Gurney, K. An Introduction to Neural Networks. London: UCL Press. 1997. 148 p. ISBN 0203451511.
- Hornik, K.; Stinchcombe, M.; White, H. Multilayer feedforward networks are universal approximators. Neural Networks, 1989, v. 2, p. 359-366, 1989.
- Krose, B.; Smagt, P. V. D. An Introduction to Neural Networks.Eighth. Amsterdam: University of Amsterdam, 1996. 135 p.
- McCulloch, W. S., Pitts, W. (1943). A logical calculus of the immanent in nervous activity. Bulletin of Mathematical Biophysics, 5, 115-133.
- Minsky, M., Papert, S. (1969). Perceptrons: An Introduction to Computational Geometry. The MIT Press.
- Corke, P. I. A robotics toolbox for MATLAB. IEEE Robotics & Automation Magazine, 1996, v. 3, p. 24-32, mar 1996.

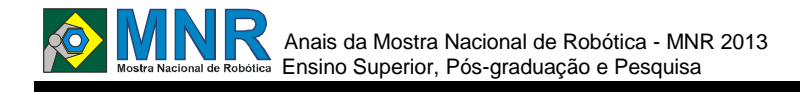

# **UTILIZAÇÃO DO ROBÔ HUMANOIDE NAO COMO FERRAMENTA DE ENSINO INFANTIL**

**Jefferson Silva Mangana, Kauê Gonçalves Lopes da Silveira**

jeffersonsilva@jeanpiaget.g12.br

Colégio Jean Piaget Santos, São Paulo

Categoria: ARTIGO SUPERIOR

**Resumo**: Não disponível. **Palavras Chaves:** Não disponível. *Abstract: Not available. Keywords: Not available.*

# **1 INTRODUÇÃO**

Até pouco tempo, a robótica era considerada algo fora da realidade e presente apenas no imaginário de escritores. Com o advento de novas tecnologias e novas formas de ensinar, o que era apenas ficção, tornou-se possível. Misturando essas novas tecnologias com as várias atividades lúdicas propostas ao rôbo, obtemos um ótimo ambiente para a aprendizagem, pois, segundo Dinello, (2004) através de atividades lúdicas as crianças manifestam, com evidência, uma aprendizagem de habilidades, transformam sua agressividade em outras relações criativas, crescem em imaginação e se socializam, melhorando o vocabulário e se tornando independentes.

#### **2 OBJETIVOS**

Mostrar que o robô NAO pode ser usado como ferramenta no ensino de crianças de 2 a 6 anos, na Educação Infantil, utilizando atividades interativas como: jogos, contação de histórias, atividades físicas e brincadeiras diversas. Além de ajudar na alfabetização de uma maneira nova e divertida, em que o robô é uma ferramenta de auxílio ao professor.

#### **3 MATERIAIS E MÉTODOS**

O robô adquirido pelo Colégio Jean Piaget foi o NAO H25 NextGen, fabricado pela empresa Aldebaram Robotics. Uma das suas principais vantagens é a plataforma de desenvolvimento, que pode ser utilizada por pessoas sem conhecimento prévio em programação, por meio do aplicativo choreographe, ou por programadores experientes, utilizando linguagens de programação como o Python. Os módulos criados para o robô podem ser programados localmente (em python ou c++); eles são armazenados na sua memória Flash e executados diretamente na placa mãe, localizada em sua cabeça, permitindo ao robô ter autonomia, ou remotamente através de um computador conectado a um roteador ou cabo de rede.

Em determinados dias da semana, os alunos interagem com o NAO e durante essas aulas, de aproximadamente 45 minutos, o robô executa diversas atividades com as crianças, interagindo de forma autônoma com os alunos, enquanto a equipe gerencia a atividade.

#### **4 O ROBÔ HUMANOIDE NAO**

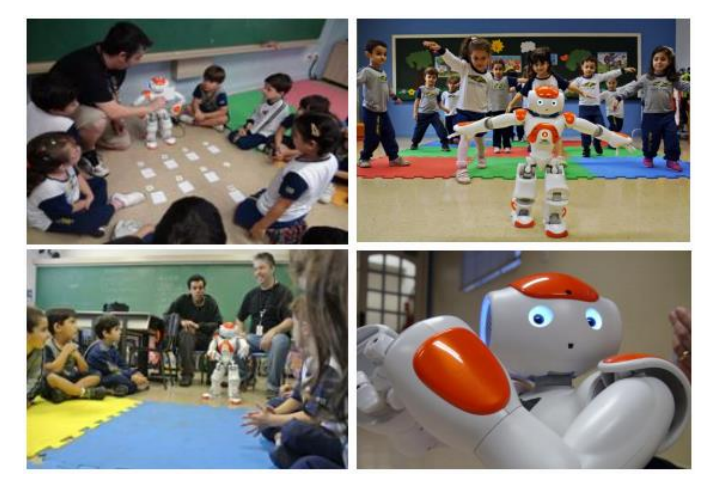

# **5 RESULTADOS E CONCLUSÕES**

Após 1 ano e meio de atividades aplicadas com o humanoide em sala de aula e mais de 150 atividades educativas desenvolvidas pela equipe, é possível fazer algumas considerações sobre os benefícios do NÃO. Como por exemplo, o fato de os alunos prestarem mais atenção nas atividades e ao mesmo tempo adotarem uma postura mais relaxada, sem medo de errar, pois estão aprendendo com um robô em sala de aula. Hoje, com a utilização do robô, as aulas ficaram mais divertidas. Através da empatia com o NAO, os alunos aprendem com mais motivação e profundidade. No Colégio Jean Piaget, o uso do humanoide como ferramenta de aprendizagem está sendo um sucesso, que cresce com cada atividade desenvolvida e aplicada para os alunos.

# **REFERÊNCIAS BIBLIOGRÁFICAS**

Não disponível.

# **Anais da III Mostra Nacional de Robótica (MNR 2013)**

**PARTE III: Ensino Superior (WTICR - Workshop de Trabalhos de IC em Robótica)**

# **ALFABETIZAÇÃO E ROBÓTICA UMA ABORDAGEM INÉDITA DA ROBÓTICA NA FORMAÇÃO DE PROFESSORES**

**Felipe Silva de Oliveira, Carlos Eduardo Albuquerque Miranda, Roseli Aparecida Cação Fontana** 

fsdeoliveira@hotmail.com, ceamiranda@gmail.com

Faculdade de Educação Unicamp Curso de Pedagogia Campinas, São Paulo

Categoria: ARTIGO SUPERIOR

**Resumo:** O presente artigo trata de uma experiência prática envolvendo alfabetização e 10 kits de robótica LEGO Mindstorms, realizada em 2011 com uma turma de estudantes do curso de pedagogia da Unicamp. A dinâmica foi desenvolvida considerando o grande desafio das disciplinas de alfabetização do curso no sentido de despertar nos futuros professores a atenção para os complexos processos através dos quais os alunos aprendem a ler e escrever. Durante aproximadamente duas horas, propiciamos aos estudantes a vivência prática do processo de aquisição de uma nova linguagem (a linguagem dos robôs), objetivando traçar paralelos com o processo de alfabetização com as crianças e qual deve ser o papel do professor.

Acredito que este trabalho traz duas principais contribuições para a área de robótica educacional: propiciar aos professores em formação vivências e reflexões únicas sobre os processos de alfabetização; e lançar o olhar para a relevância de se introduzir uma nova linguagem na escola, é preciso ter um olhar "mais humano" (no sentido de ciências humanas), sobre este processo de aquisição da linguagem dos robôs por parte dos alunos.

**Palavras Chaves:** robótica, educação, alfabetização, formação de professores.

*Abstract: This article is a practical experience involving literacy and 10 LEGO Mindstorms robotics kits, made in 2011 with a group of students of pedagogy of Unicamp. The dynamics was developed considering the challenge of disciplines literacy course in order to awaken in future teachers attention to the complex processes through which students learn to read and write. For about two hours, we provided students the practical experience of the process of acquiring a new language (the language of robots), to draw parallels with the process of literacy to children and what should be the role of teacher.* 

*I believe that this work brings two main contributions to the field of educational robotics: to provide training to teachers in unique experiences and reflections on literacy processes, and to gaze for the relevance of introducing a new language at school, you must have a look "more human" (in the sense of the humanities), on the process of language acquisition by robots the students.*

*Keywords: robotics, education, literacy, teacher training.*

# **1 INTRODUÇÃO**

Um dos grandes desafios de toda disciplina de alfabetização em um curso de Pedagogia é despertar nos futuros professores a atenção para os processos através dos quais os alunos aprendem a ler e escrever, de que maneira as informações transmitidas pelo professor e pelo mundo transformam-se em um novo conhecimento sobre a língua escrita, quais são as relações que se estabelecem entre as informações transmitidas pelo professor e as relações que os alunos já vivenciaram com a escrita, como essas relações mediatizam a compreensão da escrita e transformam-se em um novo conhecimento sobre a língua escrita? Qual é afinal o papel do professor? Teorias sobre isso não faltam, há diversos artigos e livros baseados em teorias e princípios explicativos diversos, bem como propostas metodológicas que oferecem o "bê a bá", o passo a passo para o professor alfabetizador não se enrolar na sala de aula. Entre teorias sobre a apropriação e elaboração da escrita e os métodos de alfabetização, a questão relevante é aquela, já mencionada, sobre os processos através dos quais os sujeitos a serem iniciados na sistematização da escrita vão aprender. É a compreensão desses processos que permitirá ao professor entender os alcances e limites de cada método, escolher entre eles, fundir métodos, ousar ser criativo, propondo inovações. O professor precisa saber olhar também para o aluno que não aprende, aquele que não segue os caminhos gerais dos manuais de alfabetização. Sobre isso Cagliari nos orienta:

"É nesse momento que o bom professor, com bom preparo técnico, torna-se um pesquisador. Analisa o que o aluno faz e o que deixa de fazer, o que já sabe e o que ainda lhe falta saber e vai buscar nos conhecimentos técnicos que tem a respeito da linguagem oral e escrita, dos sistemas de escrita, etc, as informações necessárias, úteis e adequadas para passar ao aluno, para que este dê um passo a frente, supere uma barreira a mais e, aos poucos, vá construindo aquela bagagem de conhecimentos de que necessita para se alfabetizar". (1999, p. 133)

Portanto, mais do que apenas ensinar bons métodos de alfabetização, torna-se também muito importante ensinar ao futuro professor como os seus alunos vão aprender, o porquê e para que este ou aquele método funciona, e principalmente, torna-se essencial dotar o educador de instrumentos teóricos

Anais da Mostra Nacional de Robótica - MNR 2013 **Ensino Superior Superior (Separate Robótica**) Ensino Superior (WTICR - Workshop de Trabalhos de IC em Robótica)

para que em sua prática ele consiga se colocar também como pesquisador. Ou seja, o professor precisa compreender como se dá o processo de aquisição de uma nova linguagem, assim poderá escolher um método mais adequado a seus alunos. Segundo GARCIA (2002 p. 48), "quer seja professor ou aluno, ao adotar uma atitude investigativa perante o conhecimento, certamente sofrerá transformações em suas relações com o processo e com o produto do mesmo".

Ainda segundo Cagliari (1999 p. 134): "A alfabetização é um processo que envolve a linguagem oral e escrita e, portanto, precisa se colocar como um problema linguístico, na sua essência primordial. Somente através de reflexões linguísticas bem conduzidas é que se pode ter uma verdadeira dimensão do processo de alfabetização".

Pensar a robótica na educação também representa pensar na aquisição de uma nova linguagem. No mercado brasileiro há diversos kits de robótica educacional disponíveis, muitos se diferem pela simplicidade – kits mais introdutórios e bem pedagógicos que ainda ensinam pouco sobre a robótica, porém despertam no aluno uma vontade de conhecer mais sobre este universo tecnológico – ou pela complexidade – propiciam uma grande imersão no mundo da robótica, abrindo a possibilidade de se trabalhar, por exemplo, conceitos da física na prática – ao mesmo tempo todos são iguais no que diz respeito a necessidade do aluno conhecer a linguagem própria destes robôs, afinal, um robô sem uma lógica de programação adequada não passa de um objeto decorativo, um monte de pecinhas encaixadas.

Mas quando a escola adquire algum destes kits, estaria ela incorporando tecnologia no currículo? Defendo que não. Segundo Miranda (2009), é preciso olhar para os usos e acessos que os sujeitos fazem das tecnologias, imersos em realidades culturalmente localizadas. As questões a serem formuladas e respondidas e os problemas a serem detectados e solucionados em termos da educação são referentes a estes usos e acessos e não às potencialidades das tecnologias. As escolas e outras instâncias educativas não incorporam tecnologia quando adquirem equipamentos, incorporam tecnologia quando os equipamentos fazem parte de um conjunto de ações humanas nas quais os sujeitos de fato se relacionam com eles de forma que possam utilizá-los, idealizá- los ou concebê-los, construindo, modificando e manipulando estes objetos, descobrindo e imaginando formas de uso. O enfoque que Ihde dá para a caracterização da tecnologia pode ser uma ferramenta conceitual interessante para os estudos em educação e tecnologia.

Sob a inspiração de Heidegger, Ihde afirma que a caracterização da tecnologia se dá por três aspectos: primeiro, uma tecnologia deve ter um componente tangível, palpável, um elemento material; segundo, o elemento material, condição de base, deve fazer parte de algum conjunto de ações humanas culturalmente determinadas e; terceiro, deve haver uma relação entre os objetos materiais e as pessoas que os usam, idealizam ou concebem, constroem, modificam ou manipulam estes objetos. Nesta caracterização, a primeira condição, o elemento material, o artefato tecnológico é insuficiente para caracterizar de modo definitivo uma tecnologia, pois o usuário, diferentemente do idealizador ou criador do objeto, pode percebê-lo e usá-lo de modo totalmente diferentes do propósito original. O artefato em si, fora de um contexto, pode ser ambíguo, e tornar-se algo diferente da finalidade para a

qual tenha sido desenhado e construído, dependendo assim de quem o apreende e de como seja usado. Da mesma forma o elemento material num determinado contexto, ou seja, fazendo parte de um conjunto de ações humanas culturalmente determinadas também não define uma tecnologia, pois sua definição ainda dependerá das relações entre os artefatos tecnológicos e as pessoas neste contexto.

Defendo que na educação a grande potencialidade de uso da robótica está na programação: conseguir relacionar sensores, variáveis, uma lógica de programação construída necessariamente sobre regras formais do software de programação e do próprio robô consiste num rico exercício pedagógico e cognitivo. Diversos conceitos de lógica, matemática e ciências se articulam a observações e  $experimentações<sup>31</sup>$  do real e se relacionam na hora de criar uma programação. Quando observamos o real e obtemos respostas, fazemos isso na nossa linguagem, com os nossos processos de construção do conhecimento. Quando precisamos que um robô, através de seus sensores, se relacione com o mesmo mundo real, não podemos pensar apenas com a nossa linguagem, temos que necessariamente adquirir primeiro a linguagem do robô, entendê-la, para só depois fazer paralelos com a nossa linguagem e nossa maneira de ordenar o pensamento e por fim construir uma programação que atenda a determinados objetivos. Em uma atividade com uma turma do curso de Pedagogia (no qual sou estudante) da Unicamp utilizei justamente o conceito de aquisição de uma nova linguagem para propor aos futuros professores diversas reflexões sobre como esse processo se constrói, mas não apenas reflexões de caráter teórico, mas também reflexões de caráter experimental, pois nenhum deles conhecia a linguagem dos robôs. Todos estavam ali naquela sala adquirindo uma nova linguagem e sendo testados sobre os novos saberes que haviam acabado de experenciar (parece-me que há algo de comum com a alfabetização?).

Foi no âmbito dessas discussões que me propus a desenvolver uma atividade centrada na robótica. Sabendo que a linguagem da programação era desconhecida pelo grupo de estudantes de Pedagogia, lancei mão de um dos muitos kits de robótica existentes no mercado e organizei uma atividade com o objetivo de que realizassem uma programação simples e explicitassem as compreensões que foram sendo elaboradas no decorrer de sua realização.

# **2 O TRABALHO PROPOSTO**

1

Agosto de 2011, começo meu oitavo semestre no curso de pedagogia na Unicamp. Depois de ter cursado duas ótimas matérias com a professora Roseli Cação, me matriculo em uma extracurricular com a mesma professora. Em algumas conversas iniciadas ainda em 2010 manifestamos o interesse de desenvolvermos uma atividade envolvendo robótica. Em 2011 colocamos em prática a atividade com os cerca de 40 alunos do curso noturno de pedagogia matriculados na disciplina EP854A – Tópicos Especiais em Alfabetização. A ementa da disciplina propõe: "Análise e discussão de procedimentos pedagógicos que podem ser assumidos pelos professores na condução do processo de aquisição da língua escrita nos anos iniciais do Ensino Fundamental, tendo como

<sup>31</sup> A observação e a experimentação são dois dos procedimentos básicos da construção do conhecimento científico.

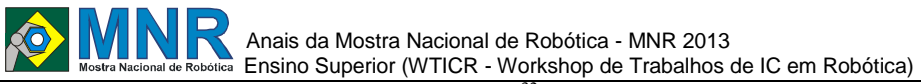

fundamento os princípios do alfabetizar letrando $32$ .".

Para desenvolver a proposta de trabalho utilizei 10 kits de robótica educacional LEGO Mindstorms 9797 e montei 10 robôs simples, constituídos da central eletrônica (neste kit ela é chamada de NXT) que se conecta via USB ao computador e recebe as informações do software de programação (o software foi instalado previamente nos computadores). Conectei no NXT dois sensores de toque (botões de apertar) e uma lâmpada. O objetivo era desenvolver as programações propostas pelo material didático "Exercício de Programação I" disponível no ANEXO 01 e também no site www.signosdigitais.net.br.

O material permite um primeiro contato dos estudantes de pedagogia com a robótica e com a programação. Os estudantes começam a fazer os exercícios apenas estabelecendo uma relação de semelhança entre as imagens do papel e os blocos disponíveis no programa. Assim, para começar, basta copiar para a tela do computador a programação em blocos impressa na folha. Então o programa é executado pelo robô e cada uma das ações propostas pela programação pode ser nitidamente observada no robô. No exercício 1 os alunos são convidados a escrever uma palavra na tela do robô, esperar 2 segundos, fazer um som, esperar 2 segundos, acender a lâmpada e esperar 2 segundos. Após cada exercício há sempre um desafio, com a proposta de relacionar o que já fora aprendido em robótica, com conceitos de uso cotidiano. Por exemplo, após o exercício 1 vem o desafio de fazer uma lâmpada piscar com 3 vezes. Como os estudantes já sabem acender a lâmpada e utilizar o bloco esperar, espera-se que eles consigam relacionar os dois blocos e programem para a lâmpada acender, ficar um tempo acesa, apagar, ficar um tempo apagada, acender de novo... até piscar três vezes.

O exercício 2 permite diferenciar a ideia de uma lógica linear (começo meio e fim) de uma lógica não linear (lógica condicional). Neste exercício os alunos conhecem o bloco Condição $33$ , se eu apertar o sensor o robô faz "carinha feliz", se eu não apertar ele faz "carinha triste". Também é apresentado o conceito de LOOP (repetir a programação). Por fim, no Desafio 2 eles precisam relacionar todos os conceitos apresentados até então: exiba uma palavra na tela do NXT enquanto o sensor de toque 1 estiver pressionado; deixe a tela em branco enquanto o sensor de toque 1 estiver solto; pisque a lâmpada rapidamente enquanto o sensor de toque 2 estiver pressionado; pisque a lâmpada lentamente enquanto o sensor de toque 2 estiver solto.

O trabalho foi desenvolvido em cerca de 2 horas, no laboratório de informática da Faculdade de Educação da Unicamp. O tempo todo mediei a atividade, não fornecendo em momento algum respostas prontas, mas sempre indagando os alunos:

l

- "Afinal, o que é uma lâmpada que pisca?"

Nesta hora é possível demonstrar com a lâmpada da sala mesmo:

- "Ela acende, e apaga...

Mas se eu fizer isso muito, muito rápido vocês vão ver?"

- "Não..."
- "Então o que eu preciso ter entre o acender e o apagar?"
- "Um tempo?"
- "Sim, um tempo."

Vocês já conheceram no exercício 1 o bloco tempo e o bloco lâmpada, agora é só fazer ela piscar três vezes".

#### **3 RESULTADOS E DISCUSSÃO**

Ao final das duas horas todos os grupos conseguiram realizar as quatro atividades propostas. Alguns com mais dificuldades e necessitando mais da mediação do professor, outros com mais facilidade, já elaborando e testando rapidamente as hipóteses. Interessante destacar o processo de troca de conhecimentos entre os alunos: assim que um deles testava uma hipótese e obtia êxito, este aluno explicava orgulhosamente para o grupo o caminho que deveria ser percorrido.

A dinâmica deixou todos bastante eufóricos e animados, realmente conseguiram se colocar no lugar das crianças que sabem que tem diante de si um grande desconhecido (a escrita), mas ao mesmo tempo tem no professor uma referência para "desbravar" o desconhecido. Cada piscada de luz, cada som, cada desenho na tela do robô foi uma grande conquista comemorada euforicamente (alguns até comemoravam o robô funcionando, mas sem ter entendido muito bem o porquê funcionou). Cada erro era uma frustração, mas como o professor mediador estava presente para identificar o erro, entender a elaboração do significado que levou ao erro e, assim, orientar a correção de rumo em direção ao acerto, todos conseguiram fazer o robozinho funcionar.

Tal como a criança que convive com a escrita e elabora suposições sobre seu funcionamento, mas nem sempre as explicita para si mesma e as relaciona com as informações e indicações dadas pelo professor, os estudantes de pedagogia foram convidados a prestarem atenção ao trabalho cognitivo que estavam realizando. Além de conseguir (ou não) que o robô realizasse a atividade pedida, foram convidados a explicitar suas suposições, seus acertos e erros, suas generalizações e como as informações dadas por mim, como mediador, interferiram no encadeamento de suas elaborações.

Após o desenvolvimento da atividade a professora responsável pela disciplina de Alfabetização, Roseli Cação, fez diversos paralelos sobre o processo de aquisição da linguagem do robô por parte deles e o que acontece em sala de aula com os alunos quando as crianças entram em contato oficialmente com as letrinhas (seus sons, regras e normas) e

 $32$  Perspectiva do alfabetizar letrando: o desenvolvimento das capacidades linguísticas de ler e escrever, falar e ouvir com compreensão em situações diferentes das familiares requer o ensino sistemático de dois processos diferentes, mas complementares, inseparáveis e indispensáveis: a alfabetização (processo específico de apropriação dos princípios alfabéticoortográficos de nosso sistema de escrita) e o letramento (processo de inserção e participação na cultura escrita).

<sup>33</sup> Na linguagem escrita e oral seria o equivalente ao modo subjuntivo, o modo condicional de conjugação verbal da gramática da língua portuguesa.

são testados repetidas vezes quanto a aquisição desta nova linguagem totalmente simbólica.

# **4 CONCLUSÕES**

Vygotsky já mencionava no início do século XX que aprender a ler e a escrever é mais do que um exercício de traçado de letras ou de montar palavras juntando letras, mas de compreender como a fala desenhada funciona e pode ser usada nas relações com o outro e na compreensão do mundo e de si mesmo. Segundo SCHLOGL: "Devido à linguagem, a percepção humana deixa de ser determinada exclusivamente por elementos fisiológicos e orgânicos dos nossos sentidos, tornando-se simbólica e impregnada de significados dados pela cultura". (2010, p. 42)

Ao professor cabe o papel de mediador, de organizador do processo de ensino, para exercer com sucesso este papel o docente precisa participar ativamente dos processos de apropriação e de elaboração dos conhecimentos pelos alunos, compreendendo as formas complexas de construção de significados sobre a língua escrita. Vygotsky ainda nos apresenta um importante conceito para definir o papel do professor: zona de desenvolvimento proximal. Segundo ele, a zona de desenvolvimento proximal é a distância entre o nível de desenvolvimento real, que se costuma determinar através da solução independente de problemas, e o nível de desenvolvimento potencial, determinado através da solução de problemas sob a orientação de um adulto ou em colaboração com companheiros mais capazes. (Vigotski, 1999, p.112).

Trabalho com robótica educacional desde 2009 e observo diariamente a grande importância e o significado da inserção de robótica nas escolas. Mas defendo aqui neste texto um uso singular dos kits de robótica. Quero olhar para a linguagem de programação destes robôs, mas não com o olhar da lógica, da matemática ou da computação, busco olhar para este fenômeno social complexo, a aquisição de uma nova linguagem, com novas regras, padrões e comportamentos. Considero que oferecer esta oportunidade aos alunos é uma das principais contribuições da robótica educacional, tanto que pôde ser explorada dentro de um curso de formação de professores, oportunizando aos futuros mestres uma vivência única sobre a complexidade de um processo de alfabetização e qual deve ser o papel do professor.

A dinâmica revelou também os aspectos emocionais que envolvem o processo de aquisição de uma nova linguagem. Podemos dizer que a possibilidade de mediação deve-se também ao imaginário da cultura tecnológica que mobilizou os estudantes, despertando a própria imaginação e vontade destes. Questões sobre a mobilização afetiva das tecnologias ainda estão para serem investigadas. Portanto, não sei dizer ainda se esta dinâmica será repetida ou aperfeiçoada (fica o convite a você leitor, o material didático é de uso público), mas quero reforçar a importância dos sujeitos envolvidos com o uso de tecnologia na escola se apropriarem do material e, como melhores conhecedores da sua realidade, olharem sempre para as possibilidades de construção de novos usos e significados para a tecnologia, não deixando que aquele instrumento vire apenas mais um artefato tecnológico esquecido em um armário.

# **REFERÊNCIAS BIBLIOGRÁFICAS**

- CAGLIARI, L.C. O que é preciso saber para ler. IN MASSINI-CAGLIARI, G. e CAGLIARI, L.C. Diante das letras: a escrita na alfabetização. Campinas: Mercado de Letras, 1999.
- GARCIA, Maria de Fátima. A produção do conhecimento na escola pública por meio da pesquisa: o projeto "Ciência na Escola". 2002. Tese (Doutorado em Educação) – Unicamp, Campinas.
- MIRANDA, C.E.A. Pesquisa em educação e imagens, novas tecnologias e a busca pela interlocução. Com Ciência, Campinas, n.110, p.1-8, 2009. Disponível: http://www.comciencia.br/comciencia/handler.php?sec tion=8& edicao=48&id=598 (acessado 25/08/2013).
- SCHLOGL, Michele. O processo de sistematização de conhecimentos para o aprendizado da linguagem escrita. 2013. Tese (Mestrado em educação) – Unicamp, Campinas.
- VIGOTSKI, L.S. A formação social da mente: o desenvolvimento dos processos superiores. São Paulo. Martins Fontes, 6ª edição, 1999.

# **BENGALA INTELIGENTE UM SISTEMA DE BAIXO CUSTO PARA LOCOMOÇÃO AUTÔNOMA DE PESSOAS COM DEFICIÊNCIA VISUAL**

**David Vasconcelos Corrêa da Silva, Ane Élida Nogueira Frauches, Lucas dos Santos Silva, Marília Gonçalves Dutra da Silva, Charles Carvalho Moreira, Elaine Cristina dos Santos Ramos, Paloma Gomes Monteiro, Patrick Pinto Pinheiro**

davidcefet@yahoo.com.br, anefrauches@gmail.com, lucas.santos s@hotmail.com, mgdutra@iff.edu.br

Instituto Federal Fluminense Campos dos Goytacazes, Rio de Janeiro

#### Categoria: RESUMO BÁSICO / MULTIMÍDIA

*RESUMO: Um dos grandes desafios para pessoas com deficiência visual é realizar de forma autônoma sua própria locomoção no interior de prédios. Partindo dessa premissa, este trabalho apresenta um protótipo de baixo custo, de um sistema capaz de auxiliar a locomoção, informando em qual ambiente o usuário encontra-se e sendo capaz guiá-lo até um local destino. Para isso, foi utilizada a tecnologia de RFID (RadioFrequency Identification) possibilitando a identificação dos ambientes, e um telefone móvel com uma aplicação em linguagem Java para analisar os dados recebidos de um leitor de RFID colocado na ponteira de uma bengala. Espera-se que este sistema, aliado a tecnologia de pisos táteis, seja capaz de garantir uma locomoção autônoma em prédios, tais como fóruns, prefeituras, bancos, escolas e aeroportos.*

#### **1 DESCRIÇÃO**

**Motivação:** segundo dados do Censo (IBGE 2000) no Brasil mais de 16,5 milhões de pessoas têm alguma deficiência visual. Desse total, aproximadamente 2,5 milhões de pessoas possuem grande dificuldade permanente de enxergar (baixa visão ou visão subnormal) e 148 mil pessoas são incapazes de enxergar (cegos).

Para essas pessoas, tarefas como localizar um banheiro ou um refeitório podem ser muito difíceis, pois a informação visual é a base de praticamente todas as habilidades humanas de orientação e localização e por este motivo, pessoas com deficiência visual enfrentam grandes desafios uma vez que não têm à sua disposição informações acerca do ambiente que os rodeia (FERNANDES, 2010).

Para conhecer o ambiente e transpor as limitações, habitualmente são empregados bengalas e cães guia. Mas, além disso, é possível estender o apoio dado a estas pessoas durante seus deslocamentos e tarefas diárias através de tecnologias inclusivas (MEIRELES, 2009). A adoção de tecnologias inclusivas é definida pelas políticas públicas de inclusão social.

Tecnologias inclusivas especificas para orientação de pessoas com deficiência visual tem sido objeto de pesquisa ao redor do mundo. Serão citados brevemente quatro trabalhos relevantes sobre o tema.

**Objetivo:** o objetivo principal desde projeto é:

- Desenvolver um protótipo de sistema capaz de auxiliar a locomoção autônoma de pessoas com deficiência visual com as seguintes características: baixo custo, compatibilidade com métodos tradicionais de auxilio a locomoção de pessoas com deficiência visual e utilização de soluções baseadas em hardware e software livres.

Outros objetivos:

- Promover a acessibilidade e inclusão social de pessoas com deficiência visual em relação à locomoção autônoma em prédios como aeroportos, escolas, hospitais e centros comerciais; - Promover a acessibilidade e inclusão social de alunos com deficiência visual através da locomoção autônoma no prédio do IFF campus Campos-Centro;

- Contribuir no projeto de monografia de dois alunos do curso de Sistemas de Informação.

**O Sistema Proposto:** o protótipo proposto assemelha-se ao trabalho de SCOOTER (2005) e NEIVA (2012), pois se trata de um sistema de orientação e localização para deficientes visuais. A diferença em relação aos trabalhos citados é a utilização conjunta com pisos táteis, o que aumenta a acessibilidade, pois abrange qualquer pessoa que utilize uma bengala comum. Além disso, o uso de pisos táteis diminui a quantidade de etiquetas RFID necessárias.

A Figura 1 apresenta uma visão geral do sistema que é capaz de informar ao usuário em qual local ele está, e também permitir que o mesmo consiga chegar até outro local desejado.

Para tal, TAGs RFID são instaladas sob os pisos táteis de alerta. Além disso, na bengala foi adaptada uma antena que é responsável por realizar a leitura dessas TAGs. A bengala também conta com um microcontrolador Arduino com sensor RFID que se comunica por Bluethooth com um smartphone Android. O smartphone com leitor de tela e com um software embarcado, é capaz de informar ao usuário a sua localização exata, uma vez que o mesmo já terá realizado o download do mapa contendo as informações de localização do ambiente a partir do servidor Web.

A Figura 2 apresenta algumas imagens da construção do protótipo da bengala criada para a realização dos primeiros testes.

**Metodologia:** para o desenvolvimento deste projeto, foram criadas duas frentes de trabalho que vem sendo desenvolvidas: Frente 1) Desenvolvimento de infraestrutura física para o

projeto e criação de dispositivos eletrônicos para ler e enviar dados de etiquetas RFID.

Frente 2) Desenvolvimento de software embarcado para dispositivos móveis, utilizando a linguagem de programação Java.

**Realização dos Testes:** para a realização dos testes foram adaptadas TAGs RFID em pisos táteis localizados em uma pequena Agência Bancária. Com o apoio do NAPNEE (Núcleo de Apoio a Pessoas com Necessidades Educacionais Especiais), foi possível a obtenção de uma bengala, onde foram adaptados os componentes eletrônicos necessários para o funcionamento do sistema.

Inicialmente, foram cadastradas no software desenvolvido, duas TAGs cujos códigos numéricos correspondiam a dois locais previamente identificados na Agencia Bancária (Caixa Preferencial e Atendimento da Gerente). As atualizações do software foram carregadas em um smartphone possibilitando que o mesmo fosse utilizado posteriormente durante os testes.

Um aluno com deficiência visual e integrante da equipe do projeto, foi convidado para realizar o teste na Agência Bancária. O objetivo definido para o teste foi o seguinte: partindo da porta de entrada da agência bancária, o aluno deveria conseguir chegar até a gerente de plantão no Banco. Para isso, o mesmo deveria utilizar o piso tátil da agência para se locomover, e, além disso, não poderia contar com a ajuda de outras pessoas, para chegar ao destino previamente estabelecido. Todo o trajeto percorrido pelo aluno foi filmado para uma melhor observação dos resultados e dos pontos de melhorias do projeto.

**Conclusões:** com a realização do primeiro teste de utilização da bengala inteligente por uma pessoa cega, foi possível observar que o objetivo do trabalho foi alcançado, uma vez que a bengala aliada ao piso tátil, contribuiu para a locomoção autônoma do seu utilizador. Contudo, algumas melhorias técnicas ainda são necessárias, como por exemplo, o aumento da capacidade da bengala em identificar o local, sem que seja necessária uma grande aproximação da mesma em relação as TAGs.

# **2 MATERIAL MULTIMÍDIA**

#### **2.1 Imagem**

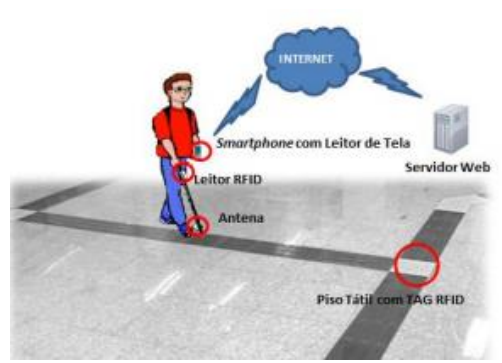

**Figura 1 – Visão Geral do Sistema. Adaptado.**

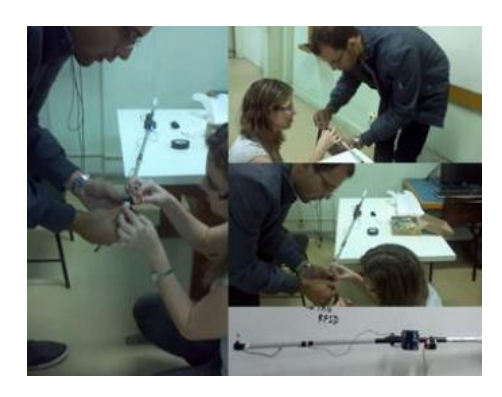

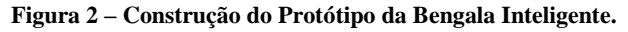

#### **2.2 Vídeo**

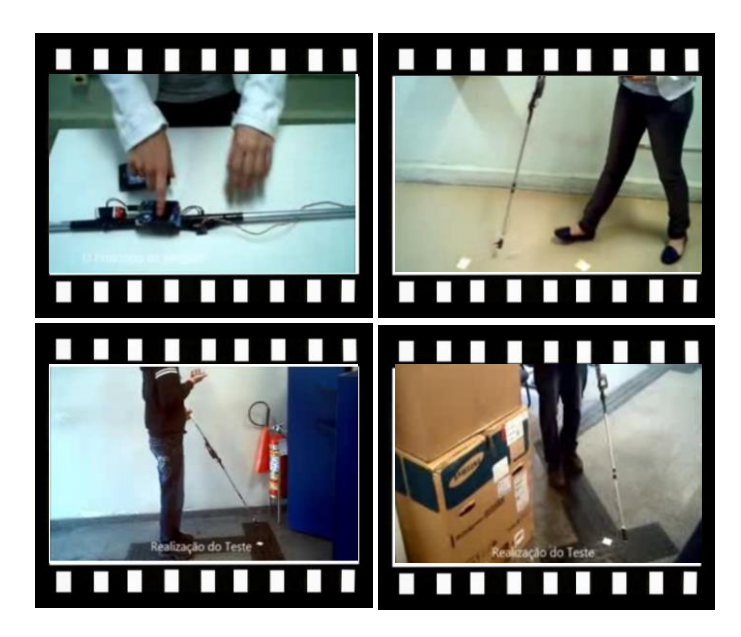

*Observação: O material multimídia deste trabalho encontra-se disponível em: www.mnr.org.br/mostravirtual.*

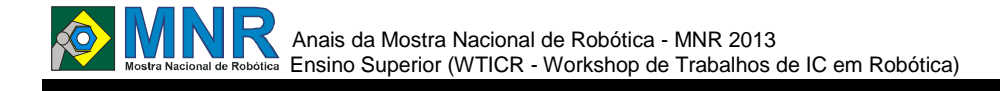

# **KEOMA OPEN DOG ROBOT, UMA ALTERNATIVA DE BAIXO CUSTO PARA ROBÓTICA EDUCACIONAL**

**Alex Aquino dos Santos, Anderson Abner de Santana Souza, Rosiery Maia**

alexaquino.it@gmail.com, and.abner@gmail.com, rosiery@gmail.com

Universidade do Estado do Rio Grande do Norte Natal, Rio Grande do Norte

Categoria: ARTIGO SUPERIOR / MULTIMÍDIA

**Resumo:** Este artigo descreve o desenvolvimento e os resultados obtidos pelo KEOMA, um robô de baixo custo, elaborado para ser uma alternativa às plataformas mais utilizadas atualmente na robótica educacional, tornando a robótica cada vez mais acessível a todos, diminuindo a complexidade na construção e facilitando a programação. O KEOMA pode ser visto como uma ferramenta de aquisição de novos conhecimentos e uma maneira eficiente de contextualizar os conteúdos aprendidos em sala de aula, com algo lúdico e totalmente aplicável. Um aspecto chave é a reutilização de componentes eletrônicos e reciclagem de outros materiais em sua construção. Outro aspecto importante é o uso da tecnologia Open Source/Hardware Arduino, para realizar a leitura de sensores, controlar atuadores, e realizar comunicação com dispositivos Bluetooth, permitindo assim que o KEOMA possa ser programado e comandado remotamente através de Computadores, Smartphones e Tablets. O trabalho também apresenta um estudo de caso, em que são apresentados resultados obtidos, antes e após a utilização do KEOMA na aprendizagem dos conceitos de programação, pelos bacharelandos em Ciência e Tecnologia da Universidade do Estado do Rio Grande do Norte (UERN) e que confirmam a sua aceitação como ferramenta educacional lúdica, favorecendo a participação ativa dos alunos na concepção e resolução de problemas reais com suporte do KEOMA.

**Palavras Chaves:** KEOMA, Robótica, Educação, Android, Arduino.

*Abstract: This article describes the development and the results obtained by KEOMA, a robot of low cost, applicable as an alternative to platforms used in educational robotics nowadays, making the robotics more and more accessible to all, reducing the complexity in building and facilitating the programming. KEOMA is a tool of acquirement of new knowledge, an efficient way to contextualize the learned contents in classroom with something ludic and totally applicable. A key aspect is the reuse of electronic components and the recycling of other materials in its construction. Another important aspect is the use of Open Source/Hardware technology Arduino for reading sensors, controlling actuators, and perform communication with Bluetooth devices, allowing KEOMA to become programmed and controlled remotely via computers, smartphones and tablets. This work also presents a case study in which the results are presented before and after using KEOMA on learning in the programming concepts, by the students of*  *Science and Technology of the University of the State of Rio Grande do Norte (UERN) and confirm their acceptance as a ludic educational tool, encouraging the active participation of students in the concept and real problem solving with KEOMA support.*

*Keywords: KEOMA, Robotics, Education, Android, Arduino.*

### **1 INTRODUÇÃO**

A robótica está cada vez mais presente em ambientes educacionais onde o aluno pode montar, desmontar e programar um robô ou sistema robotizado. A utilização destas tecnologias gera um grande impacto no processo ensino aprendizagem, proporcionando momentos não só de aprendizado, mas também de entretenimento e lazer, despertando maior interesse e produzindo descobertas que o processo tradicional não é capaz de proporcionar.

O conhecimento é melhor assimilado quando possível é aplicar na prática conceitos teóricos. A robótica educacional surge com o intuito de auxiliar alunos de diversos níveis da educação na aquisição do conhecimento em relação ao desenvolvimento intelectual, raciocínio lógico, capacidade de análise crítica, bem como estimular a criatividade.

Segundo Castilho (2002), através da brincadeira, que é programar, testar a programação, montar e desmontar um robô, percebe-se que o aluno elabora uma rede de conexões neurais complexas, de maneira singular. Isso significa que, através de uma atividade prazerosa e desafiadora, os alunos melhoram suas potencialidades e a capacidade de organização da atividade mental.

Contudo, as plataformas mais utilizadas na robótica educacional atualmente, são plataformas comerciais que possuem custos elevados que, algumas vezes, ultrapassa a casa dos milhares de Reais, o que dificulta a adoção da robótica educacional nas instituições de ensino com baixo poder aquisitivo e principalmente por alunos que sofrem dificuldades financeiras.

O uso do KEOMA como plataforma robótica educacional ajuda a melhorar esse cenário, possibilitando que as instituições de ensino e alunos, principalmente da rede pública de ensino possam construir e desenvolver seus próprios robôs utilizando em grade parte materiais reciclados e reaproveitamento de componentes eletrônicos. Além disso, a plataforma robótica proposta contribui com a redução do lixo eletrônico no planeta e incentivando a MetaReciclagem.

Apesar do KEOMA poder ser utilizado em diferentes níveis de ensino, nesse trabalho analisamos seu uso no nível superior.

O intuito deste trabalho é facilitar o acesso a uma plataforma robótica de baixo custo, Open Source e Open Hardware, como alternativa as plataformas proprietárias comerciais de alto custo atualmente utilizadas, permitindo construir um robô de baixo custo, que possa ser utilizado em grande escala por instituições de ensino, alunos, pesquisadores e entusiastas. Também é apresentado um estudo de caso dos ganhos obtidos com a utilização do KEOMA na aprendizagem dos conceitos de programação, pelos bacharelandos em Ciência e Tecnologia da Universidade do Estado do Rio Grande do Norte (UERN).

### **2 O TRABALHO PROPOSTO**

### **2.1 Descrição do Keoma**

Esta seção descreve em detalhes o KEOMA e é subdividida em três partes: estrutura física, hardware e software. A ênfase está na reutilização de componentes eletrônicos, reciclagem de material e utilização da plataforma Arduino em sua construção, tornando o KEOMA um projeto de baixo custo, versátil, de circuito simples e fácil programação, que pode ser construído com peças comuns disponíveis no mercado, em eletrônicos obsoletos e brinquedos velhos.

Primeiramente será apresentada a estrutura física, em seguida o hardware utilizado para realizar a leitura de sensores, controle de atuadores e comunicação Blueetooth, e por fim são apresentados os softwares que compõem o sistema.

#### **2.1.1 Estrutura Física**

A estrutura física do KEOMA é composta de diversos materiais, incluindo materiais reciclados como carcaça de modem ADSL, frascos de desodorante do tipo Roll-on, rodas plásticas de brinquedos velhos e componentes eletrônicos reutilizados. Segundo Hamblen & Hall (2004), utilizar peças de brinquedos para construção de robôs educativos oferece um excelente custo/benefício. Uma das vantagens é a facilidade de obtenção desses brinquedos a baixo custo. A Figura 1 apresenta detalhes da estrutura física do KEOMA destacando os materiais reutilizados.

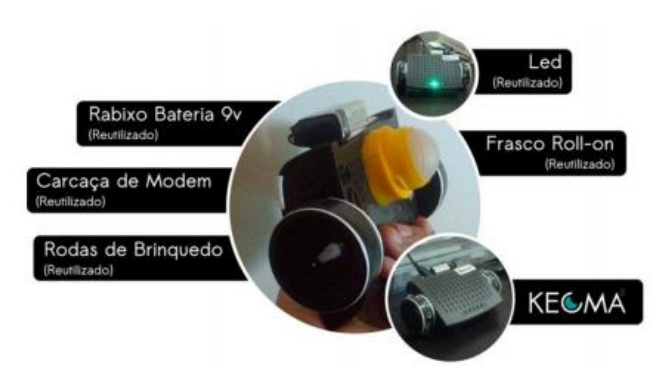

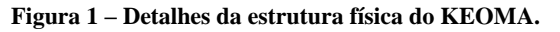

O KEOMA possui duas rodas plásticas recicladas (que receberam adesivos de silicone circulares com objetivo de permitir que seja possível a locomoção também em terrenos acidentados), montadas em uma carcaça de modem ADSL também reciclada. Cada roda é tracionada por um Mini Servo de 9g modificado para rotação. Os dois servos recebem sinal de controle da plataforma Arduino, que por sua vez recebe dados de dispositivos Android (apesar de ser possível

comandar o KEOMA através de outros sistemas operacionais, esse trabalho apresenta a utilização do Android), como Computadores, Smartphones e Tablets, conectados a plataforma através de um módulo Bluetooth. A Figura 2 apresenta detalhes da prototipagem e construção do KEOMA.

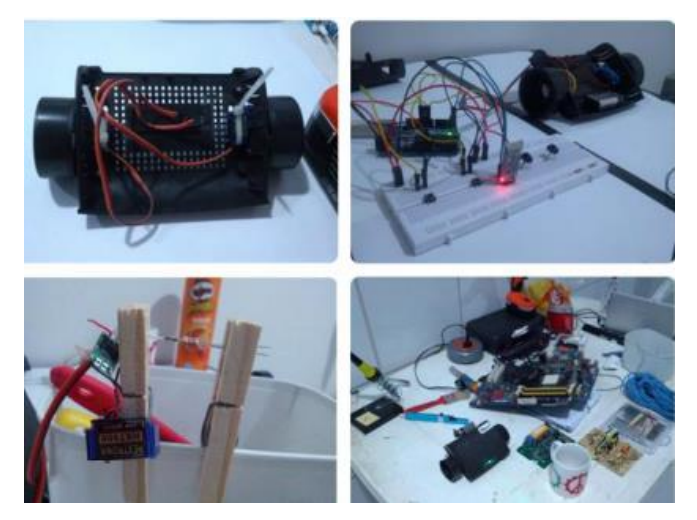

**Figura 2 – Detalhes da construção.**

# **3 MATERIAIS E MÉTODOS**

#### **3.1 Hardware**

O KEOMA como plataforma robótica educacional é desenvolvido com objetivo de tornar a robótica mais acessível no ambiente escolar e acadêmico, entre aficionados e até mesmo entre leigos no assunto.

A Figura 3 ilustra a arquitetura da plataforma proposta. Como descrito anteriormente, a plataforma utiliza a tecnologia Arduino como interface de controle. Sinais elétricos são usadas para enviar comandos aos atuadores e também para receber leituras dos sensores do KEOMA, que através de conexão Bluetooth pode se conectar, ser comandado e programado remotamente via Smartphones, Computadores e Tablets.

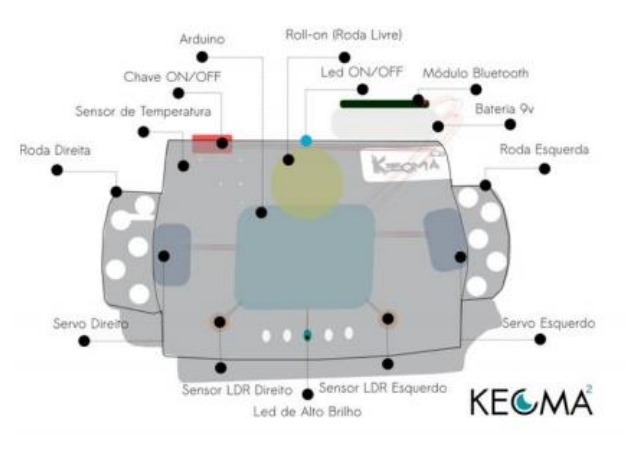

**Figura 3 – Visão geral da Arquitetura.**

#### **3.2 Arduino**

O KEOMA utiliza como interface de controle a plataforma Arduino para enviar sinais elétricos aos atuadores, receber leituras de sensores, e permitir comunicação com outros dispositivos através de um módulo Bluetooth, possibilitando que ele seja controlado através destes.

Atualmente a plataforma Arduino esta difundida por todo o mundo, sendo que esta é utilizada por vários tipos de pessoas

# Anais da Mostra Nacional de Robótica - MNR 2013 **Ensino Superior Superior (Separate Robótica**) Ensino Superior (WTICR - Workshop de Trabalhos de IC em Robótica)

e segundo a Homepage dos desenvolvedores, o Arduino é uma plataforma de prototipagem eletrônica de código aberto (Open Source) baseada em hardware e software flexíveis, sendo fácil de usar. É destinado a artistas, designers, hobbyists, e qualquer pessoa interessada em criar objetos ou ambientes interativos.

O Arduino pode "sentir" o ambiente através de sensores e também afetá-lo com o uso de atuadores, como motores, luzes entre outros. O microcontrolador da placa é programado em Arduino Programming Language (baseado em Wiring) e o Arduino Development Environment (baseado em Processing). Os projetos do Arduino podem ser autônomos ou podem se comunicar com um software em execução no computador. As placas podem ser construídas a mão ou compradas prontas e o software pode ser baixado gratuitamente (Arduino, 2013). A Figura 4 ilustra a versão UNO Rev. 3 da placa Arduino e seus componentes.

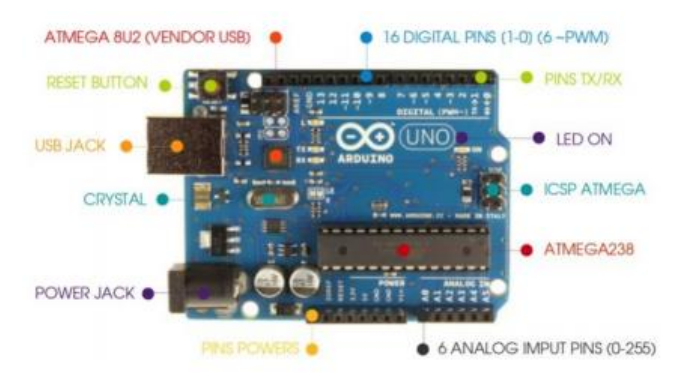

**Figura 4 – Arduino UNO Rev. 3 e seus componentes.**

O Arduino Uno é uma placa microcontroladora baseada no microcontrolador Atmega328. Possui 14 pinos de entrada e saída digitais (dos quais 6 podem ser usados como saídas PWM), 6 entradas analógicas, um oscilador de cristal de 16 Mhz, uma conexão USB, um conector para alimentação, um conector ISCP, e um botão de reset. Ele contém todo o necessário para apoiar o microcontrolador, basta ligá-lo a um computador através de um cabo USB ou conectá-lo a um adaptador AC/DC, ou em uma bateria para começar (Herrador, 2009; Arduino, 2013).

O resumo das características técnicas da placa Arduino pode ser visualizada na Tabela 1.

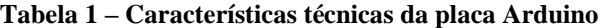

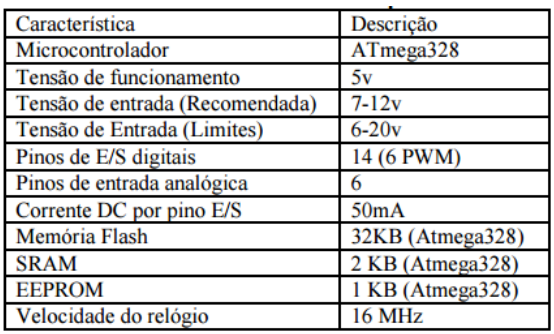

O Arduino Uno tem uma série de facilidades para se comunicar com um Computador, Smartphone, Tablet, outro Arduino, ou outros microcontroladores. O ATmega328 fornece comunicação serial, UART TTL (5V), que está disponível nos pinos digitais 0 (RX) e 1 (TX). Um ATmega8U2 na placa canaliza as comunicações serial através da USB e aparece como uma porta COM virtual para o software no computador. O software Arduino inclui um

monitor serial que permite que dados simples de texto possam ser enviados a e da placa Arduino. O KEOMA se utiliza destas características para realizar comunicação Bluetooth com dispositivos Android. De acordo com Arduino (2013), o Arduino Uno pode ser programado com o software do Arduino. Para programadores que estão aprendendo a usar a placar Arduino existem uma serie de tutoriais disponíveis no site dos desenvolvedores.

#### **3.3 Atuadores**

Um atuador transforma um sinal elétrico em uma grandeza física, movimento, magnetismo, calor entre outros. Além do mais Brugnari & Maestrelli (2010), dizem que atuadores atendem a comandos que podem ser manuais ou automáticos, ou seja, qualquer elemento que realize um comando recebido de outro dispositivo, com base em uma entrada ou critério a ser seguido.

Um bom exemplo de atuadores são os servomotores, um dos dispositivos mais importantes no controle de robôs, o servomotor, ou simplesmente servo é uma máquina, mecânica ou eletromecânica, que apresenta movimento proporcional a um comando, em vez de girar ou se mover livremente sem um controle mais efetivo de posição como a maioria dos motores; servomotores são dispositivos de malha fechada, ou seja: recebem um sinal de controle; verificam a posição atual; atuam no sistema indo para a posição desejada. Em contraste com os motores contínuos que giram indefinidamente, o eixo dos servomotores possui a liberdade de apenas cerca de 180º graus, no entanto são bem mais baratos que os contínuos.

Para reduzir custos na construção do KEOMA, foi realizadas modificações nos servomotores utilizados, permitindo que eles pudessem se comportar como motores contínuos.

Para isso foi necessárias modificações eletrônicas e mecânicas, as mecânicas, removendo as travas que impedem que a engrenagem e o potenciômetro girem livremente (após a remoção da trava o potenciômetro perde a função eletrônica e passa a servir apenas como eixo), e as eletrônicas, adicionando resistores e realizando modificações na configuração. A Figura 5 ilustra parte do processo de modificação.

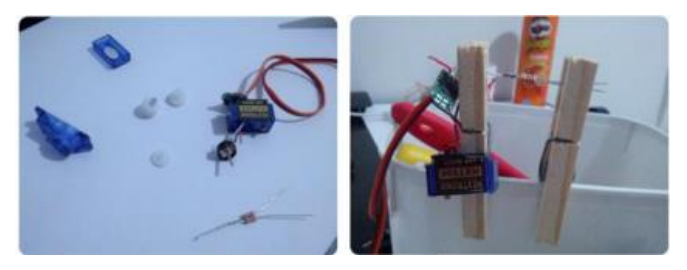

**Figura 5 – Processo de modificação dos servos.**

Após as modificações, a orientação de posição passa a controle de velocidade, sua posição central será algo próximo ao valor 90, valores acima de 90, quanto mais próximos a 180, mais rápida será sua rotação em uma determinada direção, quanto mais próximos a 0, mais rápido na direção oposta. Detalhe da programação dos servos é mostrado na Figura 6.

#### **3.4 Sensores**

O KEOMA pode "sentir" o ambiente a sua volta basicamente, através de sensores de Luz (LDR) e de Temperatura.

Sensores são dispositivos que trabalham com medidas de grandezas físicas, como: temperatura, pressão, presença, umidade, intensidade luminosa, entre outros. As grandezas

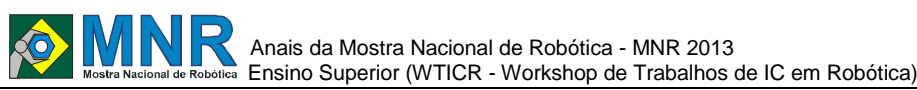

466 | Página

medidas pelos sensores são combinadas a fim de obter informações sobre o meio físico, onde estão presentes. Em geral os sensores atuam transformando partes de uma grandeza física normalmente em um sinal elétrico, que por sua vez pode ser interpretado por certos equipamentos eletrônicos (Borges & Dores, 2010). Em outras palavras, sensores são componentes eletrônicos que permitem que um equipamento eletrônico possa interagir com o mundo a sua volta.

Podemos citar como exemplo os sensores de luz, mais especificamente o resistor dependente de luz, mais conhecido pela sigla do seu nome em inglês LDR (Light-dependent resistors), segundo Oxer & Blemings (2009), esses sensores variam sua resistência inversamente a quantidade de luz que incide sobre o mesmo, em outras palavras, quando há uma grade quantidade de luz incidindo sobre o sensor, eles têm uma resistência muito baixa o que permite o fluxo da corrente elétrica, enquanto que quando a pouca luz, apresentam uma resistência elevada, podendo atingir alguns megaohms, evitando assim a passagem corrente.

Dessa forma o KEOMA pode se utilizar das informações de intensidade luminosa e temperatura capturada pelos sensores e reagir a elas através do acionamento ou desligamento de seus atuadores.

#### **3.5 Módulo Bluetooth**

Como descrito anteriormente, a tecnologia Bluetooth é utilizada para prover a comunicação entre o KEOMA e os dispositivos Android, como Smartphones, Computadores e Tablets, possibilitando assim que o mesmo seja comandado remotamente, essa comunicação é realizada pareando os dispositivos a um módulo Bluetooth presente no KEOMA.

Bluetooth é um padrão de comunicação sem fio de curto alcance, baixo custo e baixo consumo de energia que utiliza tecnologia de rádio. Sua especificação é aberta e está publicamente disponível.

Parear dispositivos é o ato de estabelecer uma comunicação segura "aprendendo" uma senha secreta. O dispositivo que deseja se comunicar com outro dispositivo deve informar uma senha que também deve ser digitada no outro dispositivo. Assim, depois de emparelhar, os dispositivos lembram os nomes amigáveis dos outros e conectam-se de forma transparente todas às vezes. Como o endereço Bluetooth é permanente, o pareamento é preservado, mesmo se o nome de algum dos dispositivos mudar. Pareamentos podem ser apagados (e assim ter as autorizações de conexão removidas) a qualquer instante.

Um dispositivo mestre Bluetooth pode se comunicar com até mais sete dispositivos, transmitindo dados via ondas de rádio de baixa potência. Comunicando-se numa faixa de frequência entre 2,402 GHz e 2,480 GHz. Essa banda de frequência, chamada de ISM, foi reservada por acordo internacional para o uso de dispositivos industriais, científicos e médicos.

Quando dispositivos com Bluetooth entram na faixa um do outro, uma comunicação ocorre para determinar se eles possuem dados compartilháveis ou se um deve controlar o outro.

Uma das grandes vantagens da utilização de Bluetooth é a possibilidade de criar uma PAN (Personal Area Network – área de rede pessoal) de forma ad-hoc ou seja, um a um, sendo assim, um dispositivo que entra ao alcance de outro, automaticamente se conecta e estes constituem uma PAN.

#### **3.6 Software**

Esta seção descreve a solução Open Source utilizada para programar o microcontrolador do KEOMA e o aplicativo desenvolvido para comandá-lo através de dispositivos Android.

O foco é a utilização de uma plataforma de desenvolvimento Open Source para a programação do microcontrolador Atmega328, e o uso do aplicativo KEOMA Joystick, desenvolvido para comandar o KEOMA através de dispositivos Android.

#### **3.6.1 Ambiente de Programação**

O ambiente utilizado para realizar a programação do microcontrolador do KEOMA é o Arduino Software, um compilador gcc (C e C++) baseado em Wiring e que usa uma interface gráfica construída em Java baseado no projeto Processing. Tudo isso se resume a um programa IDE (ambiente de desenvolvimento integrado) Open Source muito simples de usar e de estender com bibliotecas que podem ser facilmente encontradas na internet. A figura 6 demostra a interface gráfica da IDE Arduino, suas funções básicas e um trecho da programação dos servomotores do KEOMA.

Depois de escrever o programa e compilar usando a IDE, o código gerado é enviado para a placa via porta USB, onde é gravado dentro do chip controlador. Esse software que roda na placa chama-se FIRMWARE.

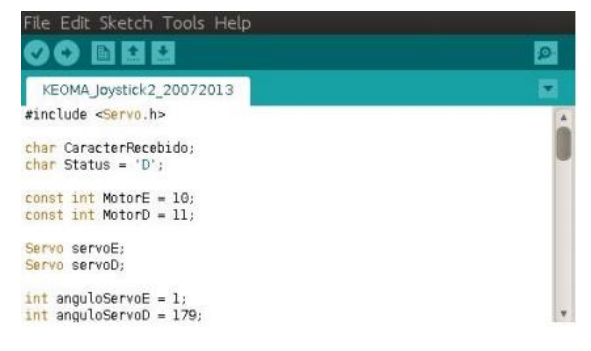

**Figura 6 – IDE Arduino.**

As funções da IDE do Arduino são basicamente permitir o desenvolvimento de um software e enviá-lo a placa para que possa ser executado.

#### **3.6.2 KEOMA**

Joystick O KEOMA Joystick é um aplicativo Android baseado no BlueStick Control, desenvolvido com o objetivo de prover comunicação entre o KEOMA e outros dispositivos como Smartphones, Computadores e Tablets, possibilitando que o mesmo seja comandado remotamente através de comandos enviados por esses dispositivos. A Figura 7 mostra a interface do KEOMA Joystick.

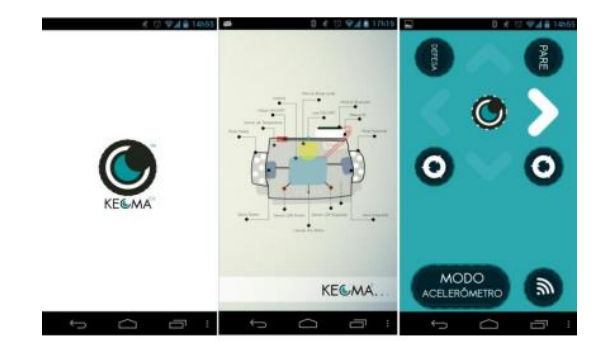

**Figura 7 – KEOMA Joystick.**

Anais da Mostra Nacional de Robótica - MNR 2013 **Ensino Superior Superior (Separate Robótica**) Ensino Superior (WTICR - Workshop de Trabalhos de IC em Robótica)

O KEOMA Joystick disponibiliza dois modos de controle, o modo BOTÃO onde é preciso tocar na tela sobre os ícones para que o KEOMA execute as ações desejadas e o modo ACELERÔMETRO, onde a inclinação do eixo horizontal/vertical do dispositivo determina as ações de locomoção que o KEOMA deve executar.

#### **3.7 Custos**

Esta seção mostra os custos dos componentes necessários para a construção do KEOMA, considerando a compra no Brasil com todos os impostos inclusos. Um comparativo do valor das peças na China e uma estimativa de economia(s) de escala se os componentes do KEOMA fossem adquiridos em grande quantidade para construção de kits educativos também é apresentado.

A Tabela 2 mostra um resumo dos custos para construção do KEOMA considerando a compra das peças no Brasil com todos os impostos inclusos. Os custos apresentados incluem dois mini servos 9g, dois sensores LDR, um sensor de temperatura, um Arduino nano v3.0, um módulo Bluetooth, e uma bateria de 9v. A Tabela 2 também mostra de forma comparativa o valor das peças na China.

A tabela 2 não apresenta as peças e componentes que foram recicladas para uso na construção do KEOMA.

Os valores sofrem uma redução de 37% caso os componentes sejam adquiridos em uma escala de 1000 peças e de 70% caso adquiridos em 10000 peças, passando a custar R\$ 50,34 e US\$ 23,97 por unidade respectivamente.

**Tabela 2 – Custos do material para construção do KEOMA**

| Unidade(s) - Descrição    | Valor (R\$) | Valor (US\$)      |
|---------------------------|-------------|-------------------|
| 2 - Mini Servo 9g         | 15,55       | 7,00              |
| 1 - Arduino nano v3.0     | 24.41       | 10.99             |
| 1 - Módulo Bluetooth      | 18,22       | 8,20              |
| 2 - Sensores LDR          | 4,00        | 1,80              |
| 1 - Sensor de Temperatura | 4.50        | 2.02              |
| 1 - Bateria de 9v         | 4.22        | 1.90              |
| <b>TOTAL</b>              | R\$ 70,90   | <b>US\$ 31.91</b> |

Como mostrado na Tabela 2, o KEOMA possui baixo custo. Quando comparado a uma das principais soluções atuais, o Lego® Mindstorms NXT® 2.0 8547, que custa R\$ 1890,00 (em 24 de Julho de 2013, www.legodobrasil.com.br) O KEOMA chega a ser 95,77% mais barato.

#### **4 RESULTADOS E DISCUSSÃO**

Esta seção apresenta a metodologia e os resultados obtidos na utilização do KEOMA como facilitador no processo de ensino/aprendizagem dos conceitos de programação, conhecimento exigido na disciplina de algoritmo e programação dos bacharelandos em Ciência e Tecnologia da Universidade do Estado do Rio Grande do Norte (UERN).

Para validar o KEOMA como um grande facilitador no processo de ensino/aprendizagem foi realizado pesquisas com os alunos, análises qualitativas e quantitativas também foram realizadas. Para tanto, foram propostos desafios onde os alunos deveriam resolver problemas através da programação do KEOMA com base nos conhecimentos adquiridos em sala de aula e na oficina de programação básica ministrada utilizando o KEOMA.

Questionários foram aplicados antes e depois dos desafios e da oficina, para verificar os possíveis ganhos obtidos com a utilização do KEOMA.

#### **4.1 Desafios**

Nos desafios propostos, os alunos deveriam resolver problemas através da programação do KEOMA com base nos conhecimentos adquiridos em sala de aula e na oficina de programação básica ministrada com uso do KEOMA. Foram lançados desafios abordando linguagem algorítmica, instruções básicas, estrutura de condição, repetição e interpretação de algoritmos. A figura 8 mostra o cenário dos desafios.

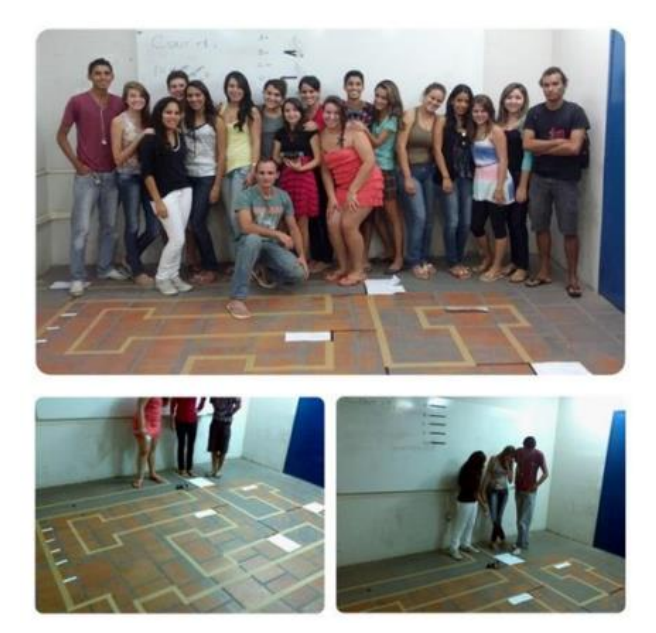

**Figura 8 – Cenário dos Desafios.**

Em um primeiro momento, um labirinto foi solucionado através do controle remoto do KEOMA, e em um segundo momento, o mesmo labirinto foi solucionado de forma autônoma através da programação da plataforma. Utilizando como referência as linhas limitadoras do labirinto (Bege) e as linhas indicativas (Preta), foi possível orientar o robô através dos valores lidos pelos sensores LDR e alcançar o objetivo desejado.

# **4.2 Questionário prévio**

Um questionário prévio foi aplicado e mostrou que dos 27 alunos participantes, apenas 59,3% (16) se sentia estimulado a participar das aulas; 77,8% (21) permanecia nas aulas durante todo o tempo de aula; 37% (10) considera ter bom desempenho e dedicação no aprendizado; 22,2% (6) associa teoria-prática e consegue correlacionar os conteúdos com a solução de problemas reais e 88,9% (24) participava ativamente das atividades desenvolvidas em sala de aula.

#### **4.3 Questionário posterior**

O mesmo questionário foi aplicado após a oficina de programação básica com uso do KEOMA e dos desafios propostos (a figura 9 ilustra o ganho em relação ao questionário prévio) mostrando uma melhora significativa dos alunos em relação ao questionário prévio. Nesse novo questionário, 77,8% (21) se sentia estimulado a participar das aulas com o KEOMA; 88,9% (24) permaneceriam nas aulas durante todo o tempo de aula se o KEOMA fosse utilizado; 66,7% (18) considera ter bom desempenho e dedicação no aprendizado com utilização do KEOMA; 70,4% (19) associa teoria-prática e consegue correlacionar os conteúdos com a solução de problemas reais quando o KEOMA é utilizado; 96,3% (26) participariam ativamente das atividades desenvolvidas em sala de aula caso o KEOMA fosse utilizado.

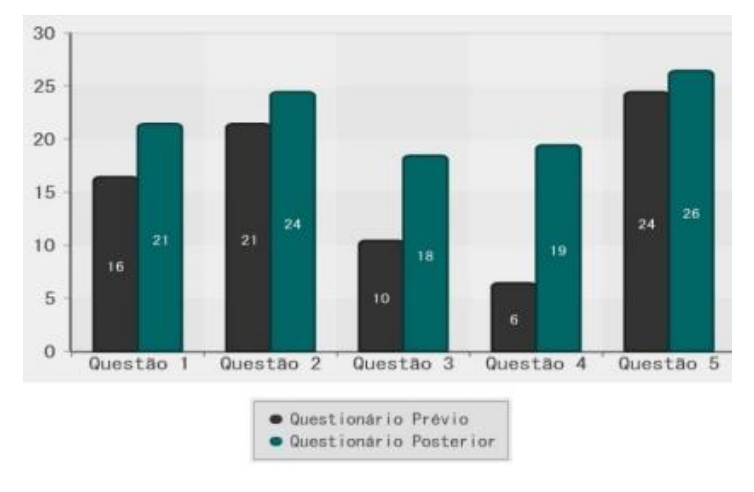

**Figura 9 – Ganhos com a utilização do KEOMA.**

A figura 9 mostra com bastante clareza que a utilização do KEOMA obteve resultados surpreendentes no processo de ensino/aprendizagem.

#### **4.4 Análise qualitativa**

Ao fim, um último questionário deu aos alunos a oportunidade de avaliar os benefícios da utilização do KEOMA no processo de ensino/aprendizagem da disciplina algoritmo e programação e demostrou resultados surpreendentes.

Dos 27 alunos, 92,6% (25) disseram que a utilização do KEOMA aumentou seu interesse pela disciplina; 88,9% (24) compreenderam e assimilaram melhor o conteúdo; 100% (27) que o KEOMA tornou a aula mais dinâmica; 100% (27) que o KEOMA cativou seu interesse; 59,3% (16) tornou a disciplina mais clara e 100% (27) consideraram positiva a utilização do KEOMA na aprendizagem da disciplina.

Ainda afirmaram que se o KEOMA fosse utilizado nas demais disciplinas do curso, os índices de reprovação e desistência cairiam e com certeza a aprendizagem seria bem mais proveitosa e prazerosa.

# **5 CONCLUSÕES**

Este artigo apresentou o KEOMA, um robô de baixo custo, versátil, de circuito simples e fácil programação, que pode ser comandado e programado remotamente através de dispositivos Android, construído em grande parte por materiais reciclados encontrados principalmente em eletrônicos obsoletos e brinquedos velhos, incentiva a MetaReciclagem e torna a robótica cada vez mais acessível a todos, principalmente a alunos e instituições de ensino com baixo poder aquisitivo, já que seu custo chega a ser 95% mais barato que o Lego® Mindstorms NXT® , a principal plataforma utilizada atualmente na robótica educacional. Quando aplicado como plataforma robótica educacional, o KEOMA demostrou resultados impressionantes no processo de ensino/aprendizagem.

Também foi incluído um estudo de caso realizado com os bacharelandos em Ciência e Tecnologia da Universidade do Estado do Rio Grande do Norte (UERN), onde é comprovado

que o uso do KEOMA no ensino dos conceitos de programação, aumentou o interesse e a motivação dos alunos, ajudou na compreensão e melhor assimilação do conteúdo, tornou a aula mais dinâmica e tornou a disciplina mais clara, bem como estimulou a detecção de problemas e o desenvolvimento de métodos para resolvê-los programando o KEOMA. De uma forma descontraída, foram instigados ao aprendizado e à prática dos conceitos aprendidos em sala de aula, o que possivelmente não seria realizável apenas com a teoria.

### **REFERÊNCIAS BIBLIOGRÁFICAS**

- Arduino Homepage. Disponível em: http://www.arduino.cc/, acessado em Jul. 2013.
- Borges, L.P.; Dores, R.C., Automação predial sem fio utilizando bacnet/zigbee com foco em economia de energia. 2010, 76f. Trabalho de conclusão de curso - Curso de Graduação em Engenharia de Controle e Automação – UNB, Brasília, 2010.
- Brugnari, A.; Maestrelli, L.H.M., Automação Residencial via WEB. 2010, 36f. Trabalho de conclusão de curso - Curso de Graduação em Engenharia de Computação - PUC-PR, Curitiba, 2010.
- Castilho, M. (2002). Robótica na educação: Com que objetivos? Monografia de Especialização em Informática na Educação. Universidade Federal do Rio Grande do Sul – Porto Alegre.
- Herrador, R. E.,Guía de Usuario de Arduino, 2009. Disponível em: http://www.uco.es/aulasoftwarelibre/wpcontent/upload s/2010/05/Arduino\_user\_manual\_es.pdf, acessado em 23 Jul. 2013.
- Oxer, J.; Blemings, H., Practical Arduino Cool Projects for Open Source Hardware, 1a Edição, Apress , New York, 2009.
	- *Observação: O material multimídia deste trabalho encontra-se disponível em: www.mnr.org.br/mostravirtual.*
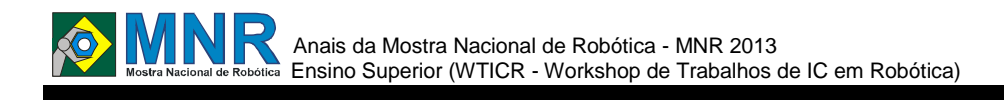

# **NXT SCANPRINT**

## **Ricardo Augusto Martins, Helen Cristina de Mattos Senefonte, Leonardo Firmino de Souza, Luis Fernando Kawabata de Almeida, Luiz Eduardo Moreira, Matheus Pereira de Novaes, Roberto Santos do Carmo, Vitor Hugo Bezerra**

ricardo\_martins\_augusto@hotmail.com, helen@uel.br, fedocalif@hotmail.com, Kawabata\_pc@hotmail.com, luiz.want@gmail.com, matheus806\_@hotmail.com, robertodocarmo@gmail.com, vitorbezera@hotmail.com

> Universidade Estadual de Londrina Londrina, Paraná

Categoria: ARTIGO SUPERIOR

**Resumo:** Hoje em dia vemos cada vez mais a importância das varreduras feitas em ambientes de grande vastidão para obterse informações em larga escala. Estas informações são valiosas para que possamos em algum momento utilizá-las, por exemplo, para detectar uma pista de pouso de emergência ou então um ponto de refúgio para as forças armadas enquanto executam suas operações pelo continente. Este projeto teve o objetivo de elaborar uma das muitas aplicações para uma plataforma simples de trabalho e que possui uma complexidade intrínseca, o *NXT Mindstorm*, desenvolvido pela *Lego*. Foi concebido neste projeto um método prático para transformar um robô de *Lego* em um escâner e uma impressora fixados a uma estrutura feita de *Lego*. O robô utiliza o sensor de luz para fazer uma análise dos pontos de um desenho, que no caso pode ser as divergências de um certo terreno, armazena estas informações em forma de vetores de dados e a esta leitura da mesma o robô faz uma reprodução de tudo que foi analisado. Esta reprodução é feita através de um pincel fixado em sua estrutura e tem o objetivo de demonstrar que os dados estão sendo lidos de maneira eficiente. Os resultados obtidos em nossos testes indicam que o protótipo inicial obteve uma margem de erro pequena e uma eficiência próxima ao que se espera.

#### **Palavras Chaves:** Robótica, Copiadora, NXC, *Lego NXT*.

*Abstract: Nowadays we see more and more importance to the scans in environments of great vastness to obtain information on a large scale. This information is valuable so we can sometime use them, for example, to detect a landing emergency or else a point of refuge for the military as they perform their operations on the continent . This project aimed to develop a lot of applications for a single platform work and has an intrinsic complexity, the NXT Mindistorm developed by Lego. This project has been designed a practical method to transform a Lego robot in a scanner and a printer attached to a structure made of Lego . The robot uses the light sensor to make an analysis of the points of a drawing, in which case it can be the difference of a certain terrain, stores this information in the form of data vectors and after reading this robot is a reproduction of all was analyzed. This reproduction is made using a brush set in its structure and aims to demonstrate that the data are being read efficiently. The results obtained in our tests indicate that the initial prototype obtained a small margin of error and an efficiency close to that expected.*

*Keywords: Robotic, Copy machine, NXC, Lego NXT.*

# **1 INTRODUÇÃO**

O *Lego NXT* é um produto muito conhecido da empresa *Lego*, que possui uma história de brinquedos que eles estimulam a criatividade do individuo. Além de conter as peças da *Lego* que abrem diversos caminhos de montagem, também temos uma central de comandos onde podemos programar e controlar sensores e motores que estão presentes no kit. Neste artigo será mostrado como foi o desenvolvimento do "ROBÔ COPIADOR" que tem como objetivo scanear um desenho e reproduzi-lo.

# **2 O TRABALHO PROPOSTO**

Nosso primeiro contato com a robótica ocorreu logo no começo do ano, com projeto desenvolvido pela Prof. Helen na Universidade Estadual de Londrina, em que nas primeiras aulas foi proposto trabalhar com o NXT , desde seus sensores e motores até sua programação.

A princípio a ideia foi desenvolver um robô que usaria um sensor de luz e dois motores para guiá-lo em um circuito desenhado no chão e o percorre-lo. Mas, foi optado desenvolver algo mais complexo.

O robô faz um trabalho bem simples, analisa posições no desenho e as armazena em sua memória interna. Depois desta análise ele se posiciona na parte branca da folha e faz a reprodução do desenho.

Por ser algo desenvolvido com várias peças pequenas e simples acabou se tornando algo complexo, pois havia o desafio de criar algo que possuísse mobilidade sobre o desenho. Foi montada então uma esteira que continha um sensor de luminosidade e um motor com uma caneta responsável pela impressão do desenho, ou seja, a esteira que faz a leitura também fará o desenho.

Para que a esteira fosse movimentada foi construída uma estrutura com várias peças retangulares e dois motores, sendo um para movimentação do eixo x (Leste e Oeste) e, outro para o eixo y (Norte e Sul).

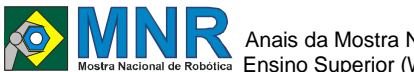

## **3 MATERIAIS E MÉTODOS**

# **3.1 Descrição dos Materiais**

Para montagem do robô foi utilizado o kit *Lego NXT Mindstorm*, que possui um processador responsável pelo controle sobre os motores e sensores. Essa central é composta por 4 portas de entrada de sensores(1,2,3,4) e, 3 portas de saídas de motores(A,B,C). O seu processador é ARM de 32 bit Atmel com 256 KB FLASH, 64 KB de RAM, 48 MHz, e há um coprocessador Atmel AVR, 8 bits ATMEGA 48 4 KB FLASH, 512 bytes de RAM, 8MHz.

Além dos dispositivos, o kit vem com uma imensa variedade de peças estruturais e auxiliares. Estas peças possuem medidas e formatos que possibilitam um perfeito encaixe.

Um item foi adicionado na hora da montagem, os cabos de alimentação do kit eram pequenos e foi necessário utilizar uma emenda RJ45 violada para conectar dois cabos e conseguir alcançar a ponta da esteira de movimento.

# **3.2 Descrição do Robô**

O robô possui duas linhas de movimento, Norte e Sul, Leste e Oeste. Na figura abaixo, é possível observar como será composto o desenho que será lido e refeito através do pincel posicionado na mesma haste em que o sensor foi fixado.

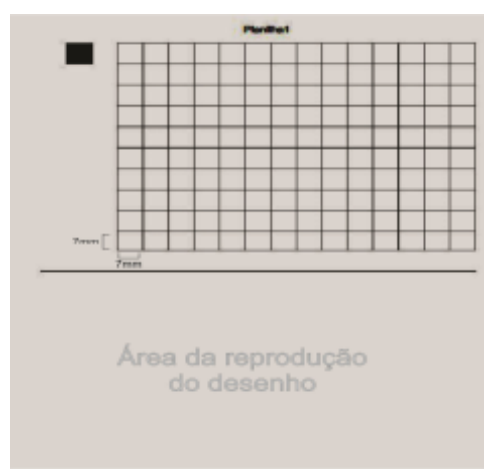

**Figura 1 - Exemplo de papel utilizado pelo robô.**

O robô possui dimensões de 66cm X 30cm na sua forma inicial. Sua estrutura é formada por duas partes. A primeira é composta pelo motor responsável pelos movimentos que possui 30cm X 30cm, que é a central de comandos, e um canal por onde passa a esteira. A segunda parte do robô é a esteira de 66cm X 4,5cm, formada por peças encaixáveis e eixos auxiliares, na esteira tem um sensor responsável pelo reconhecimento do desenho, um motor responsável pela reprodução do desenho na parte branca da folha.

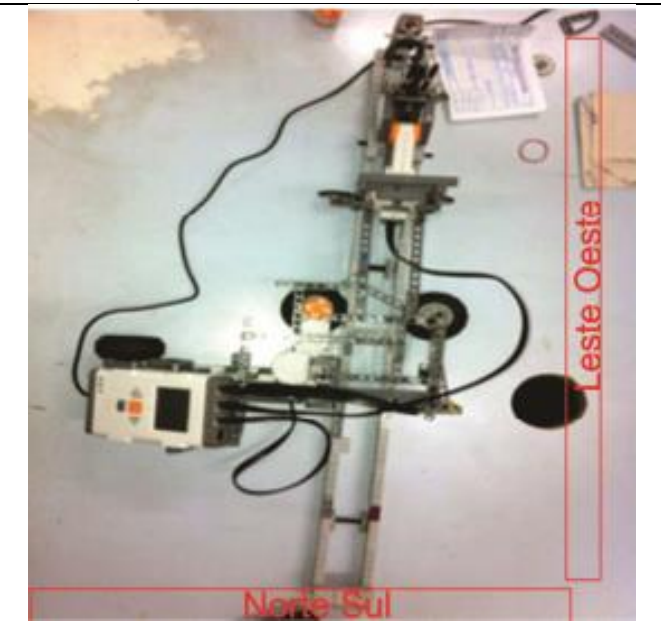

**Figura 2 - Foto esquemática do robô.**

## **3.2.1 Movimentação do robô**

O robô possui dois eixos de movimentos, o x e o y. O movimento x (Leste e Oeste) é feito através de um motor fixado na estrutura central, ele é responsável por deslocar a esteira entre as 14 posições diferentes contidas em cada uma das colunas, este motor possui uma roda fixada na posição horizontal, ela é posicionada na lateral da esteira e quando inicia a rotação faz com que a ela se mova também. O movimento y (Norte e Sul) é executado através de um outro motor fixado também na parte central da estrutura, abaixo a central de comandos. Este motor possui um eixo com duas pequenas rodas e é responsável por mudar a coluna em que a esteira está posicionada.

Além dos movimentos x e y, temos também o movimento do motor responsável pela reprodução do desenho. Este motor possui um sensor de toque acoplado a sua estrutura e a condição de parada é dada por este sensor. O motor gira e pressiona o pincel contra a folha deixando um pingo de tinta. Este movimento gera a ativação do sensor de toque que encosta na estrutura da esteira e indica que a reprodução foi feita com sucesso.

# **3.3 Programação**

Para a programação utilizou-se a linguagem chamada NXC (Not Exactly C), que é uma linguagem de alto nível utilizada na programação do bloco NXT, que é similar a linguagem C, construído em cima do compilador NBC (Next Byte Codes). NXC é basicamente NQC (Not Quite C) para o NXT.

A programação possui comandos simples, mas possui muitas linhas e muitos if-else aninhados para que todo o sistema possa funcionar. Supomos que o robô esteja na posição 1x1 do desenho, quando o código é iniciado, 10 vetores de 14 posições cada recebem o valor '0', o robô verifica a posição 1x1 e movimenta a esteira para a próxima posição, fazendo uma nova verificação e, continua até completar a primeira coluna de quadrados. Então, a esteira é recolhida e o motor responsável pelo movimento Norte e Sul faz toda a estrutura se deslocar, posicionando o sensor na posição 2x2. Este processo é repetido várias vezes até que todo o desenho tenha sido analisado.

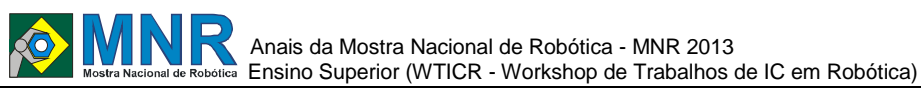

471 | Página

Com o desenho analisado e os valores armazenados, já podemos iniciar a reprodução do desenho. Toda estrutura então é levada para a parte em branco na folha. Os movimentos são similares ao da leitura, mas agora a verificação é feita nos vetores e não mais feito pelo sensor. Caso encontre o valor 1 no vetor um terceiro motor é ativado fazendo com que o pincel toque a folha, formando ali um ponto do desenho.

Este processo leva certo tempo e aguça a atenção para os movimentos realizados pelo robô. Aparentemente é algo simples, mas suas aplicações são diversas. Pode ser utilizada através de sensores instalados em satélites, ou então em aeronaves para obtermos uma maior probabilidade de pousos de emergência bem sucedidos.

## **3.4 Testes**

Após a montagem e programação os testes foram iniciados nos quais se utilizam os seguintes materiais: o robô, uma caneta tipo pincel, uma superfície que apresente um atrito necessário para a tração das rodas do robô e uma folha A4 que apresenta uma estrutura de linhas e colunas que formam uma matriz de dimensão [10x14], a qual cada célula da matriz possui 7x7mm.

Os testes consistem em preencher de maneira aleatória alguns dos quadrados da matriz, utilizando a caneta pincel. Depois de preenchidos, o robô será posicionado lateralmente a folha de modo que se pudesse percorrer toda a matriz indo de coluna em coluna verificando onde há ou não quadrados pintados. No entanto, em sua programação há vetores que correspondem à região da matriz, esses vetores são inicializados com o valor "0". Caso encontre na região da matriz algum quadrado pintado, a posição referente ao desenho receberá o valor 1. Após isso, o desenho é reproduzido. Então é feito uma análise no resultado e, caso necessário, um novo ajuste era feito de modo a obter uma calibragem precisa.

# **4 RESULTADOS E DISCUSSÃO**

Os resultados obtidos através dos testes do robô em desenhos apresentaram um certo padrão de reprodução. Este padrão apresenta certa margem de erro, mas nada relevante em relação ao objetivo esperado, que era fazer com que a leitura fosse feita de maneira correta e o processamento dessa leitura resultasse em algo parecido com o lido. Veremos na figura a seguir, um dos muitos resultados obtidos com o robô. Ele verifica as posições pintadas do desenho "NXT" e as reproduz:

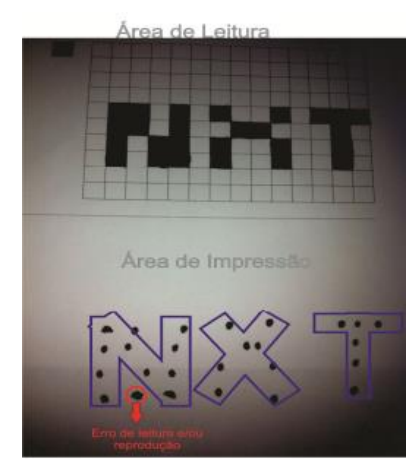

**Figura 3 - Resultado com maior frequência.**

Podemos observar que a reprodução é feita com pontos pequenos, causado pelas limitações do pincel. O resultado obtido mostrou que a leitura e a impressão estão sendo feitas de maneira parecida com o correto. As variações encontradas são mínimas se observado com o desenho original.

# **5 CONCLUSÕES**

Com o projeto apresentado, pode-se observar que o resultado foi compatível com o esperado. Mas, este projeto tem o objetivo de mostrar que é possível obter diversas possibilidades com o NXT.

O ponto forte do projeto foi à programação, superando algumas limitações apresentadas na linguagem, como por exemplo, o fato de não se trabalhar com matrizes. Foram utilizados vários vetores para simular uma matriz e o problema foi resolvido. Já um ponto crítico é o movimento da estrutura, ela possui um centro de massa desalinhado, por isso, seu movimento é alterado conforme ele passa pelo desenho, e a resolução parcial desse problema foi feita através da programação. Outra dificuldade encontrada foi no momento de definir o quanto cada motor iria girar para que ele mudasse de coluna e de linha de maneira correta, o processo foi lento e desgastante. Por fim, os resultados foram mais impressionantes do que o esperado. Este projeto é a junção de muitas ferramentas simples que possui uma essência muito aplicável. Quanto mais soubermos sobre um ambiente, utilizando sensores, mais preciso e simples se torna a utilização do local.

# **REFERÊNCIAS BIBLIOGRÁFICAS**

- Benedettelli, Danielle(2007). Programming LEGO NXT Robots using NXC (beta 30 or higher). Versão 2.2.
- Hamori, A.; Lengyel, J.; Resko, B., "3DOF drawing robot using LEGO-NXT," Intelligent Engineering Systems (INES), 2011 15th IEEE International Conference on , vol., no.,pp.293,295, 23-25 Jun 2011.
- Karnani, N.; Tiwari, P.M.; Rai, J.K., "Design and implementation of sudoku solving robot using microcontroller," Engineering and Systems (SCES), 2013.

Students Conference on , vol., no., pp.1,5, 12-14 Abr 2013.

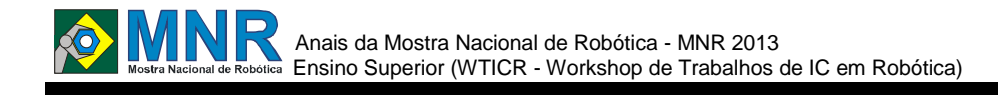

# **ROBÔ CATADOR DE LATA BAHIABOT**

## **Danillo Cavalcante dos Santos, Cristiano Santos Goncalves, Diego de Jesus Rabelo, Fabricio da Silva Lourenço, Glauberter Nadson Gonçalves Silva, Josualdo Junior Dias da Silva**

danillo.dc@hotmail.com, kristiano-3@hotmail.com, linux-brasil@hotmail.com, as.fabriciosl@yahoo.com, glauberty@gmail.com, josualdodias@gmail.com

> Universidade do Estado da Bahia Alagoinhas, Bahia

> Categoria: ARTIGO SUPERIOR

**Resumo:** Não disponível.

**Palavras Chaves:** Não disponível.

*Abstract: This project presents the architectural features of a garbage collector robot. The robot proposed uses an Arduino UNO R3 board as CPU. This CPU controls three engines. Two of these motors are responsible by the robot locomotion, and the third, moves the pickup arm up and down. Are used two types of sensors: two proximity sensors capable of distinguishing colors and an ultrasonic distance sensor.*

*Keywords: Robo, robo collector tin, collector.*

## **1 INTRODUCTION**

The construction a robot with the ability to detect and collect cans with coloration defined, beyond detect and divert of obstacles in a competition with dimension and limit time, demand some practices necessary as, choice of components to better meet the expectations in the competition environment.

In section II, will be presented the hardware worked, characterizing the components used in developing the robot.

Section III shows the operations of the robot according to the problem proposed by the competition.

# **2 ARCHITETURE**

## **2.1 Main board**

For this project we have selected the Arduino UNO R3 board as CPU. This CPU controls three engines. Two of these motors are responsible by the robot locomotion, and the third, moves the pickup arm up and down. Are used two types of sensors: two proximity sensors capable of distinguishing colors and an ultrasonic distance sensor.

elements. LEFT PROXIMITY SENSOR **DISTANCE SENSOR RIGHT PROXIMITY SENSOR** RIGHT MOTOR LEFT MOTOR ARDLINO LNO R3 ARM MOTOR

The diagram below shows the connections between these

**Figure 1. Robots blocks diagram.**

# **2.2 Sensors**

The robot has three sets of sensors: two groups use LDRs equipped with filters red, green and blue, in order to realize the proximity of objects and identify their predominant colors. There is a group of three LDRs for each side, left and right. The third group of sensors is positioned exactly in the center of the robot and is responsible for obtaining the distance of objects. Figure 2 shows the robot's distance sensor.

## **2.3 The track system**

The drive system of the robot uses a set of tracks and engines Tamiya. This system was chosen because it allows better

traction on the competition environment. Figure 5 shows this drive system.

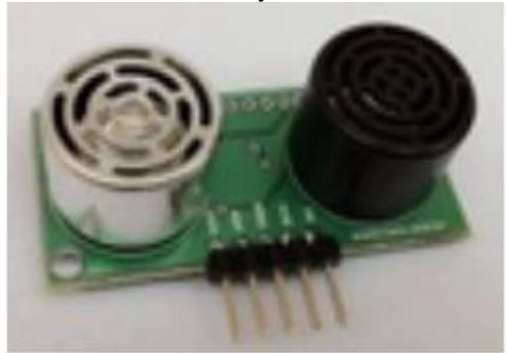

**Figure 2. The distance sensor.**

# **3 OPERATION**

The operations performed by the robot, were developed to meet the requirements in the competition, as described below.

The problem posed in the competition, it comes to developing a robot that can clean up beaches. With the proposal to collect cans in an arena, as defined, containing obstacles such as dummy, beach chair, umbrella.

The robot must be able to identify the can, collect it and then collecting discards it in the appropriate place, that the arena will be a container of red.

A fairing polyethylene will be mounted on the chassis, so that contains a container for accumulation of cans collected.

The sensors will be scattered at strategic points in the fairing to obtain the expected functionality.

When the robot is placed at either end of the arena, it should do a scan the environment to avoid collisions with obstacles, featuring a foul. The scan described refers to a check by the ultrasonic sensor, identifying the existence of objects in the environment used. During this mapping process will work sensors to detect cans which have a single color, the identification infrared sensor that will capture the staining intensity of the cans, and the can will move up and make the same movements to be deposited on the Robot loads.

Upon reaching the weight or quantity of cans preset, the robot will make a new mapping of the arena, to find and move to the collection container, which is a ring from a height of 10 cm and a diameter of 70 cm. The perception of the robot relative to the amount of cans collected will be used in two ways, to avoid crashes when you go to the location to deposit the garbage. The first will be a pressure sensor in its container cargo, so that once you get to a certain weight, the robot stops collecting and repair to the container. The second is through infrared sensors, to thereby analyze whether the existing cargo volume.

As the entire operation is timed, if there is still time, according to limit competition, the robot repeats the process of finding and collecting cans.

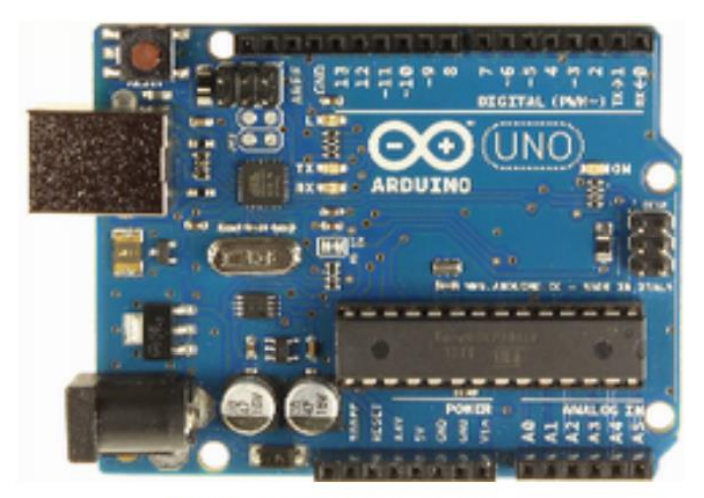

Figure 3. Arduino UNO R3 board (front).

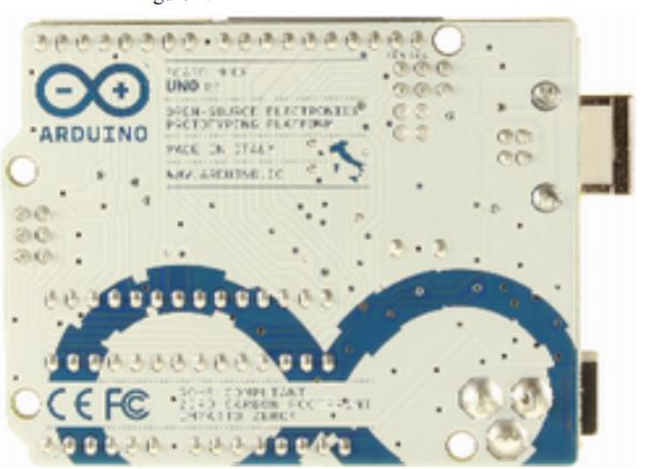

Arduino UNO R3 board (back).

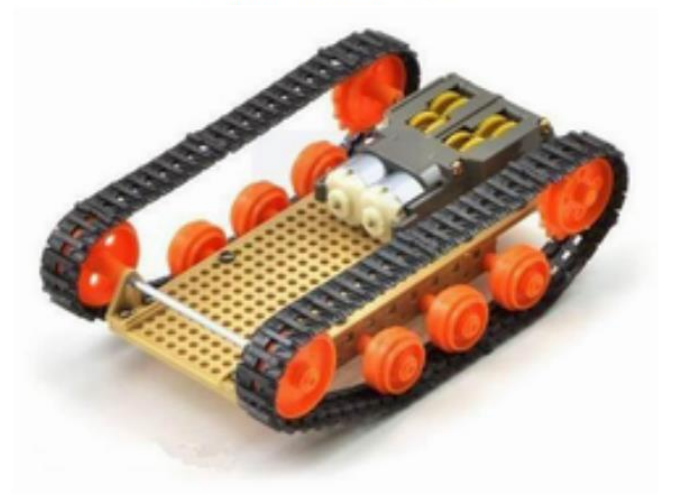

Figure 5. Track system.

# **4 CONCLUSION**

The proposed design for the garbage collector robot, presents a low-cost solution, however effective, for cleanup of beaches, allowing also its adaptation to other environments, where it is interesting to automate the collection of discarded materials.

Until day of the competition will completed assembly, in addition to adjustments and improvements to collect many cans without committing penalties.

## **ACKNOWLEDGMENT**

This project has been developed with funding from the department of sciences and earth, DCET II of The State University of Bahia - UNEB.

## **REFERENCES**

- [1] "Arduino", July 2012, taken from http://arduino.cc/en/Main/ArduinoBoardUno
- [2] "Chassi", July 2012, taken from http://www.tamiyausa.com/product/item.php?productid=7 0108
- [3]"Robot Sensors", June 2012, taken from http://www.robotshop.com/devantech-ultrasonic-rangefindersrf04-1.html

Figure 4

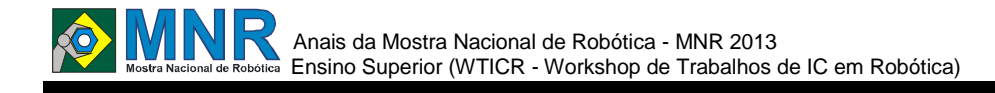

# **VEÍCULO DETECTOR E COLETOR DE RESÍDUOS METÁLICOS**

# **Renato Cesar Navarro de Sousa Junior, Amir Samer Zahlan, Andrew Gomes Pereira Sarmento, Bruno Gomes Dutra, Luis Paulo Brasil de Souza, Wellington Viana Lobato Junior**

rcn.sousa@gmail.com, amir.zahlan@gmail.com, andrewsarmento@hotmail.com, brunodutra13@hotmail.com, luisbrasil01@hotmail.com, weviloju@hotmail.com

> Instituto De Estudos Superiores da Amazônia Belém, Pará

#### Categoria: ARTIGO SUPERIOR

**Resumo:** Este artigo tem por objetivo descrever o veículo desenvolvido, apresentando o modo de funcionamento e as tecnologias empregadas. O veículo tem como função detectar e captar resíduos metálicos, com enfoque naqueles que possuam metais tóxicos em sua composição, com o objetivo de diminuir os níveis de metais pesados nos lençóis freáticos, que quando ingeridos por humanos e outros animais, causam diversas doenças, como a encefalopatia e a disfunção sensório-motora. A detecção dos metais é realizada por meio de uma câmera e um sensor indutivo acoplados ao Raspberry PI que se comunica com o usuário através de uma ad hoc criada através do pareamento Bluetooth com um computador. Ao detectar um material metálico, o robô móvel se movimenta de maneira autônoma ou controlada em direção ao alvo para efetuar o armazenamento de materiais residuais.

**Palavras Chaves:** veículo, indução, coleta, Bluetooth, visão computacional, Raspberry PI

*Abstract: This article aims to describe the vehicle developed, presenting the mode of operation and the technologies employed. The vehicle has the function of detecting and capturing metallic residues, focusing on those that have toxic metals in its composition, with the aim to reduce the levels of heavy metals in groundwater, which when ingested by humans and other animals, can cause various diseases such as encephalopathy and sensorimotor dysfunction. The detection of metals is performed through a camera and an inductive sensor attached to the RaspberryPI which communicates with the user through an ad hoc network created by pairing the Bluetooth module with a computer. When it detects a metallic material, the robot vehicle can move autonomously or controlled towards the target to perform the storage of residual materials.* 

*Keywords: vehicle, induction, gathering, Bluetooth, computer vision, Raspberry PI.*

# **1 INTRODUÇÃO**

O consumo exerce um papel importante na sociedade, influenciando a maneira de pensar, agir e sentir das pessoas. Para Figueiredo et al (2012), a mídia exerce um papel fundamental nesse fenômeno, tentando vender o impacto que os modelos novos dos produtos terão sobre a felicidade das

pessoas, aumentando assim o ritmo de consumo e descarte dos materiais.

O descarte, comumente é feito de modo indevido e produtos químicos provenientes de equipamentos eletrônicos, tais como pilhas e baterias, que apresentam em sua composição chumbo e mercúrio (Günther e Reidler 2002), acabem caindo no lençol freático e causando problemas à saúde humana.

Segundo as normas espectroquímicas da Alcoa, chumbo e fósforo podem ser encontrados em concentrações de 0,003% e 0,001% respectivamente, em ligas forjadas, vastamente utilizadas para fabricação de laticínios e baterias. O chumbo, quando em grandes quantidades no corpo humano pode causar doenças como encefalopatia aguda ou crônica, nefropatia, além de influenciar em processos químicos no corpo, como a interferência na produção de dihidroxivitamina D e efeitos comportamentais e psicológicos tal como a disfunção sensóriomotora em crianças (Moreira e Moreira 2004).Em uma série de experimentos realizados em ratos (Bergan e Draper 1972), foi observado que o envelhecimento precoce deles, é derivado do desenvolvimento de mudanças osteoporóticas causadas por uma dieta rica em fósforo, de 0,6% a 1,2%, que culminou em uma deficiência na absorção de cálcio e outros minerais.

Tendo em vista a diminuição das taxas de metais em aterros, e através de pesquisas realizadas através de livros, periódicos e trabalhos, foi possível desenvolver um veículo controlado via bluetooth, que através de uma câmera e um sensor de indução acoplados a ele realiza identificação de objetos metálicos que foram descartados no meio e guarda-os em um recipiente próprio.

# **2 O TRABALHO PROPOSTO**

## **2.1 Tecnologias Empregadas**

O robô móvel criado, é composto por três partes mecânicas essenciais: a primeira, é responsável pela identificação do meio e processamento de imagens captadas , a segunda, tem o dever de proporcionar a movimentação do robô móvel em direção aos resíduos metálicos, já à terceira, é atribuída o papel de controlar o sensor indutivo e a garra, que tem como função detectar e apanhar os resíduos encontrados. O veículo possui duas formas de funcionamento, a autônoma e a

controlada via computador.

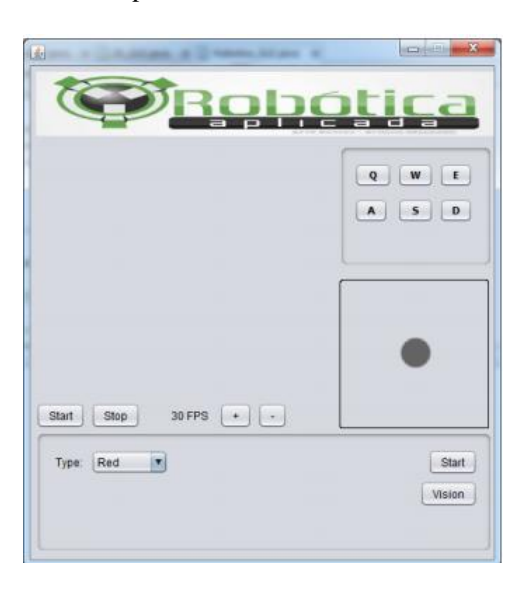

**Figura 1 - Interface do usuário.**

#### **2.1.1 Visão computacional**

Assim como os seres-humanos necessitam da visão para atividades simples, os robôs também precisam e podem utilizá- la, para isso, existem equipamentos diversos, tais como sonares, laser e câmeras (Romero e Quiles 2004) que, quando acoplados a eles junto com um algoritmo de visão computacional, permitem que eles possam realizar as mais diversas funções.

A visão computacional é uma ciência recente, que é responsável pela tecnologia empregada para que o computador reconheça o meio à sua volta a partir de uma série com cinco etapas, como descrito por Rehem e Trindade (1999):

- Aquisição de imagem: A primeira etapa consiste na aquisição de imagens bidimensionais, tridimensionais ou sequências de imagens através de uma webcam, scanner ou sensores, onde os pixels de cada imagem obtida possuem uma determinada intensidade de luz e propriedades físicas distintas.
- Pré-processamento: Realizado antes de se obter as informações de uma imagem, realizando processos como realce de cores e contornos.
- Extração de características: Extração de características matemáticas que constituem a imagem, tais como textura, cantos, bordas, etc.
- Detecção e segmentação: Destaca uma determinada parte da imagem e a segmenta, a fim de fazer um processamento sobre ela posteriormente.
- Processamento de alto nível: Verificação de consistência dos dados, estimativa de parâmetros e classificação dos objetos detectados.

Assim como realizado em um sistema integrado para controle de um time de futebol de robôs (Penharbel et al. 2006), onde é utilizada uma câmera com taxa de 30 frames por segundo para realizar a captura do ambiente ao redor do robô, retornando uma imagem RGB ou YUV, a visão computacional é empregada no projeto, reconhecendo o

meio, auxiliando o usuário e o robô móvel a visualizarem obstáculos a serem evitados, proporcionando um gerenciamento remoto mais adequado e melhor autonomia.

O algoritmo de reconhecimento do meio, utiliza uma câmera simples conectada a porta USB do Raspberry PI, para fazer a verificação de padrões pré-definidos e calcular a distância do objeto de acordo com o quadrante no qual ele está localizado na imagem, além de identificar e cor e a forma do objeto.

### **2.1.2 Bluetooth®**

Segundo os desenvolvedores, o bluetooth é uma tecnologia de comunicação a curta distância, que existe em milhões de dispositivos, desde celulares até carros e equipamentos médicos.

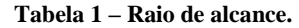

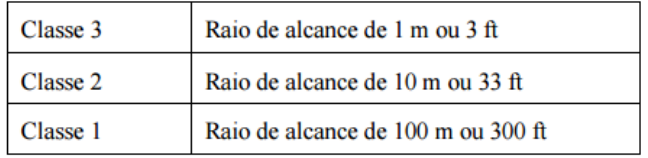

A conexão entre um dispositivo Bluetooth e outro é chamada de pareamento, e possibilita que eles se conectem através de uma rede ad hoc chamada de Piconet. Um equipamento pode se conectar simultaneamente com até 8 outros dispositivos, e cada um desses dispositivos pode se conectar com outros 7.

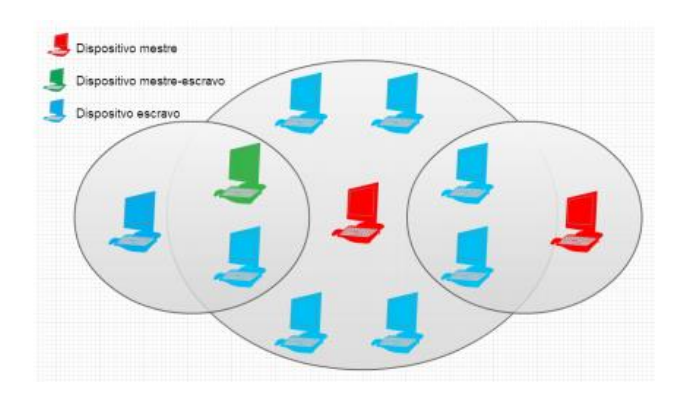

**Figura 2 - Bluetooth network.**

Essa tecnologia é atual, segura e é encontrada em uma grande quantidade e variedade de dispositivos, além de ser barata e acessível. Em consideração a essas características, o bluetooth foi escolhido como método de comunicação sem fio entre o robô móvel e o computador em detrimento do Wi-Fi® e do ZigBee® .

### **2.1.3 Sensor indutivo**

Segundo Balbinot e Brusamarello (2007), o sensor indutivo é um dispositivo capaz de efetuar um chaveamento elétrico sem que seja necessário contato direto com algum corpo metálico, sendo por isso também chamado de sensor de proximidade indutivo. É basicamente constituído por um oscilador, demodulador, circuito de disparo e uma bobina, e seu princípio de funcionamento baseia-se na alteração na frequência de oscilação da bobina quando na presença de um atuador, resultando em uma mudança na saída do sinal.

Anais da Mostra Nacional de Robótica - MNR 2013 **Ensino Superior Superior (Separate Robótica**) Ensino Superior (WTICR - Workshop de Trabalhos de IC em Robótica)

## **2.2 Montagem e Funcionamento**

Usou-se placas de acrílico na construção das laterais do veículo e do braço, e a base foi modelada a partir de folhas de alumínio. O robô móvel possui dois motores acoplados nas laterais, juntamente com dois rolamentos adiante de cada motor. As engrenagens dos motores e os rolamentos são interligados por uma correia dentada caracterizando um modo de locomoção semelhante a de um tanque, assim como mostrado na Figura 3. O braço possui 4 graus de liberdade e fica posicionado na parte superior do veículo e cada uma de suas articulações possui um servo motor controlando a flexão que varia de 0° a 180° e na extremidade há uma garra que, por possuir dois servos-motores, pode girar no seu próprio eixo e abrir e fechar.

O veículo pode ser controlado remotamente através da conexão bluetooth ou pode funcionar de maneira autônoma. O dispositivo que gerencia a movimentação, desvio e o reconhecimento e captação de metais é o Raspberry PI® , que é um computador com dimensões semelhantes a de um cartão de crédito. Ele possui um sistema operacional baseado em GNU/Linux e, utilizando as suas várias portas de entrada e saída de sinal analógico e digital, além da saída HDMI e portas usb, é possível realizar o controle de diversos equipamentos eletrônicos, tais como sensores e transdutores.

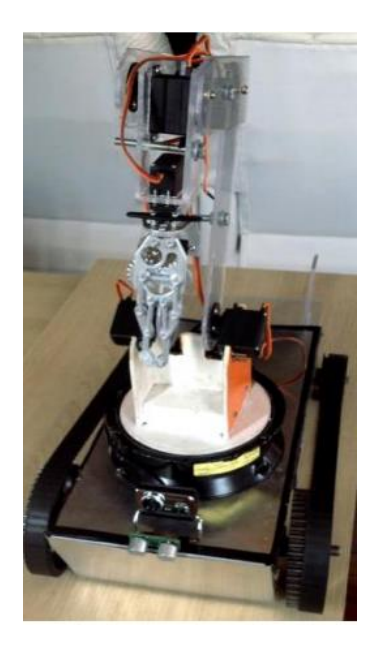

**Figura 3 – Robô móvel.**

A câmera conectada ao Raspberry PI possibilita o uso da visão computacional para detectar corpos próximos ao veículo, além de analisar a distância e a dimensão dos objetos. Os dados processados e as imagens, são enviados para o computador por meio da conexão sem fio Bluetooth.

A partir do momento no qual um objeto é detectado, o sensor indutivo realiza o teste de detecçãode material, para determinar se a natureza dele é metálica ou não-metálica, e, caso seja metálica, o veículo testará a possibilidade de carregar o corpo, verificando suas dimensões através da câmera. Se o objeto tiver um volume que caiba em seu compartimento de materiais, o robô móvel utiliza uma garra robótica para realizar a sua captação.

# **3 RESULTADOS E DISCUSSÃO**

Ensaios realizados em laboratório com o protótipo desenvolvido com os componentes acoplados, com exceção do sensor indutivo, que foi testado separadamente, demonstraram eficiência no sistema de locomoção, com força suficiente para arrastar pequenos objetos caso obstruam seu caminho. O braço robotico possui um alcance de até 25cm ao redor do protótipo e pode erguer objetos de até 1Kg. O sistema é alimentado por uma bateria de 12v 7Ah, com isso, obteve-se uma autonomia de, aproximadamente, duas horas.

Durante o ensaio de reconhecimento visual, utilizou-se objetos com composições diferentes, espalhados pelo chão. Primeiramente o carro procura por padrões pré-definidos nas imagens captadas. caso haja uma compatibilidade é traçada uma rota entre o movel e o objeto. Após a aproximação, o sensor indutivo faz uma verificação do objeto e, caso seja metálico, o objeto é coletado e armazenado. A luminosidade do ambiente pode afetar a detecção do objeto podendo passar despercebido pela câmera.

Devido ao sensor indutivo utilizado ser analógico, foi possível determinar diferentes valores de saída de acordo com o tipo de metal testado. A partir de testes realizados em campo e em laboratório utilizando o sensor em contato com diferentes tipos de materiais, e de informações dadas pela empresa fabricante do sensor, criou-se uma equação matemática que expressa a distância D necessária para que o sensor seja capaz dedeterminar a natureza metálica de diferentes tipos de materiais a partir de uma constante  $F_{RA}$  calculada e da distância de medição  $D_{MP}$  padrão do sensor.

$$
D = F_{RA}. D_{MP}
$$

A partir desta equação, pode-se determinar apenas parcialmente a natureza do objeto que está sendo testado, já que a maioria dos materiais encontrados fazem parte de uma liga metálica, constituída a partir de diferentes tipos de metais, o que gera uma incerteza de medição.

**Tabela 2 – Fator de redução aproximado.**

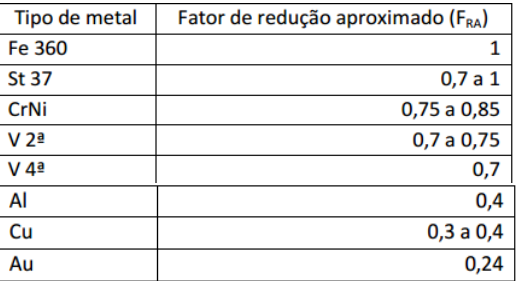

O ensaio realizado em laboratório, com todos os módulos acoplados foi satisfatório, o robô móvel conseguiu realizar a detecção e captação do objeto metálico a partir do controle via Bluetooth. O modo autônomo apresentou erros relacionados ao não reconhecimento de objetos em ambientes com muita intensidade de luz ou com baixa intensidade de luz, sendo necessário ajustes manuais para a correção do problema.

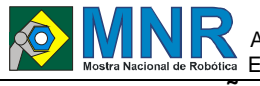

### **4 CONCLUSÕES**

Neste trabalho foi apresentado um sistema de detecção e captação de resíduos metálicos, que utiliza uma câmera acoplada a um Raspberry PI junto com um algoritmo de visão computacional para o reconhecimento da área ao redor do móvel, além de possuir um sensor indutivo para fazer o reconhecimento de materiais de origem metálica e uma garra para fazer a captação e armazenamento do material.

A comunicação via bluetooth mostrou-se mais adequada do que a WiFi pois existe maior compatibilidade e diversidade de aparelhos, possibilitando uma escolha mais eficaz de peças e facilidade maior de se realizar manutenção.

Do ponto de vista experimental, o projeto atingiu as metas propostas, de modo que todas as etapas do processo puderam ser concluídas e testadas. Nas futuras etapas do projeto pretende-se criar o compartimento de armazenamento de resíduos, adicionar um sensor de luminosidade para regulagem automática da câmera e desenvolver um sistema para tratamento e reciclagem dos resíduos encontrados.

# **REFERÊNCIAS BIBLIOGRÁFICAS**

- Figueiredo, J. A.;Godecke, M. V., e Naime, R. H. (2012). O Consumismo e a geração de resíduos sólidos urbanos no Brasil. REGET/UFSM, Vol.8, No. 8; pp. 1700- 1712.
- Günther, W. M. R., e Reidler, N. M. Impactos ambientais e sanitários causados por descarte inadequado de pilhas e baterias usadas. Disponível: <http://www.ecolmeia.org.br/pilhasebaterias/impacto\_ ambiental.pdf>.
- Alcoa, 2011. Alcoa Spectrochemical Standards. Disponível: <http://www.Alcoa.com/scs>
- Moreira, F. R., e Moreira, J. C. (2004). Os efeitos do chumbo sobre o organismo humano e seu significado para a saúde .In Pan American Journal of Public Health.
- Bergan, J. G.; Draper, H. H., e Ten-lin, S. (1972).Osteoporosis in Aging Rats Induced by High Phosphorus Diets. In The Journal of Nutrition, ed 102.
- Romero, R. A. F., e Quiles, M. G. (2004). Um sistema de visão computacional baseado em cores aplicado ao controle de um robô móvel. In IV Congresso Brasileiro de Computação.
- Rehem, A., e Trindade, F. H. V. Técnicas de Visão
- Computacional para Rastreamento de Olhar em Vídeos. Disponível: <http://almerindo.devin.com.br/index.php?option=com \_content&view=article&id=78%3Atecnicas-de computacao-visual-para-rastreamento-de-olharemvideos&catid=43%3Atrabalhosdealunos&Itemid=86&showall=1>
- Honorato, L. B., e Milano, D. (2010). Visão computacional. Disponível: <http://www.ft.unicamp.br/liag/wp/monografias/mono grafias/2010\_IA\_FT\_UNICAMP\_visaoComputacional .pdf>

Penharbel, G. F.; Romero, R. A., e Santos, D. P. (2006). Um sistema integrado para controle de um time de futebol de robôs. In Anais do XXVI Congresso da SBC.

Balbinot, A., e Brusamarello, V. J. (2007). Instrumentação e Fundamentos de Medidas. LTC, Rio de Janeiro – RJ.

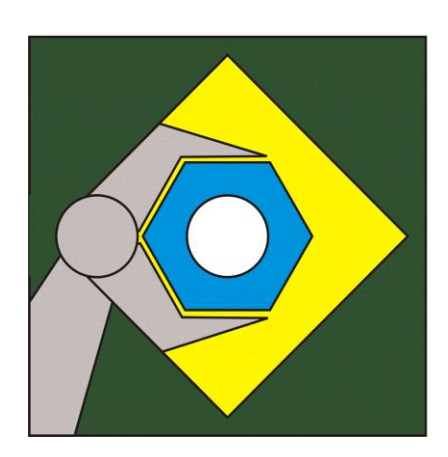

# **www.mnr.org.brMostra Nacional de Robótica**